УТВЕРЖДЕНО НПОК.00000.АСБД.000.И3.7-20220629-14300-ЛУ

АВТОМАТИЗИРОВАННАЯ СИСТЕМА КОМПЛЕКСНОЙ АВТОМАТИЗАЦИИ ДЕЯТЕЛЬНОСТИ ФИНАНСОВЫХ ОРГАНОВ СУБЪЕКТОВ РФ И МУНИЦИПАЛЬНЫХ ОБРАЗОВАНИЙ НА ВСЕХ ЭТАПАХ ИСПОЛНЕНИЯ БЮДЖЕТА

# **«БЮДЖЕТ»**

### **РУКОВОДСТВО ПОЛЬЗОВАТЕЛЯ**

### **КНИГА 7**

### **«ОБЩАЯ ИНФОРМАЦИЯ К ОПИСАНИЮ БЛОКОВ АС «БЮДЖЕТ»**

### **НПОК.00000.АСБД.000.И3.7-20220629-14300**

**Листов 468**

2022

## **АННОТАЦИЯ**

Руководство пользователя предназначено для специалистов финансовых органов, должностных лиц, работающих с автоматизированной системой (АС) «Бюджет», обеспечивающей комплексную автоматизацию деятельности финансовых органов субъектов РФ и муниципальных образований на всех этапах исполнения бюджета, состоит из 7 книг:

Книга 1 «Основы работы с АС «Бюджет»;

Книга 2 «Блок справочной и нормативной информации»;

Книга 3 «Блок учета плановых показателей»;

Книга 4 «Блок учета кассовых и внебанковских операций»;

Книга 5 «Блок бюджетного и бухгалтерского учета»;

Книга 6 «Блок формирования бюджетной отчетности ФО»;

**Книга 7 «Общая информация к описанию блоков АС «Бюджет».** 

В **книге 7** «**Общая информация к описанию блоков АС «Бюджет»** описаны общие служебные поля интерфейсов АС «Бюджет», для некоторых блоков приведены описания полного перечня возможных параметров-ограничений, для каждого интерфейса этих блоков приведены перечни и описания всех полей в таблицах заголовка и детализации. Книга с кодом НПОК.00000.АСБД.000.И3.7-20220629-14300 соответствует версии 14.30.00 АС «Бюджет». На каждое централизованное обновление версии АС «Бюджет» службой технической поддержки дополнительно предоставляется описание обновления АС «Бюджет».

Все авторские права защищены. Любая часть данного описания не может быть воспроизведена, записана в поисковой системе или перенесена в любой форме или любыми средствами, такими как механическими, фотокопирующими или другими без предварительного получения письменного разрешения от правообладателя.

#### **Руководство пользователя к программному обеспечению автоматизированной системы «Бюджет»**

Правообладатель полагает, что документация (как печатная, так и записанная на дисках), приложенная к программе, уже содержит необходимую информацию для ее использования. Тем не менее, оставляет за собой право периодически вносить поправки и (или) изменения в документацию без прямого или косвенного обязательства уведомлять кого-либо о таких поправках или изменениях. За исключением ограниченной гарантии, включенной в действующее Лицензионное соглашение по программному обеспечению, приложенной к данному продукту, документация поставляется «такой, какая она есть». Не предполагается никакое патентное обязательство по отношению к использованию содержащейся информации. При подготовке данного описания были приняты меры предосторожности, однако правообладатель не предполагает никакой ответственности за ошибки и пропуски. Также не предполагается никакое обязательство за повреждения, обусловленные использованием содержащейся здесь информации.

Несанкционированное использование документа или программного обеспечения может явиться причиной гражданского иска и преследования в судебном порядке.

# **СОДЕРЖАНИЕ**

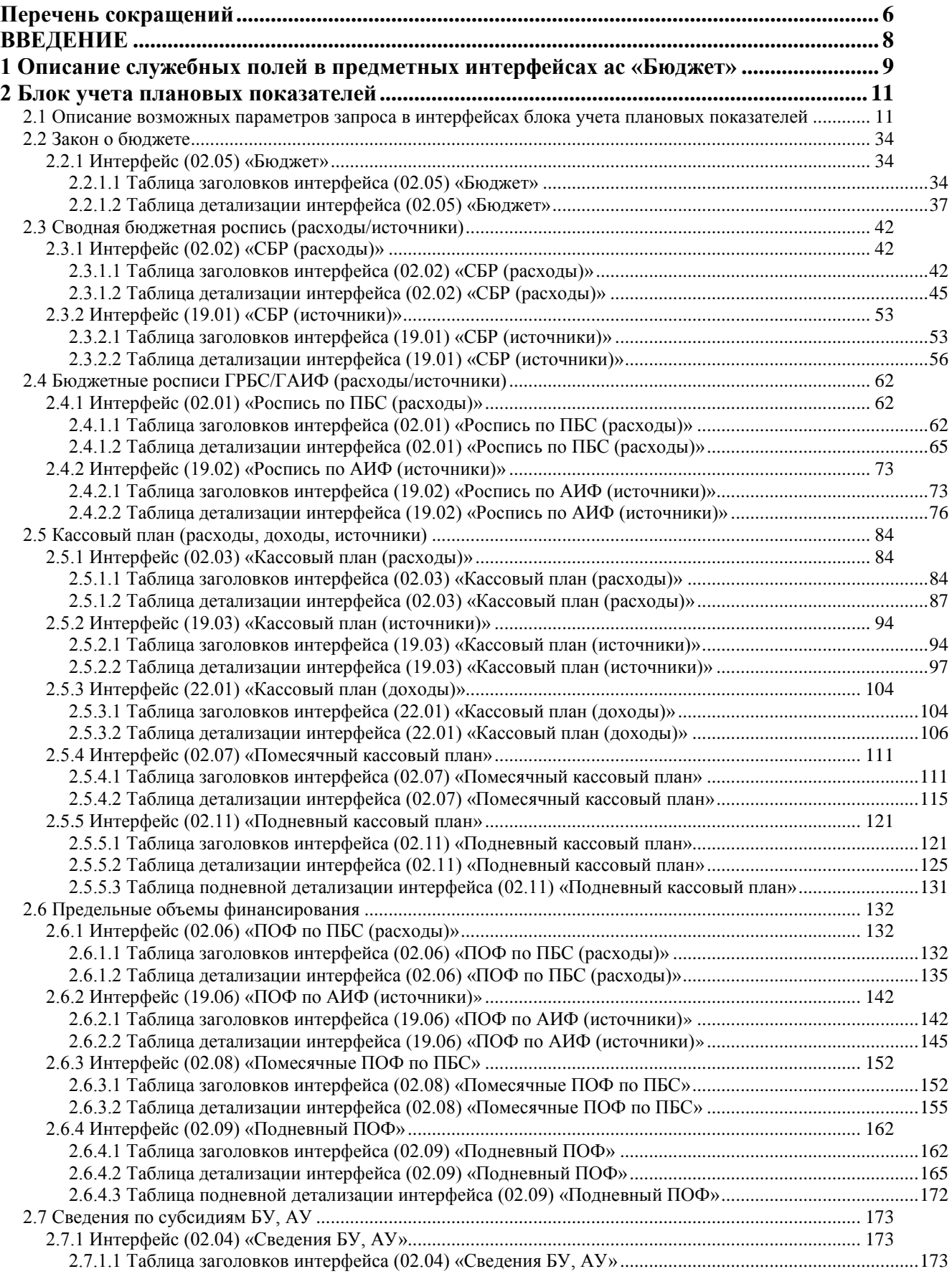

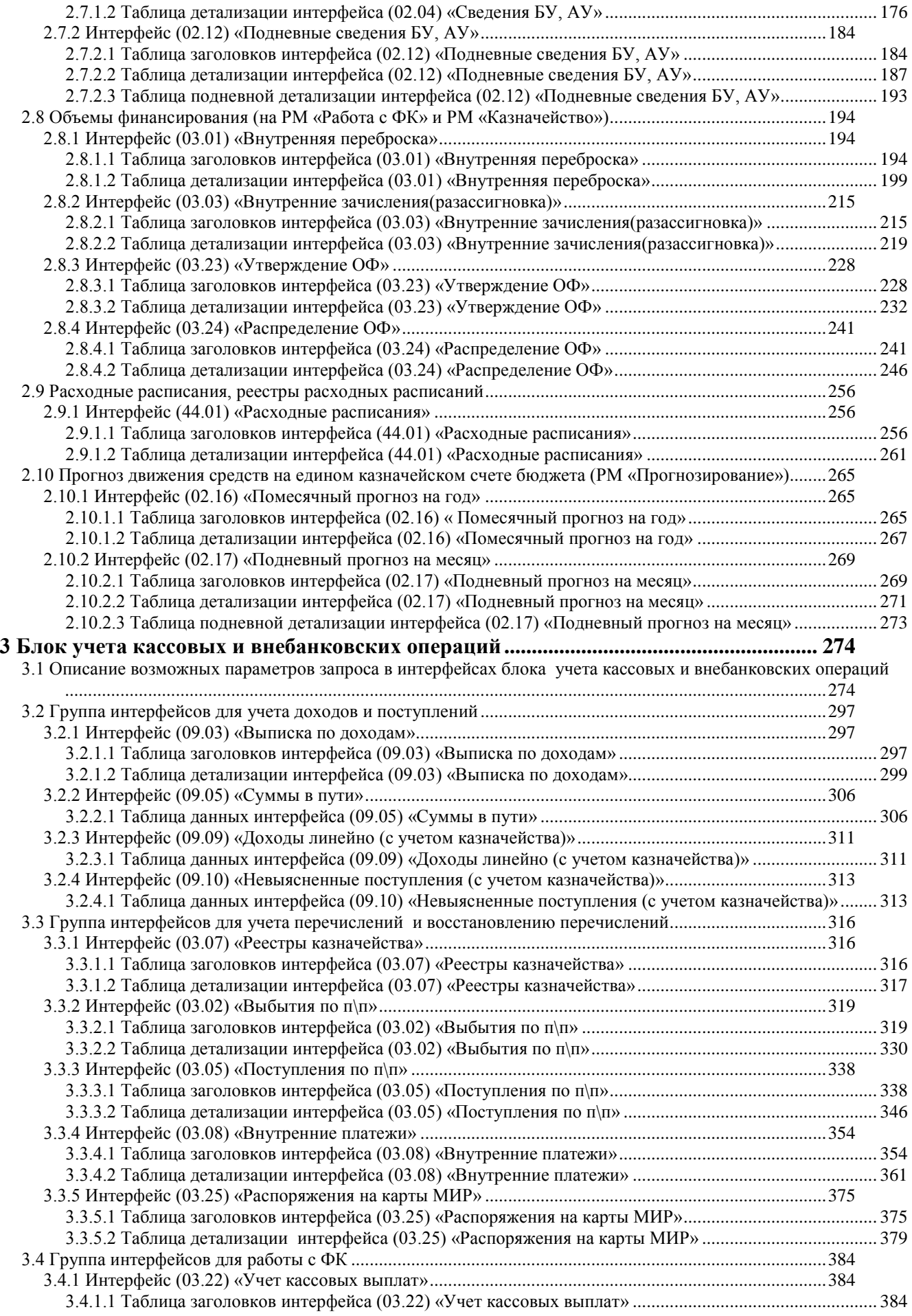

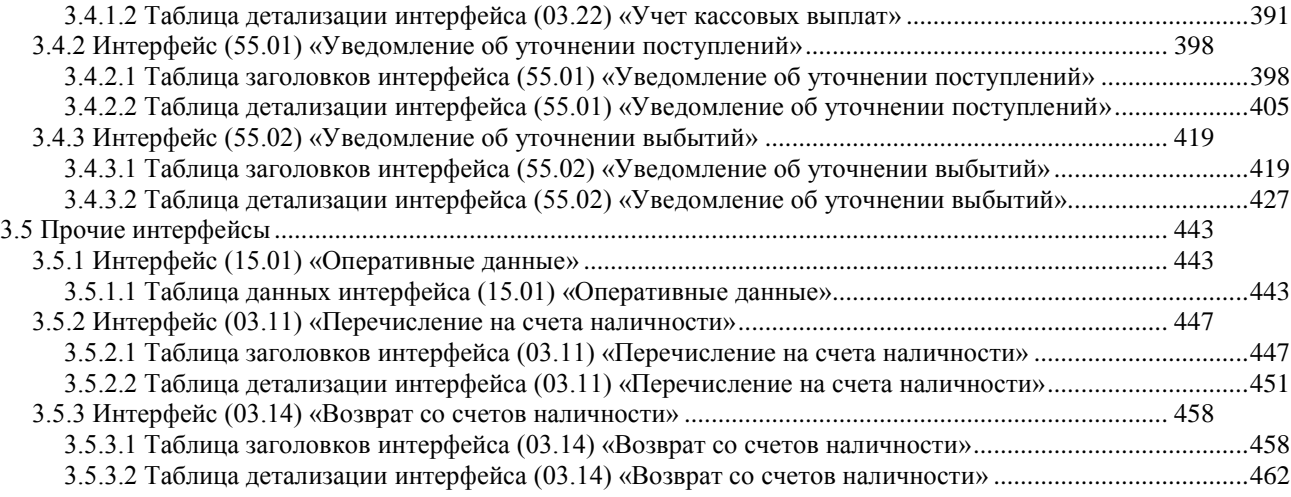

### **Перечень сокращений**

<span id="page-5-0"></span>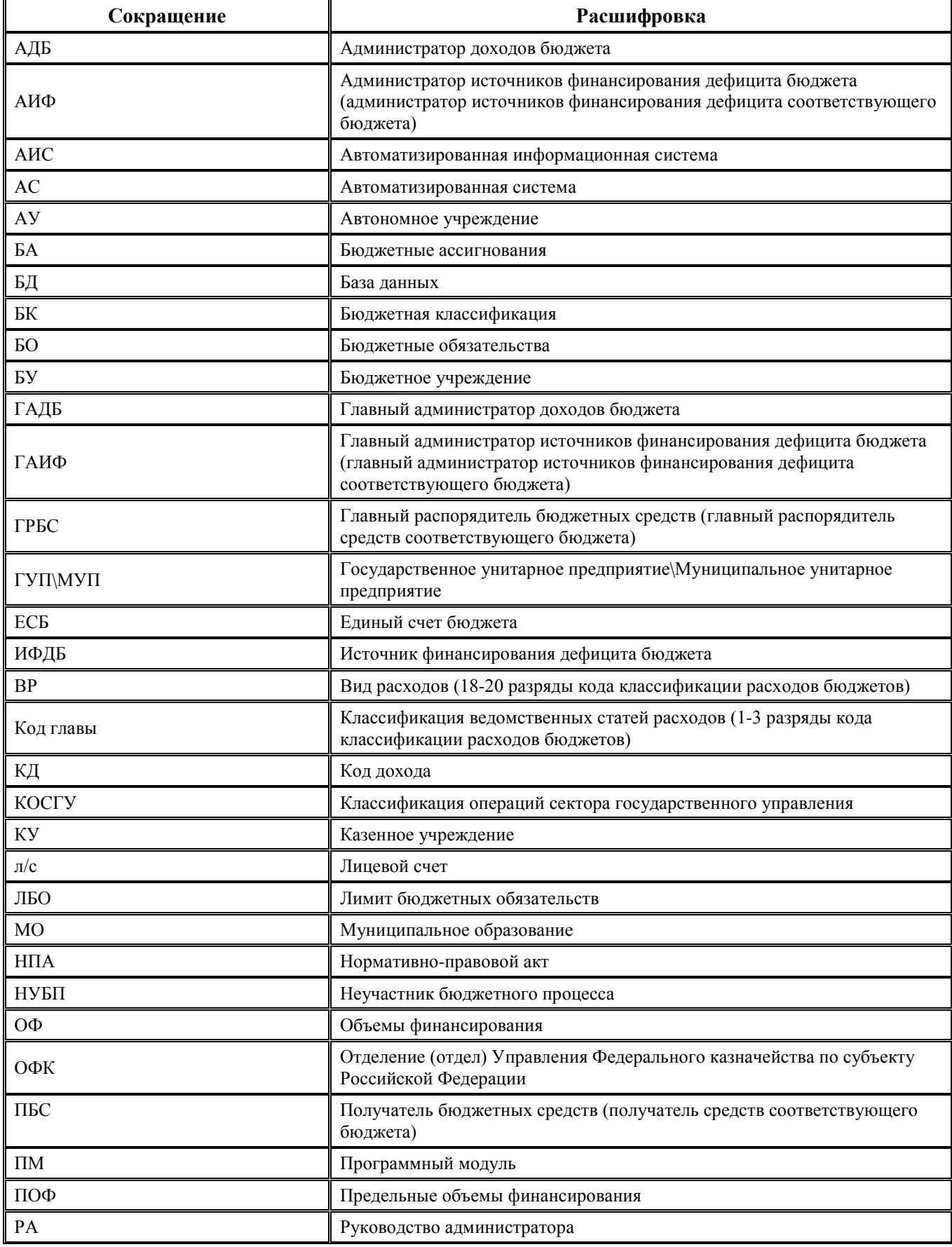

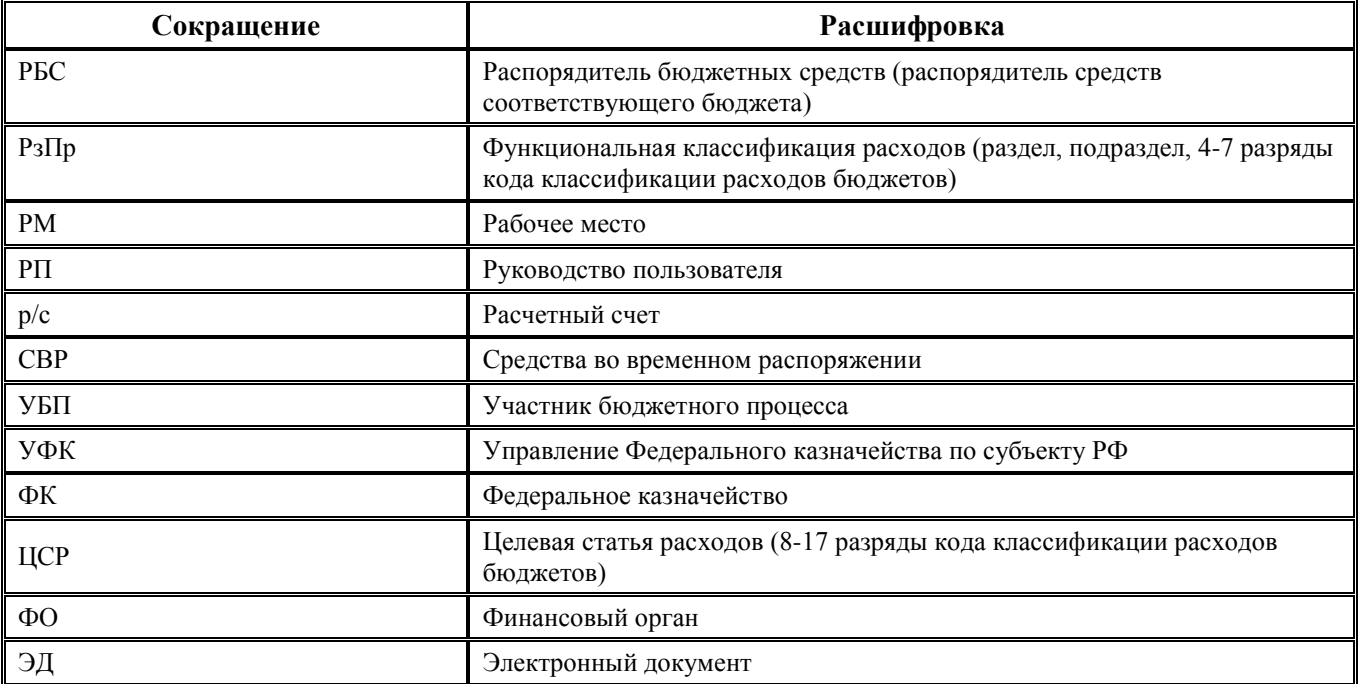

## <span id="page-7-0"></span>**ВВЕДЕНИЕ**

В книге 7 «Общая информация к описанию блоков АС «Бюджет» представлены:

- − описание перечня общих служебных полей в интерфейсах ввода АС «Бюджет», которые заполняются автоматически;
- − описание перечня возможных параметров-ограничений в интерфейсах блока учета плановых показателей;
- − описание перечня полей в таблицах заголовков и таблицах детализации интерфейсов блока учета плановых показателей, в том числе интерфейсов для формирования Прогноза движения средств на едином счете бюджета;
- − описание перечня возможных параметров-ограничений в интерфейсах блока учета кассовых и внебанковских операций;
- − описание перечня полей в таблицах заголовков и таблицах детализации интерфейсов блока учета кассовых и внебанковских операций.

## <span id="page-8-0"></span>**1 ОПИСАНИЕ СЛУЖЕБНЫХ ПОЛЕЙ В ПРЕДМЕТНЫХ ИНТЕРФЕЙСАХ АС «БЮДЖЕТ»**

В предметных интерфейсах АС «Бюджет» присутствуют служебные поля, значения которых одинаковы на всех интерфейсах (табл.1.1).

*Таблица 1.1 Перечень служебных полей таблицы заголовков и таблицы детализации интерфейсов ввода* 

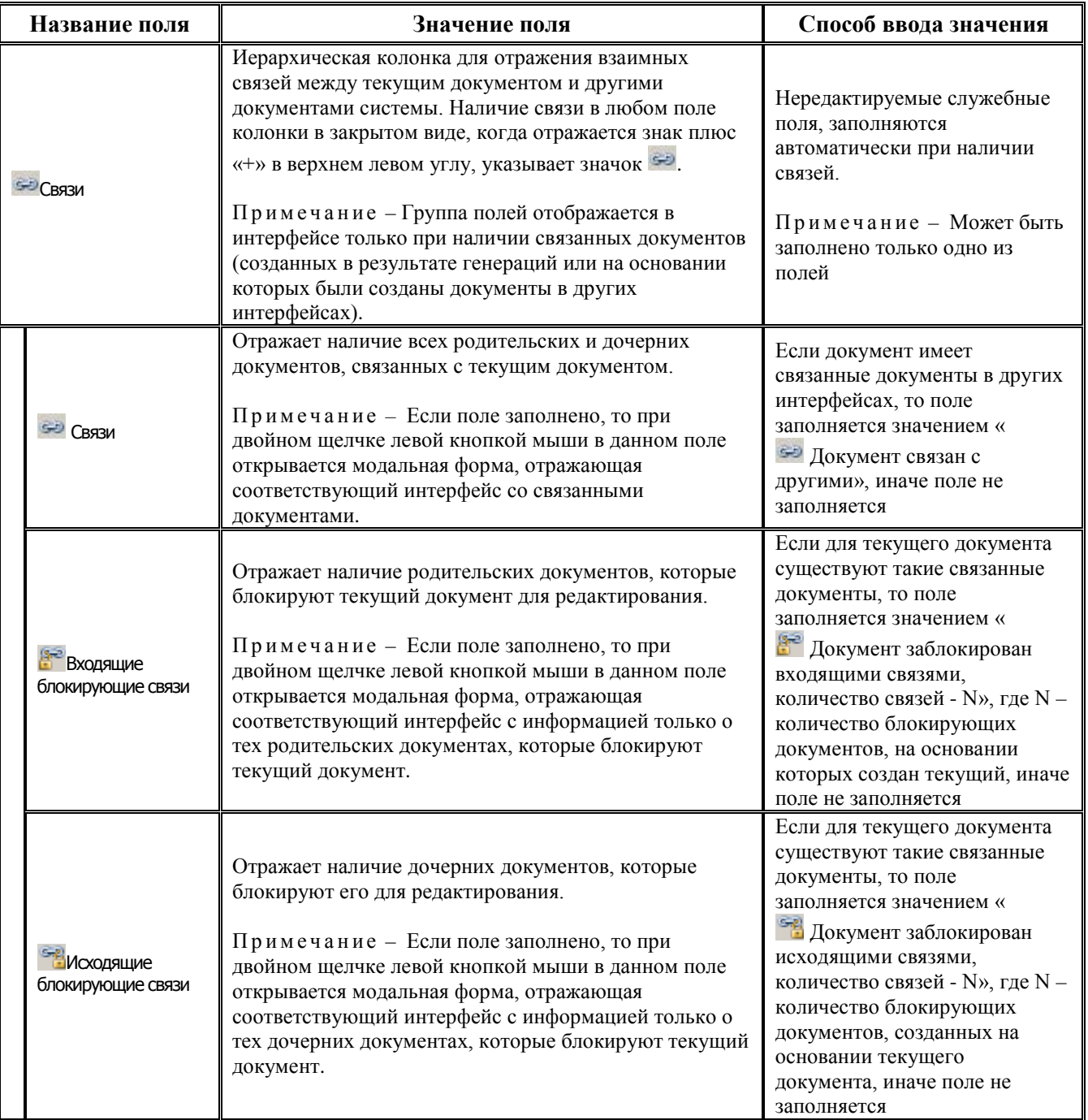

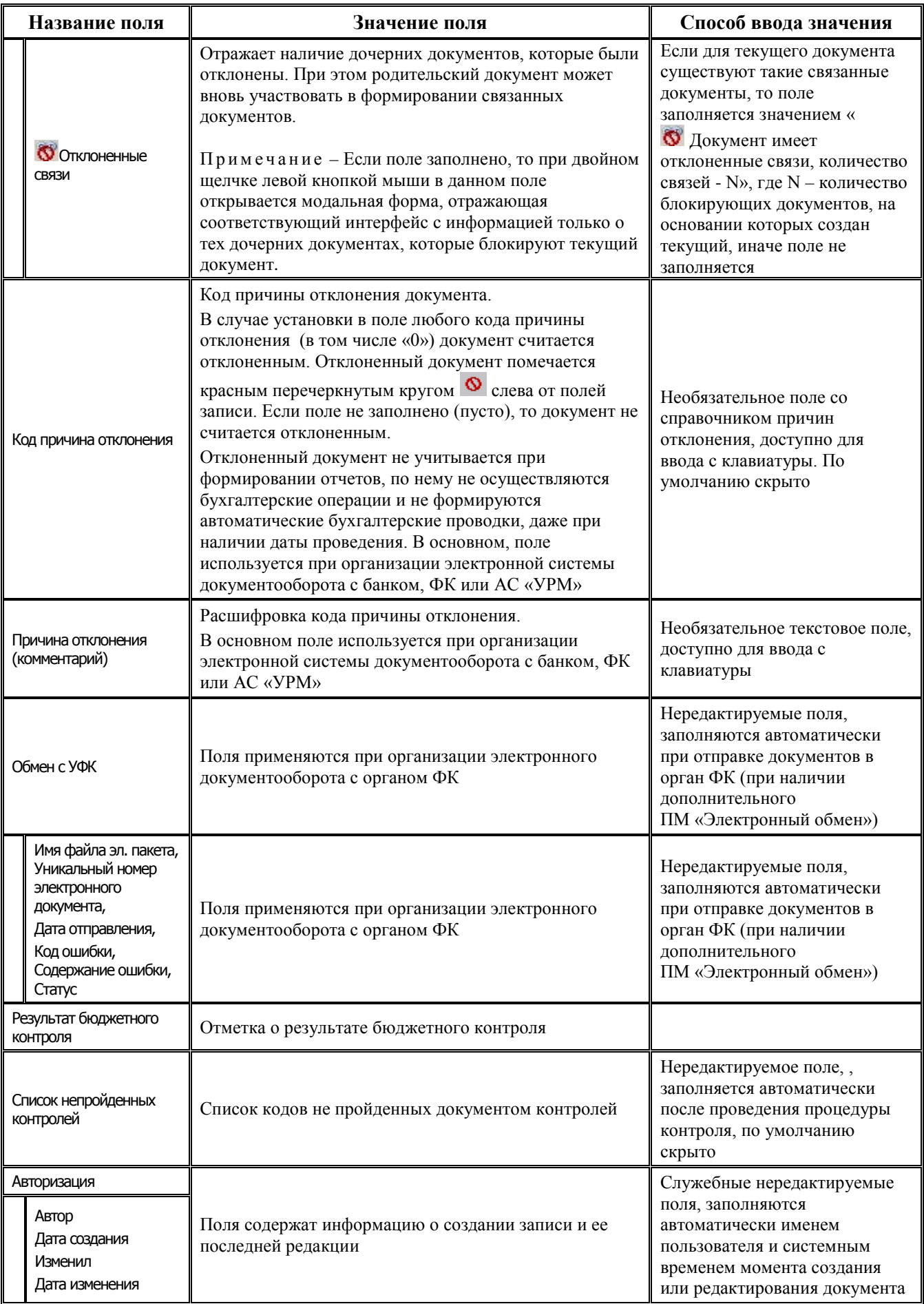

# <span id="page-10-0"></span>**2 БЛОК УЧЕТА ПЛАНОВЫХ ПОКАЗАТЕЛЕЙ**

### <span id="page-10-1"></span>**2.1 Описание возможных параметров запроса в интерфейсах блока учета плановых показателей**

*Таблица 2.1 Перечень возможных параметров-ограничений в интерфейсах блока учета плановых показателей* 

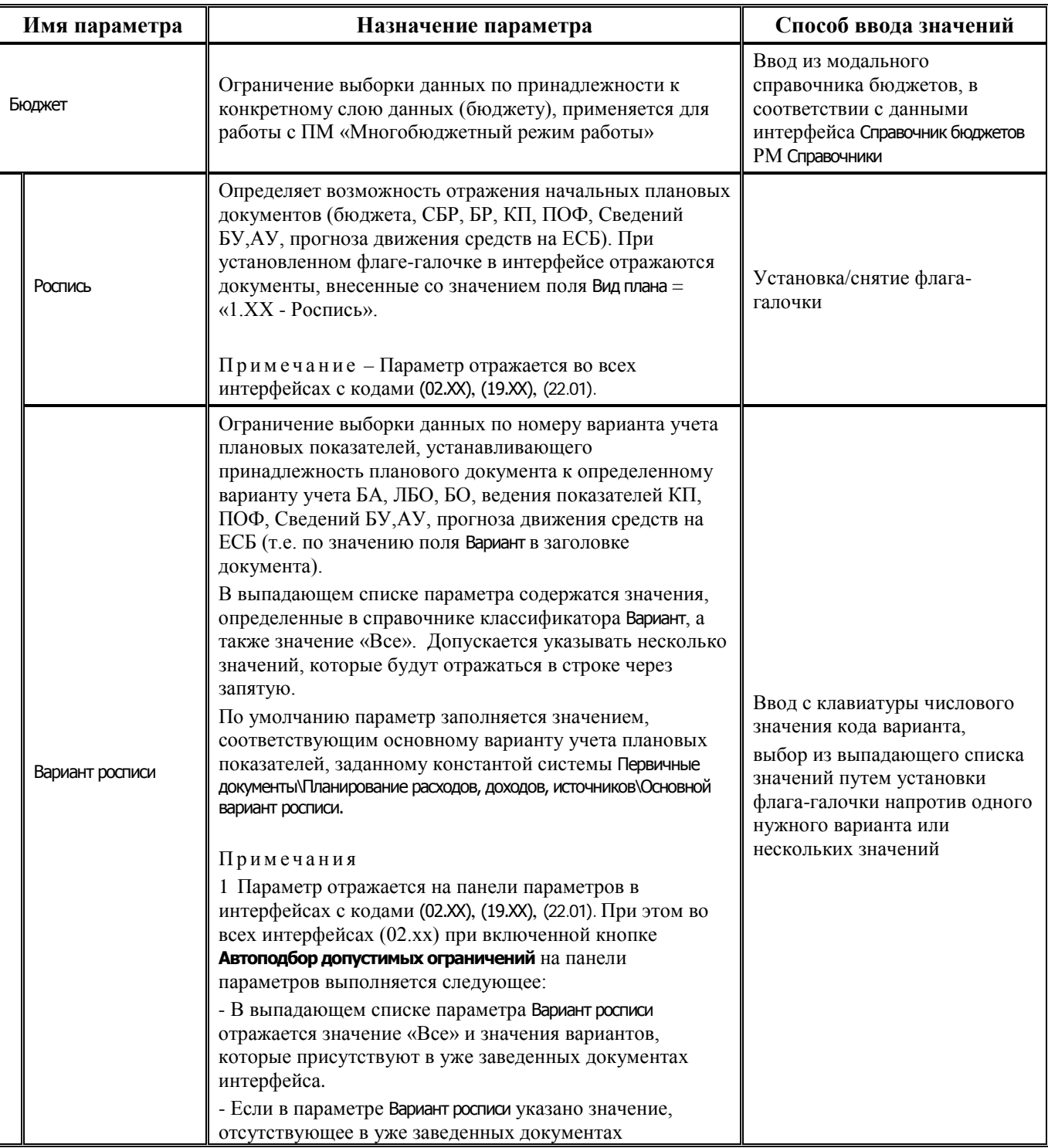

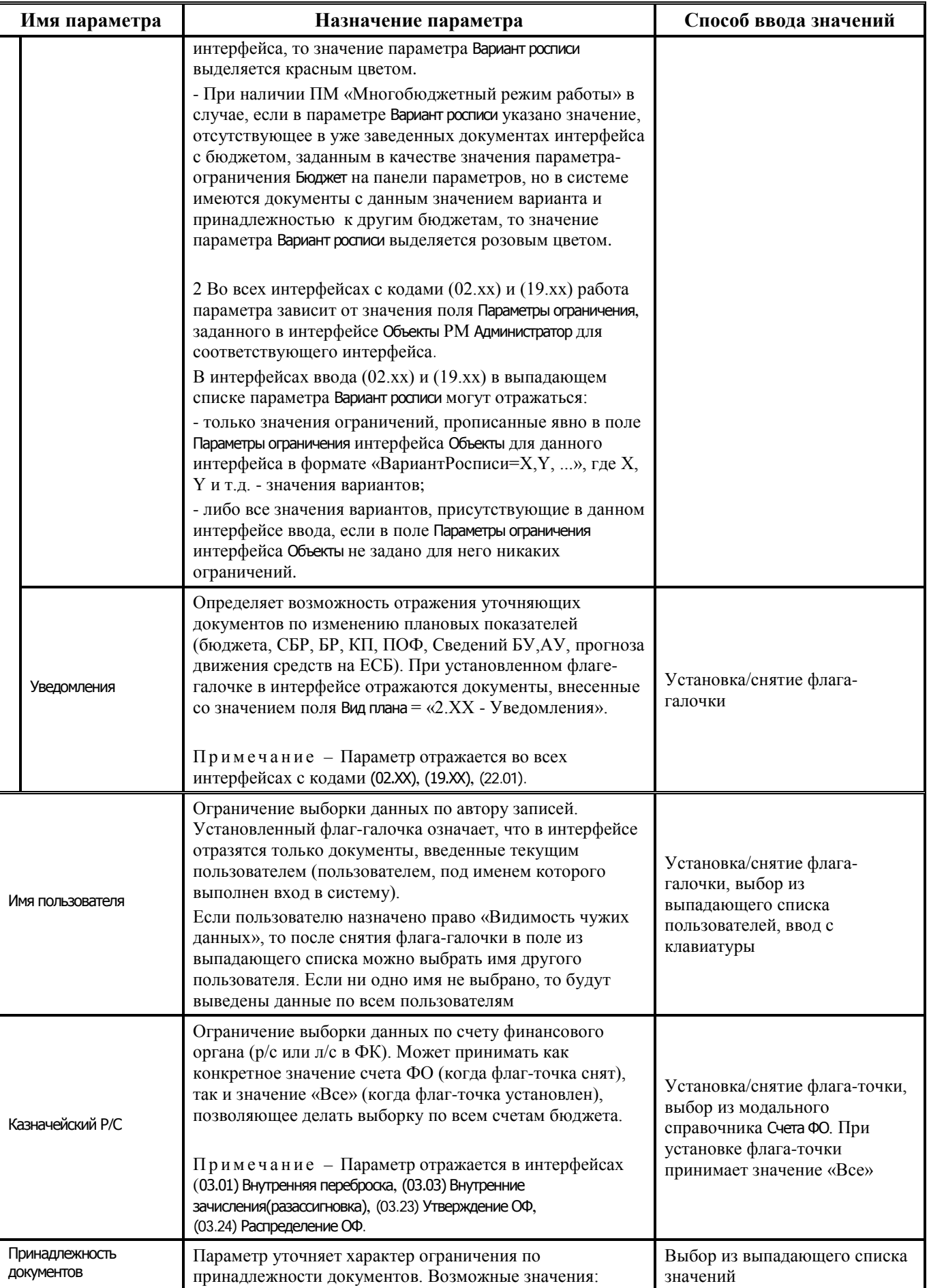

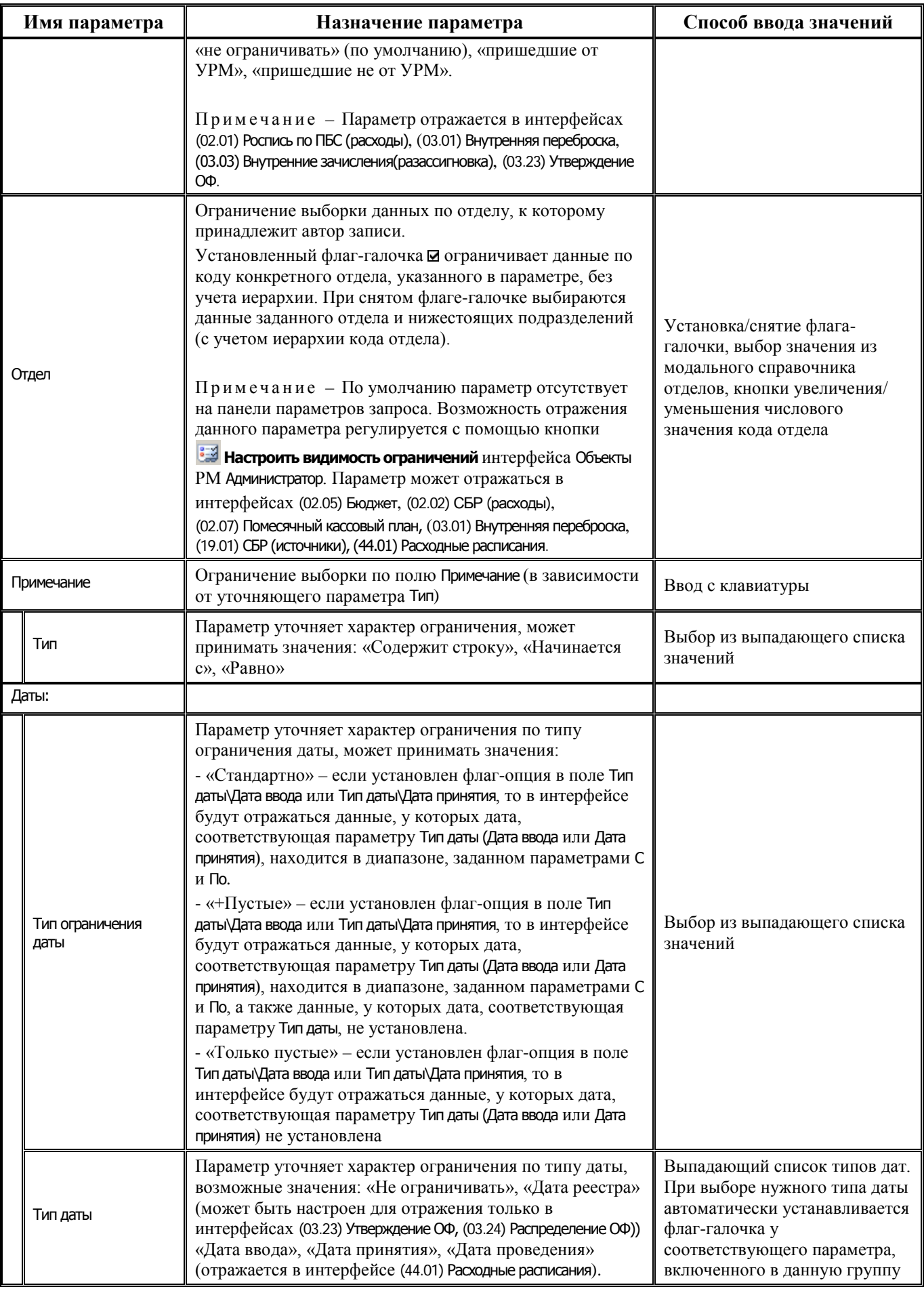

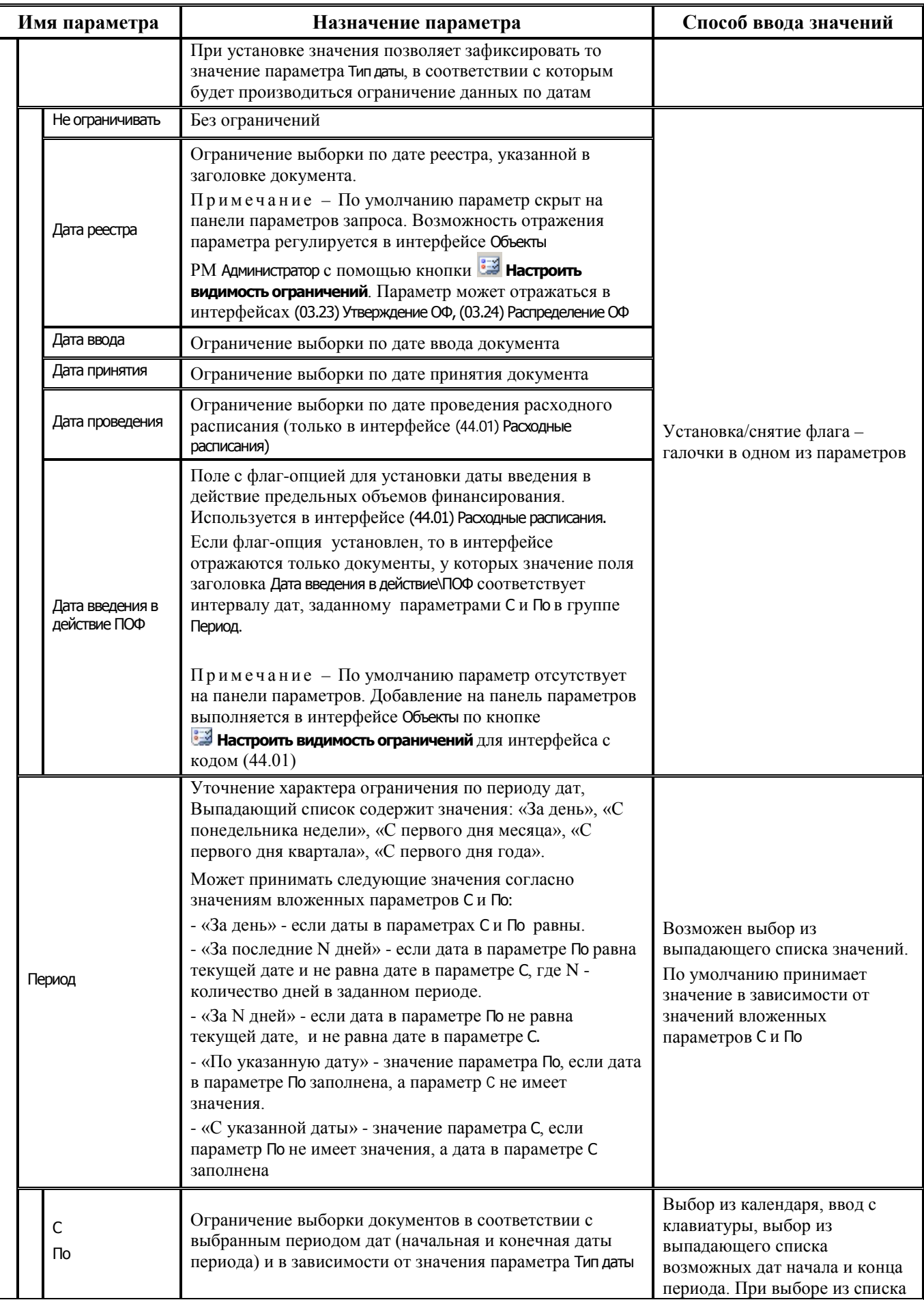

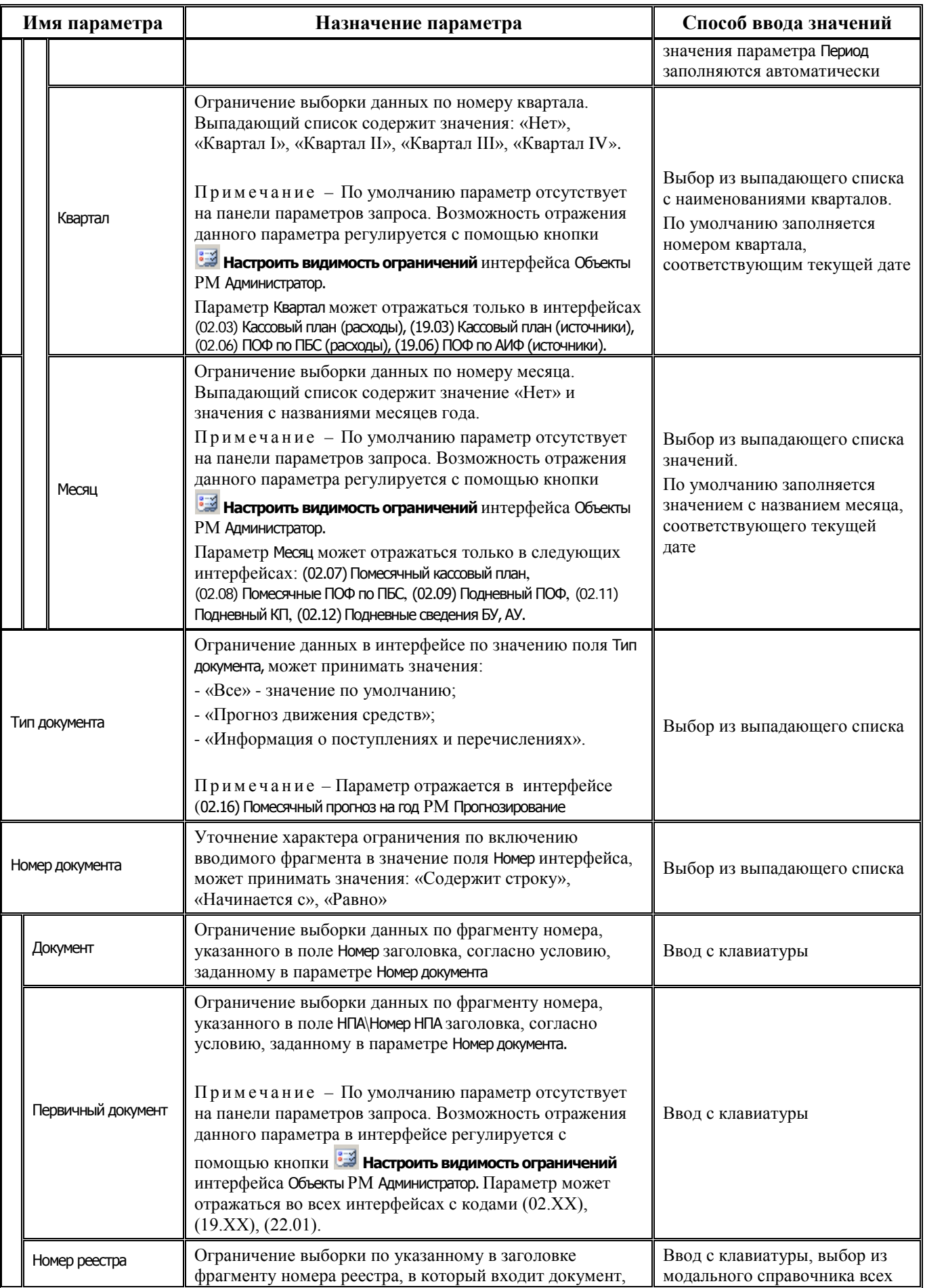

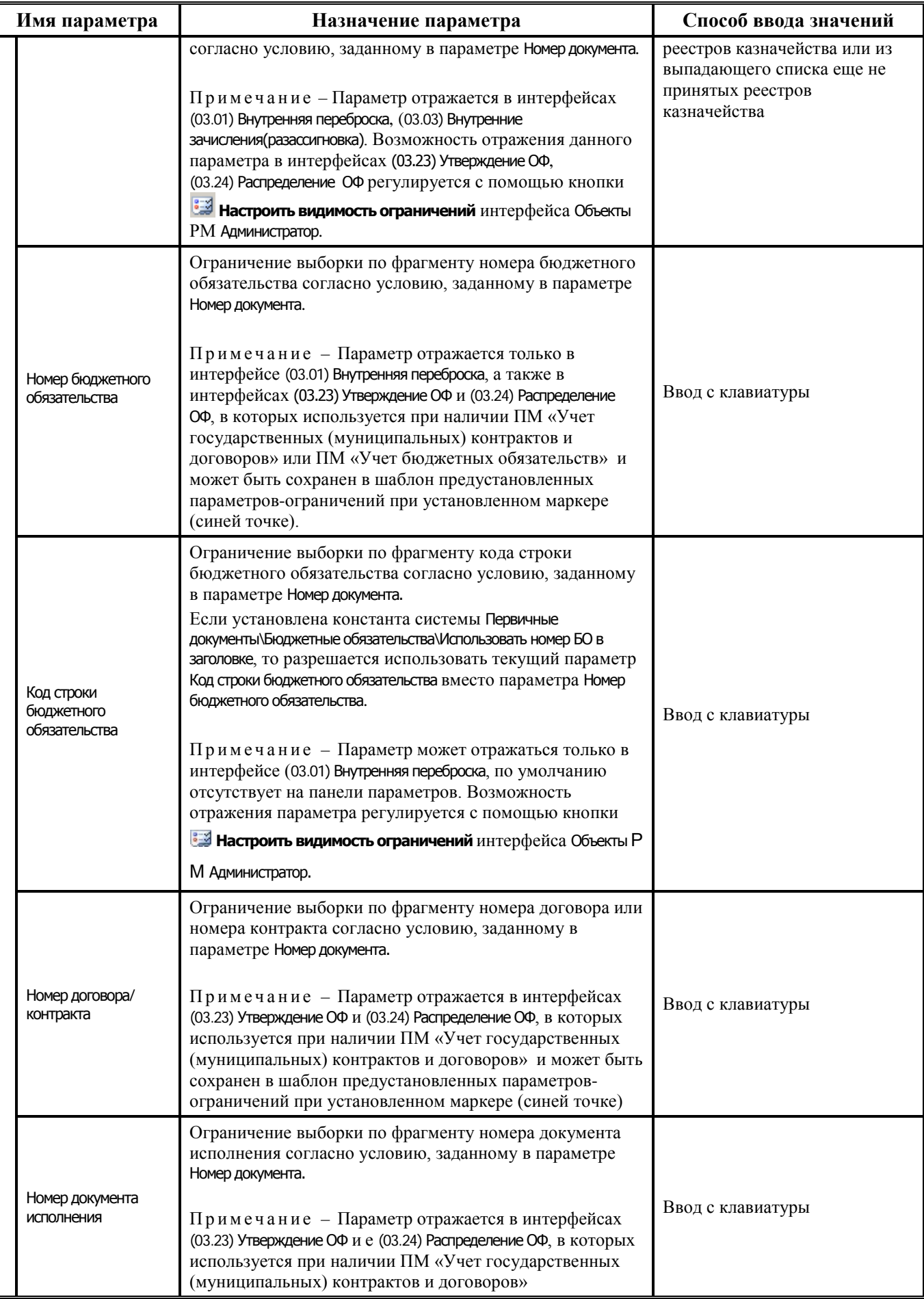

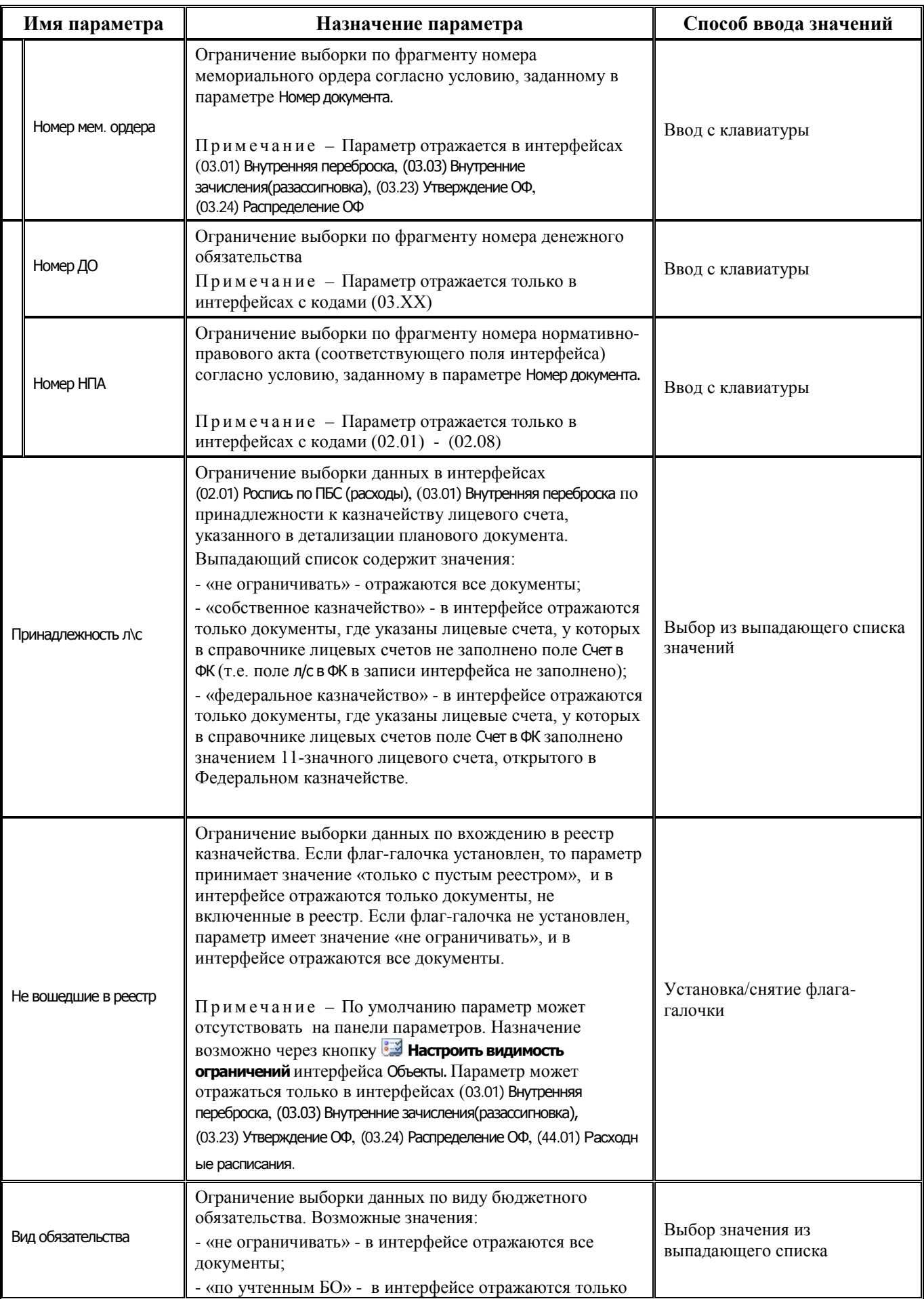

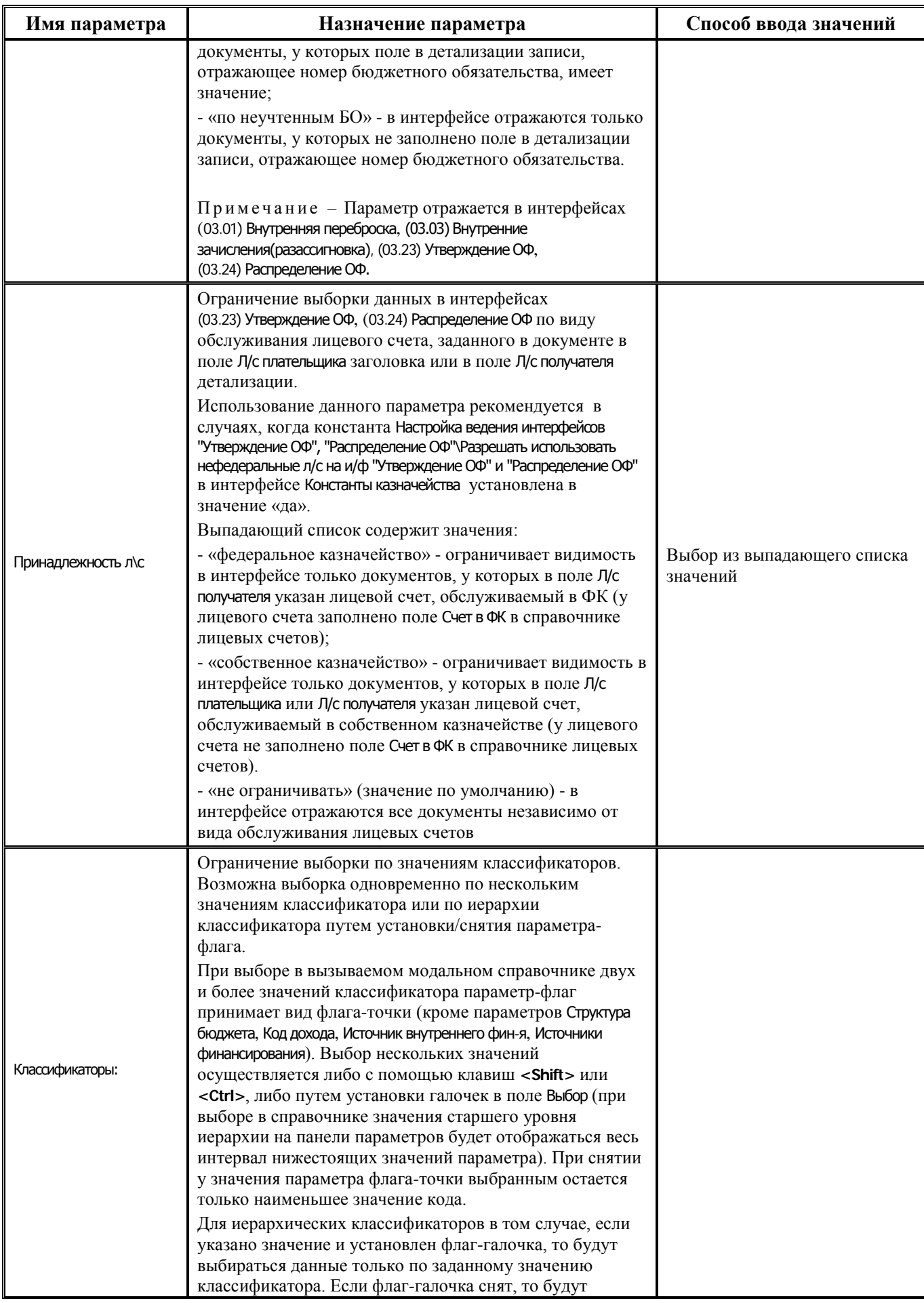

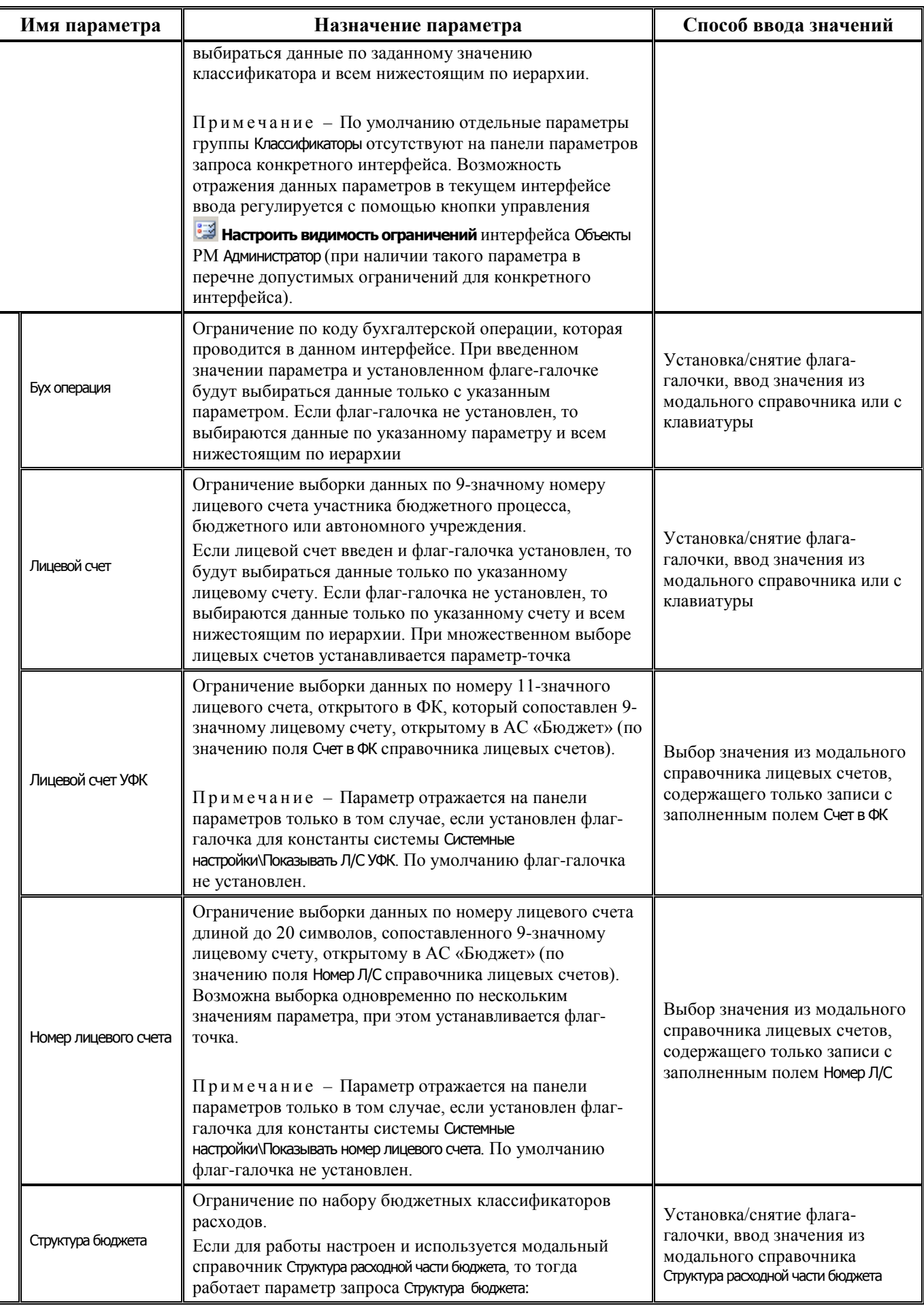

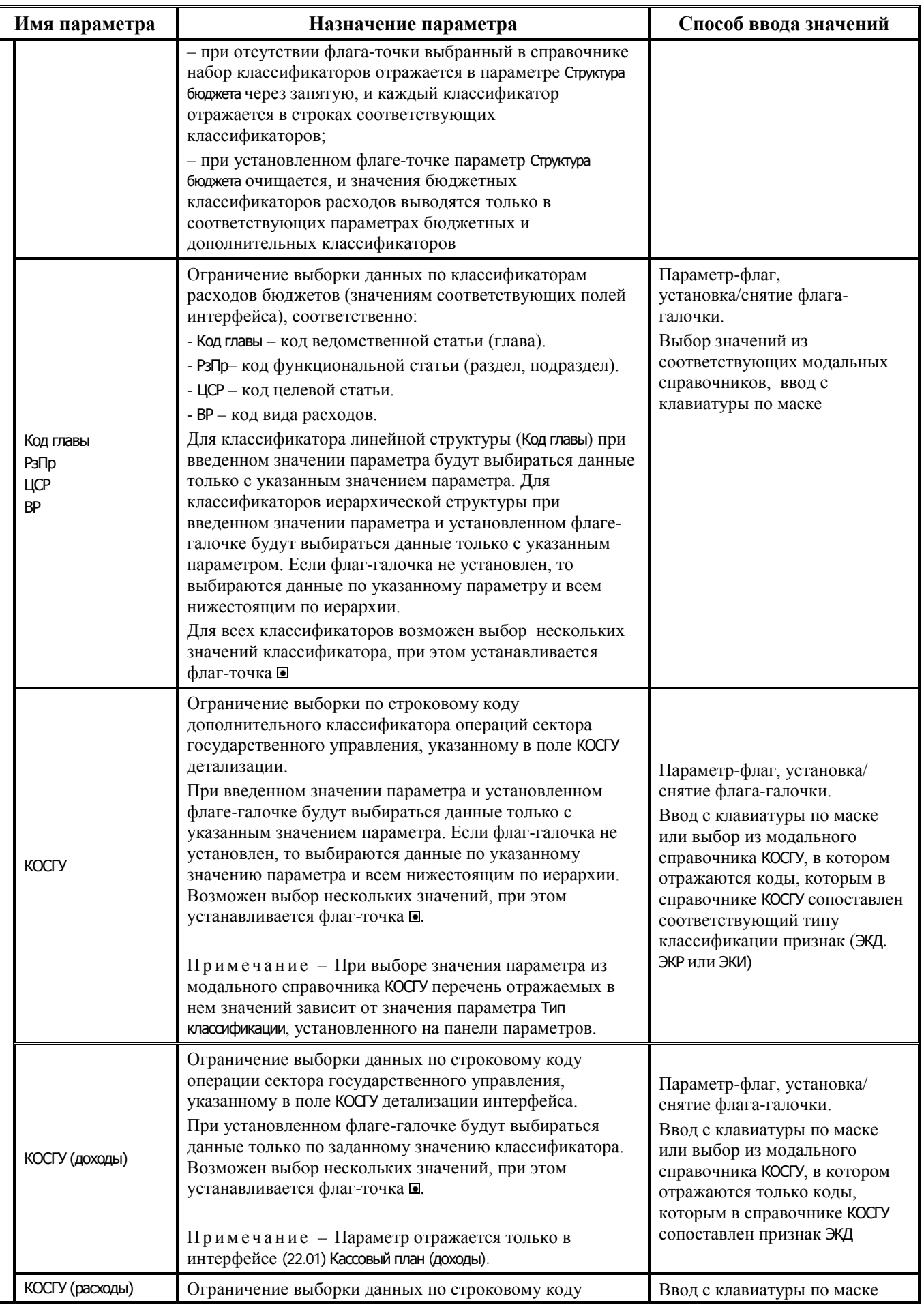

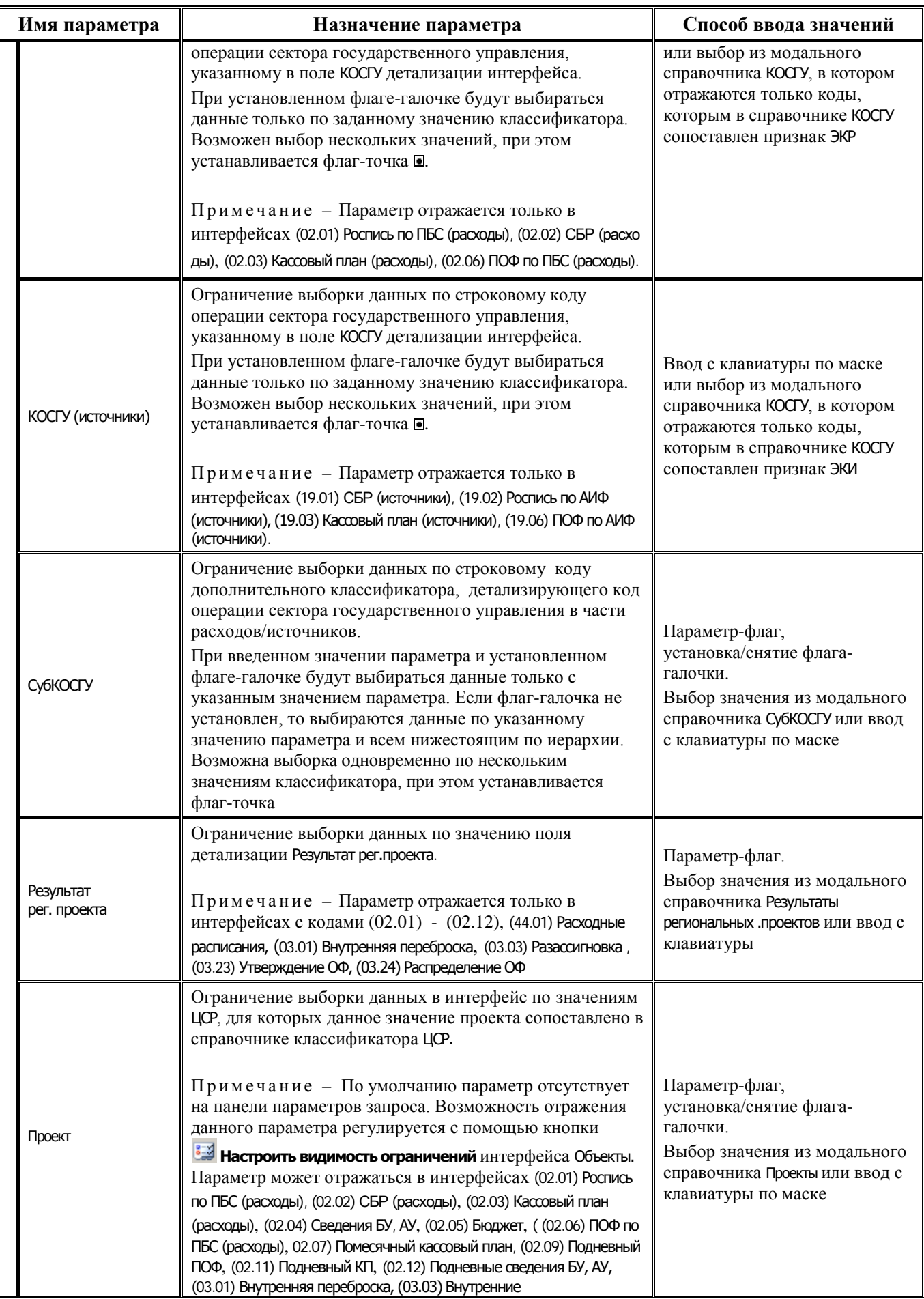

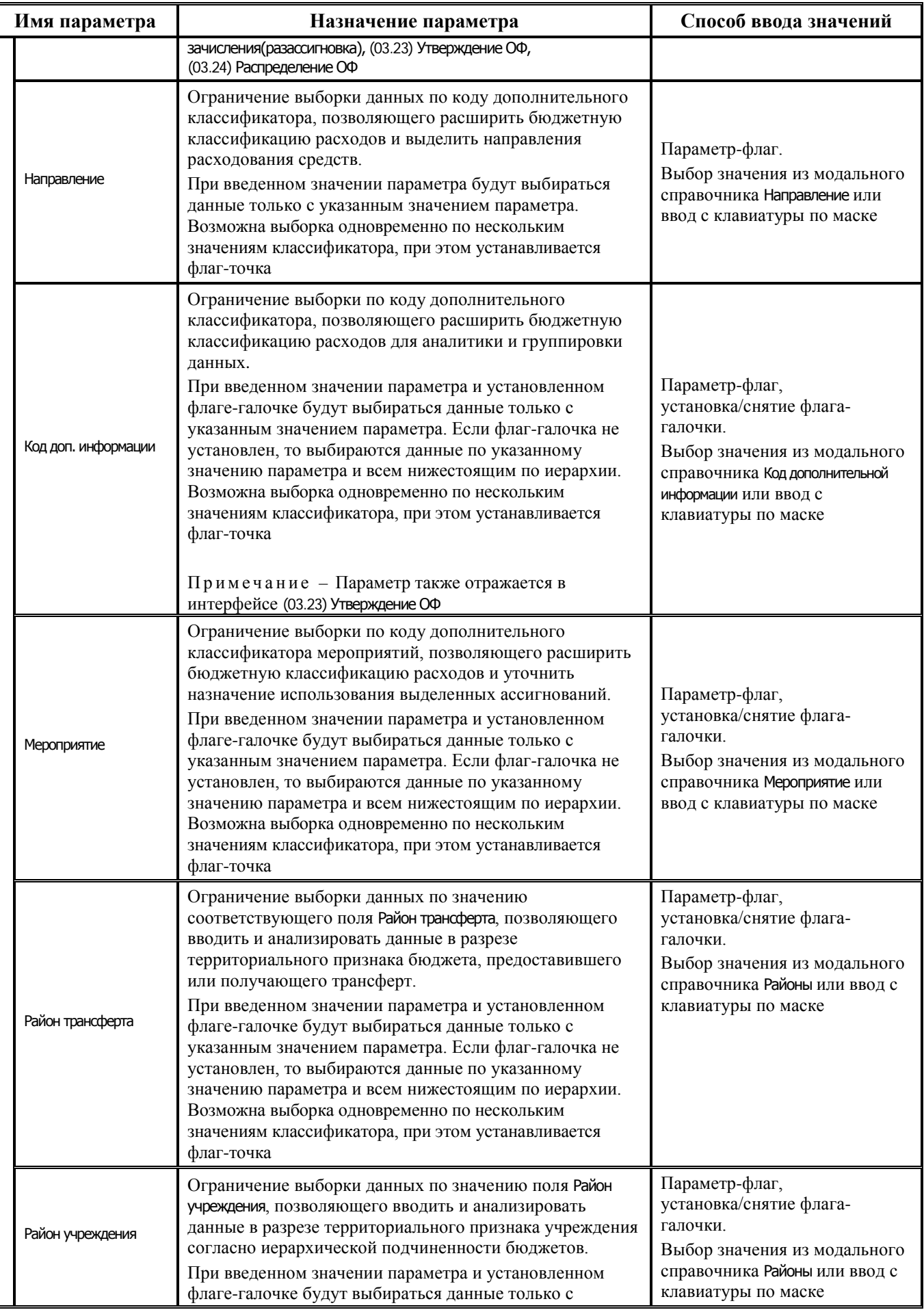

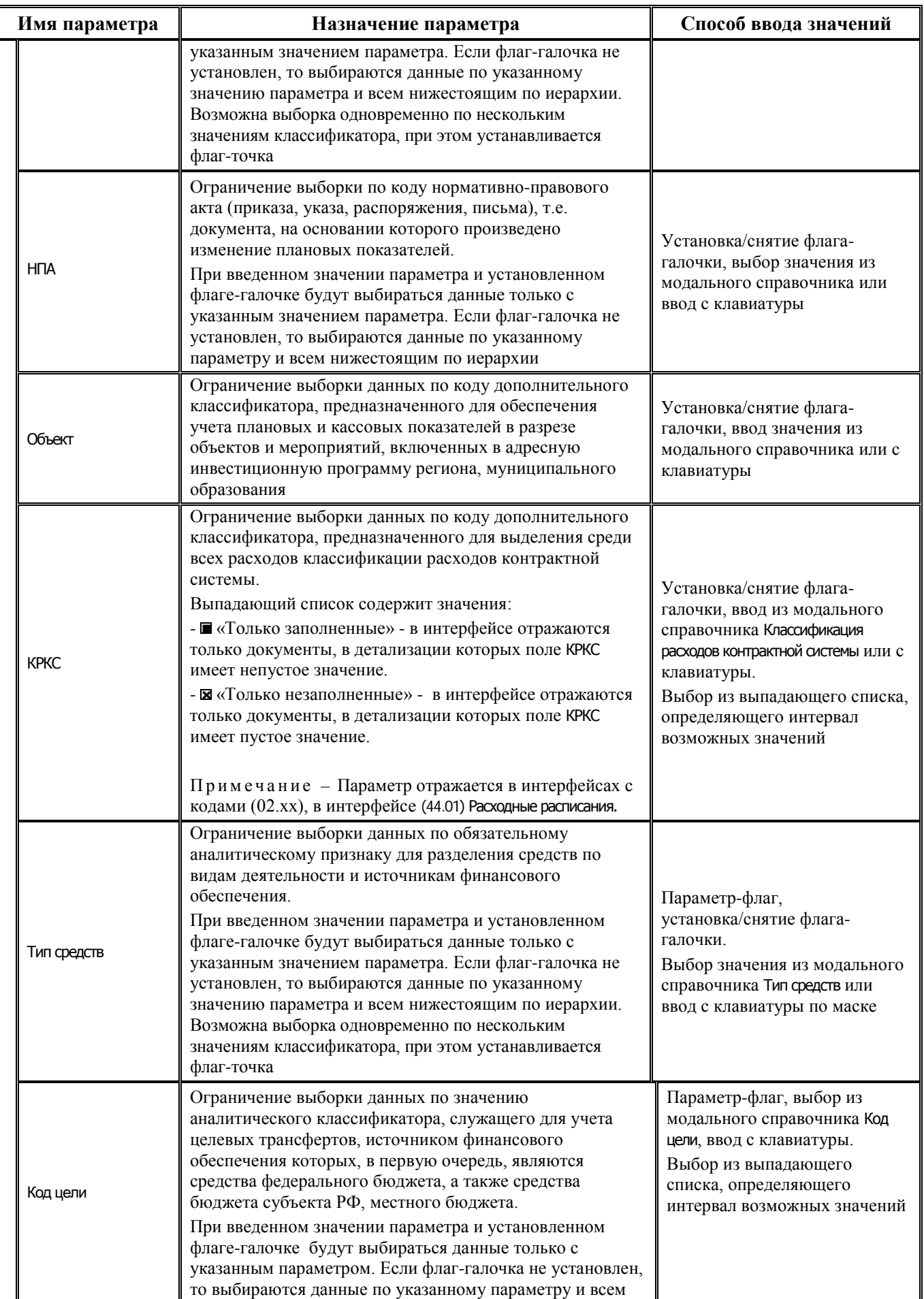

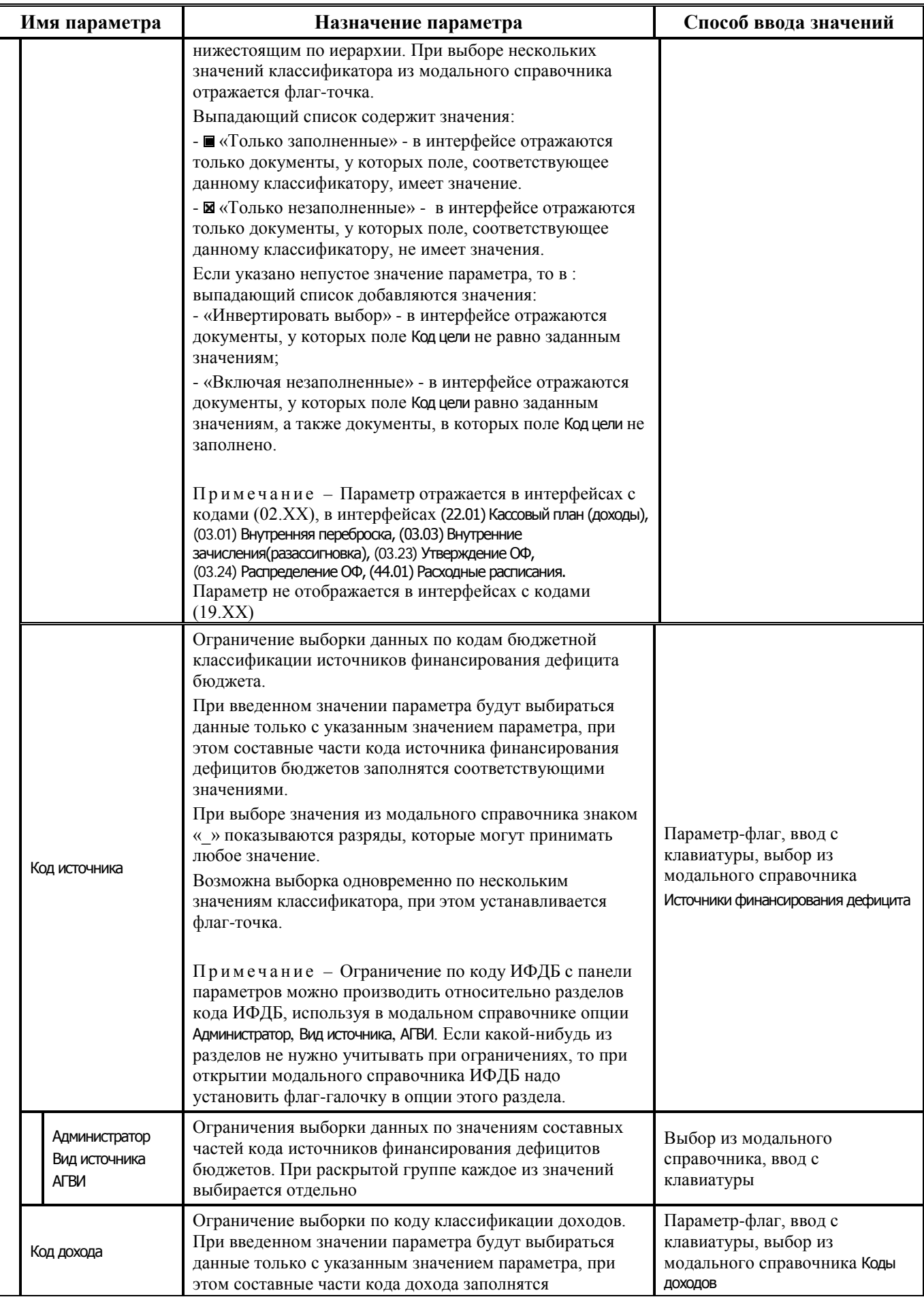

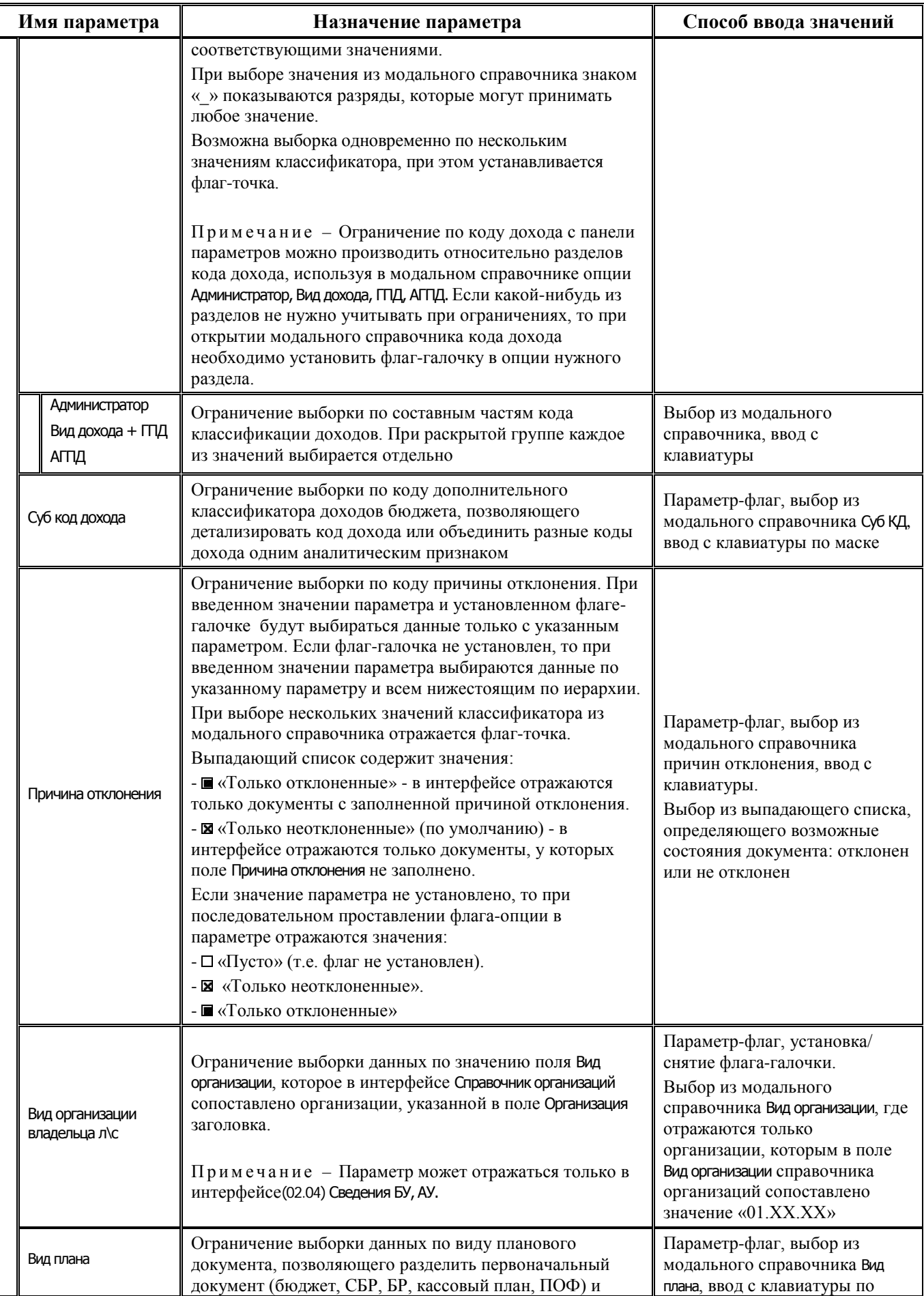

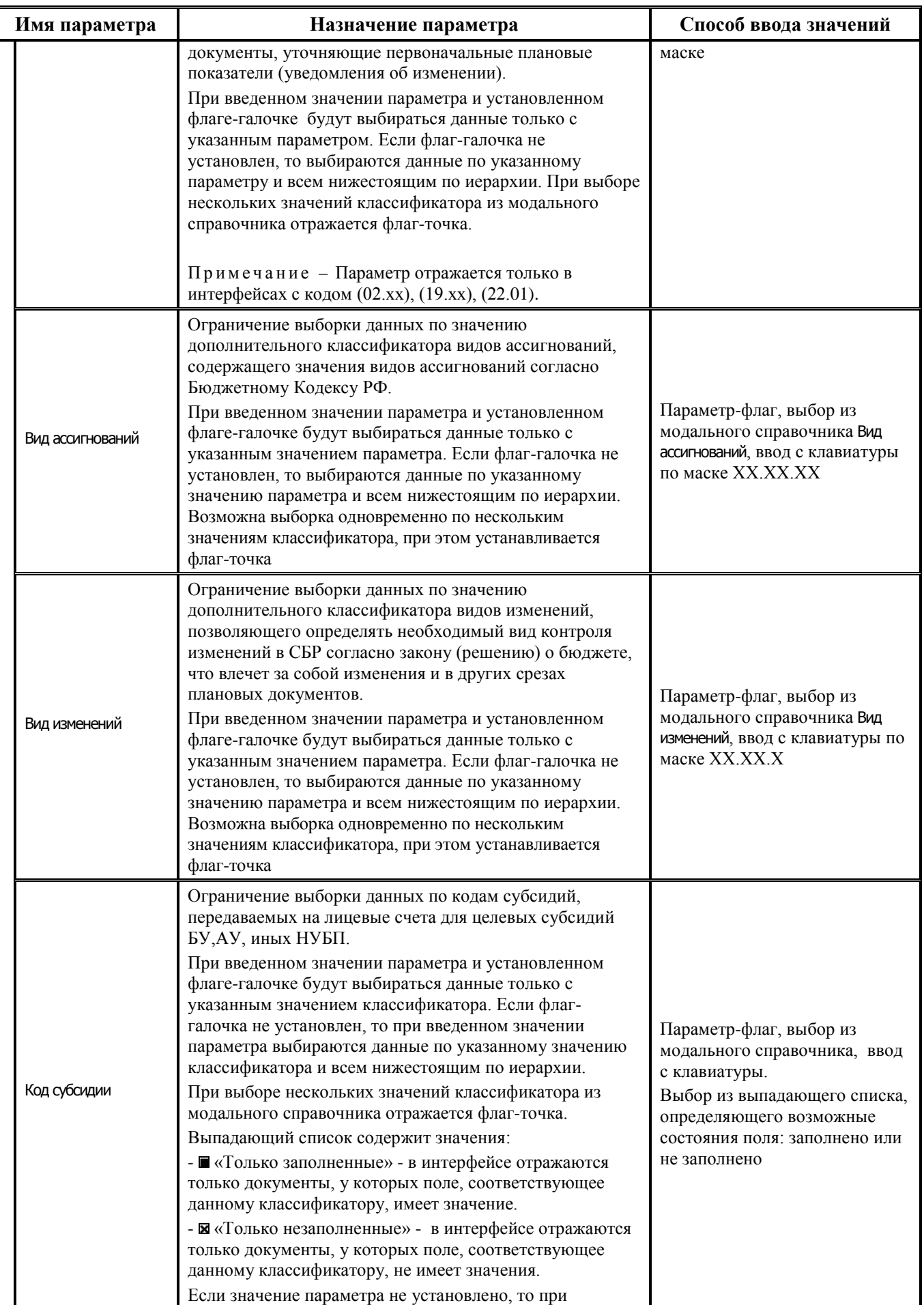

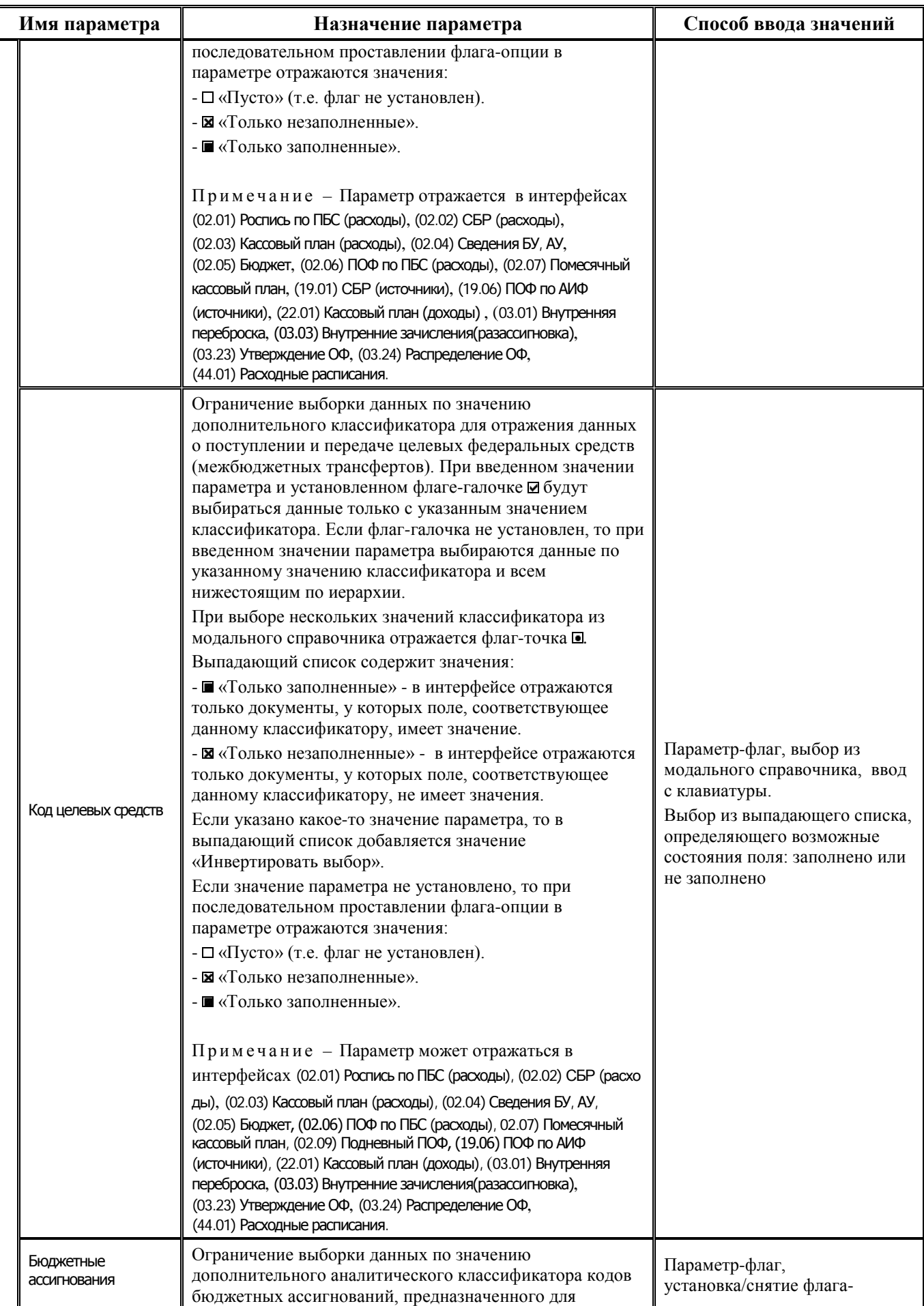

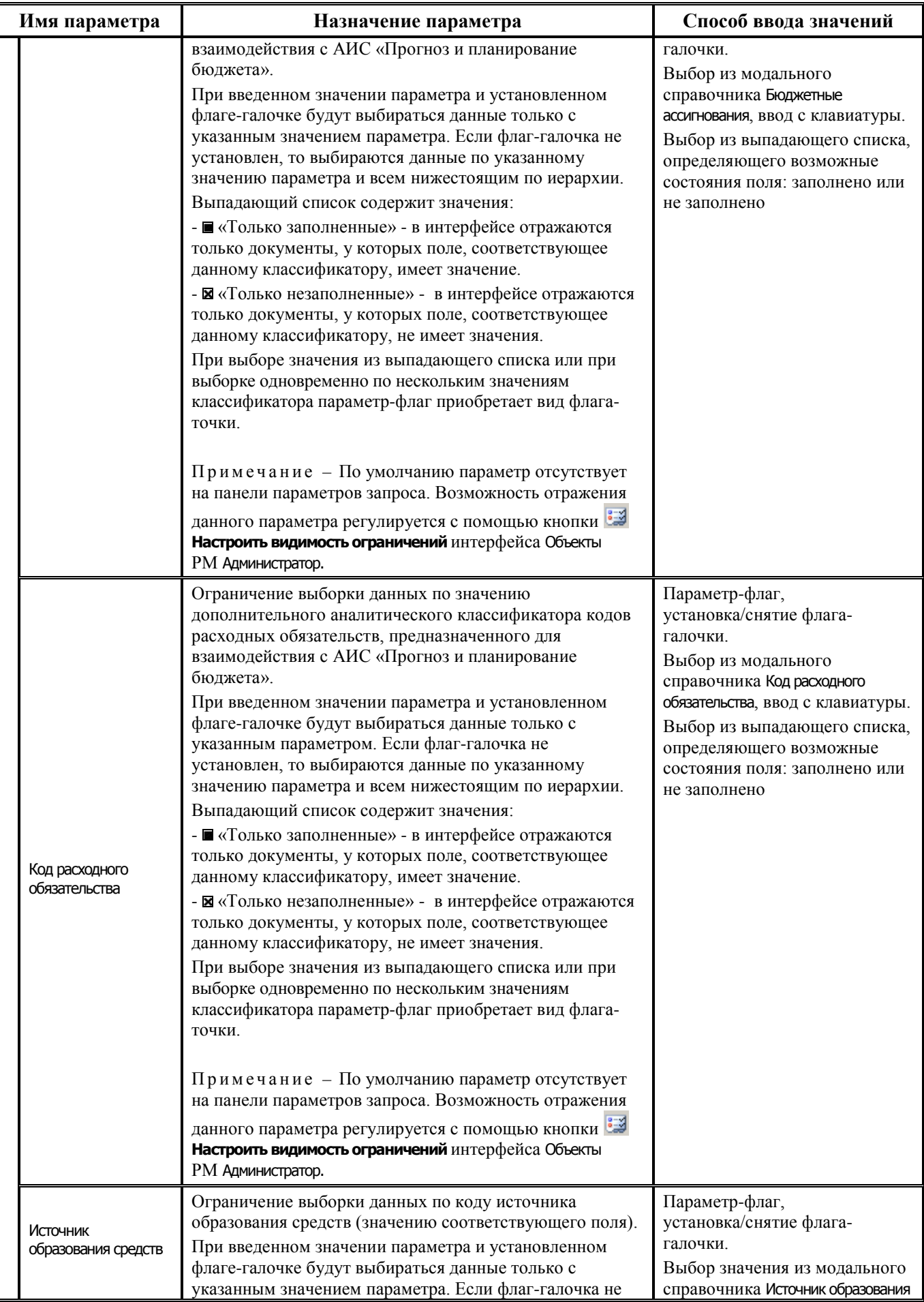

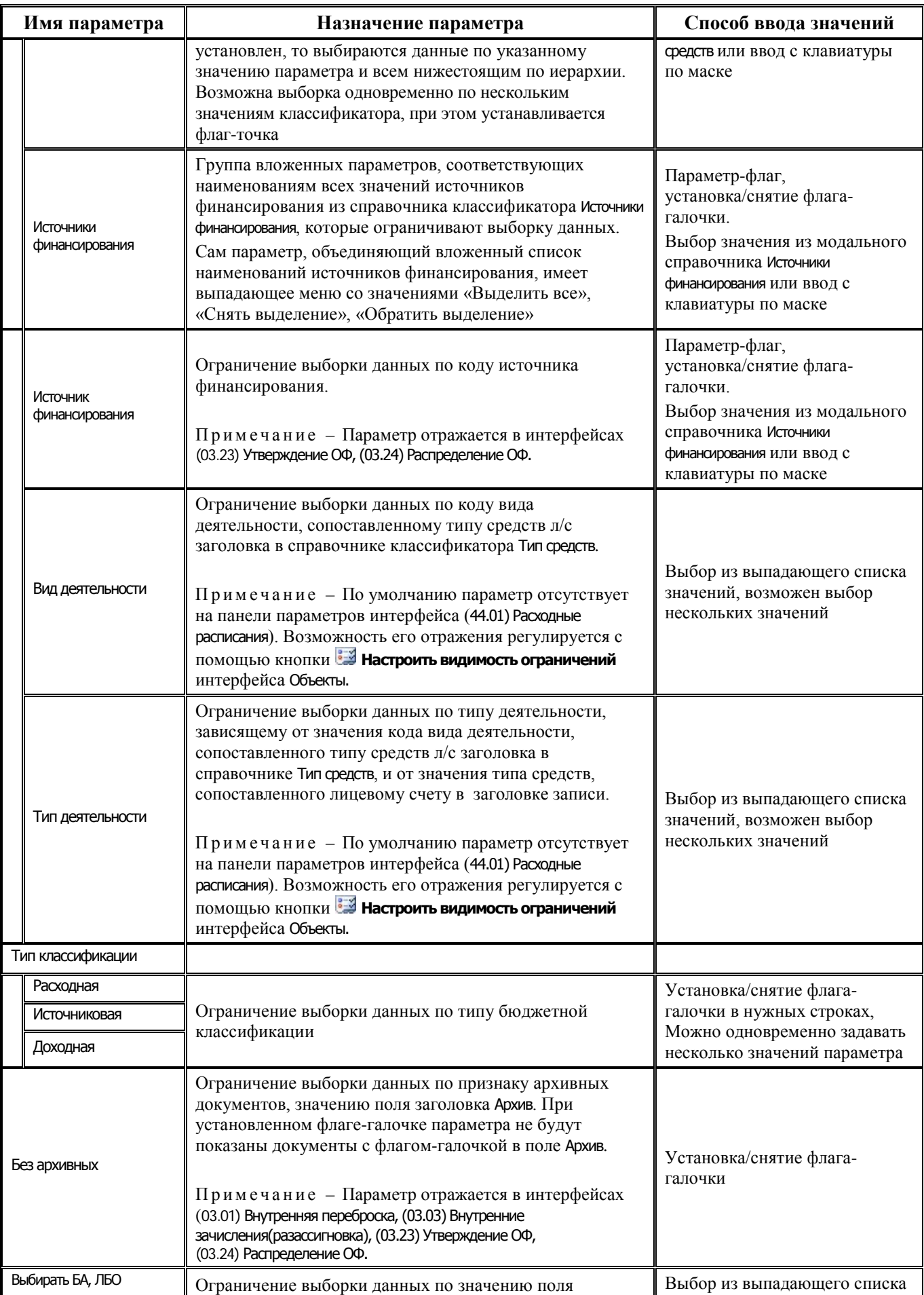

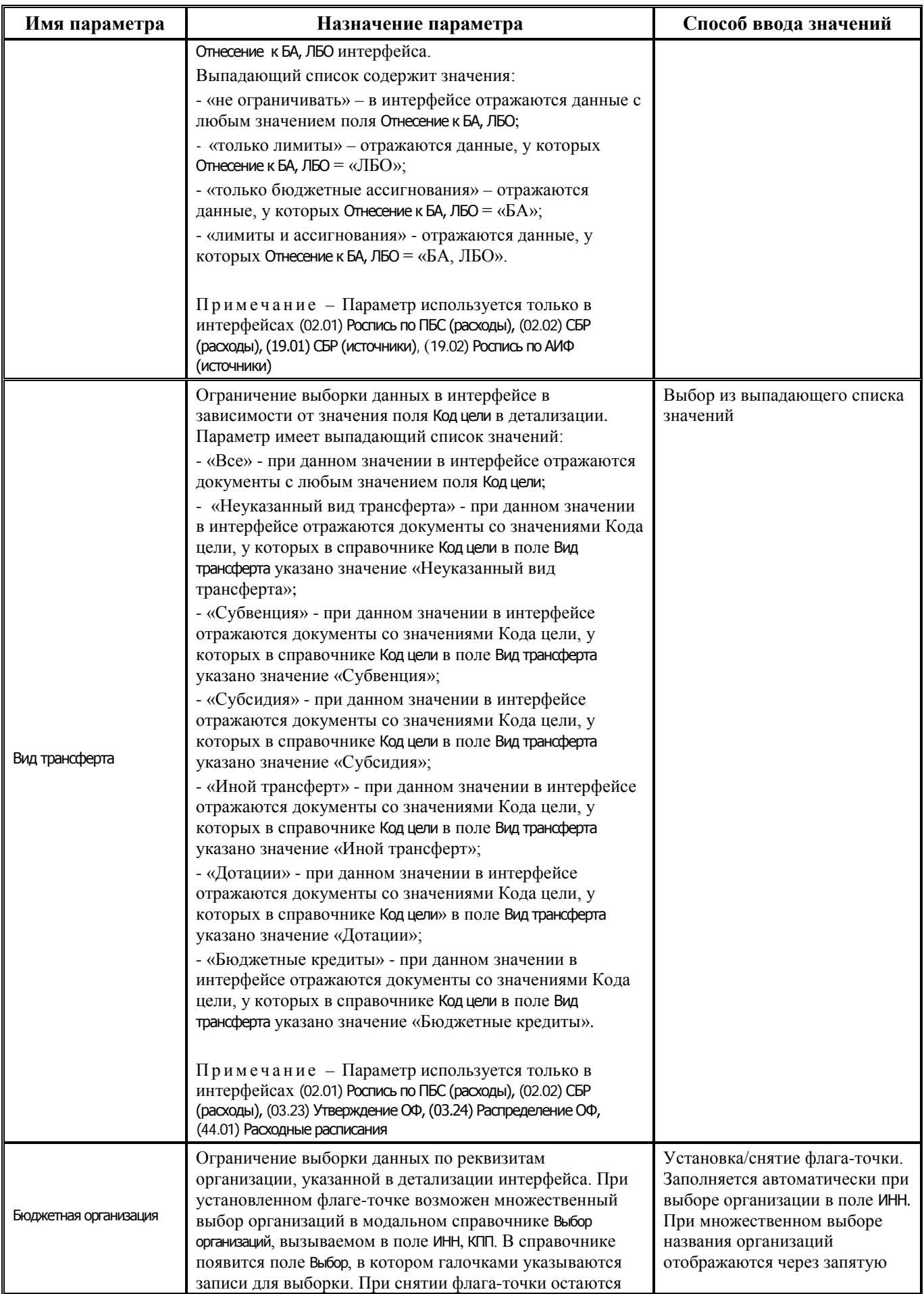

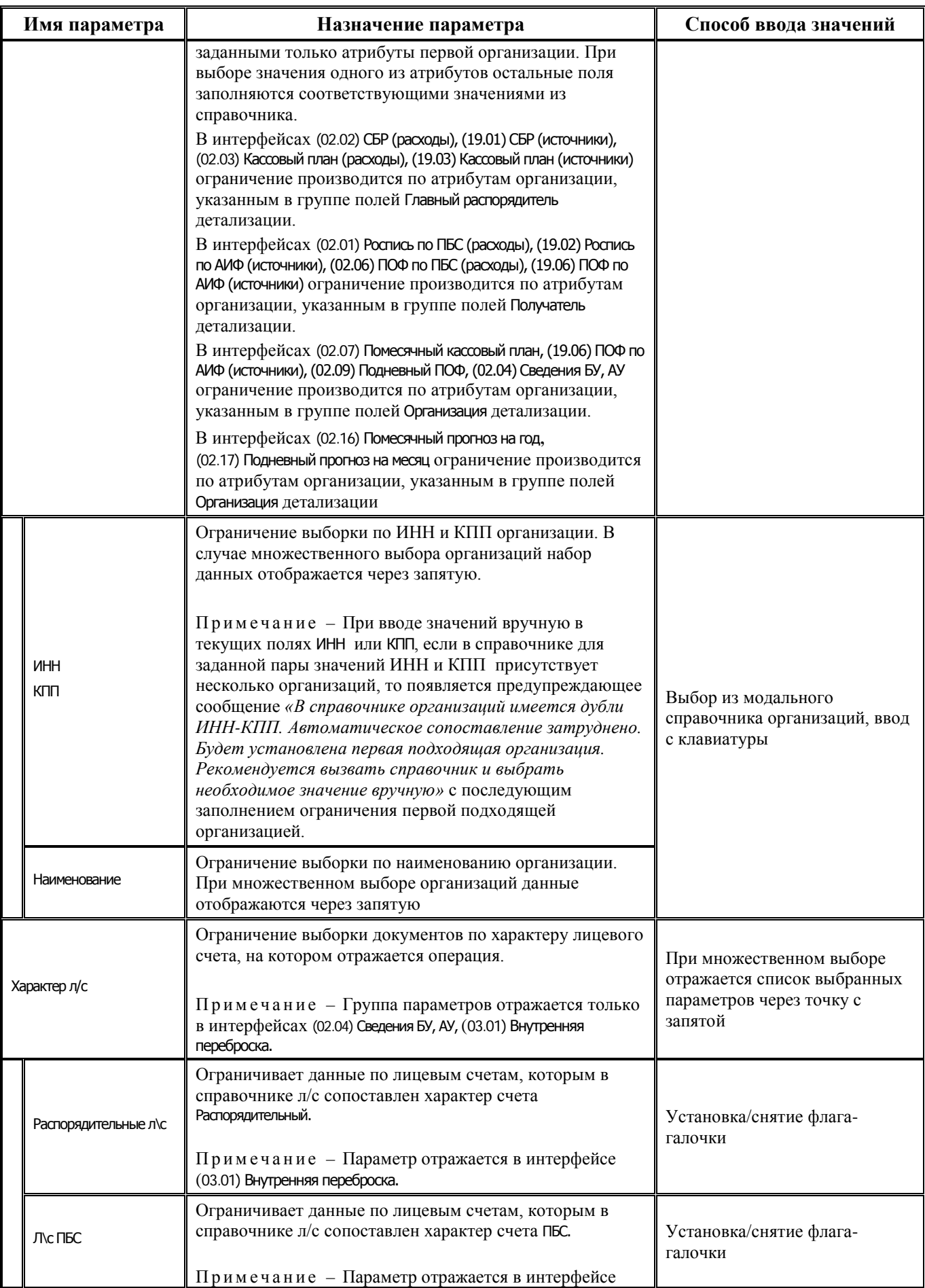

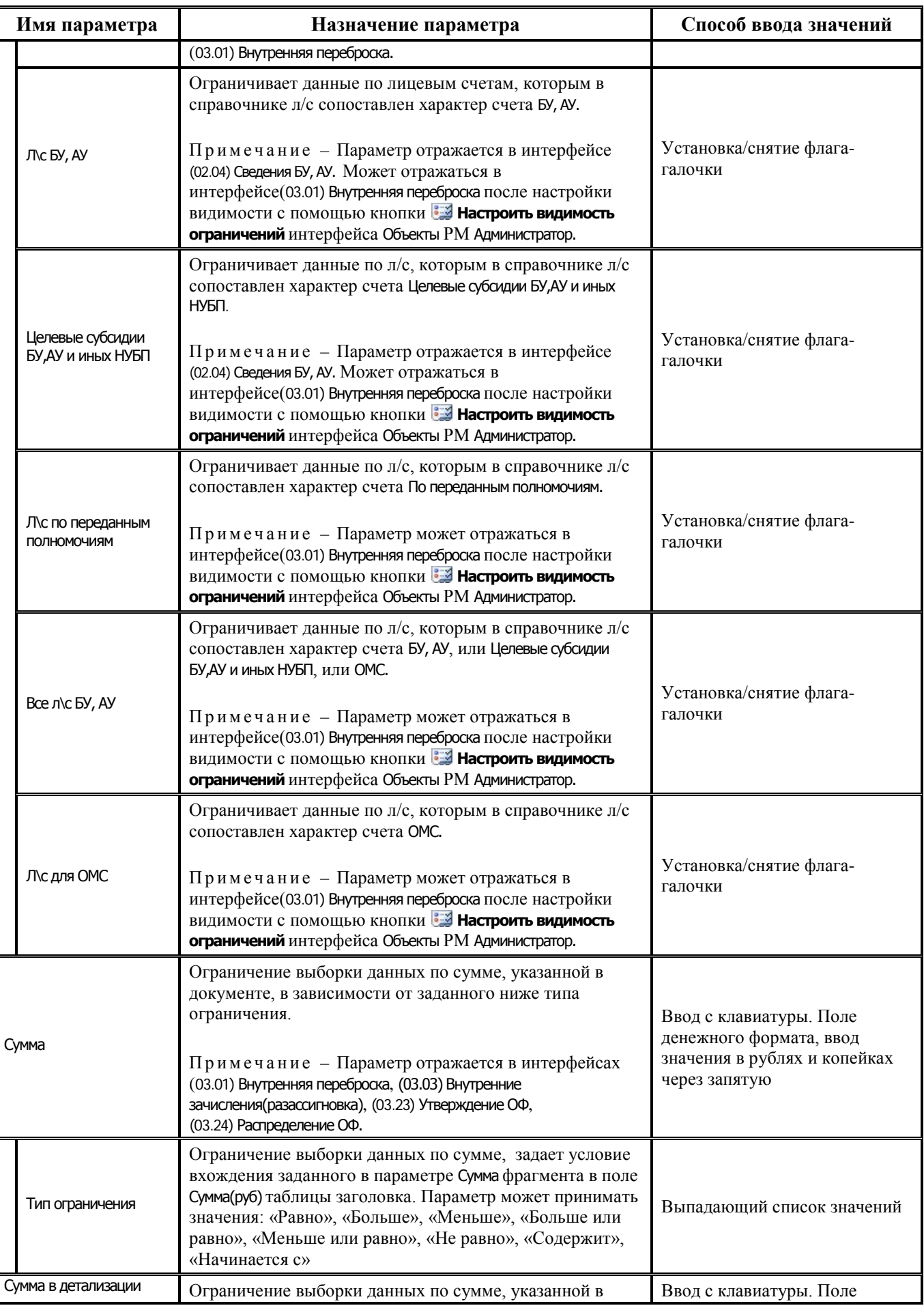

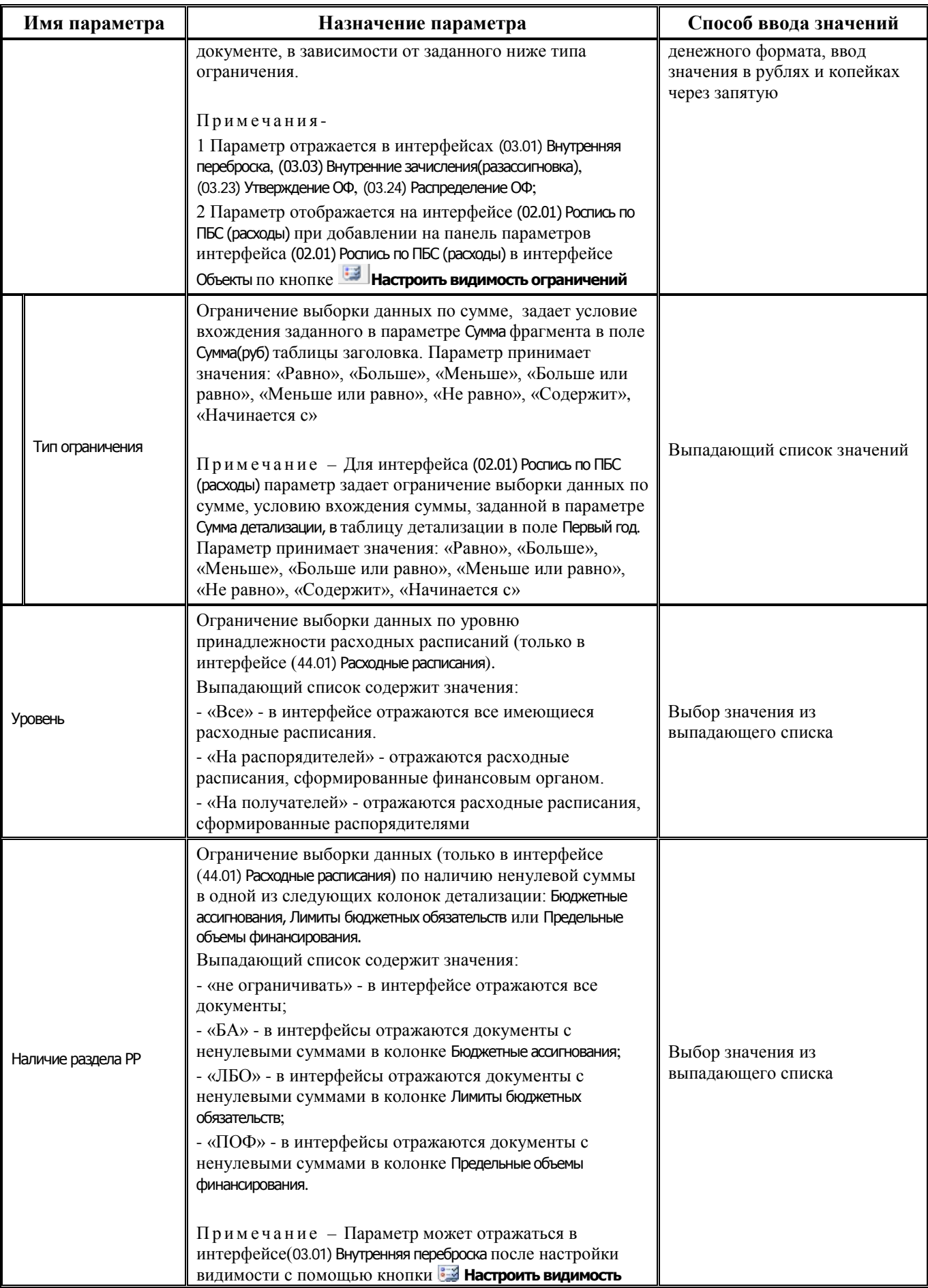

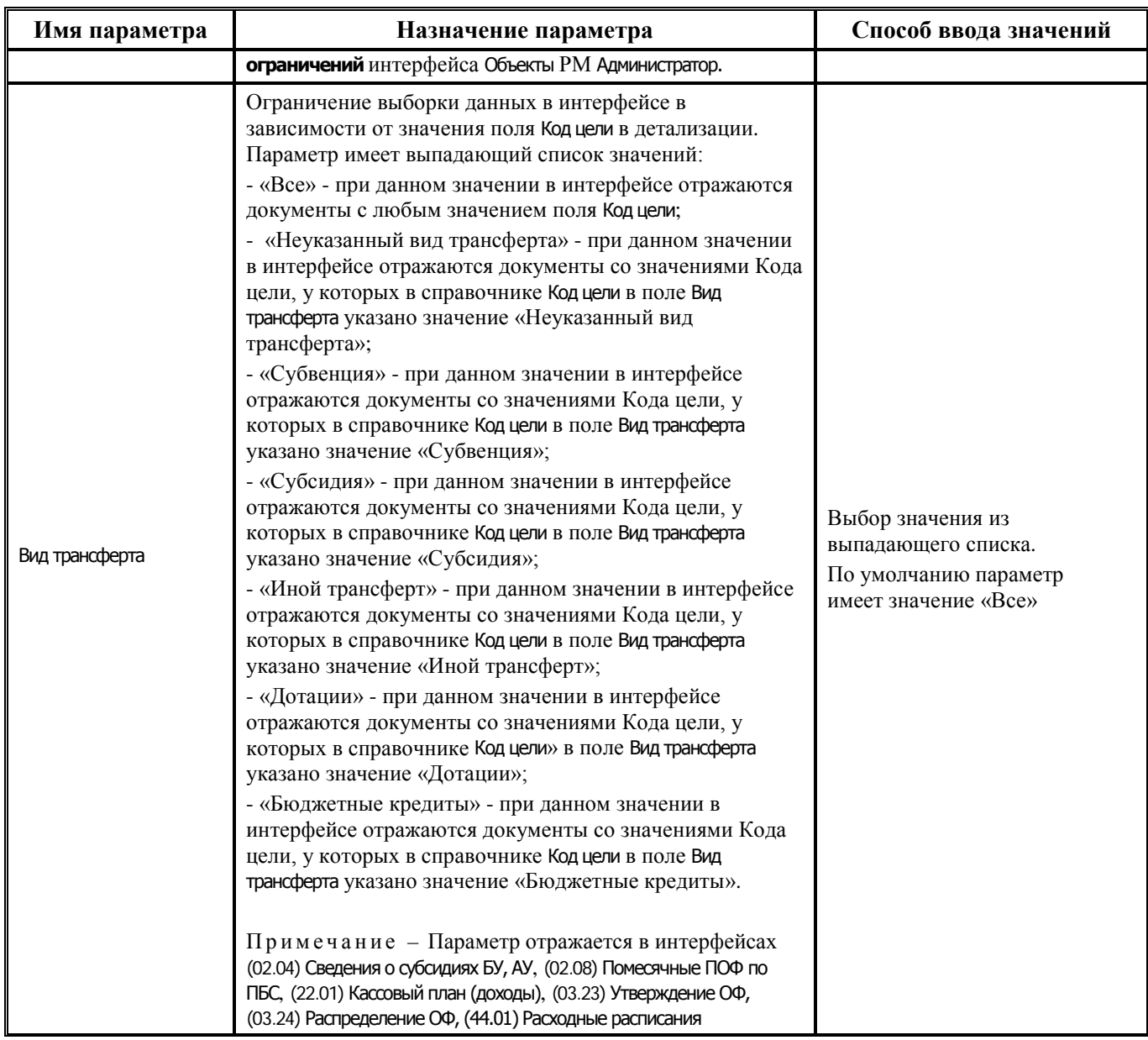

Примечание – Для всех интерфейсов группы плановых показателей имеется возможность динамической настройки панели параметров, позволяющая для удобства пользователей изменять перечень отображаемых параметров на интерфейсе. При необходимости параметр запроса можно скрыть, или разрешить отражение отдельных параметров, скрытых по умолчанию. Динамическая настройка параметров выполняется на интерфейсе Объекты РМ Администратор с помощью кнопки **Настроить видимость ограничений**.

### <span id="page-33-0"></span>**2.2 Закон о бюджете**

#### <span id="page-33-1"></span>**2.2.1 Интерфейс (02.05) «Бюджет»**

#### <span id="page-33-2"></span>**2.2.1.1 Таблица заголовков интерфейса (02.05) «Бюджет»**

#### *Таблица 2.2 Перечень полей таблицы заголовков интерфейса (02.05) «Бюджет»*

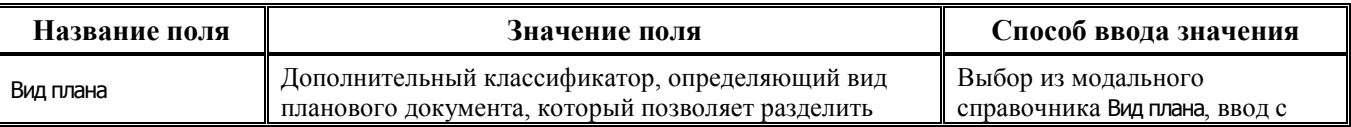

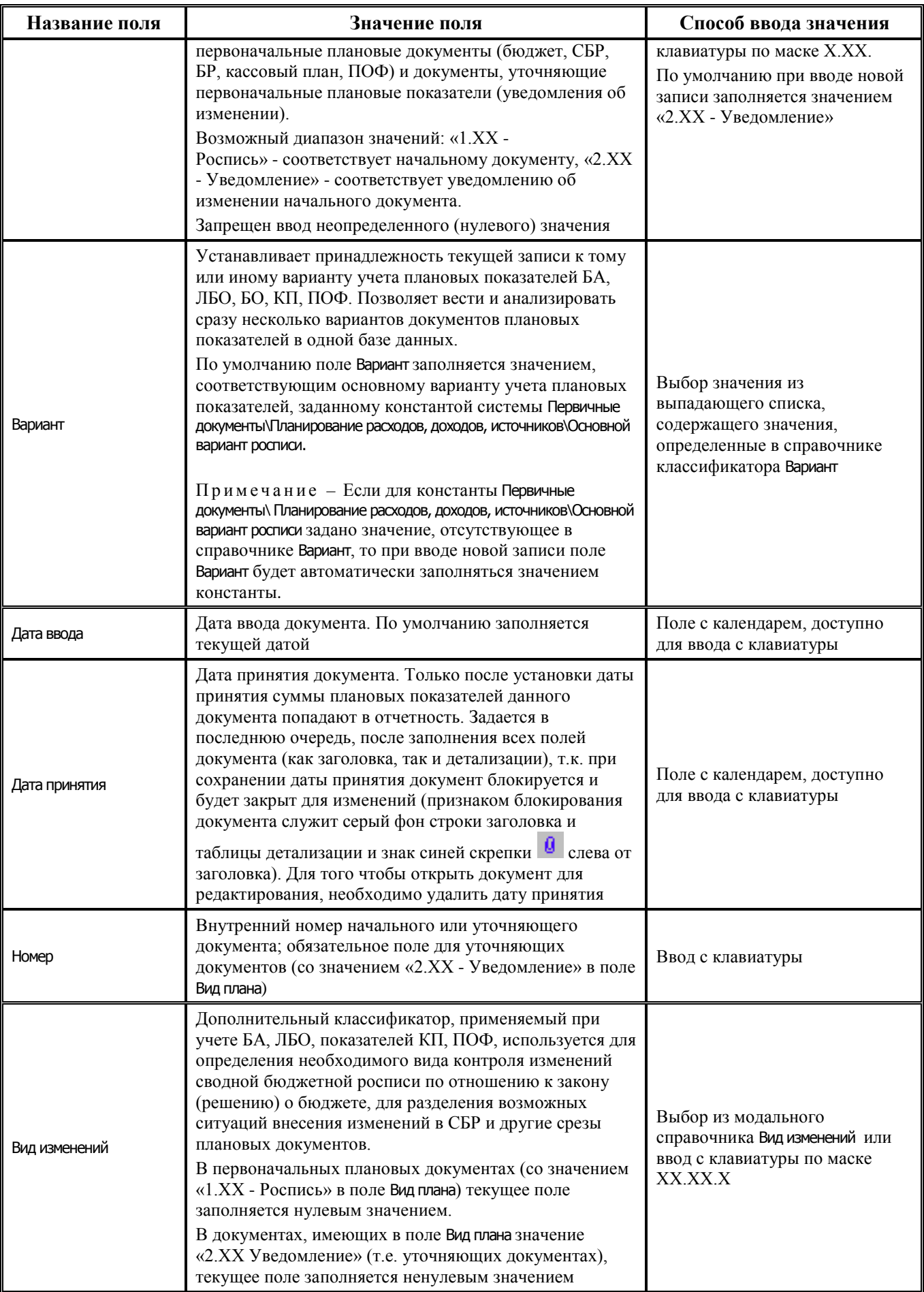

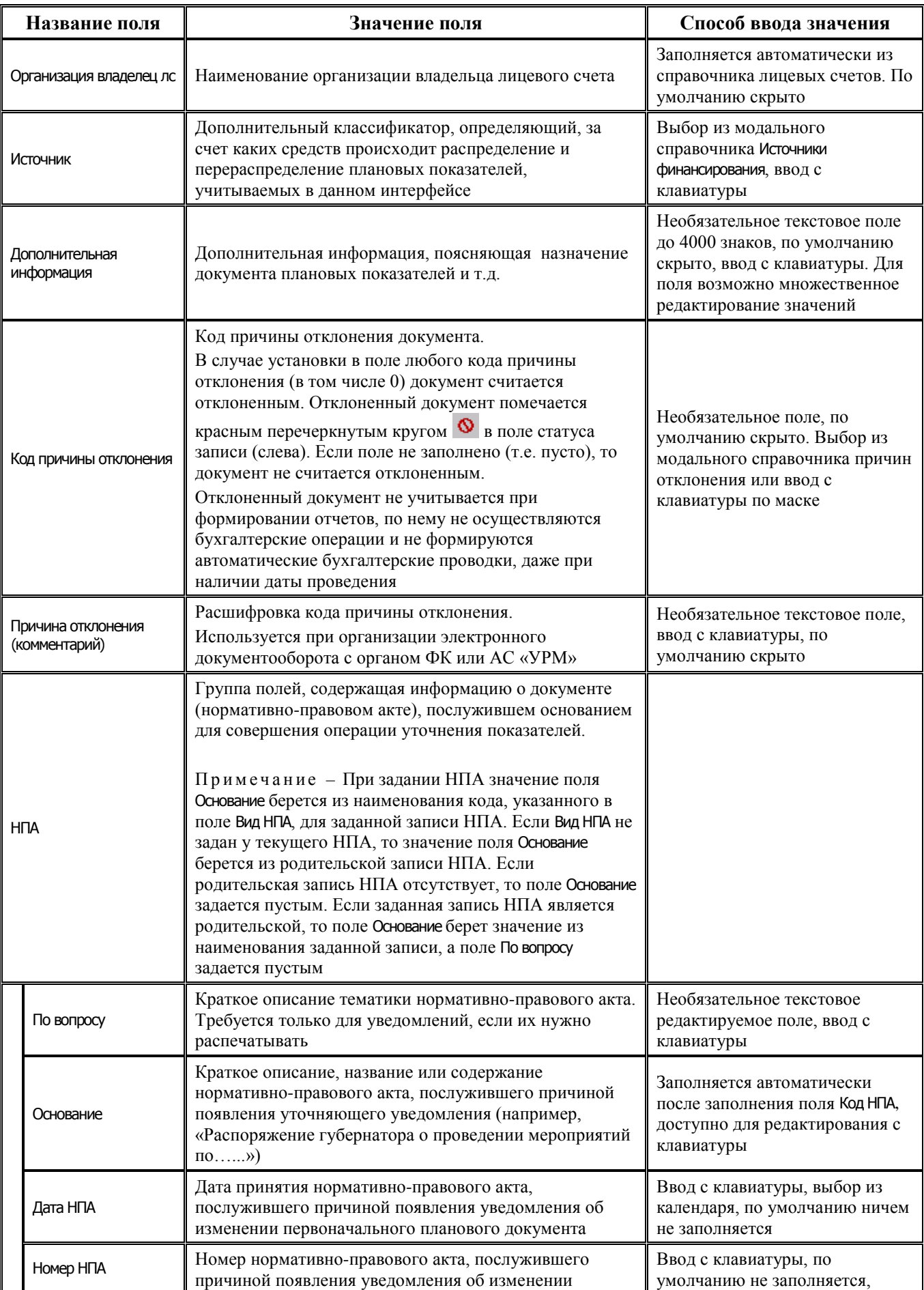
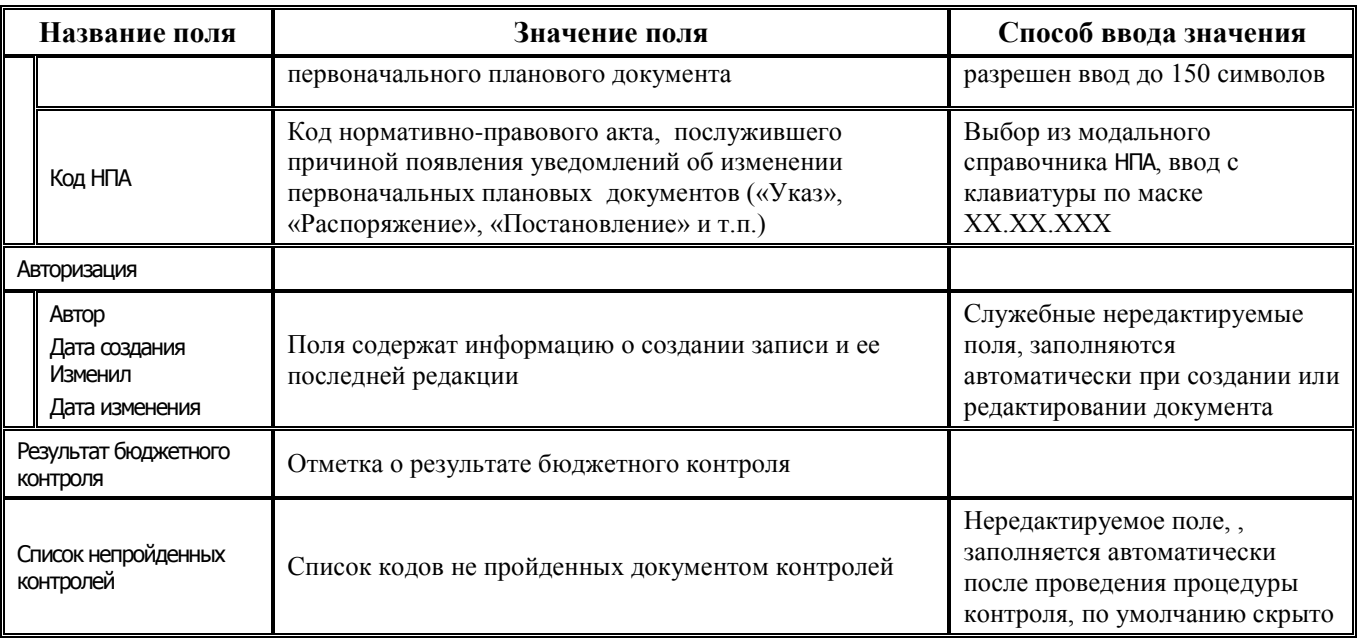

## 2.2.1.2 Таблица детализации интерфейса (02.05) «Бюджет»

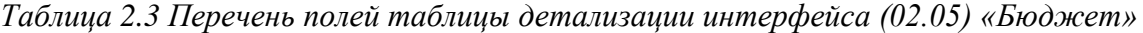

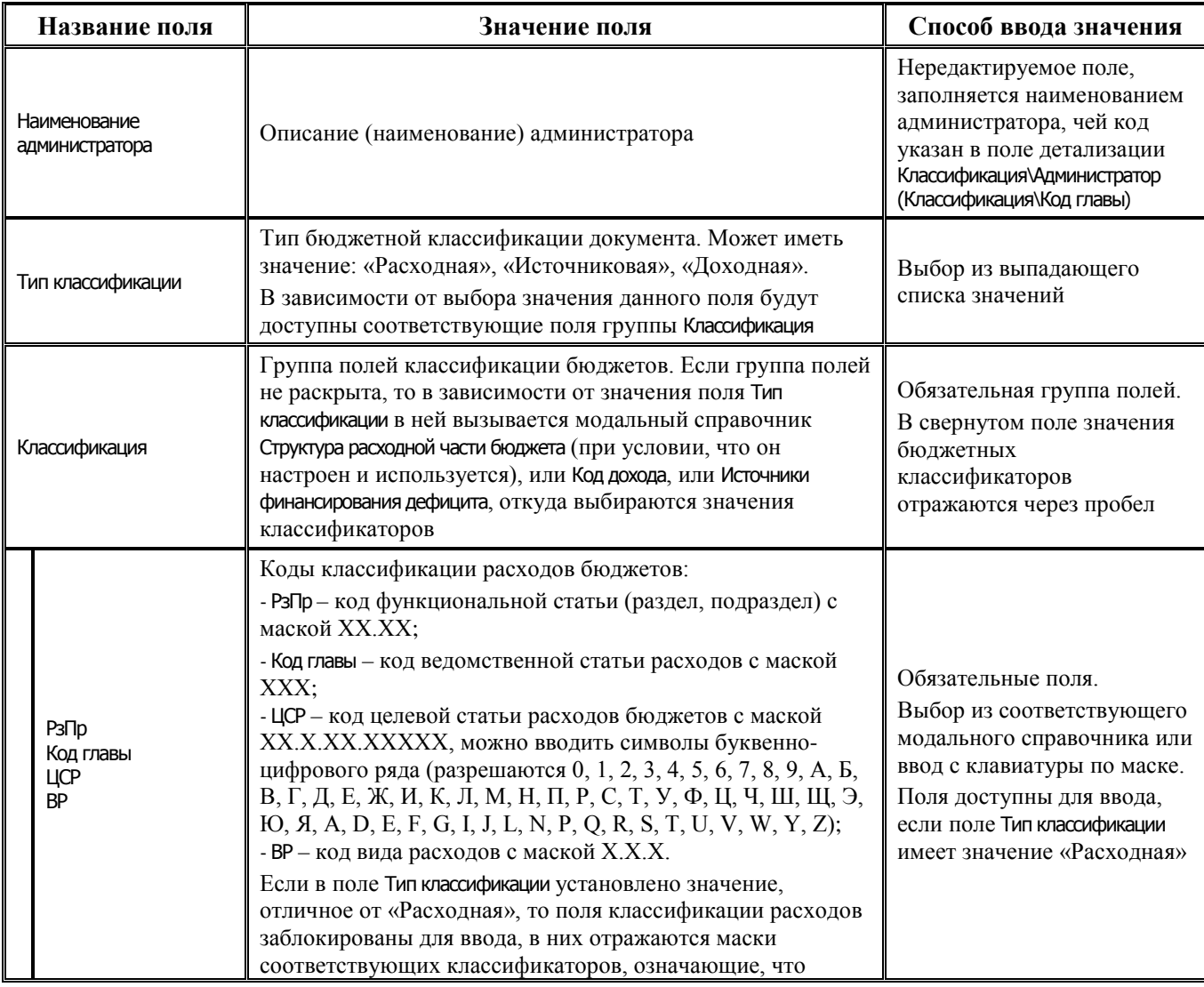

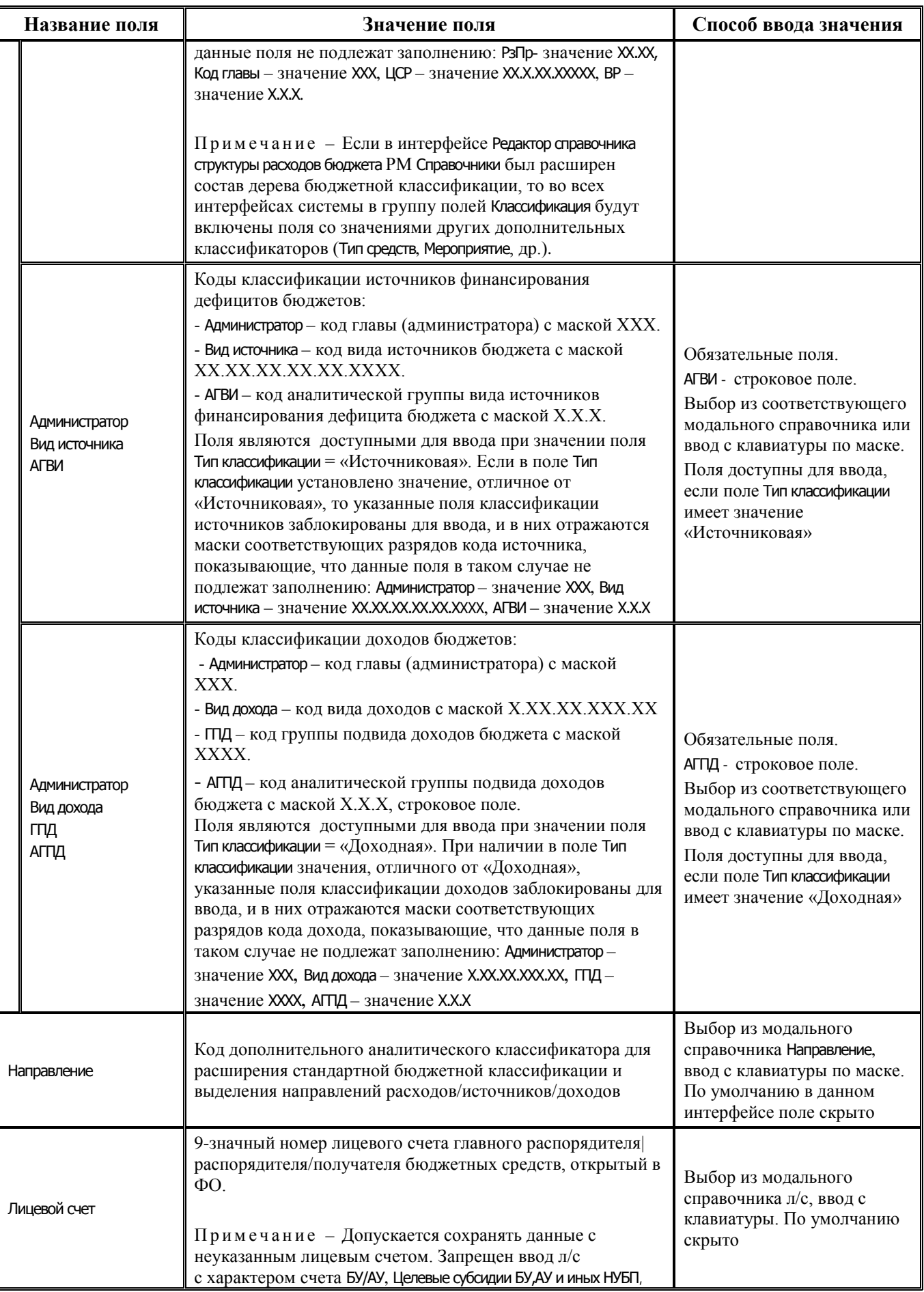

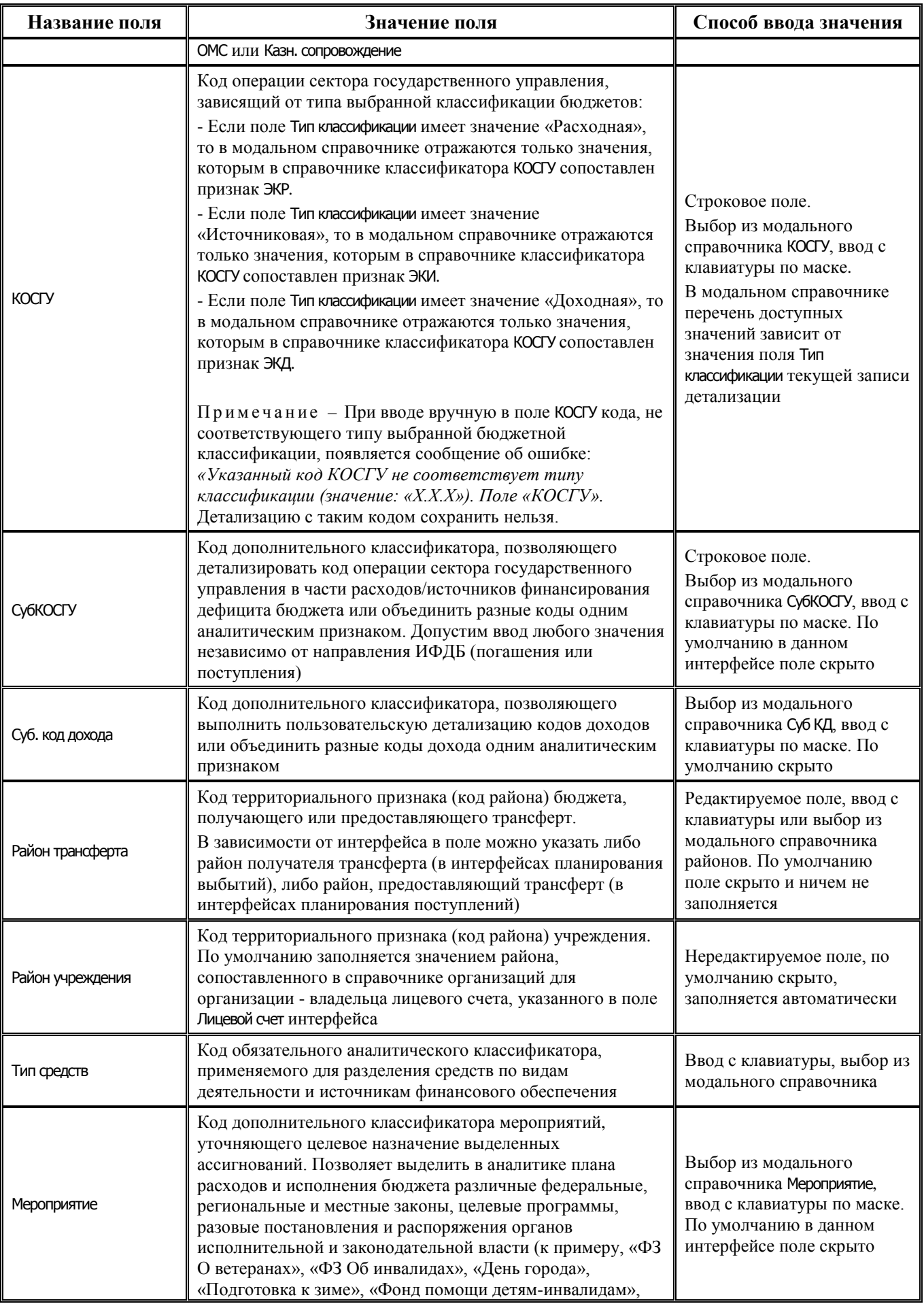

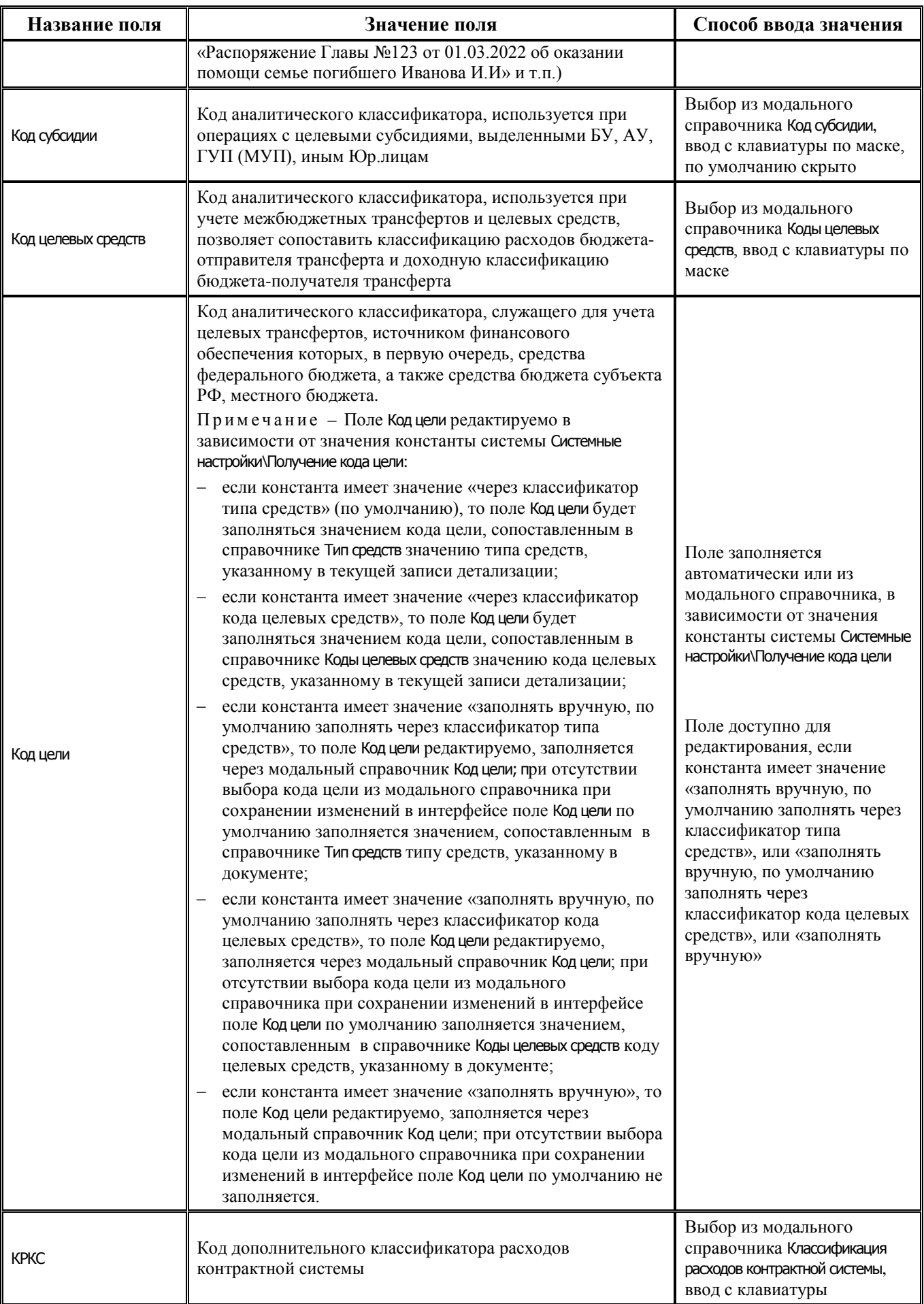

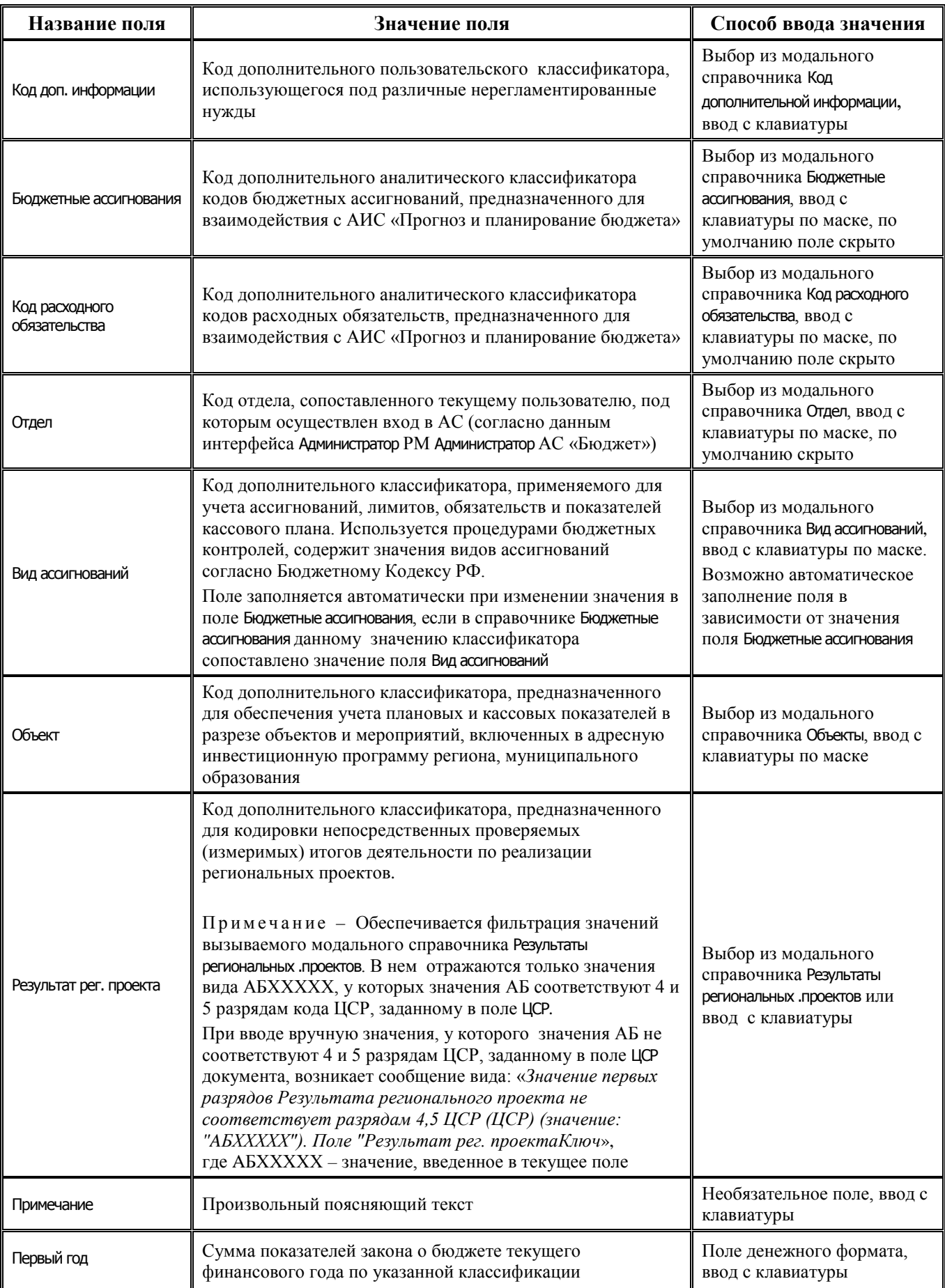

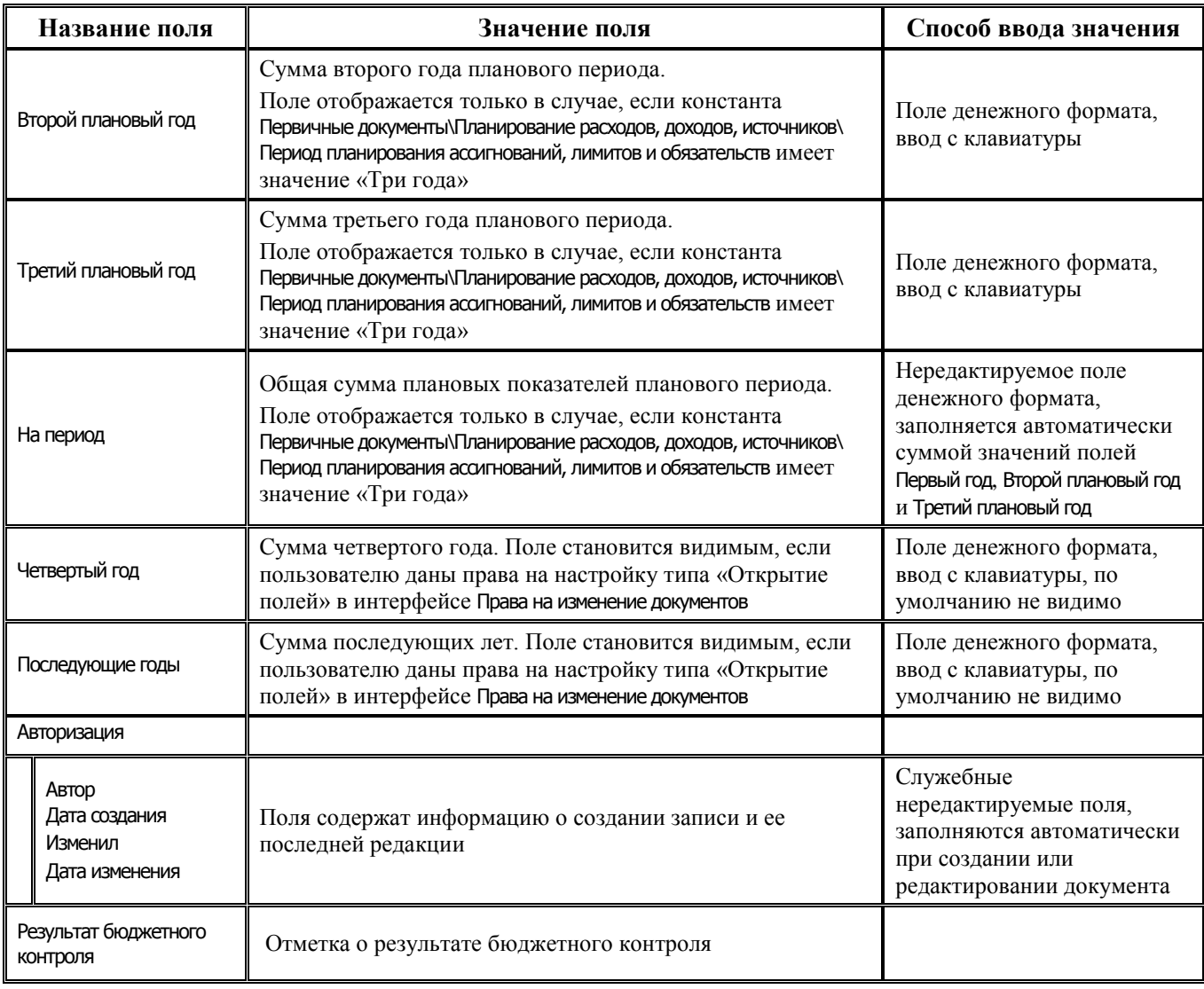

# **2.3 Сводная бюджетная роспись (расходы/источники)**

# **2.3.1 Интерфейс (02.02) «СБР (расходы)»**

## **2.3.1.1 Таблица заголовков интерфейса (02.02) «СБР (расходы)»**

*Таблица 2.4 Перечень полей таблицы заголовков интерфейса (02.02) «СБР (расходы)»*

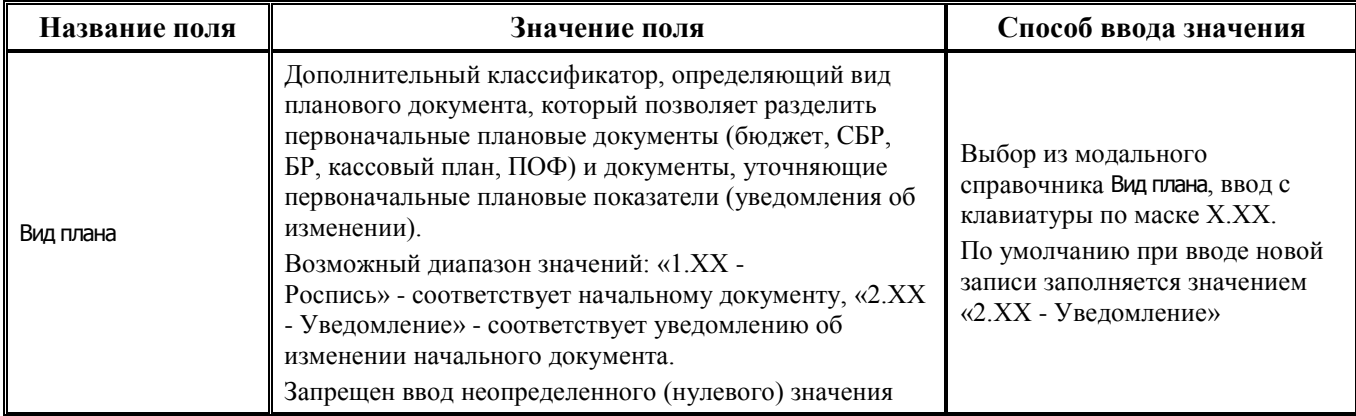

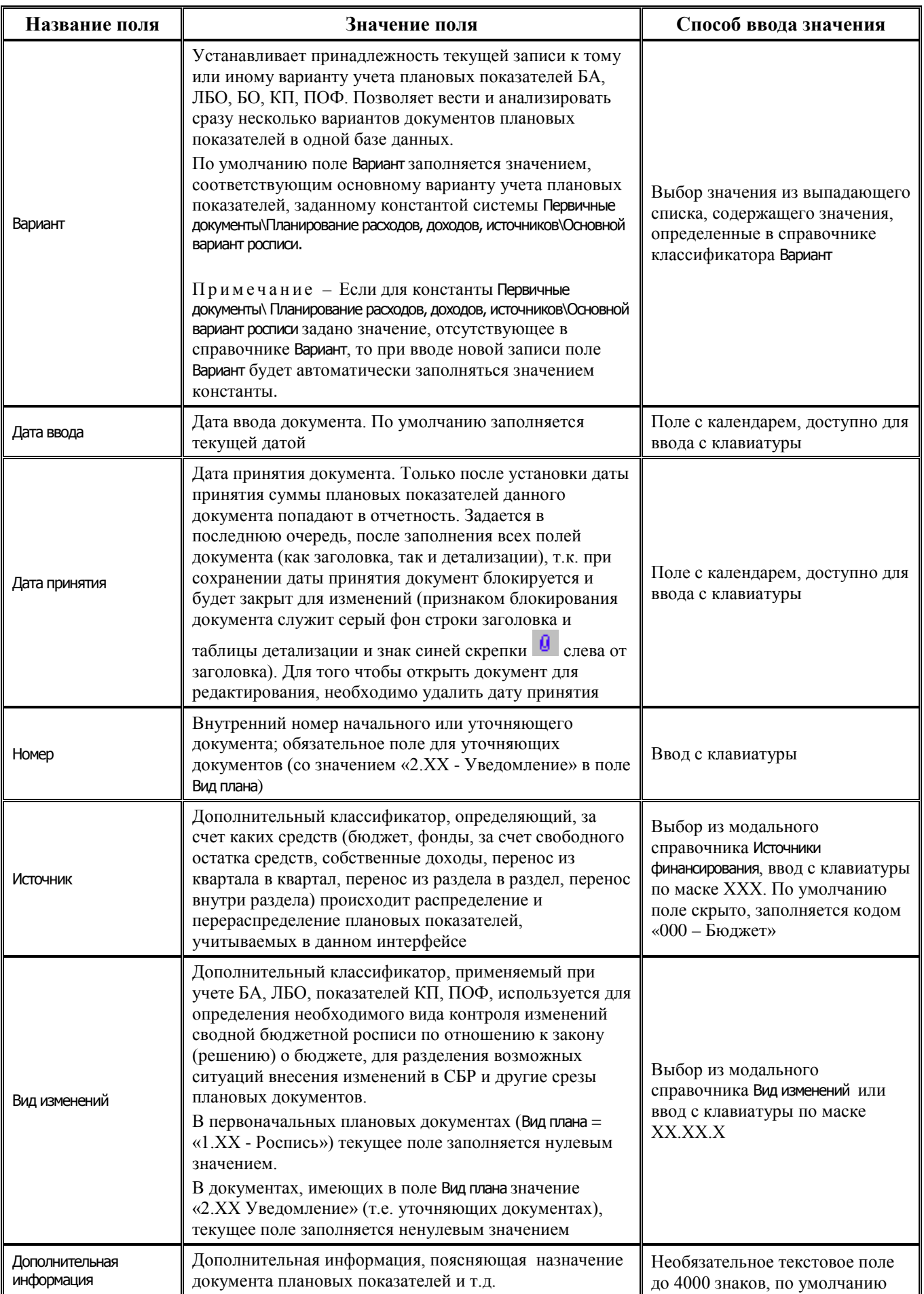

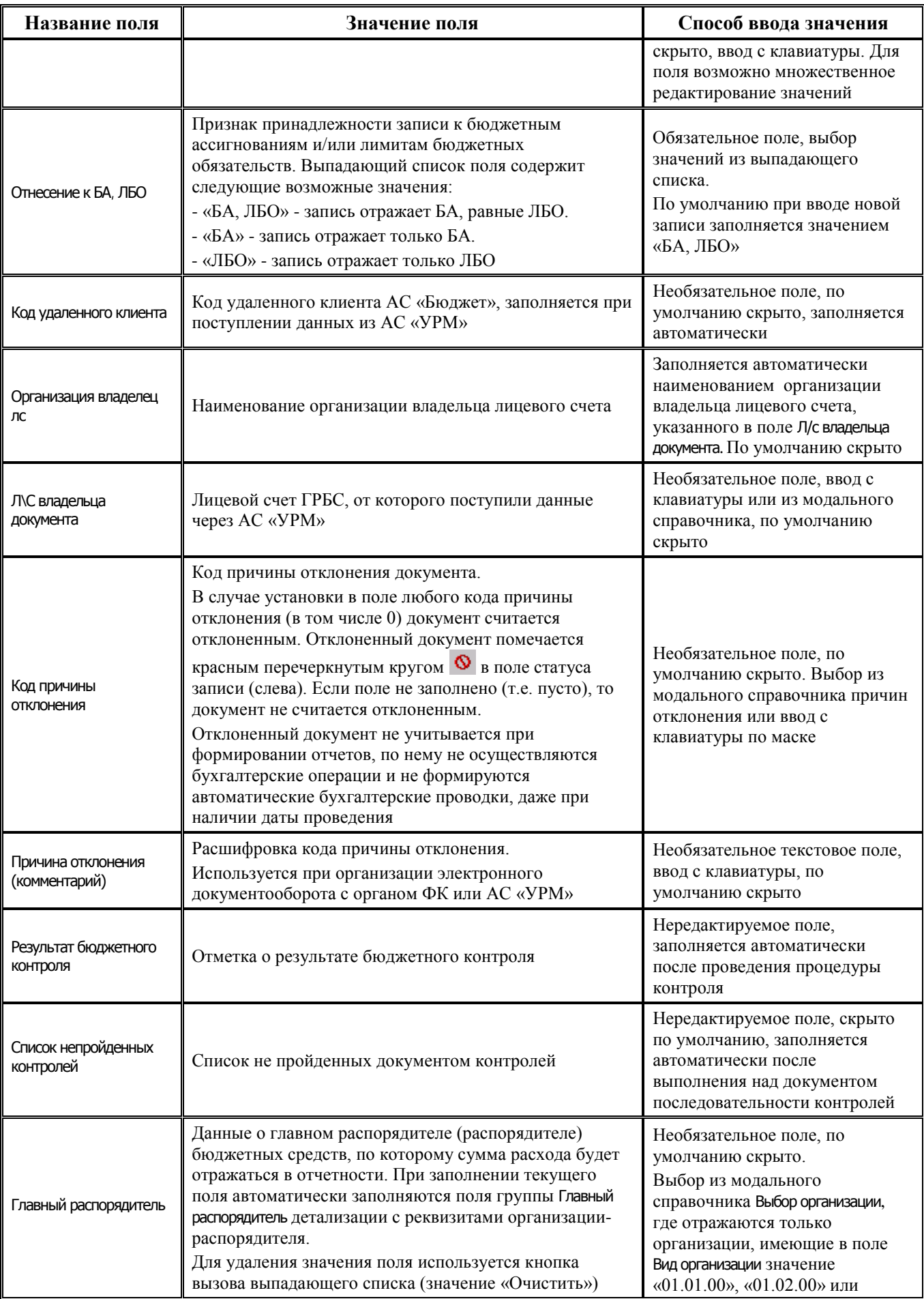

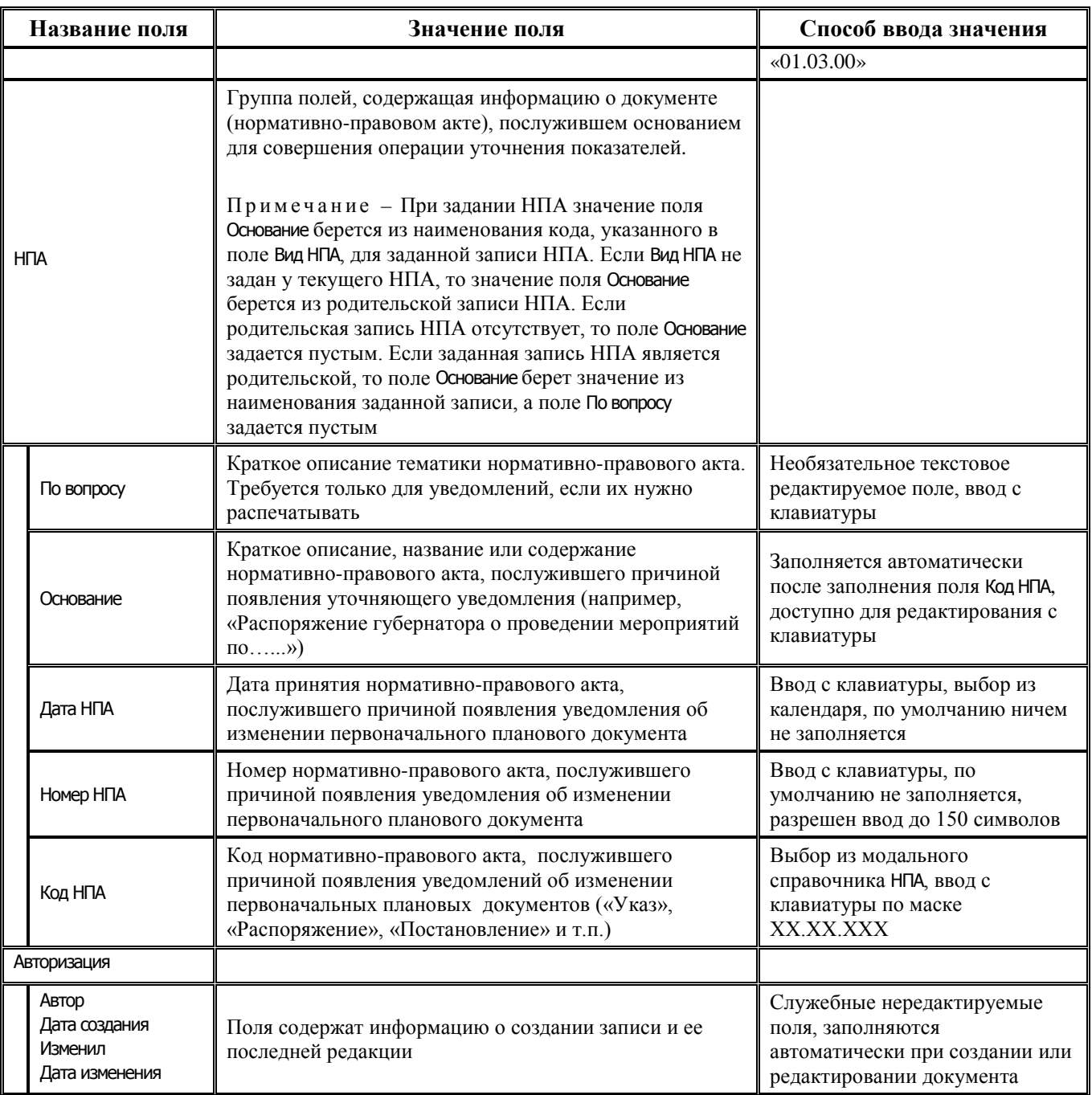

# **2.3.1.2 Таблица детализации интерфейса (02.02) «СБР (расходы)»**

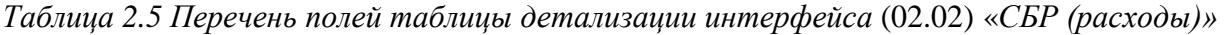

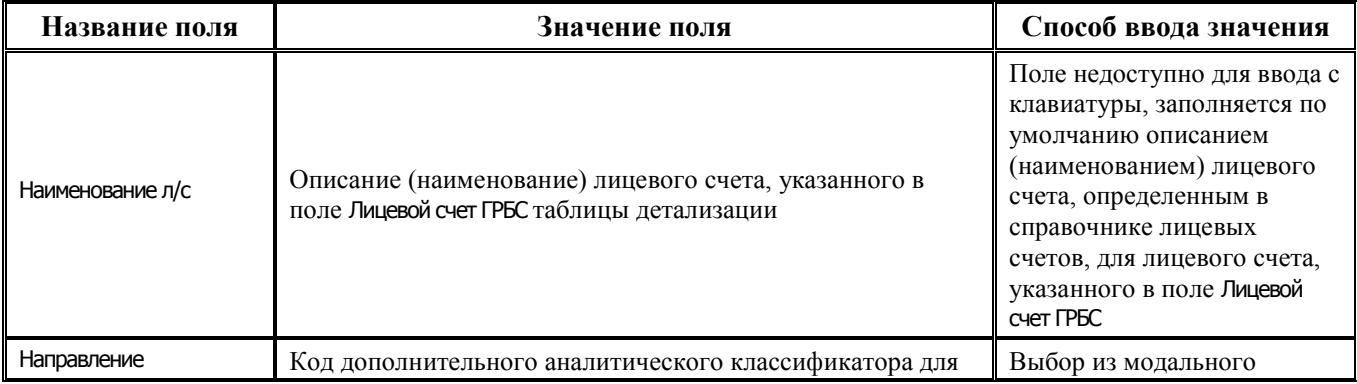

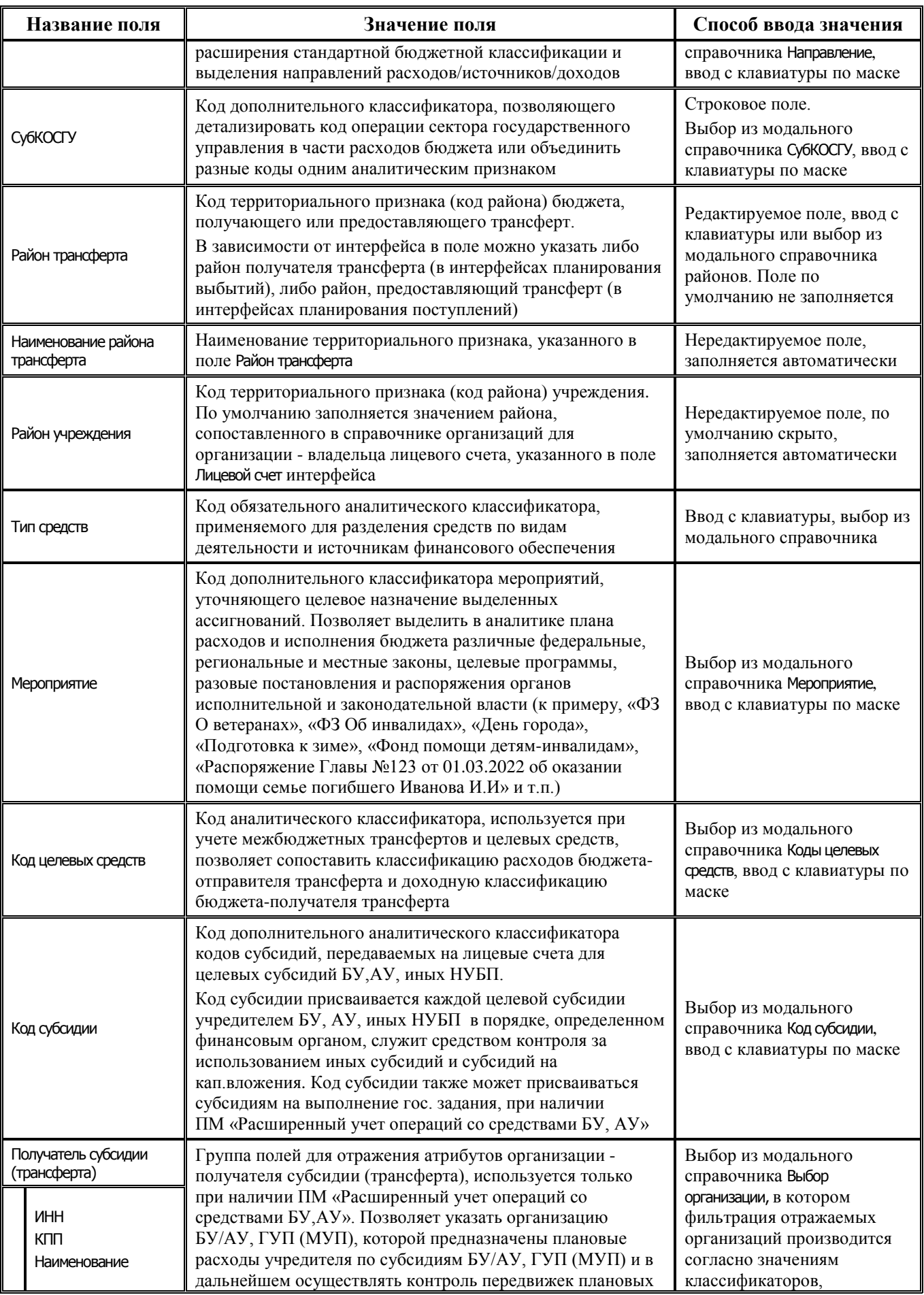

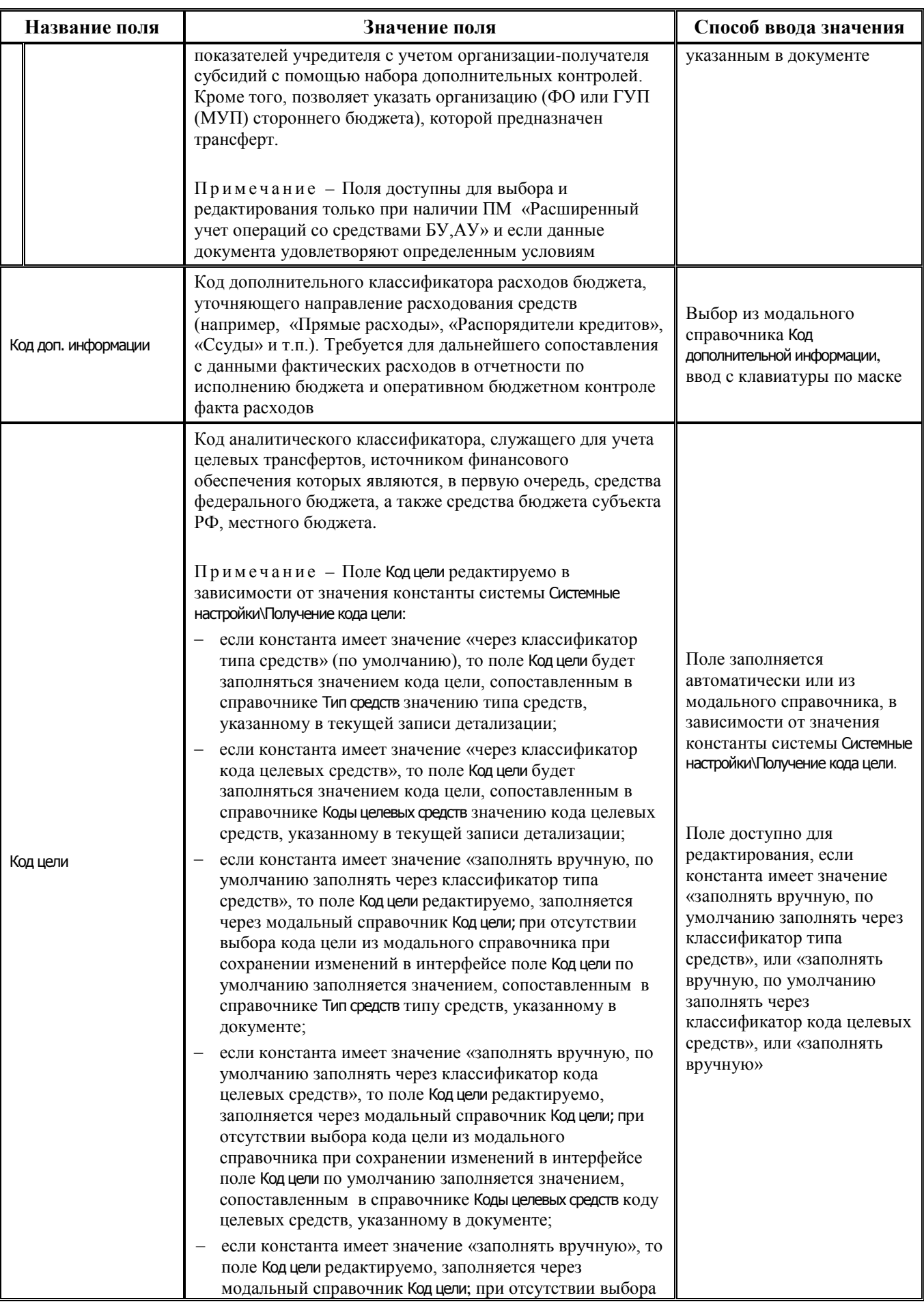

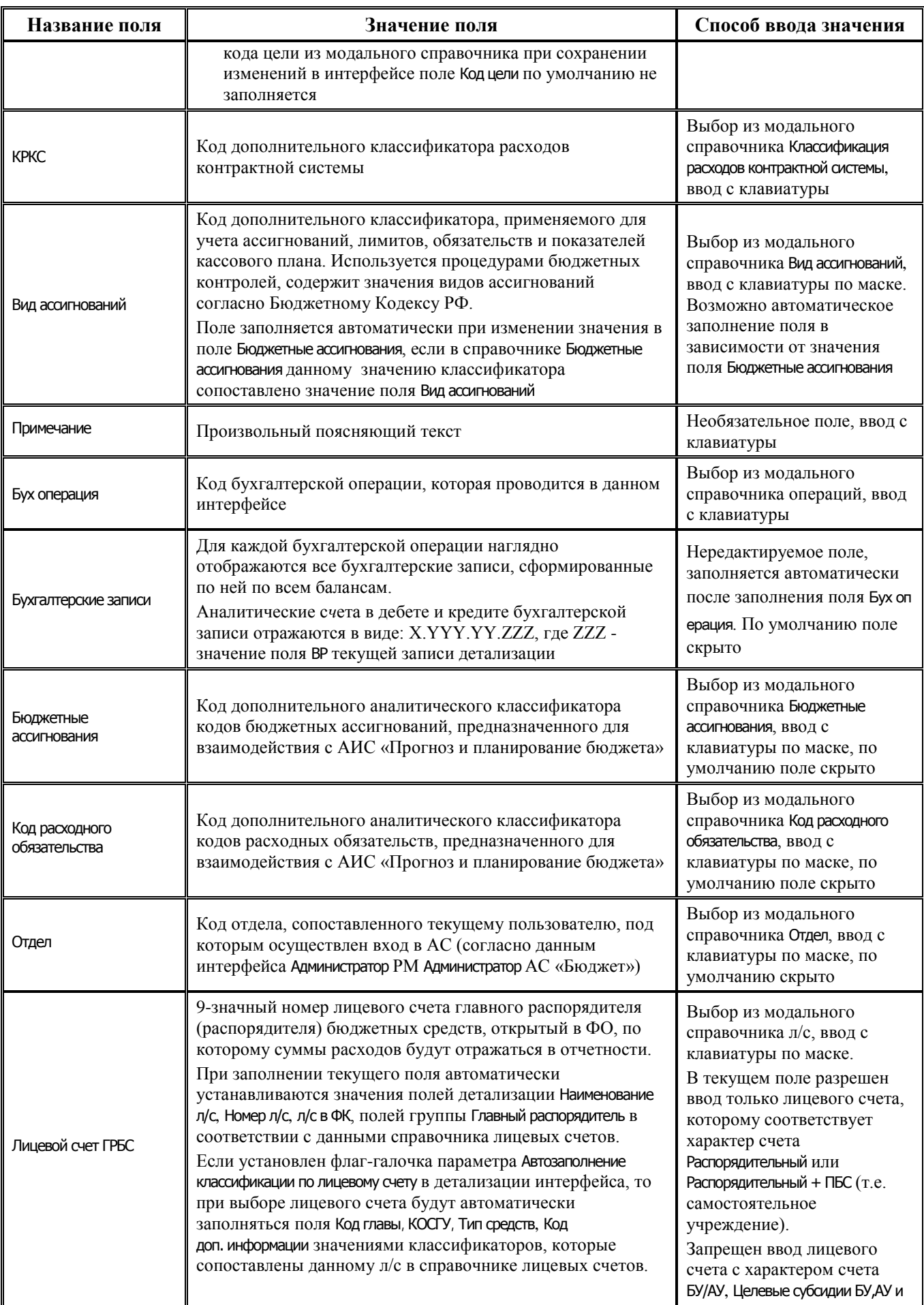

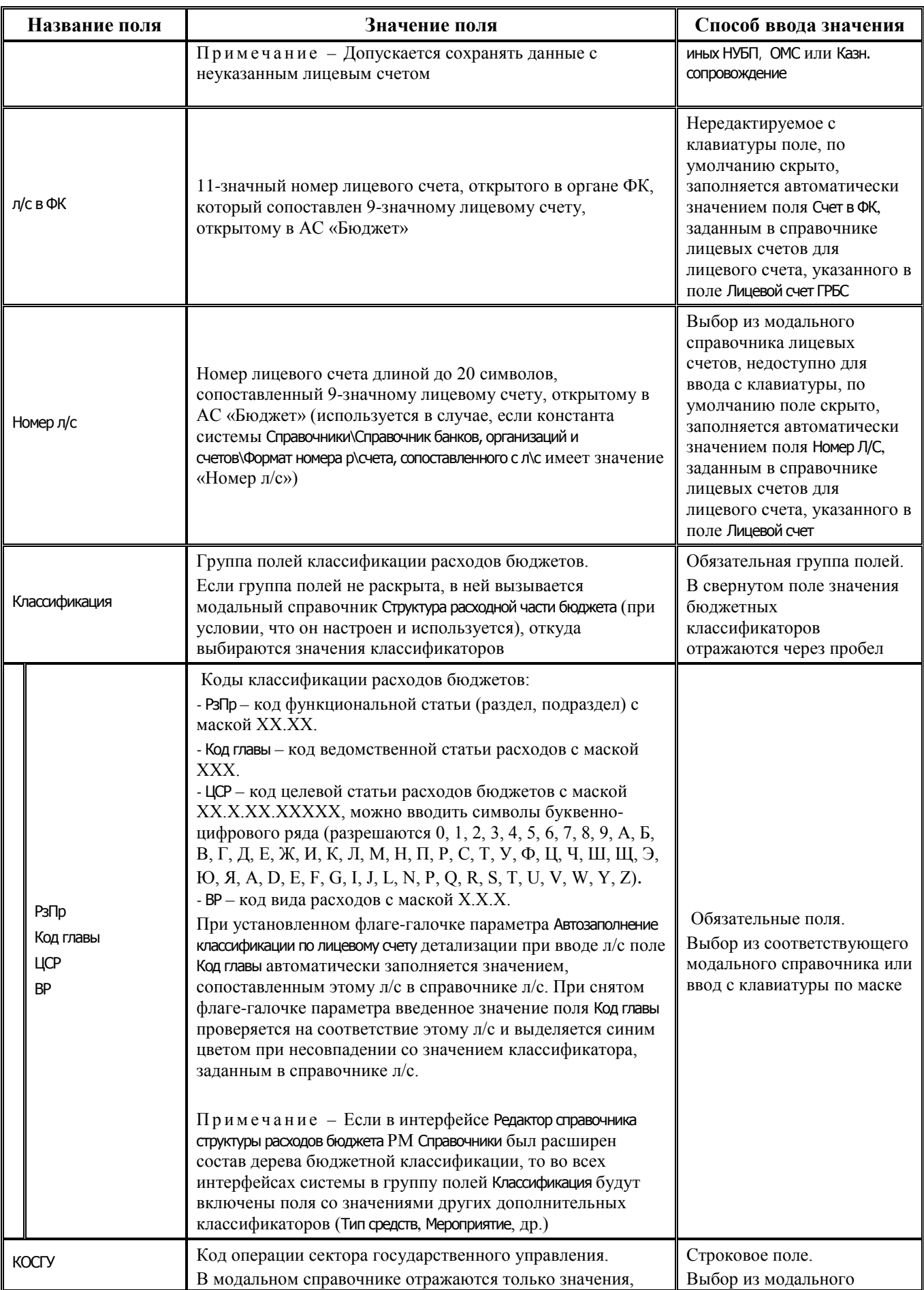

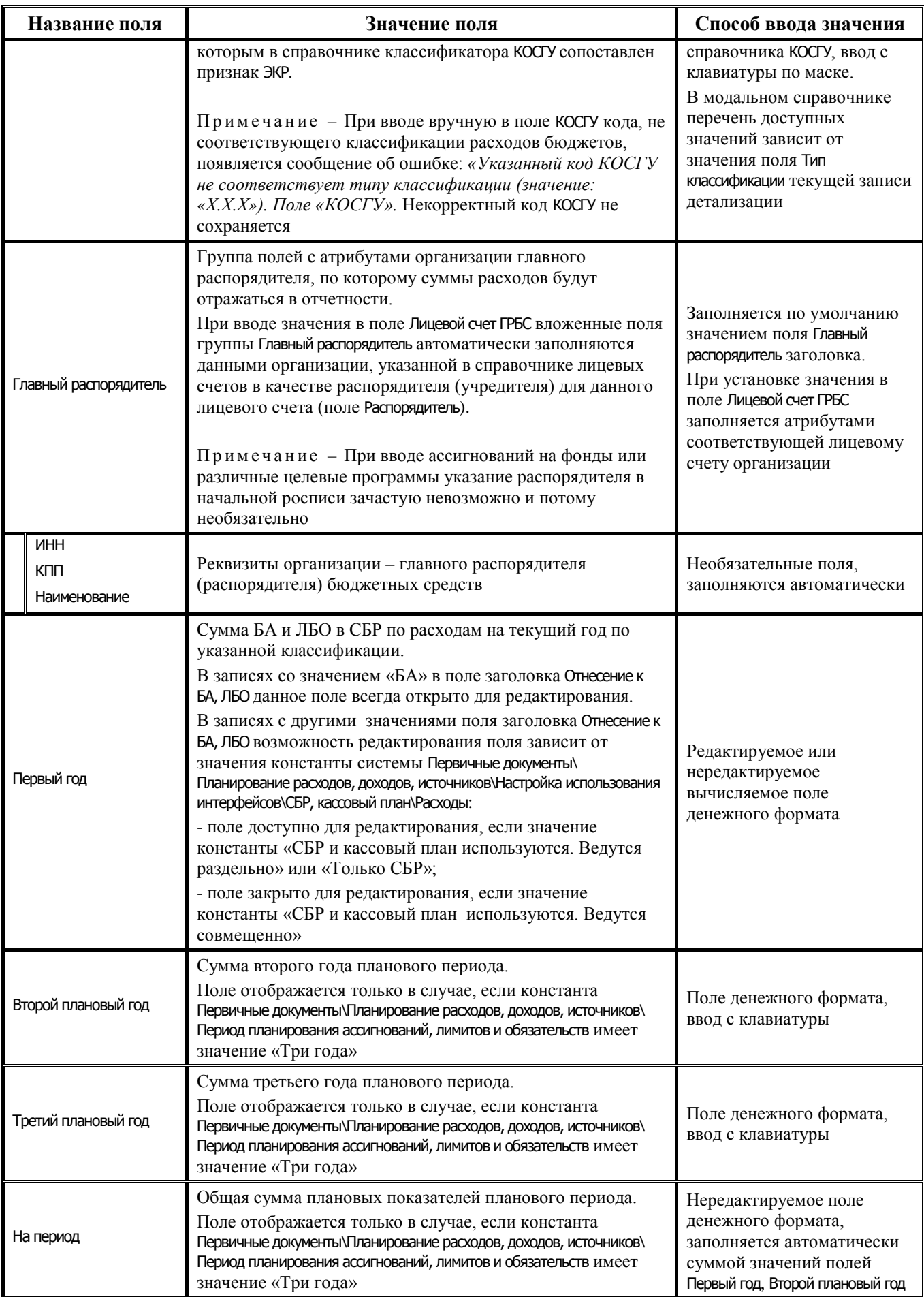

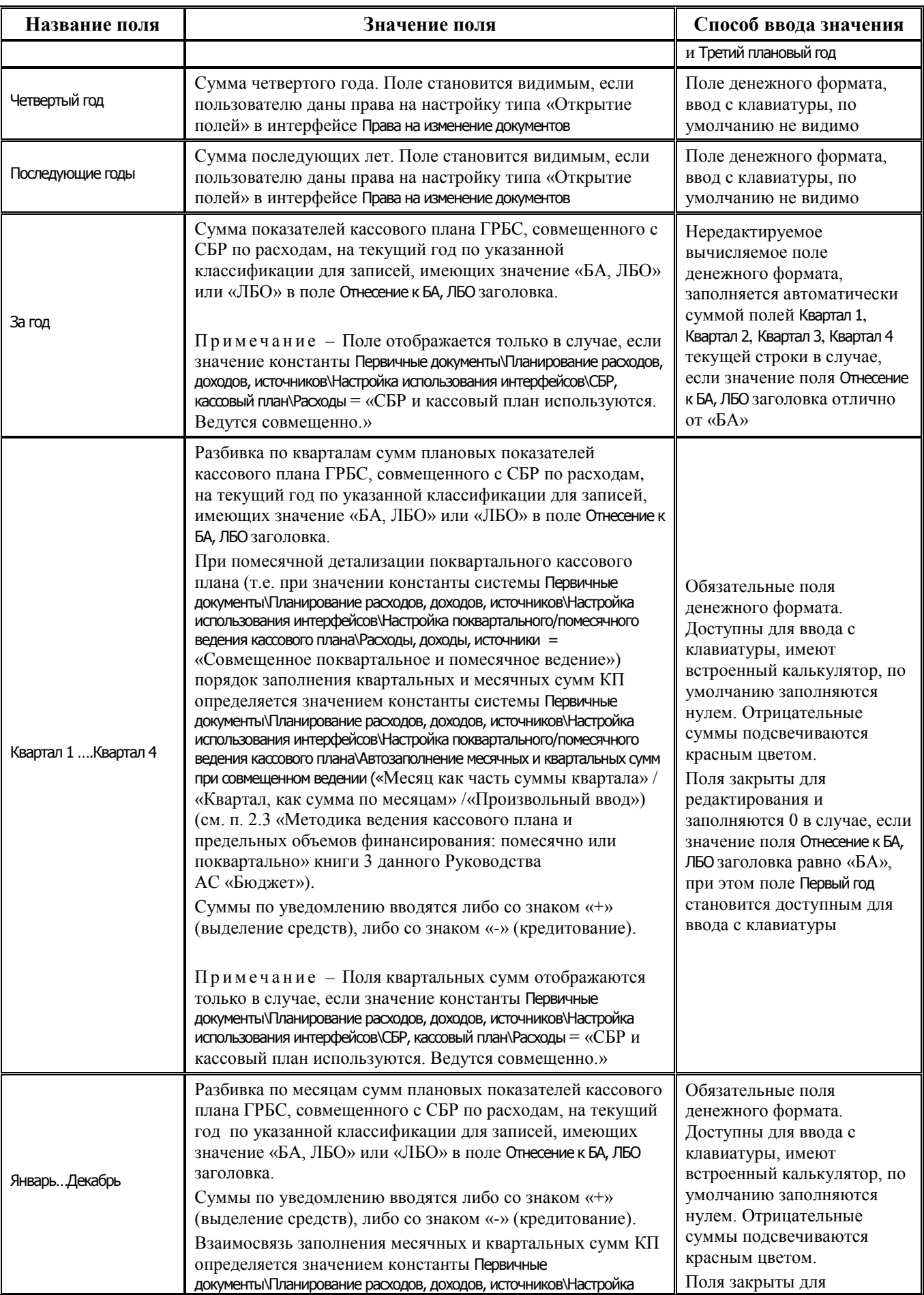

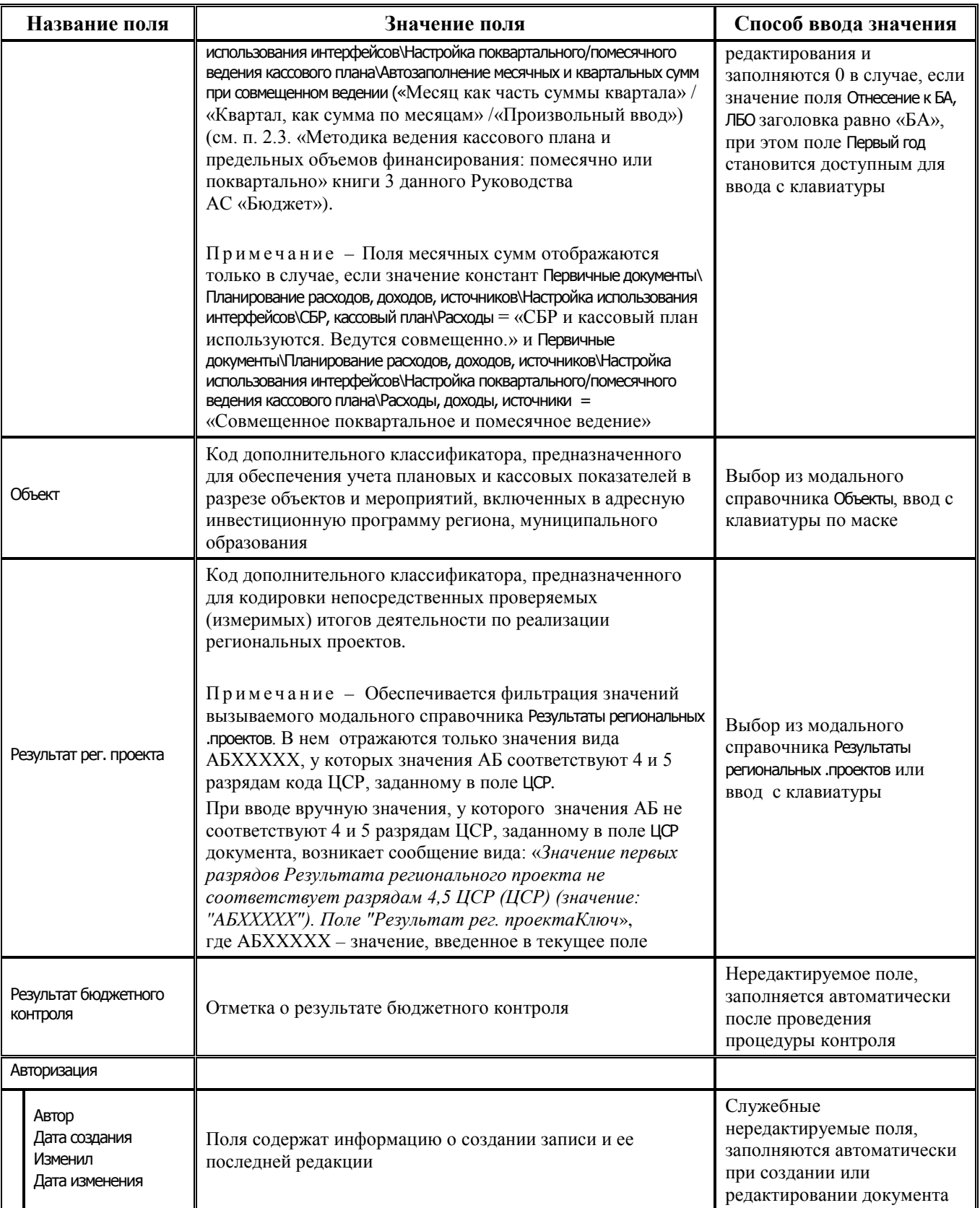

# **2.3.2 Интерфейс (19.01) «СБР (источники)»**

#### **2.3.2.1 Таблица заголовков интерфейса (19.01) «СБР (источники)»**

*Таблица 2.6 Перечень полей таблицы заголовков интерфейса (19.01) «СБР (источники)»*

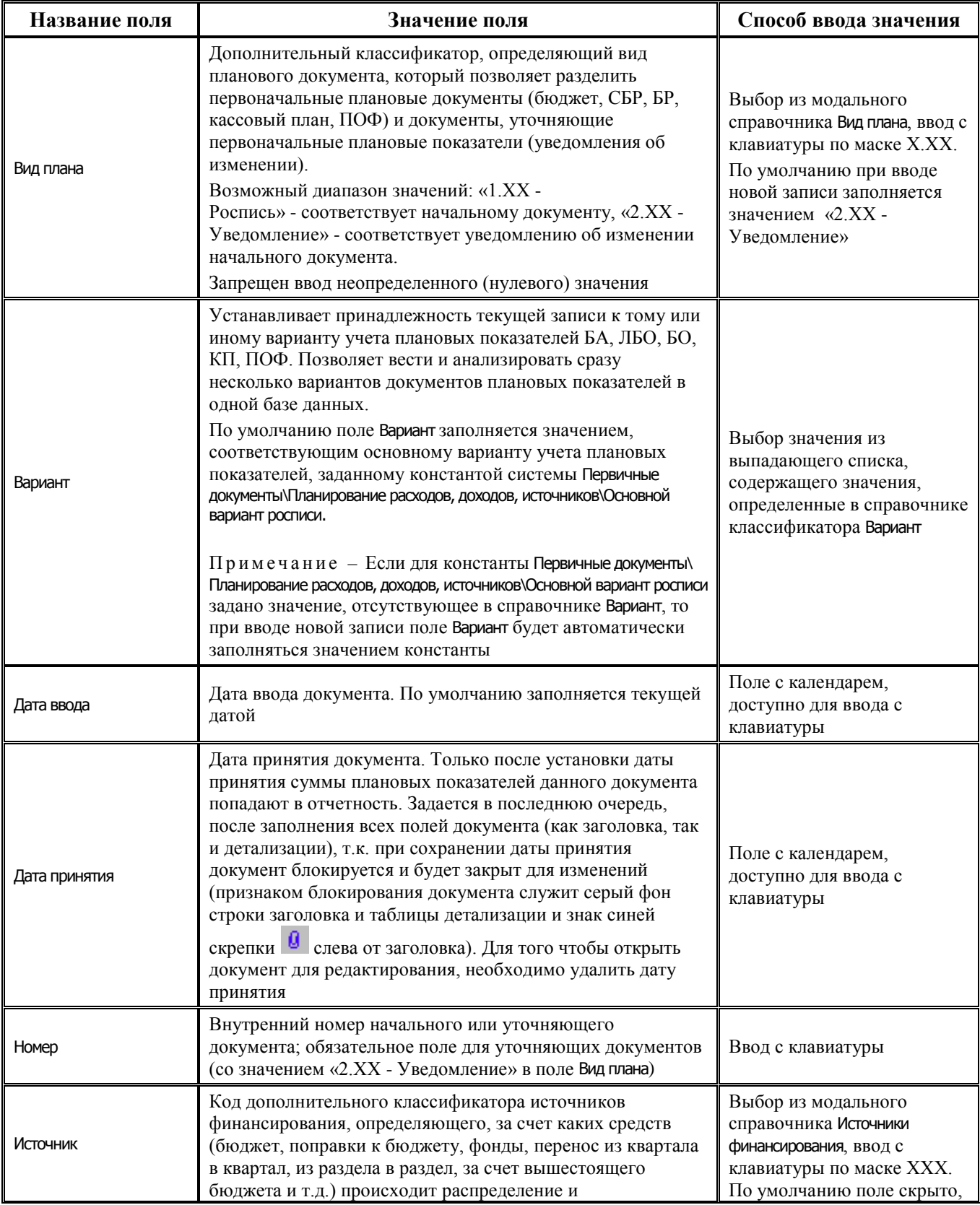

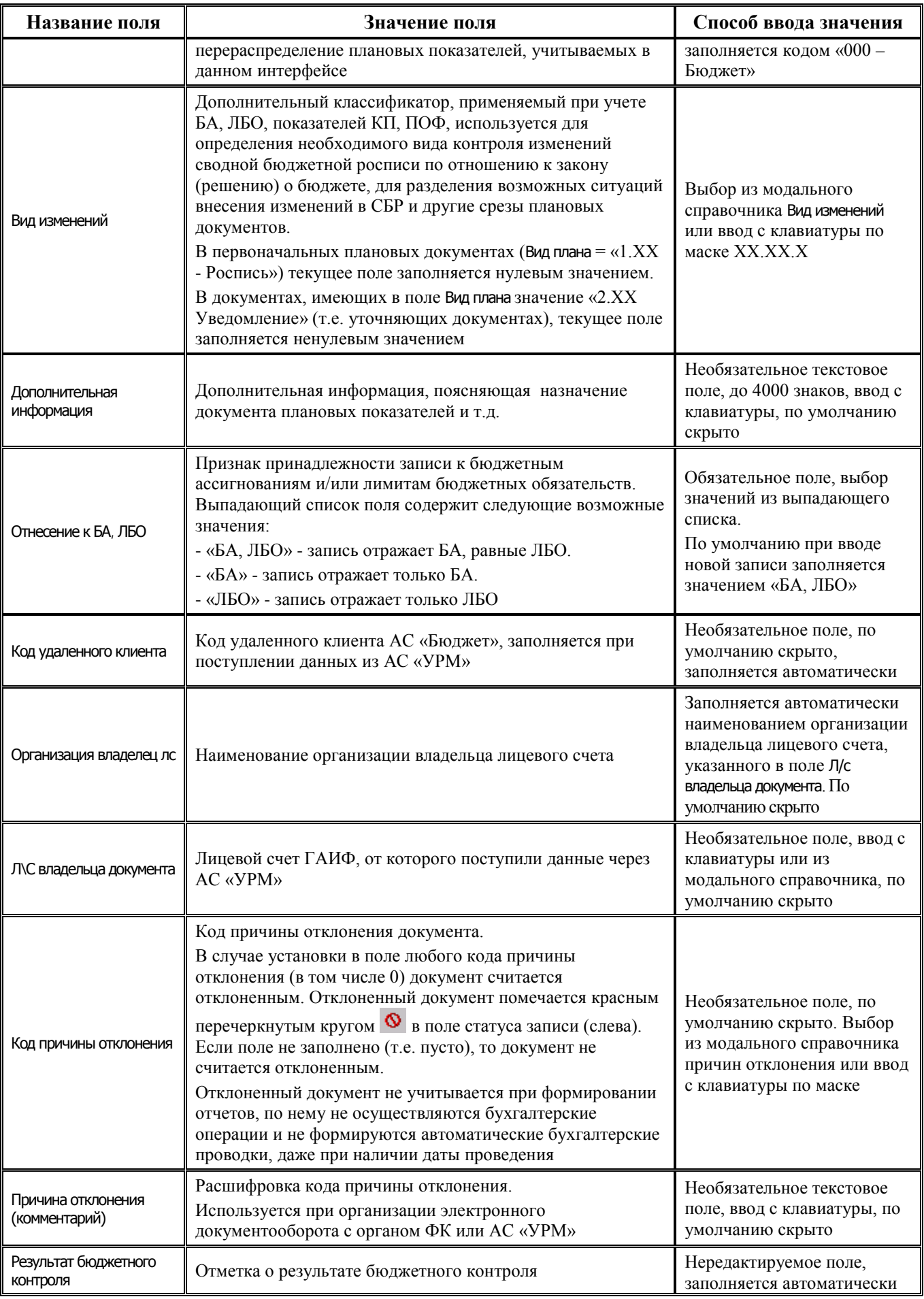

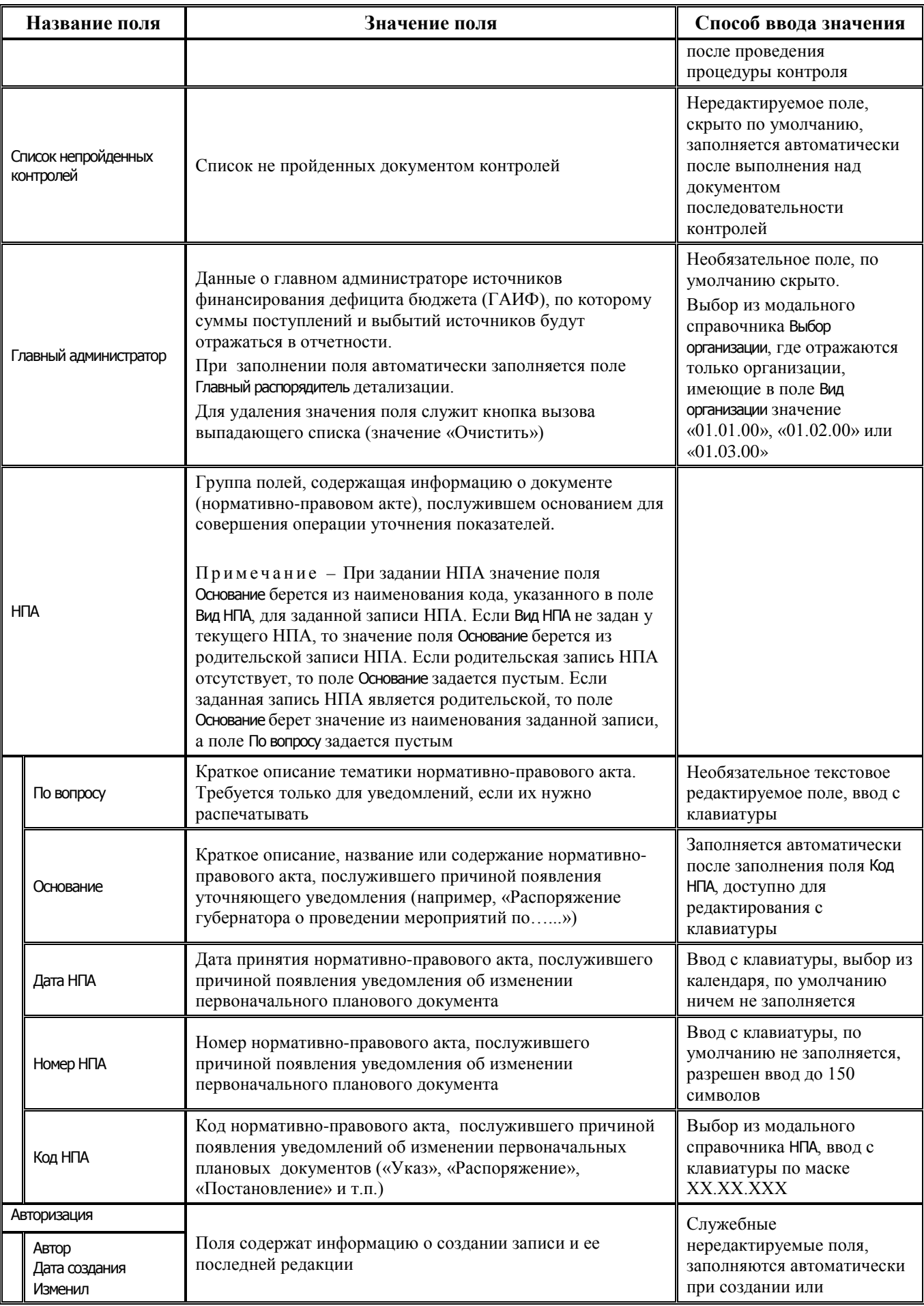

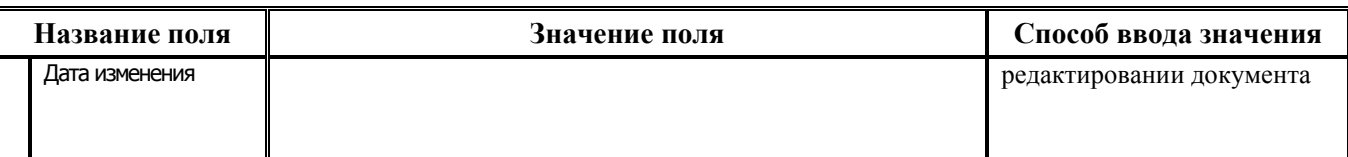

## **2.3.2.2 Таблица детализации интерфейса (19.01) «СБР (источники)»**

*Таблица 2.7 Перечень полей таблицы детализации интерфейса (19.01) «СБР (источники)»*

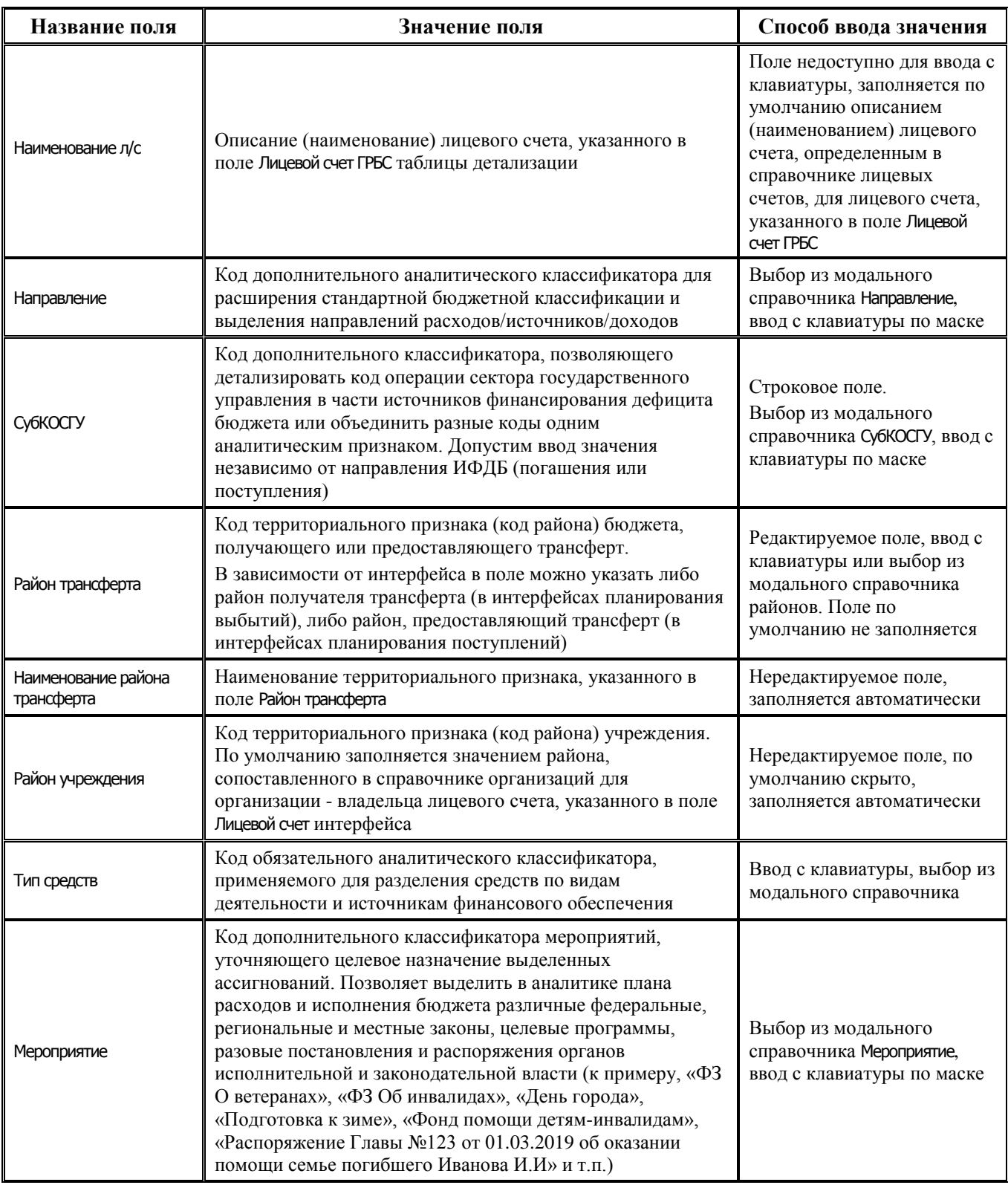

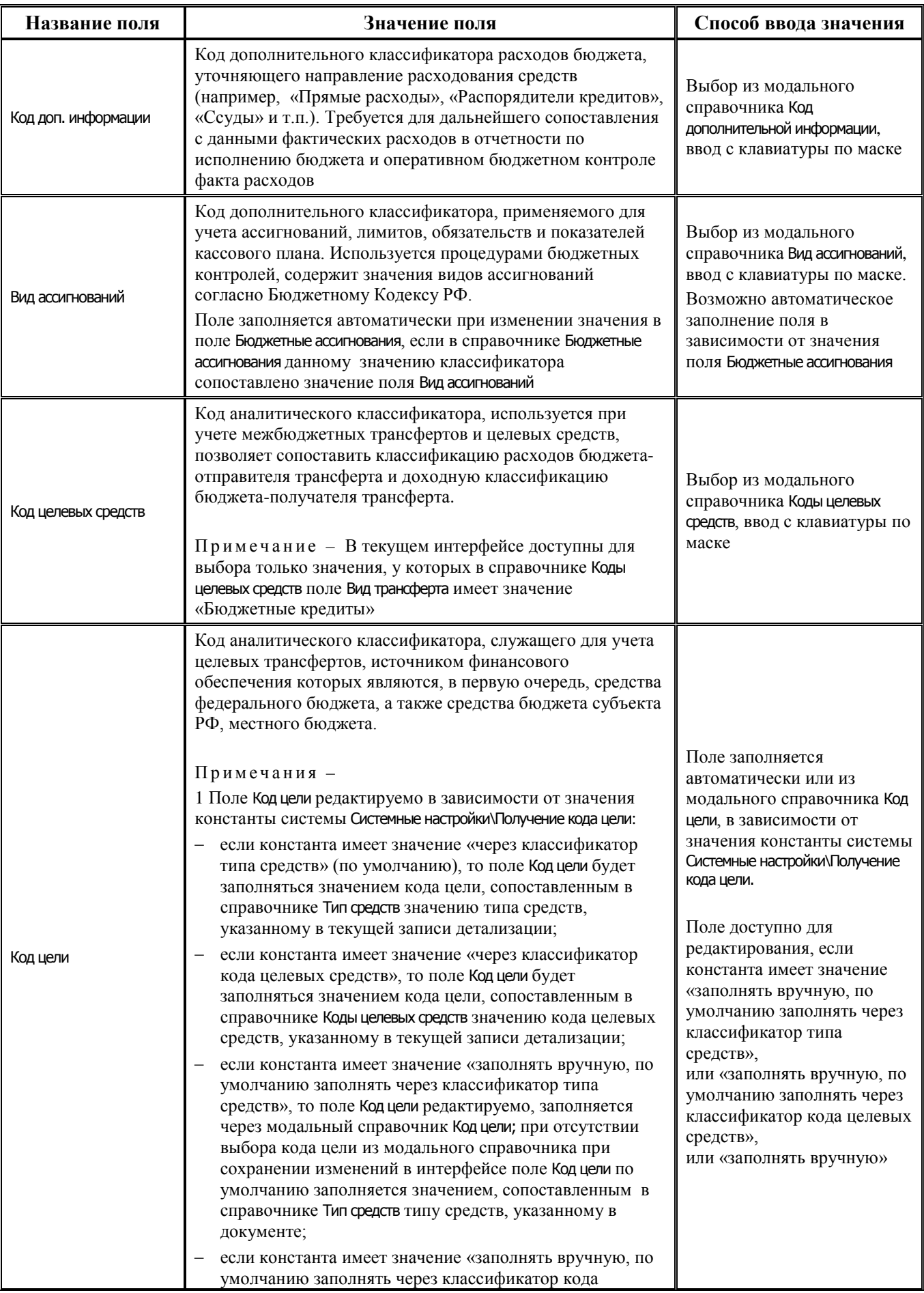

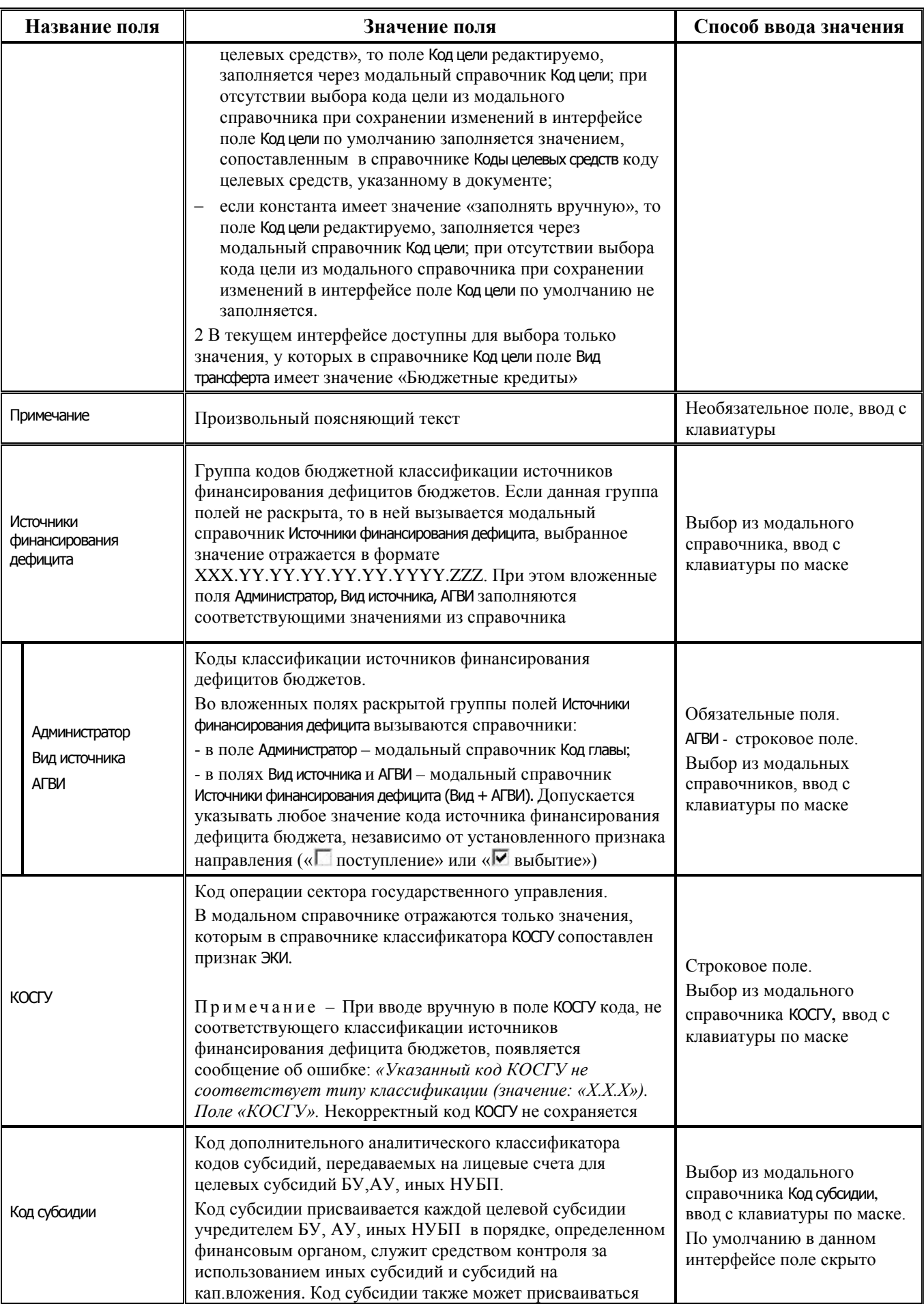

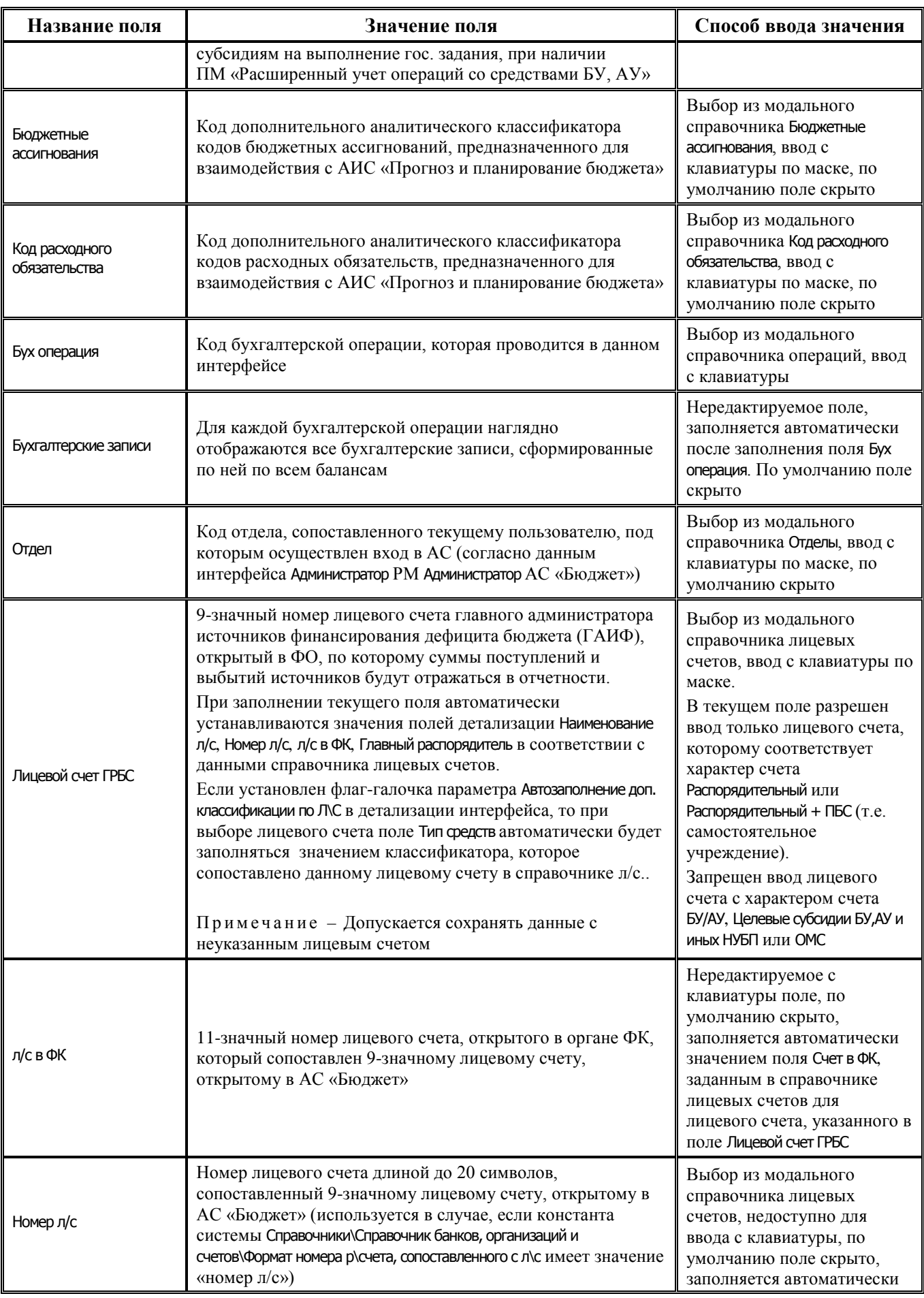

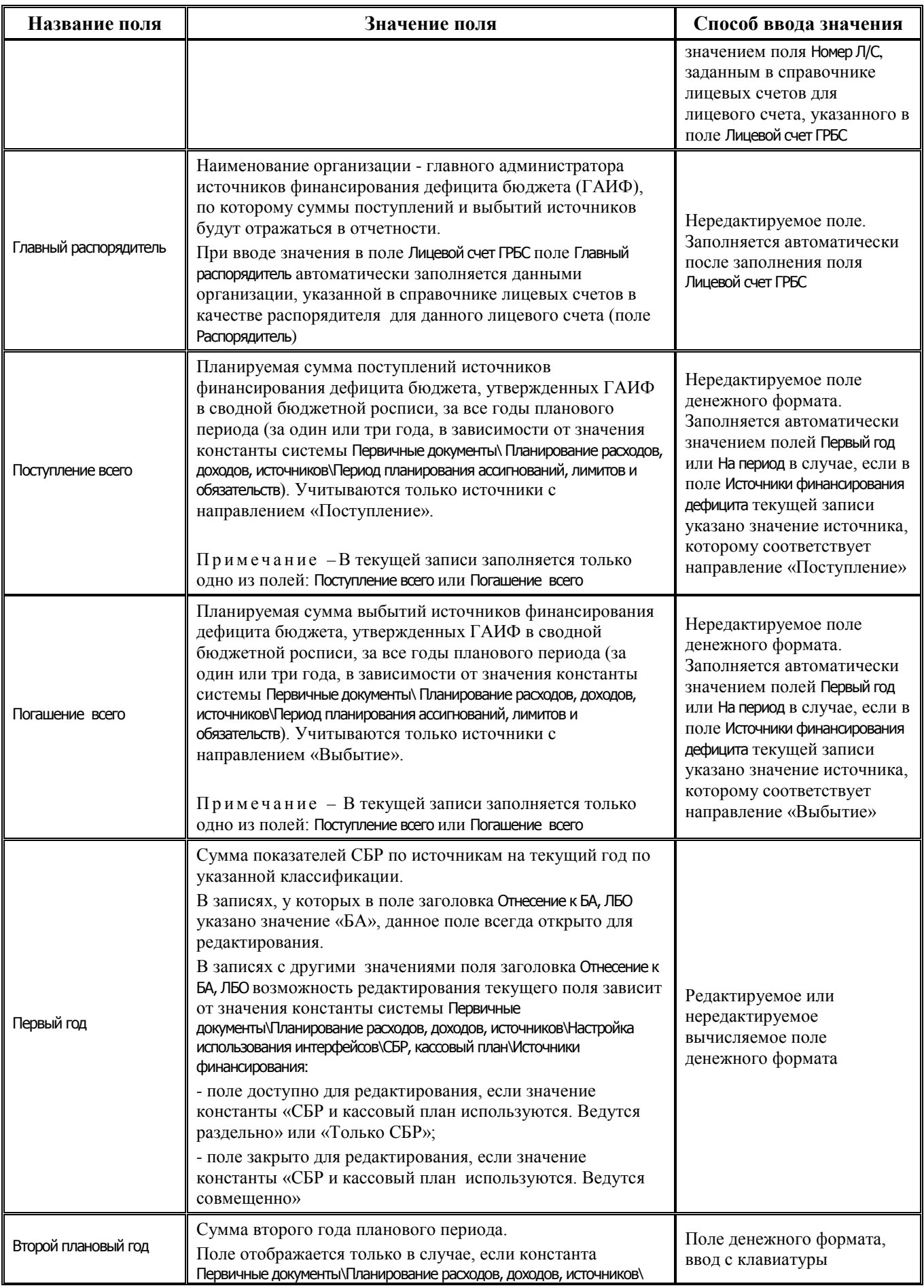

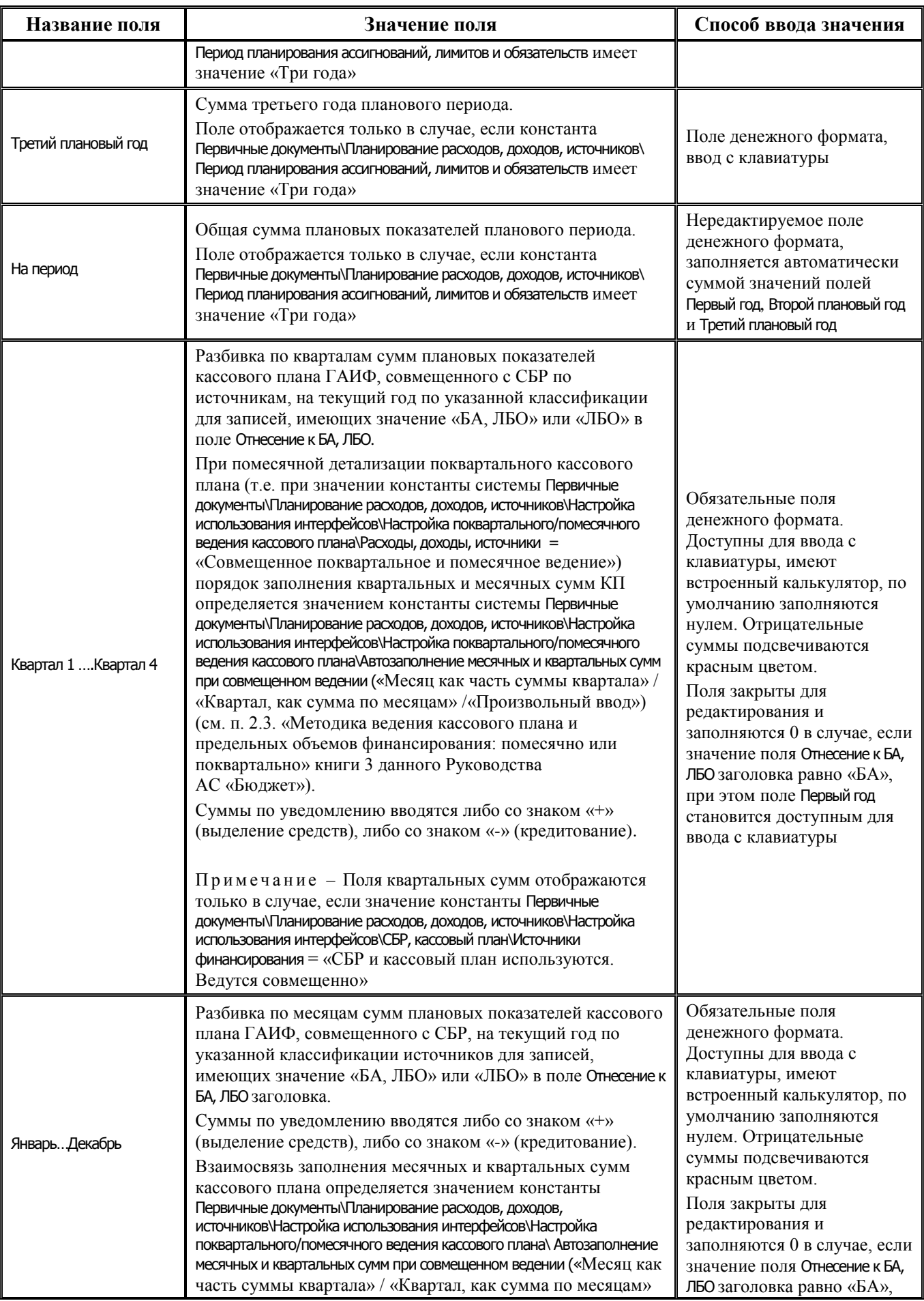

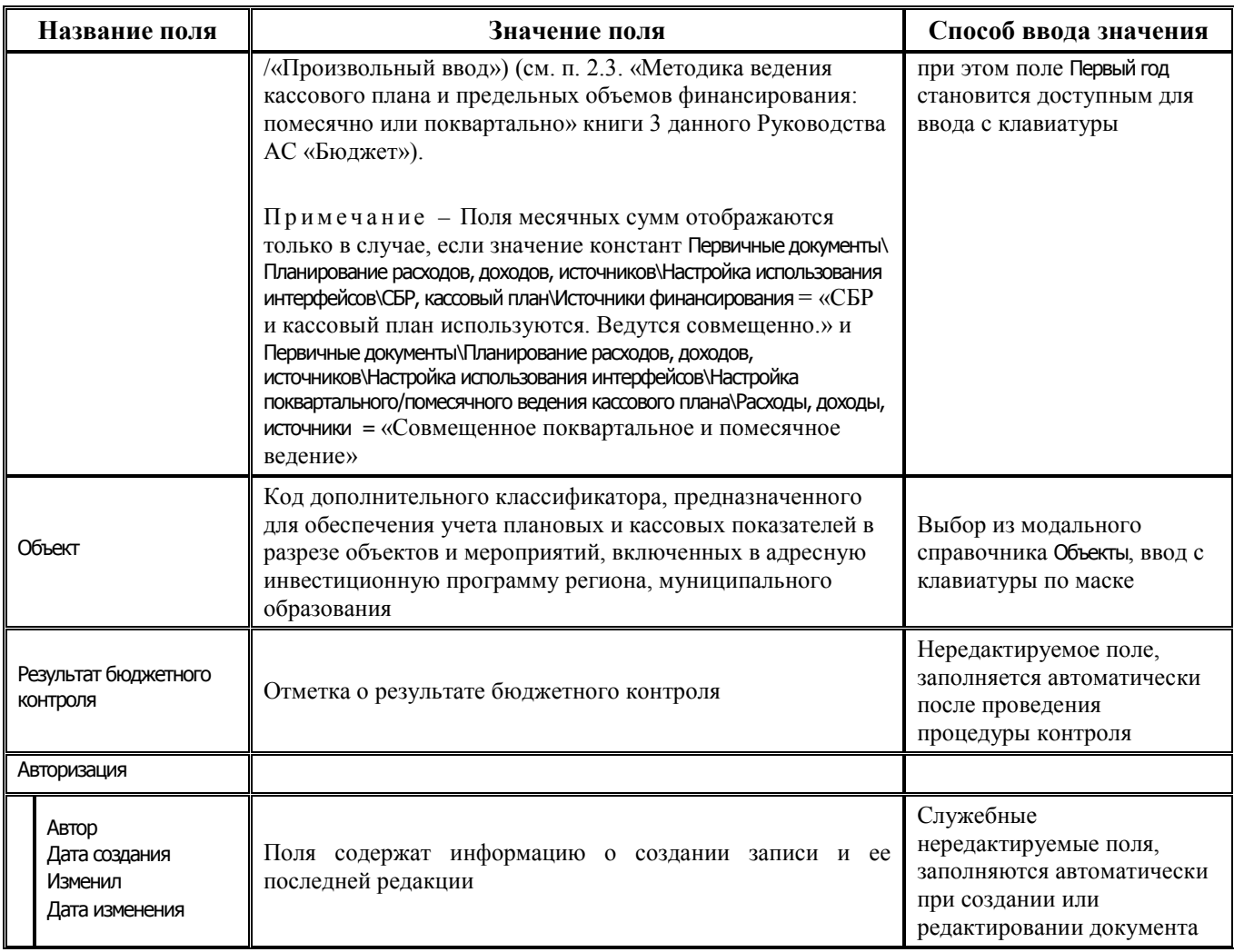

# 2.4 Бюджетные росписи ГРБС/ГАИФ (расходы/источники)

# 2.4.1 Интерфейс (02.01) «Роспись по ПБС (расходы)»

### 2.4.1.1 Таблица заголовков интерфейса (02.01) «Роспись по ПБС (расходы)»

Таблица 2.8 Перечень полей таблицы заголовков интерфейса (02.01) «Роспись по ПБС  $(pacxody)$ 

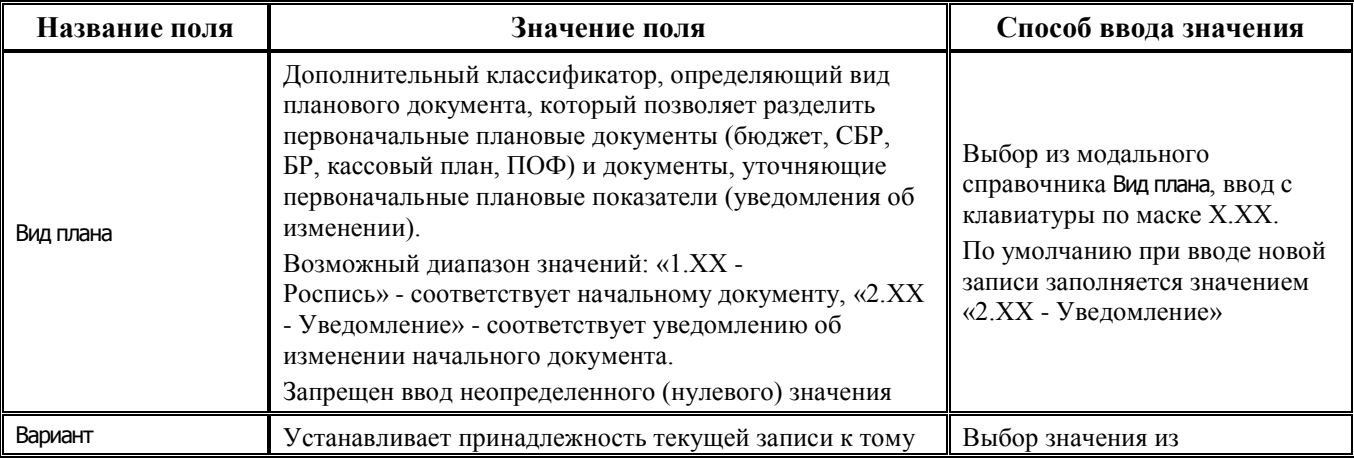

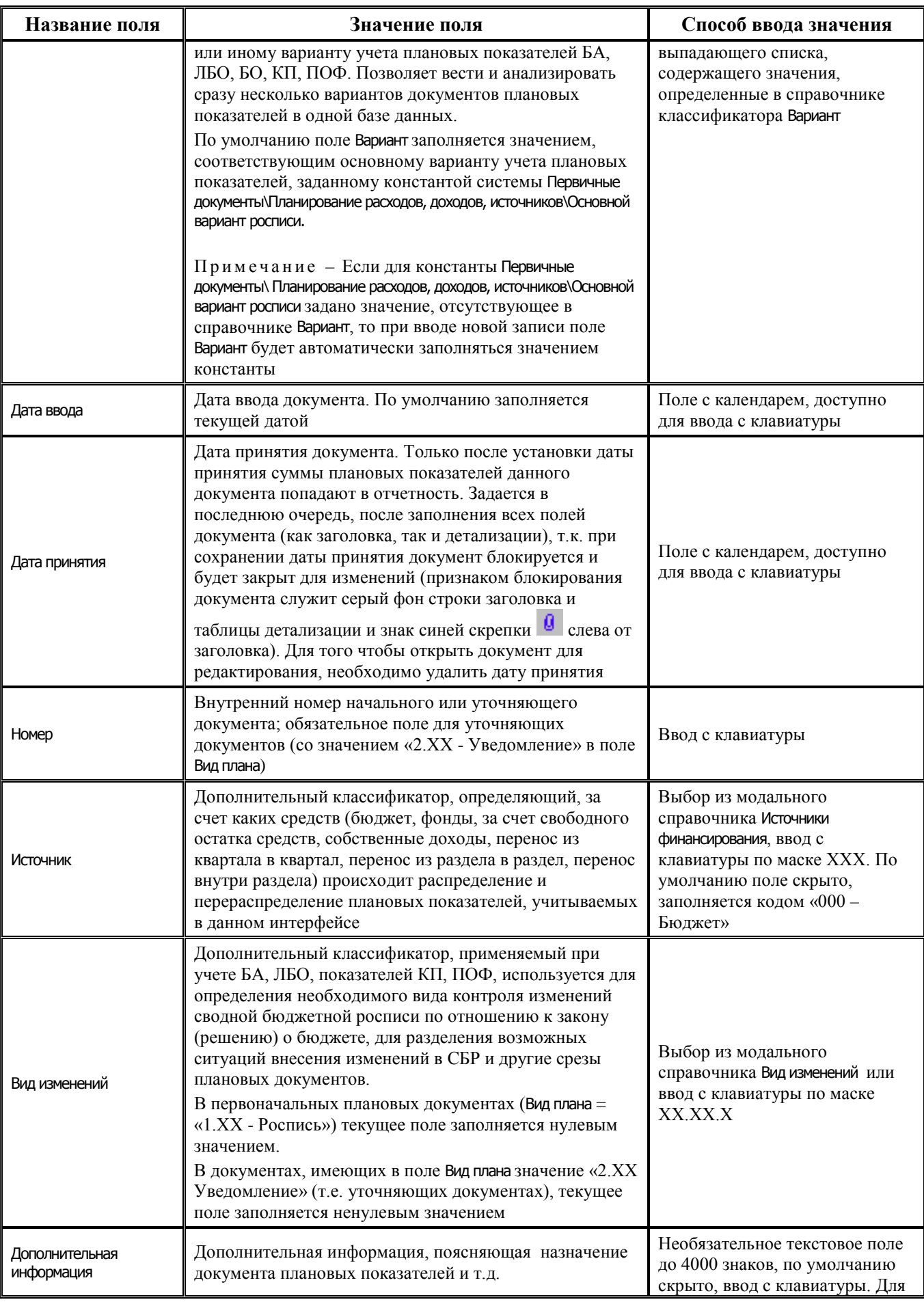

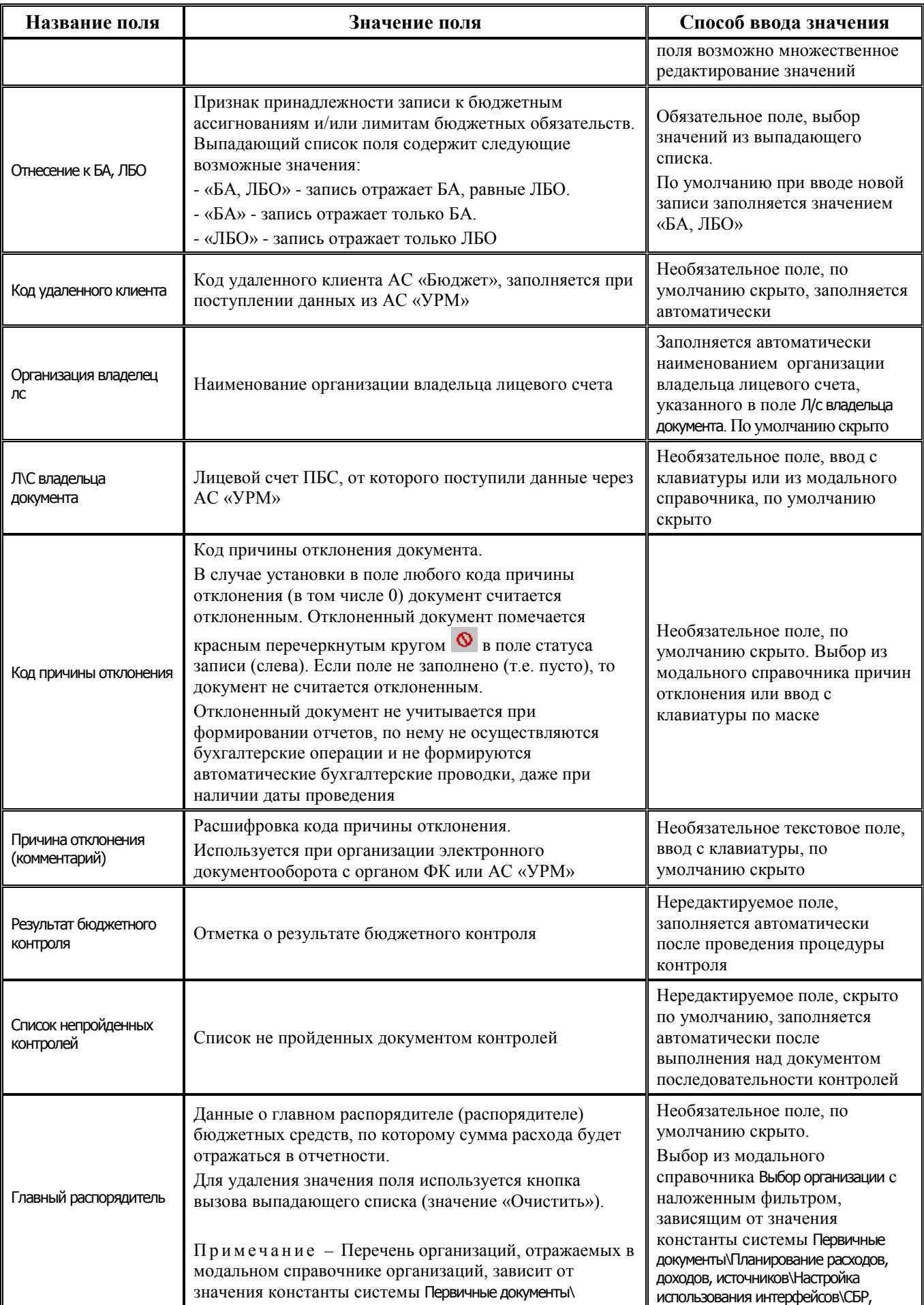

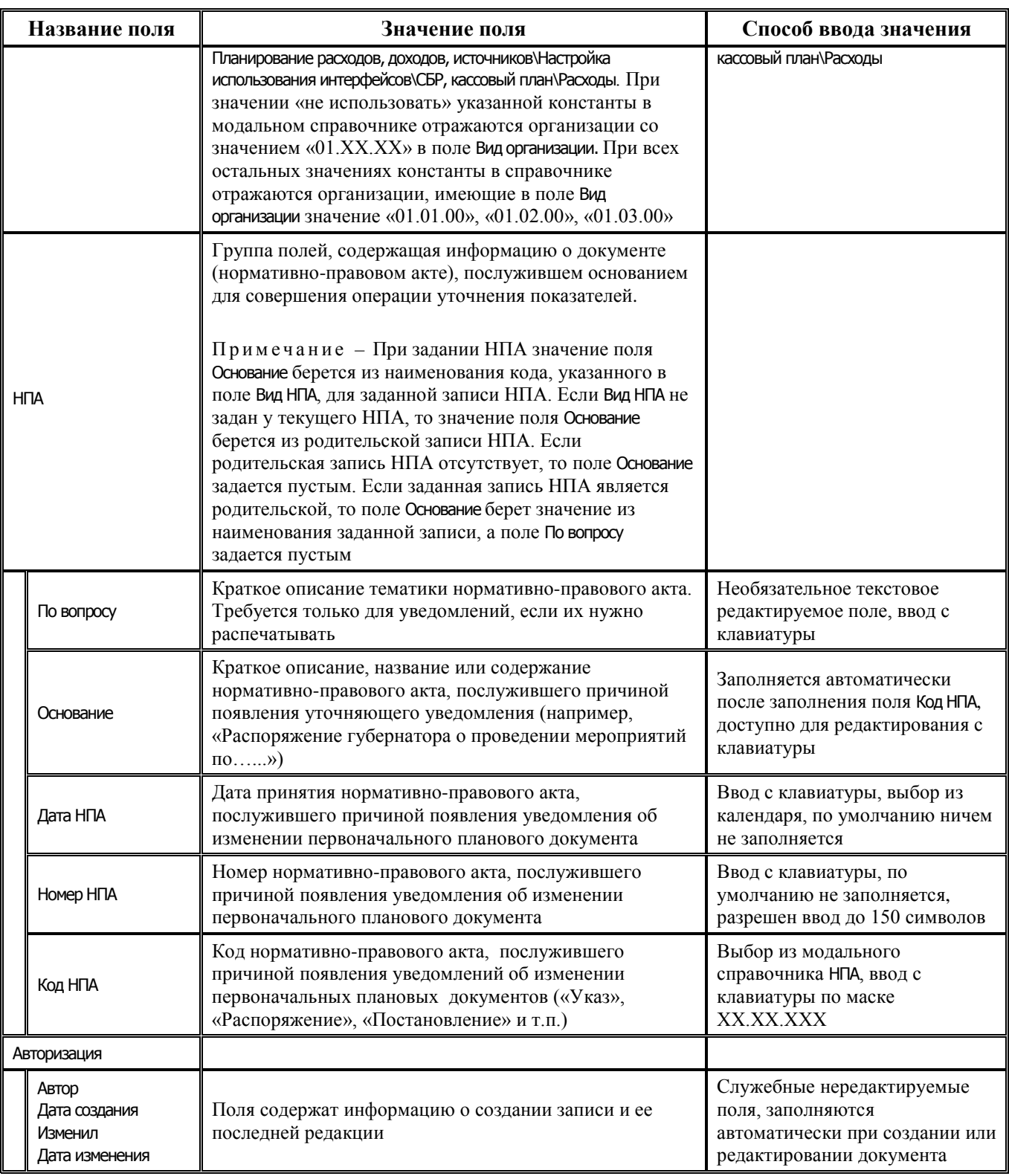

## **2.4.1.2 Таблица детализации интерфейса (02.01) «Роспись по ПБС (расходы)»**

*Таблица 2.9 Перечень полей таблицы детализации интерфейса (02.01) «Роспись по ПБС (расходы)»* 

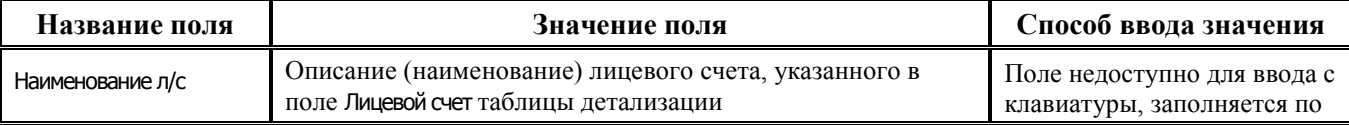

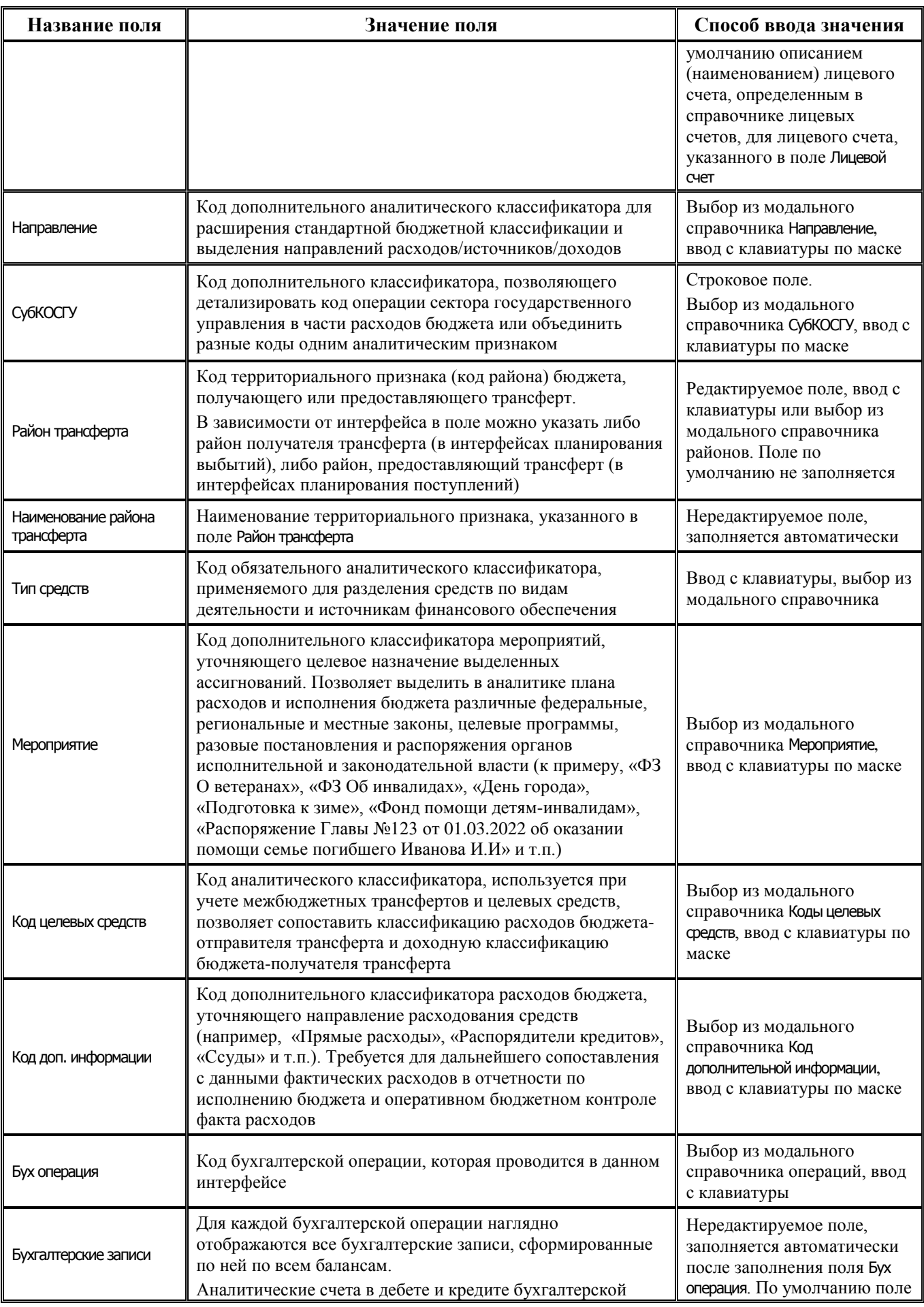

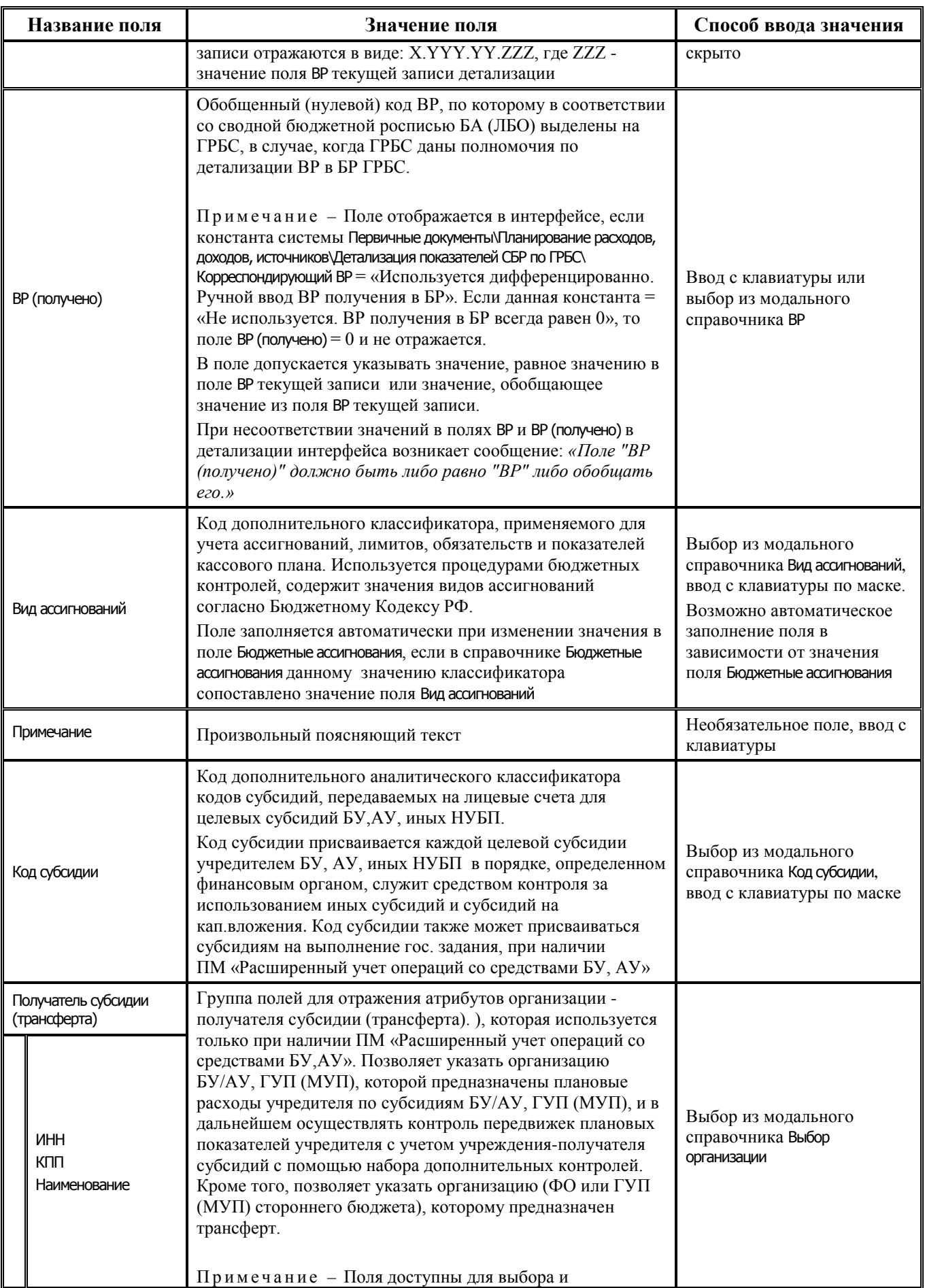

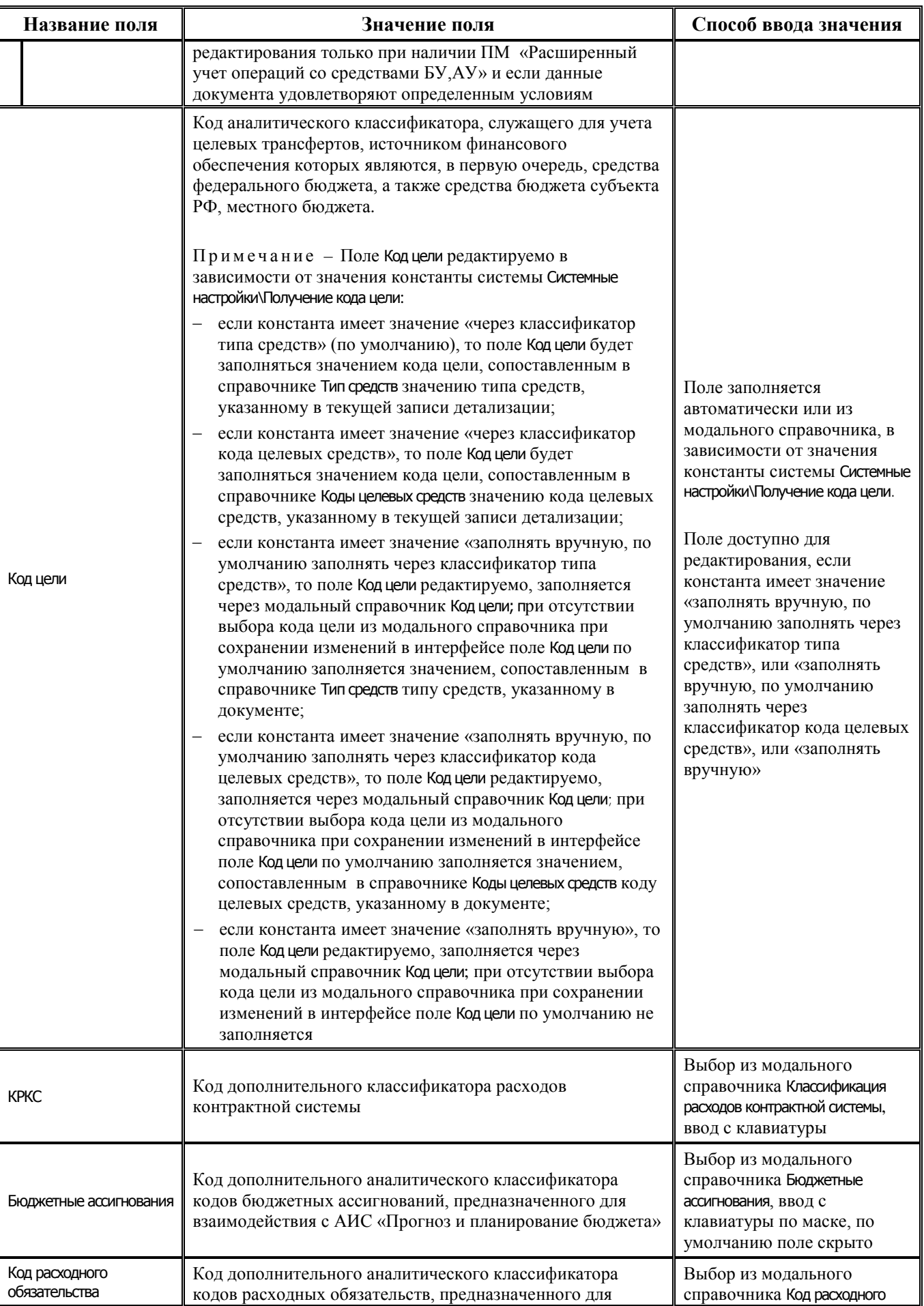

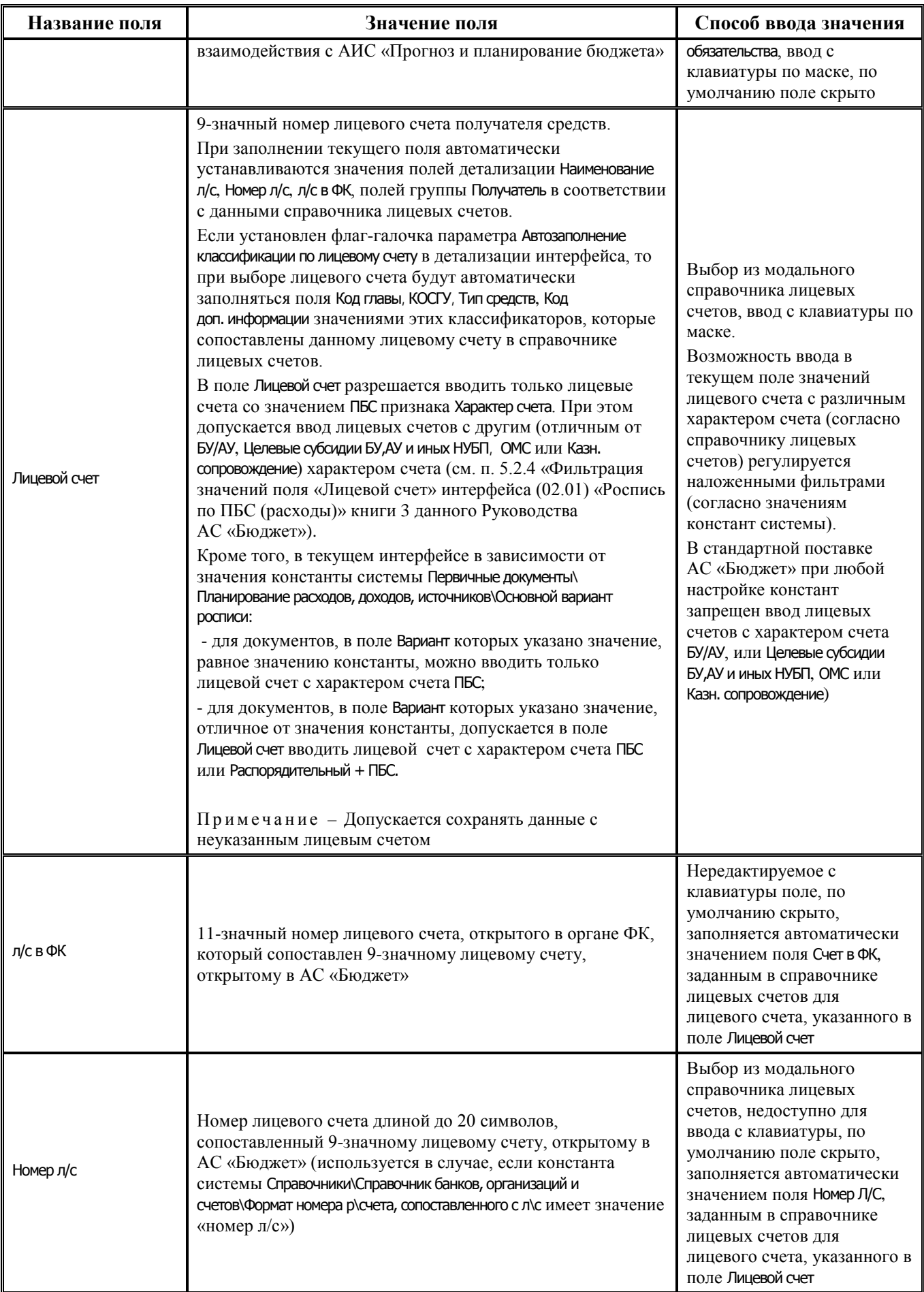

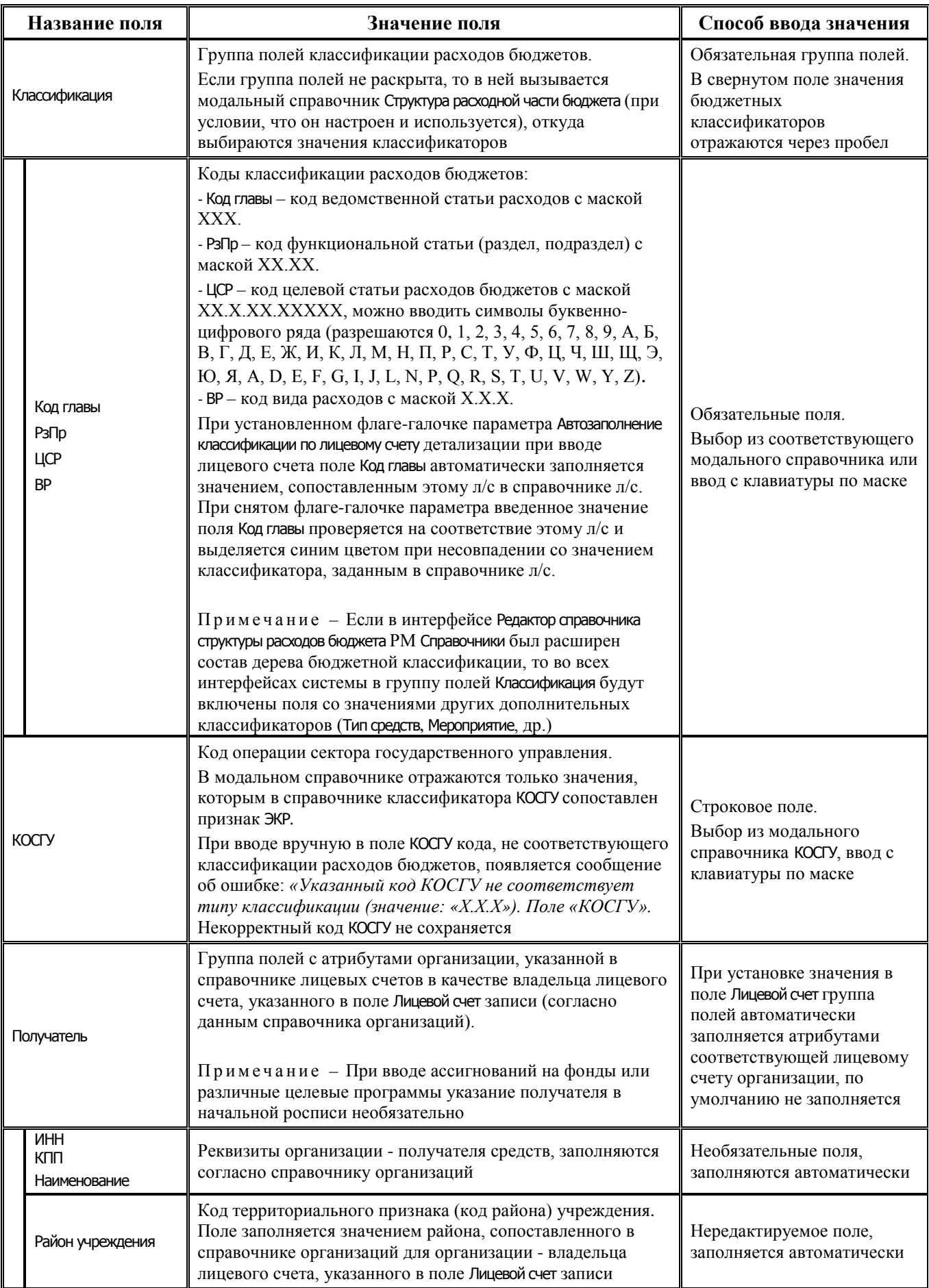

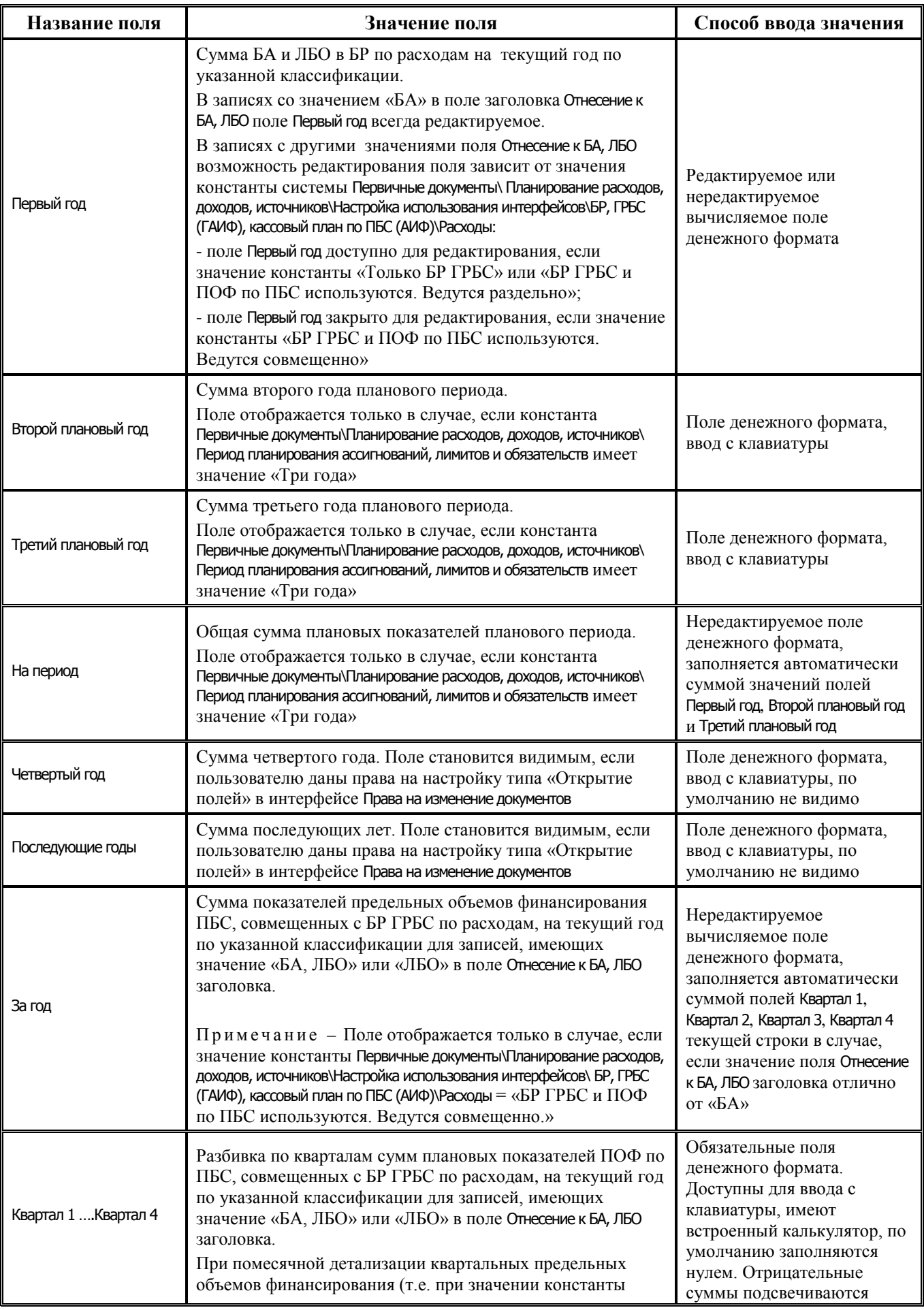

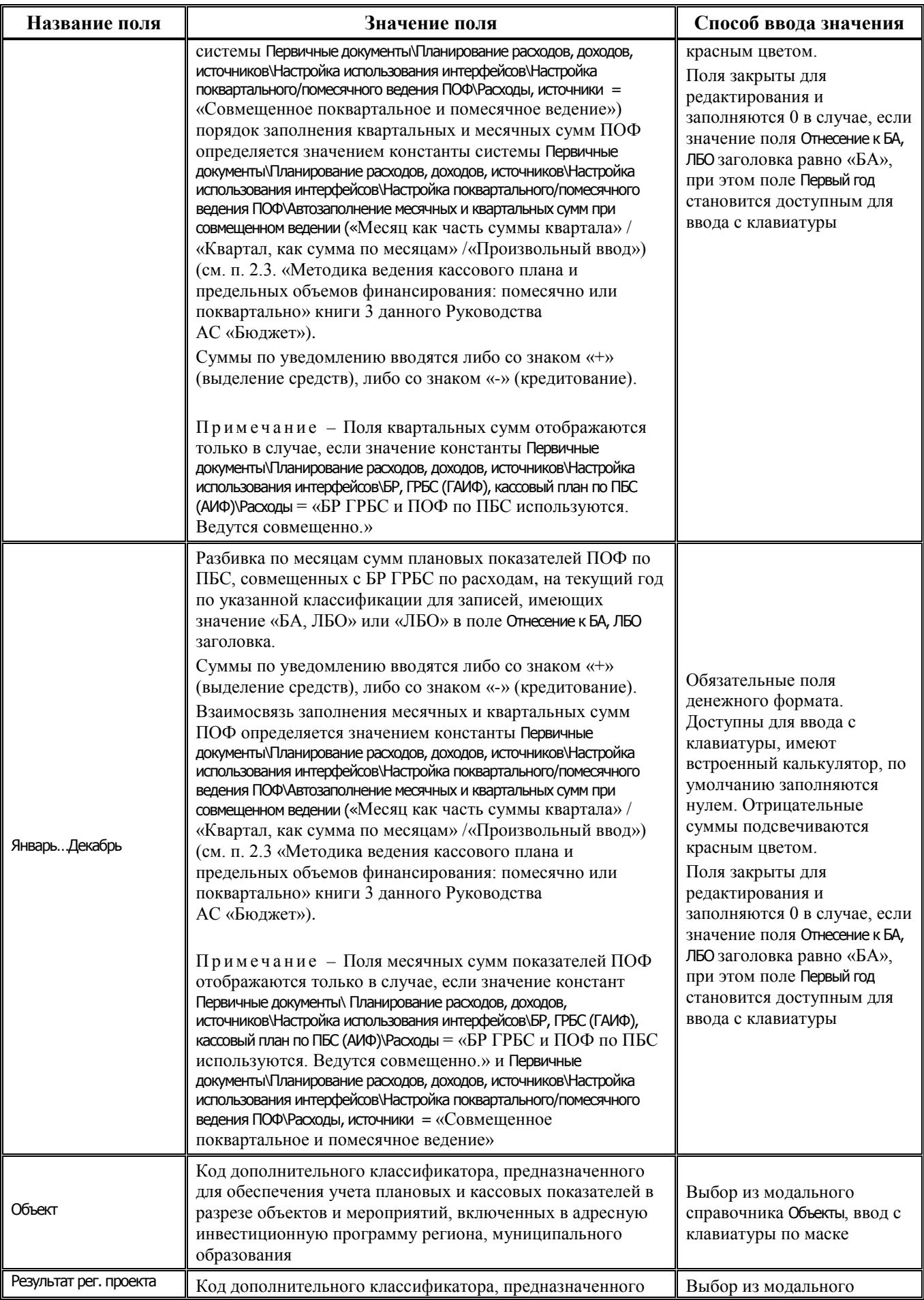
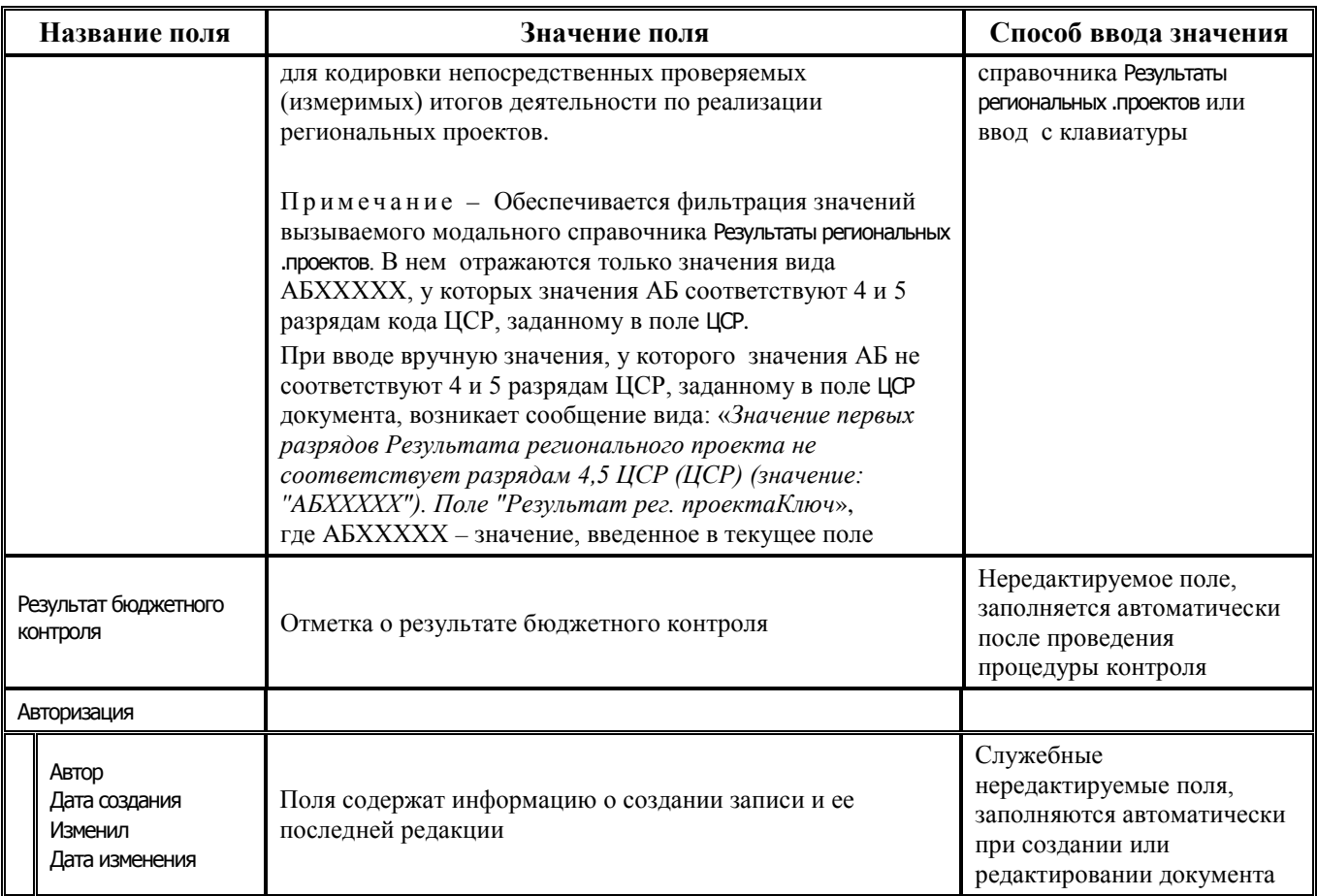

# **2.4.2 Интерфейс (19.02) «Роспись по АИФ (источники)»**

#### **2.4.2.1 Таблица заголовков интерфейса (19.02) «Роспись по АИФ (источники)»**

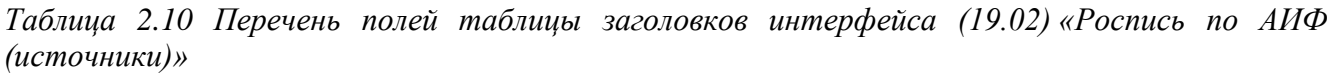

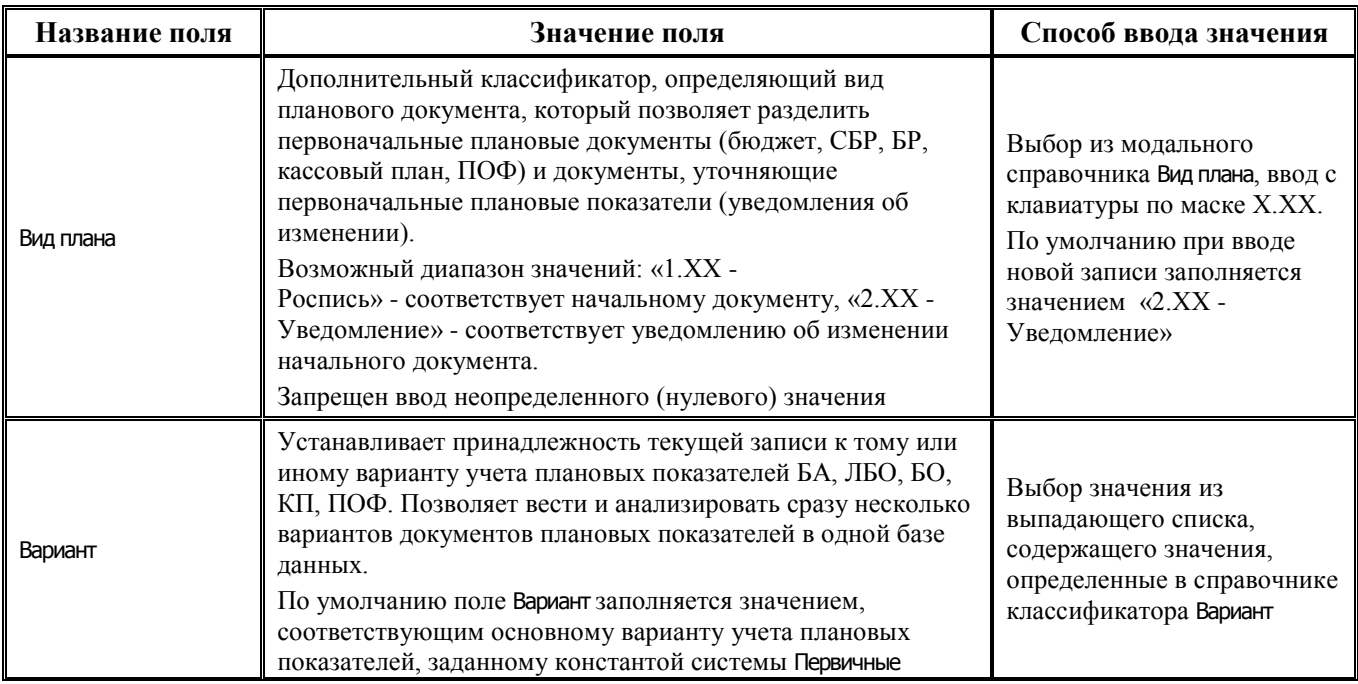

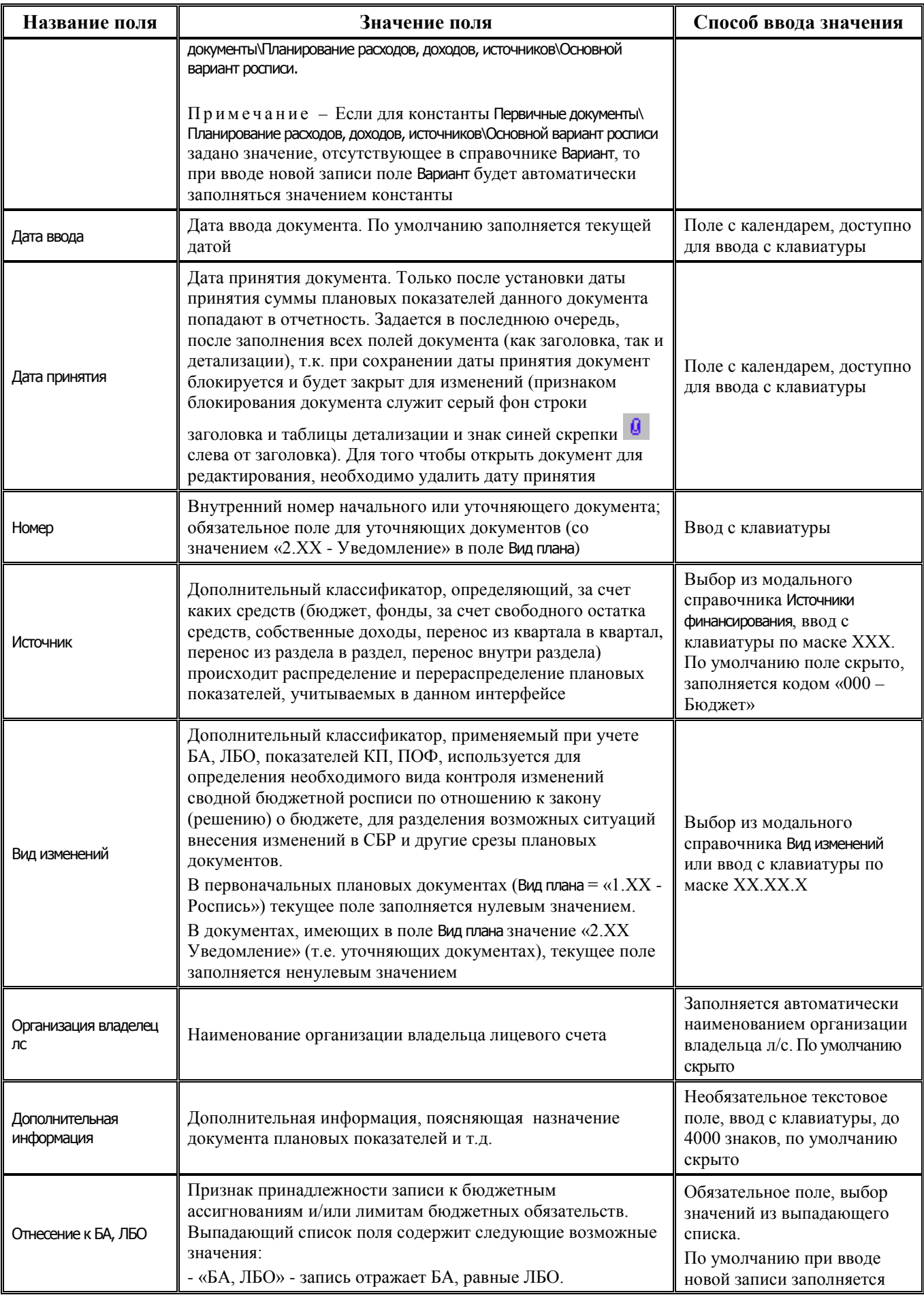

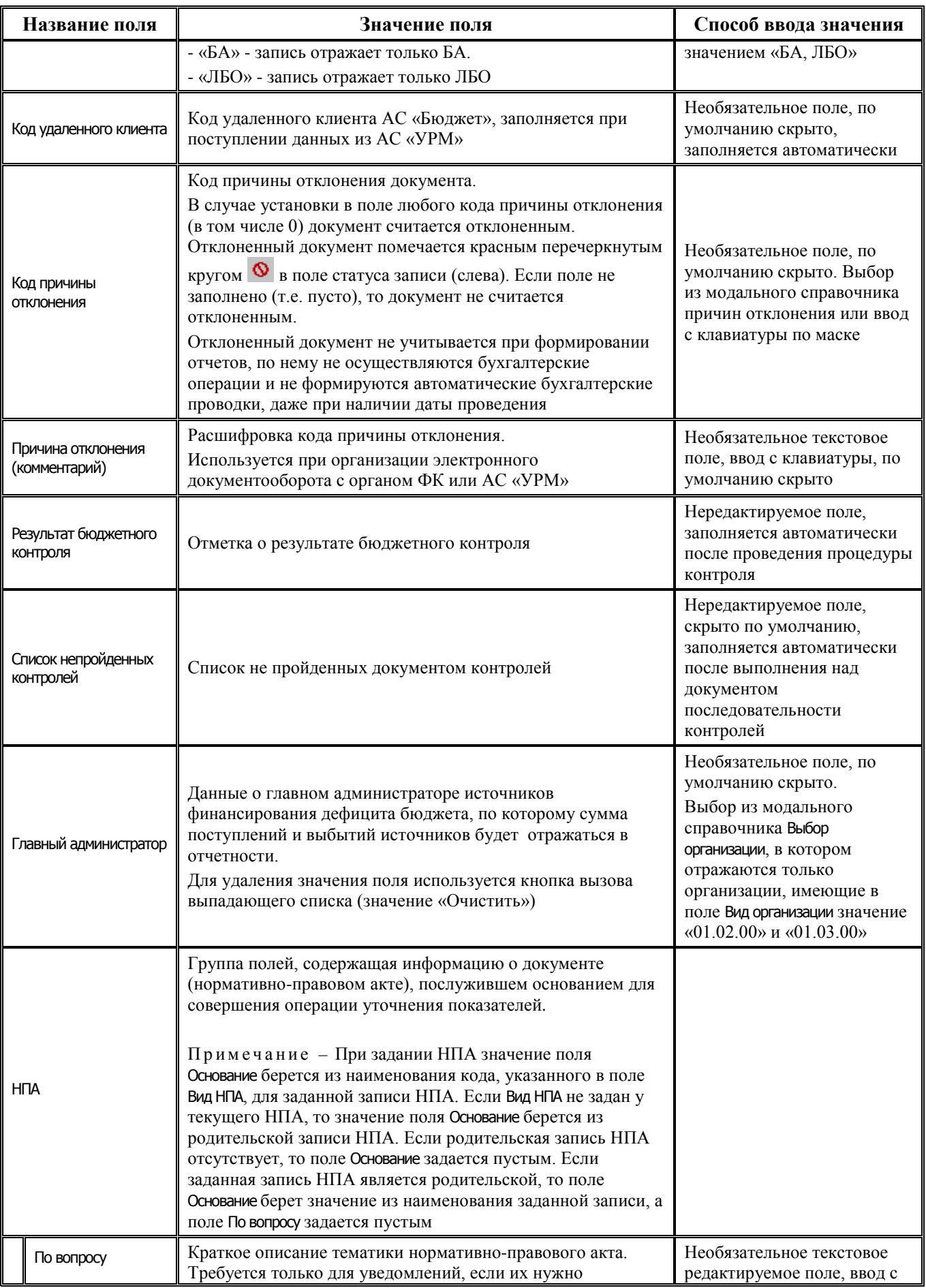

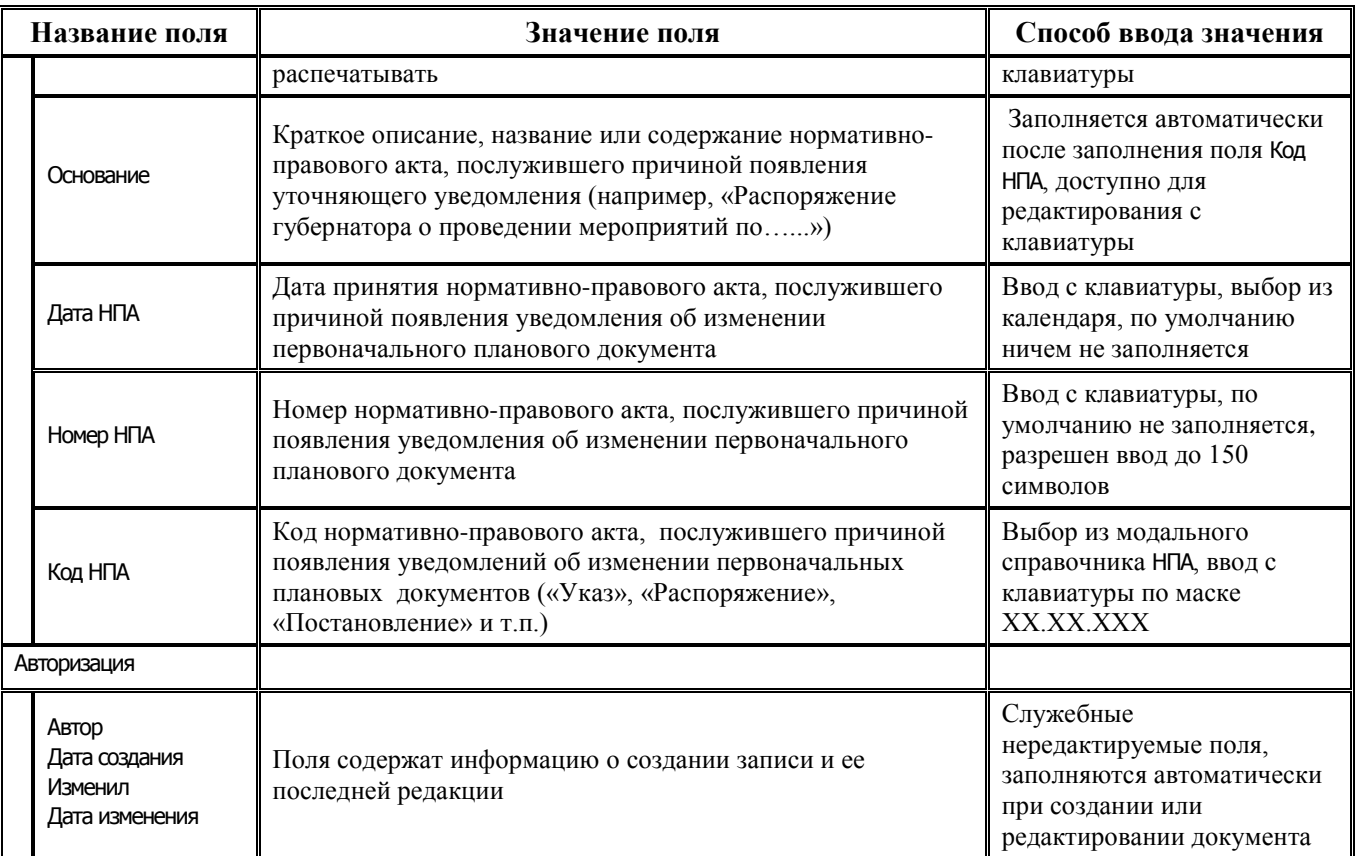

#### **2.4.2.2 Таблица детализации интерфейса (19.02) «Роспись по АИФ (источники)»**

*Таблица 2.11 Перечень полей таблицы детализации интерфейса (19.02) «Роспись по АИФ (источники)»* 

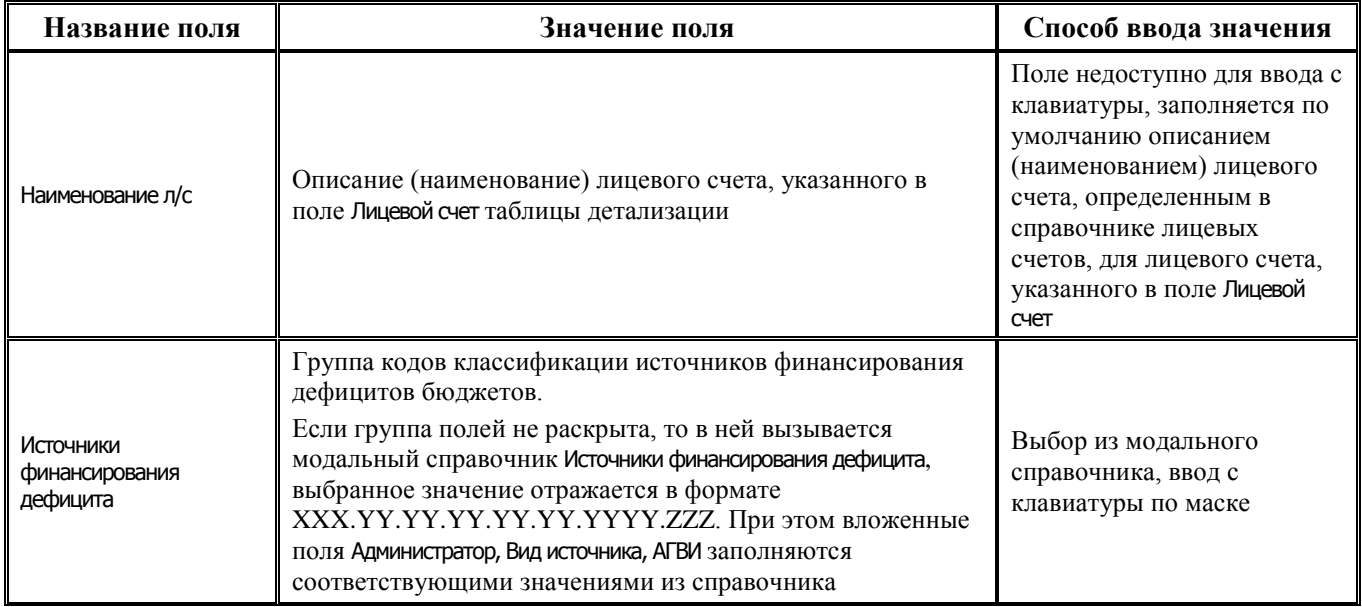

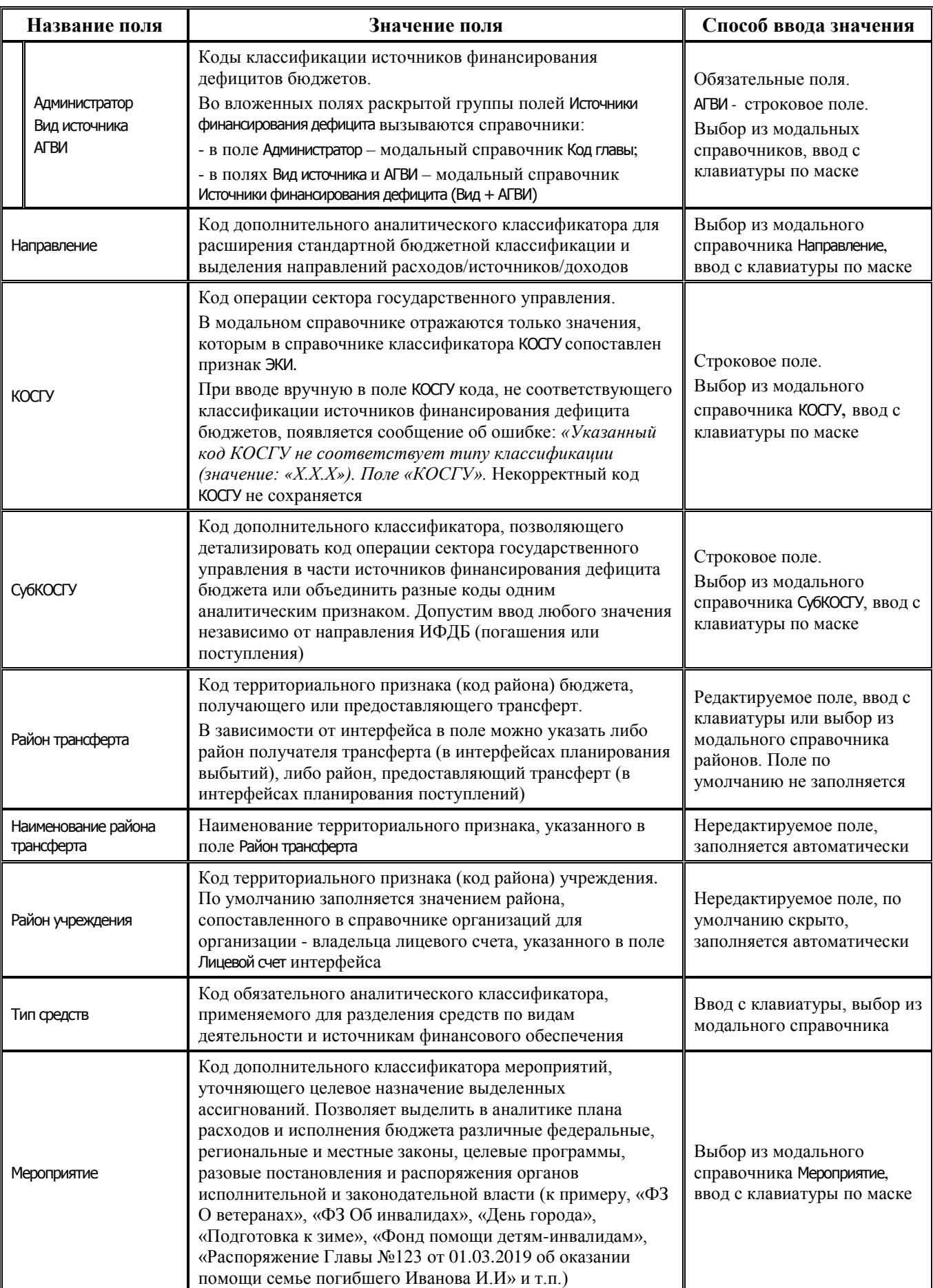

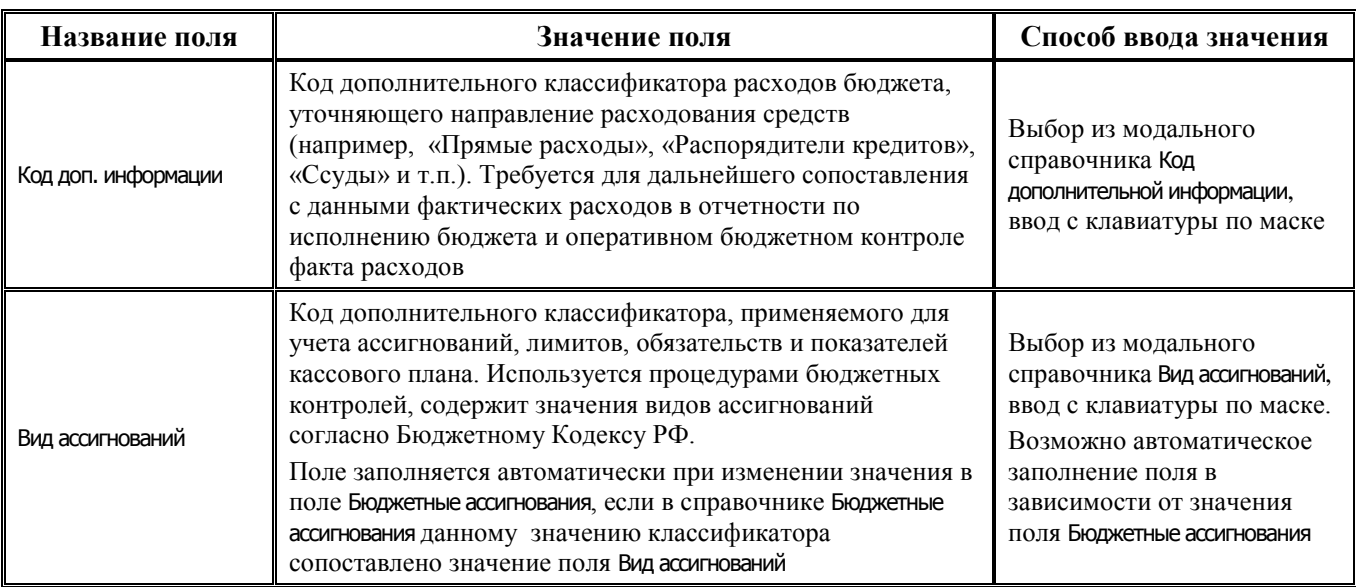

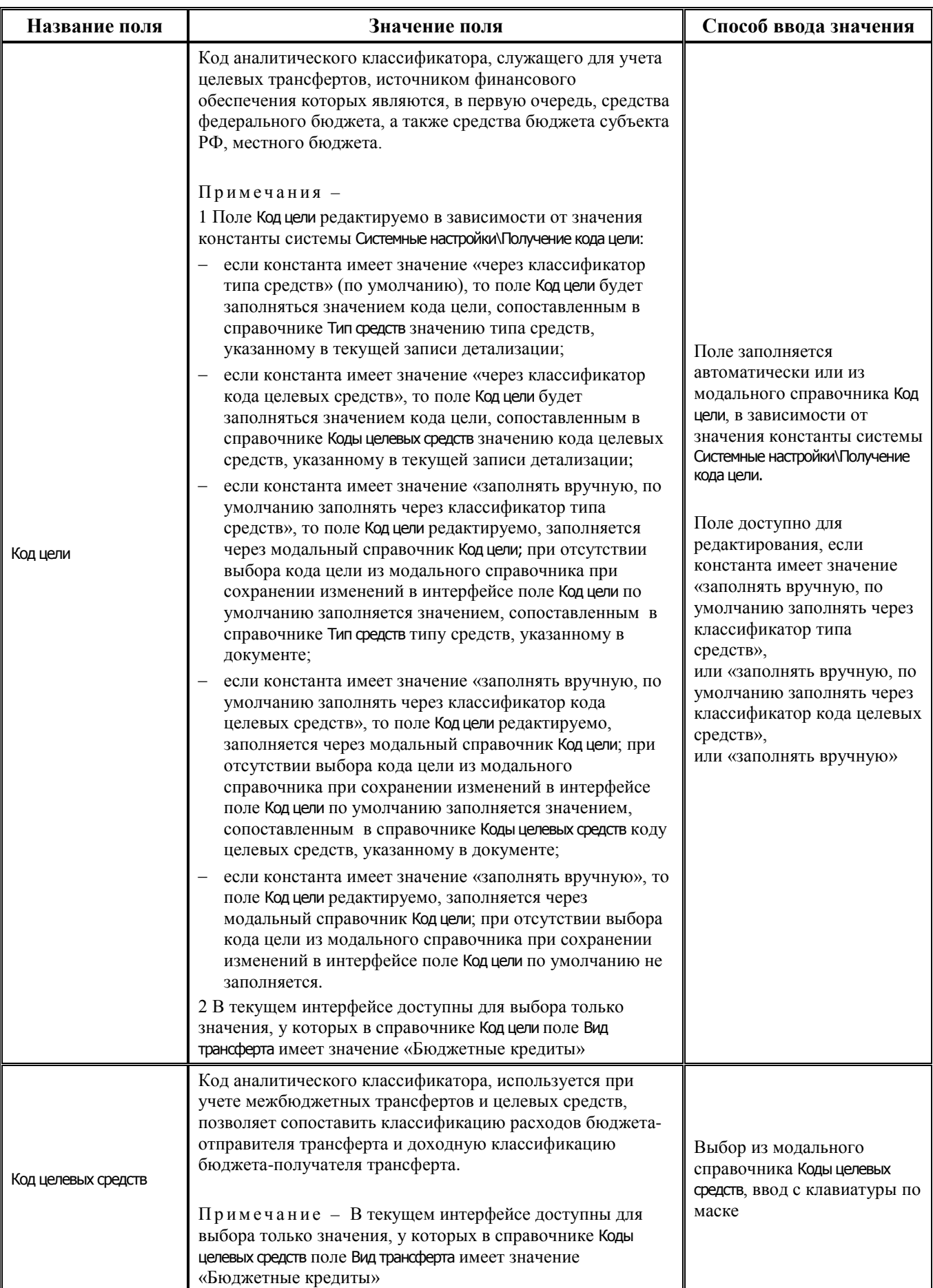

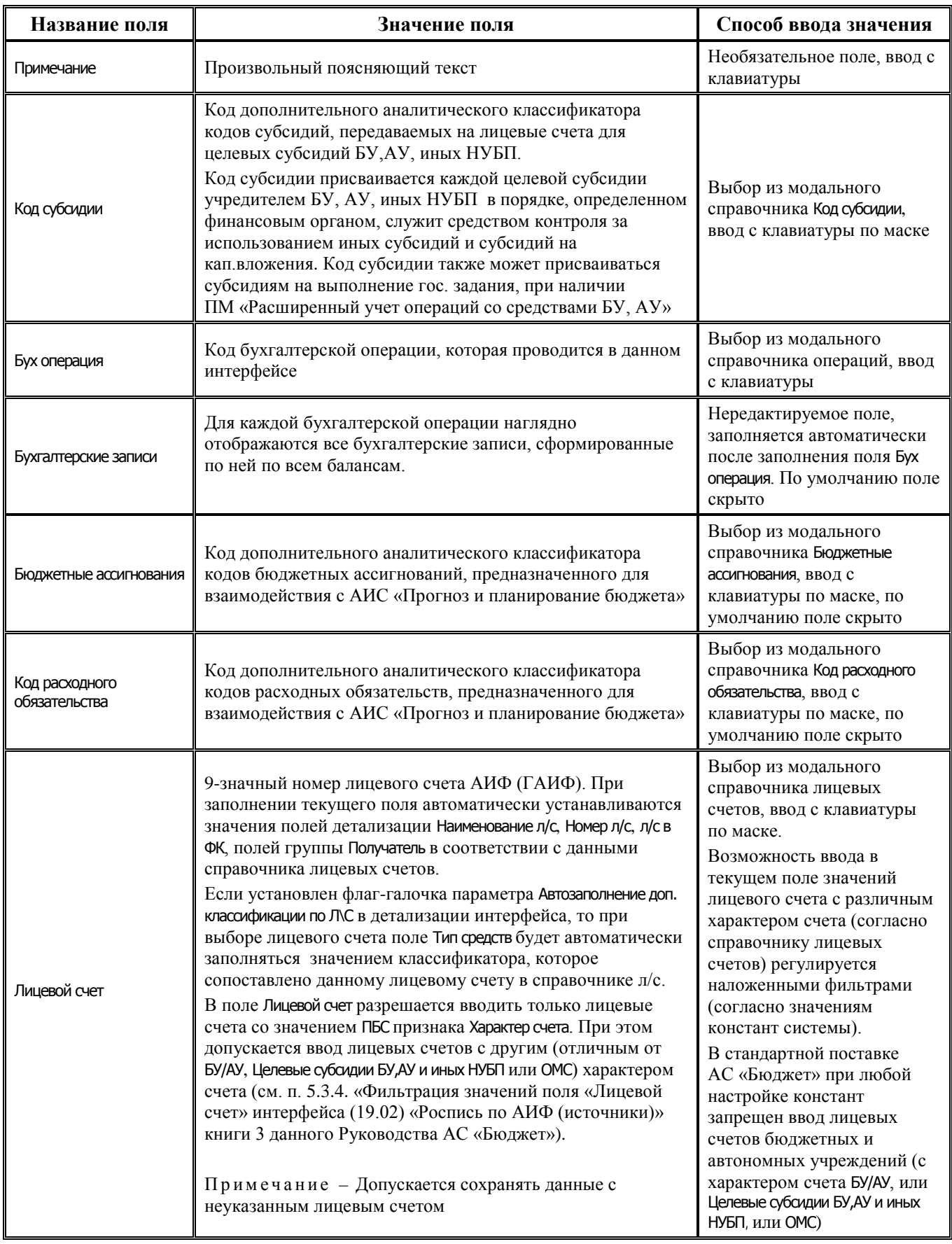

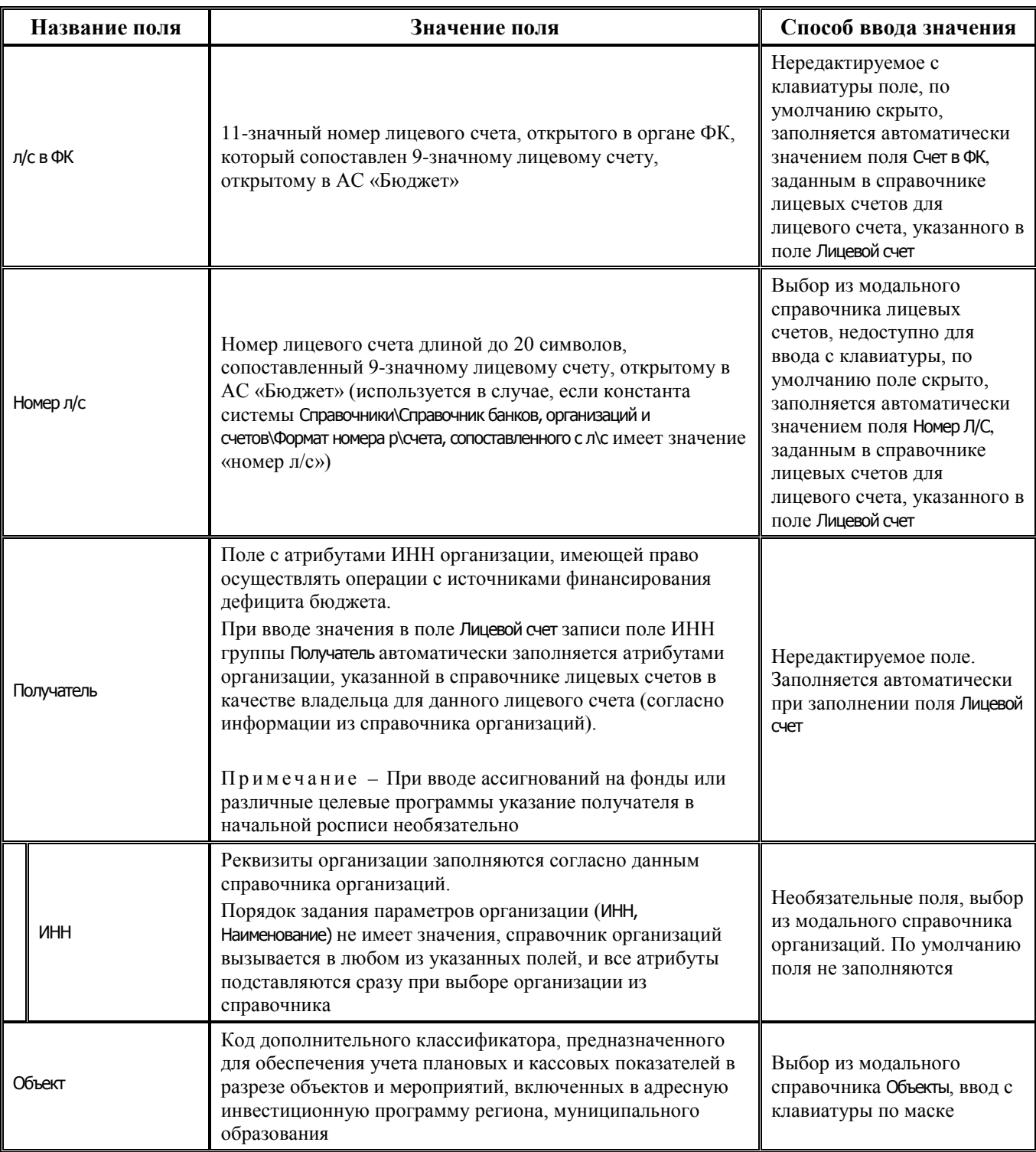

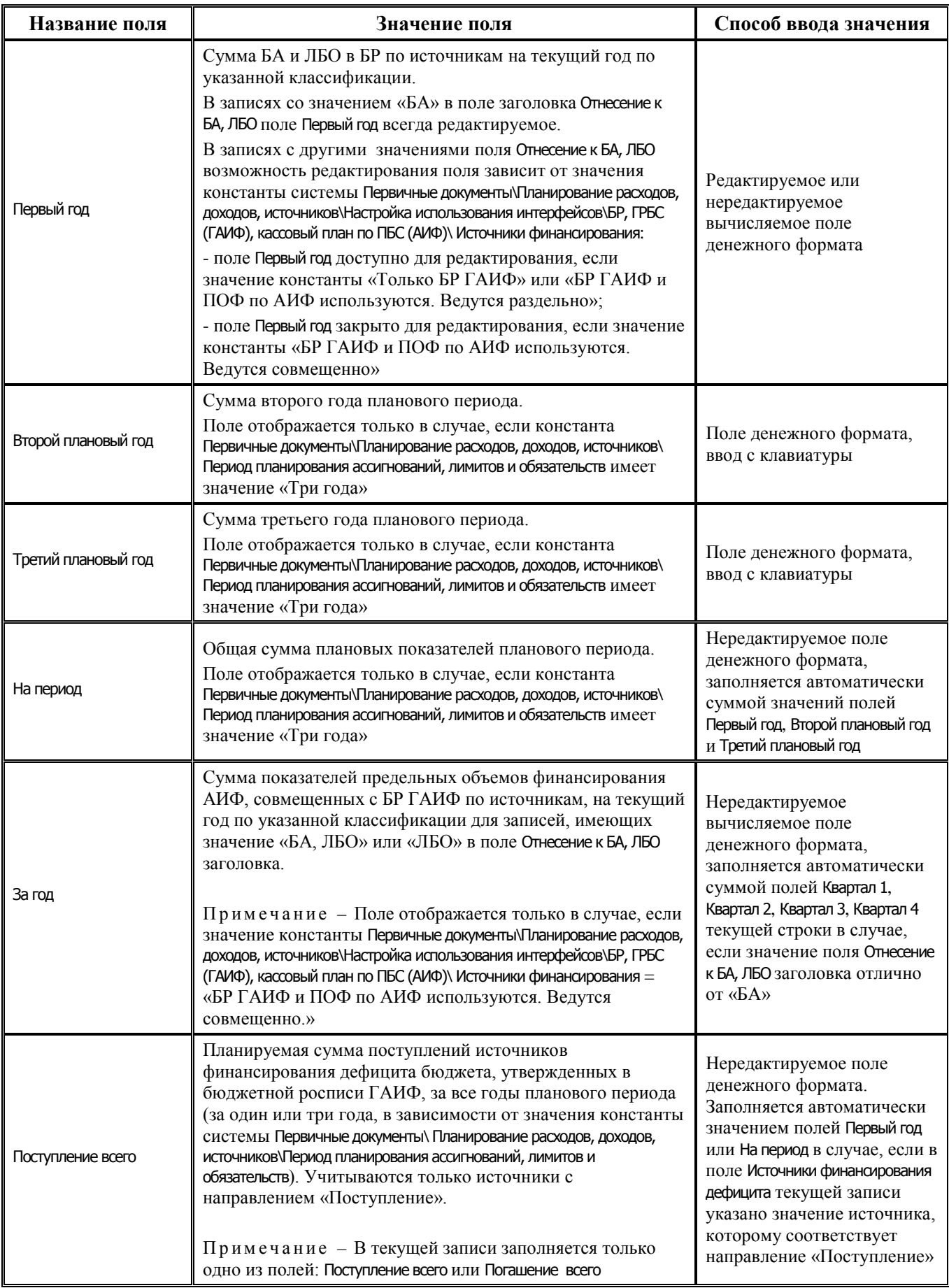

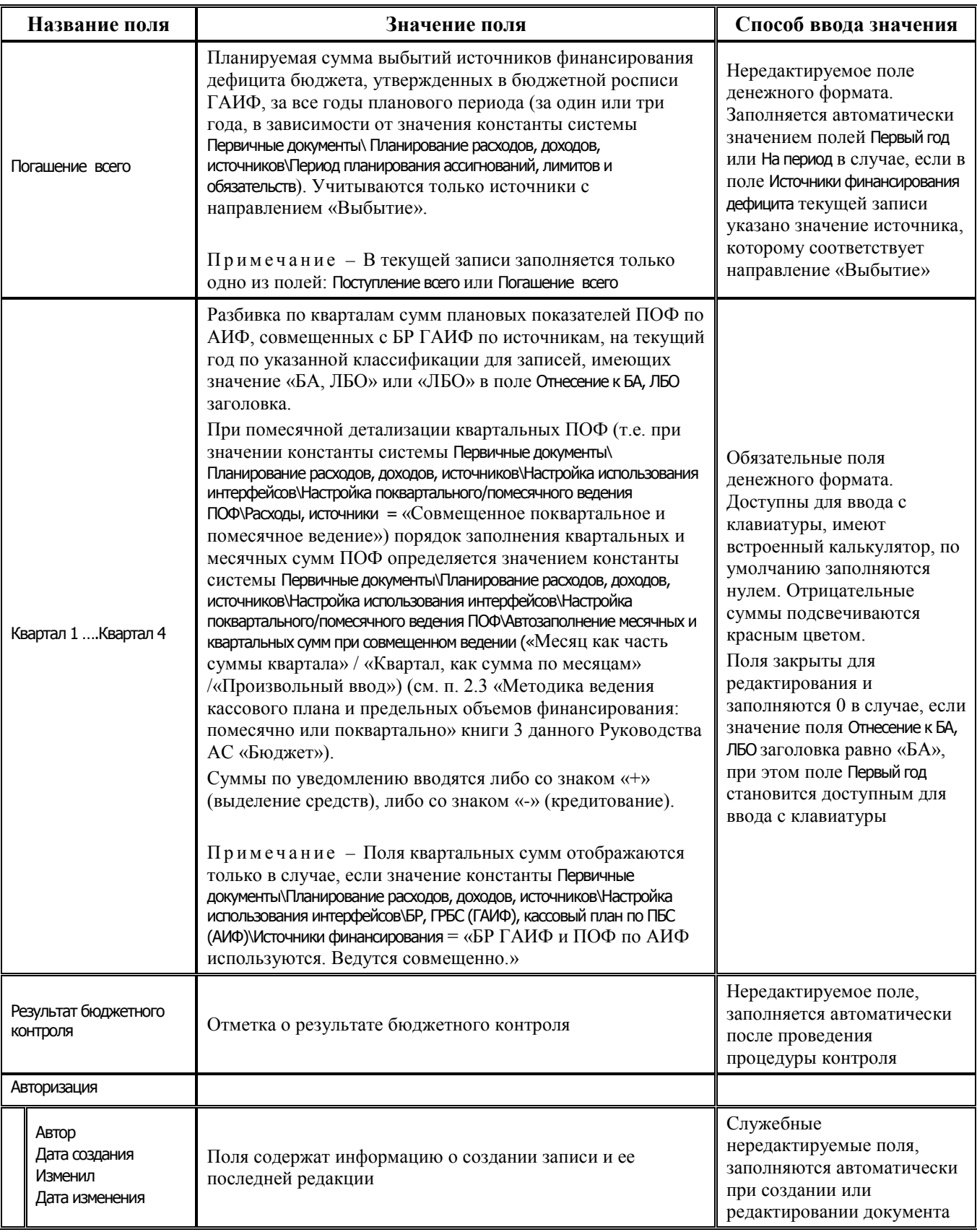

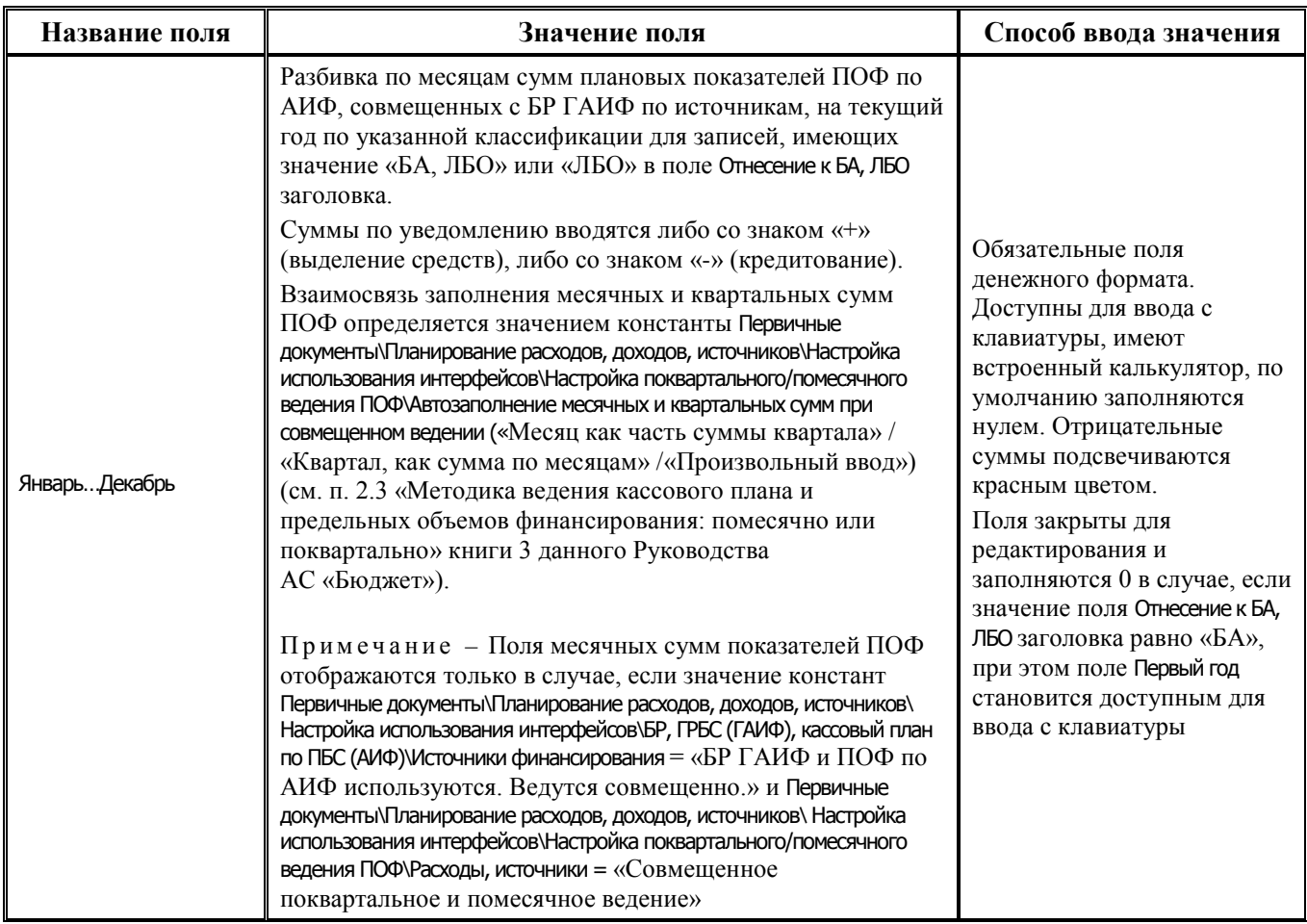

# **2.5 Кассовый план (расходы, доходы, источники)**

# **2.5.1 Интерфейс (02.03) «Кассовый план (расходы)»**

## **2.5.1.1 Таблица заголовков интерфейса (02.03) «Кассовый план (расходы)»**

*Таблица 2.12 Перечень полей таблицы заголовков интерфейса (02.03) «Кассовый план (расходы)»* 

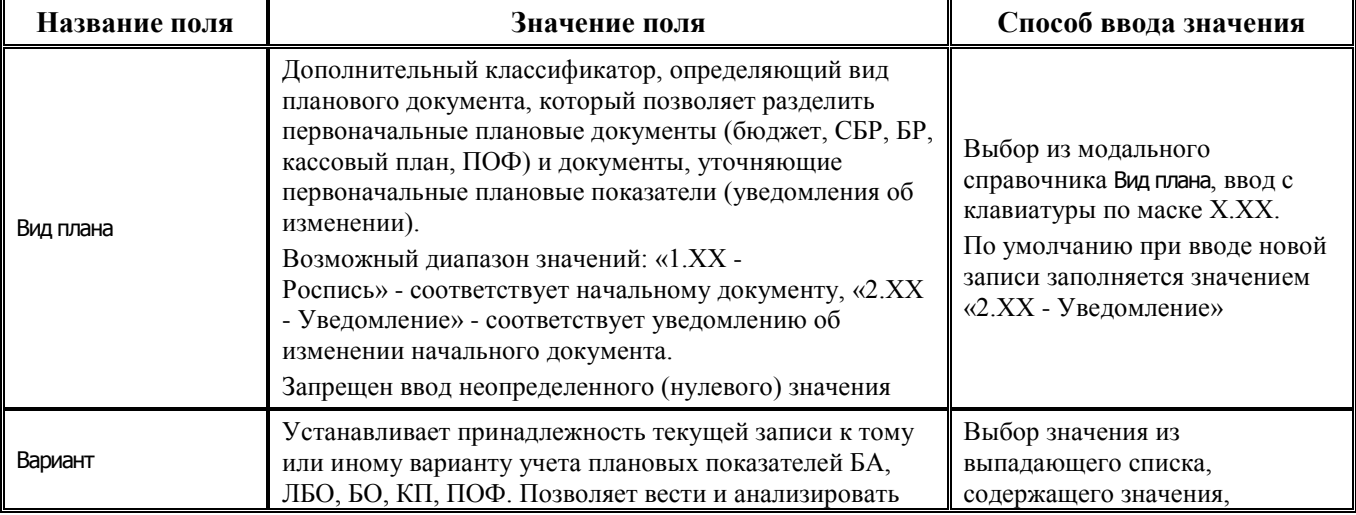

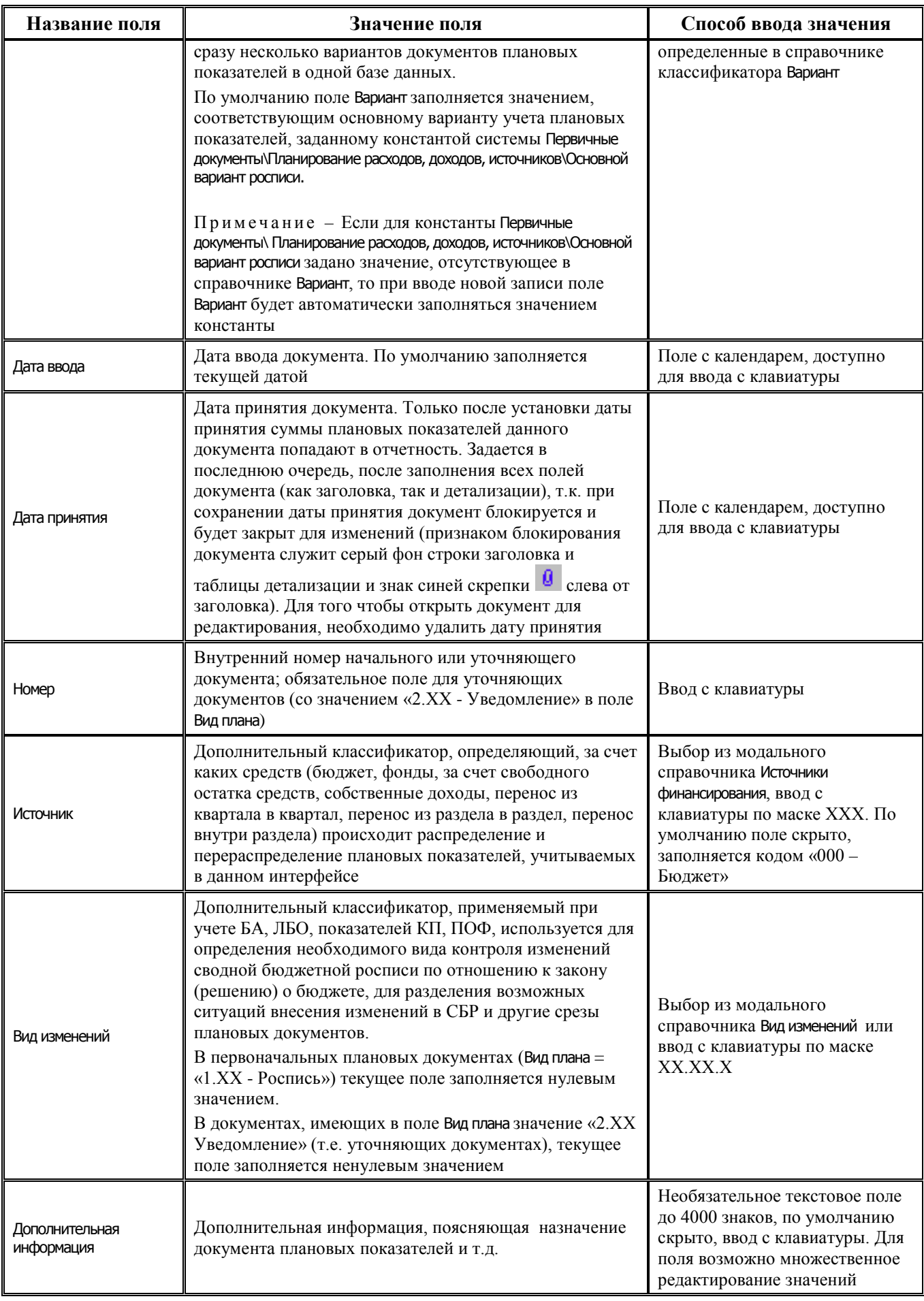

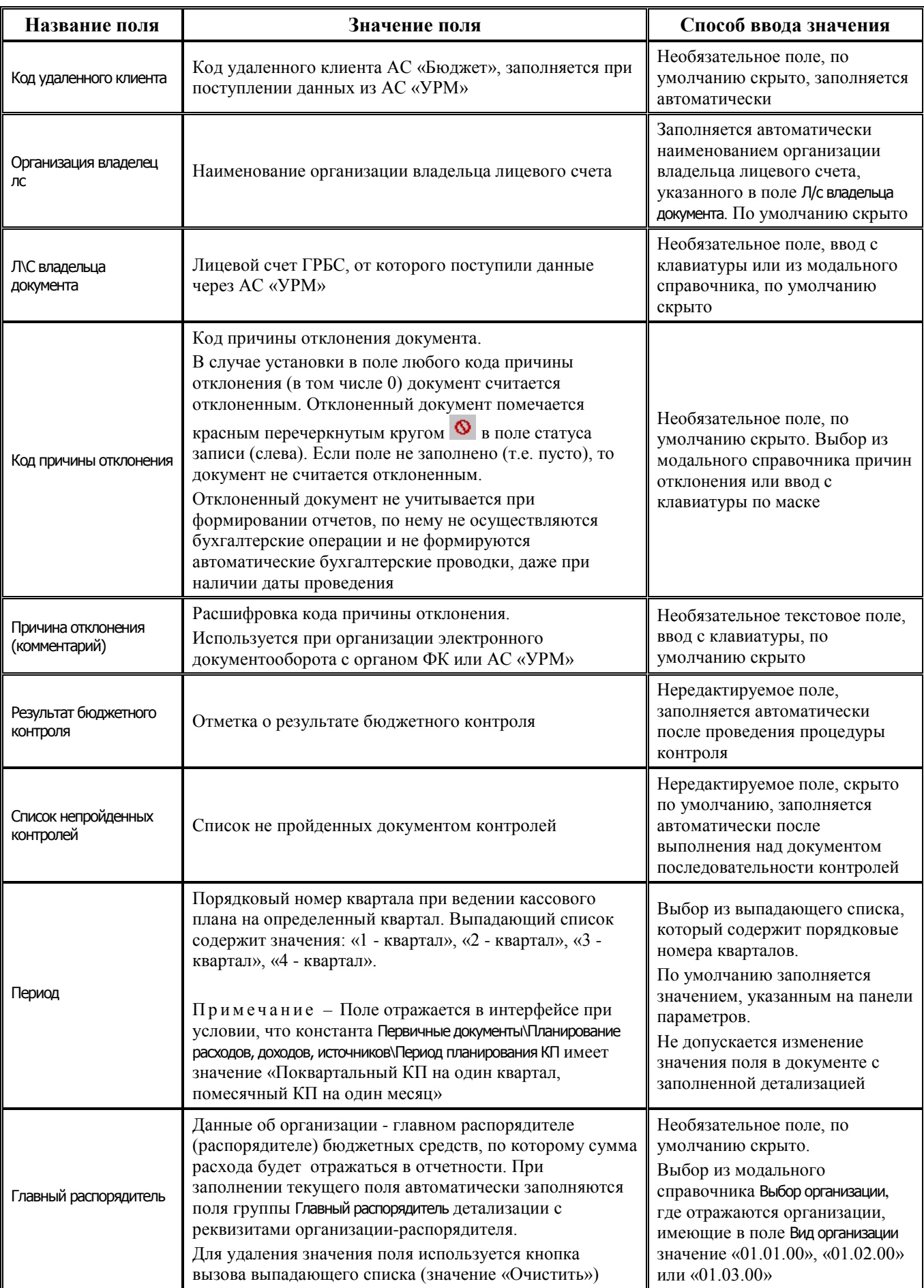

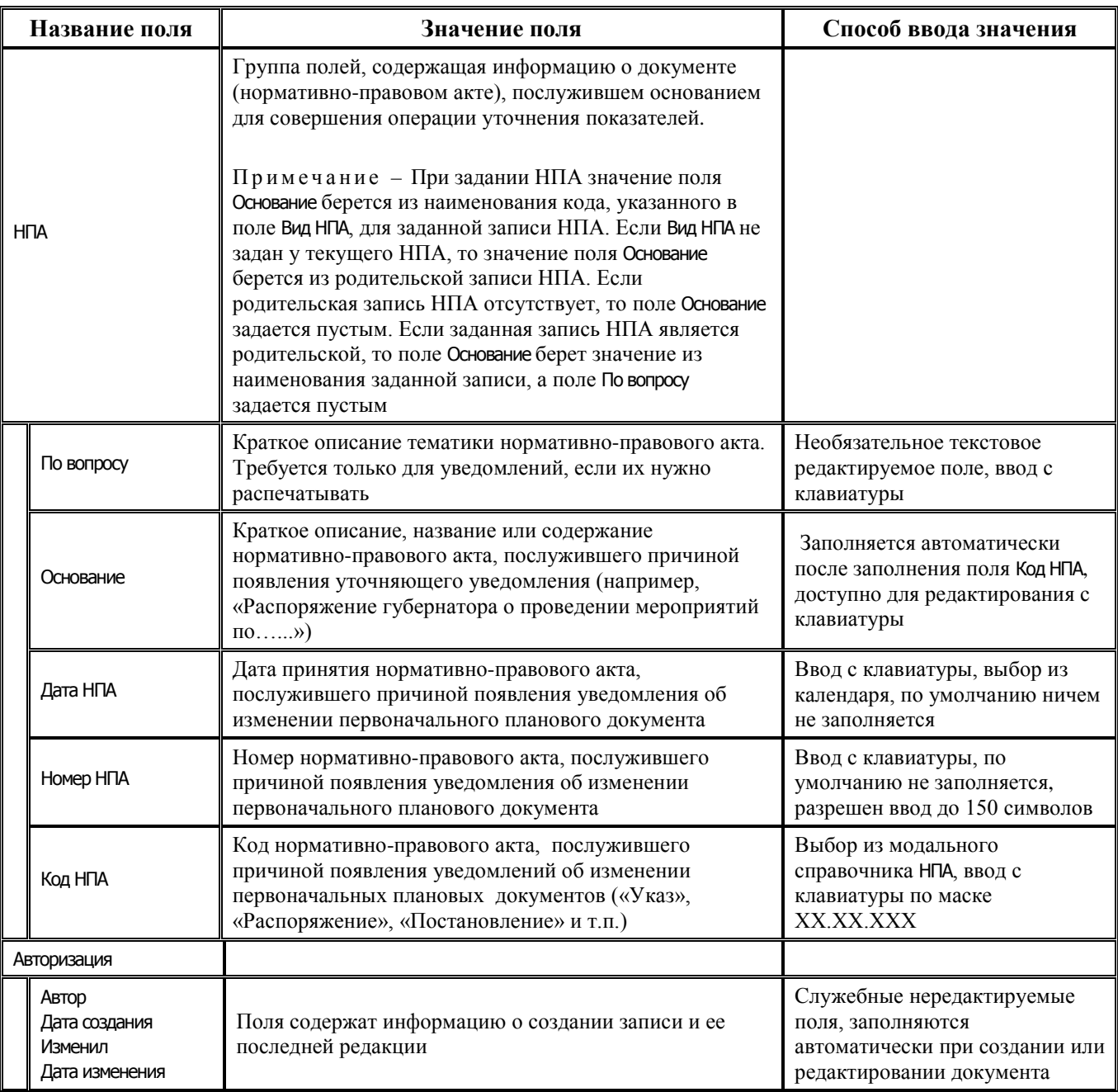

## **2.5.1.2 Таблица детализации интерфейса (02.03) «Кассовый план (расходы)»**

*Таблица 2.13 Перечень полей таблицы детализации интерфейса (02.03) «Кассовый план (расходы)»* 

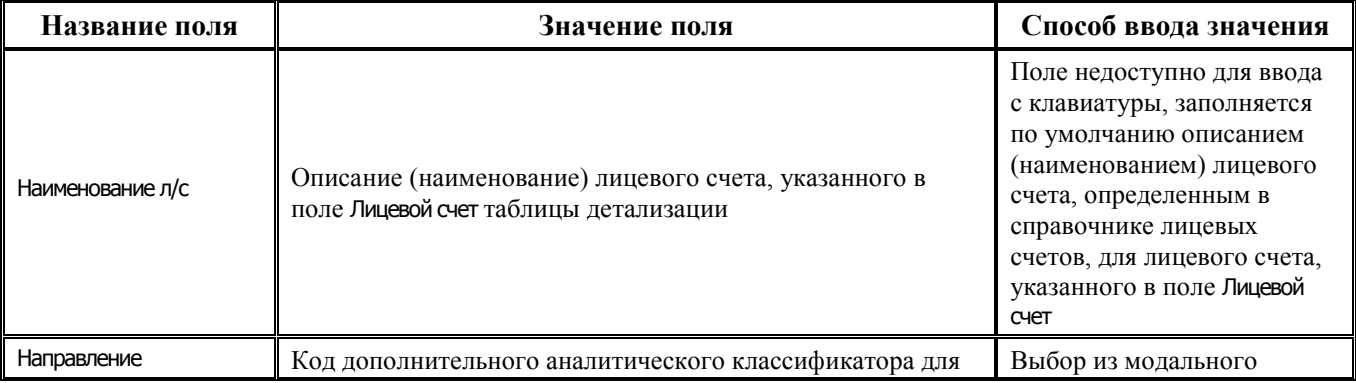

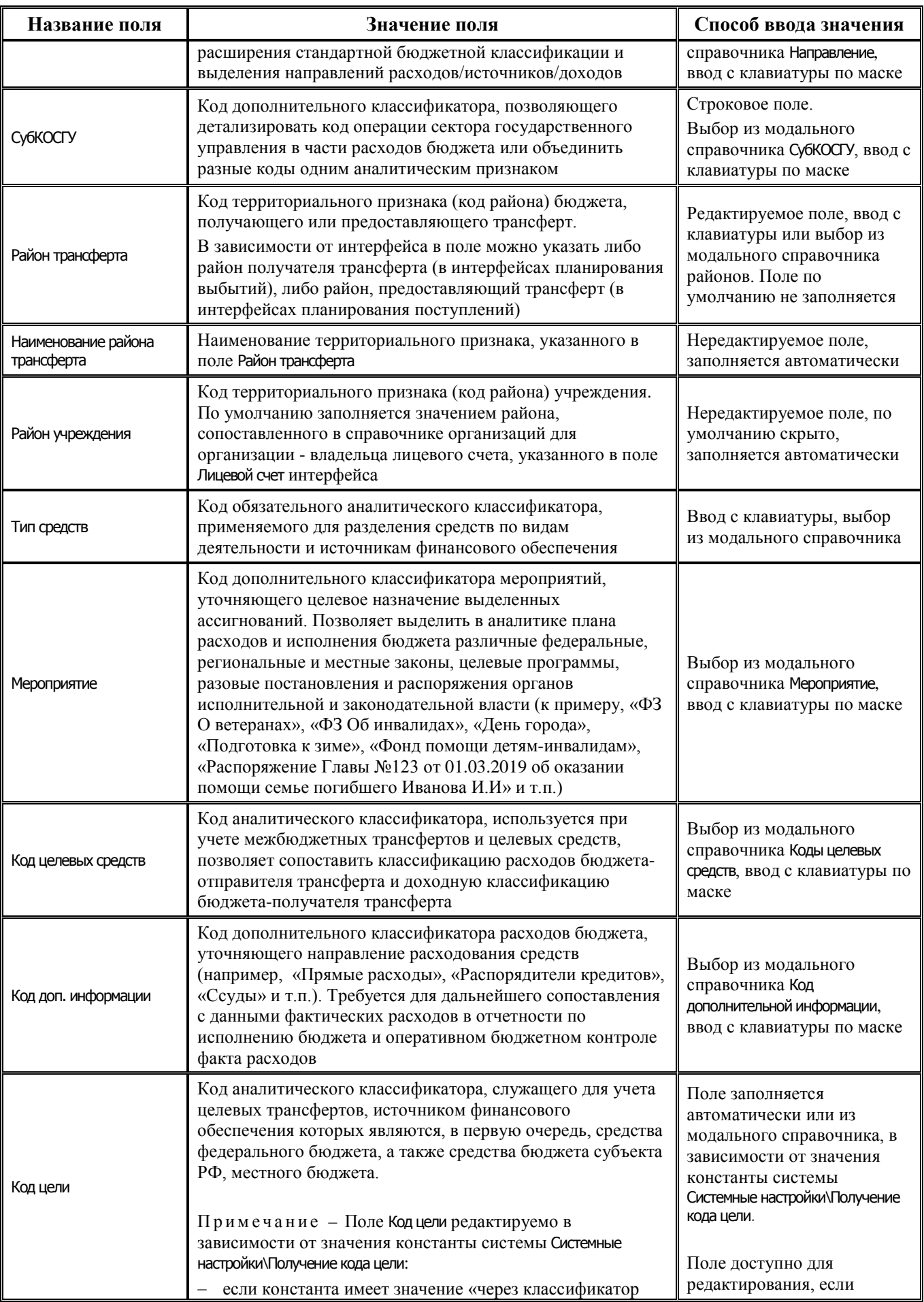

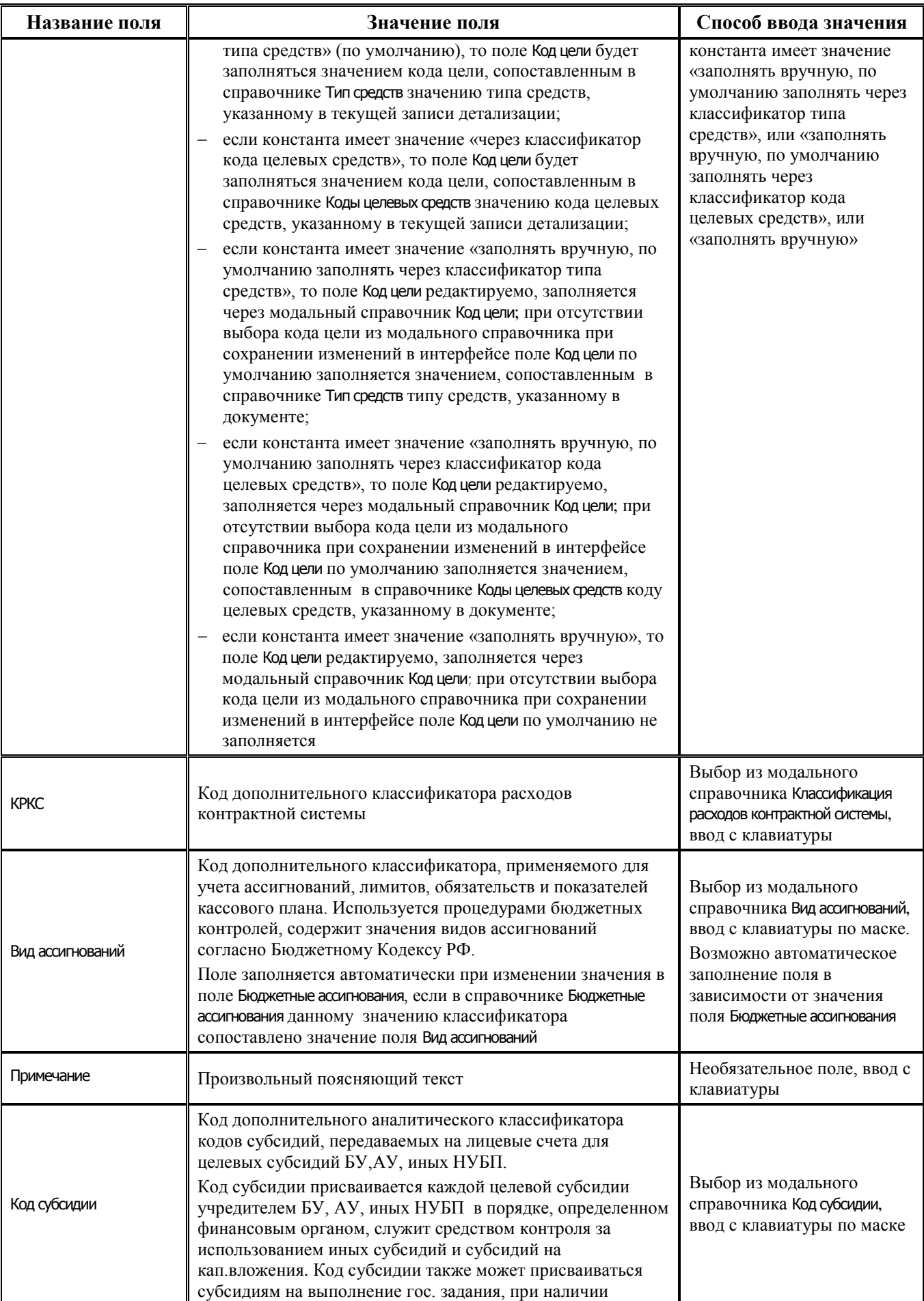

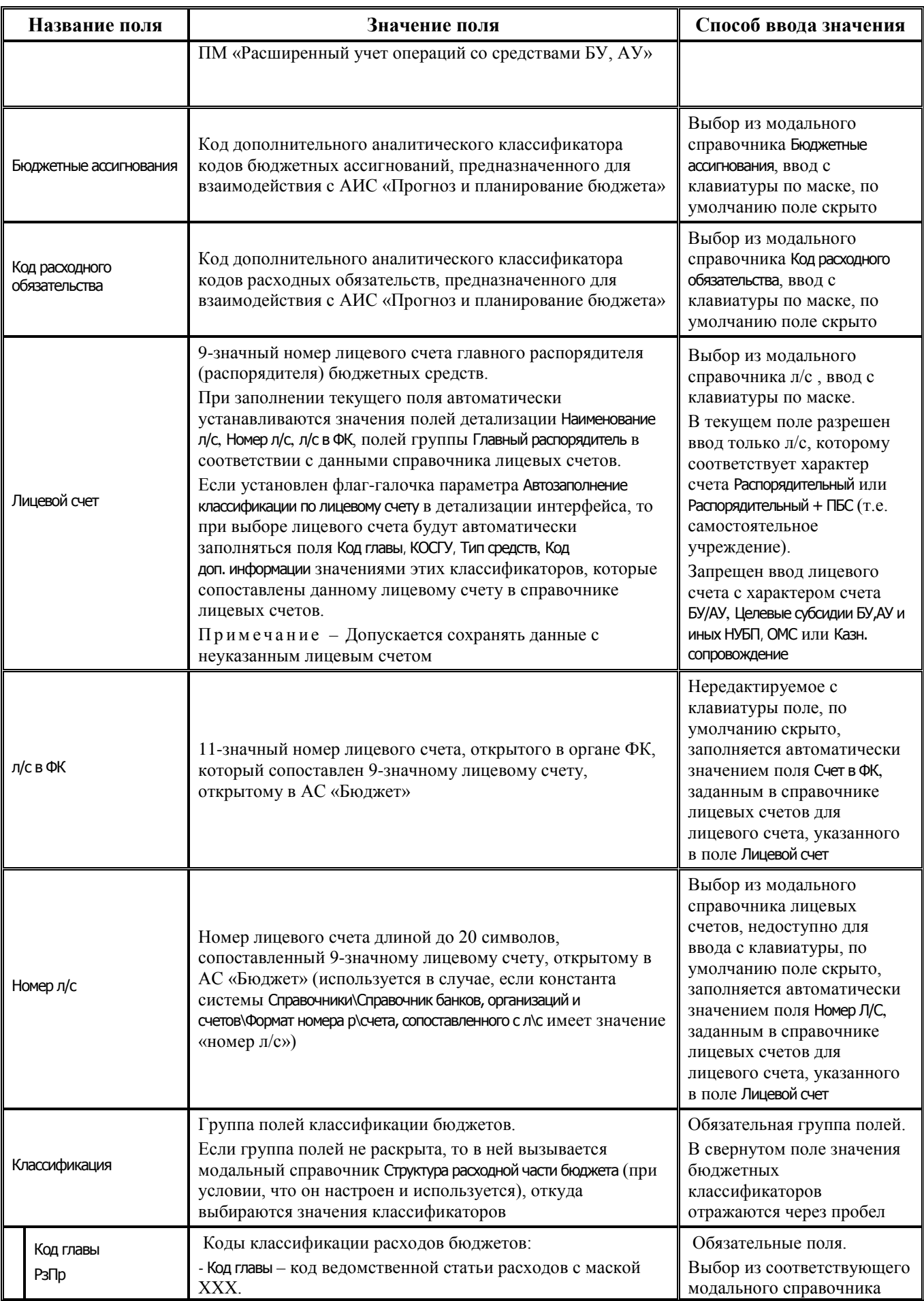

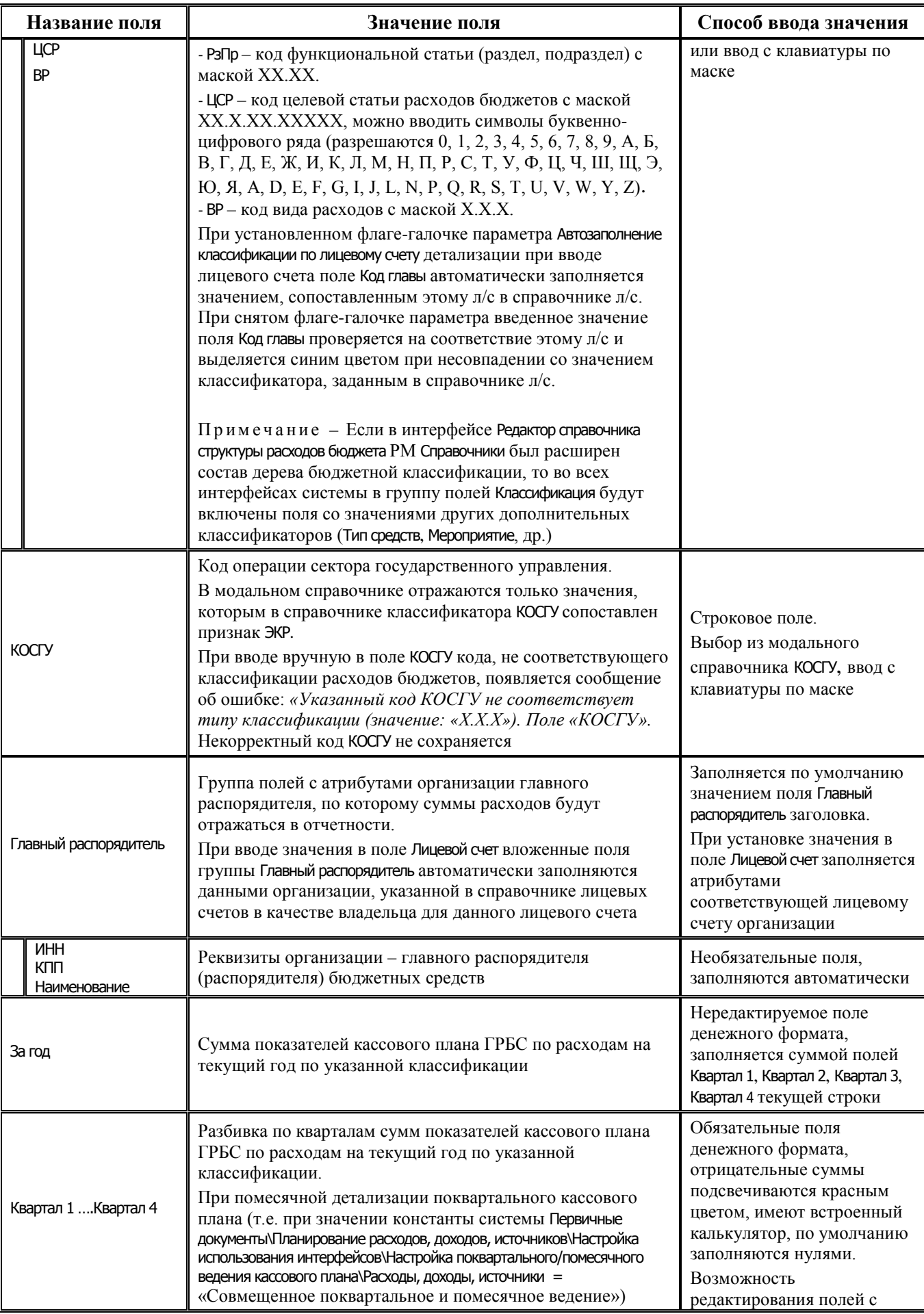

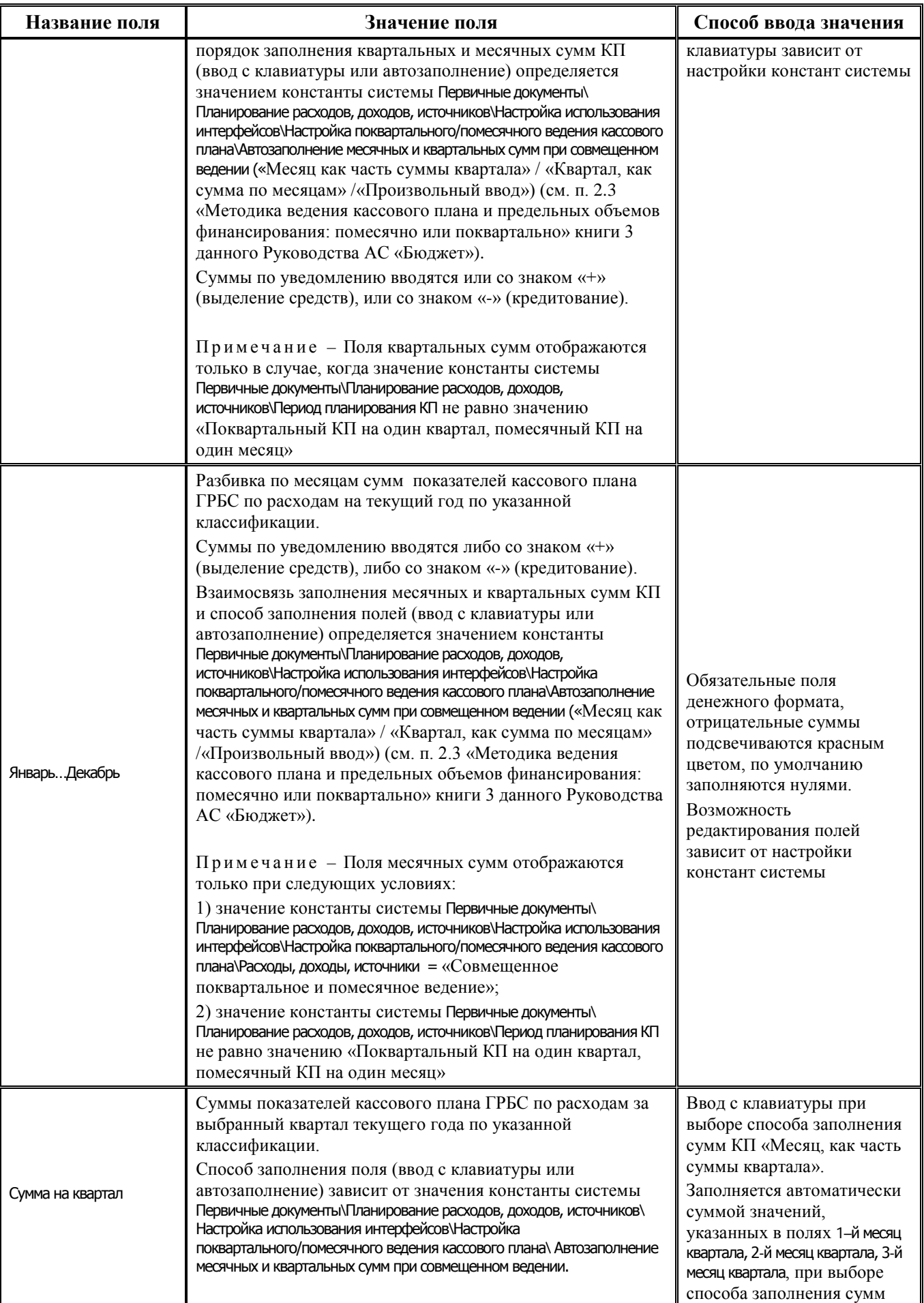

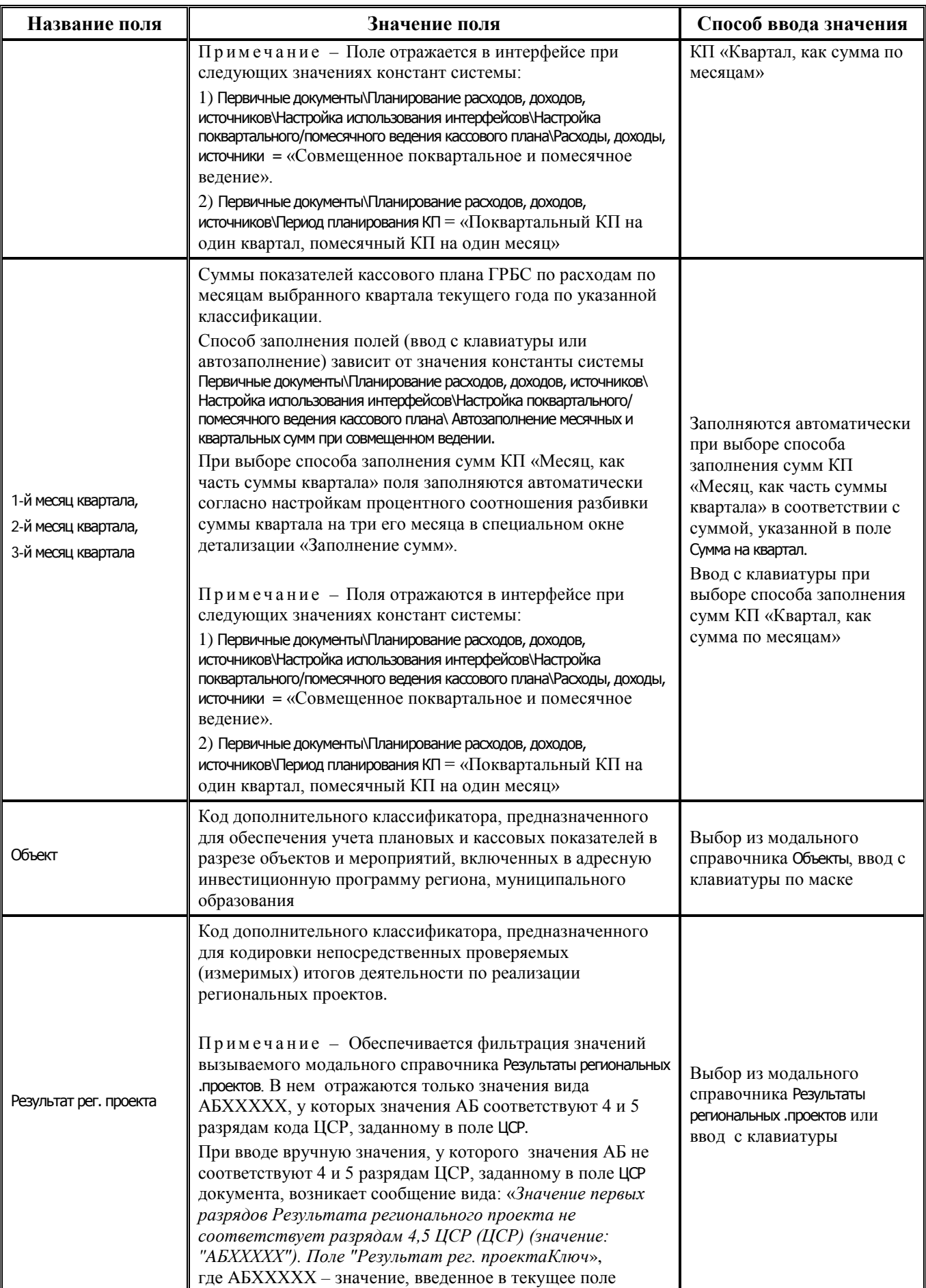

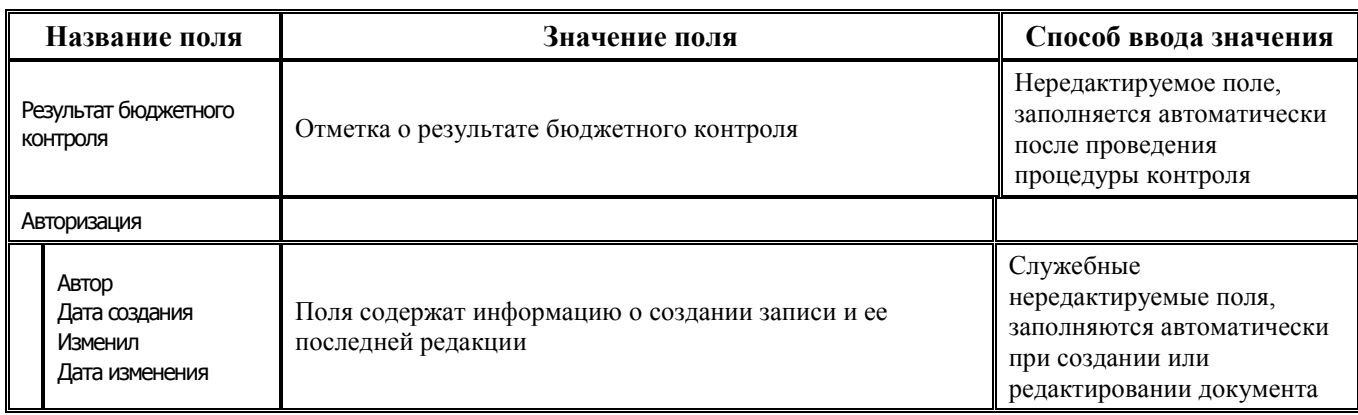

## **2.5.2 Интерфейс (19.03) «Кассовый план (источники)»**

## **2.5.2.1 Таблица заголовков интерфейса (19.03) «Кассовый план (источники)»**

*Таблица 2.14 Перечень полей таблицы заголовков интерфейса (19.03) «Кассовый план (источники)»* 

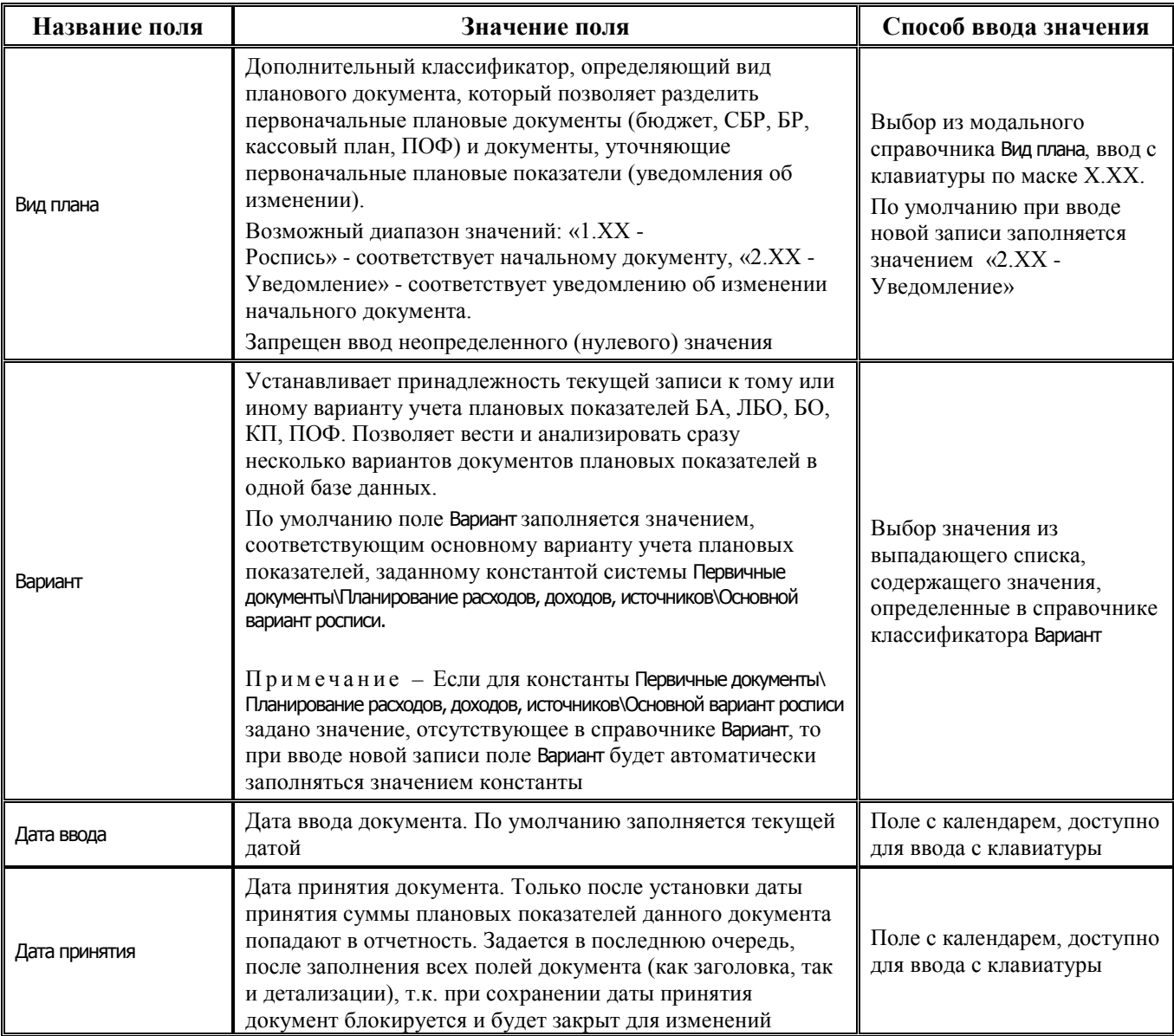

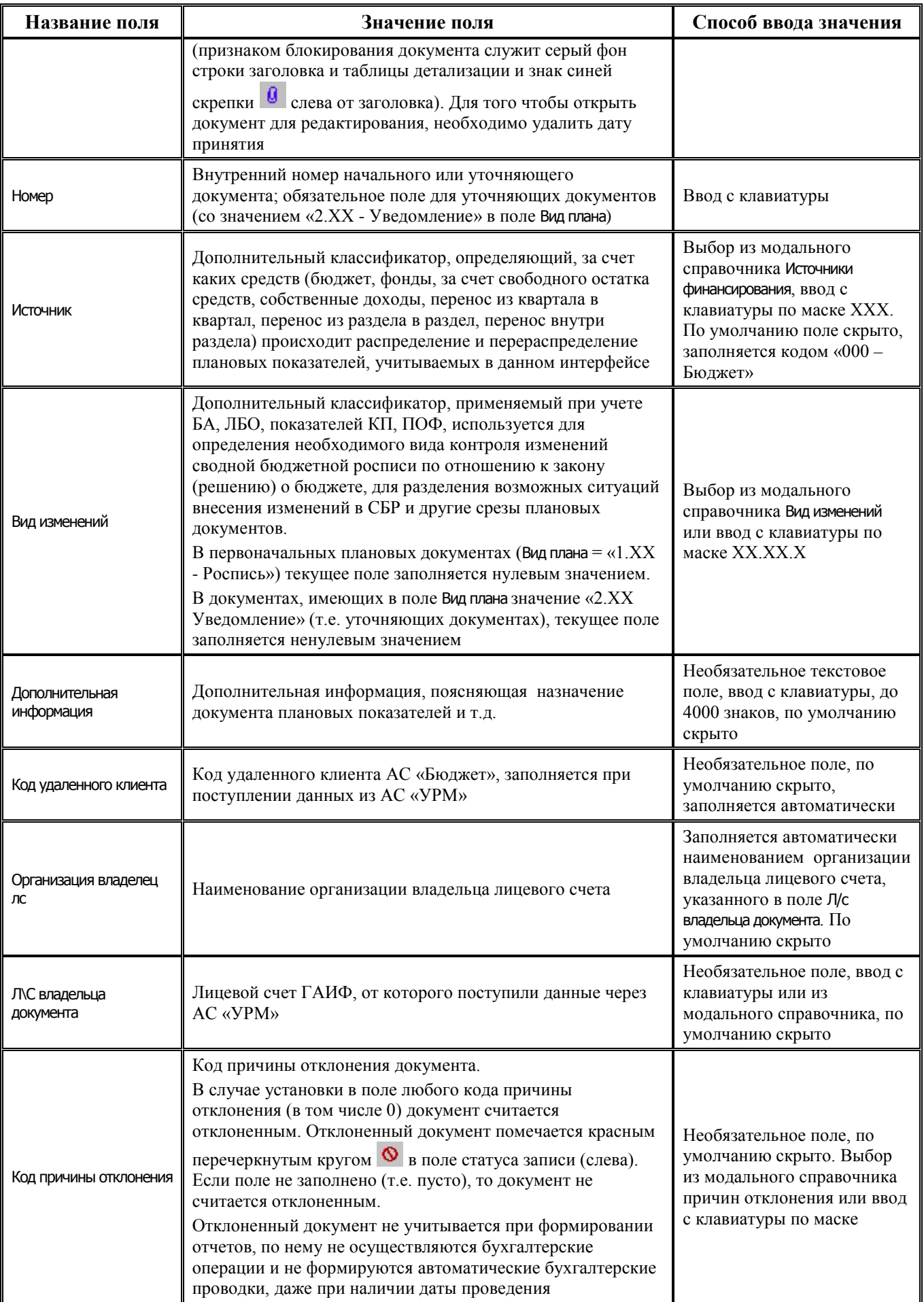

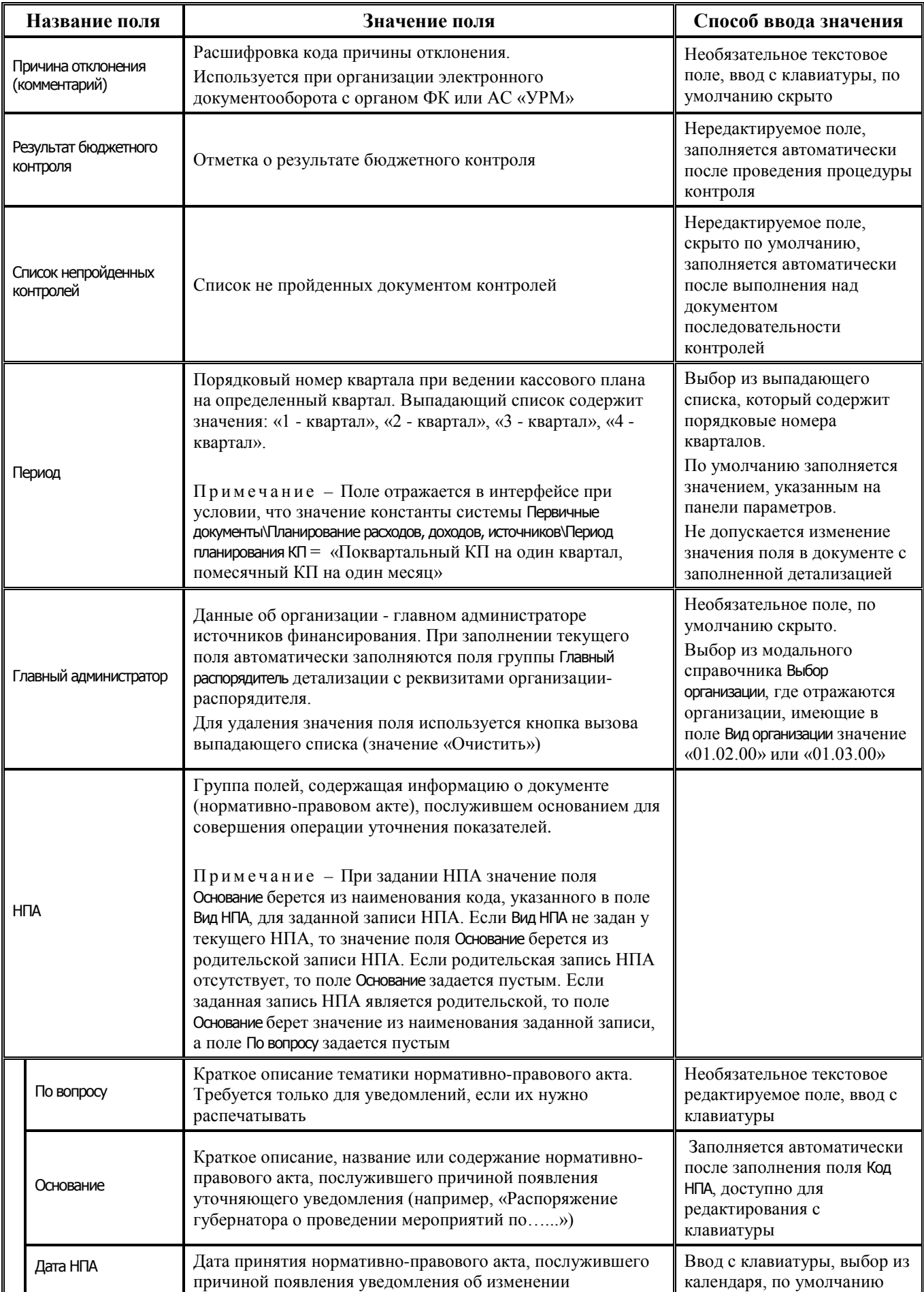

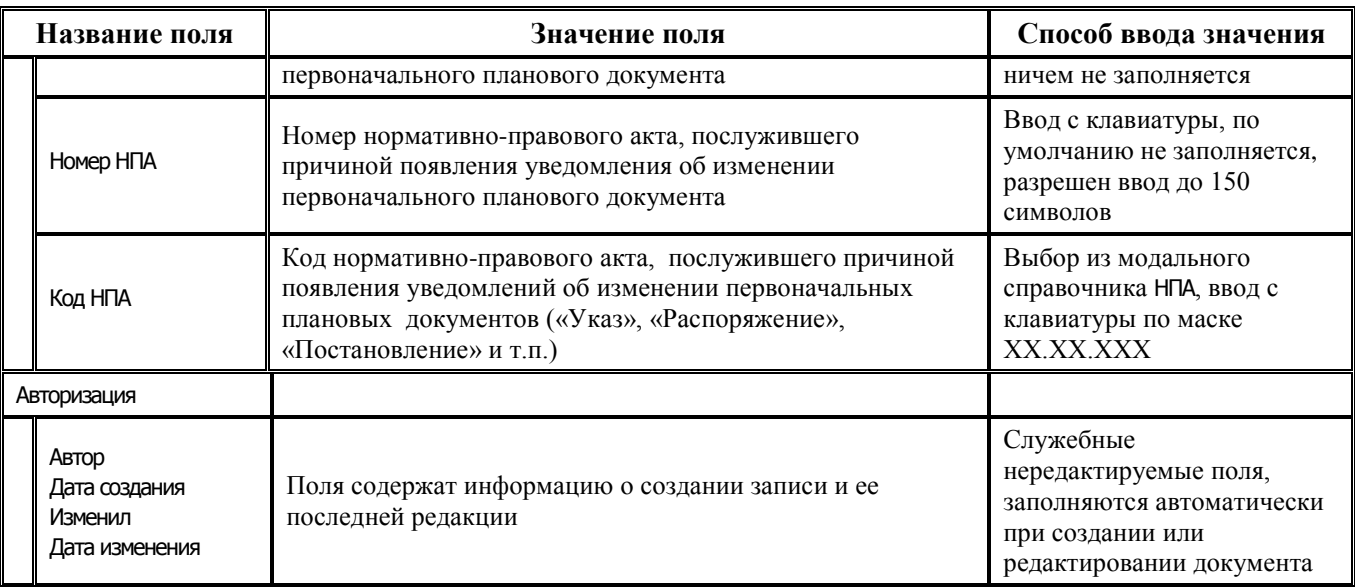

## **2.5.2.2 Таблица детализации интерфейса (19.03) «Кассовый план (источники)»**

*Таблица 2.15 Перечень полей таблицы детализации интерфейса (19.03) «Кассовый план (источники)»* 

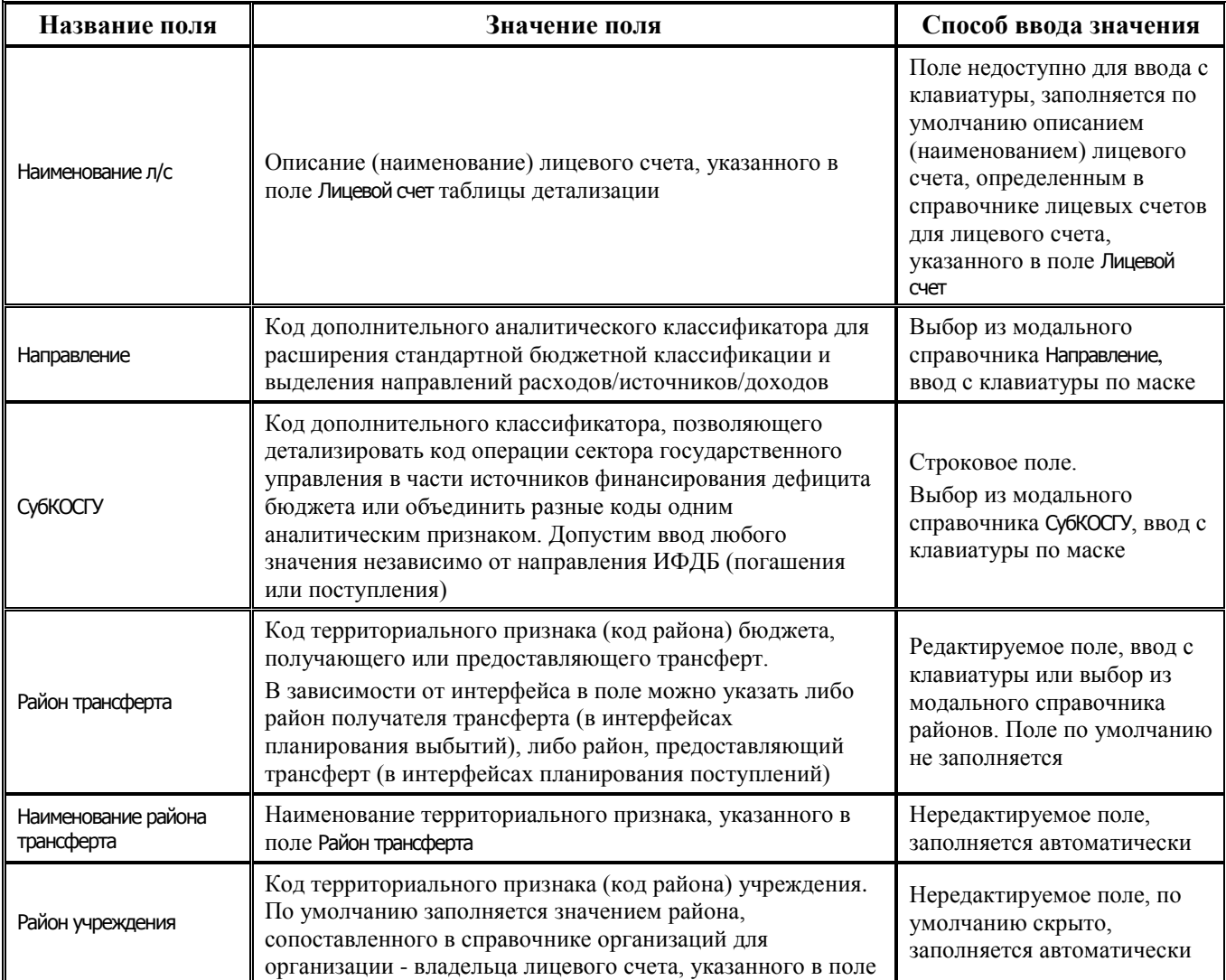

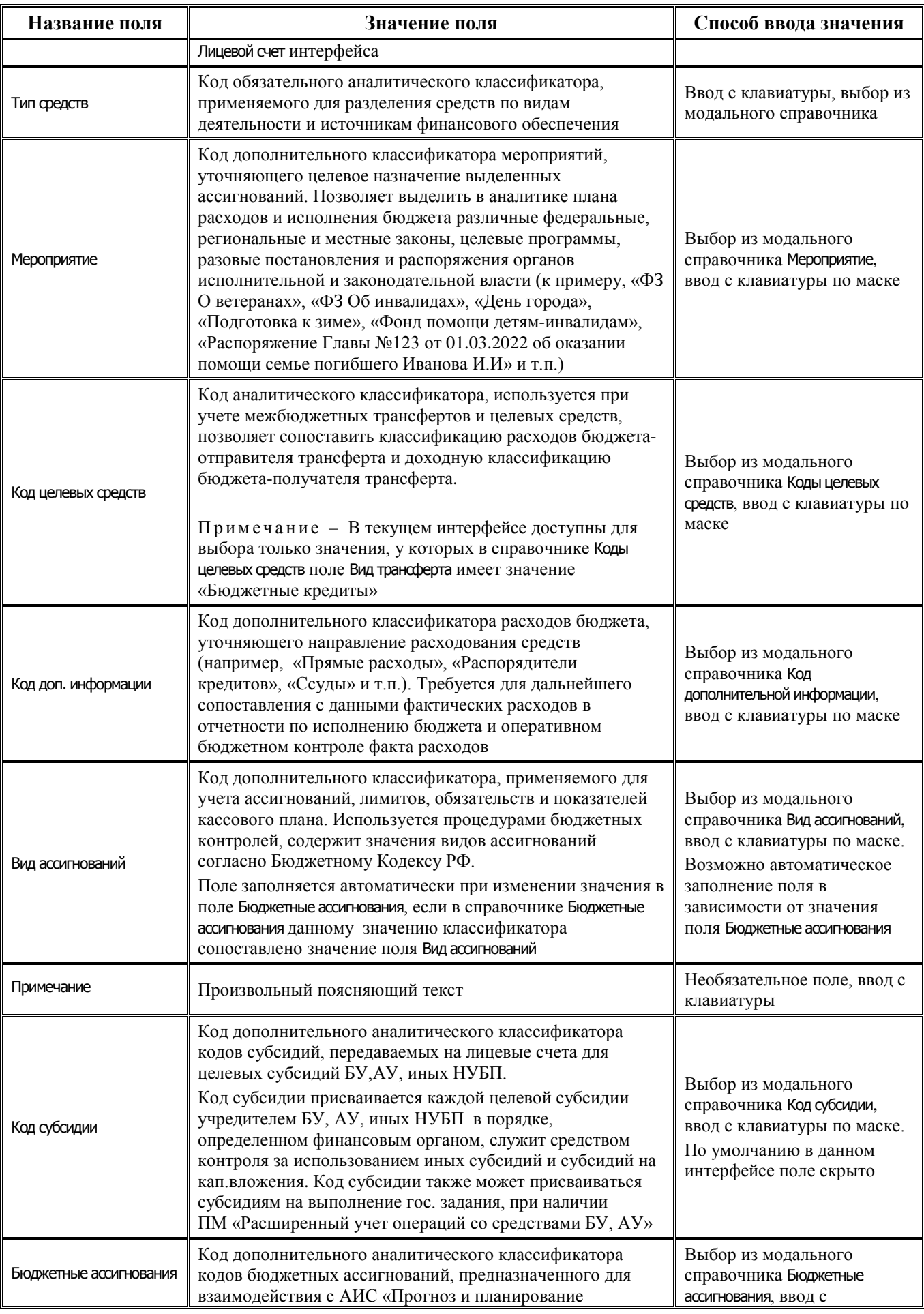

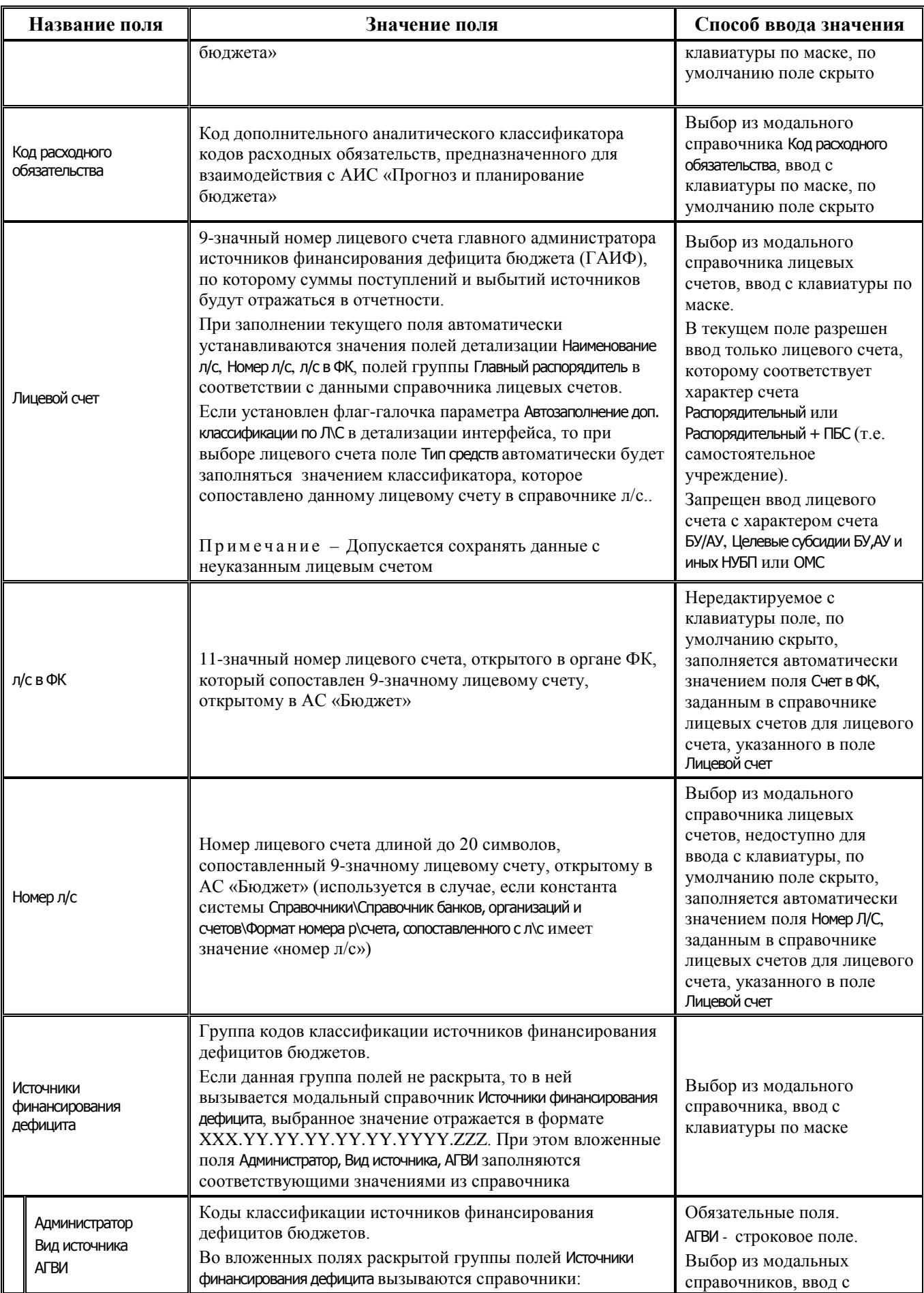

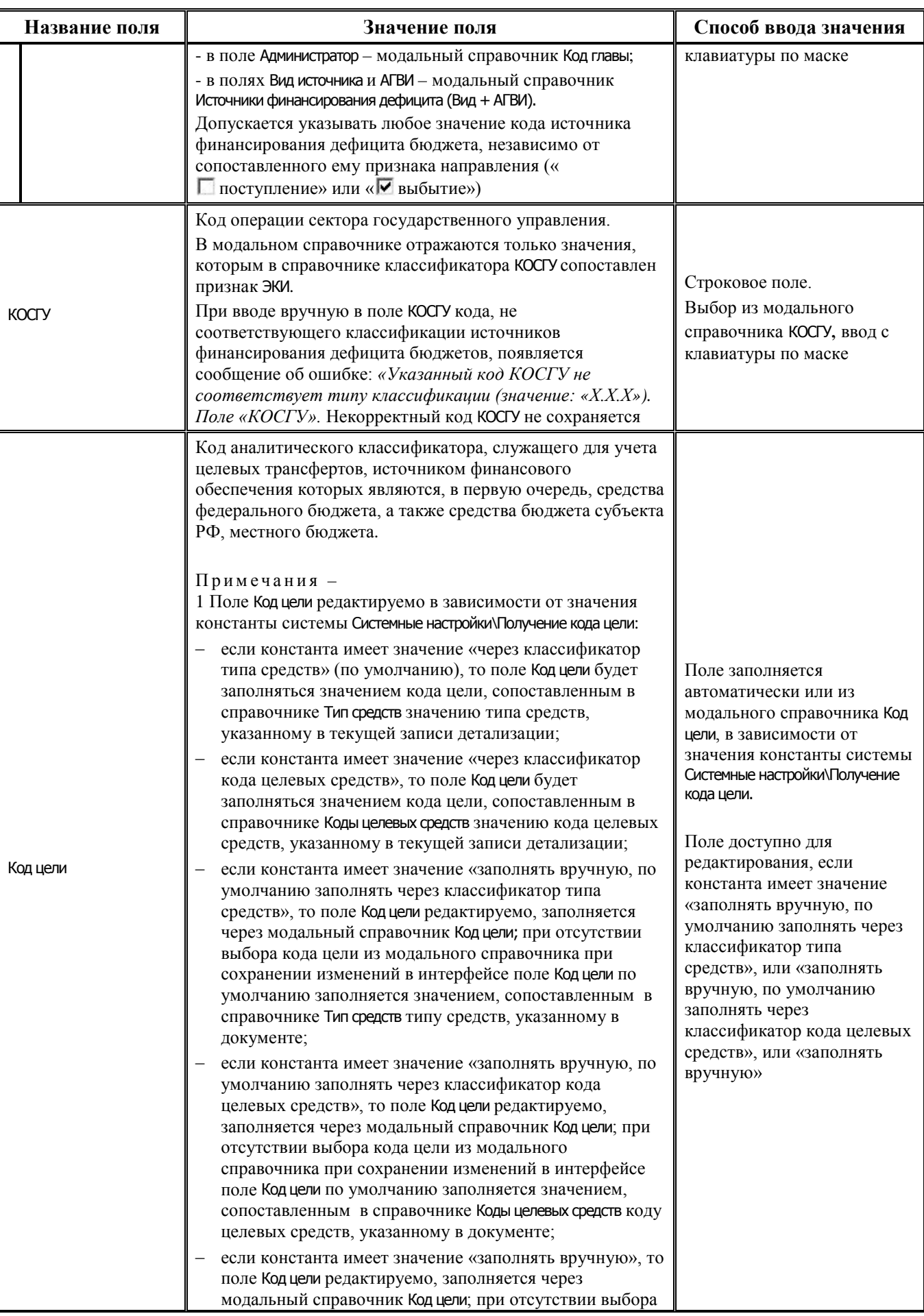

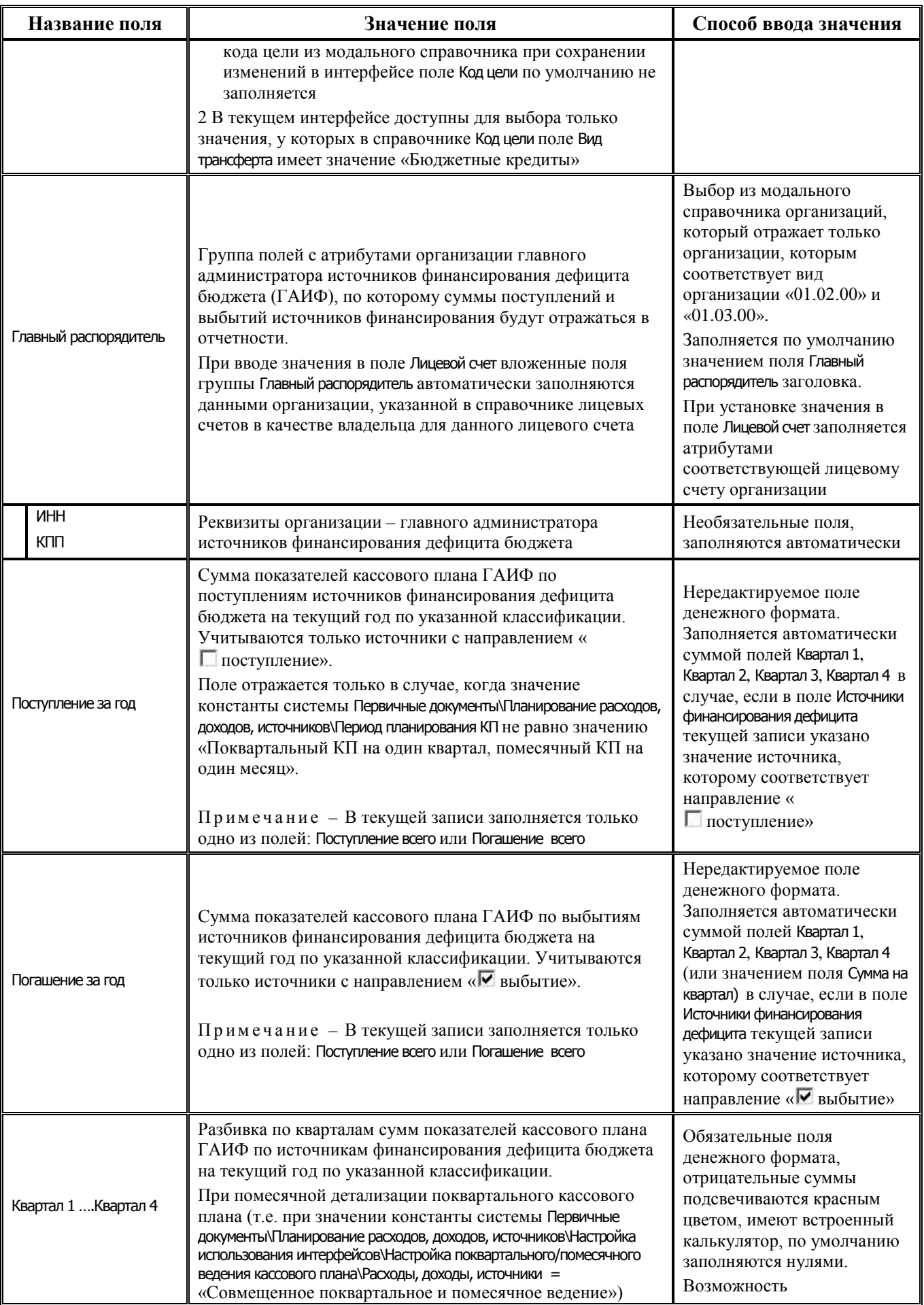

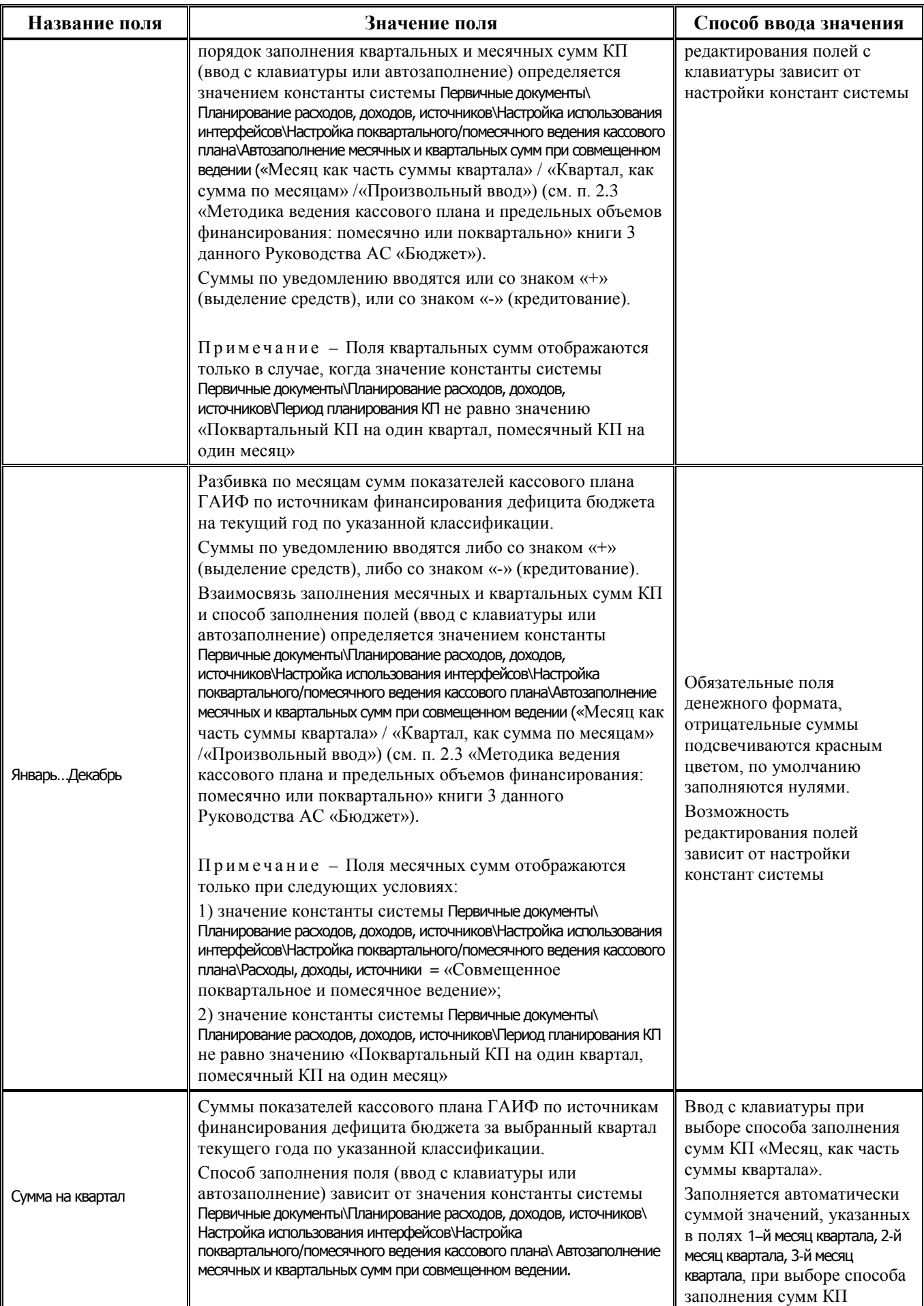

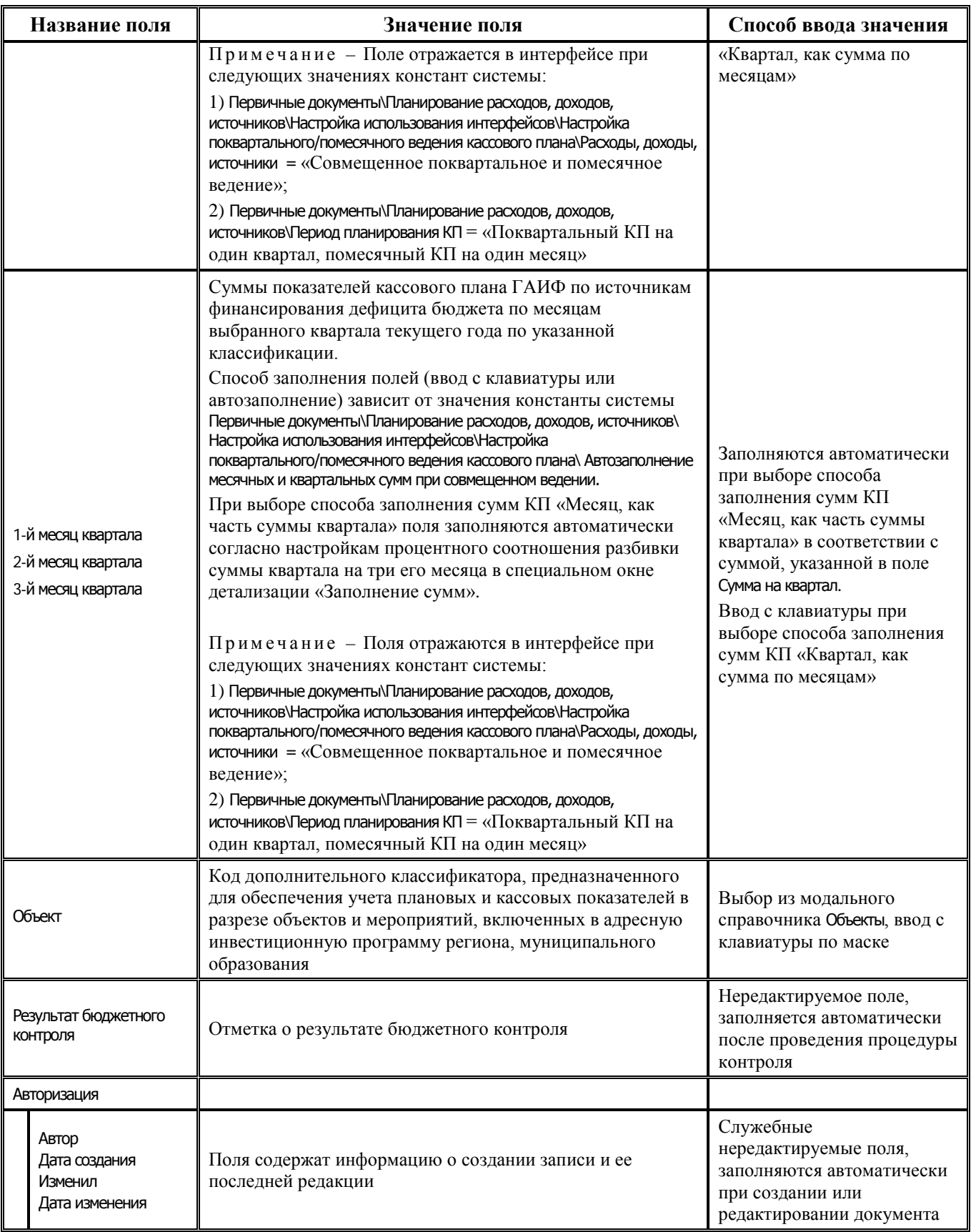

# **2.5.3 Интерфейс (22.01) «Кассовый план (доходы)»**

### **2.5.3.1 Таблица заголовков интерфейса (22.01) «Кассовый план (доходы)»**

*Таблица 2.16 Перечень полей таблицы заголовков интерфейса (22.01) «Кассовый план (доходы)»* 

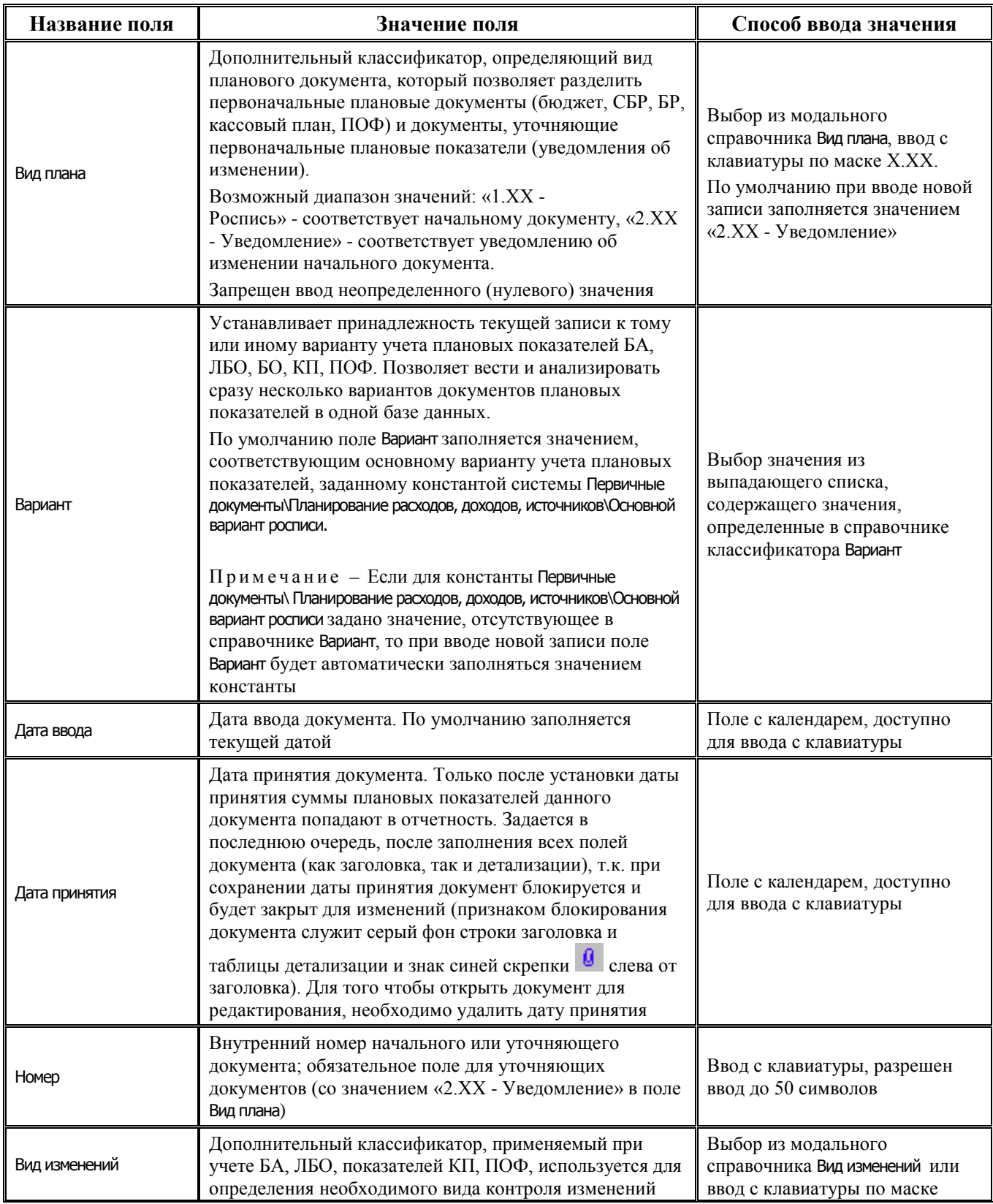

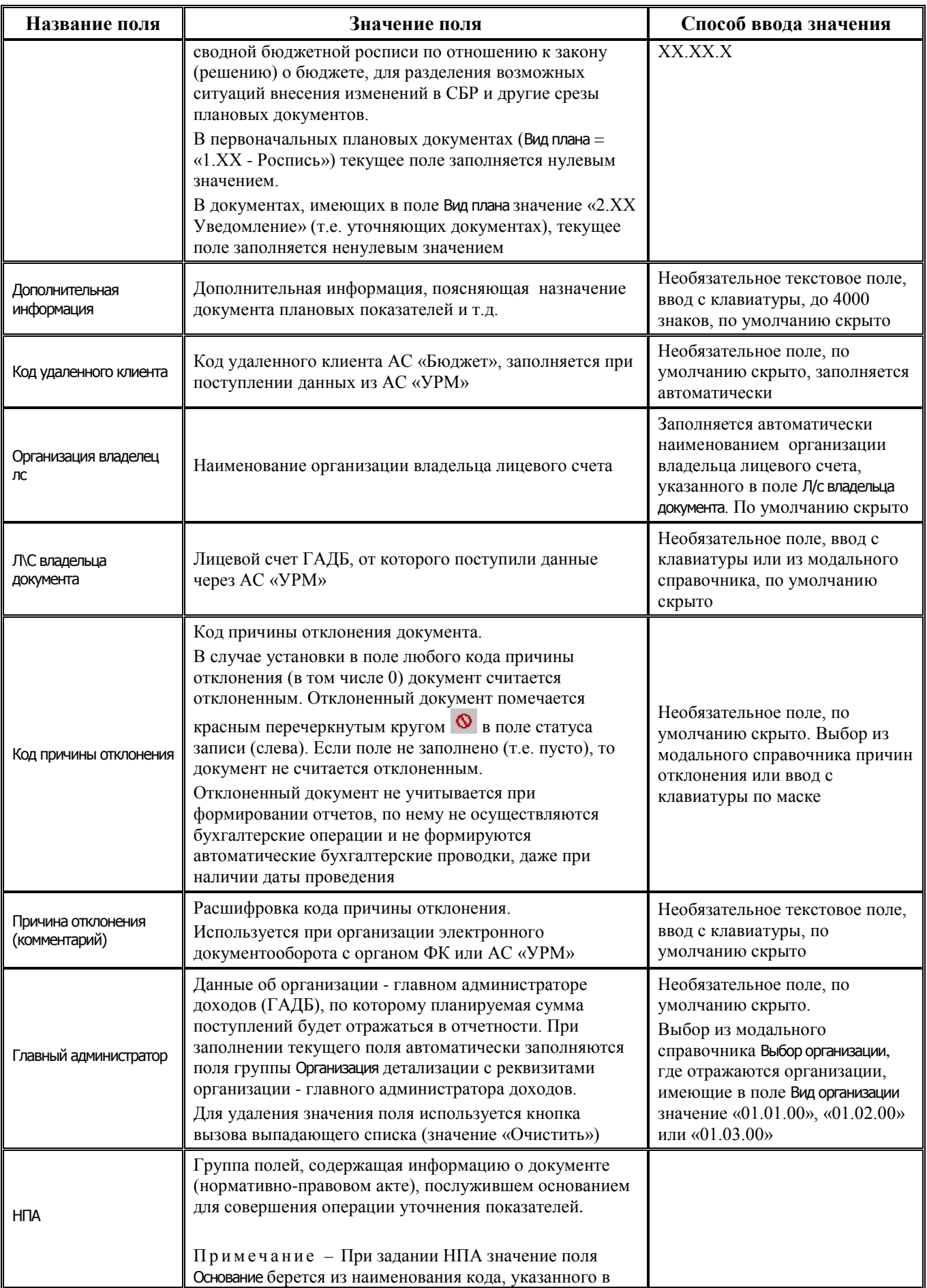

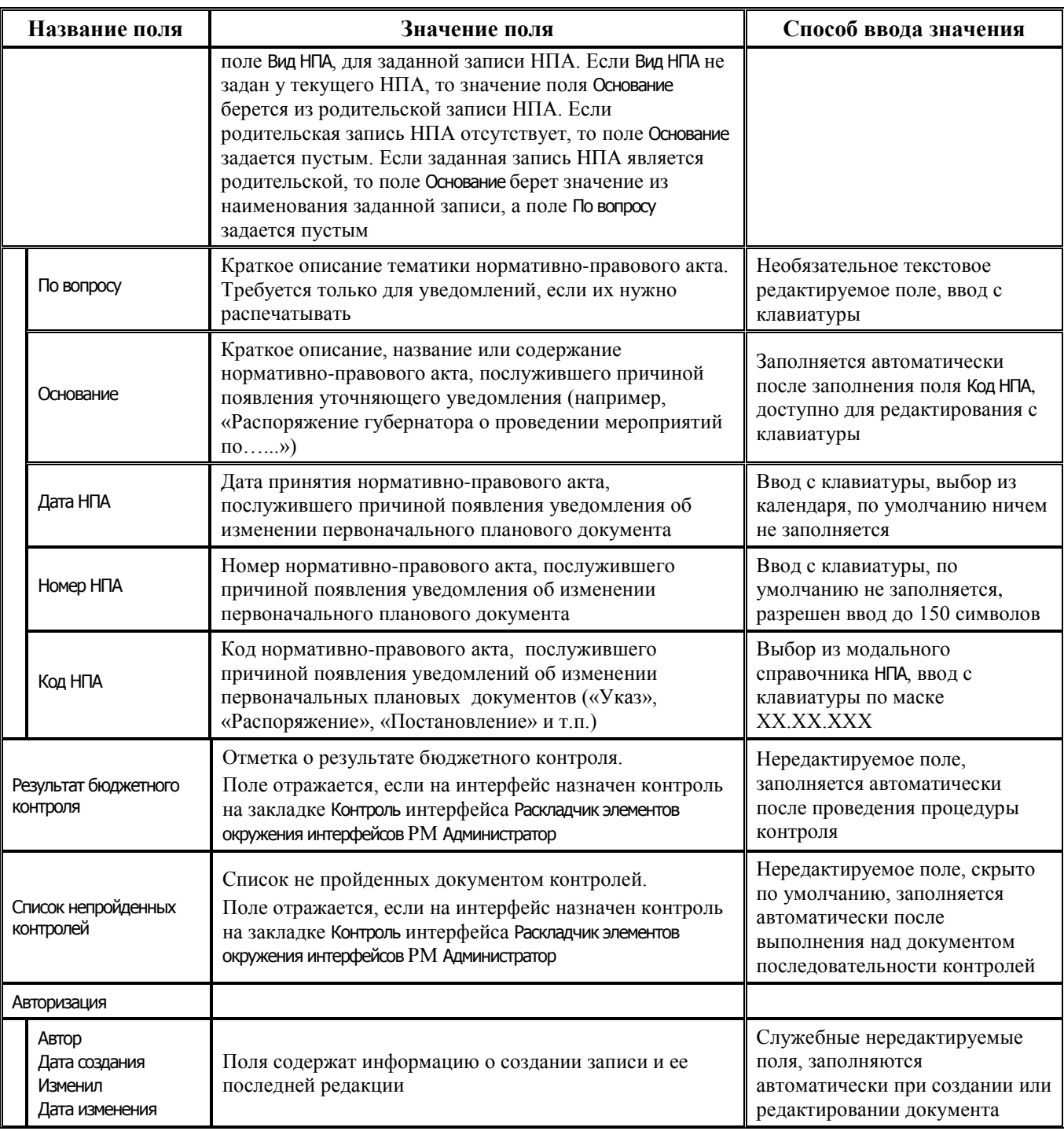

## **2.5.3.2 Таблица детализации интерфейса (22.01) «Кассовый план (доходы)»**

*Таблица 2.17 Перечень полей таблицы детализации интерфейса (22.01) «Кассовый план (доходы)»* 

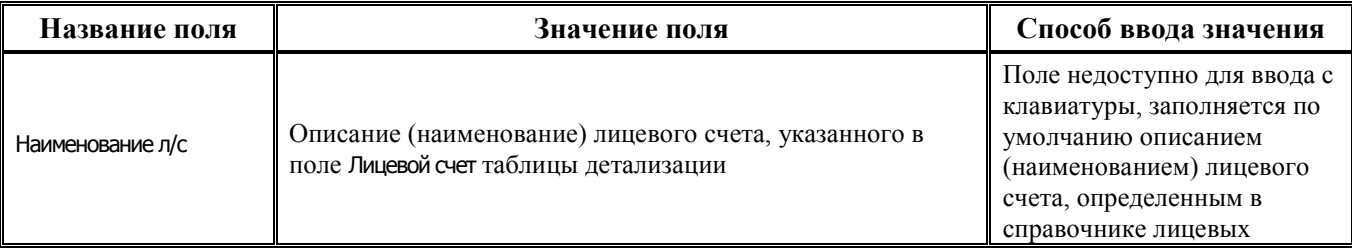

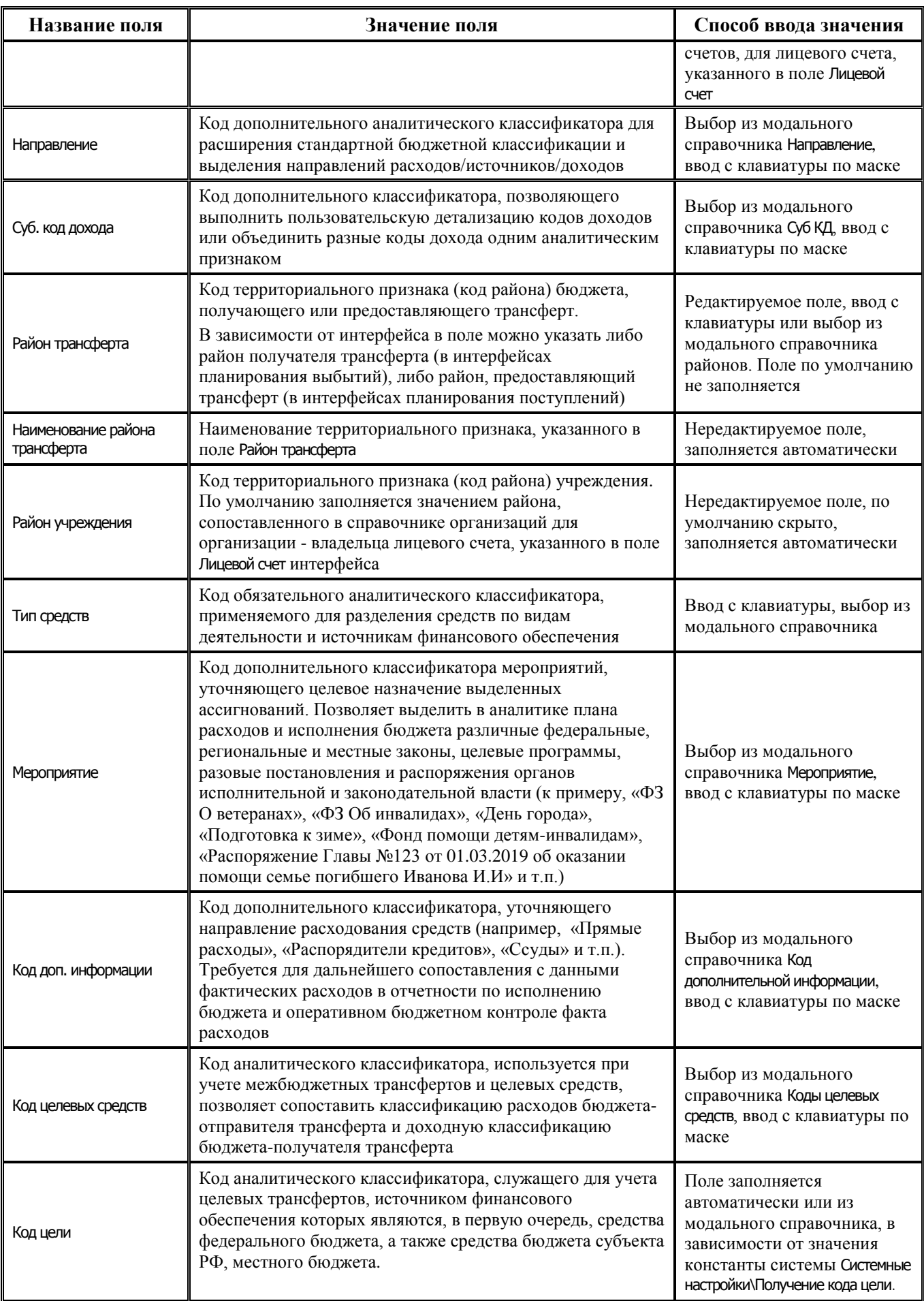

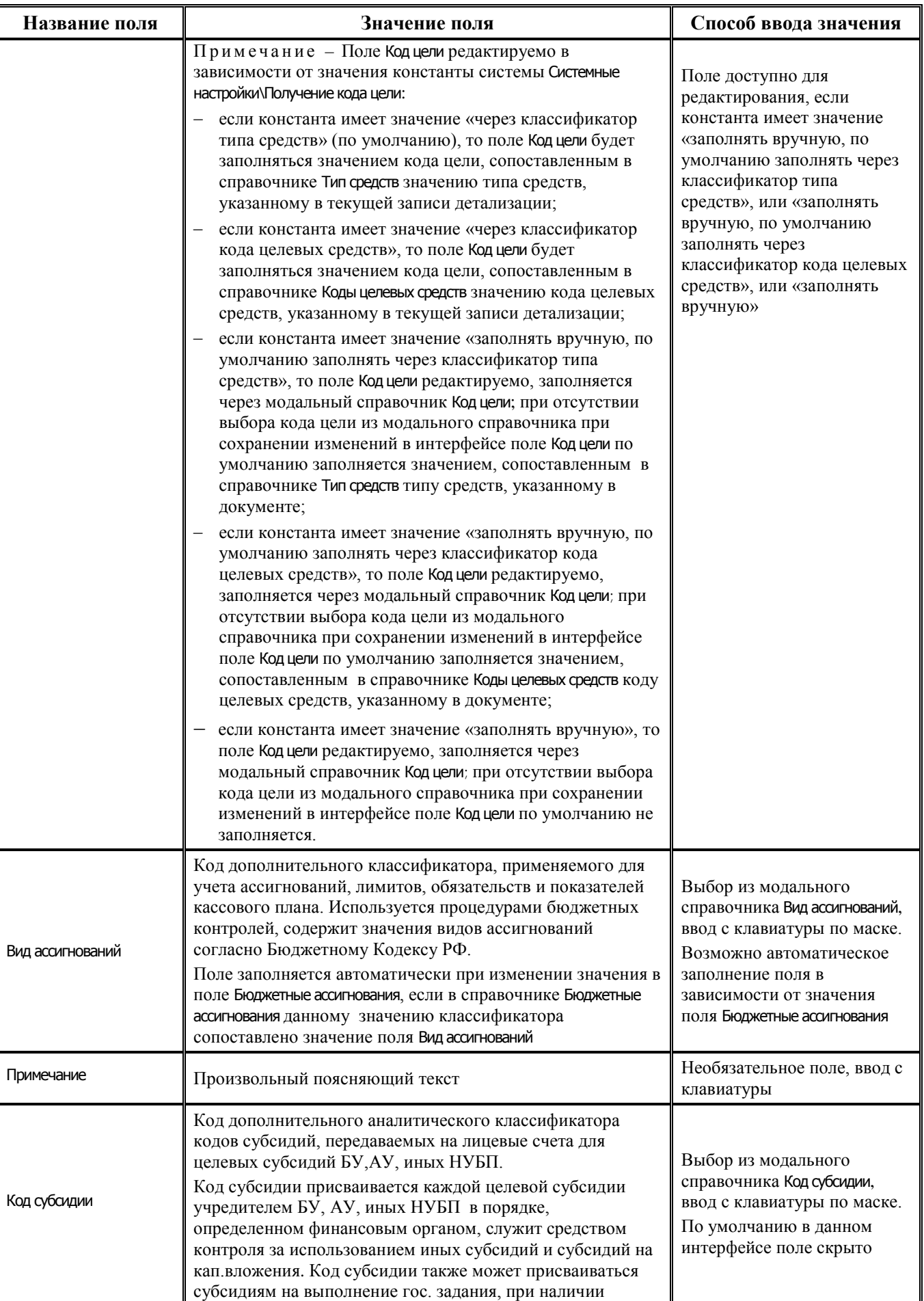
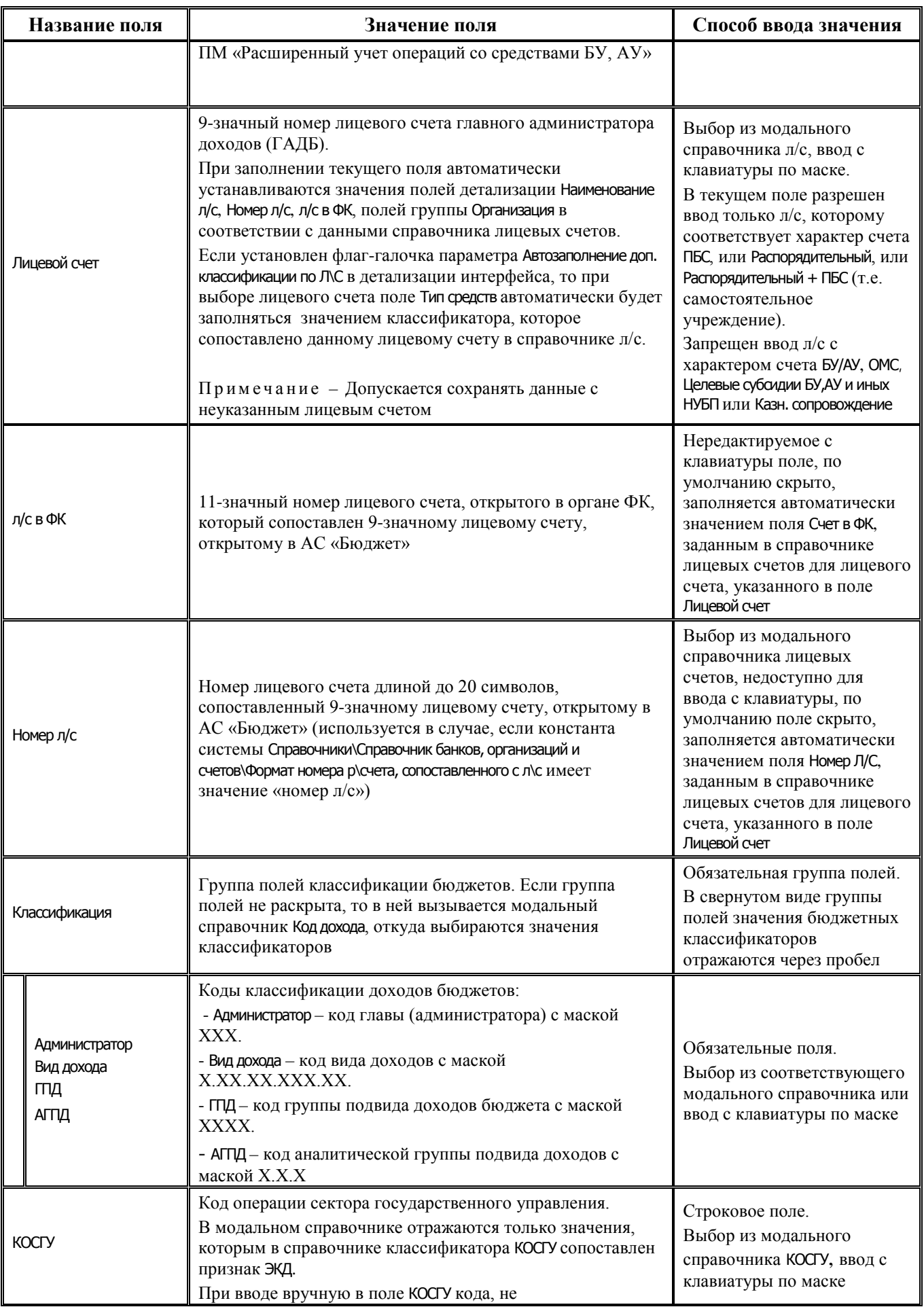

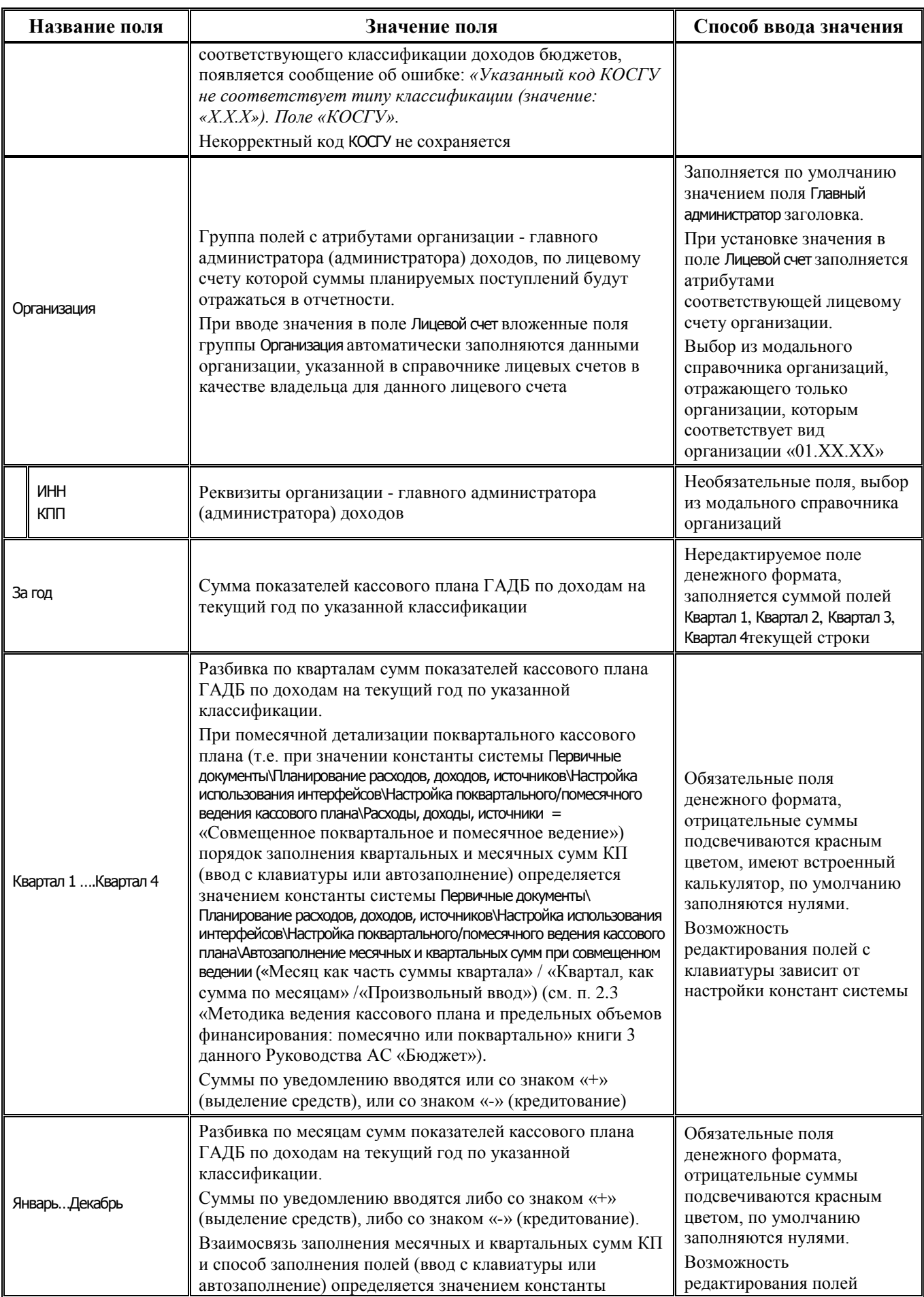

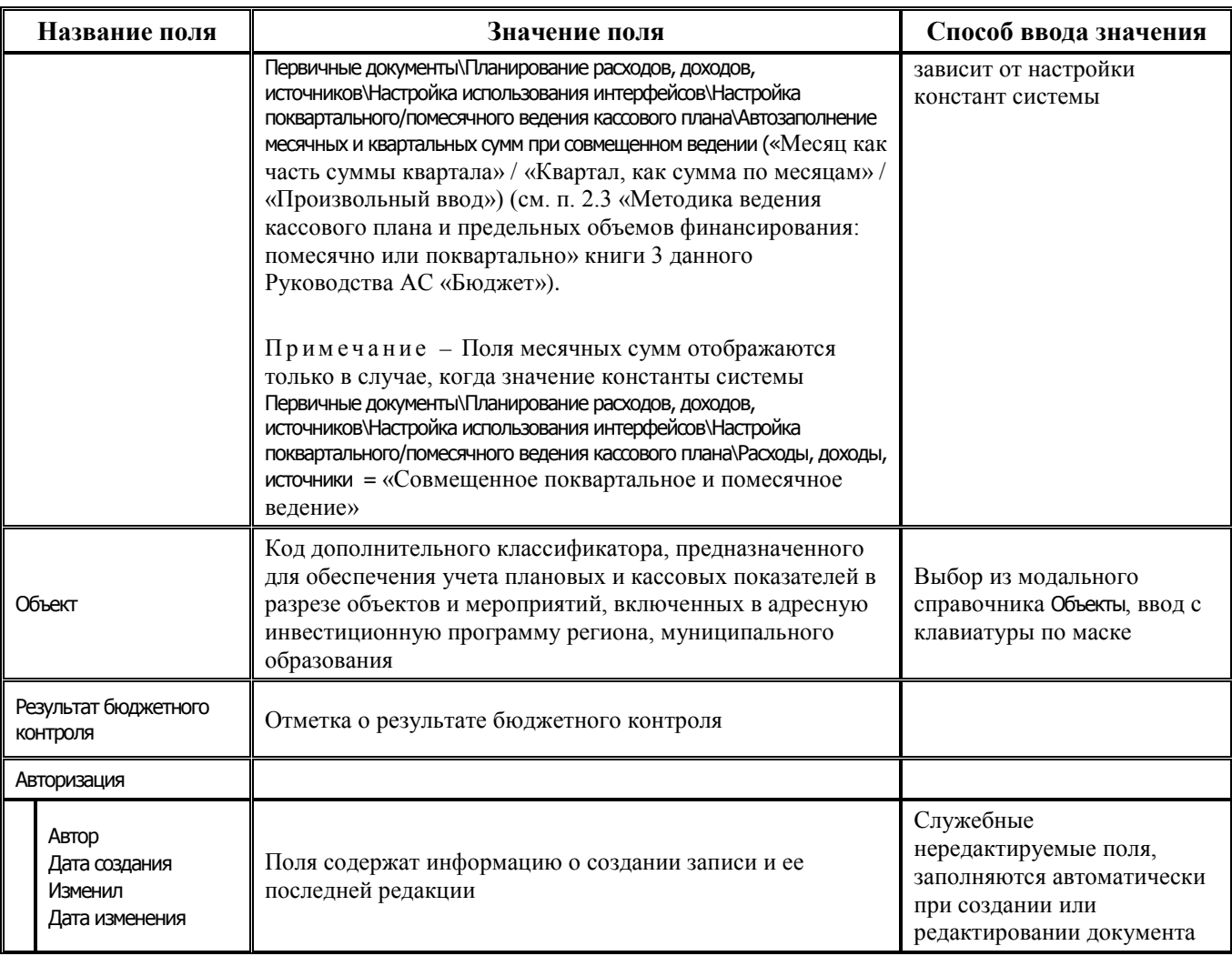

# **2.5.4 Интерфейс (02.07) «Помесячный кассовый план»**

#### **2.5.4.1 Таблица заголовков интерфейса (02.07) «Помесячный кассовый план»**

*Таблица 2.18 Перечень полей таблицы заголовков интерфейса* (*02.07) «Помесячный кассовый план»* 

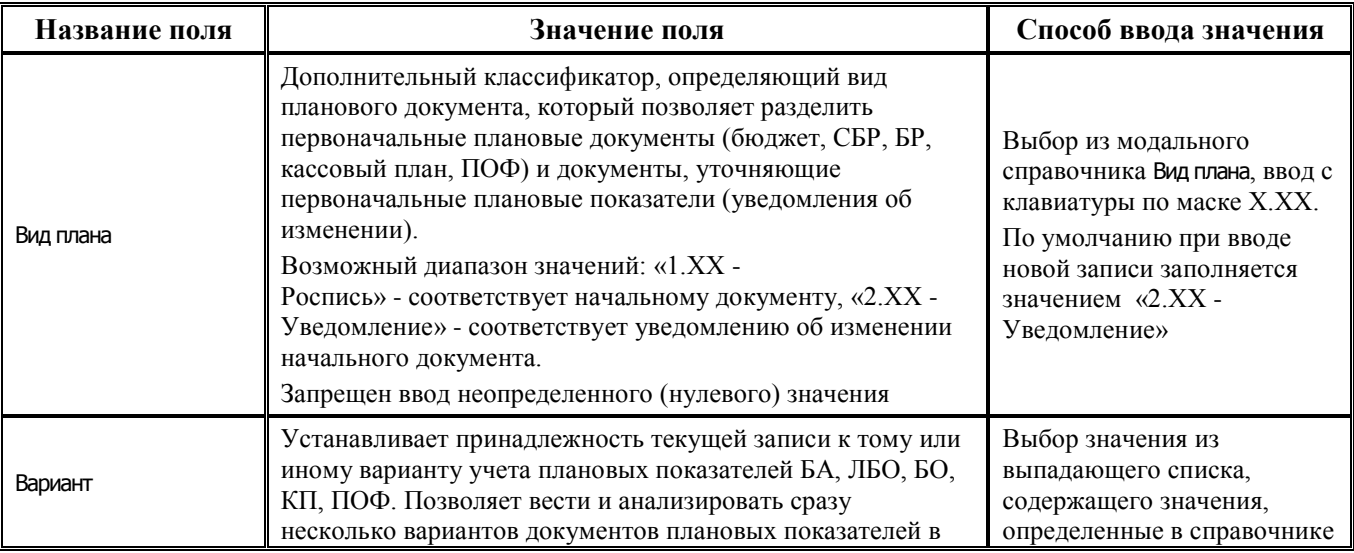

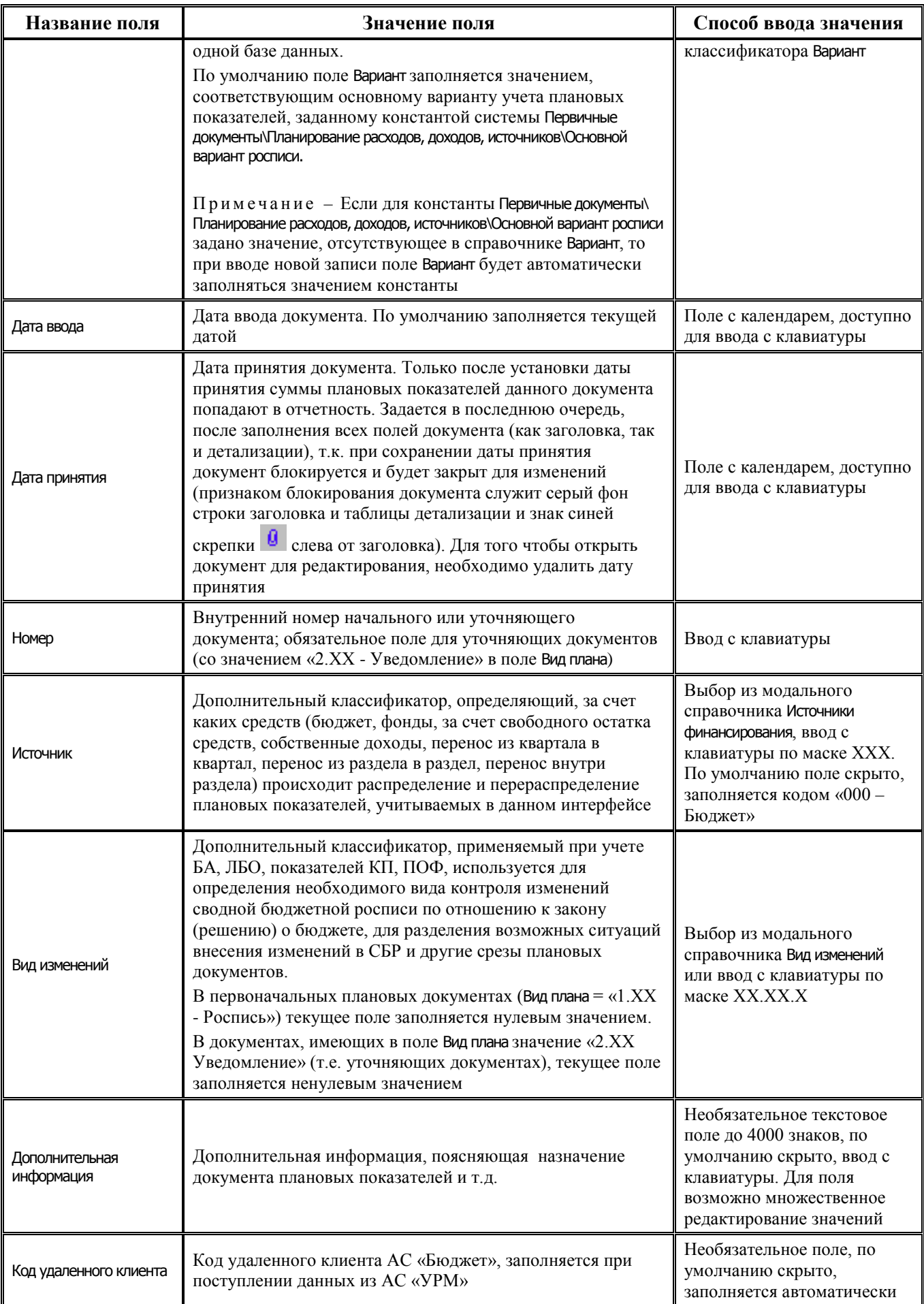

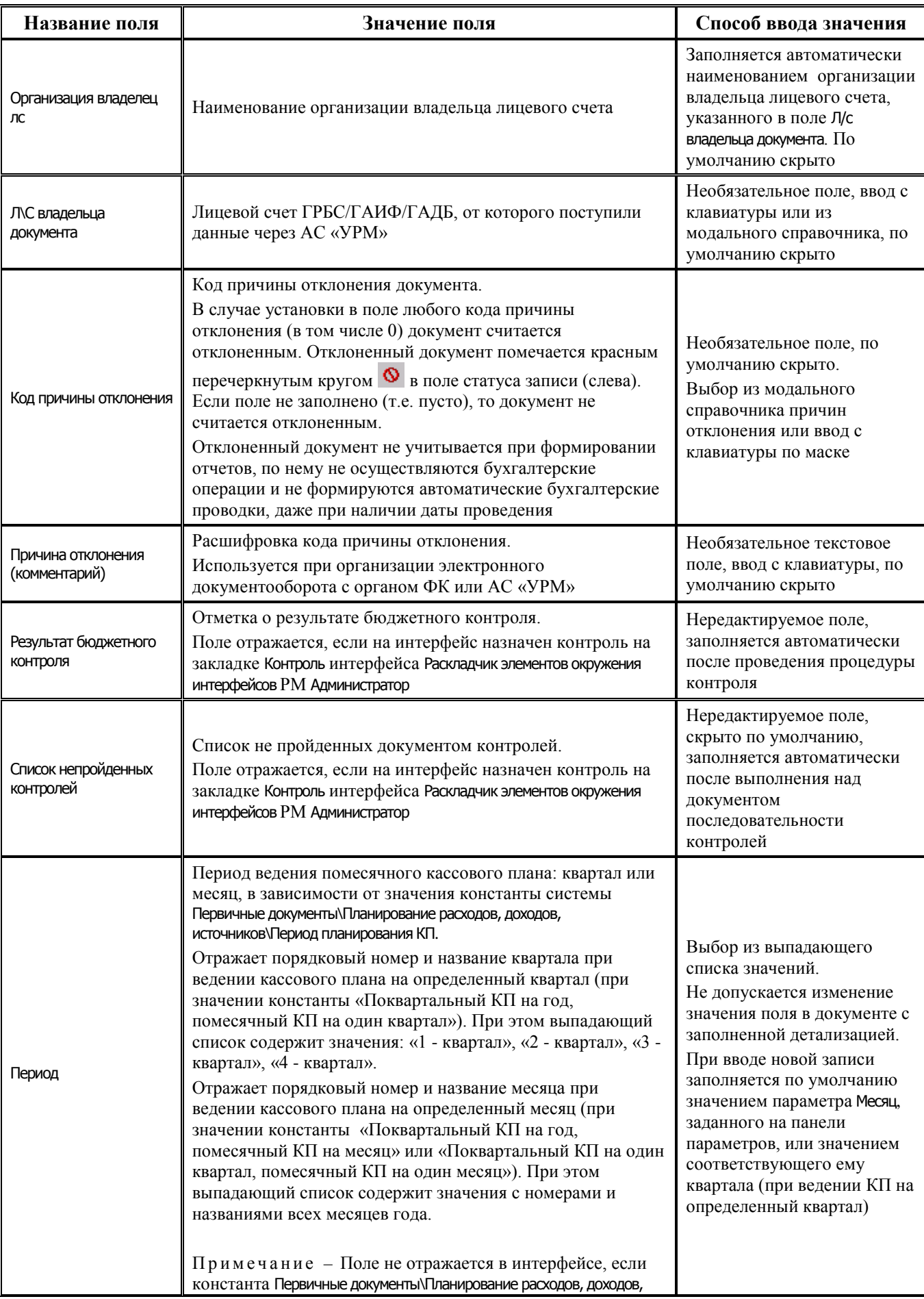

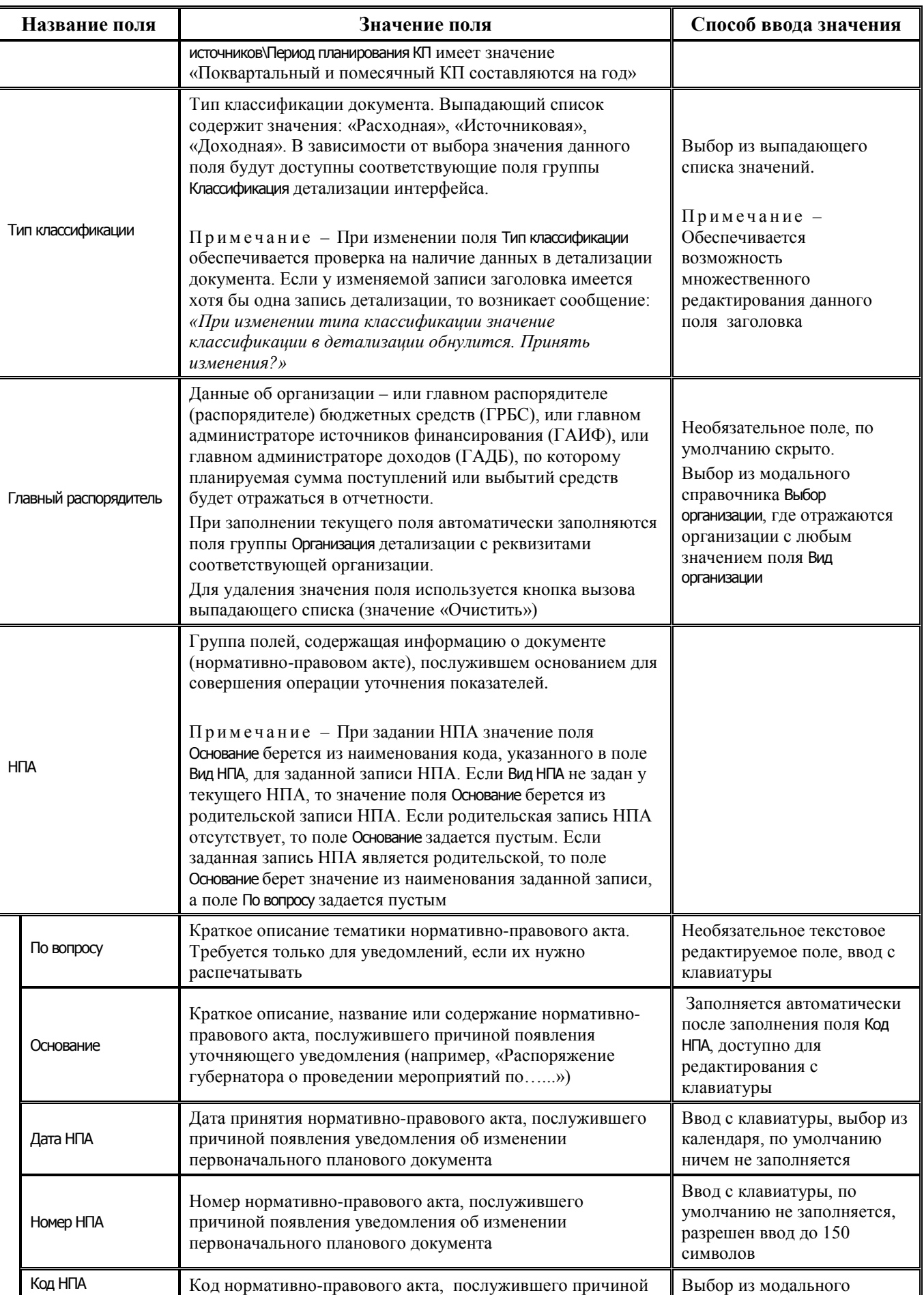

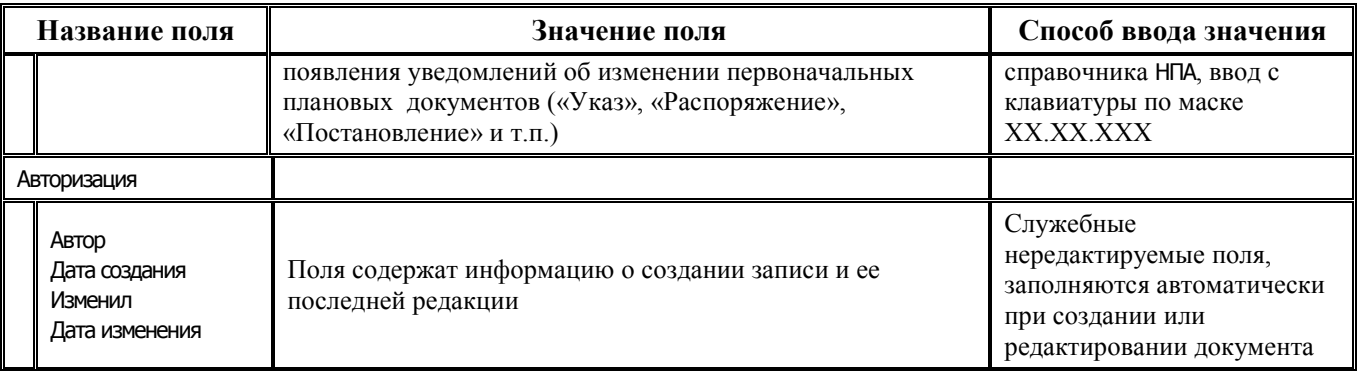

## **2.5.4.2 Таблица детализации интерфейса (02.07) «Помесячный кассовый план»**

*Таблица 2.19 Перечень полей таблицы детализации интерфейса* (*02.07) «Помесячный кассовый план»* 

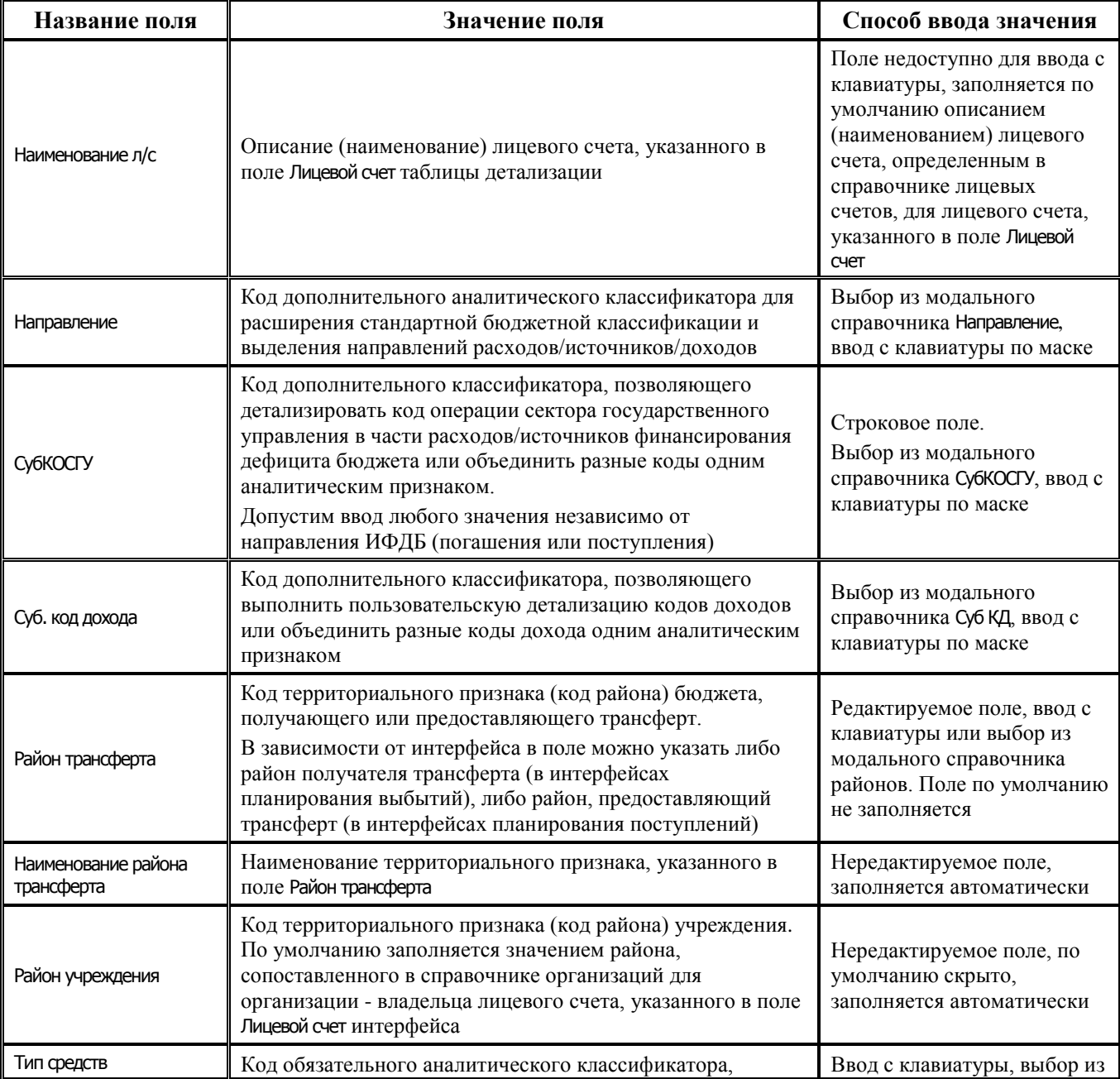

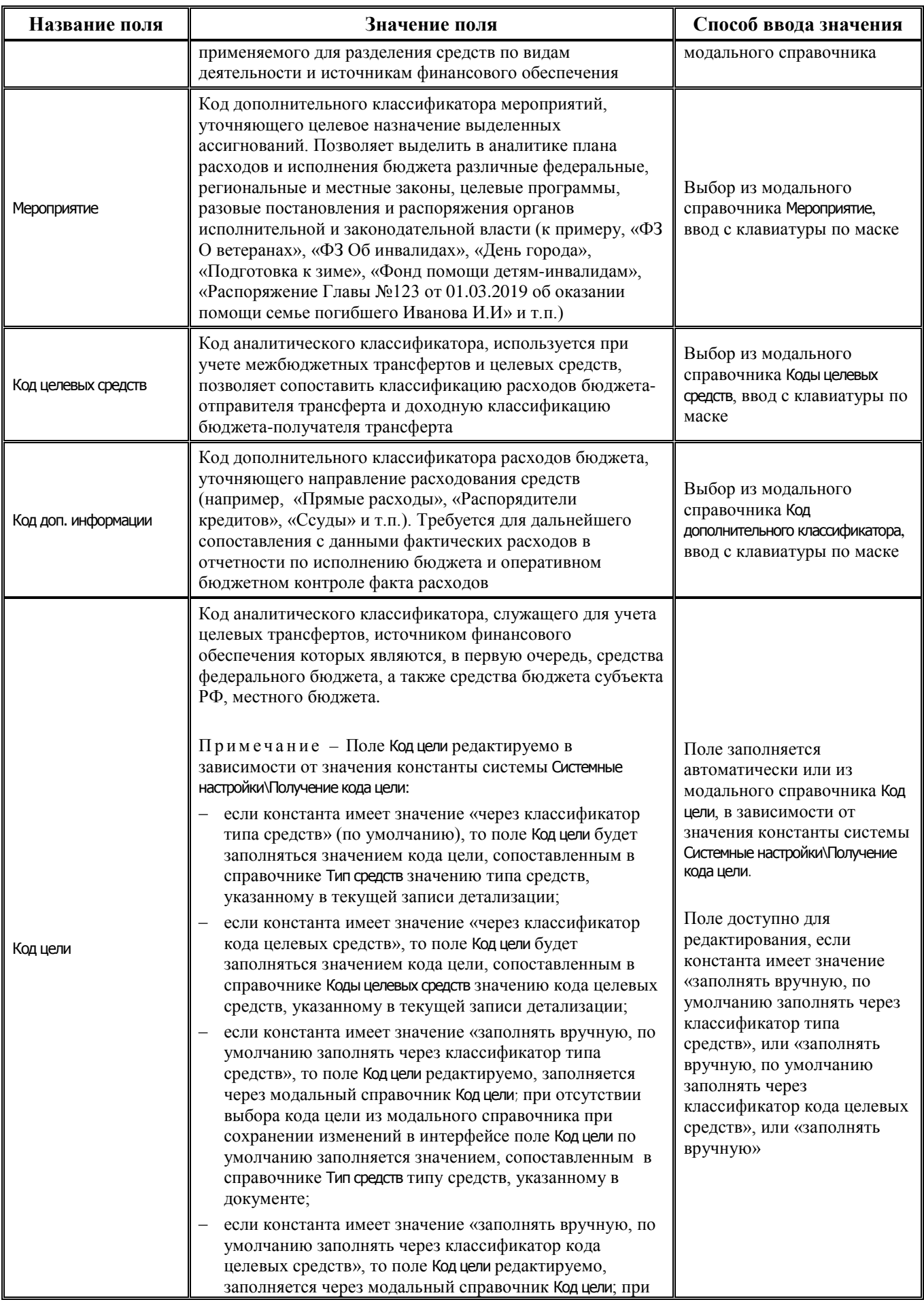

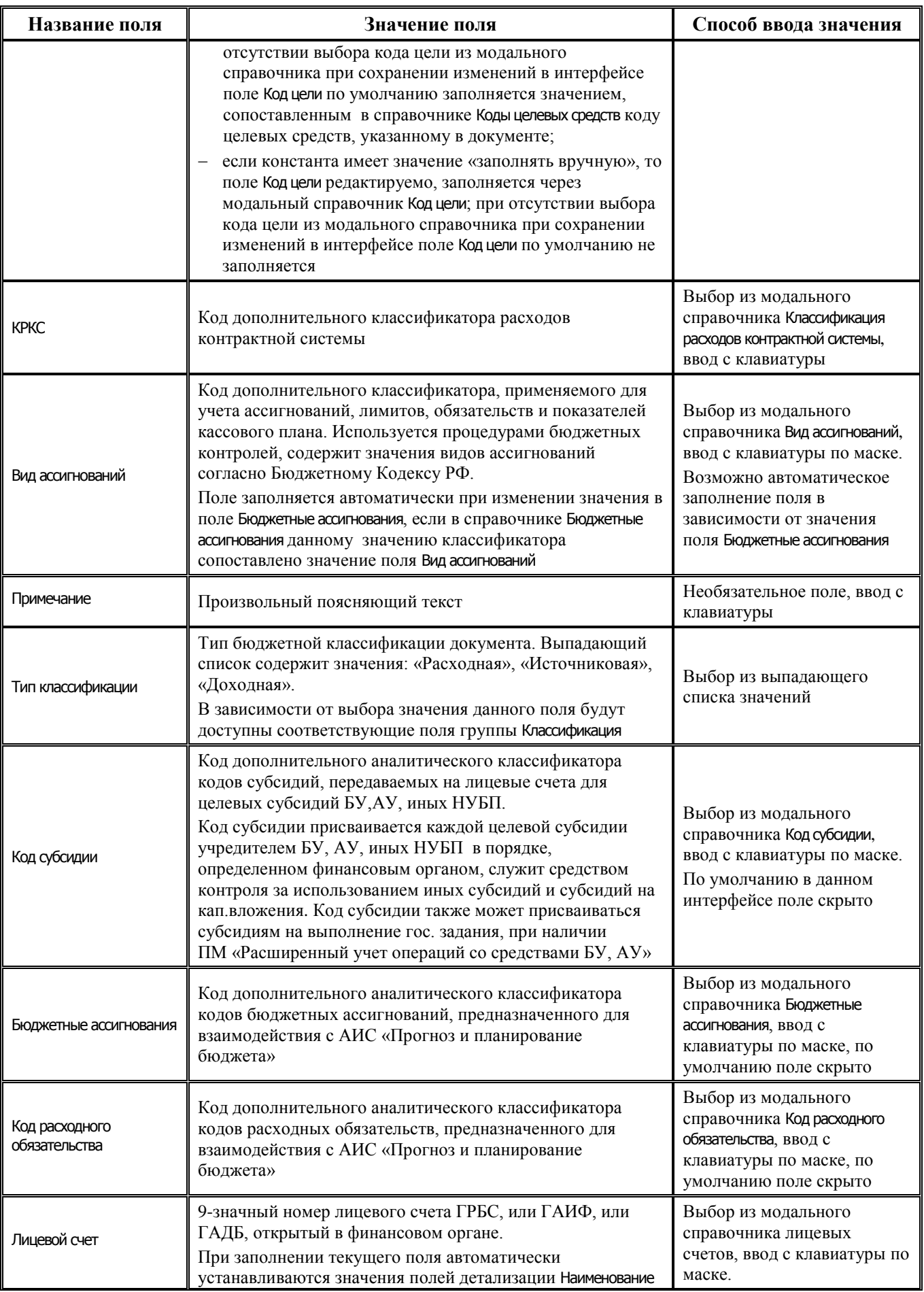

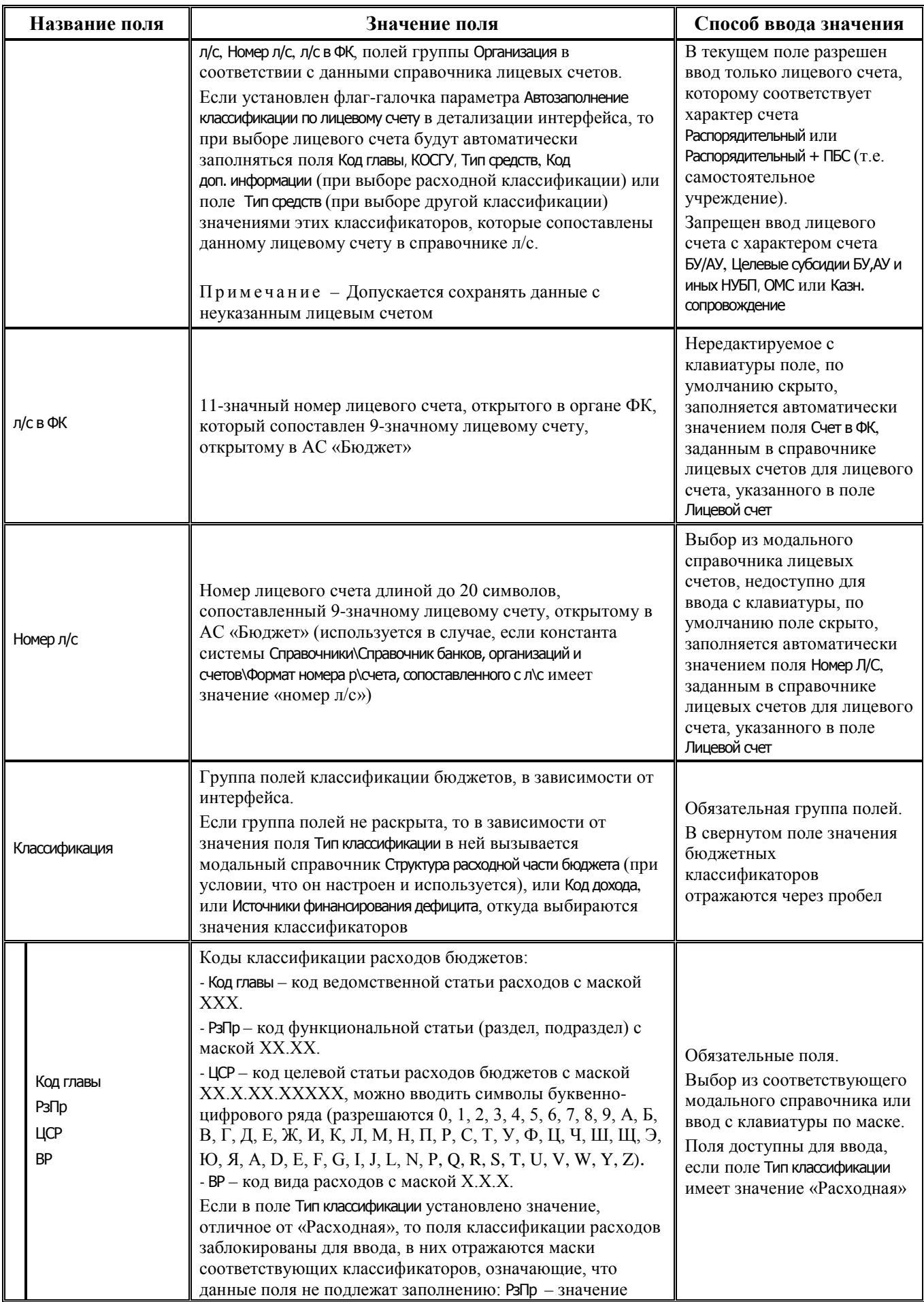

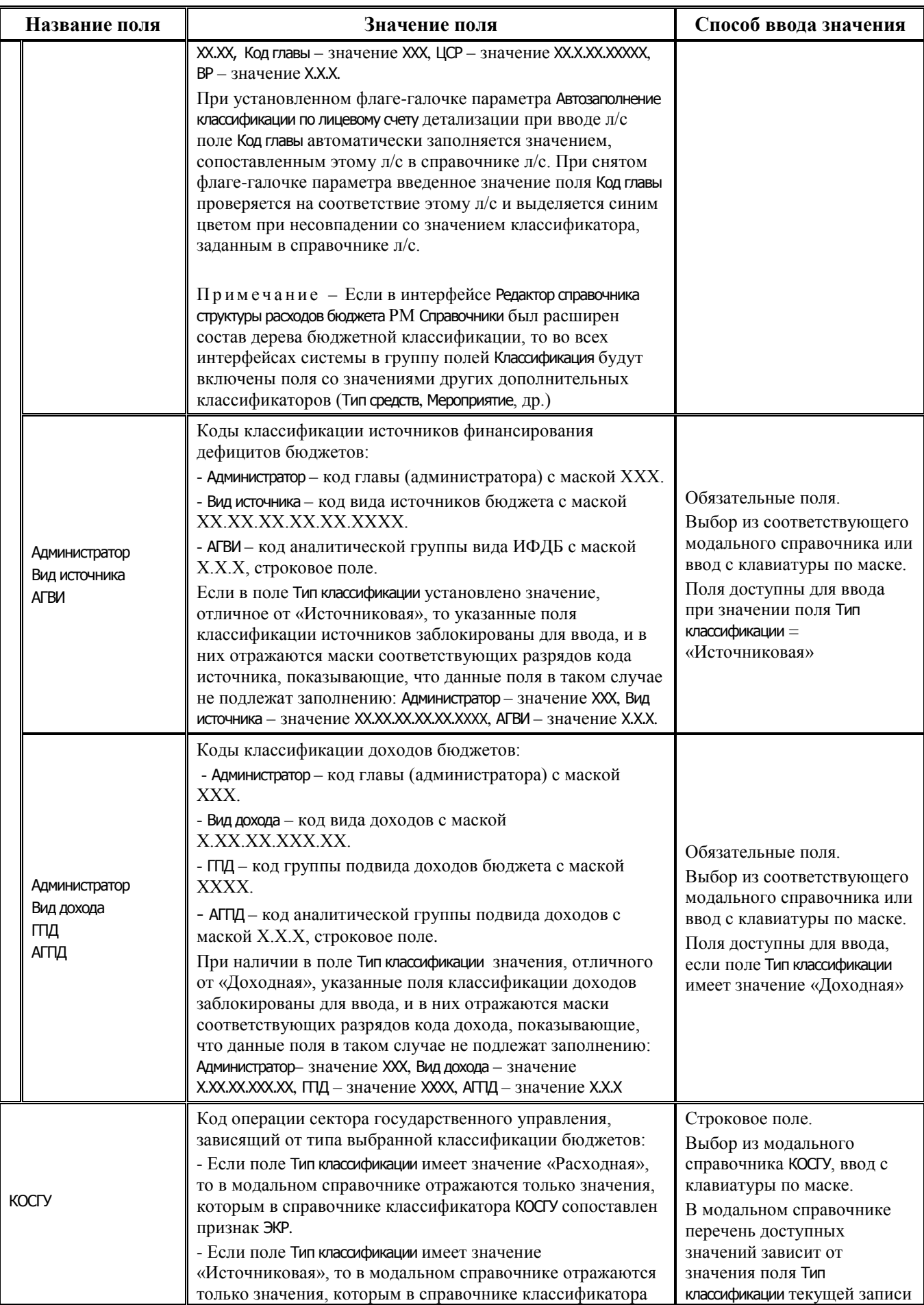

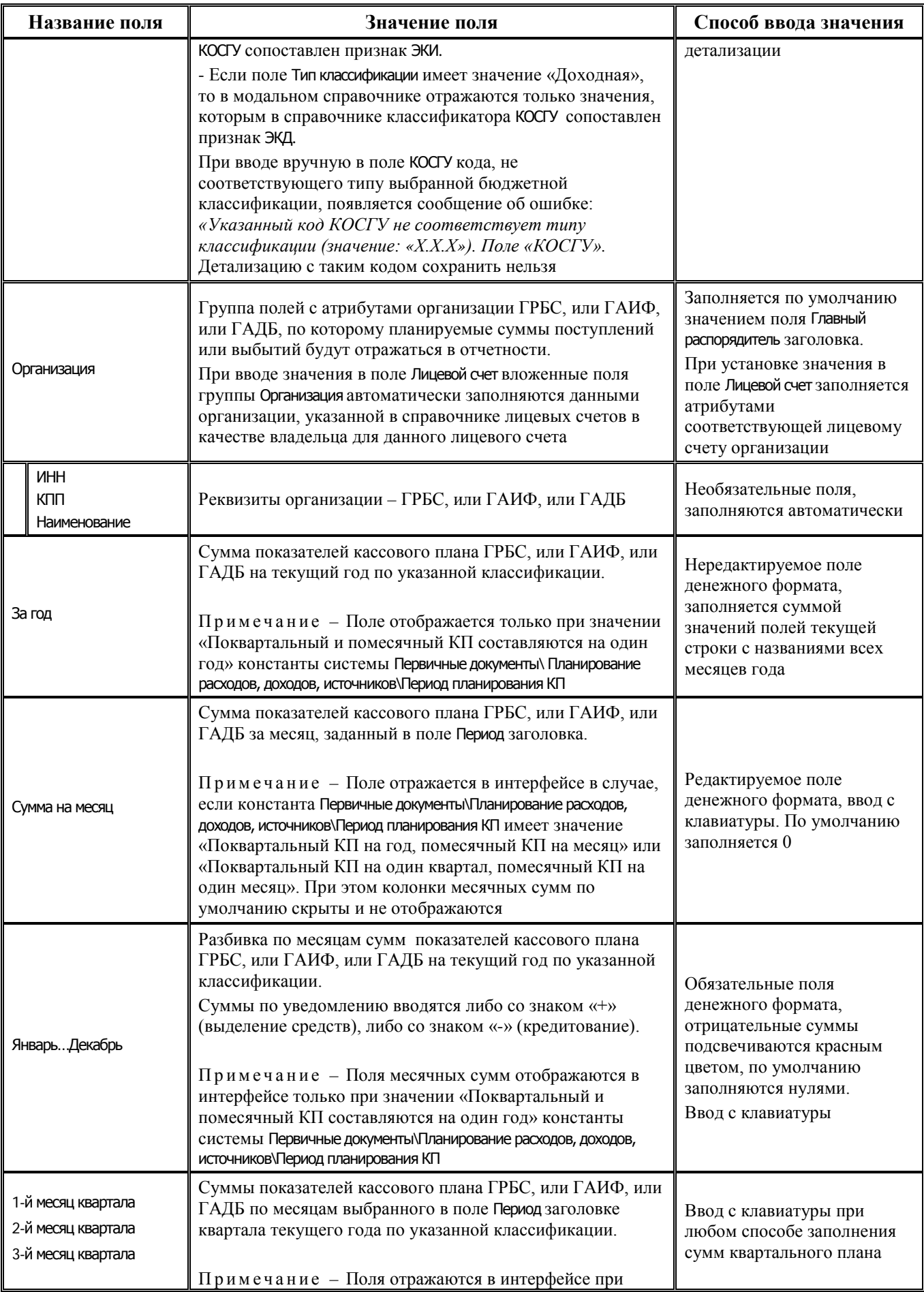

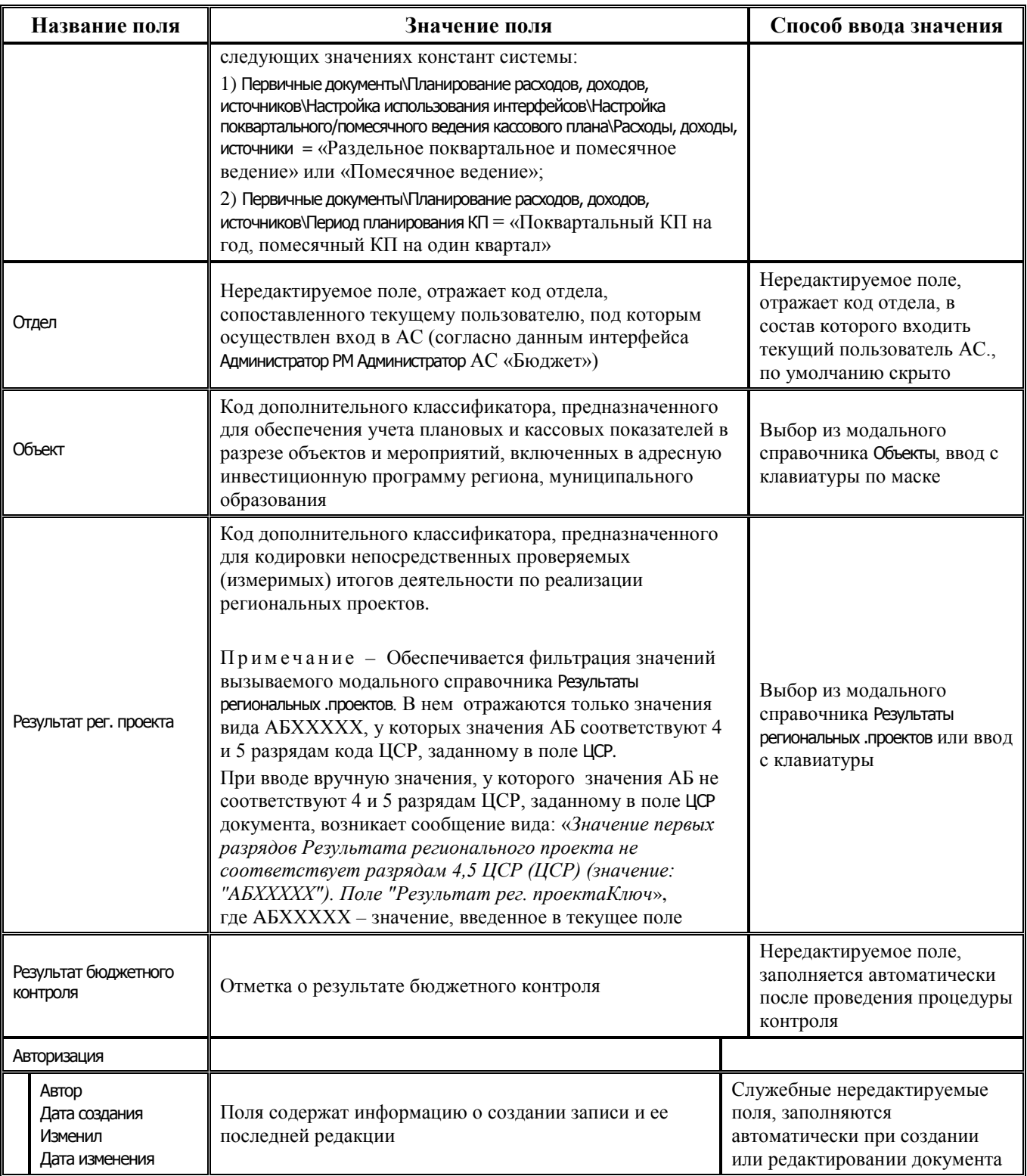

# **2.5.5 Интерфейс (02.11) «Подневный кассовый план»**

## **2.5.5.1 Таблица заголовков интерфейса (02.11) «Подневный кассовый план»**

*Таблица 2.20 Перечень полей таблицы заголовков интерфейса (02.11) «Подневный кассовый план»* 

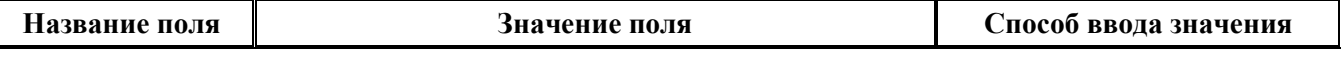

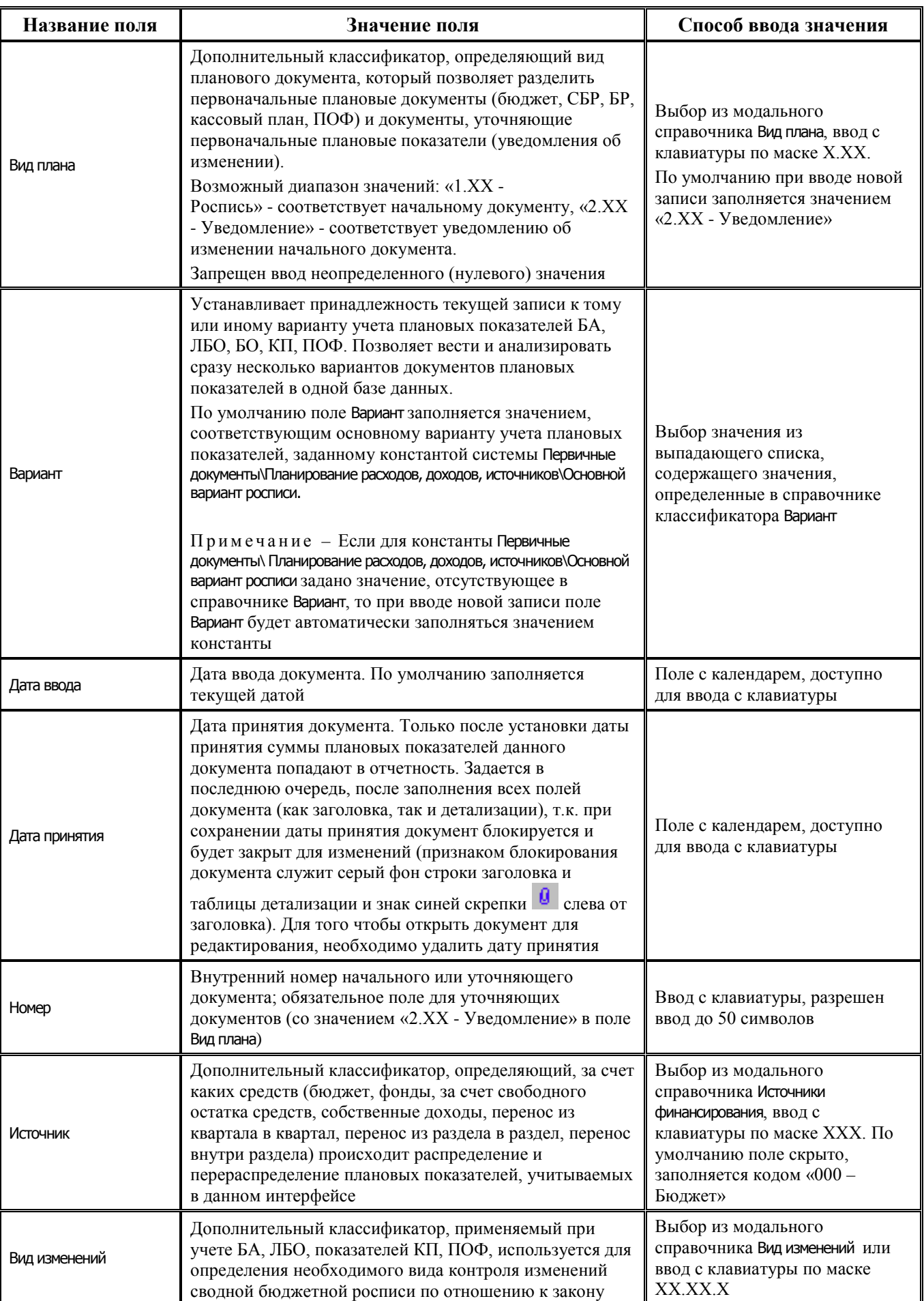

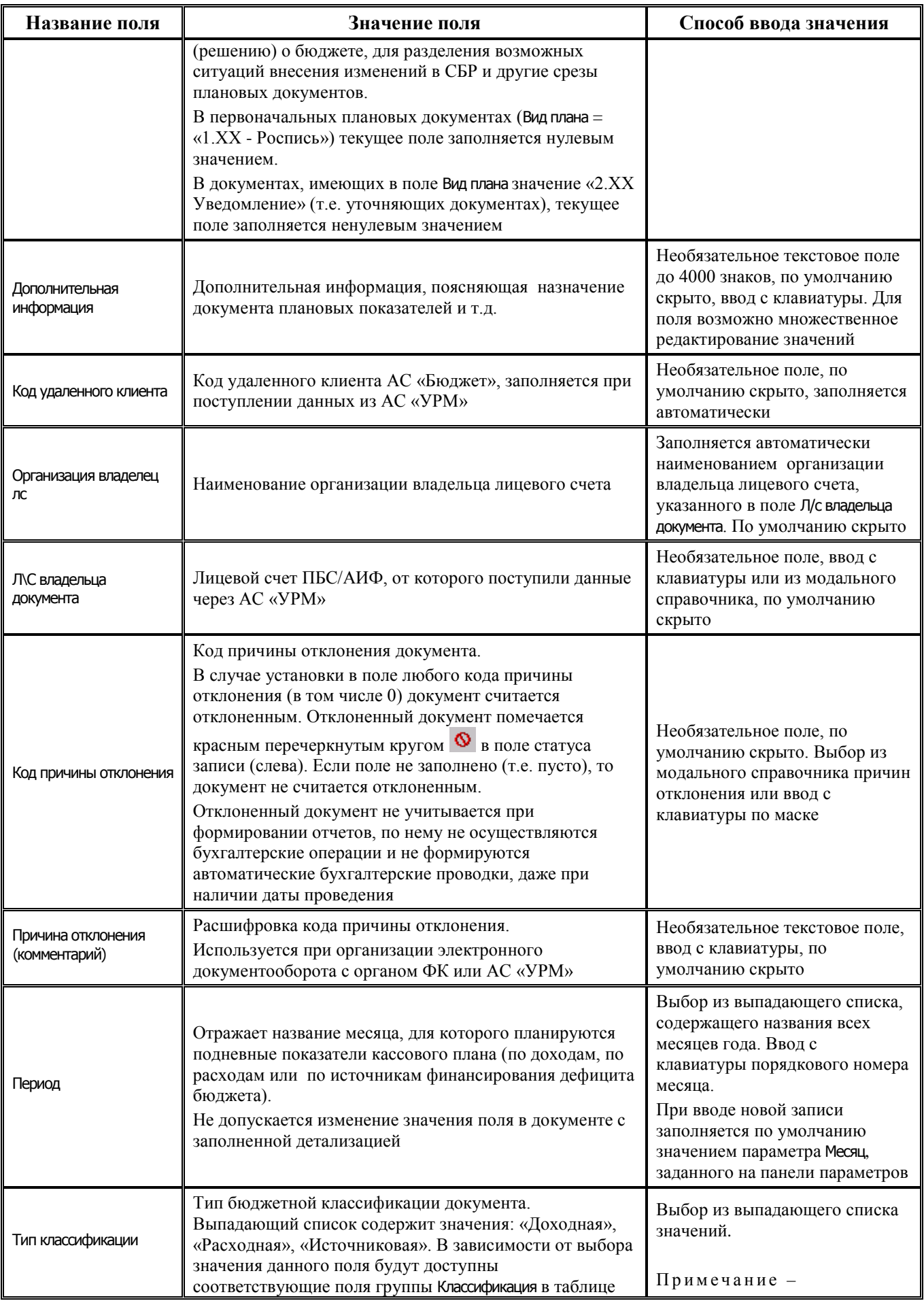

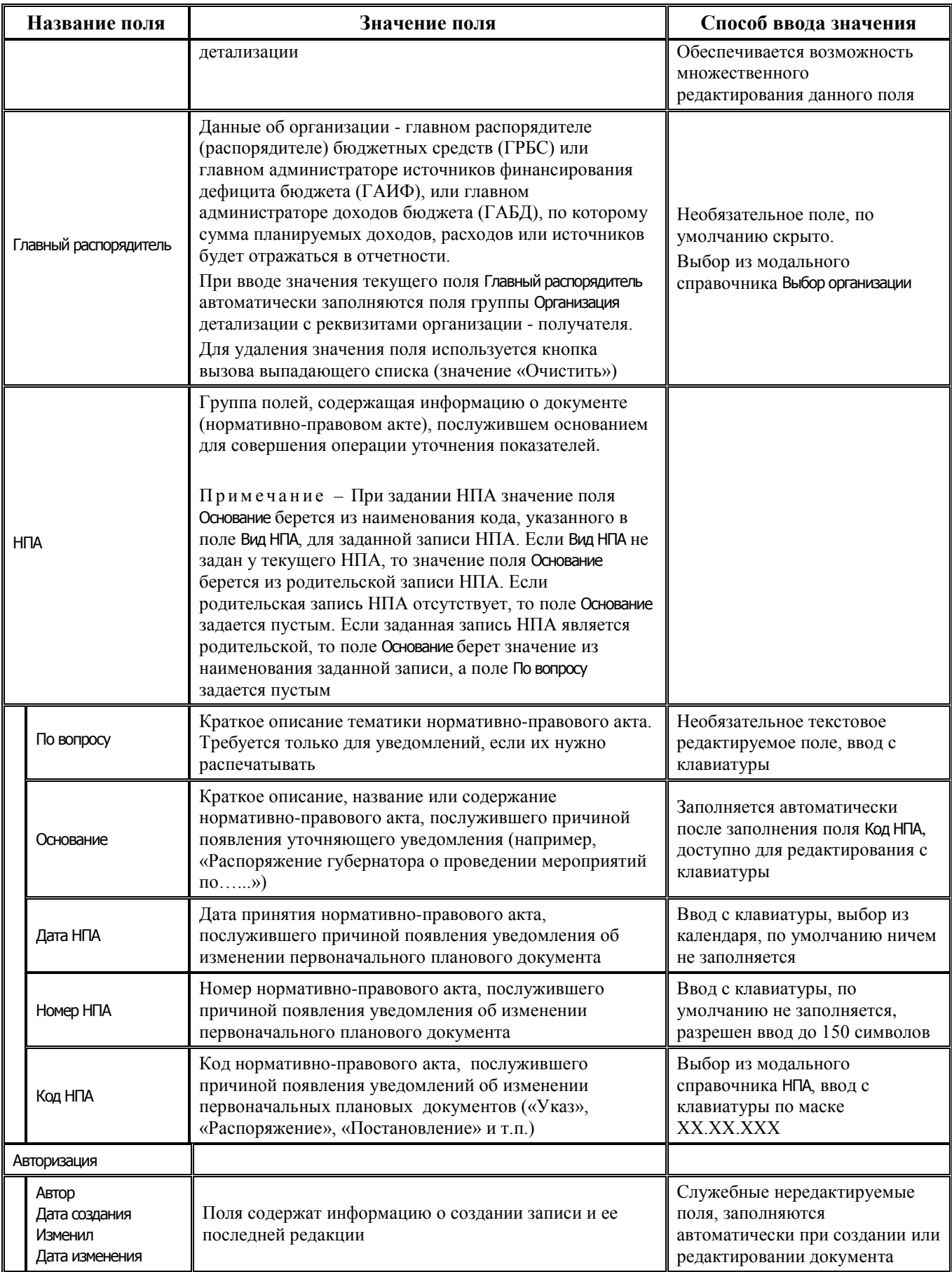

## **2.5.5.2 Таблица детализации интерфейса (02.11) «Подневный кассовый план»**

*Таблица 2.21 Перечень полей таблицы детализации интерфейса (02.11) «Подневный кассовый план»*

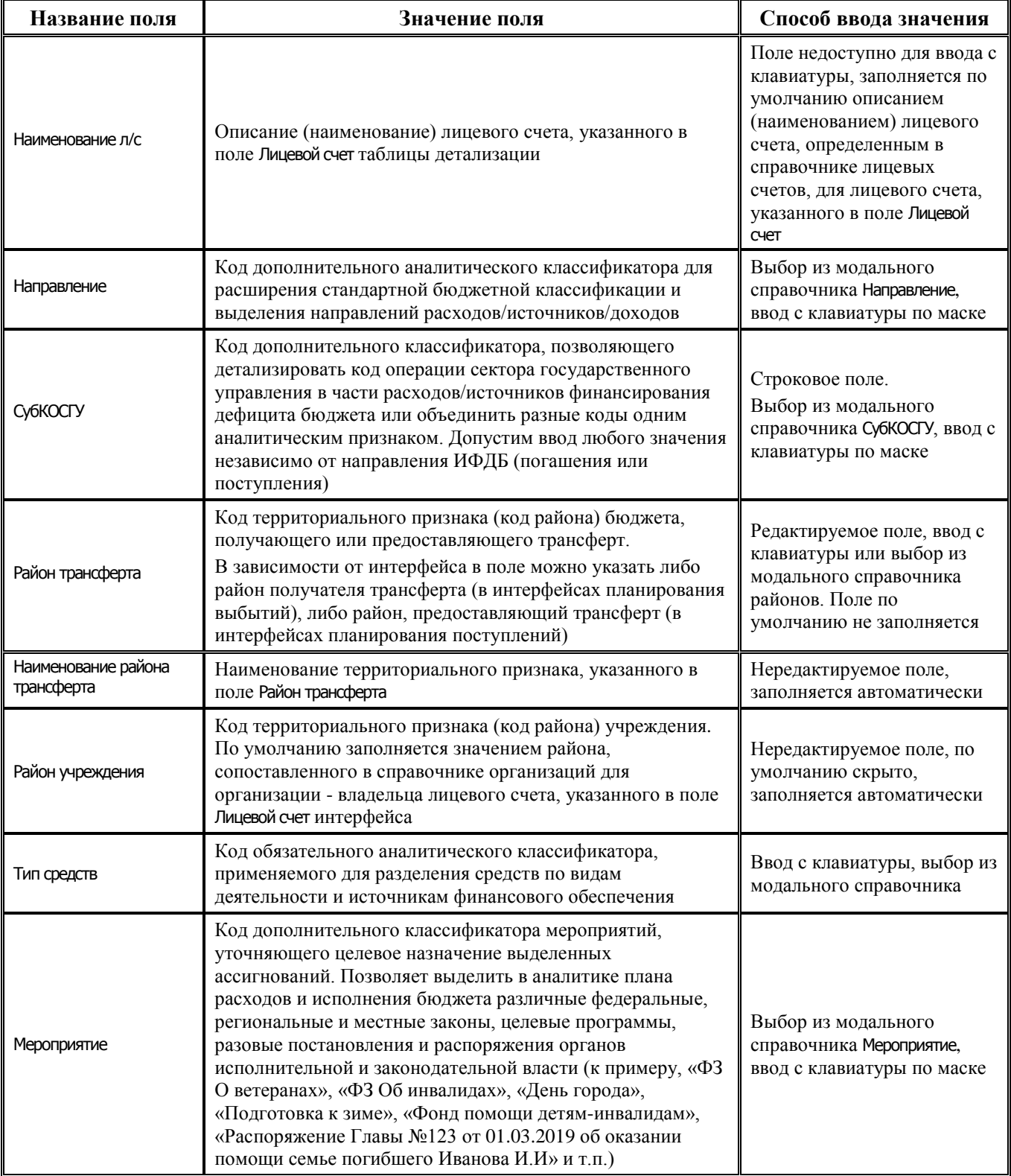

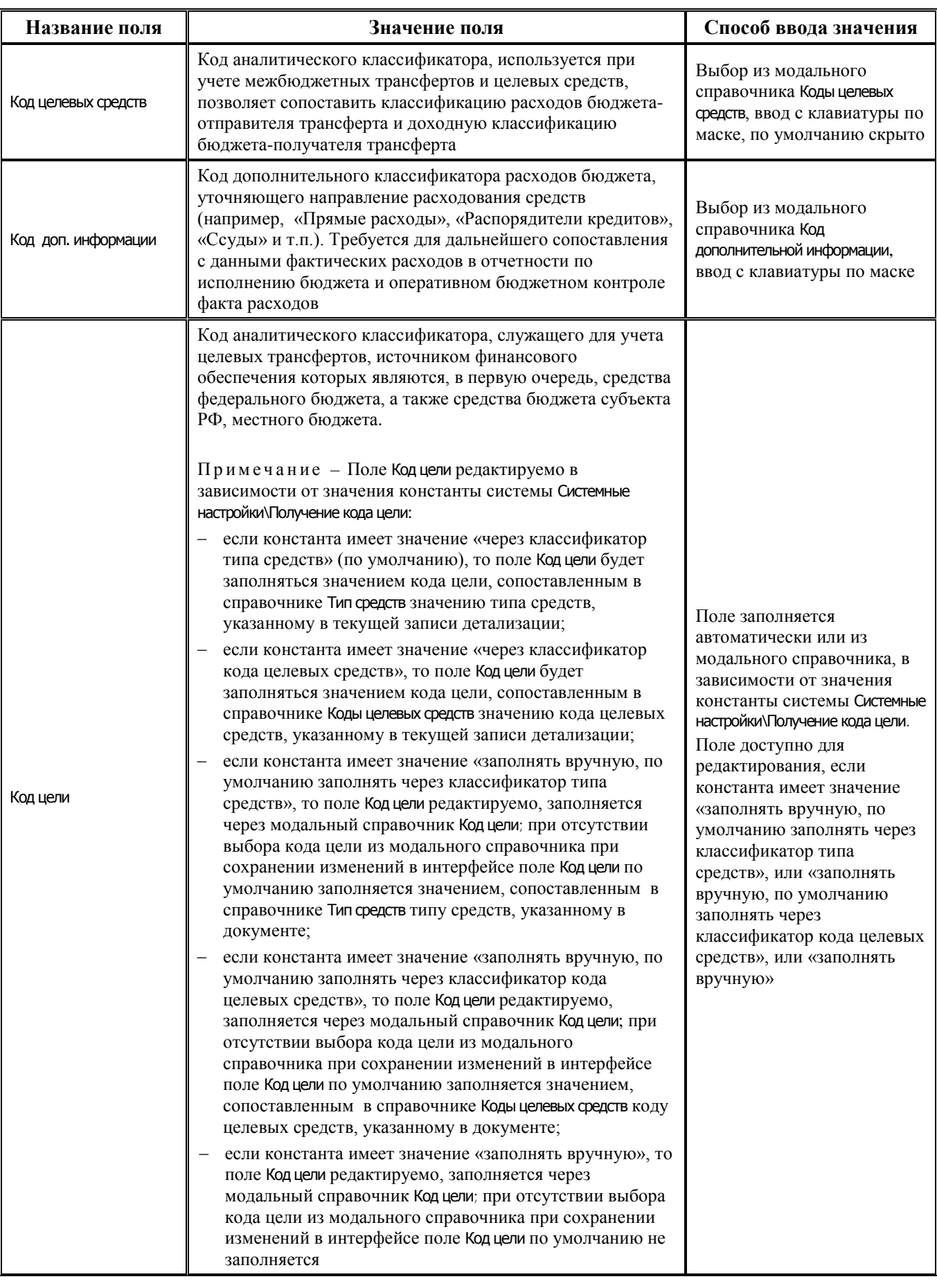

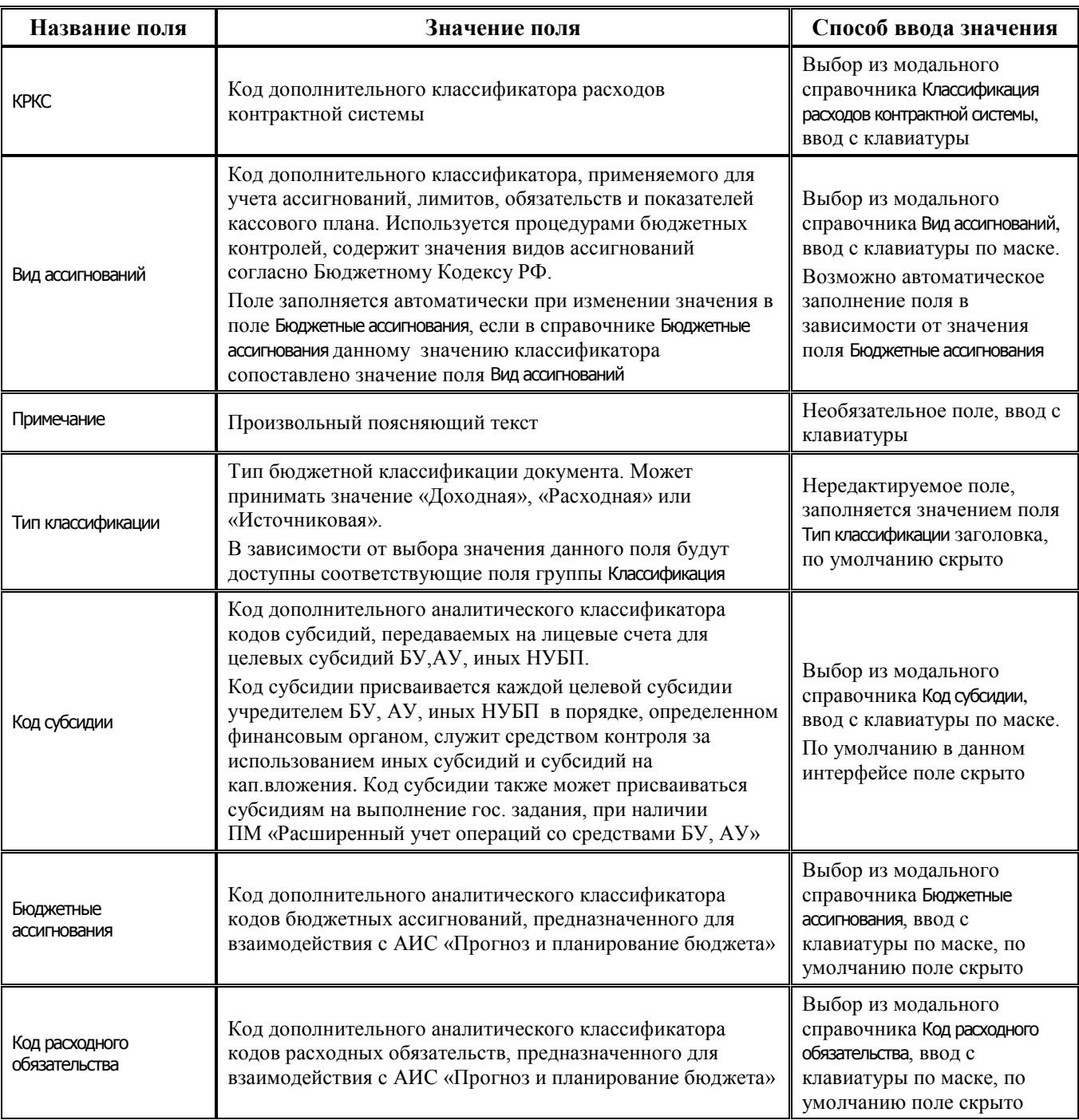

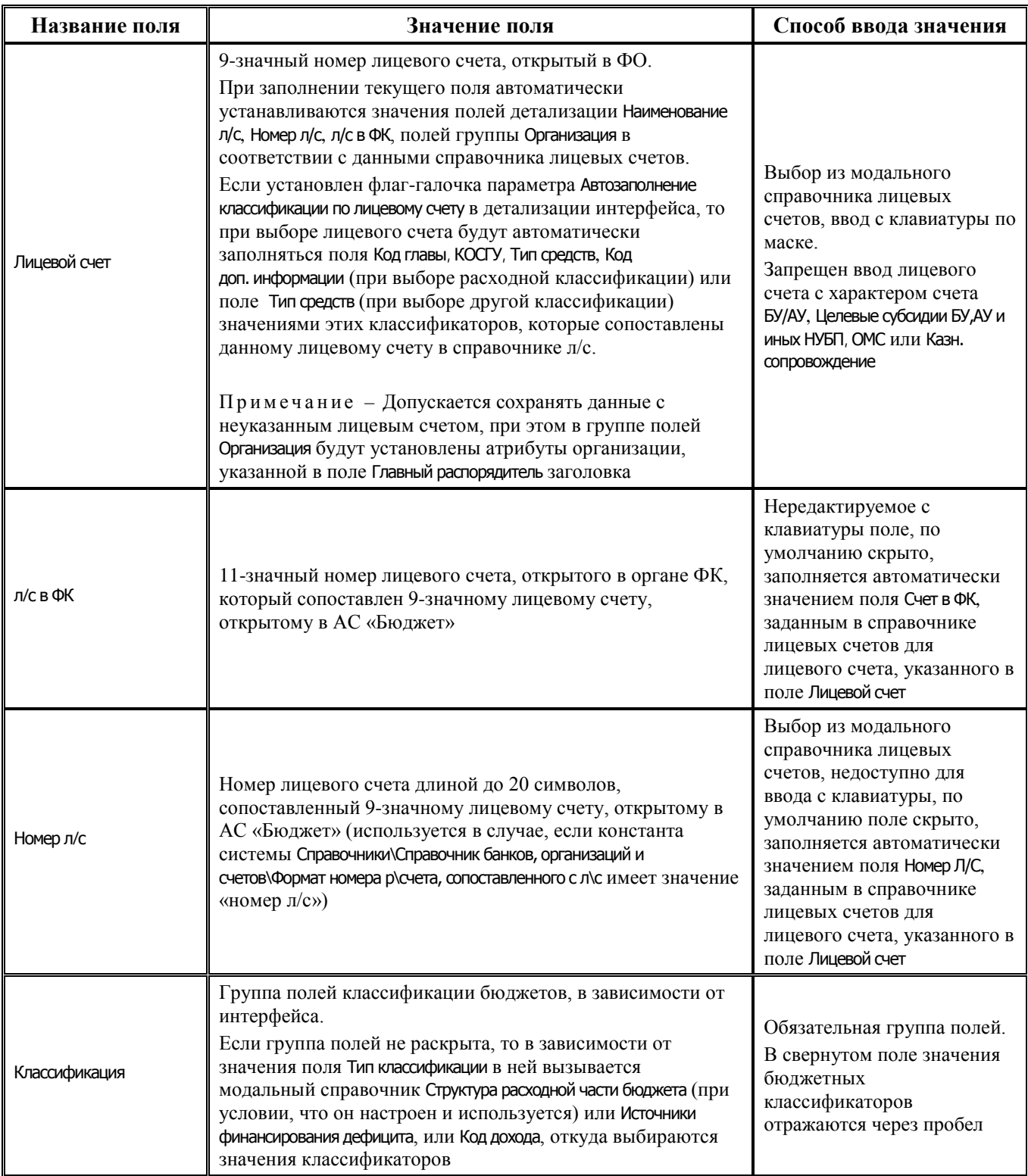

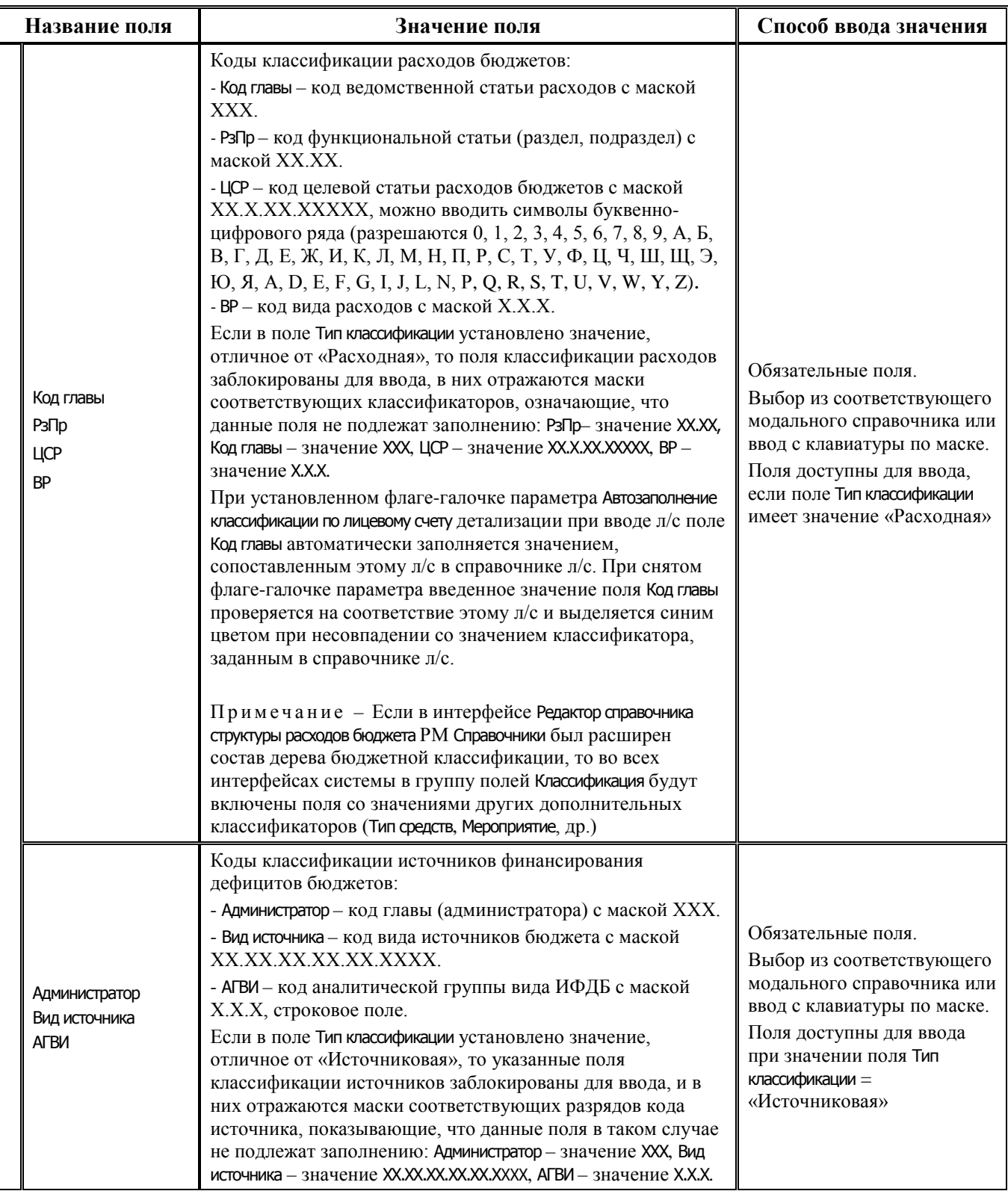

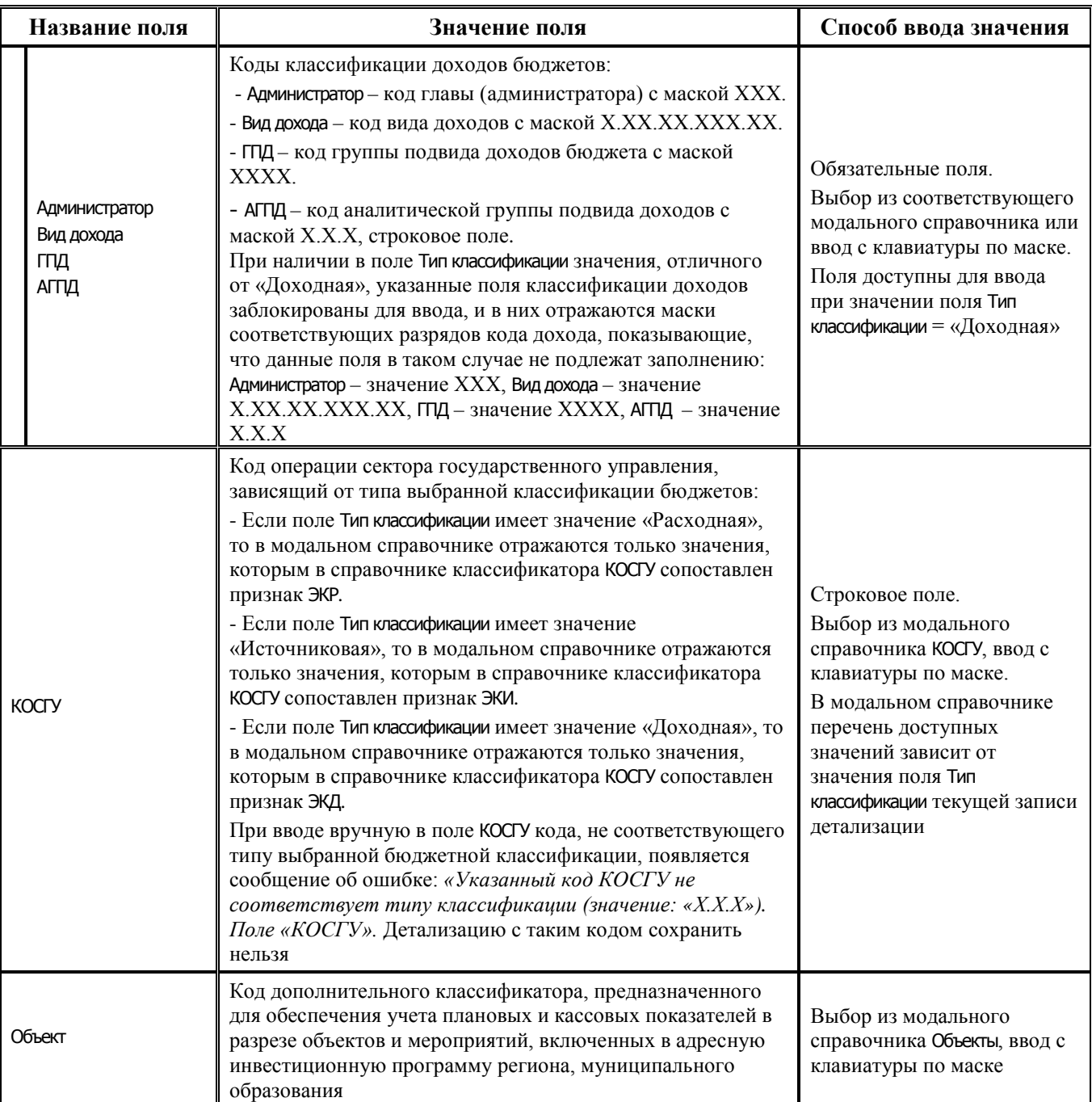

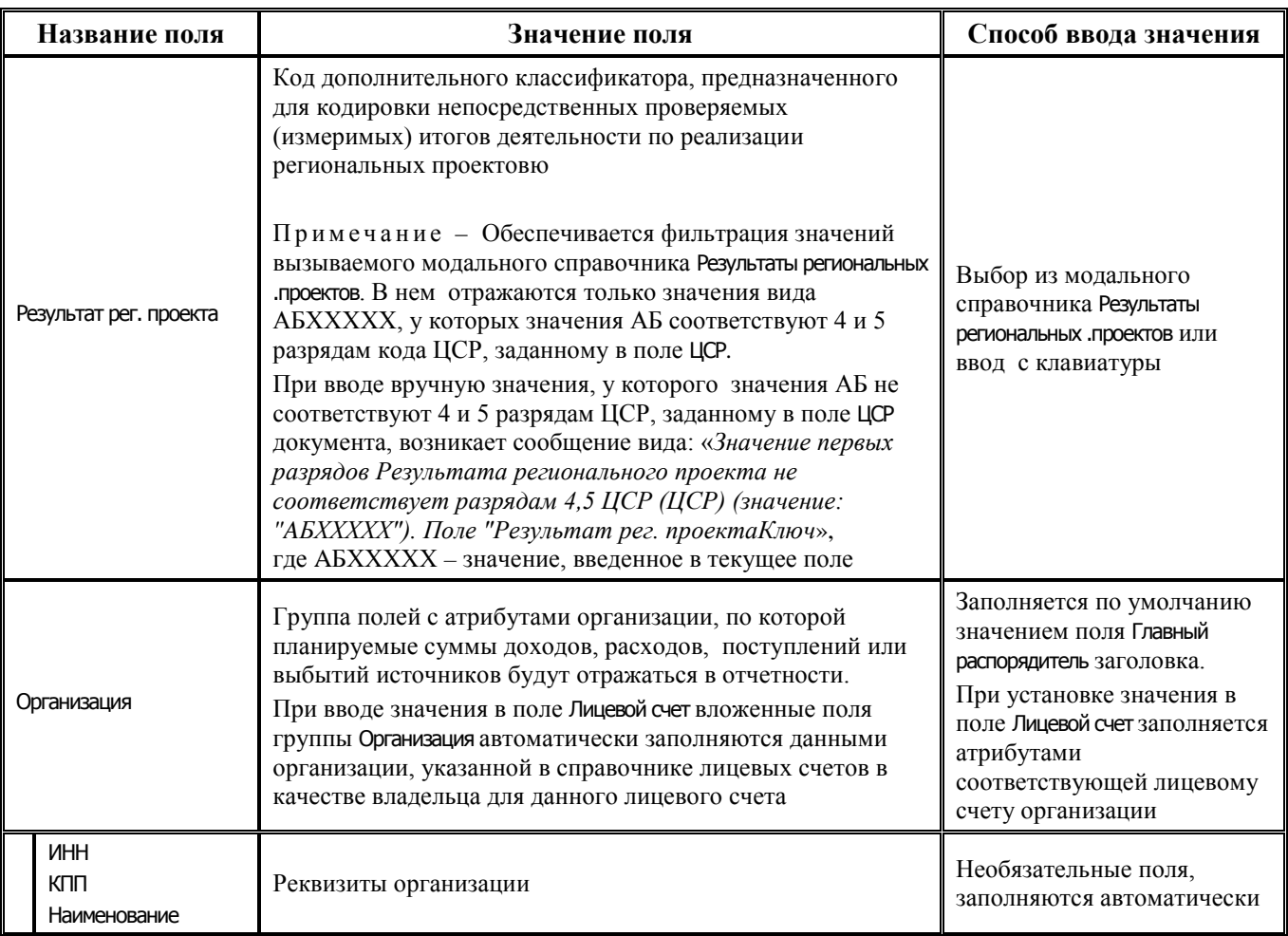

## **2.5.5.3 Таблица подневной детализации интерфейса (02.11) «Подневный кассовый план»**

*Таблица 2.22 Перечень полей таблицы дополнительной подневной детализации интерфейса (02.11) «Подневный кассовый план»* 

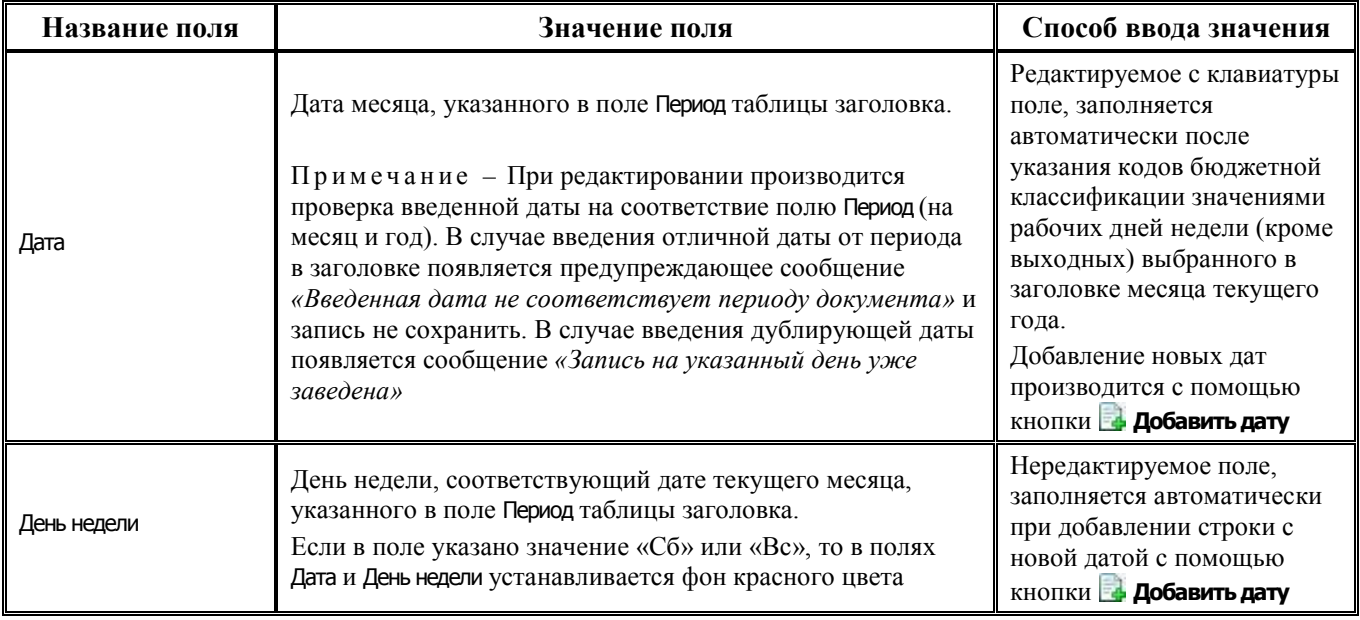

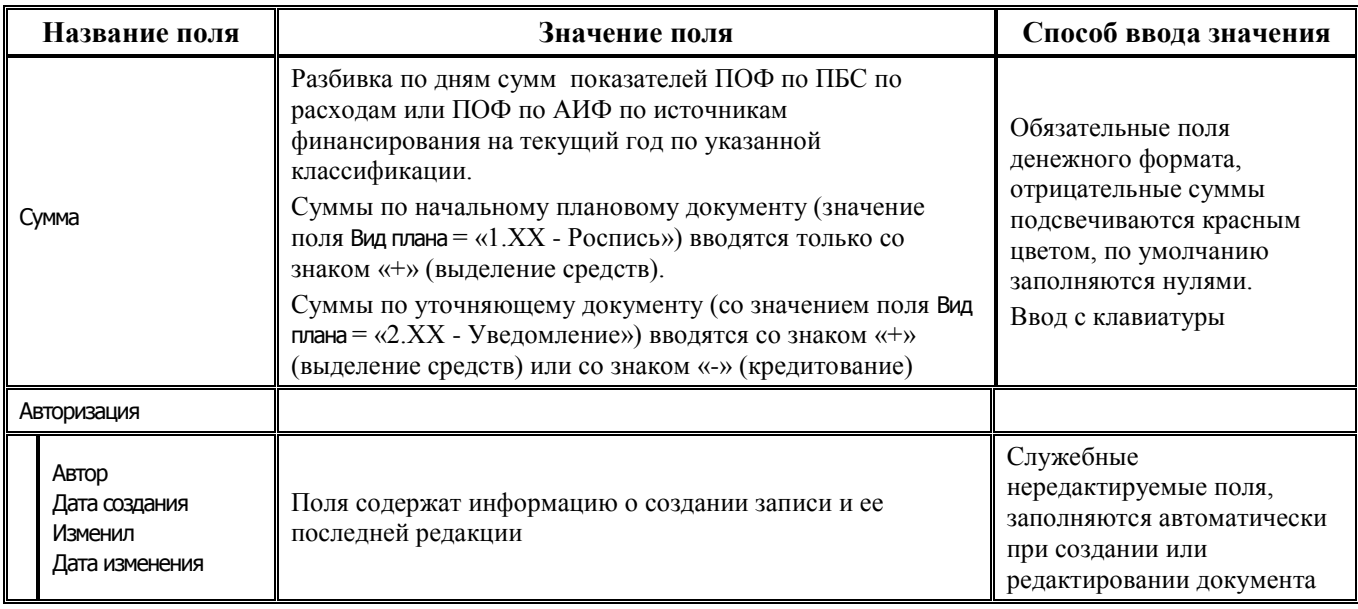

# **2.6 Предельные объемы финансирования**

# **2.6.1 Интерфейс (02.06) «ПОФ по ПБС (расходы)»**

## **2.6.1.1 Таблица заголовков интерфейса (02.06) «ПОФ по ПБС (расходы)»**

*Таблица 2.23 Перечень полей таблицы заголовков интерфейса (02.06) «ПОФ по ПБС (расходы)»*

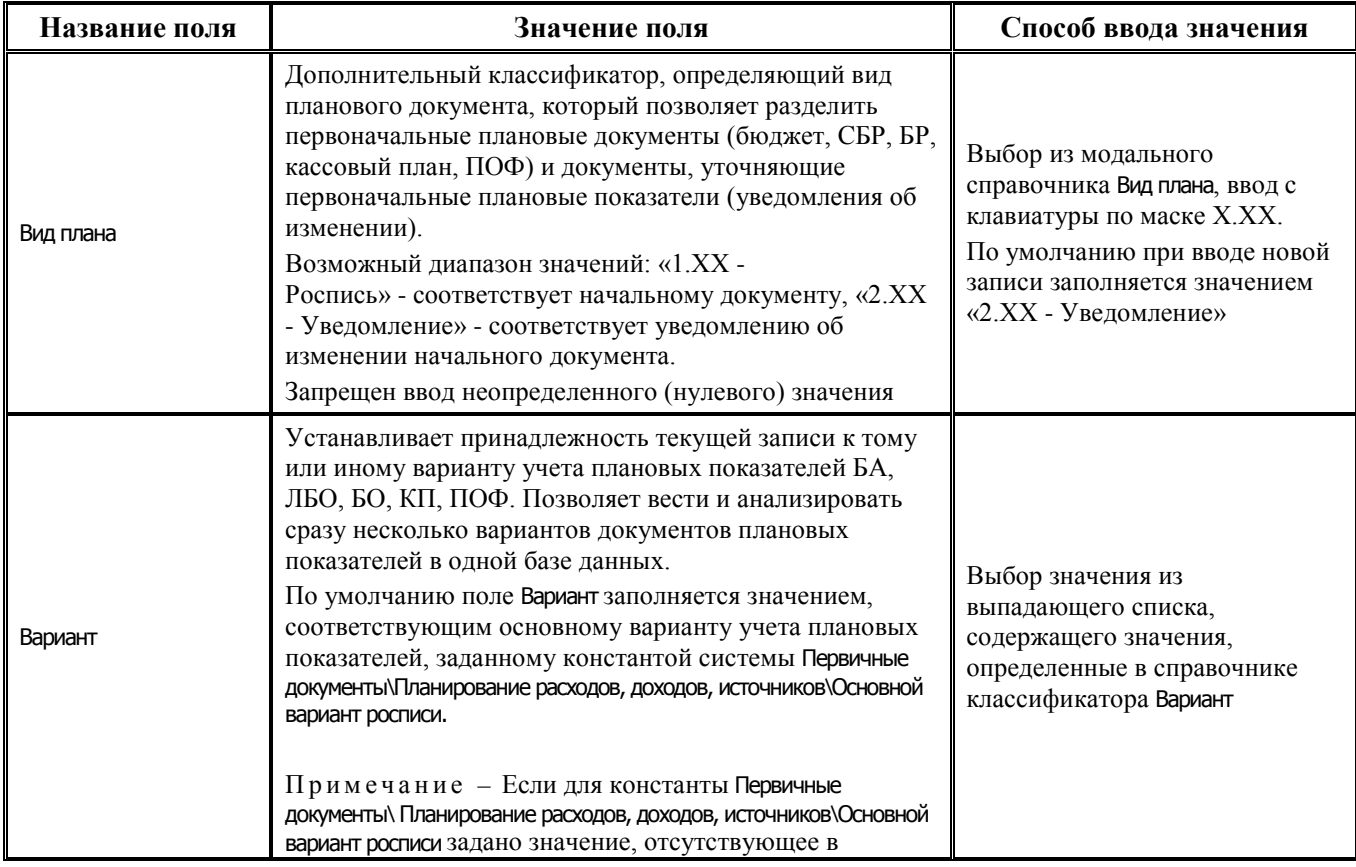

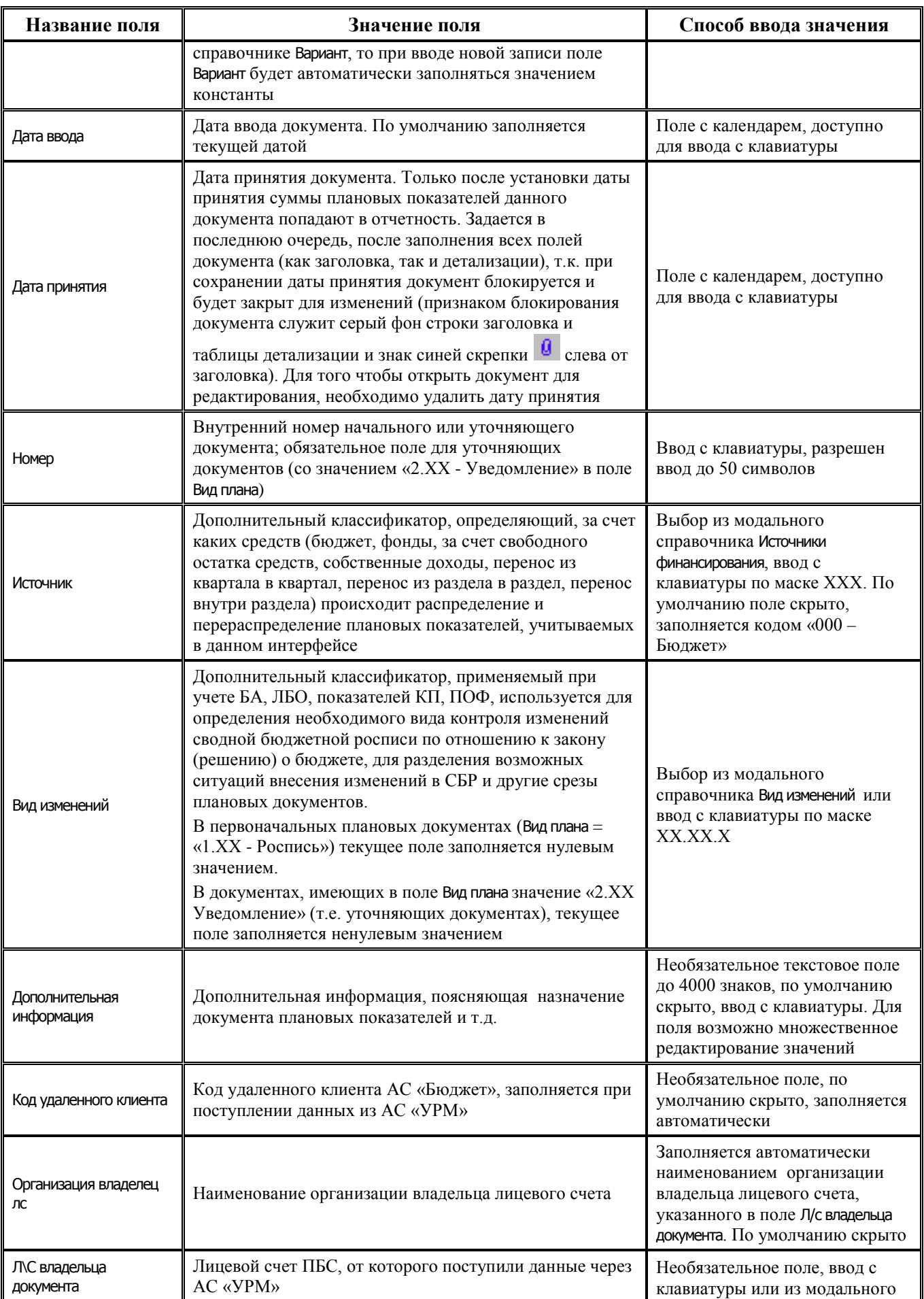

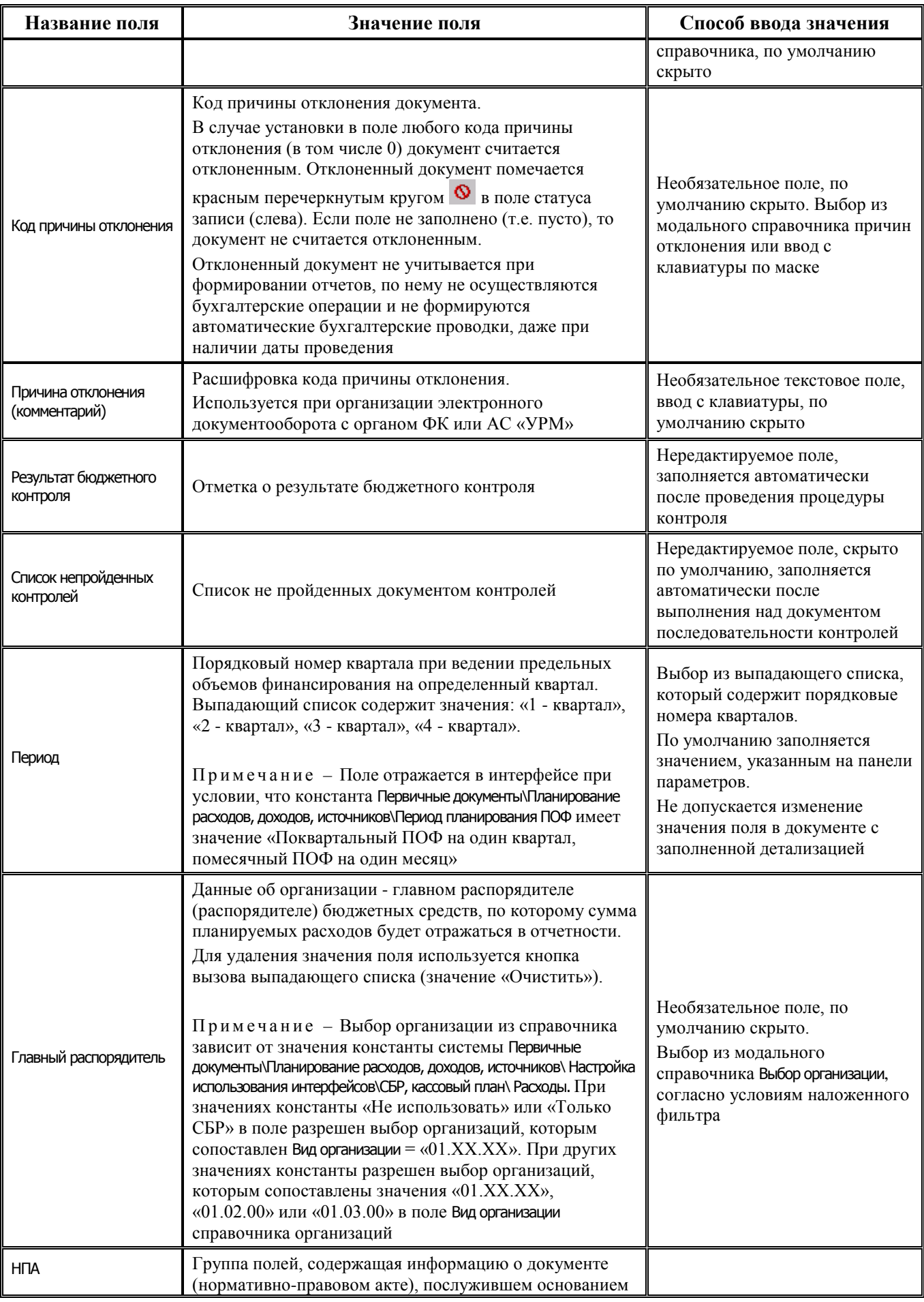

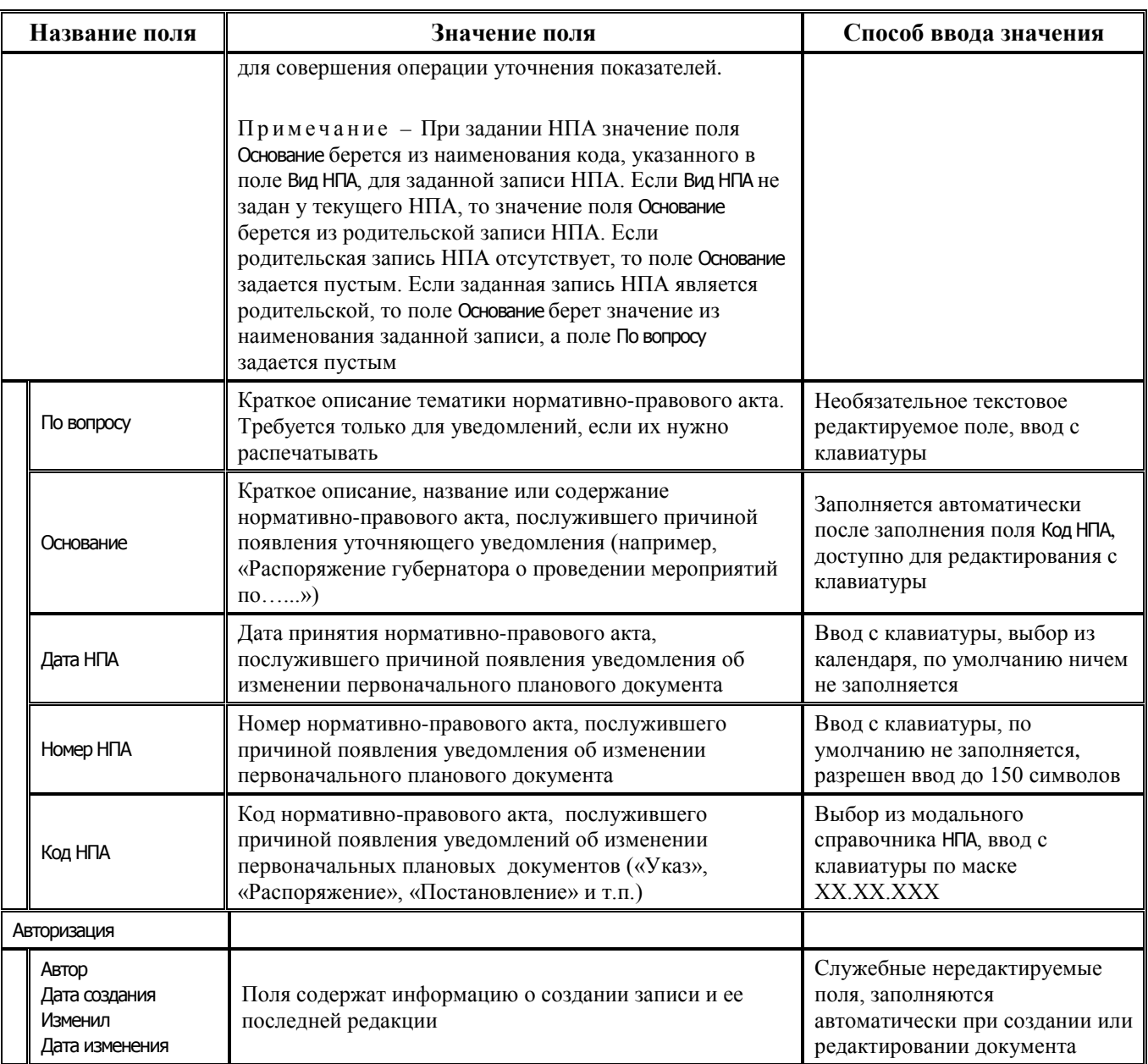

# **2.6.1.2 Таблица детализации интерфейса (02.06) «ПОФ по ПБС (расходы)»**

*Таблица 2.24 Перечень полей таблицы детализации интерфейса (02.06) «ПОФ по ПБС (расходы)»*

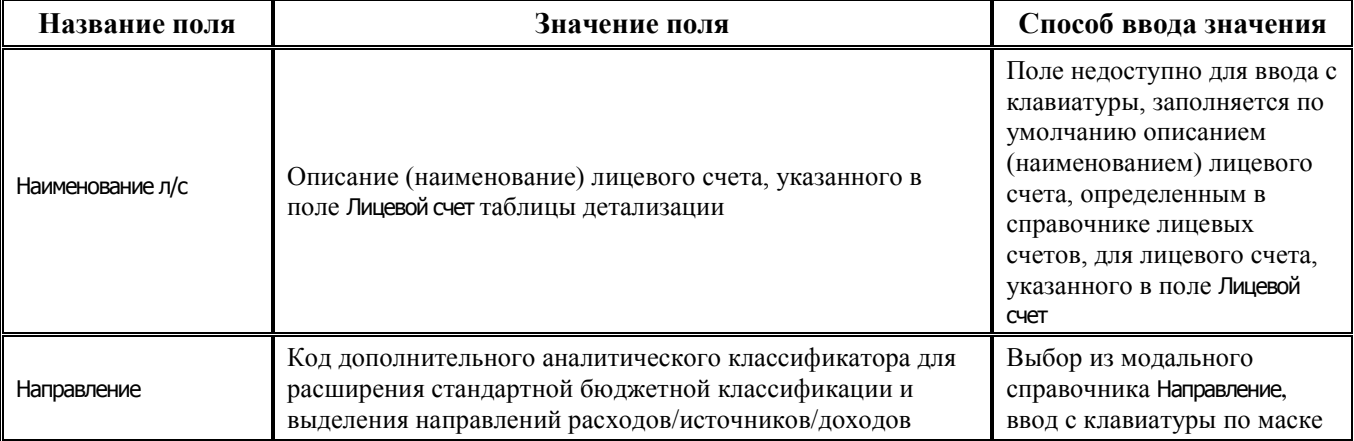

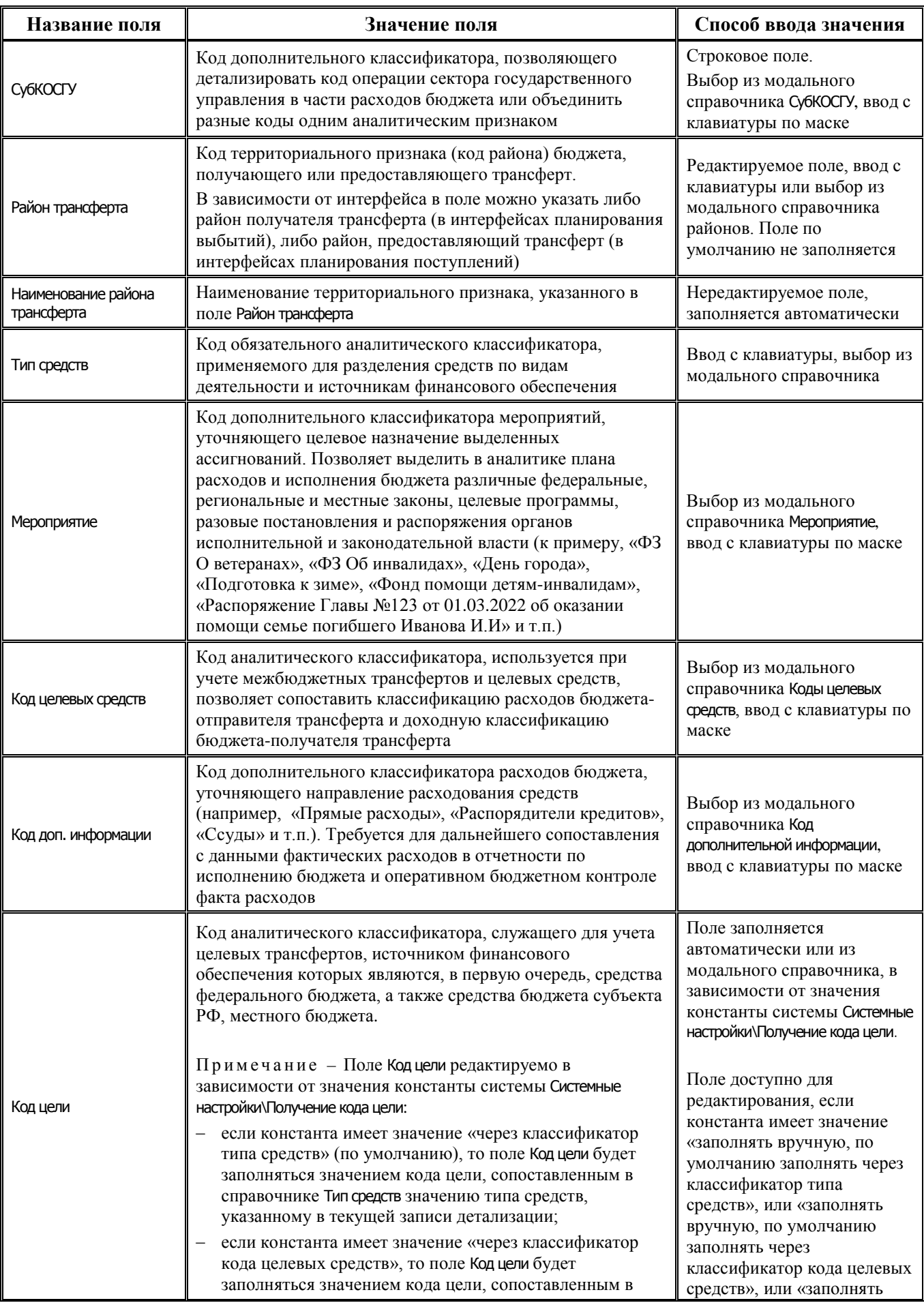

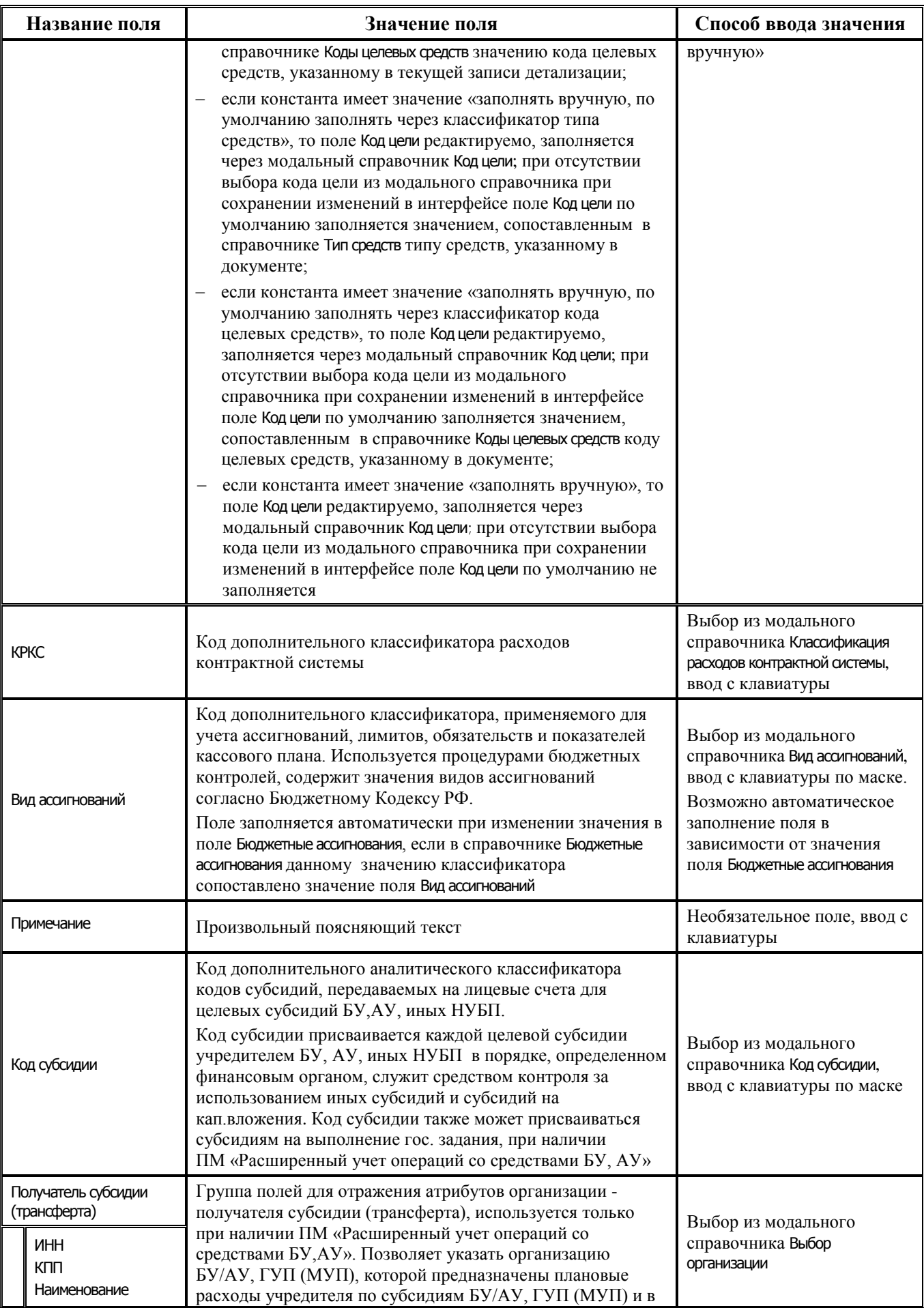

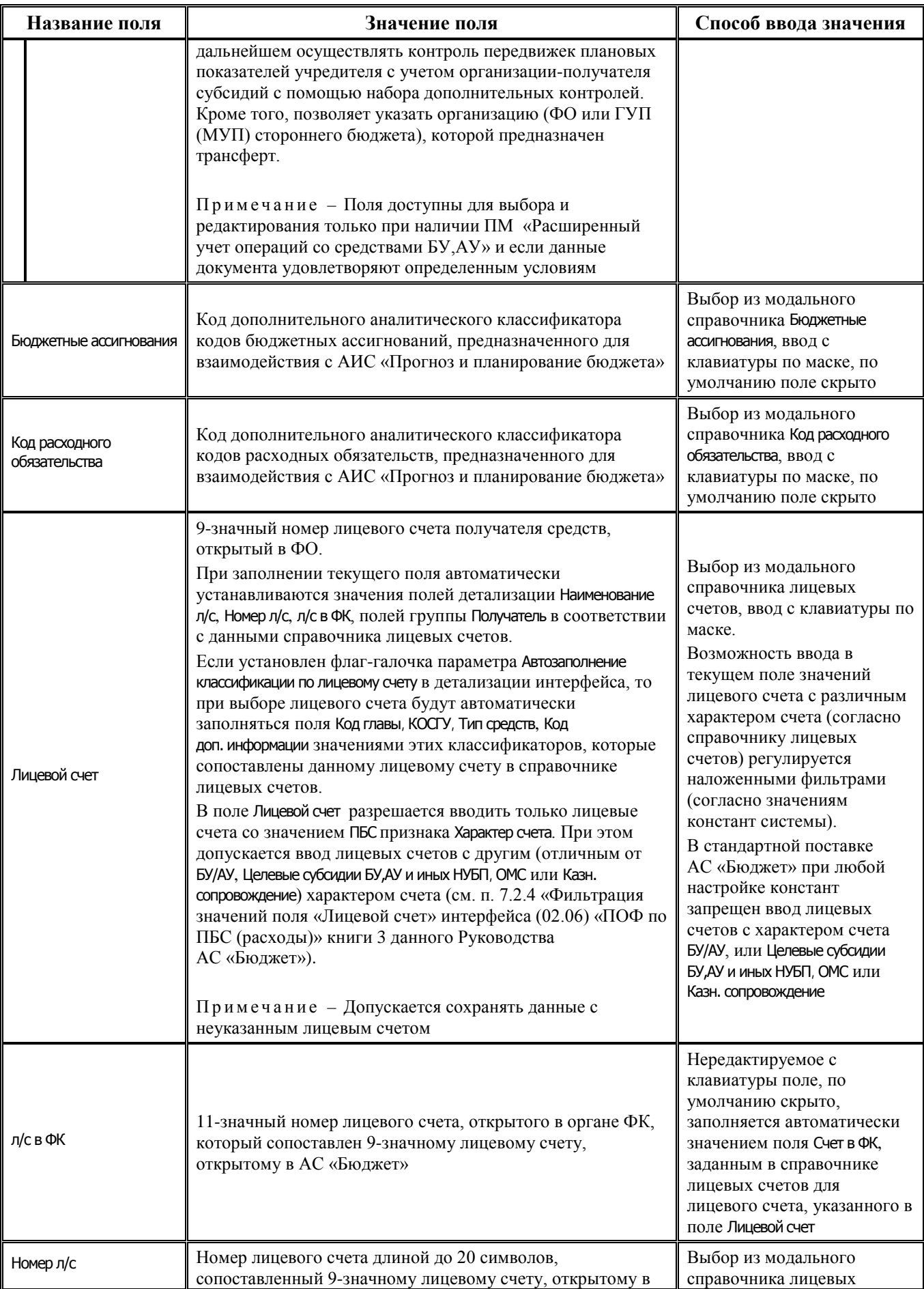

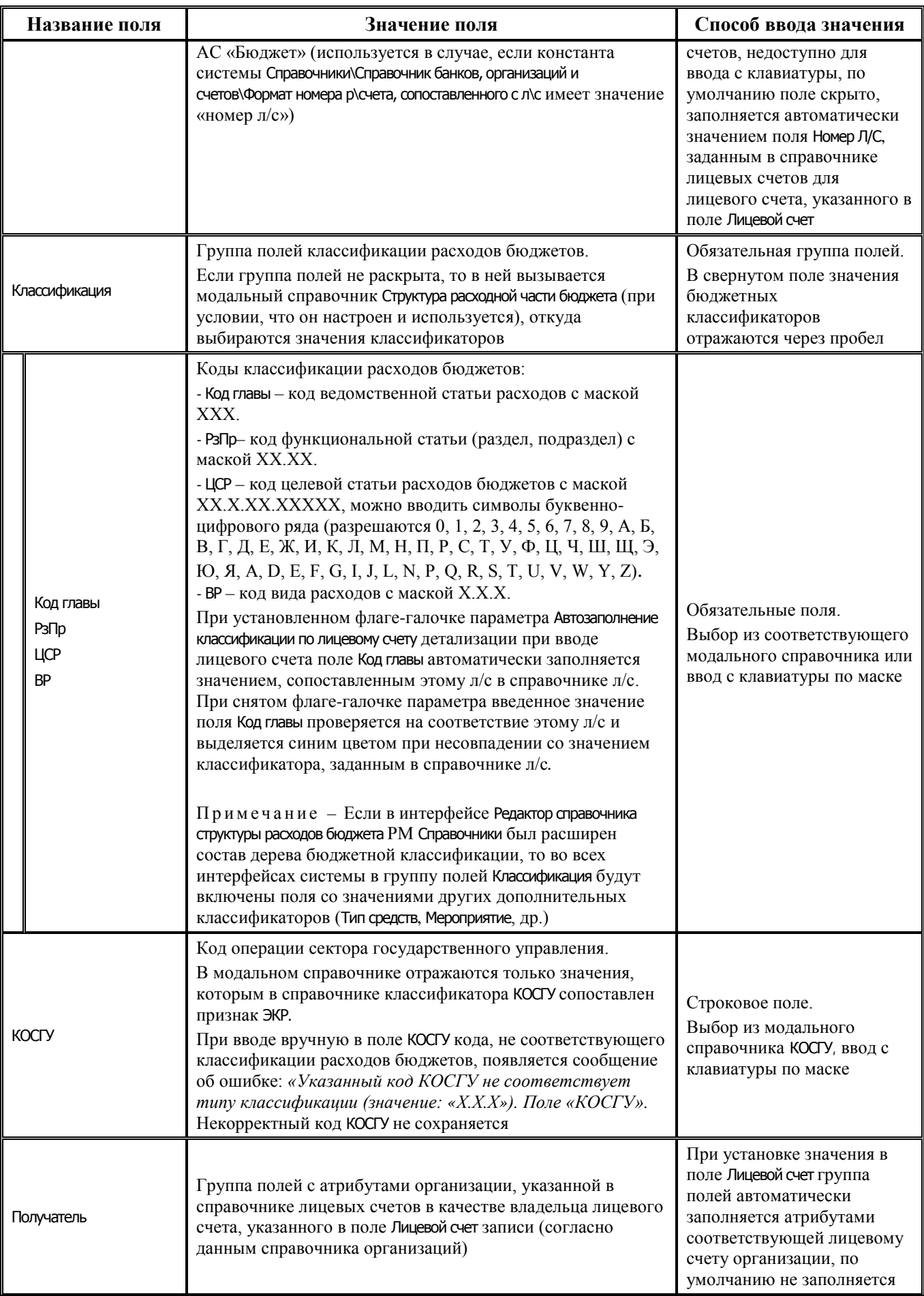

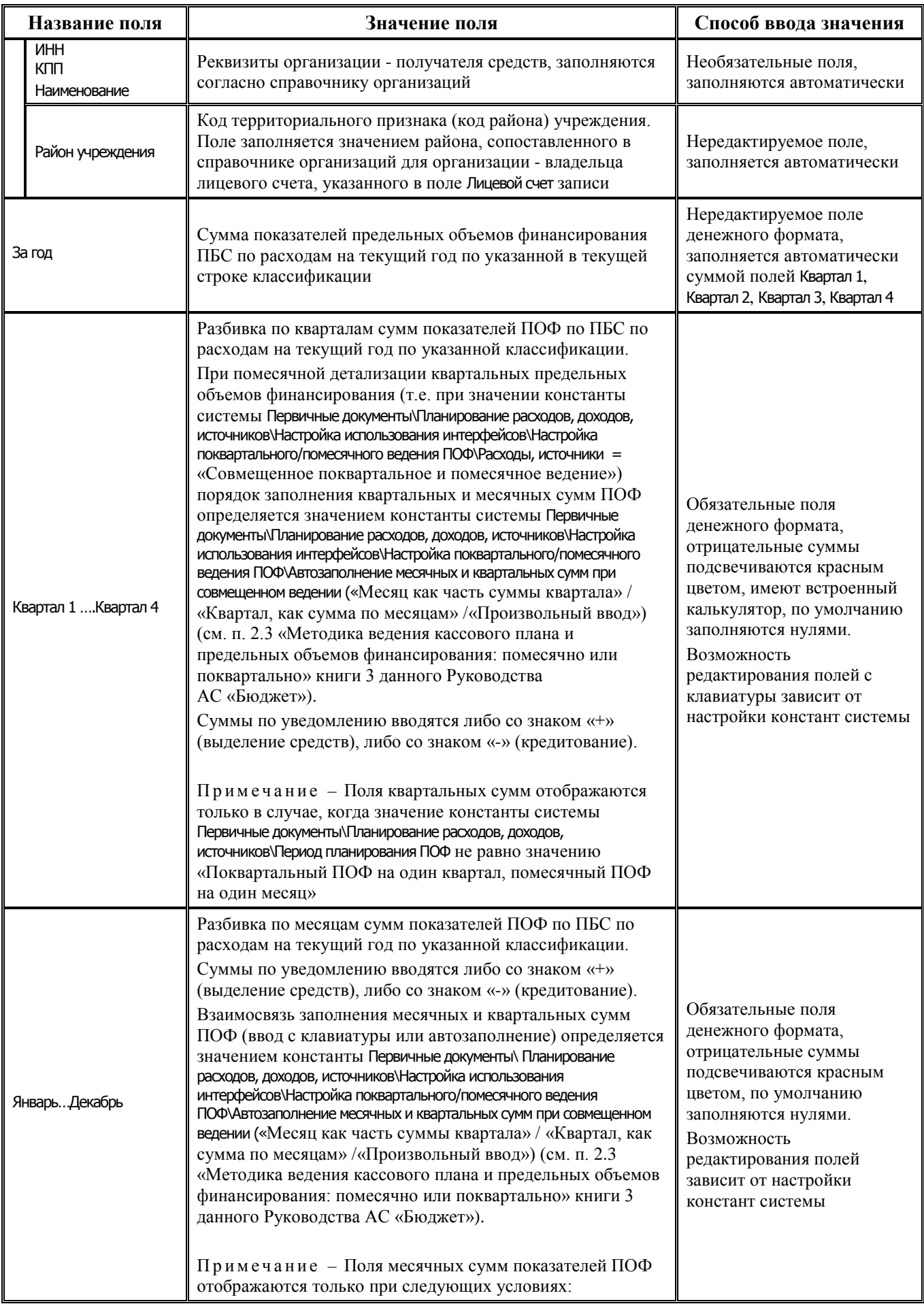

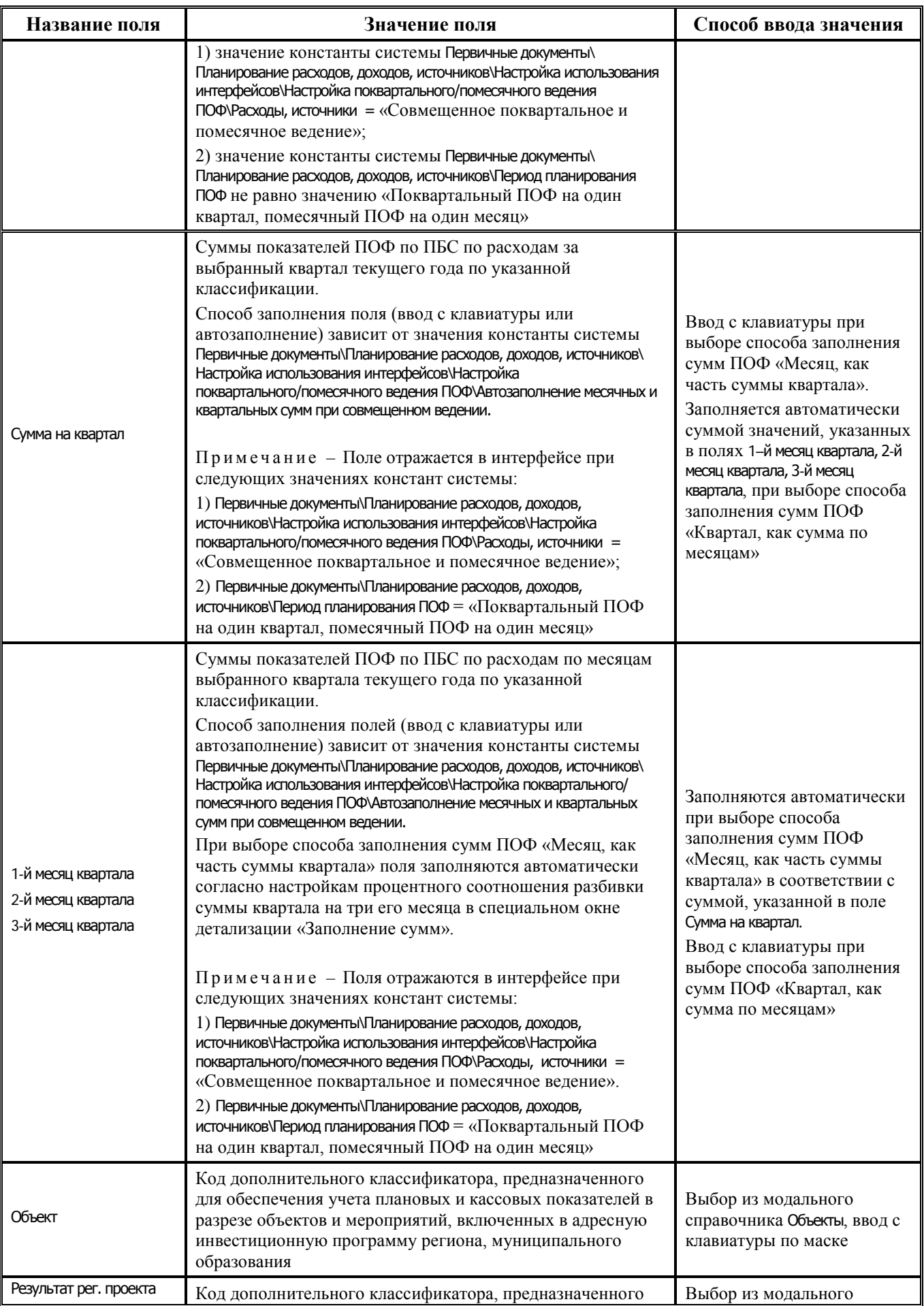

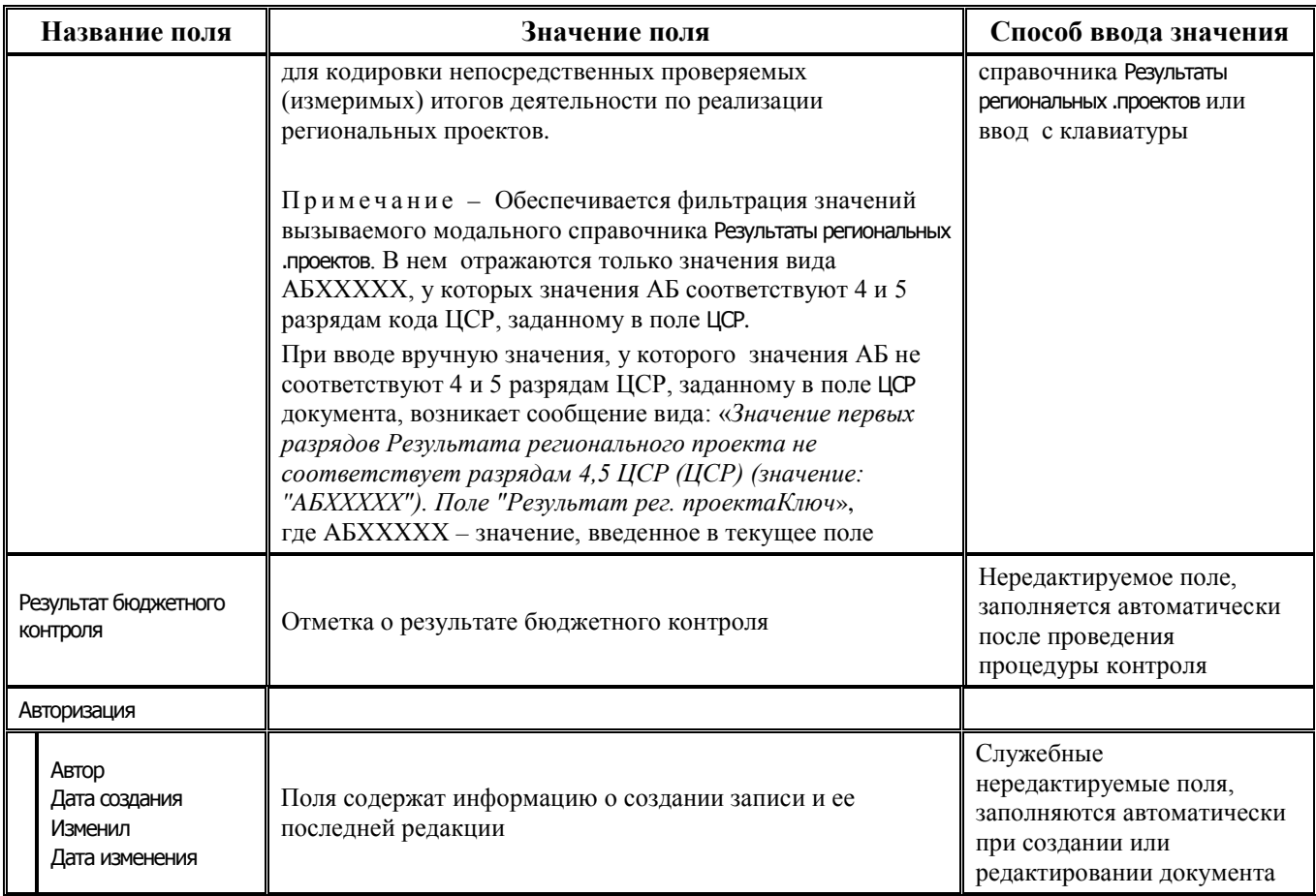

# **2.6.2 Интерфейс (19.06) «ПОФ по АИФ (источники)»**

## **2.6.2.1 Таблица заголовков интерфейса (19.06) «ПОФ по АИФ (источники)»**

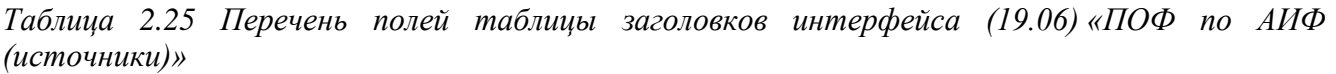

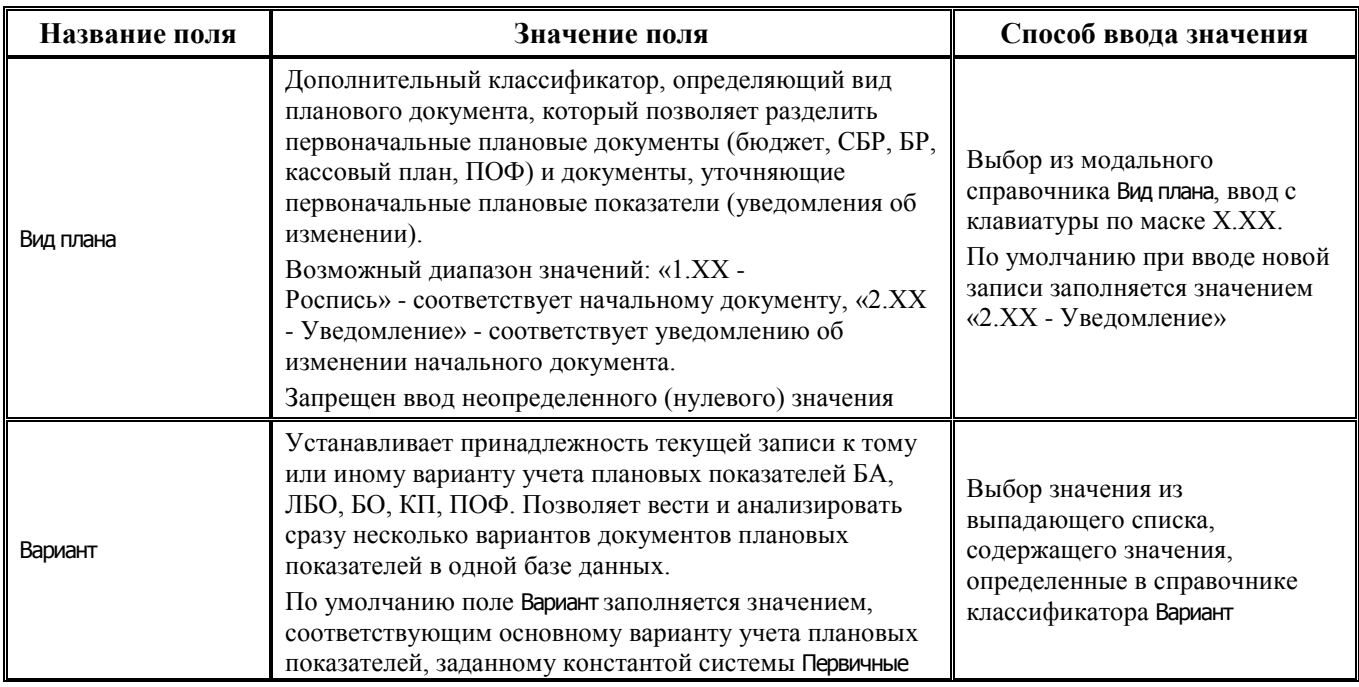

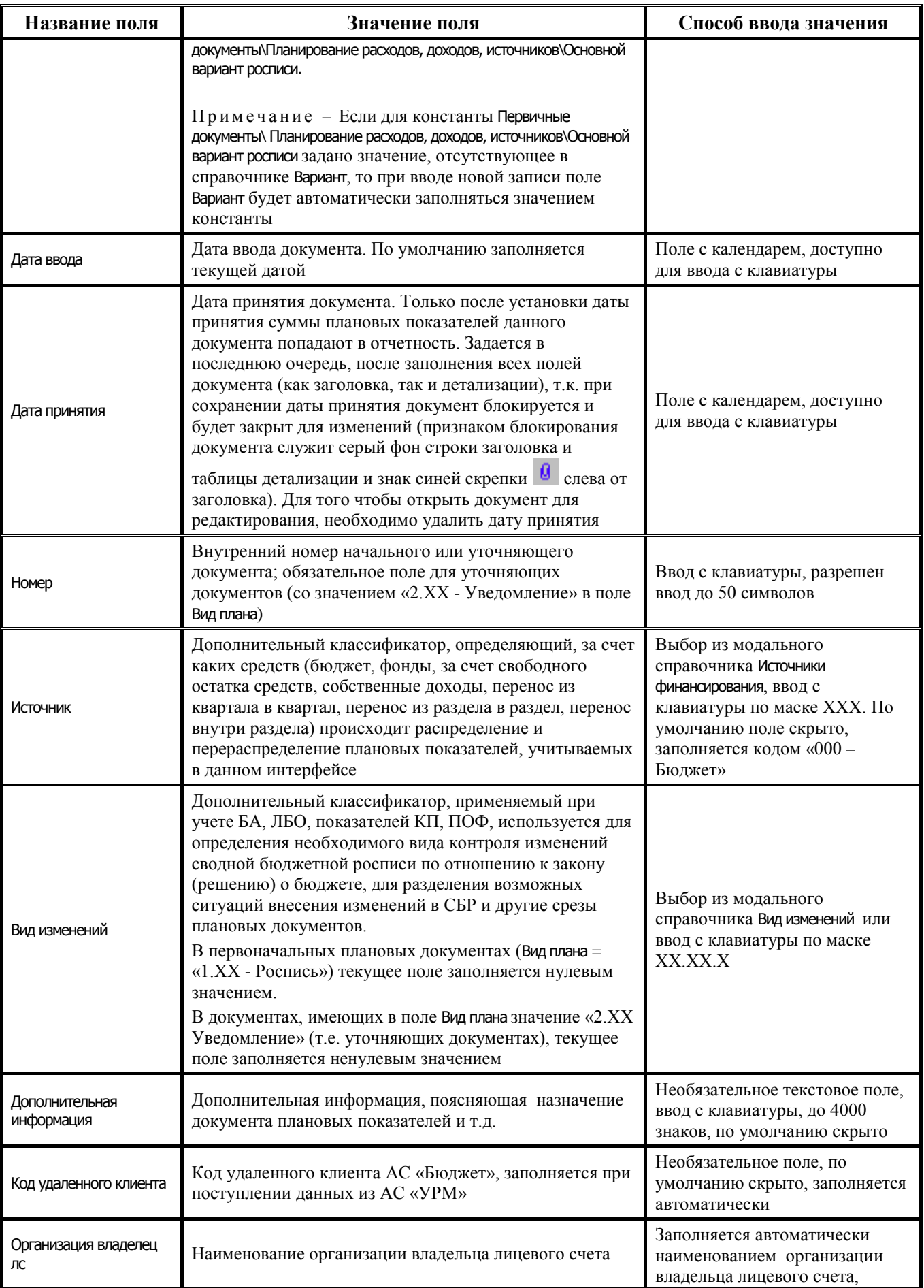

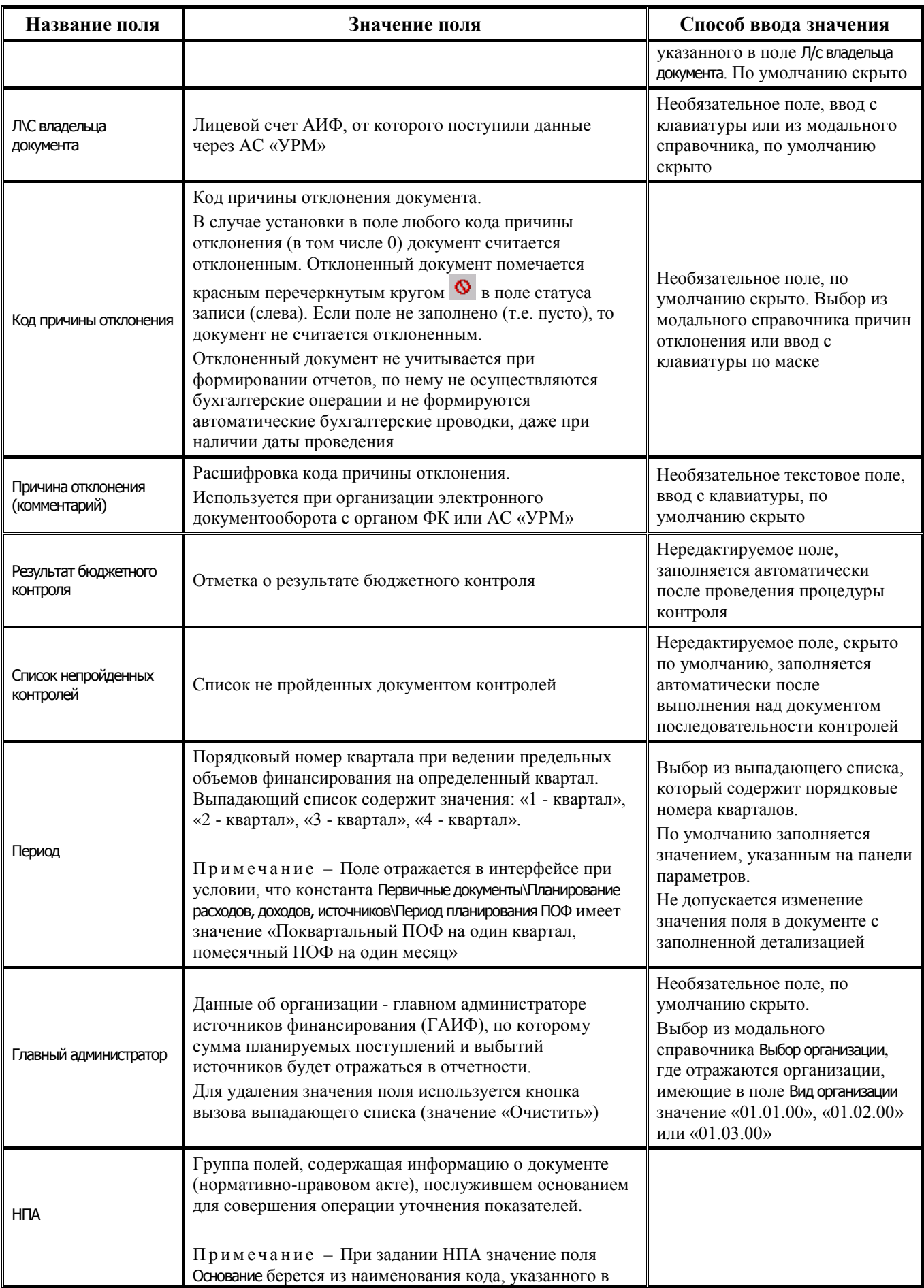
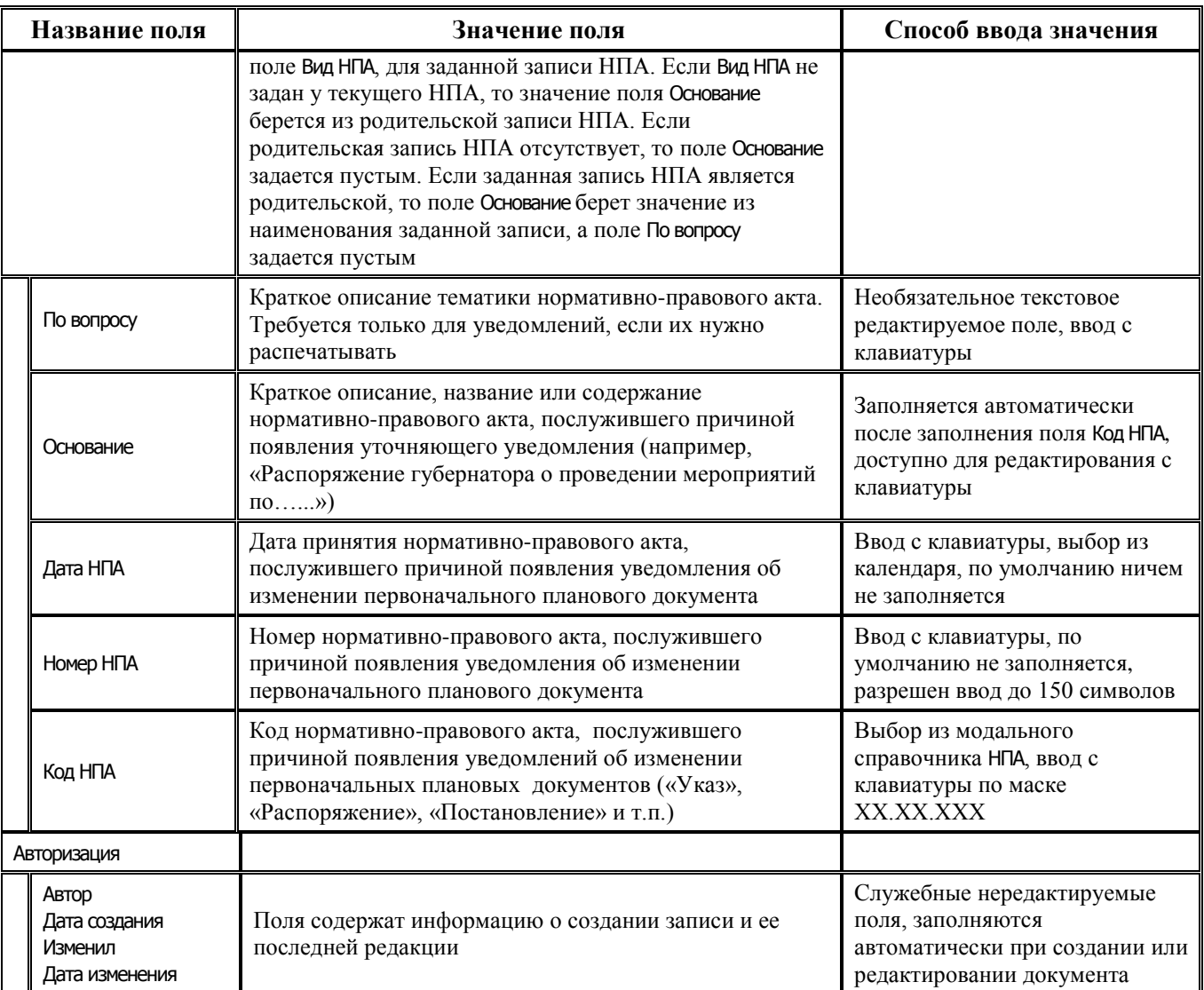

## **2.6.2.2 Таблица детализации интерфейса (19.06) «ПОФ по АИФ (источники)»**

*Таблица 2.26 Перечень полей таблицы детализации интерфейса (19.06) «ПОФ по АИФ (источники)»* 

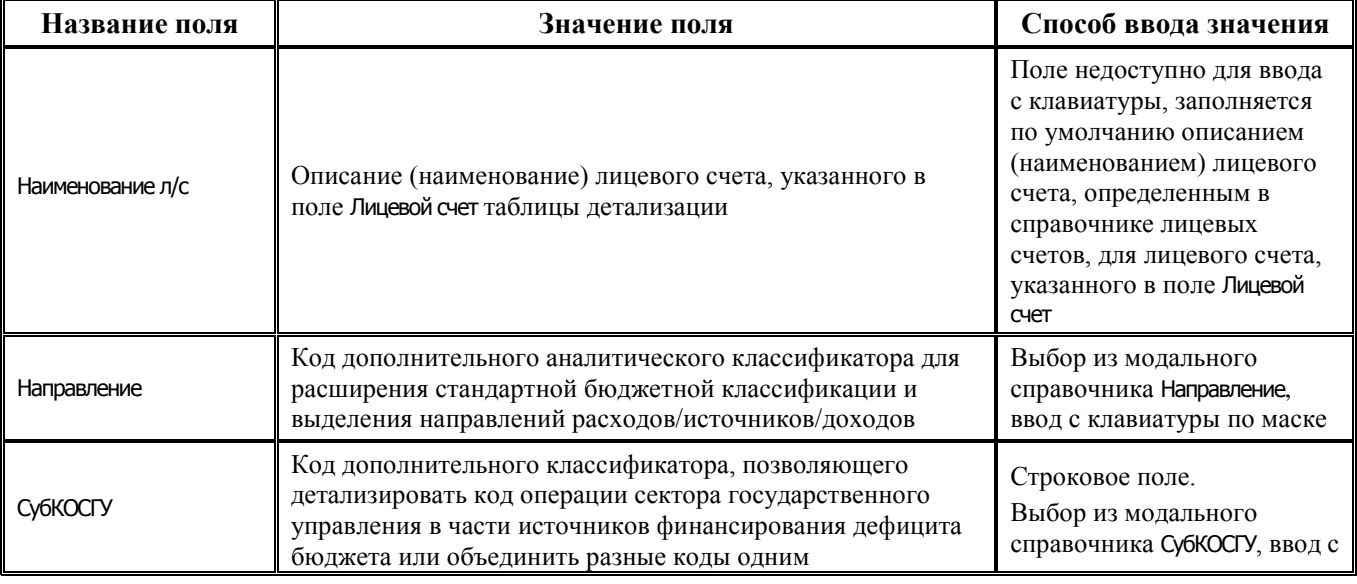

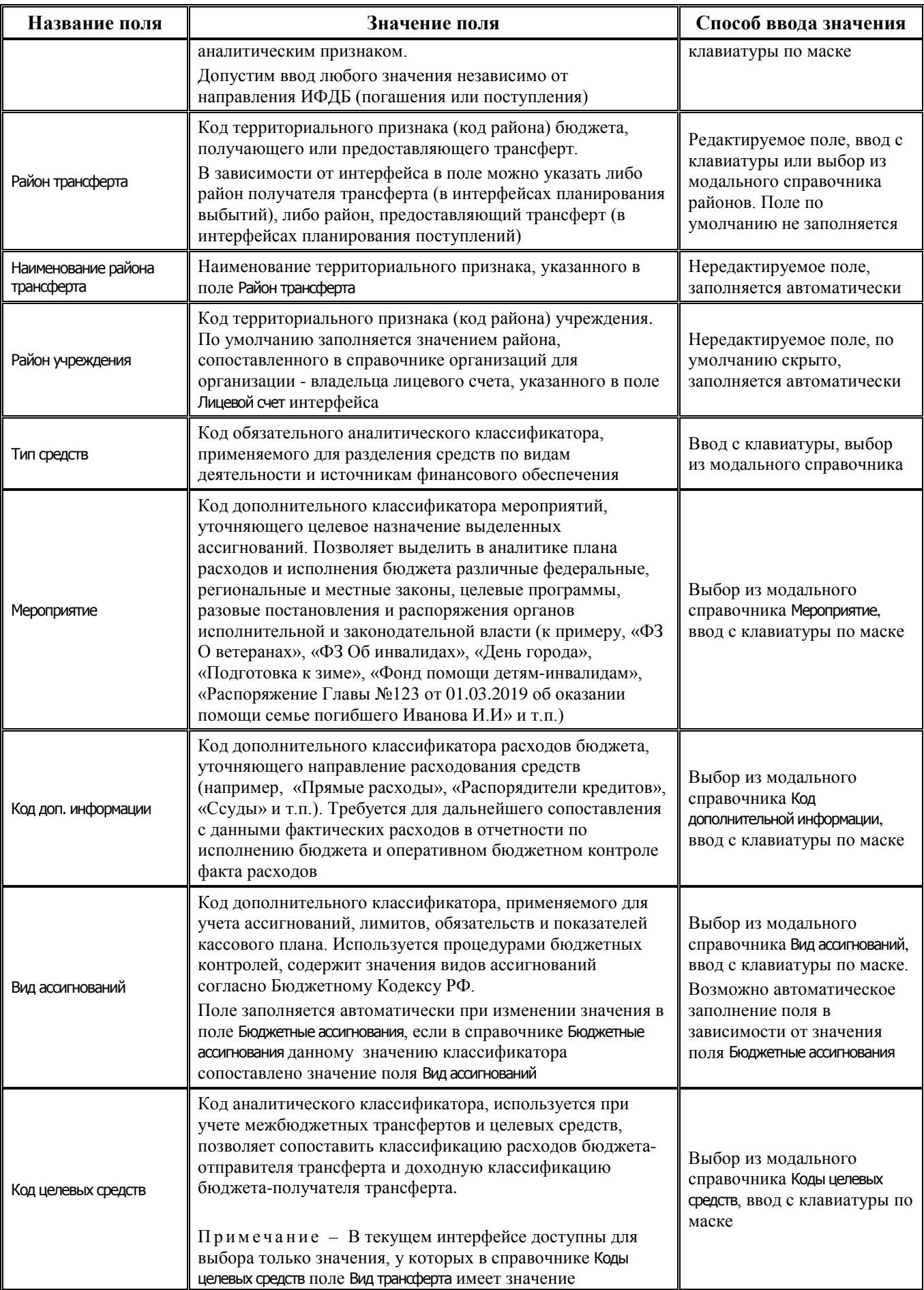

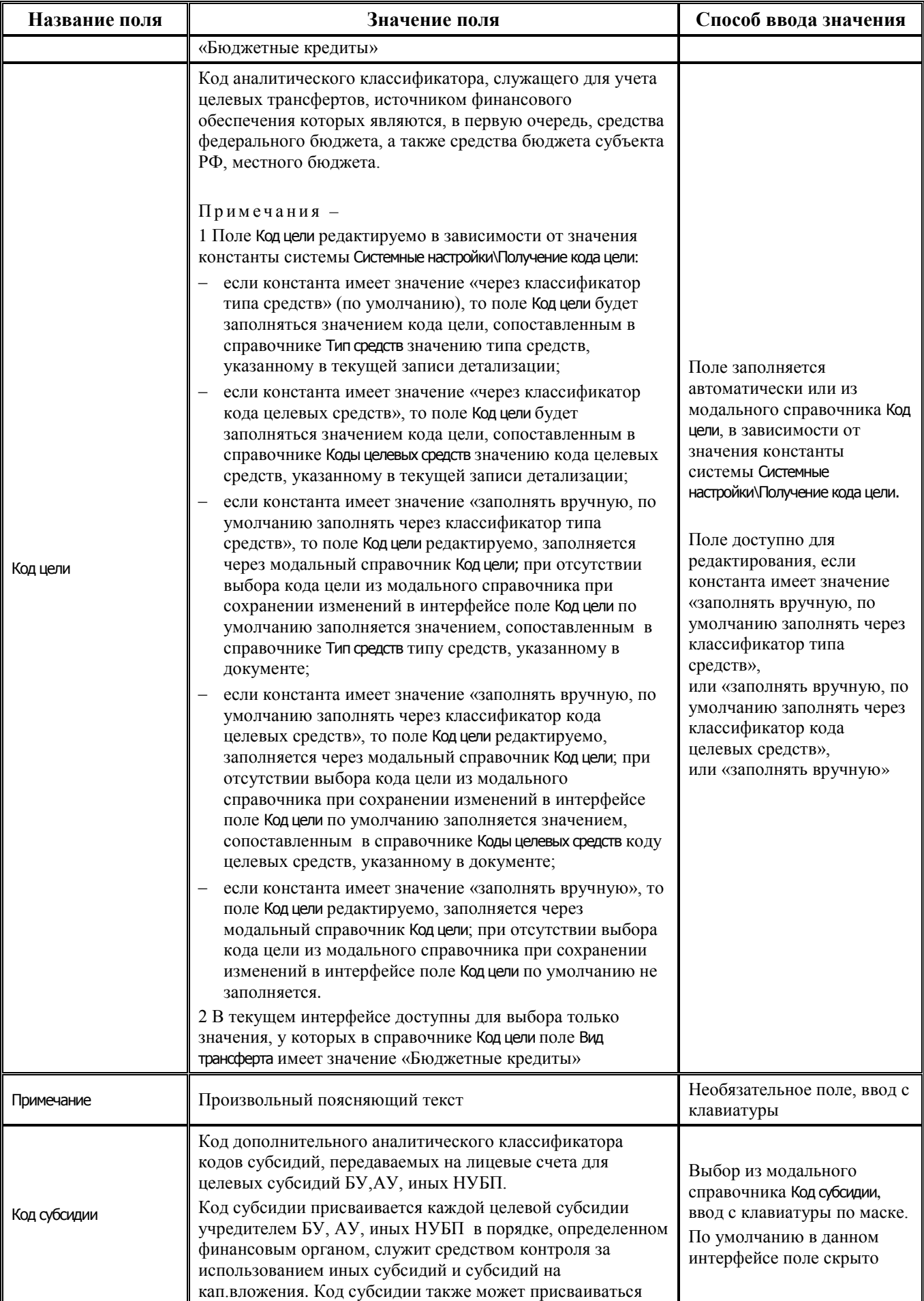

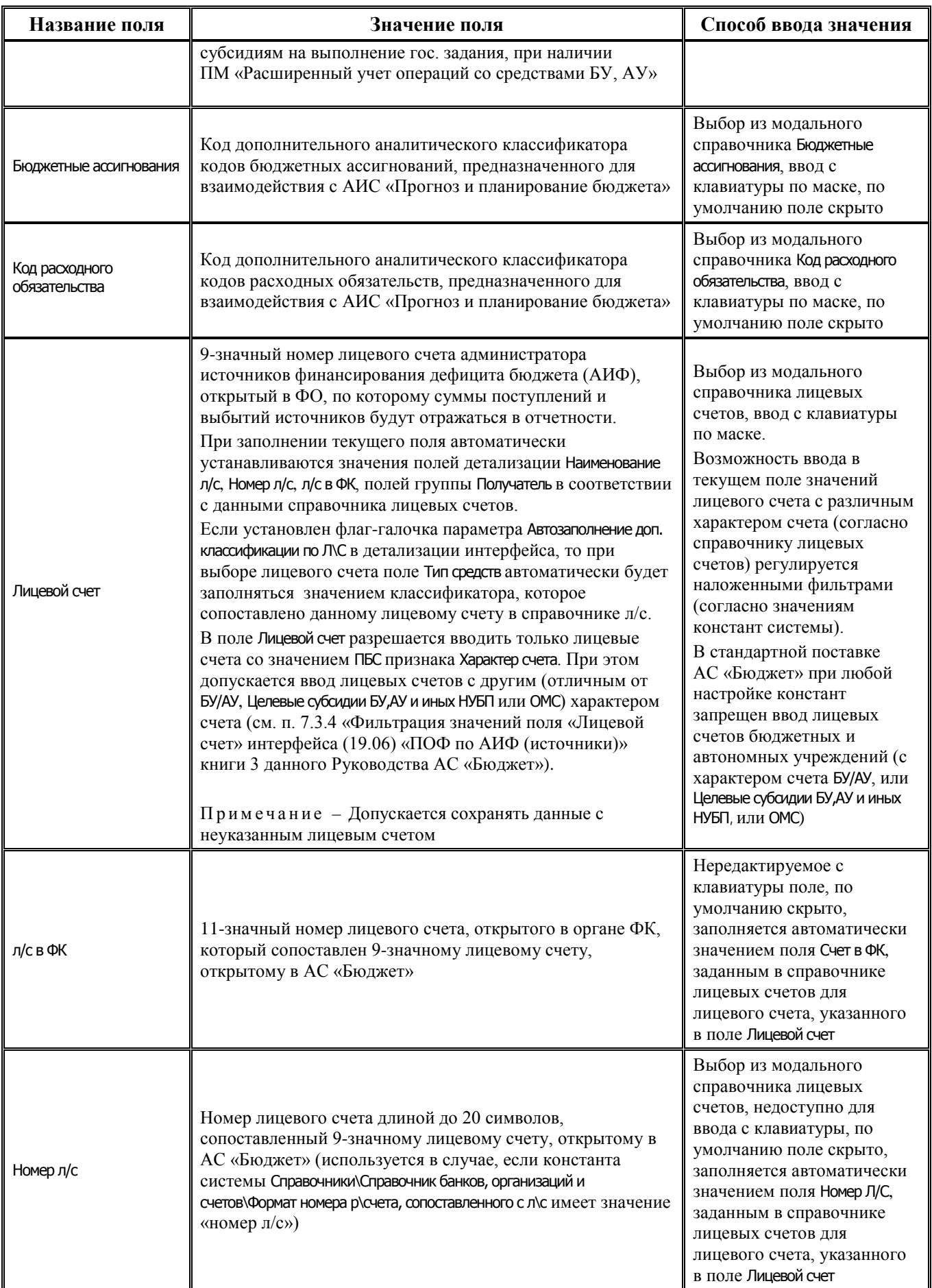

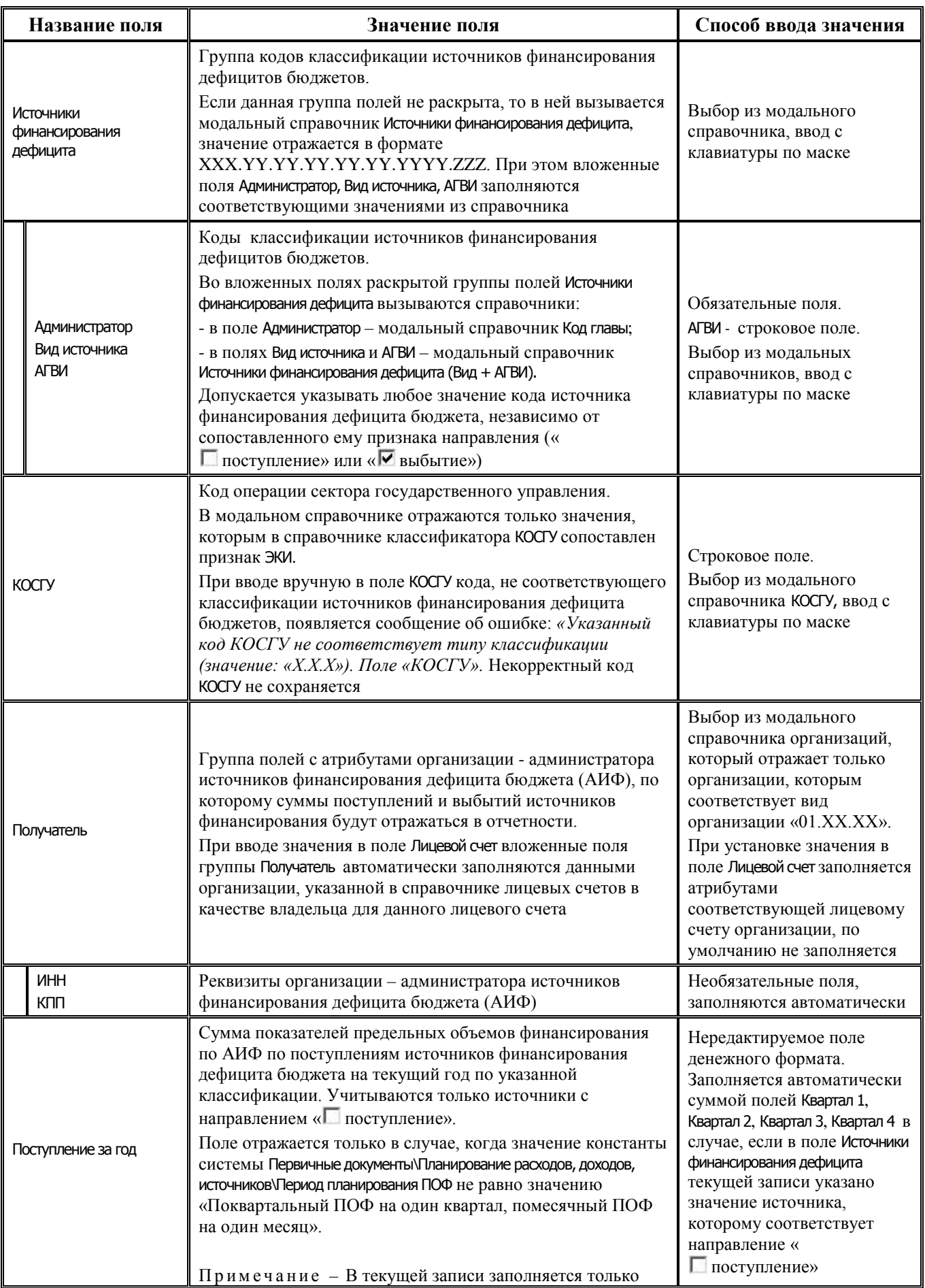

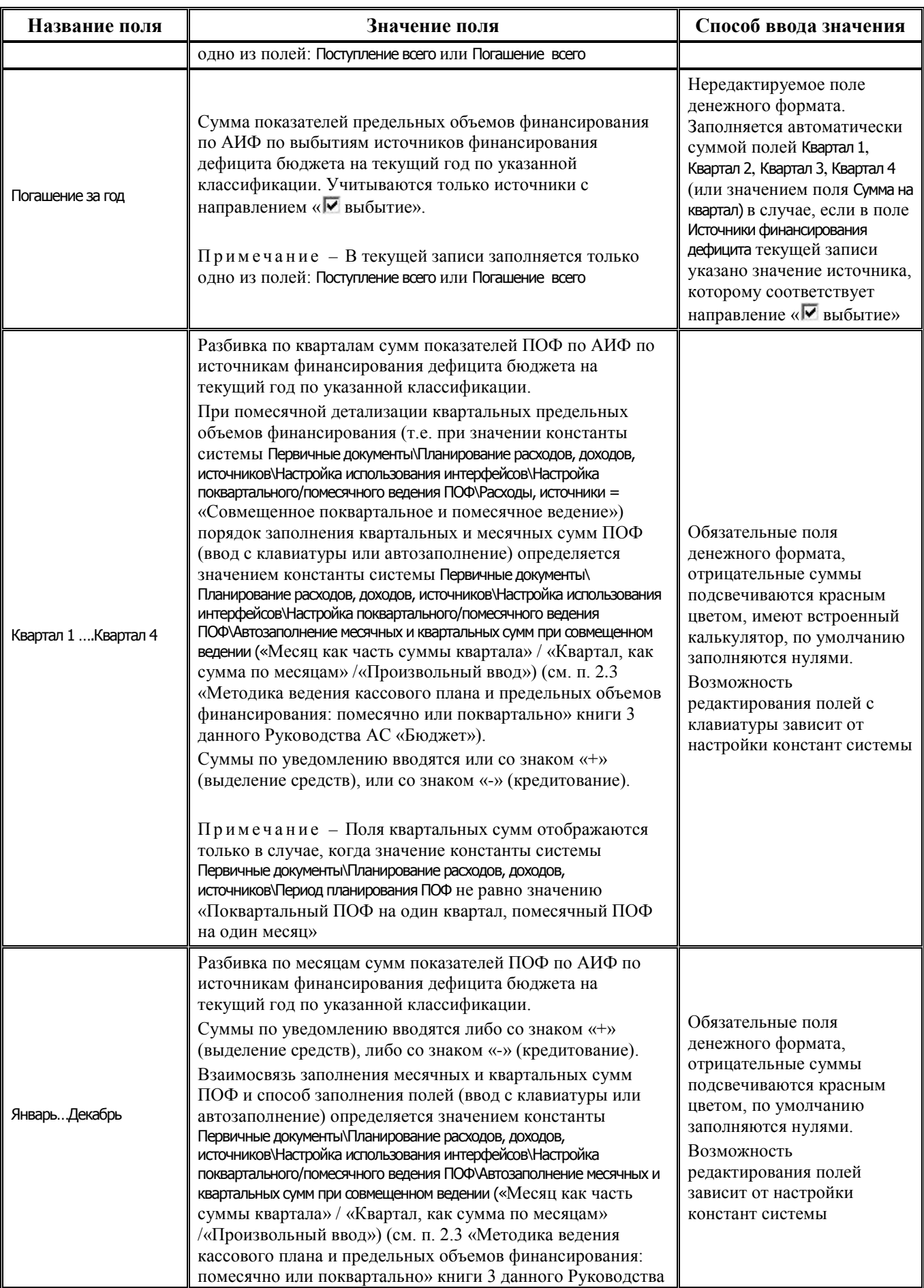

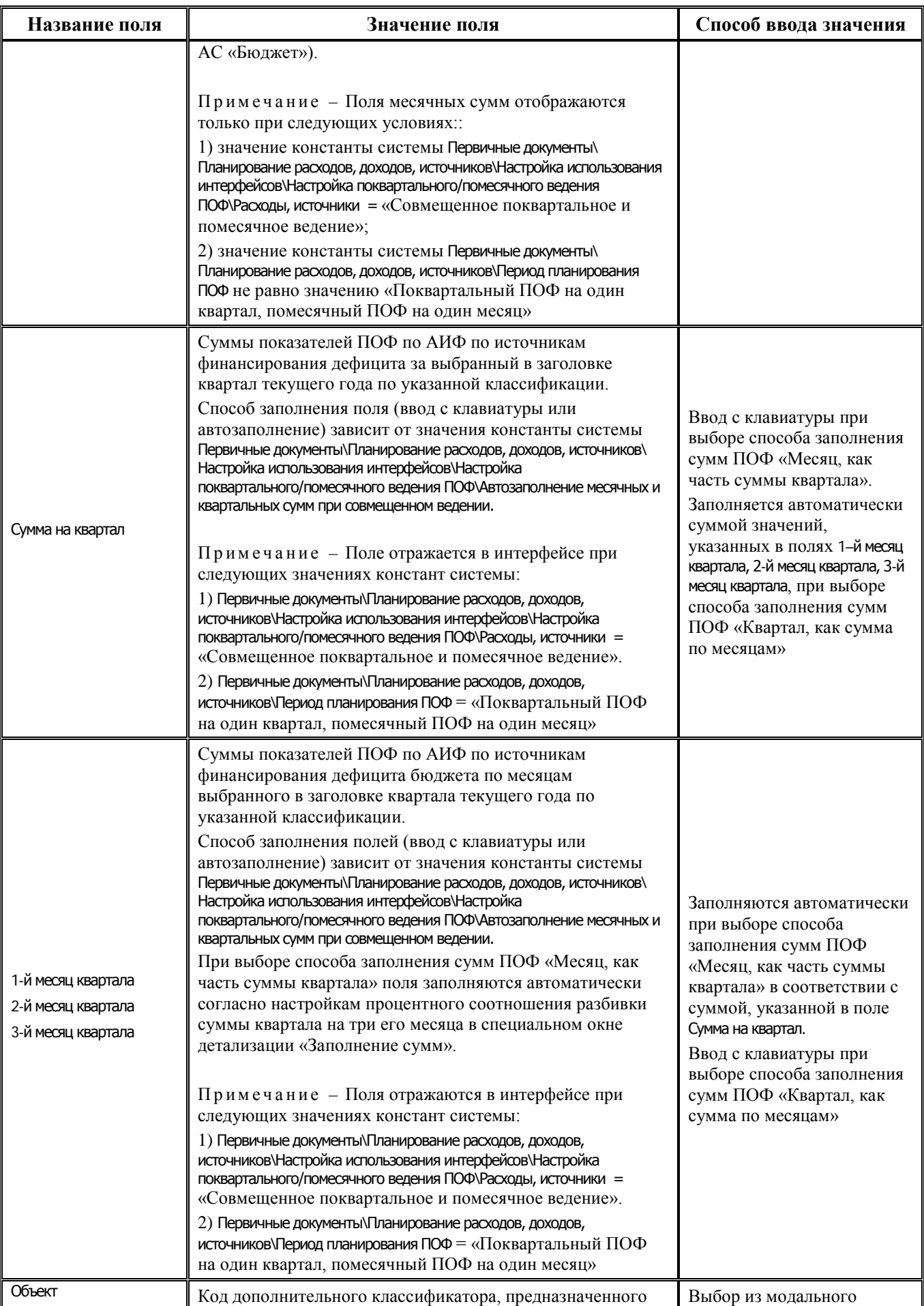

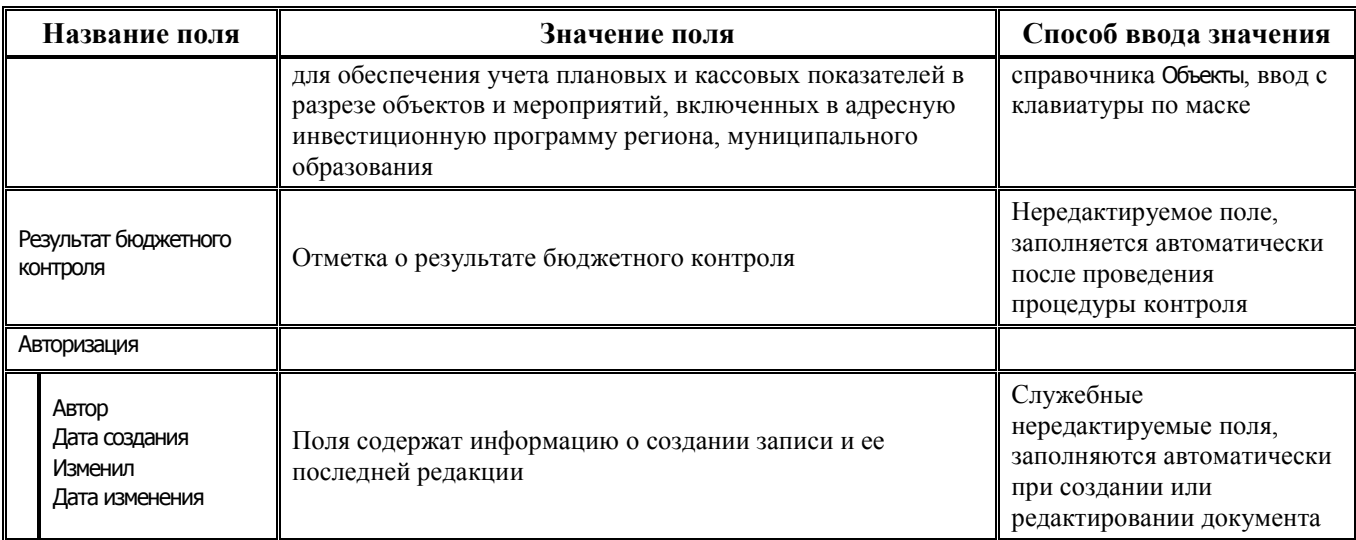

# **2.6.3 Интерфейс (02.08) «Помесячные ПОФ по ПБС»**

#### **2.6.3.1 Таблица заголовков интерфейса (02.08) «Помесячные ПОФ по ПБС»**

*Таблица 2.27 Перечень полей таблицы заголовков интерфейса (02.08) «Помесячные ПОФ по ПБС»*

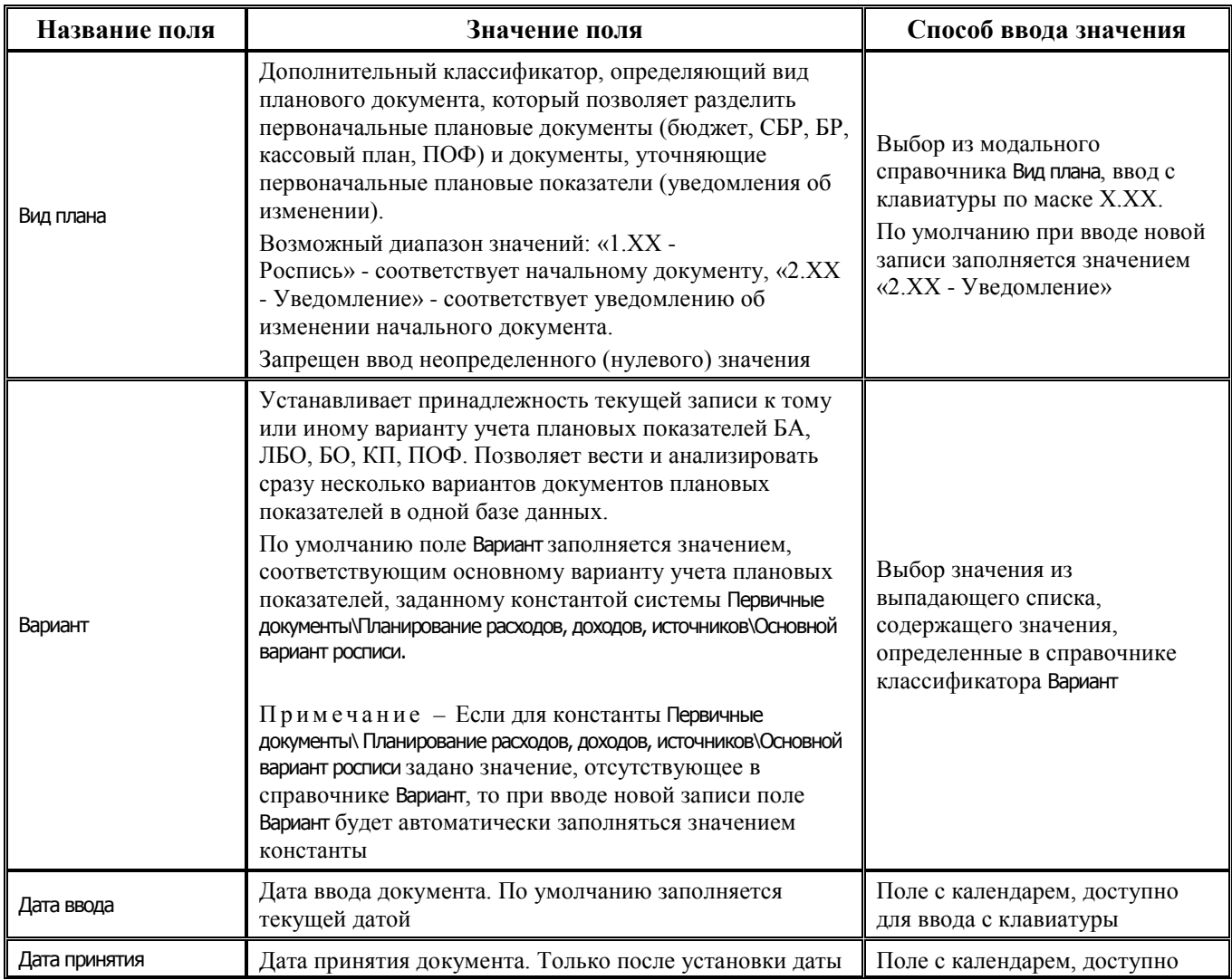

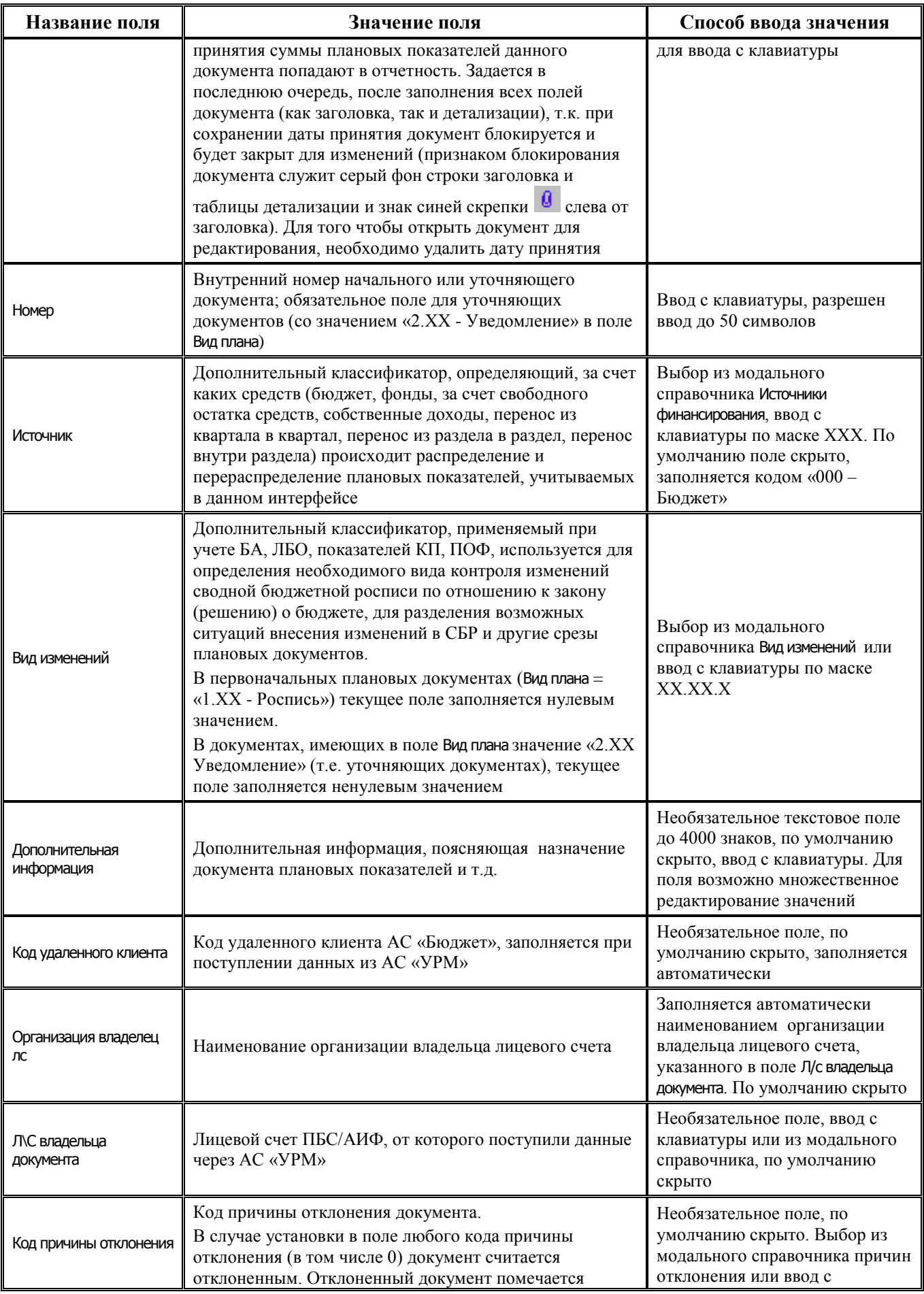

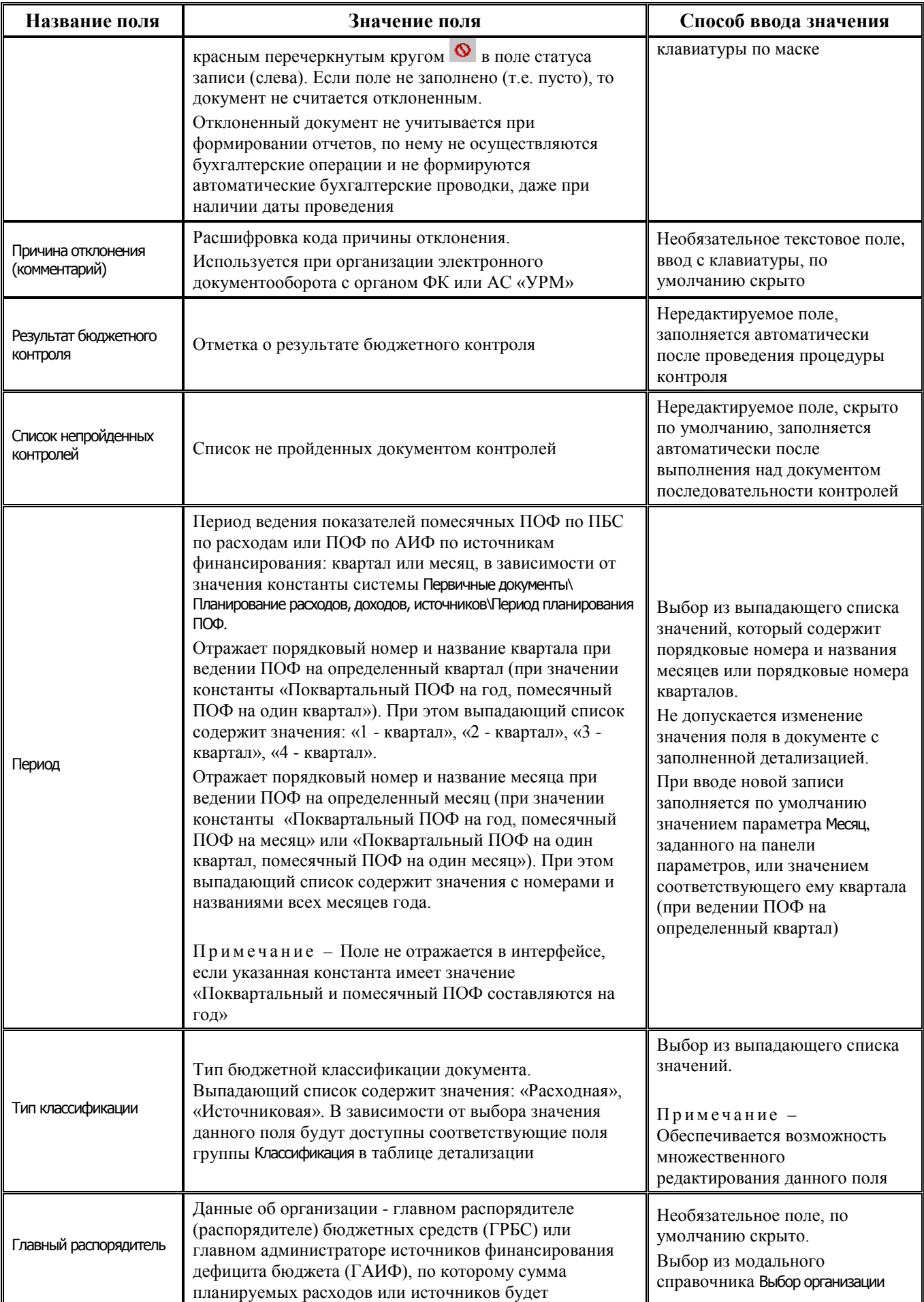

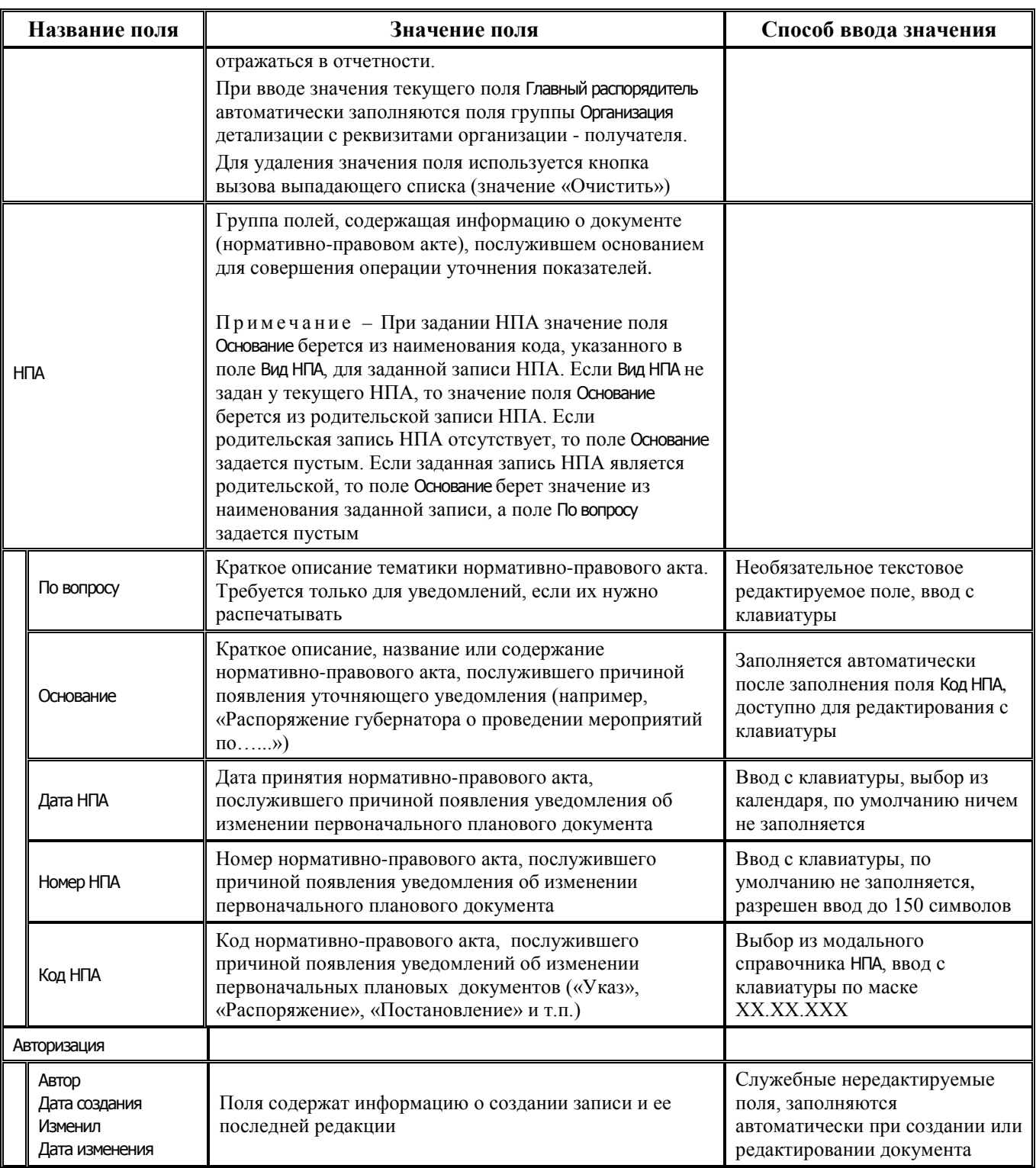

## 2.6.3.2 Таблица детализации интерфейса (02.08) «Помесячные ПОФ по ПБС»

Таблица 2.28 Перечень полей таблицы детализации интерфейса (02.08) «Помесячные ПОФ по ПБС»

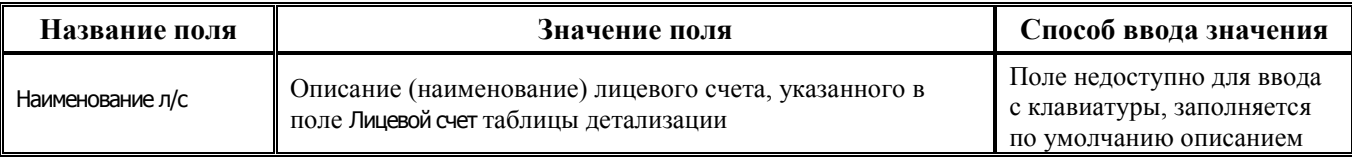

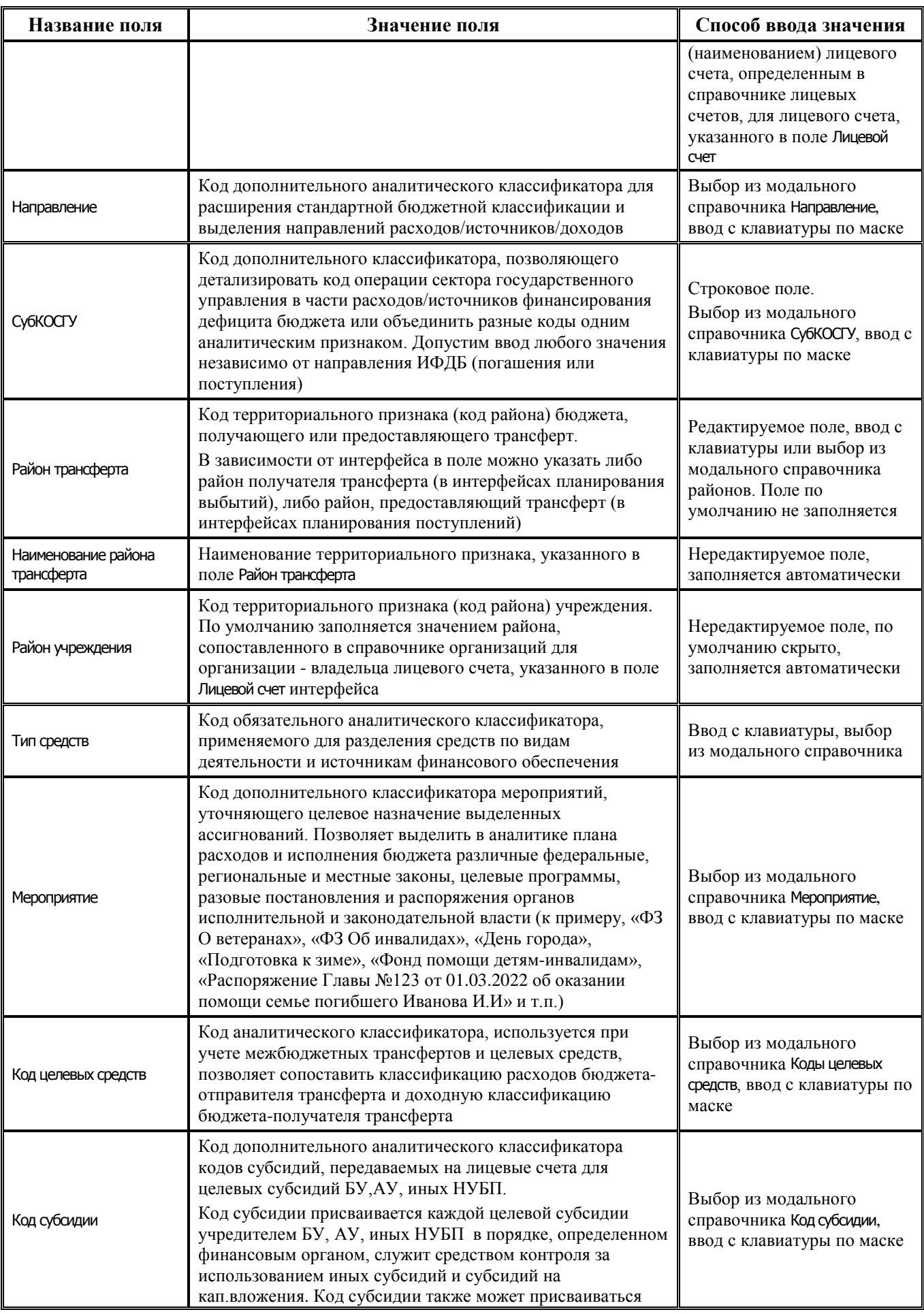

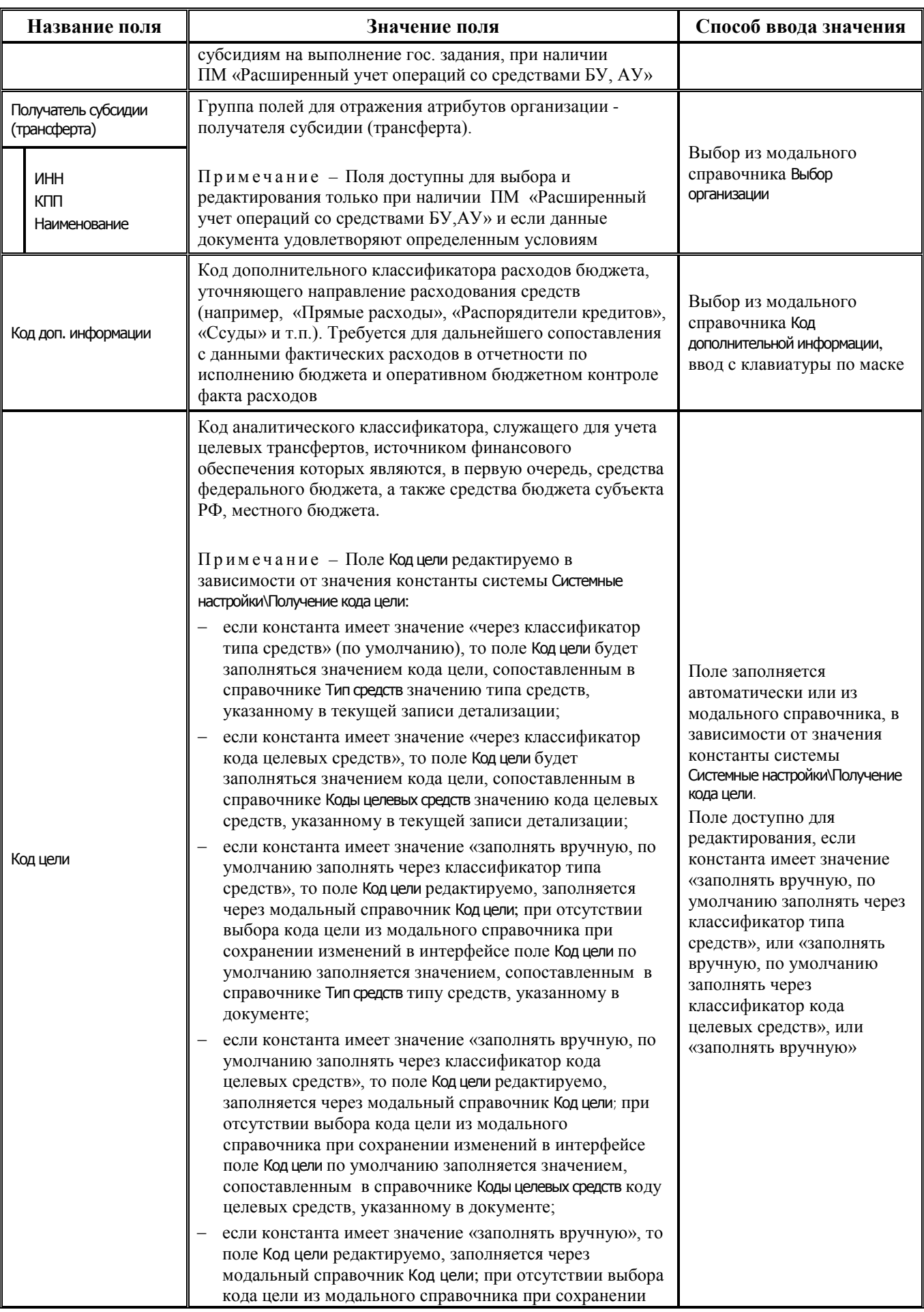

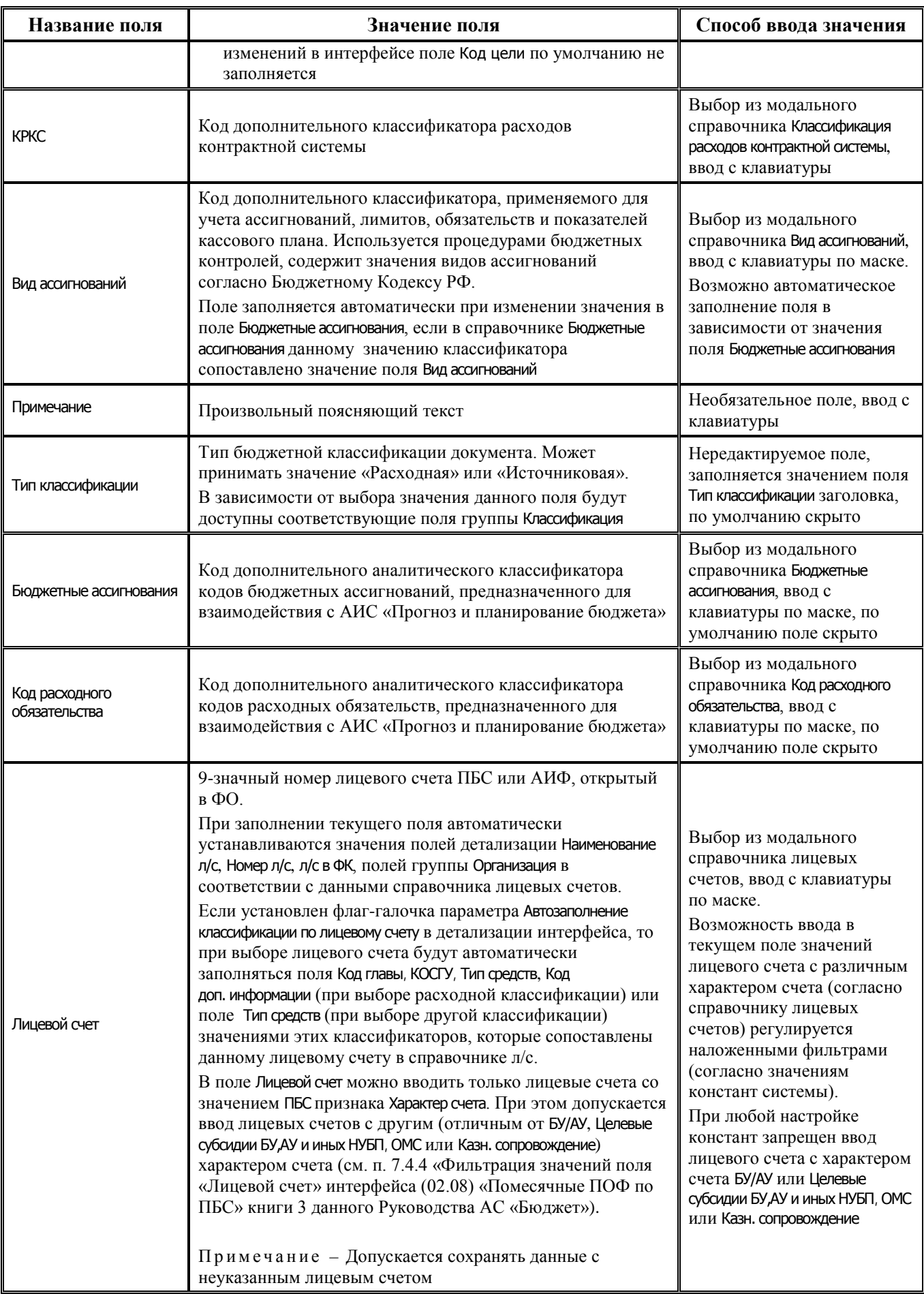

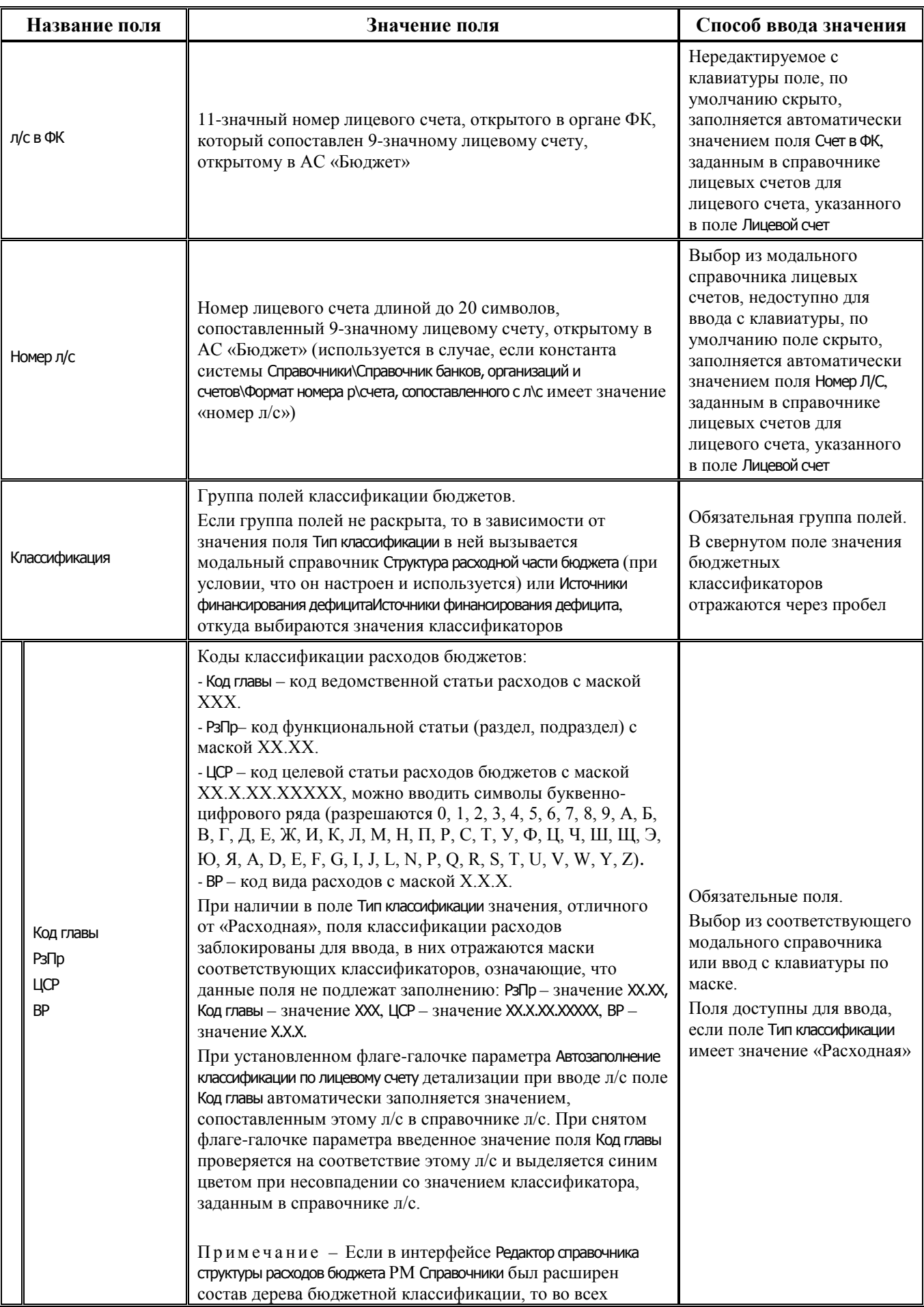

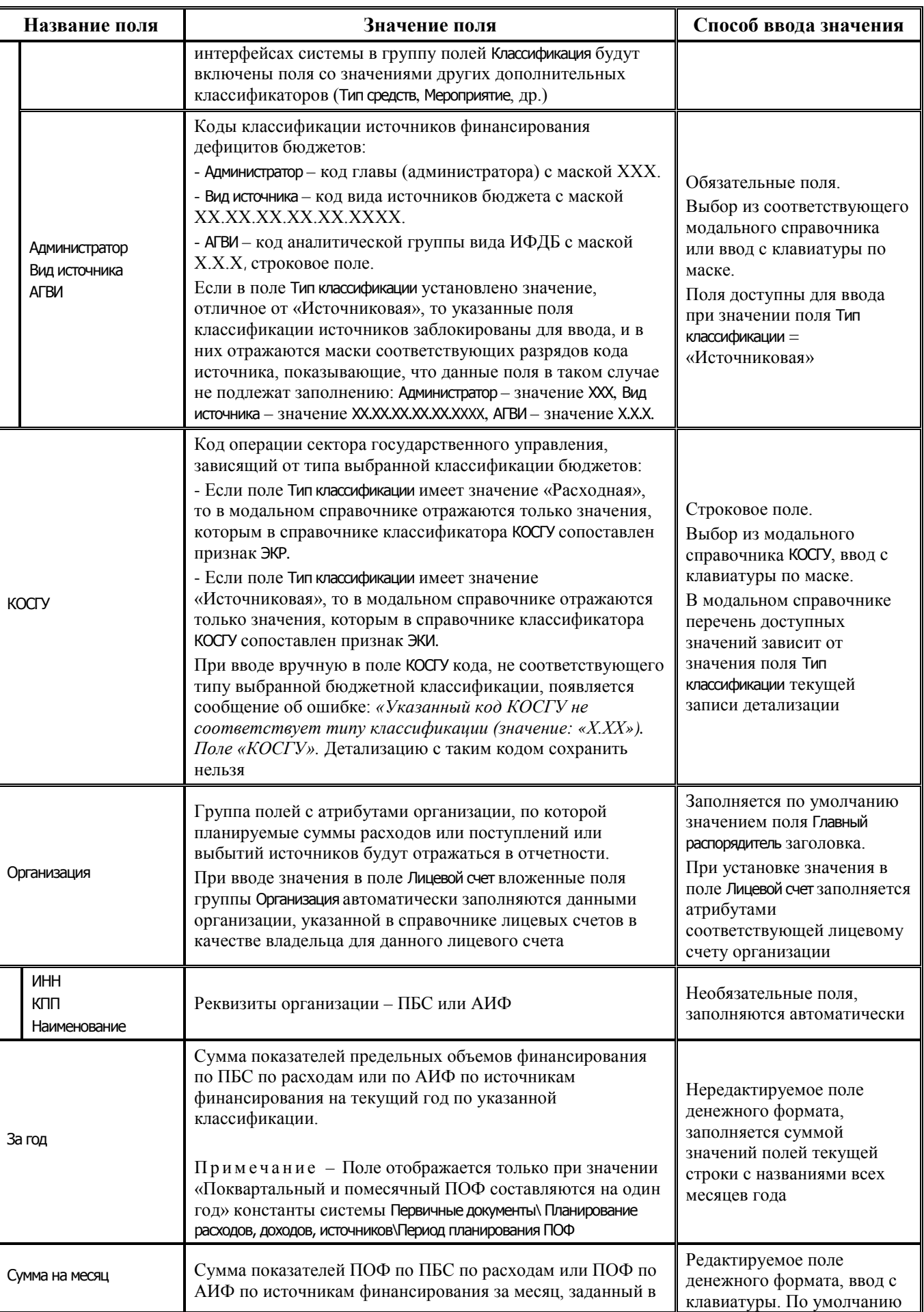

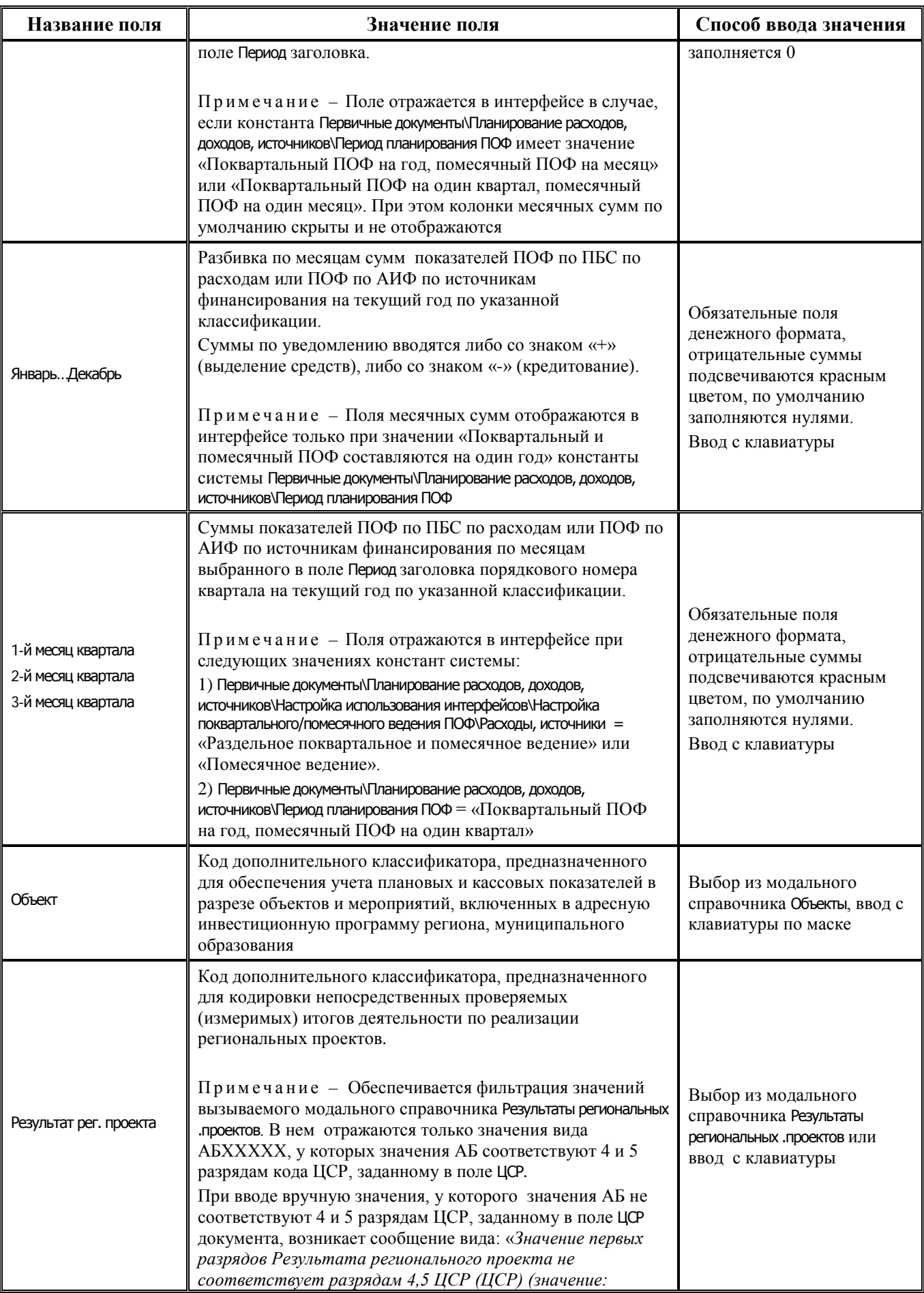

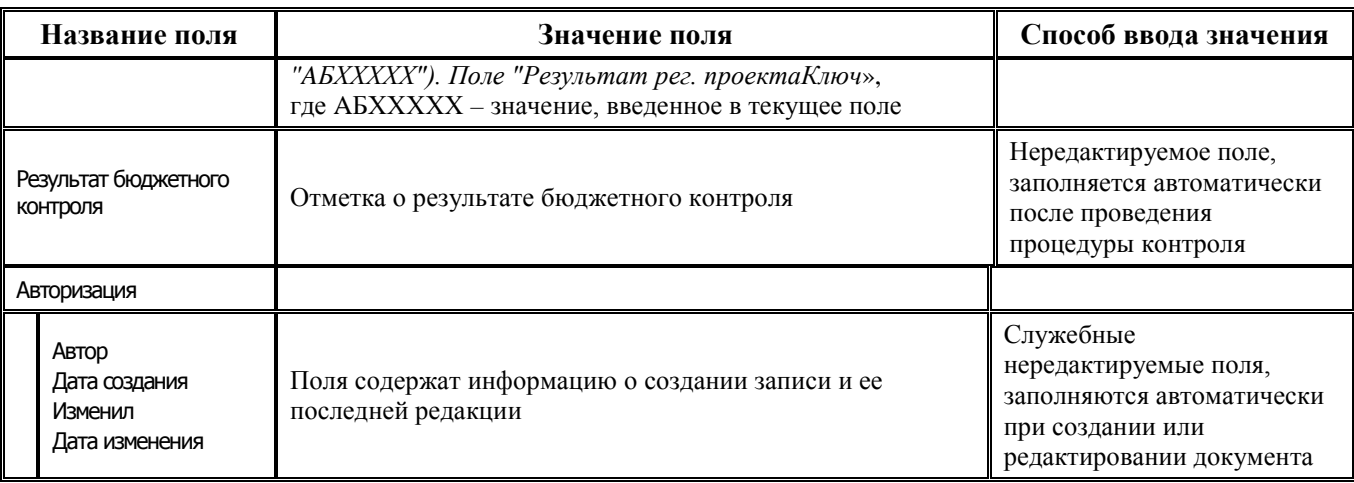

# **2.6.4 Интерфейс (02.09) «Подневный ПОФ»**

#### **2.6.4.1 Таблица заголовков интерфейса (02.09) «Подневный ПОФ»**

*Таблица 2.29 Перечень полей таблицы заголовков интерфейса (02.09) «Подневный ПОФ»*

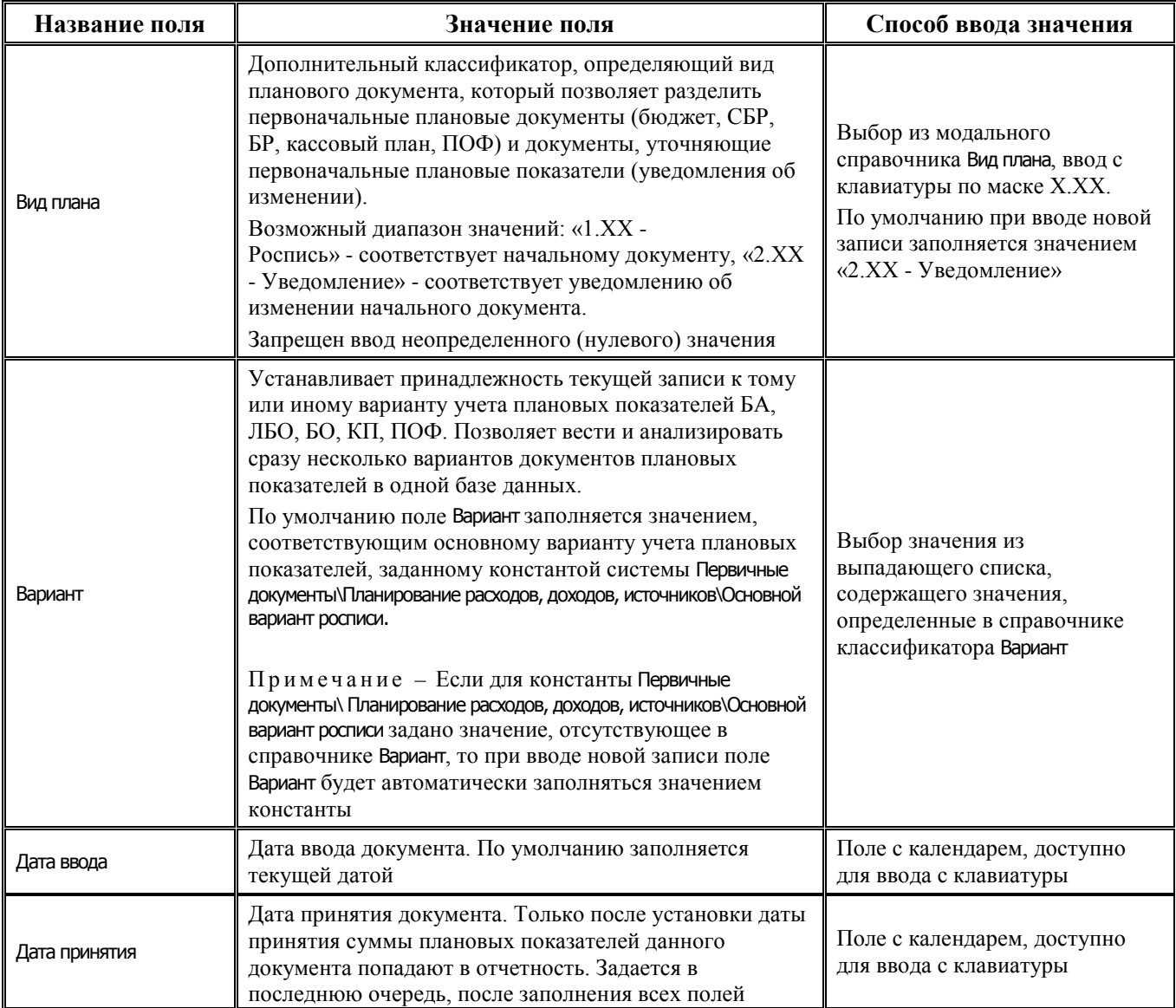

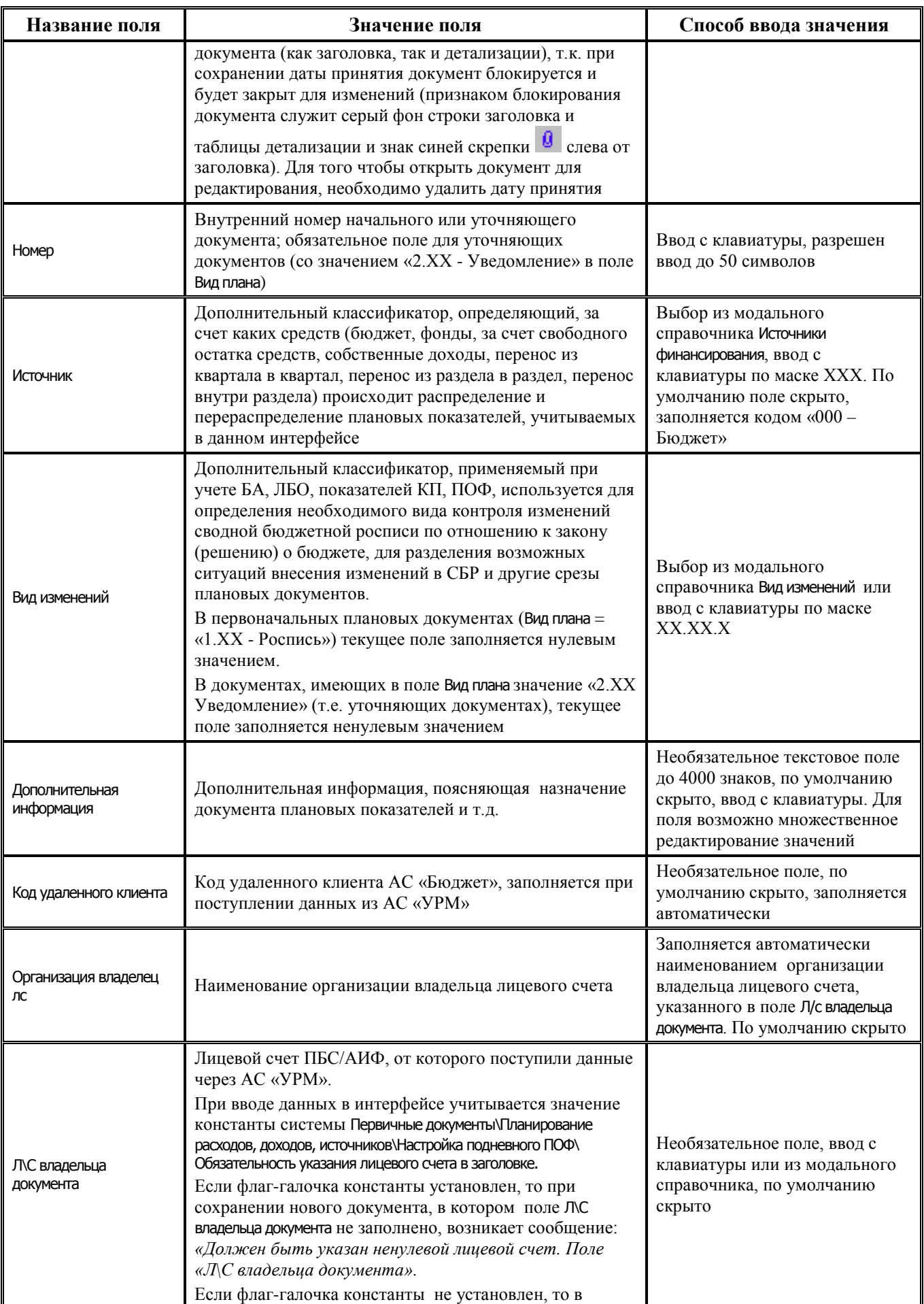

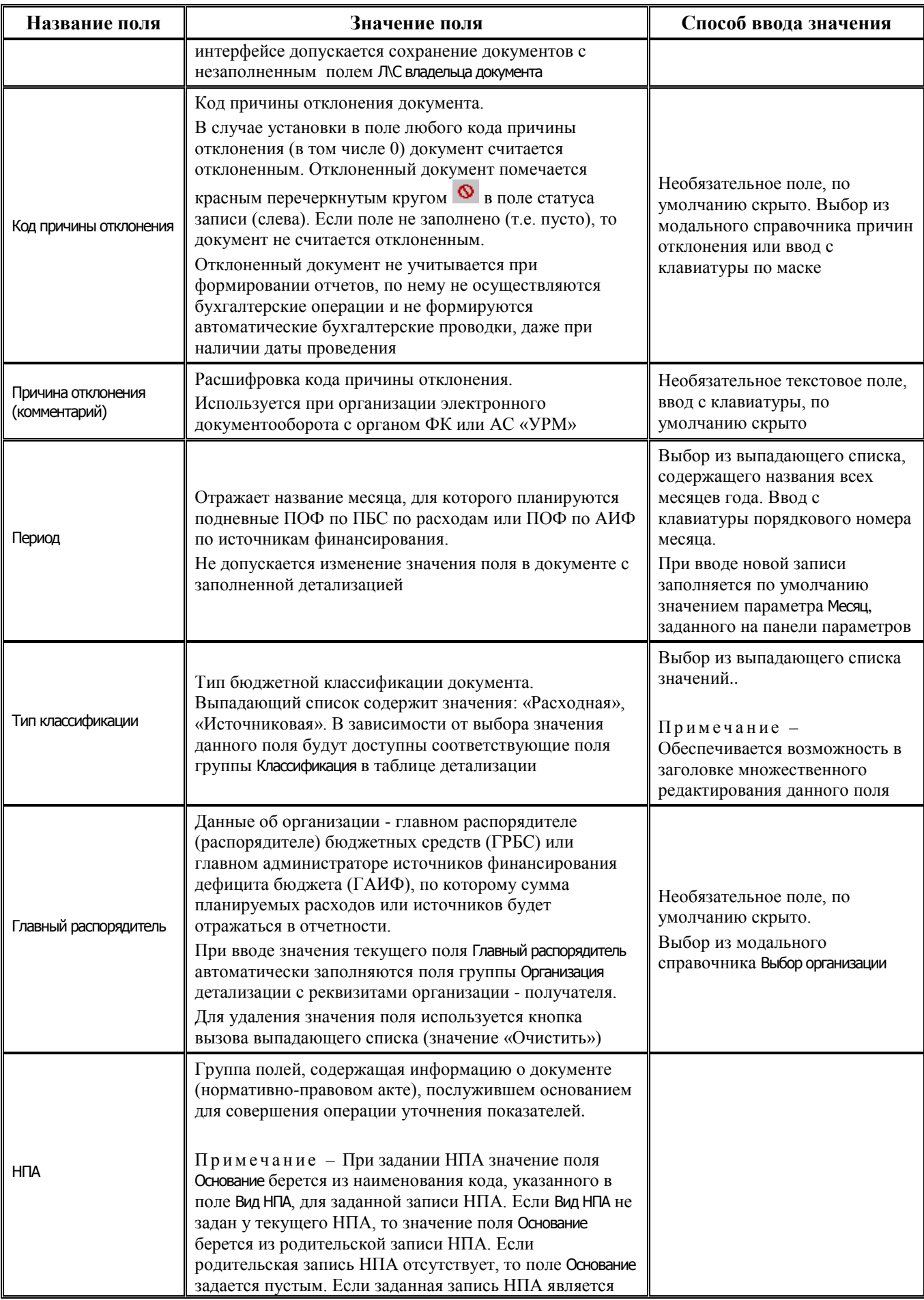

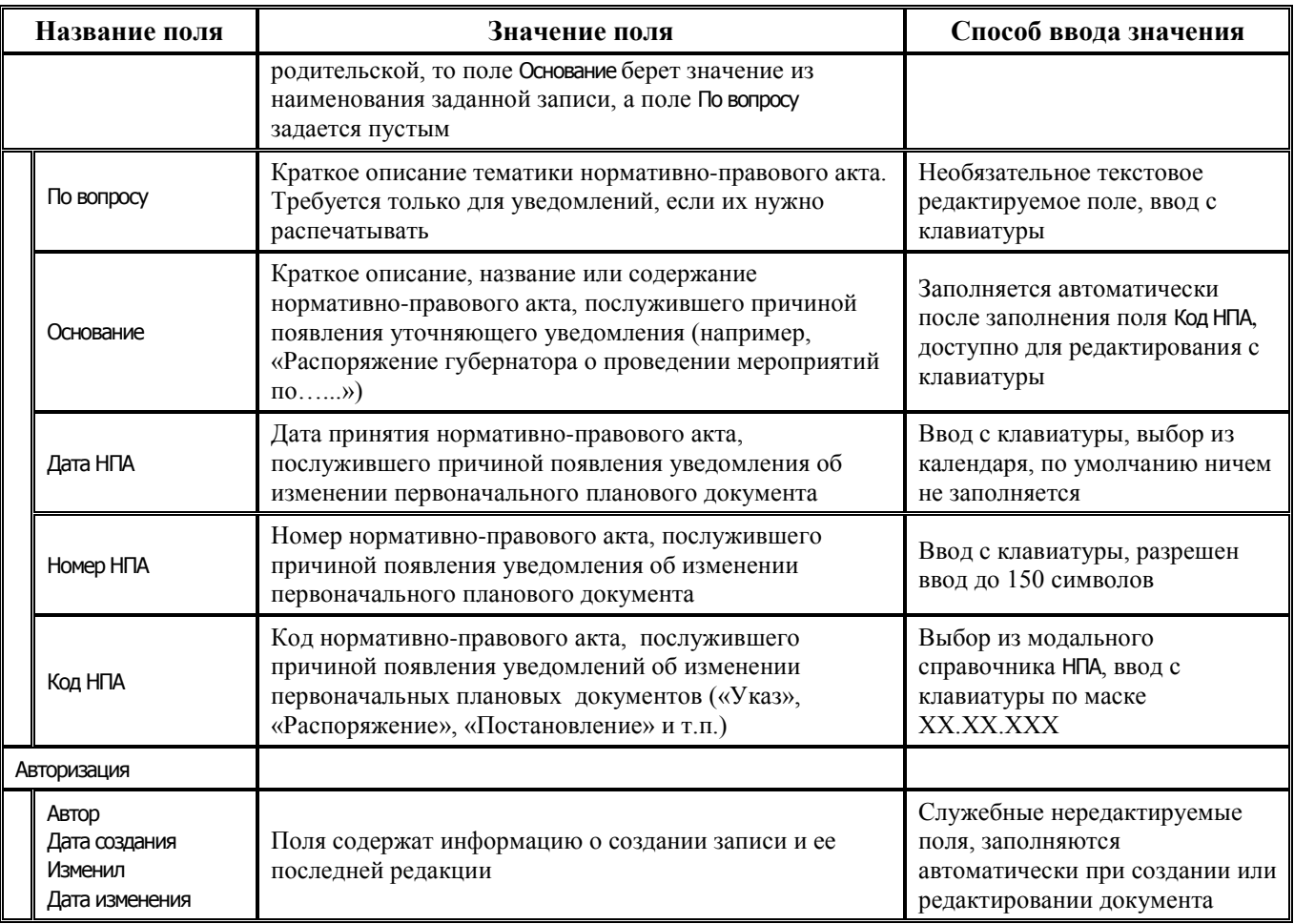

## **2.6.4.2 Таблица детализации интерфейса (02.09) «Подневный ПОФ»**

*Таблица 2.30 Перечень полей таблицы детализации интерфейса (02.09) «Подневный ПОФ»*

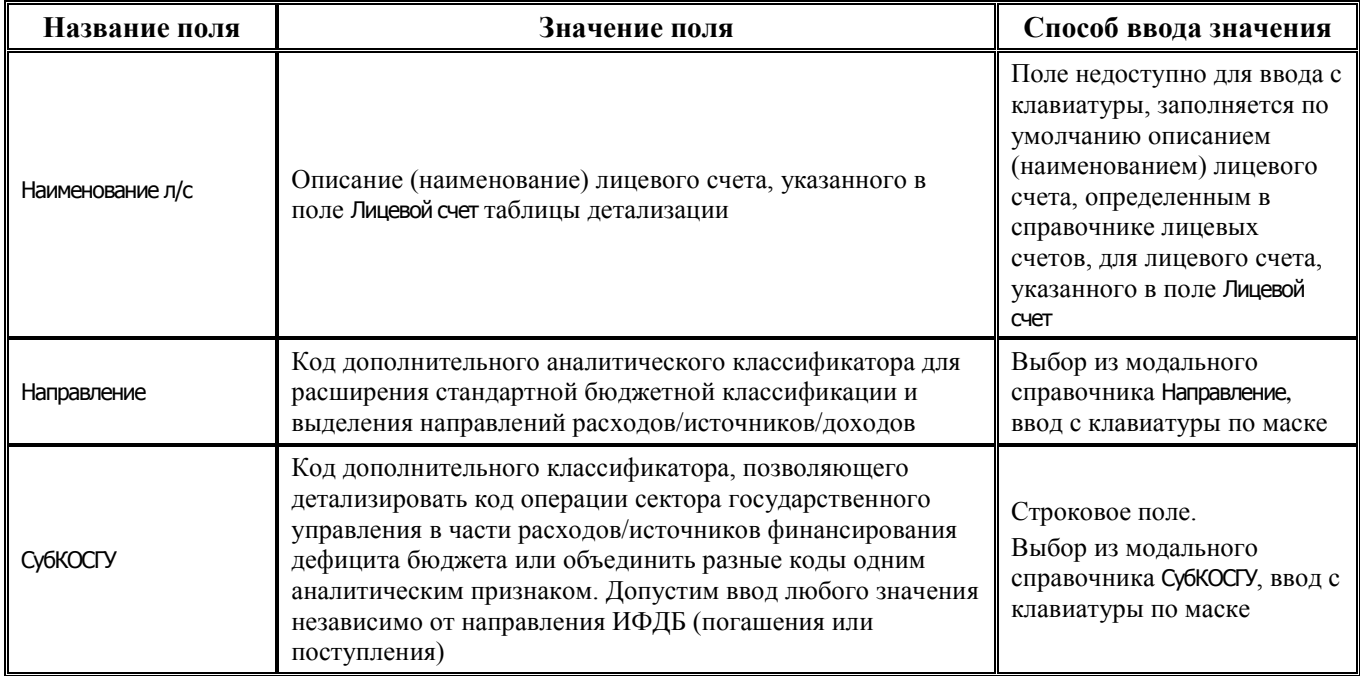

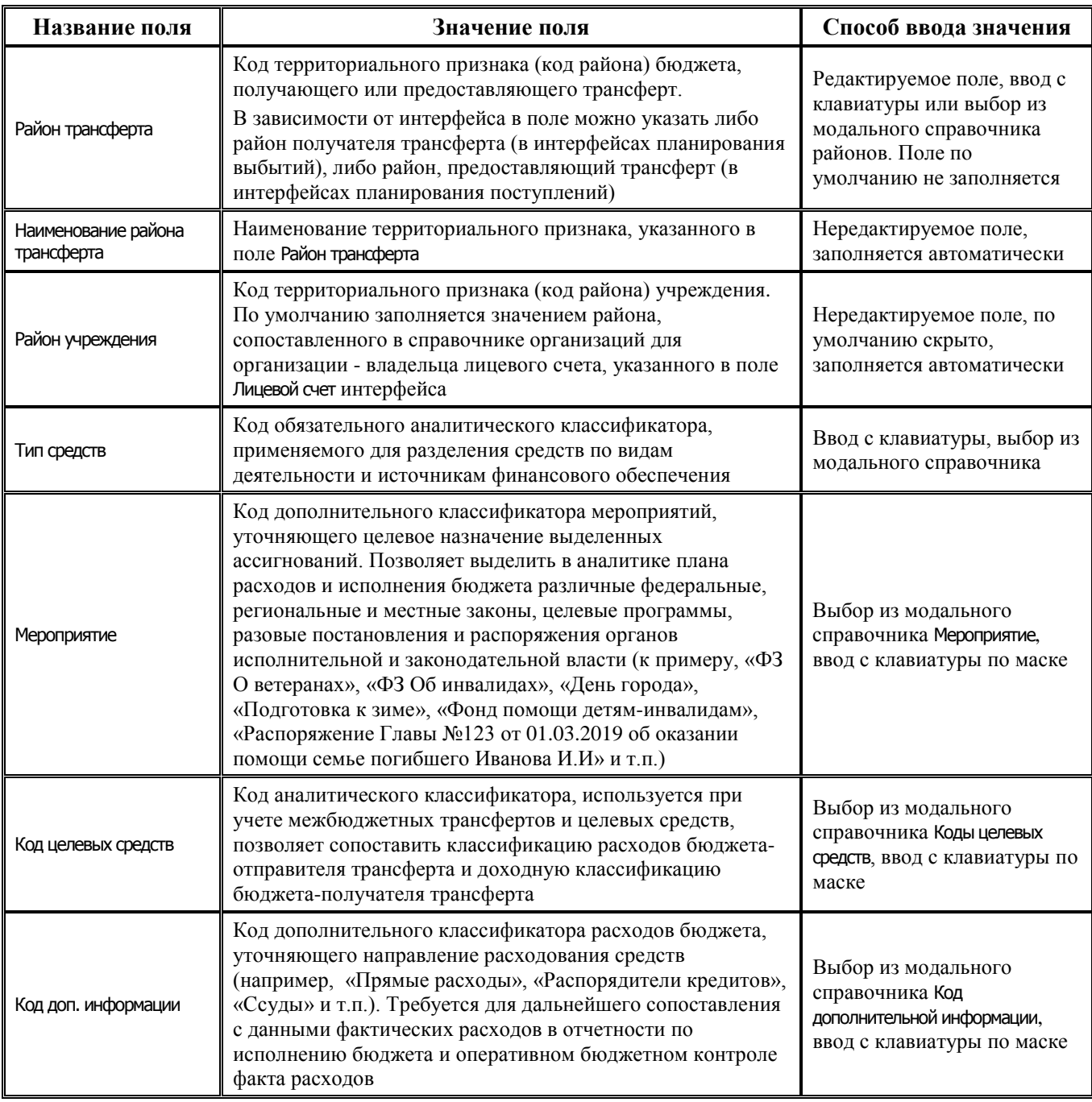

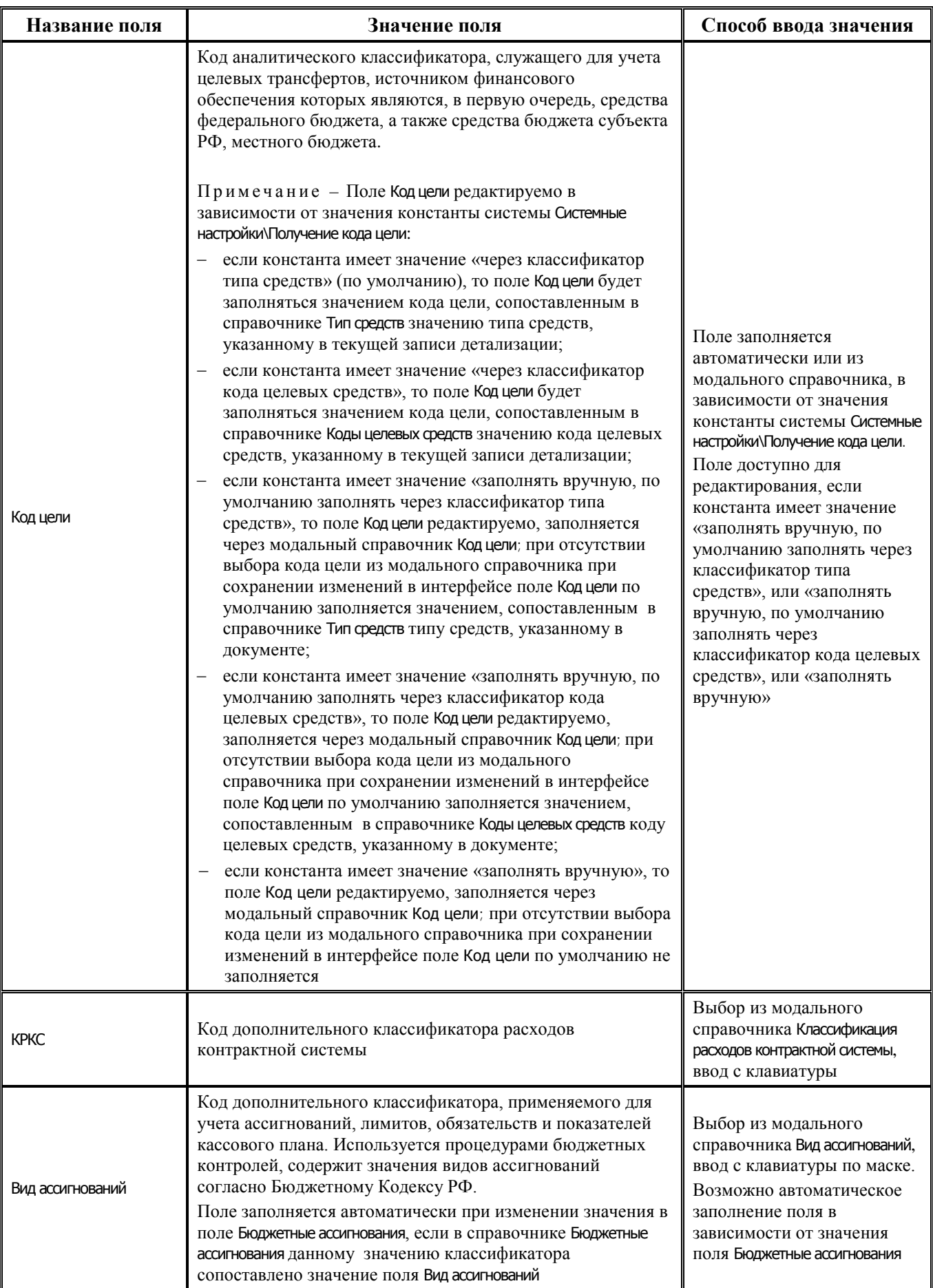

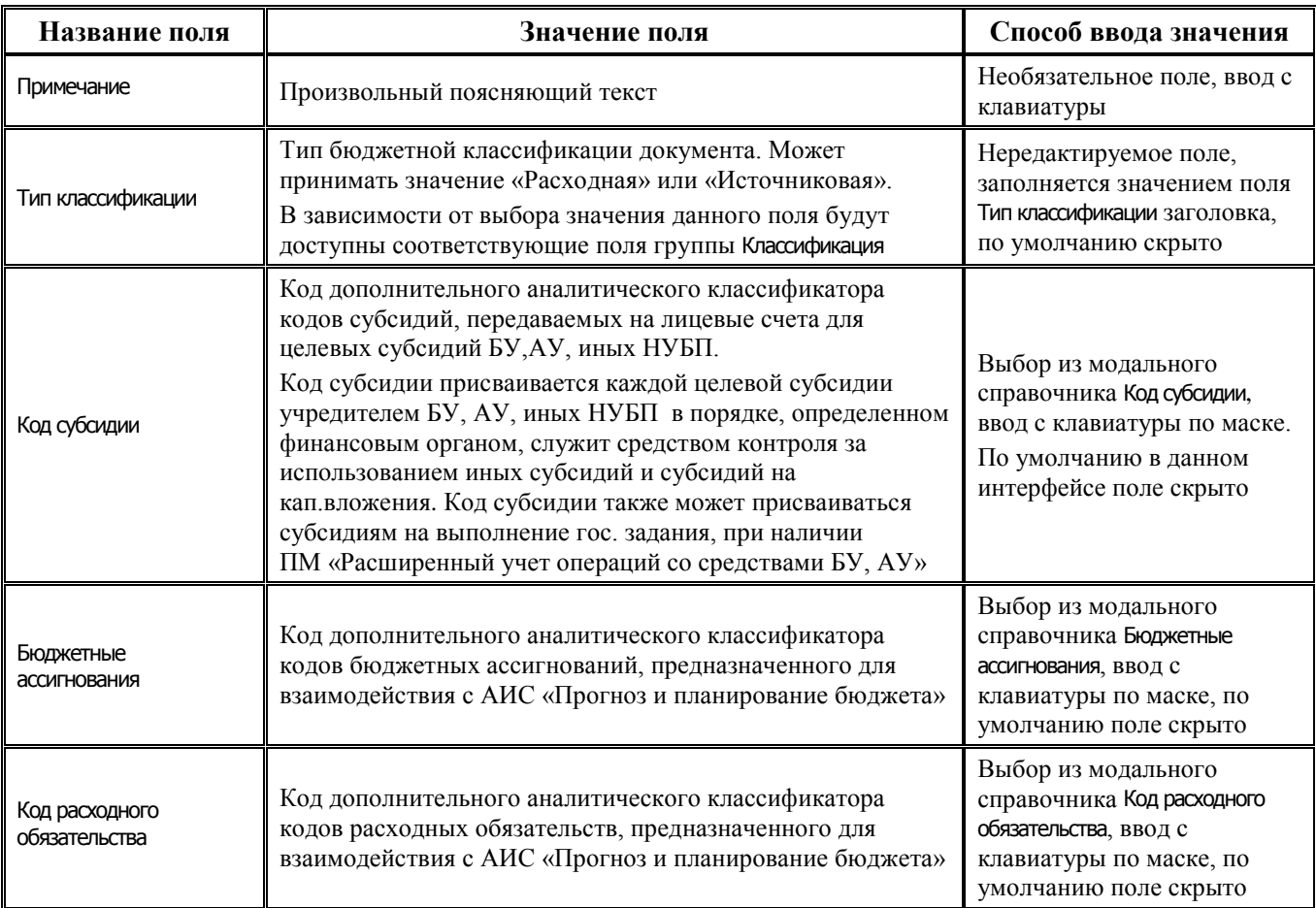

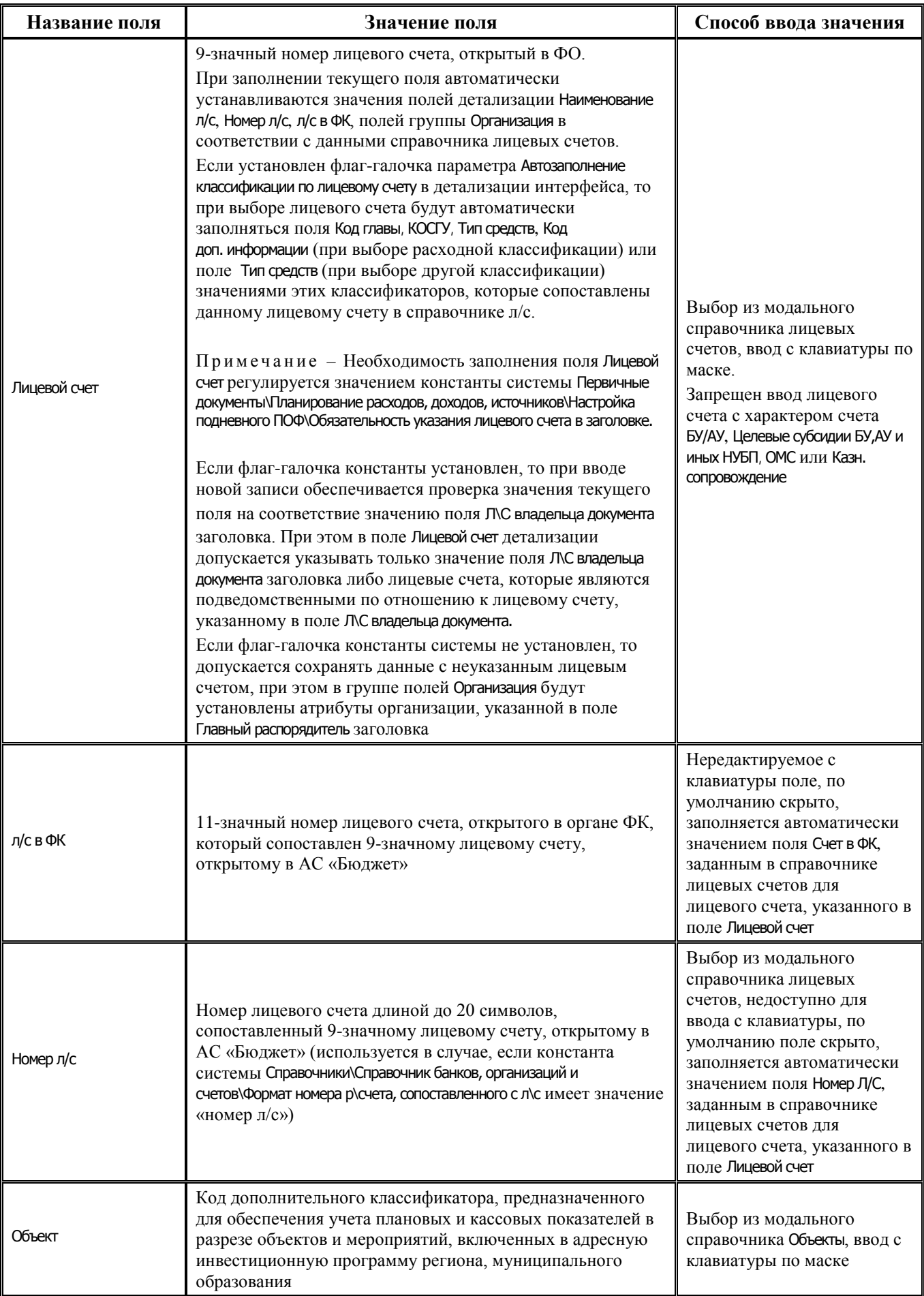

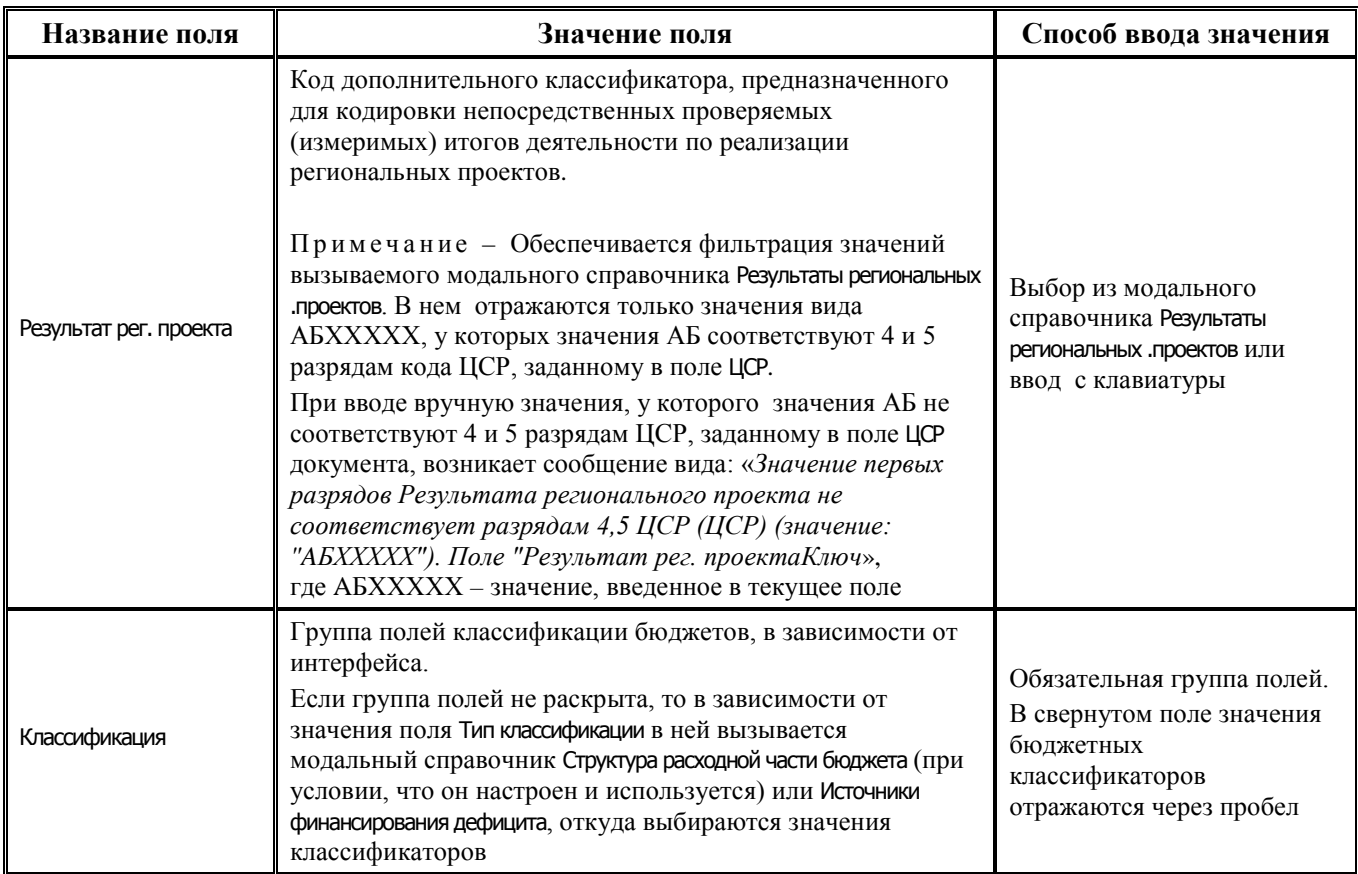

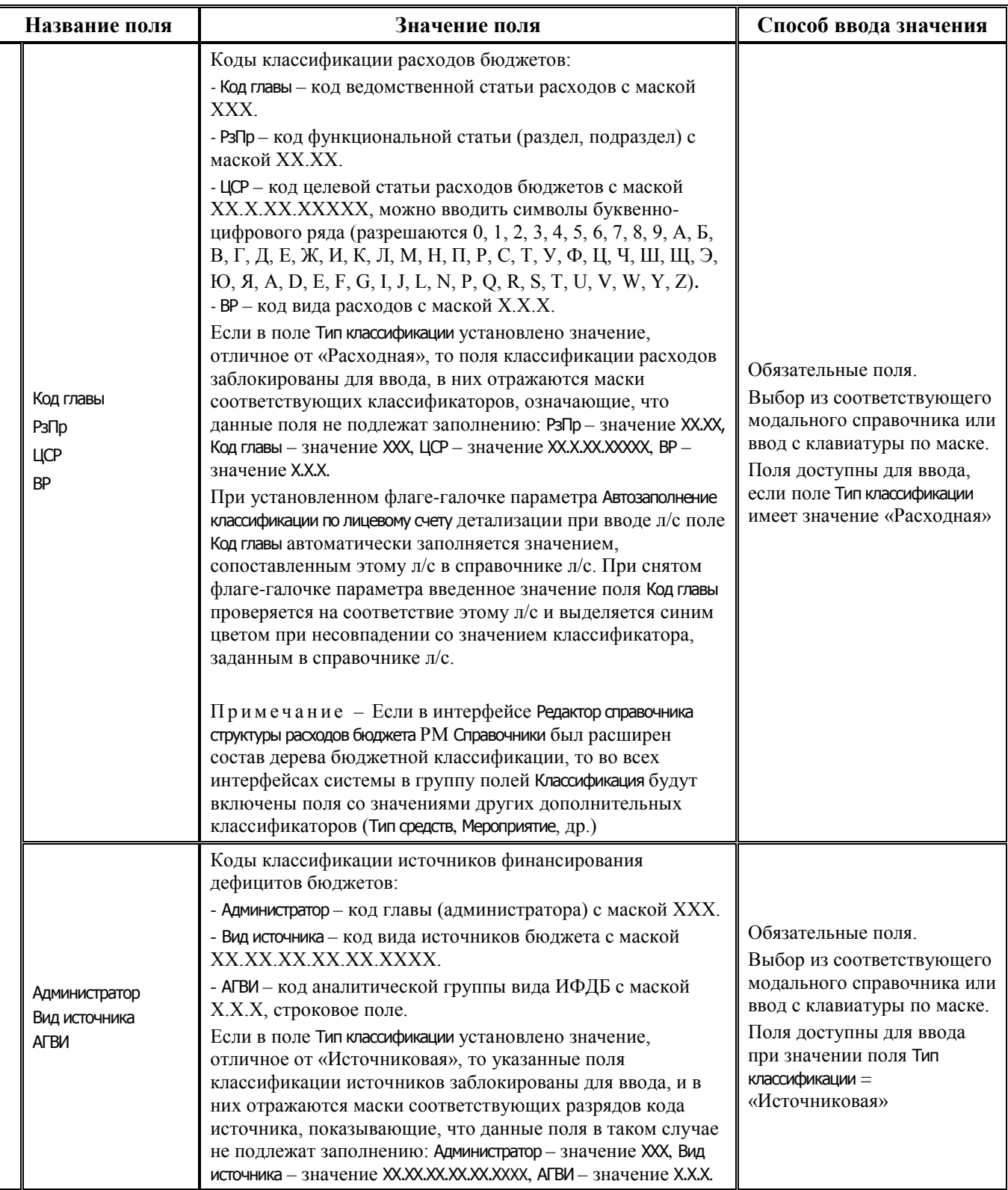

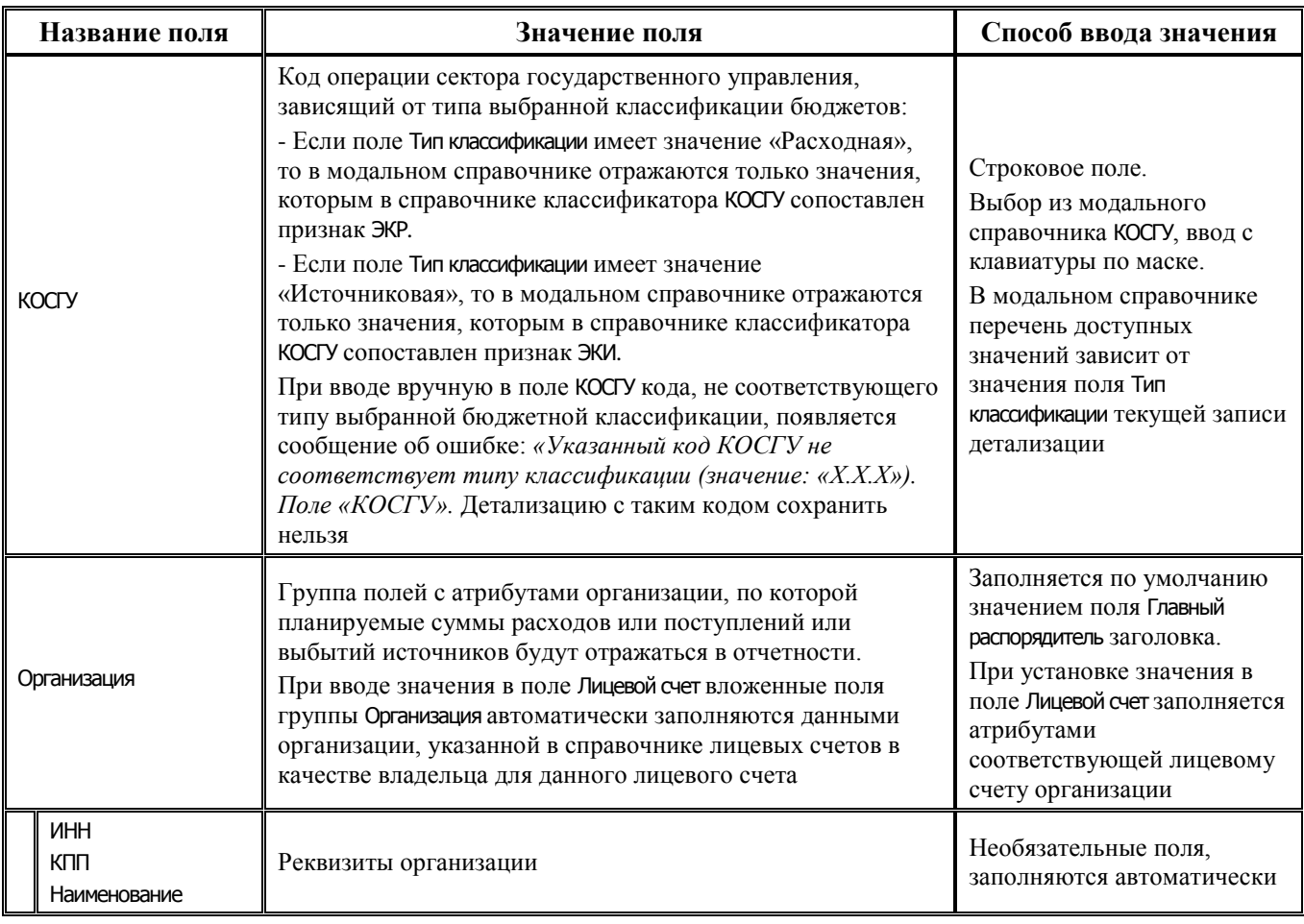

#### 2.6.4.3 Таблица подневной детализации интерфейса (02.09) «Подневный ПОФ»

Таблица 2.31 Перечень полей таблицы дополнительной подневной детализации интерфейса (02.09) «Подневный ПОФ»

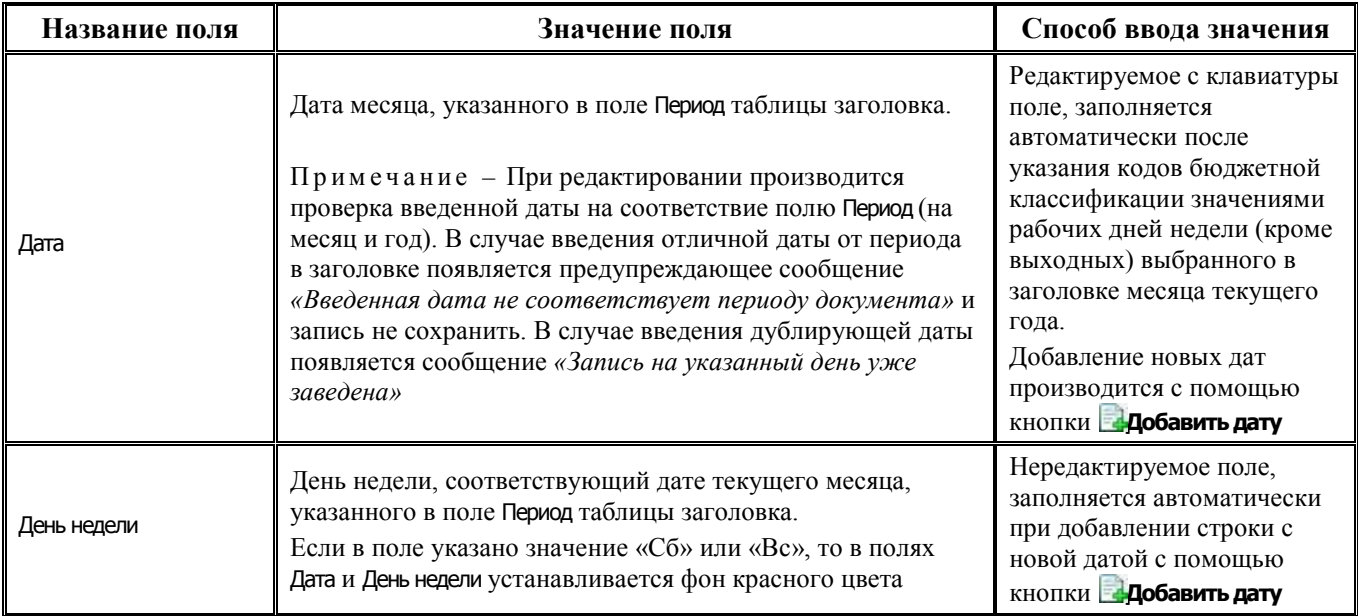

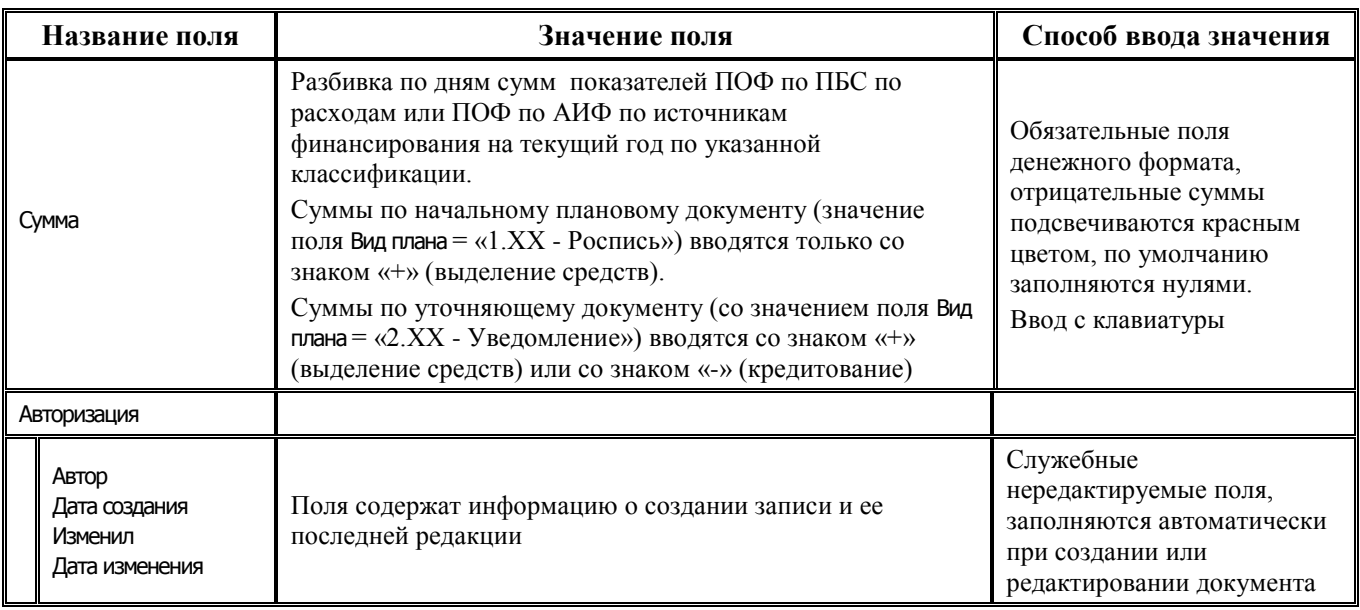

# **2.7 Сведения по субсидиям БУ, АУ**

# **2.7.1 Интерфейс (02.04) «Сведения БУ, АУ»**

#### **2.7.1.1 Таблица заголовков интерфейса (02.04) «Сведения БУ, АУ»**

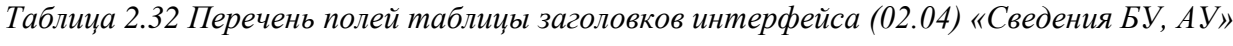

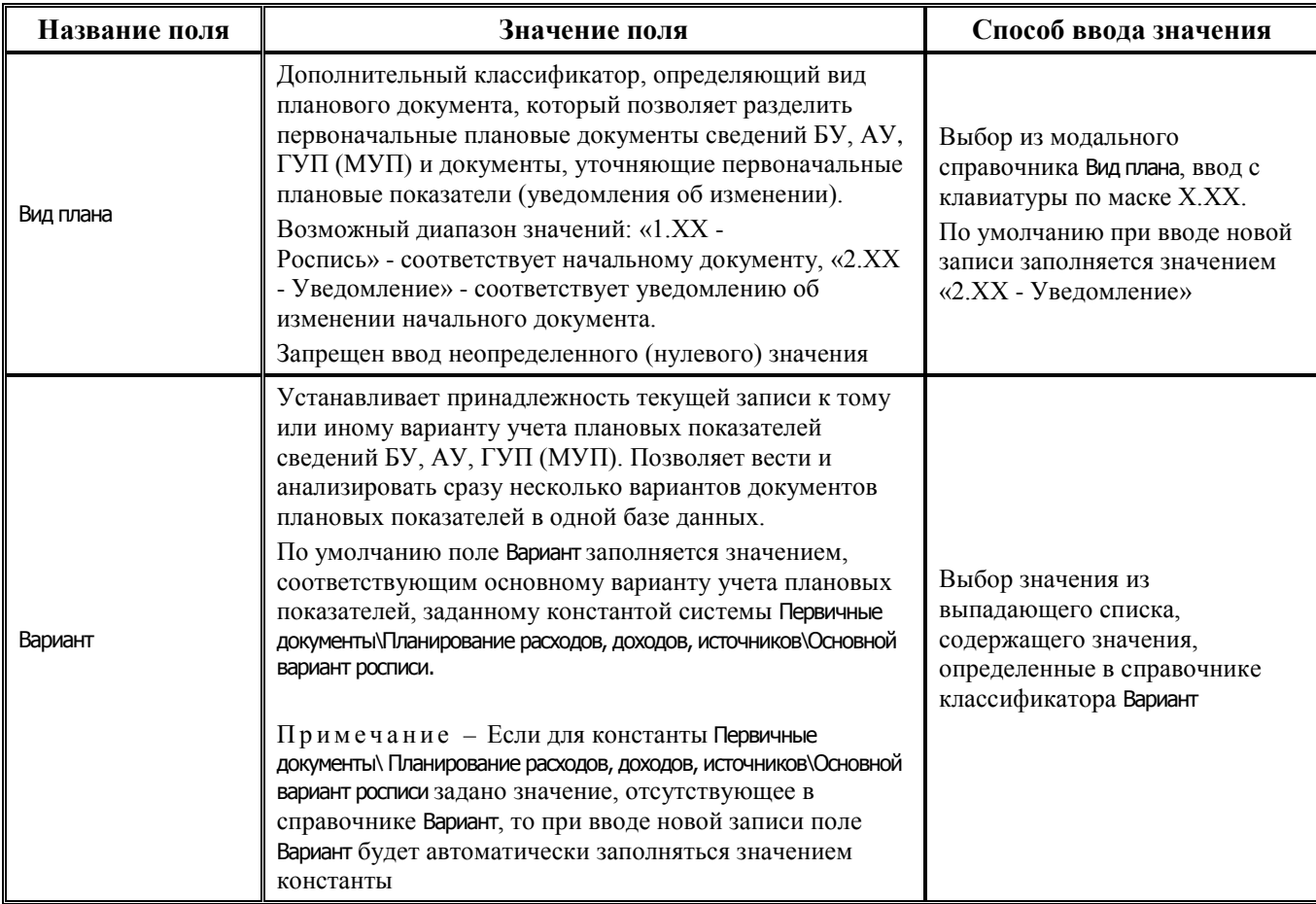

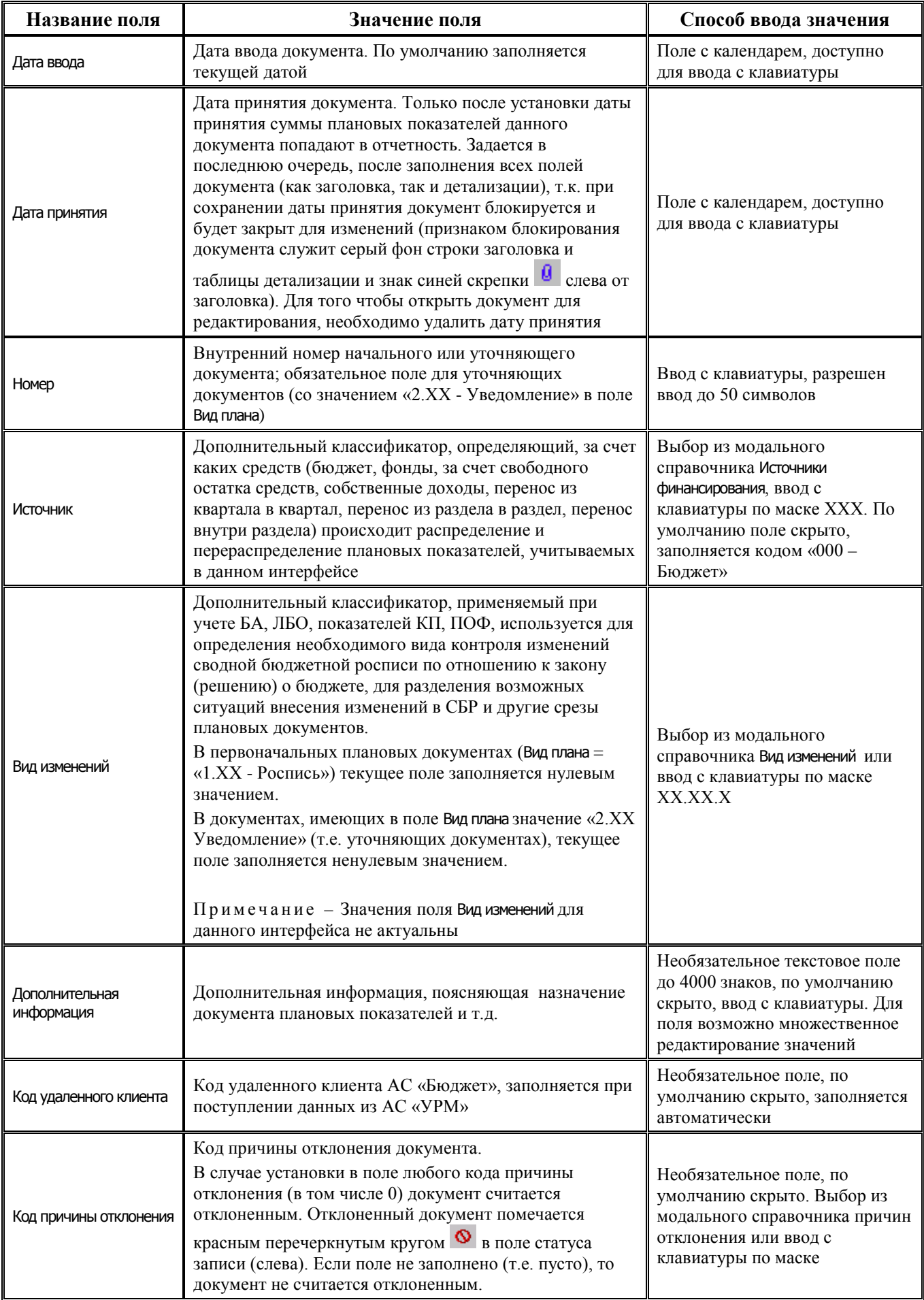

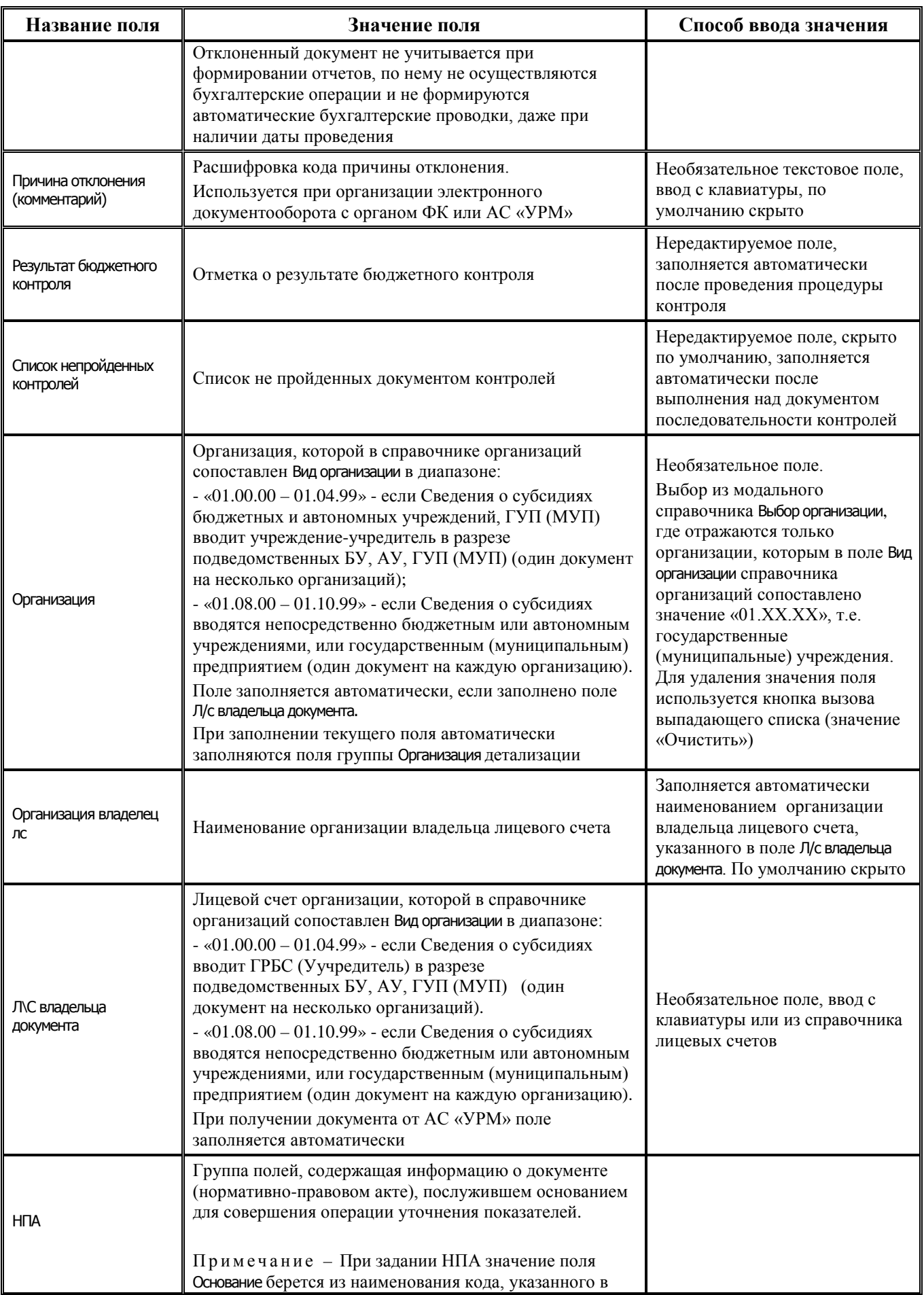

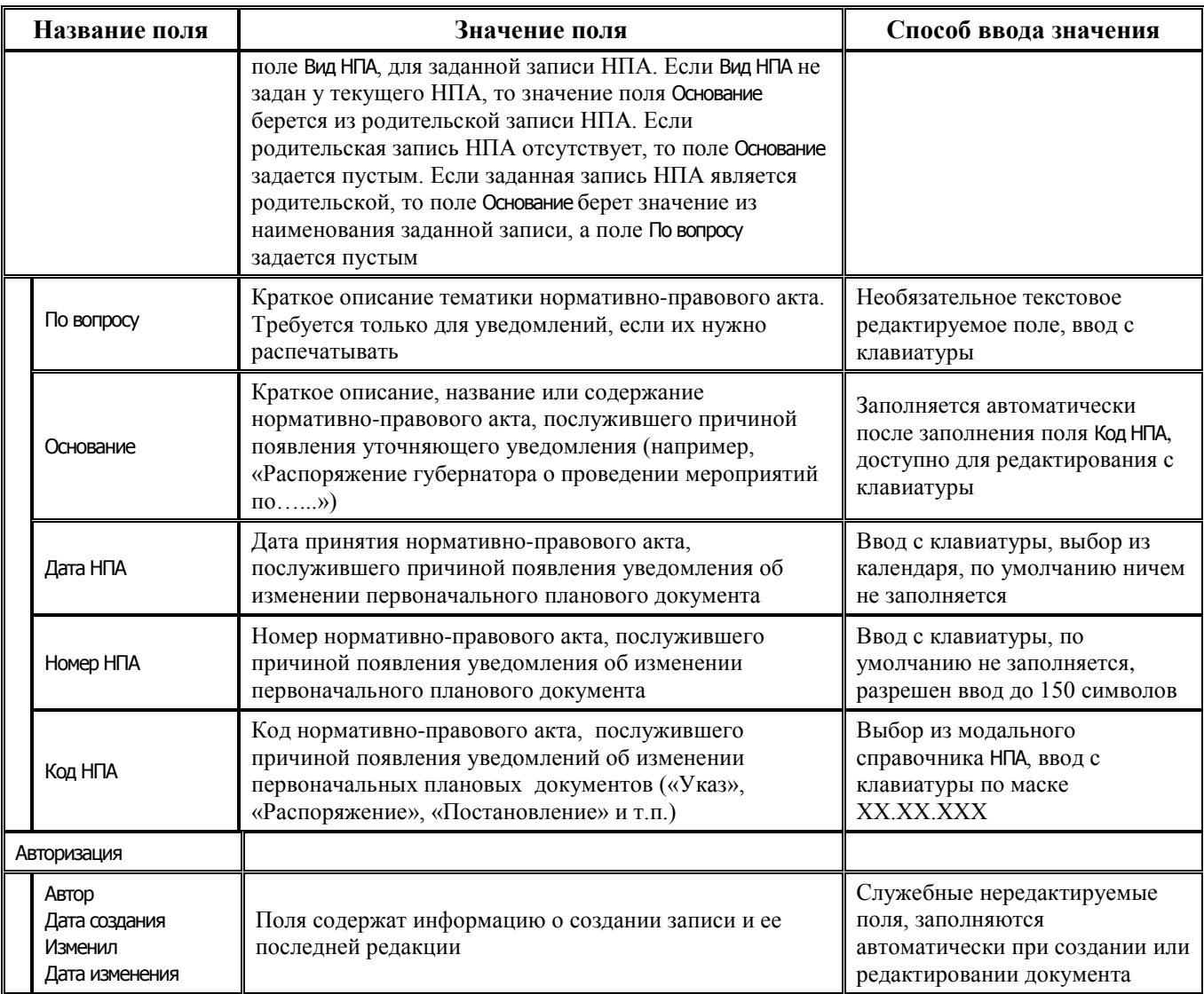

## **2.7.1.2 Таблица детализации интерфейса (02.04) «Сведения БУ, АУ»**

*Таблица 2.33 Перечень полей таблицы детализации интерфейса (02.04) «Сведения БУ, АУ»* 

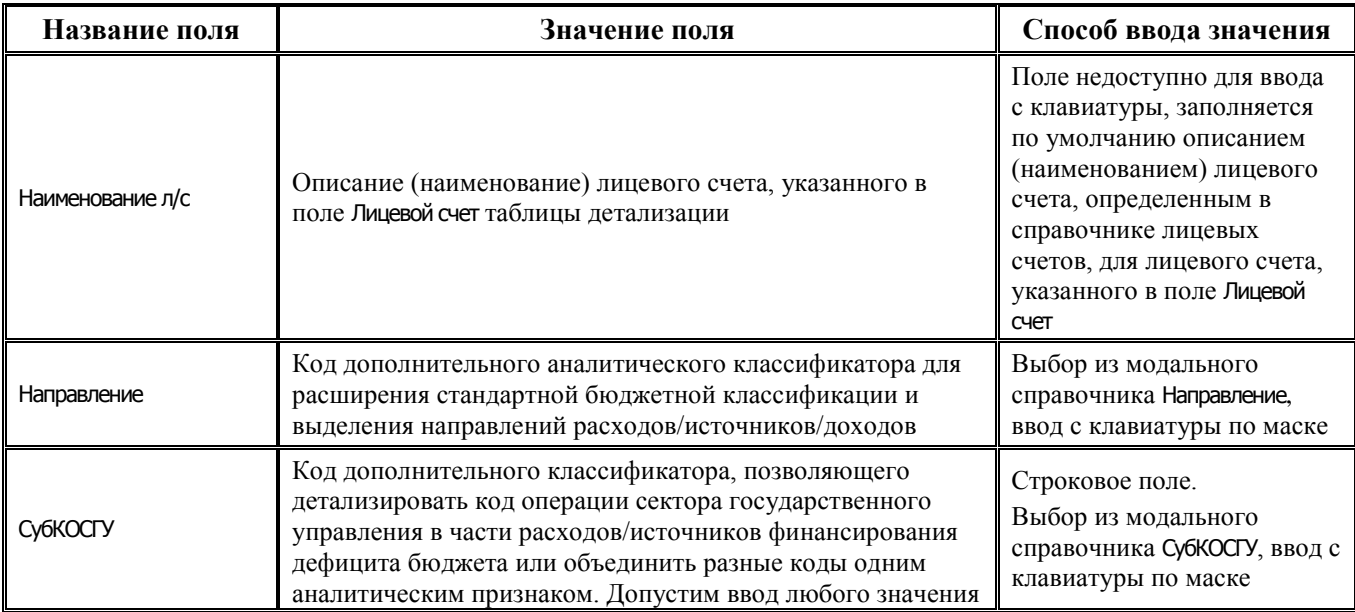

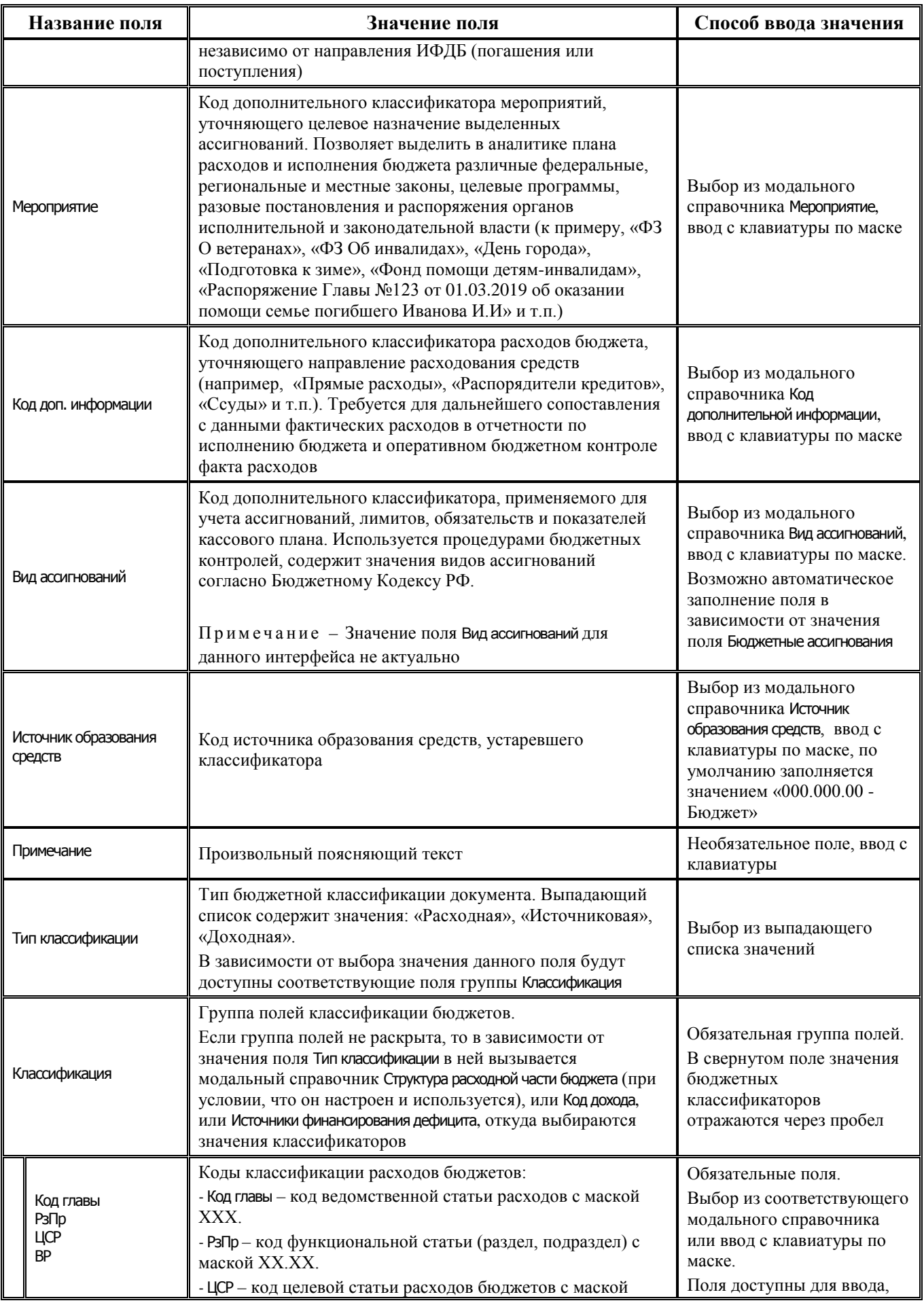

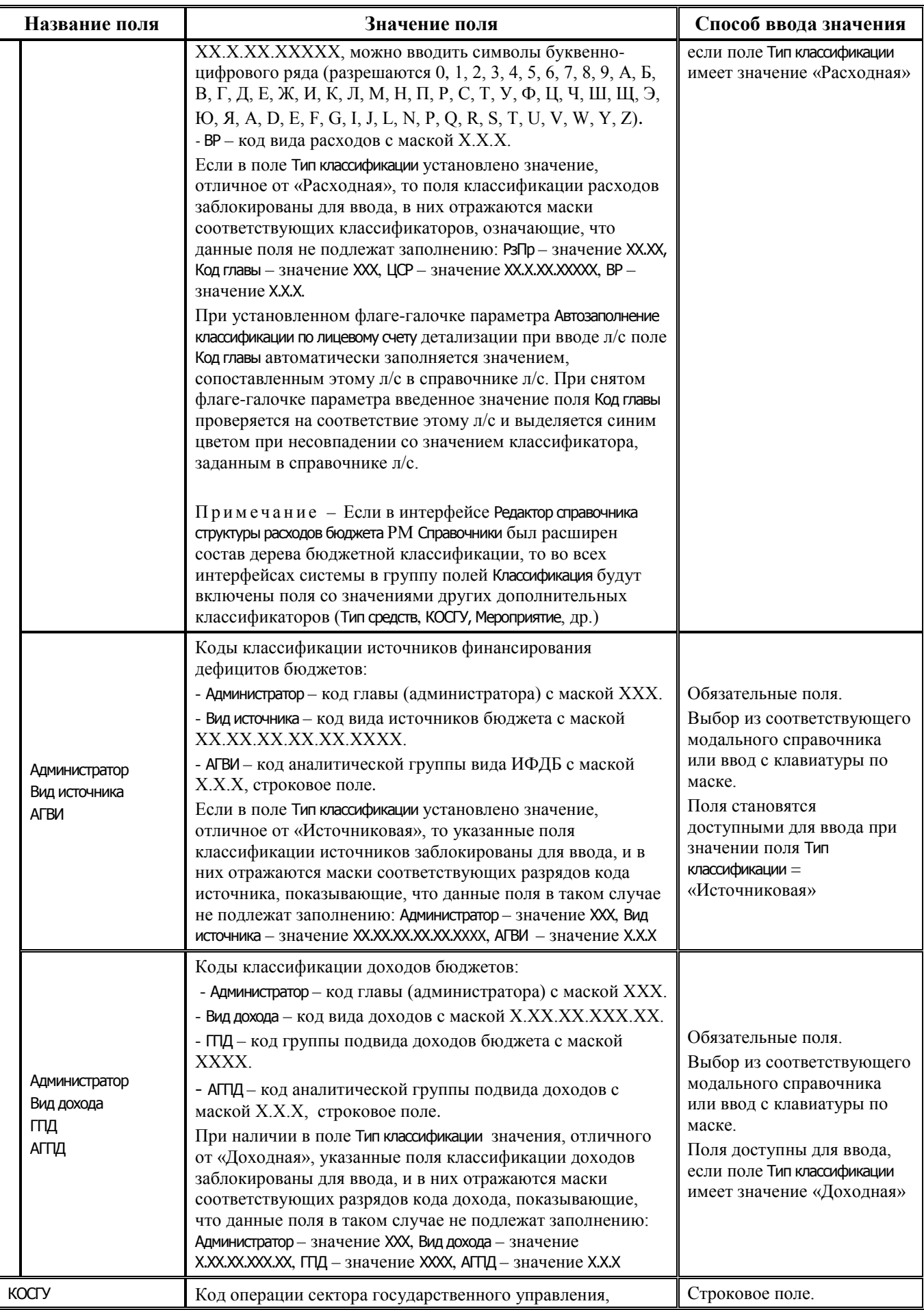

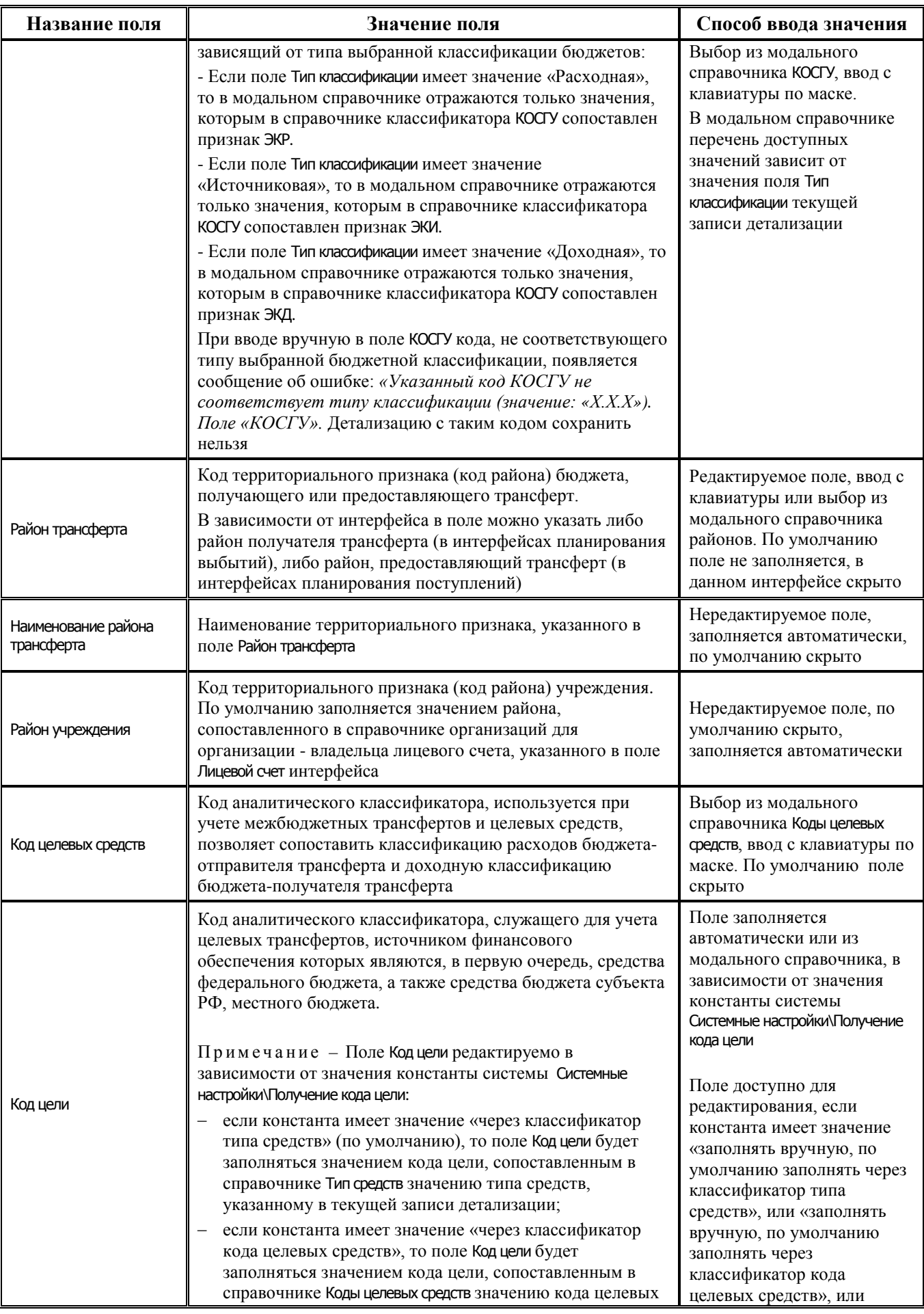

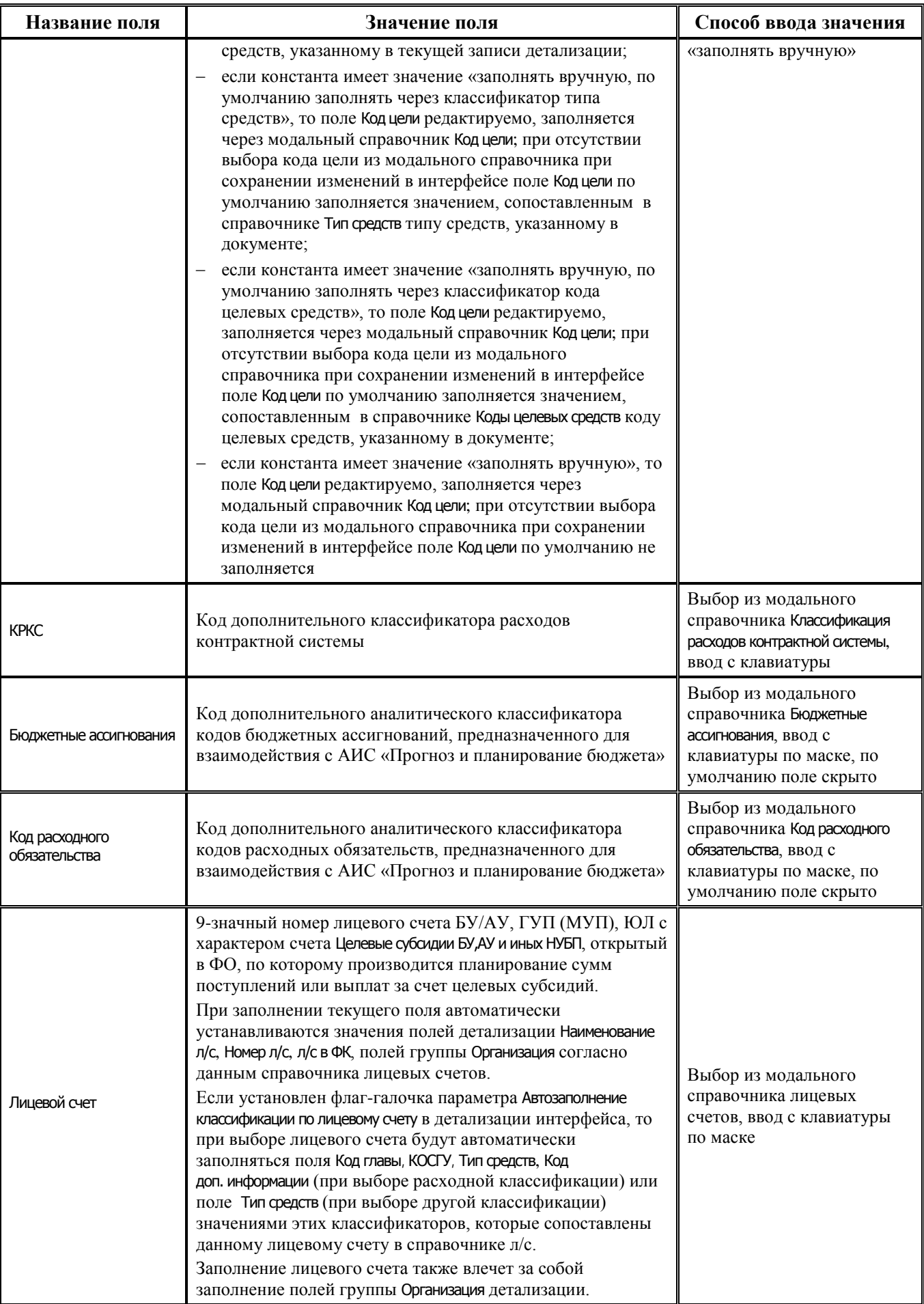
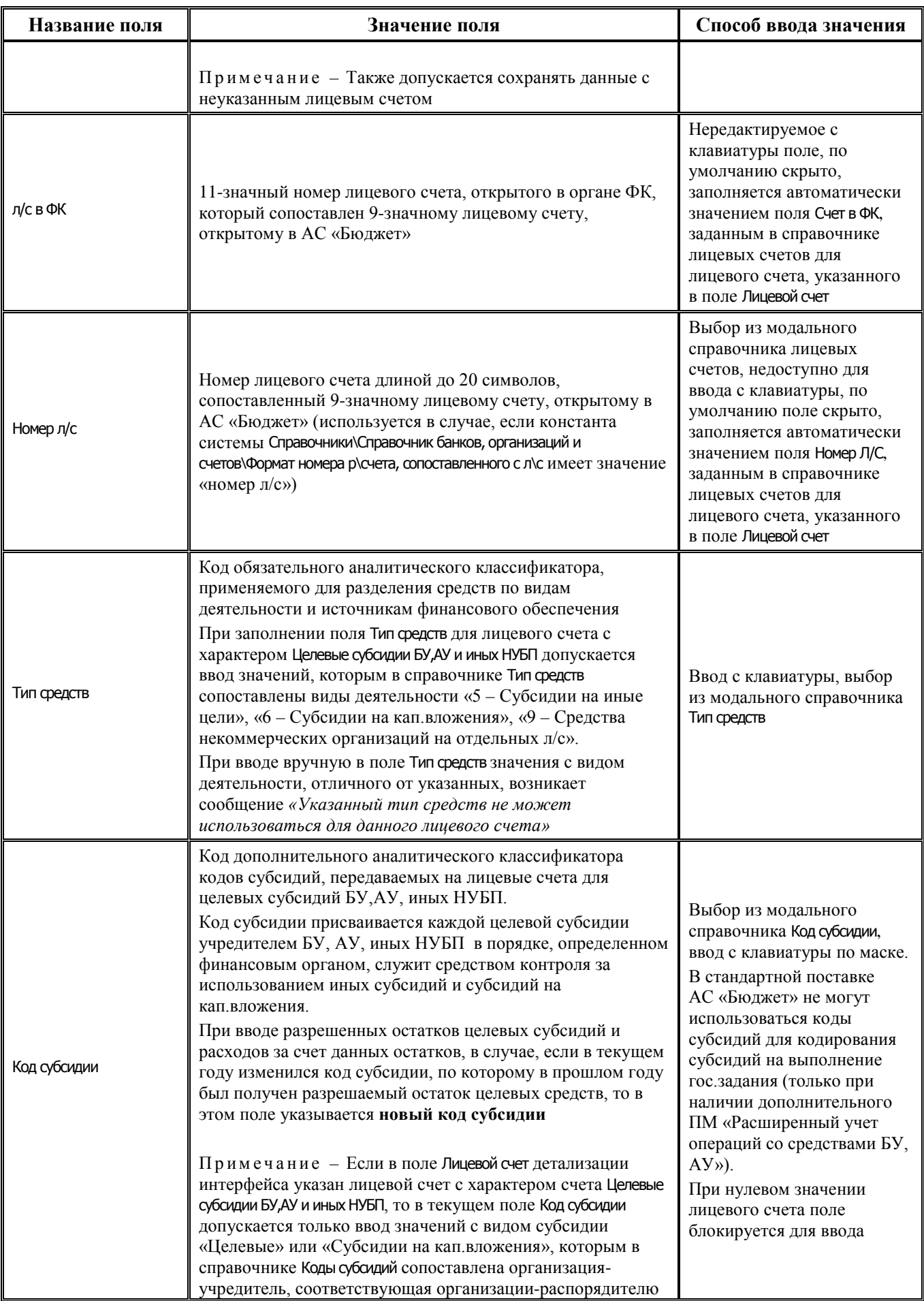

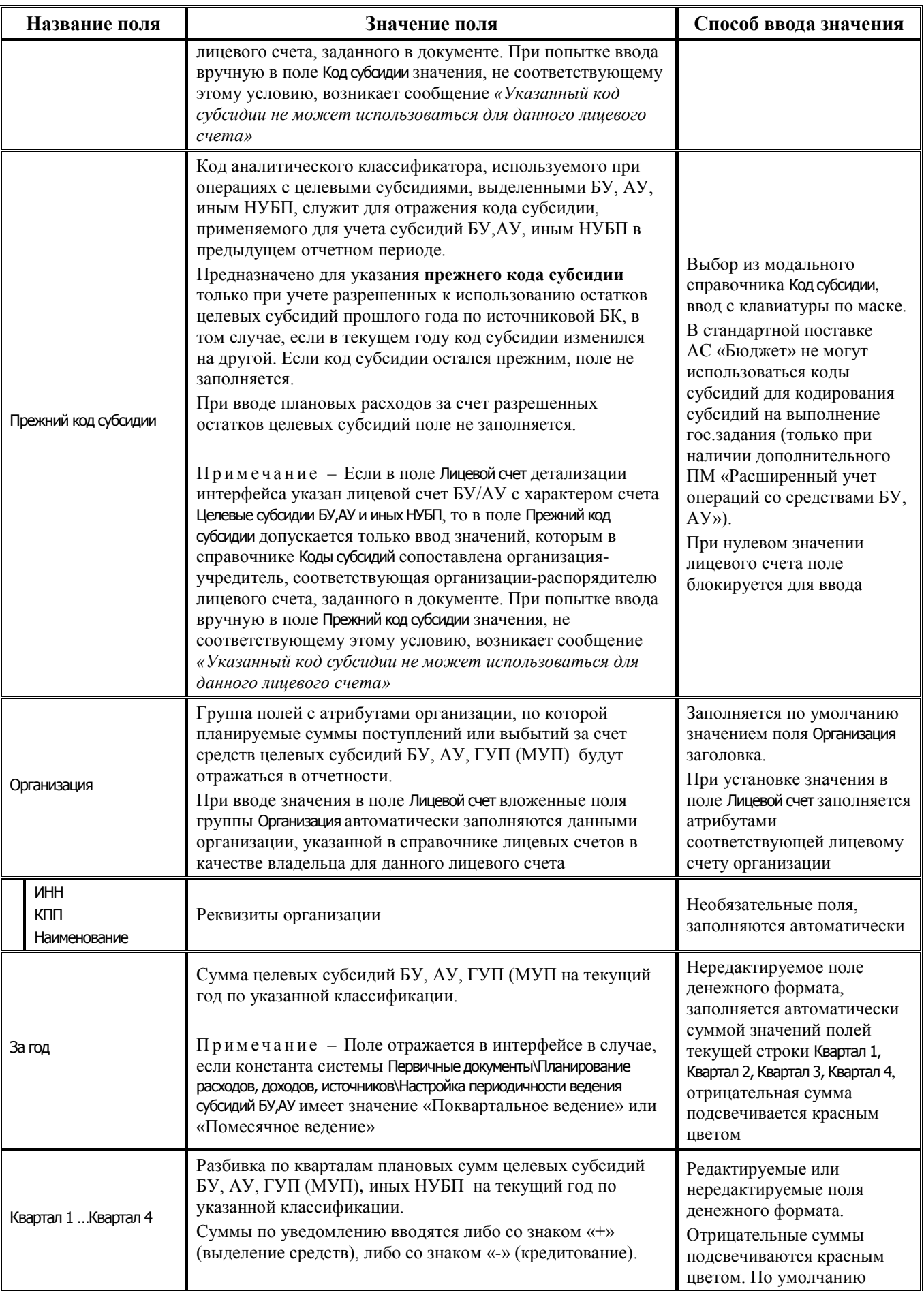

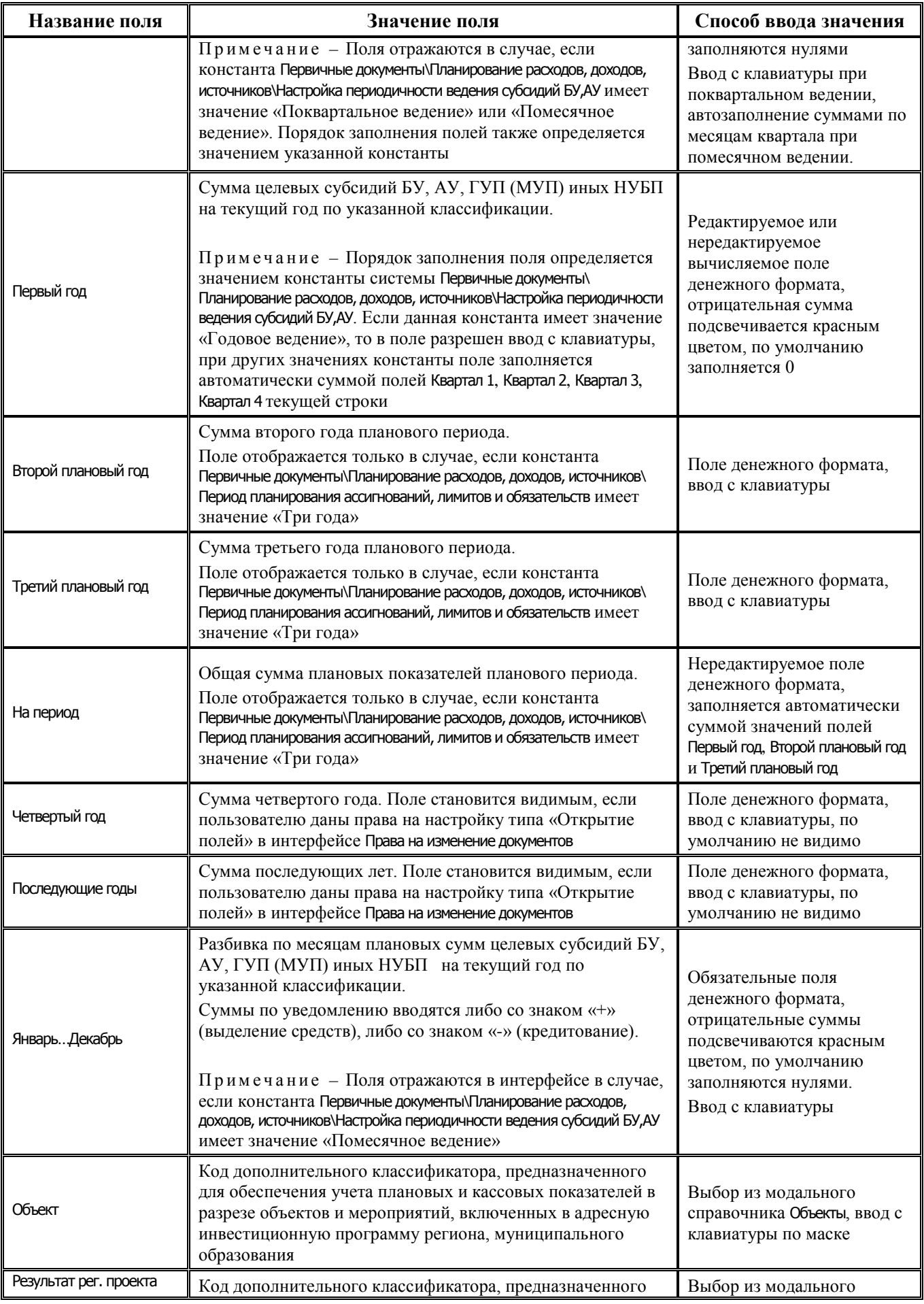

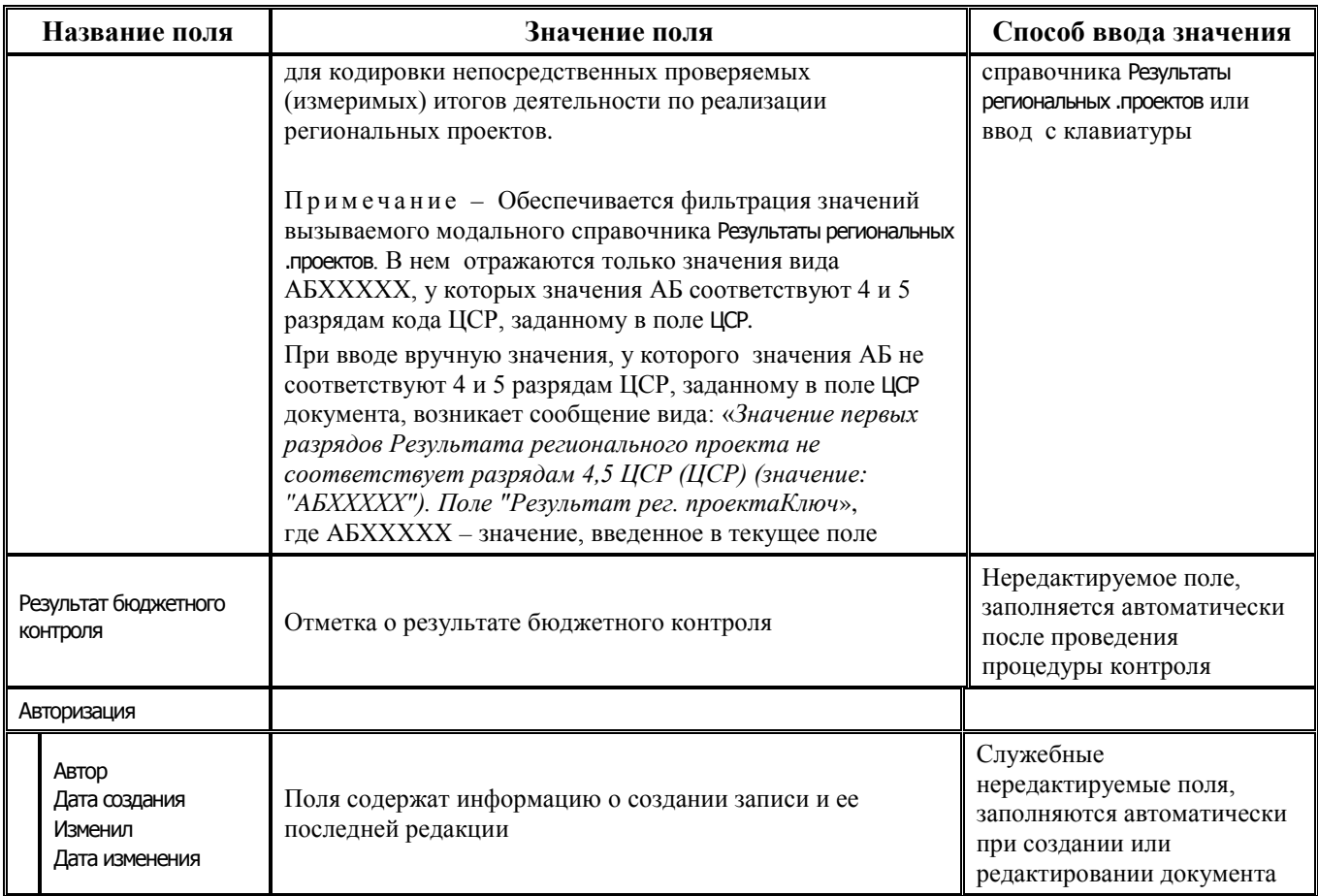

# **2.7.2 Интерфейс (02.12) «Подневные сведения БУ, АУ»**

### **2.7.2.1 Таблица заголовков интерфейса (02.12) «Подневные сведения БУ, АУ»**

*Таблица 2.34 Перечень полей таблицы заголовков интерфейса (02.12) «Подневные сведения БУ, АУ»* 

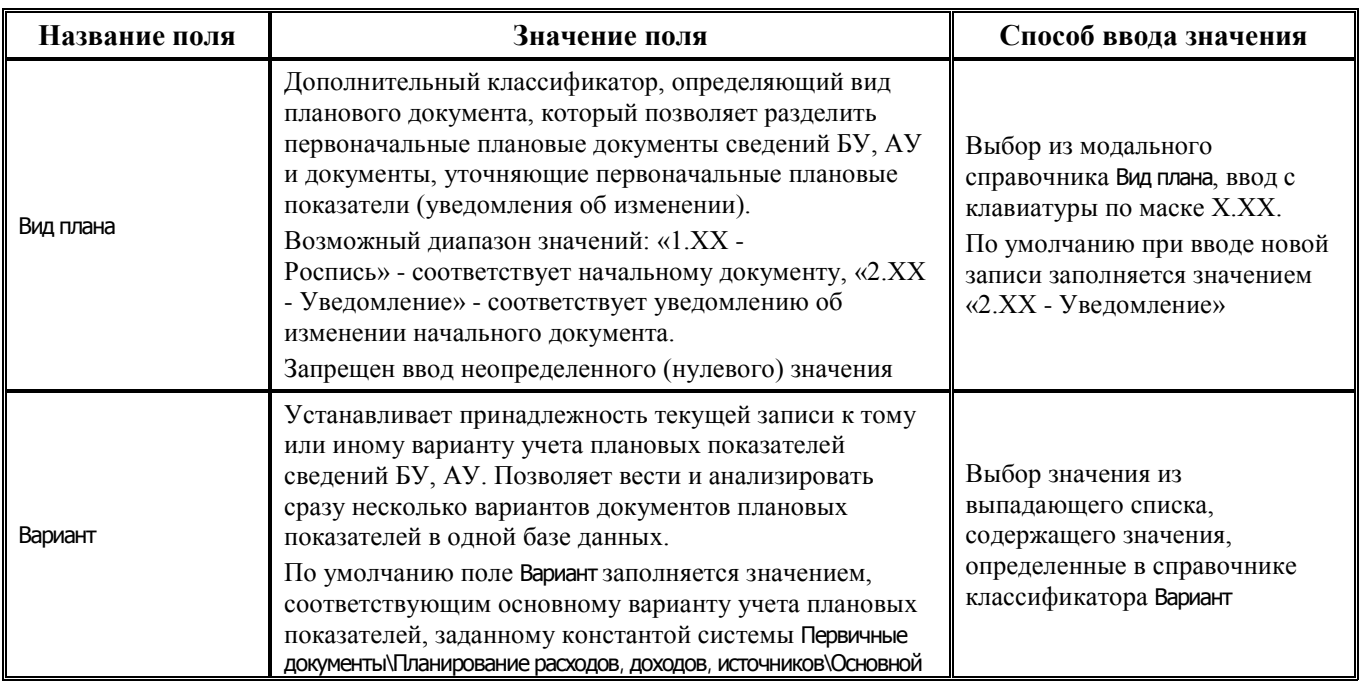

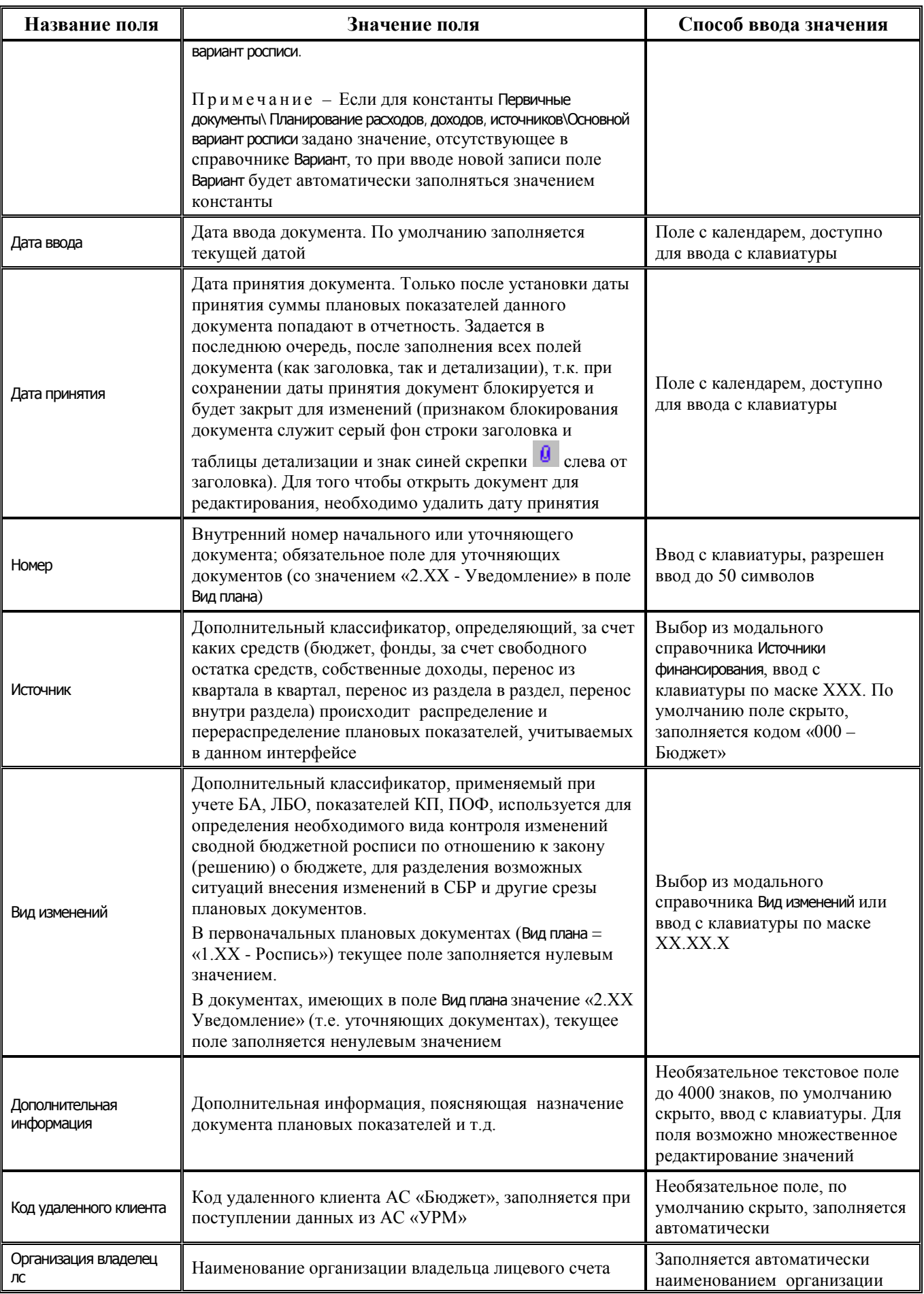

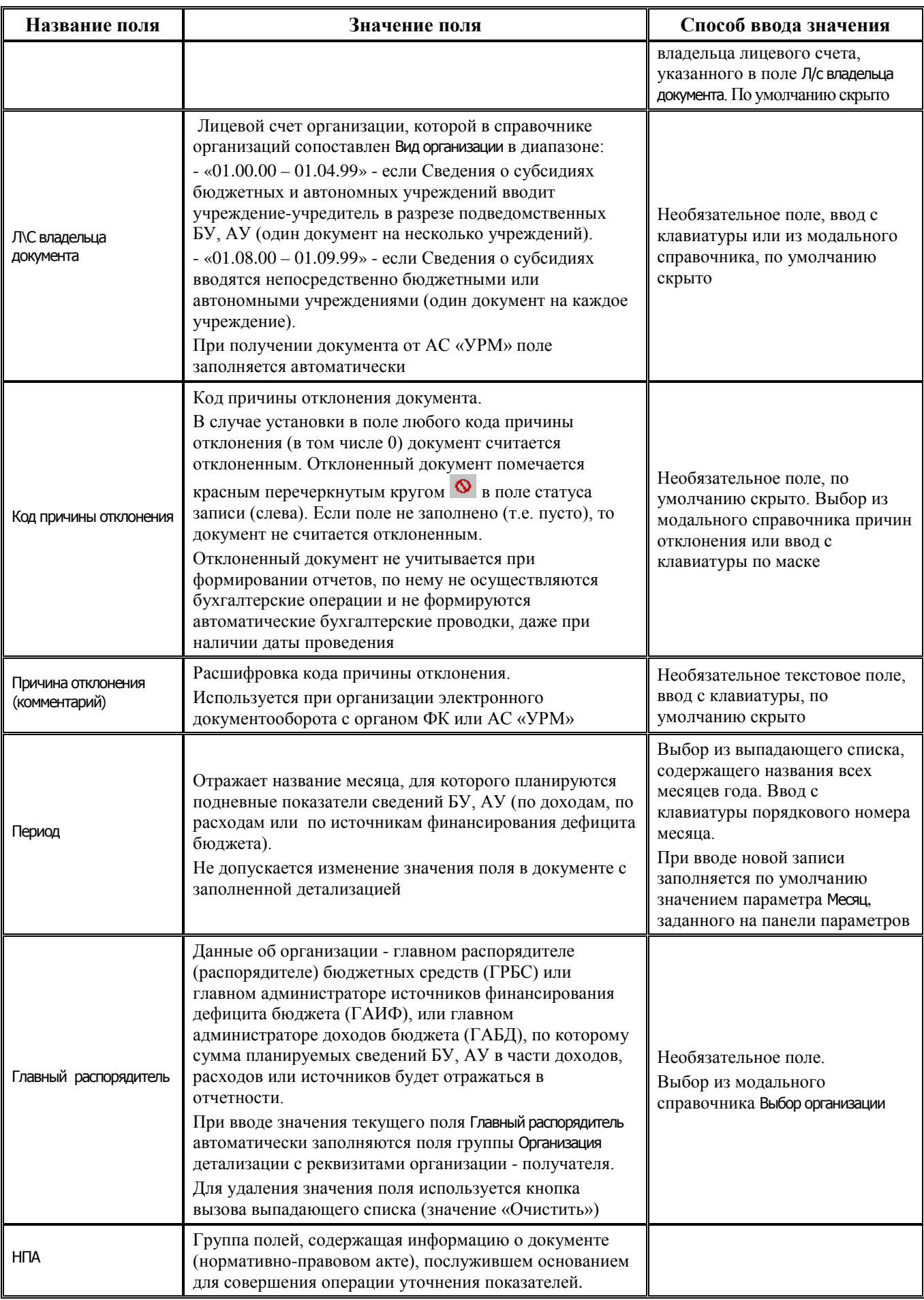

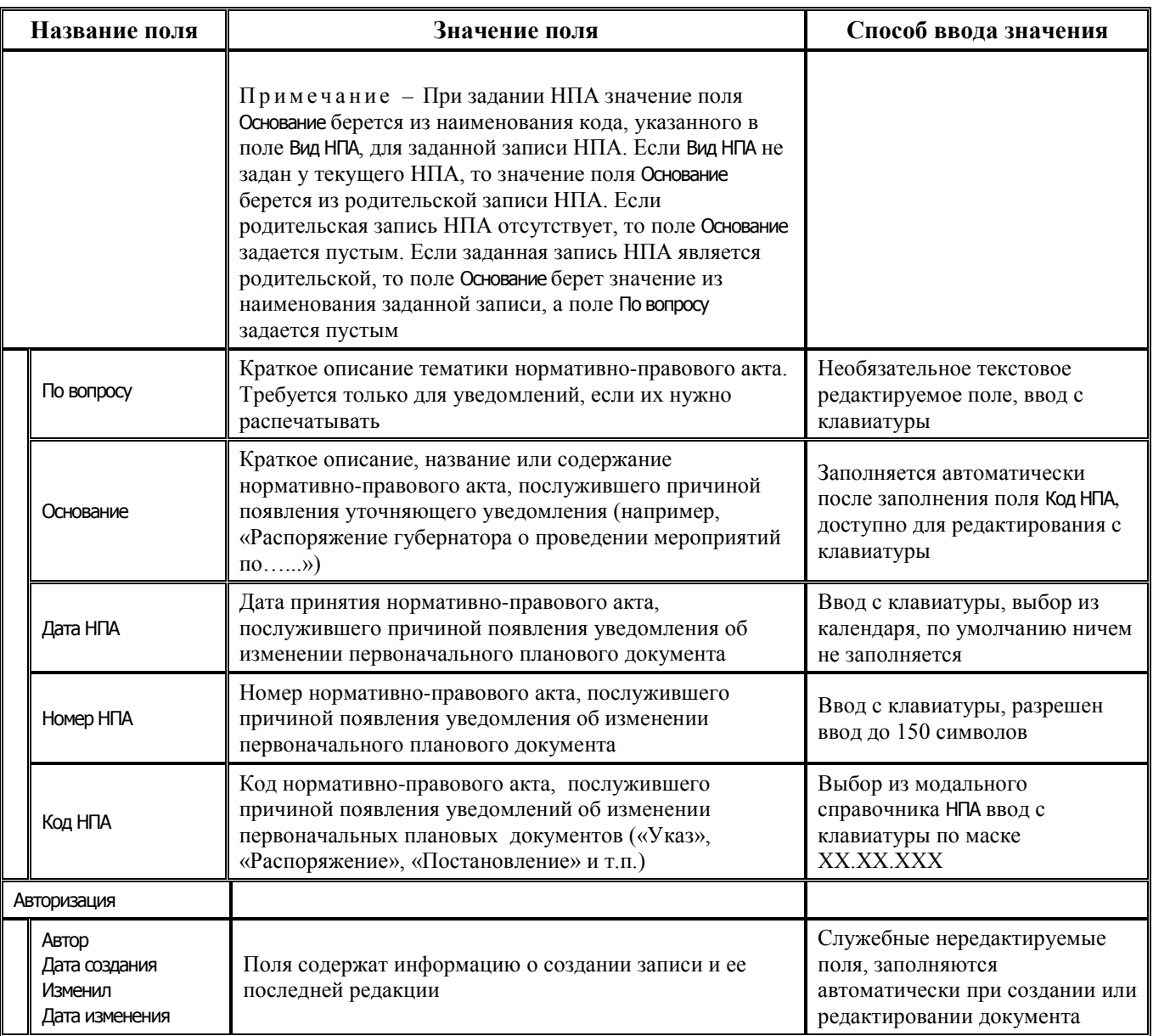

### **2.7.2.2 Таблица детализации интерфейса (02.12) «Подневные сведения БУ, АУ»**

*Таблица 2.35 Перечень полей таблицы детализации интерфейса (02.12) «Подневные сведения БУ, АУ»* 

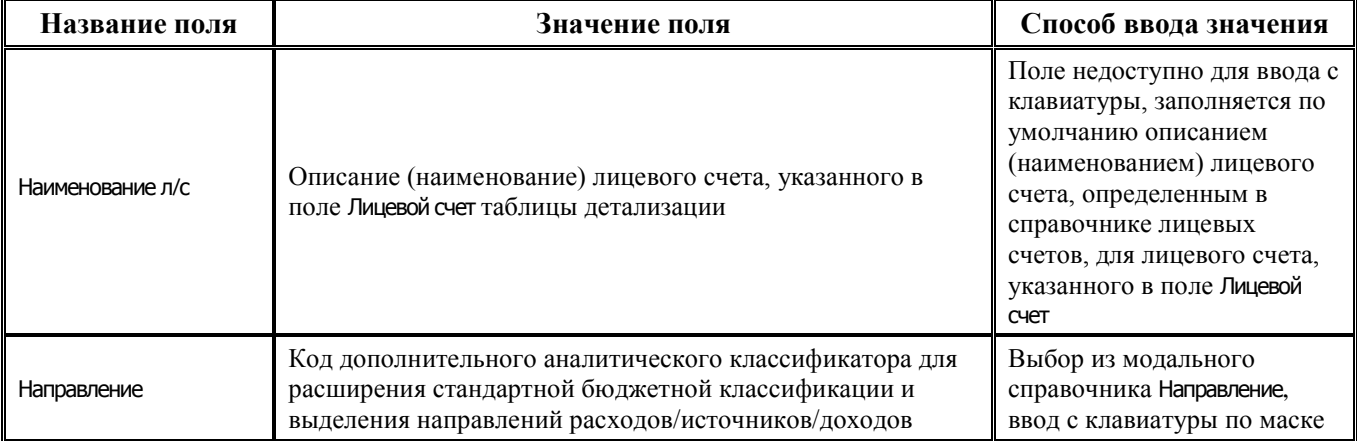

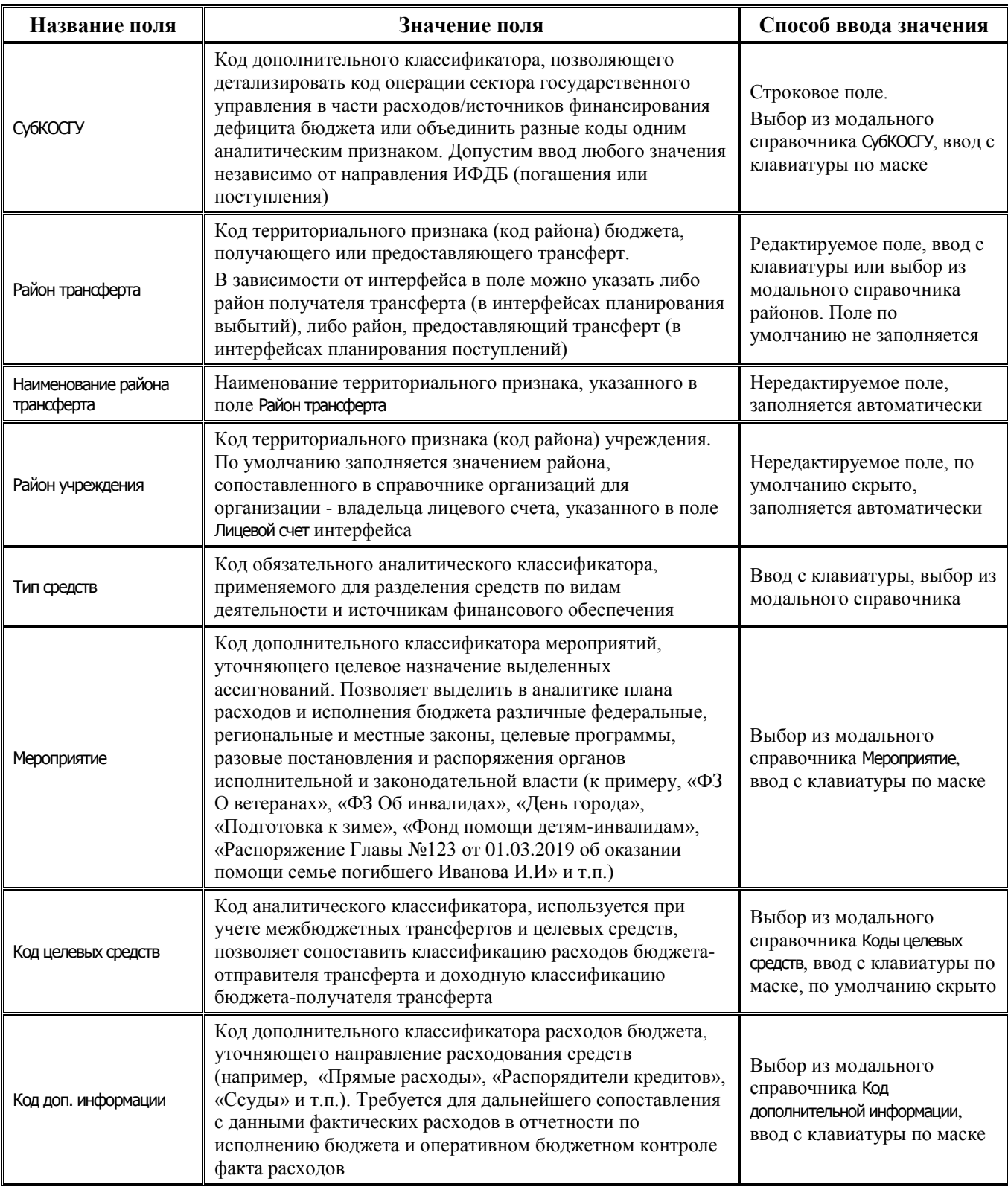

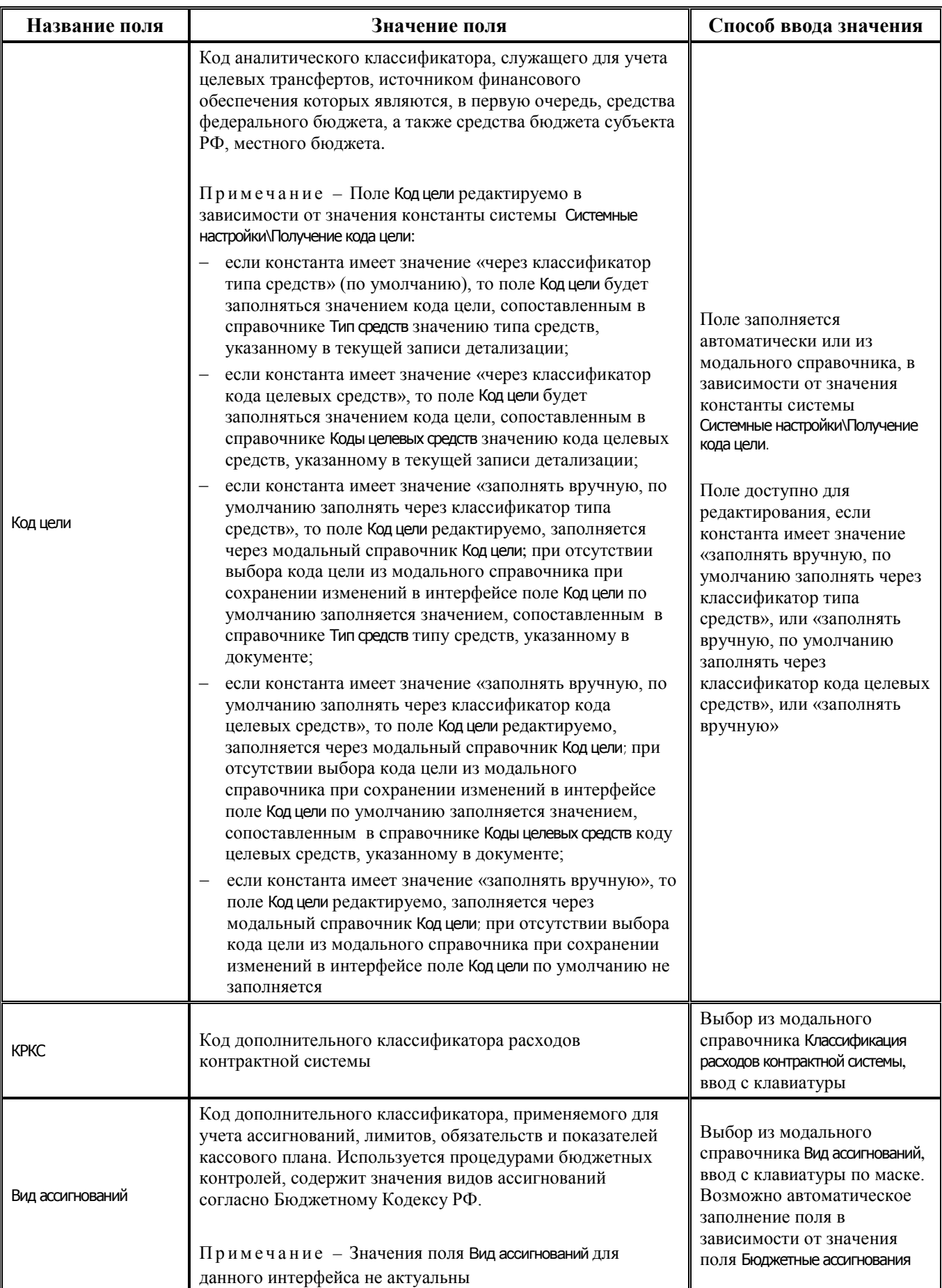

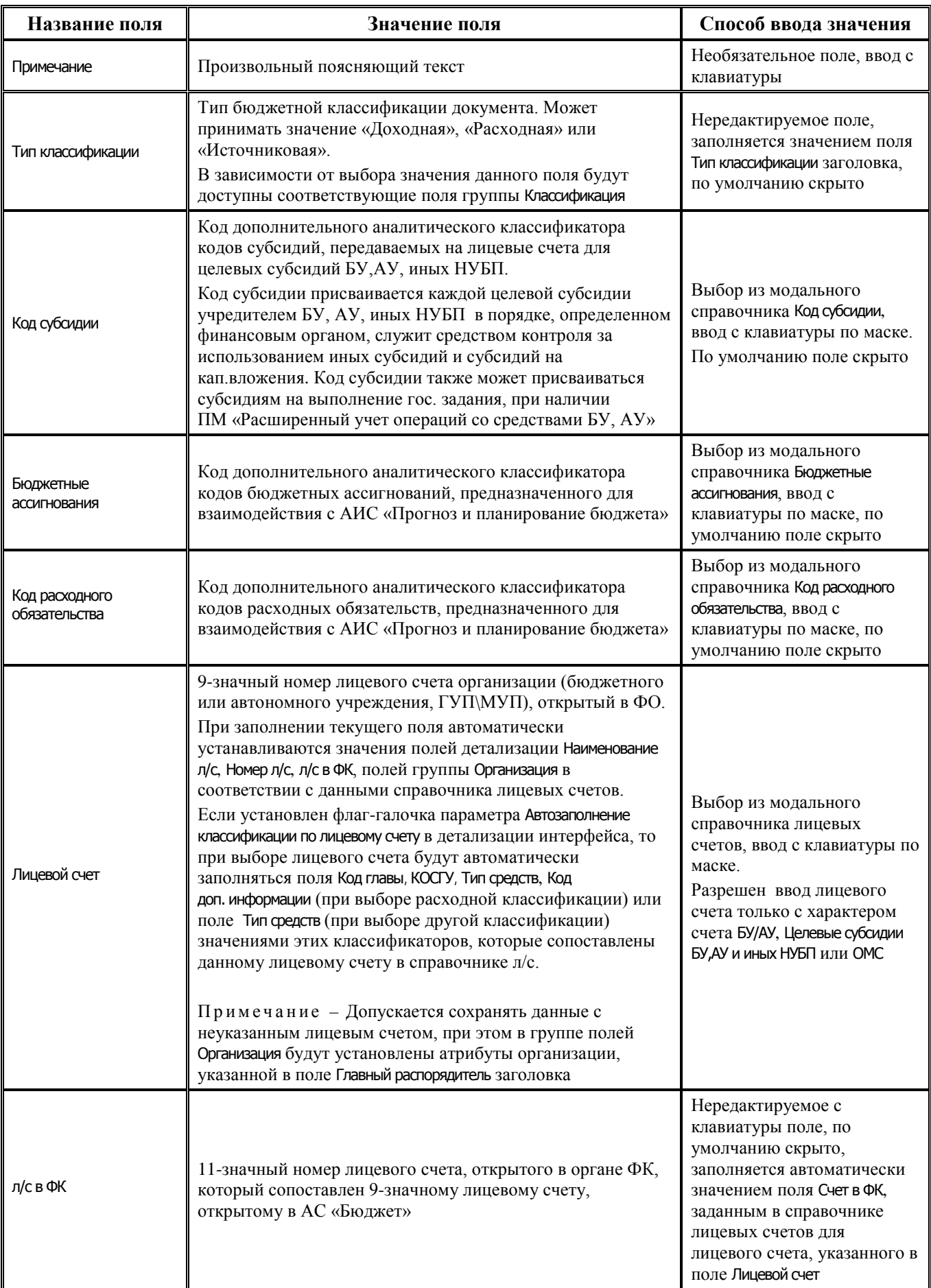

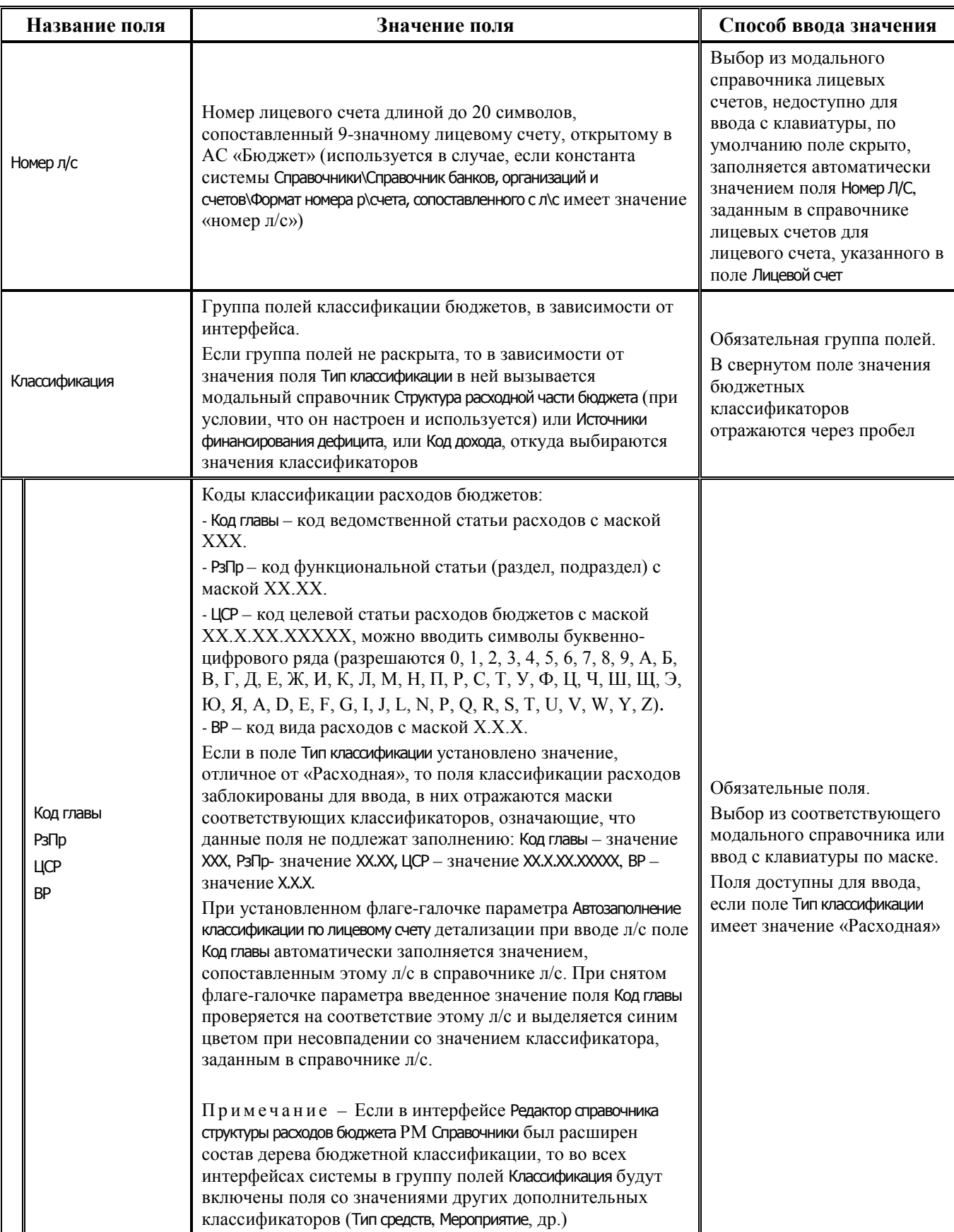

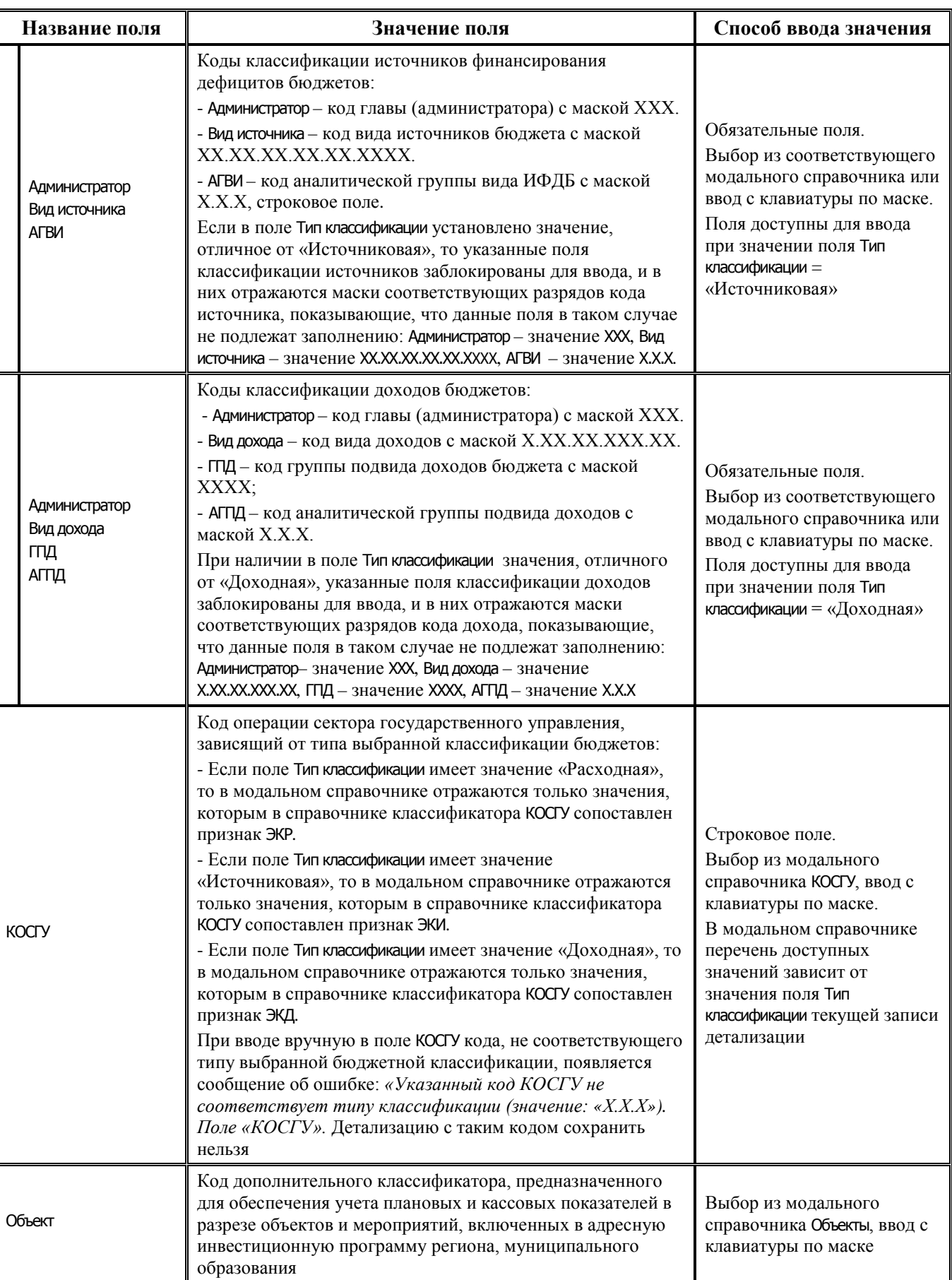

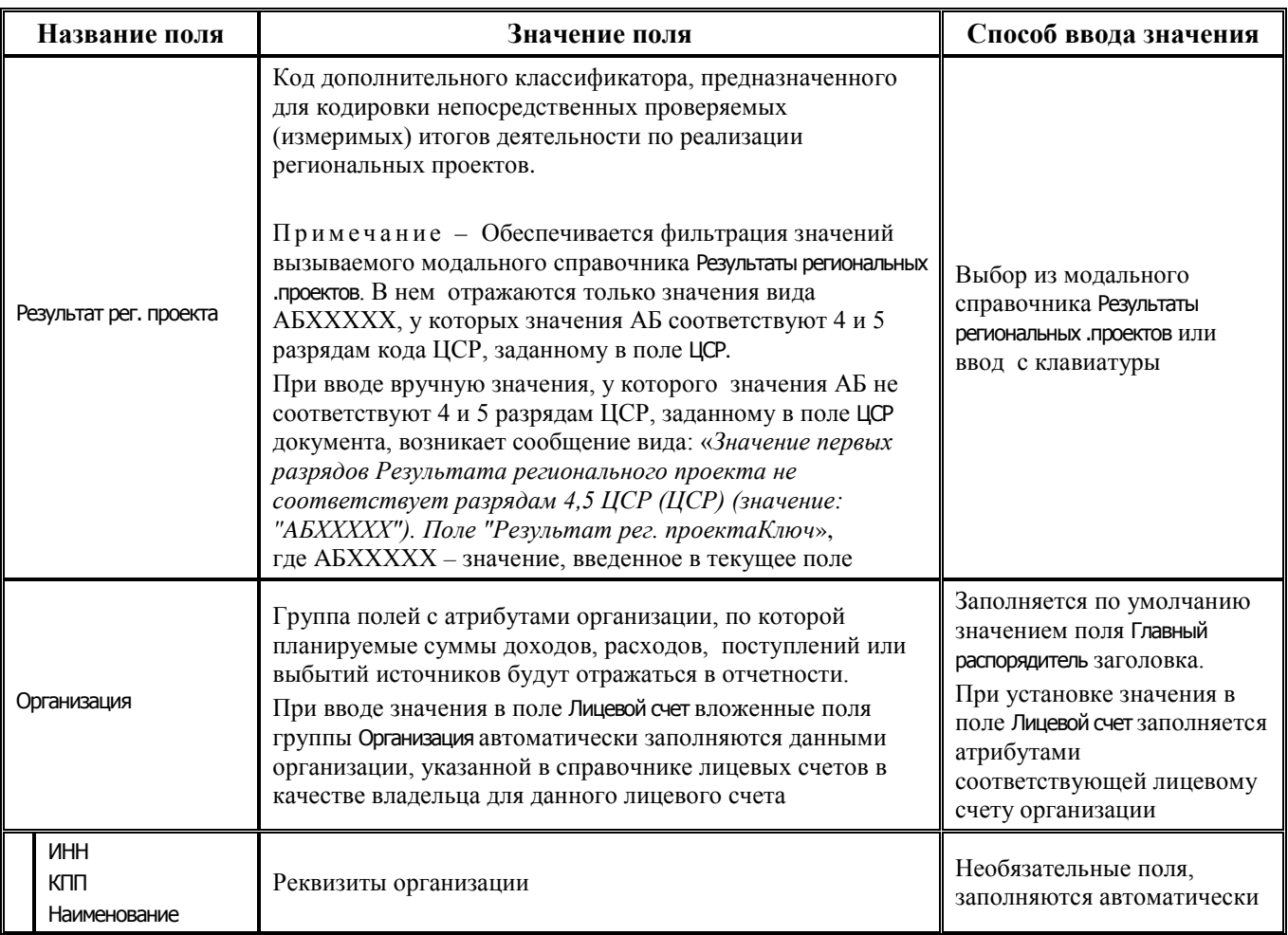

### **2.7.2.3 Таблица подневной детализации интерфейса (02.12) «Подневные сведения БУ, АУ»**

*Таблица 2.36 Перечень полей дополнительной таблицы подневной детализации интерфейса (02.12) «Подневные сведения БУ, АУ»* 

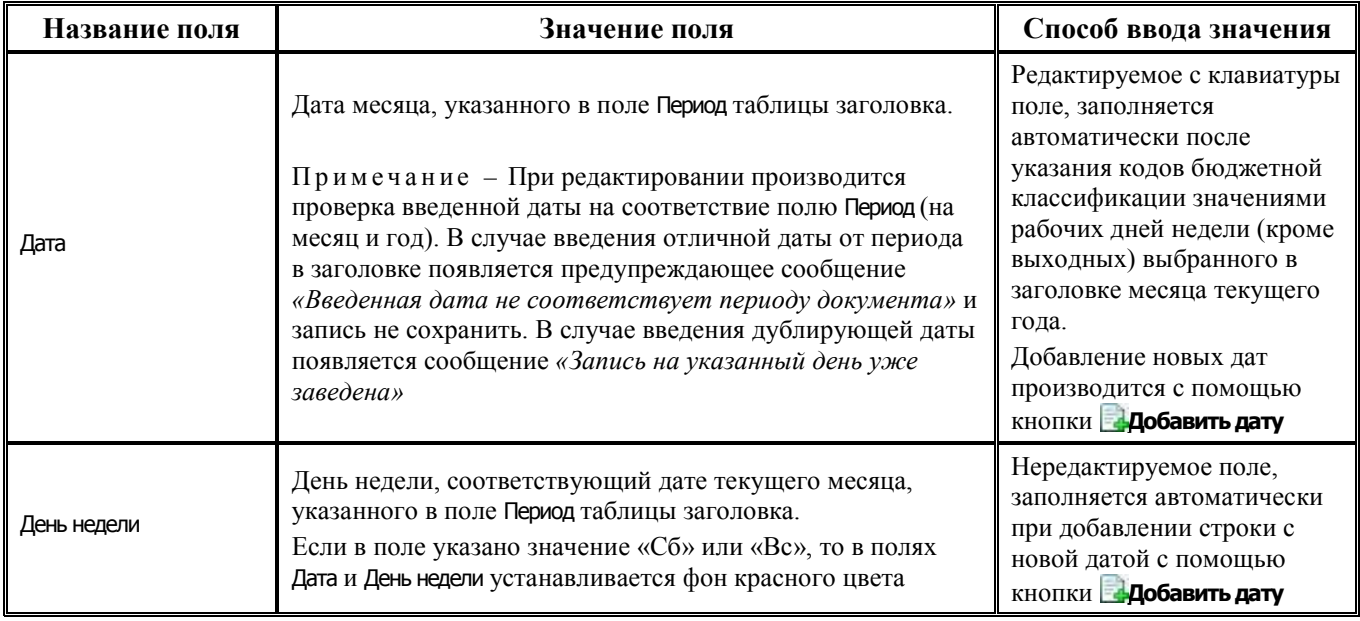

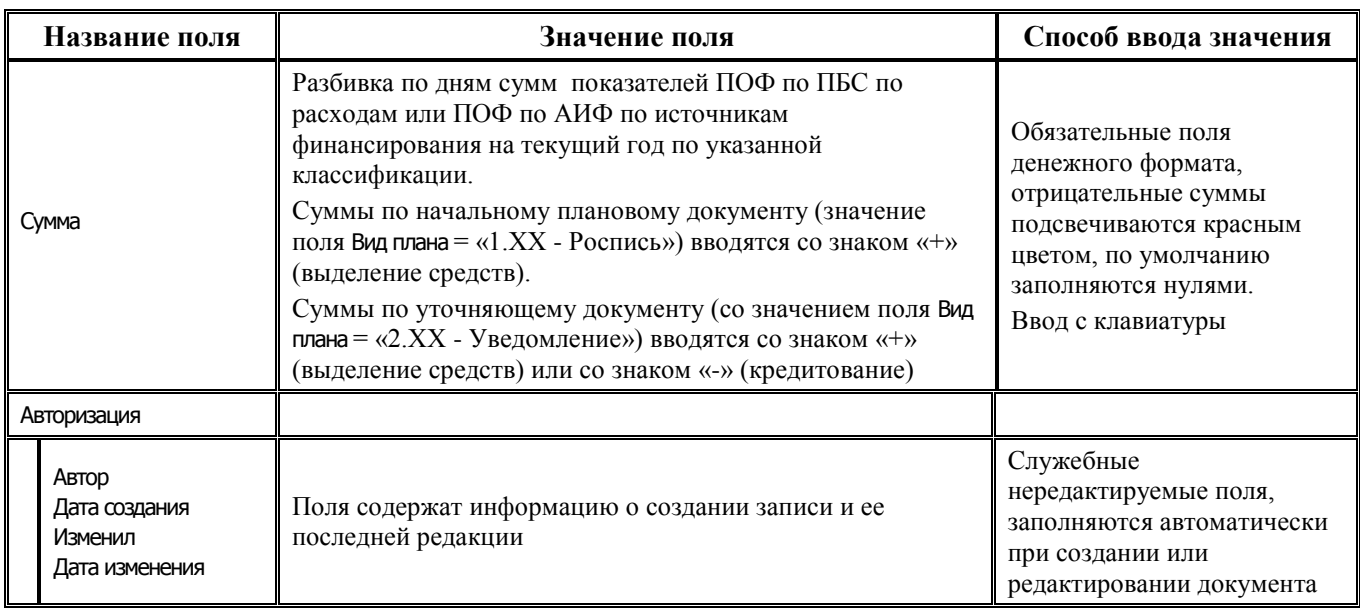

# **2.8 Объемы финансирования (на РМ «Работа с ФК» и РМ «Казначейство»)**

# **2.8.1 Интерфейс (03.01) «Внутренняя переброска»**

### **2.8.1.1 Таблица заголовков интерфейса (03.01) «Внутренняя переброска»**

*Таблица 2.37 Перечень полей таблицы заголовков интерфейса (03.01) «Внутренняя переброска»* 

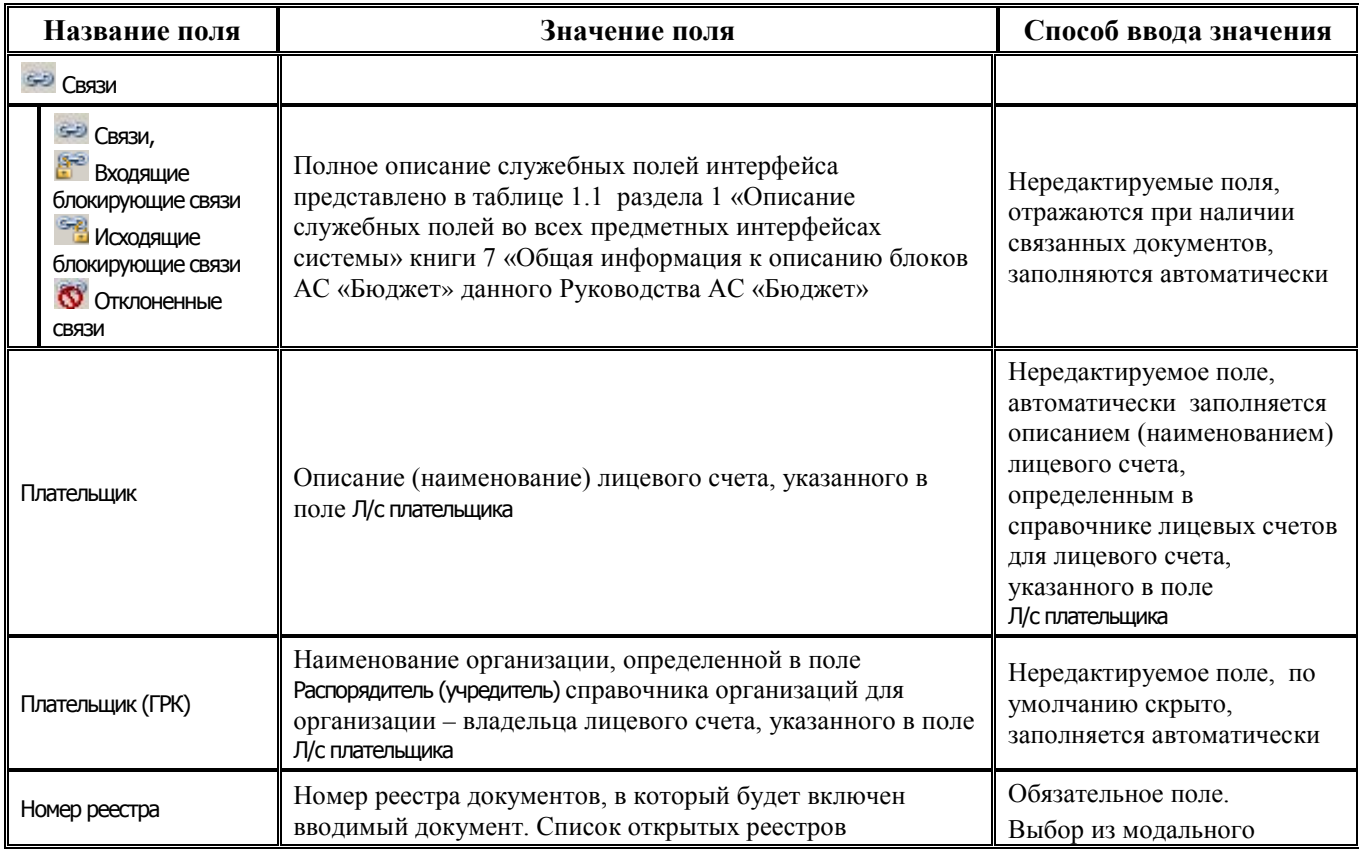

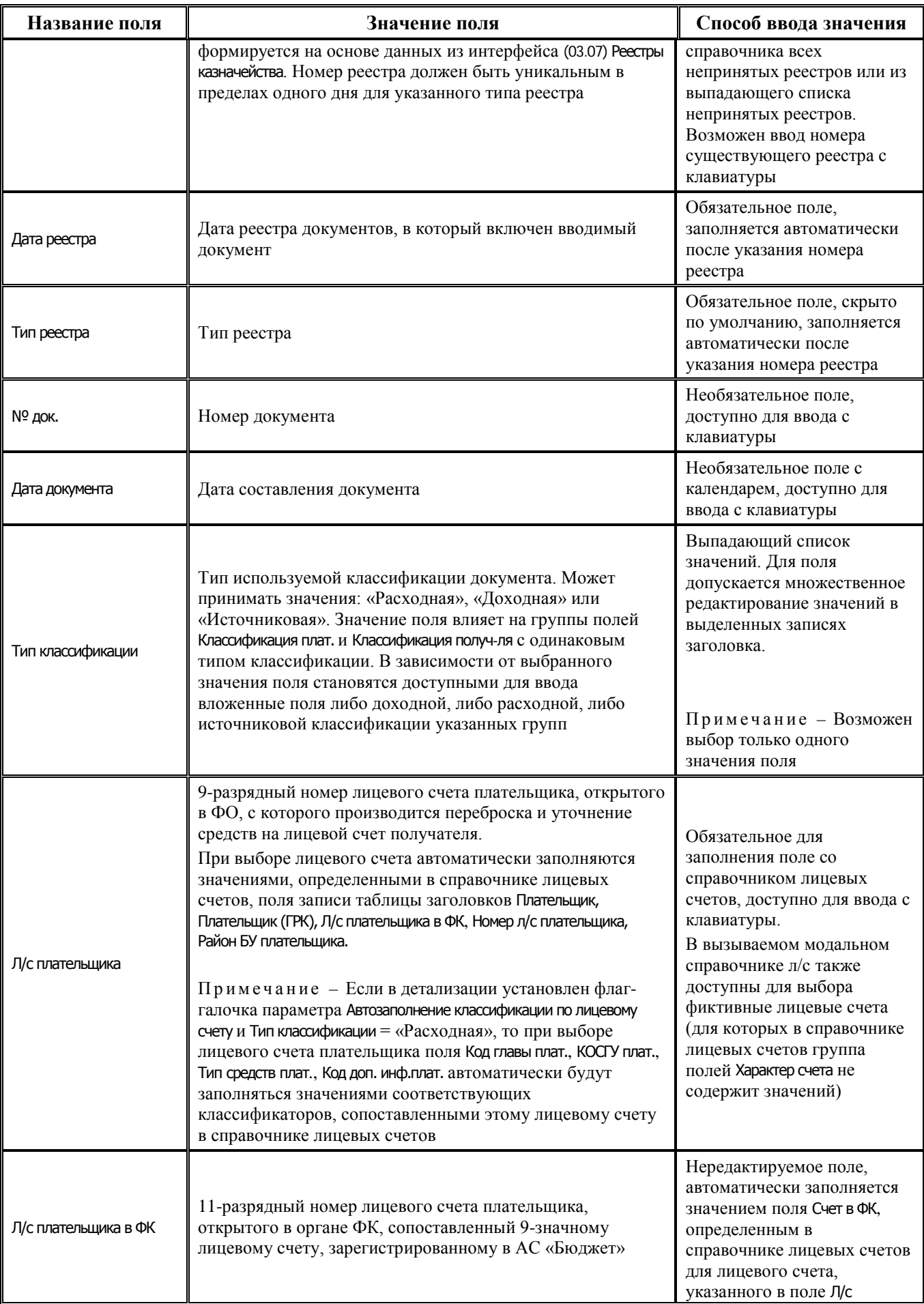

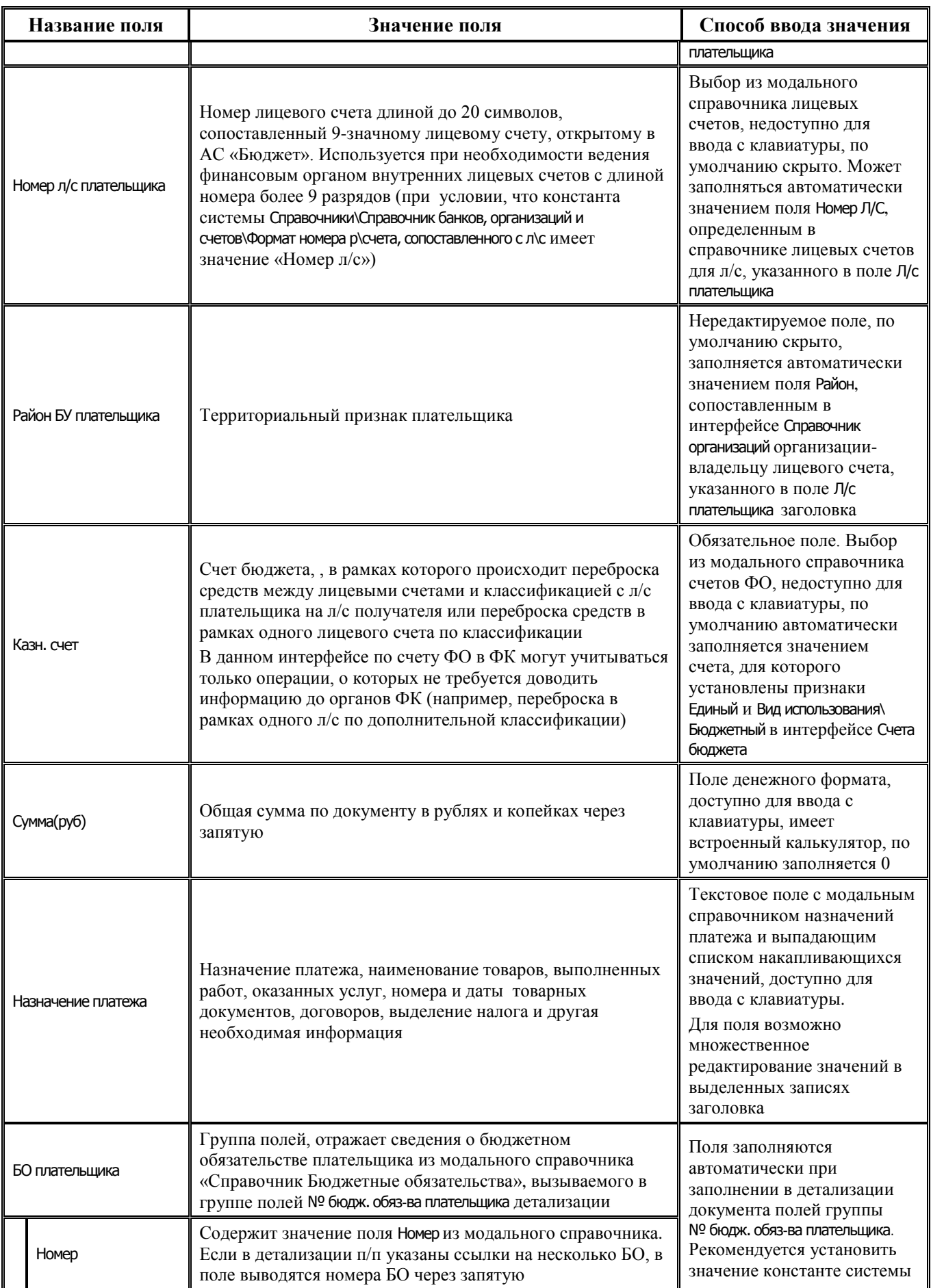

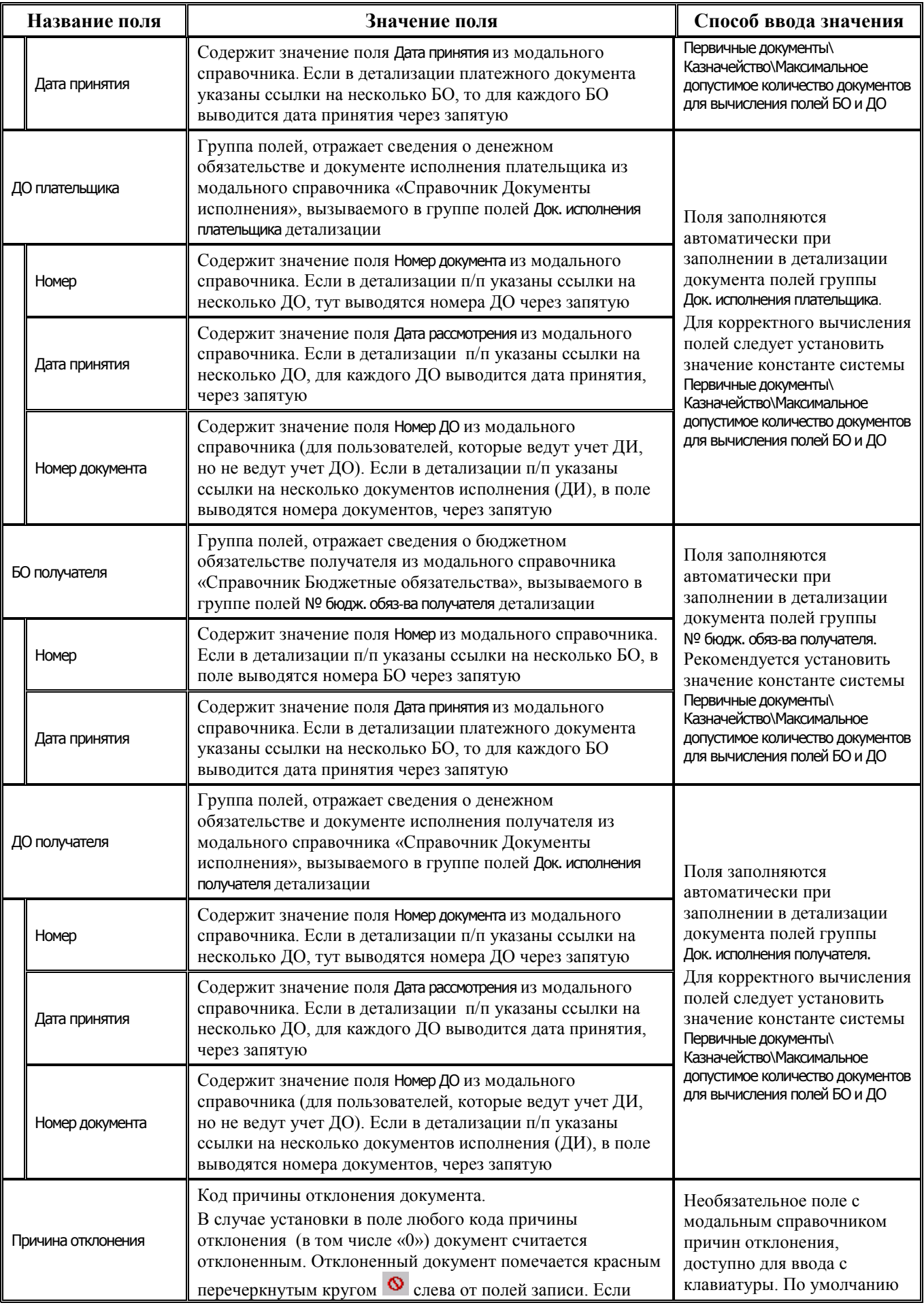

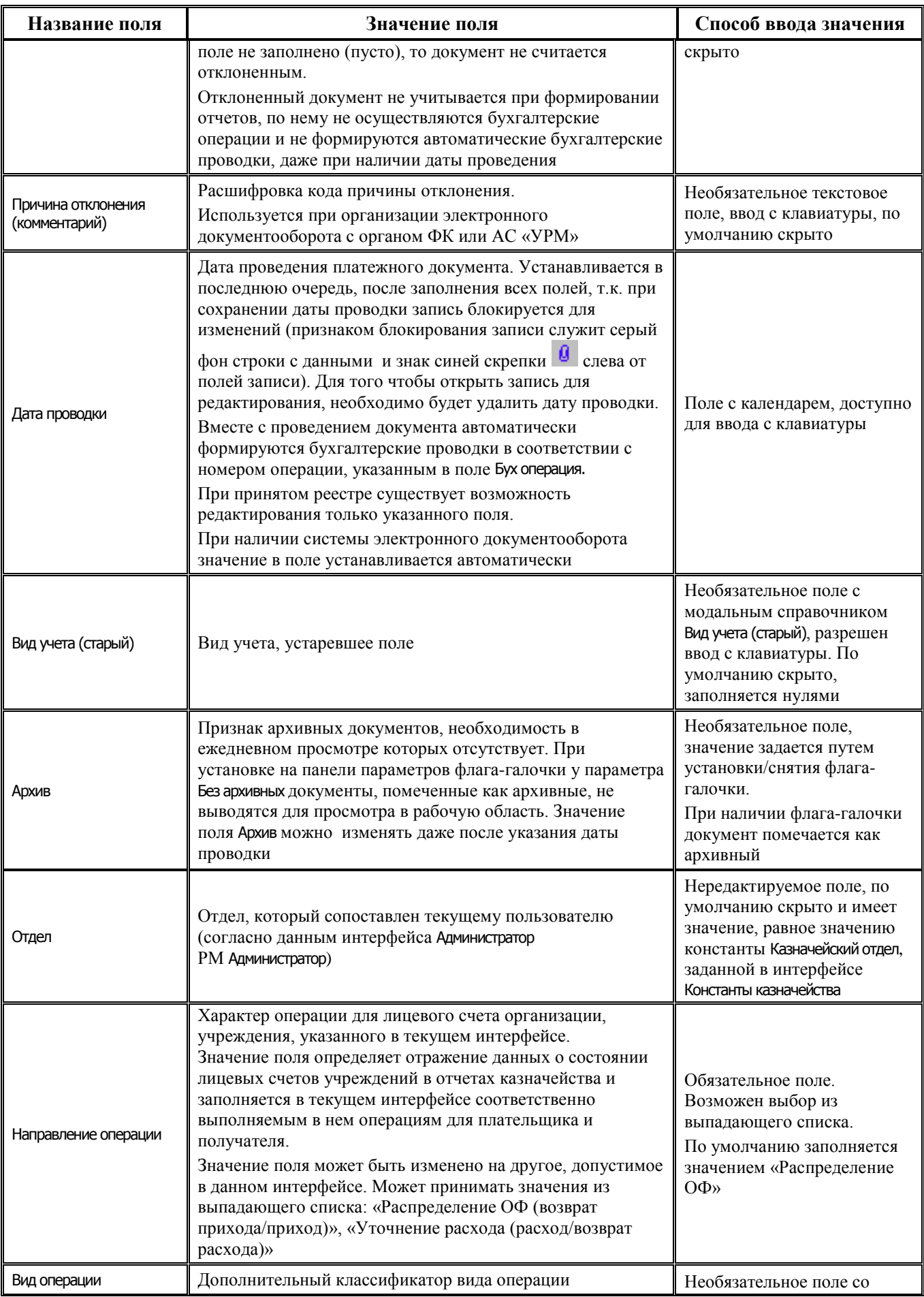

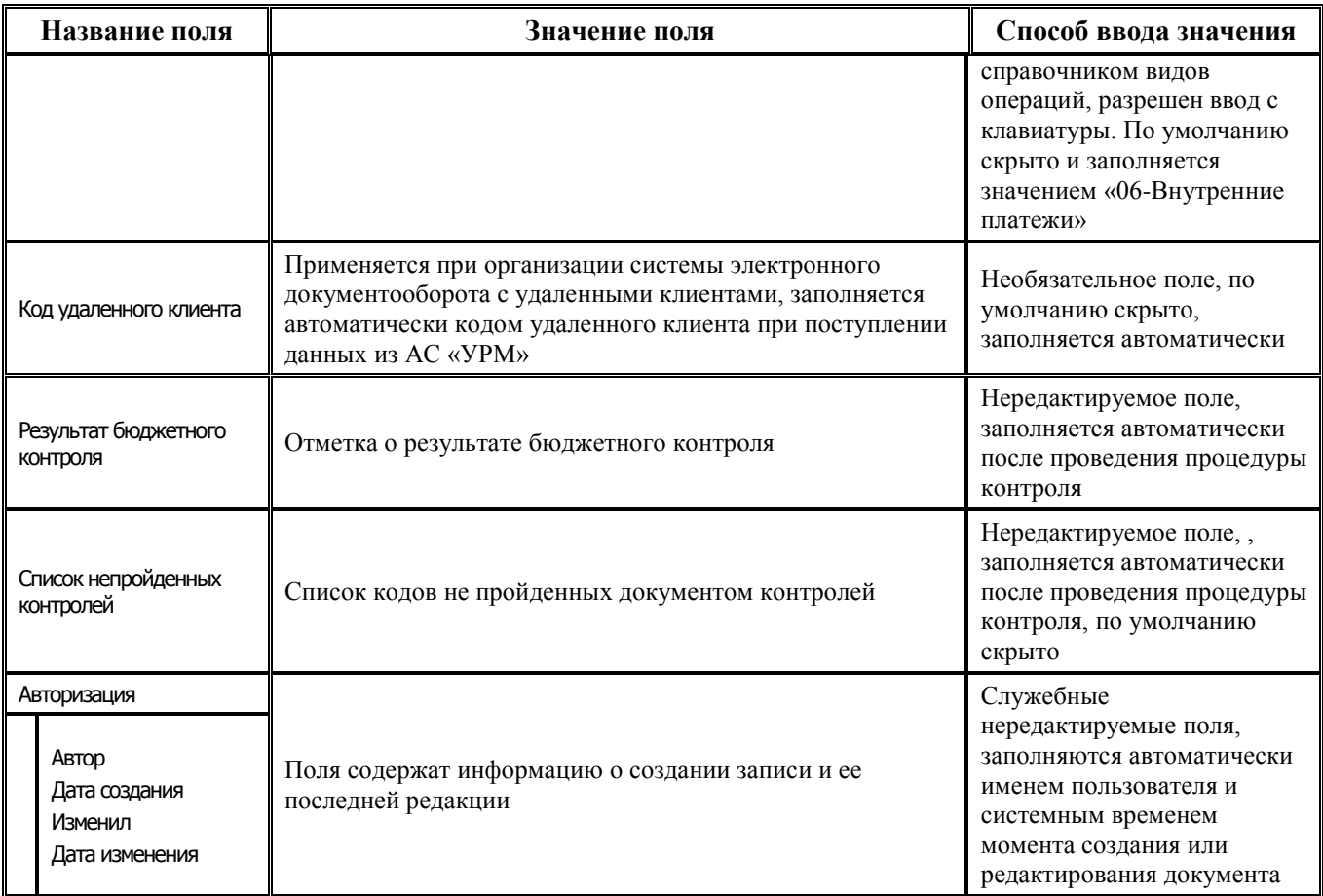

### **2.8.1.2 Таблица детализации интерфейса (03.01) «Внутренняя переброска»**

*Таблица 2.38 Перечень полей таблицы детализации интерфейса (03.01) «Внутренняя переброска»* 

| Название поля                                                                                                    | Значение поля                                                                                                    | Способ ввода значения                                                                                                    |
|----------------------------------------------------------------------------------------------------|----------------------------------------------------------------------------------------------------|----------------------------------------------------------------------------------------------------|
| <b>GEO</b> CBЯЗИ                                                                                                    |                                                                                                    |                                                                                                    |
| <b>GBЯЗИ</b><br>Входящие<br>блокирующие связи<br><b>Исходящие</b><br>блокирующие связи<br><b>©</b> Отклоненные<br>СВЯЗИ | Полное описание служебных полей интерфейса<br>представлено в таблице 1.1 раздела 1 «Описание<br>служебных полей во всех предметных интерфейсах<br>системы» текущей книги 7 «Общая информация к<br>описанию блоков АС «Бюджет» данного Руководства<br>АС «Бюджет» | Нередактируемые поля,<br>отражаются при наличии<br>связанных документов,<br>заполняются автоматически                                                                              |
| Получатель                                                                                                    | Описание (наименование) лицевого счета, указанного в<br>поле Л/с получателя                                                                                                    | Нередактируемое поле,<br>автоматически заполняется<br>описанием (наименованием),<br>определенным в<br>справочнике лицевых счетов<br>для счета, указанного в поле<br>Л/с получателя |
| Получатель(ГРК)                                                                                                    | Организация-распорядитель для получателя средств                                                                                                    | Нередактируемое поле,<br>заполняется автоматически<br>наименованием<br>организации, определенной<br>в поле Распорядитель<br>(учредитель) справочника                               |

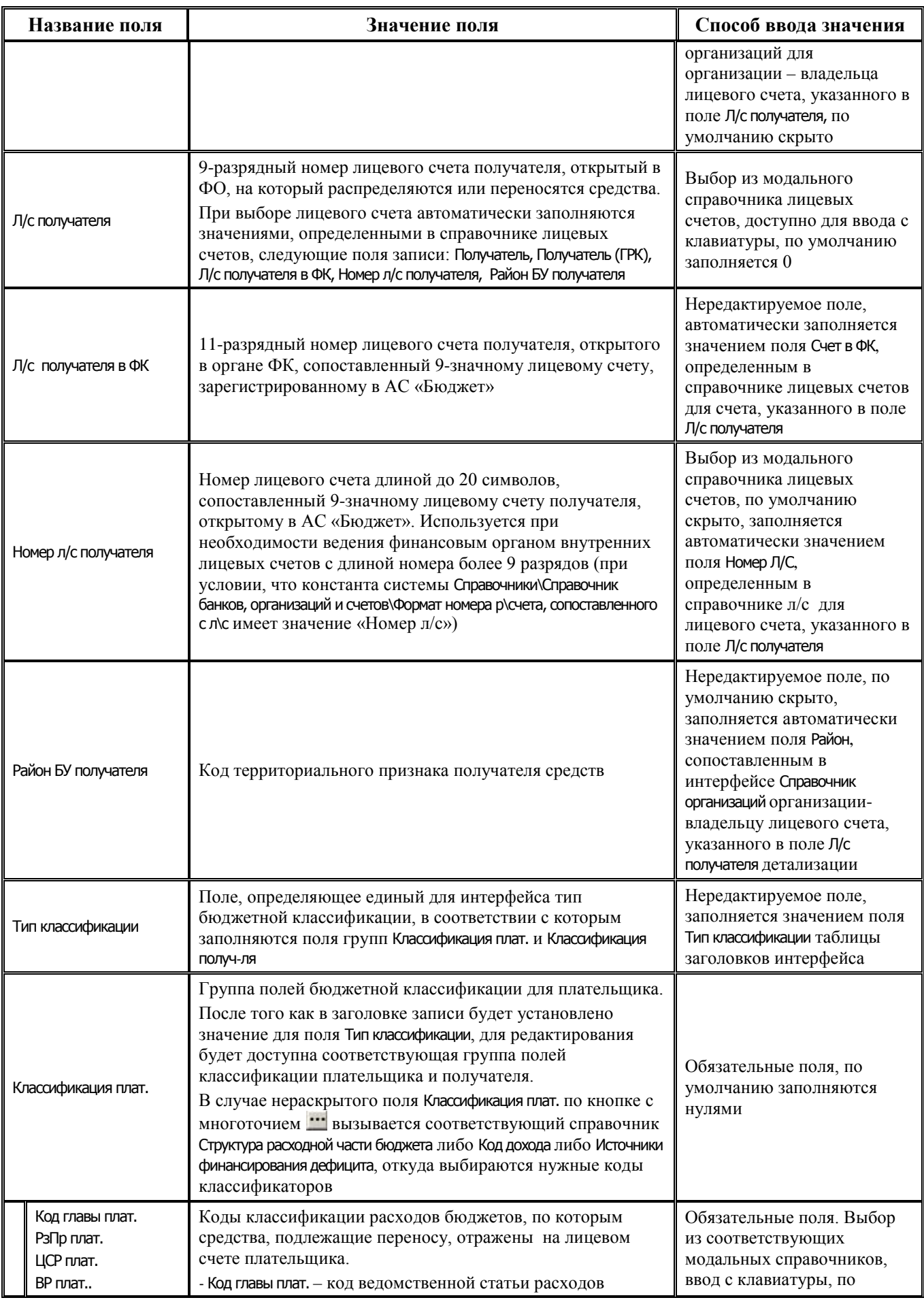

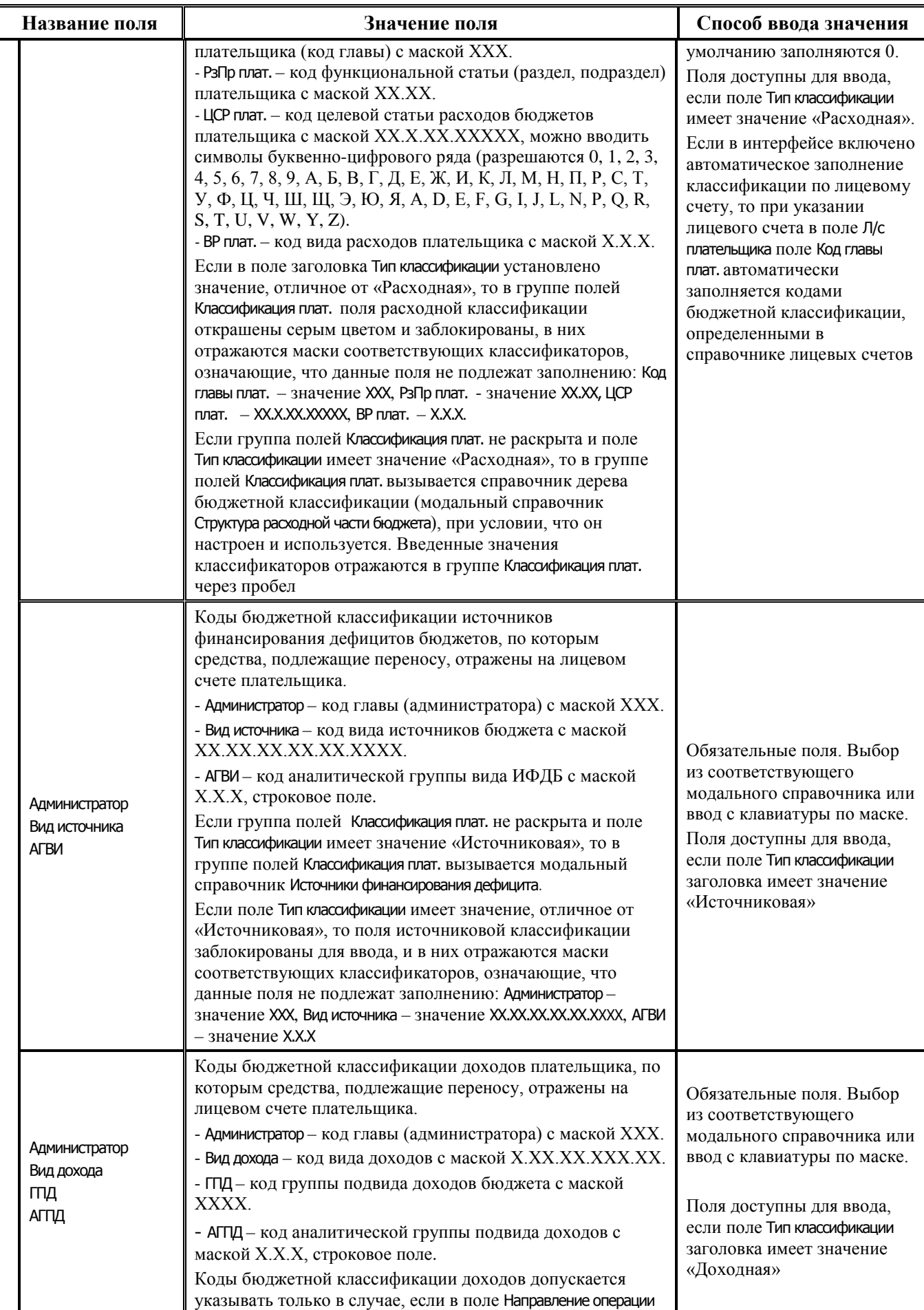

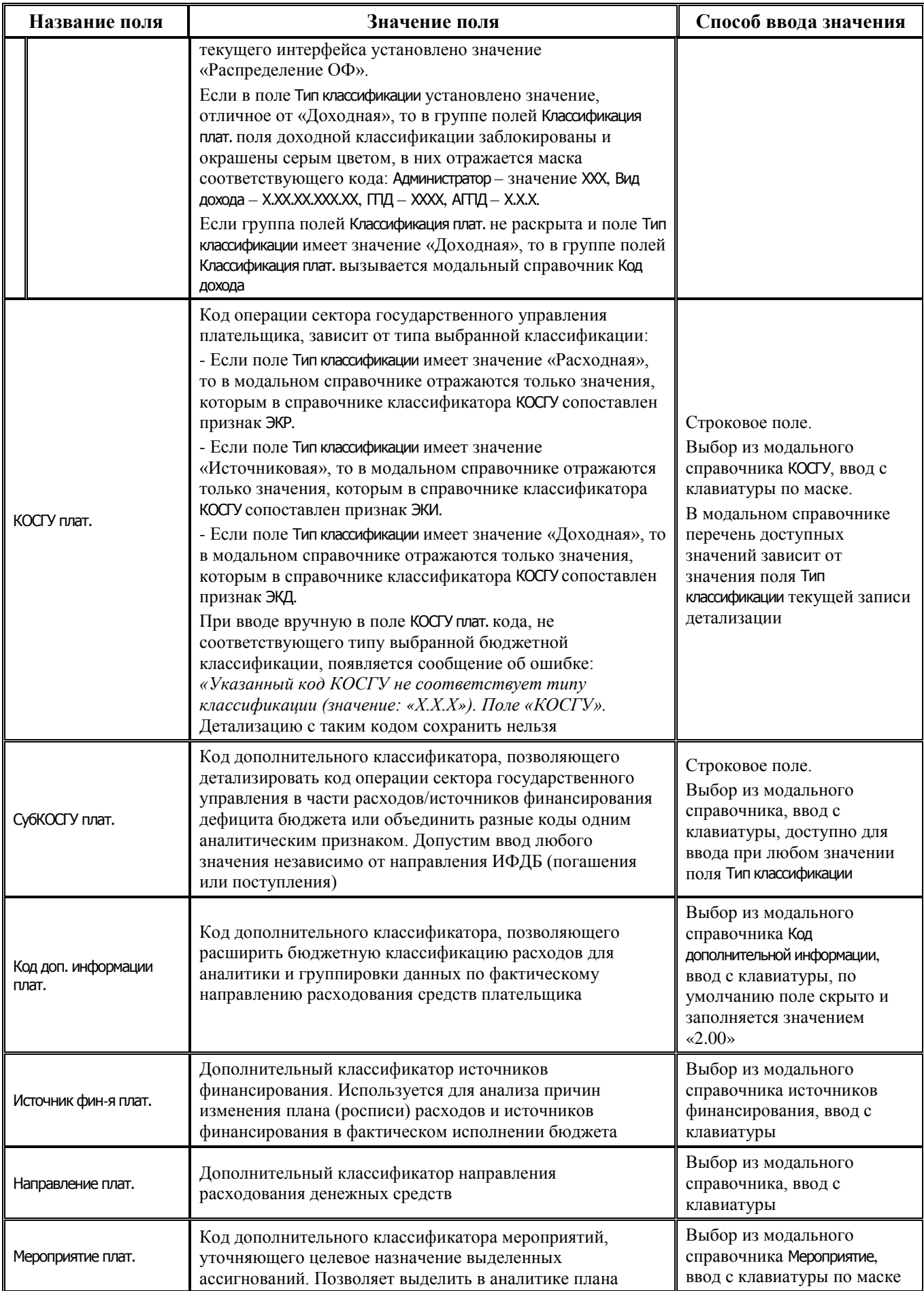

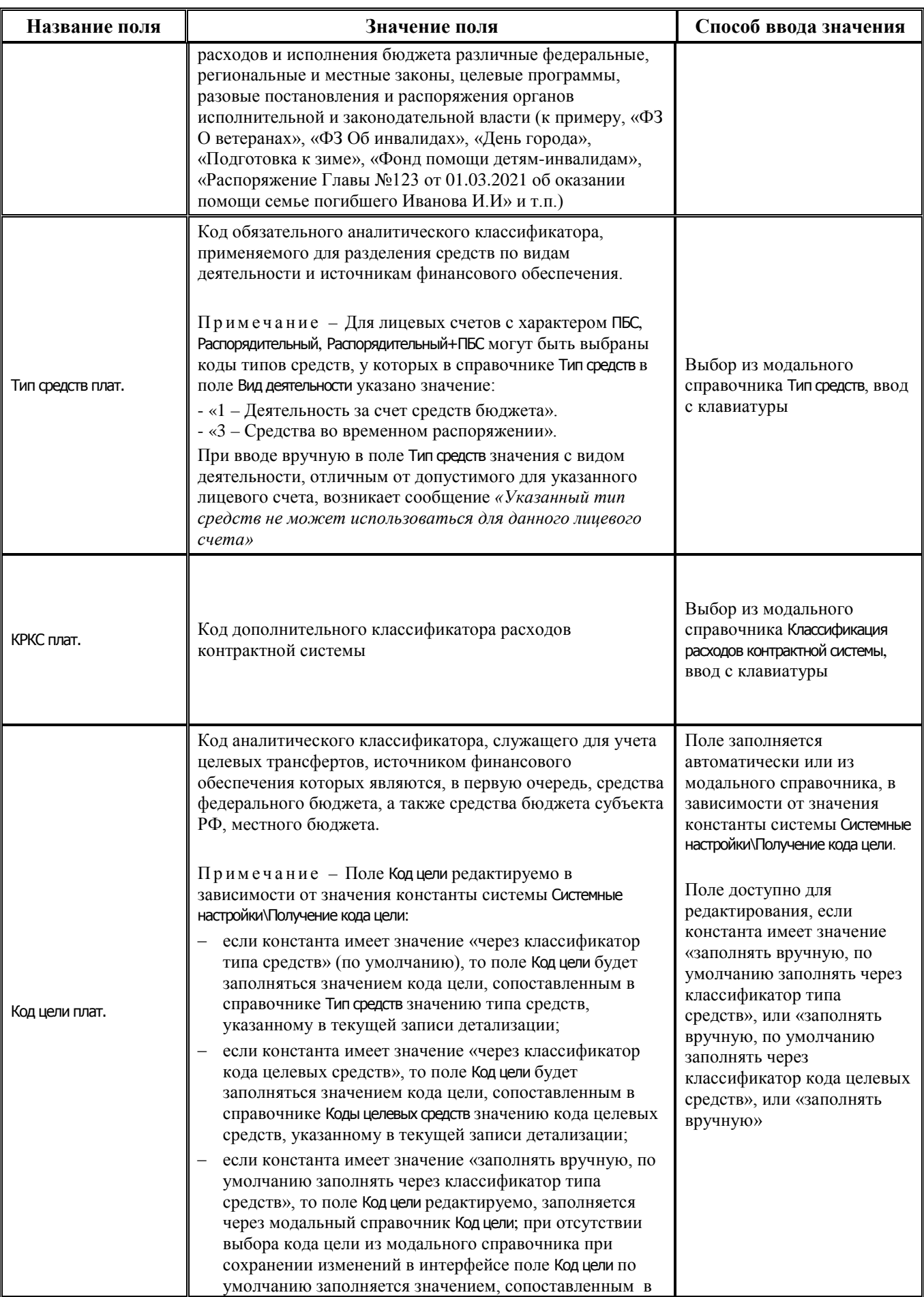

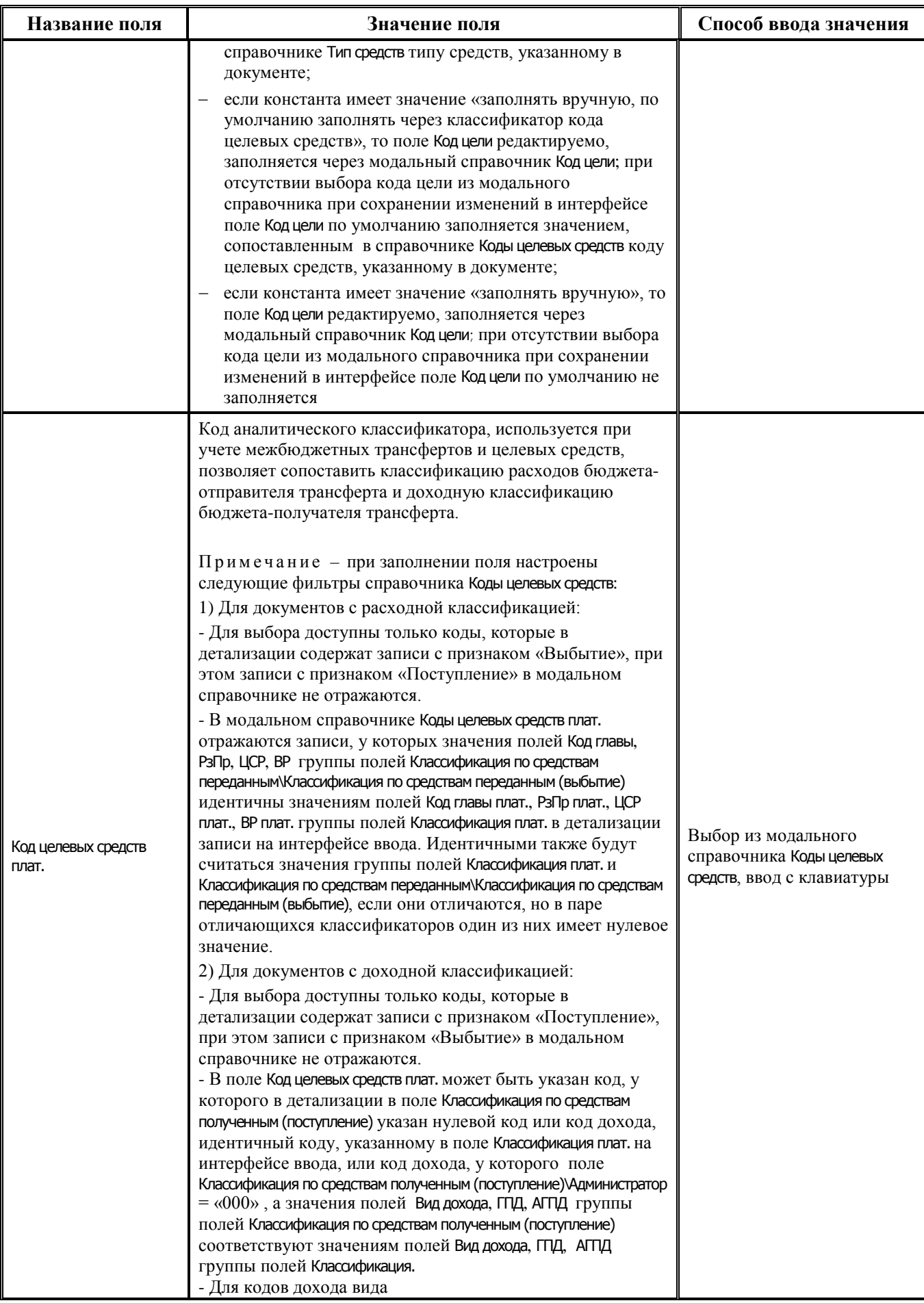

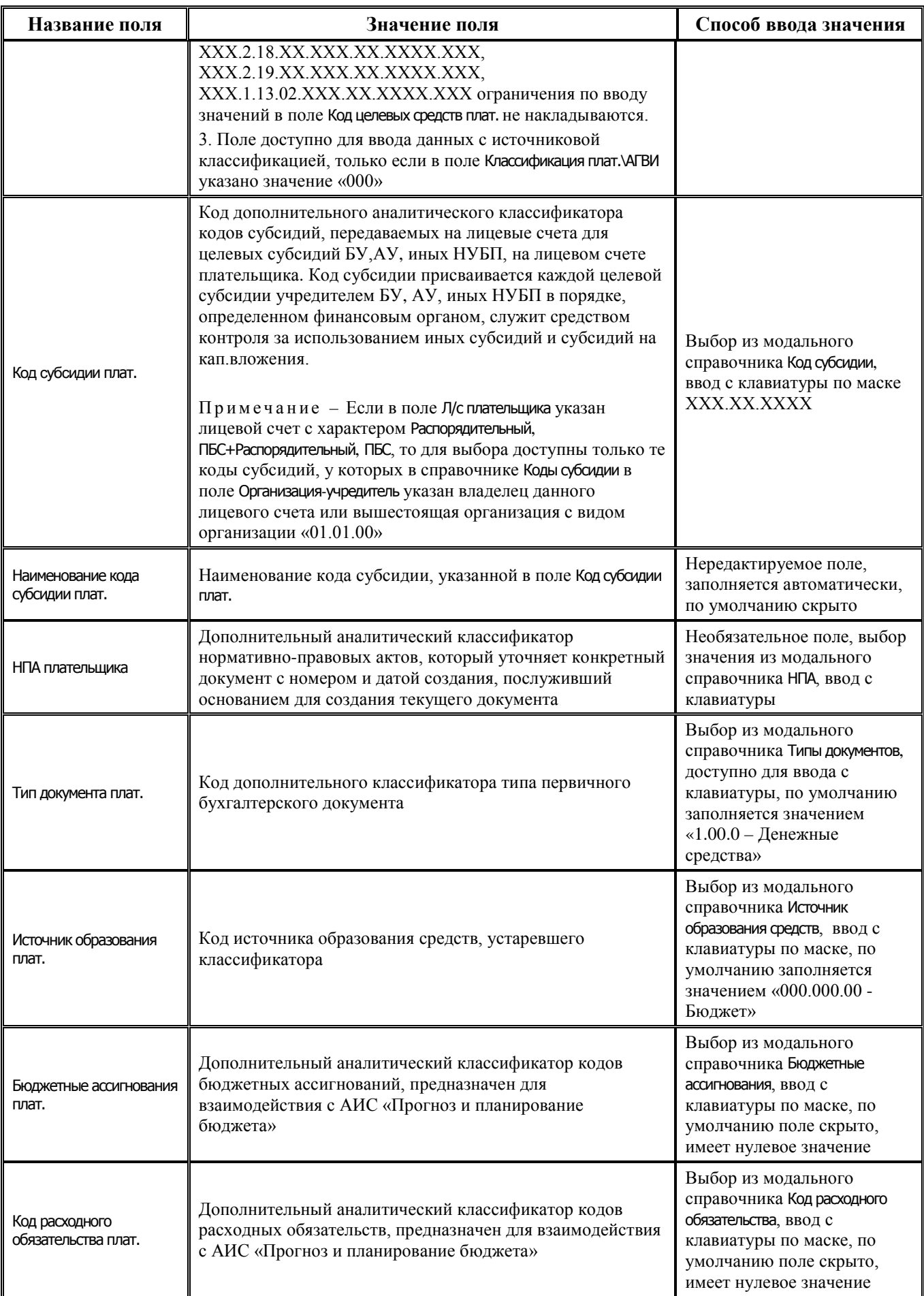

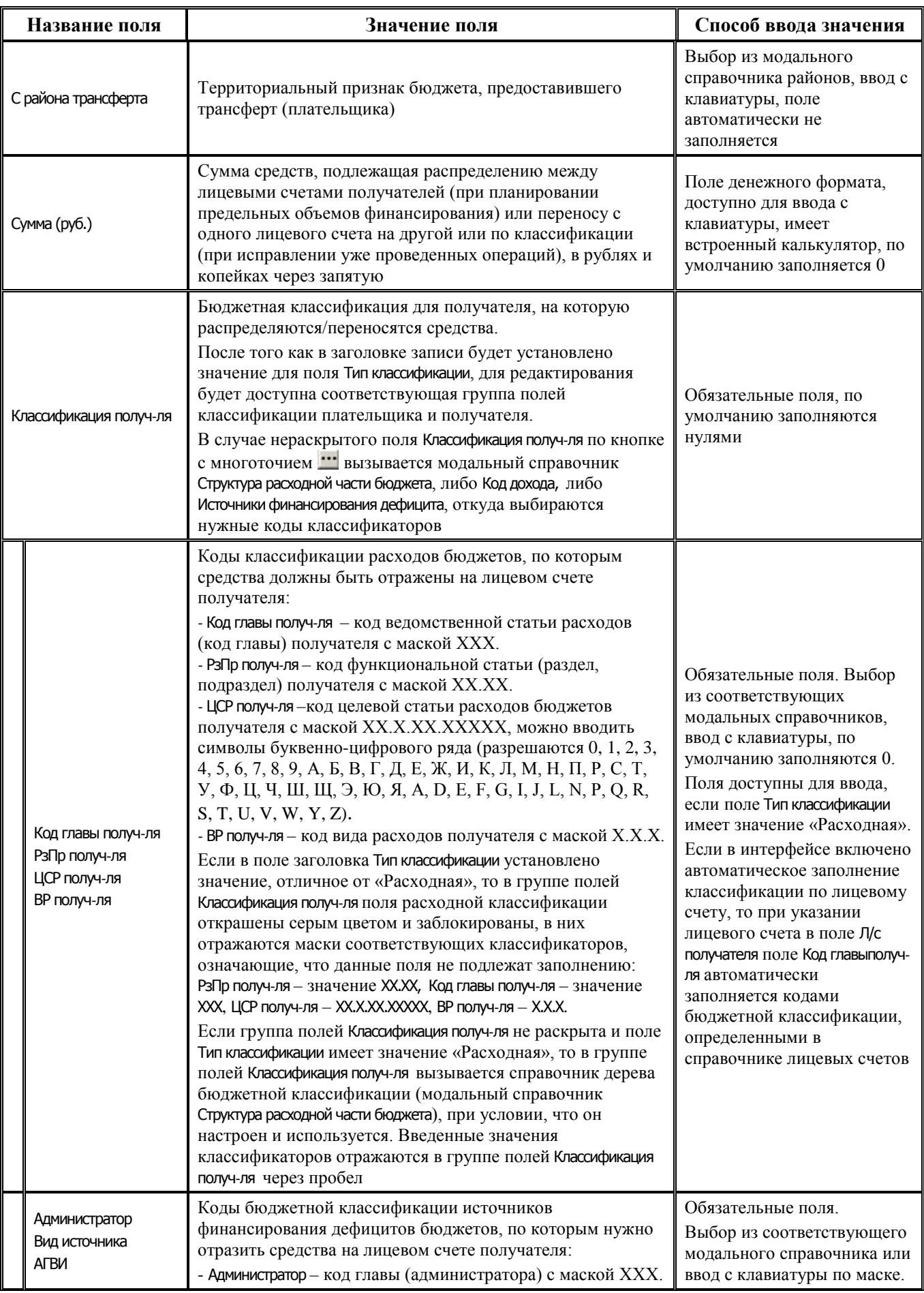

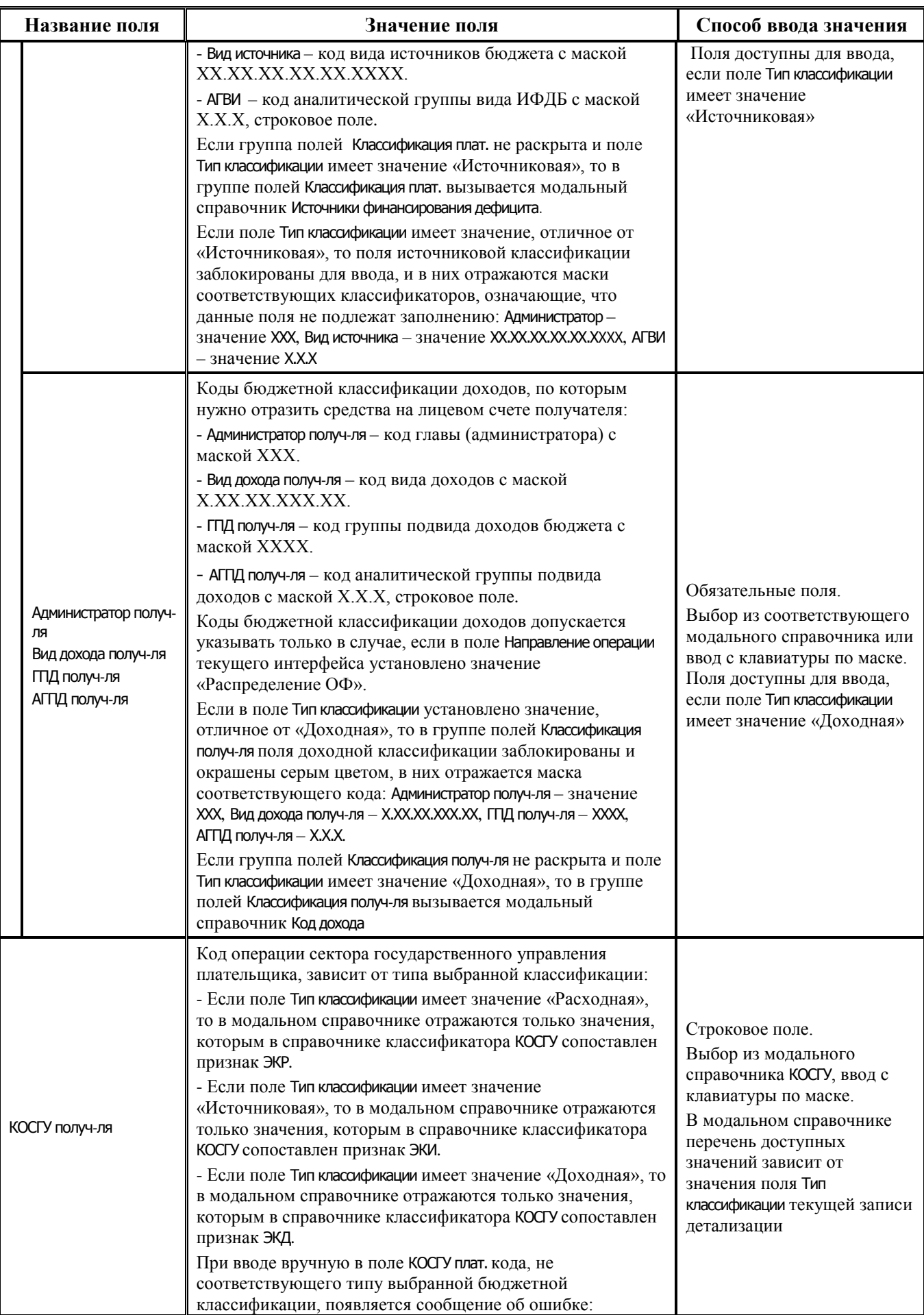

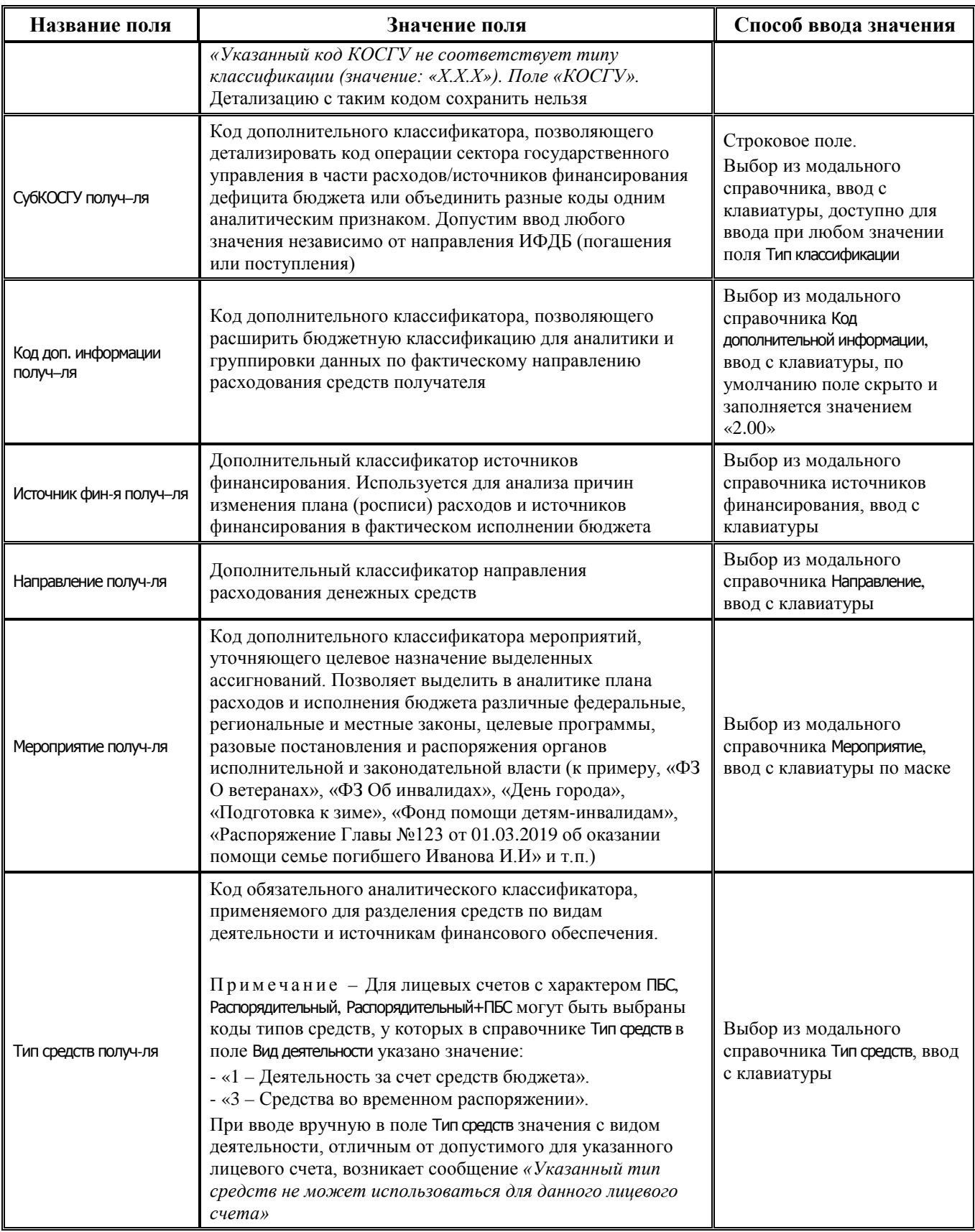

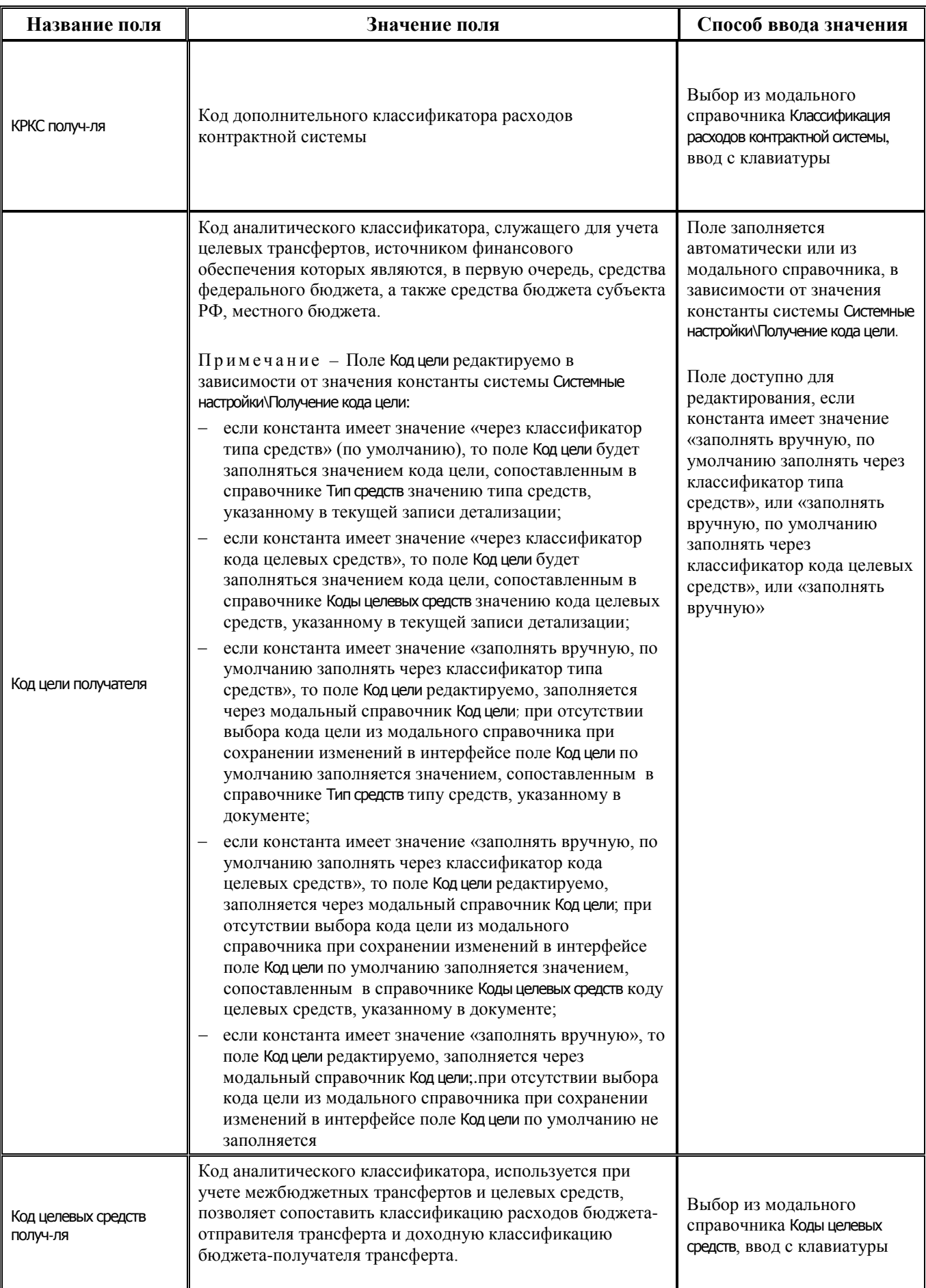

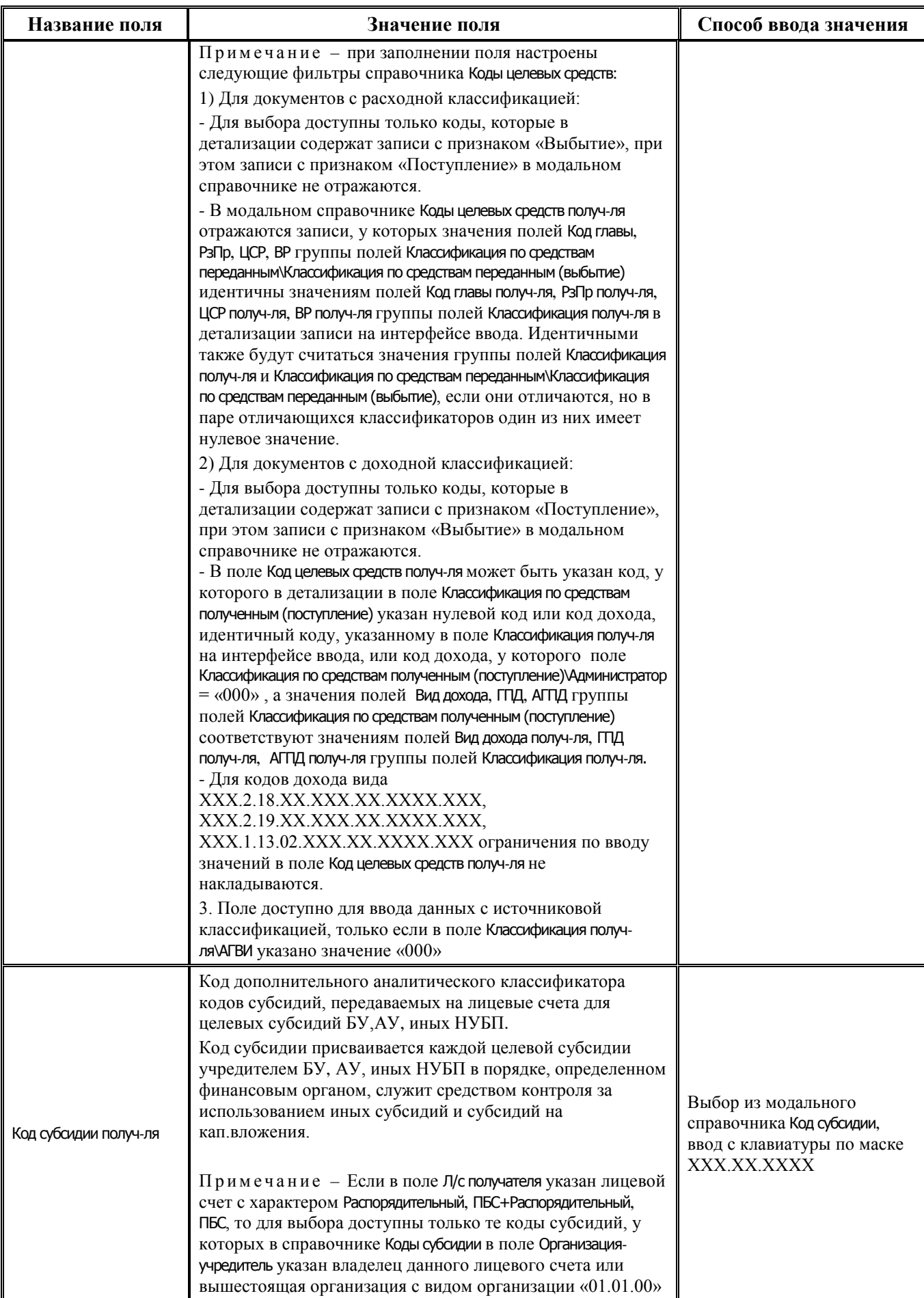

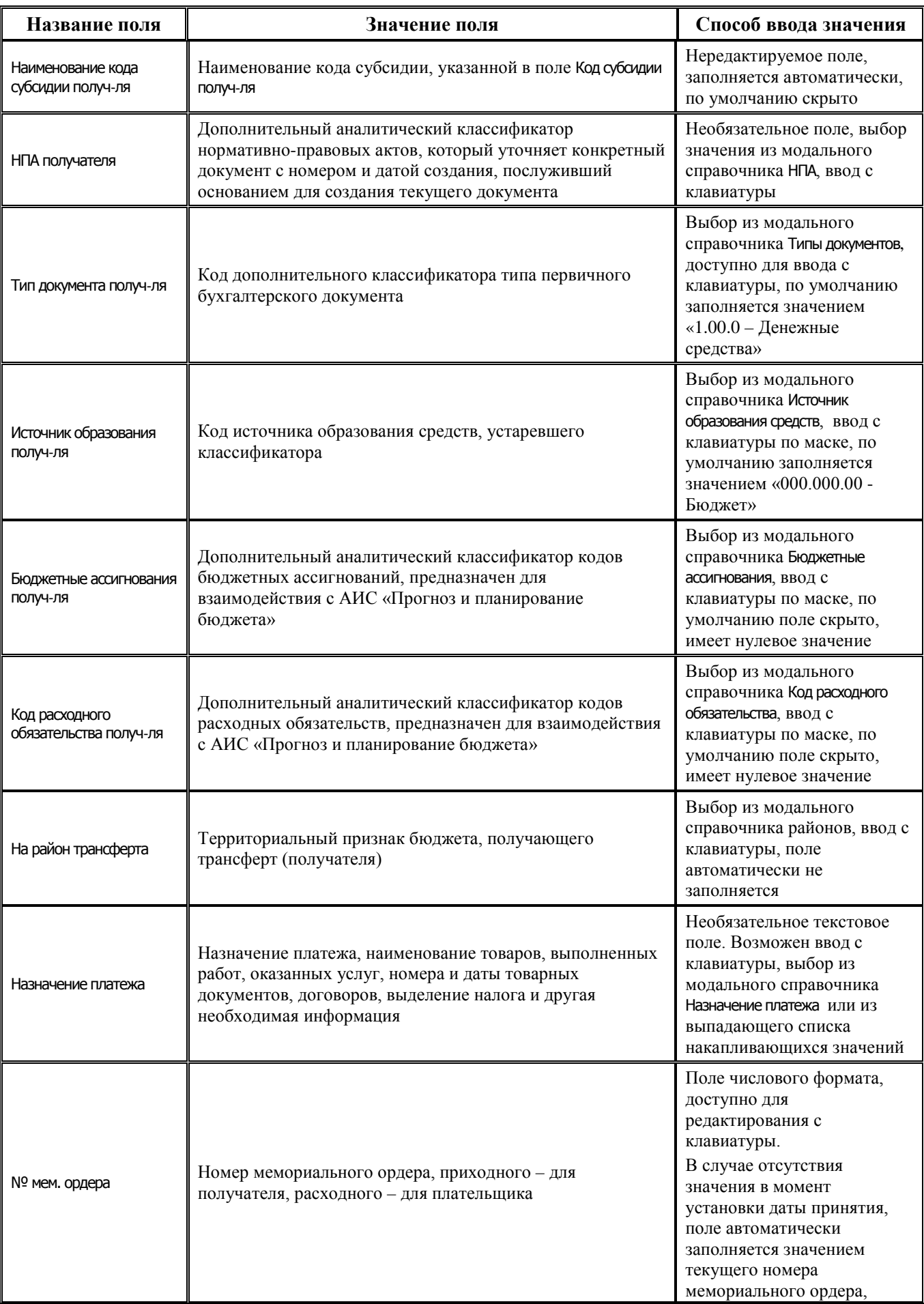

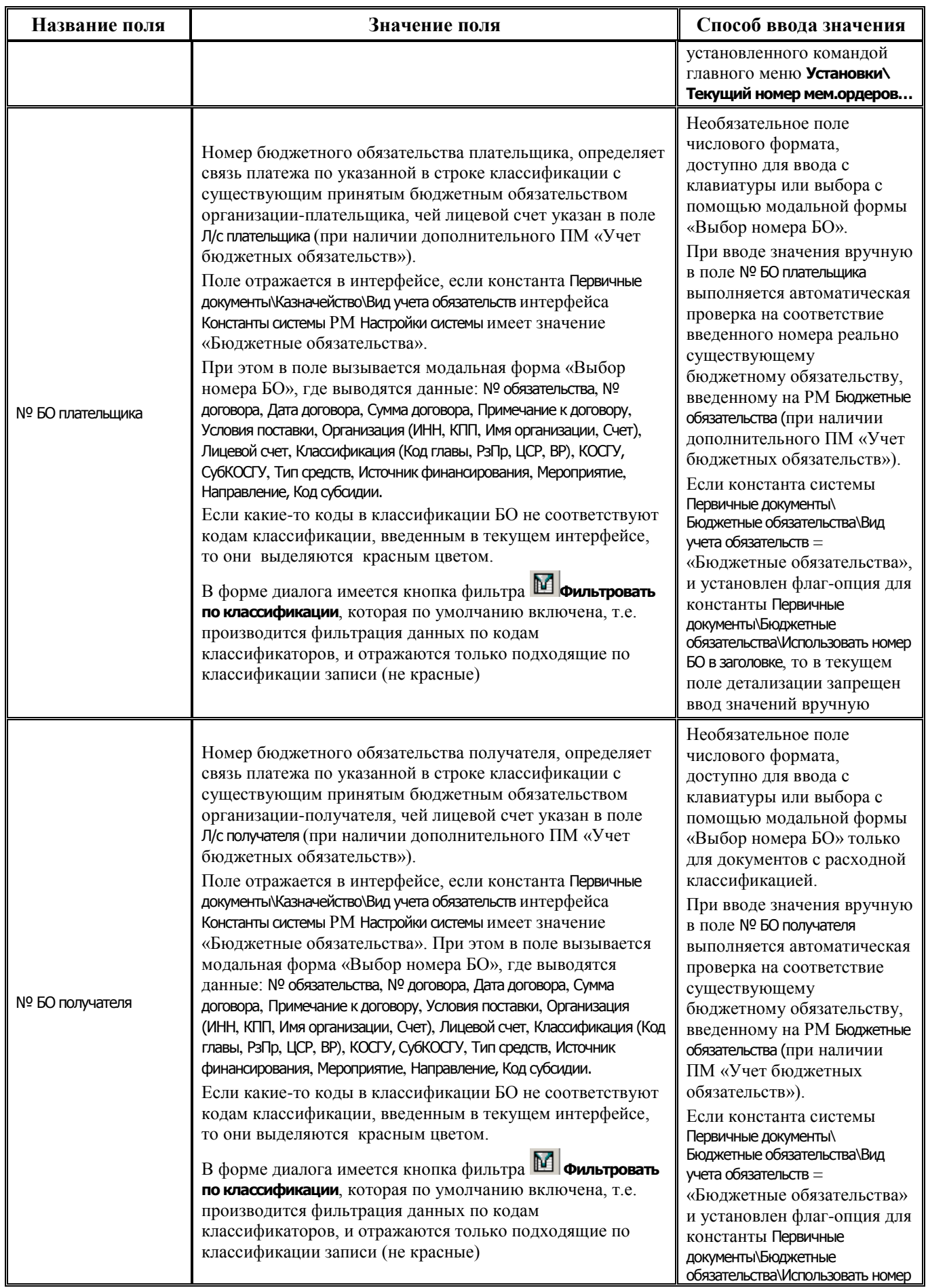

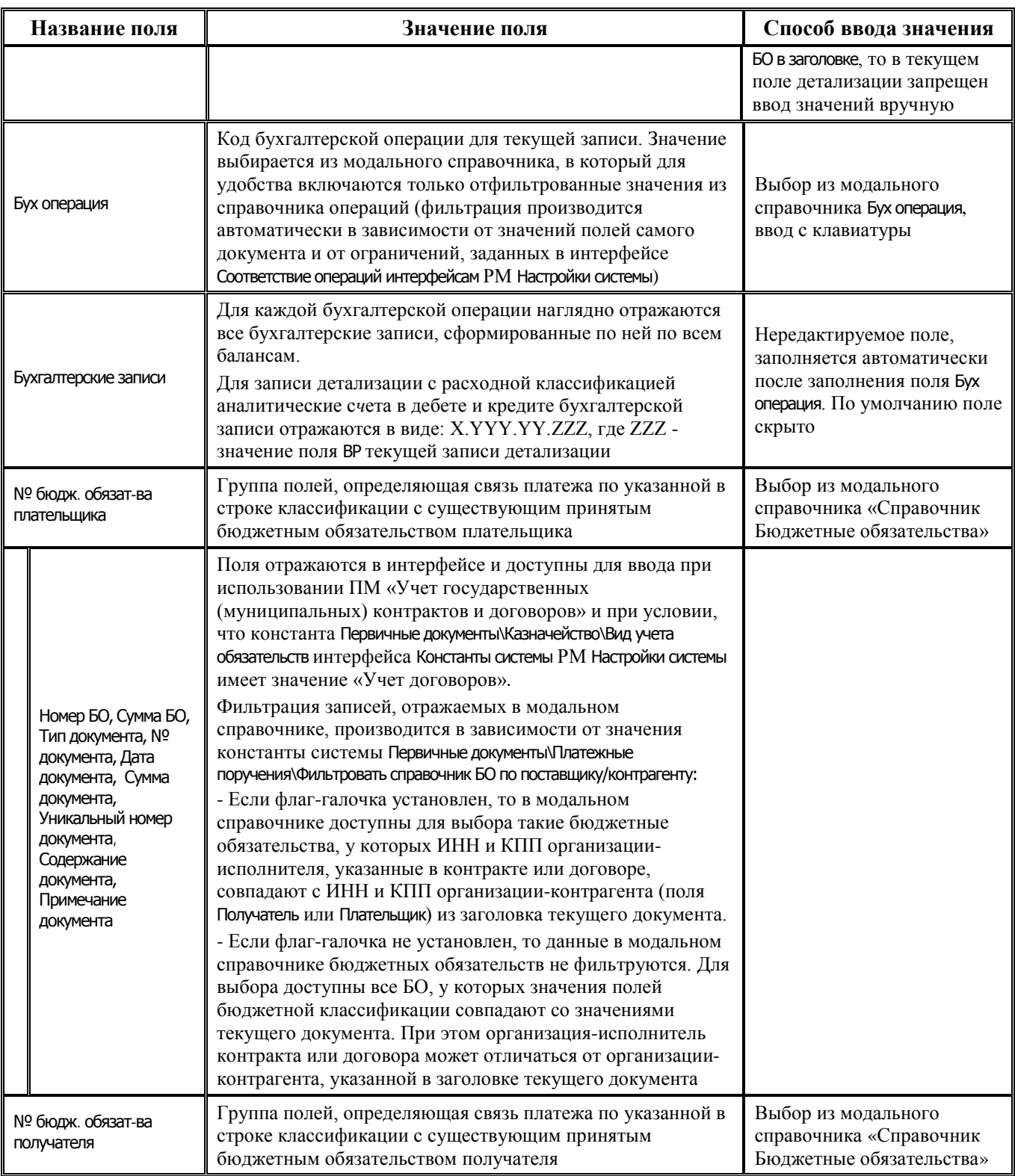

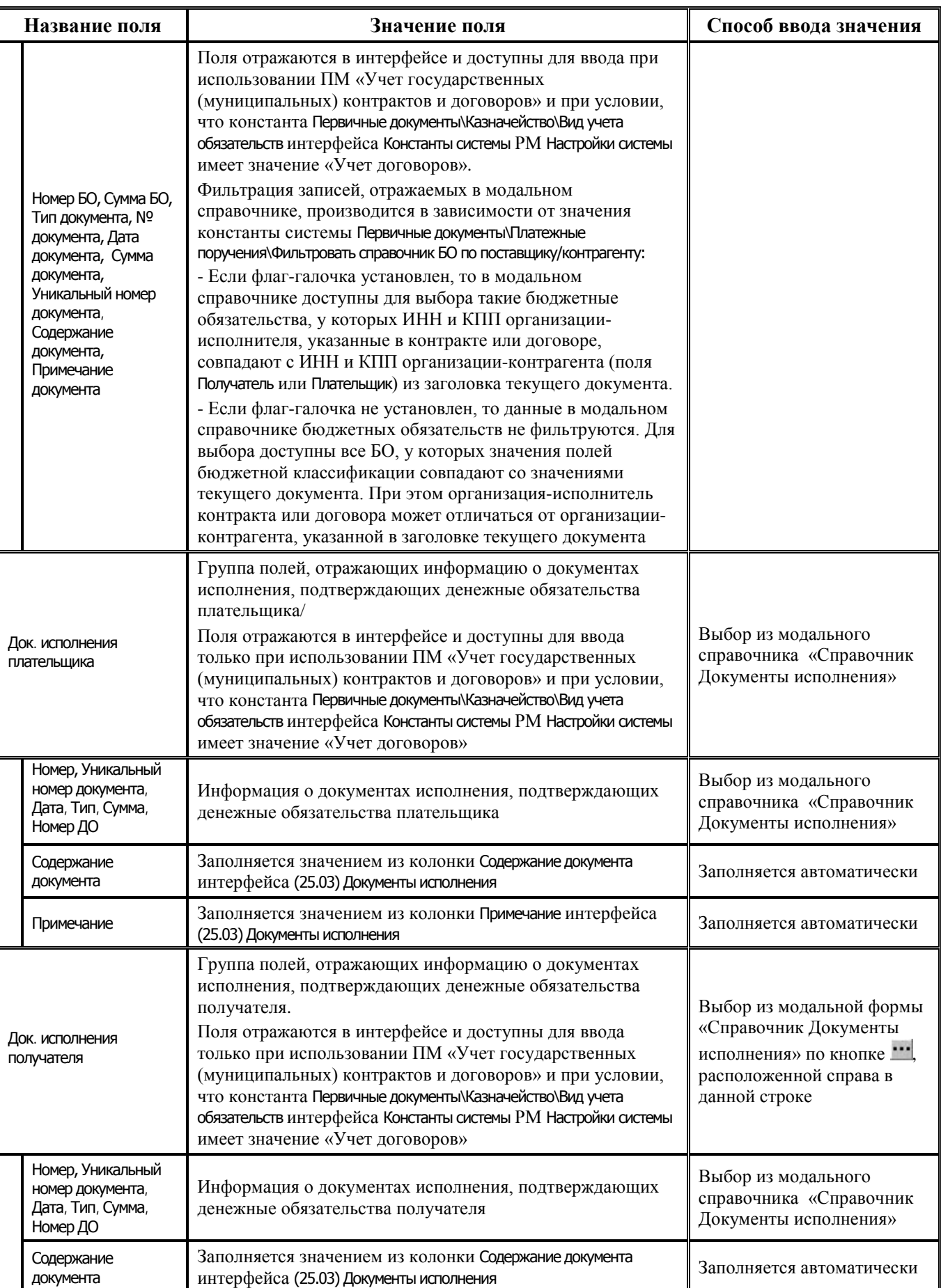

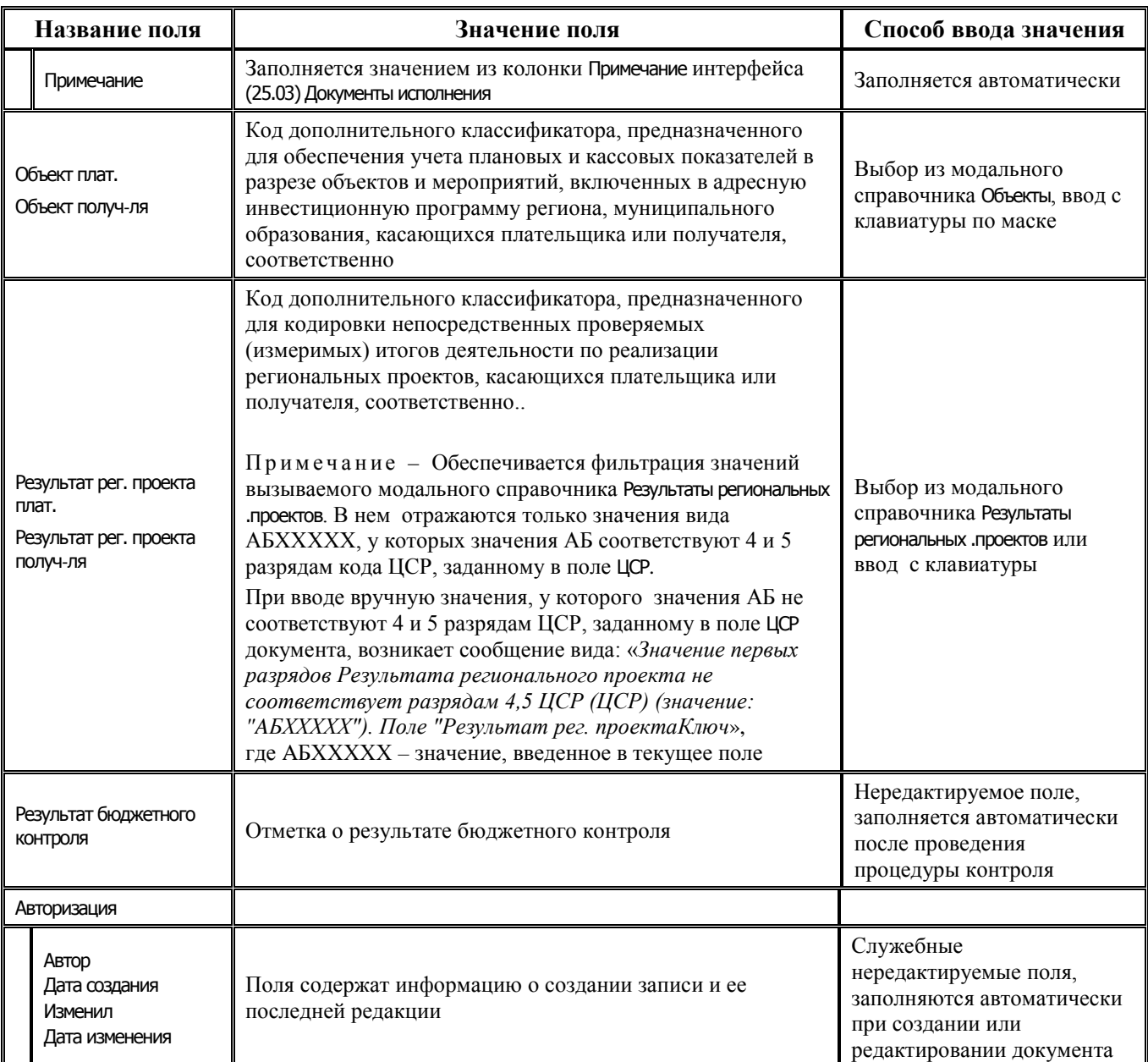

# **2.8.2 Интерфейс (03.03) «Внутренние зачисления(разассигновка)»**

### **2.8.2.1 Таблица заголовков интерфейса (03.03) «Внутренние зачисления(разассигновка)»**

*Таблица 2.39 Перечень полей таблицы заголовков интерфейса (03.03) «Внутренние зачисления(разассигновка)»* 

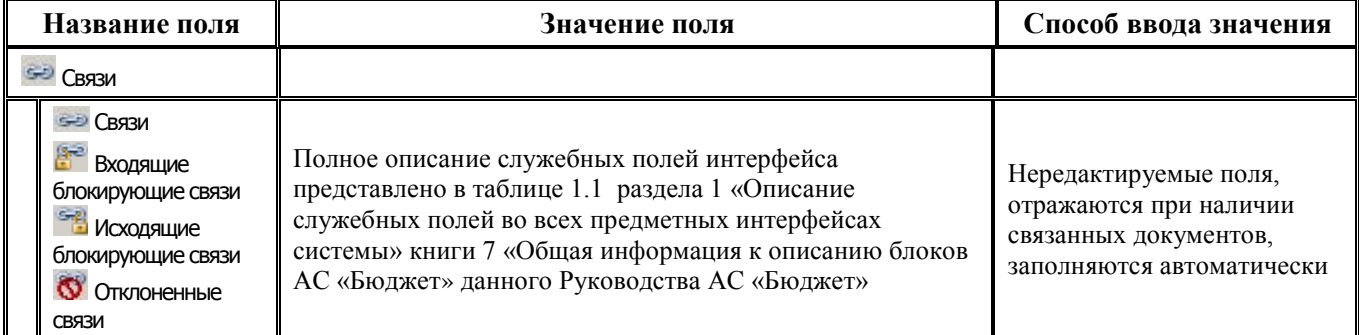

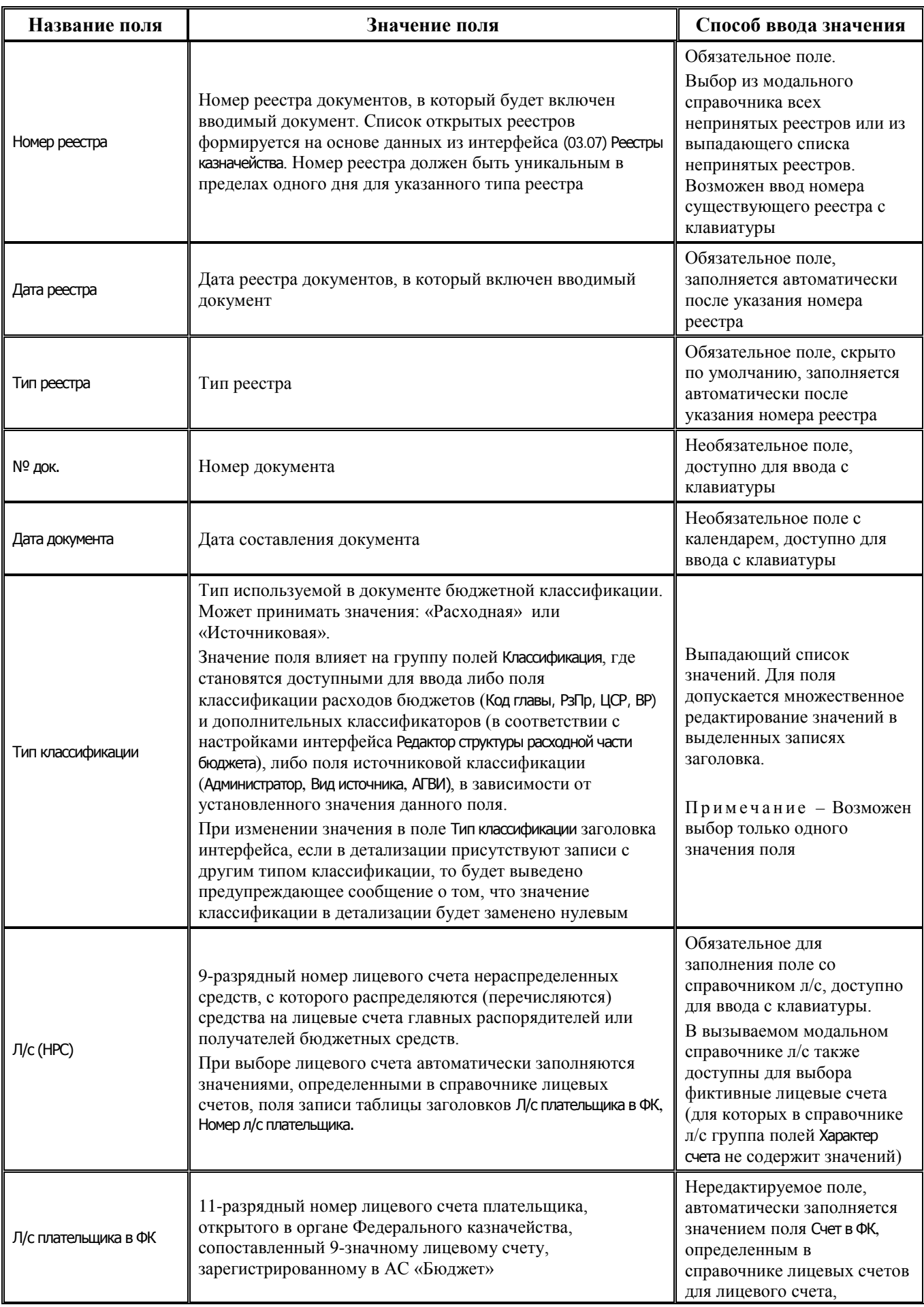
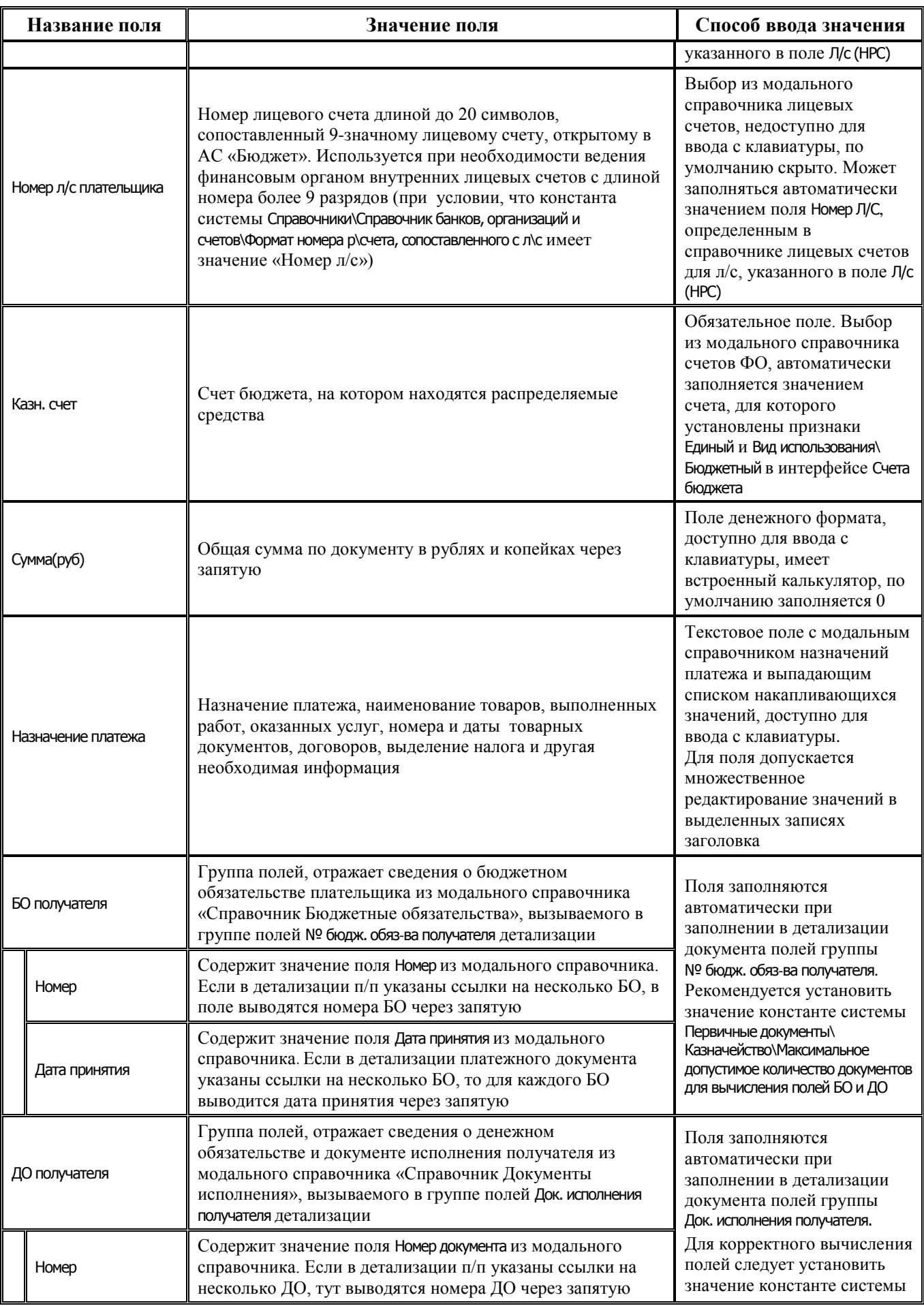

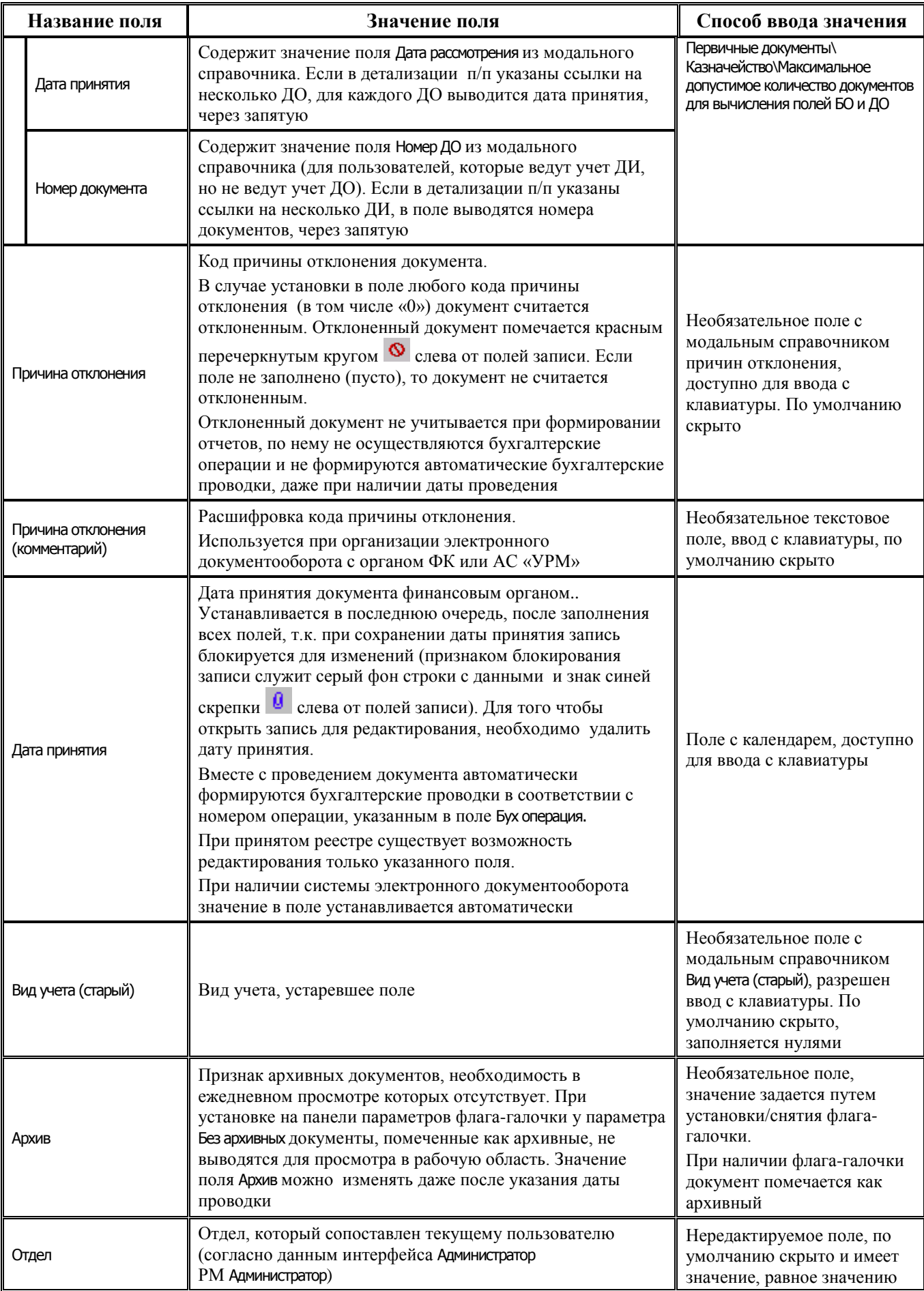

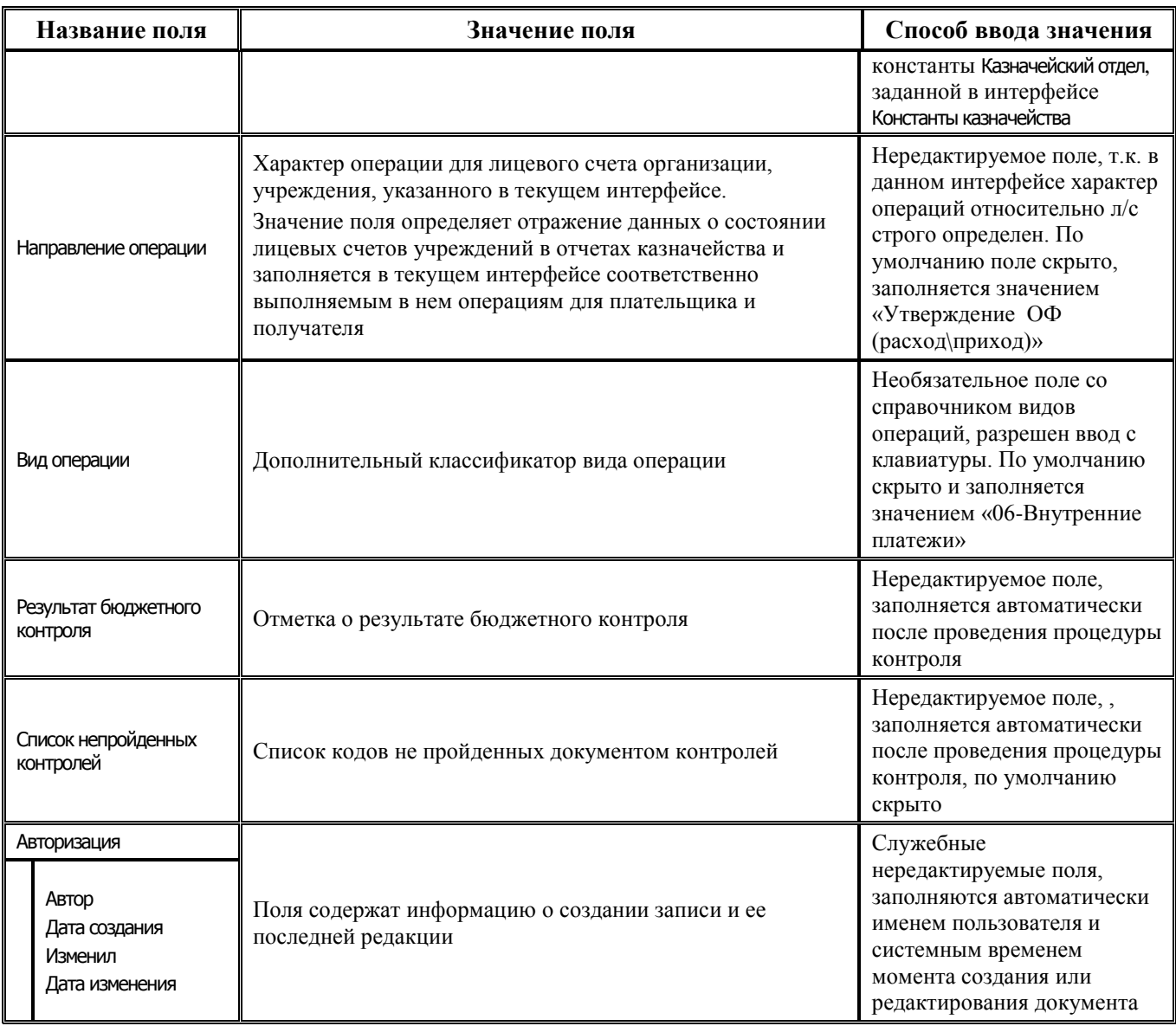

#### **2.8.2.2 Таблица детализации интерфейса (03.03) «Внутренние зачисления(разассигновка)»**

*Таблица 2.40 Перечень полей таблицы детализации интерфейса (03.03) «Внутренние зачисления(разассигновка)»* 

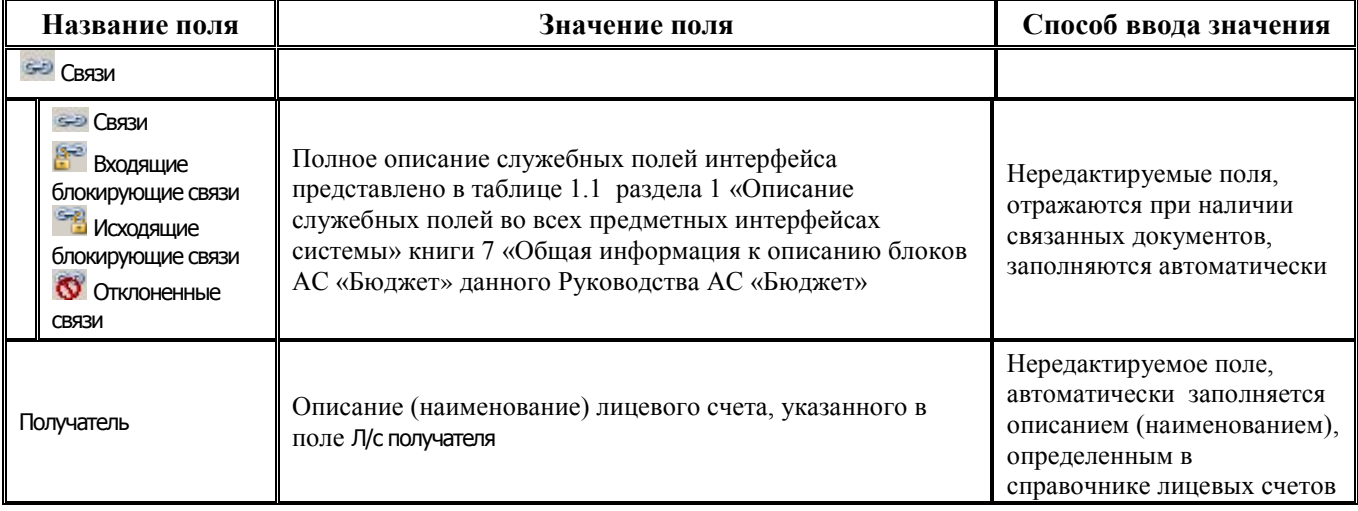

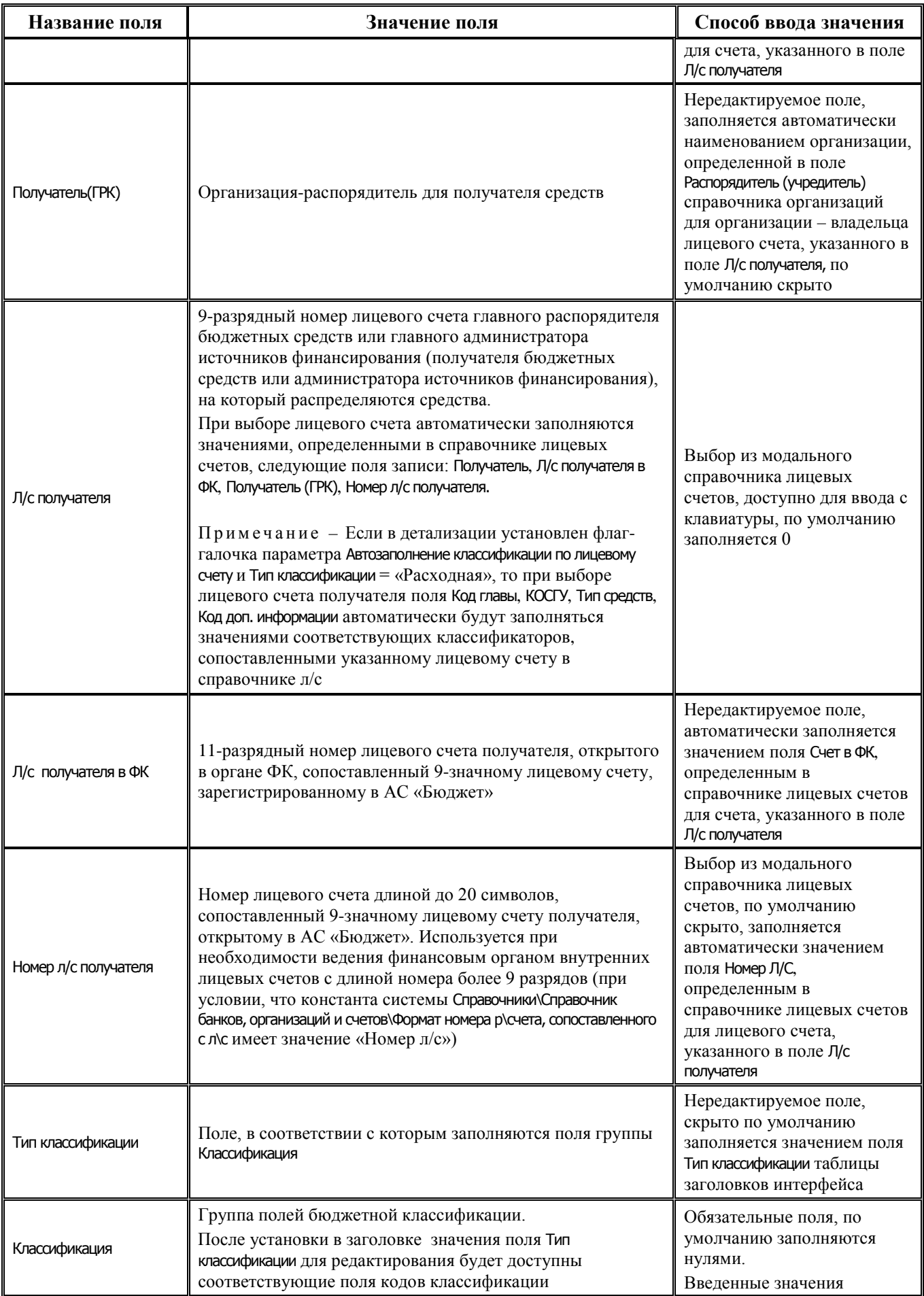

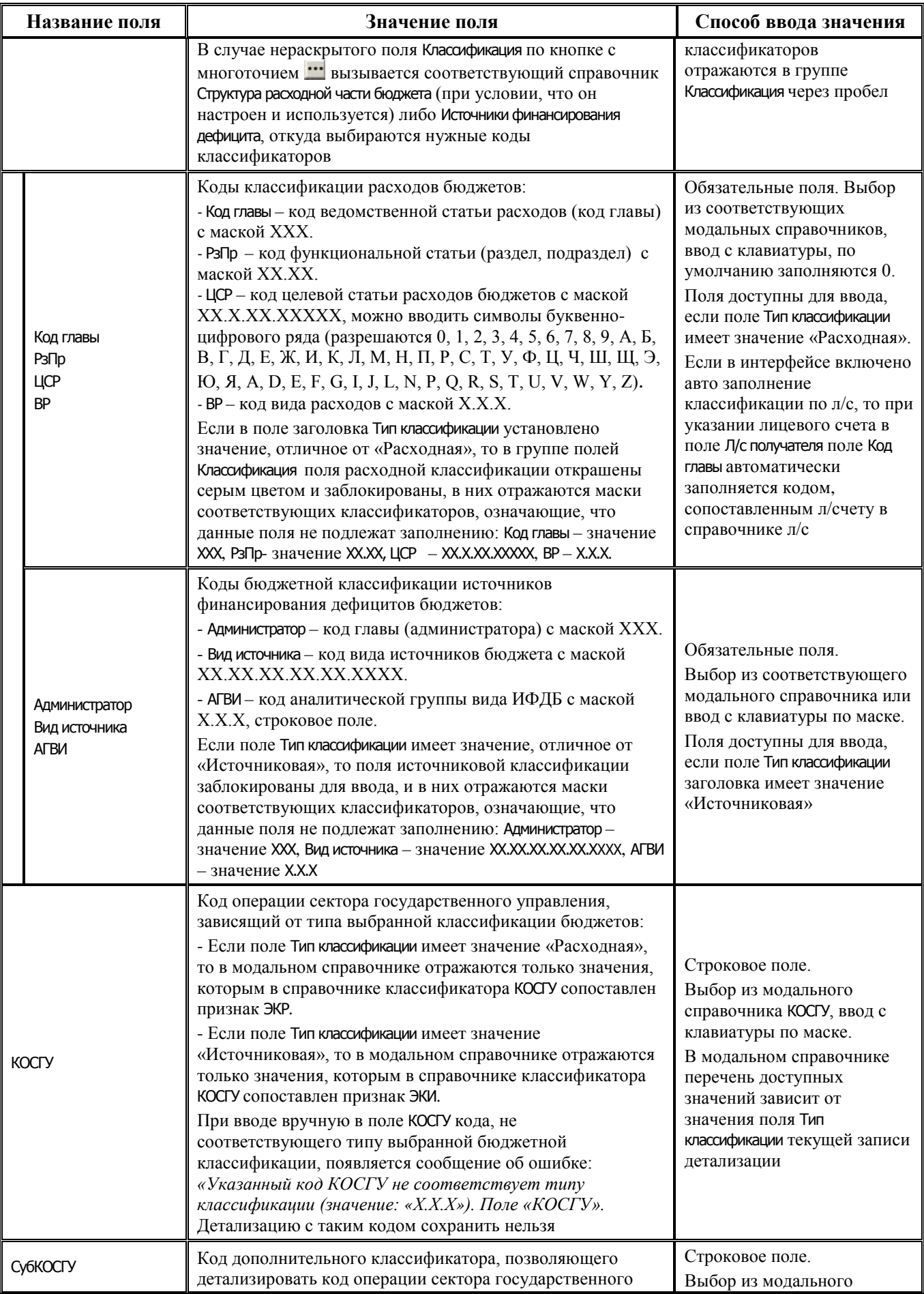

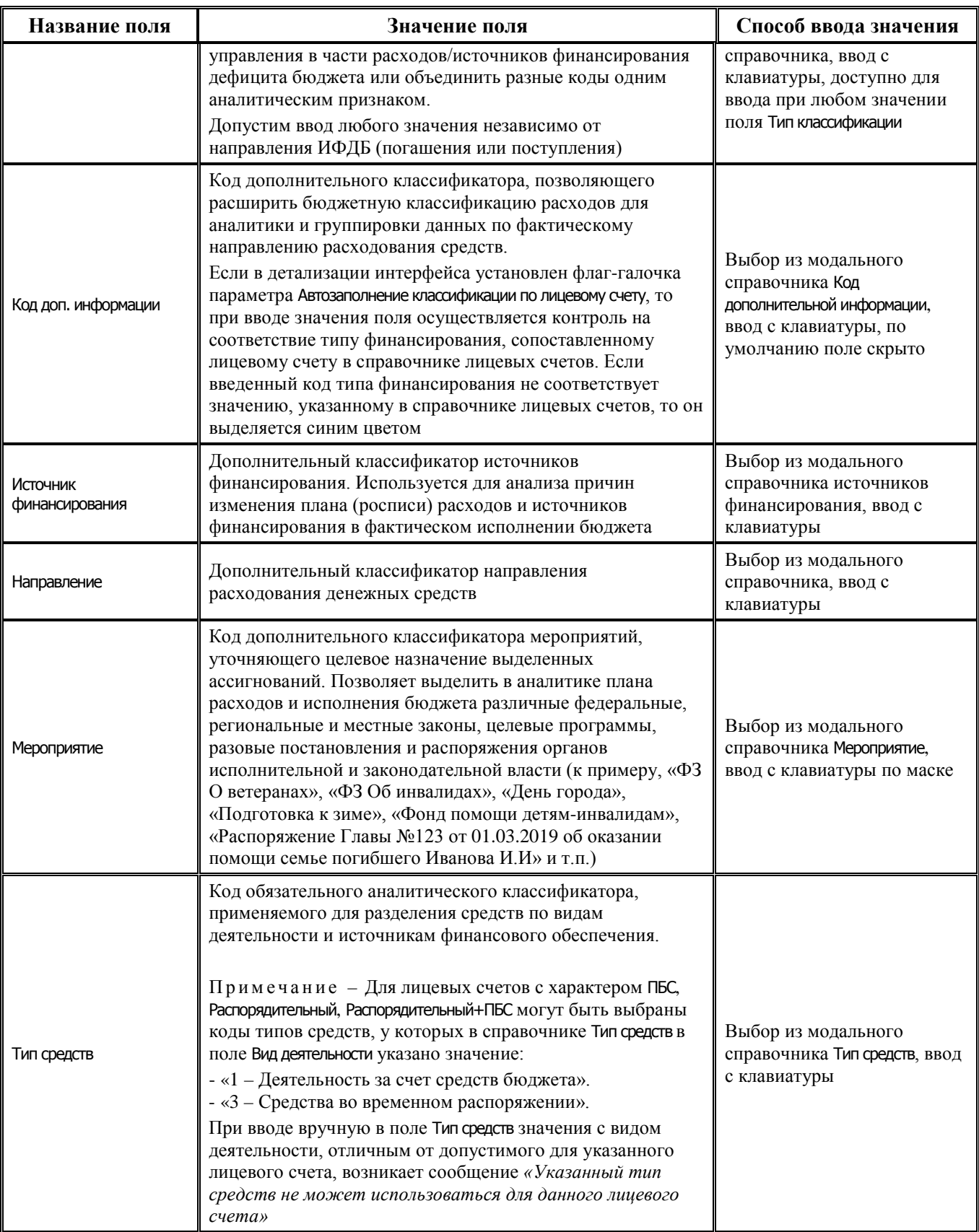

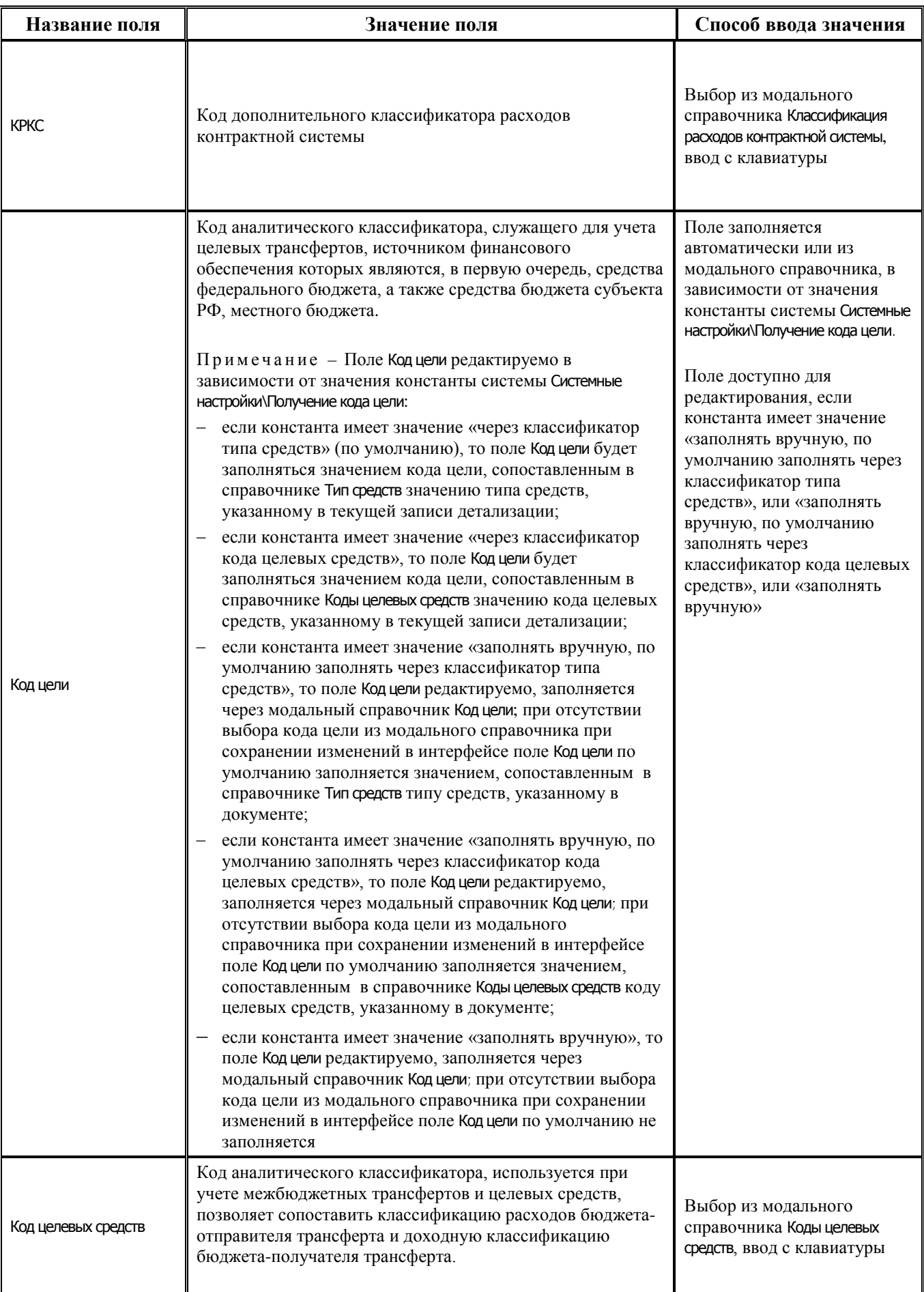

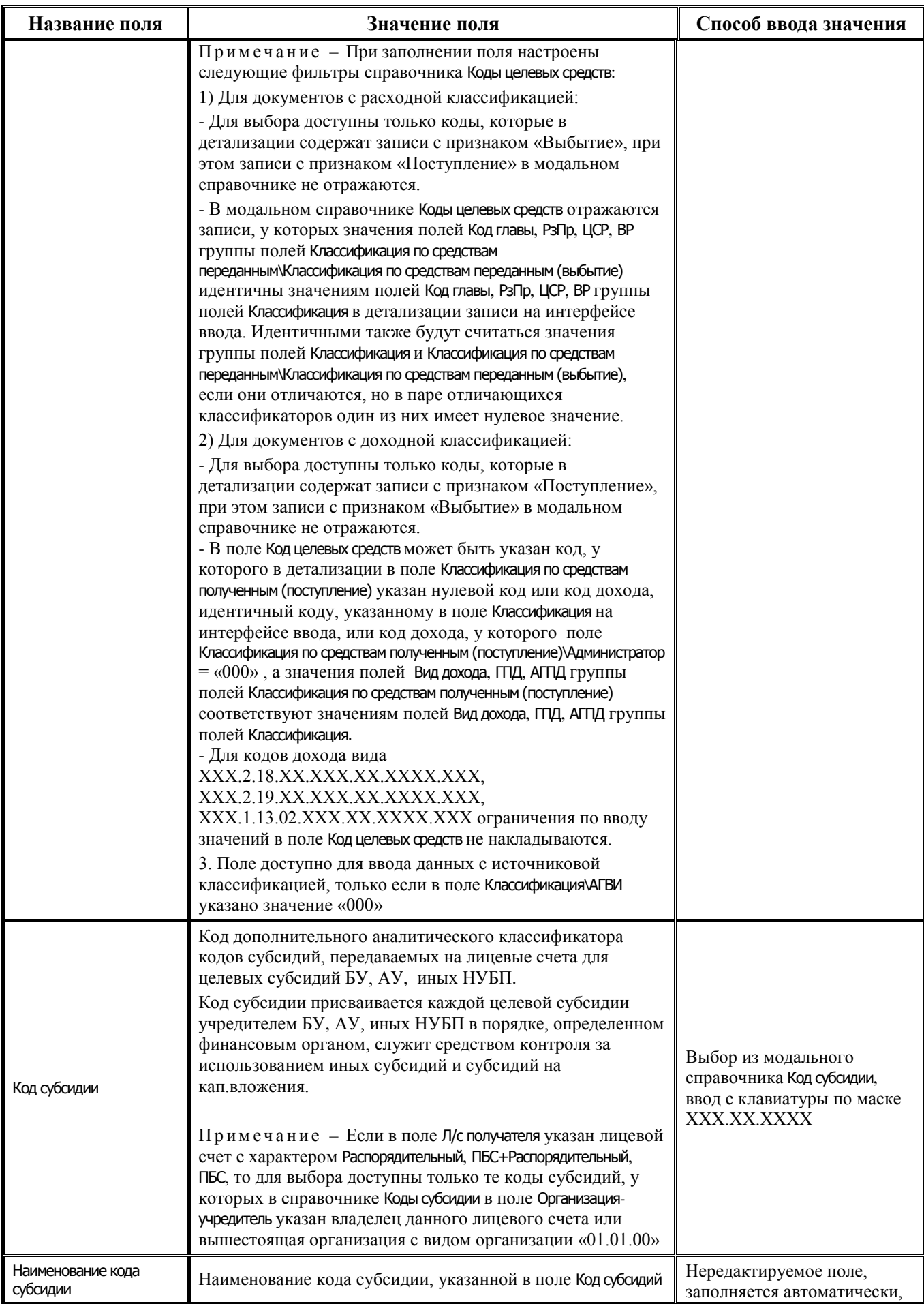

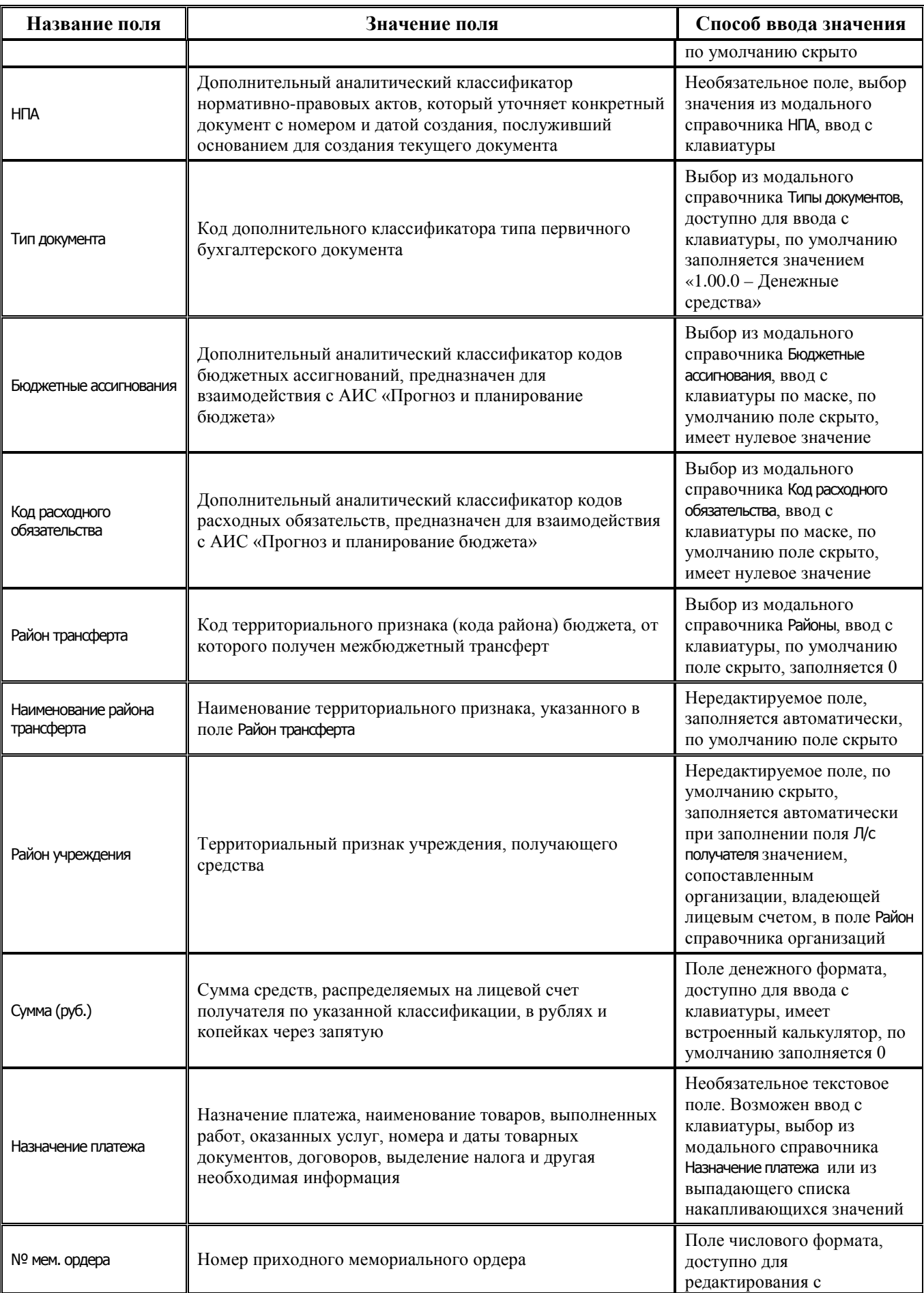

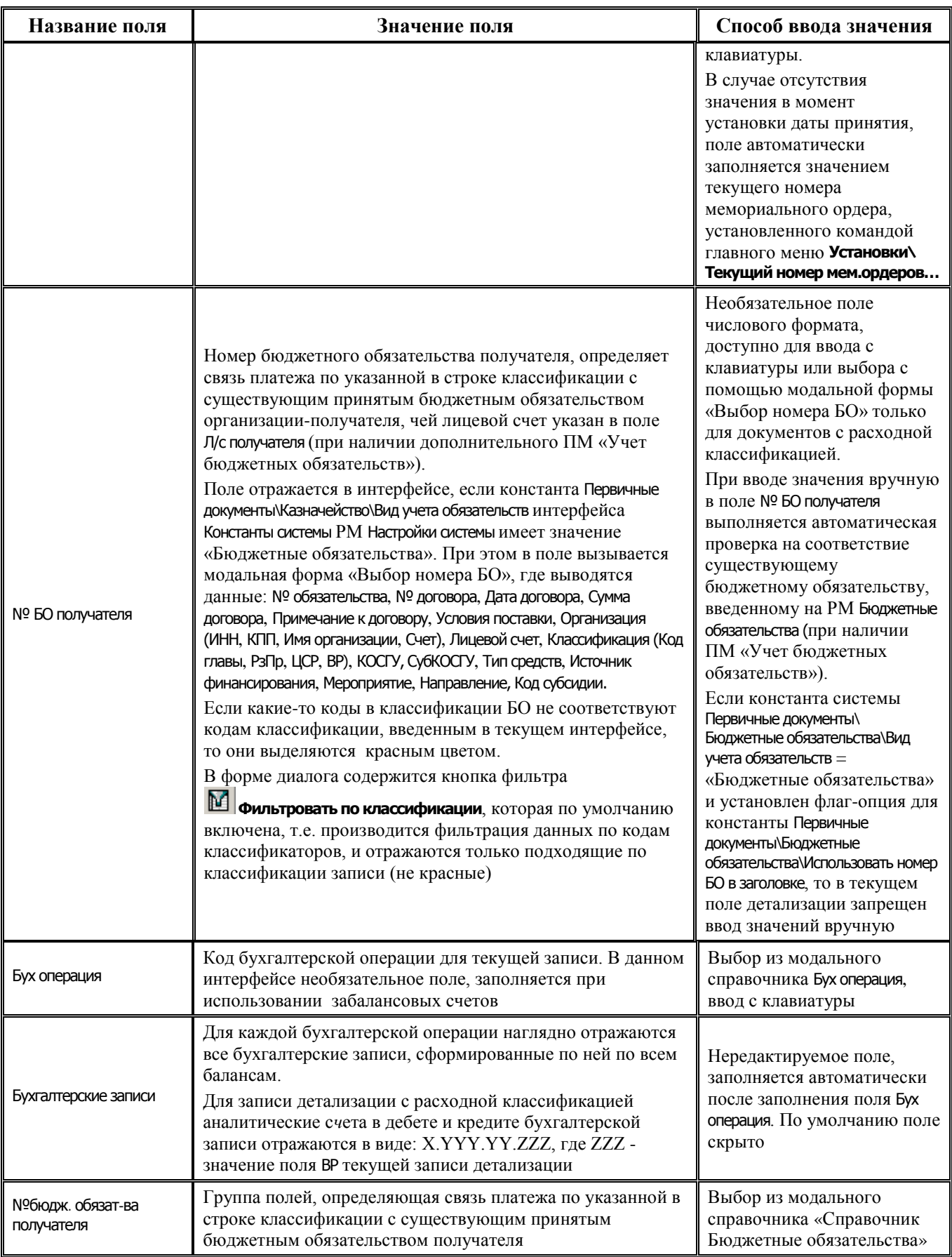

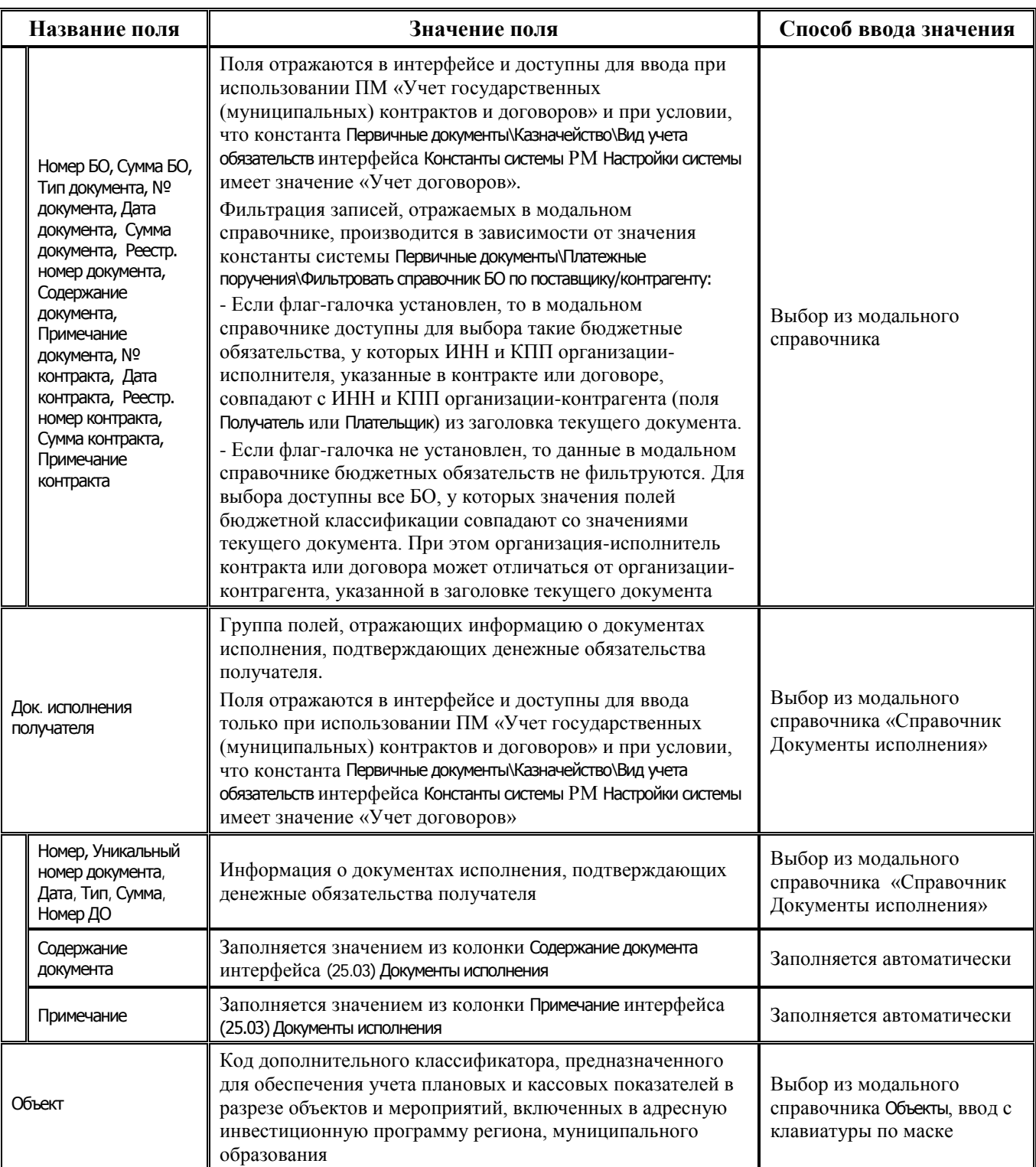

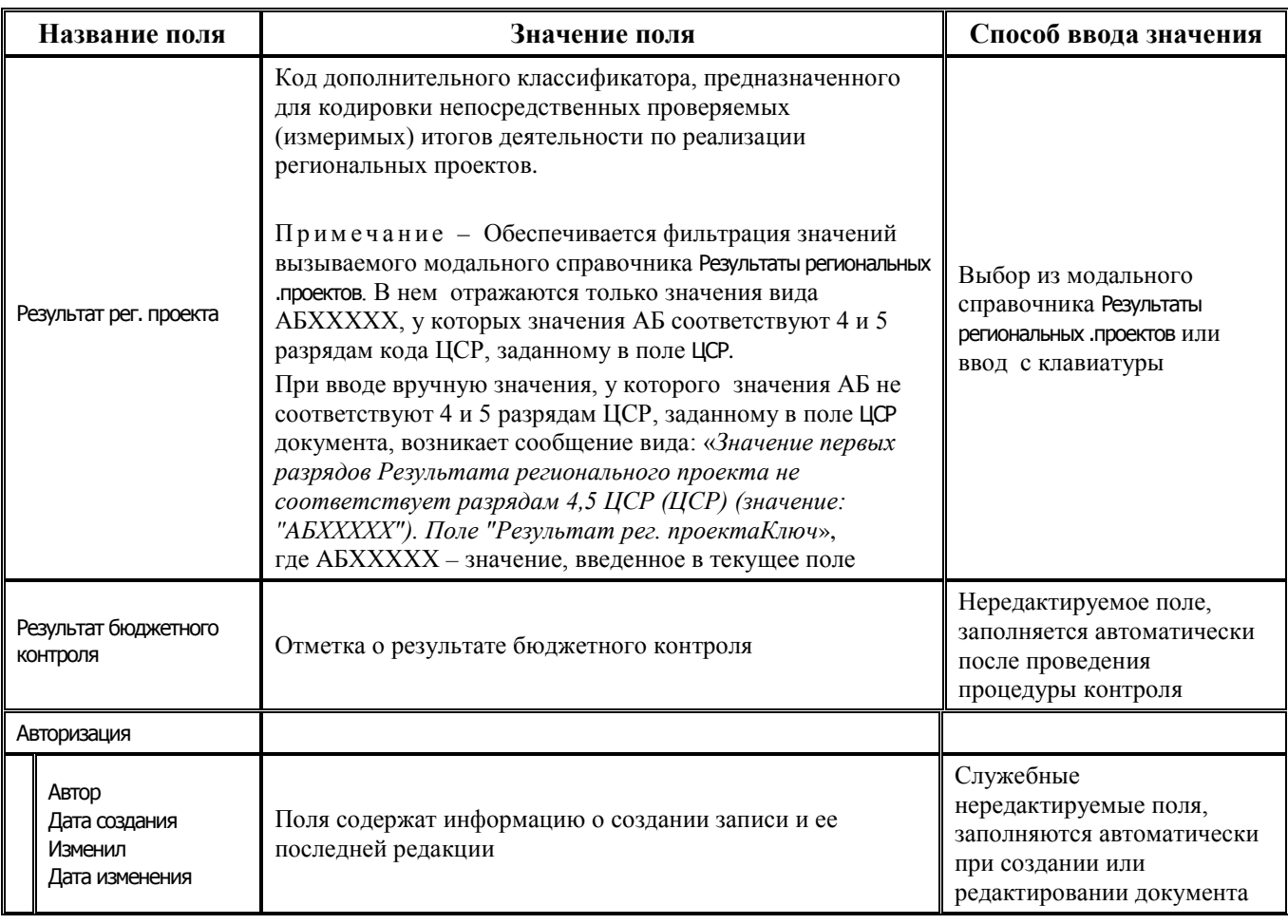

## **2.8.3 Интерфейс (03.23) «Утверждение ОФ»**

## **2.8.3.1 Таблица заголовков интерфейса (03.23) «Утверждение ОФ»**

*Таблица 2.41 Перечень полей таблицы заголовков интерфейса (03.23) «Утверждение ОФ»* 

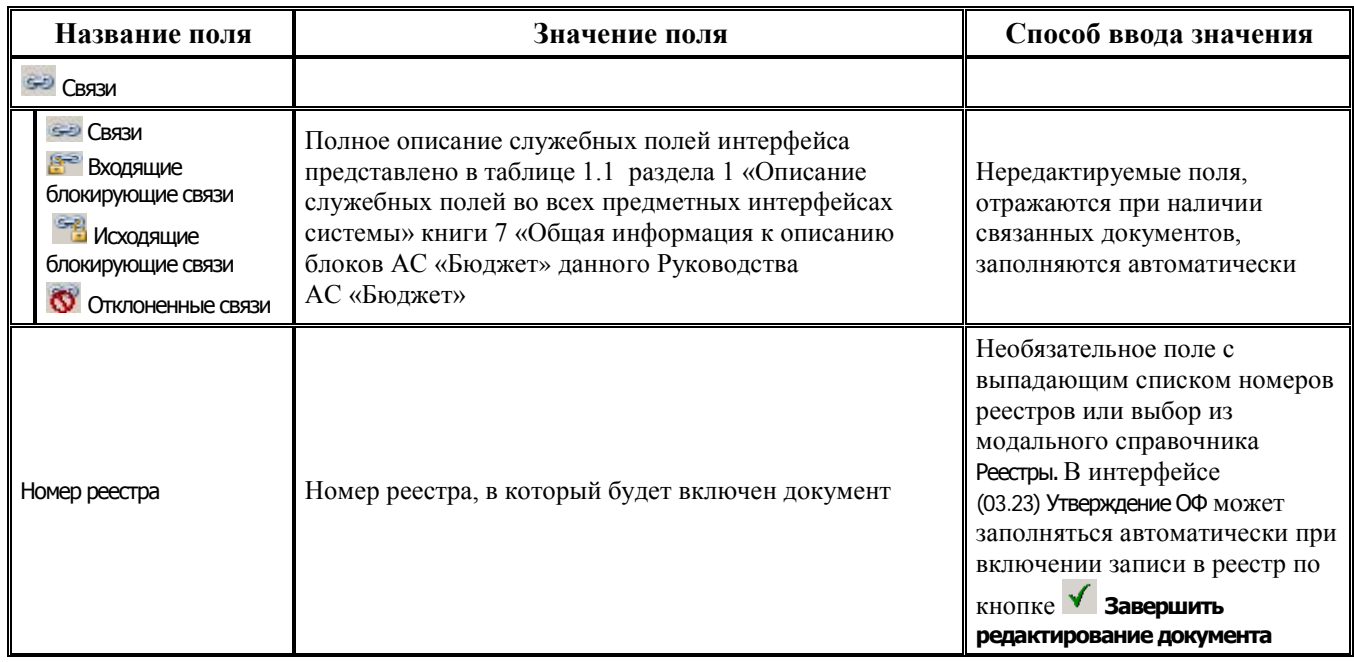

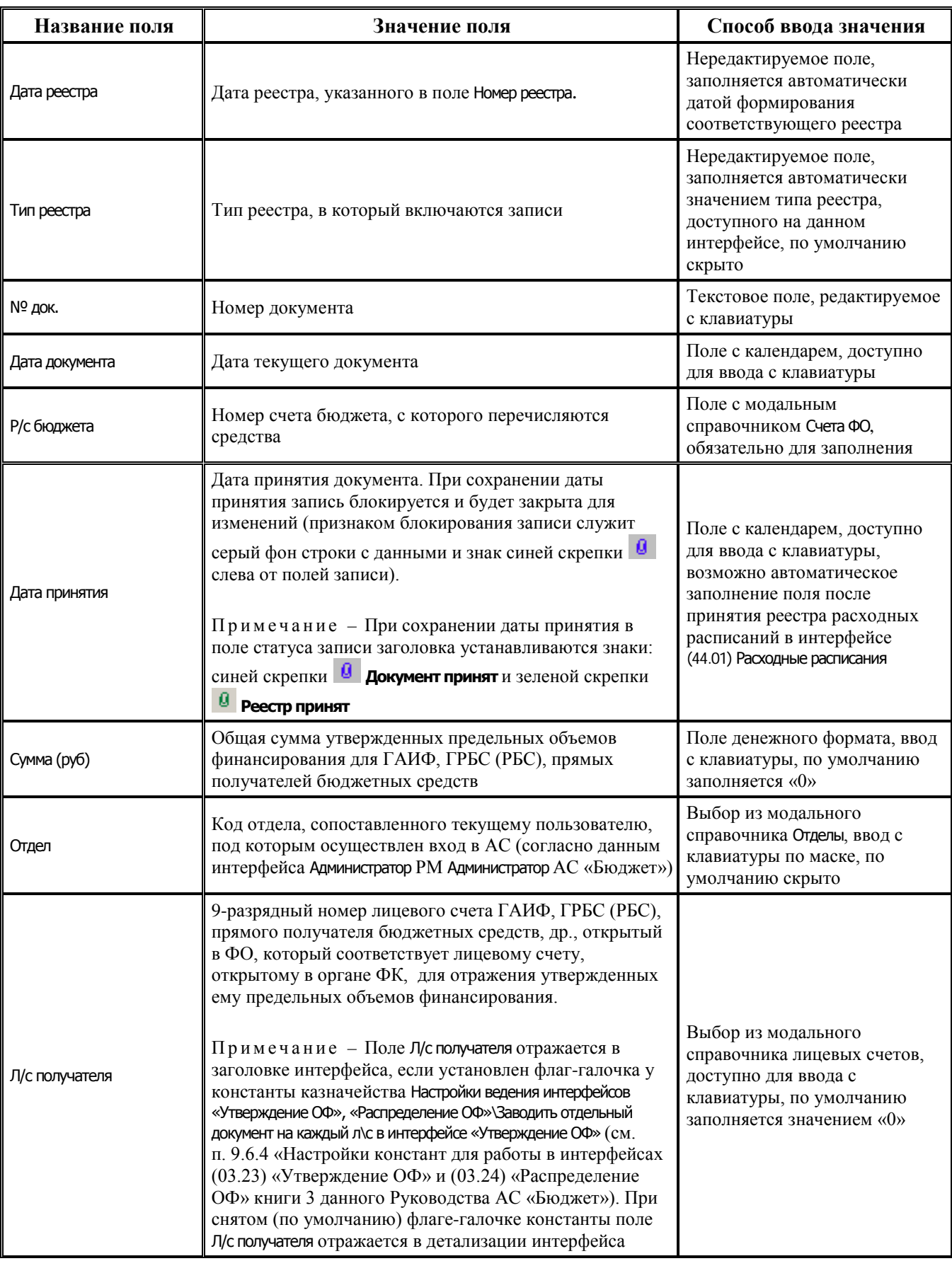

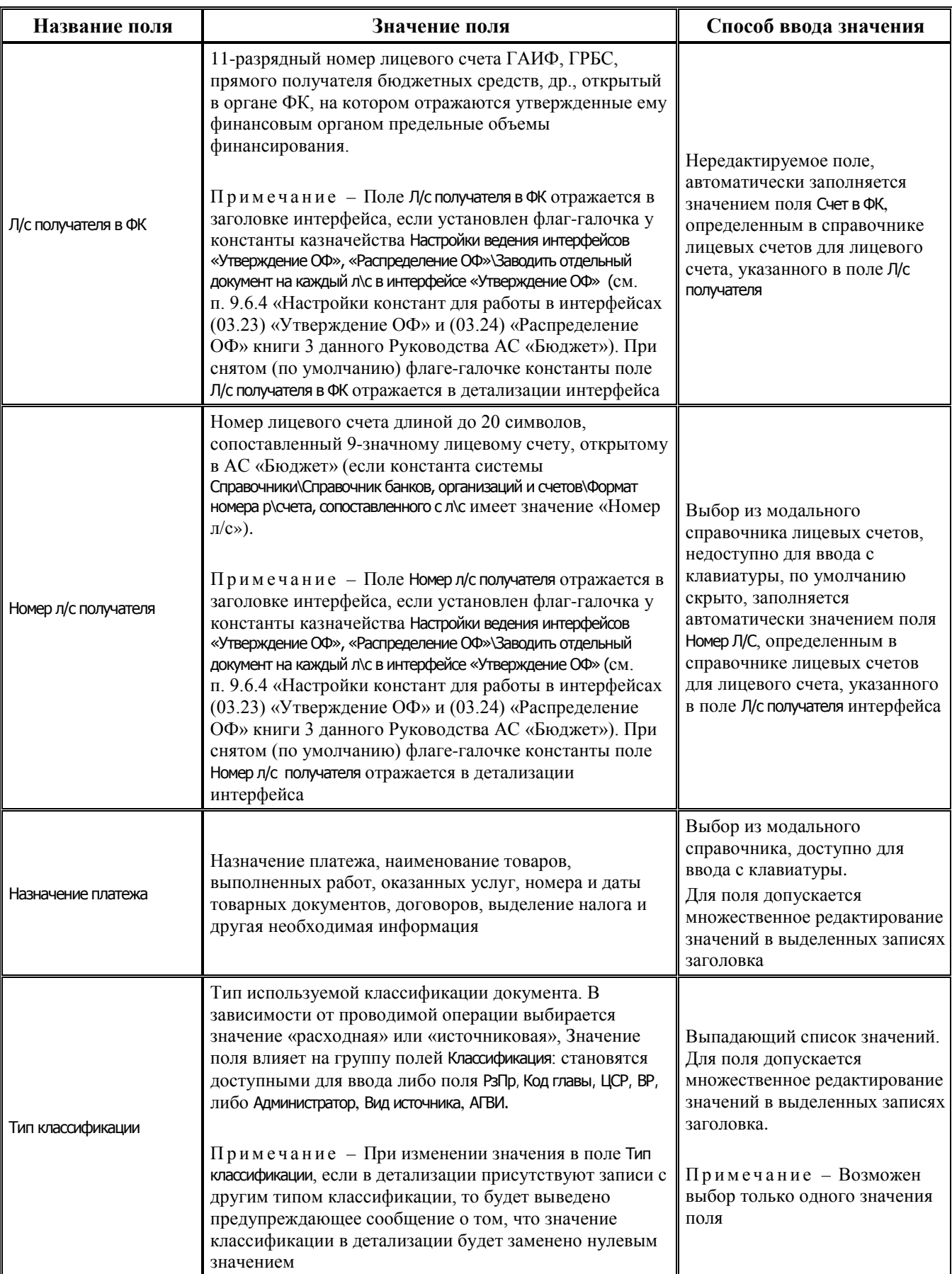

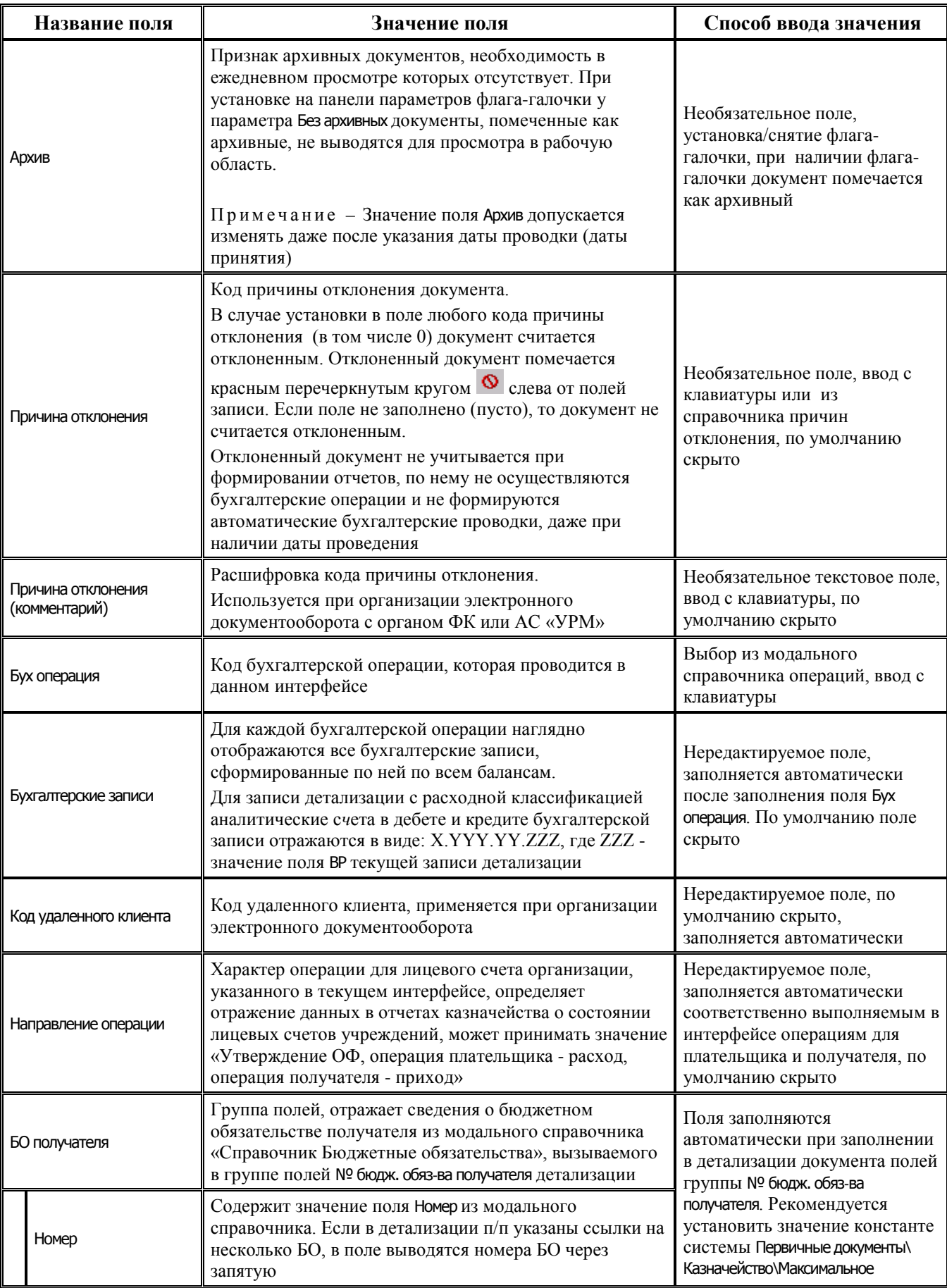

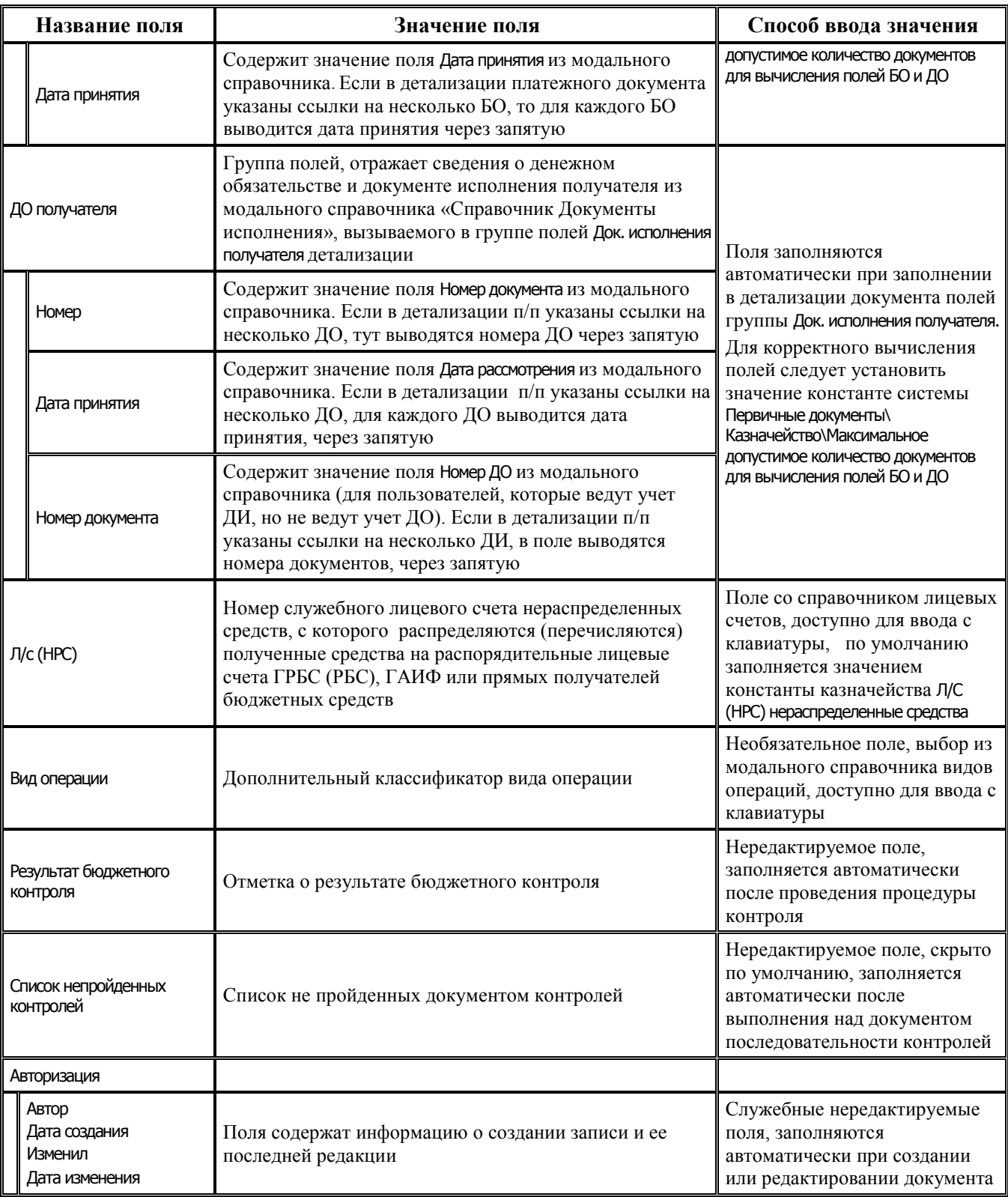

## **2.8.3.2 Таблица детализации интерфейса (03.23) «Утверждение ОФ»**

*Таблица 2.42Перечень полей таблицы детализации интерфейса (03.23) «Утверждение ОФ»* 

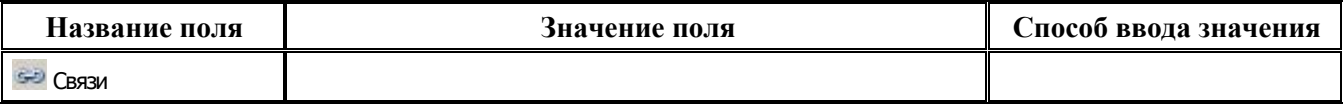

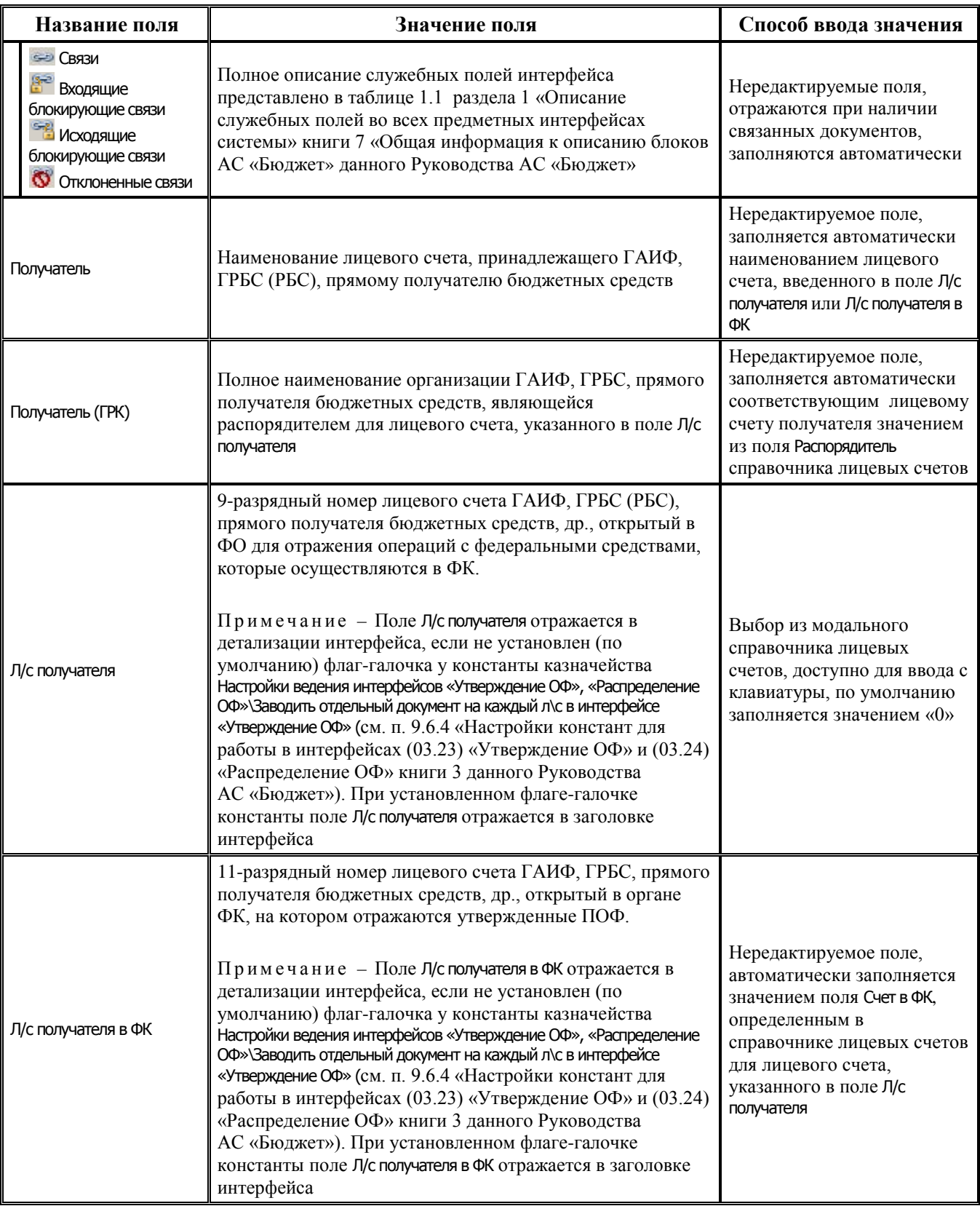

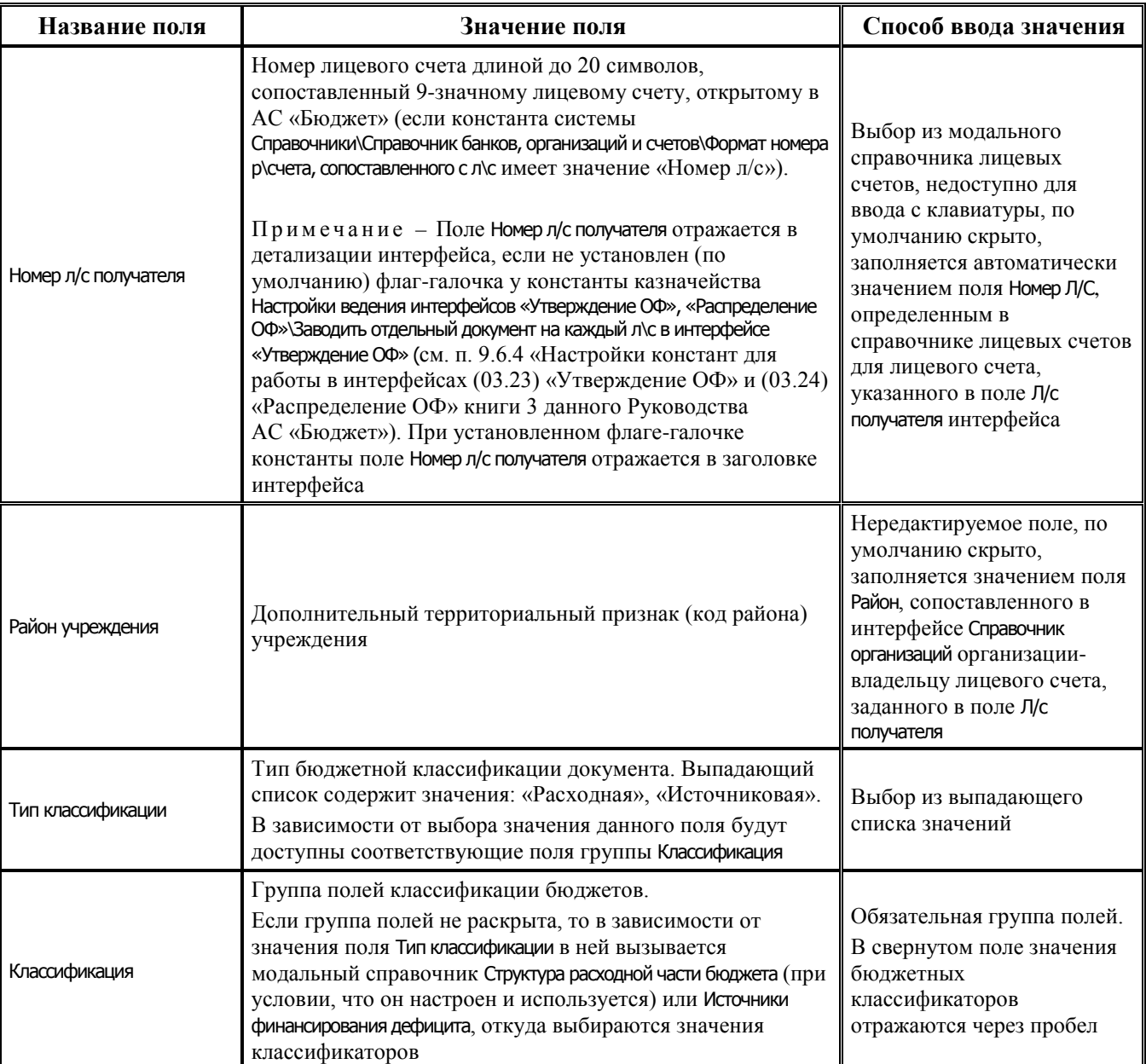

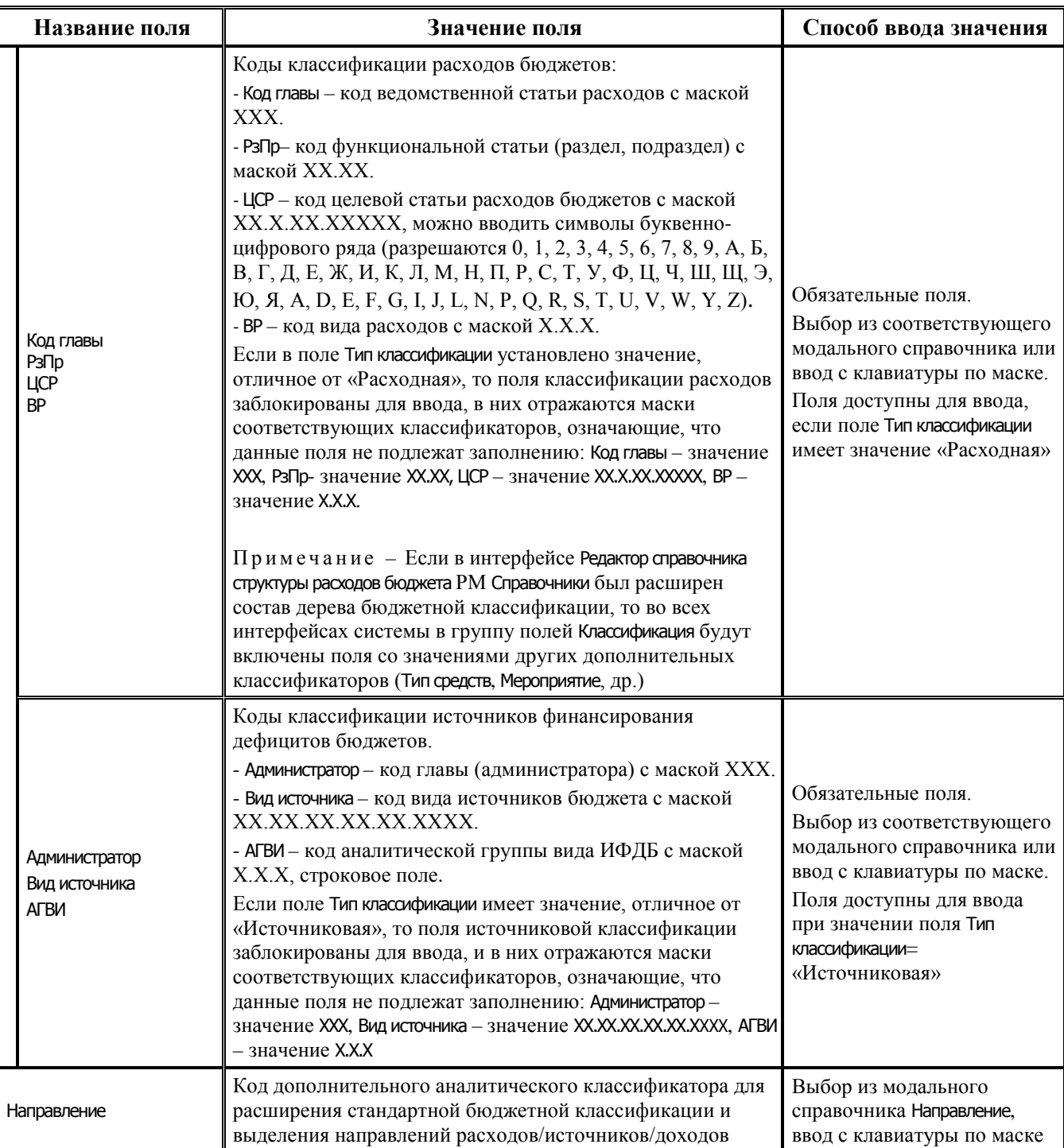

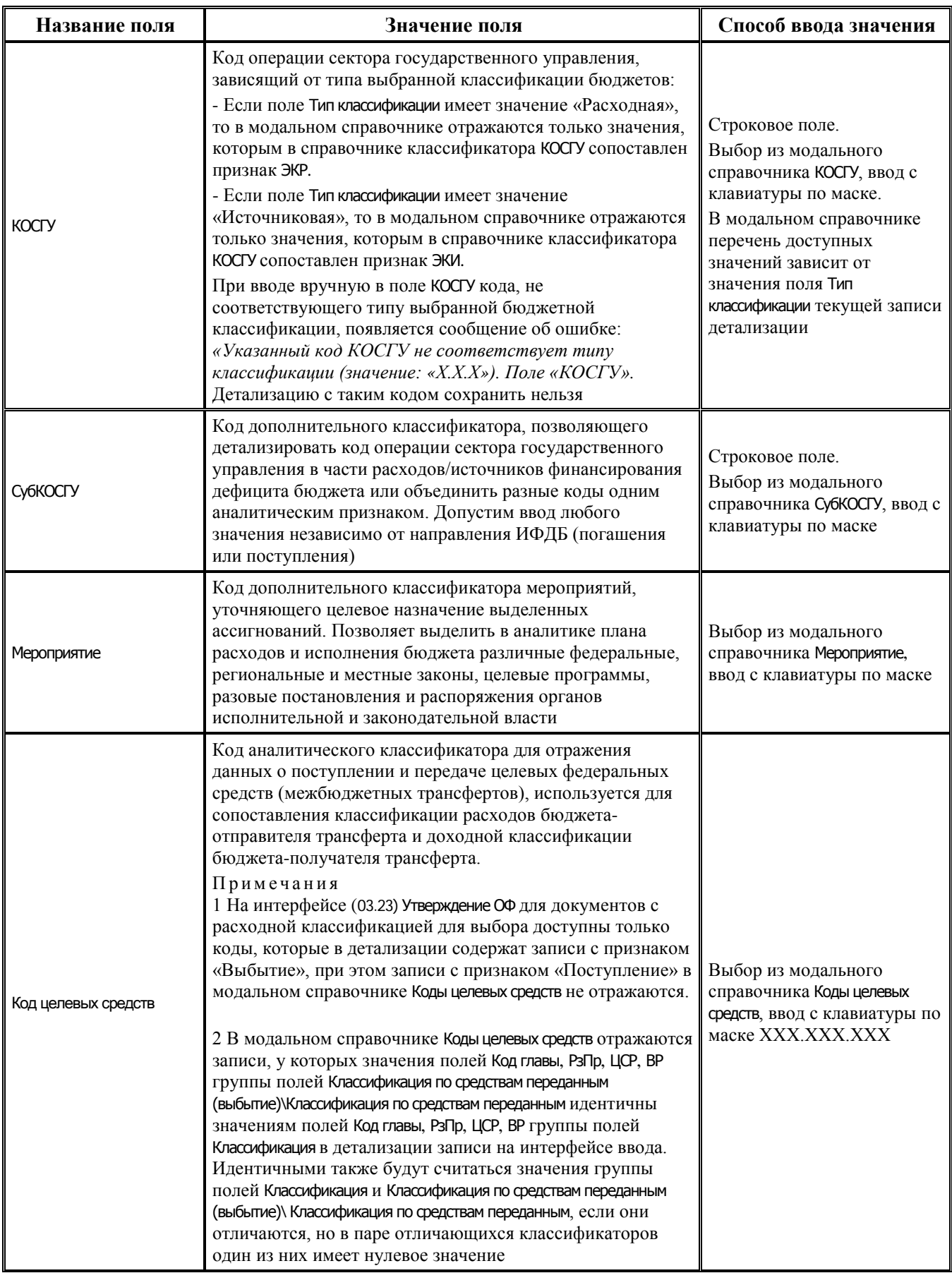

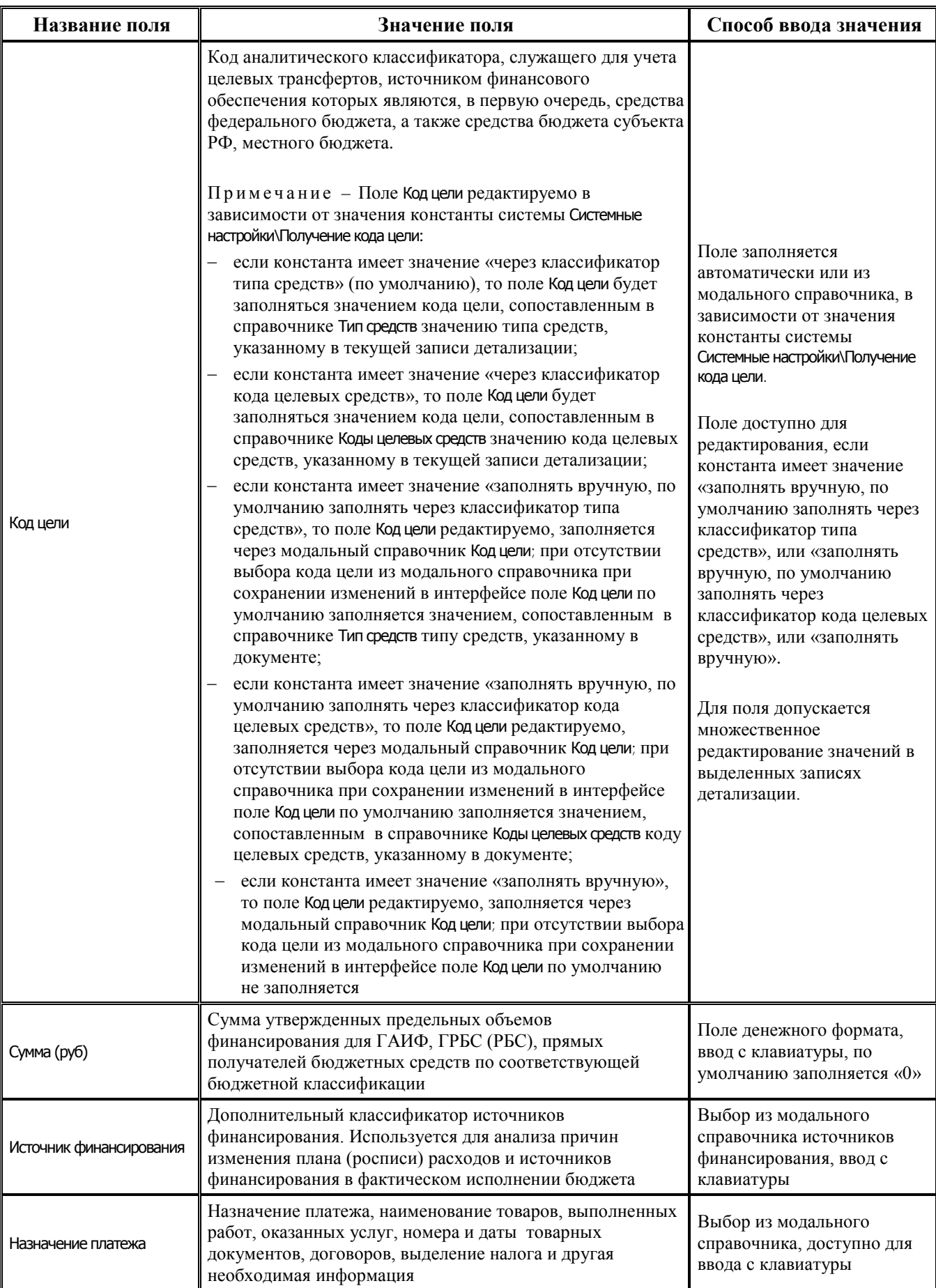

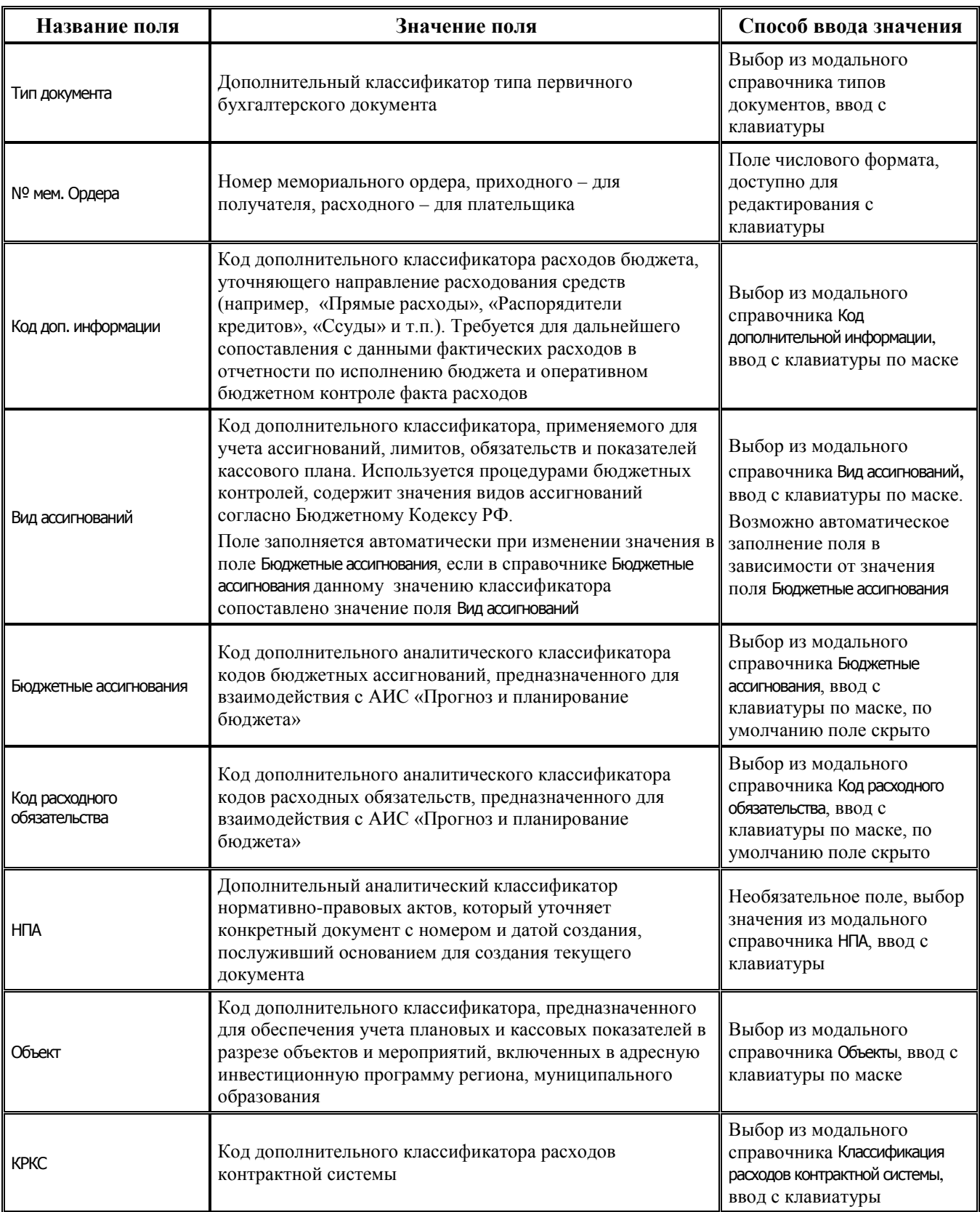

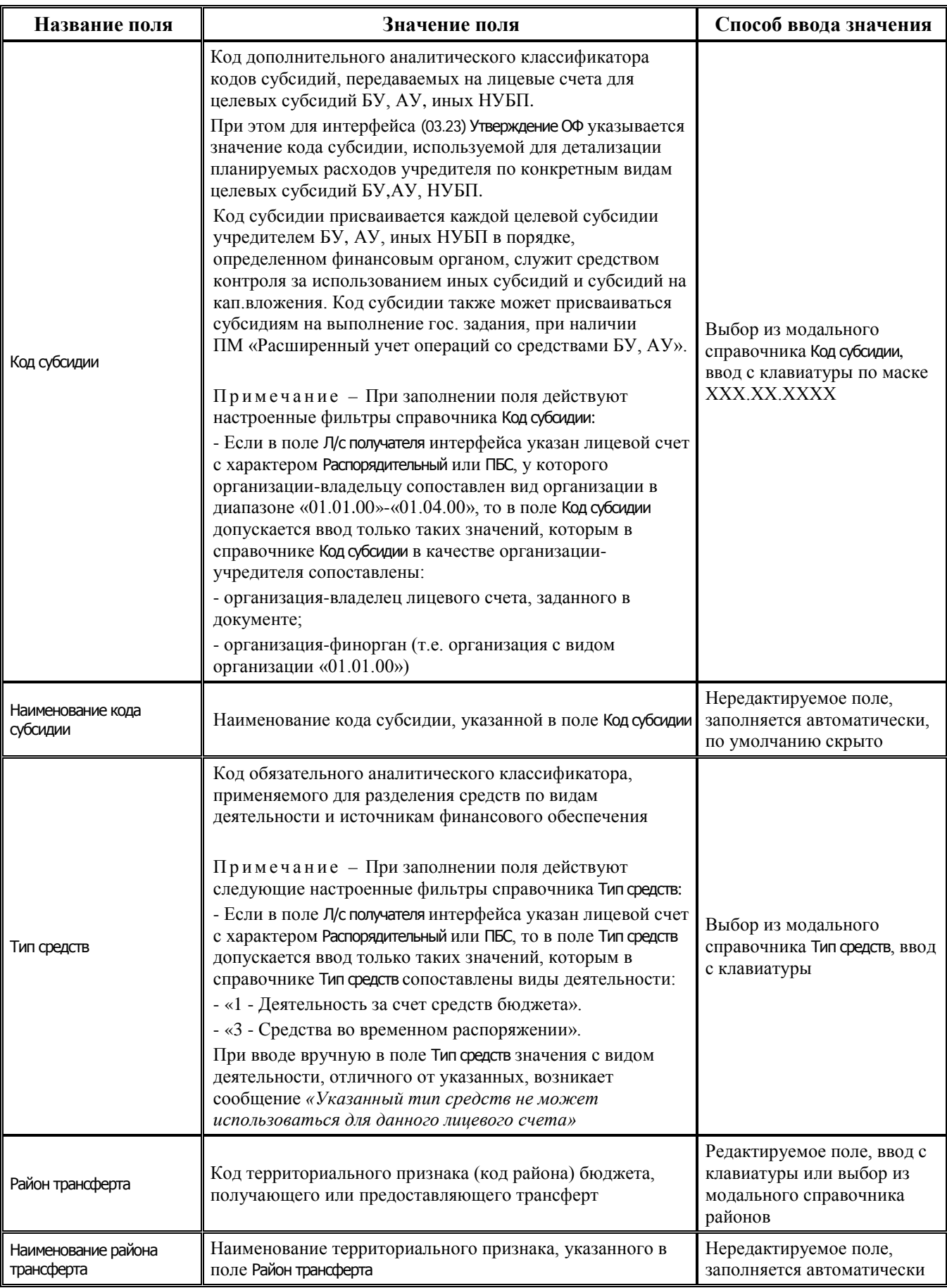

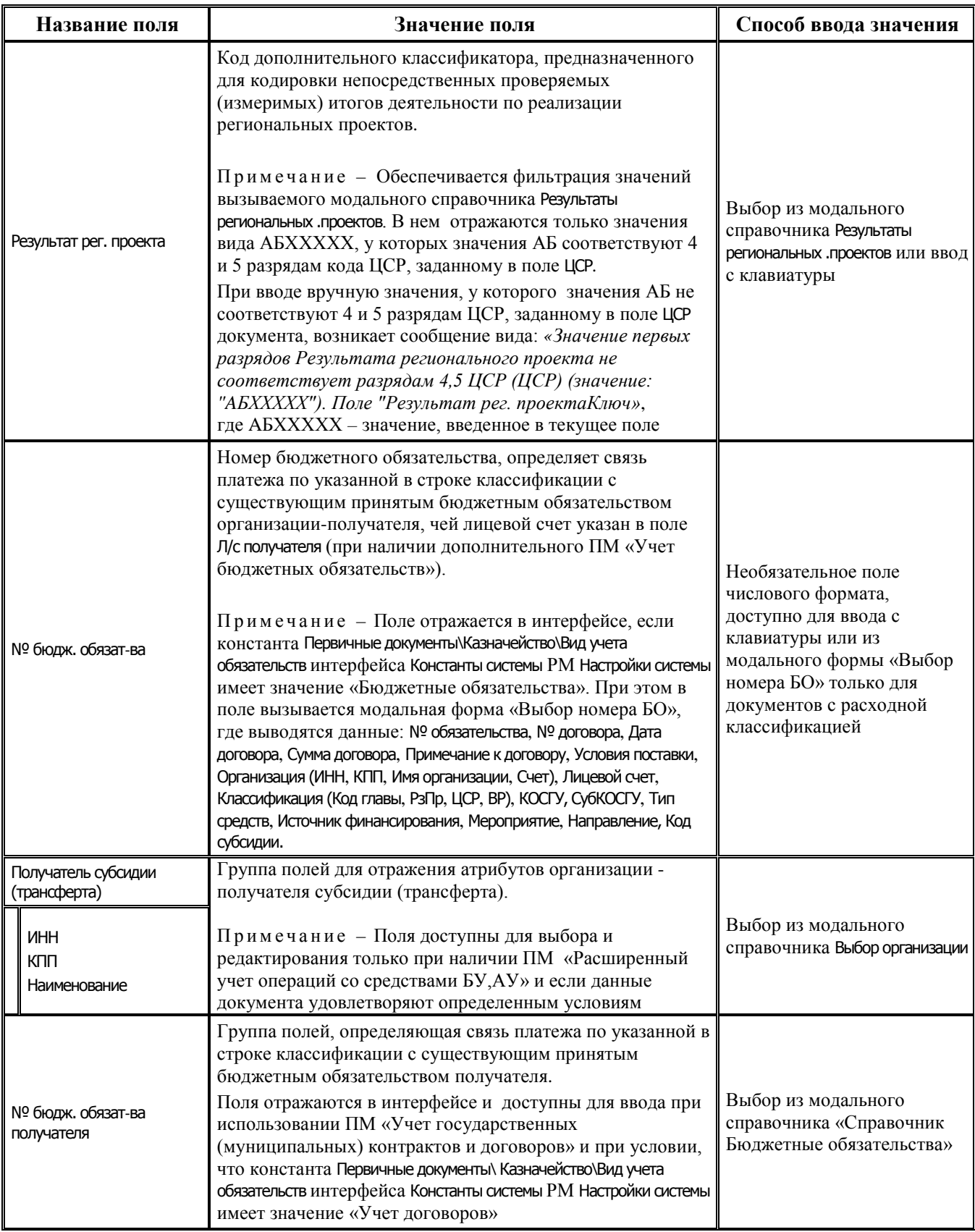

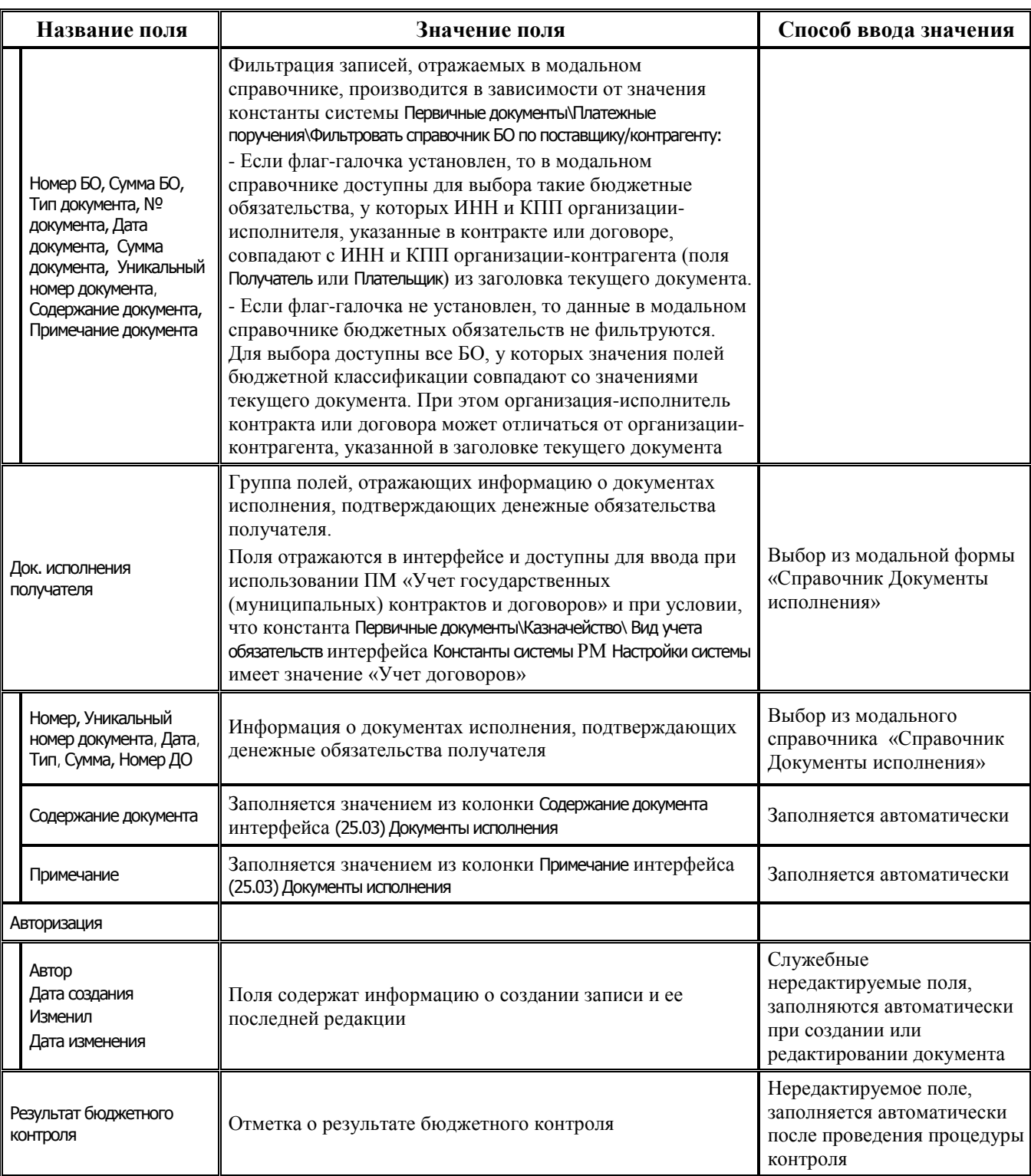

# **2.8.4 Интерфейс (03.24) «Распределение ОФ»**

#### **2.8.4.1 Таблица заголовков интерфейса (03.24) «Распределение ОФ»**

*Таблица 2.43 Перечень полей таблицы заголовков интерфейса (03.24) «Распределение ОФ»* 

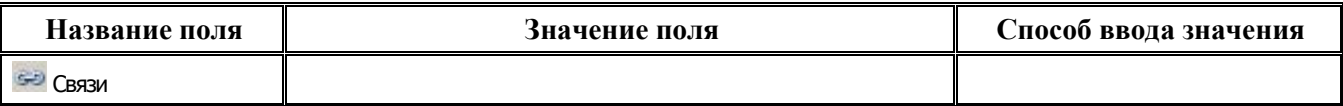

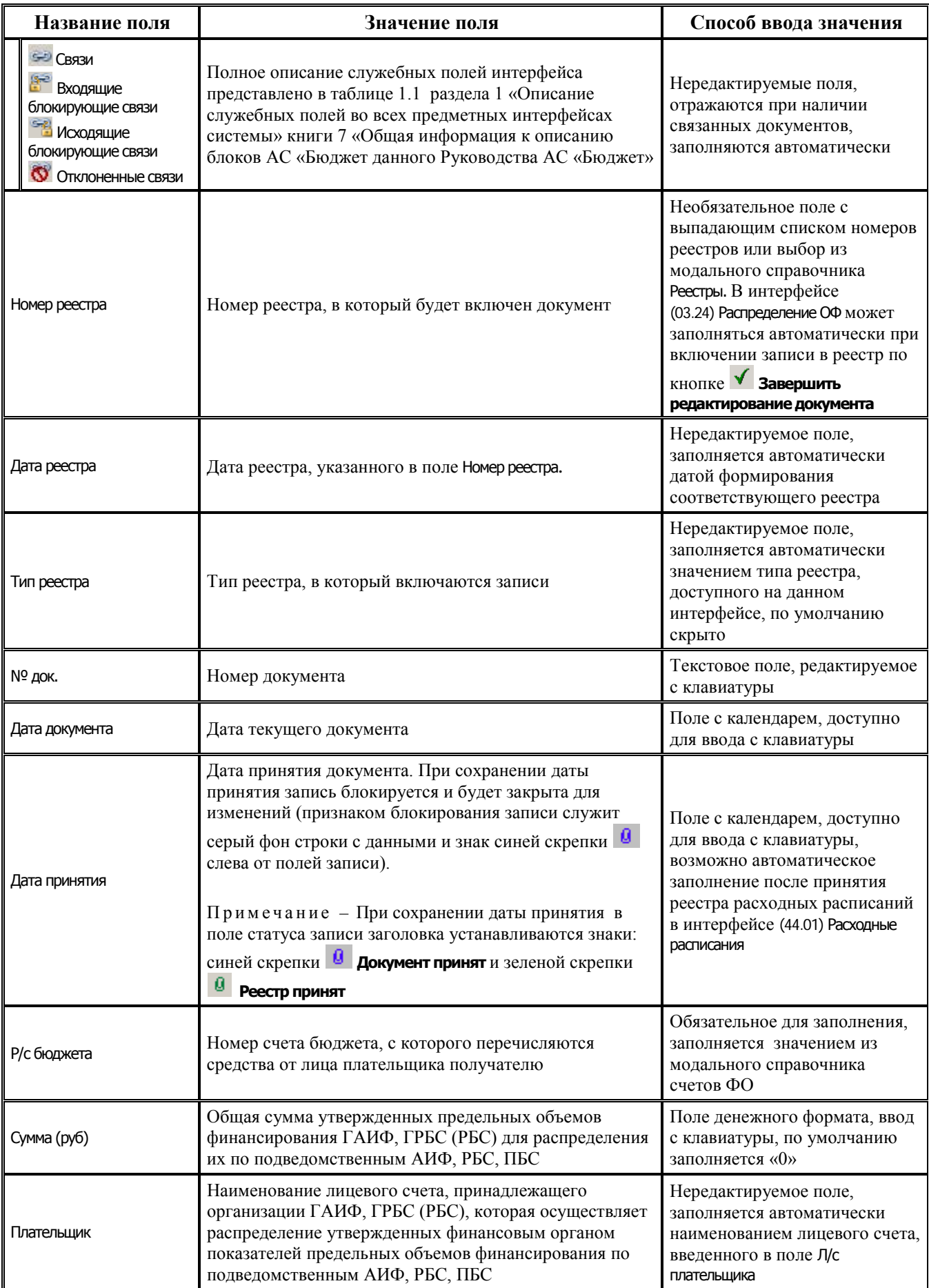

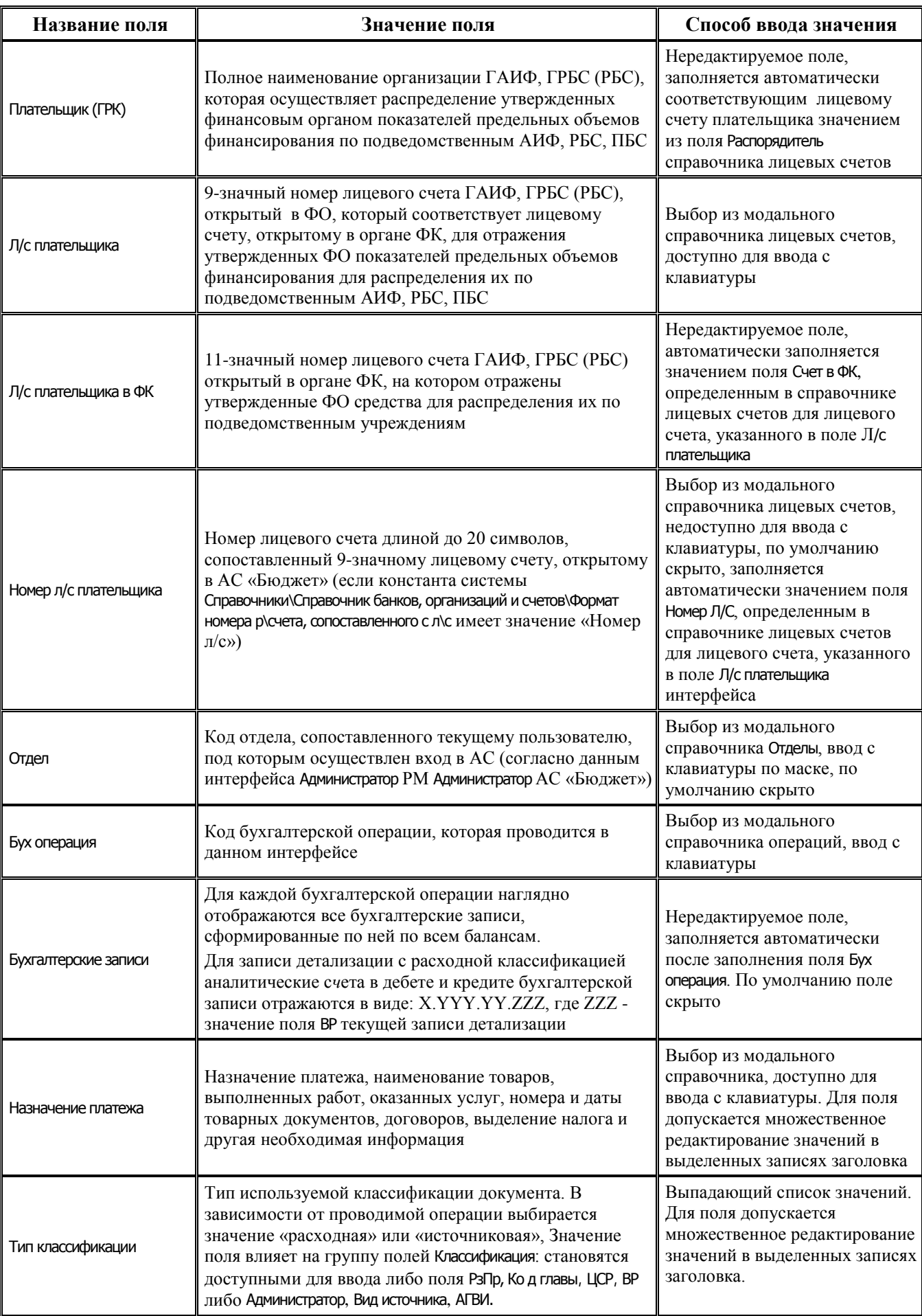

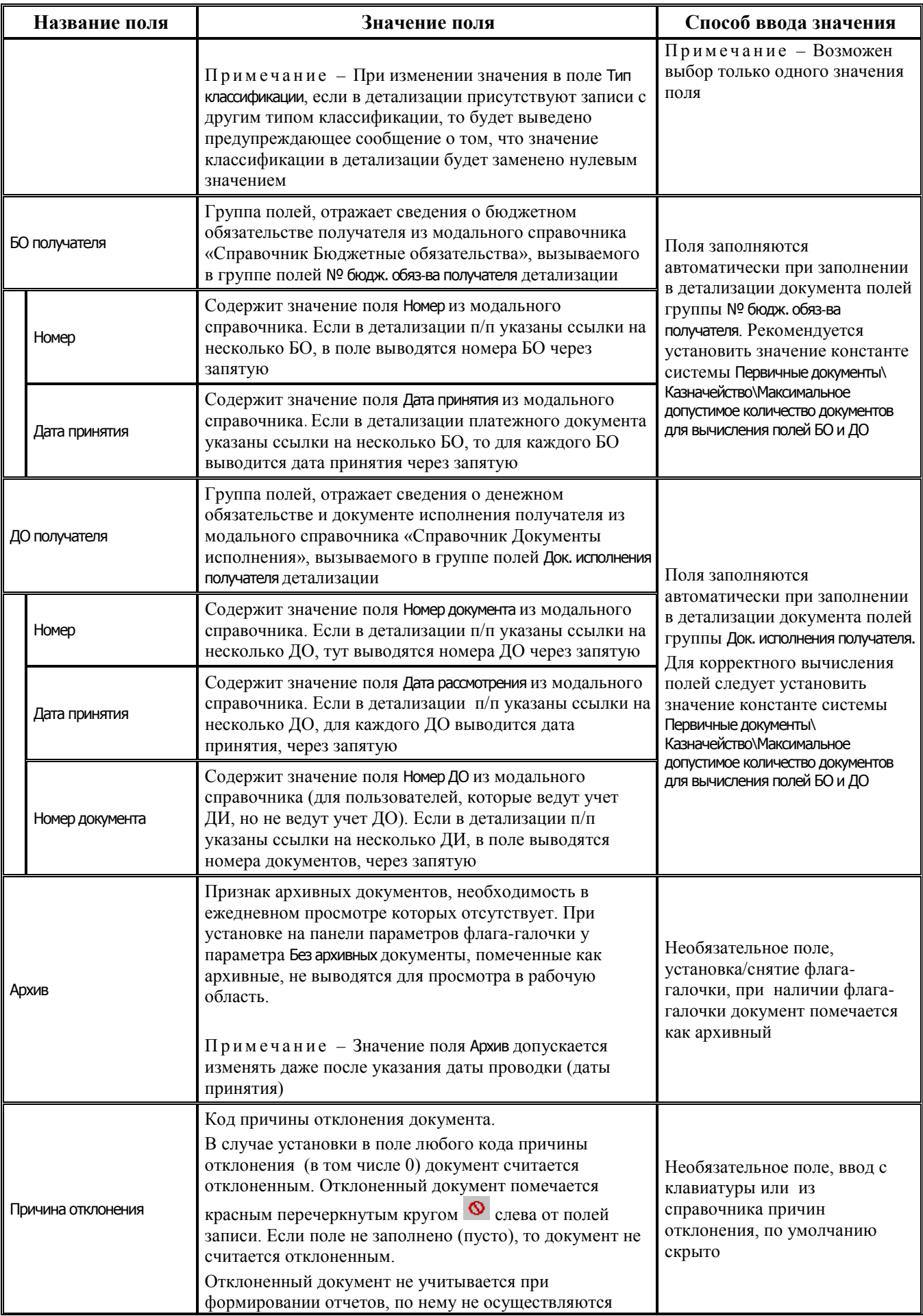

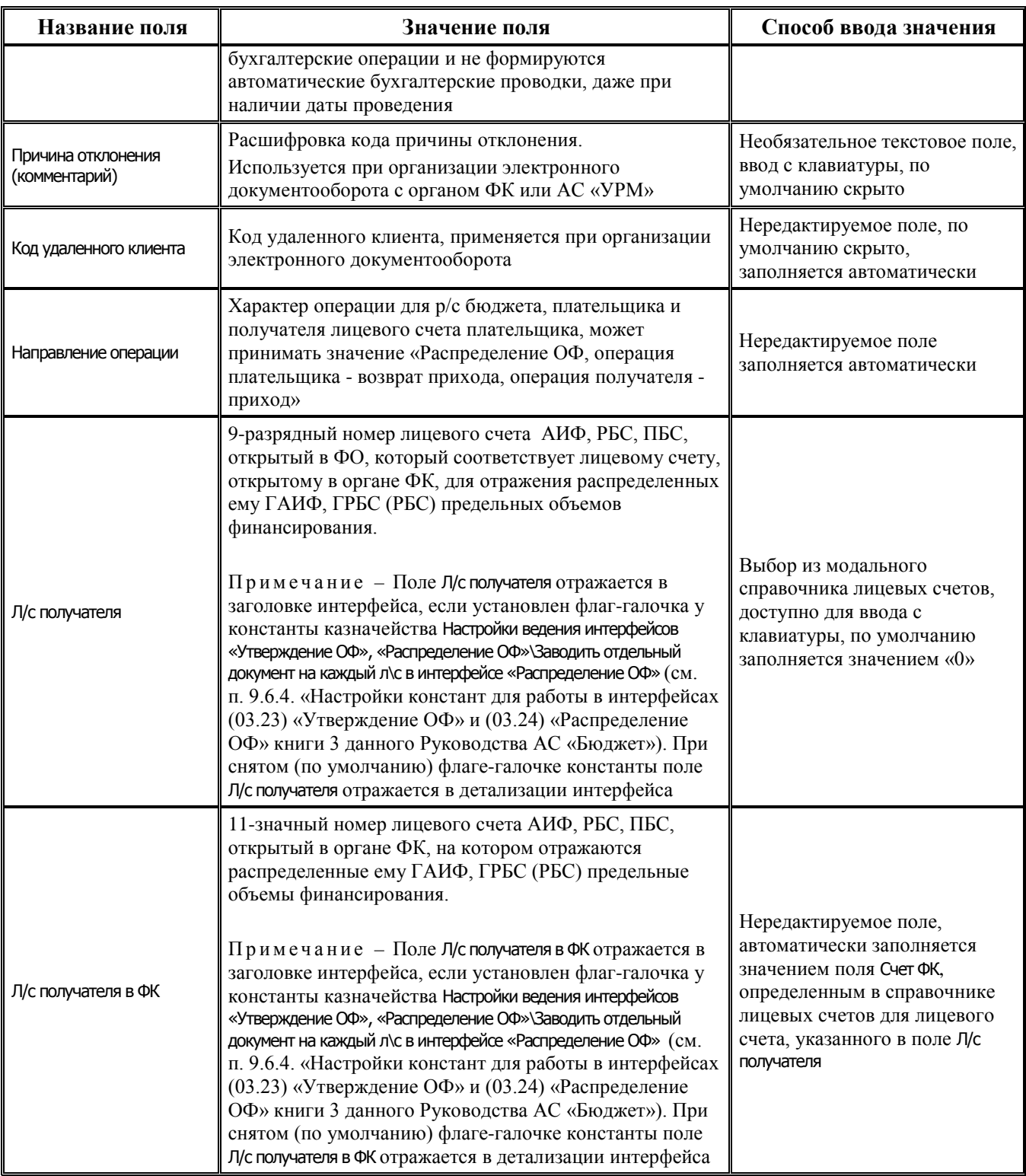

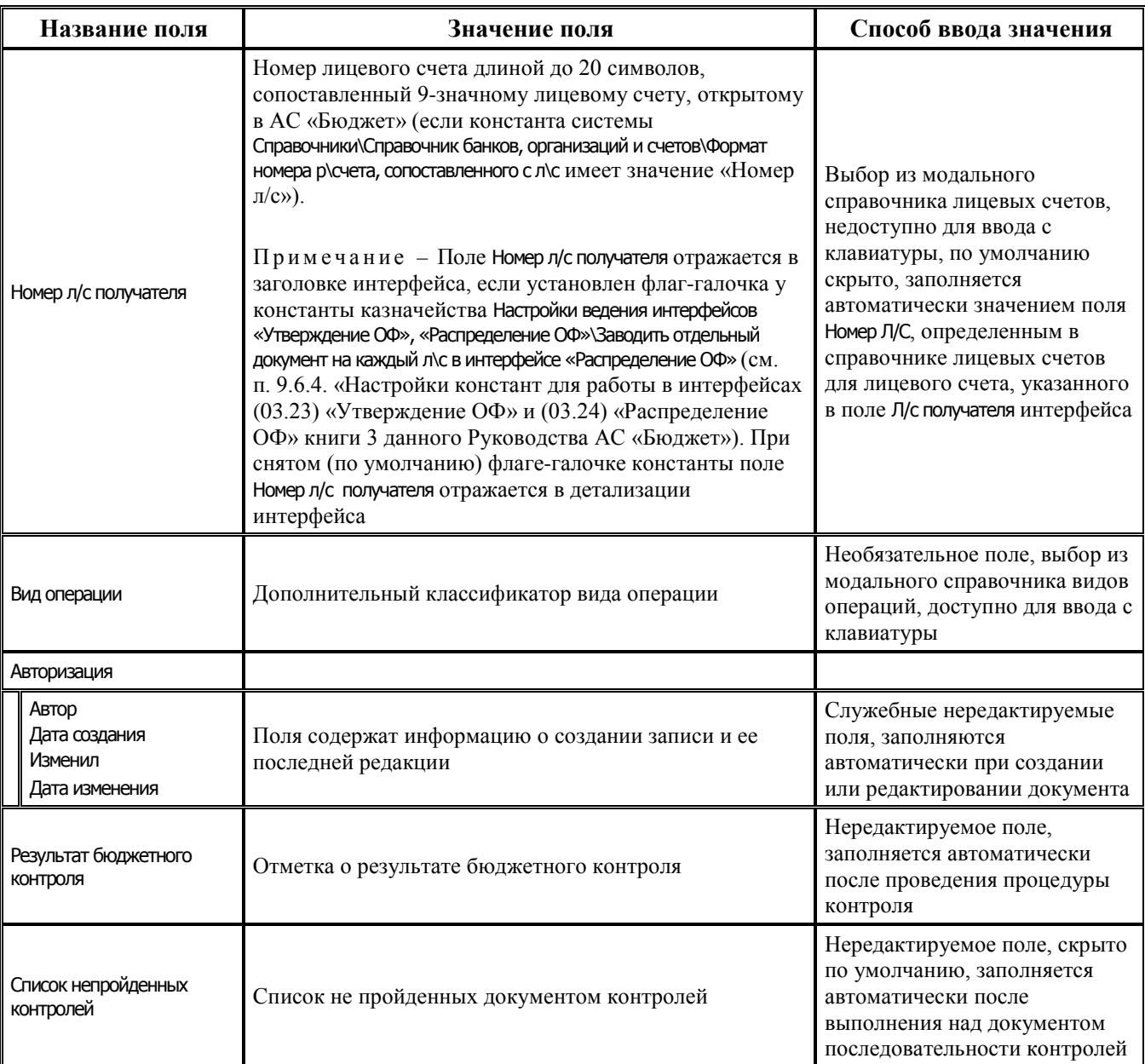

### **2.8.4.2 Таблица детализации интерфейса (03.24) «Распределение ОФ»**

*Таблица 2.44 Перечень полей таблицы детализации интерфейса (03.24) «Распределение ОФ»* 

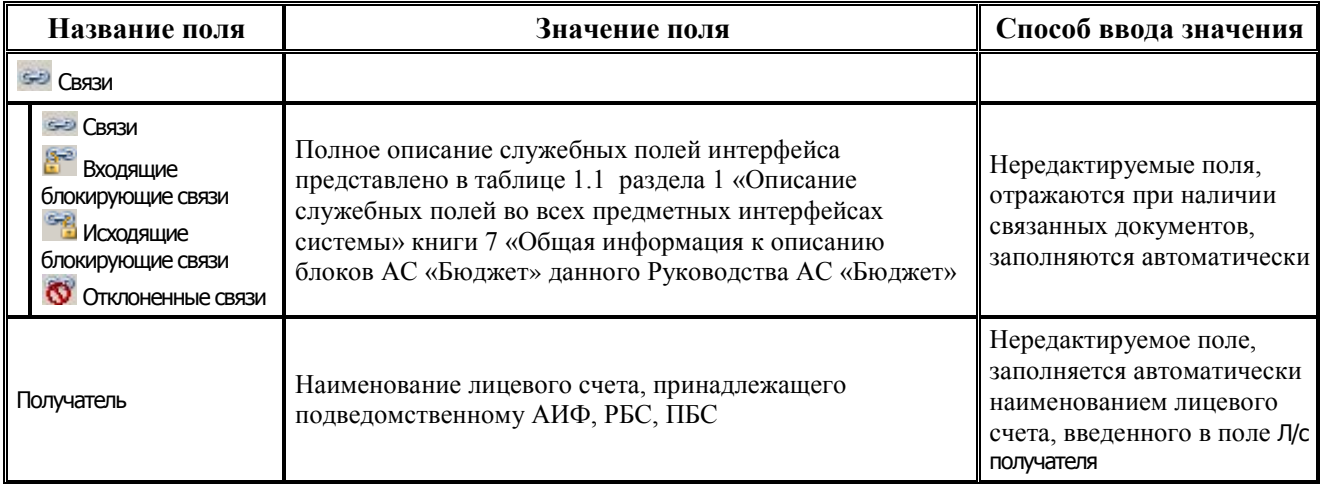

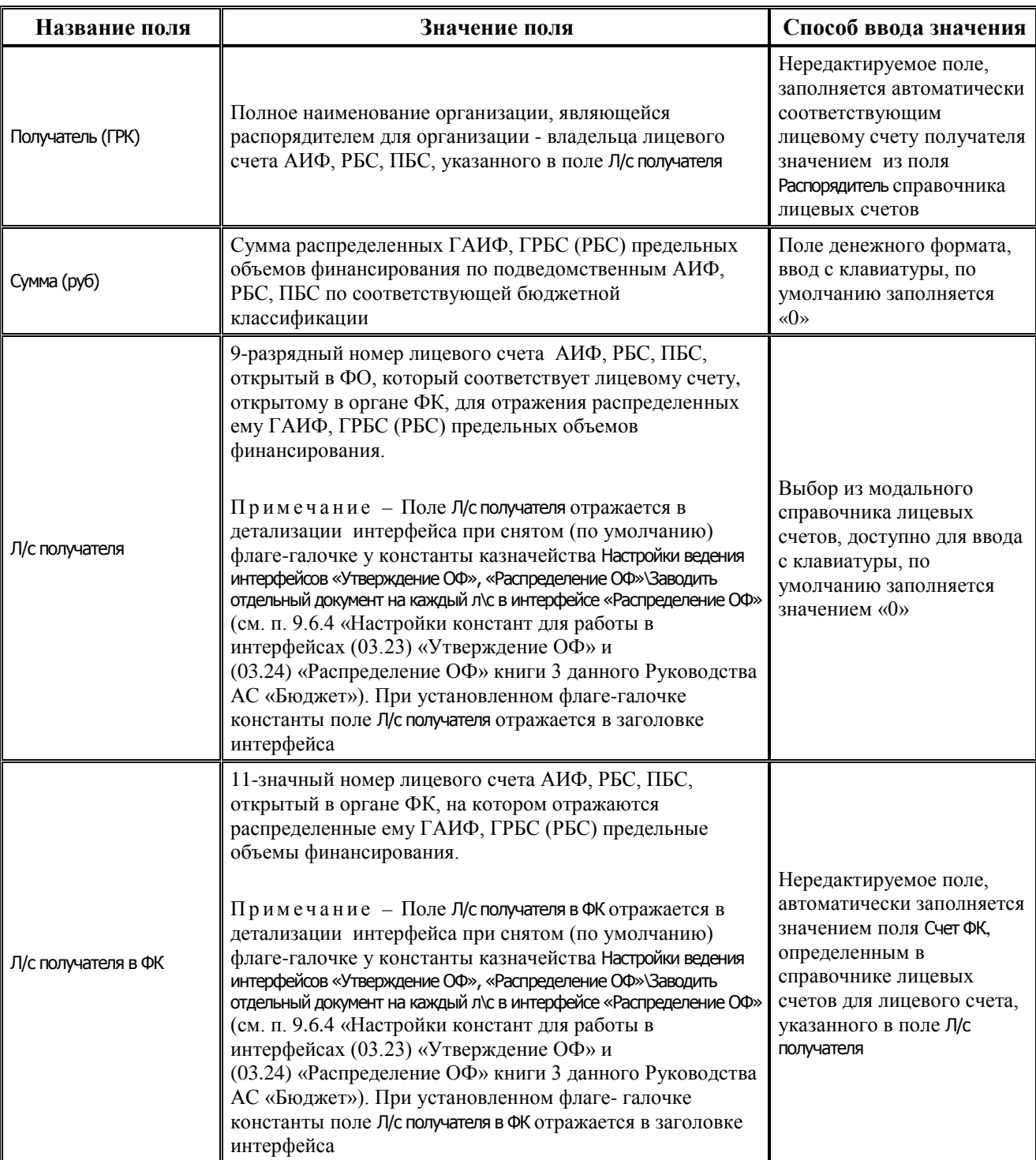

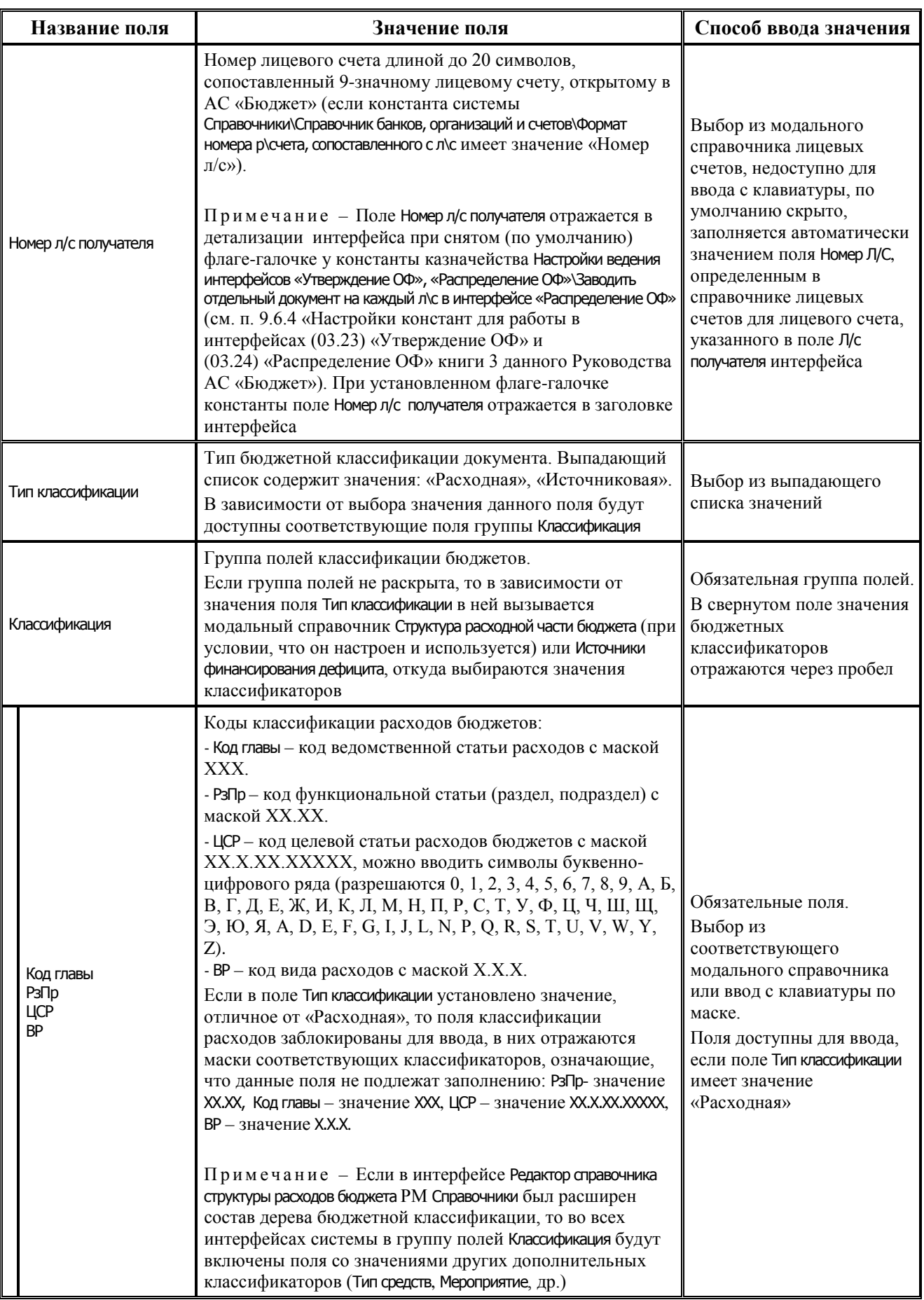

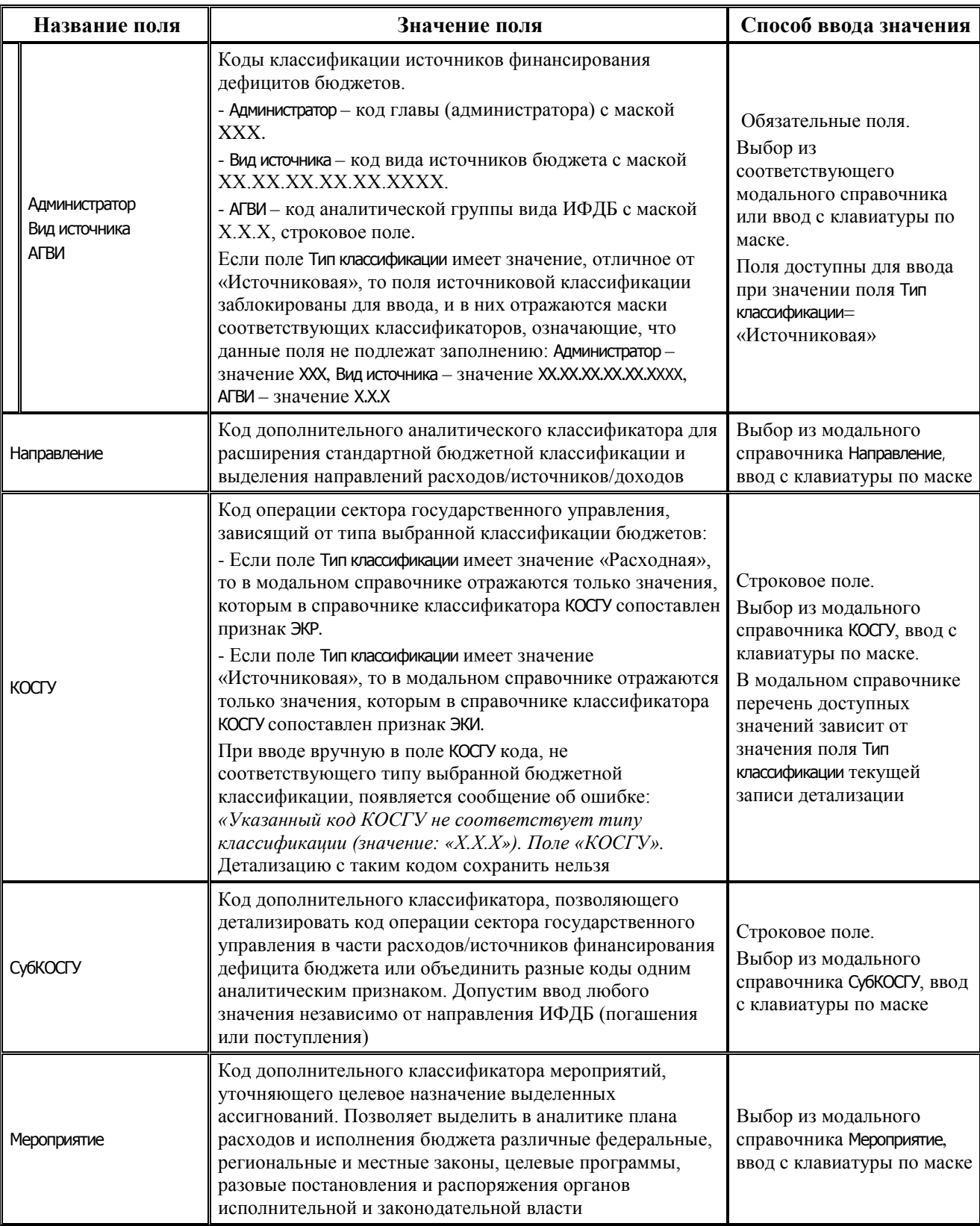

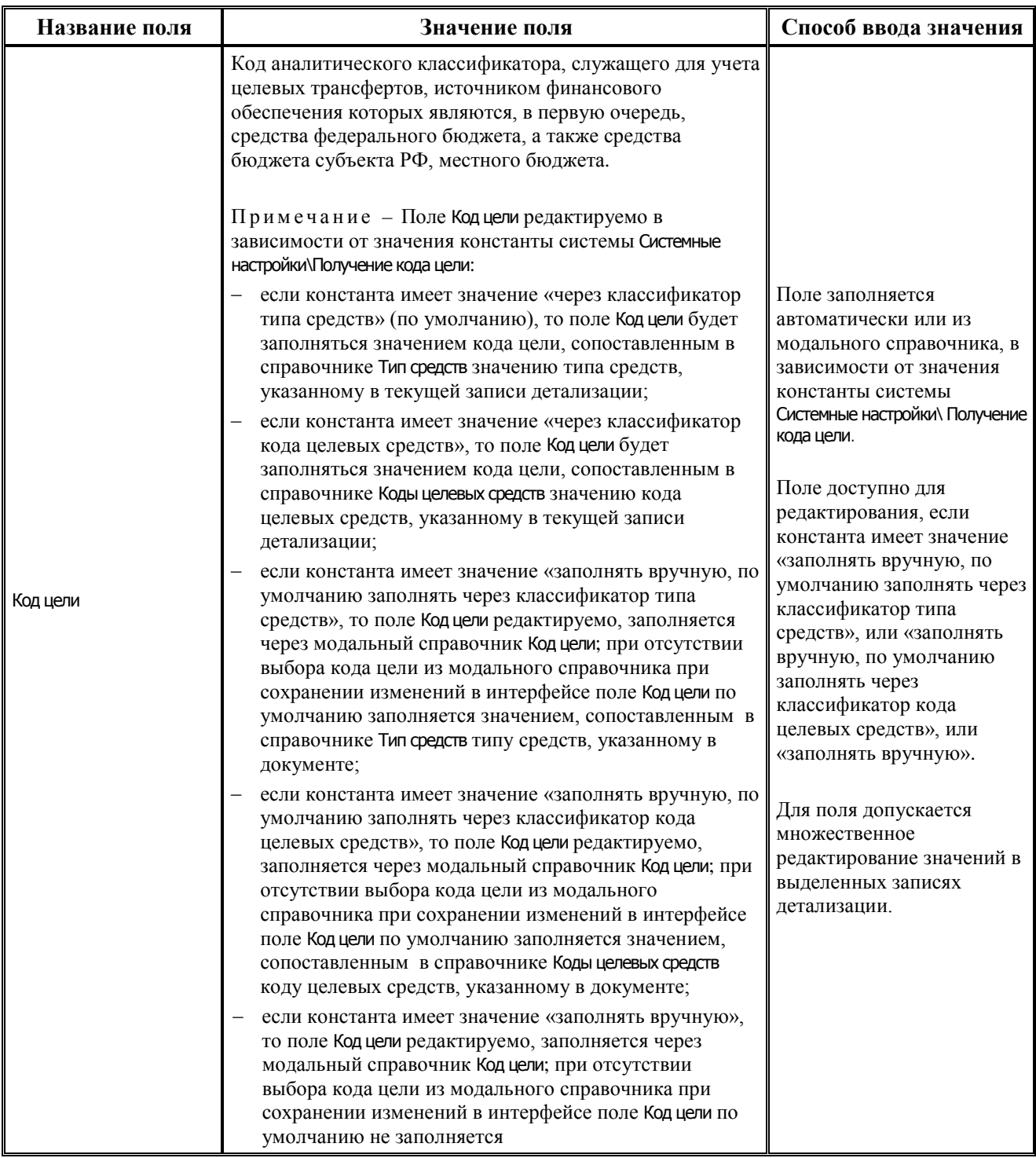

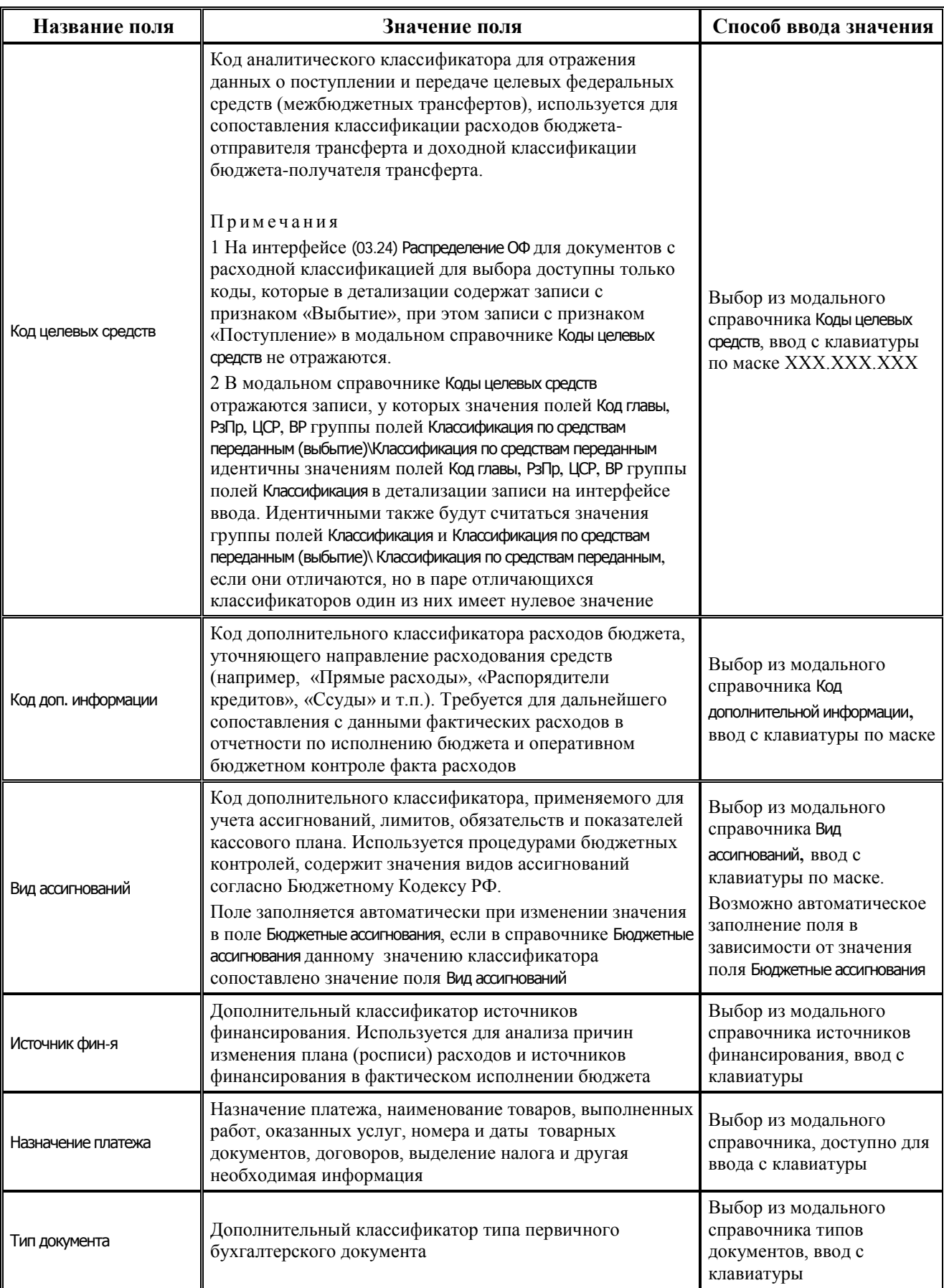

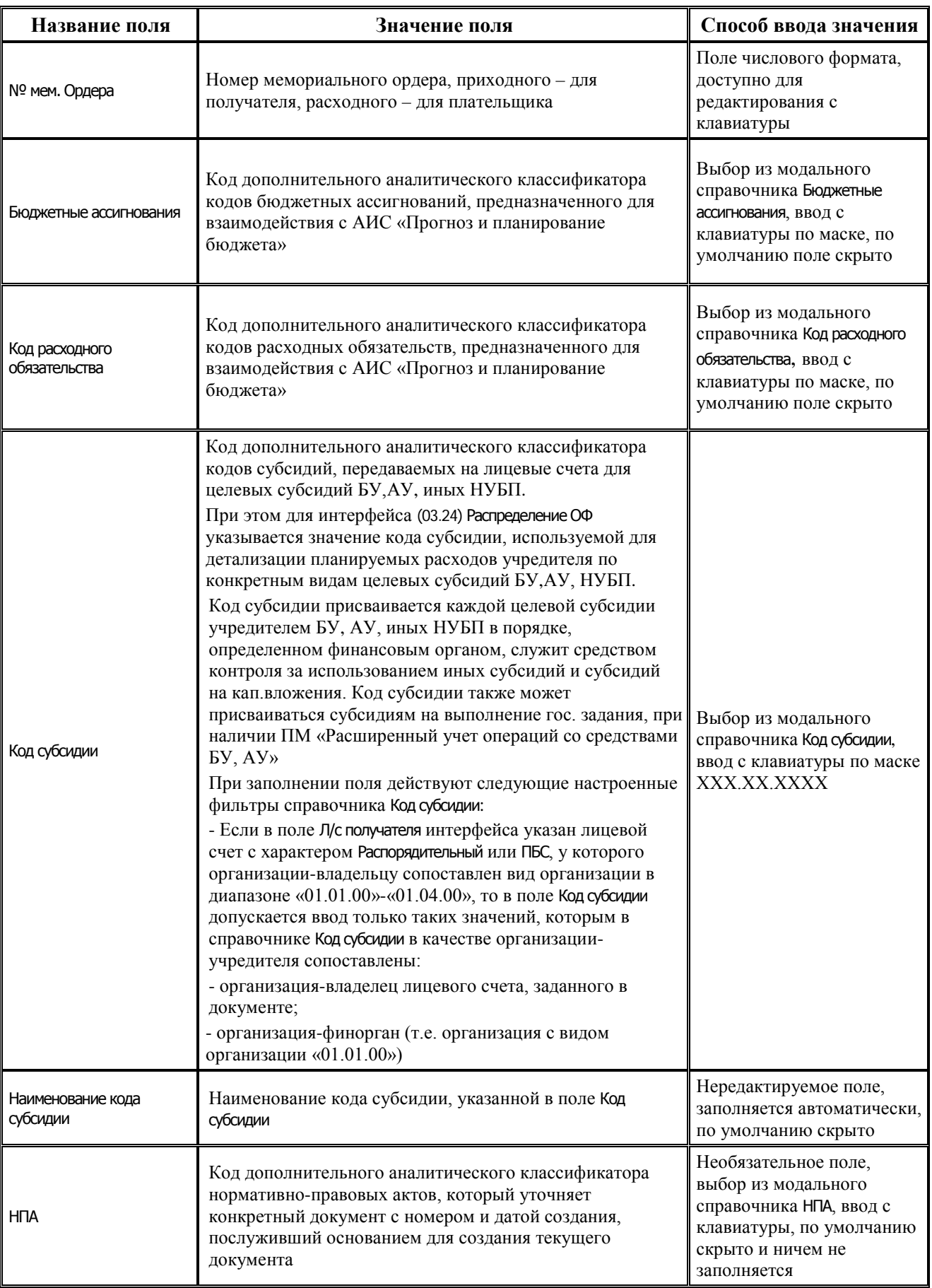
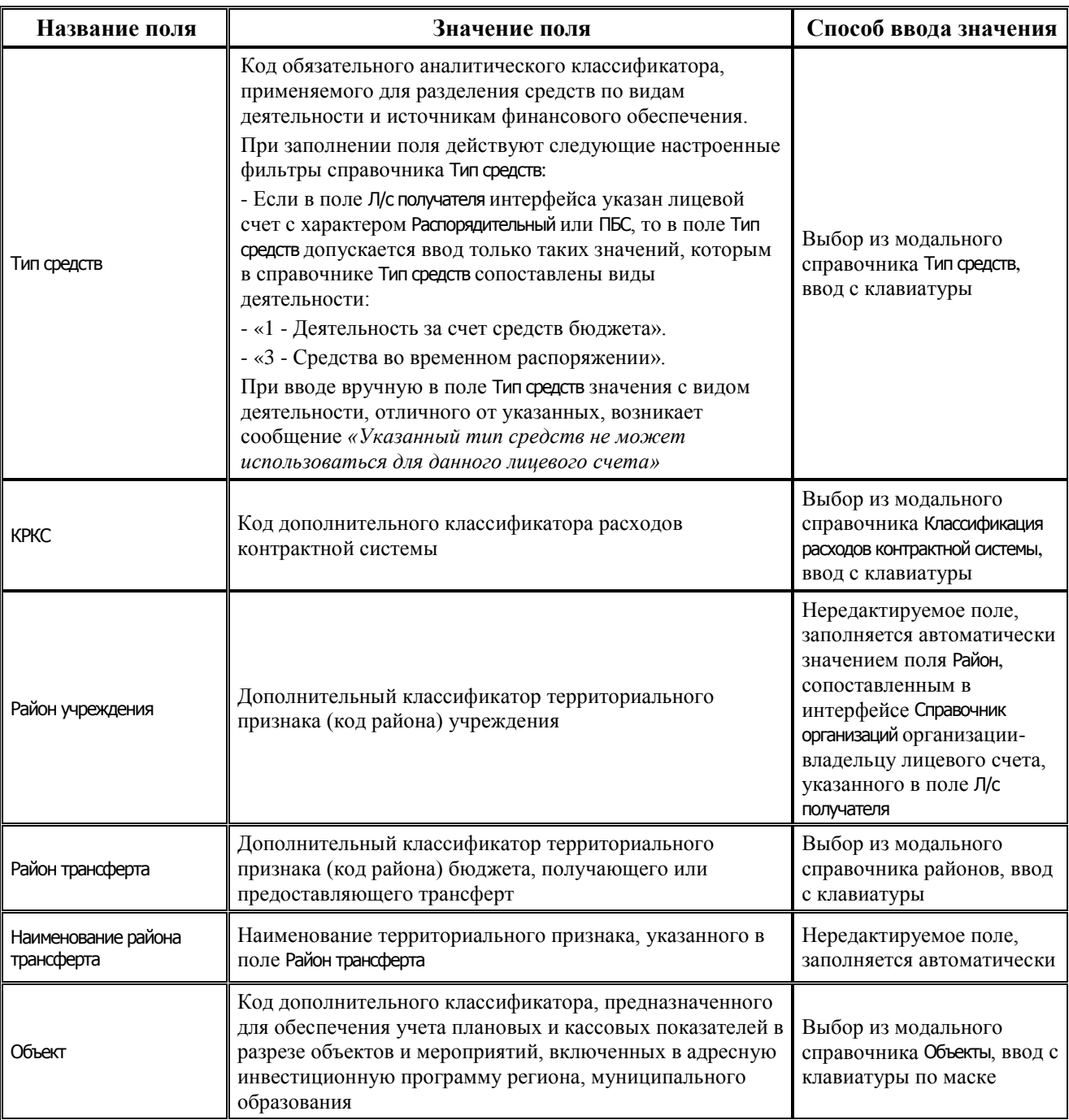

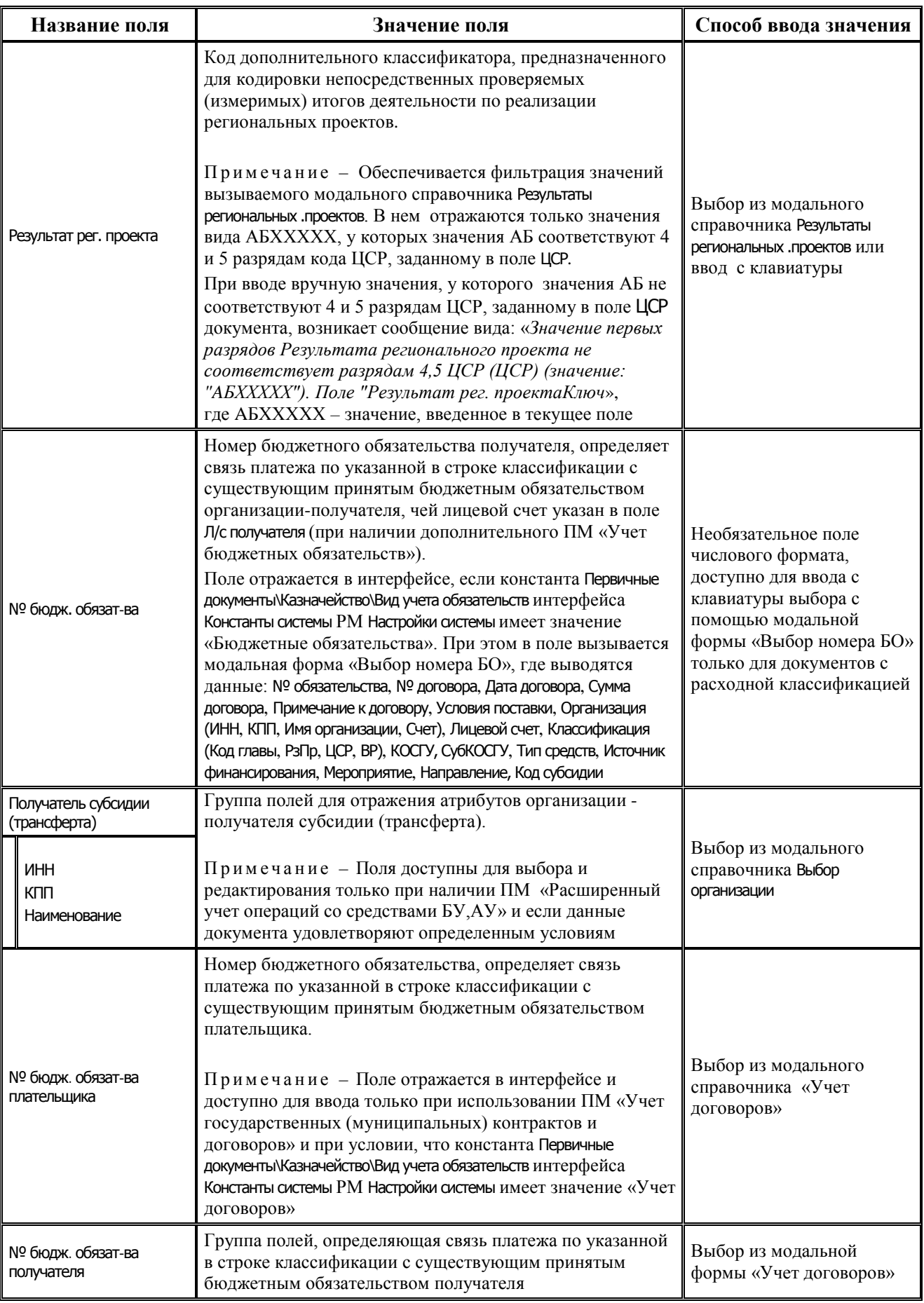

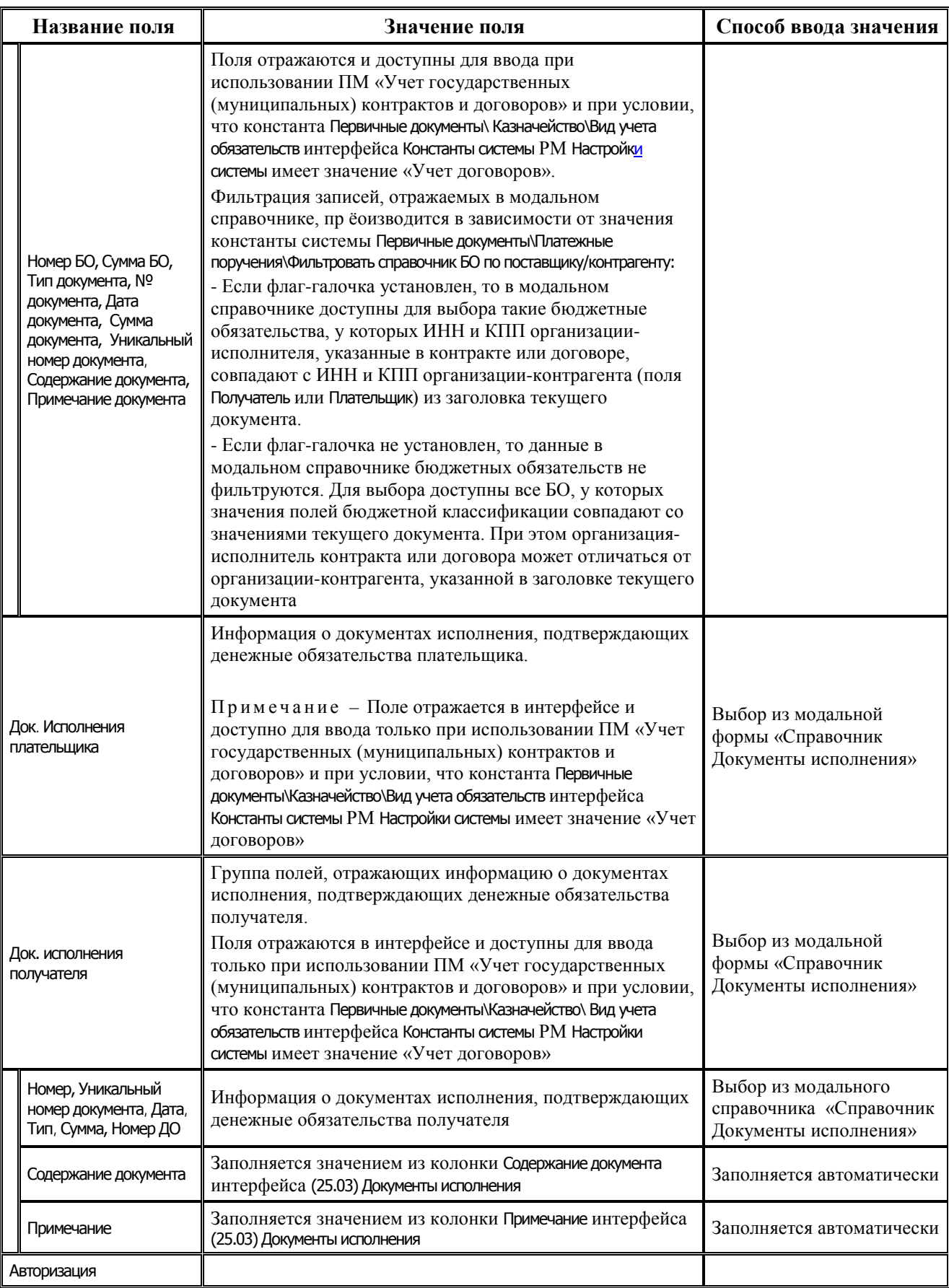

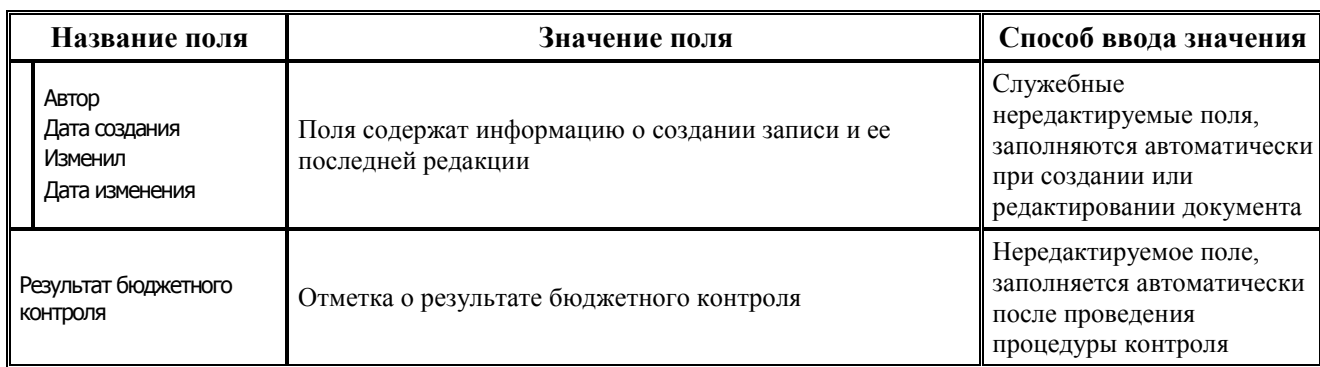

## **2.9 Расходные расписания, реестры расходных расписаний**

### **2.9.1 Интерфейс (44.01) «Расходные расписания»**

#### **2.9.1.1 Таблица заголовков интерфейса (44.01) «Расходные расписания»**

*Таблица 2.45 Перечень полей таблицы заголовков интерфейса (44.01) «Расходные расписания»* 

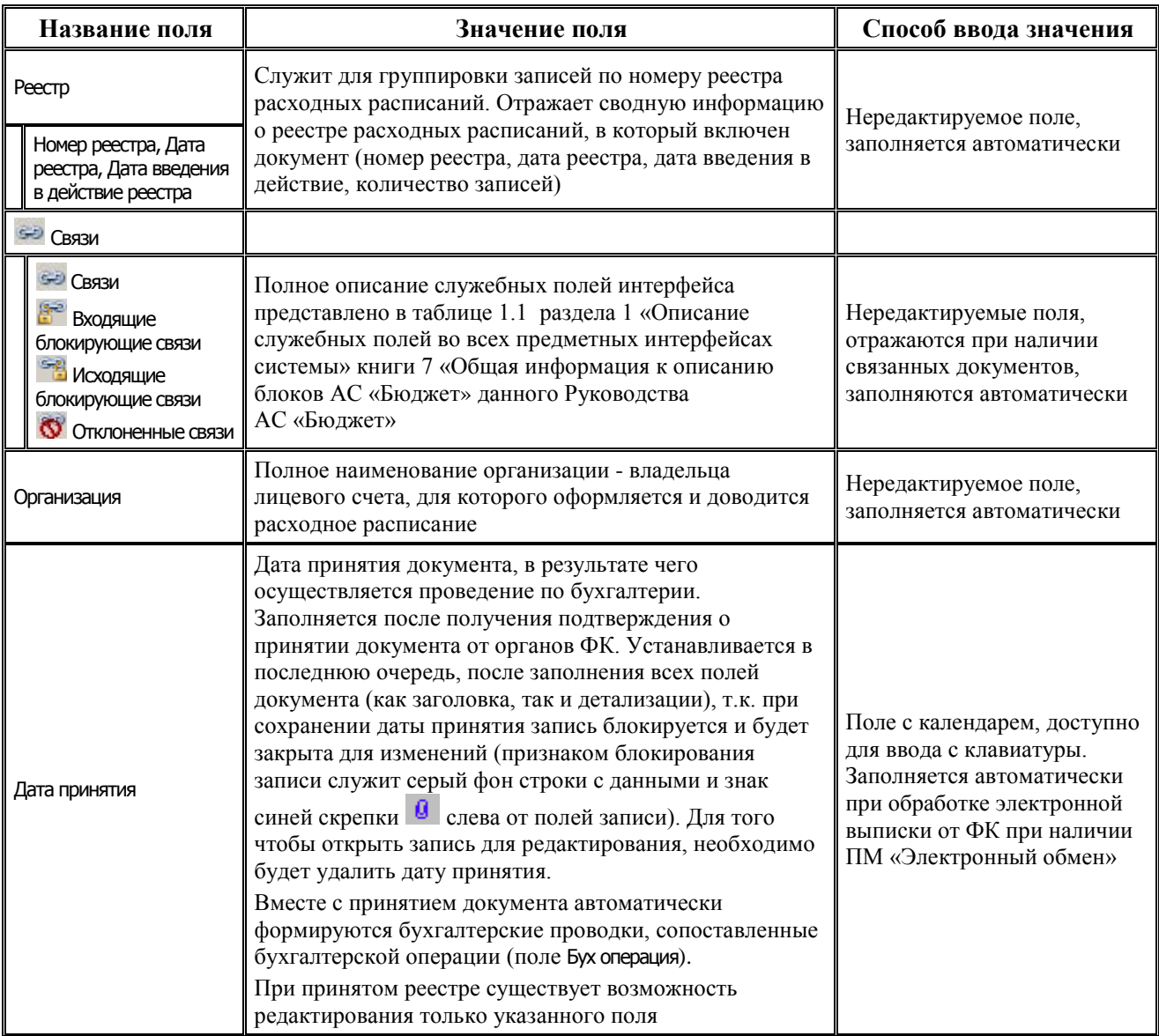

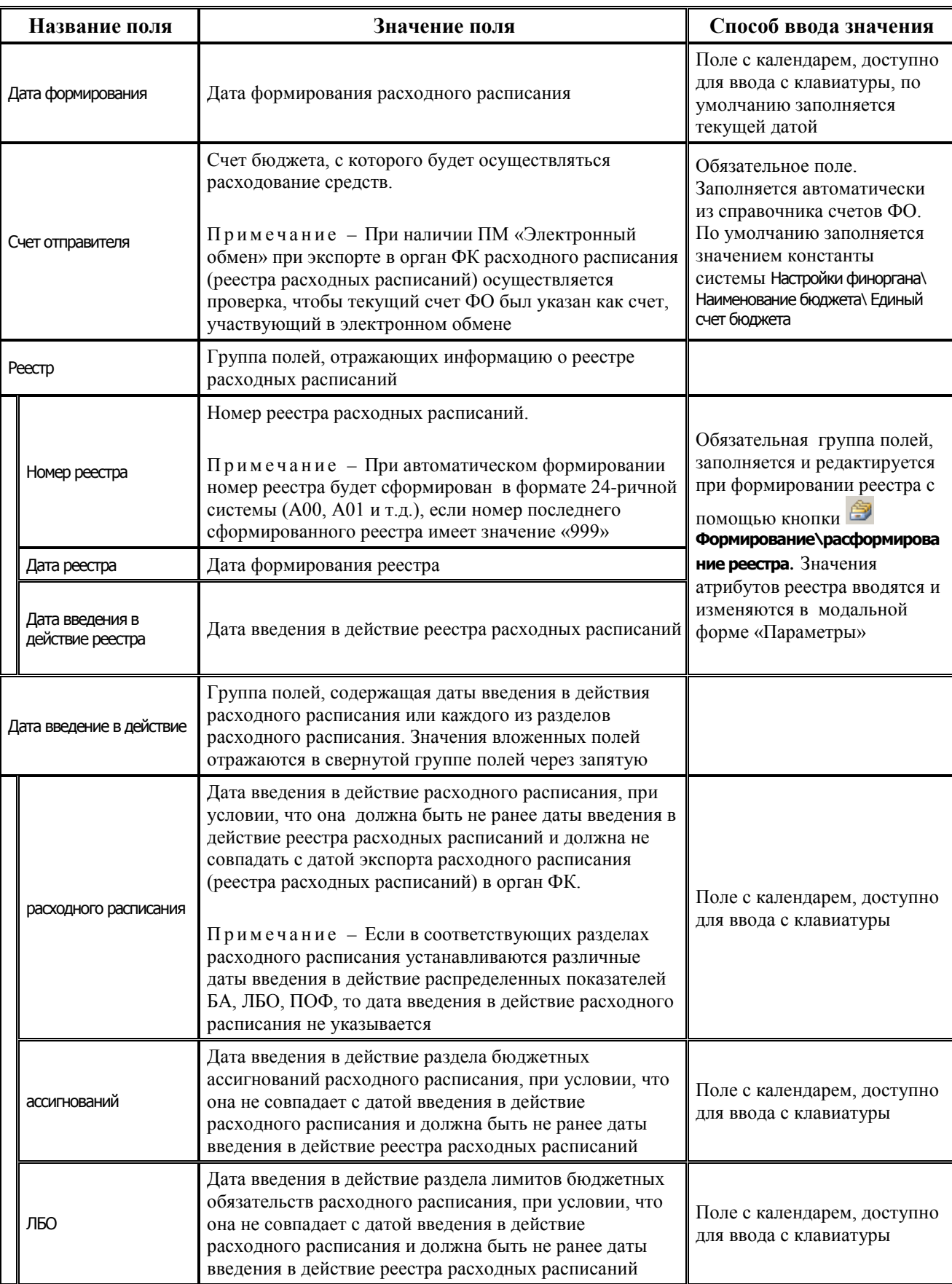

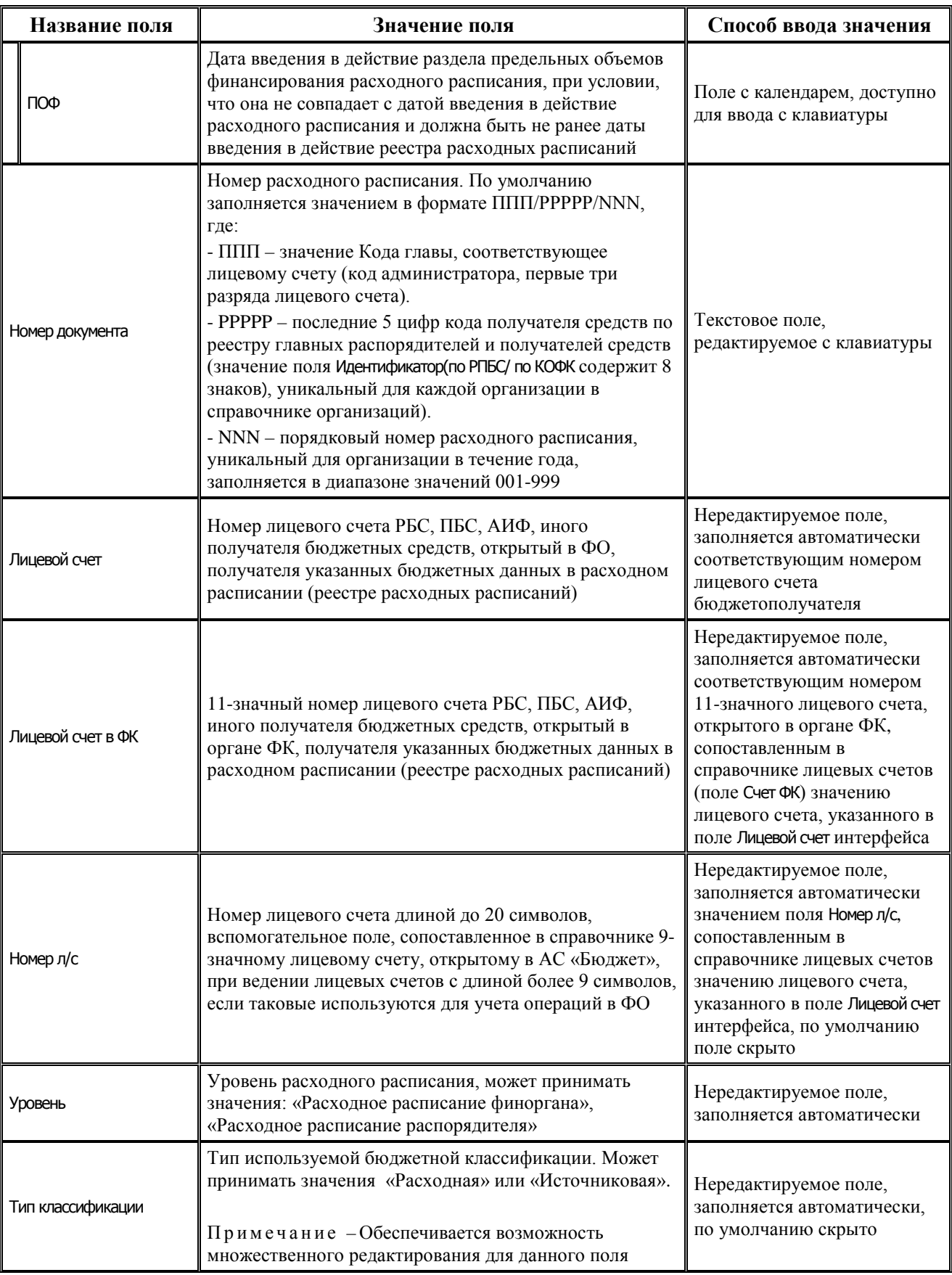

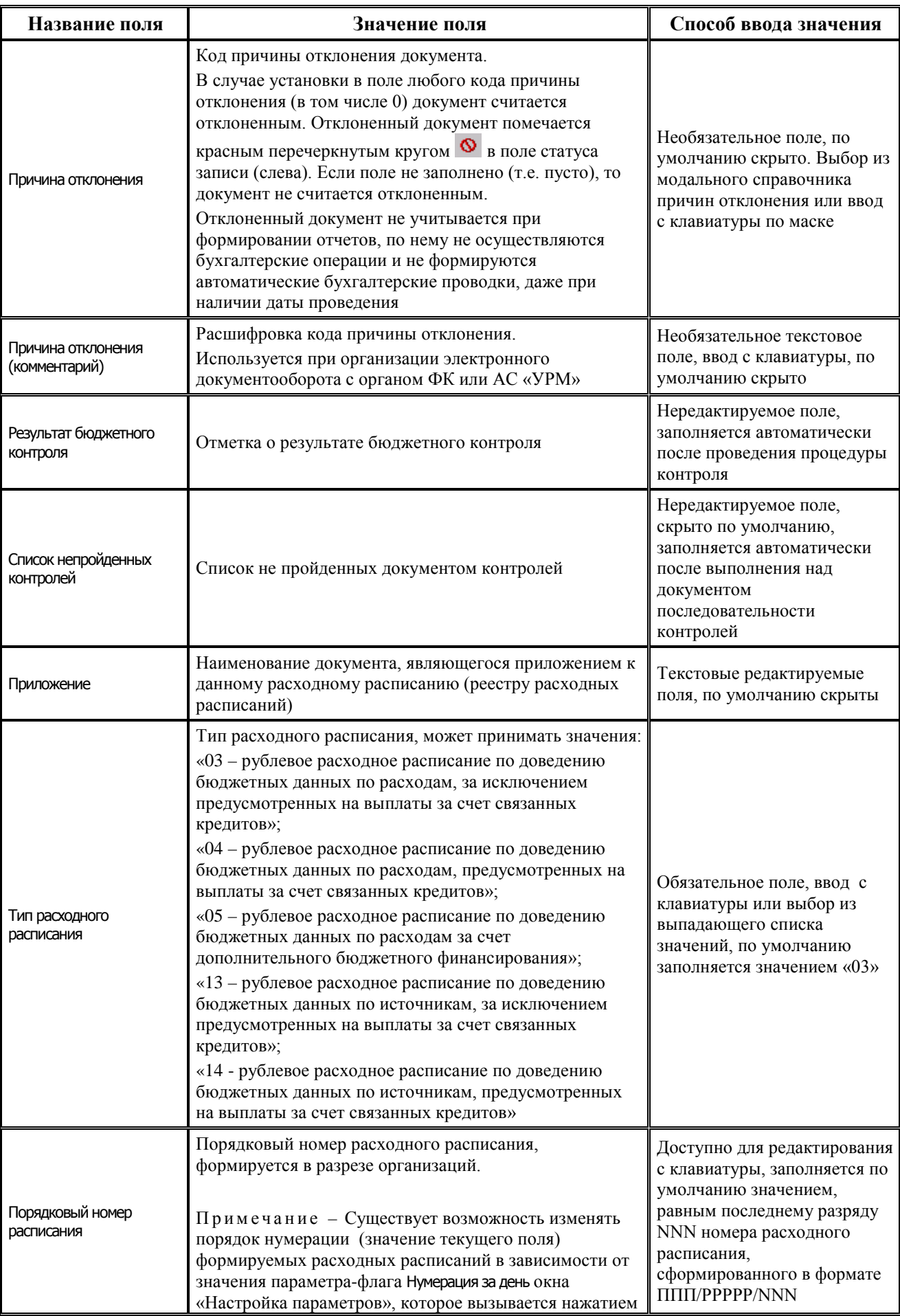

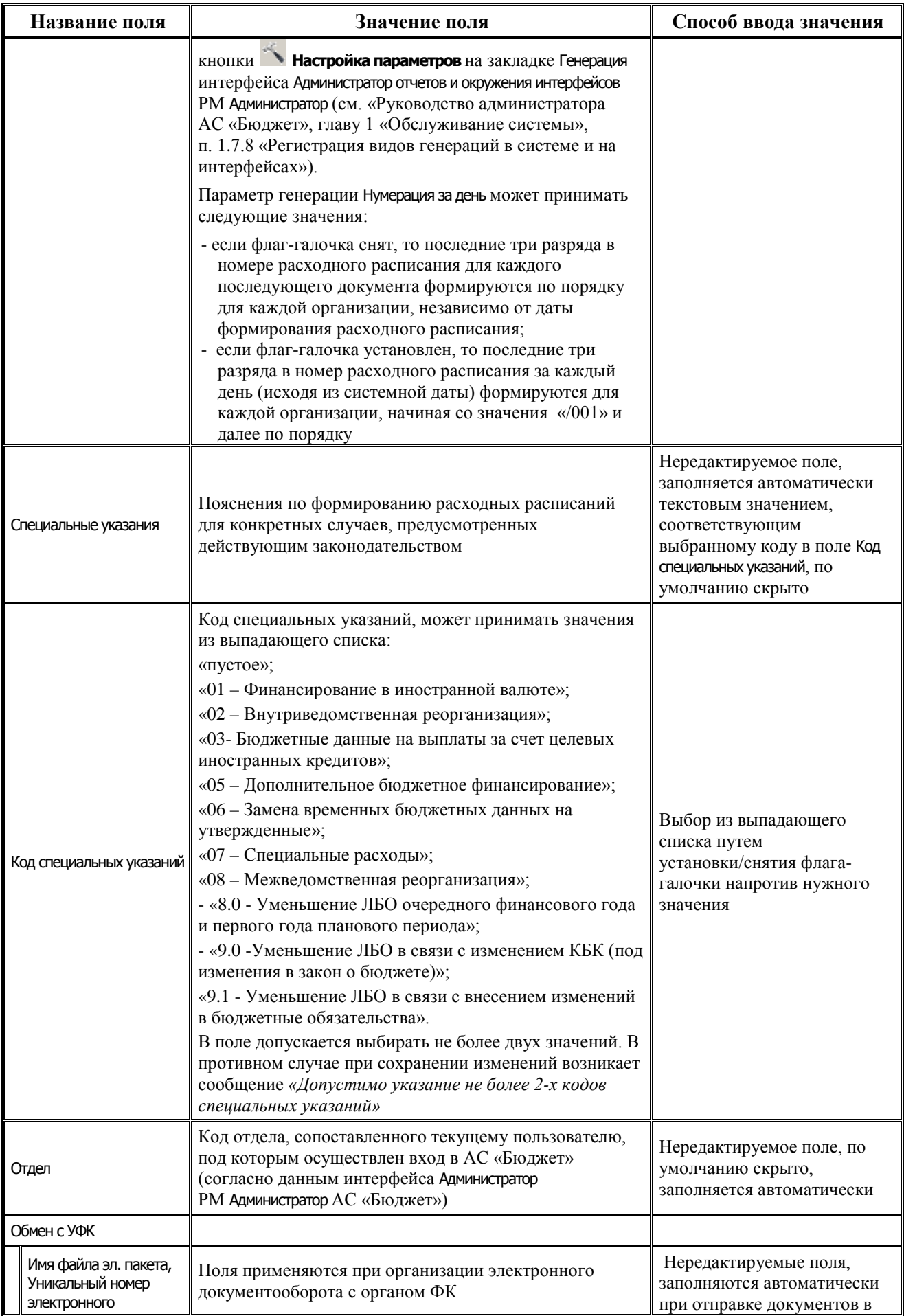

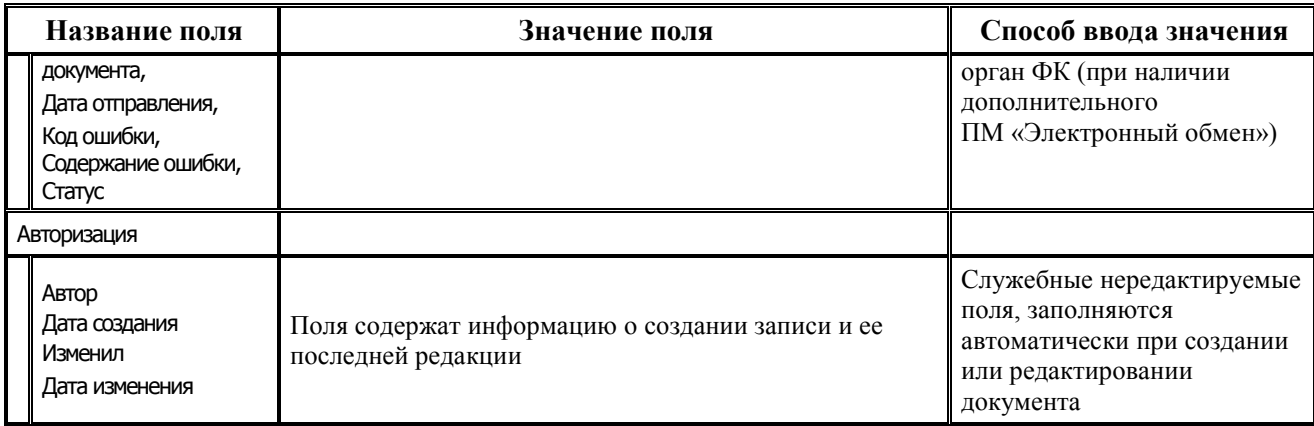

#### **2.9.1.2 Таблица детализации интерфейса (44.01) «Расходные расписания»**

*Таблица 2.46 Перечень полей таблицы детализации интерфейса (44.01) «Расходные расписания»* 

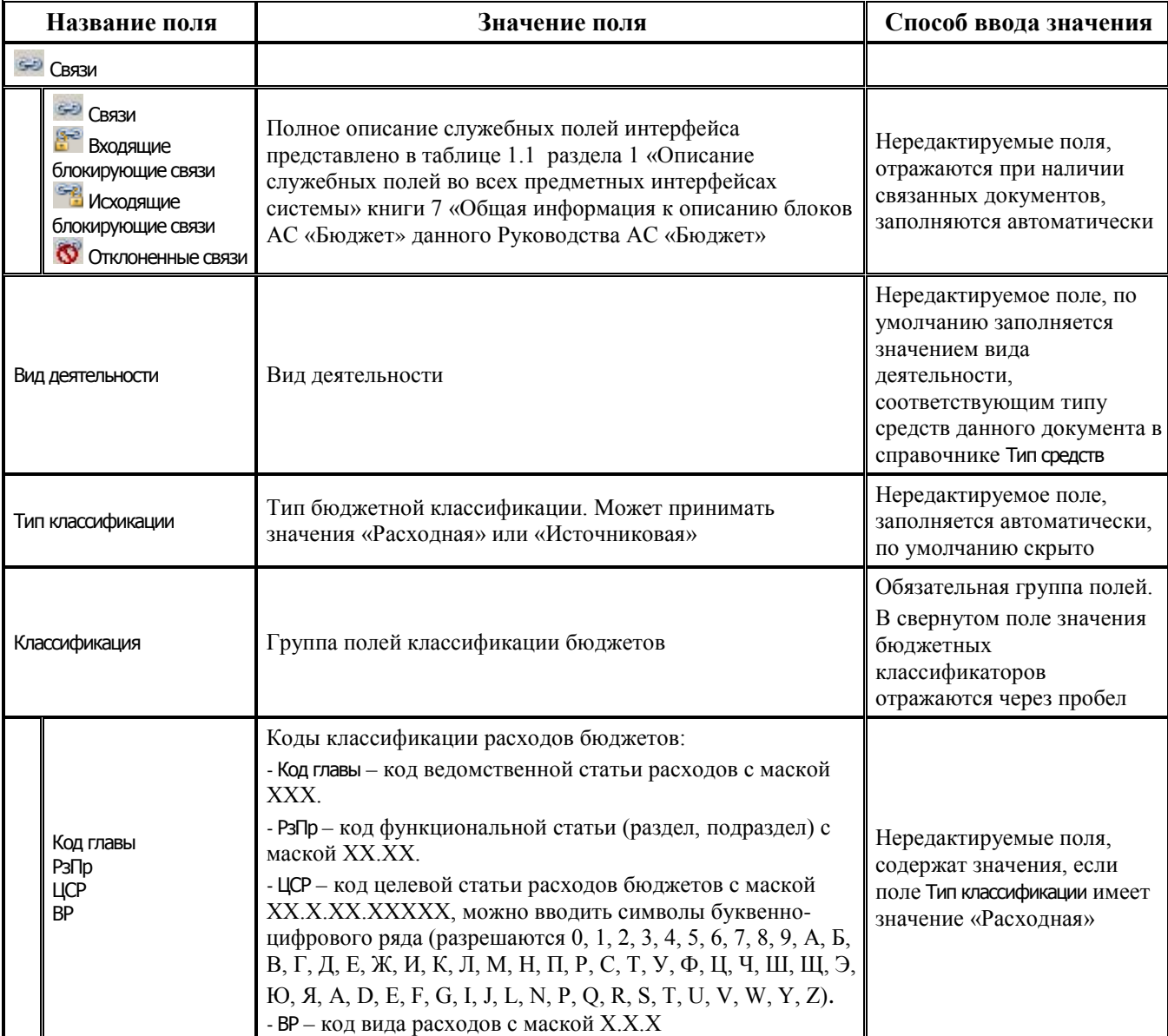

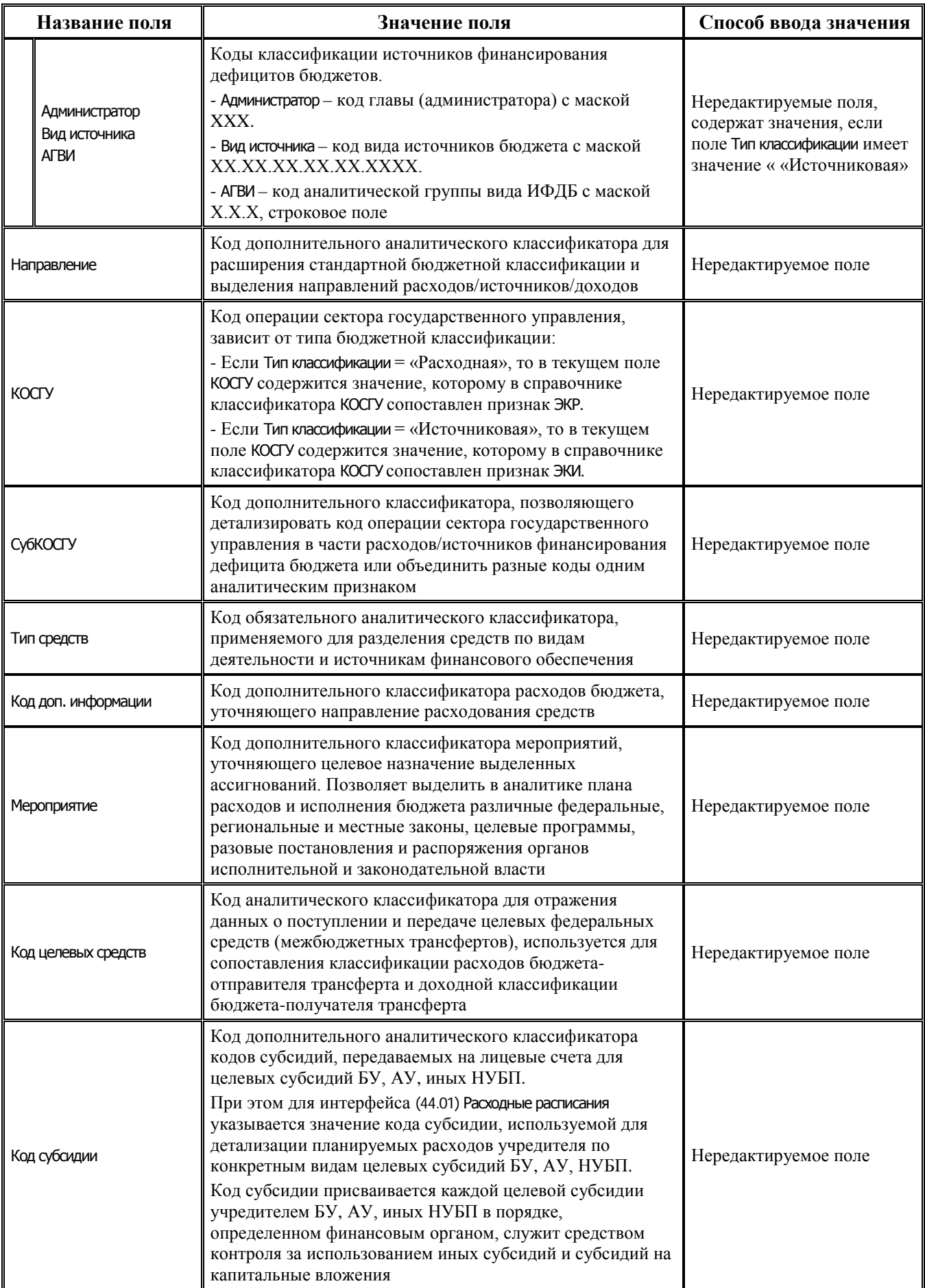

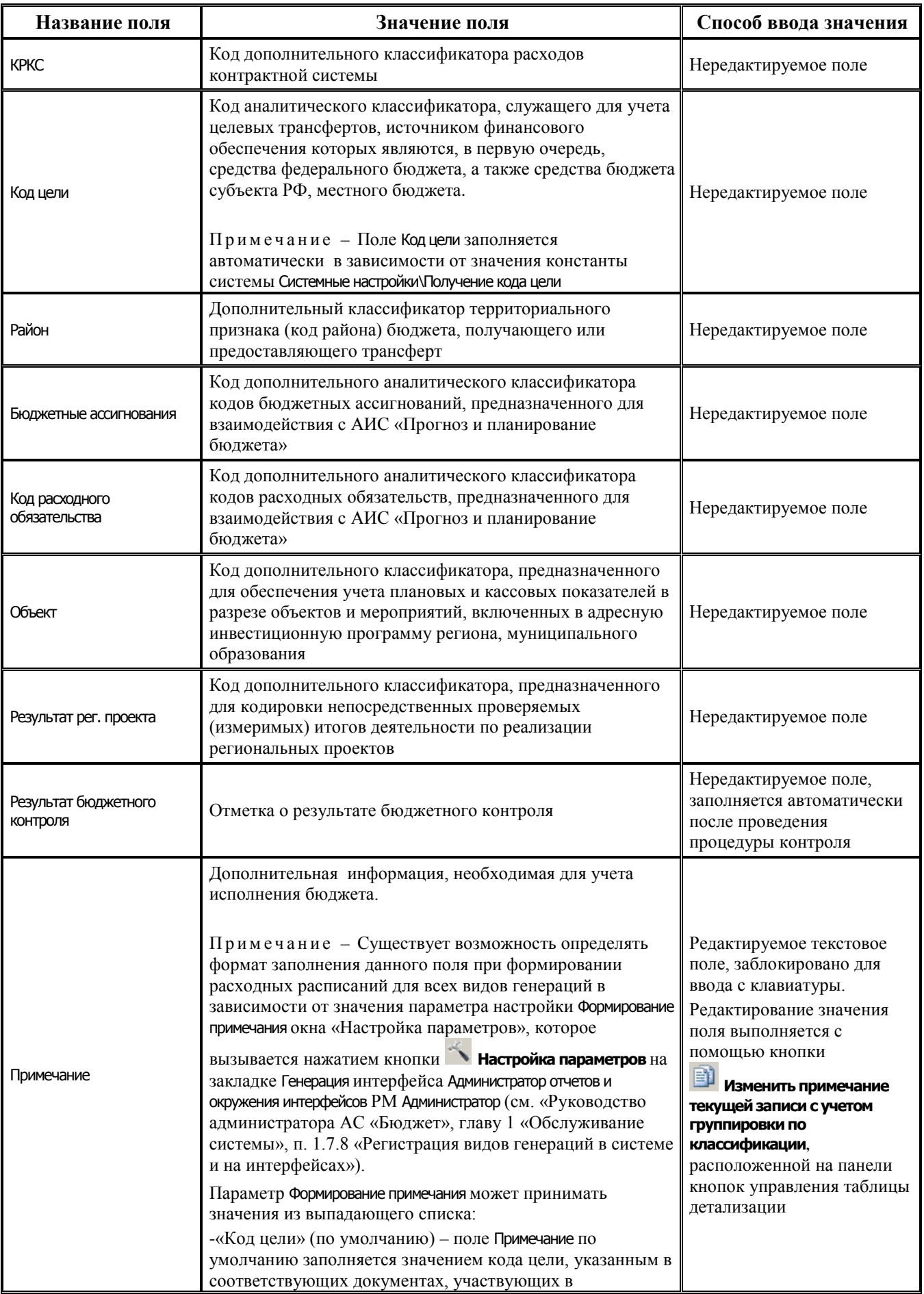

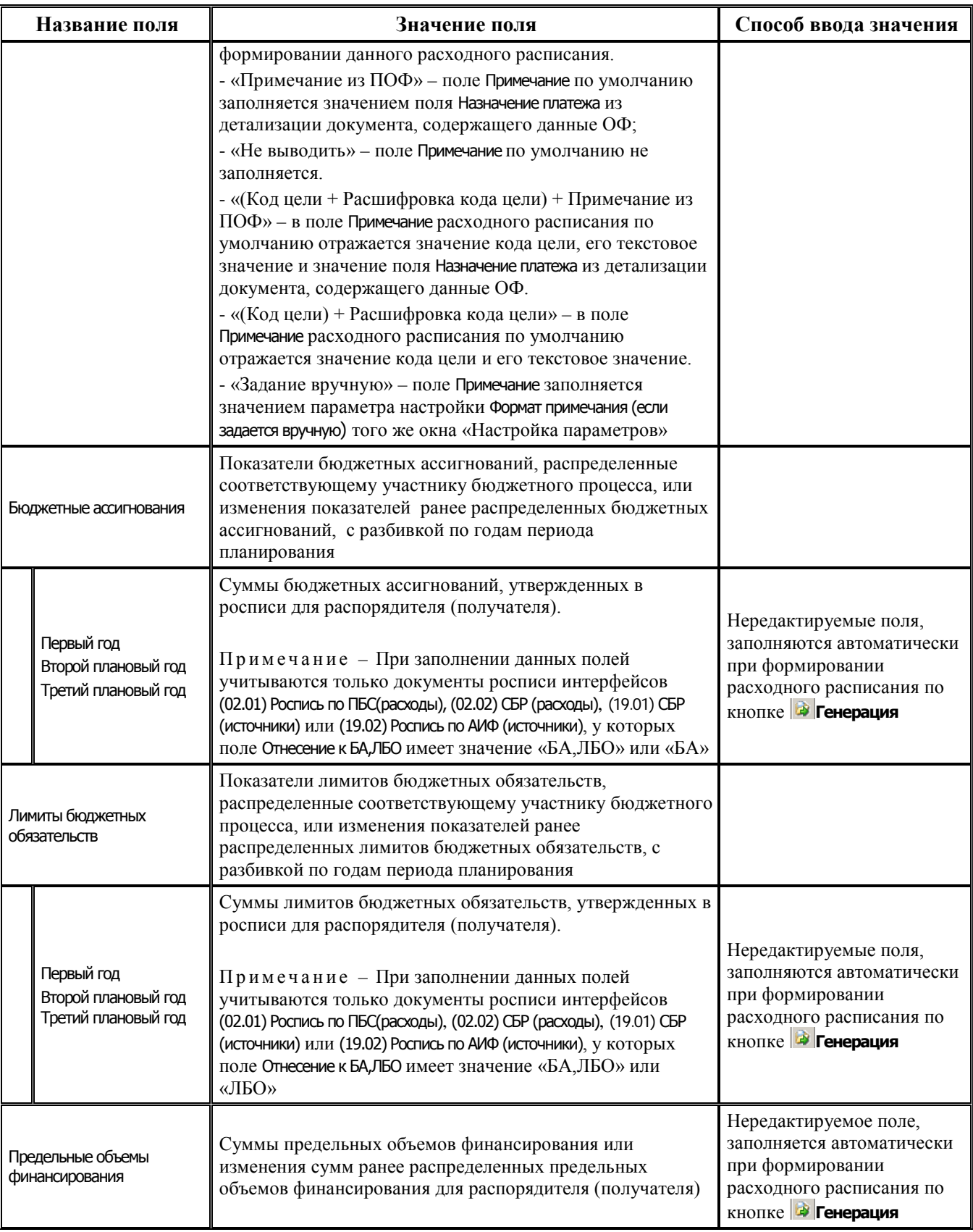

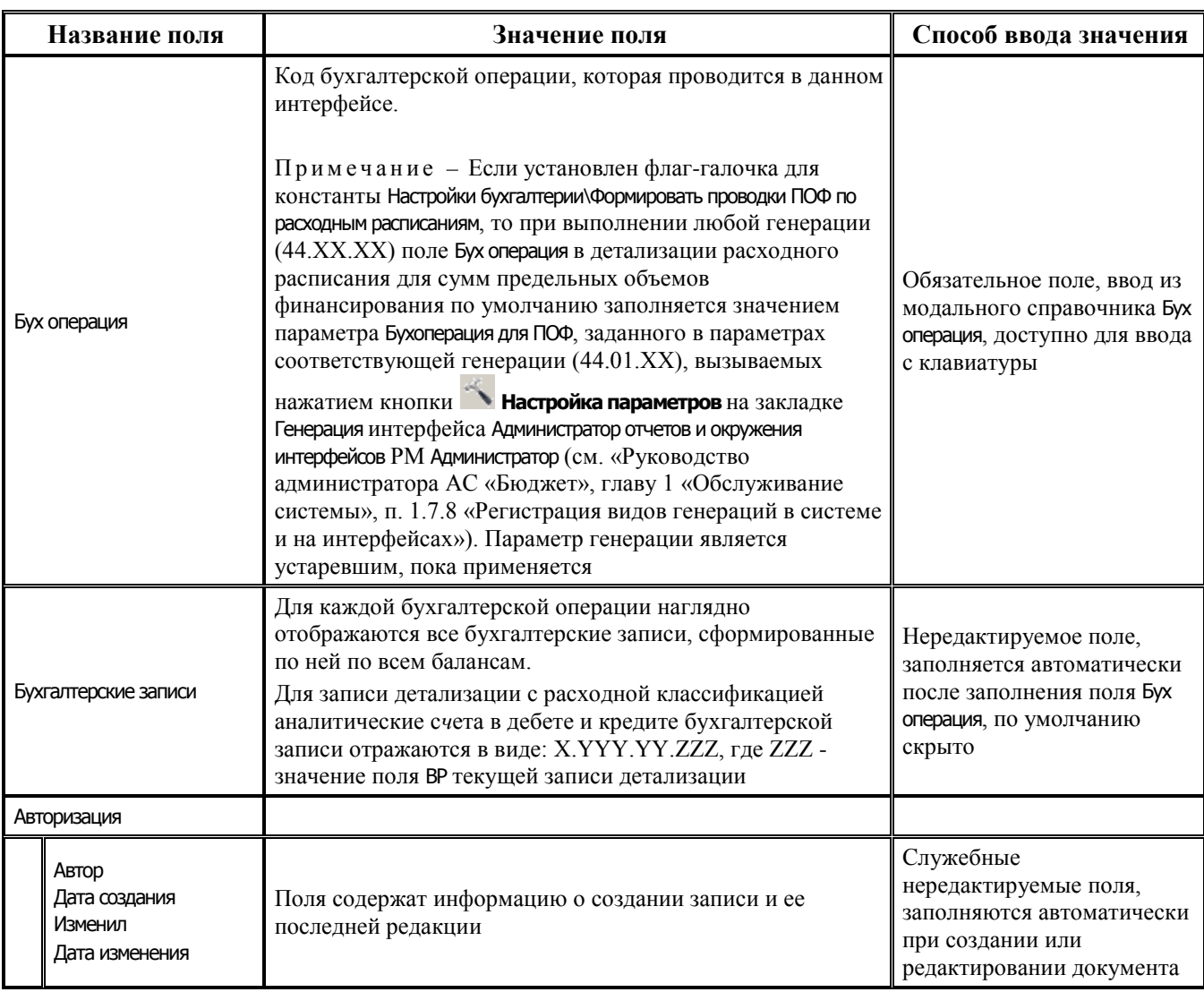

## **2.10 Прогноз движения средств на едином казначейском счете бюджета (РМ «Прогнозирование»)**

#### **2.10.1 Интерфейс (02.16) «Помесячный прогноз на год»**

#### **2.10.1.1 Таблица заголовков интерфейса (02.16) « Помесячный прогноз на год»**

*Таблица 2.47 Перечень полей таблицы заголовков интерфейса (02.16) «Помесячный прогноз на год»* 

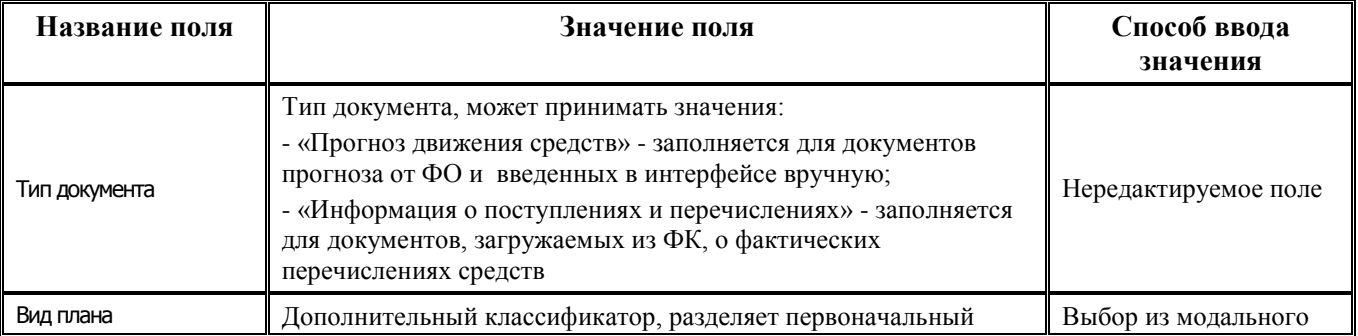

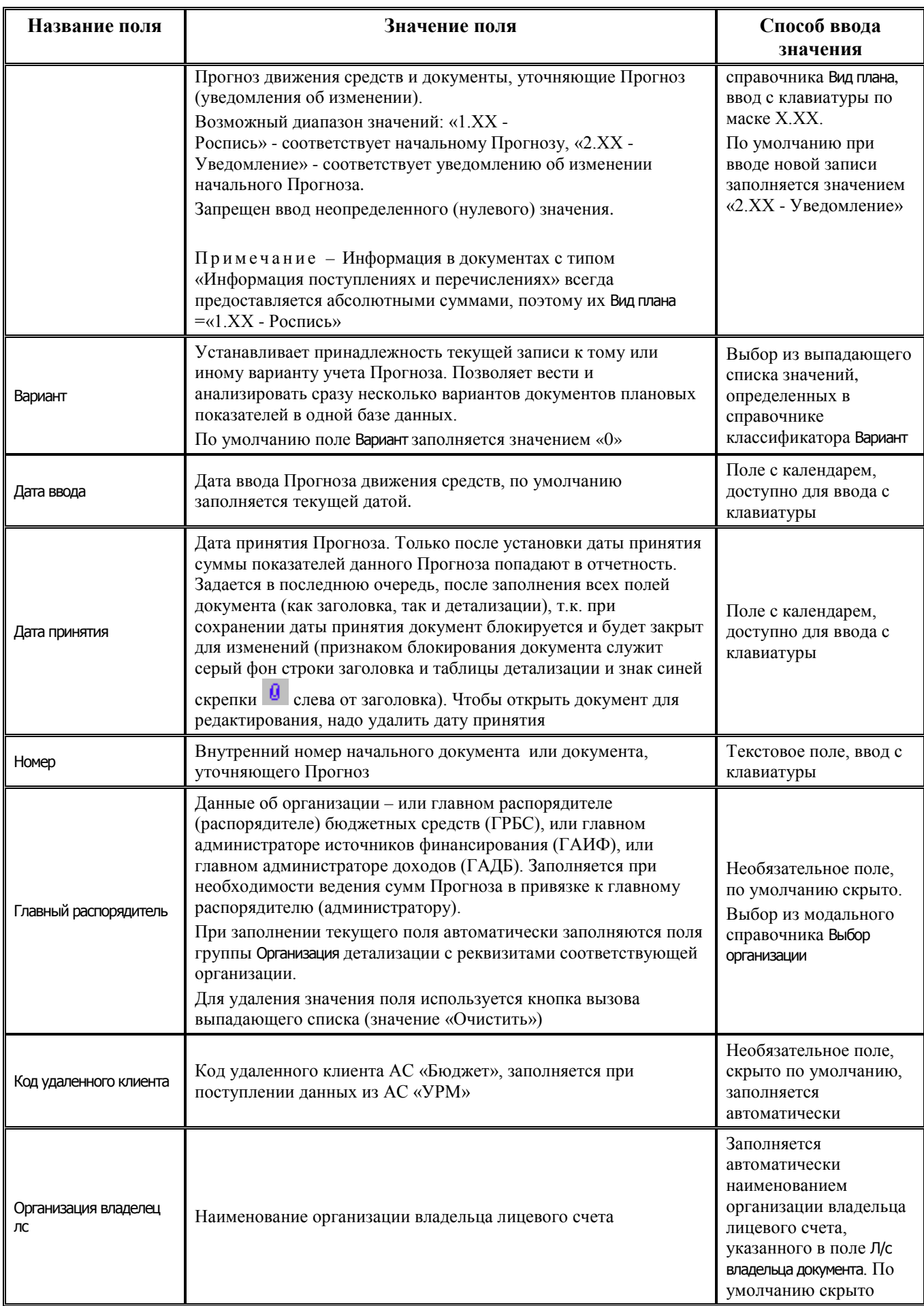

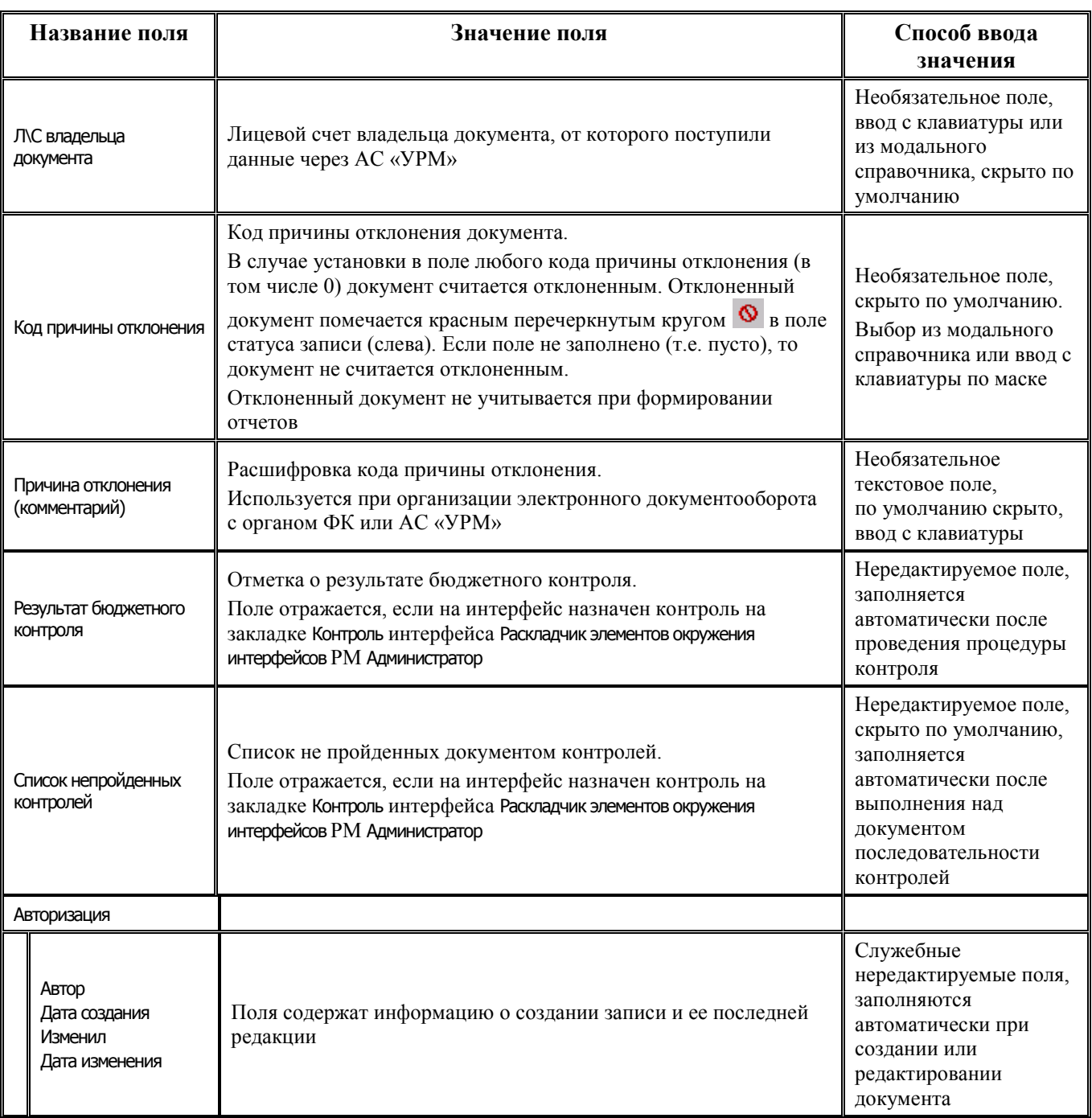

#### **2.10.1.2 Таблица детализации интерфейса (02.16) «Помесячный прогноз на год»**

*Таблица 2.48 Перечень полей таблицы детализации интерфейса (02.16) «Помесячный прогноз на год»* 

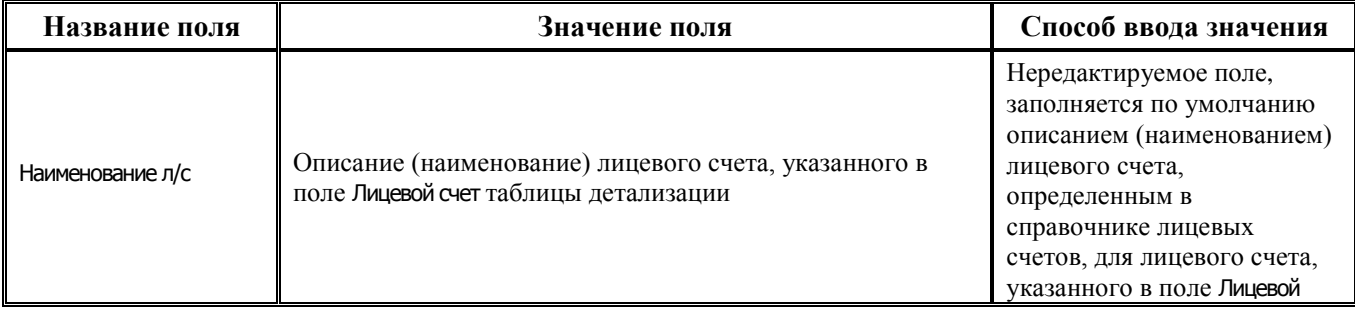

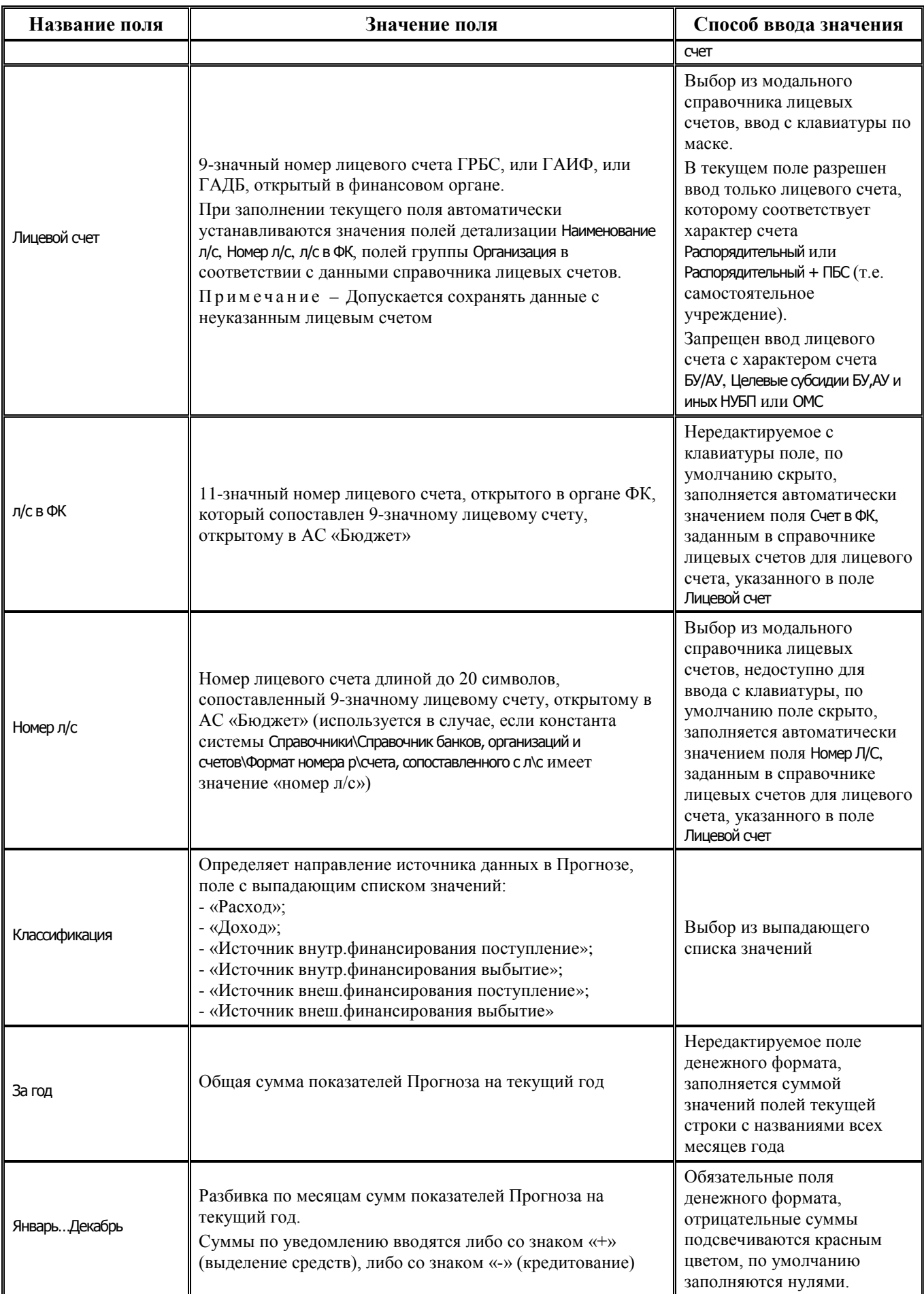

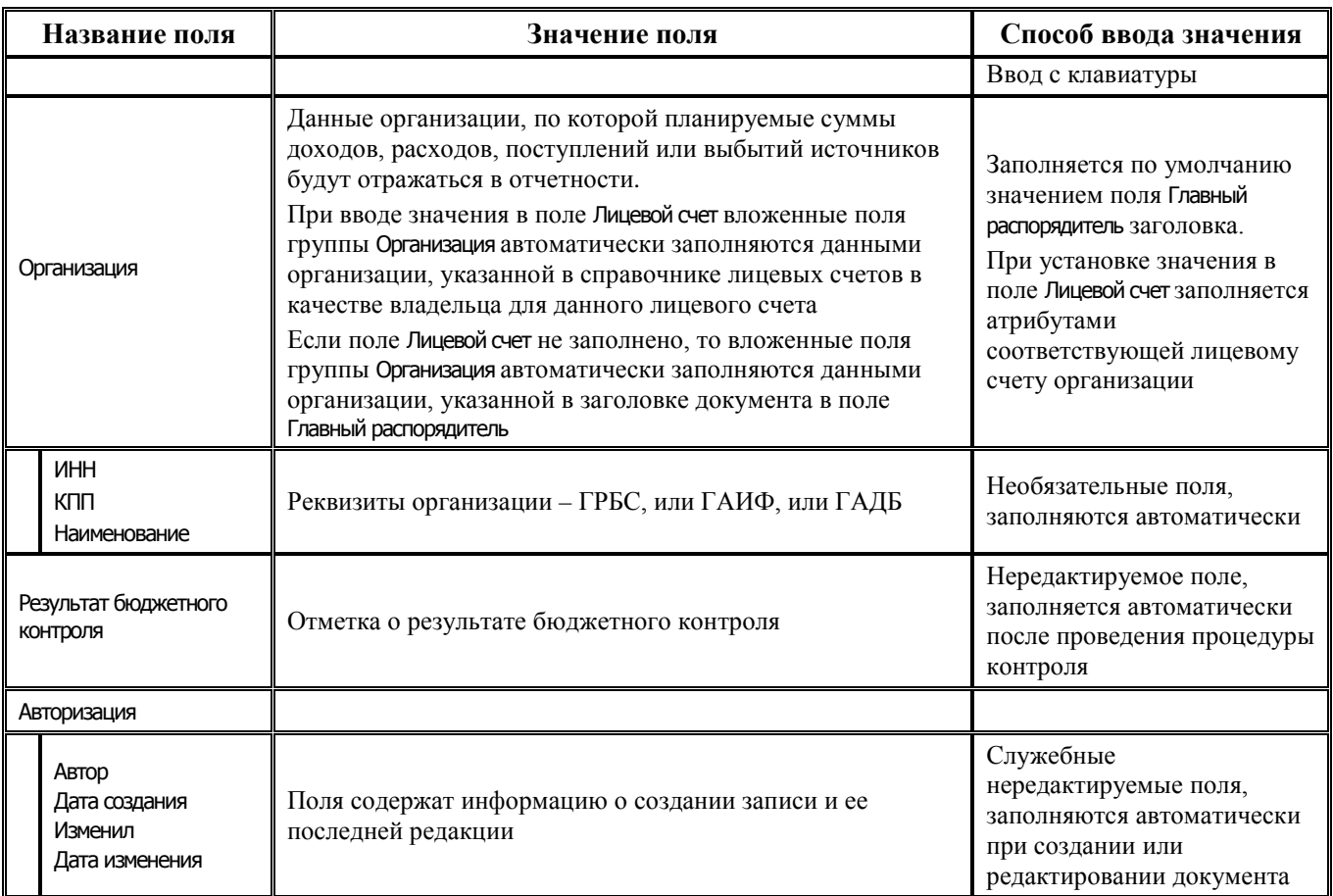

## **2.10.2 Интерфейс (02.17) «Подневный прогноз на месяц»**

#### **2.10.2.1 Таблица заголовков интерфейса (02.17) «Подневный прогноз на месяц»**

*Таблица 2.49 Перечень полей таблицы заголовков интерфейса (02.17) «Подневный прогноз на месяц»*

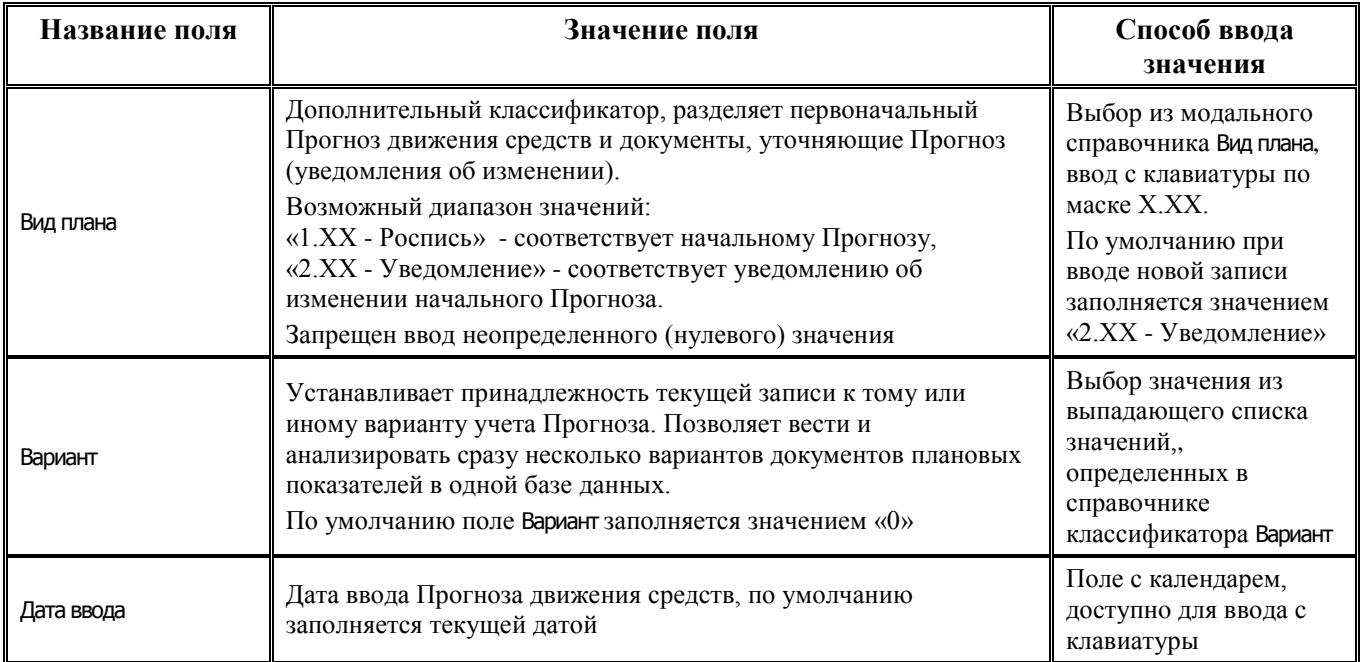

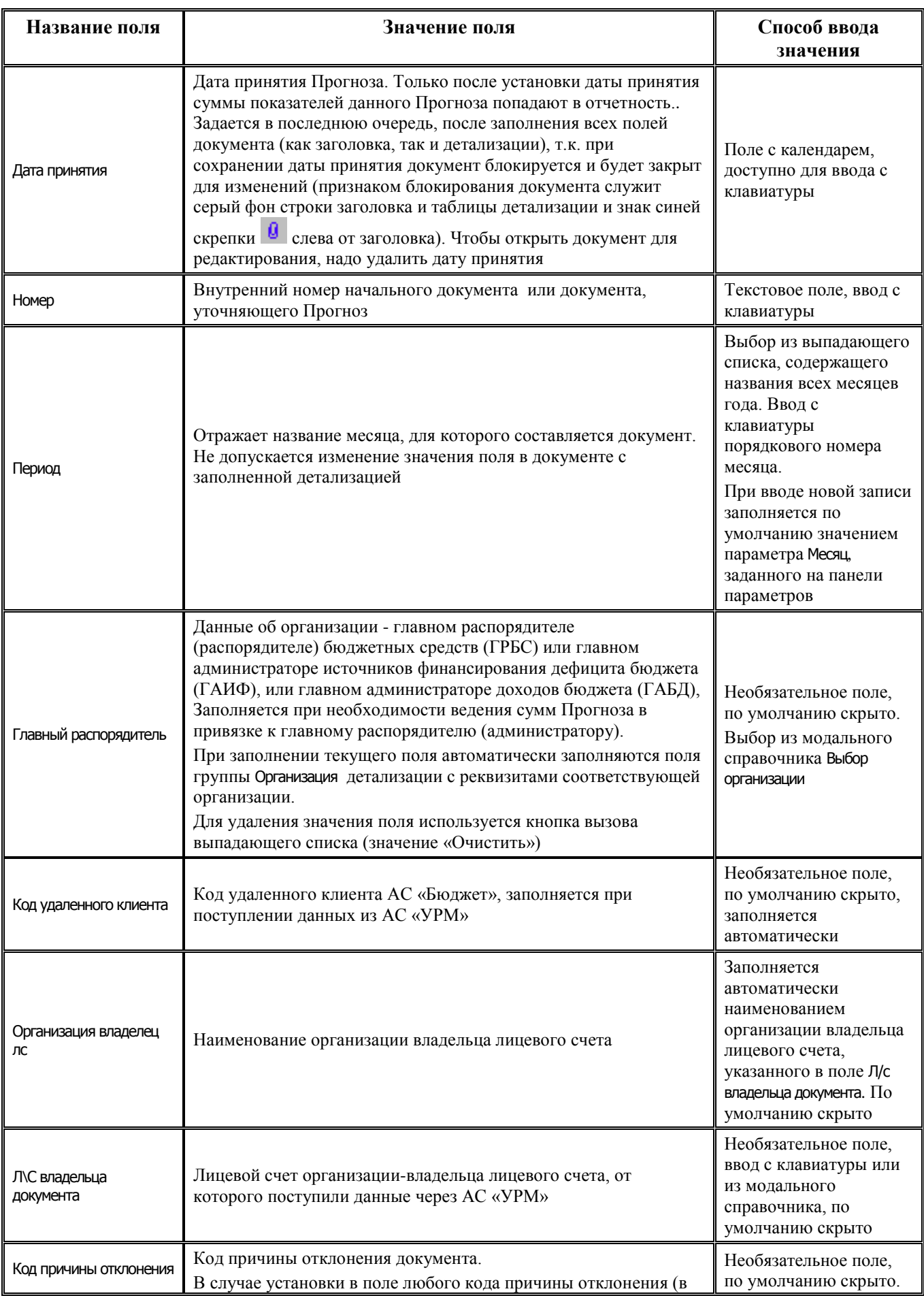

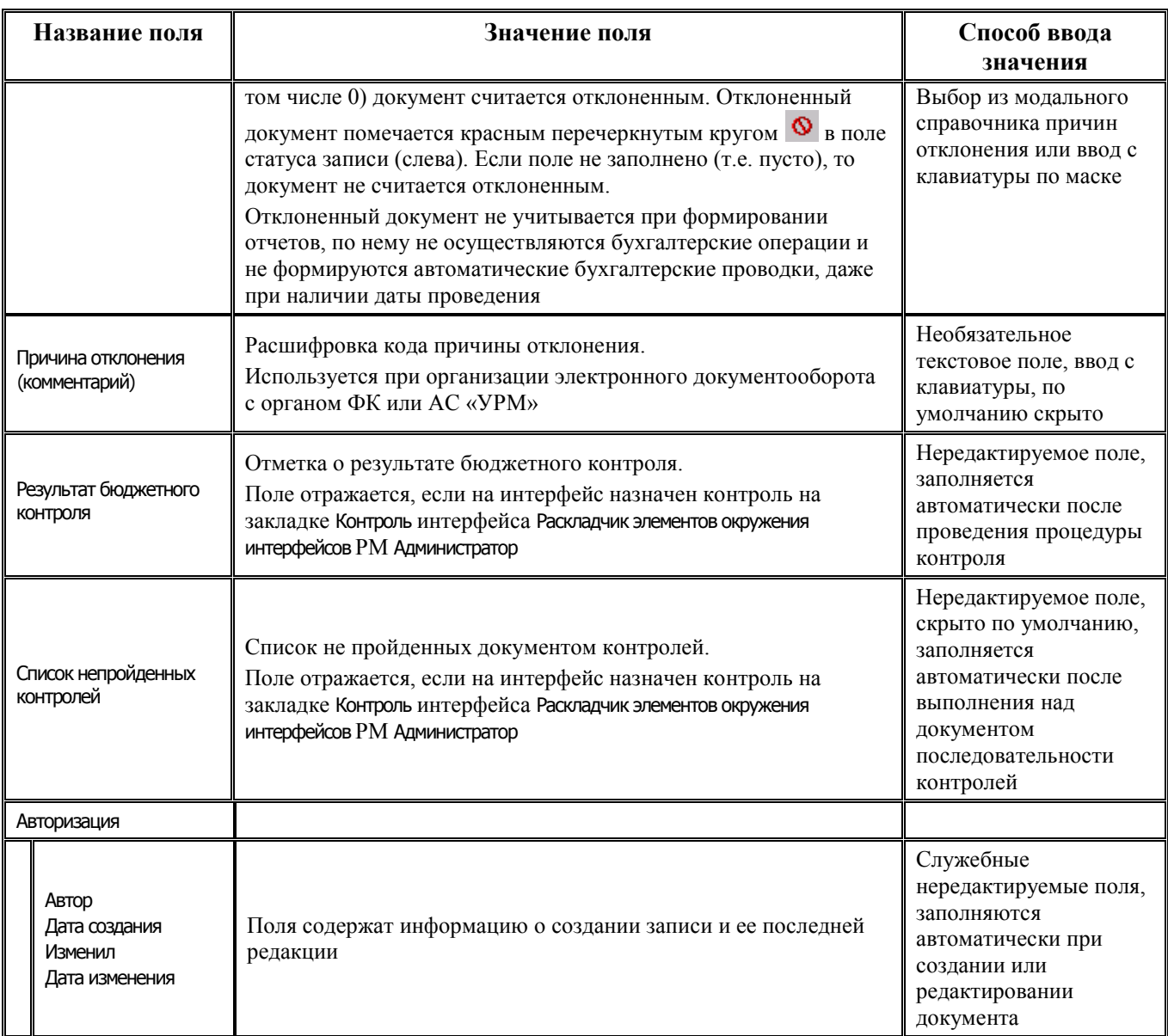

#### **2.10.2.2 Таблица детализации интерфейса (02.17) «Подневный прогноз на месяц»**

*Таблица 2.50 Перечень полей таблицы детализации интерфейса (02.17) «Подневный прогноз на месяц»*

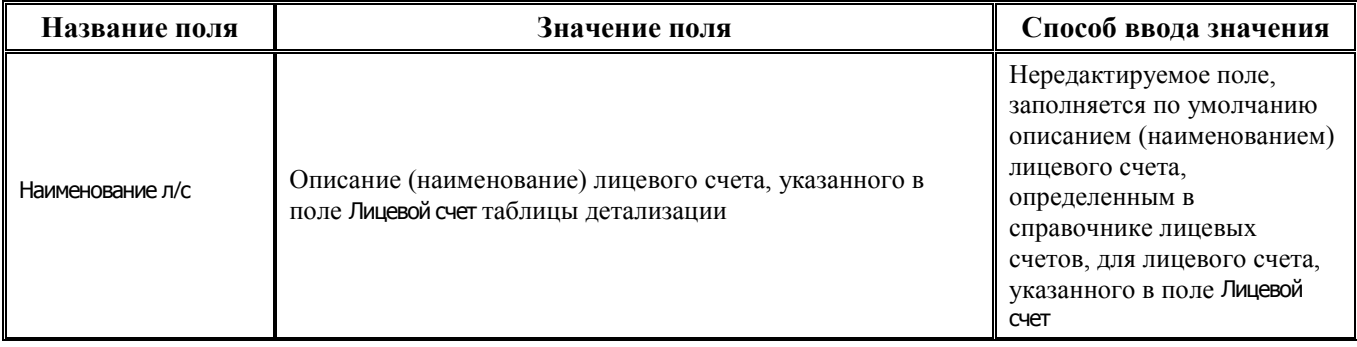

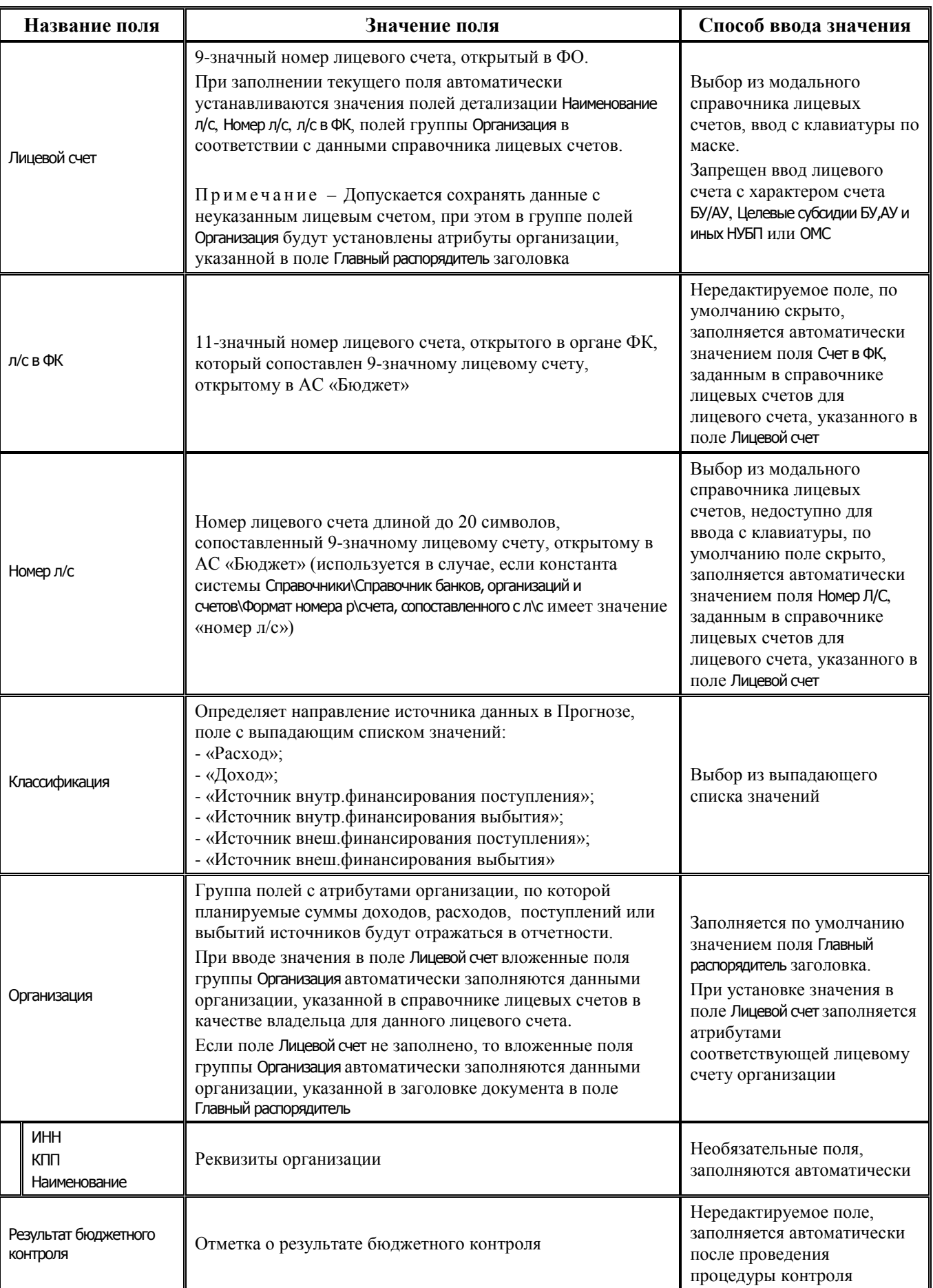

#### **2.10.2.3 Таблица подневной детализации интерфейса (02.17) «Подневный прогноз на месяц»**

*Таблица 2.51 Перечень полей таблицы дополнительной подневной детализации интерфейса (02.17) «Подневный прогноз на месяц»*

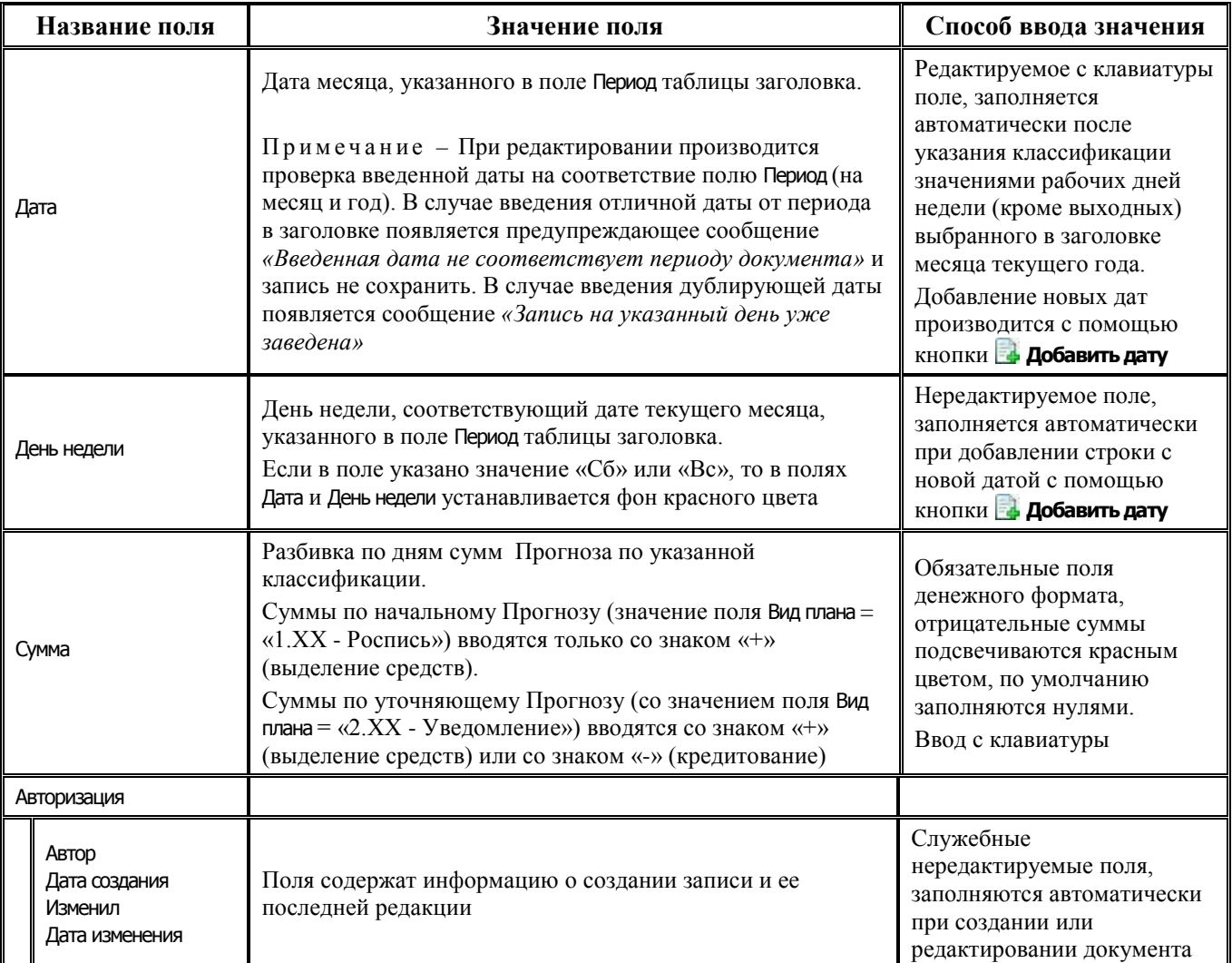

# **3 БЛОК УЧЕТА КАССОВЫХ И ВНЕБАНКОВСКИХ ОПЕРАЦИЙ**

## **3.1 Описание возможных параметров запроса в интерфейсах блока учета кассовых и внебанковских операций**

*Таблица 3.1 Перечень возможных параметров-ограничений в интерфейсах блока учета кассовых и внебанковских операций* 

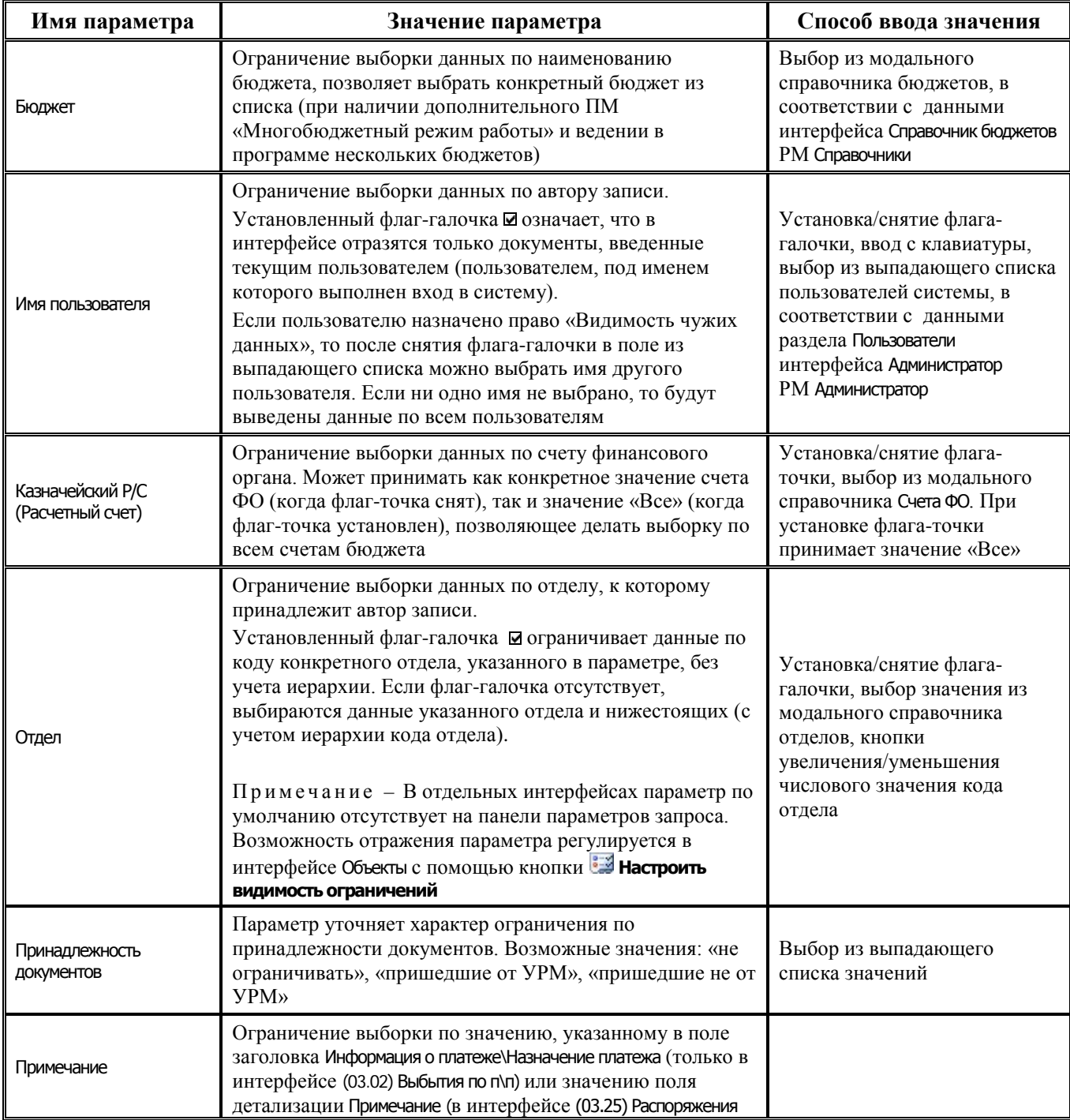

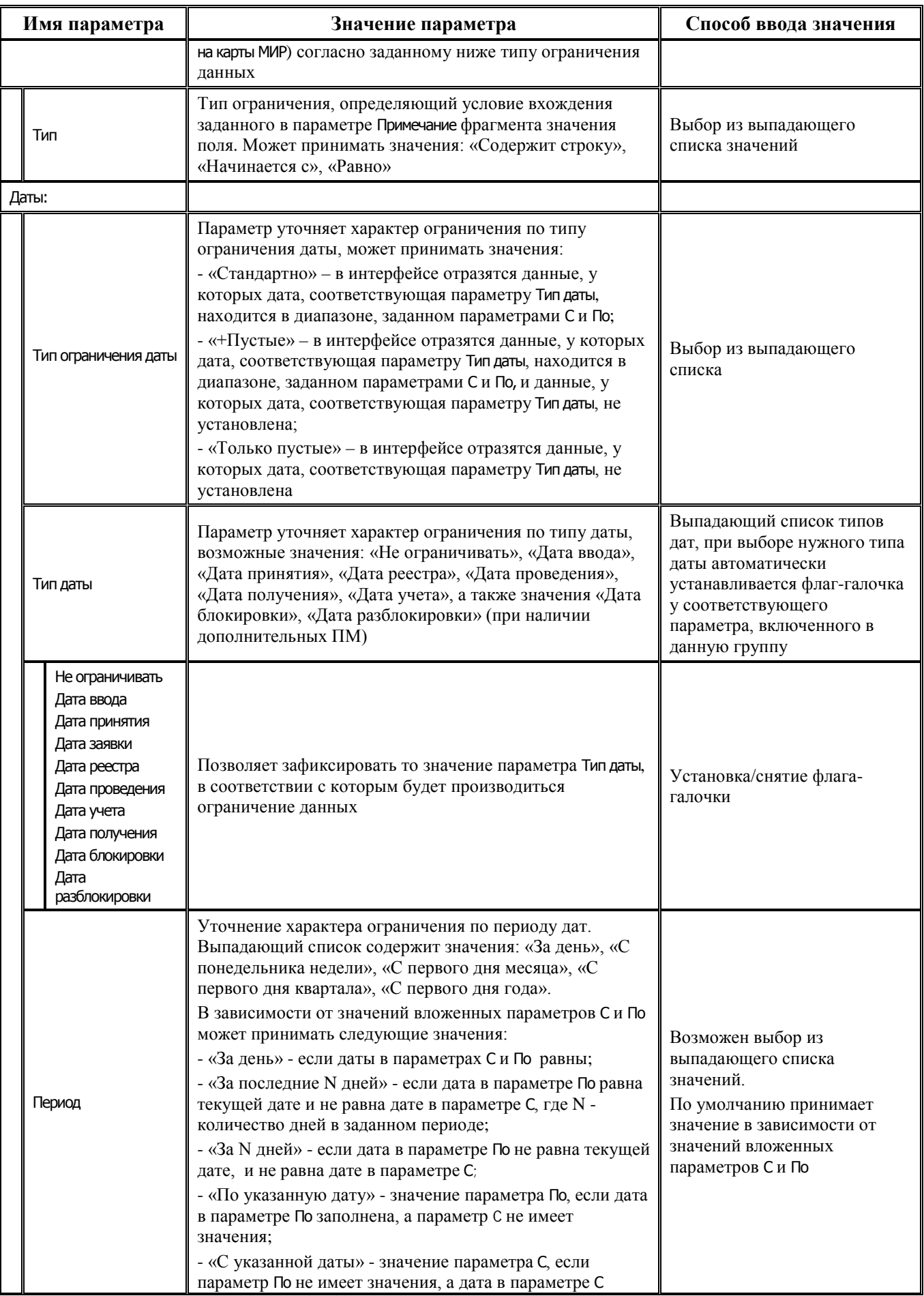

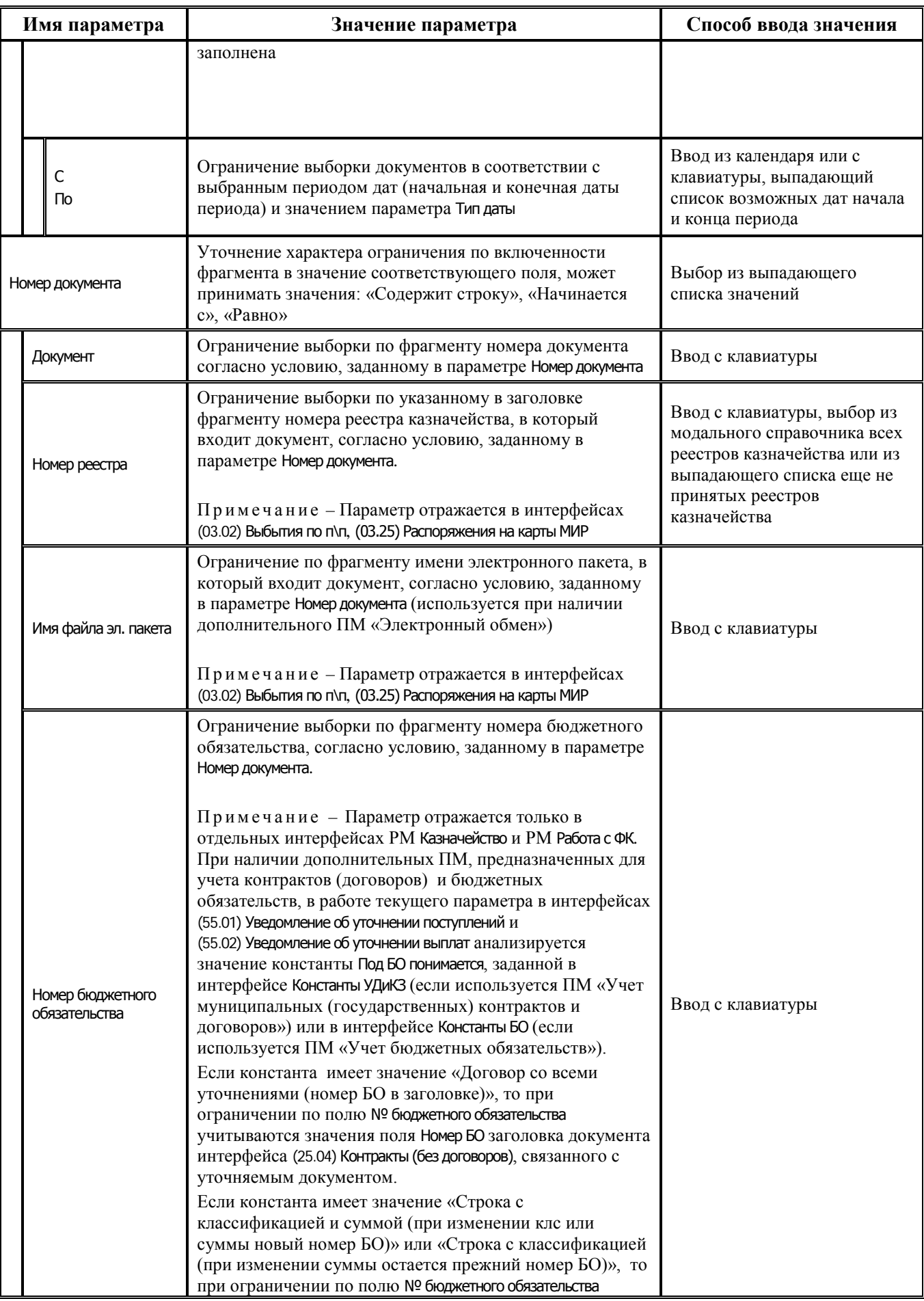

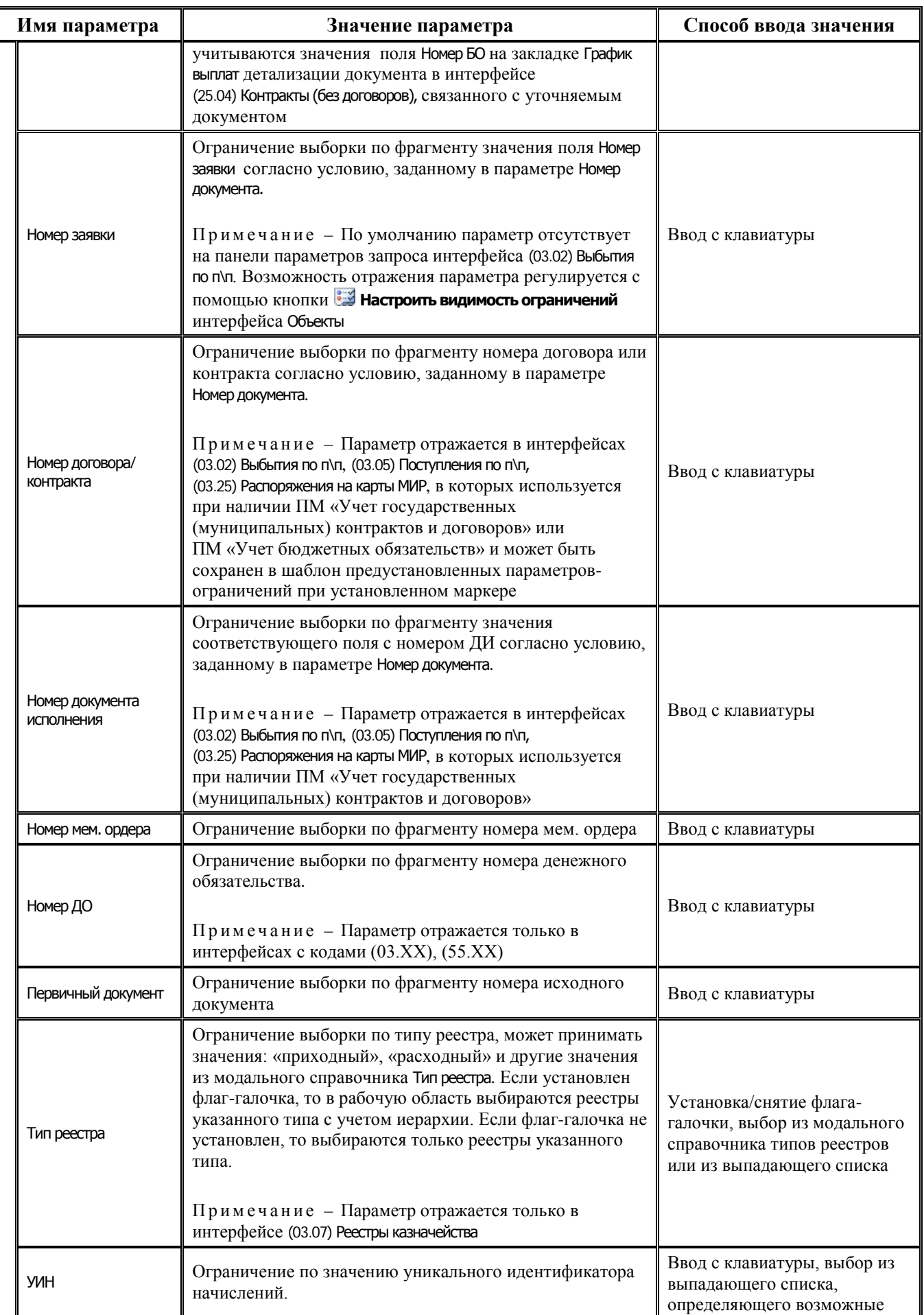

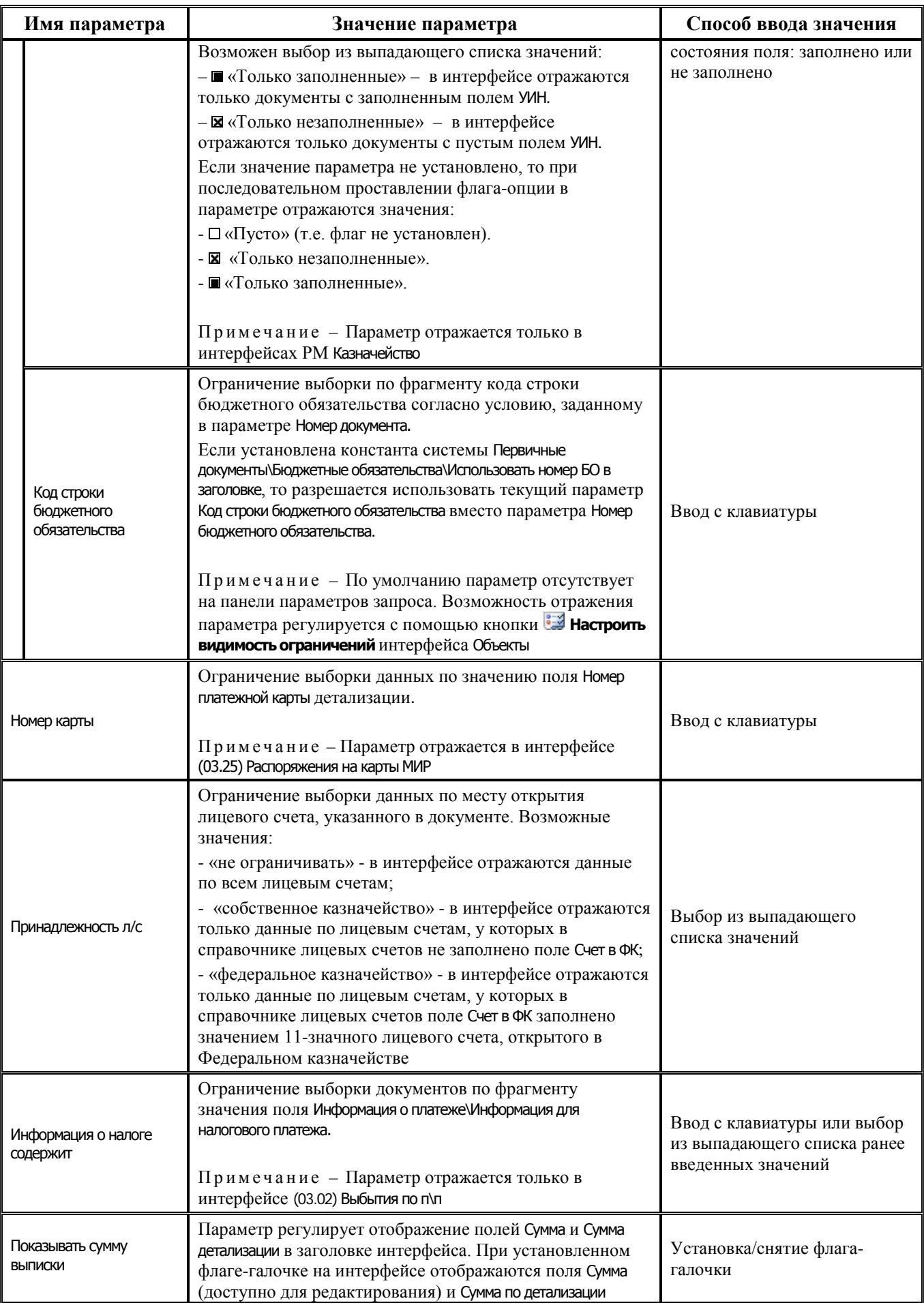

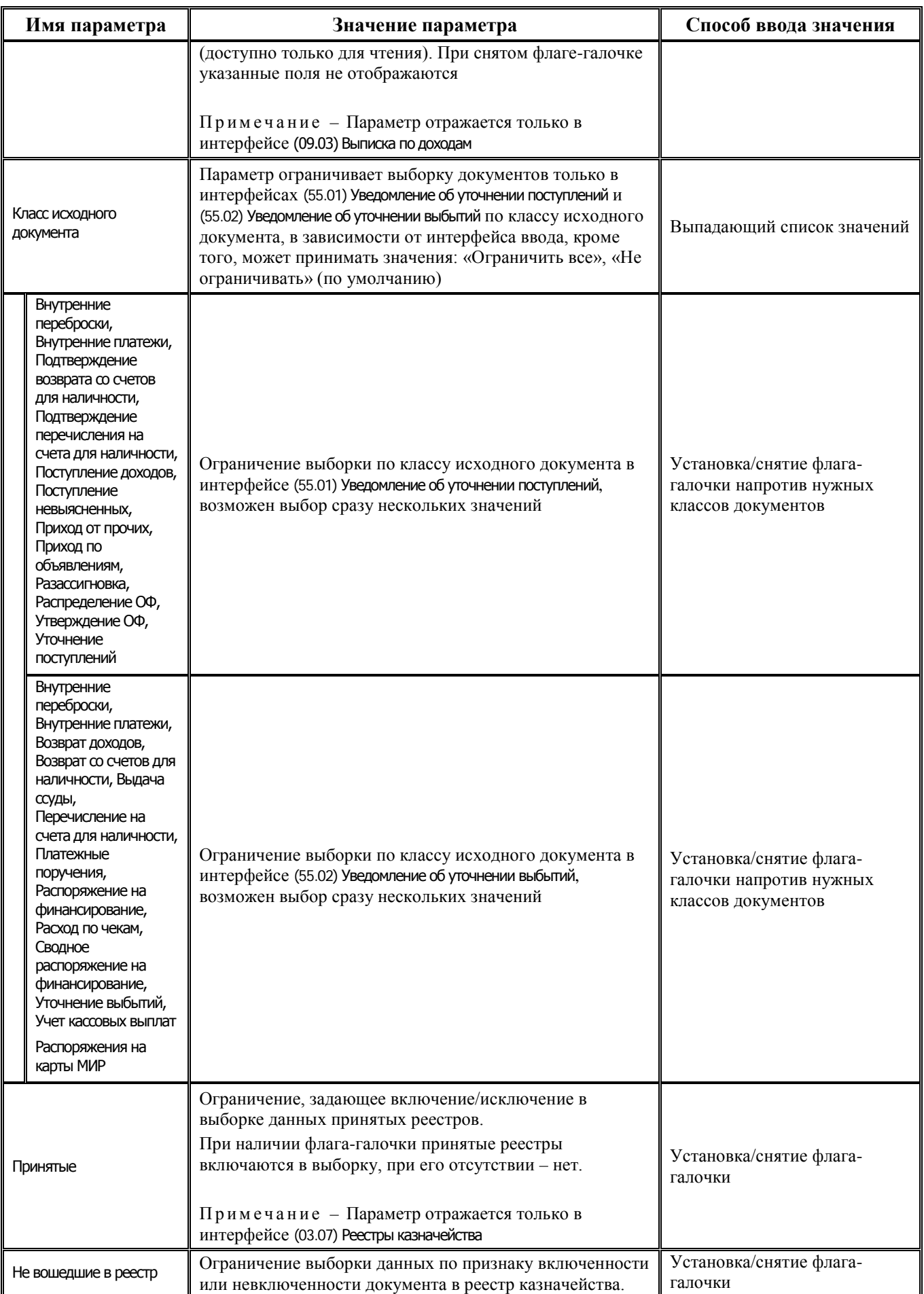

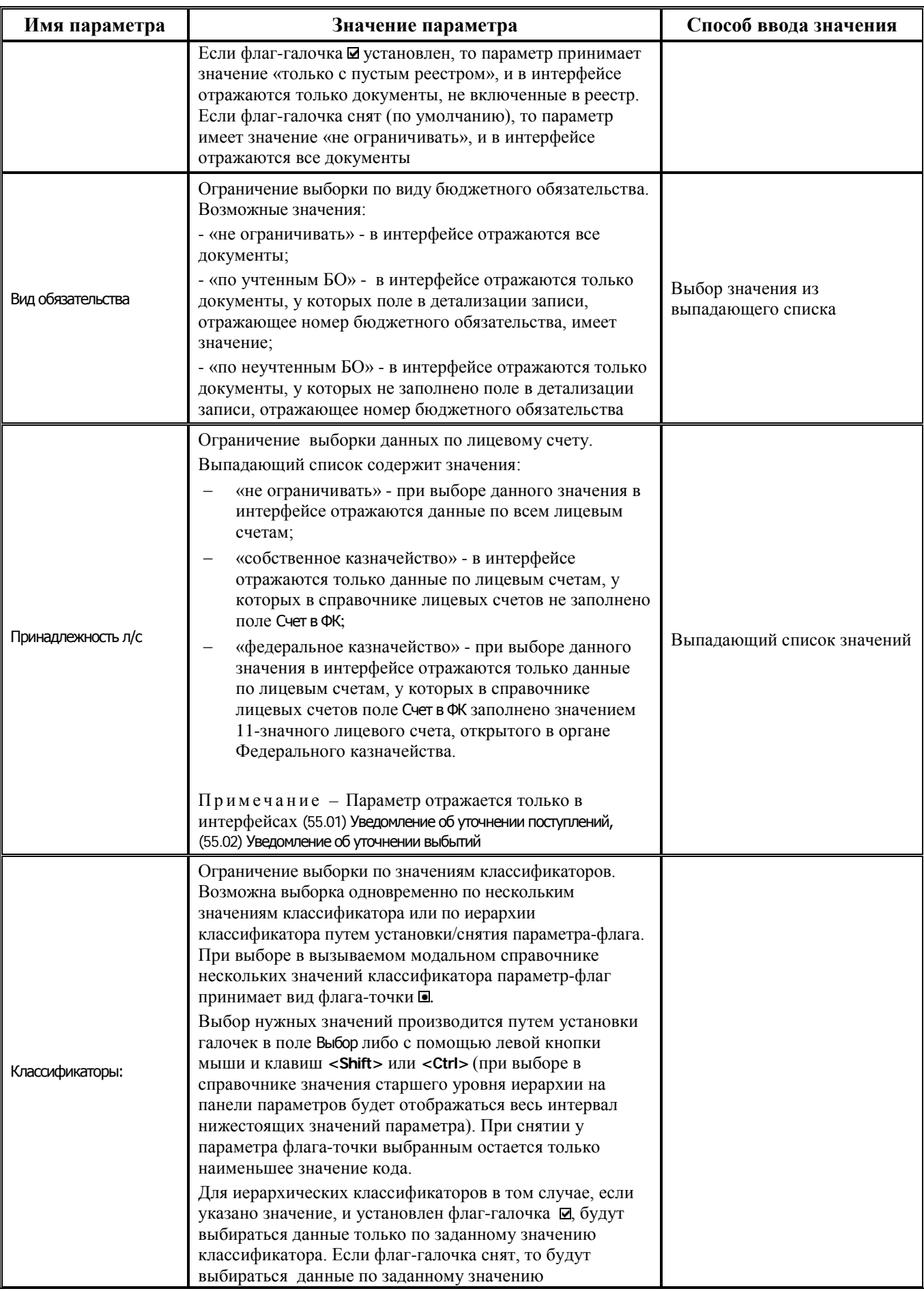

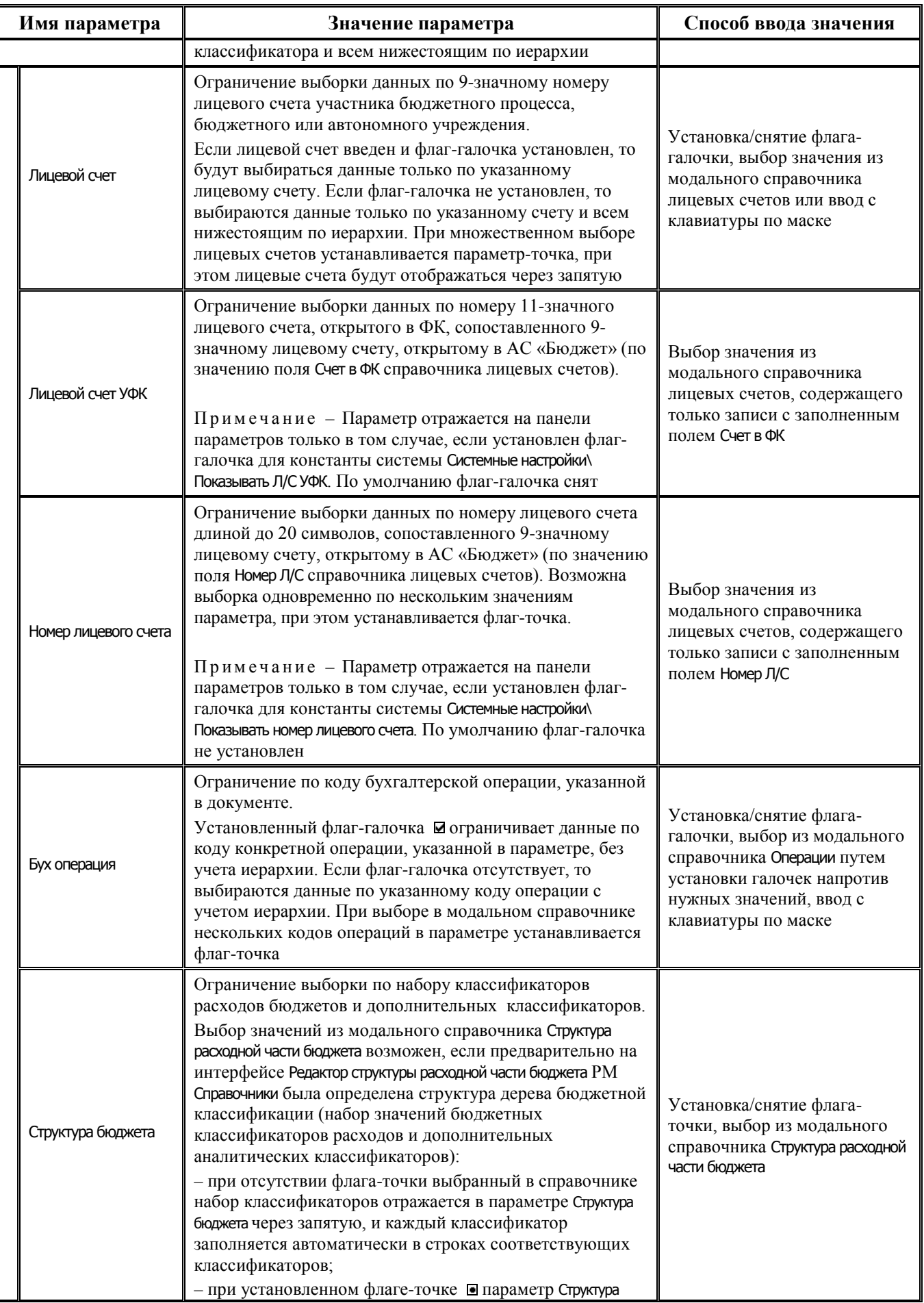

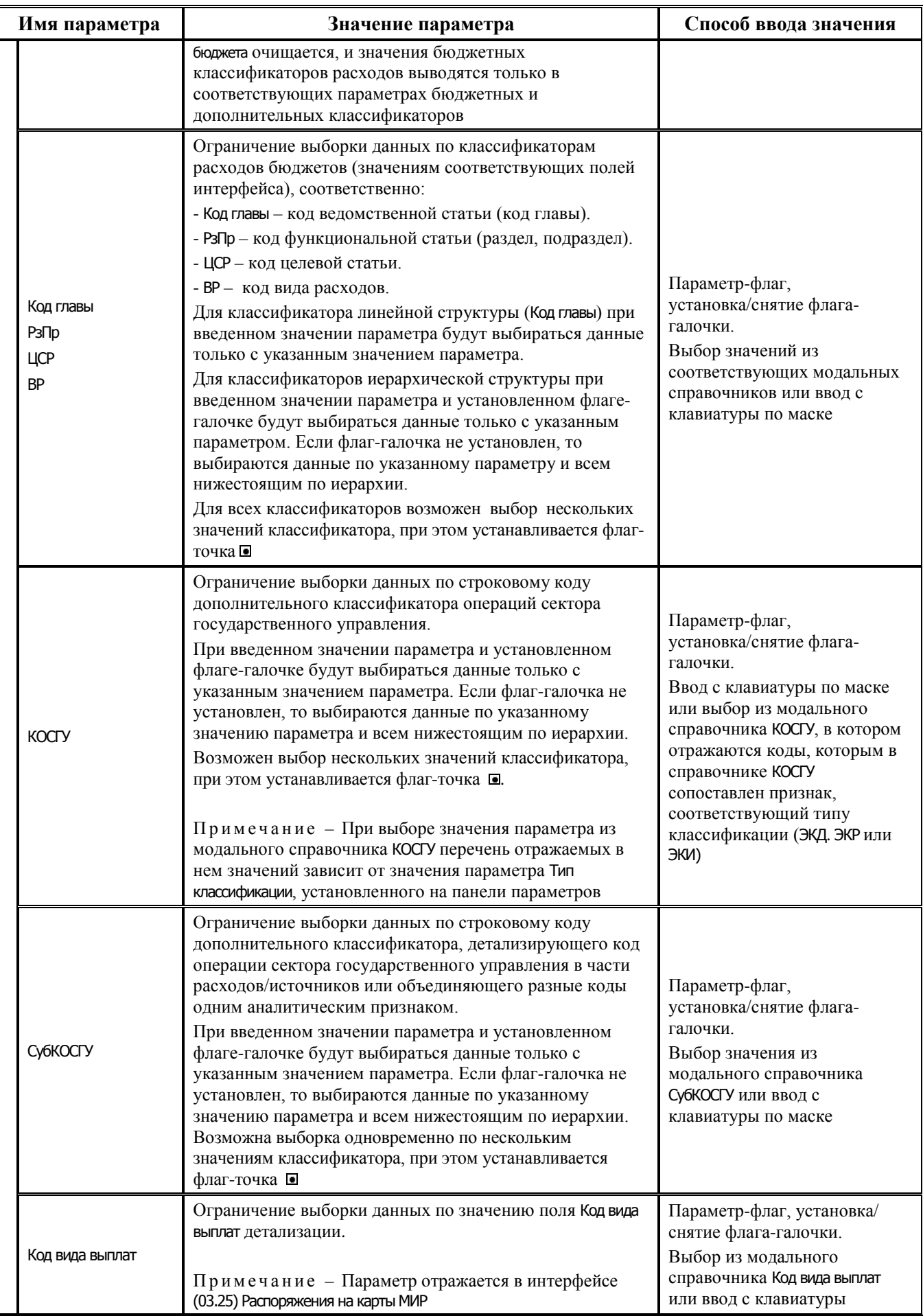

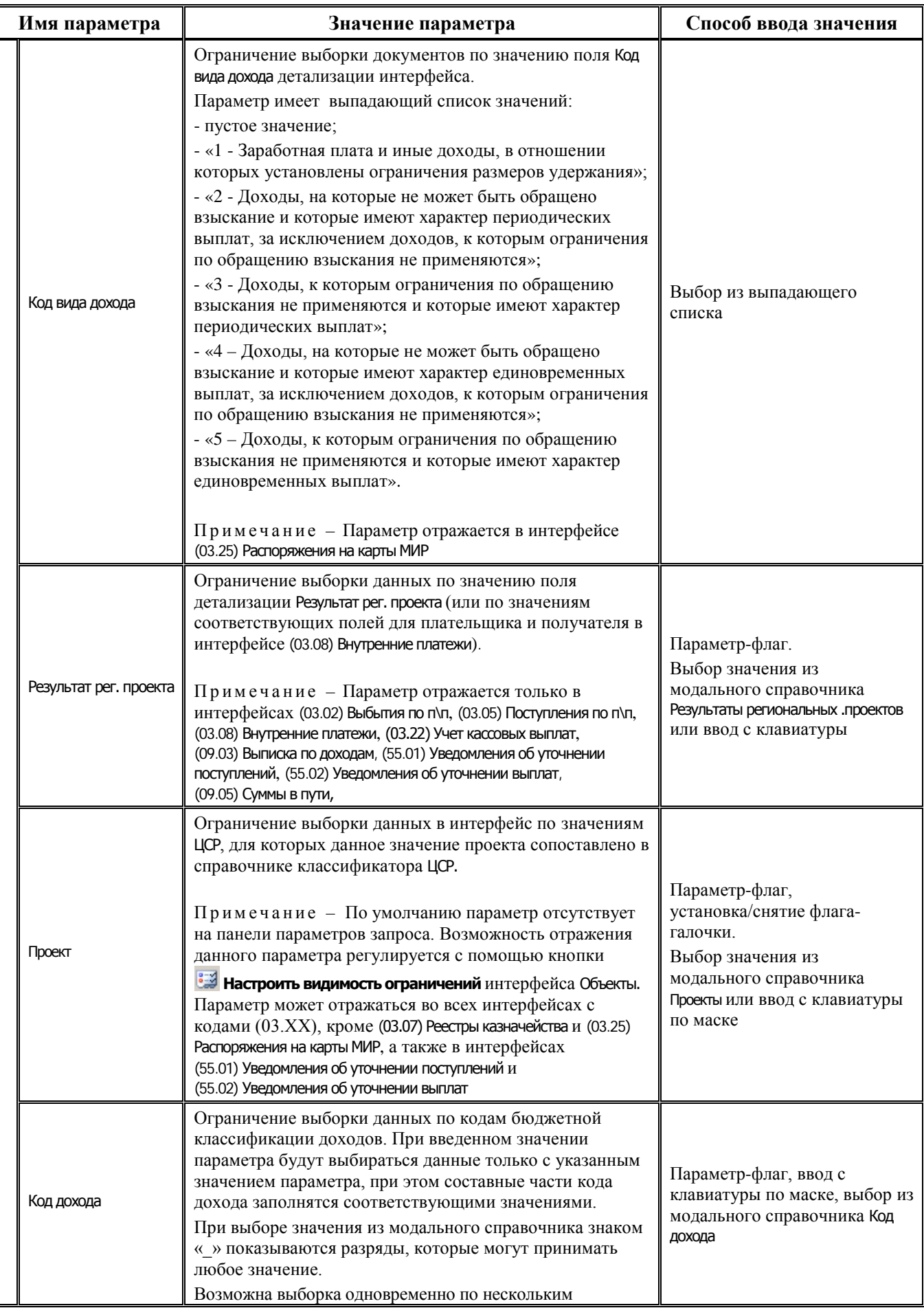

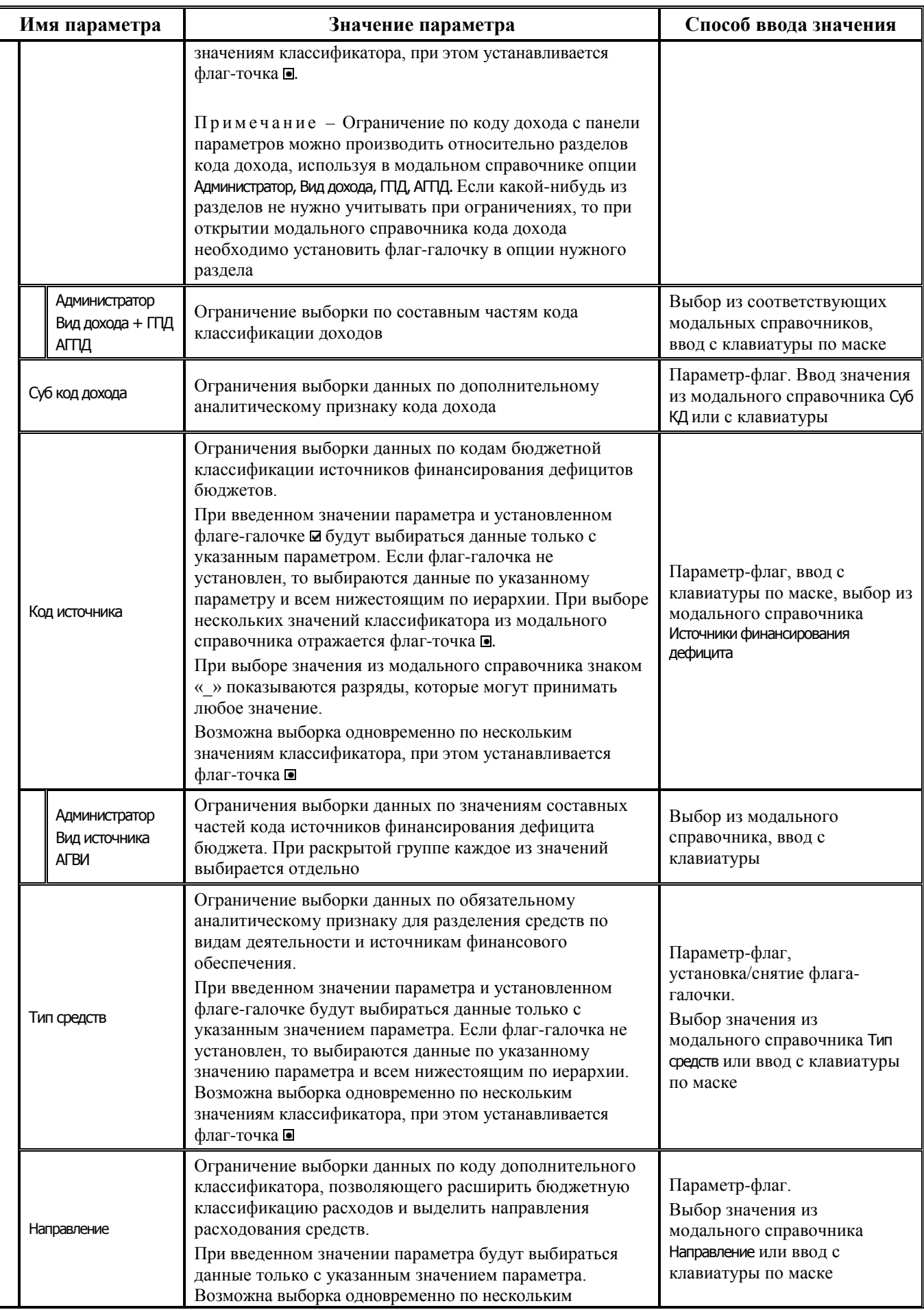

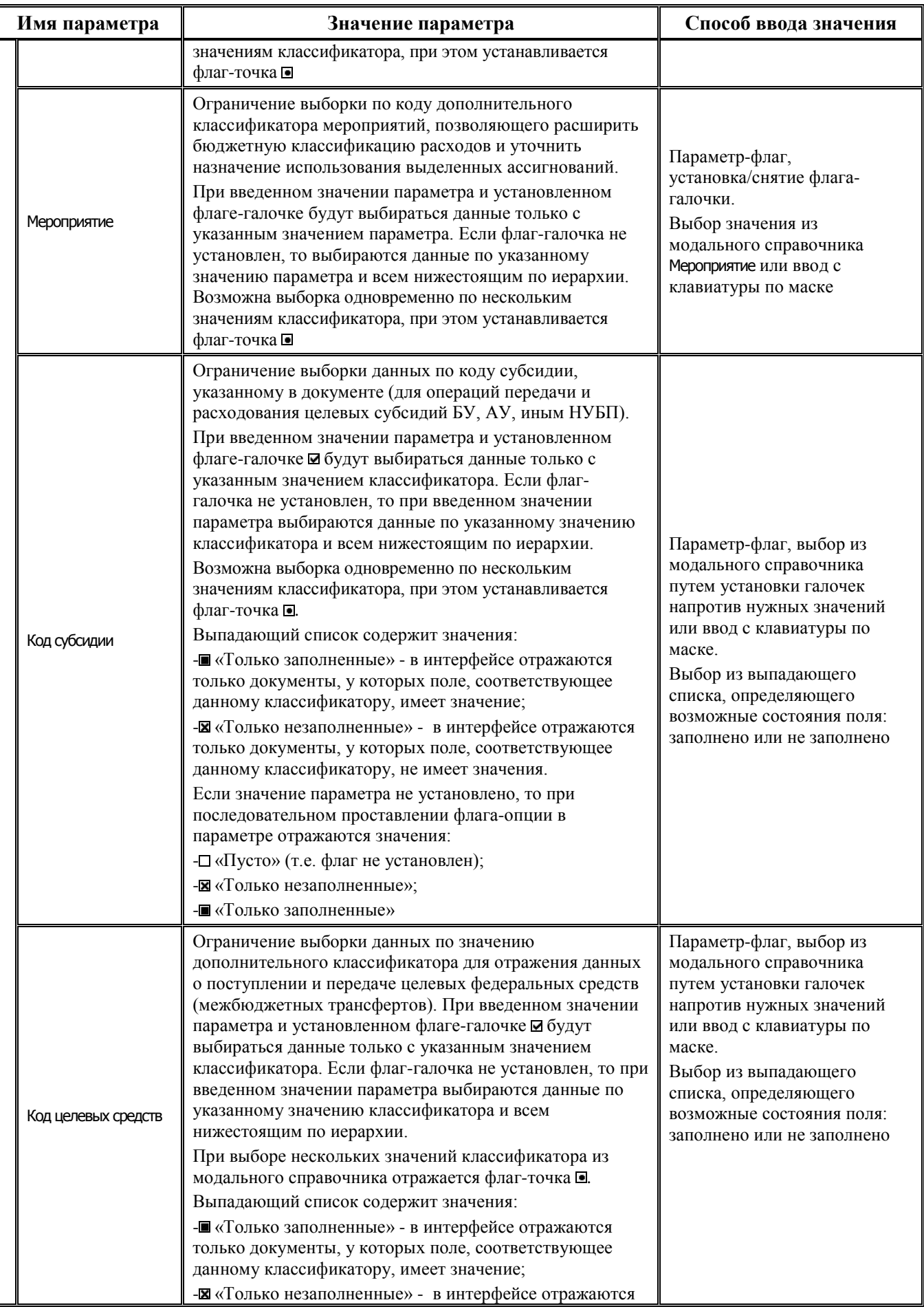

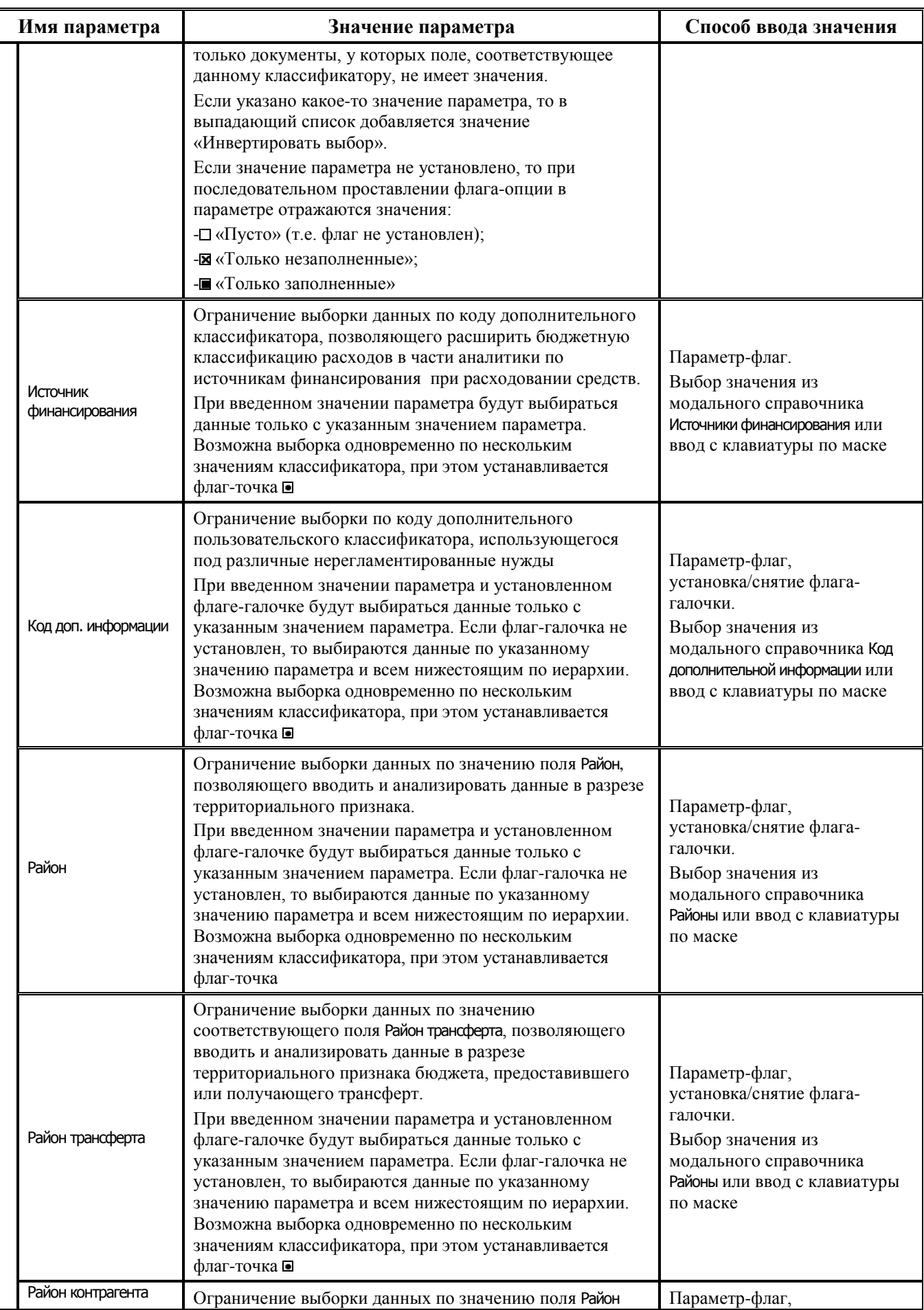

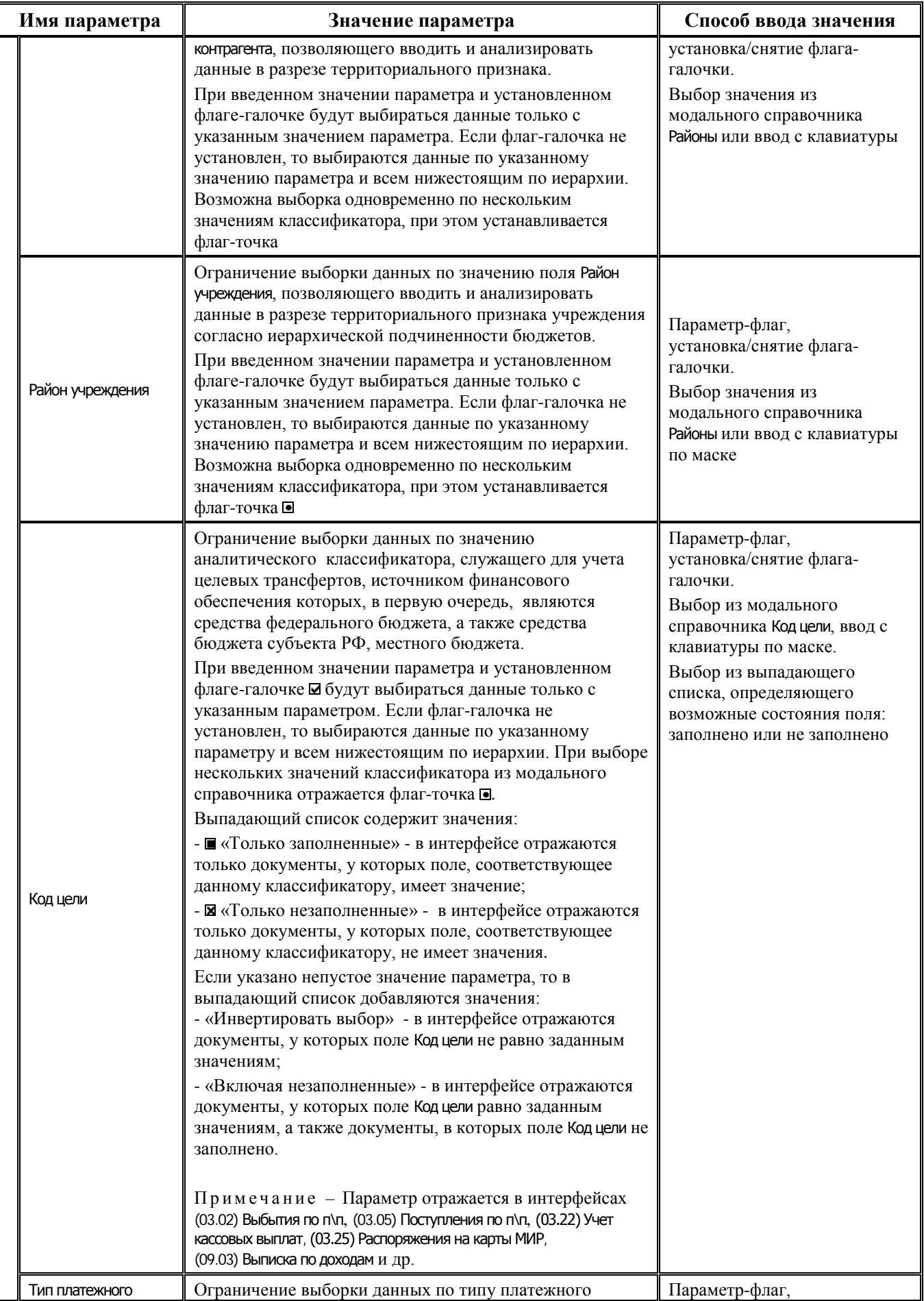

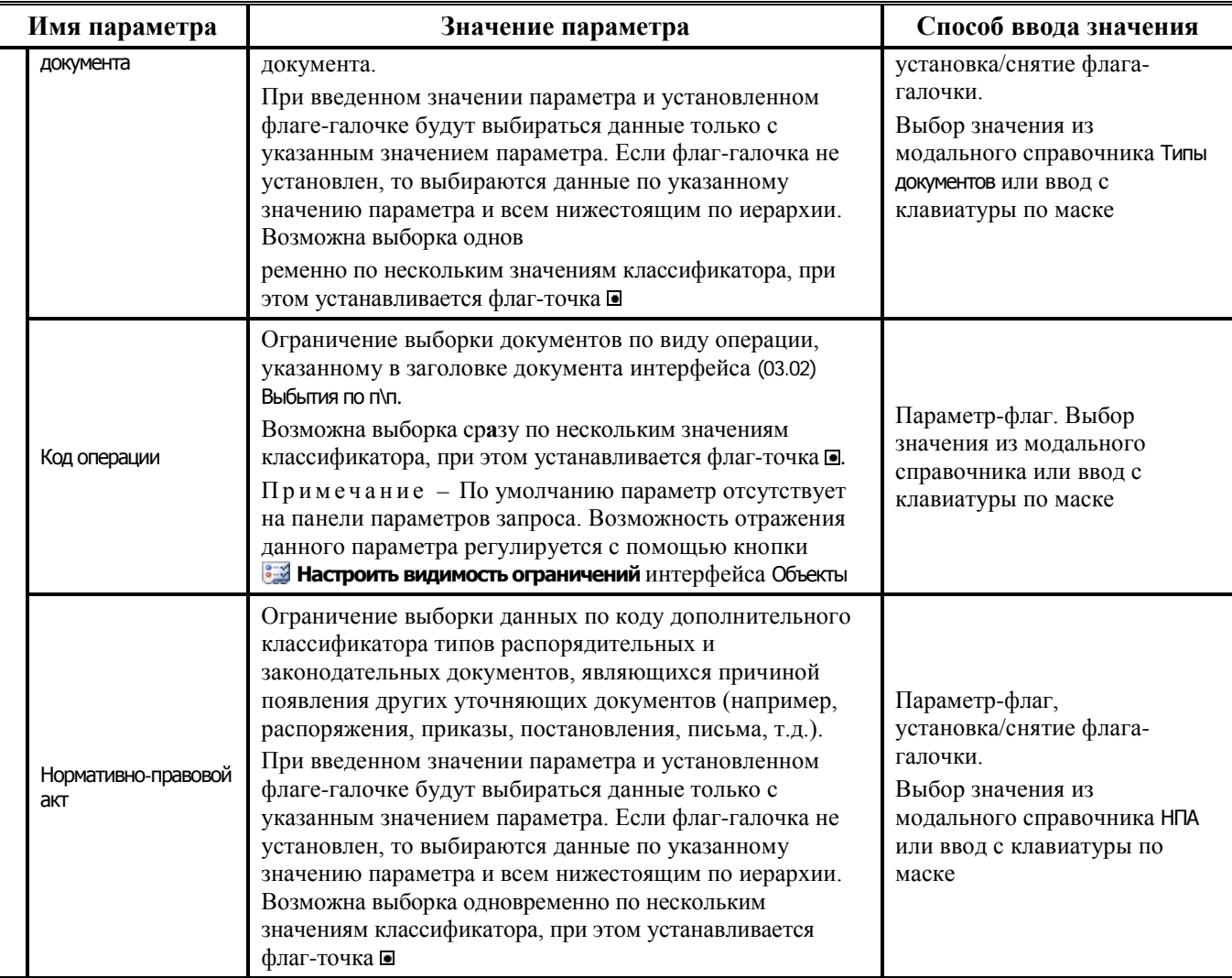
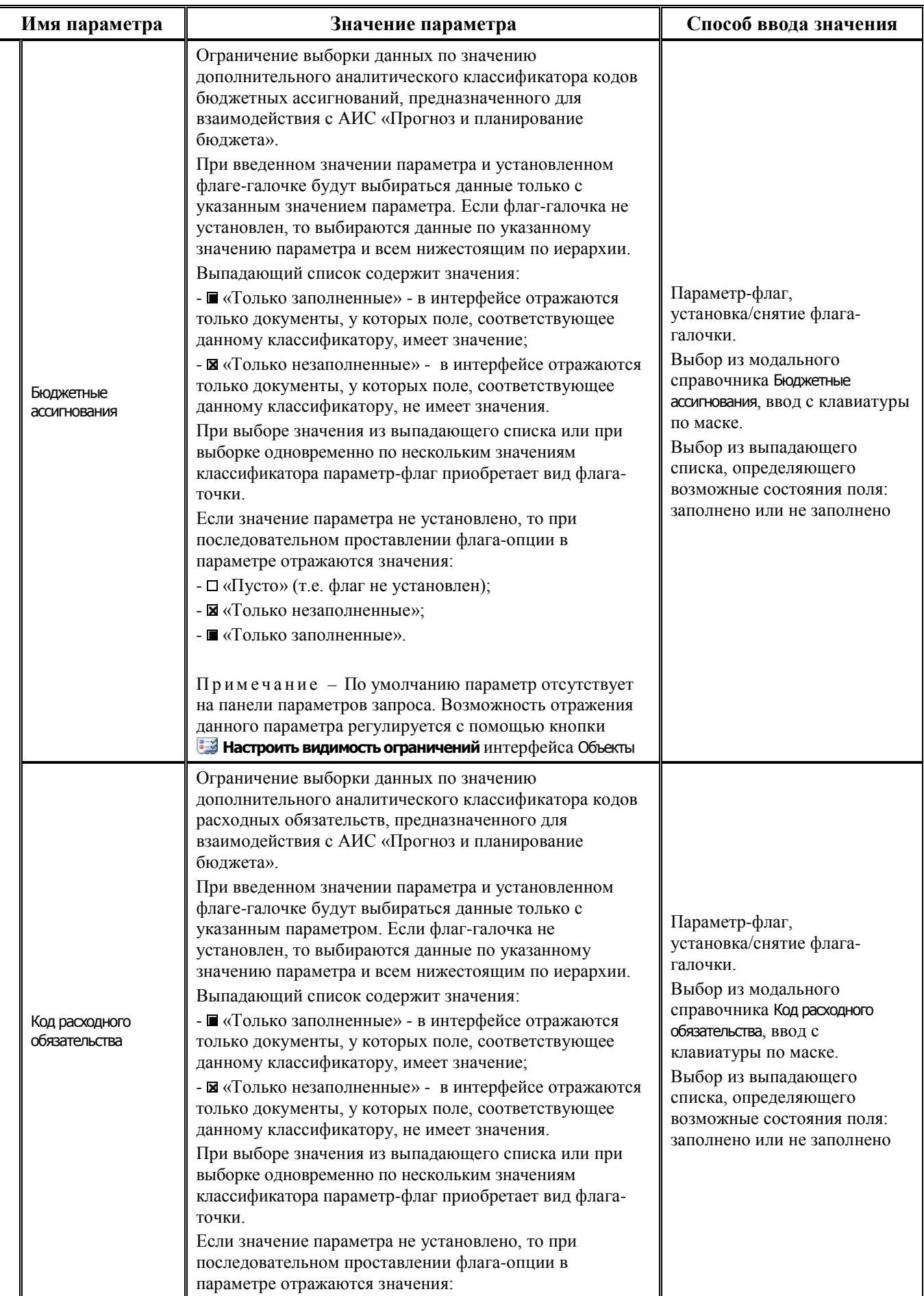

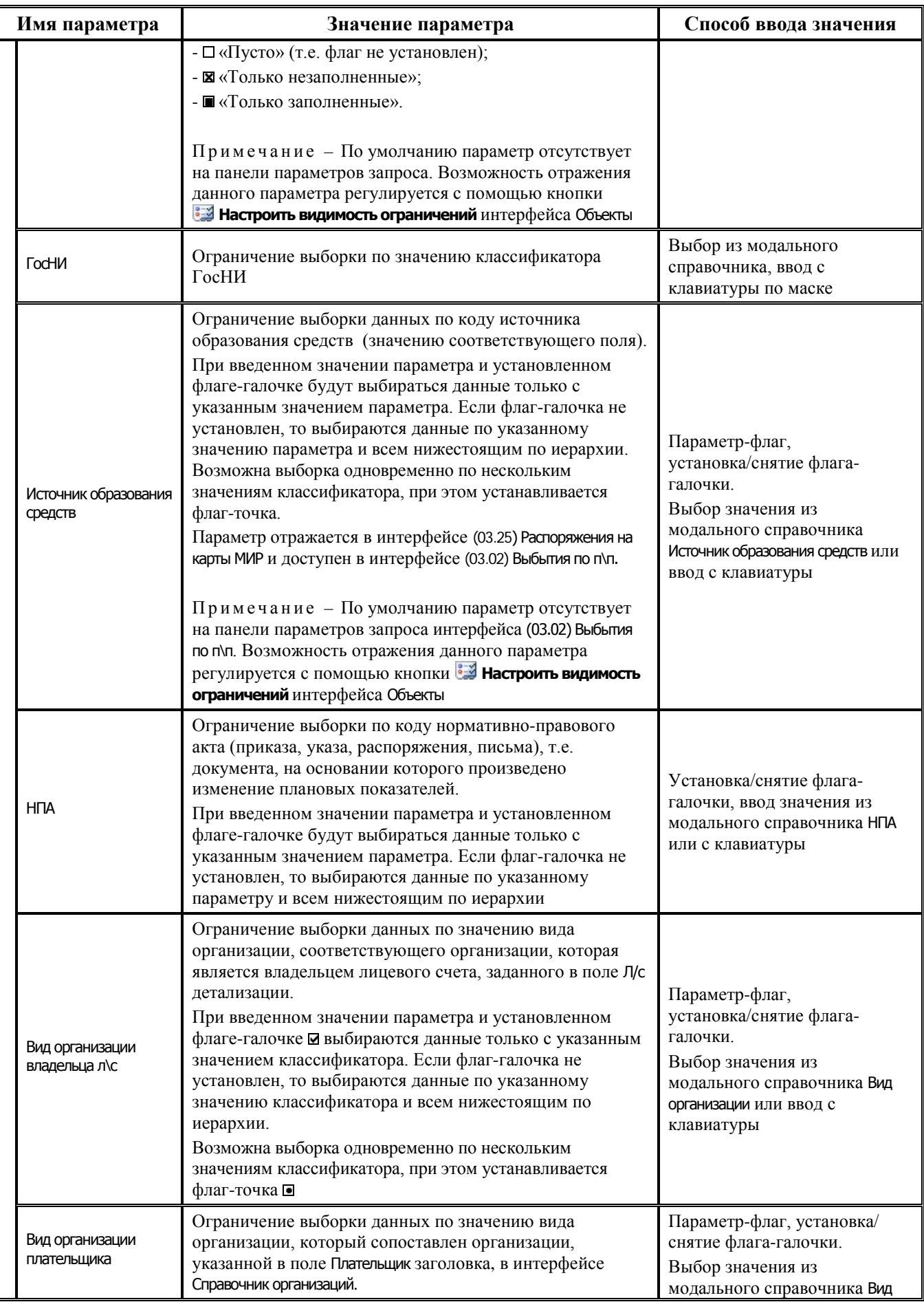

Ш

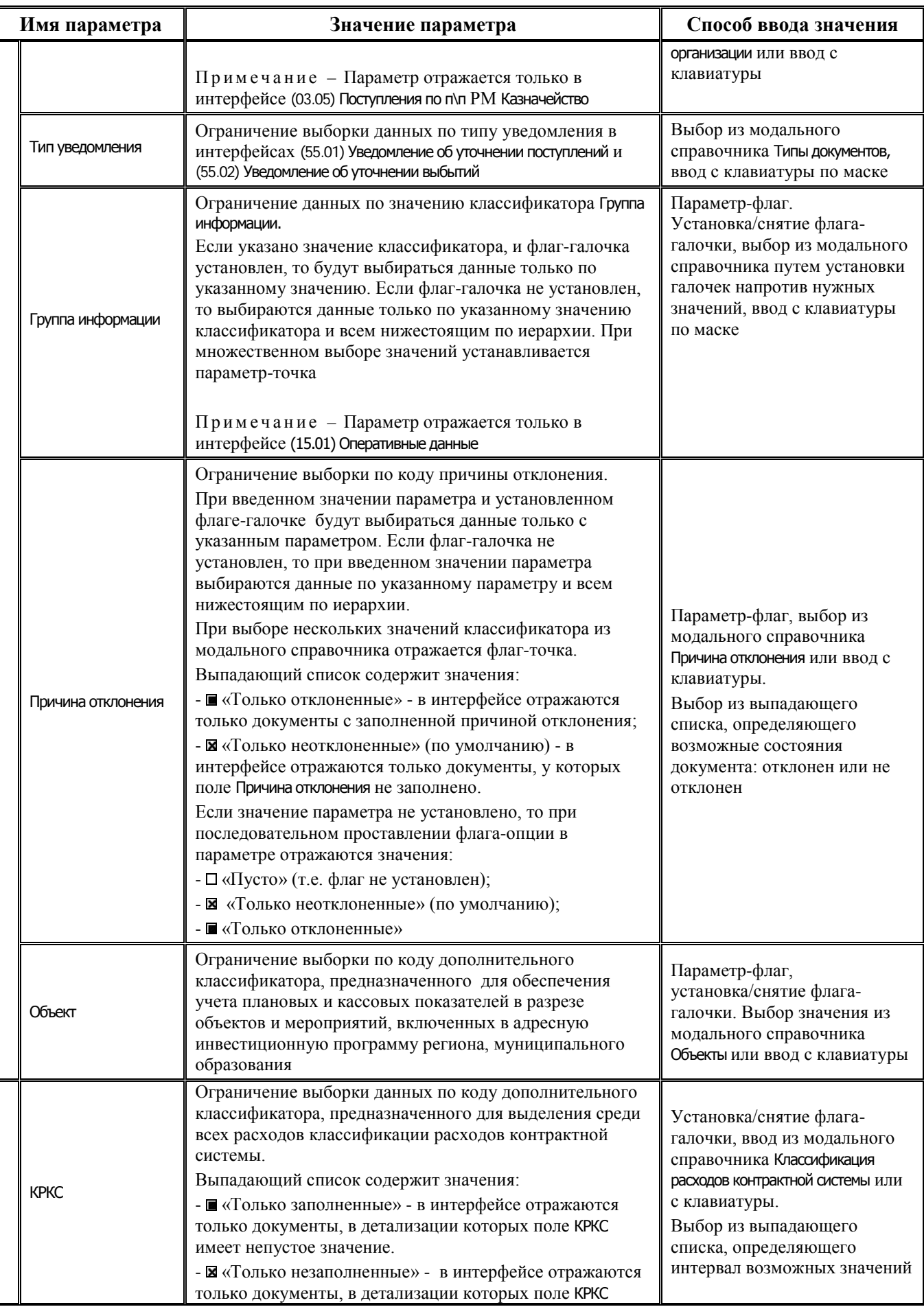

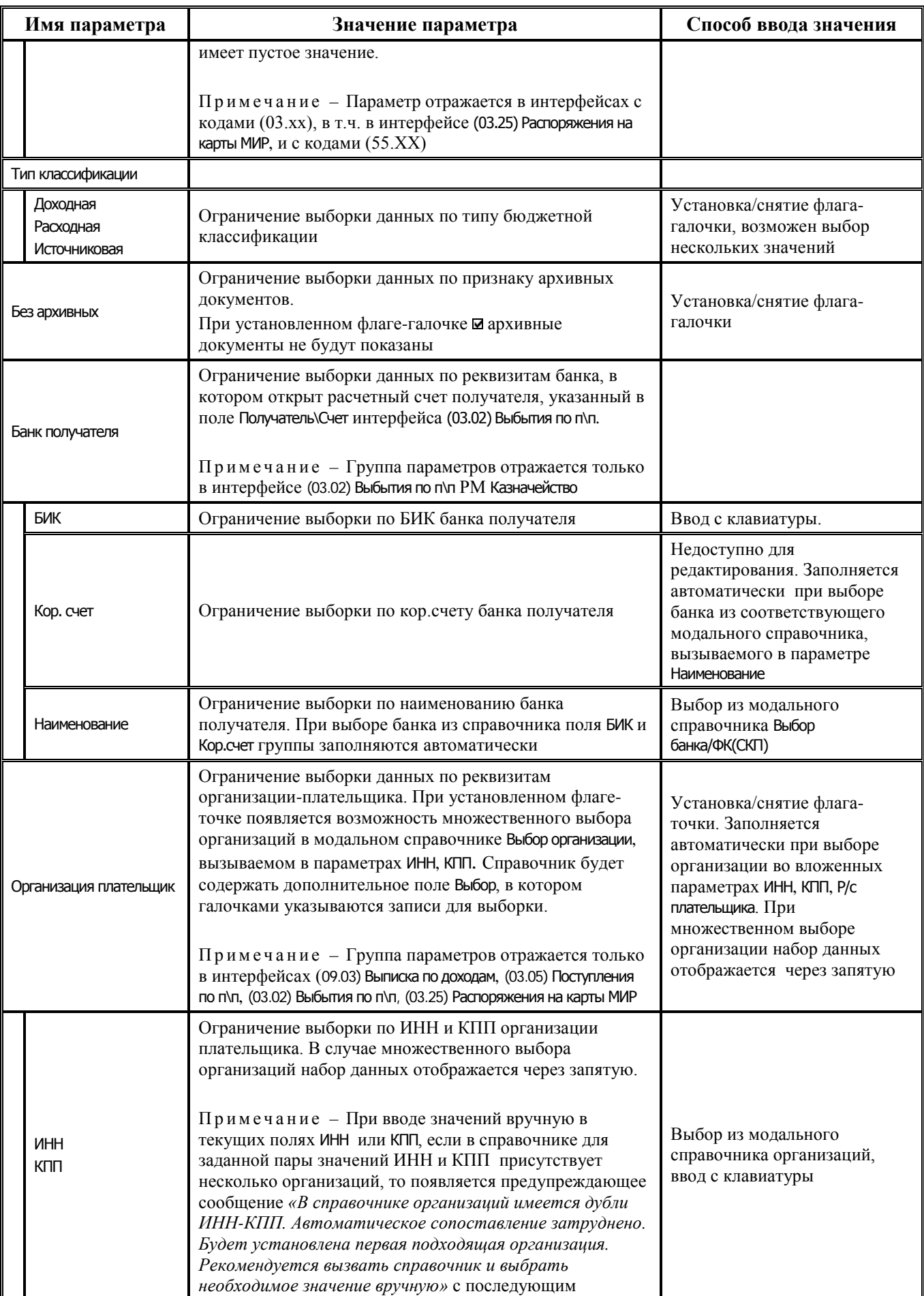

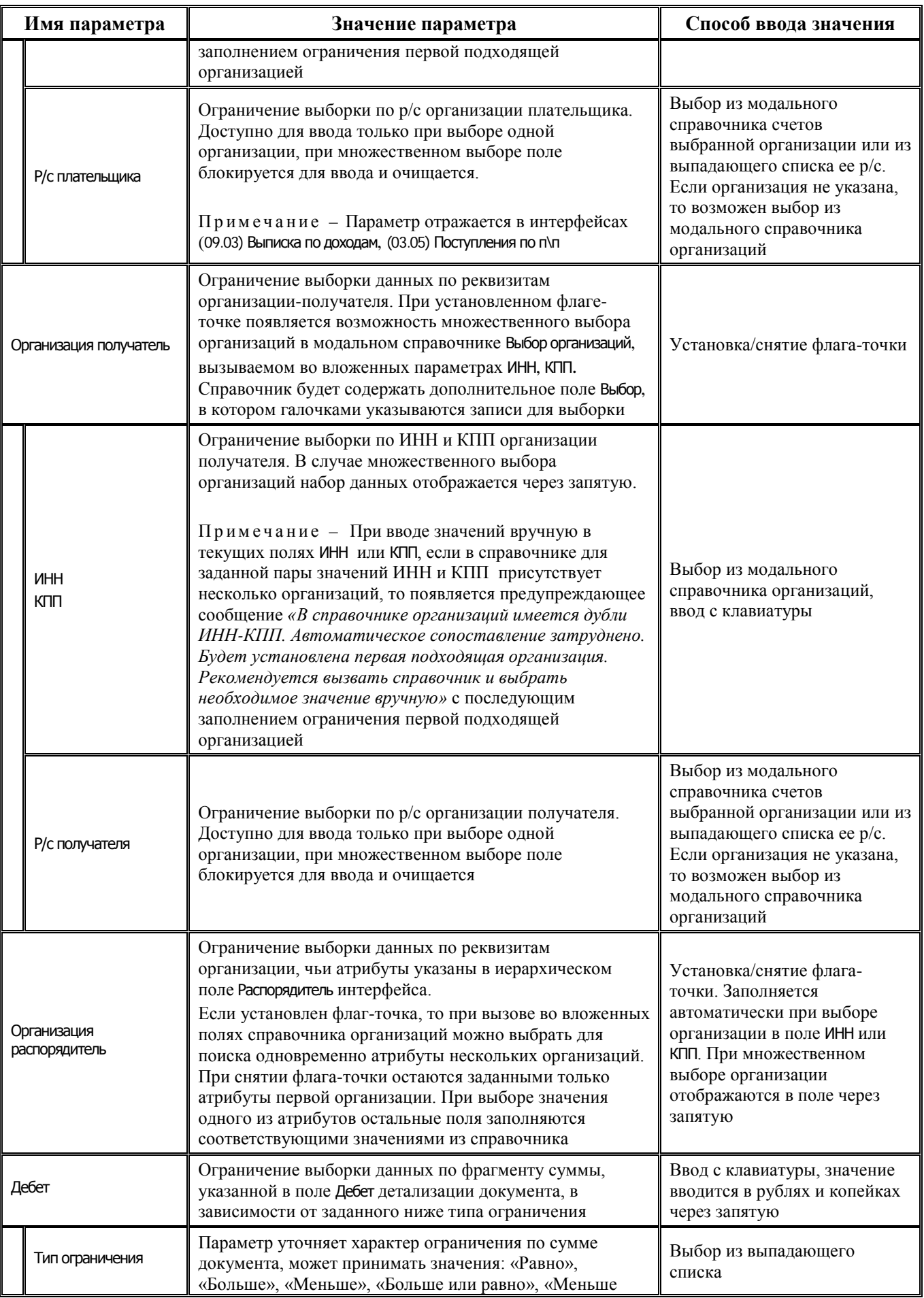

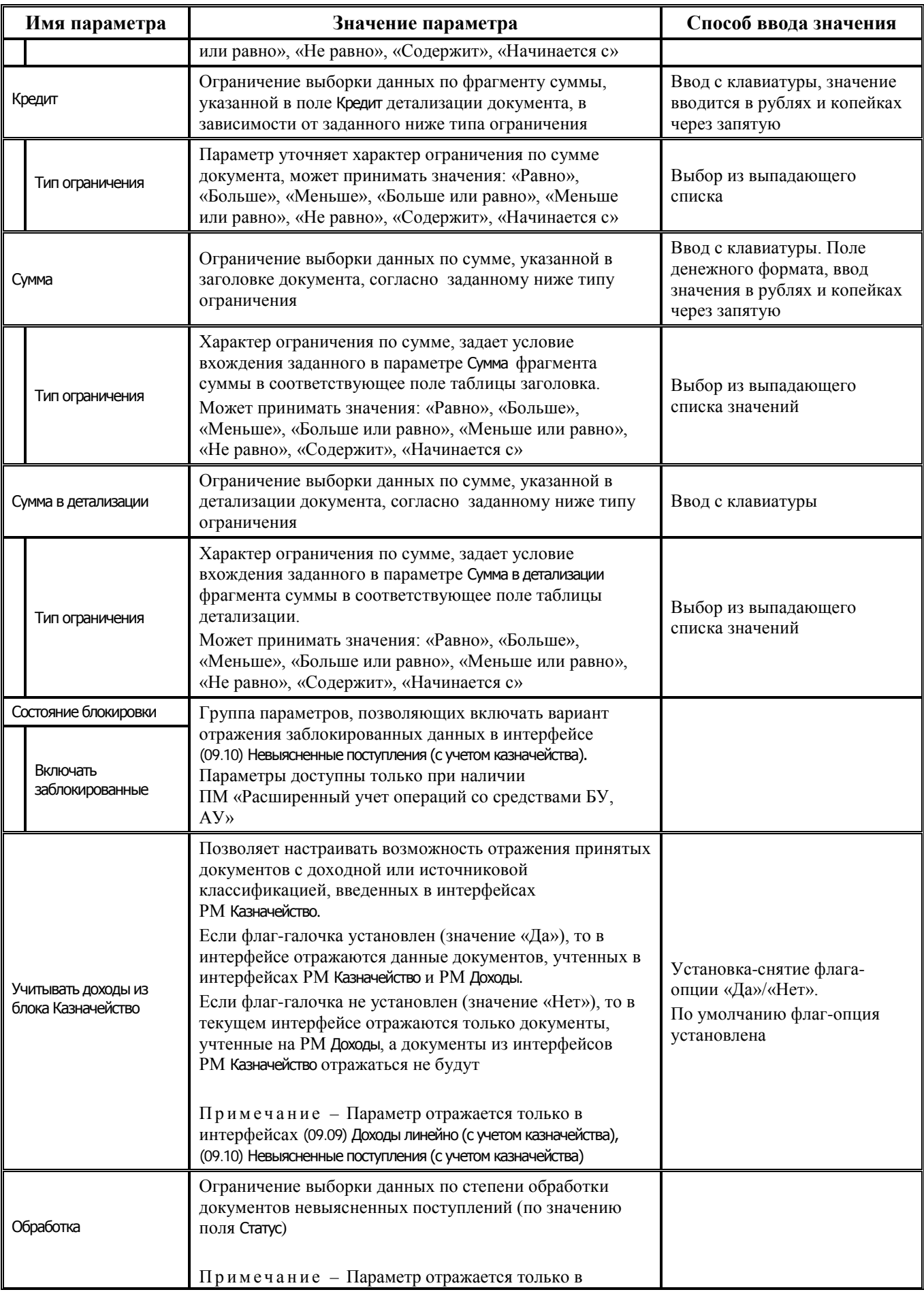

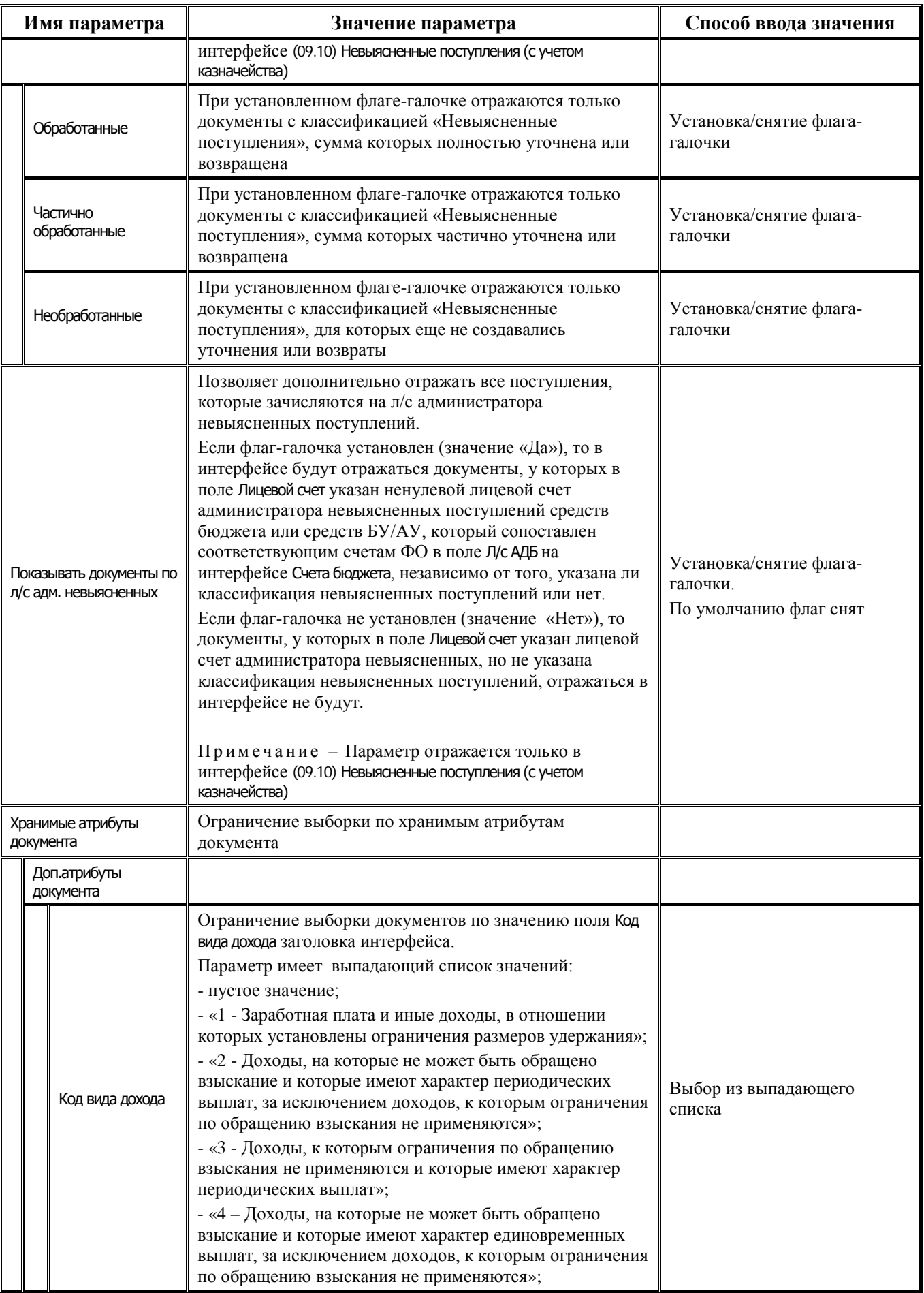

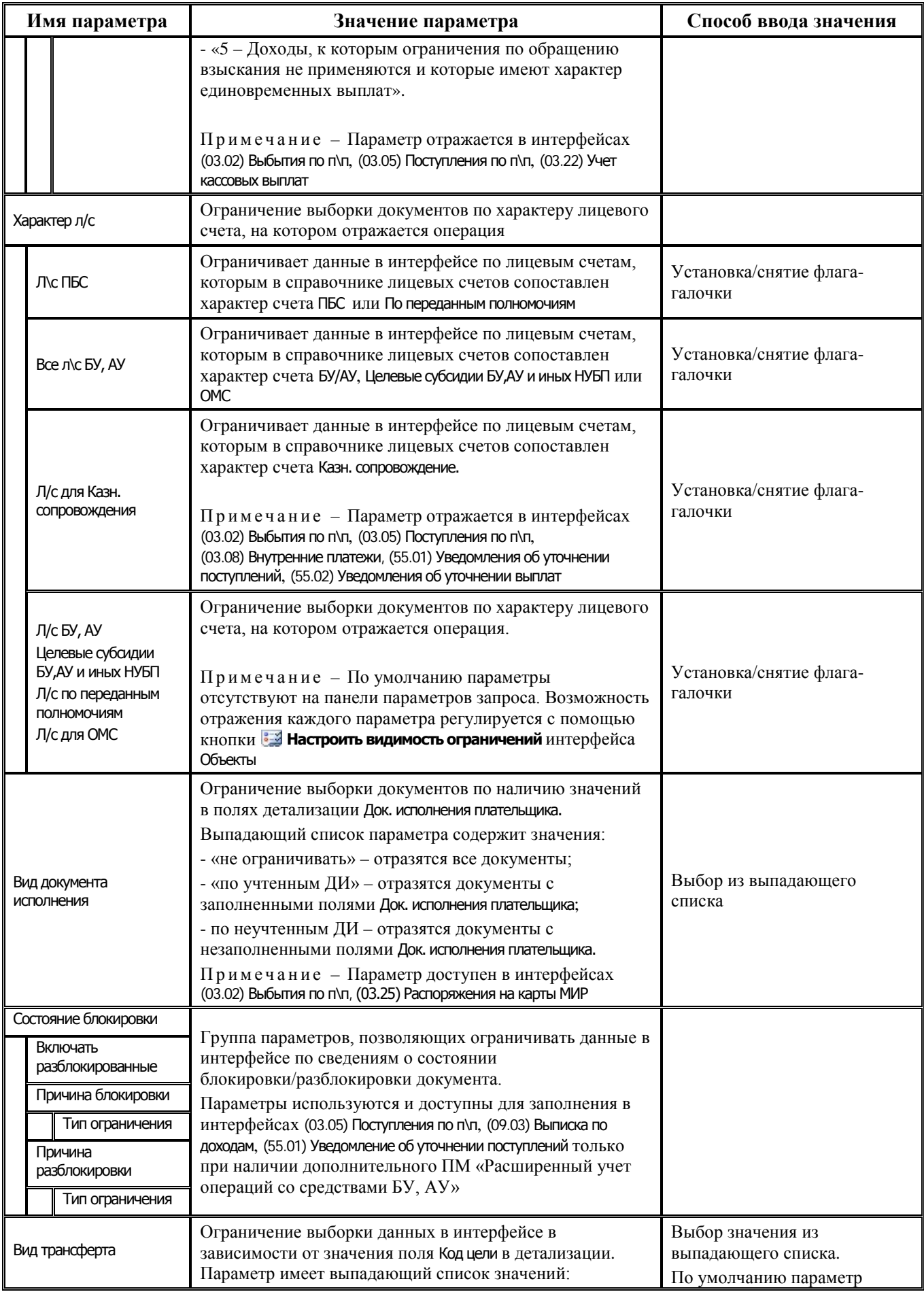

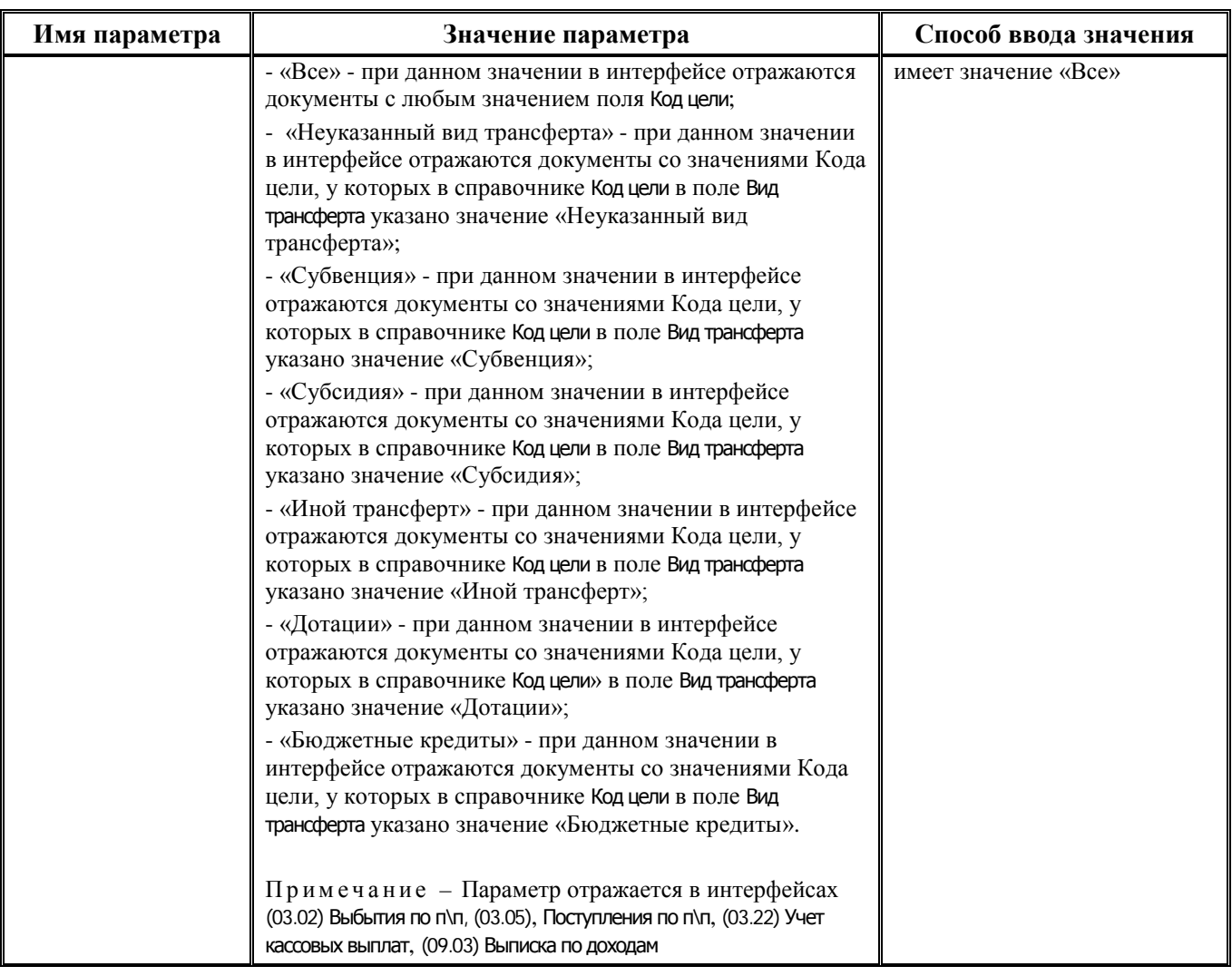

# **3.2 Группа интерфейсов для учета доходов и поступлений**

## **3.2.1 Интерфейс (09.03) «Выписка по доходам»**

### **3.2.1.1 Таблица заголовков интерфейса (09.03) «Выписка по доходам»**

*Таблица 3.2 Перечень полей таблицы заголовков интерфейса (09.03) «Выписка по доходам»*

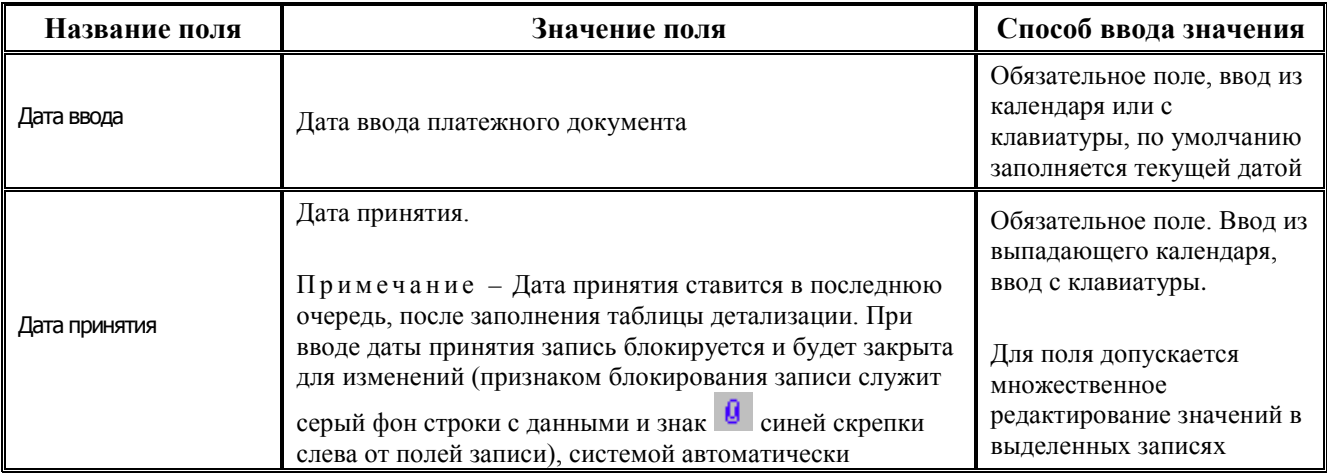

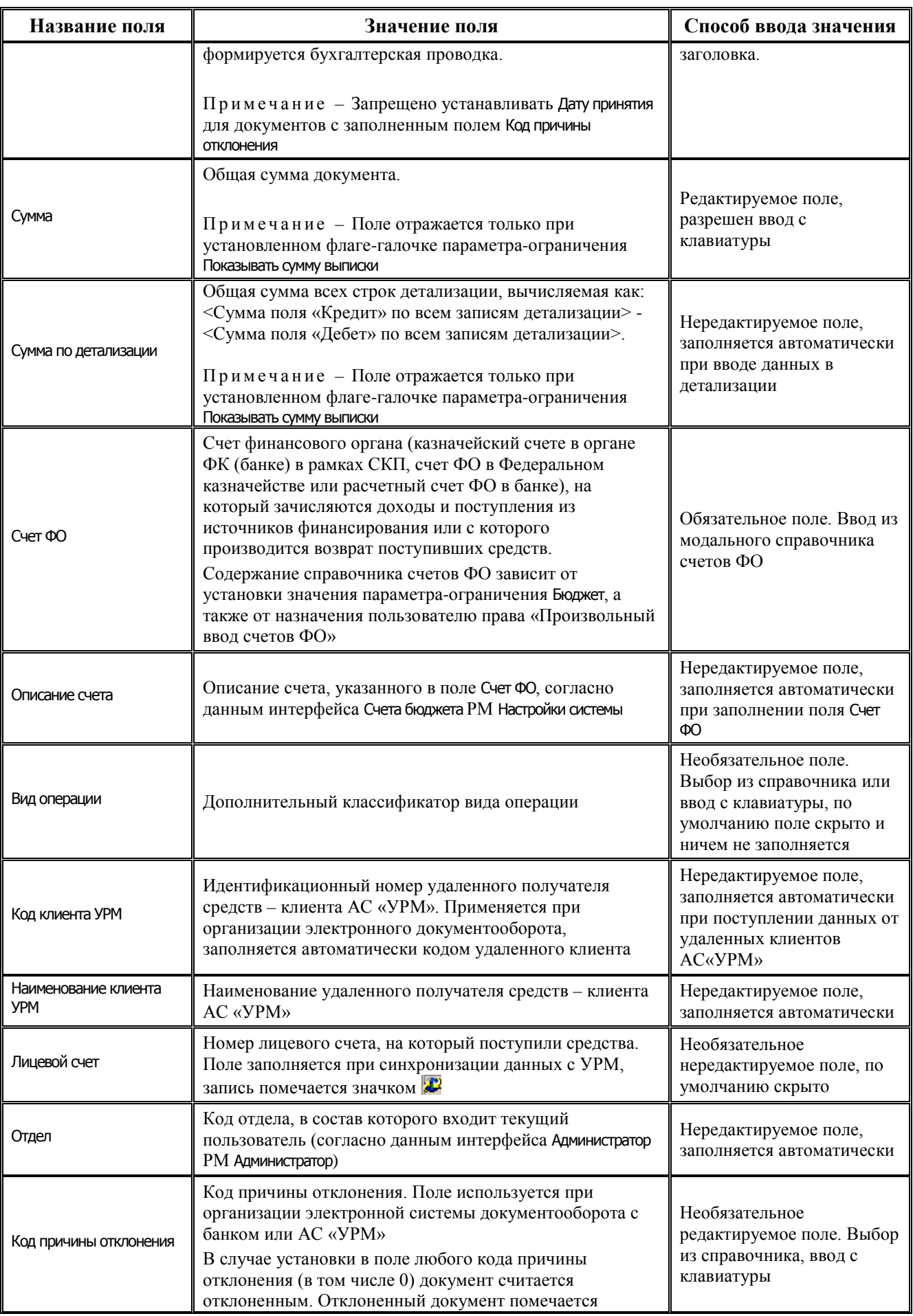

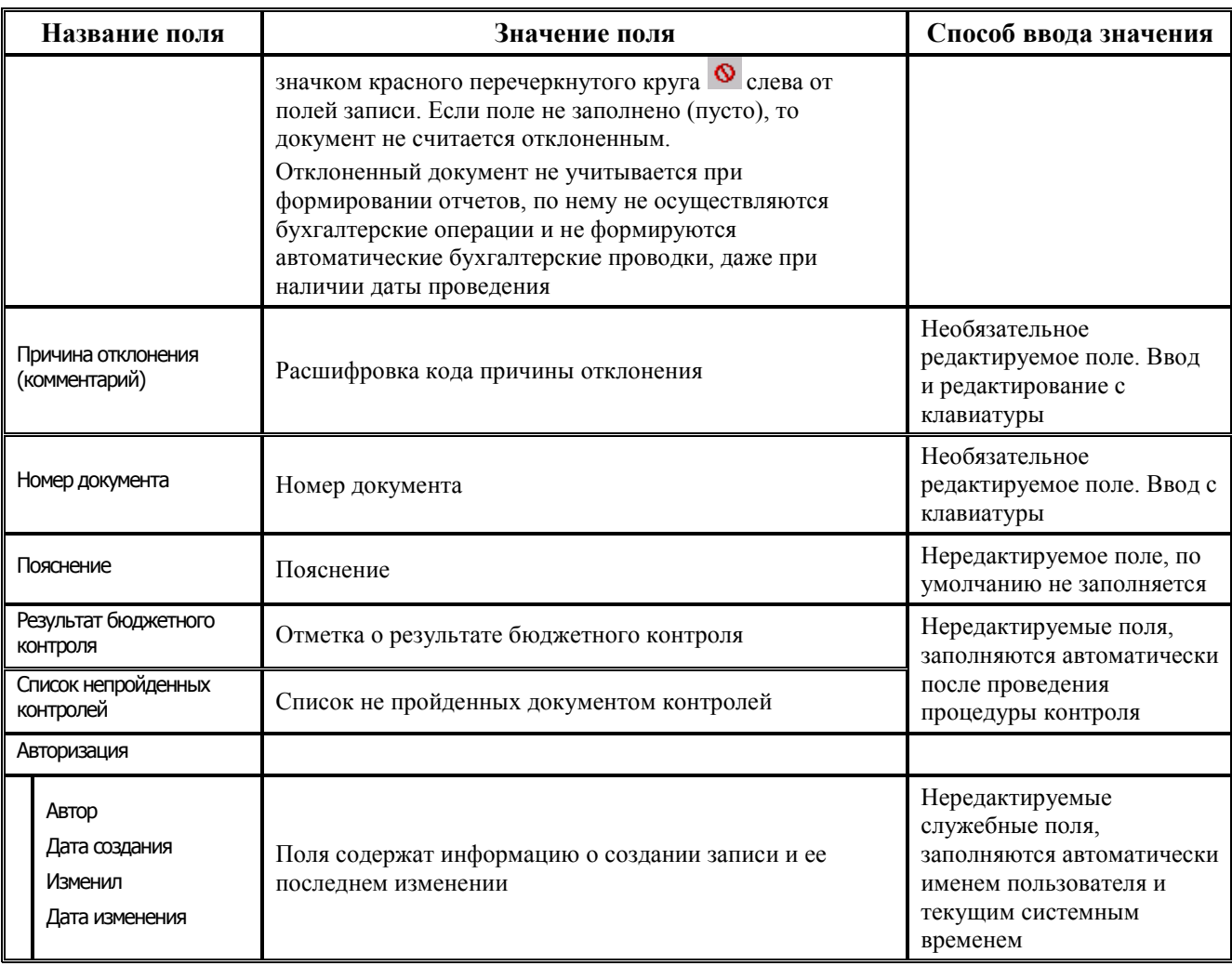

### **3.2.1.2 Таблица детализации интерфейса (09.03) «Выписка по доходам»**

*Таблица 3.3 Перечень полей таблицы детализации интерфейса (09.03) «Выписка по доходам»*

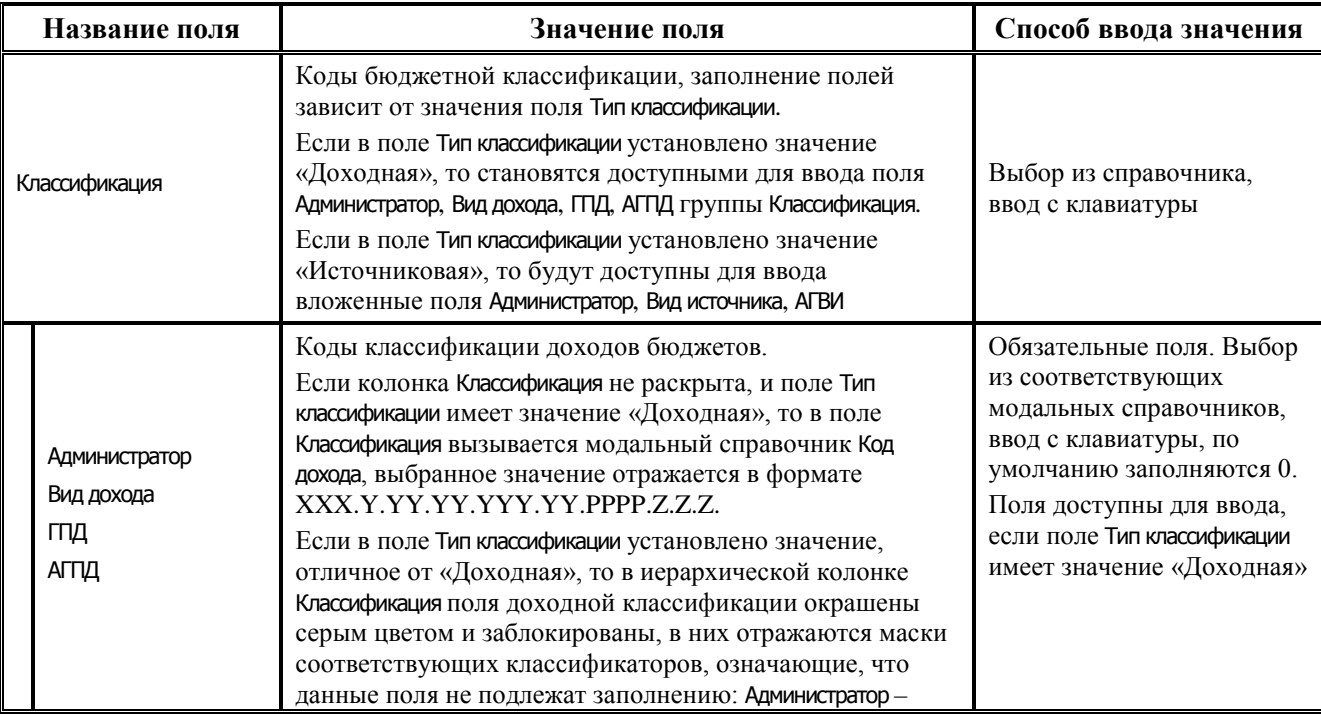

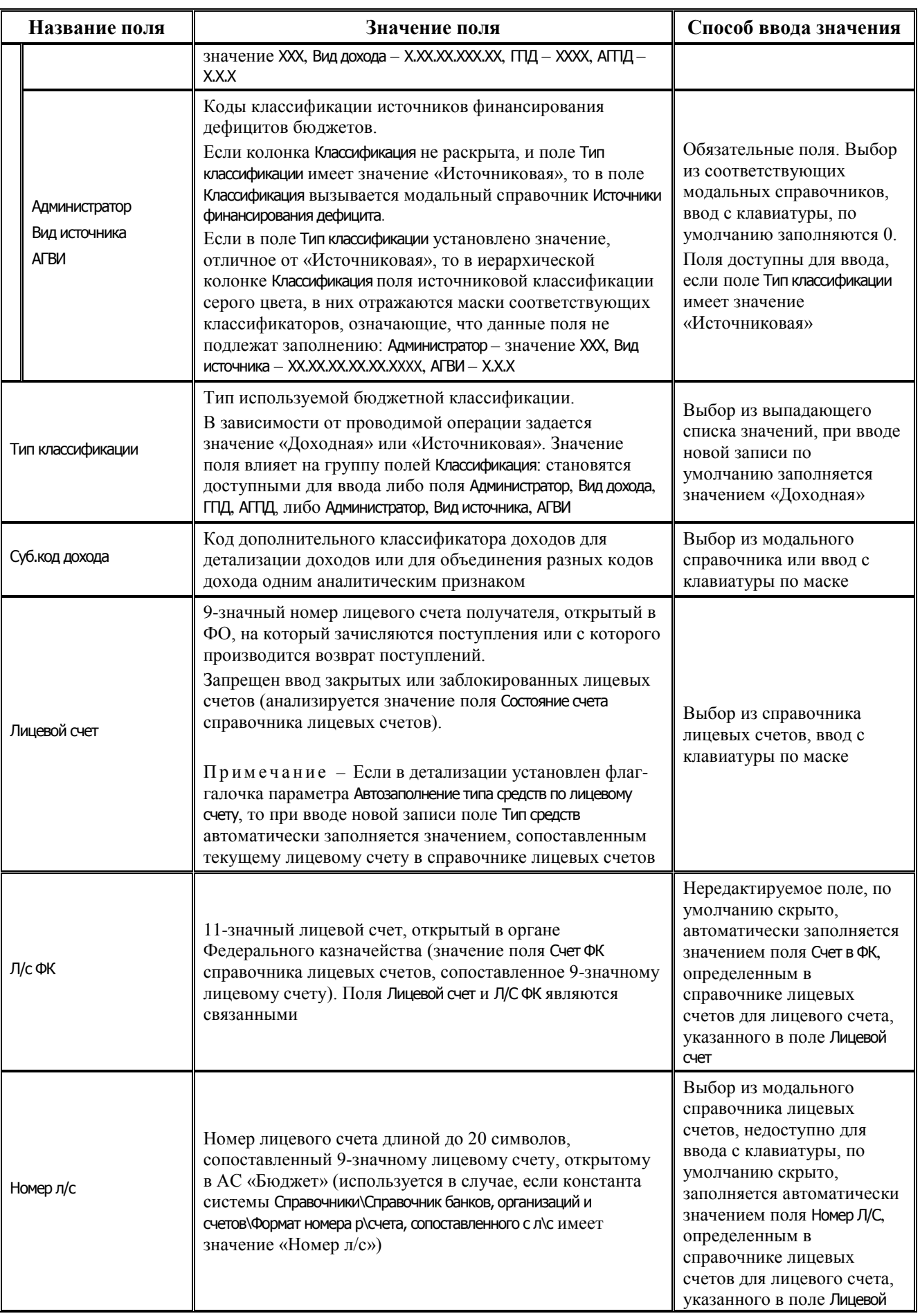

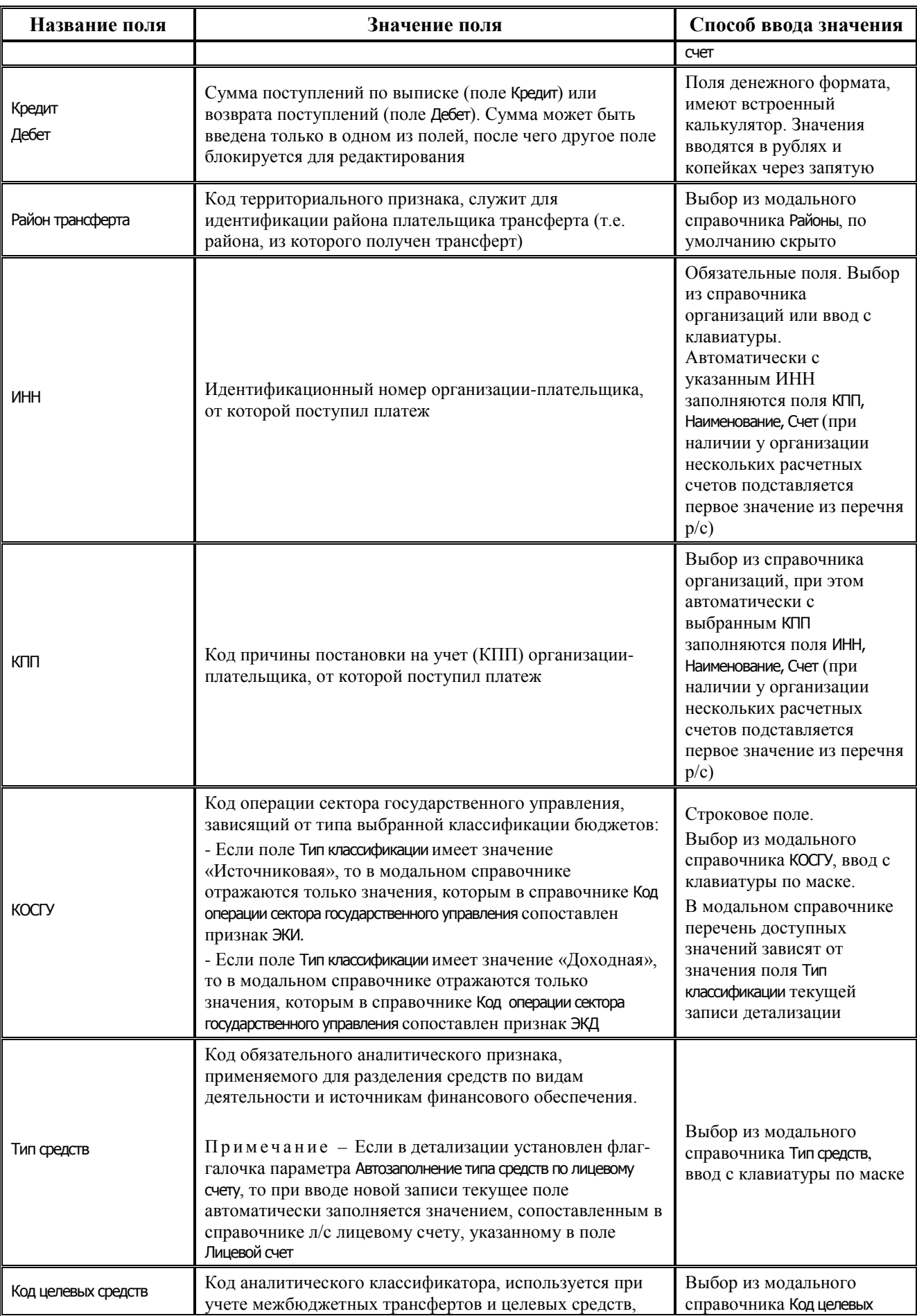

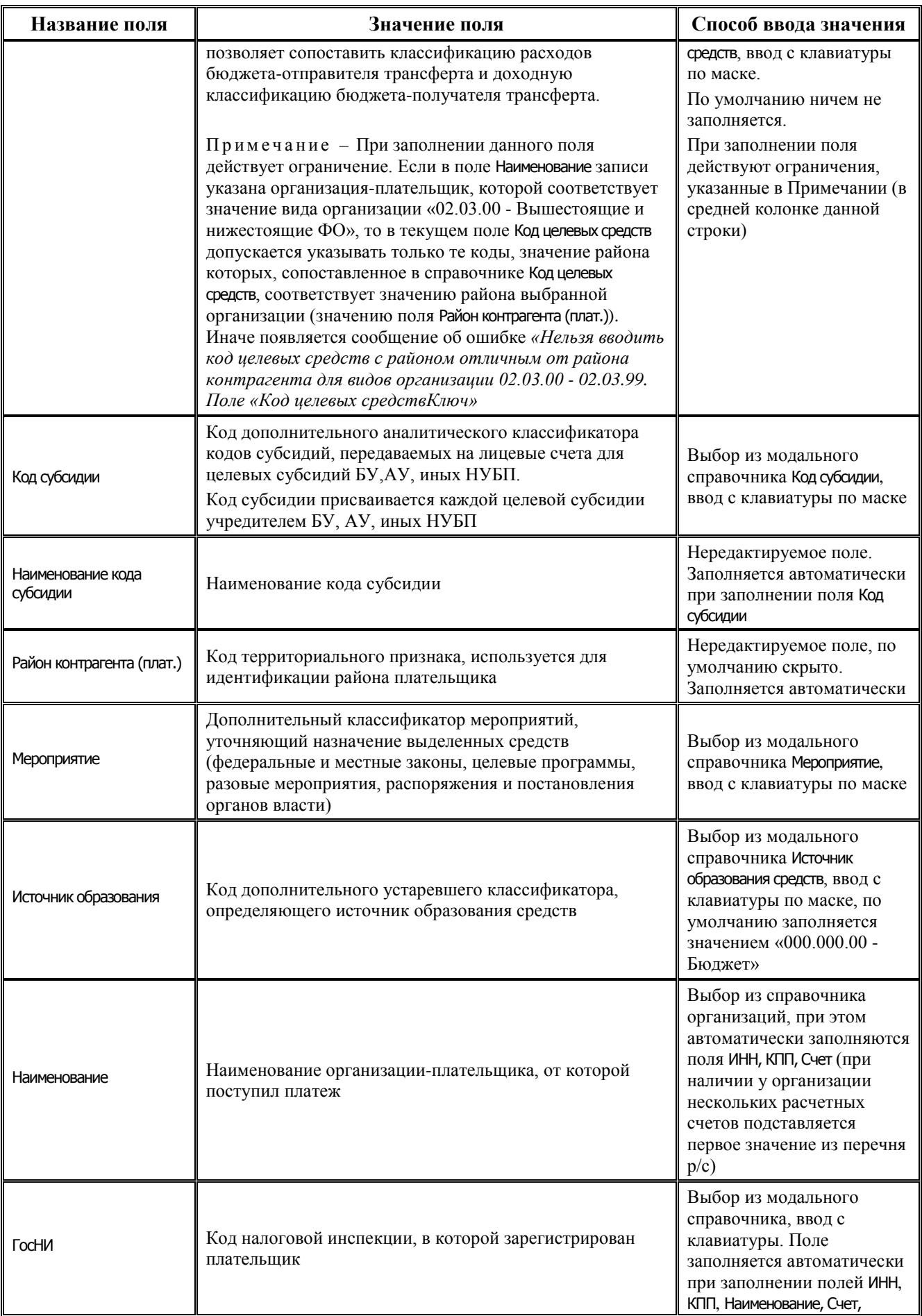

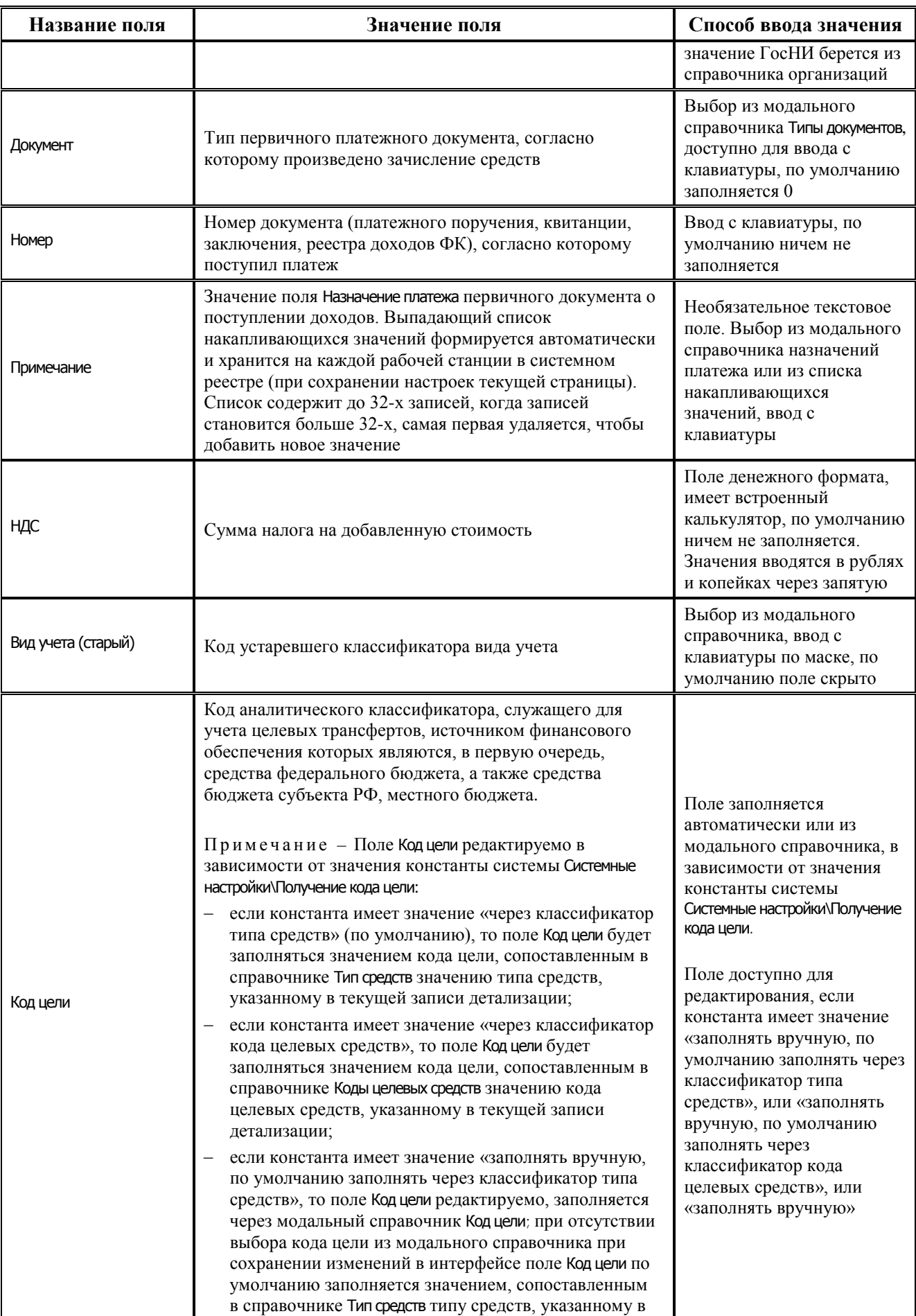

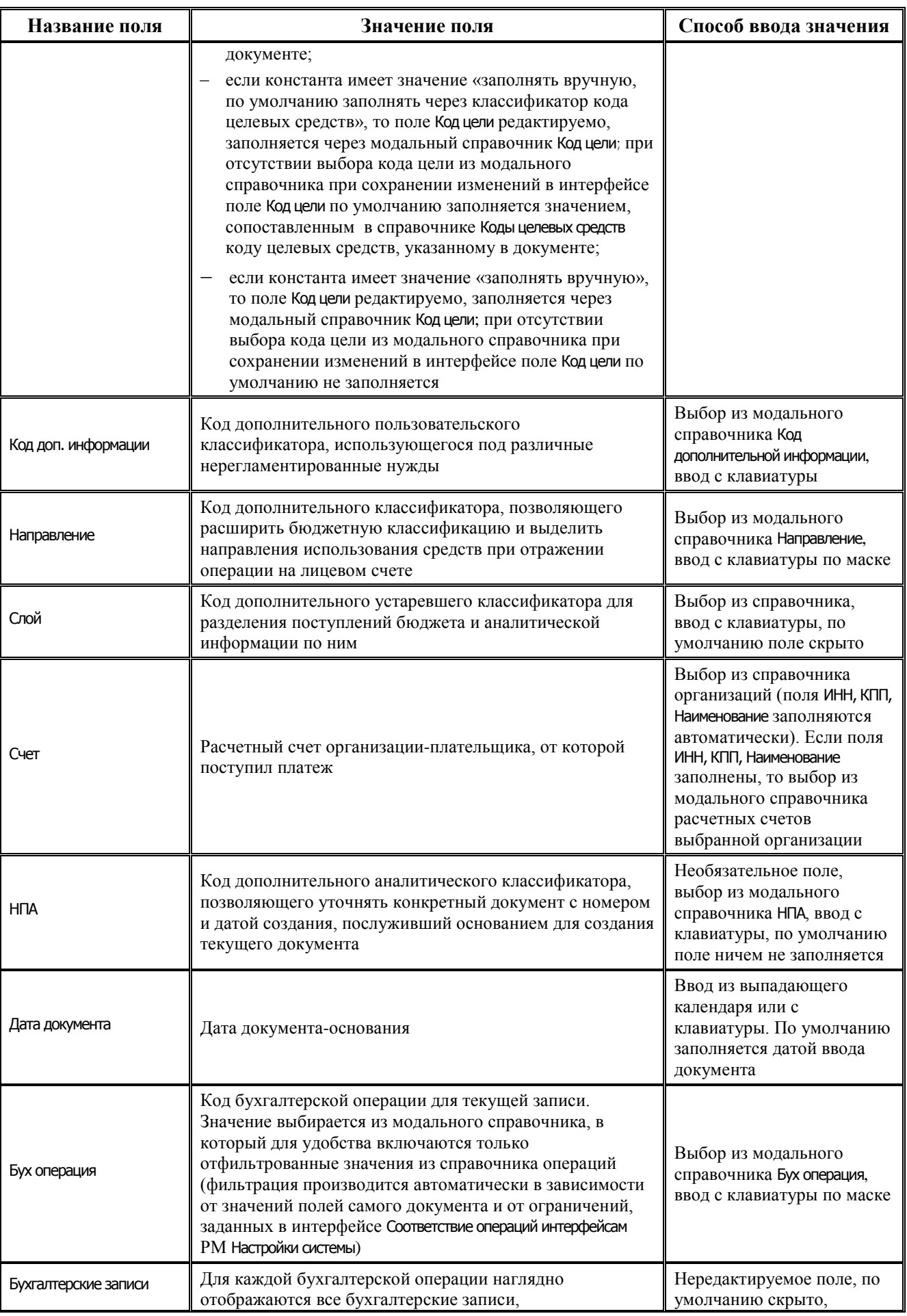

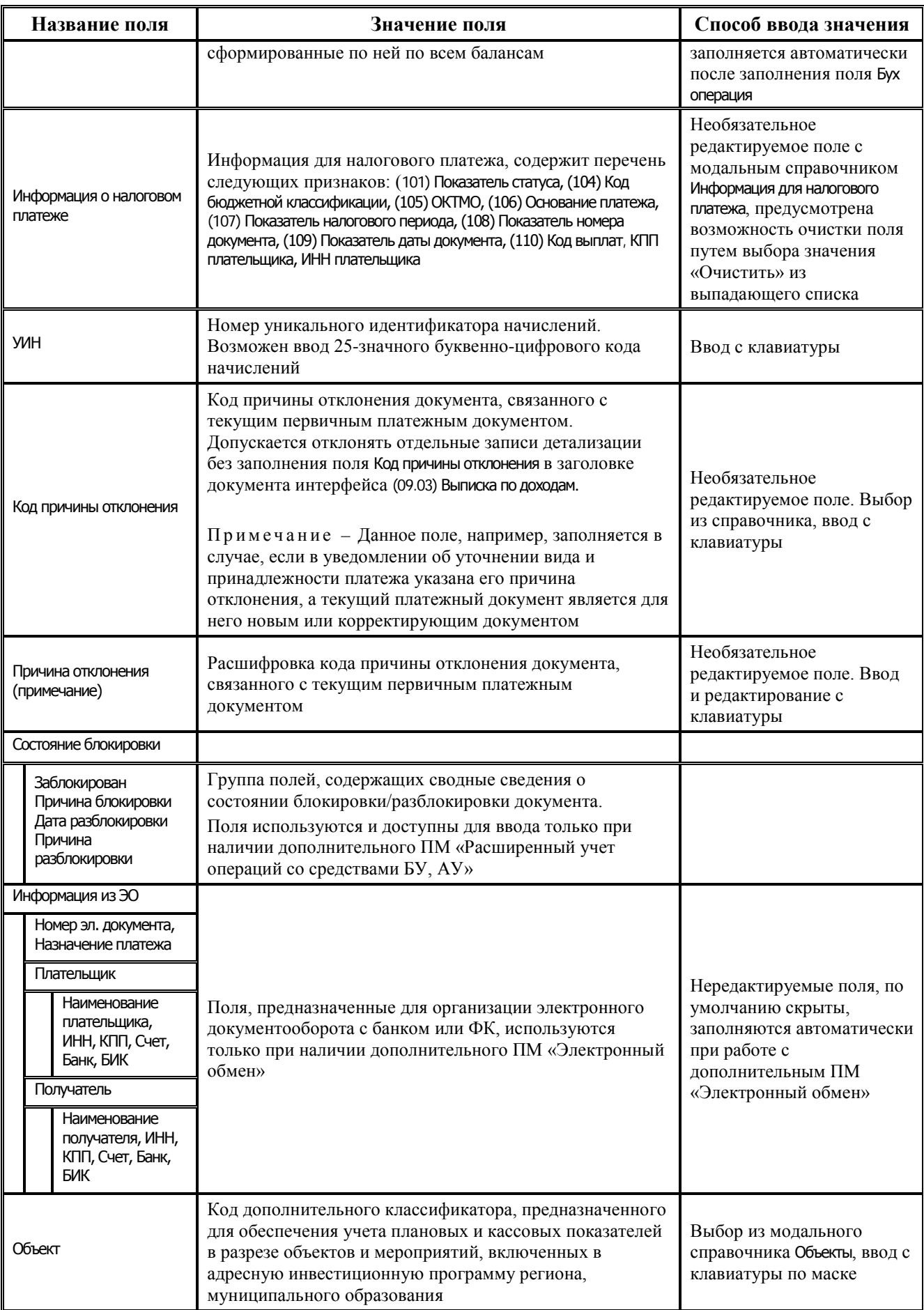

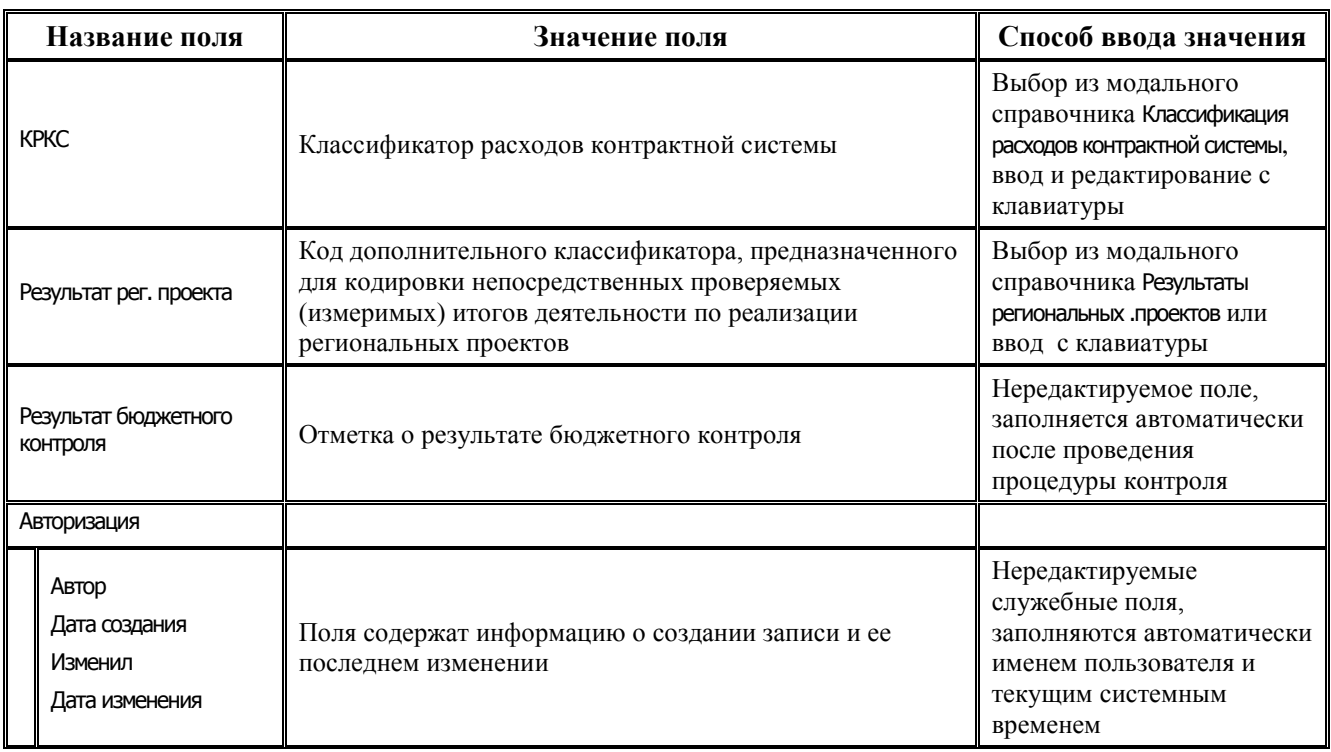

# **3.2.2 Интерфейс (09.05) «Суммы в пути»**

#### **3.2.2.1 Таблица данных интерфейса (09.05) «Суммы в пути»**

*Таблица 3.4 Перечень полей таблицы данных интерфейса (09.05) «Суммы в пути»*

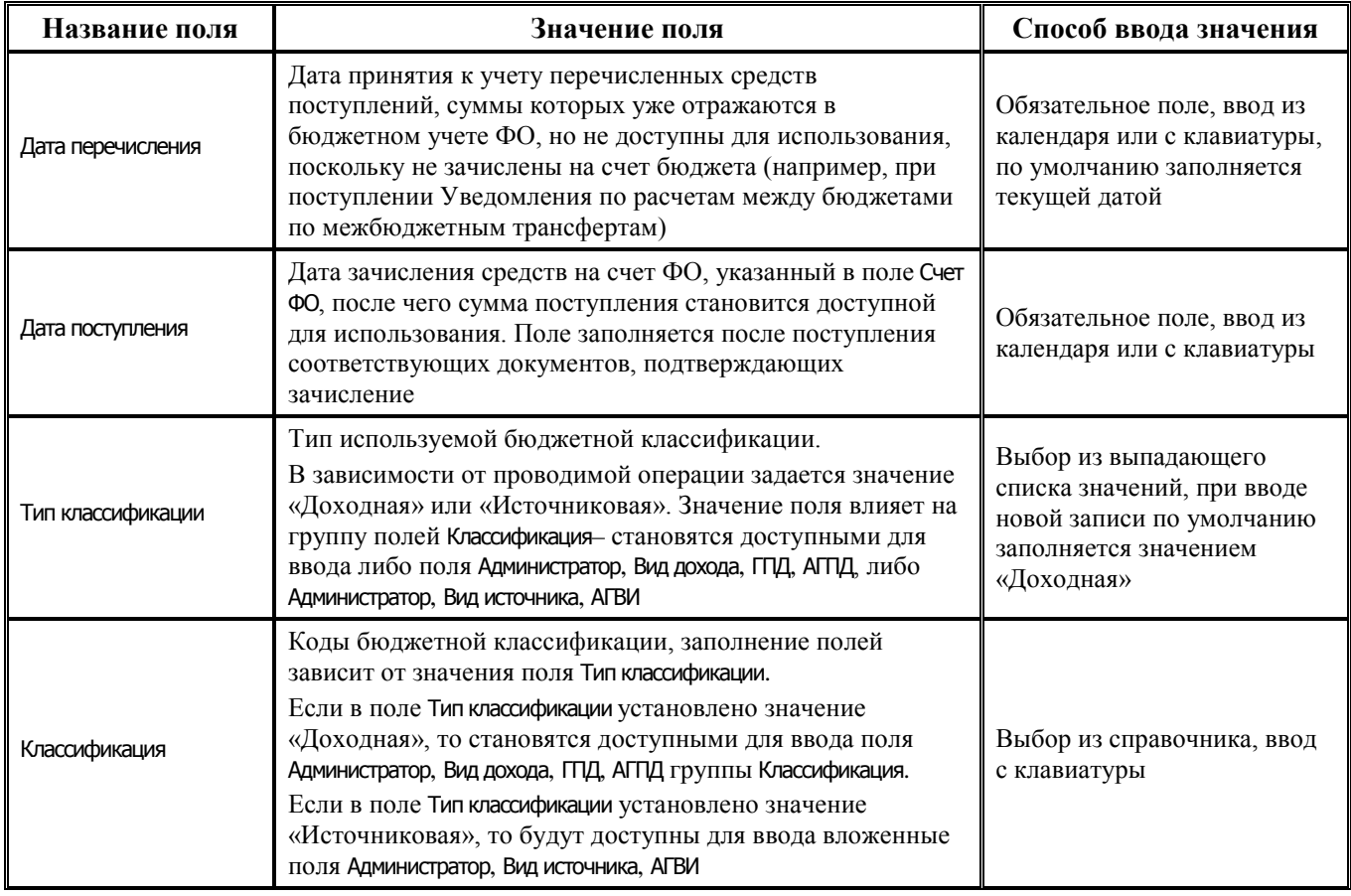

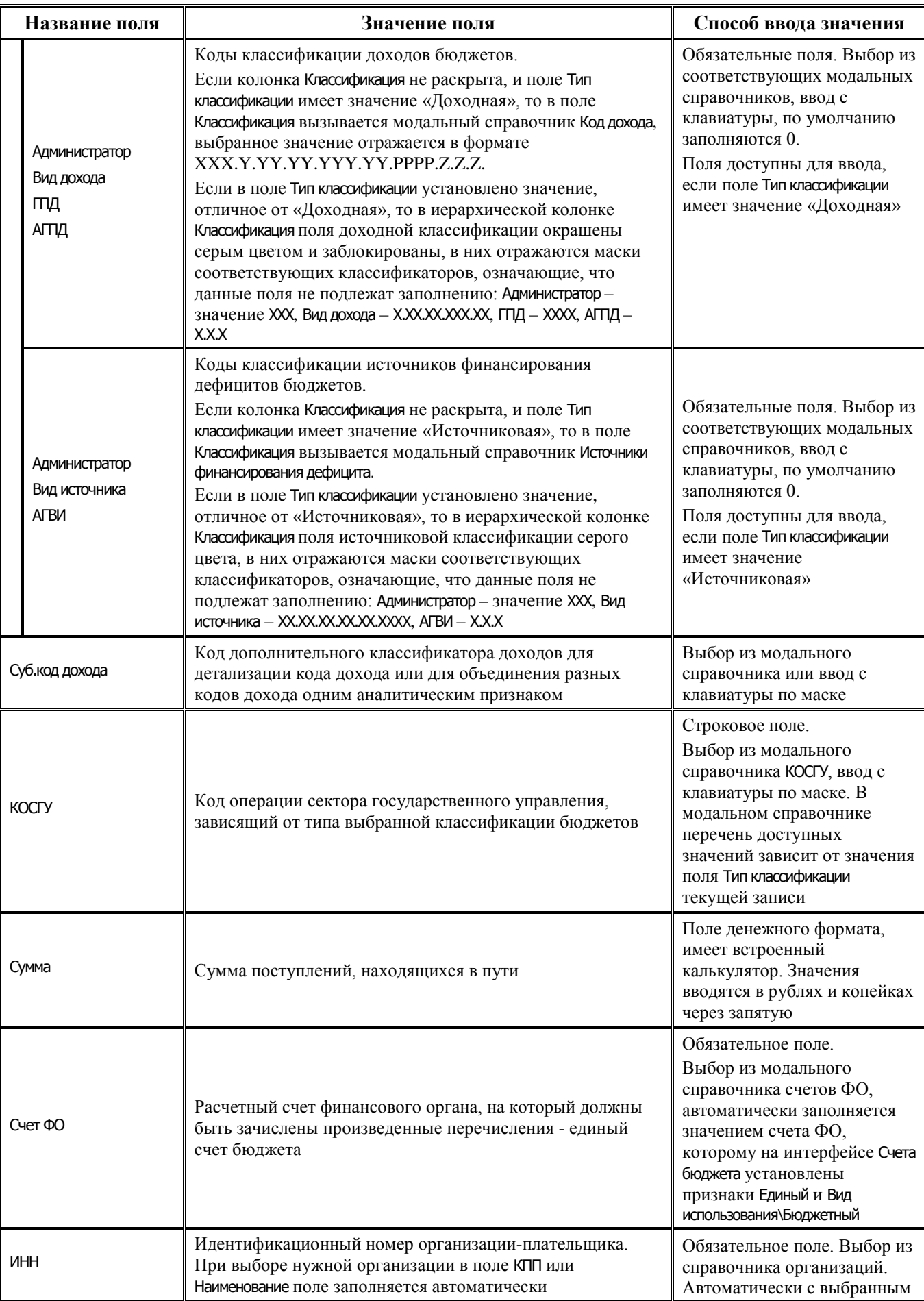

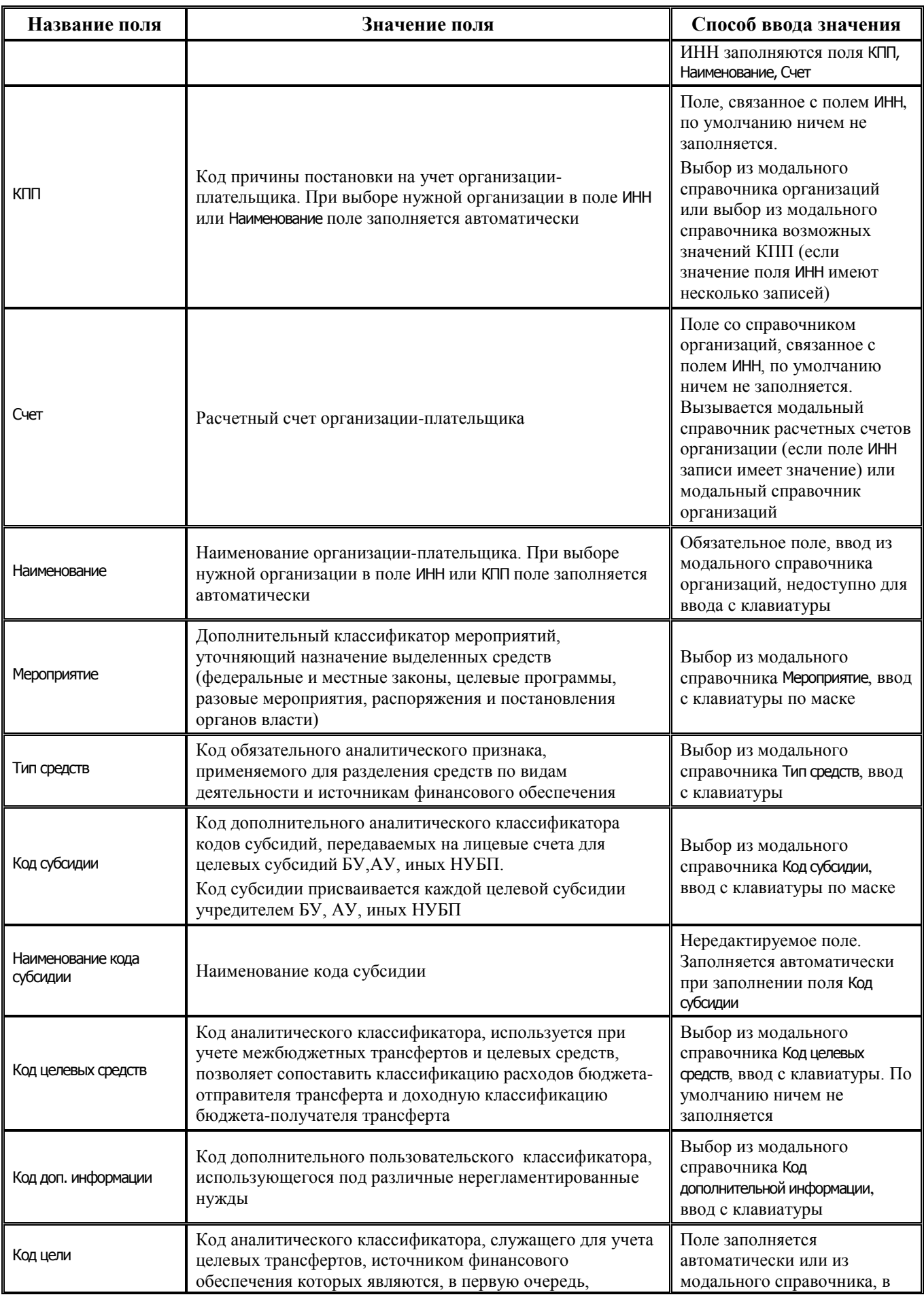

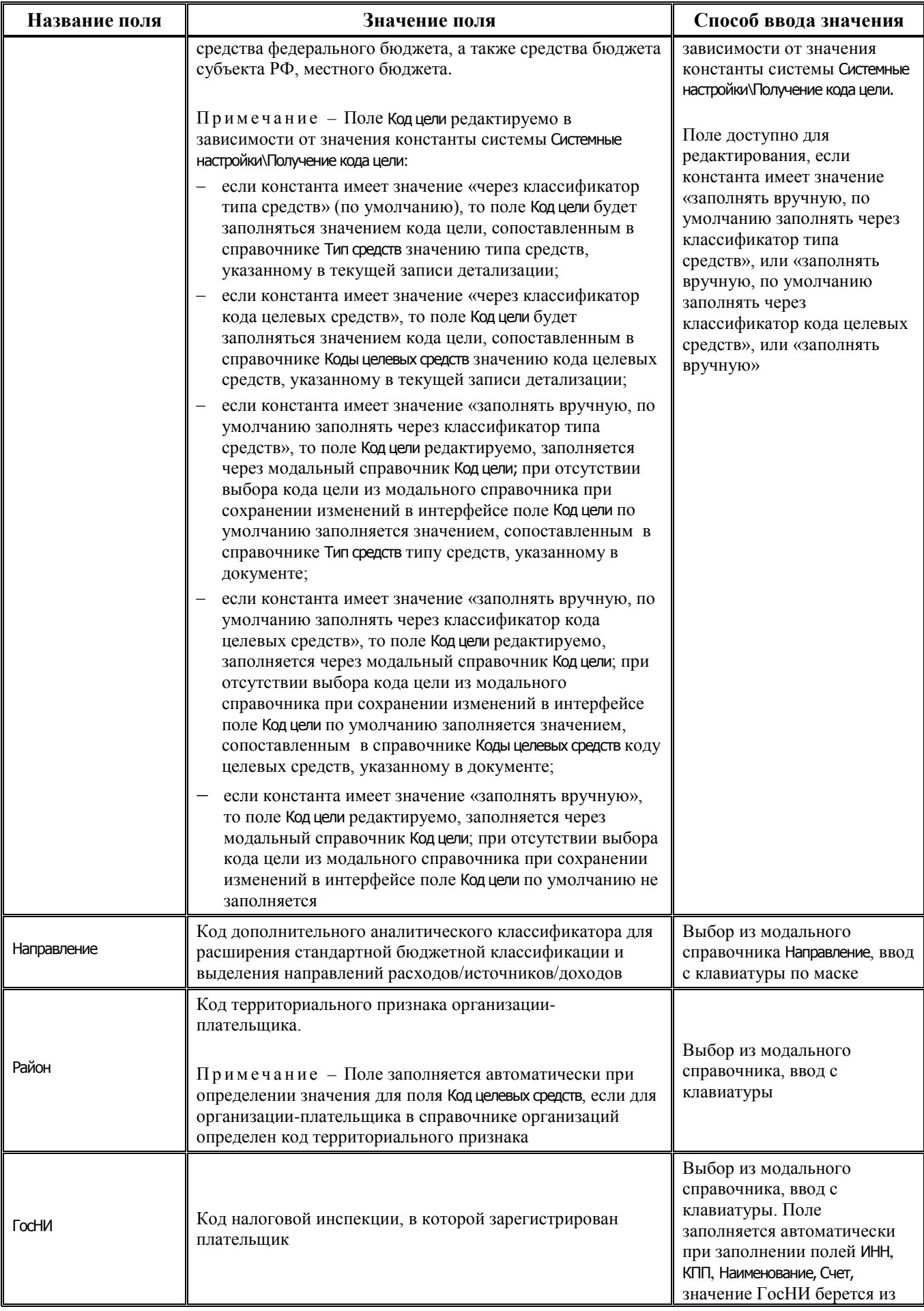

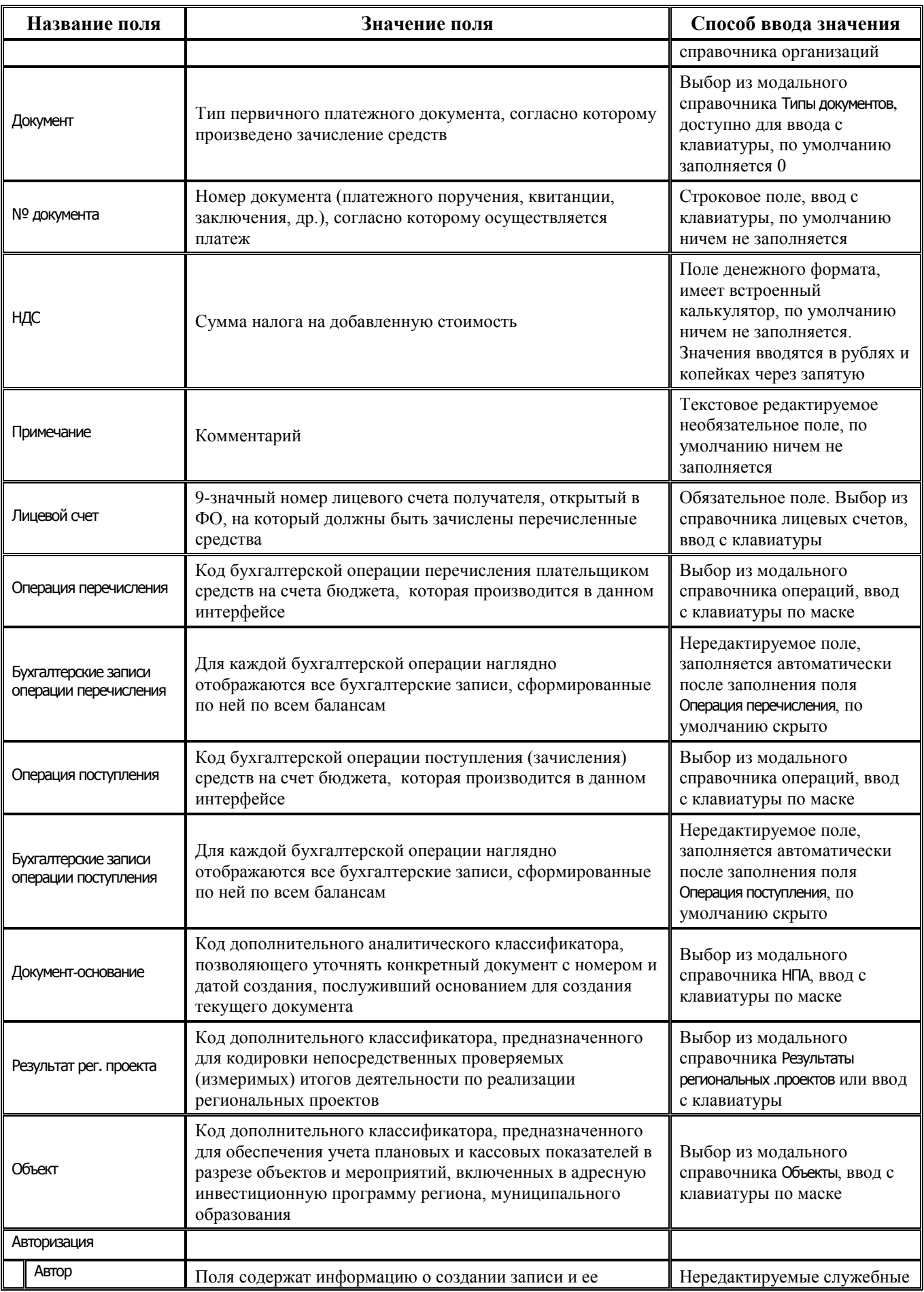

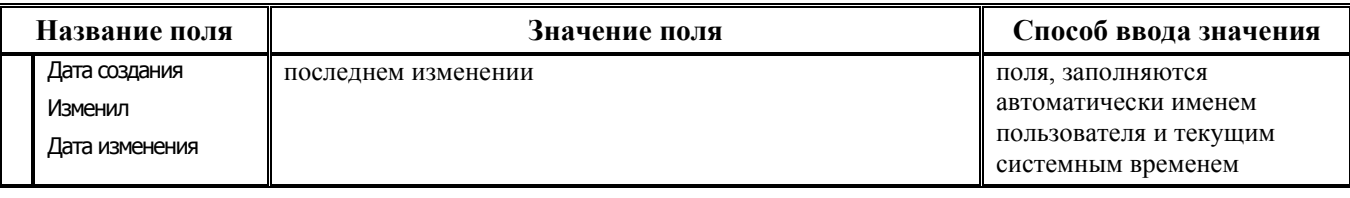

### **3.2.3 Интерфейс (09.09) «Доходы линейно (с учетом казначейства)»**

#### **3.2.3.1 Таблица данных интерфейса (09.09) «Доходы линейно (с учетом казначейства)»**

*Таблица 3.5 Перечень полей таблицы данных интерфейса (09.09) «Доходы линейно (с учетом казначейства)»*

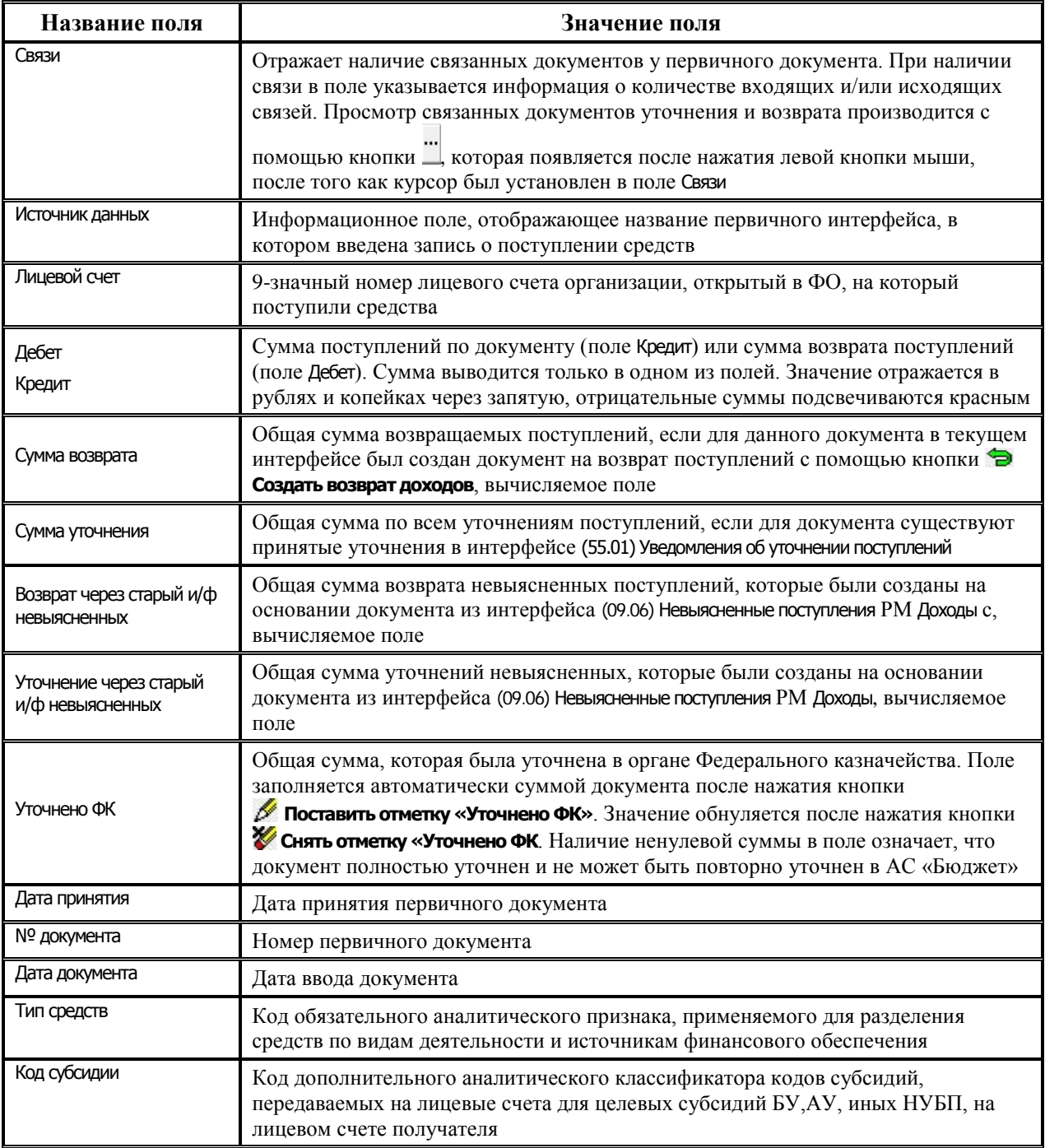

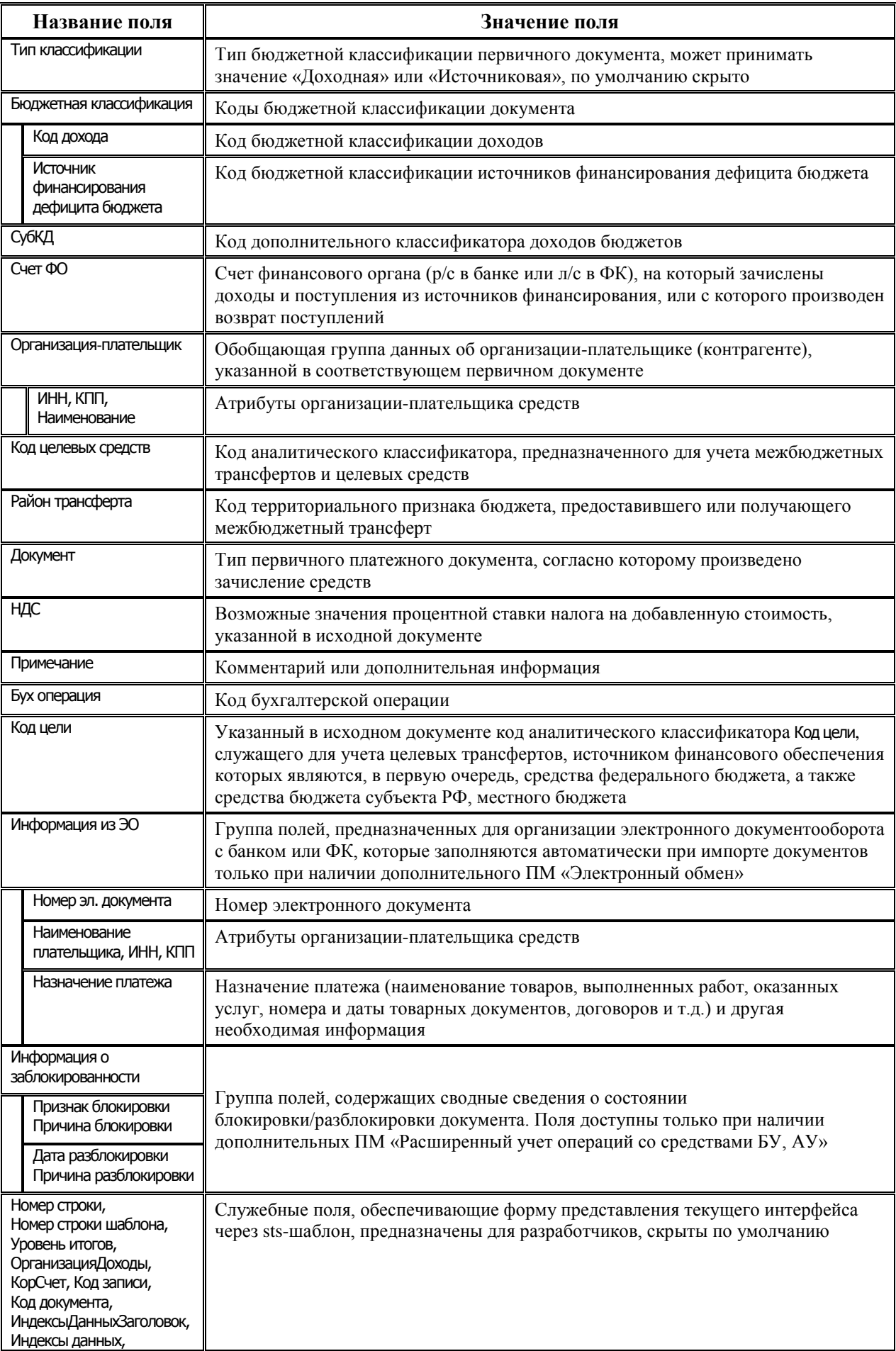

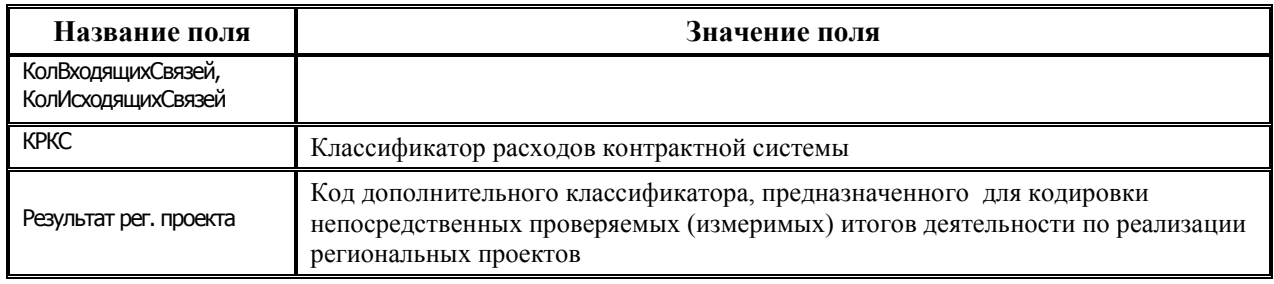

# **3.2.4 Интерфейс (09.10) «Невыясненные поступления (с учетом казначейства)»**

#### **3.2.4.1 Таблица данных интерфейса (09.10) «Невыясненные поступления (с учетом казначейства)»**

*Таблица 3.6 Перечень полей таблицы данных интерфейса (09.10) «Невыясненные поступления (с учетом казначейства)»*

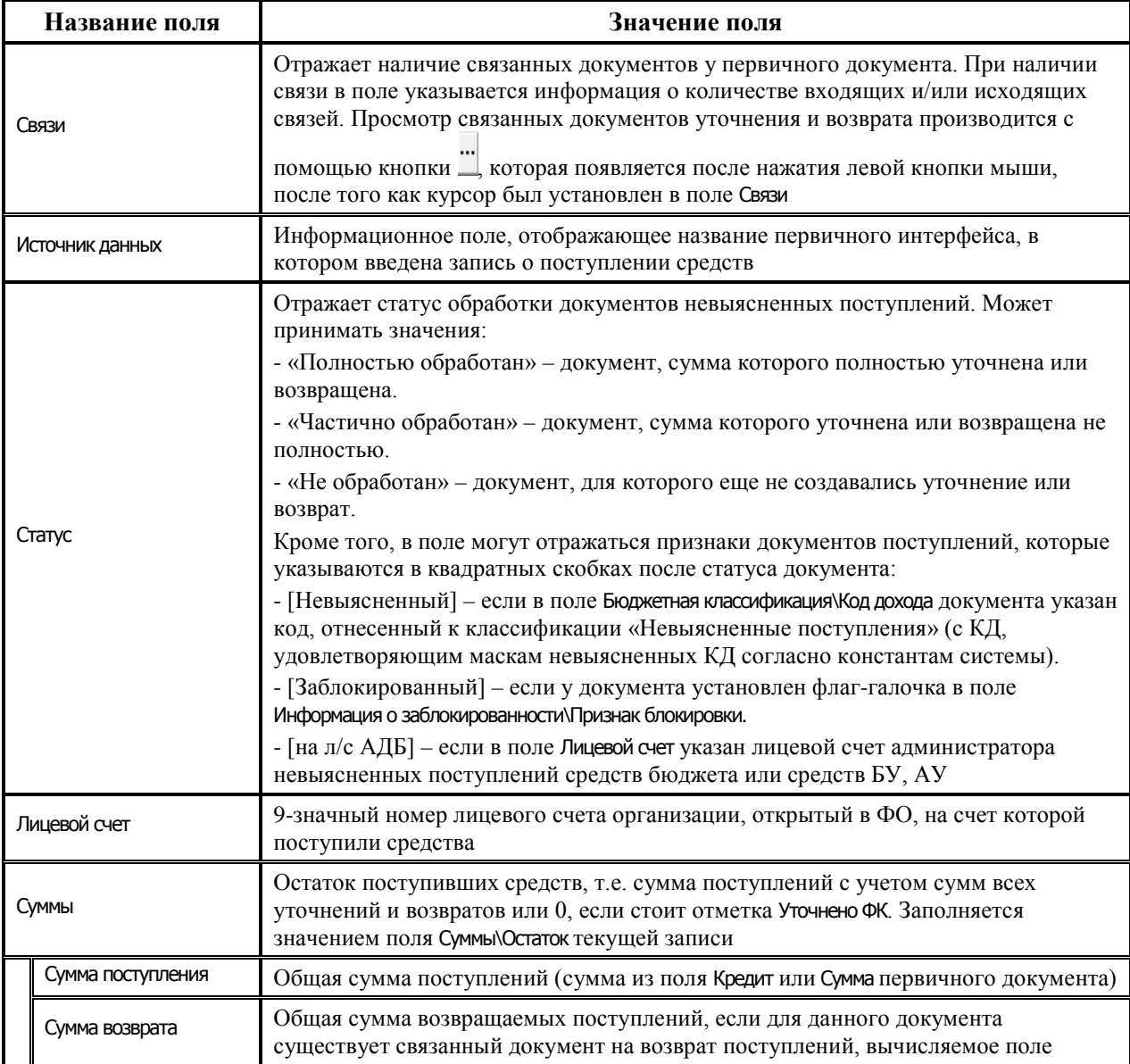

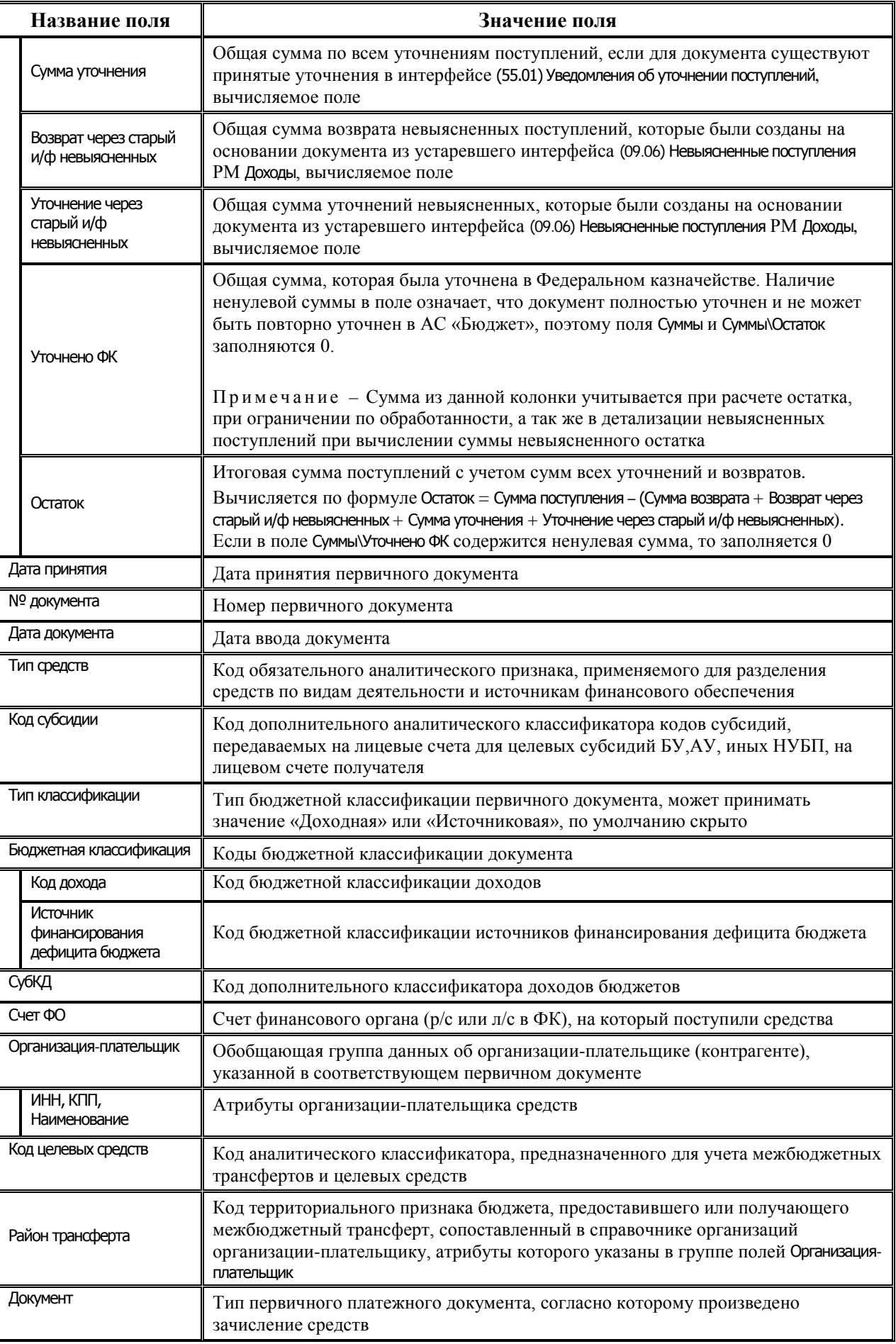

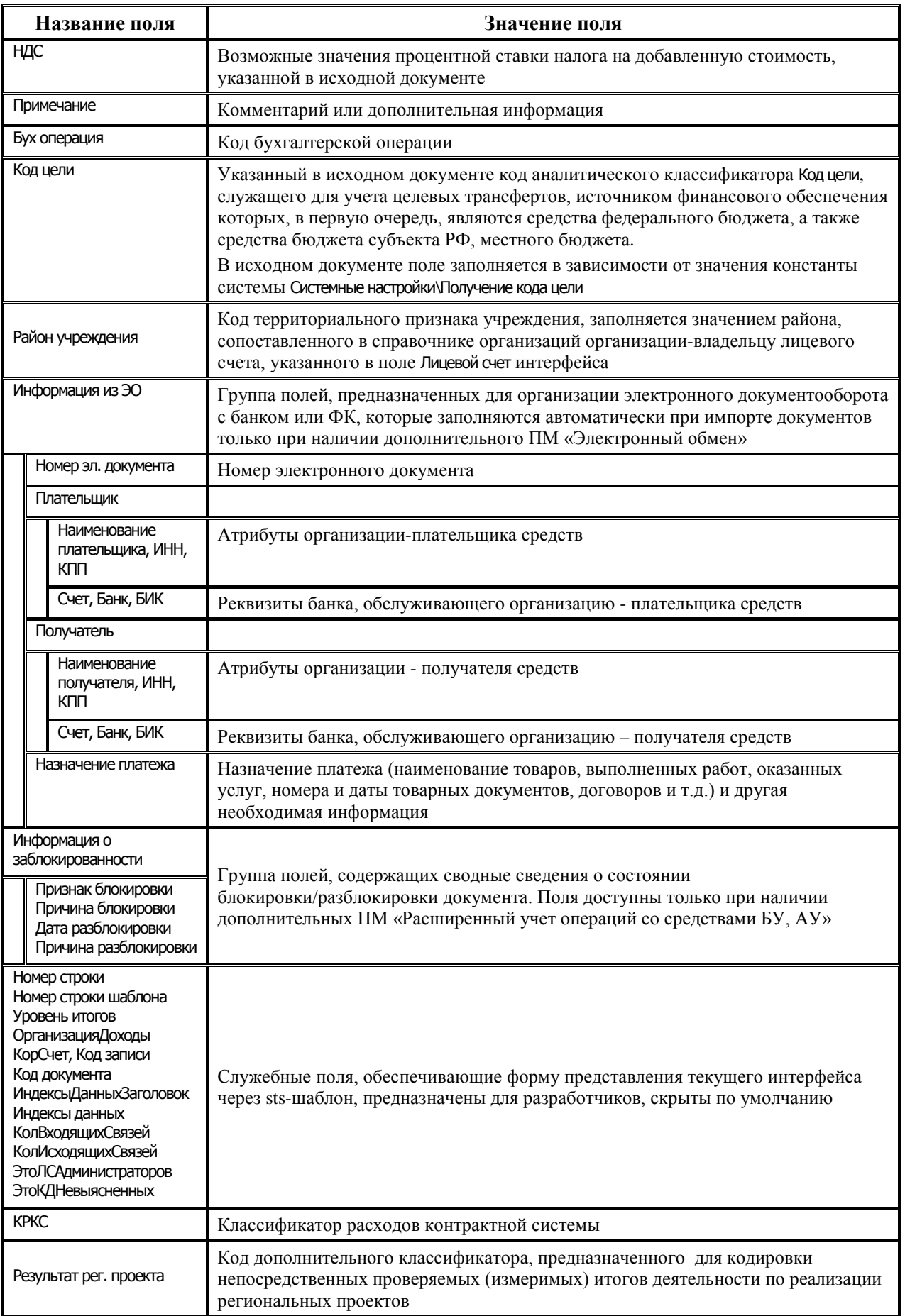

# 3.3 Группа интерфейсов для учета перечислений и восстановлению перечислений

## 3.3.1 Интерфейс (03.07) «Реестры казначейства»

#### 3.3.1.1 Таблица заголовков интерфейса (03.07) «Реестры казначейства»

#### Таблица 3.7 Перечень полей таблицы заголовков интерфейса (03.07) «Реестры казначейства»

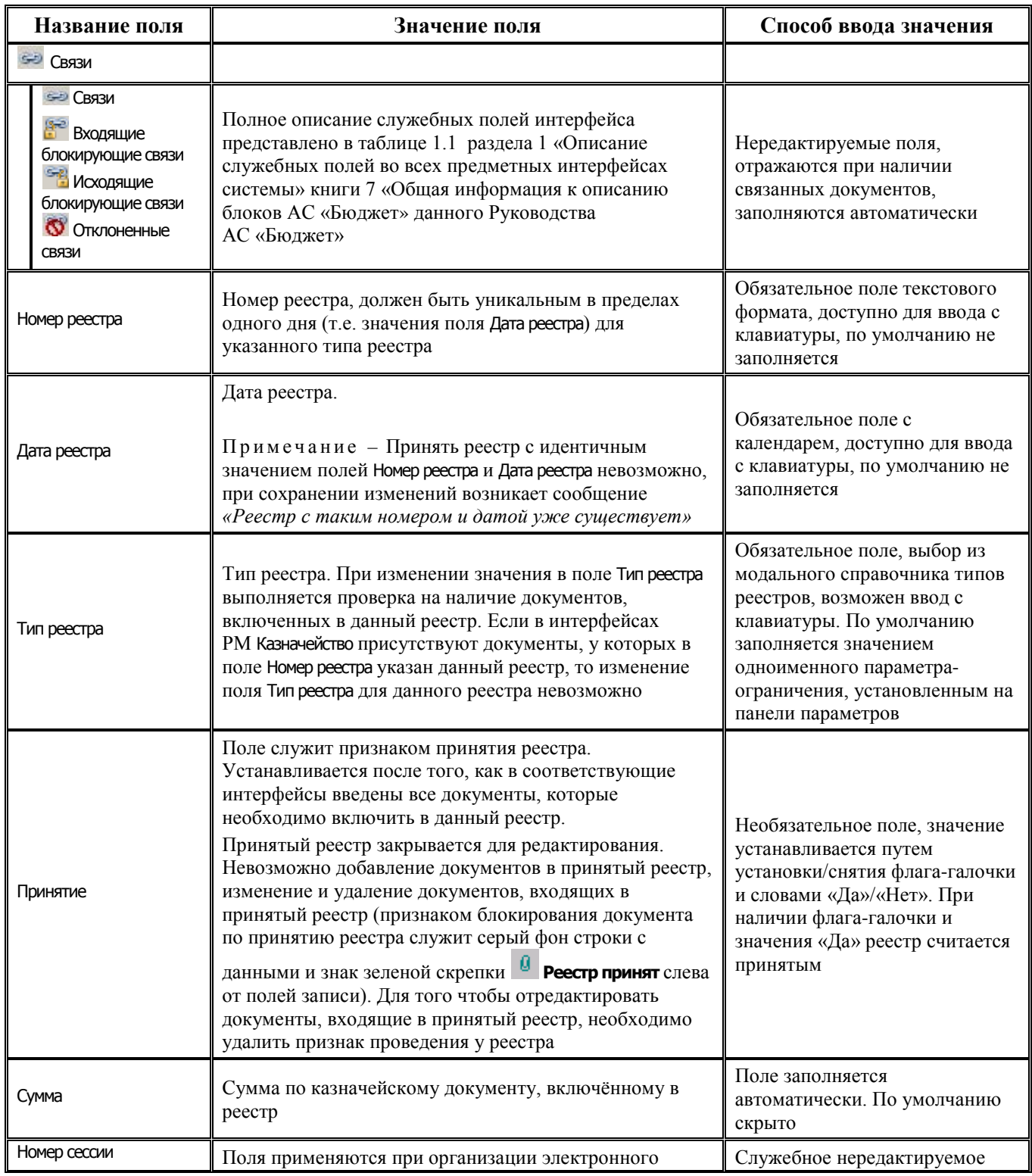

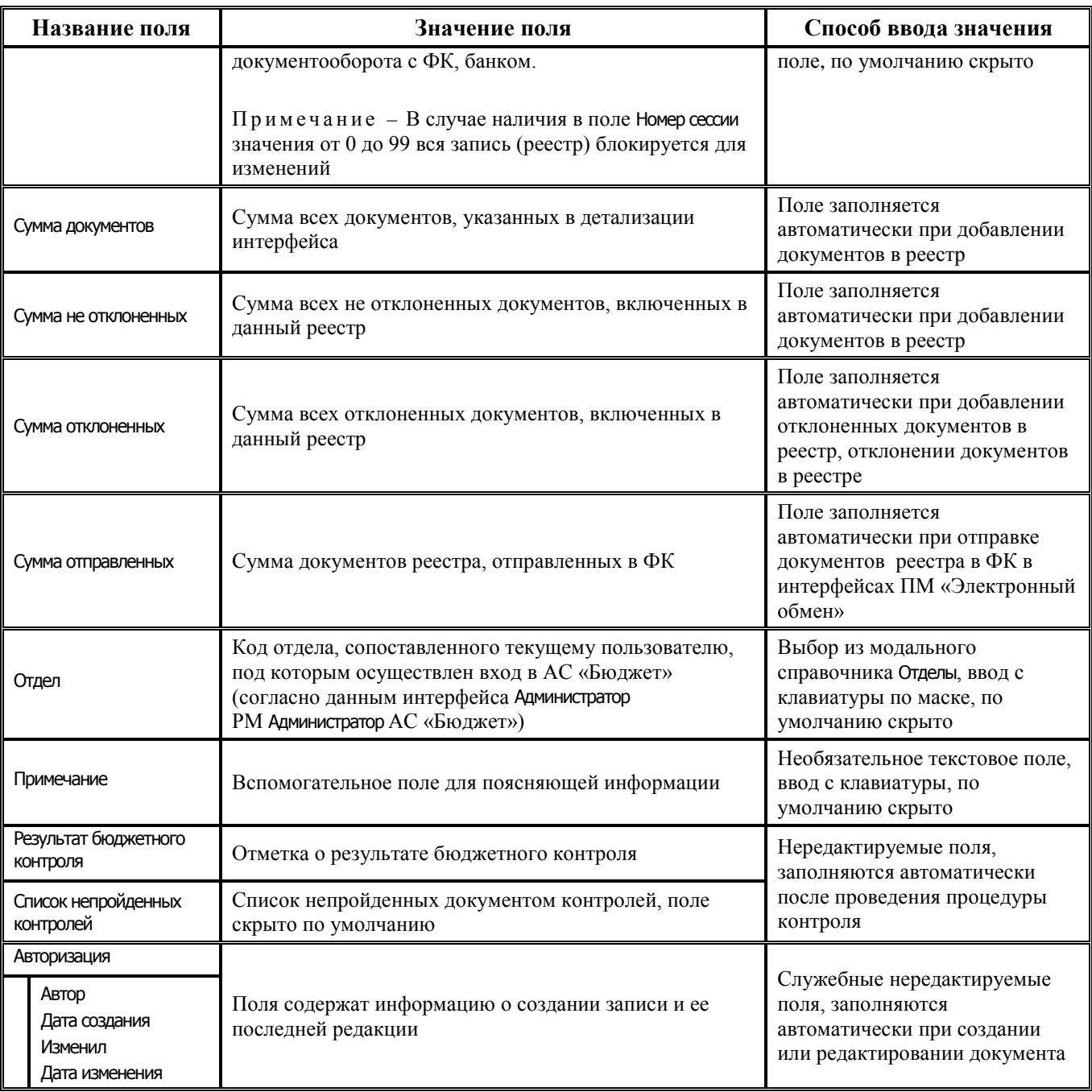

### 3.3.1.2 Таблица детализации интерфейса (03.07) «Реестры казначейства»

Таблица 3.8 Перечень полей таблицы детализации интерфейса (03.07) «Реестры казначейства»

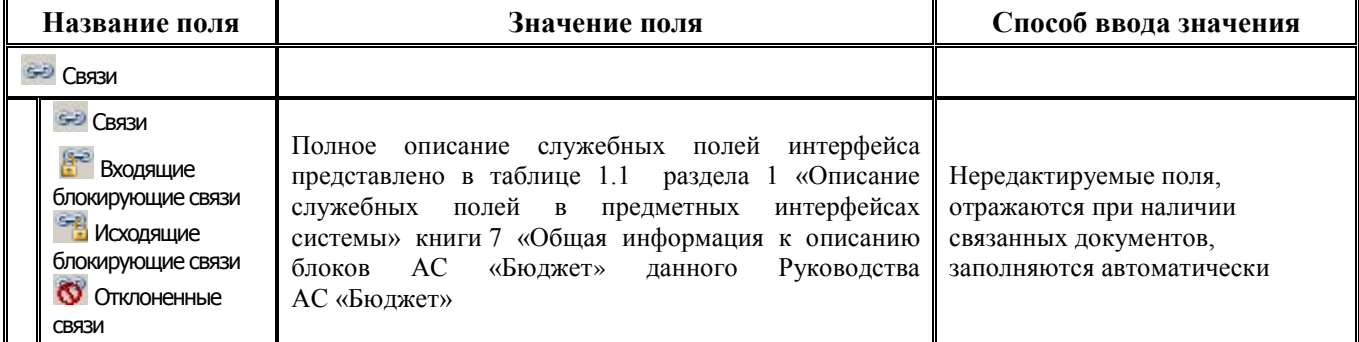

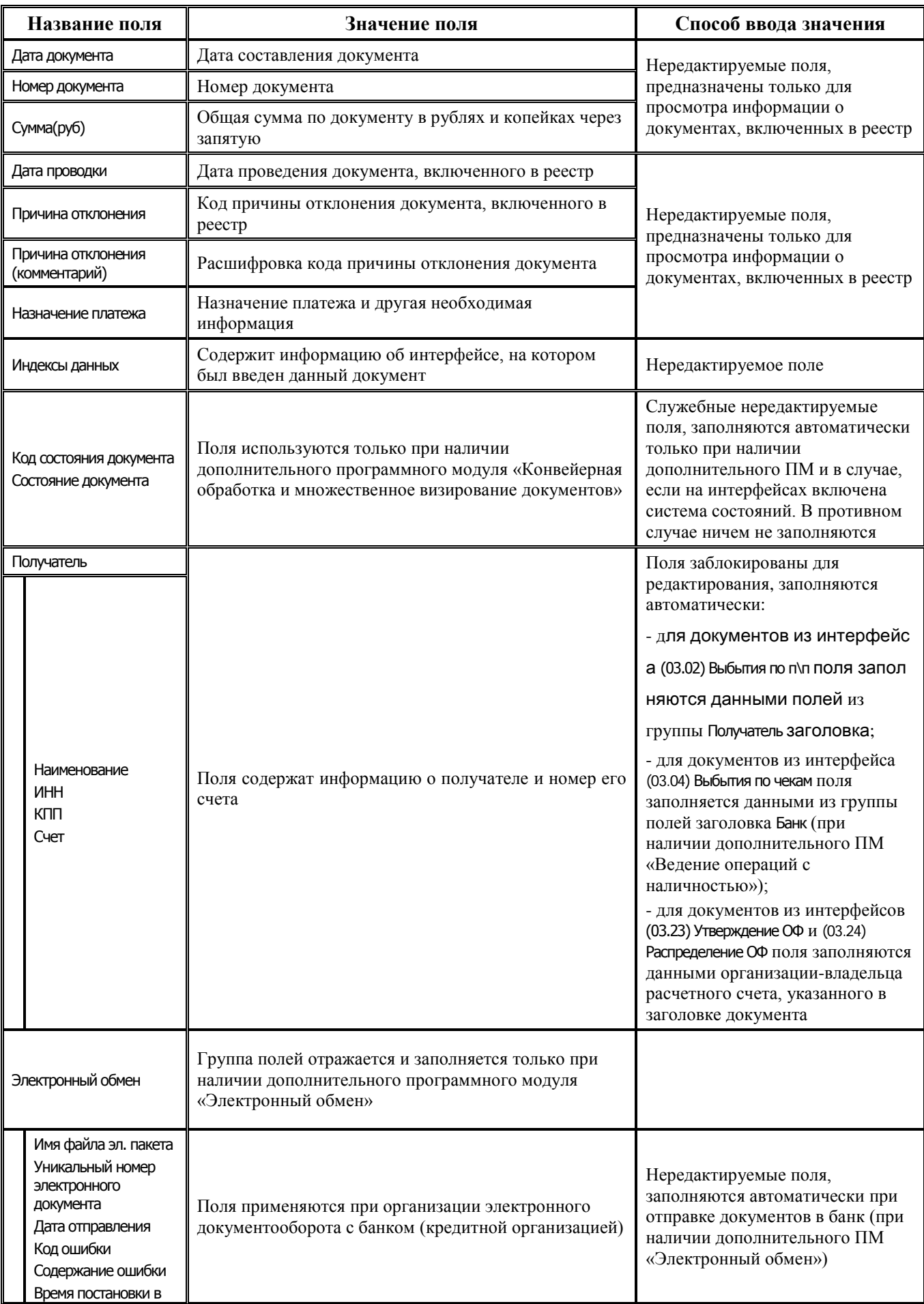

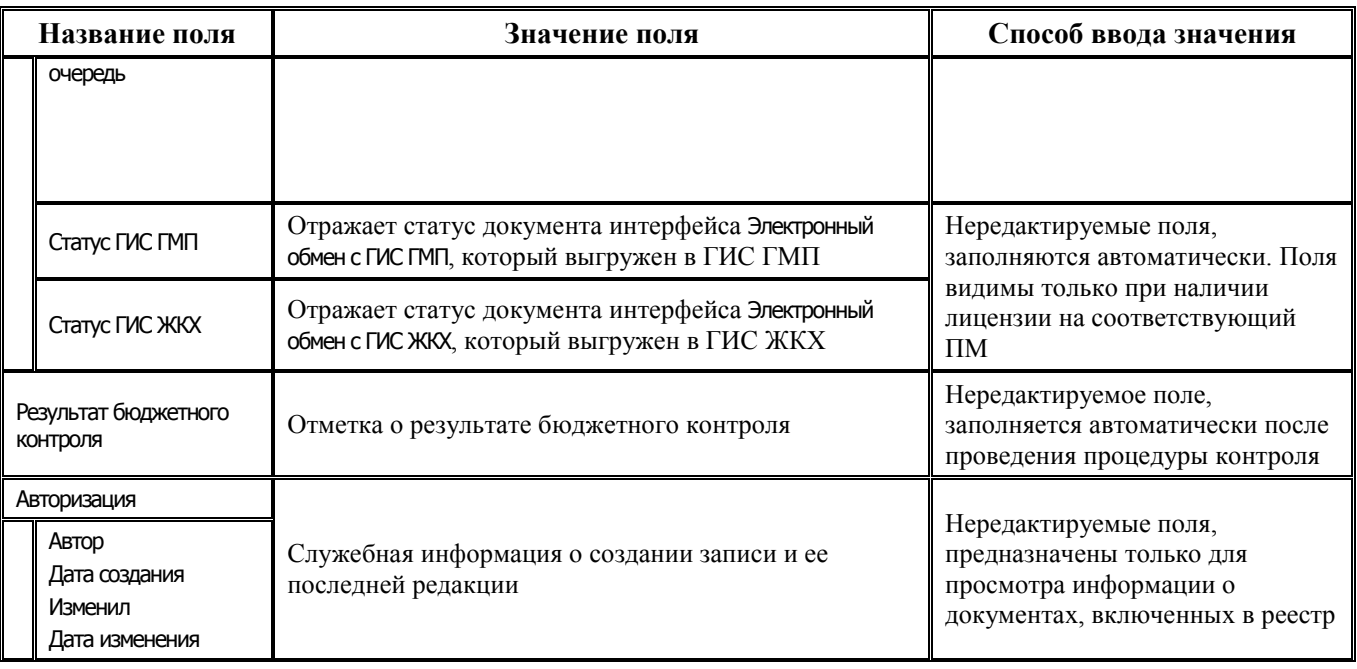

# **3.3.2 Интерфейс (03.02) «Выбытия по п\п»**

#### **3.3.2.1 Таблица заголовков интерфейса (03.02) «Выбытия по п\п»**

*Таблица 3.9 Перечень полей таблицы заголовков интерфейса (03.02) «Выбытия по п\п»*

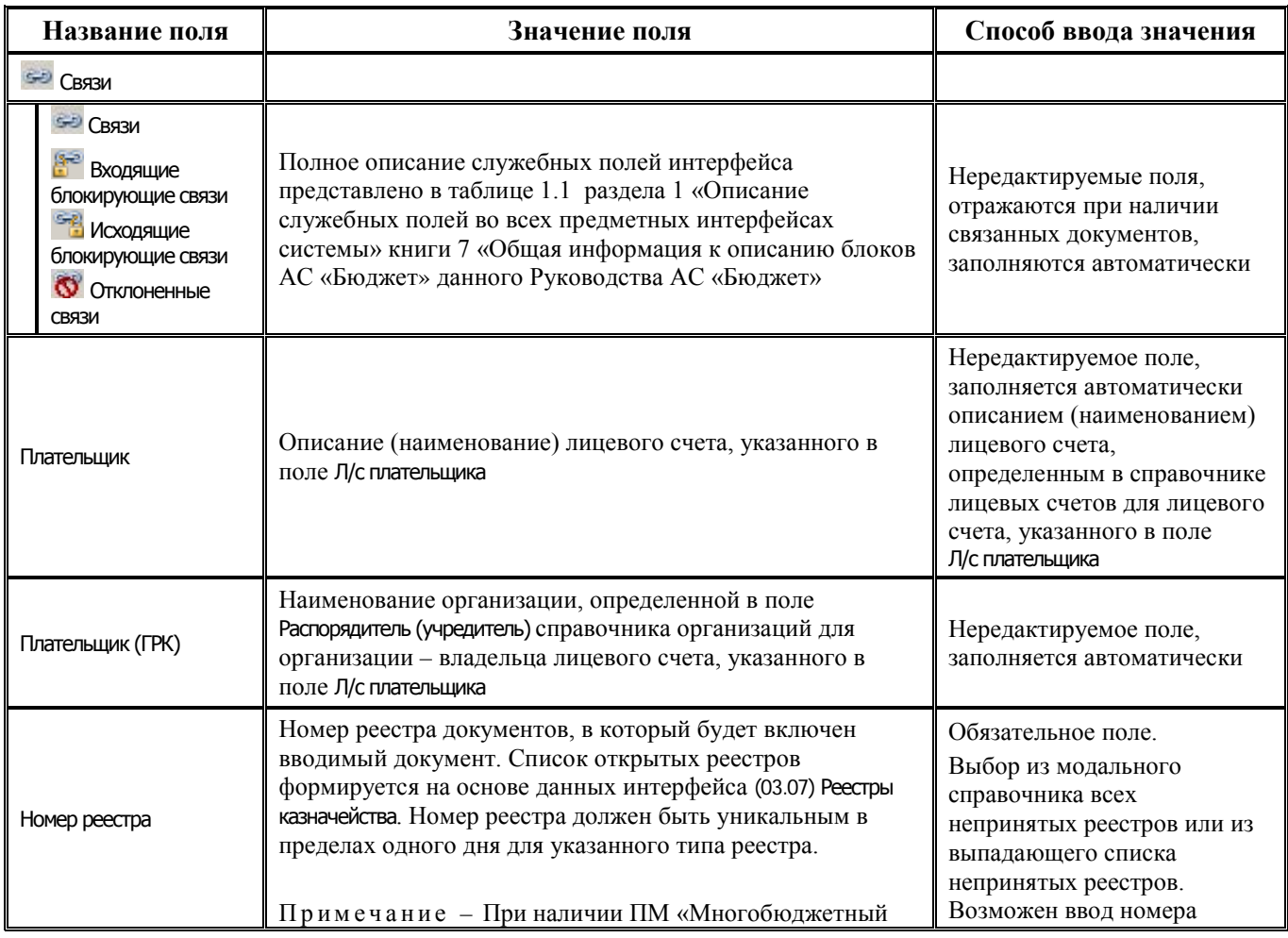

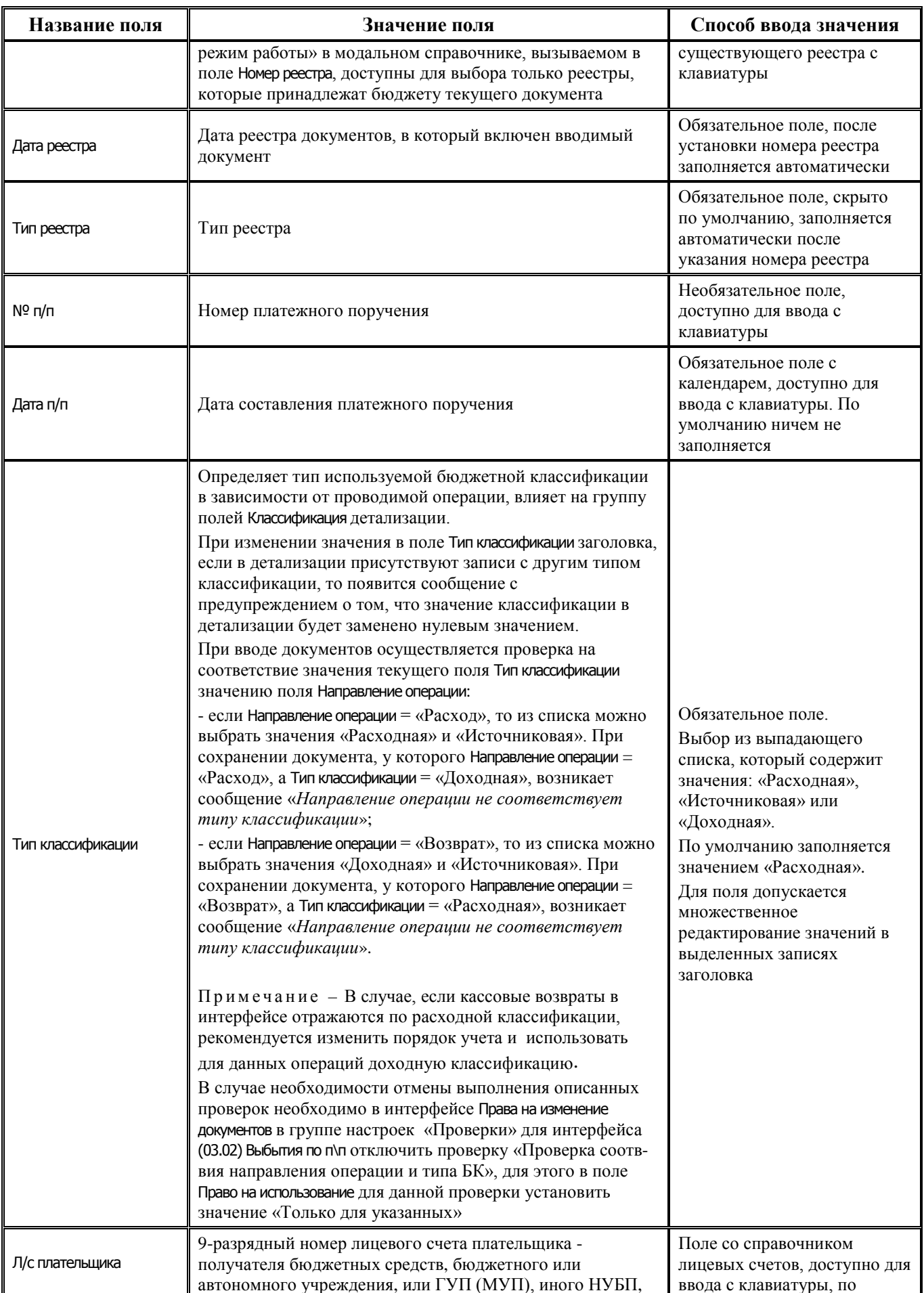

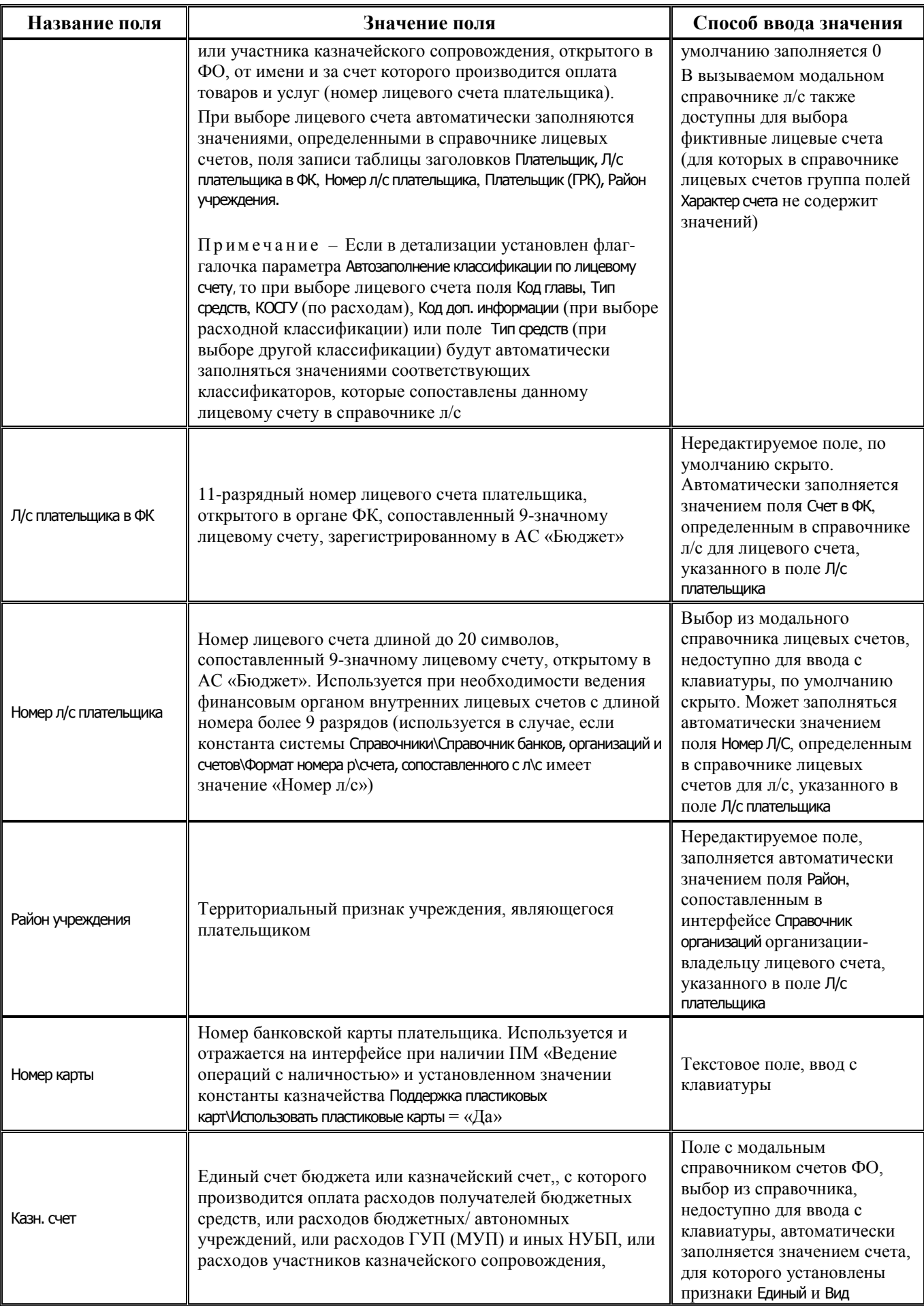

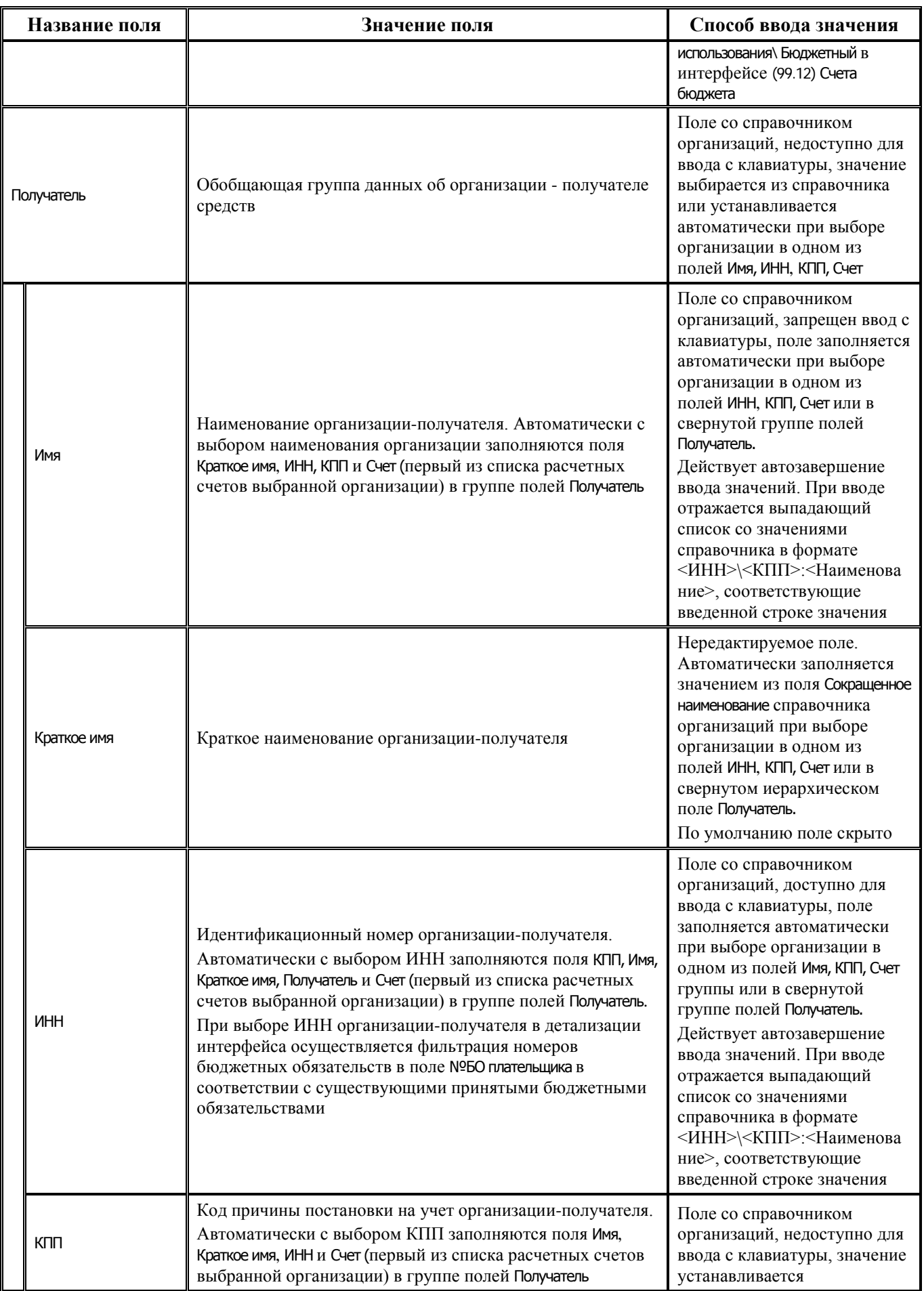

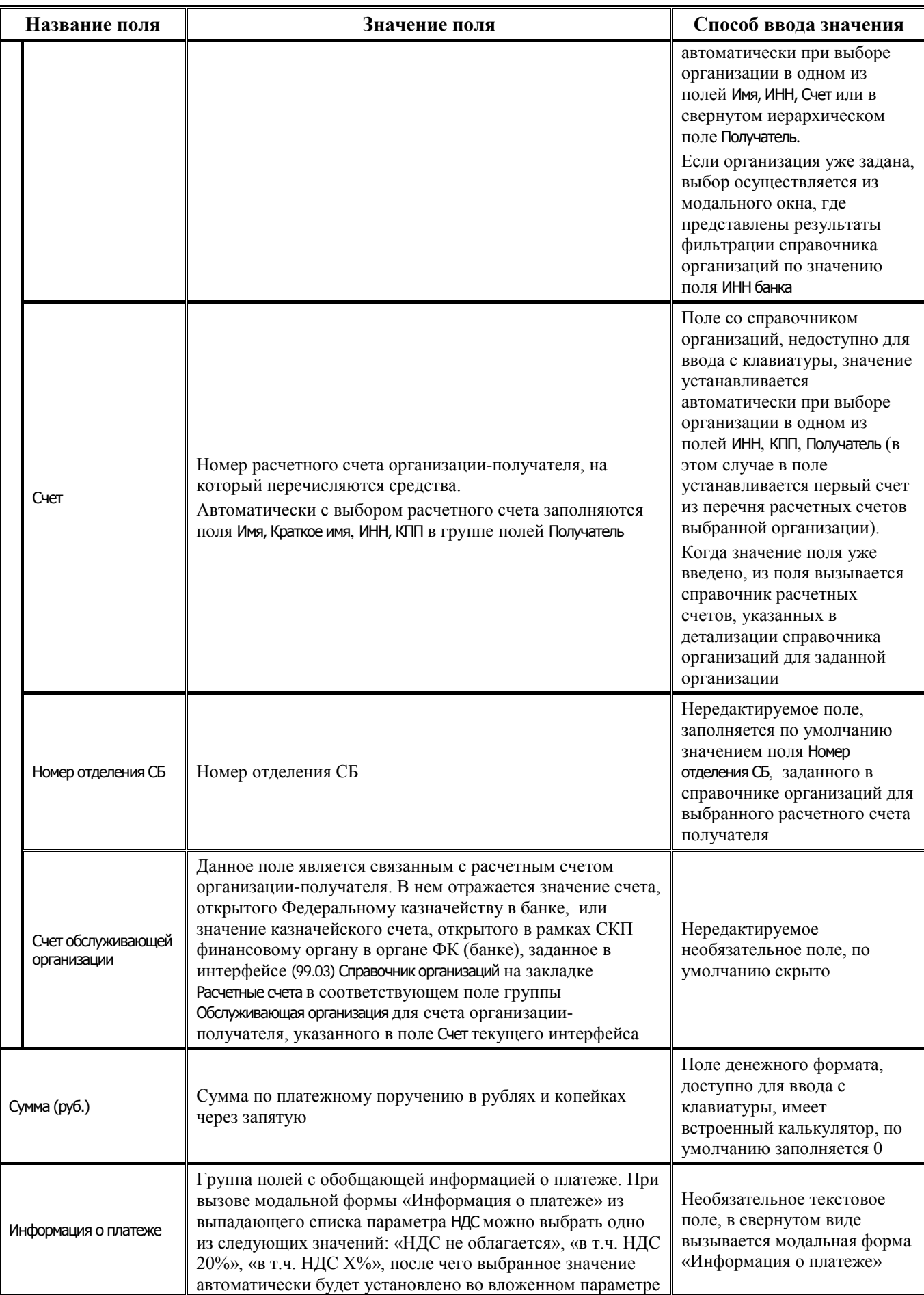

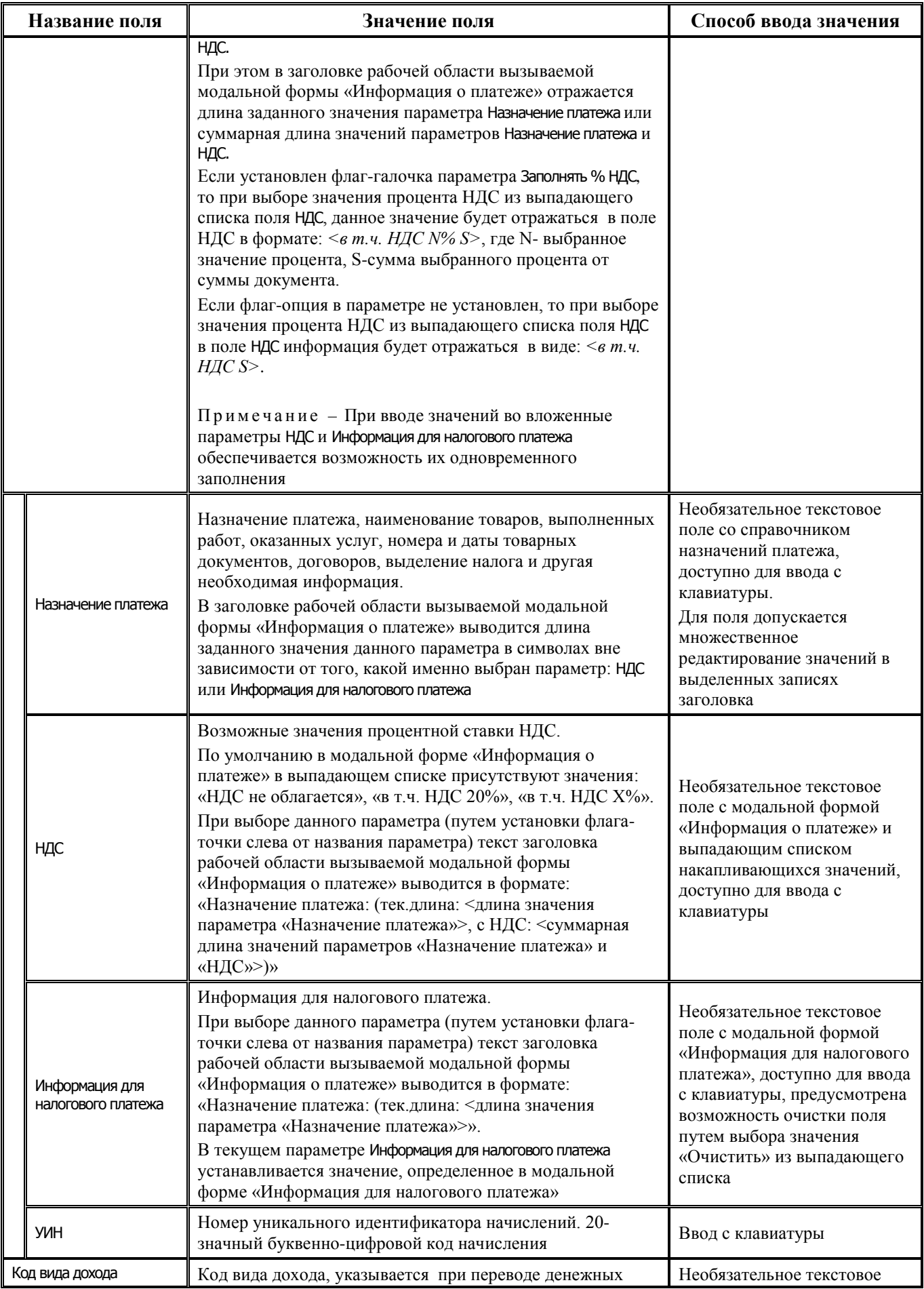
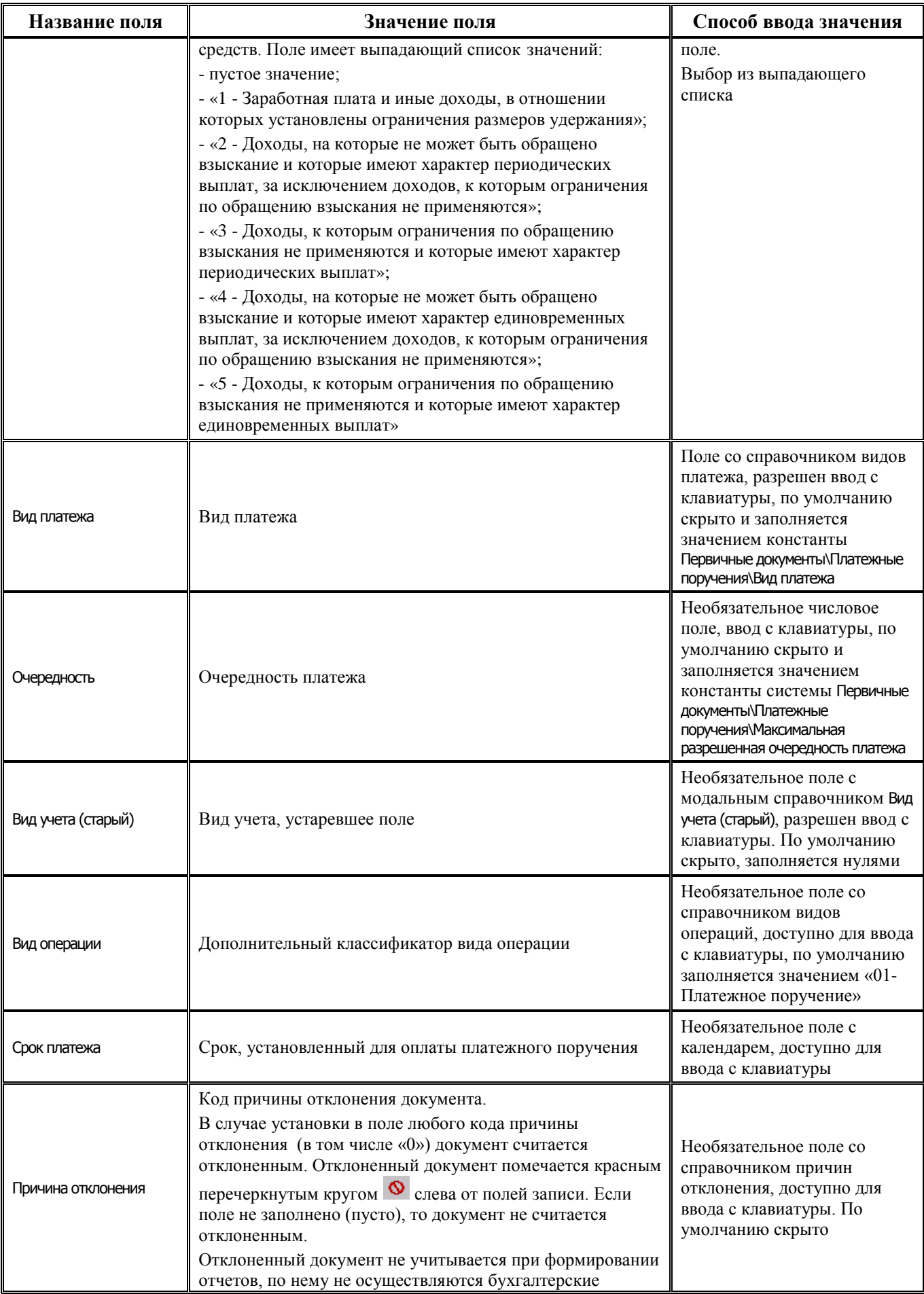

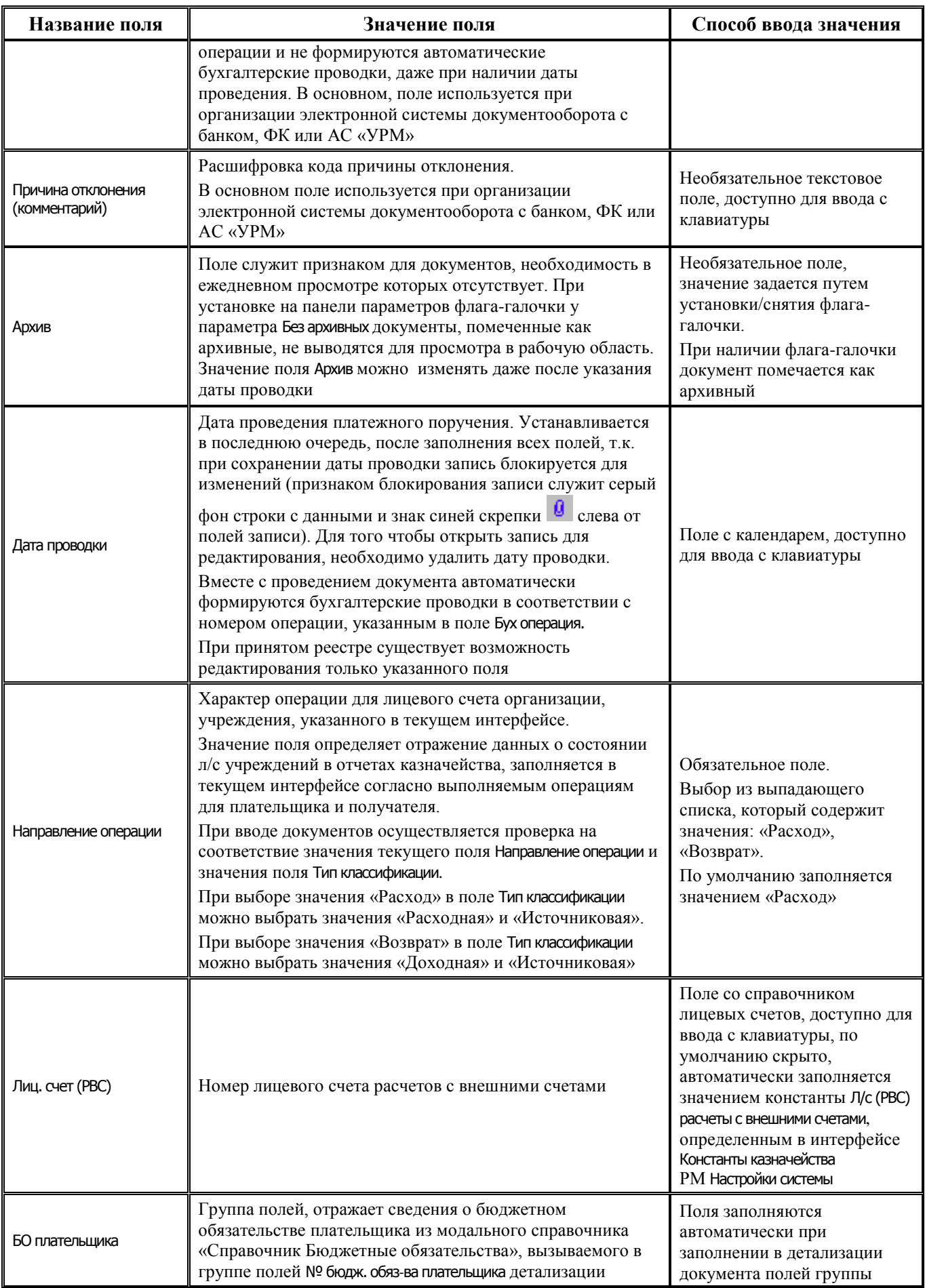

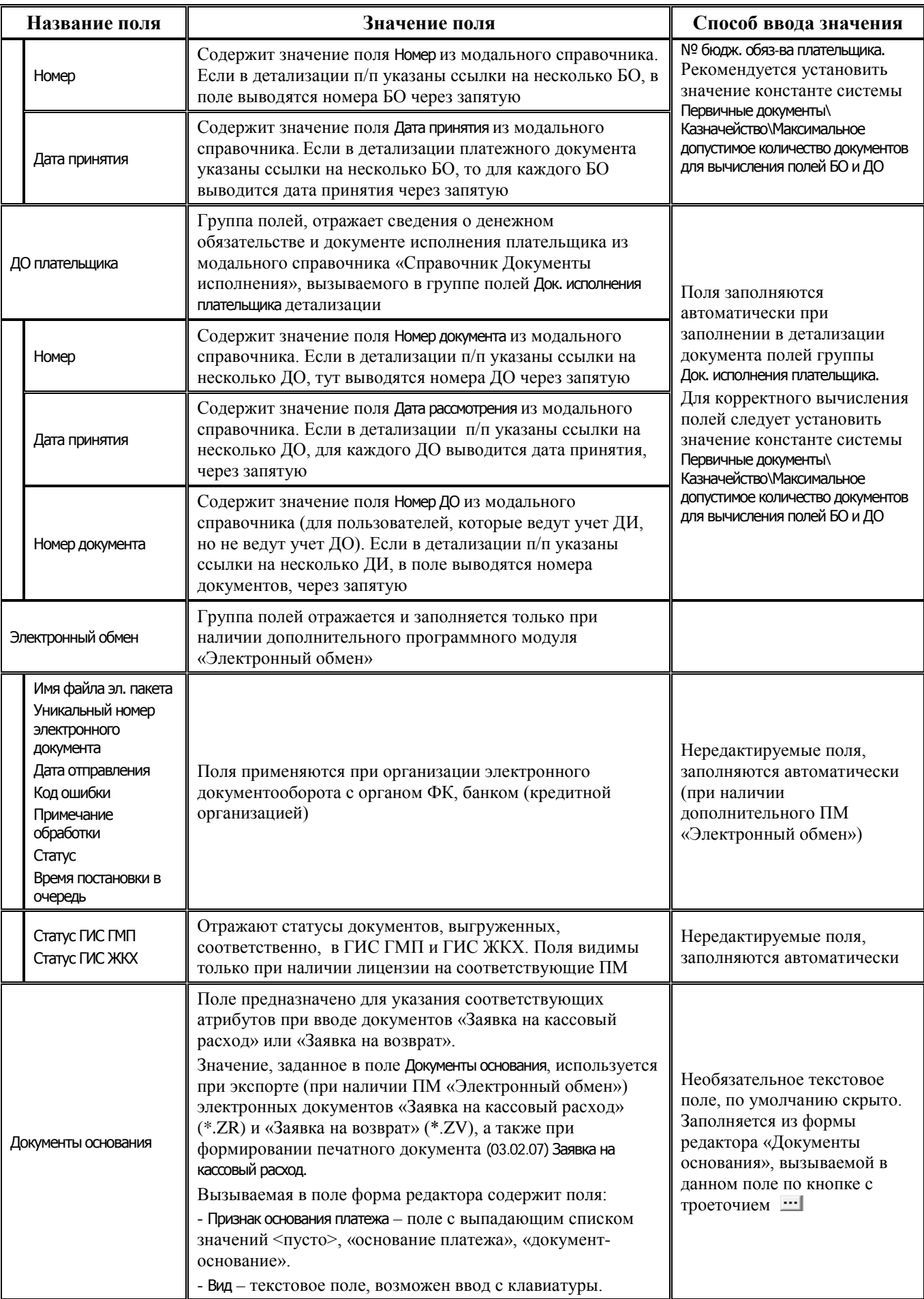

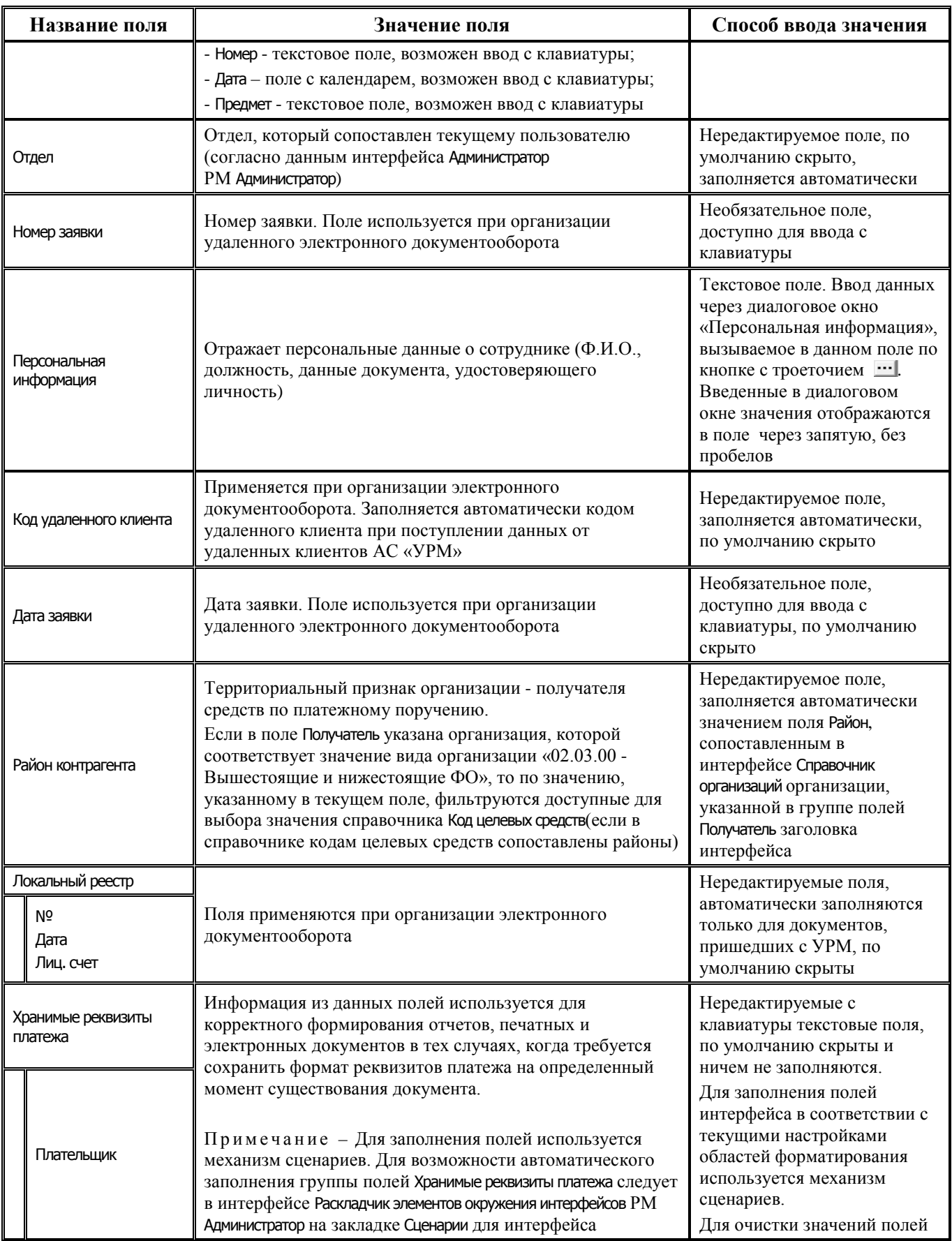

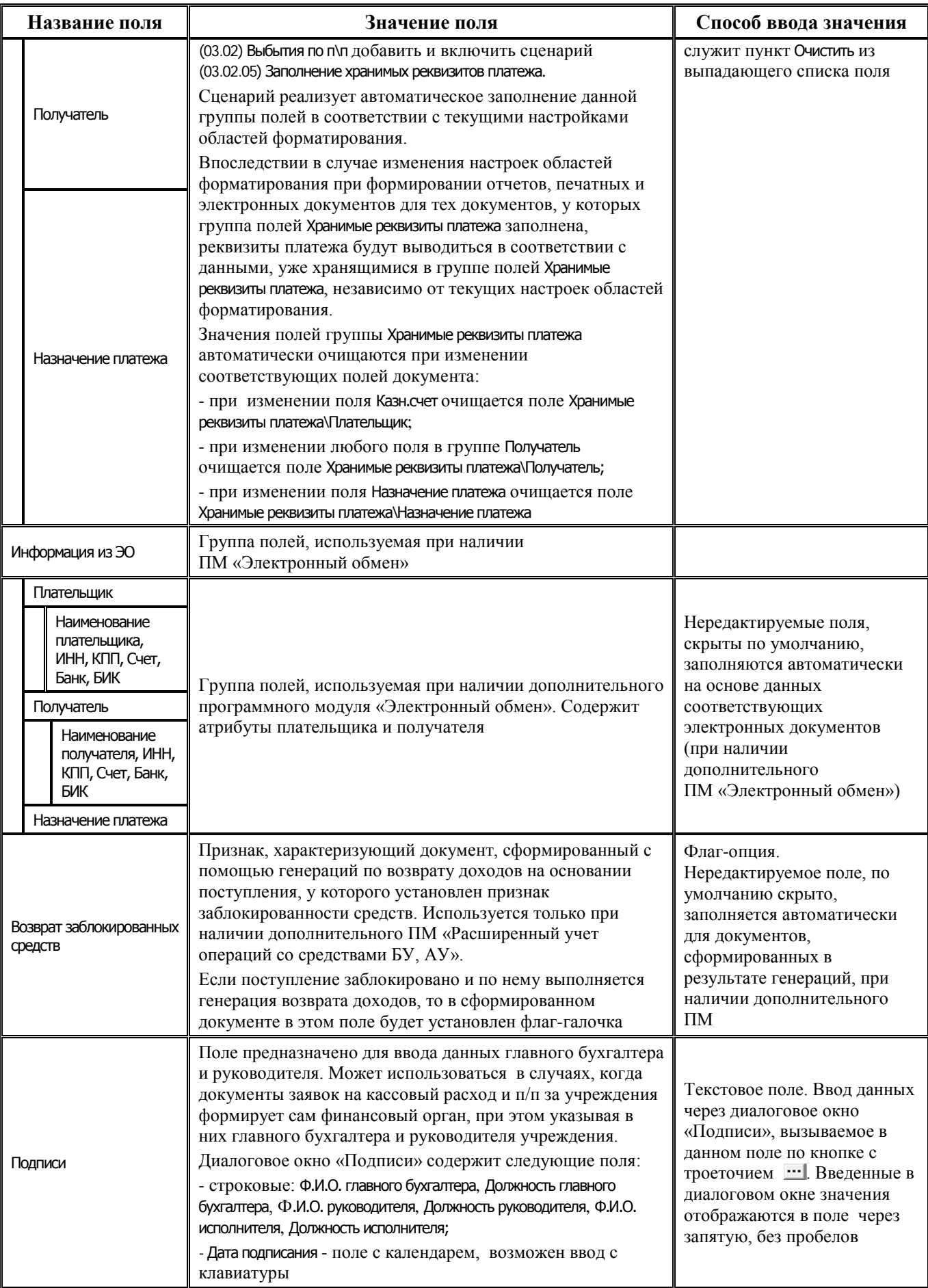

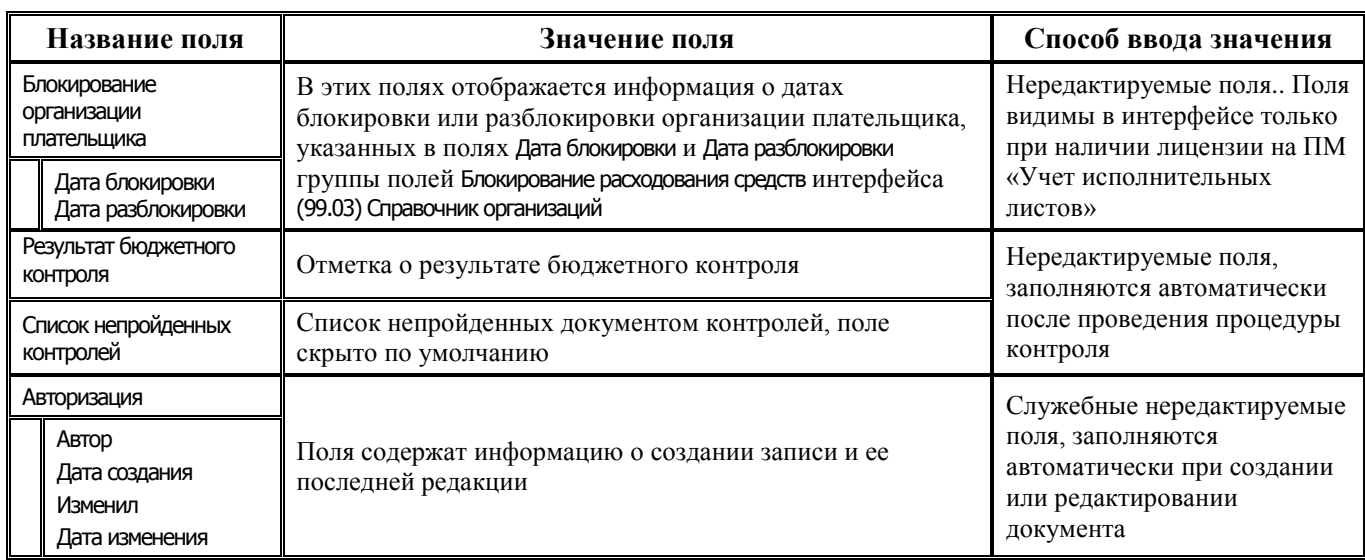

## **3.3.2.2 Таблица детализации интерфейса (03.02) «Выбытия по п\п»**

*Таблица 3.10 Перечень полей таблицы детализации интерфейса (03.02) «Выбытия по п\п»*

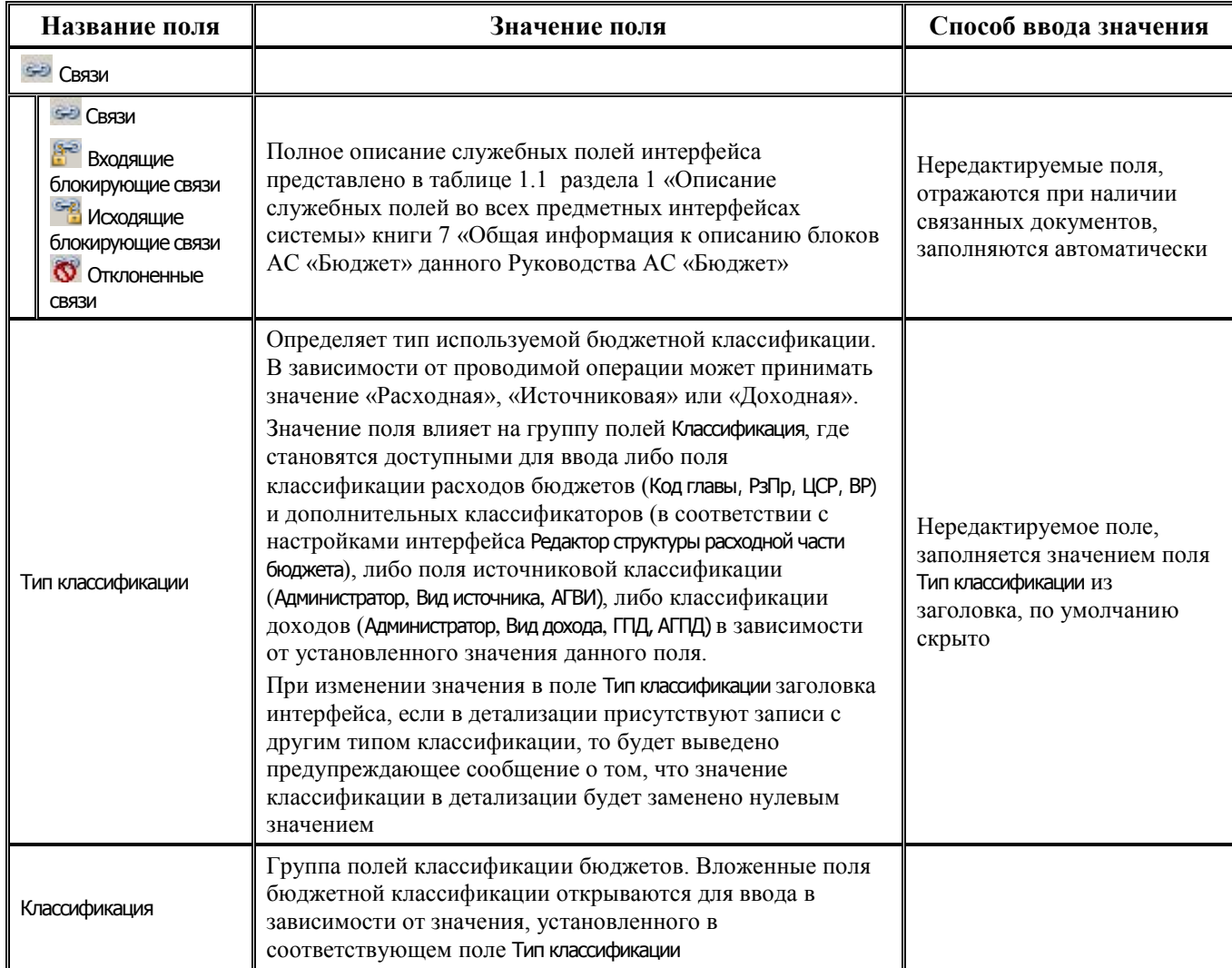

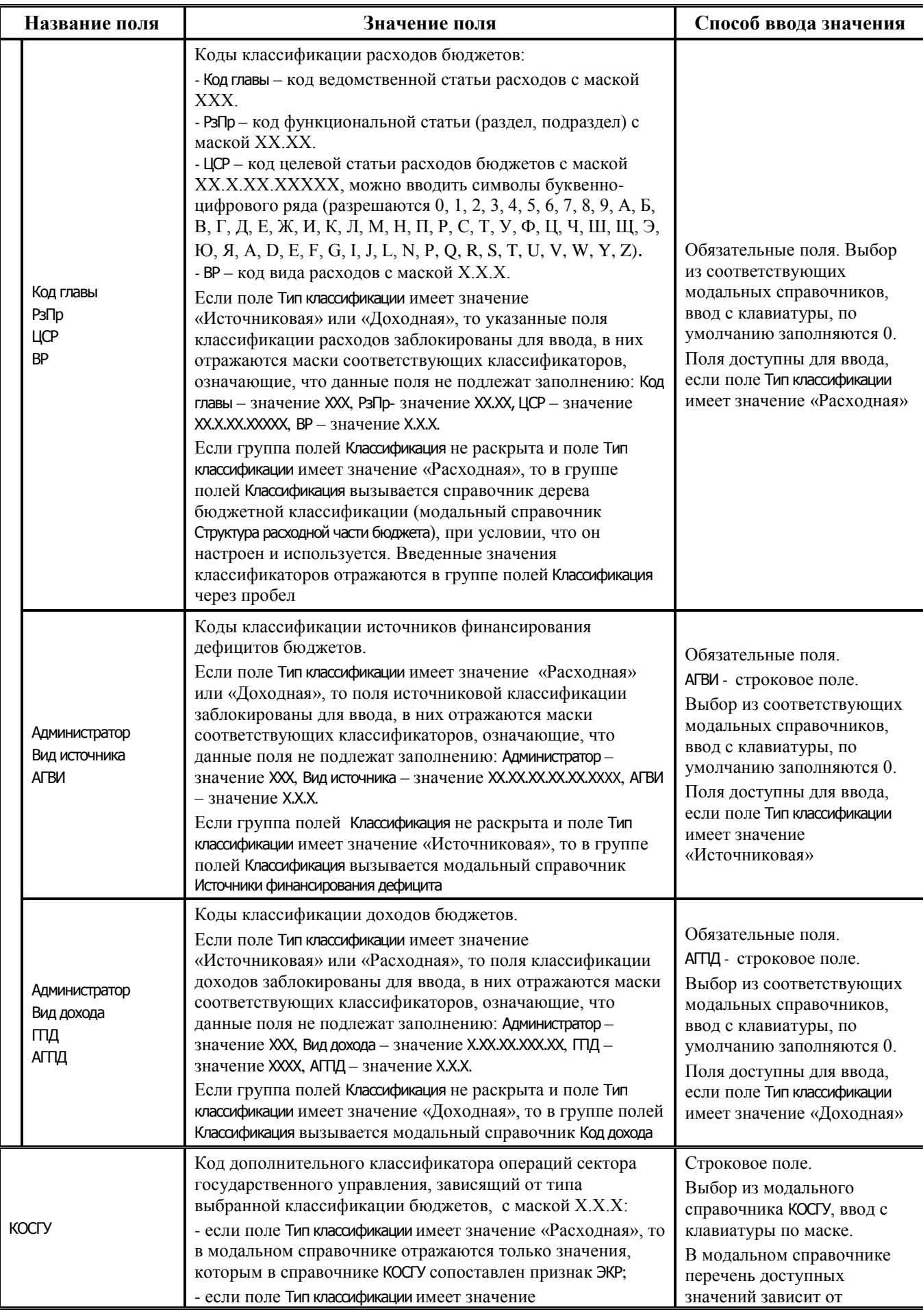

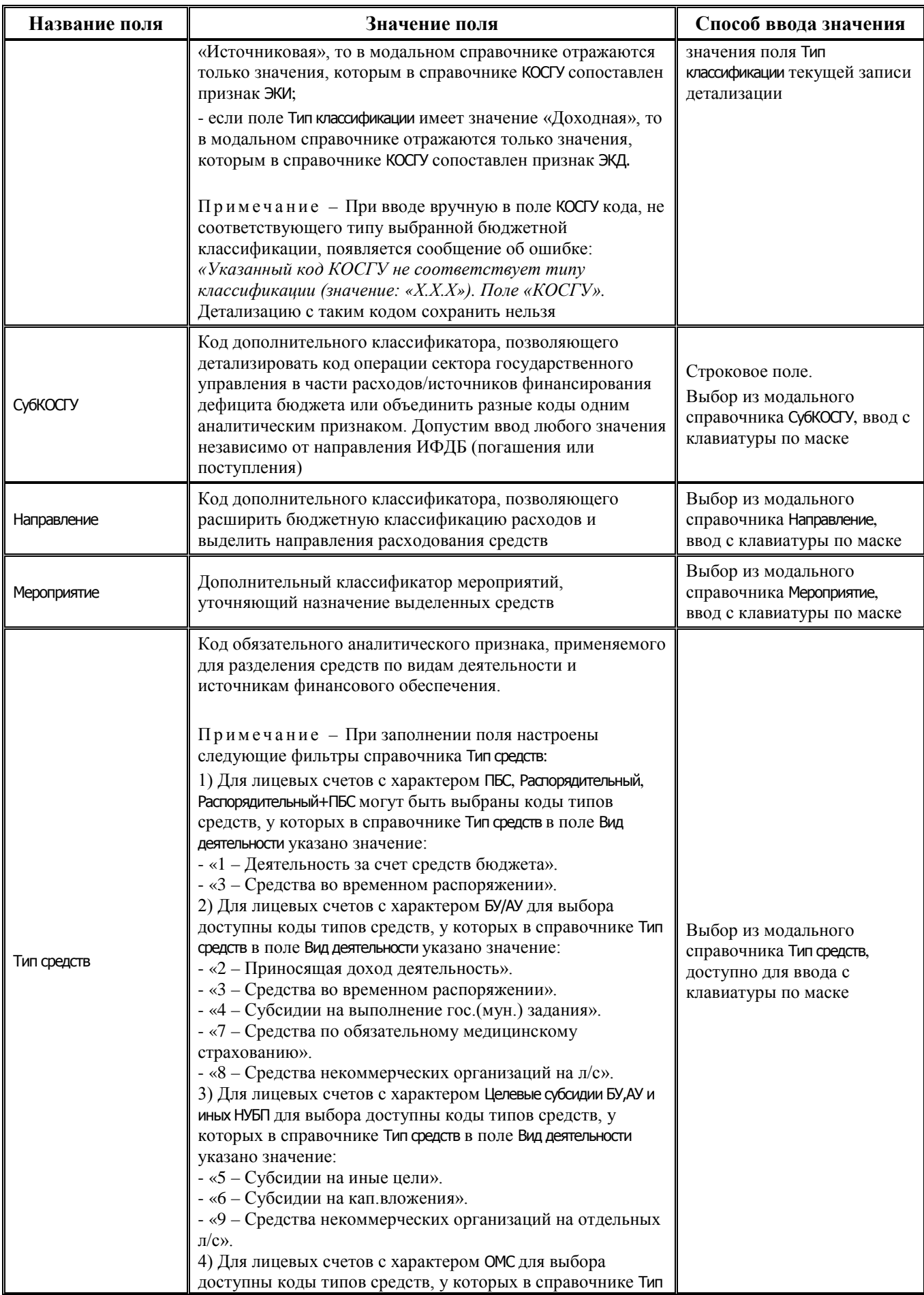

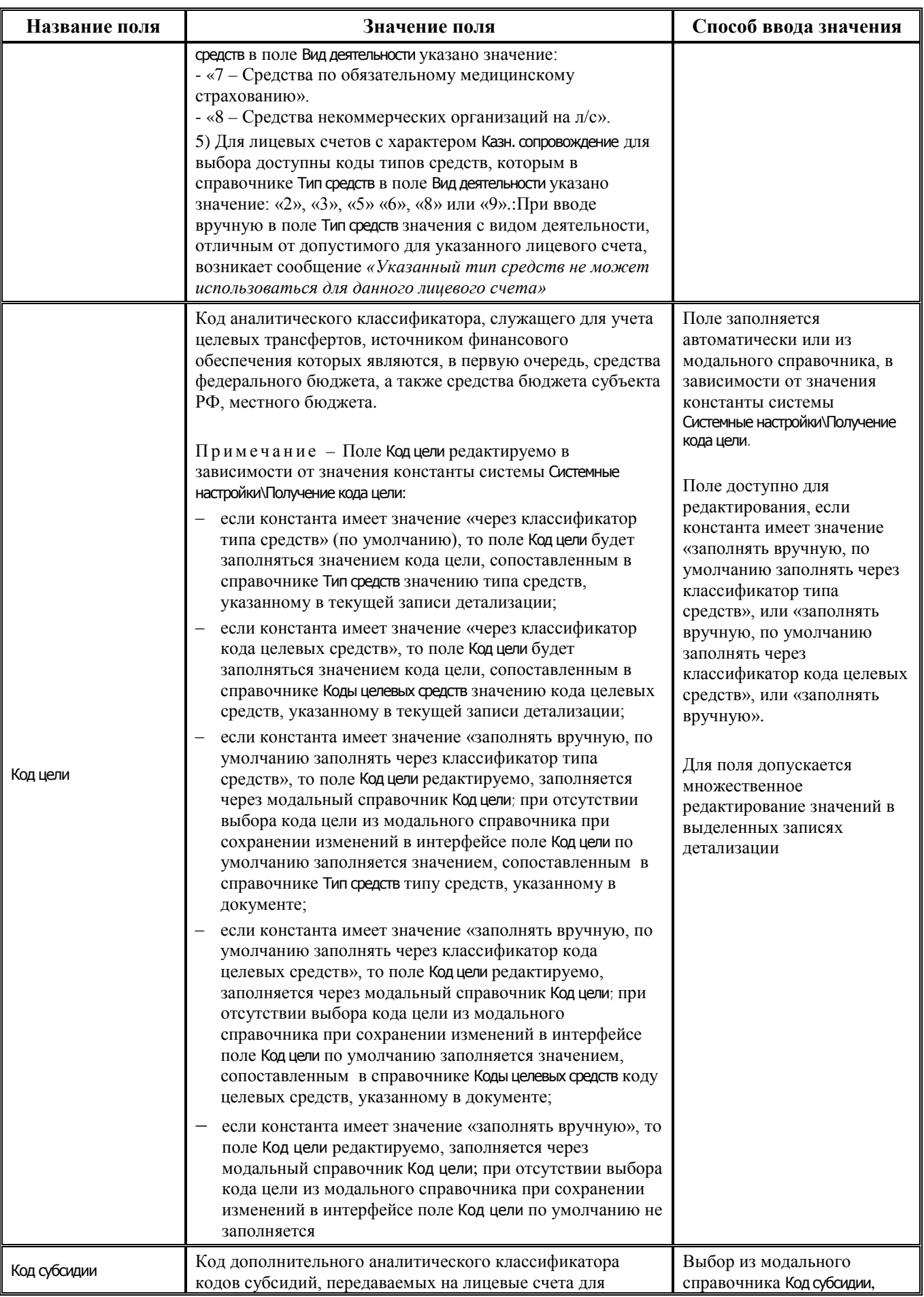

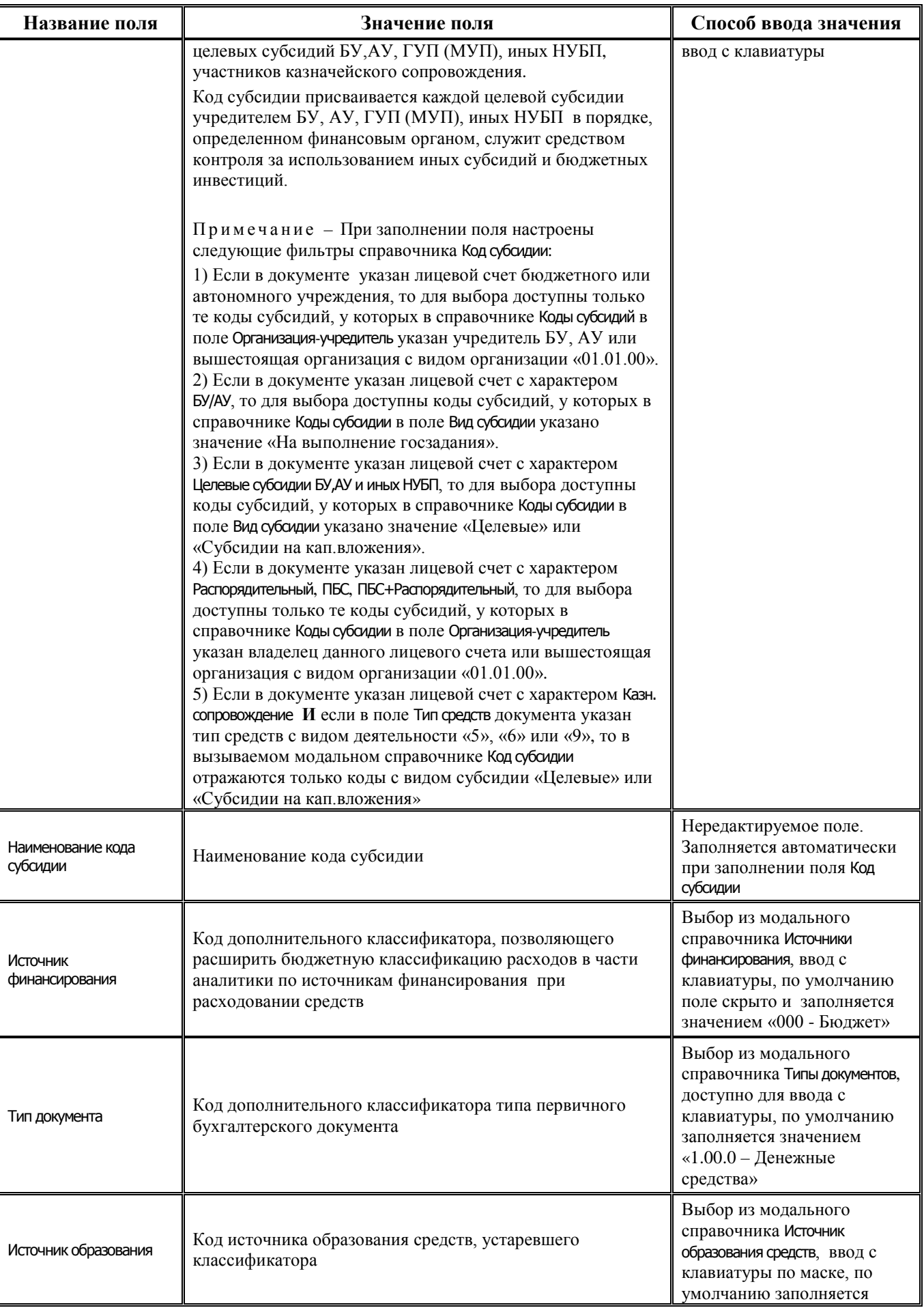

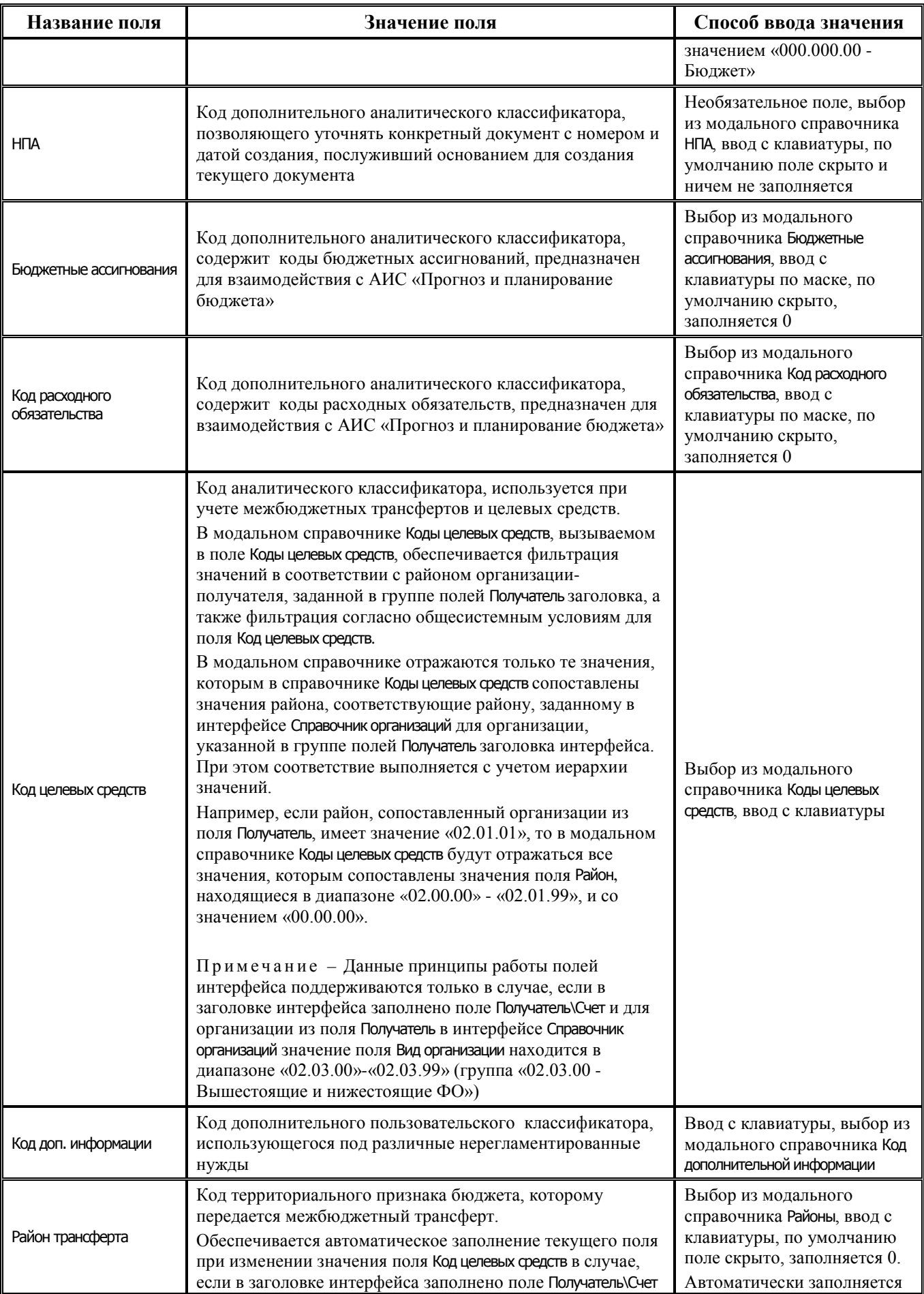

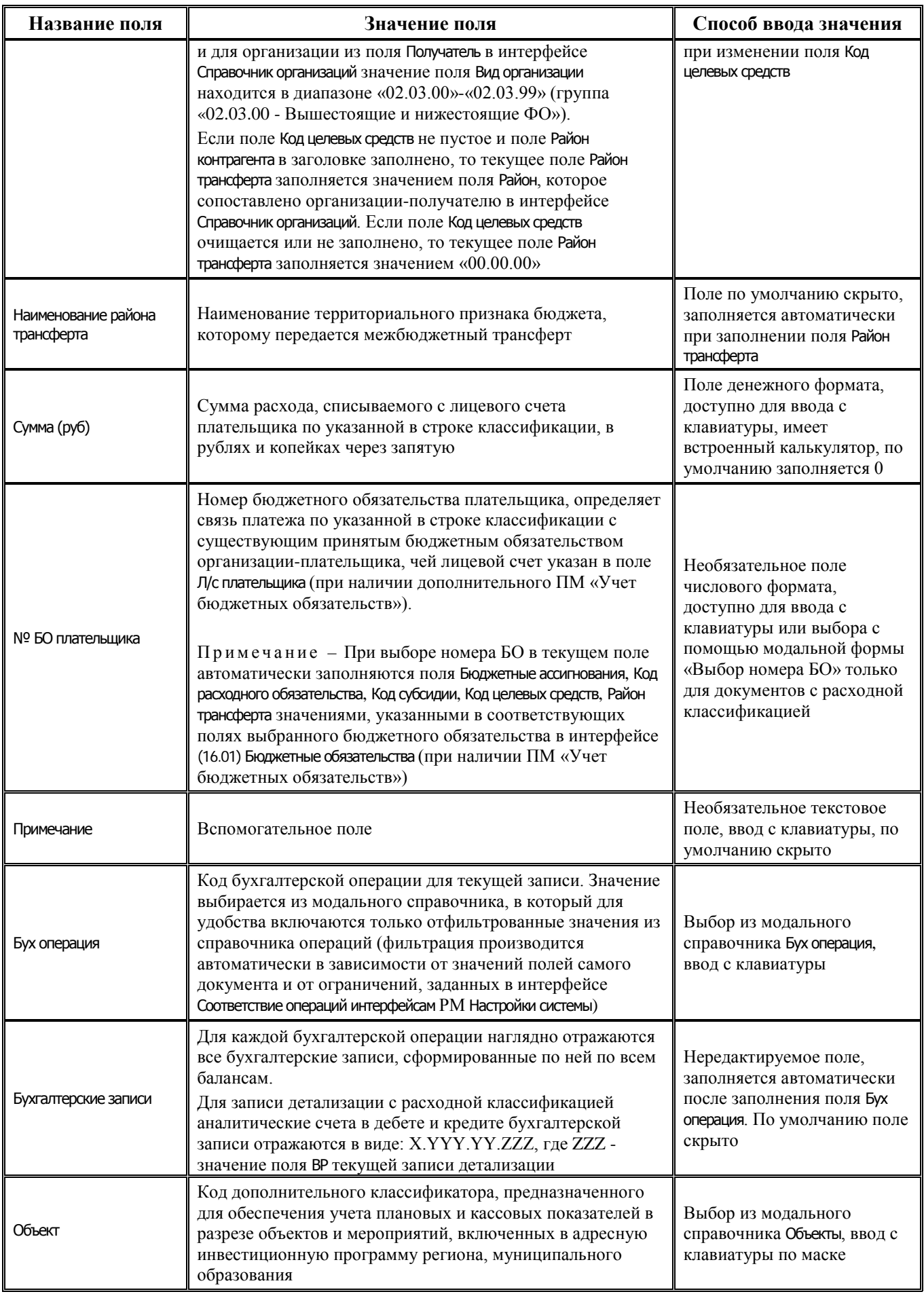

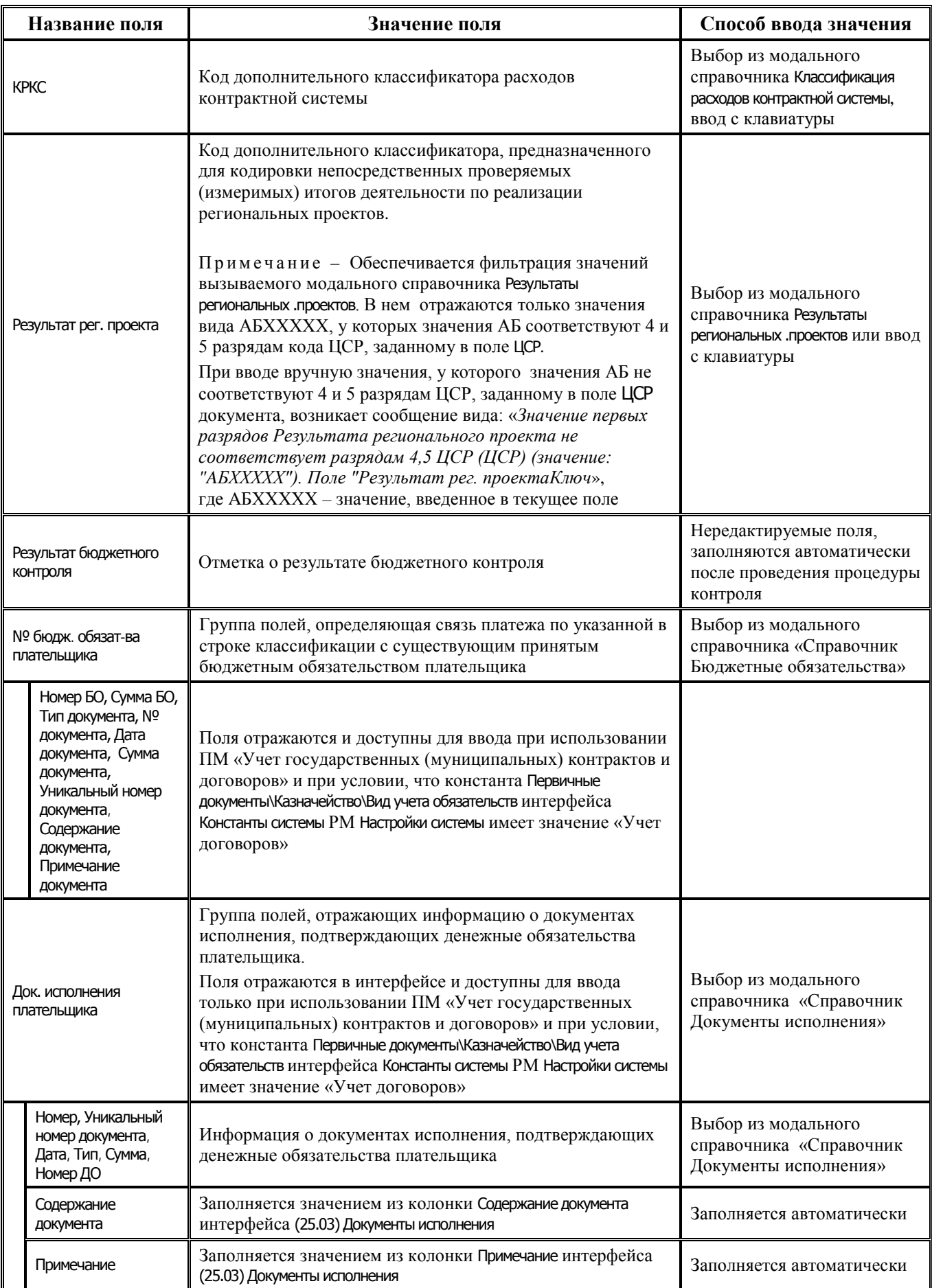

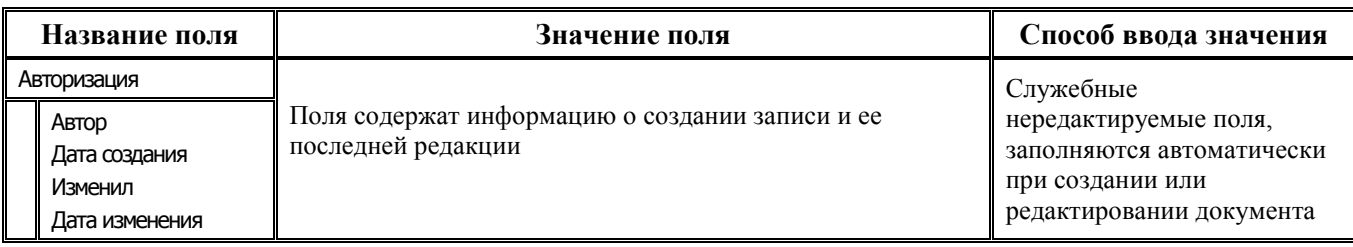

# **3.3.3 Интерфейс (03.05) «Поступления по п\п»**

#### **3.3.3.1 Таблица заголовков интерфейса (03.05) «Поступления по п\п»**

*Таблица 3.11 Перечень полей таблицы заголовков интерфейса (03.05) «Поступления по п\п»*

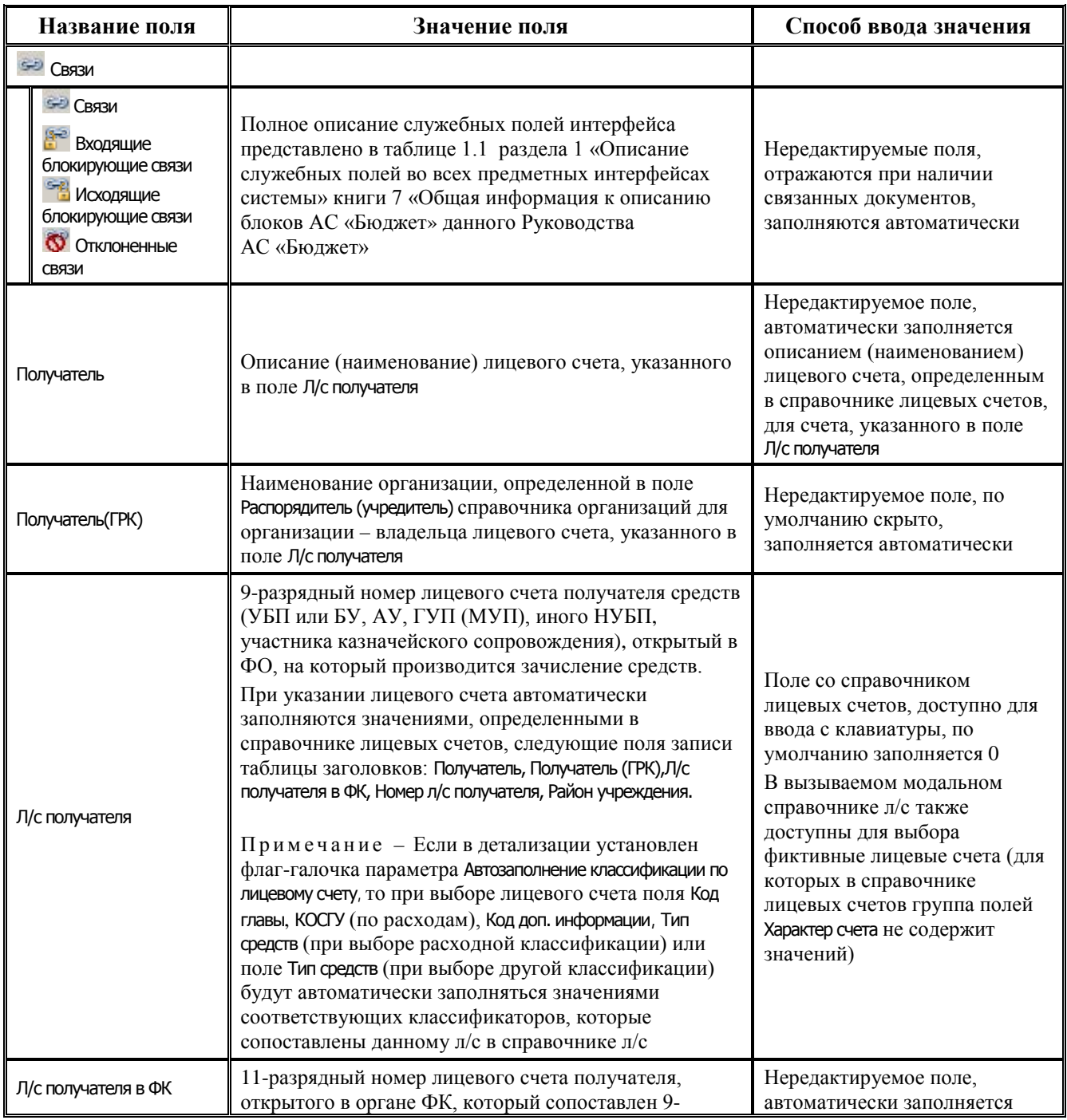

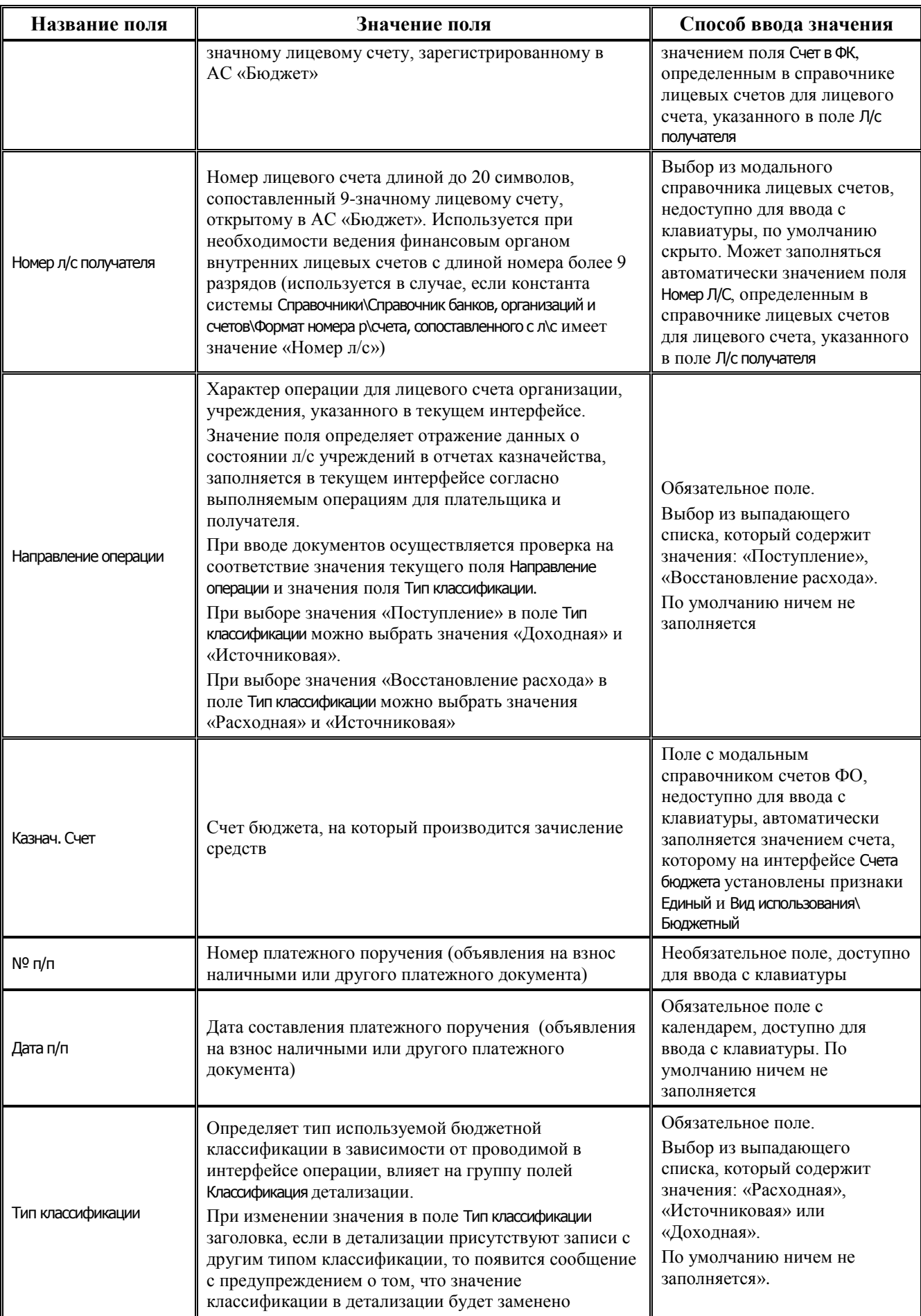

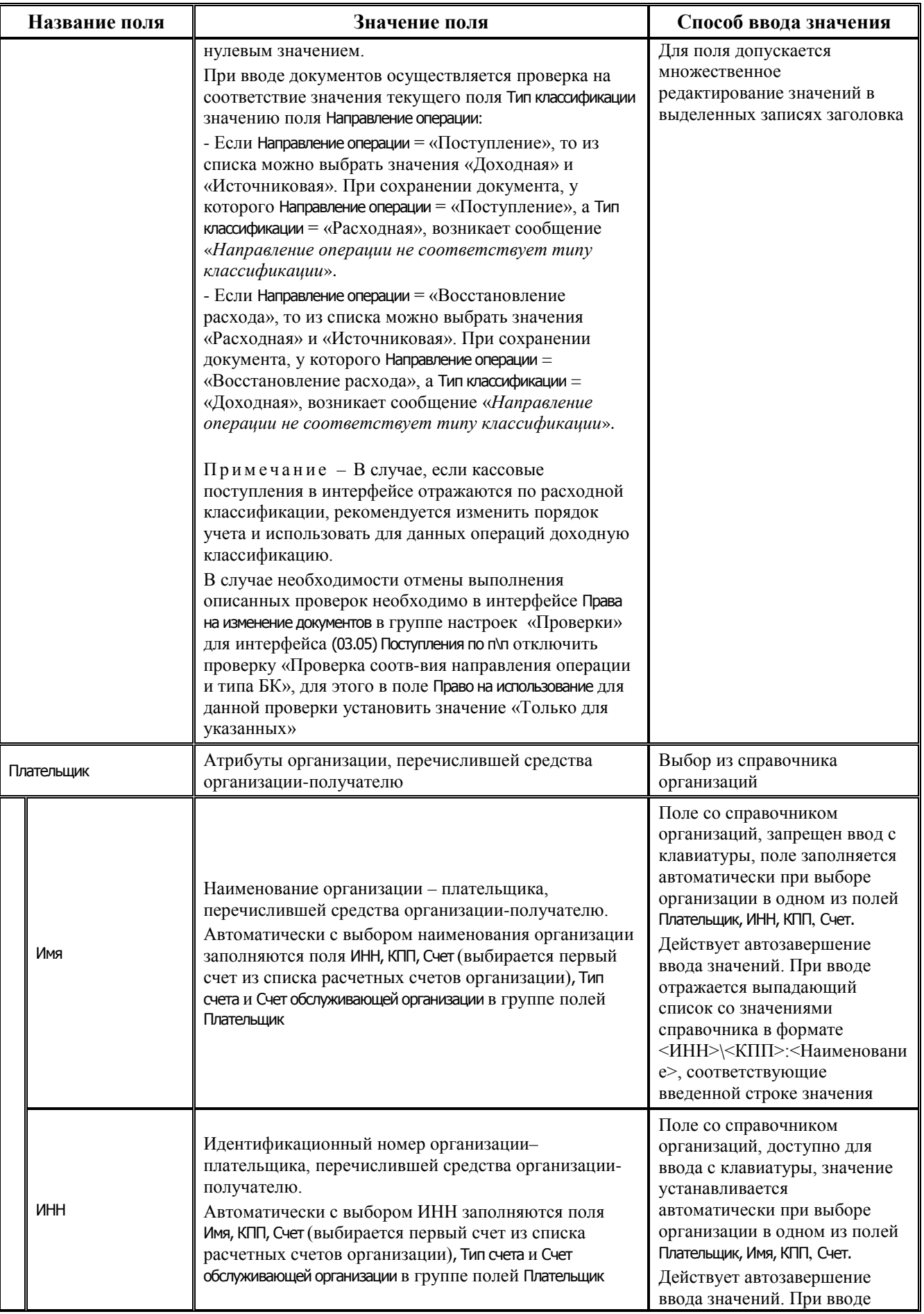

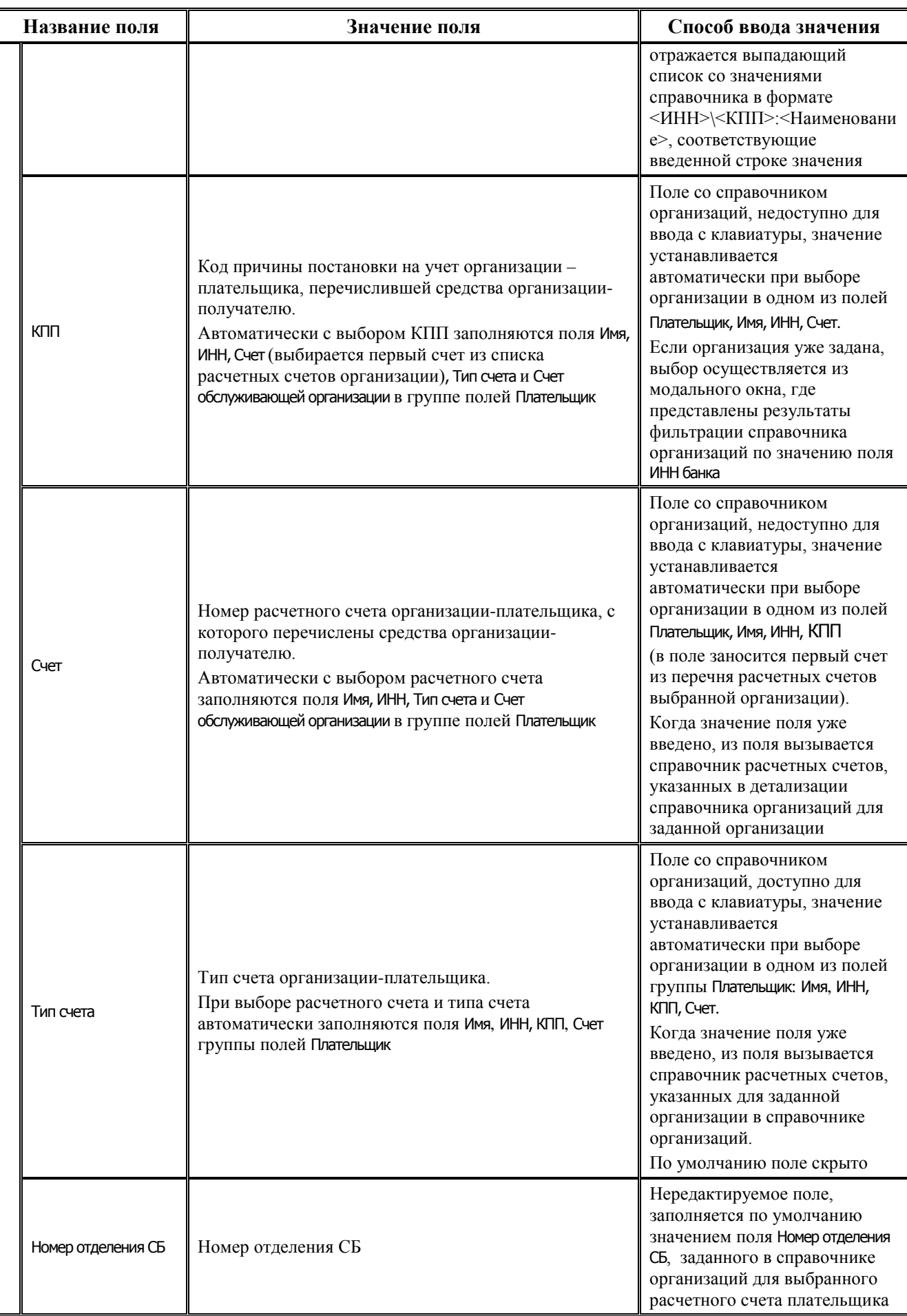

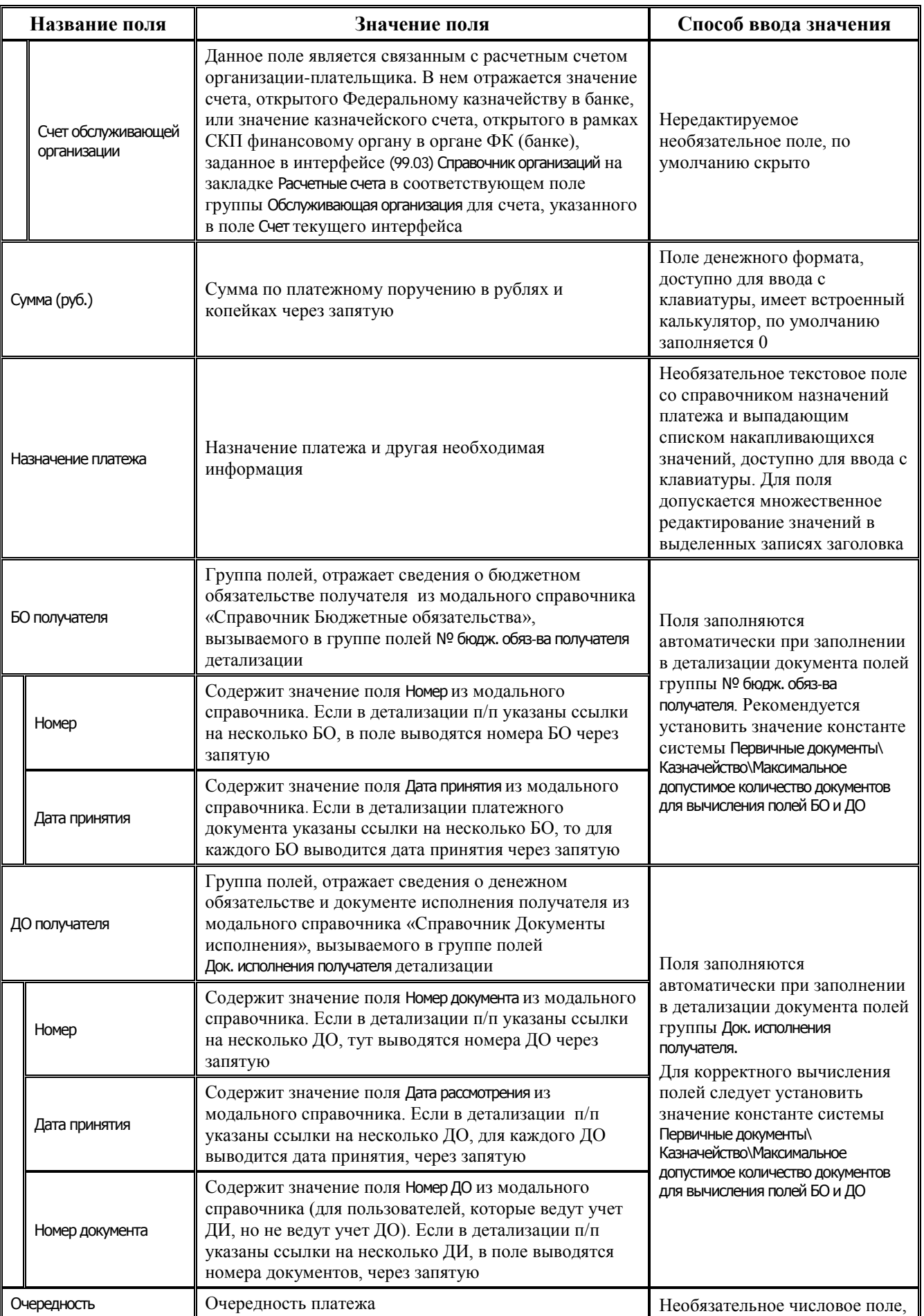

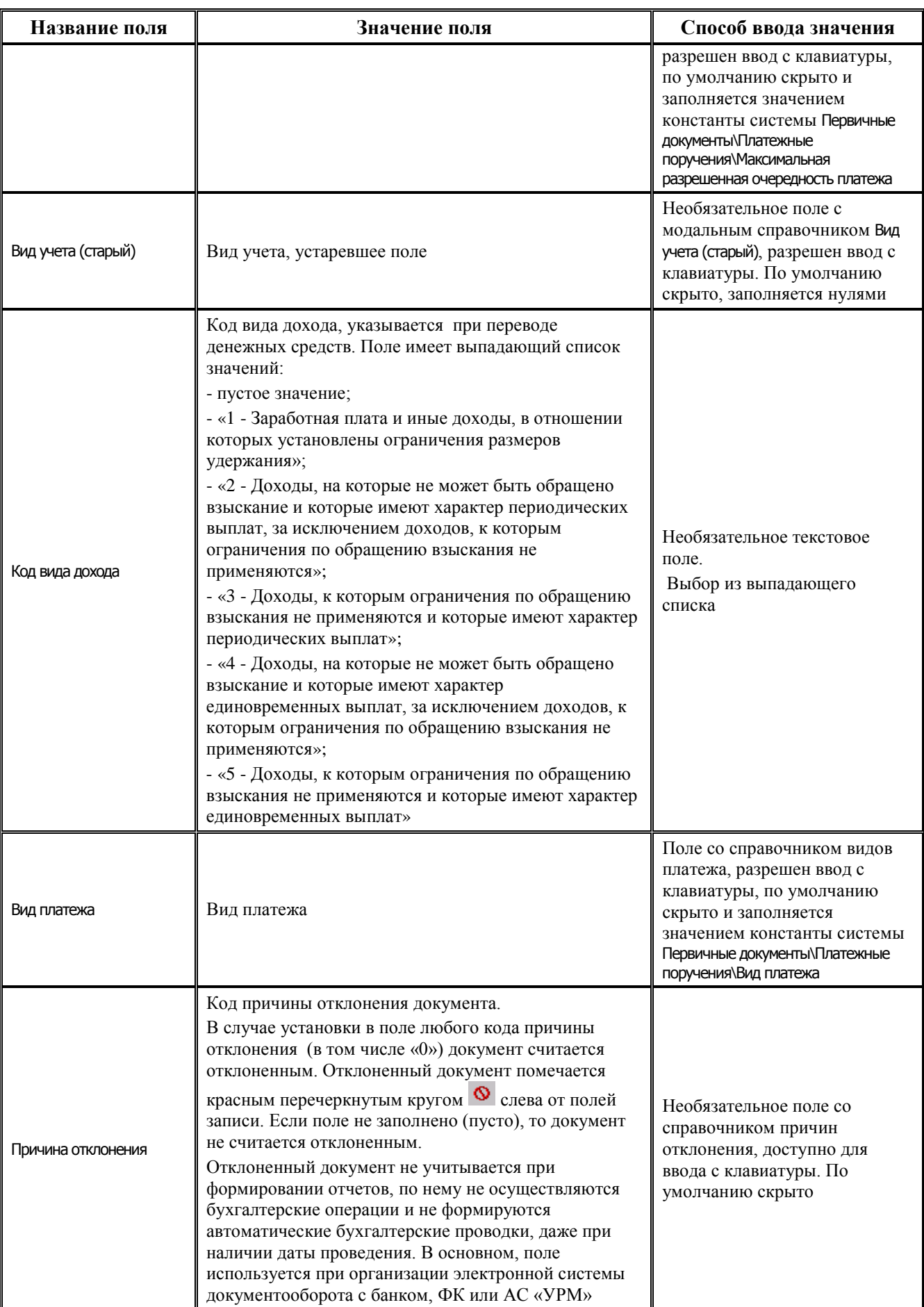

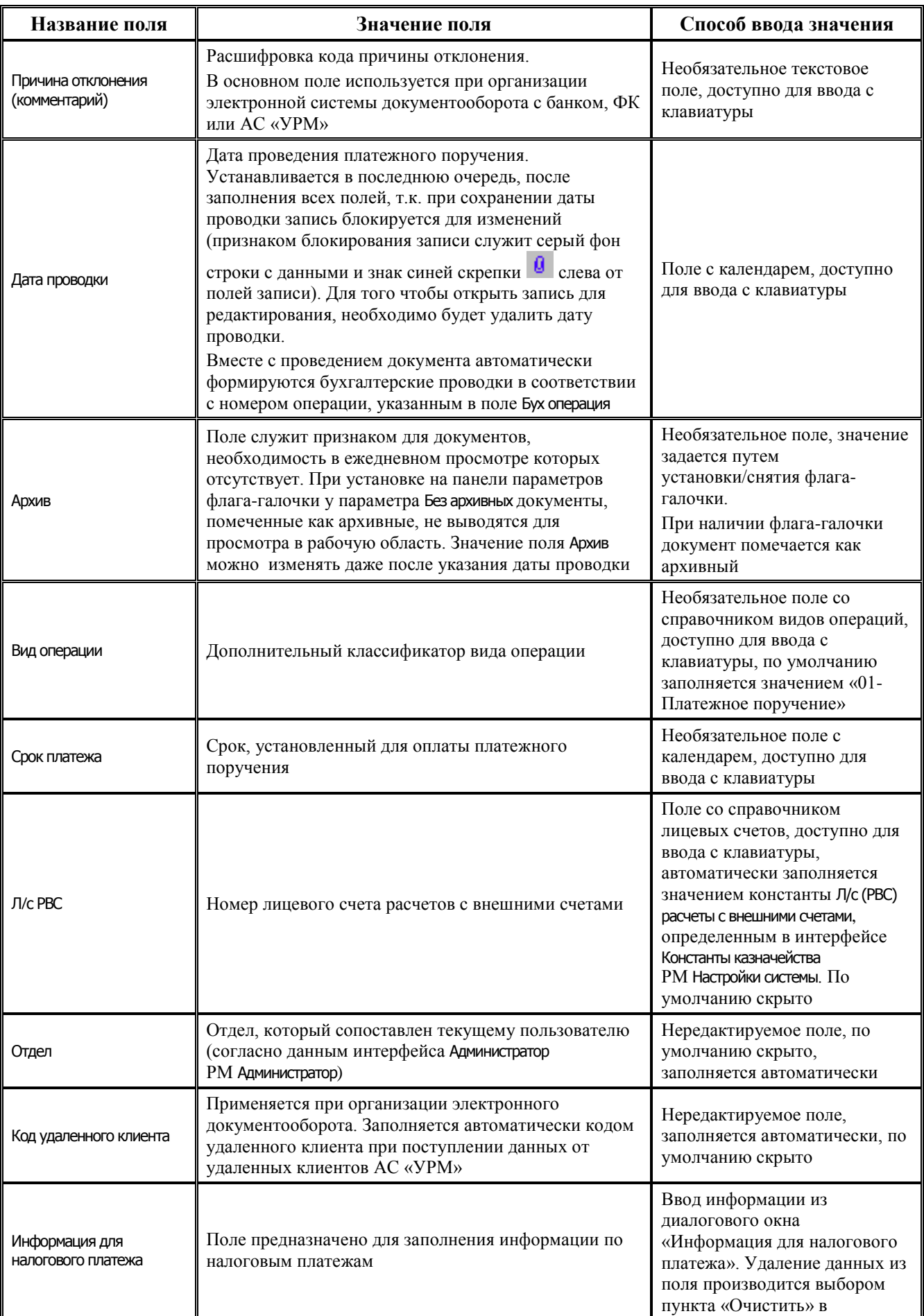

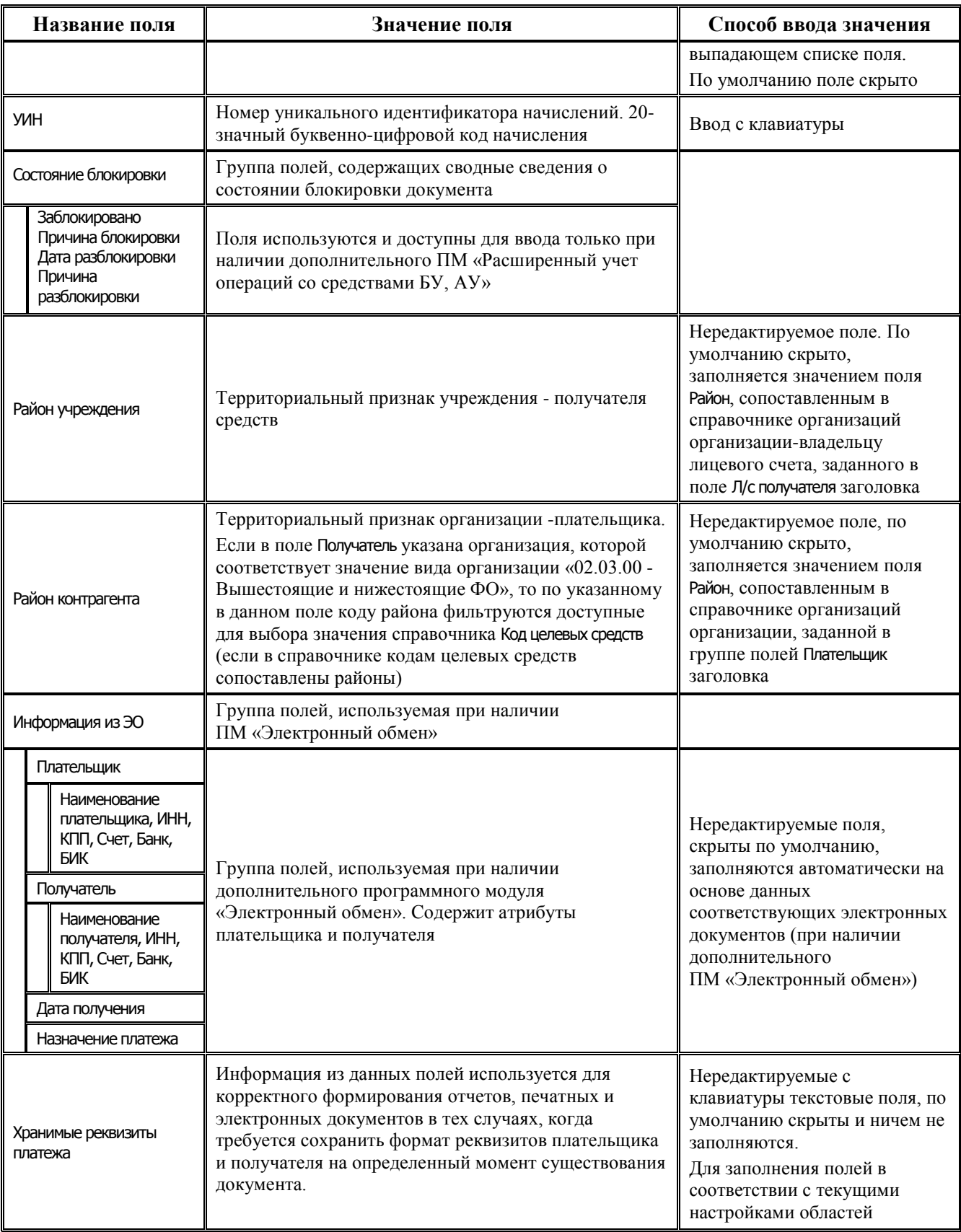

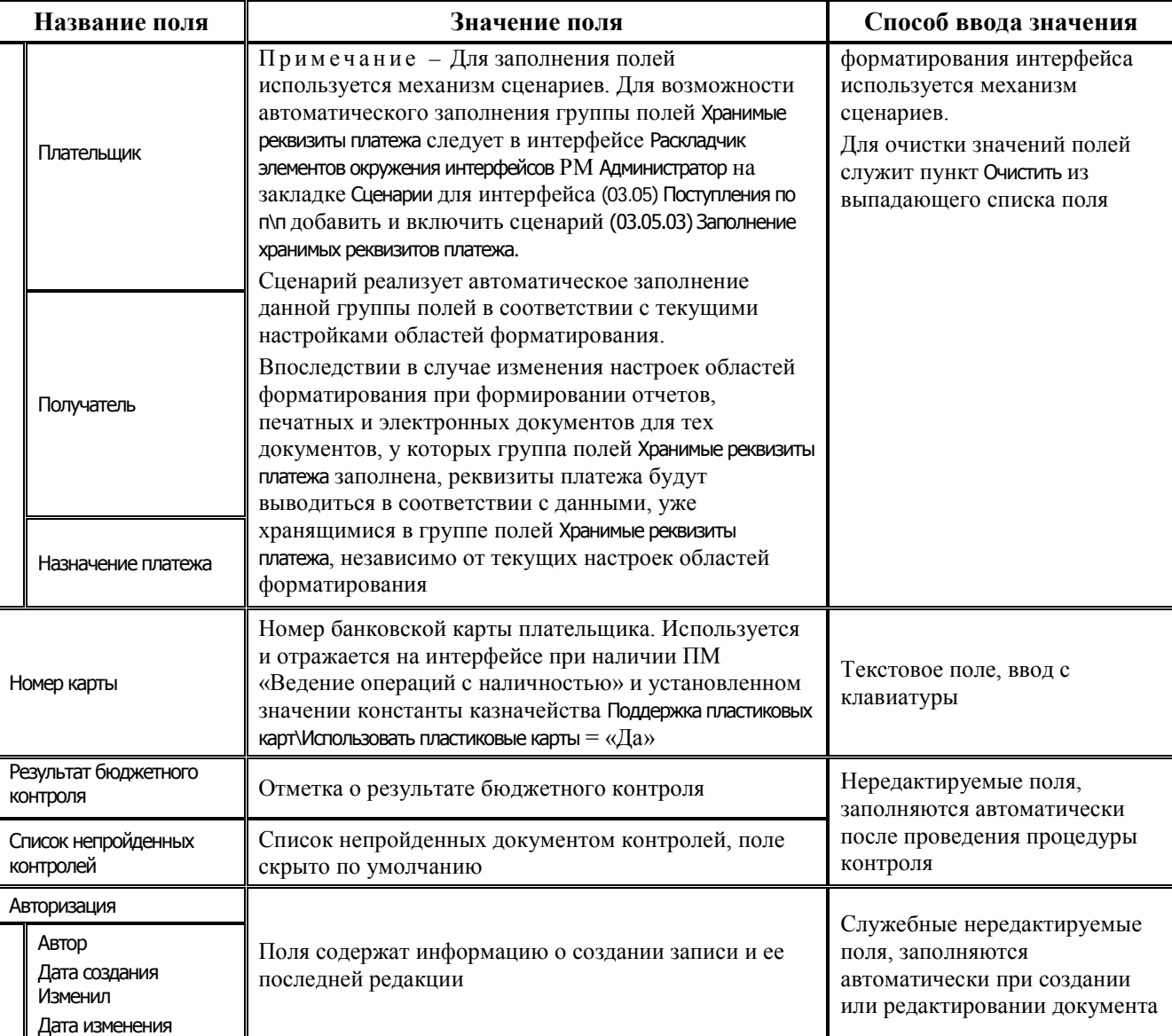

## **3.3.3.2 Таблица детализации интерфейса (03.05) «Поступления по п\п»**

*Таблица 3.12 Перечень полей таблицы детализации интерфейса (03.05) «Поступления по п\п»*

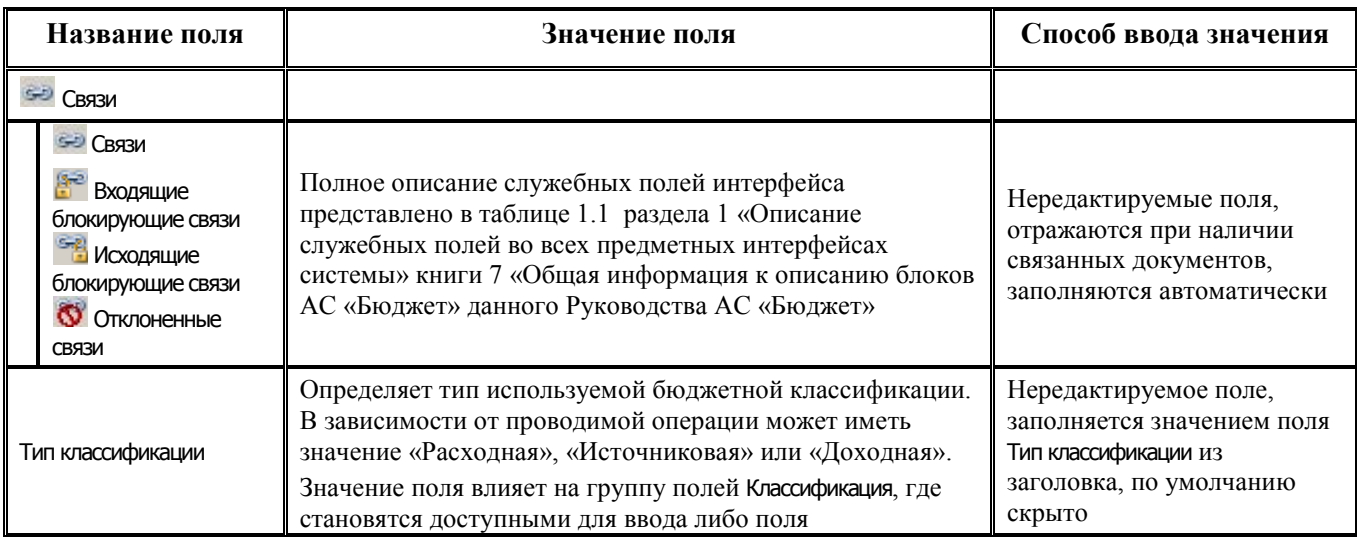

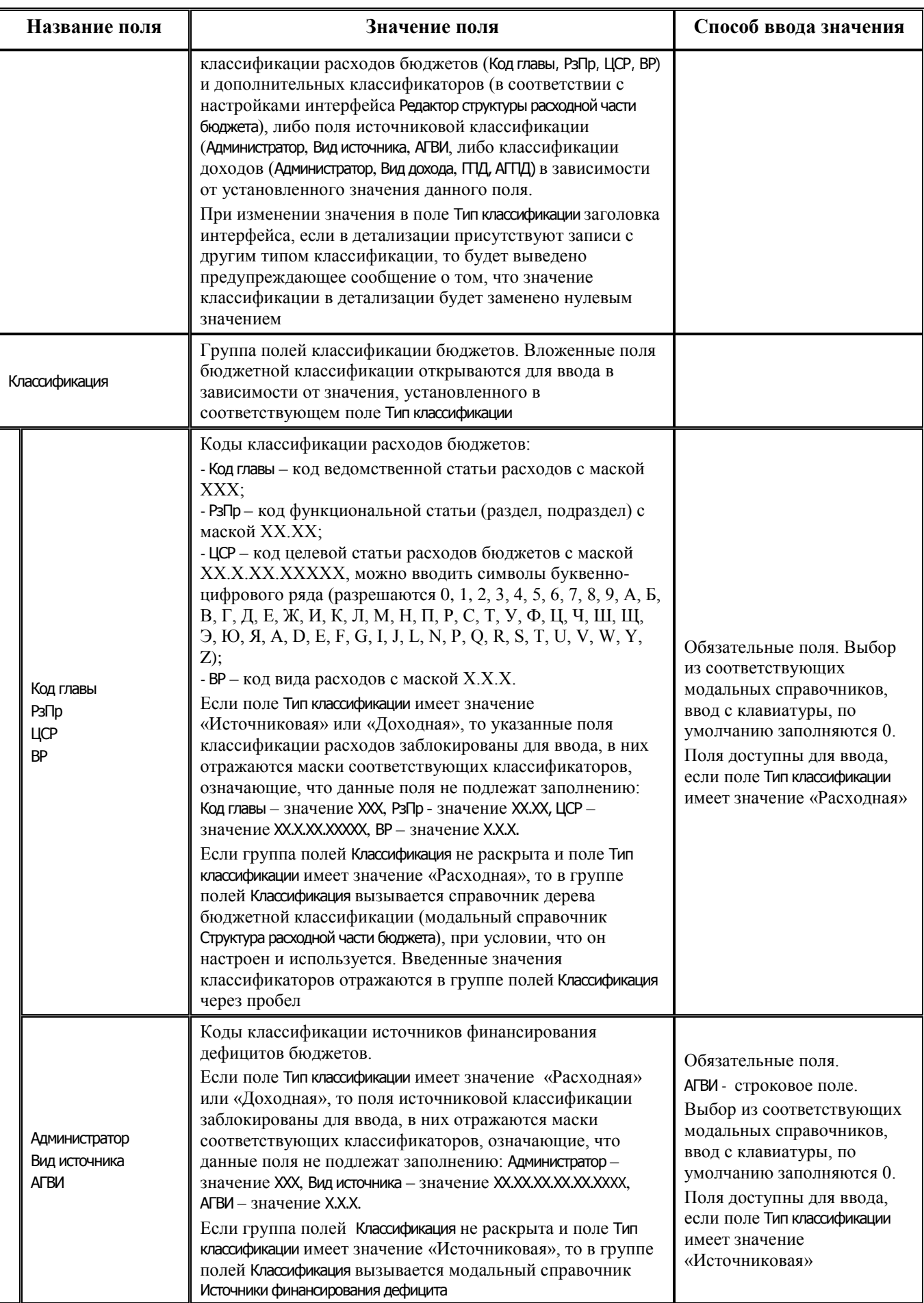

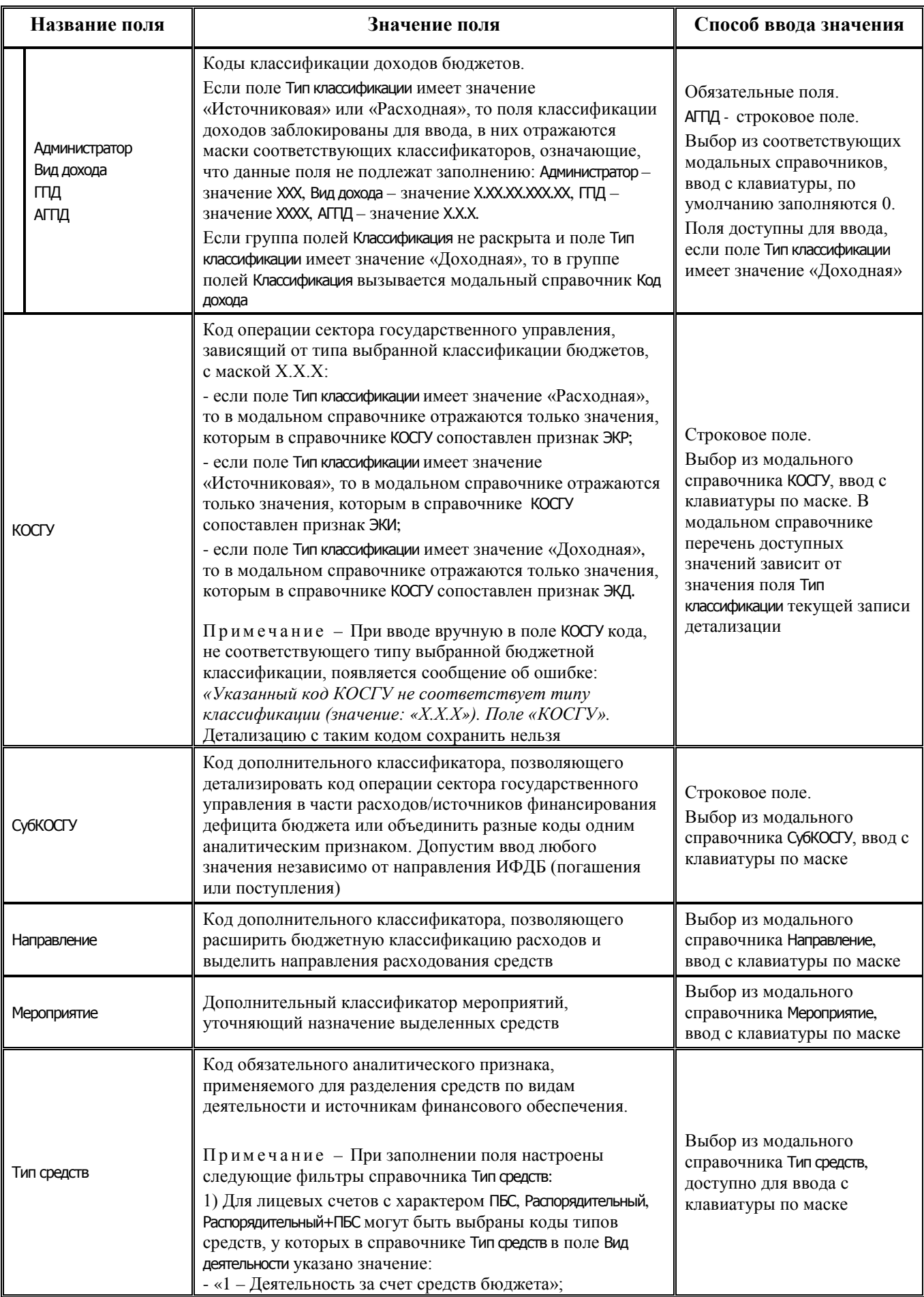

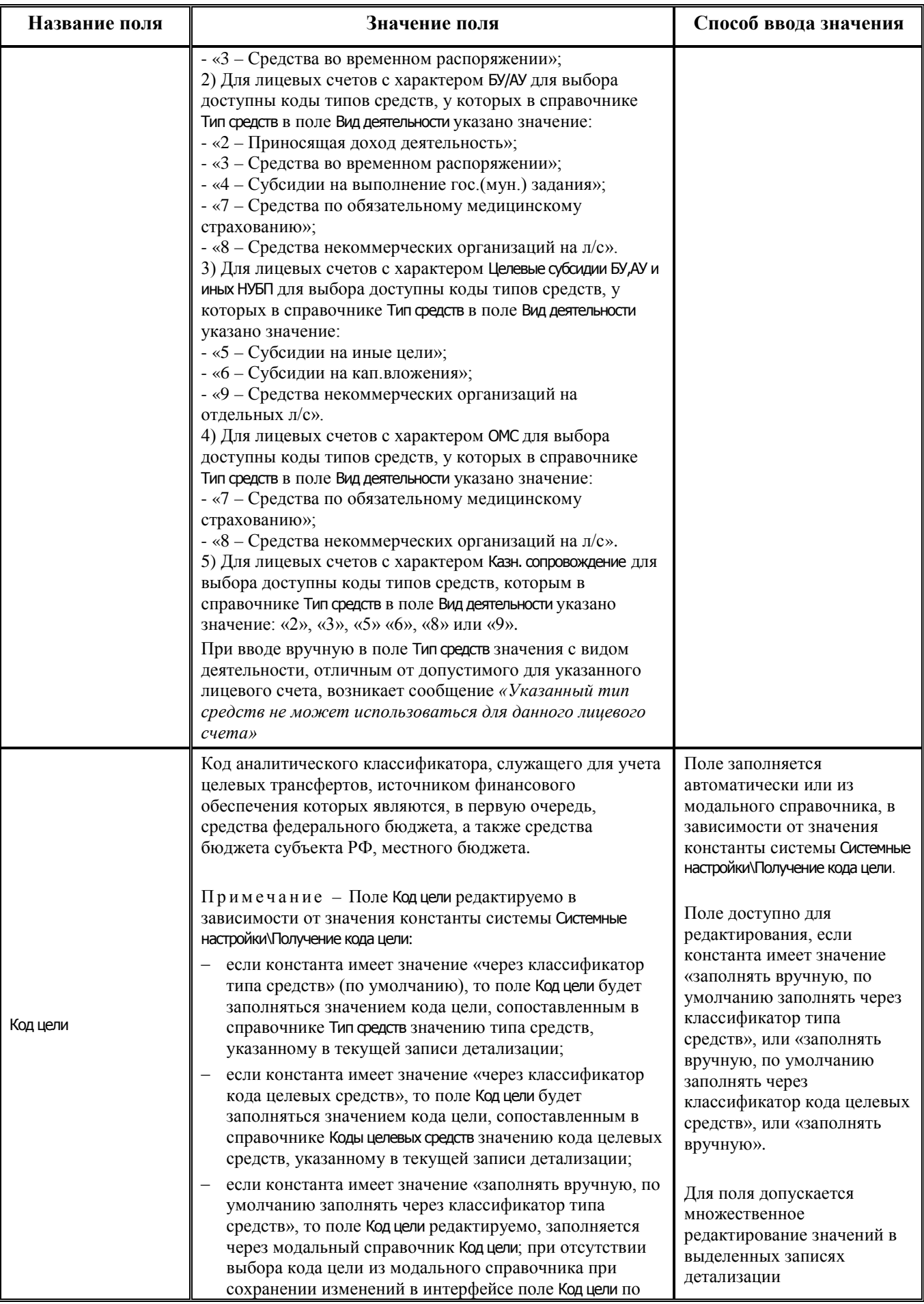

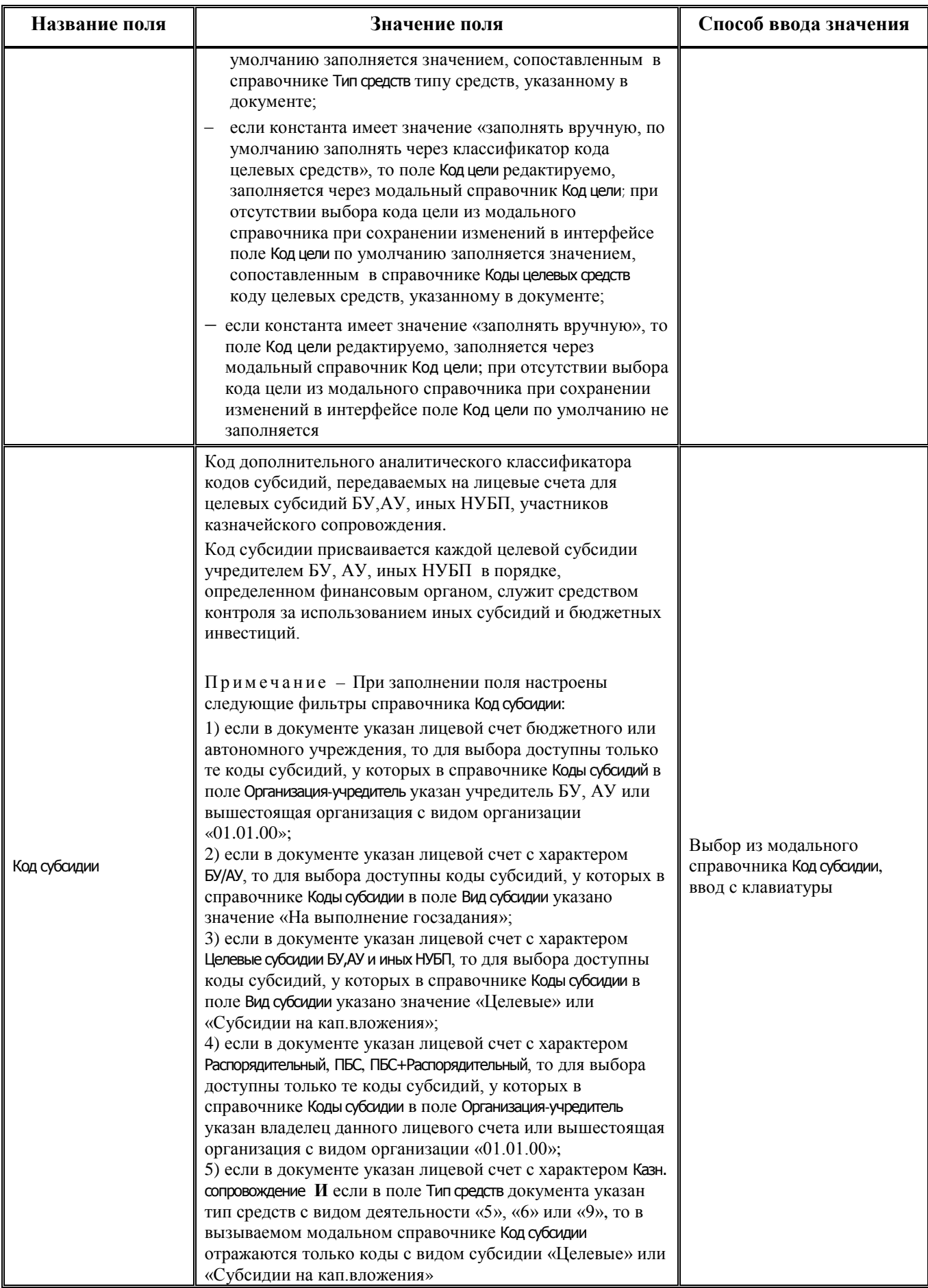

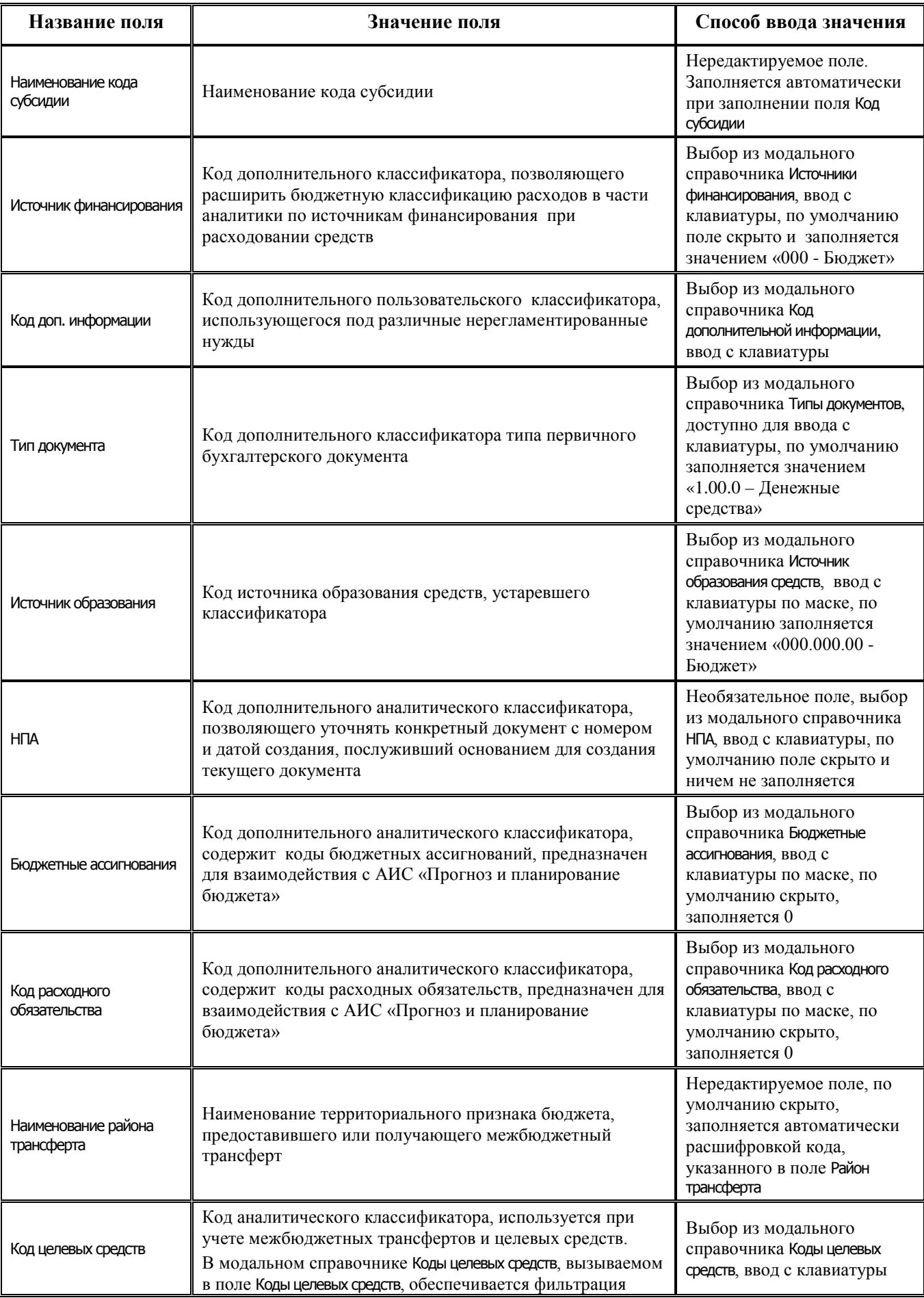

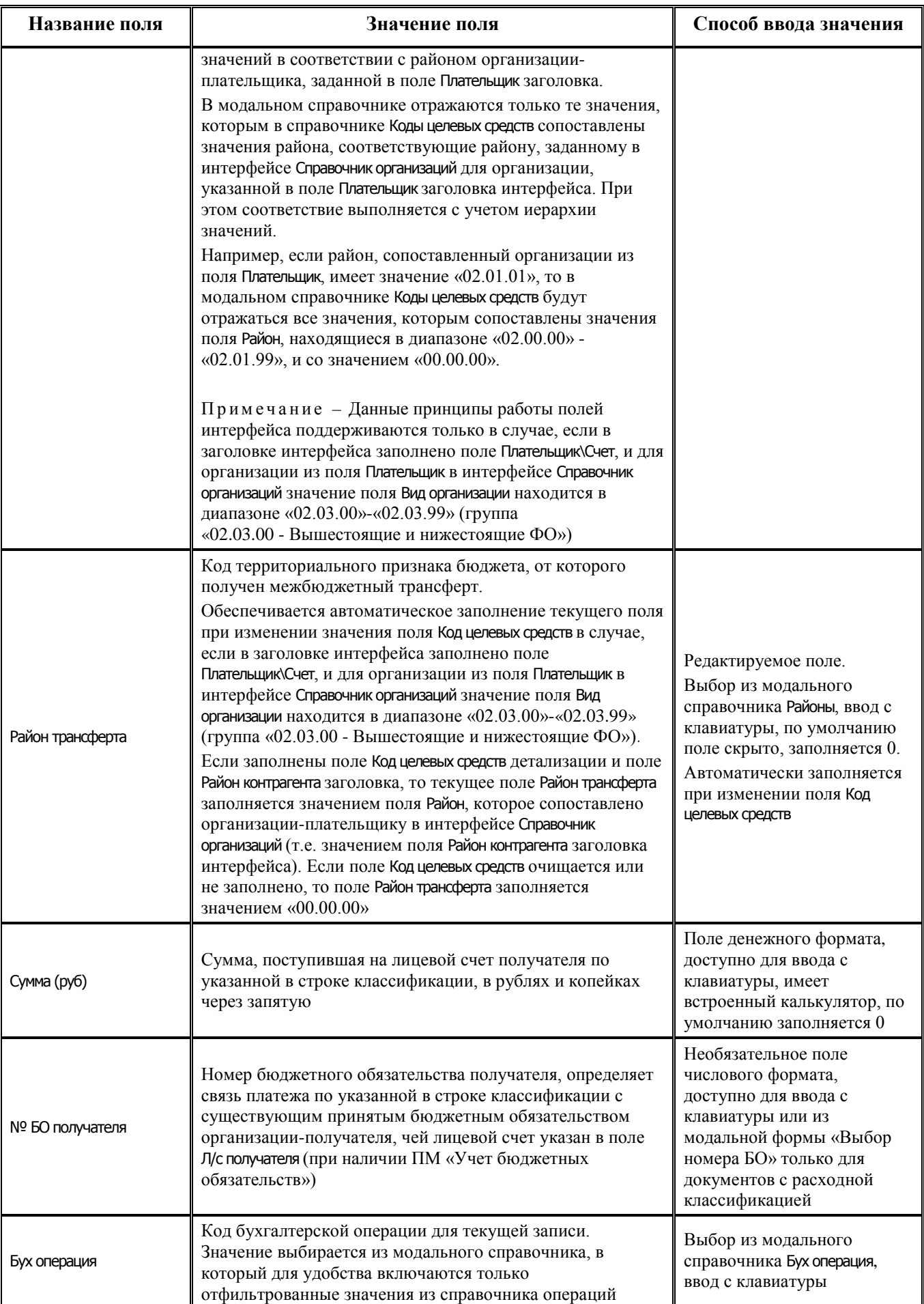

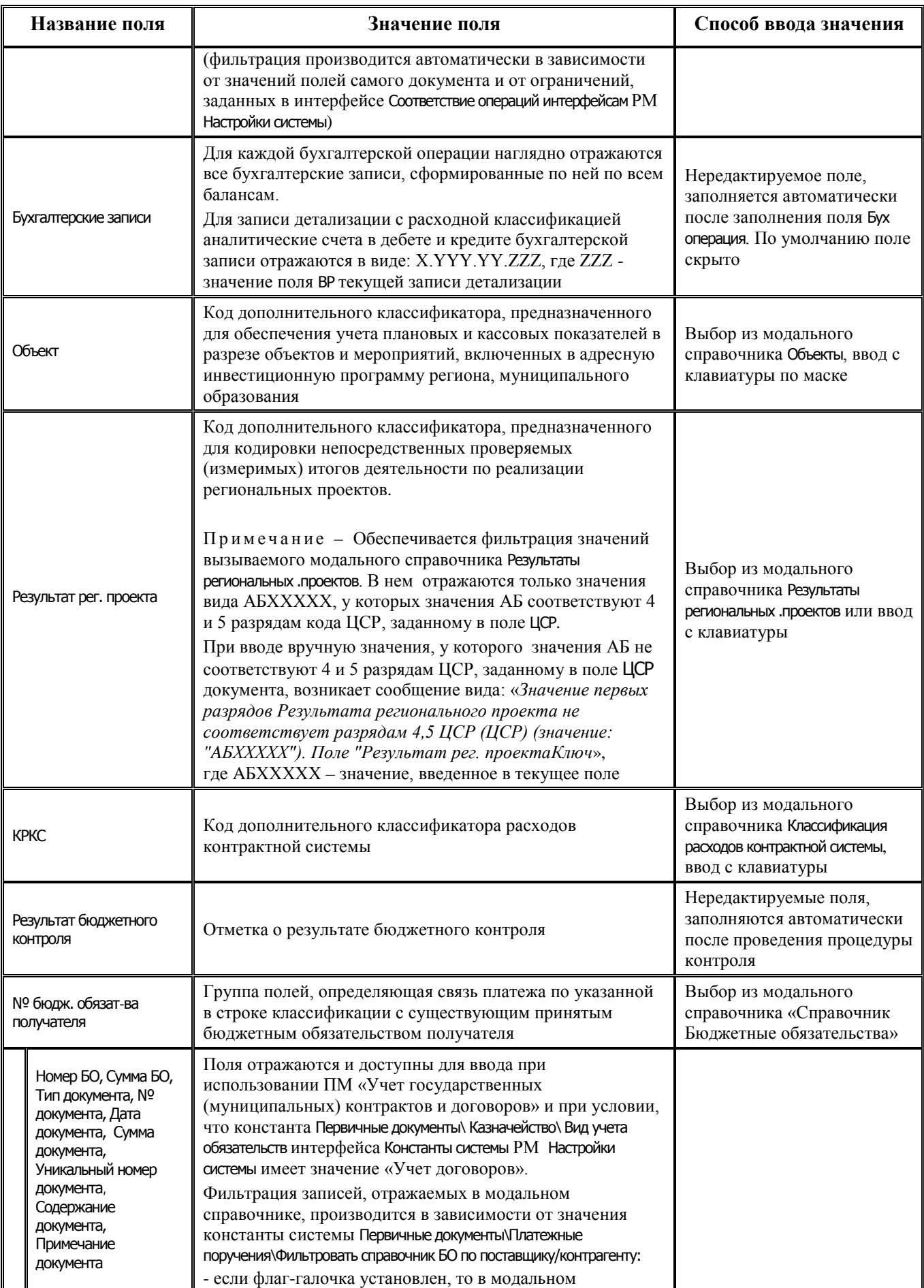

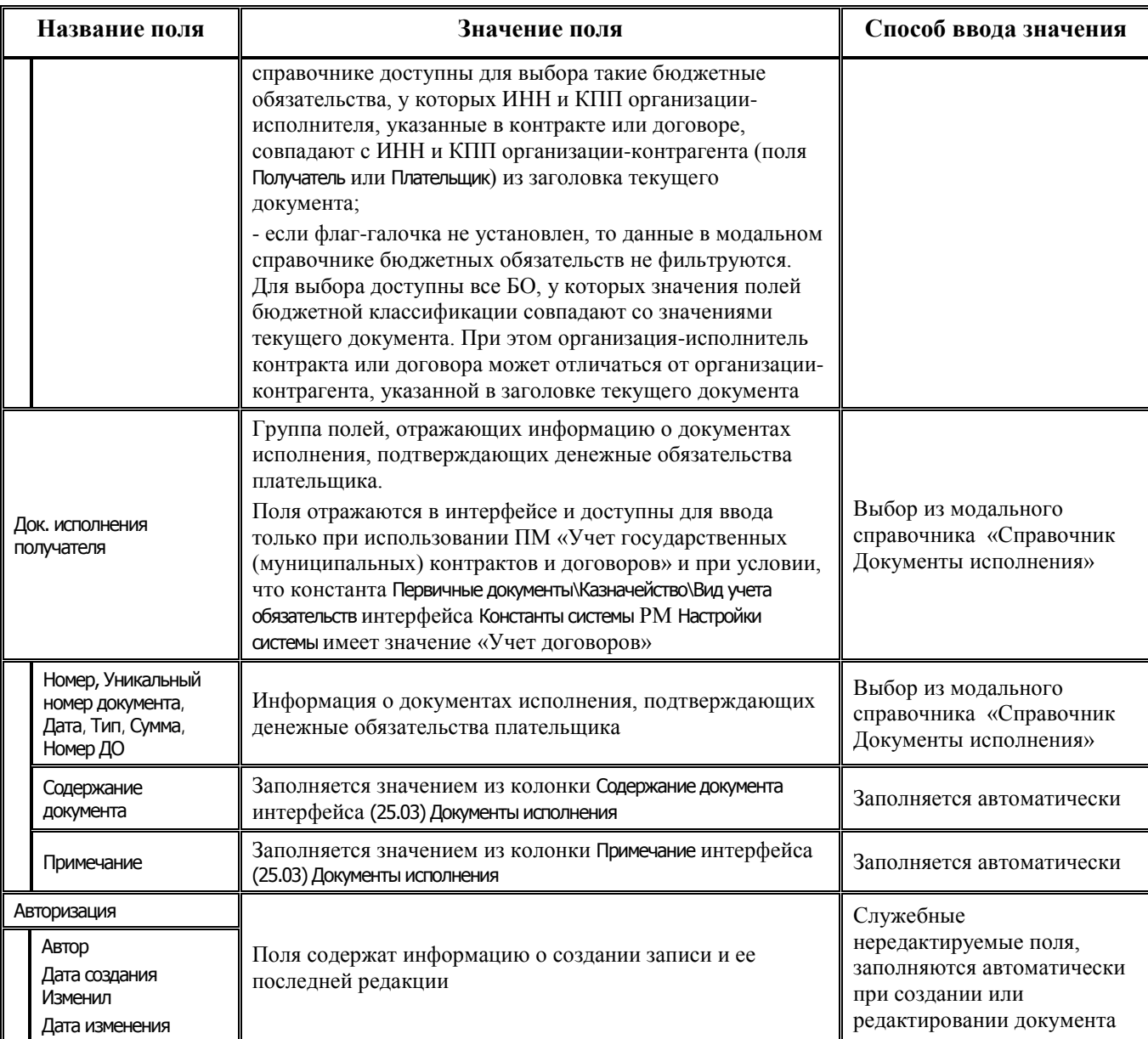

## **3.3.4 Интерфейс (03.08) «Внутренние платежи»**

#### **3.3.4.1 Таблица заголовков интерфейса (03.08) «Внутренние платежи»**

*Таблица 3.13 Перечень полей таблицы заголовков интерфейса (03.08) «Внутренние платежи»*

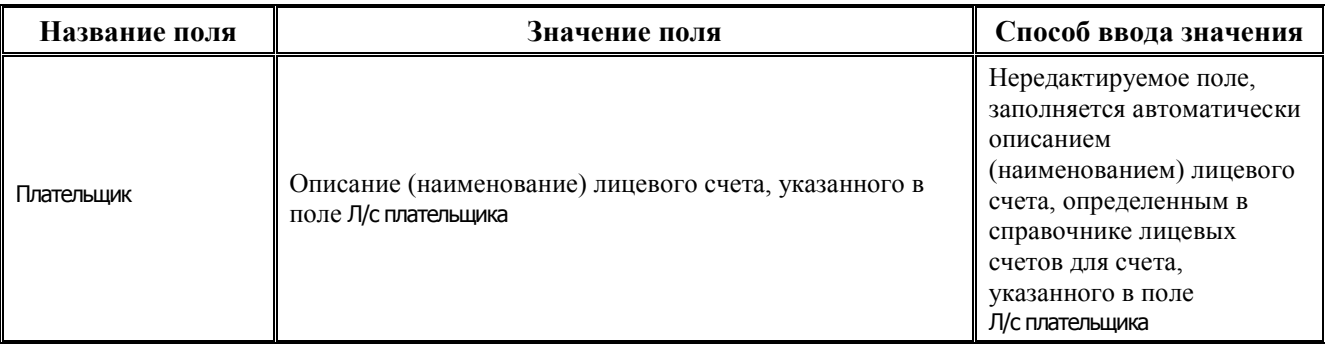

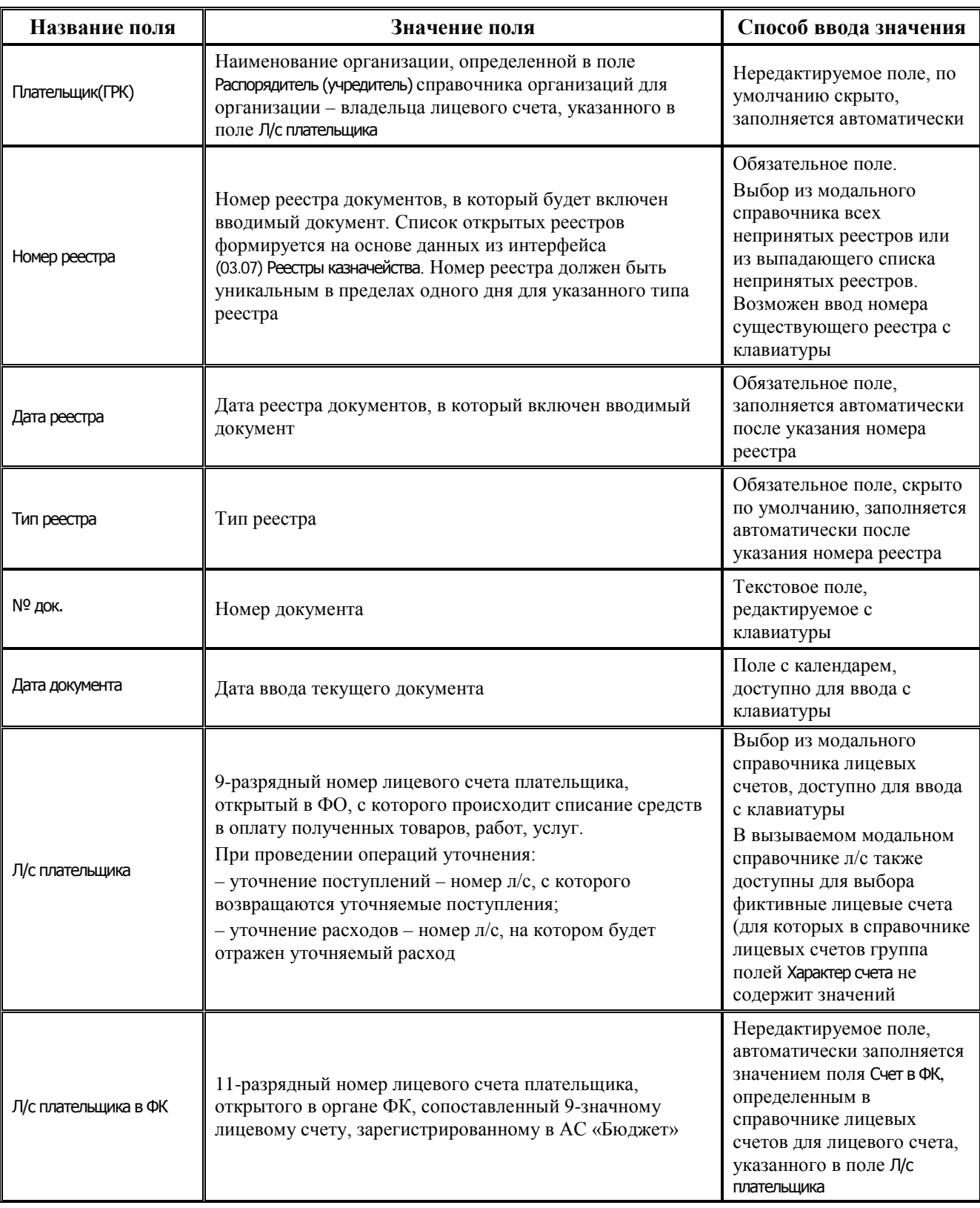

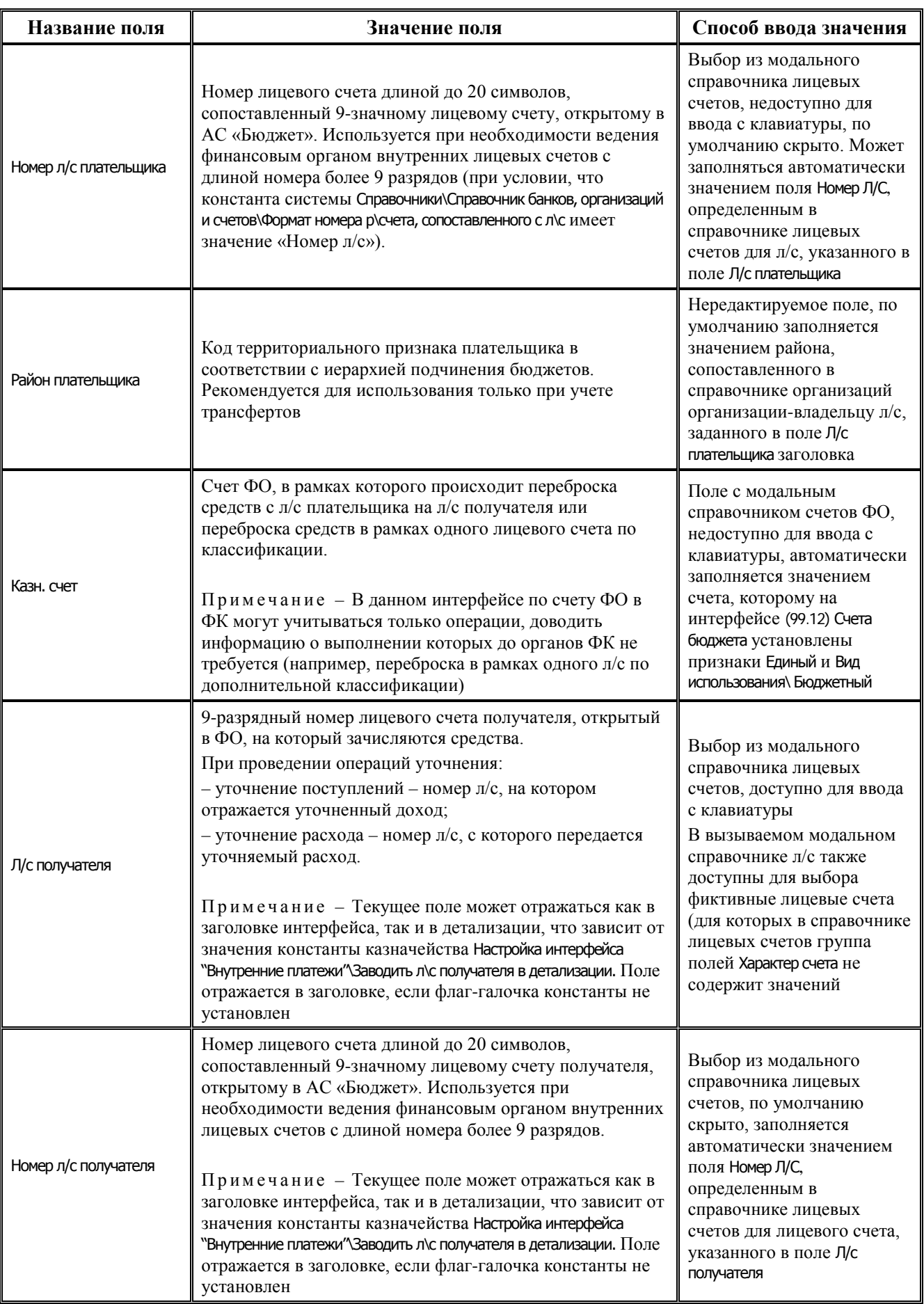

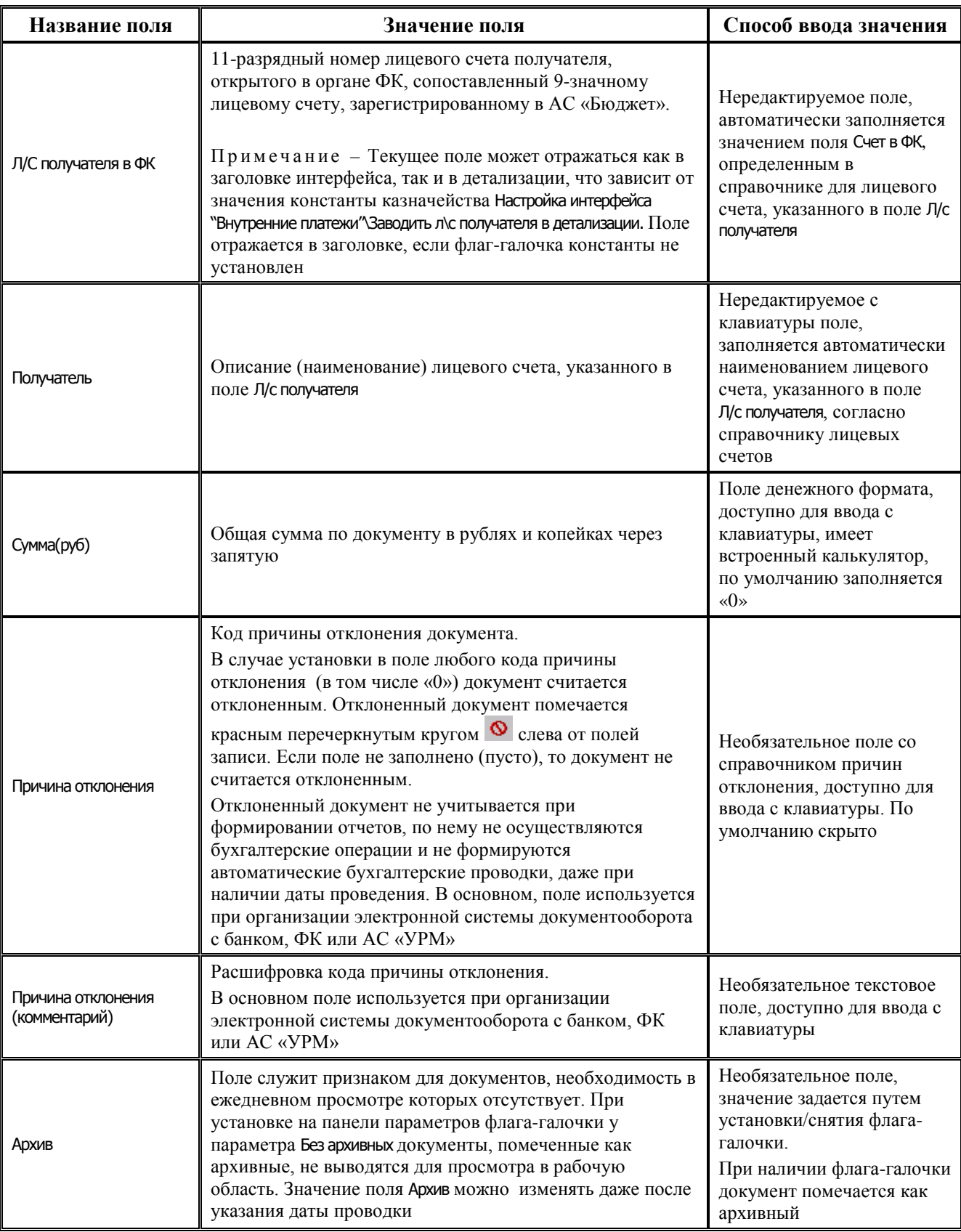

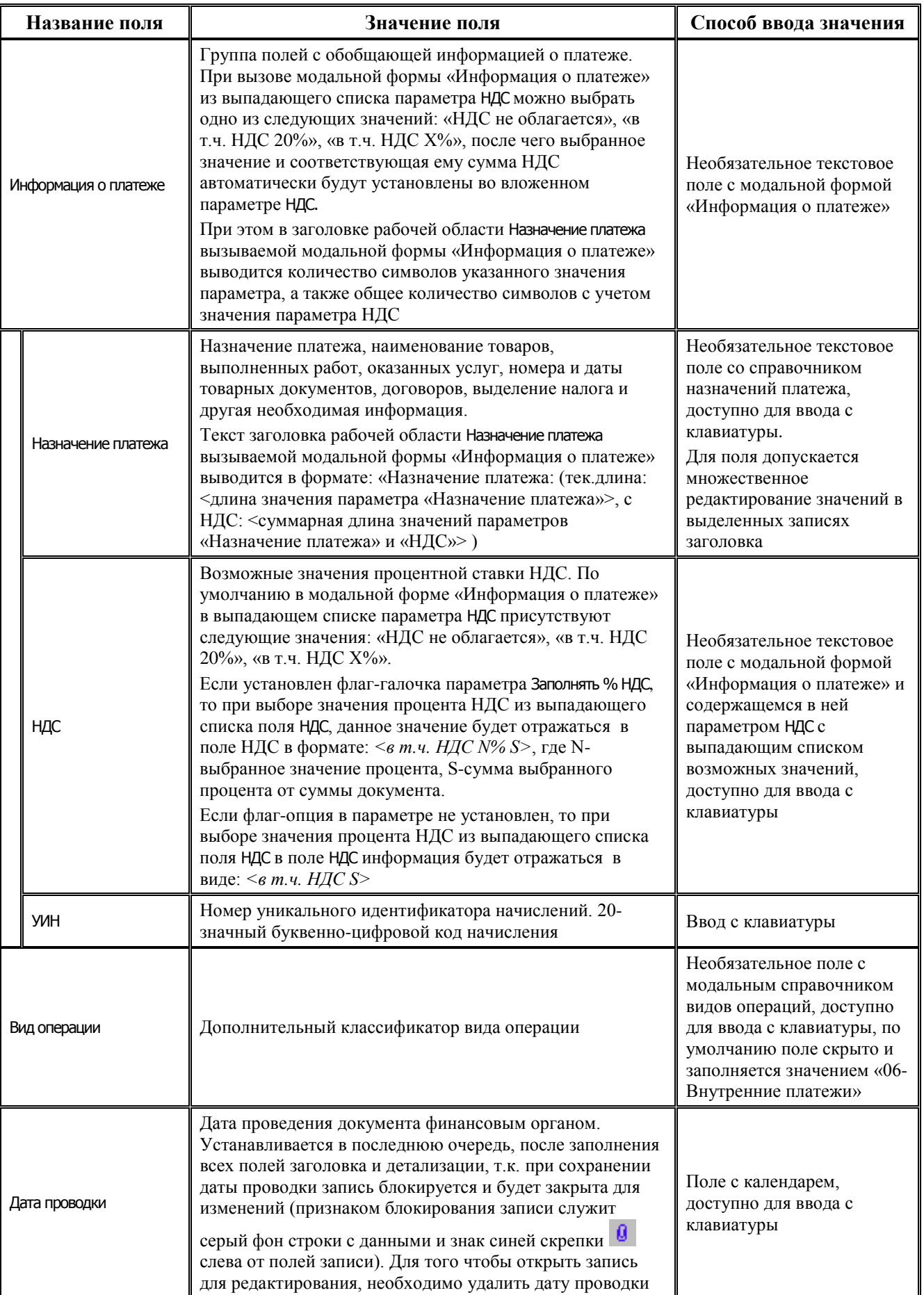

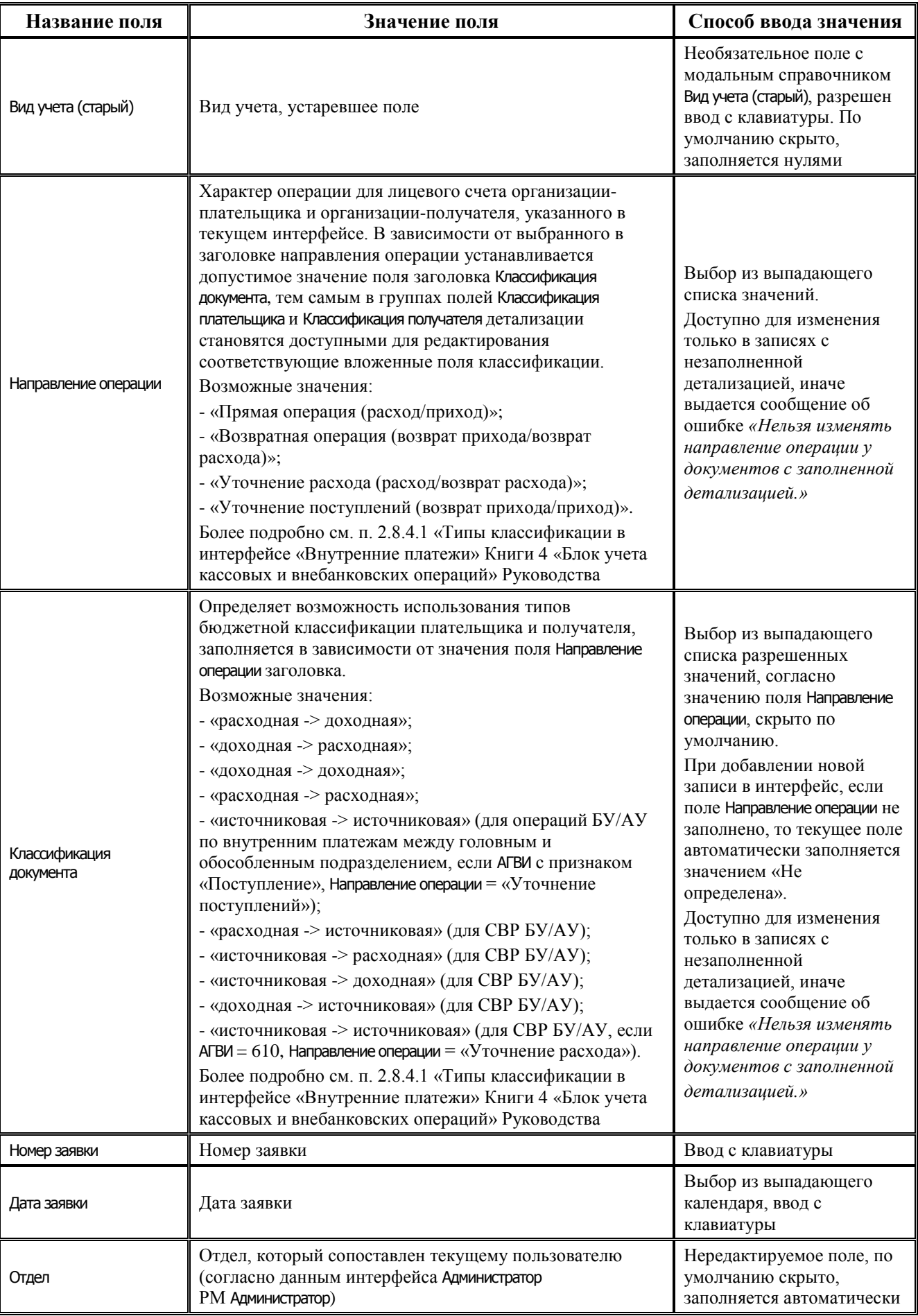

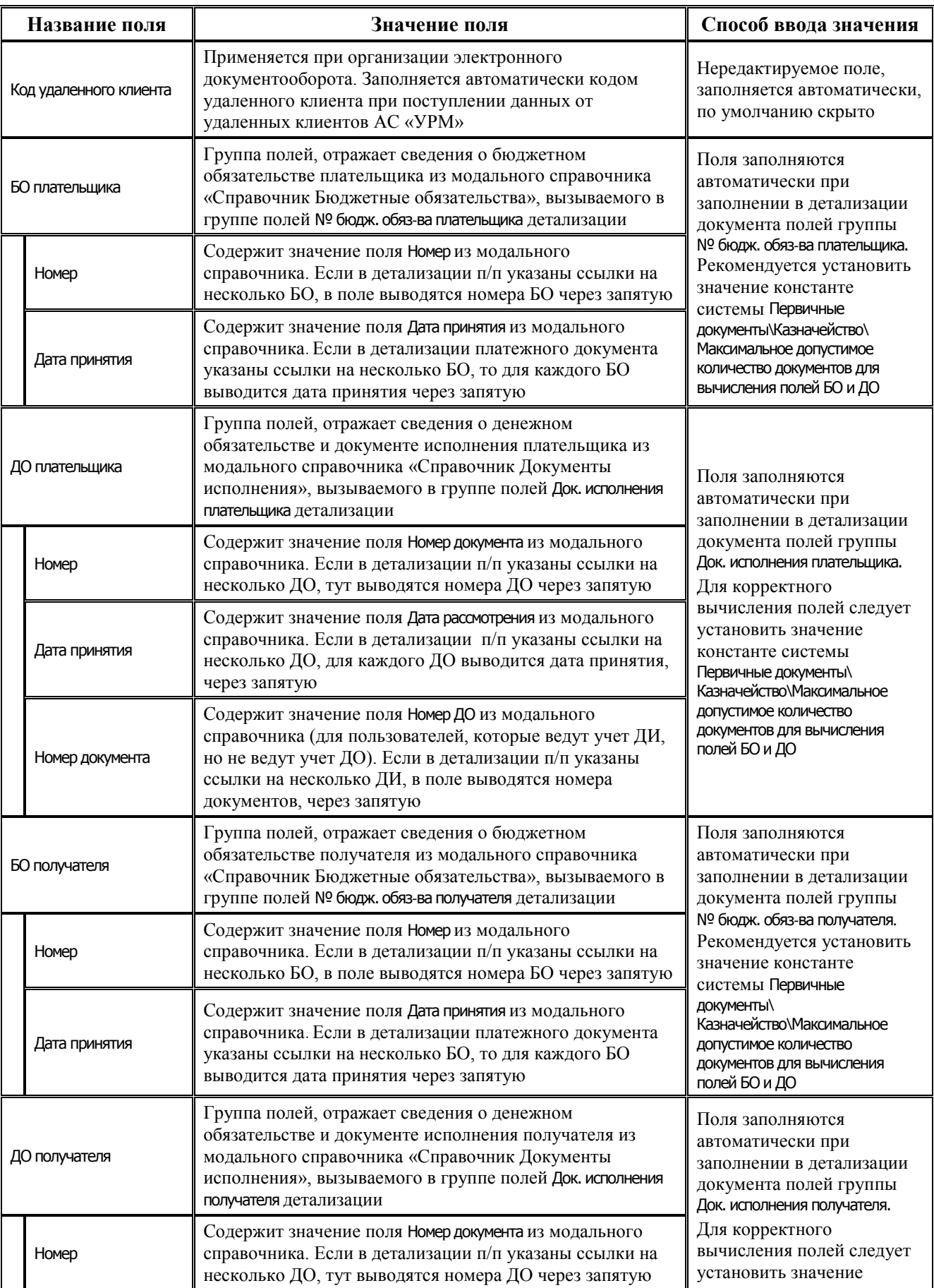
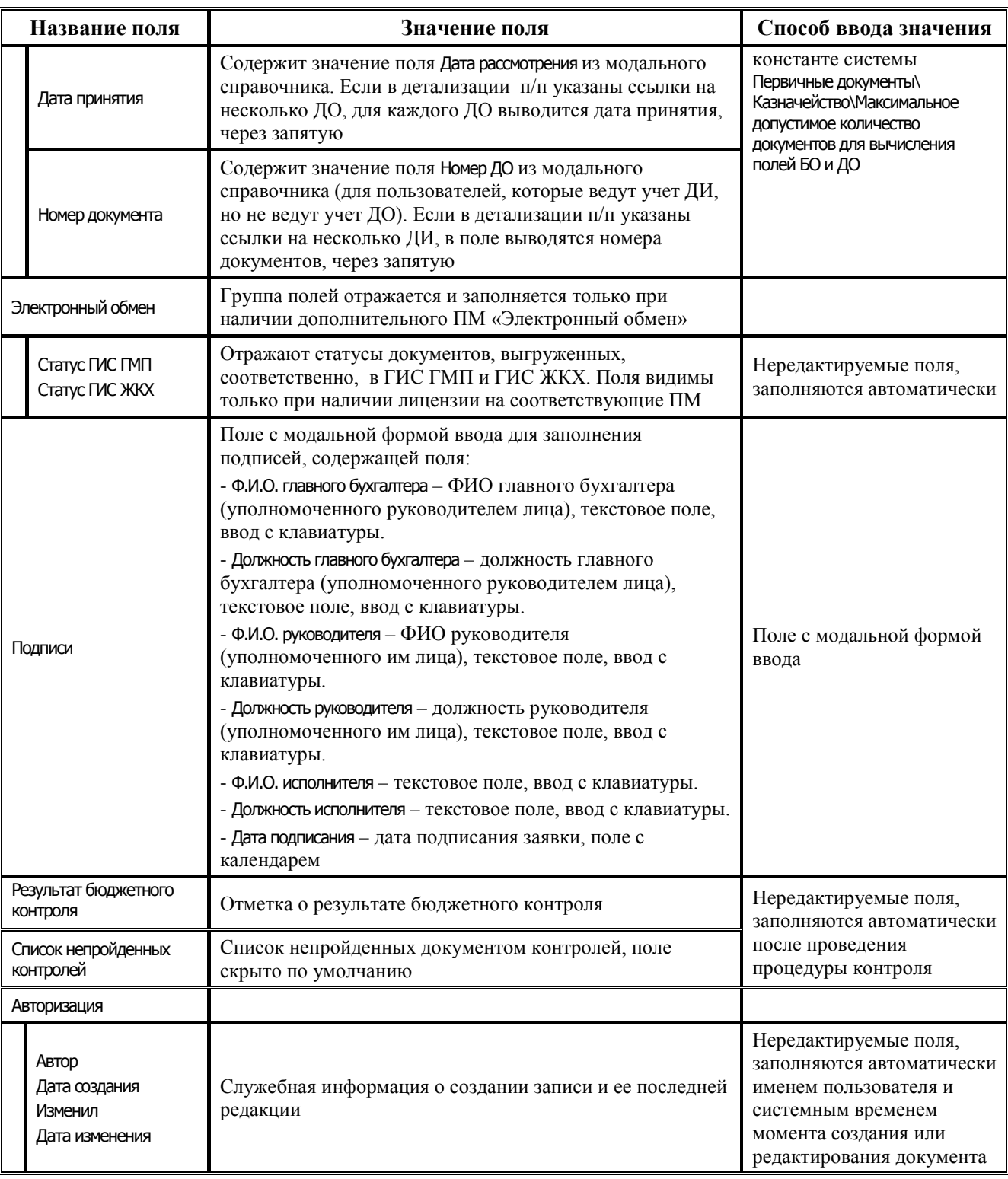

## **3.3.4.2 Таблица детализации интерфейса (03.08) «Внутренние платежи»**

*Таблица 3.14 Перечень полей таблицы детализации интерфейса (03.08) «Внутренние платежи»*

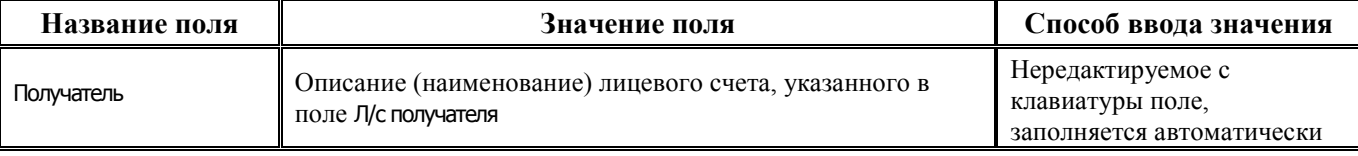

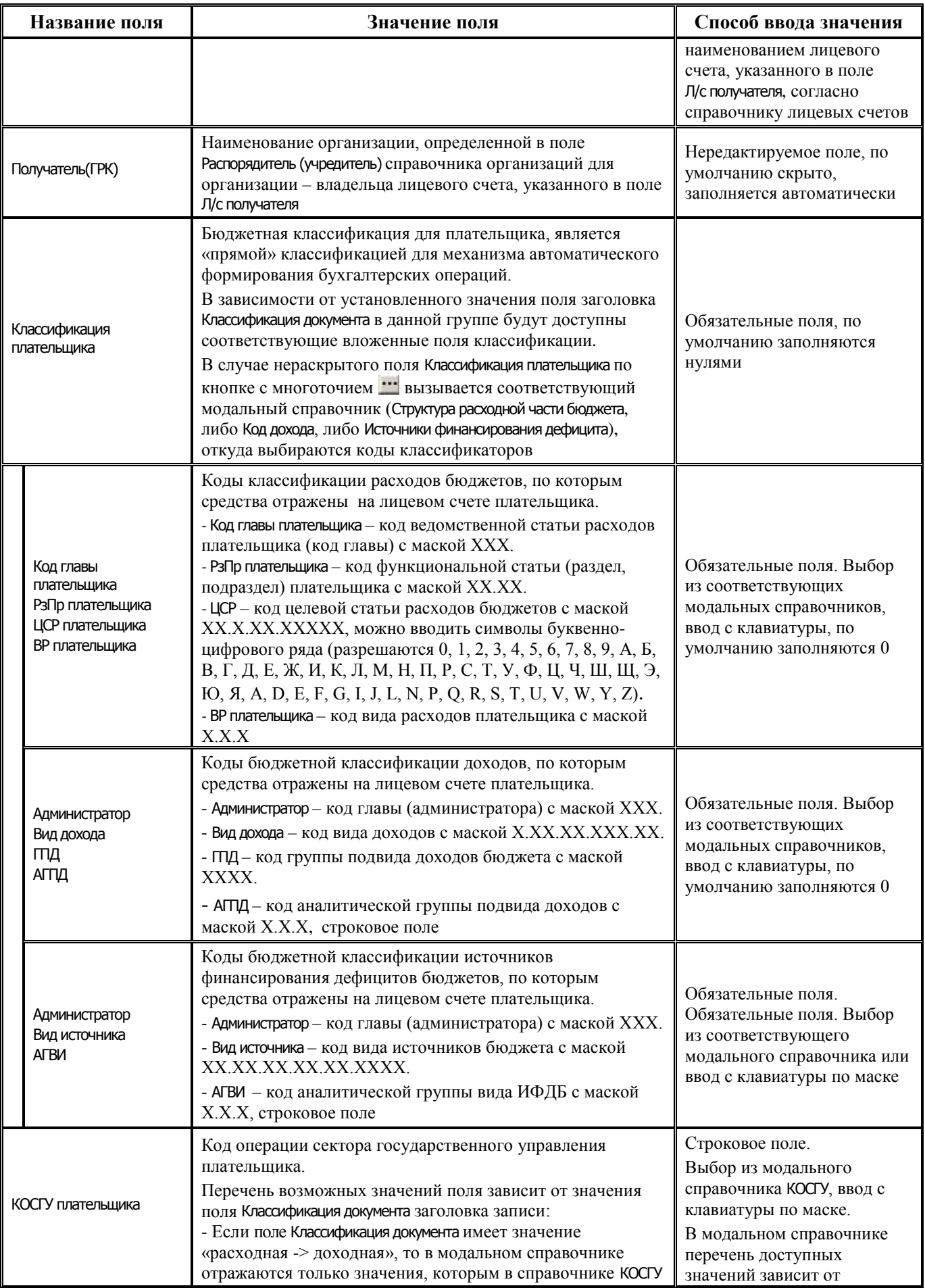

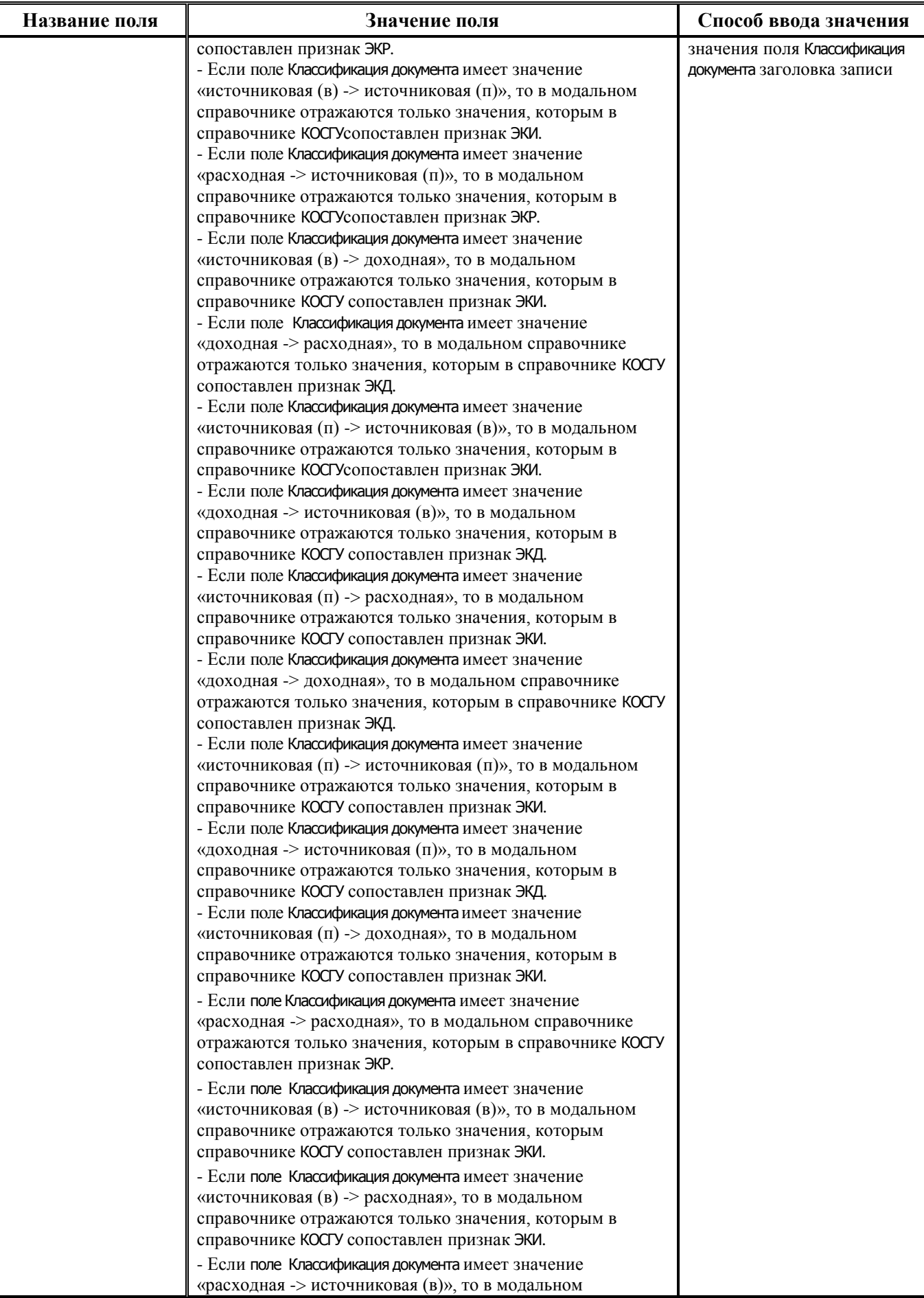

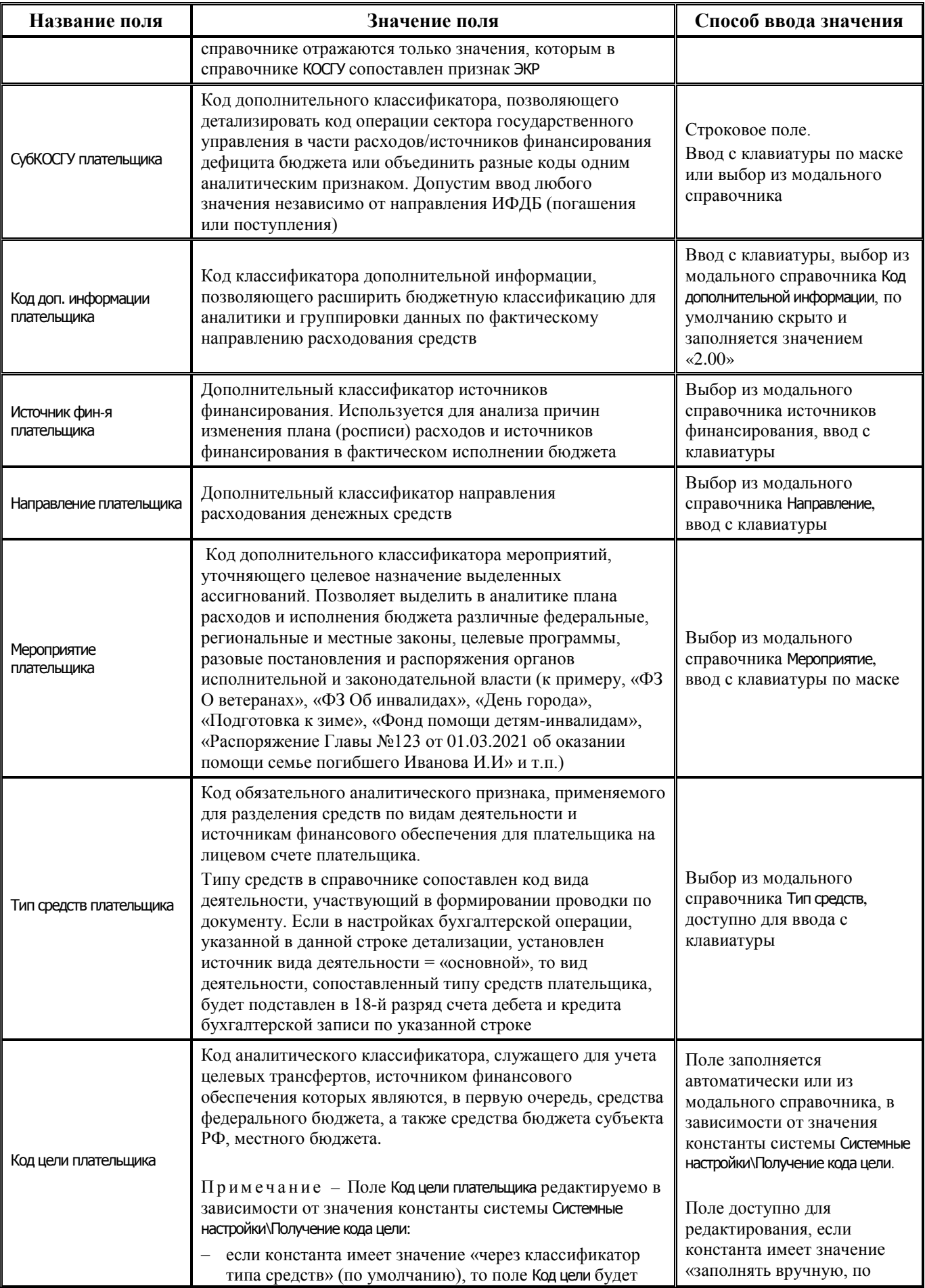

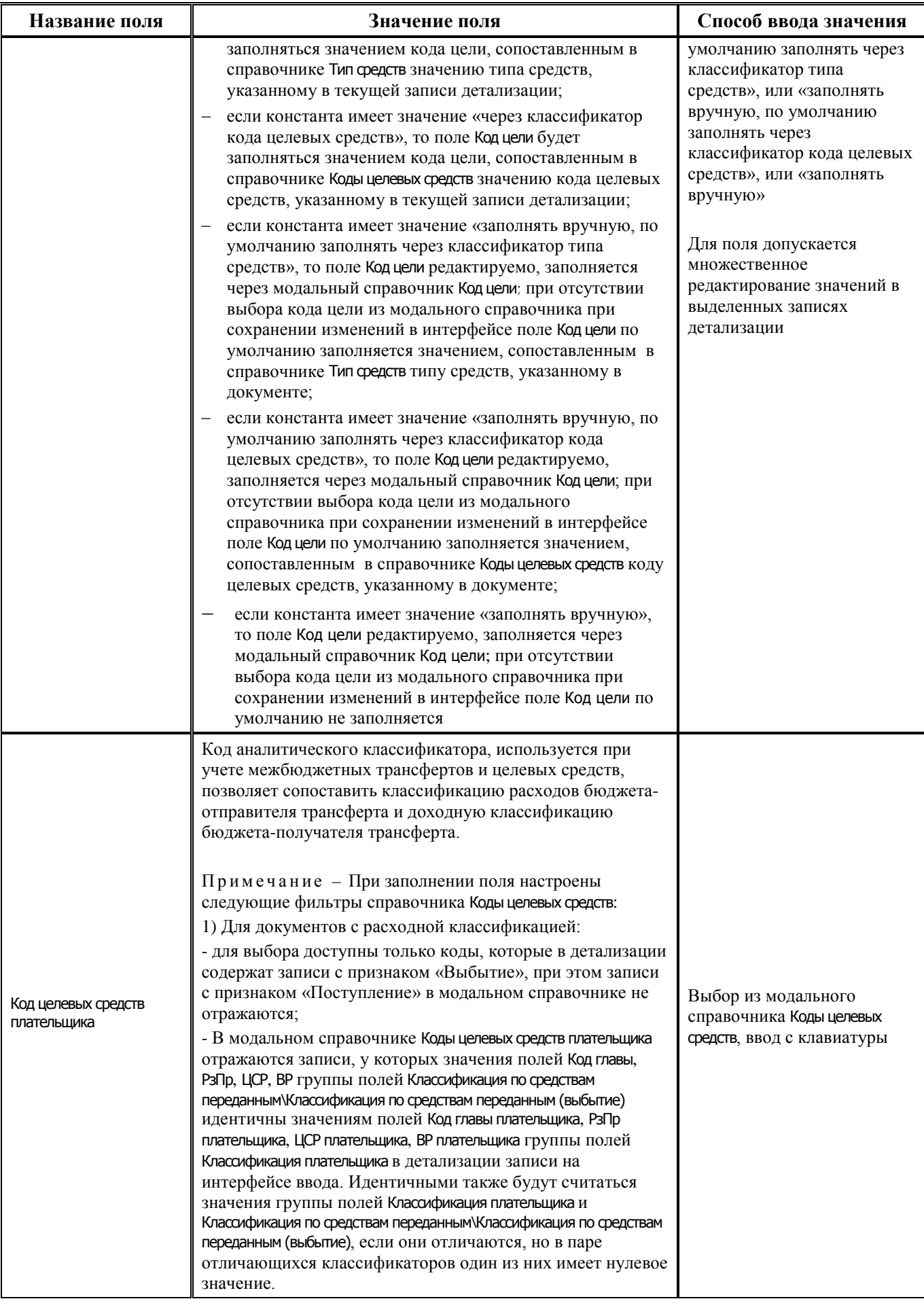

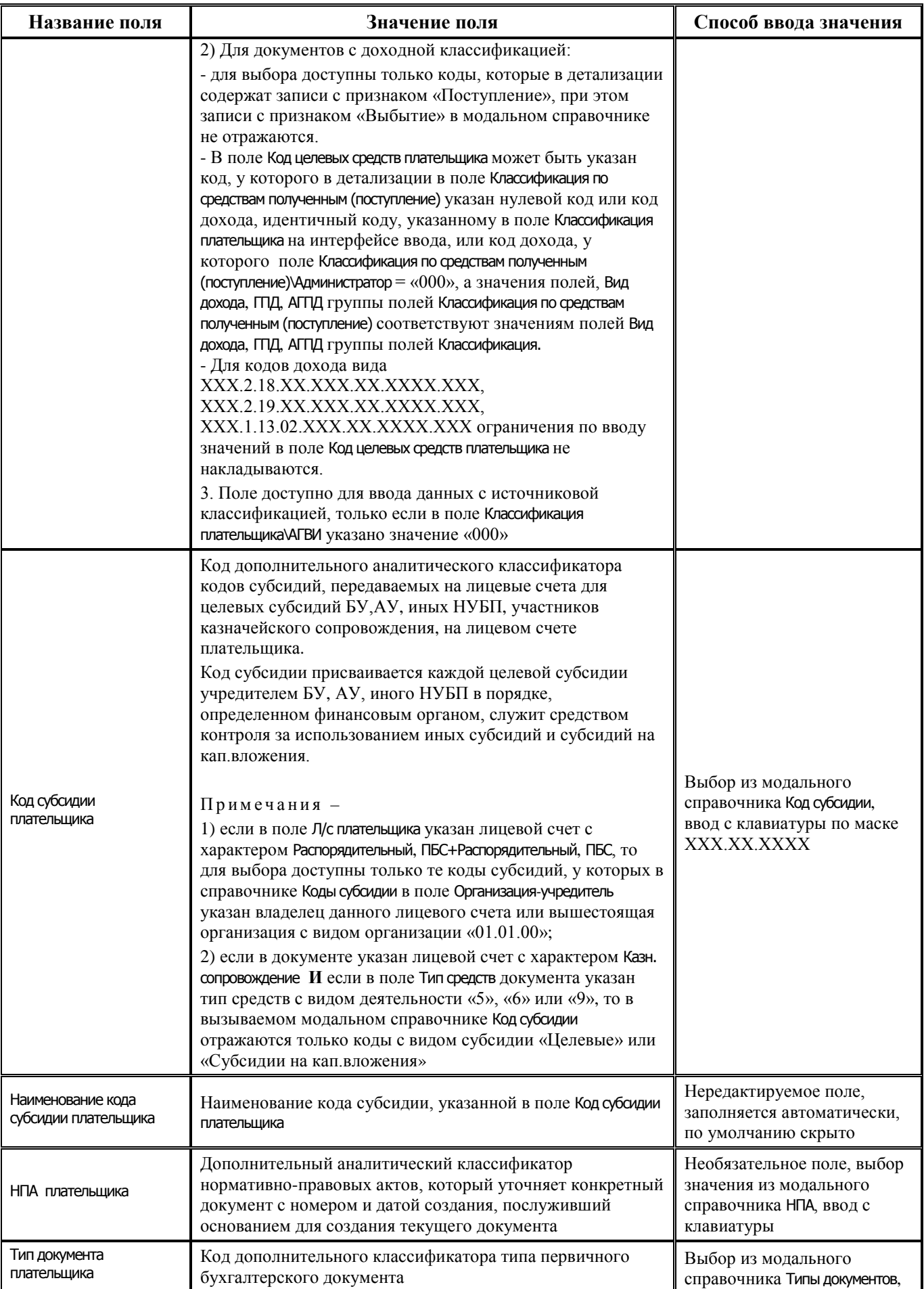

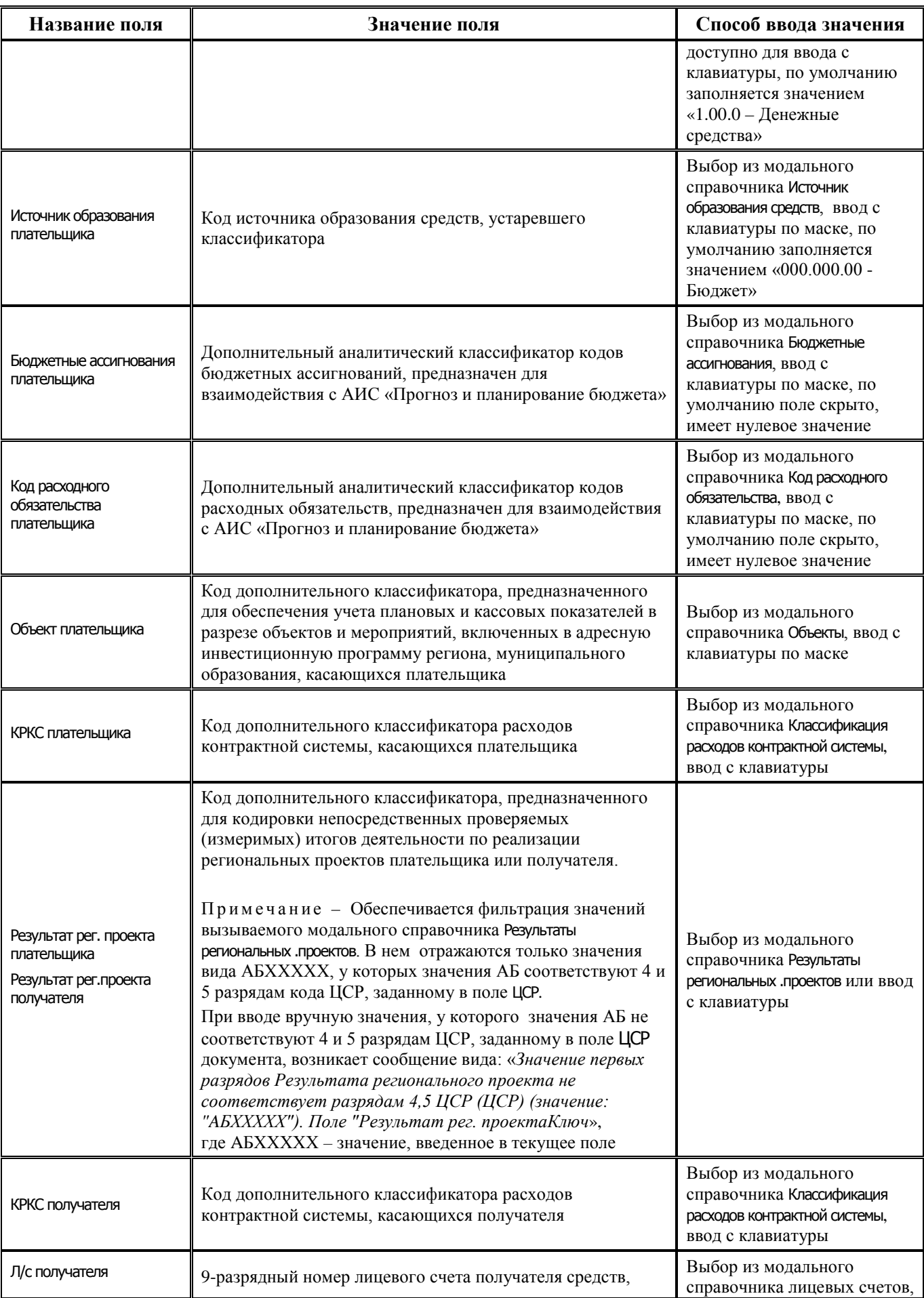

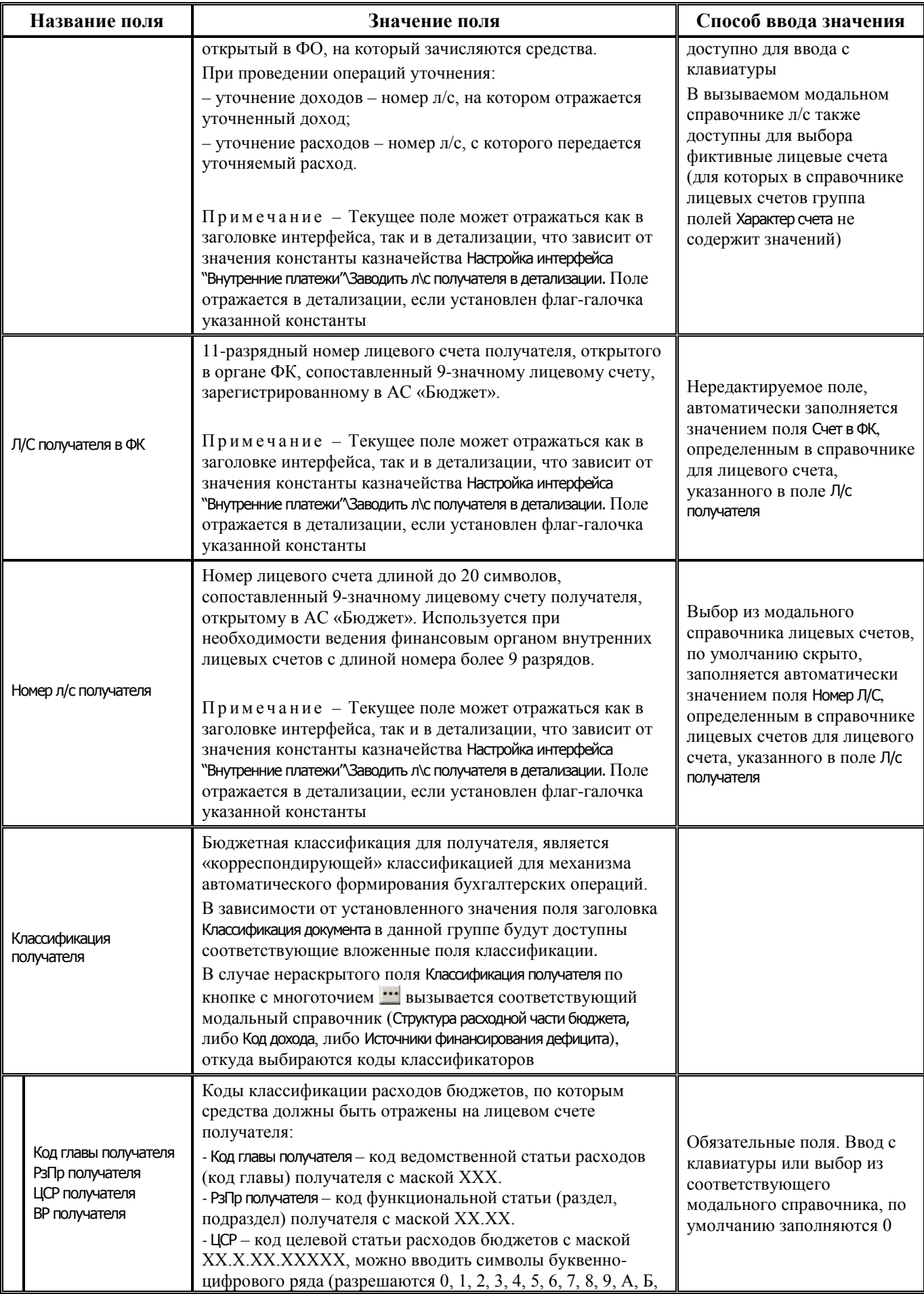

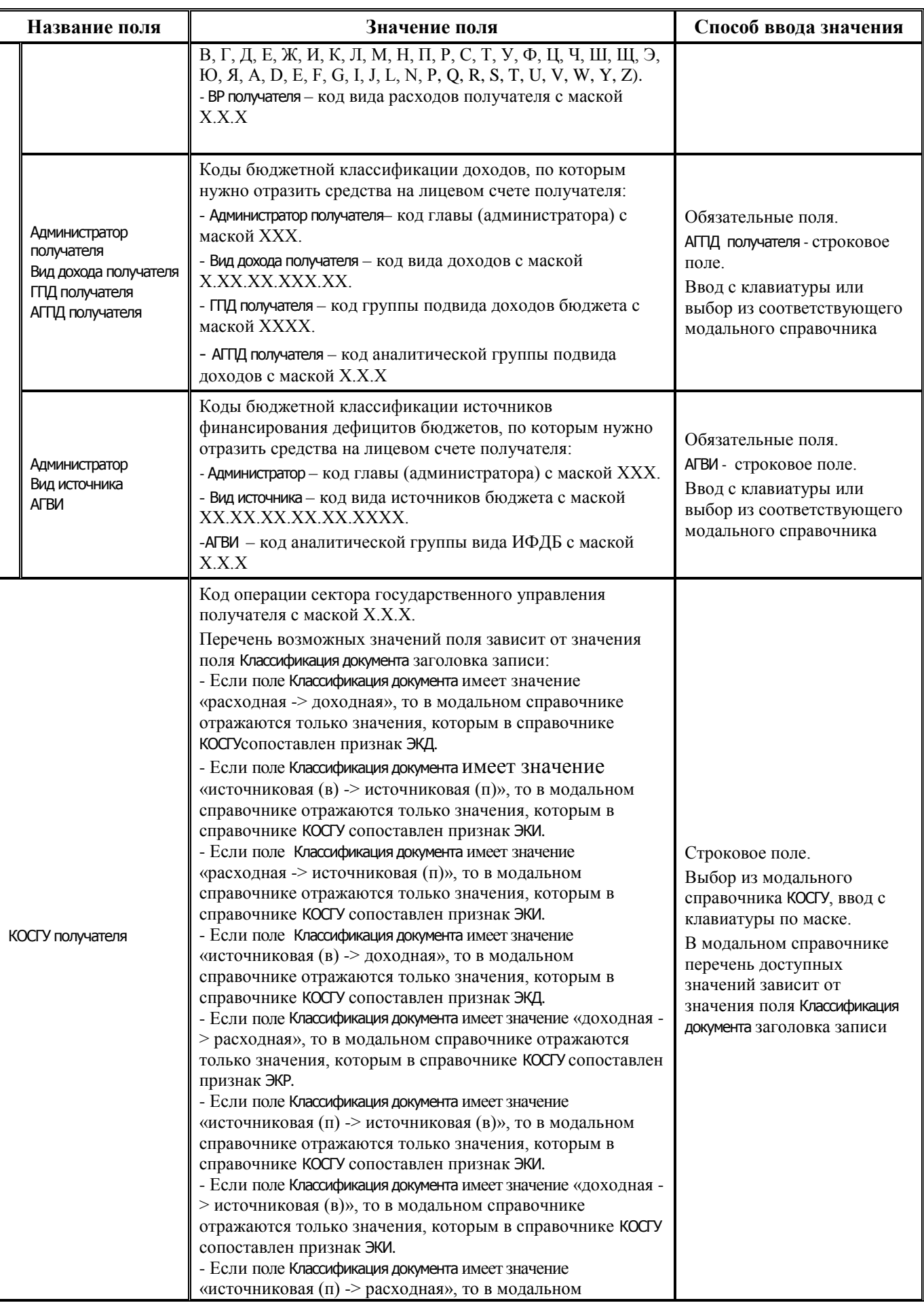

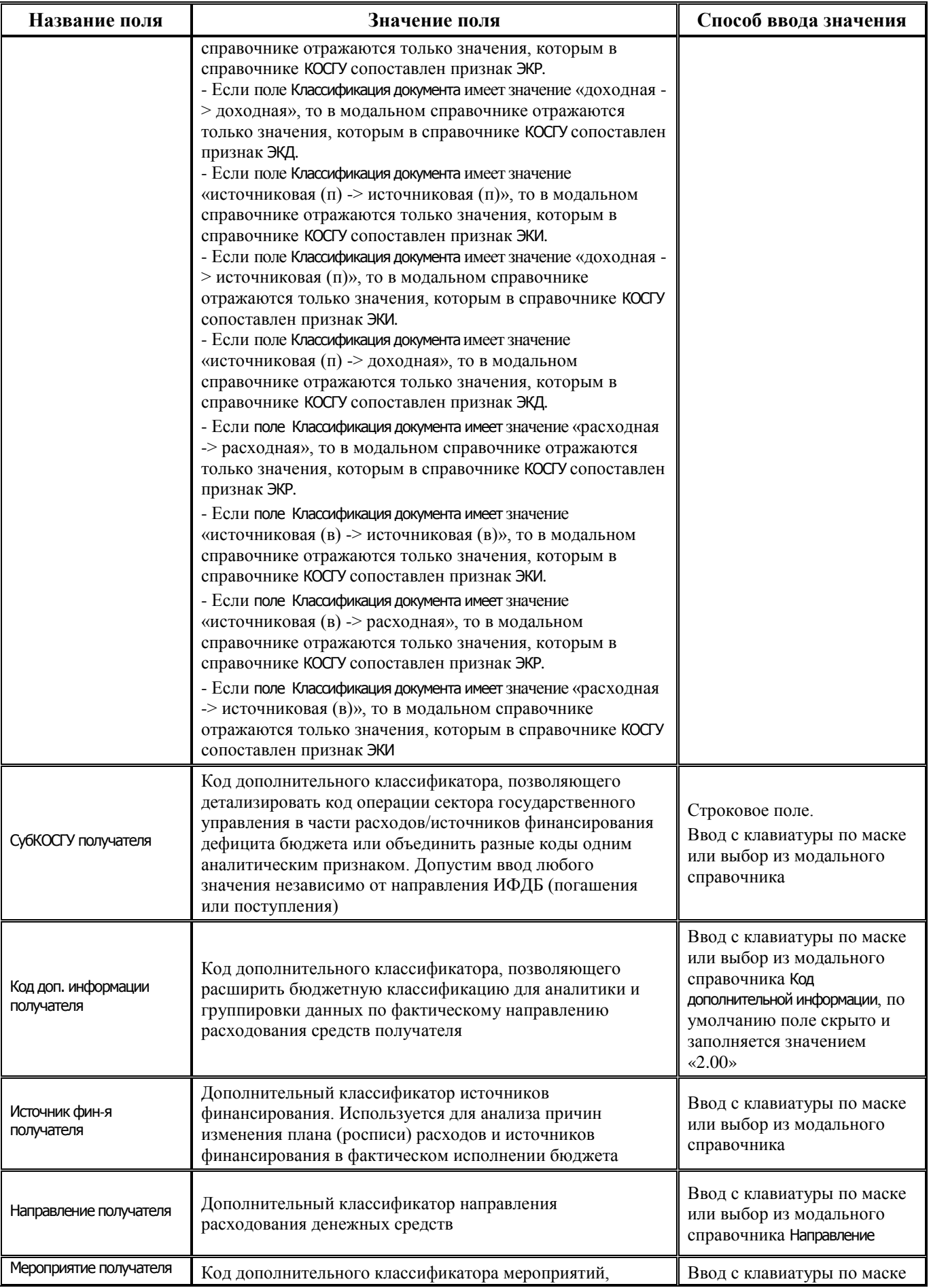

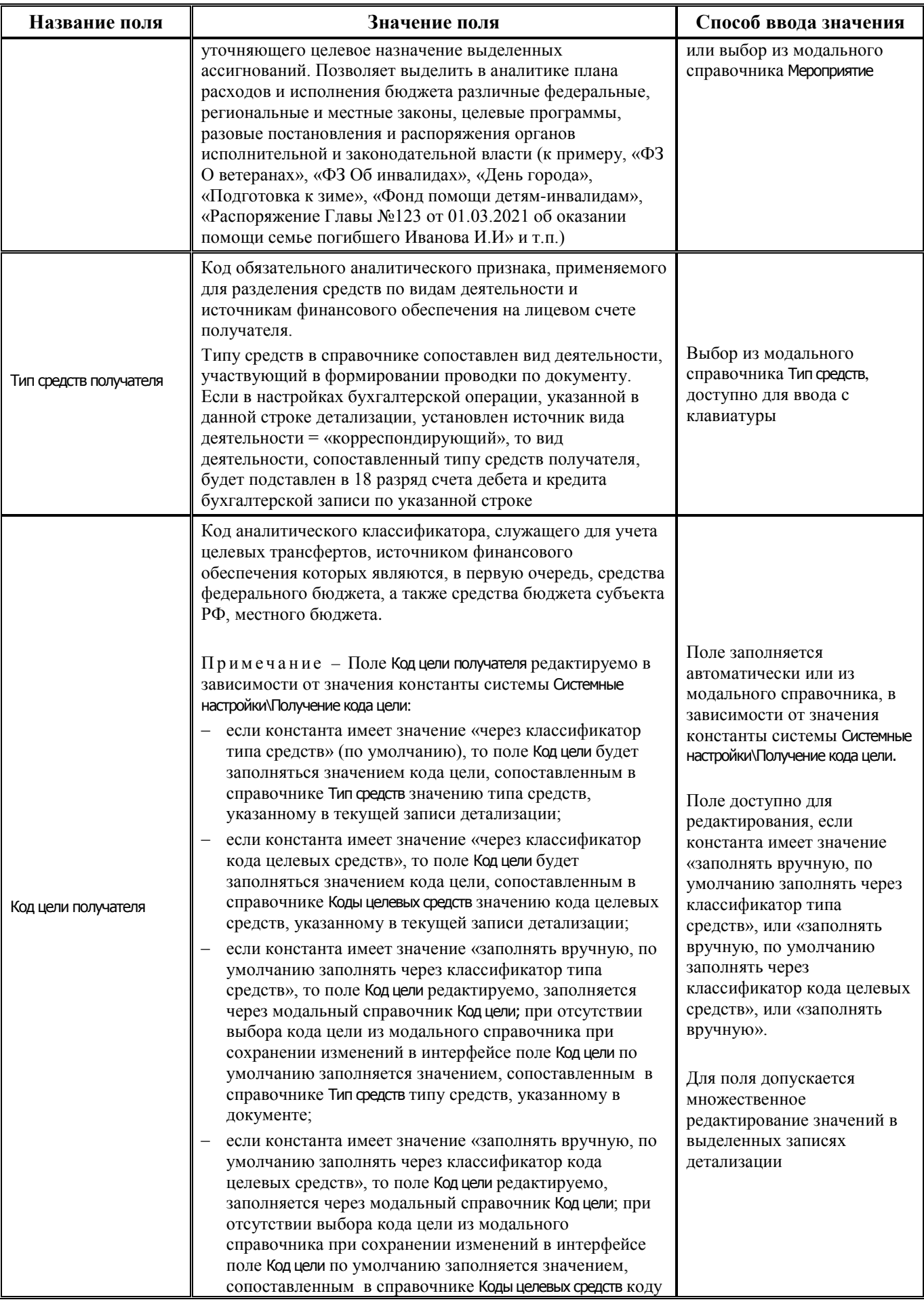

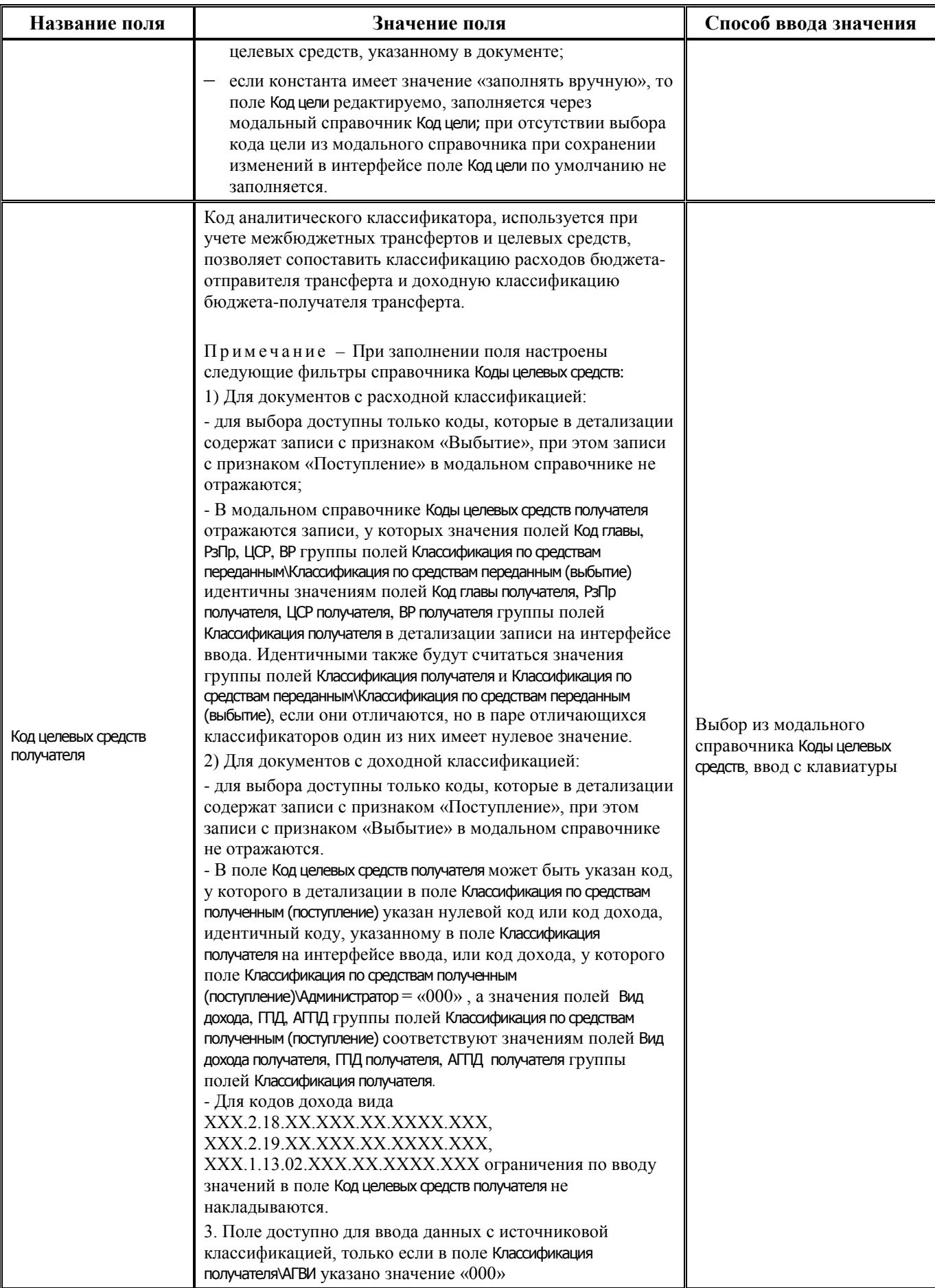

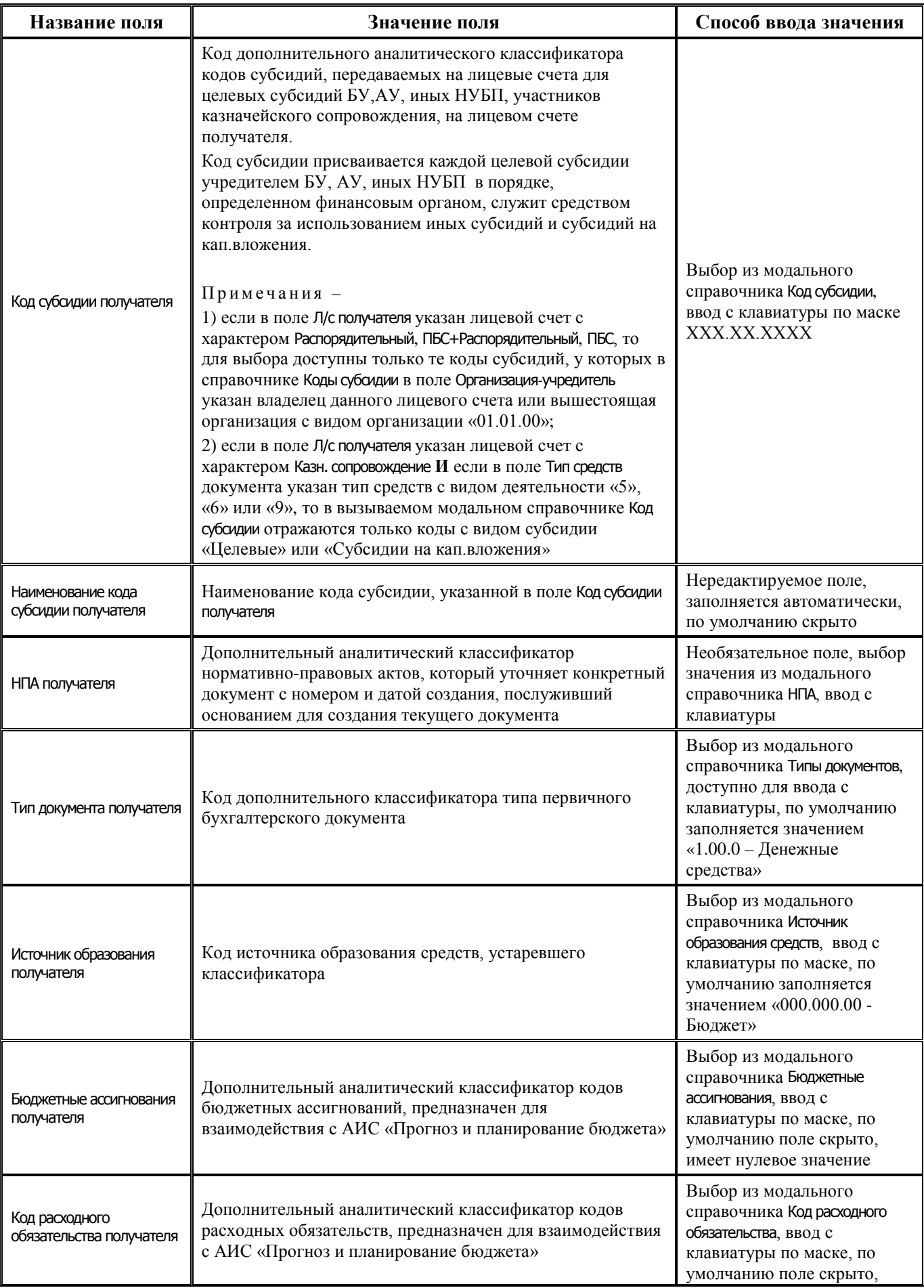

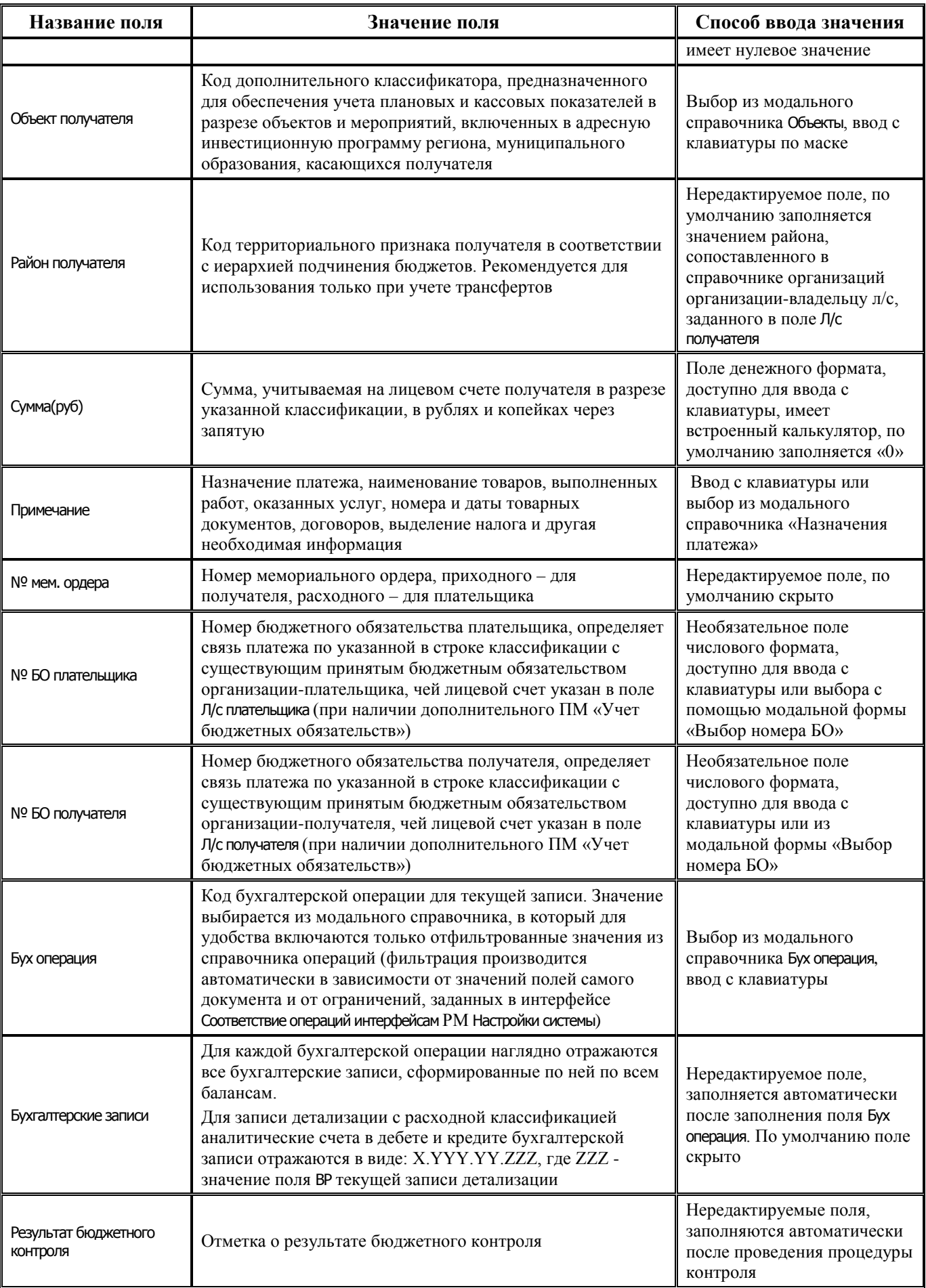

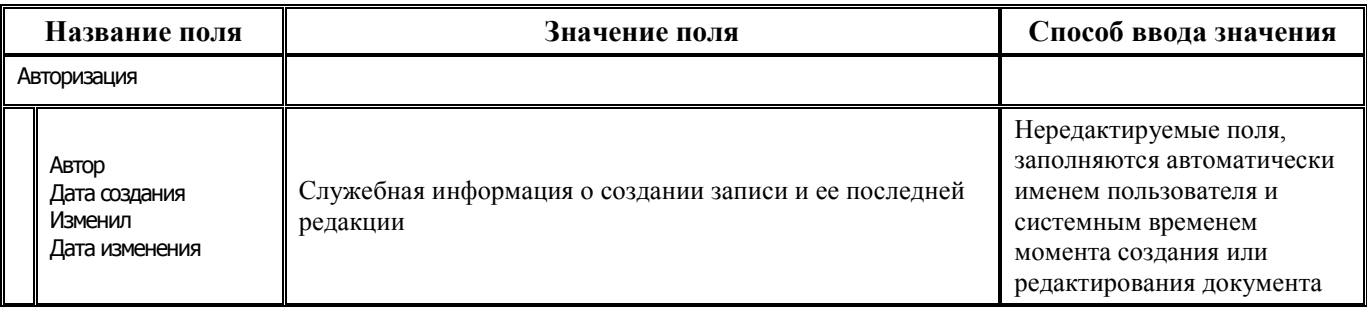

## **3.3.5 Интерфейс (03.25) «Распоряжения на карты МИР»**

### **3.3.5.1 Таблица заголовков интерфейса (03.25) «Распоряжения на карты МИР»**

*Таблица 3.15 Перечень полей таблицы заголовков интерфейса (03.25) «Распоряжения на карты МИР»*

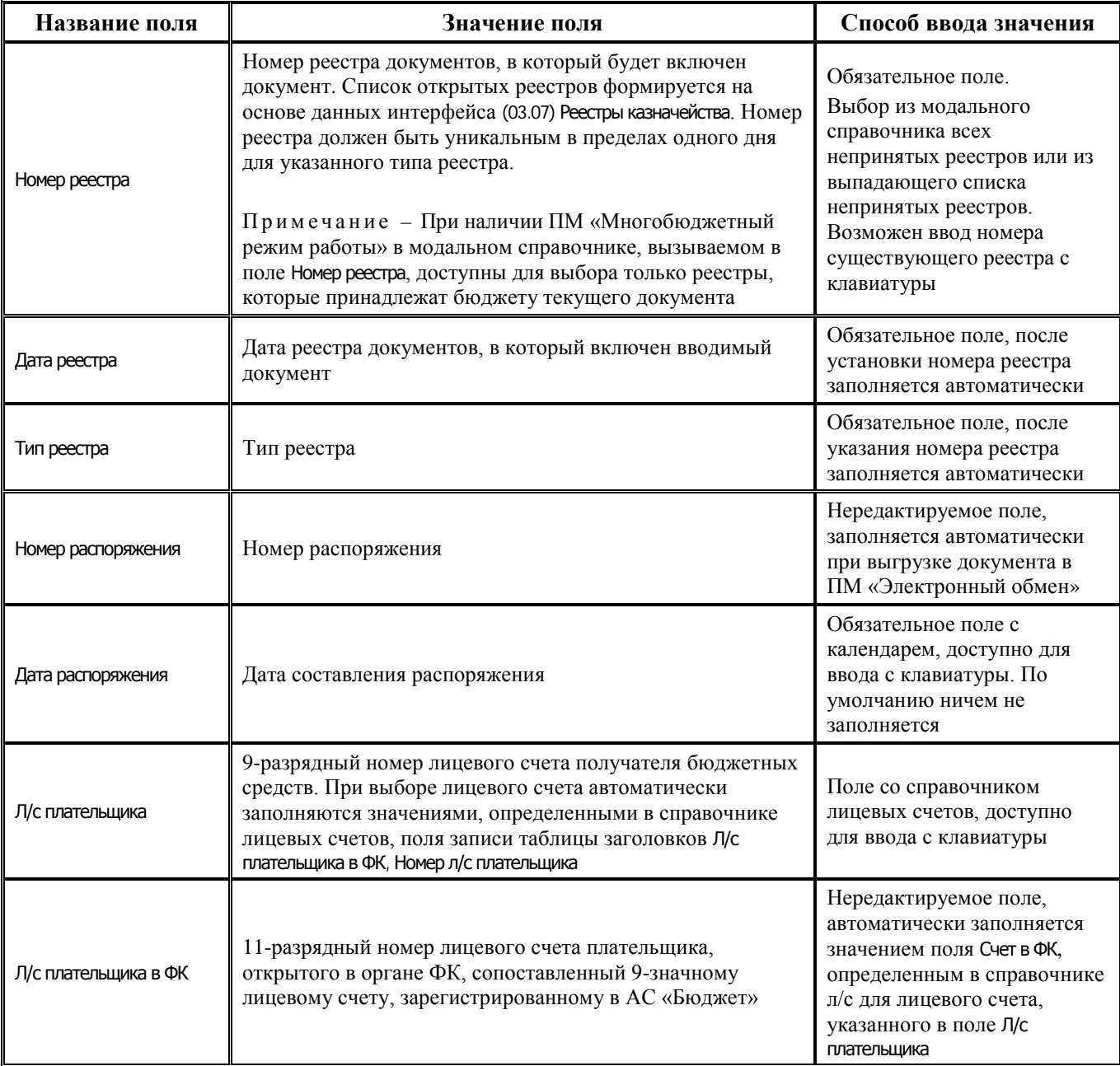

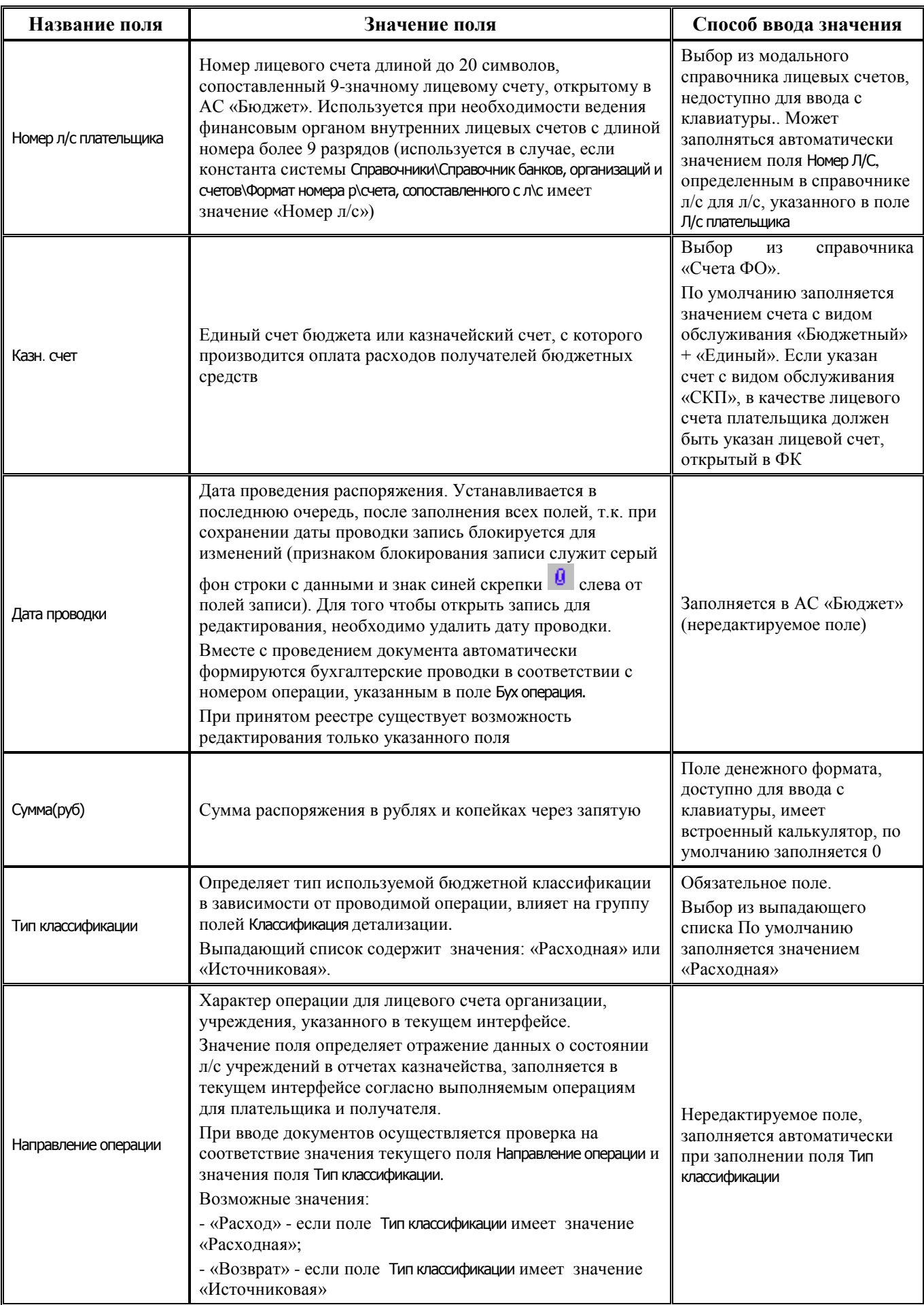

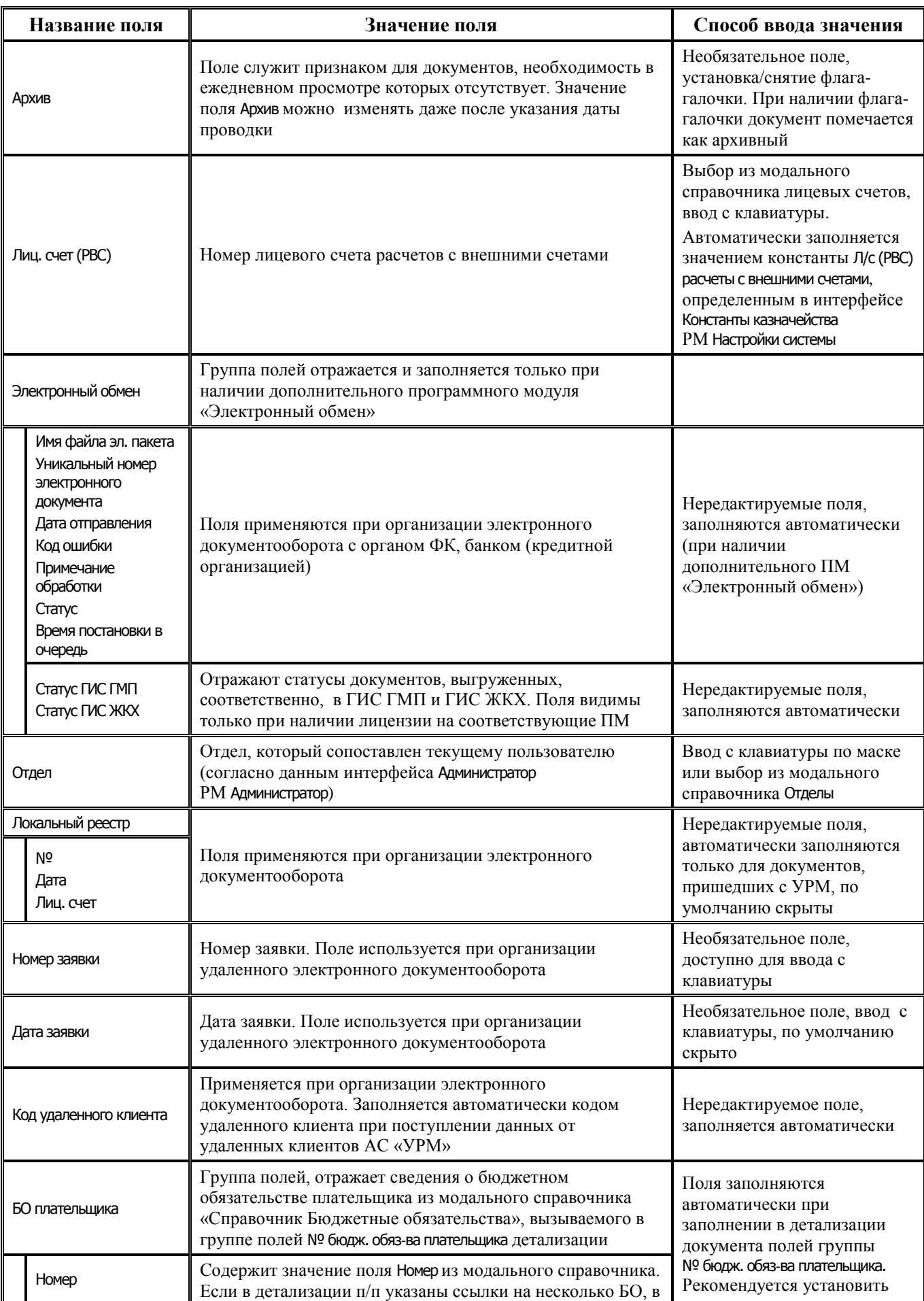

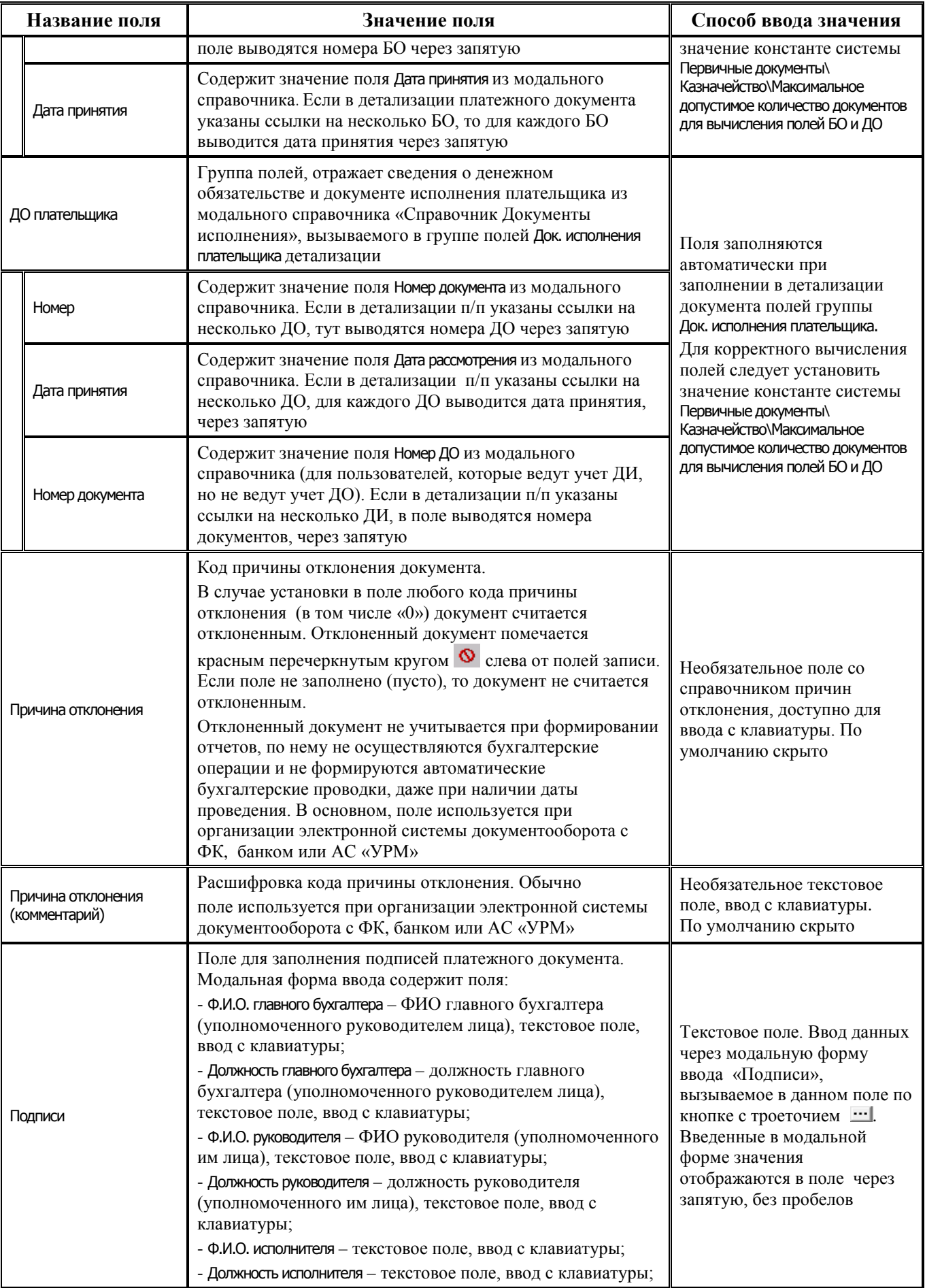

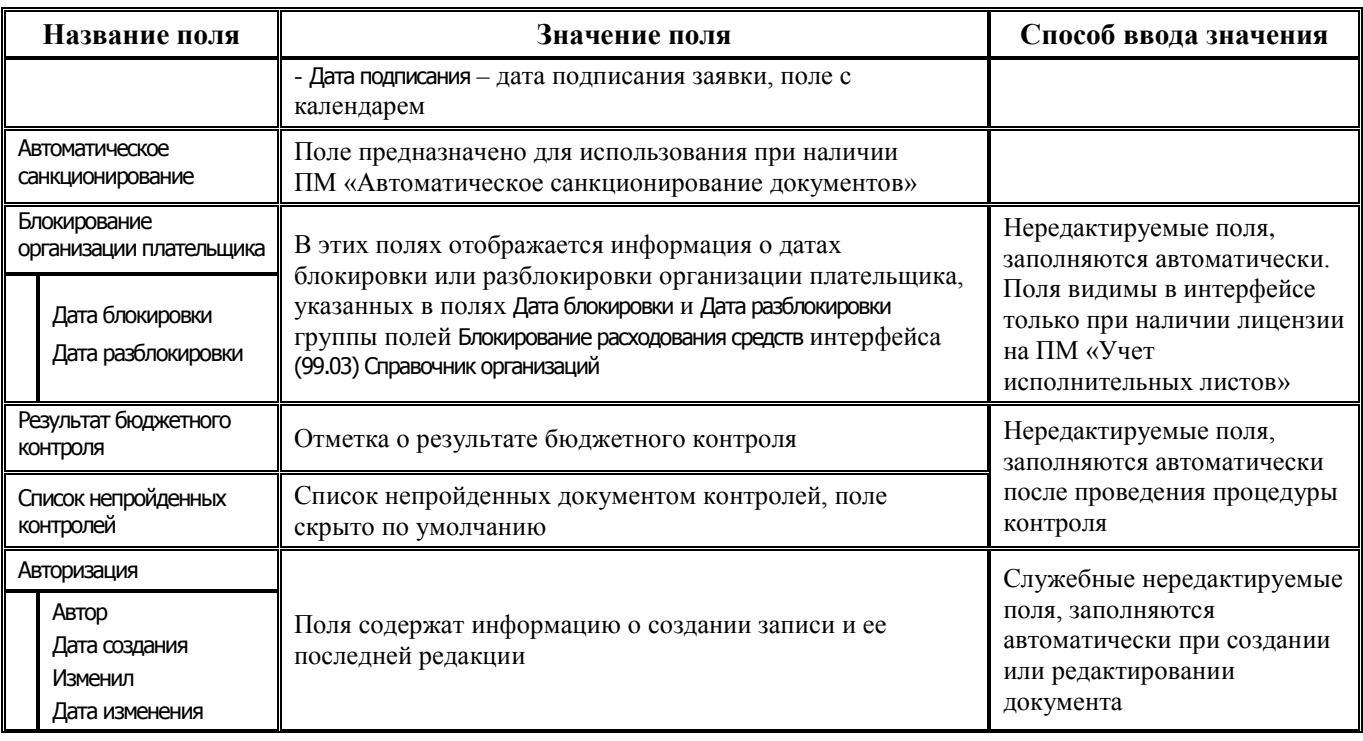

# **3.3.5.2 Таблица детализации интерфейса (03.25) «Распоряжения на карты МИР»**

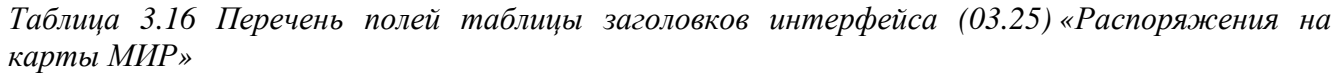

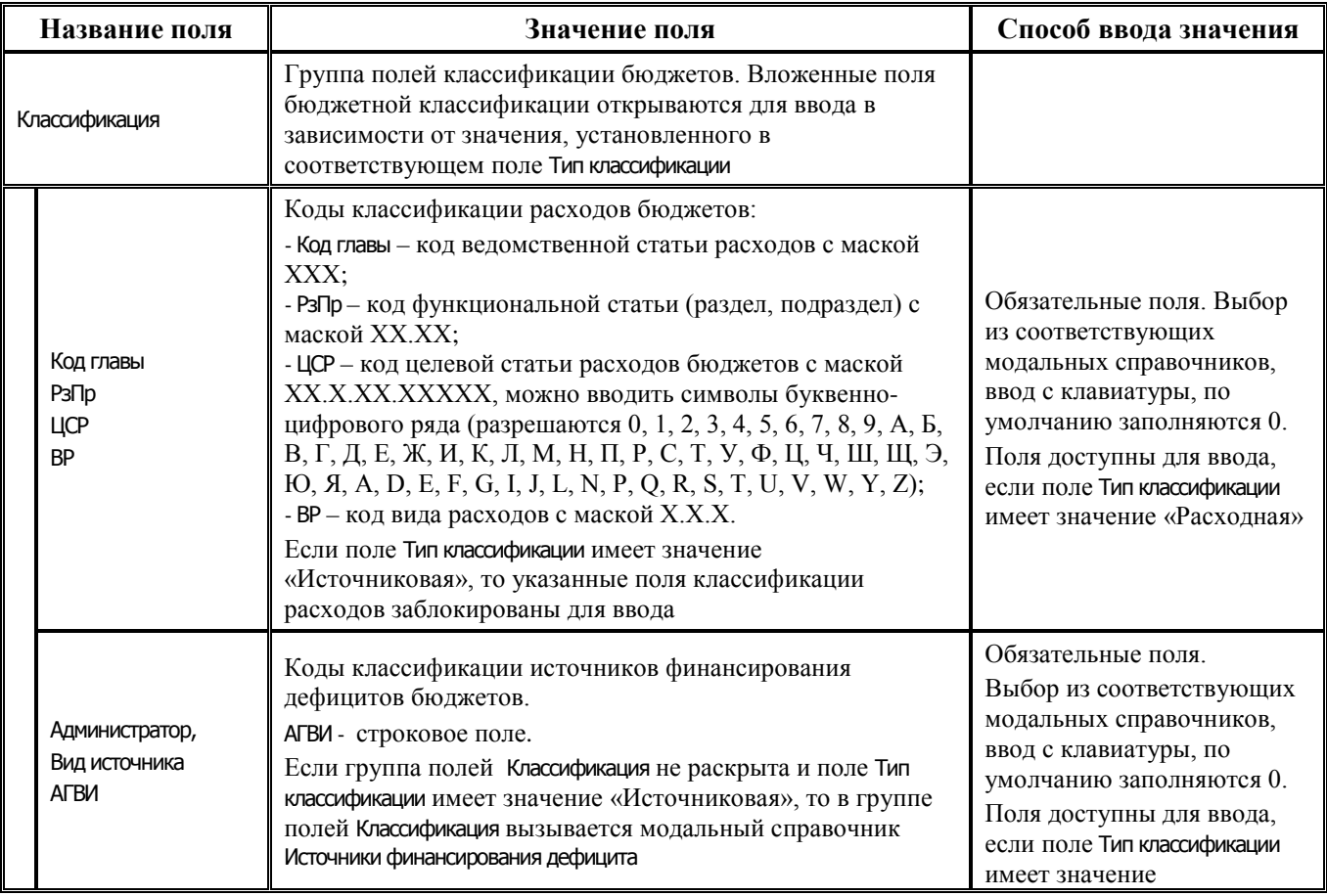

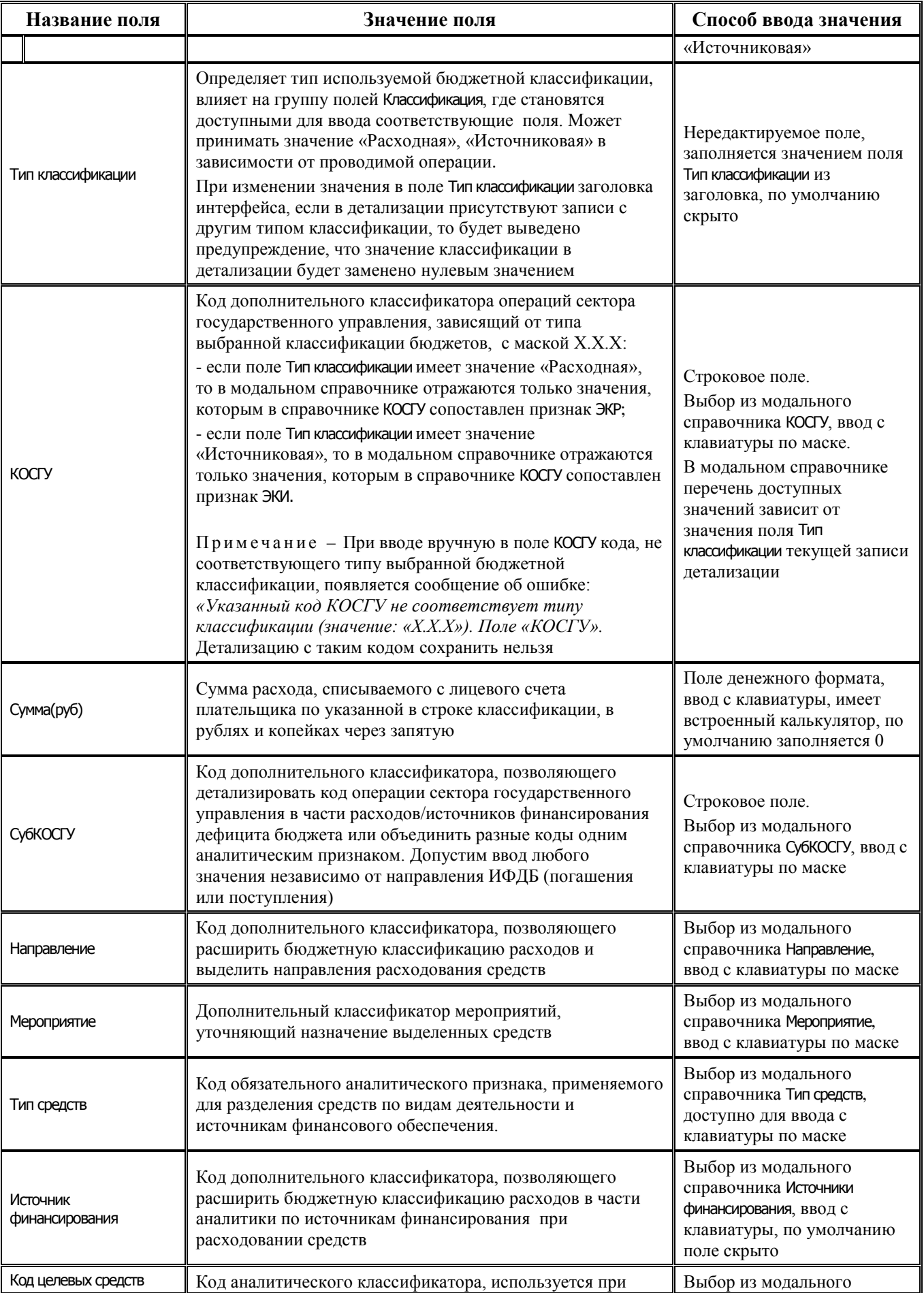

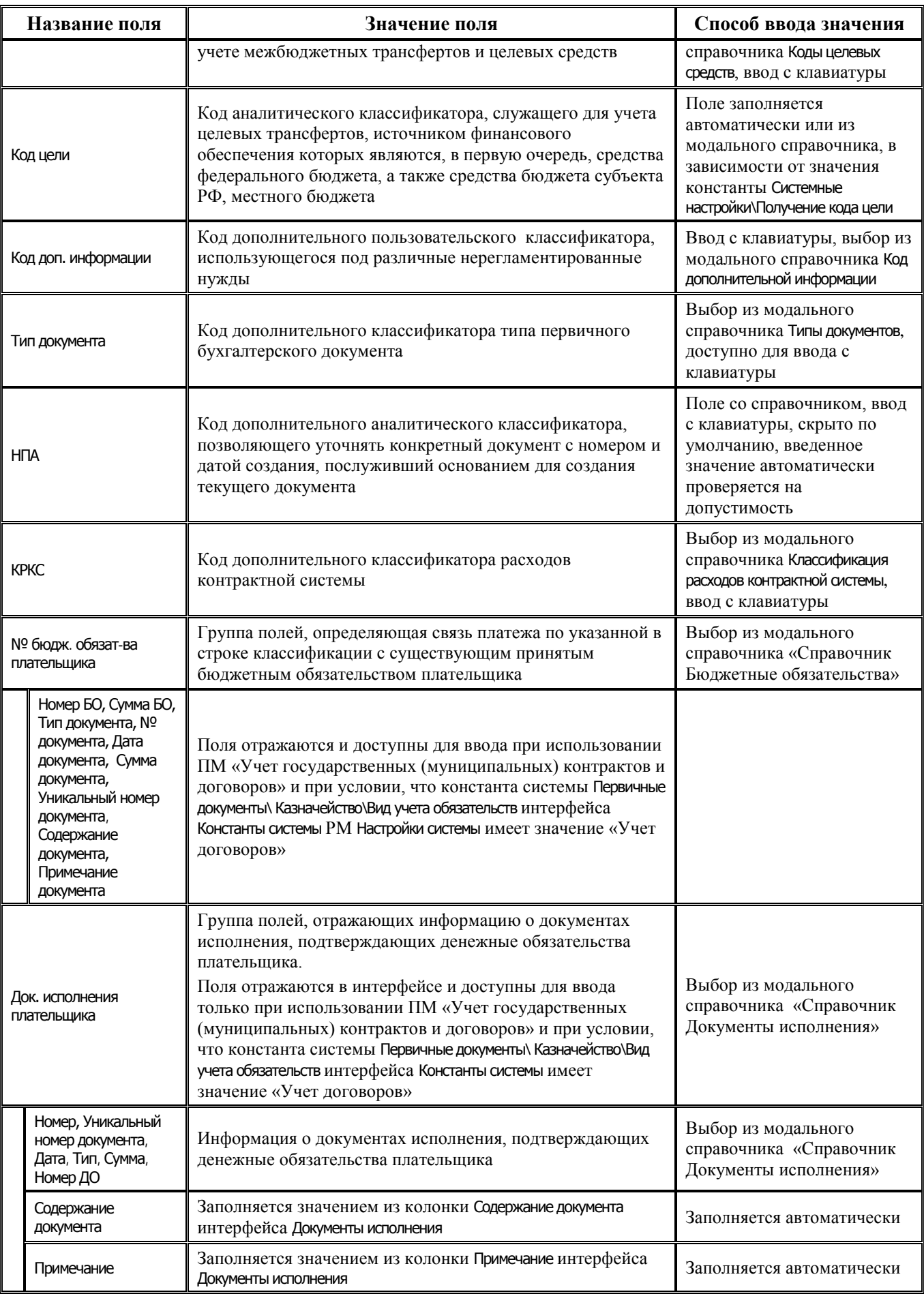

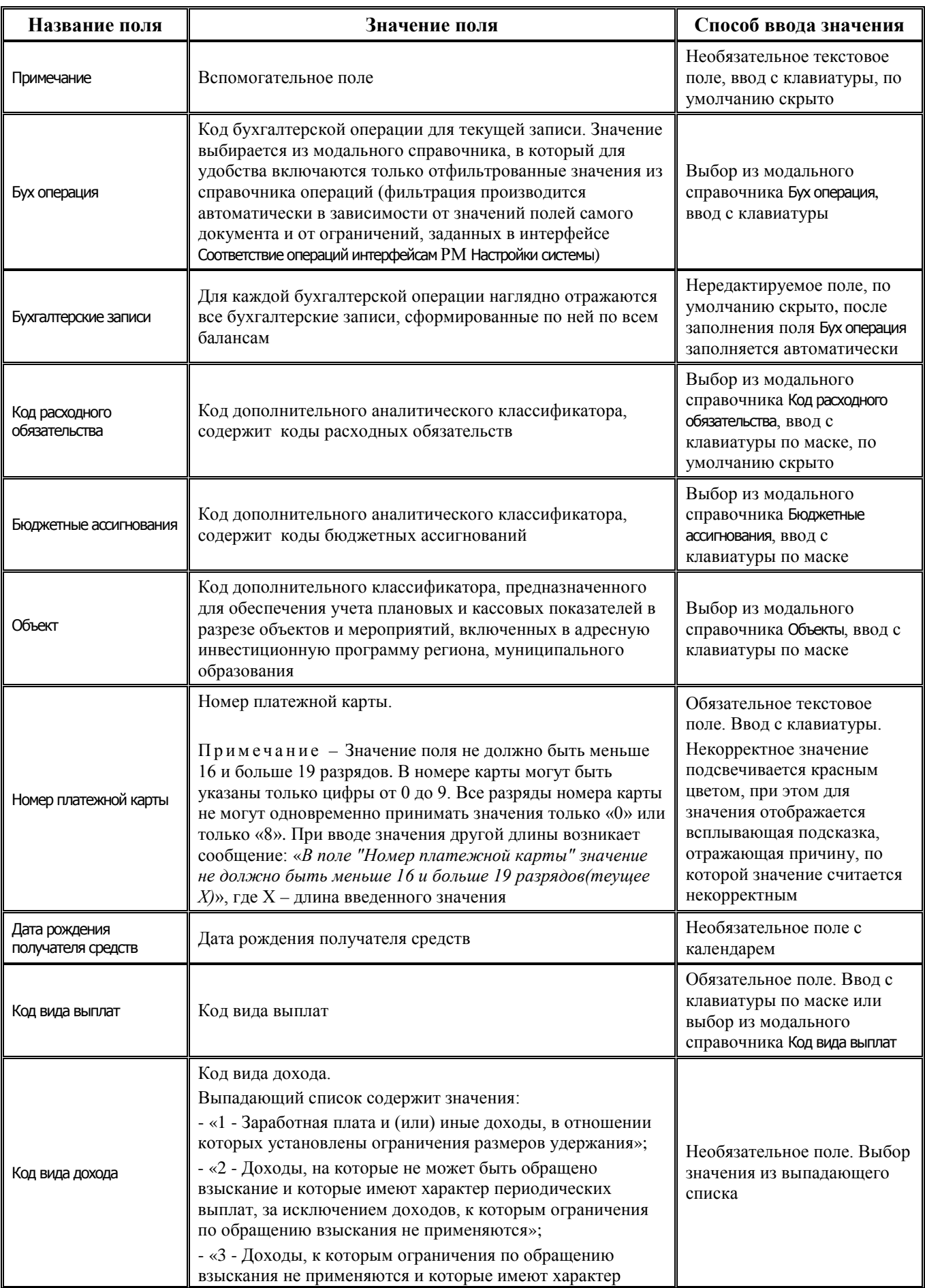

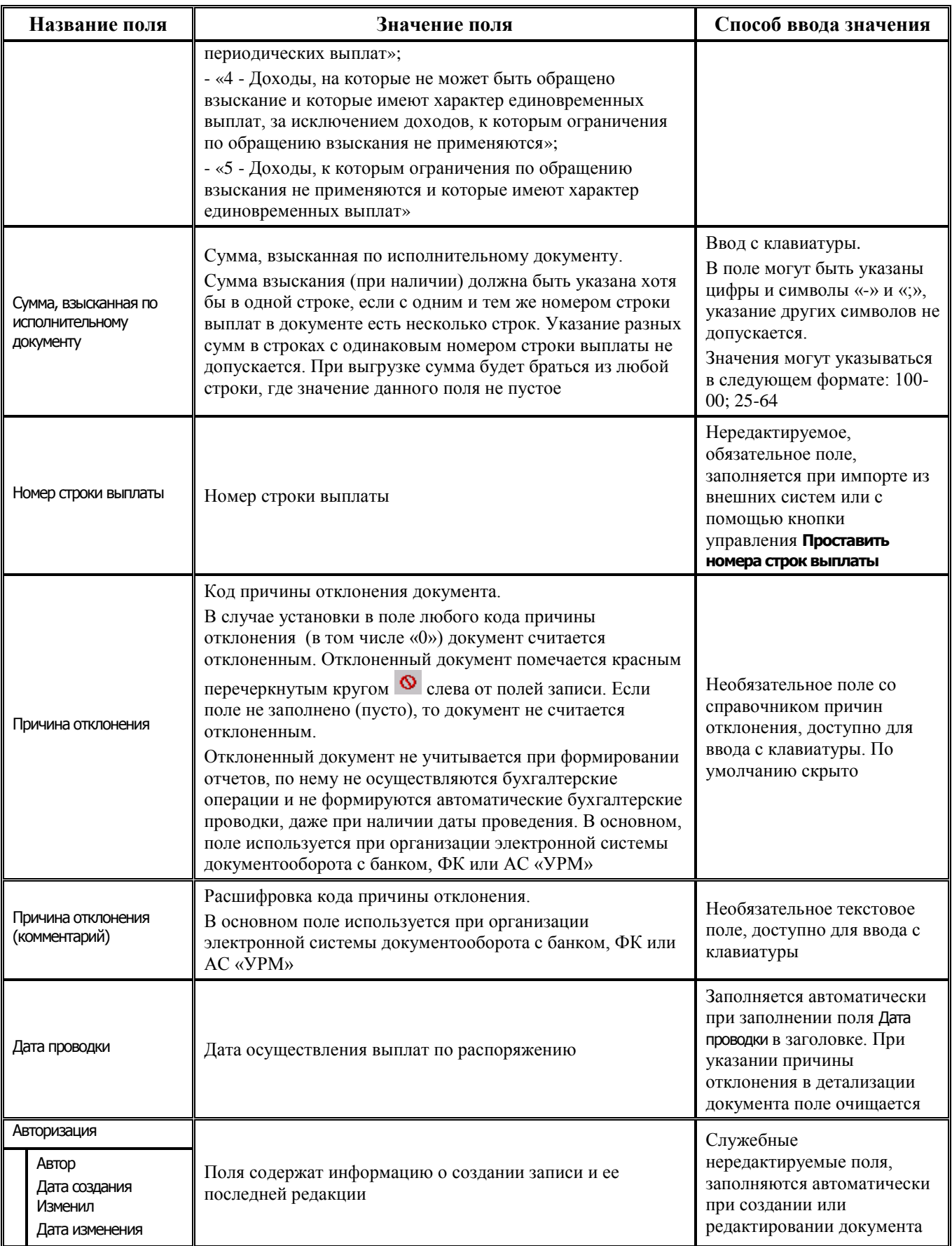

# **3.4 Группа интерфейсов для работы с ФК**

# **3.4.1 Интерфейс (03.22) «Учет кассовых выплат»**

## **3.4.1.1 Таблица заголовков интерфейса (03.22) «Учет кассовых выплат»**

### *Таблица 3.17 Перечень полей таблицы заголовков интерфейса (03.22) «Учет кассовых выплат»*

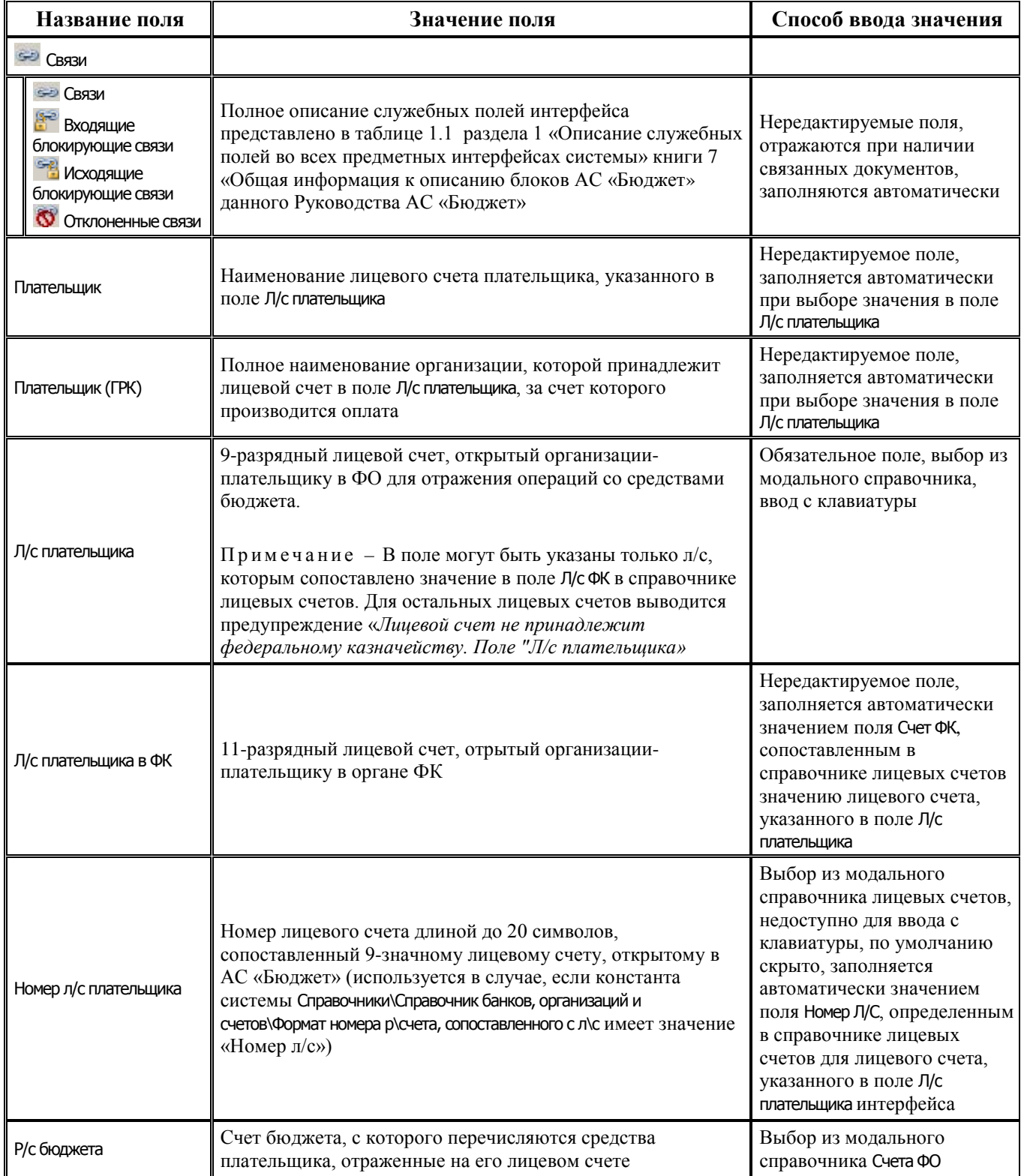

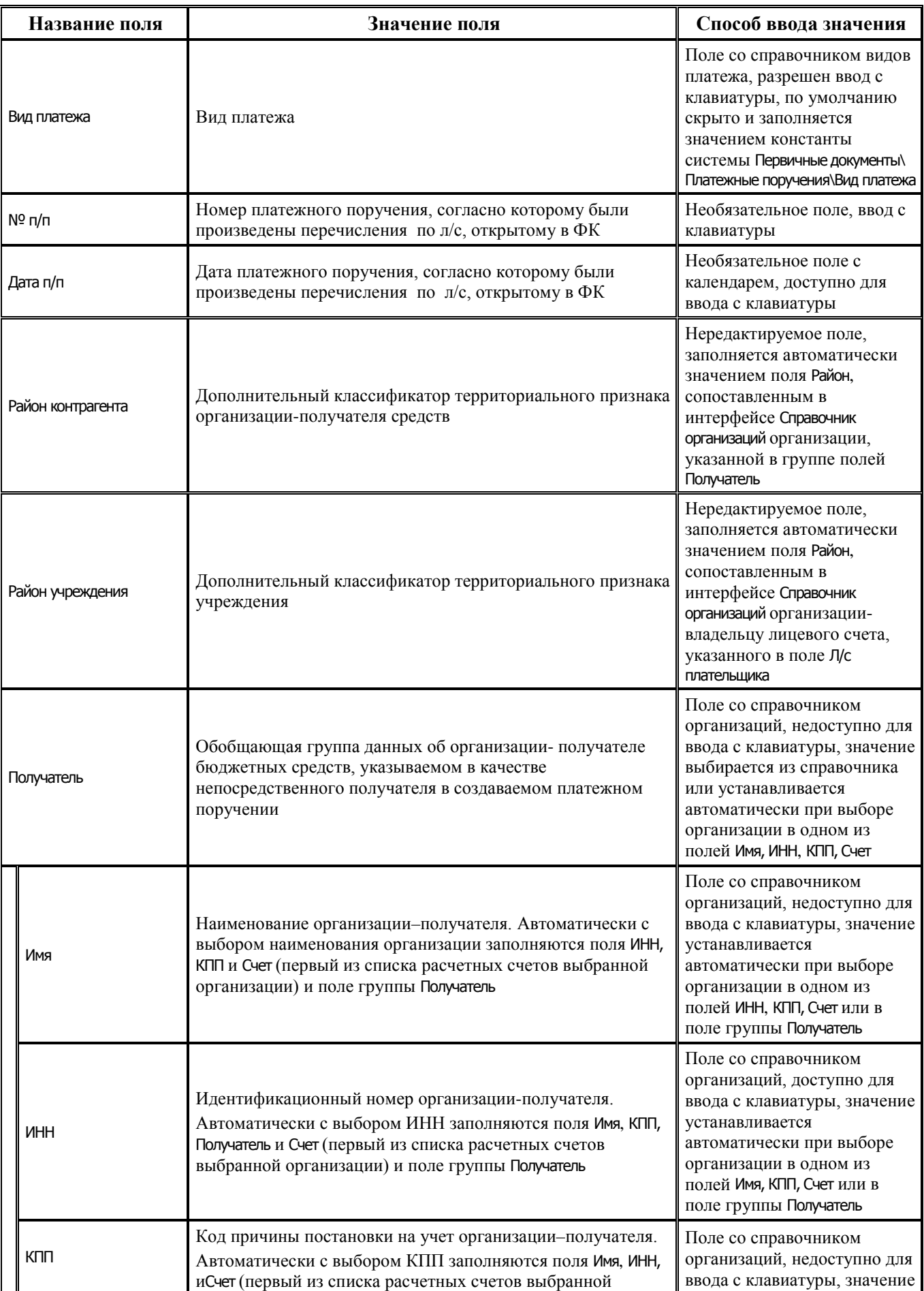

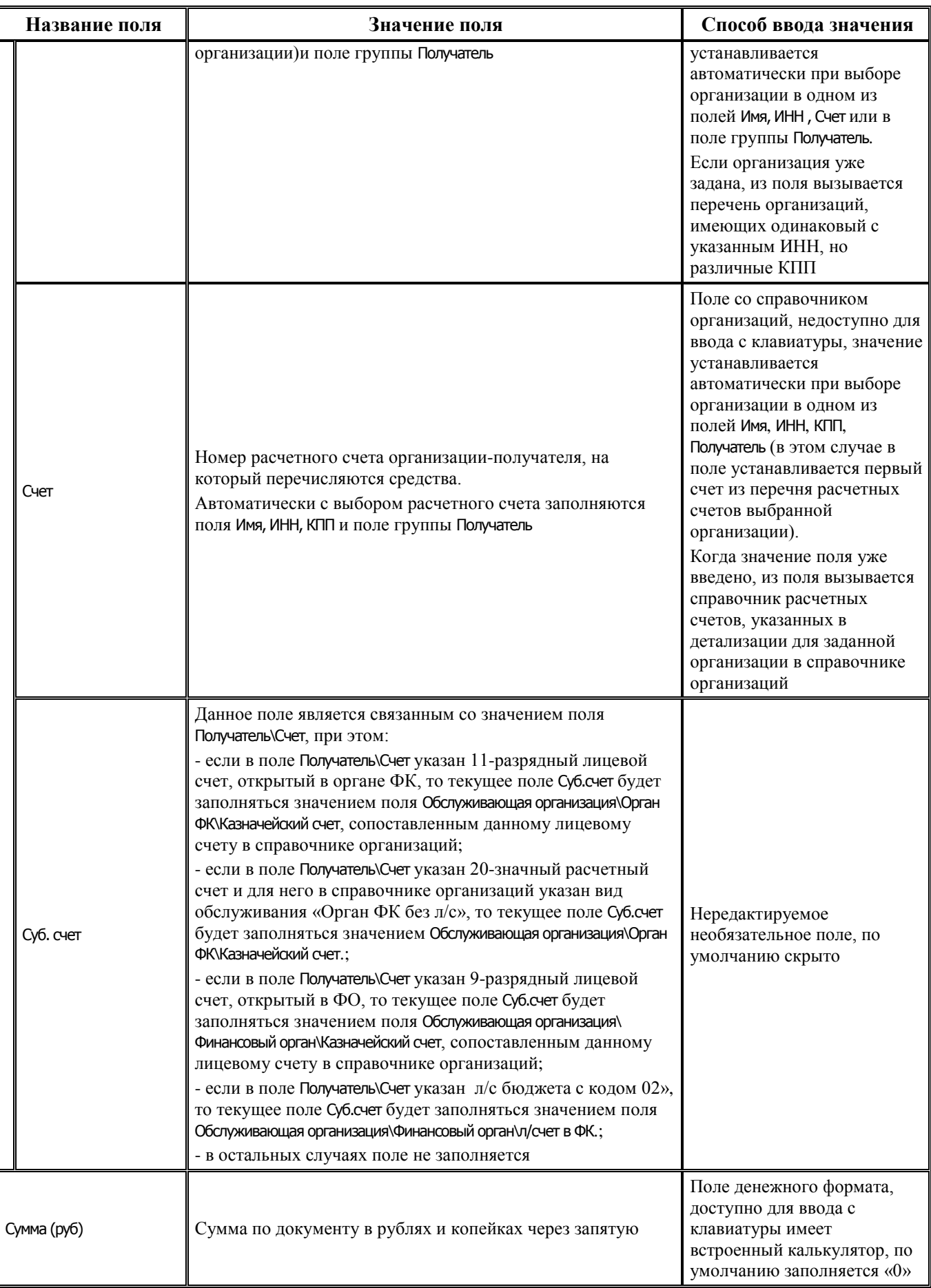

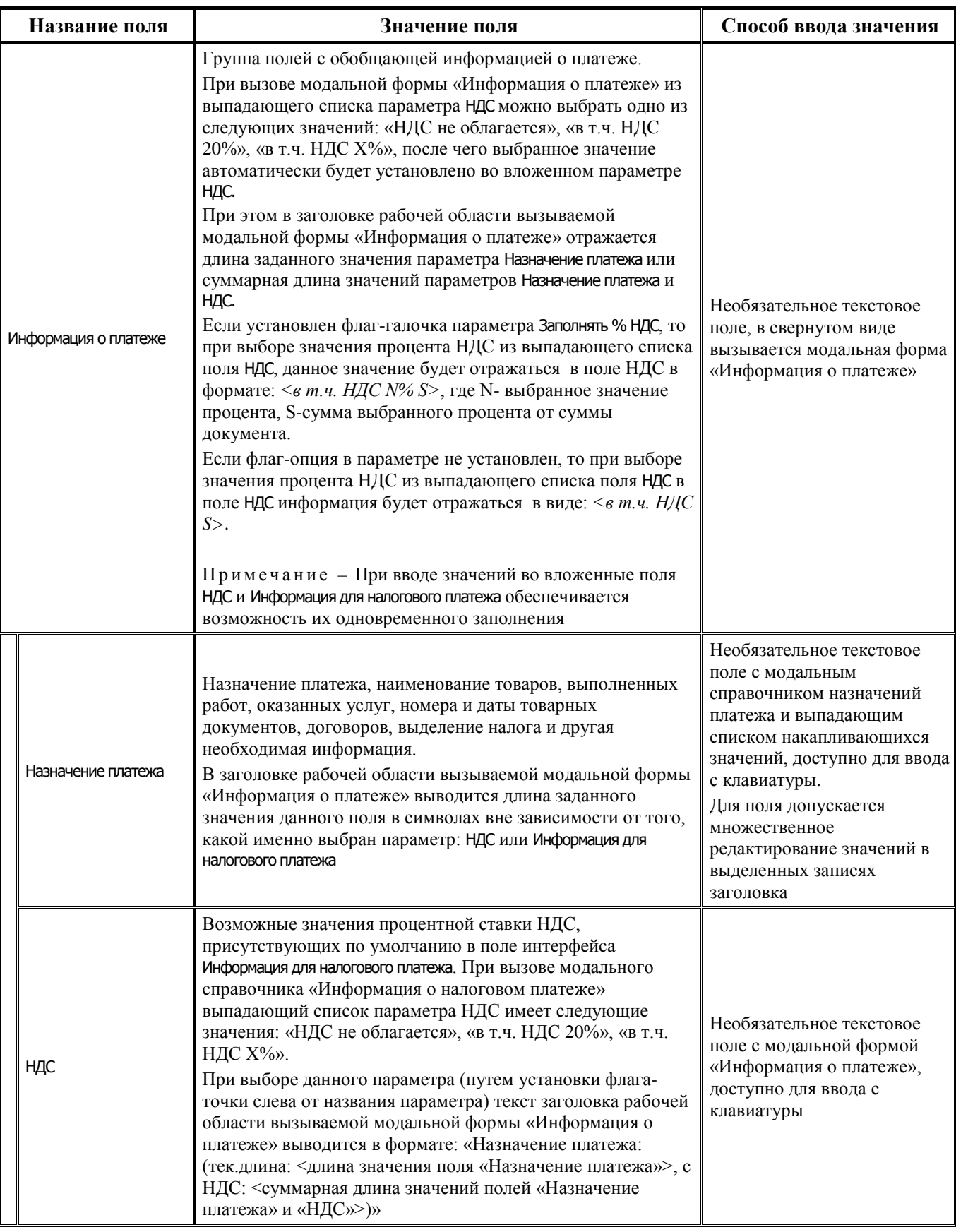

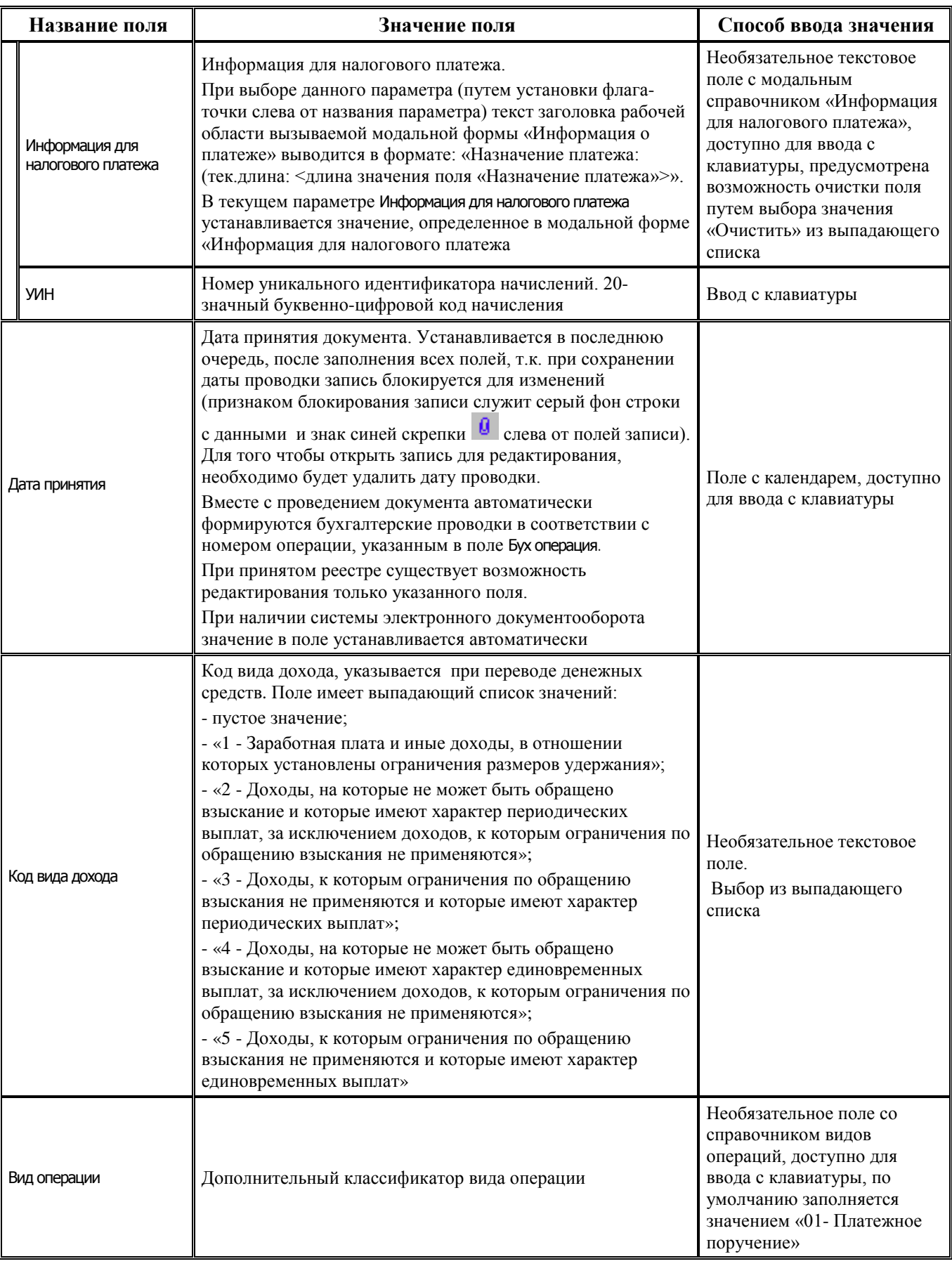

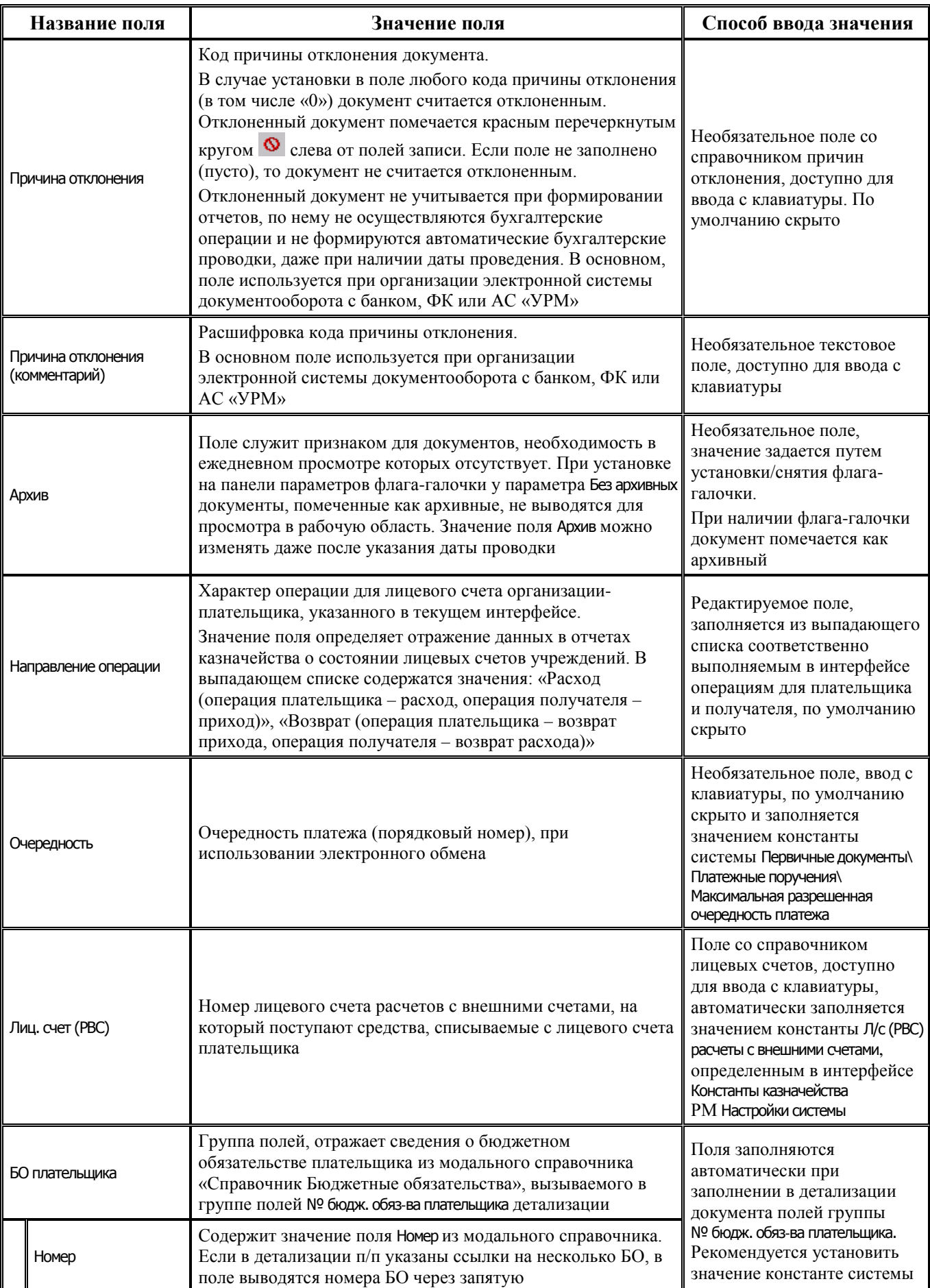

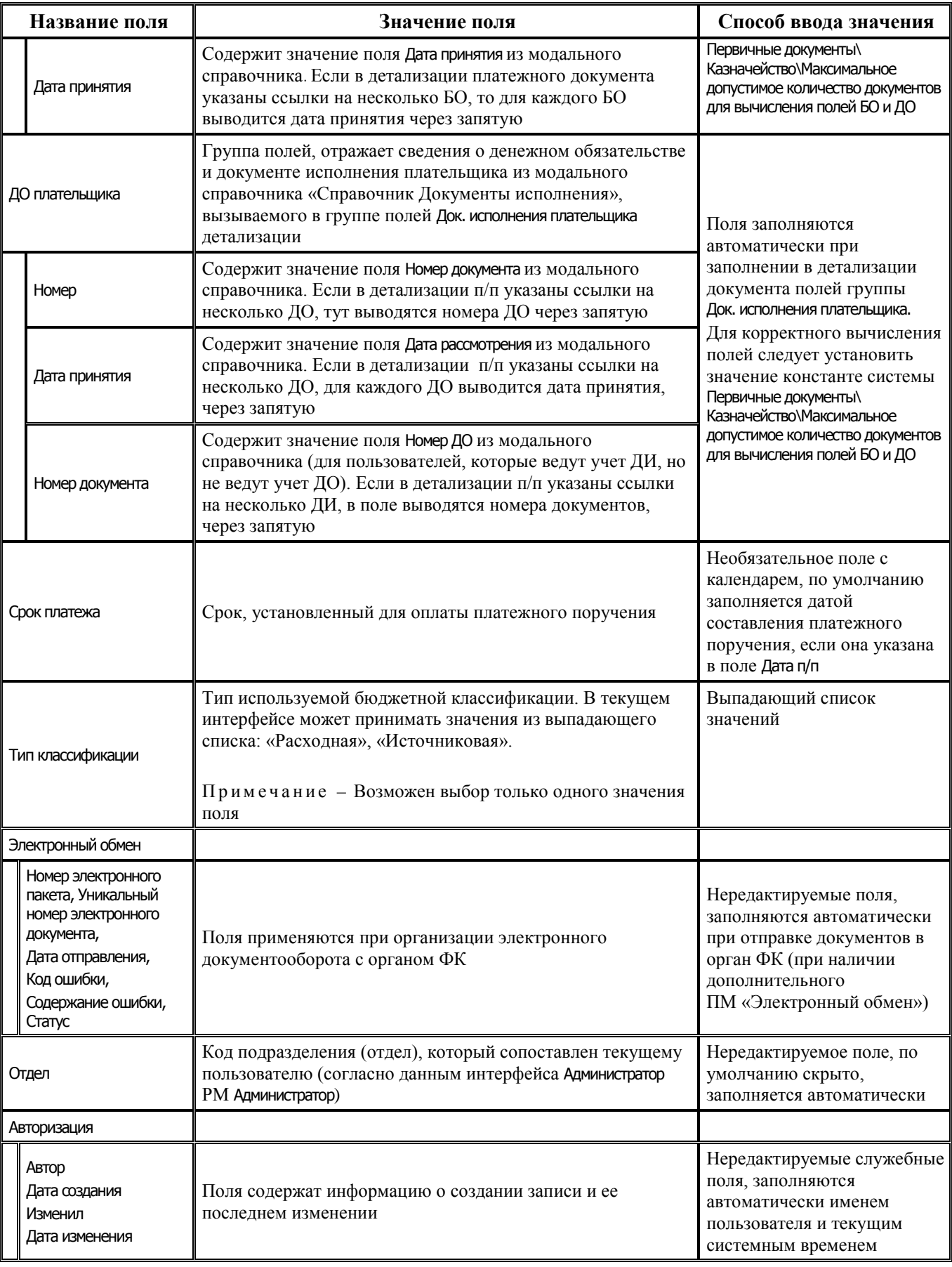

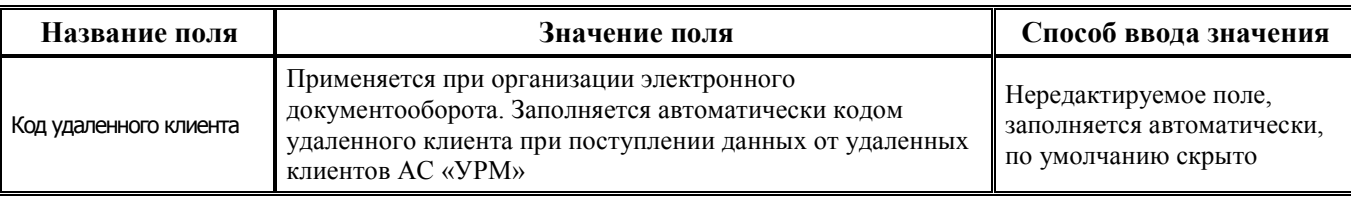

### **3.4.1.2 Таблица детализации интерфейса (03.22) «Учет кассовых выплат»**

*Таблица 3.18 Перечень полей таблицы детализации интерфейса (03.22) «Учет кассовых выплат»*

| Название поля                                                                                                    | Значение поля                                                                                                    | Способ ввода значения                                                                                                    |
|----------------------------------------------------------------------------------------------------|----------------------------------------------------------------------------------------------------|----------------------------------------------------------------------------------------------------|
| <b>SHO СВЯЗИ</b>                                                                                                    |                                                                                                    |                                                                                                    |
| <b>SHO СВЯЗИ</b><br>Входящие<br>блокирующие связи<br><b>В Исходящие</b><br>блокирующие связи<br><b>©</b> Отклоненные связи | Полное описание служебных полей интерфейса<br>представлено в таблице 1.1 раздела 1 «Описание<br>служебных полей во всех предметных интерфейсах<br>системы» книги 7 «Общая информация к описанию<br>блоков АС «Бюджет» данного Руководства АС «Бюджет»                                                                                                    | Нередактируемые поля,<br>отражаются при наличии<br>связанных документов,<br>заполняются автоматически                                                                                                    |
| Тип классификации                                                                                                    | Тип используемой классификации документа. В<br>зависимости от значения данного поля становятся<br>доступными для ввода поля группы Классификация: либо<br>поля РзПр, Код главы, ЦСР, ВР либо Администратор, Вид источника,<br>АГВИ                                                                                                    | Нередактируемое поле, может<br>принимать значение<br>«Расходная»,<br>«Источниковая», заполняется<br>значением соответствующего<br>поля в заголовке записи                                                               |
| Классификация                                                                                                    | Группа полей классификации бюджетов. Вложенные поля<br>бюджетной классификации открываются для ввода в<br>зависимости от значения, установленного в<br>соответствующем поле Тип классификации                                                                                                    |                                                                                                    |
| Код главы<br>РзПр<br>ЦСР<br><b>BP</b>                                                                                      | Коды классификации расходов бюджетов:<br>- Код главы - код ведомственной статьи расходов с маской<br>XXX.<br>- РзПр - код функциональной статьи (раздел, подраздел) с<br>маской XX.XX.<br>- ЦСР - код целевой статьи расходов бюджетов с маской<br>ХХ.Х.ХХ.ХХХХХ, можно вводить символы буквенно-<br>цифрового ряда (разрешаются 0, 1, 2, 3, 4, 5, 6, 7, 8, 9, А, Б,<br>В, Г, Д, Е, Ж, И, К, Л, М, Н, П, Р, С, Т, У, Ф, Ц, Ч, Ш, Щ,<br>Э, Ю, Я, А, D, E, F, G, I, J, L, N, P, Q, R, S, T, U, V, W, Y,<br>Z).<br>- ВР - код вида расходов с маской Х.Х.Х.<br>Если поле Тип классификации имеет значение<br>«Источниковая» или «Доходная», то указанные поля<br>классификации расходов заблокированы для ввода, в них<br>отражаются маски соответствующих классификаторов,<br>означающие, что данные поля не подлежат заполнению:<br>Код главы – значение XXX, PзПр- значение XX.XX, ЦСР –<br>значение XX.X.XX.XXXX, BP - значение X.X.X.<br>Если группа полей Классификация не раскрыта и поле Тип<br>классификации имеет значение «Расходная», то в группе<br>полей Классификация вызывается справочник дерева<br>бюджетной классификации (модальный справочник<br>Структура расходной части бюджета), при условии, что он<br>настроен и используется. Введенные значения<br>классификаторов отражаются в группе полей Классификация<br>через пробел | Обязательные поля. Выбор из<br>соответствующих модальных<br>справочников, ввод с<br>клавиатуры, по умолчанию<br>заполняются 0.<br>Поля доступны для ввода,<br>если поле Тип классификации<br>имеет значение «Расходная» |

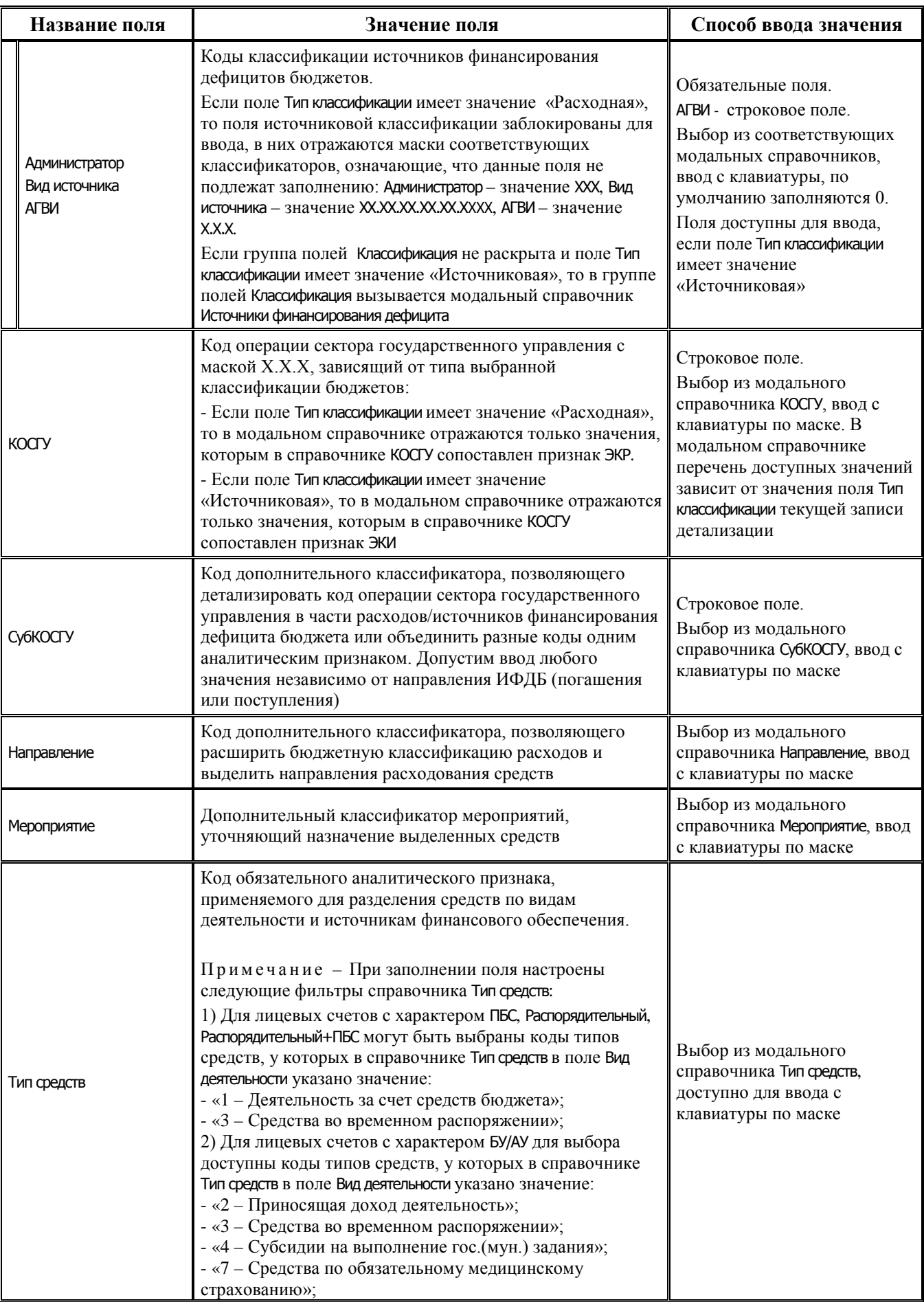

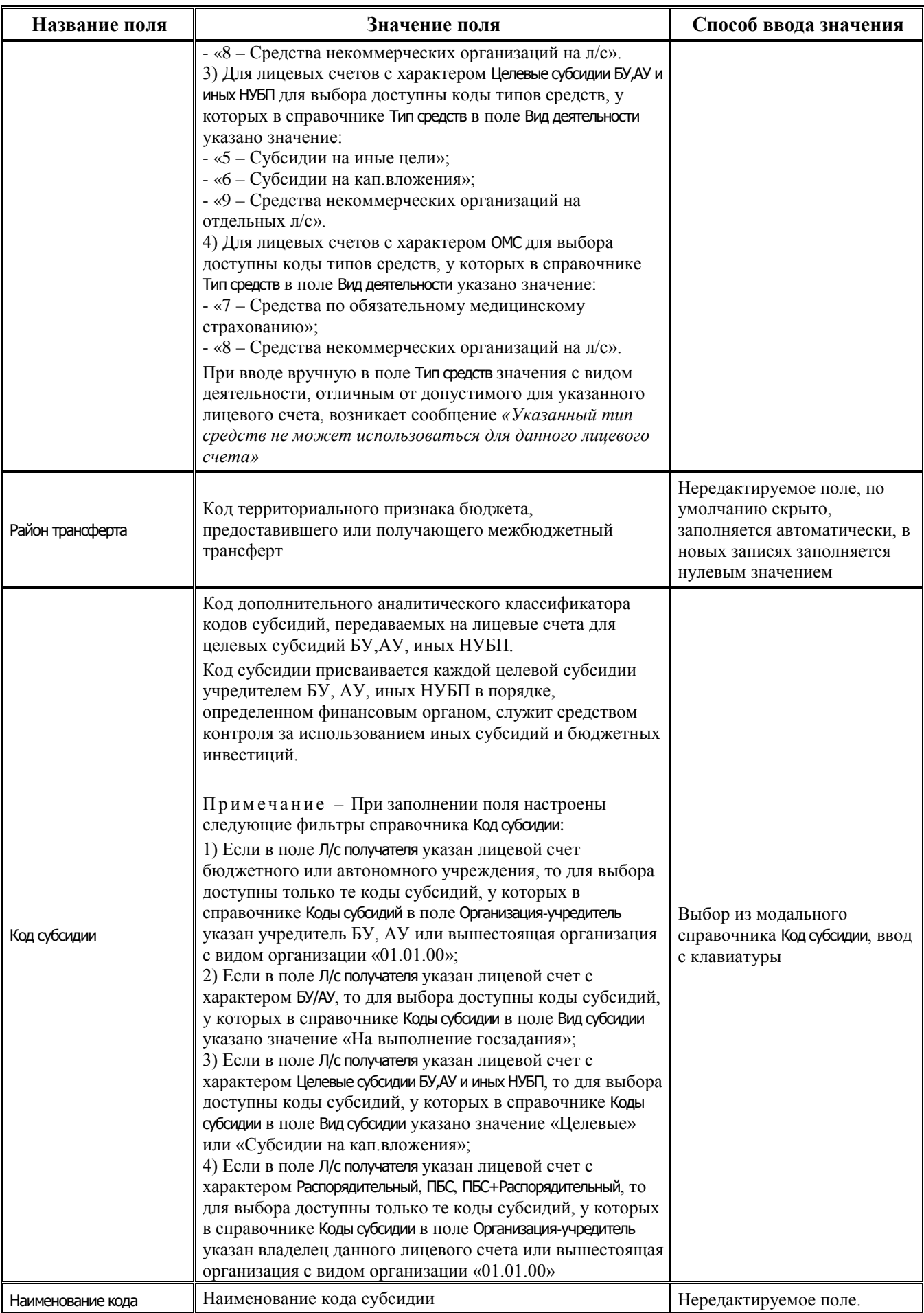

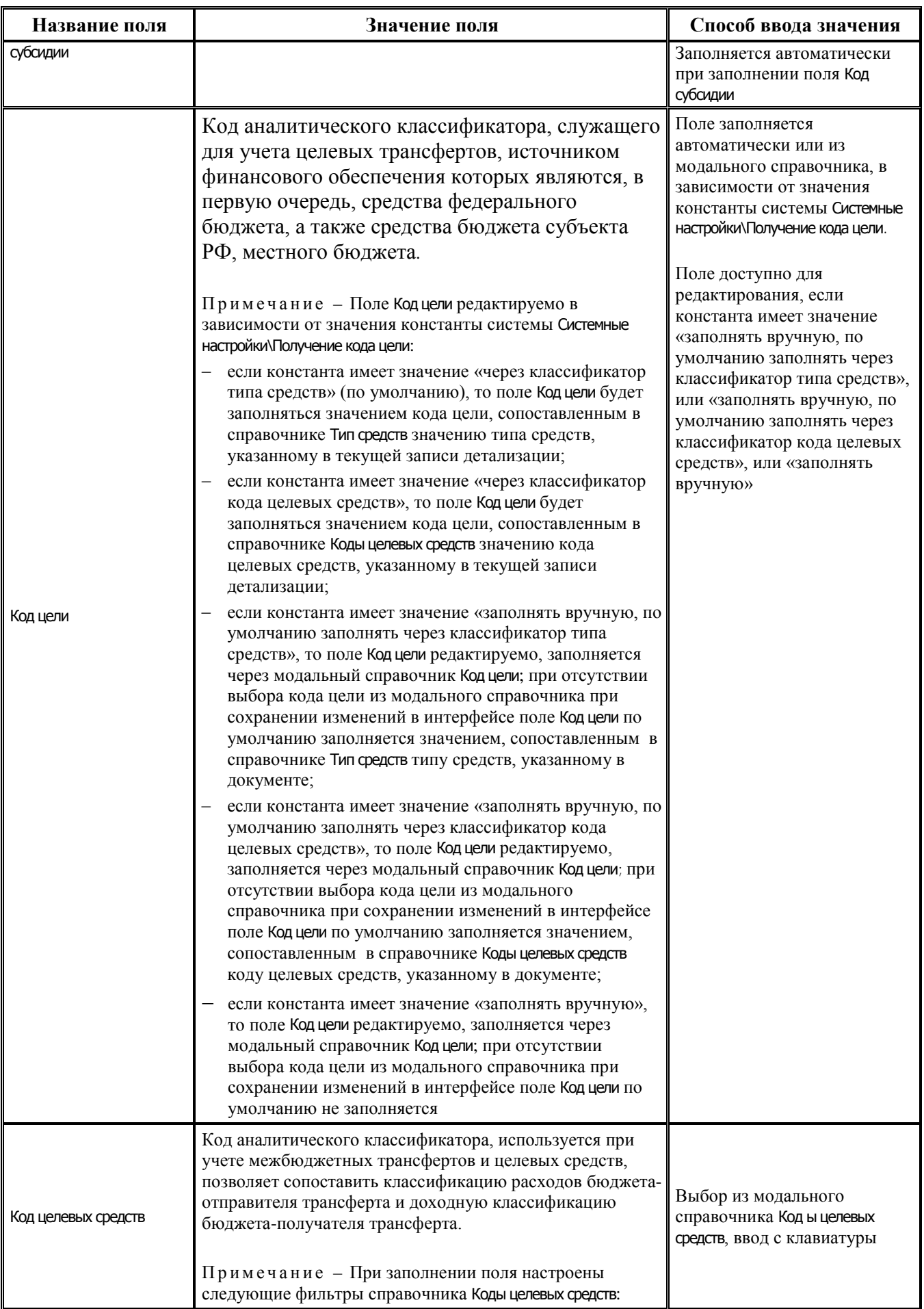

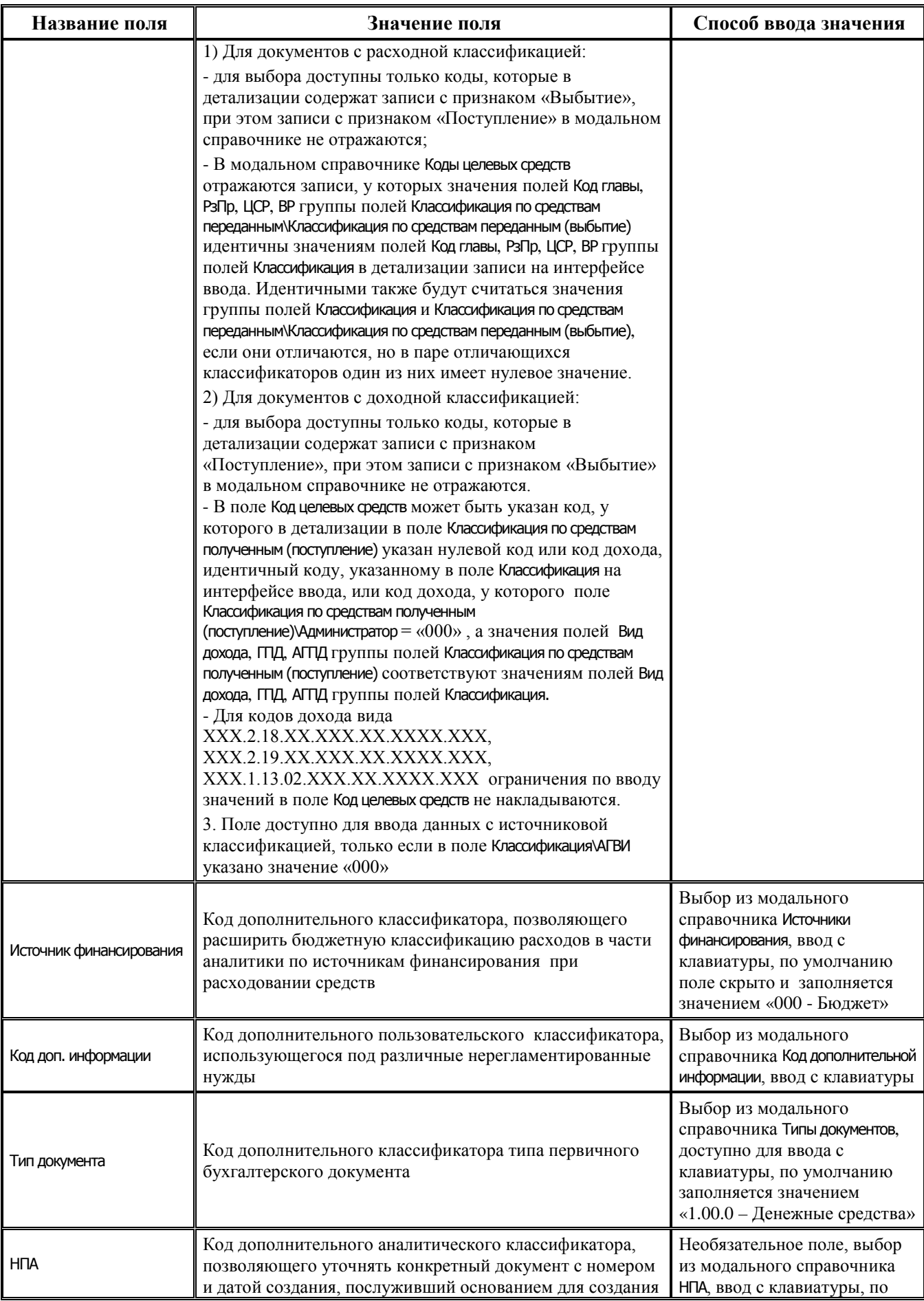

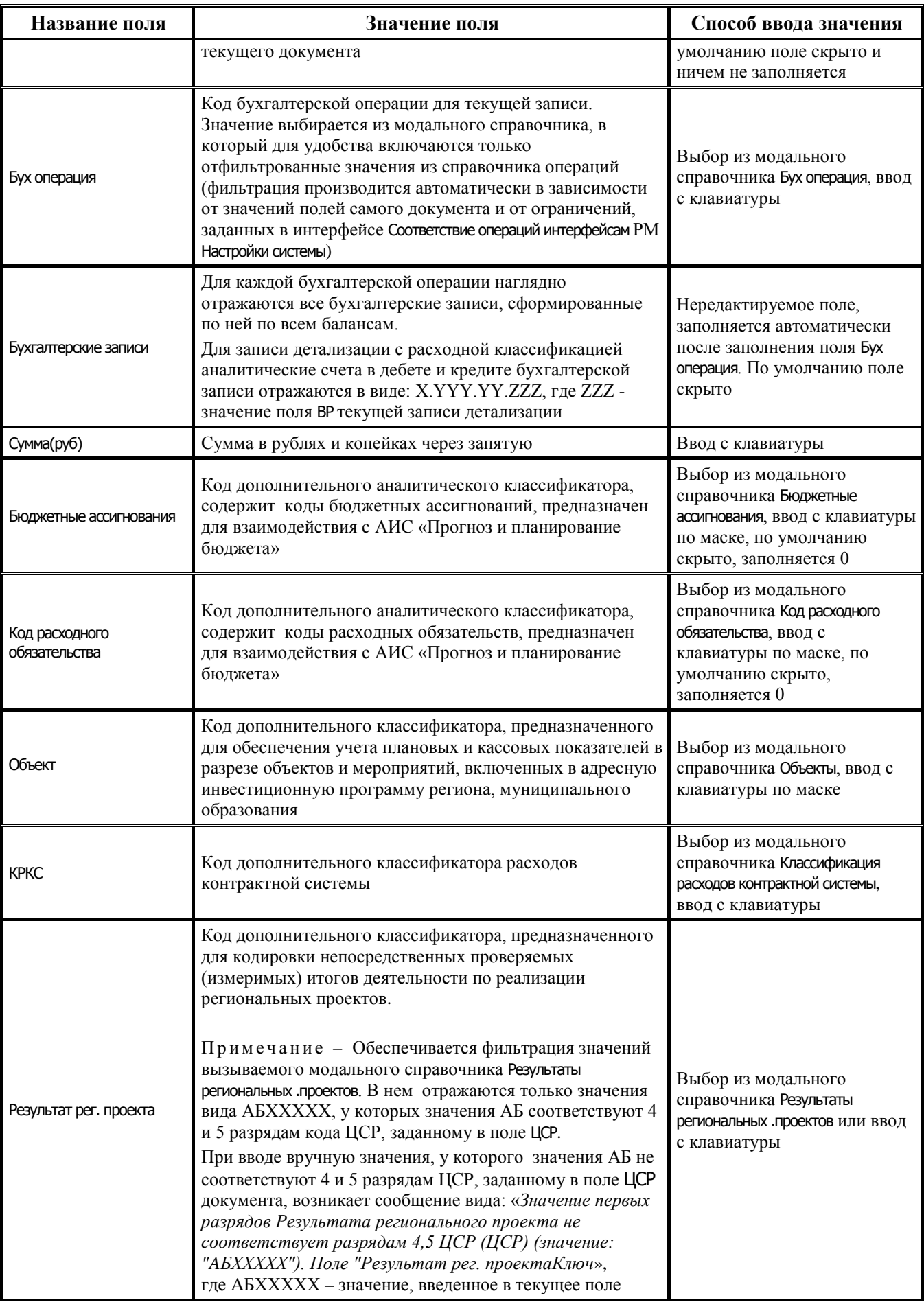
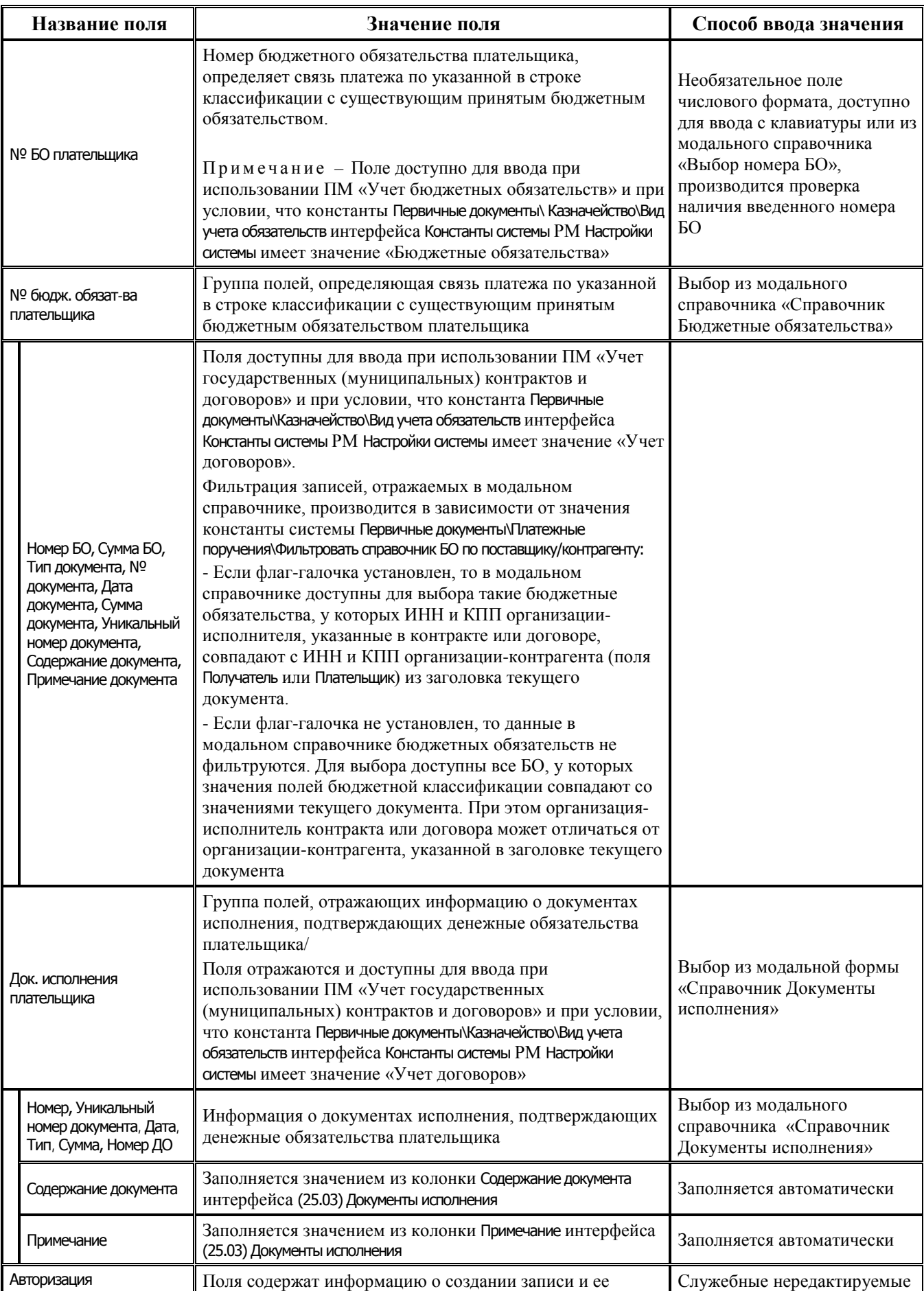

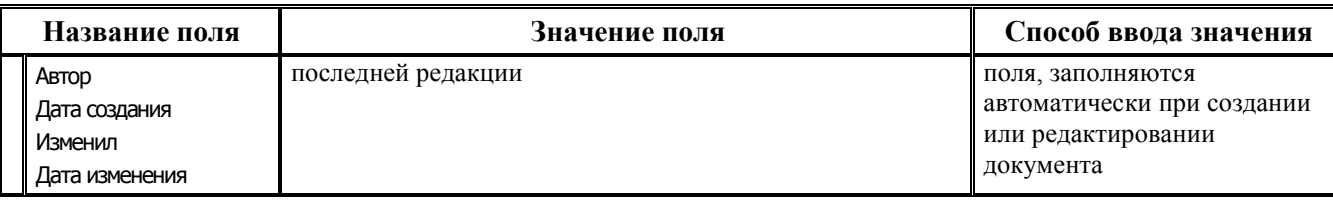

# **3.4.2 Интерфейс (55.01) «Уведомление об уточнении поступлений»**

### **3.4.2.1 Таблица заголовков интерфейса (55.01) «Уведомление об уточнении поступлений»**

*Таблица 3.19 Перечень полей таблицы заголовков интерфейса (55.01) «Уведомление об уточнении поступлений»*

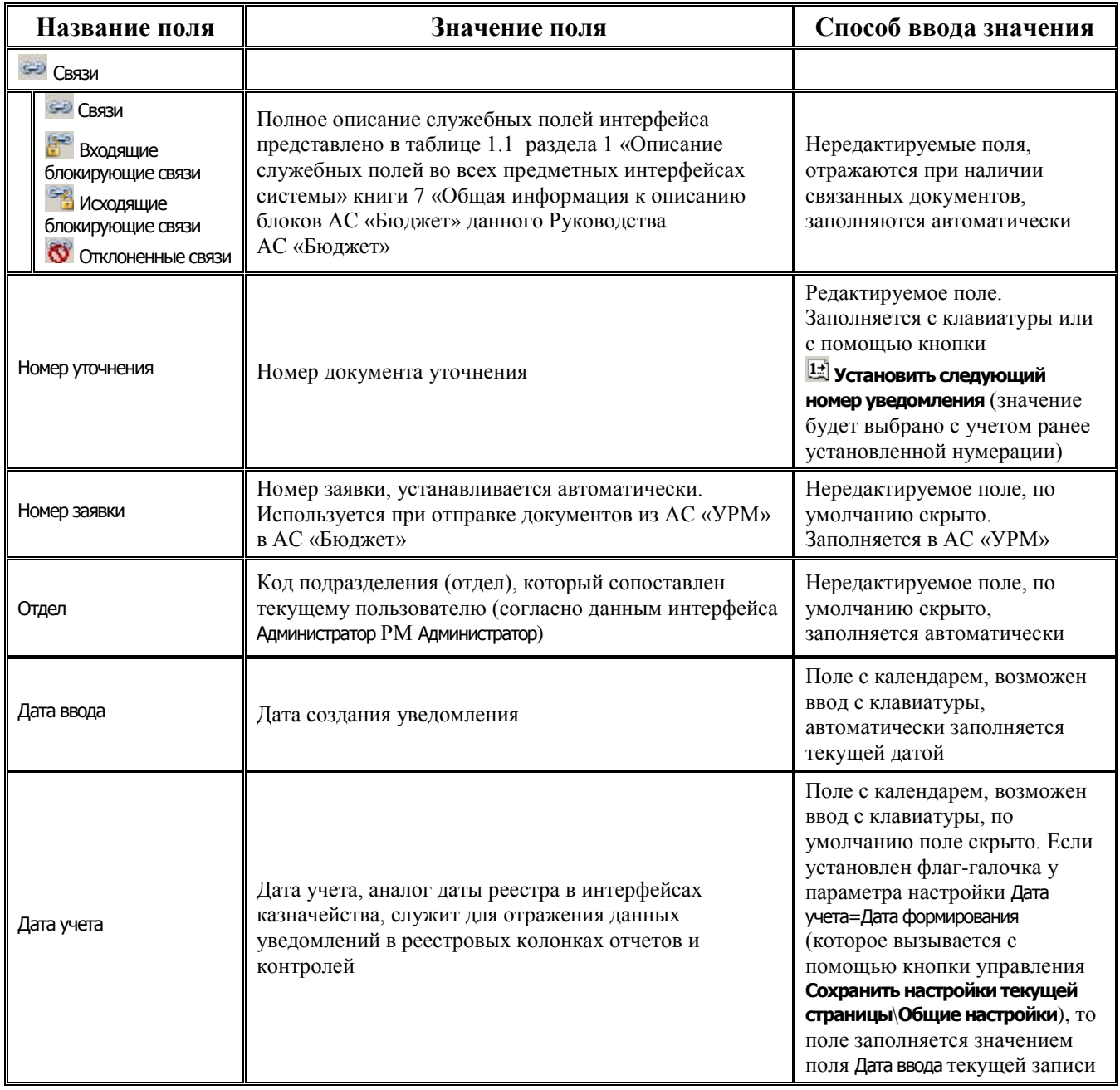

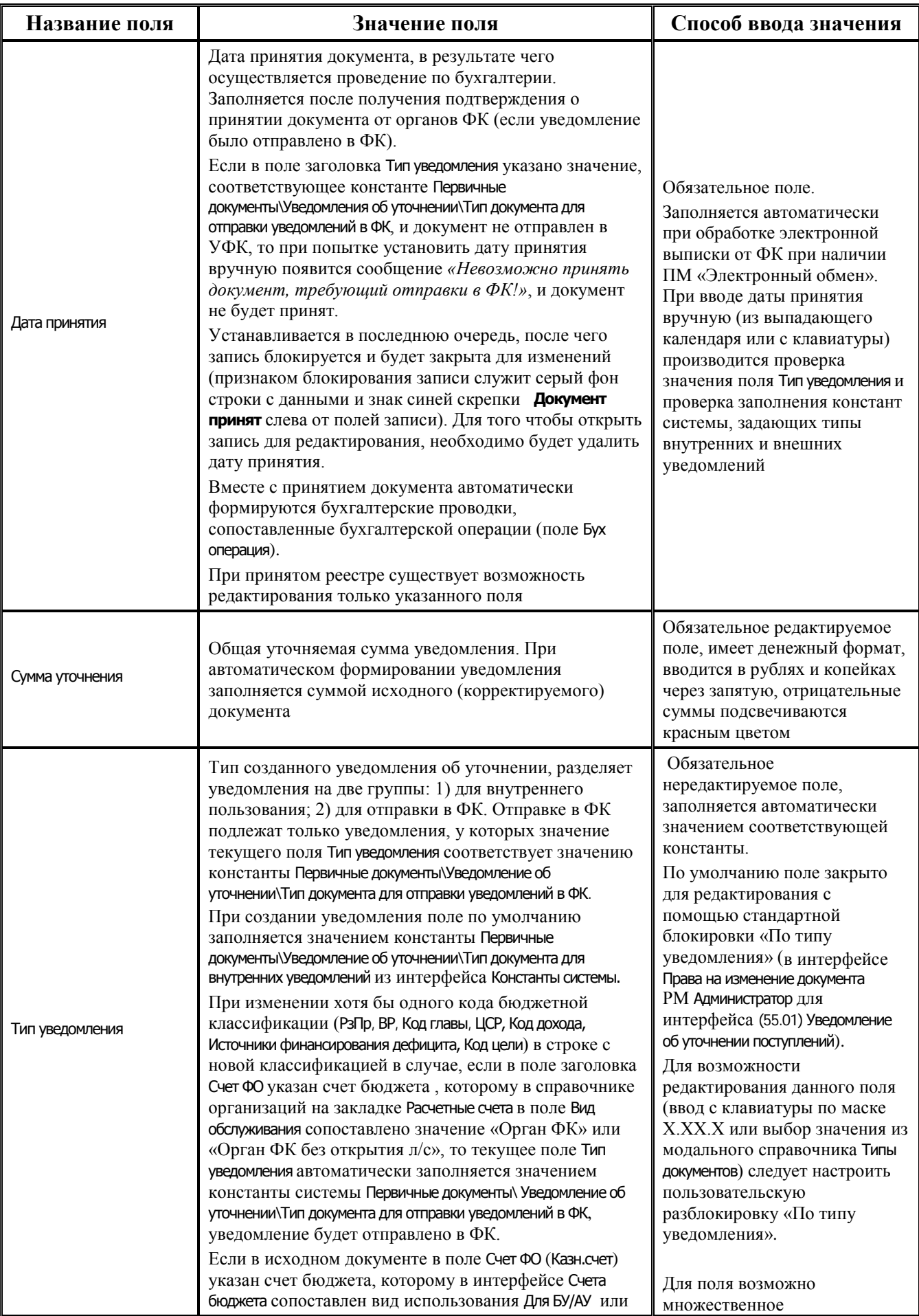

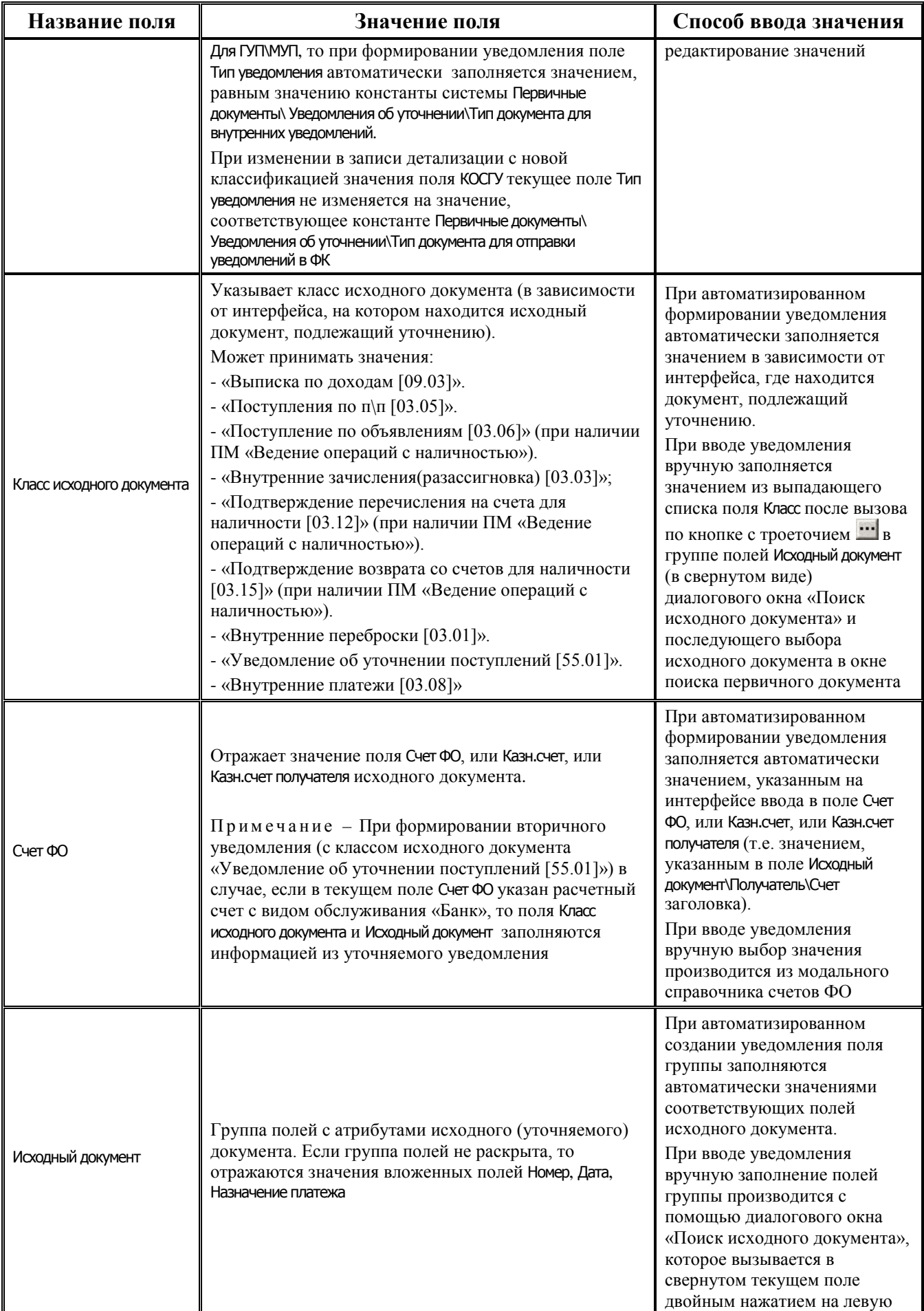

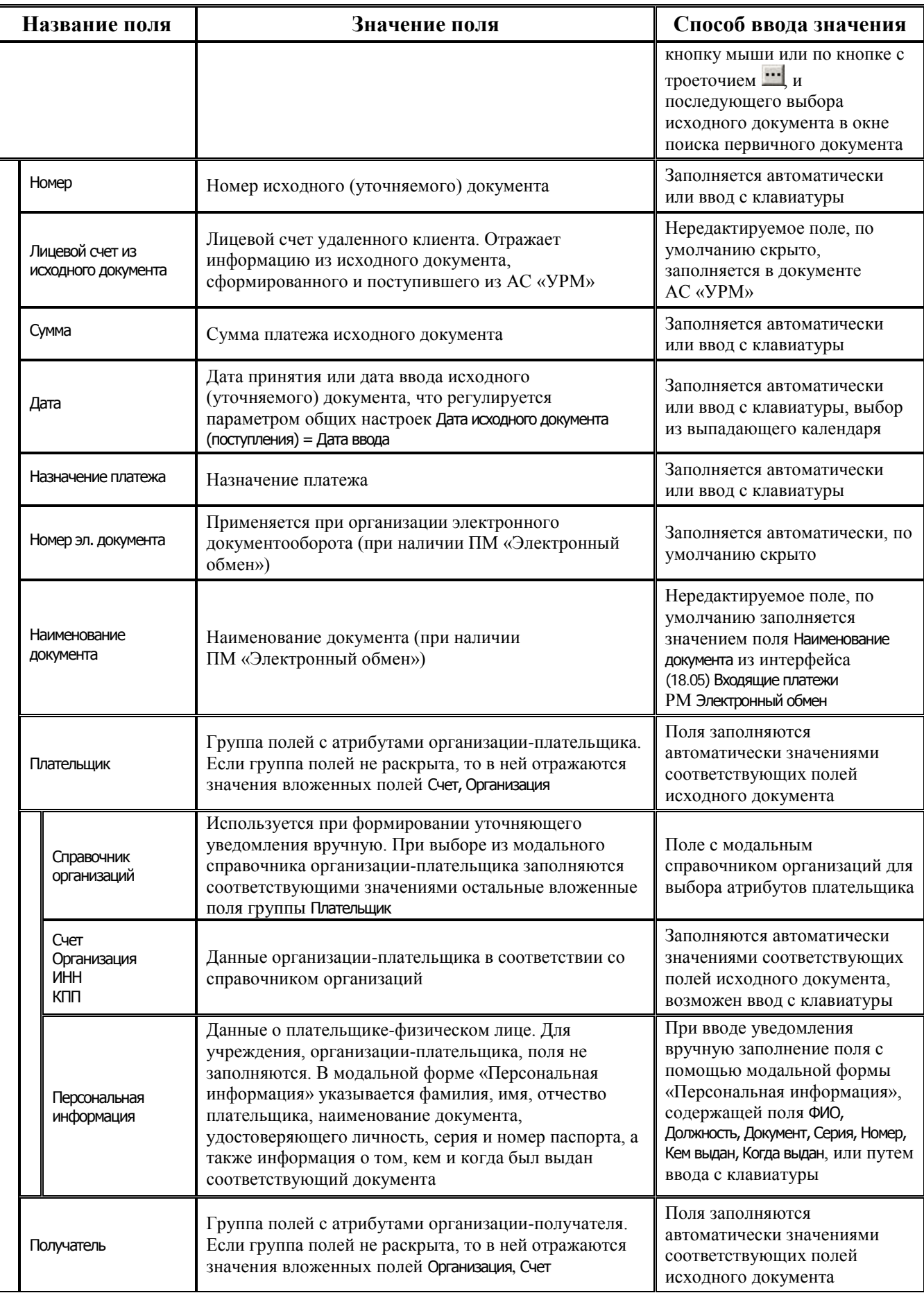

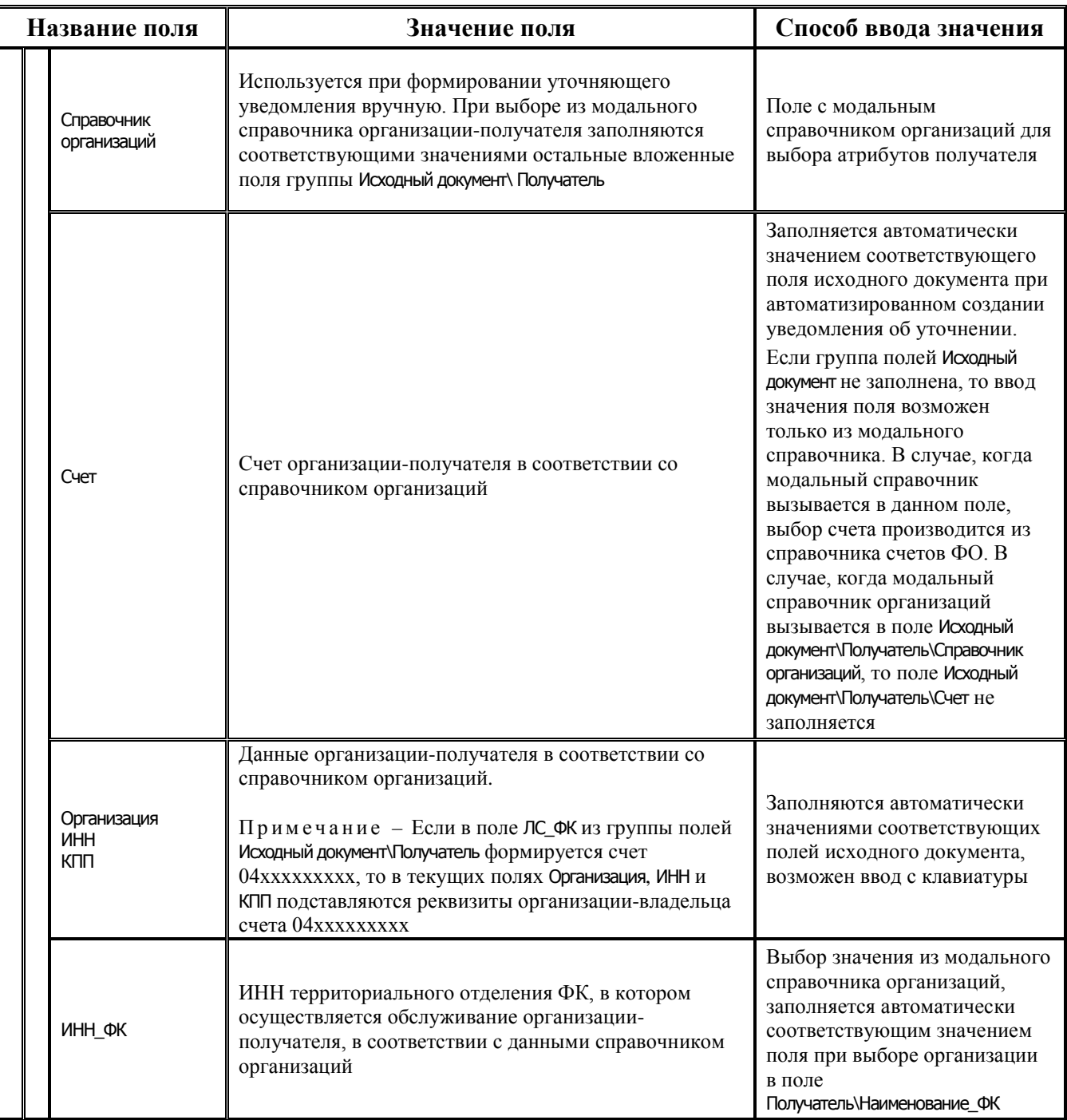

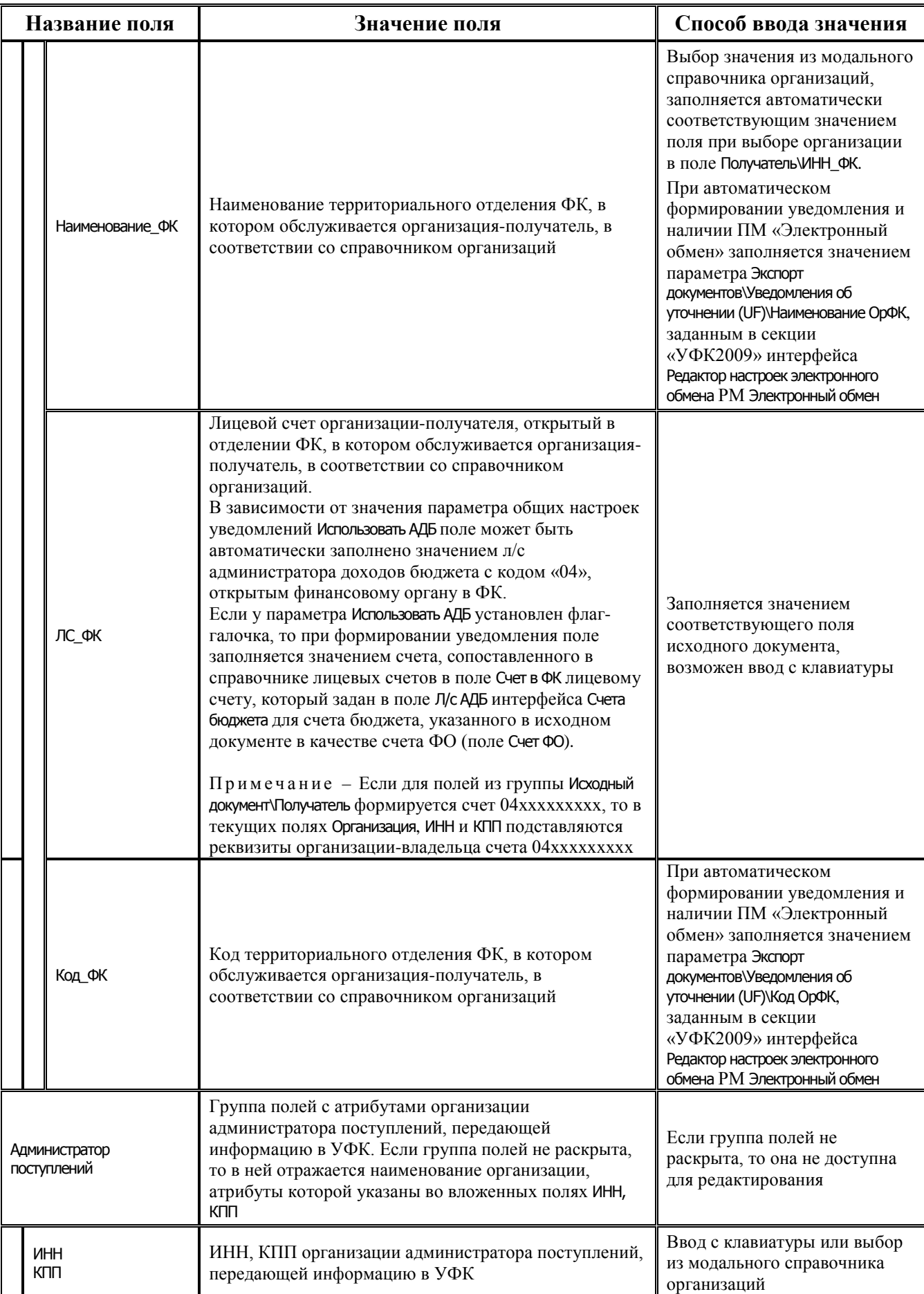

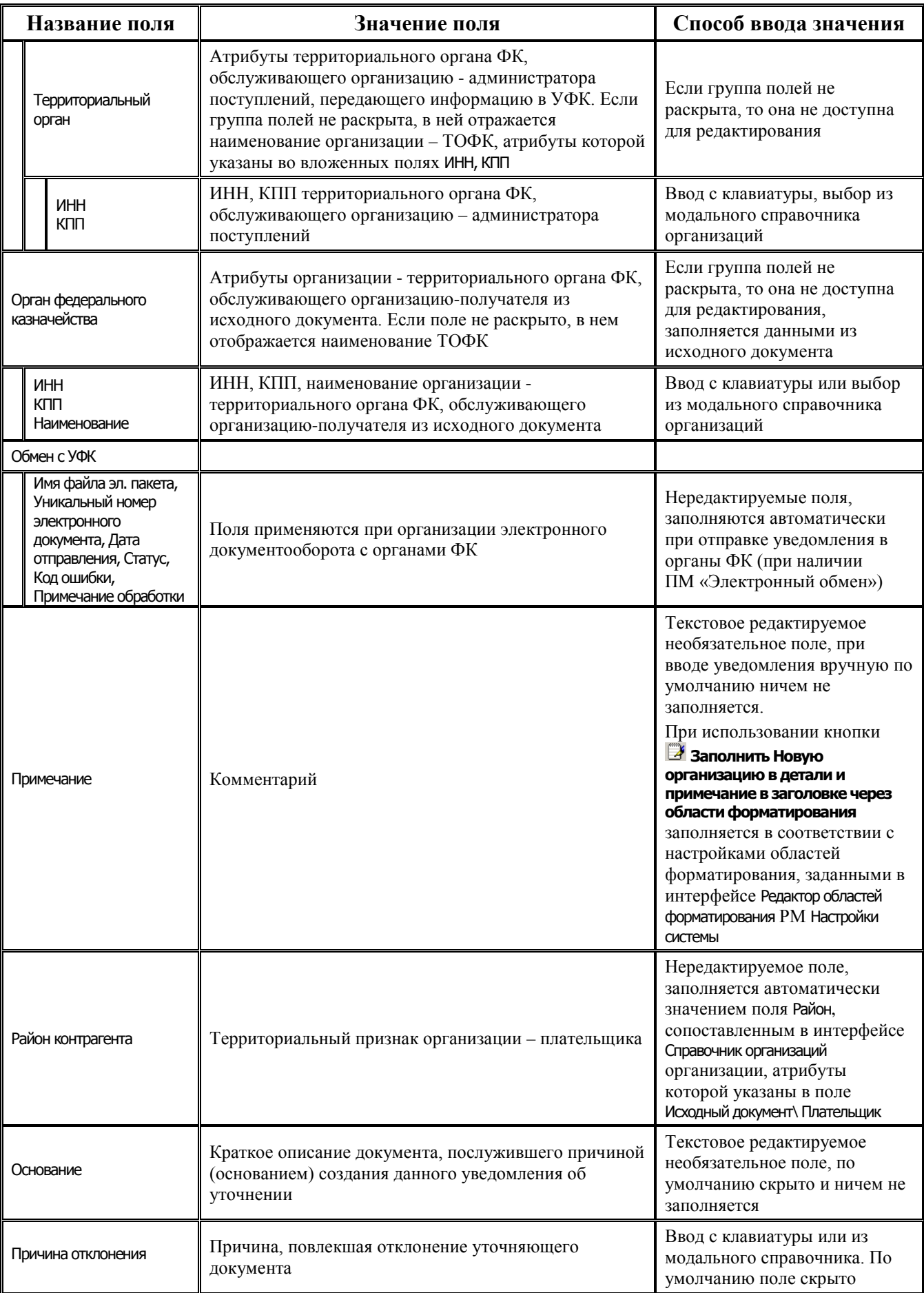

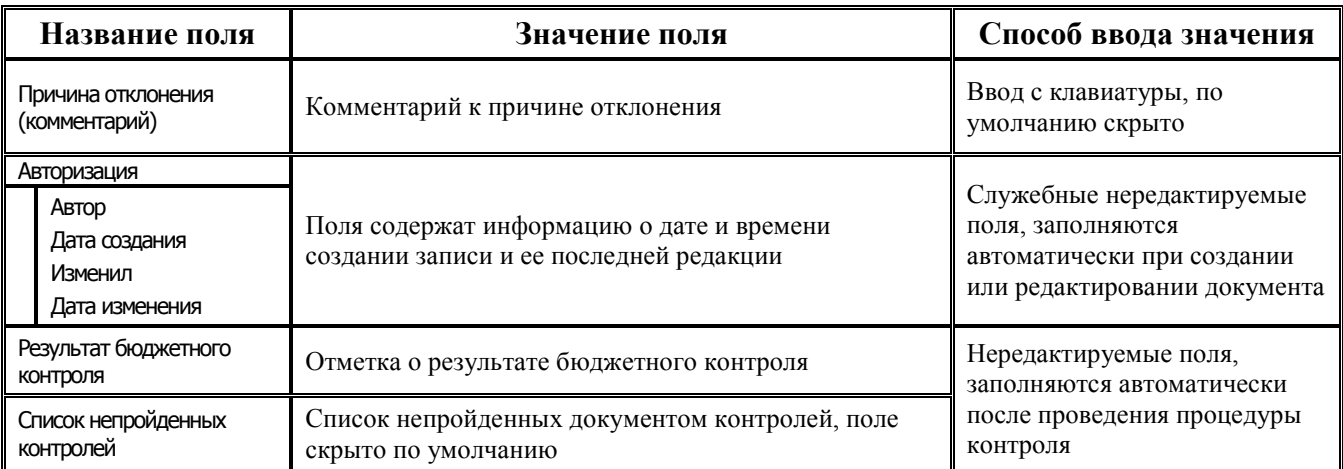

## 3.4.2.2 Таблица детализации интерфейса (55.01) «Уведомление об уточнении поступлений»

Таблица 3.20 Перечень полей таблицы детализации интерфейса (55.01) «Уведомление об уточнении поступлений»

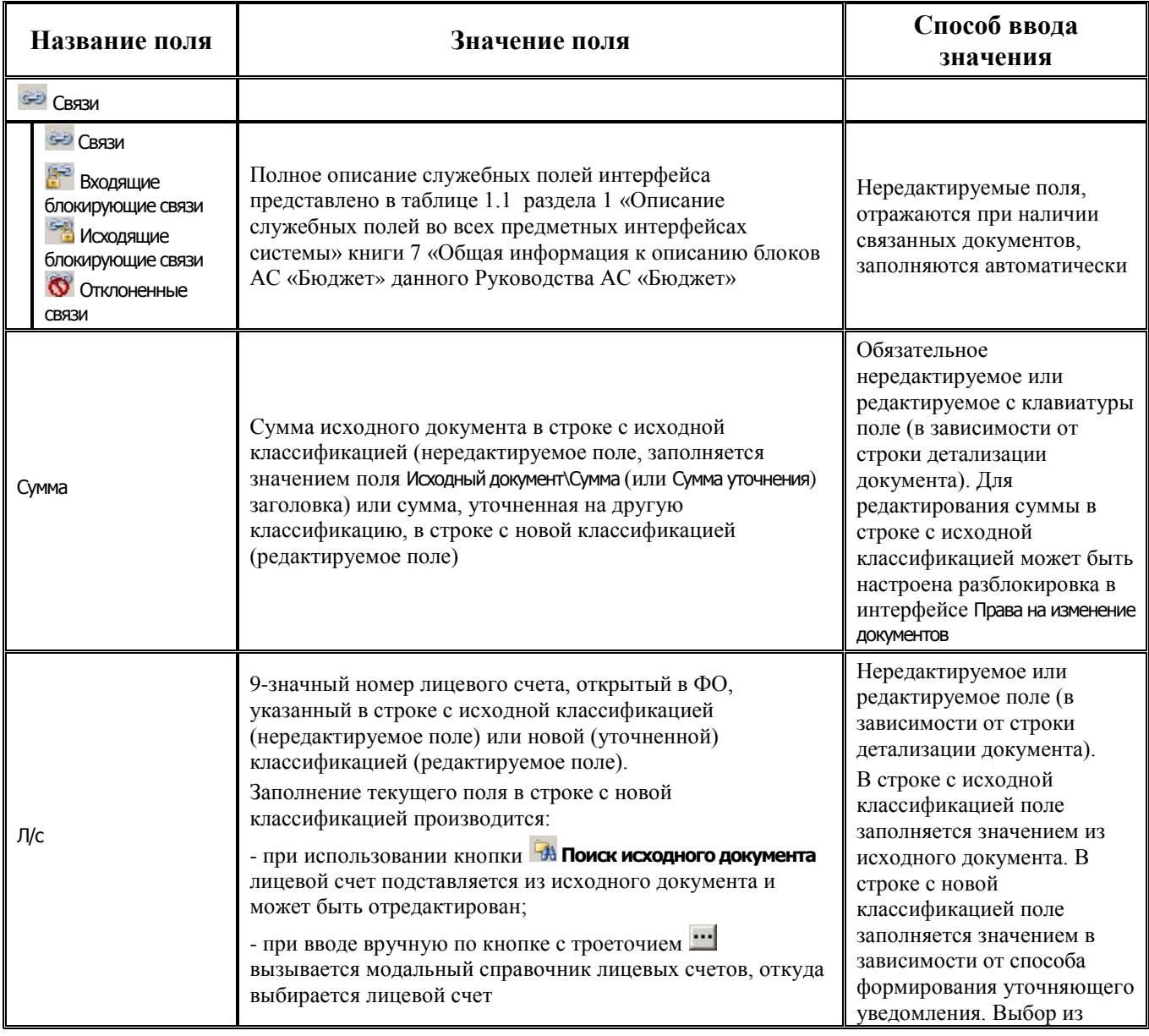

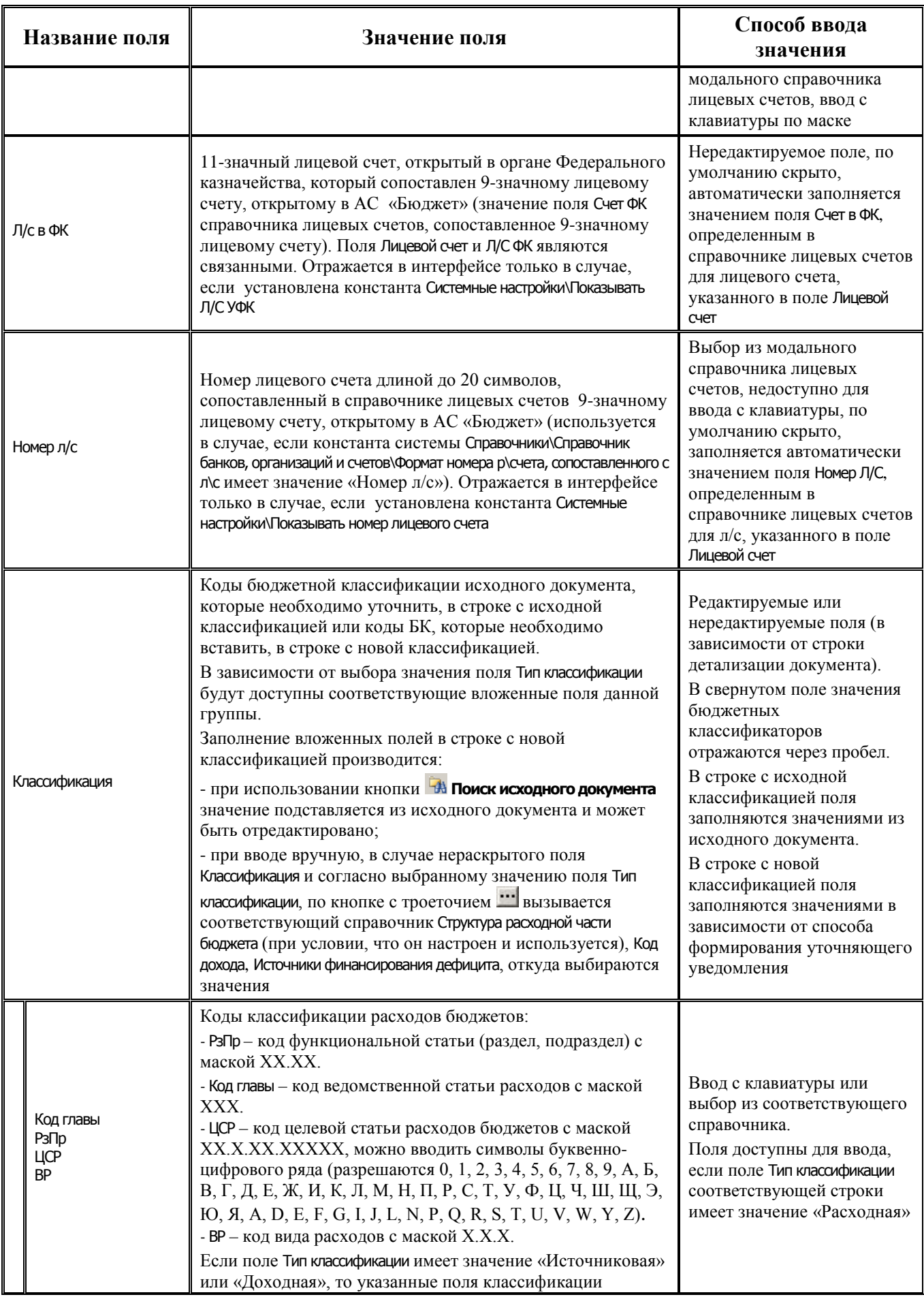

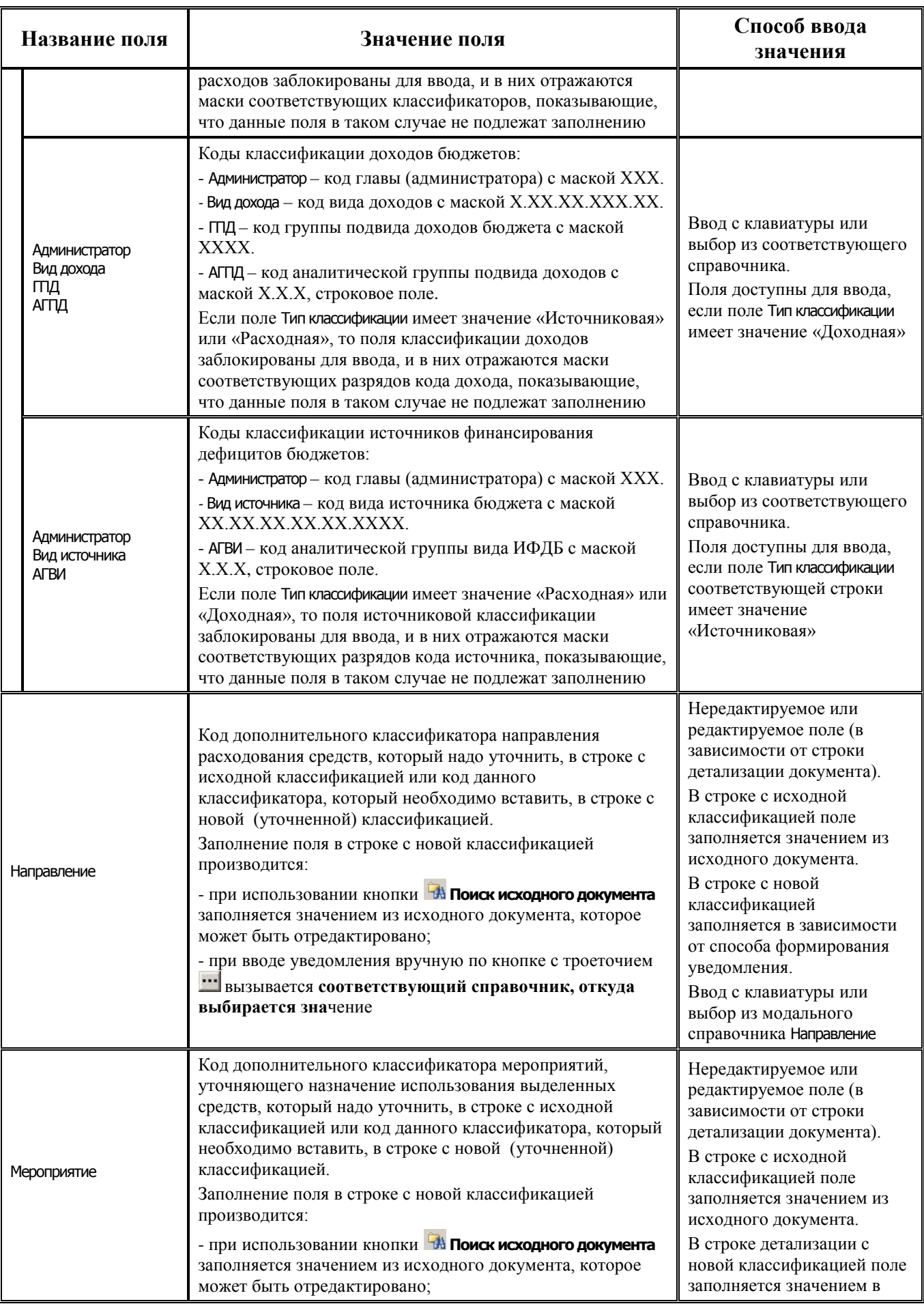

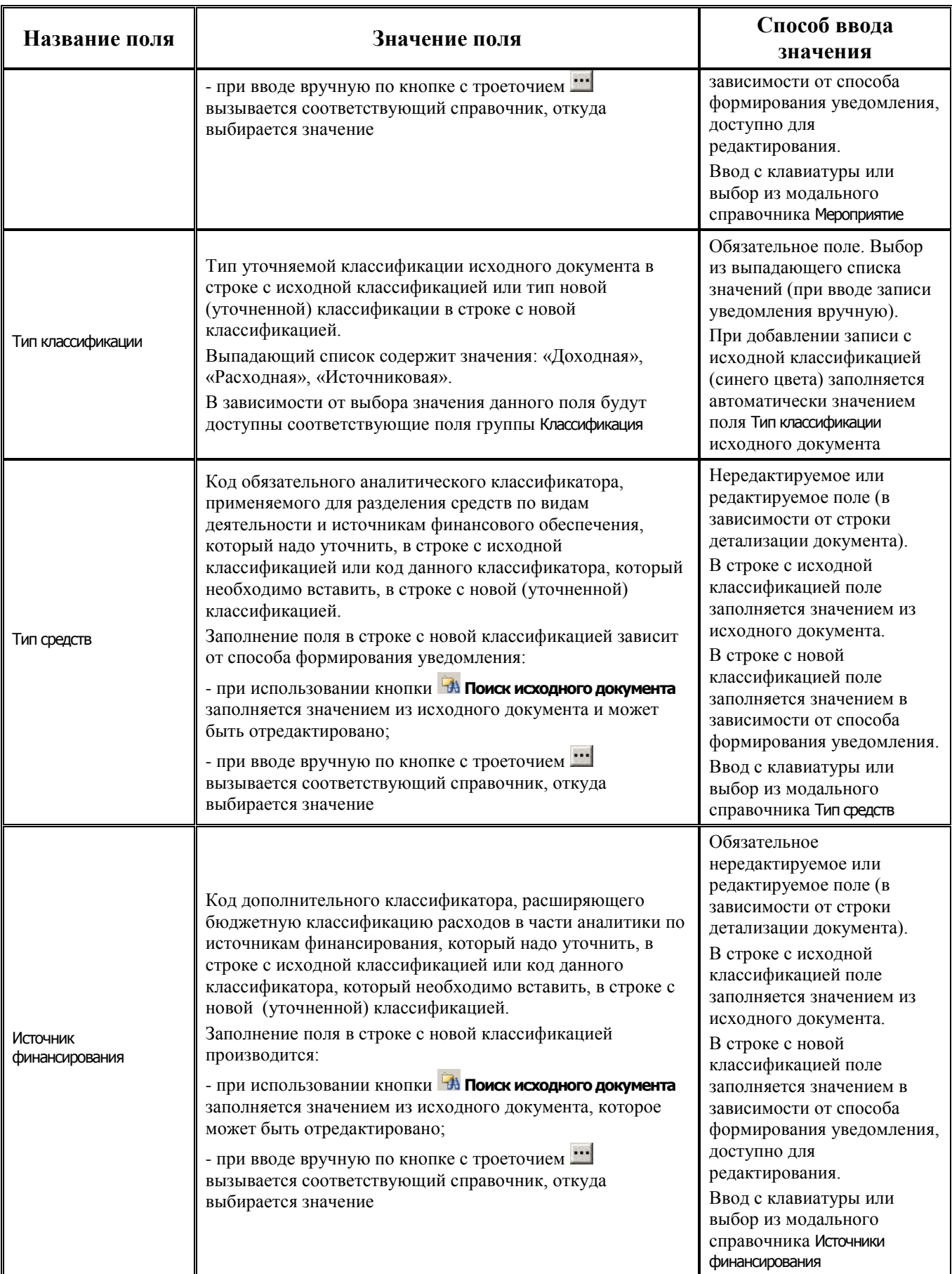

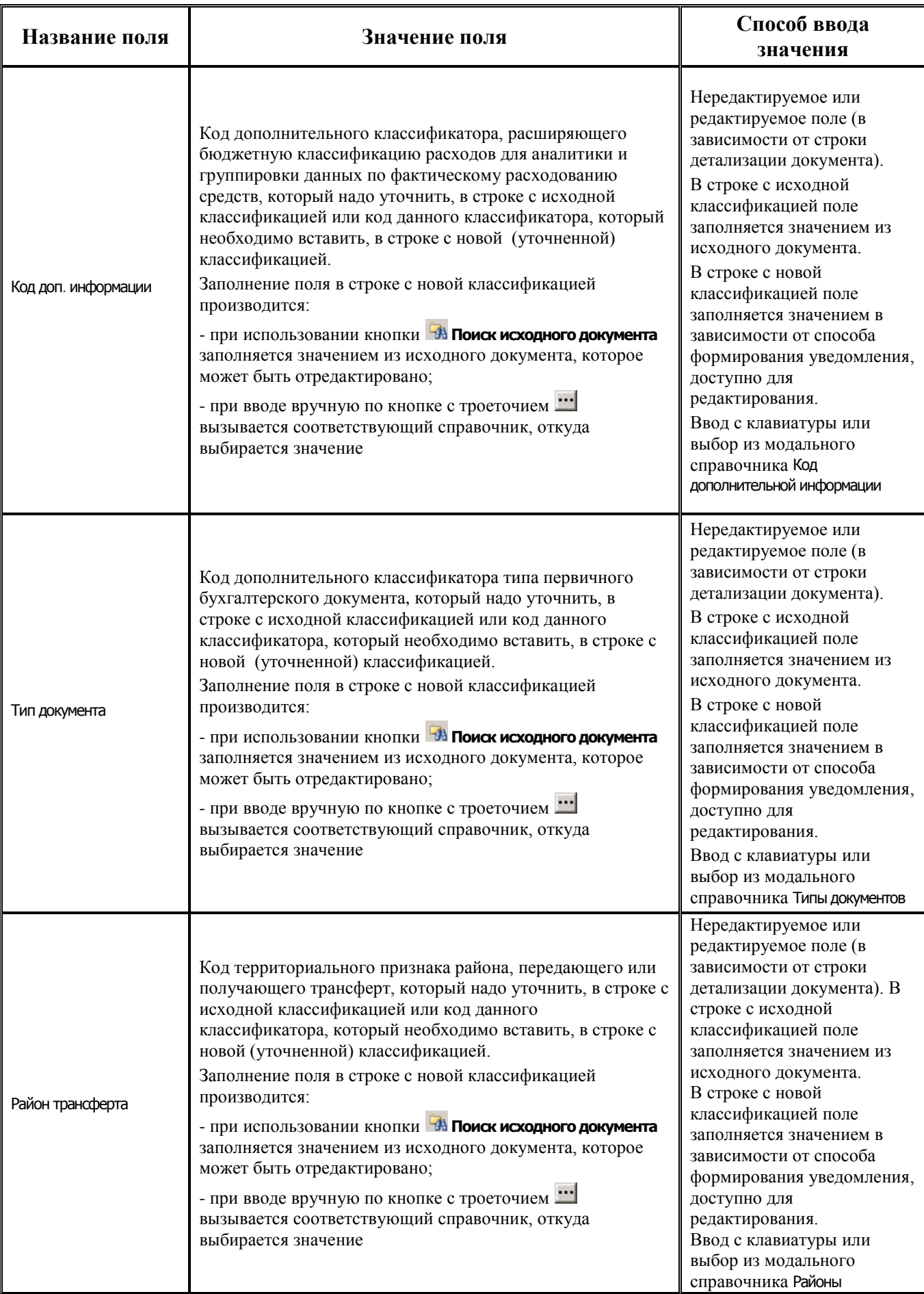

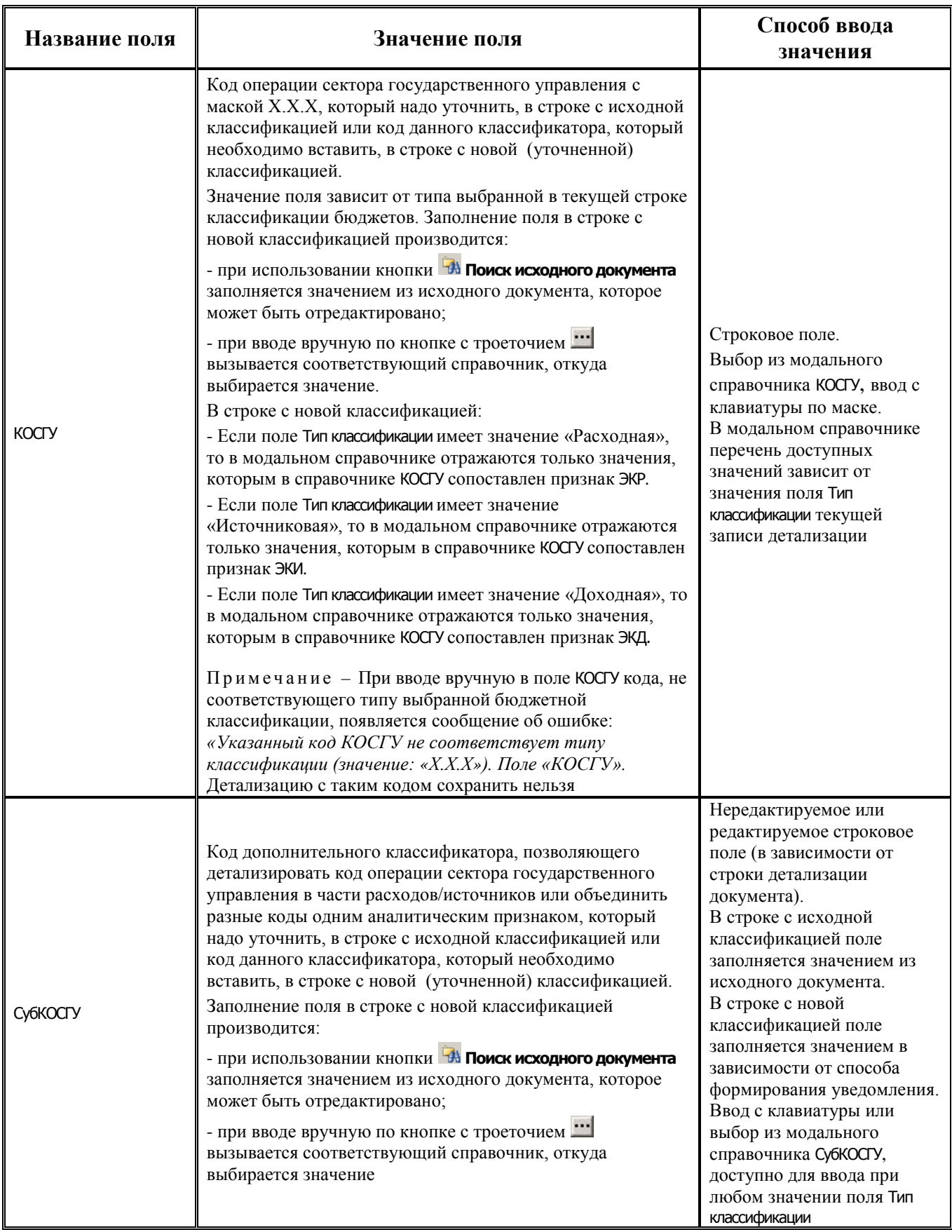

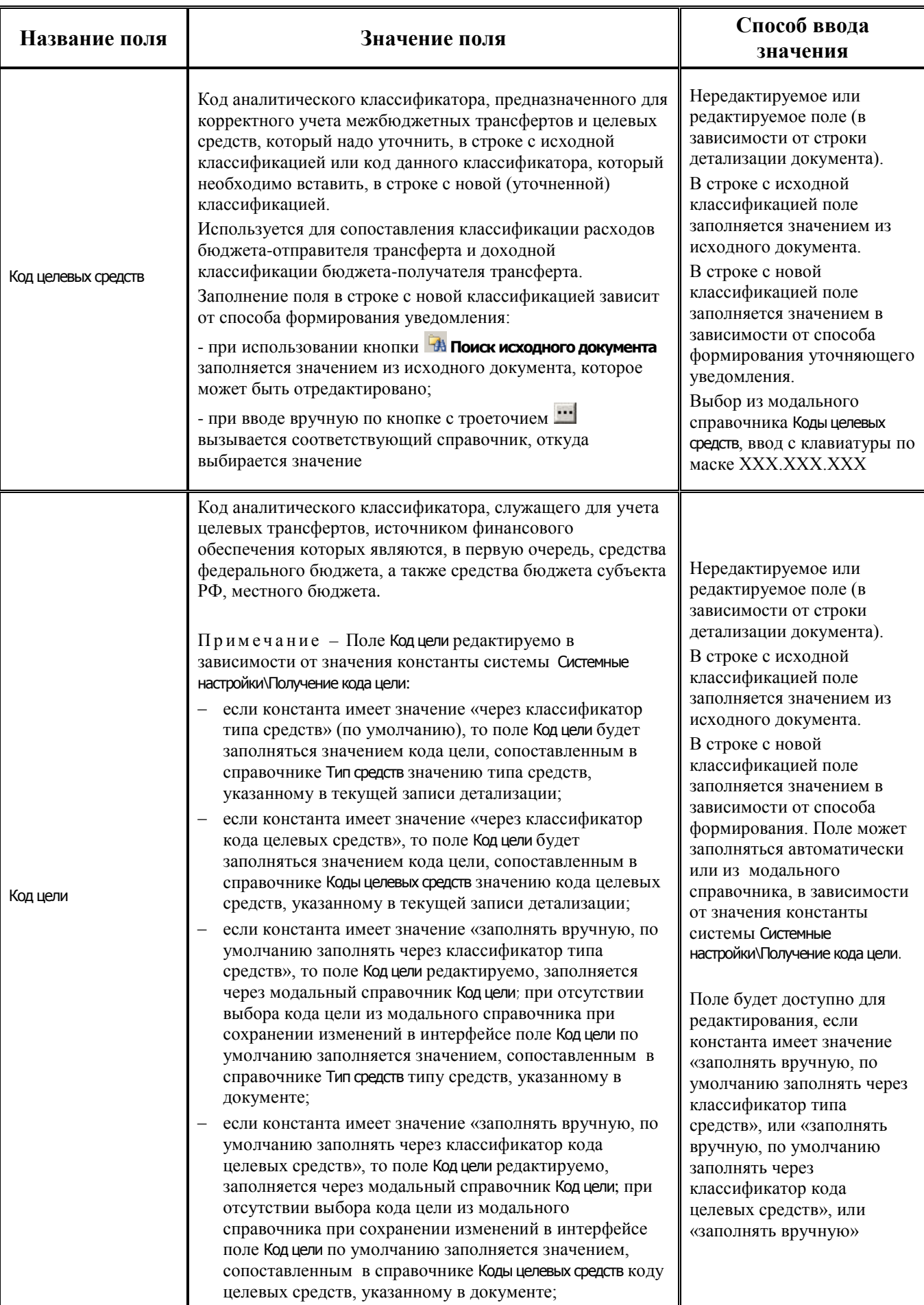

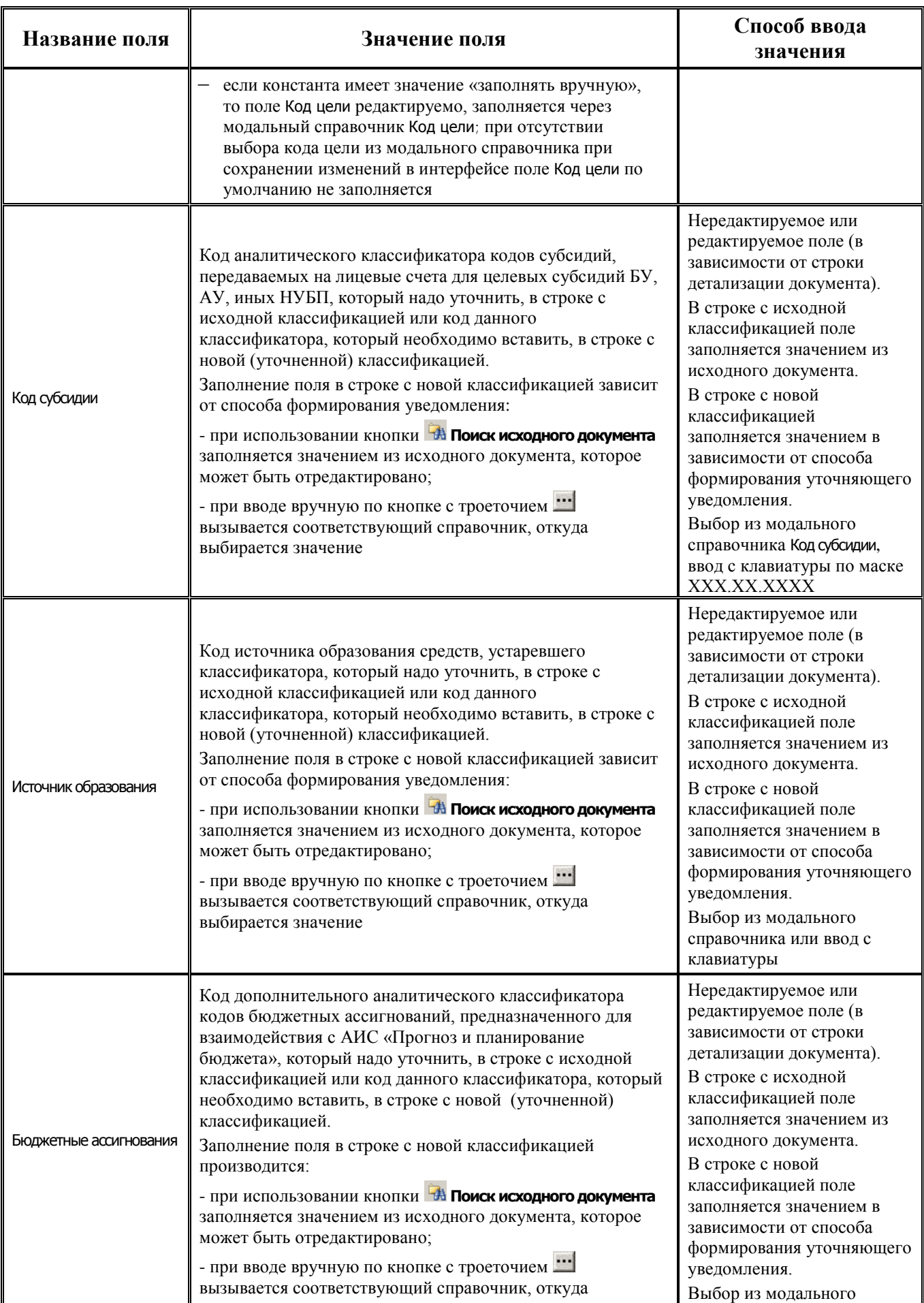

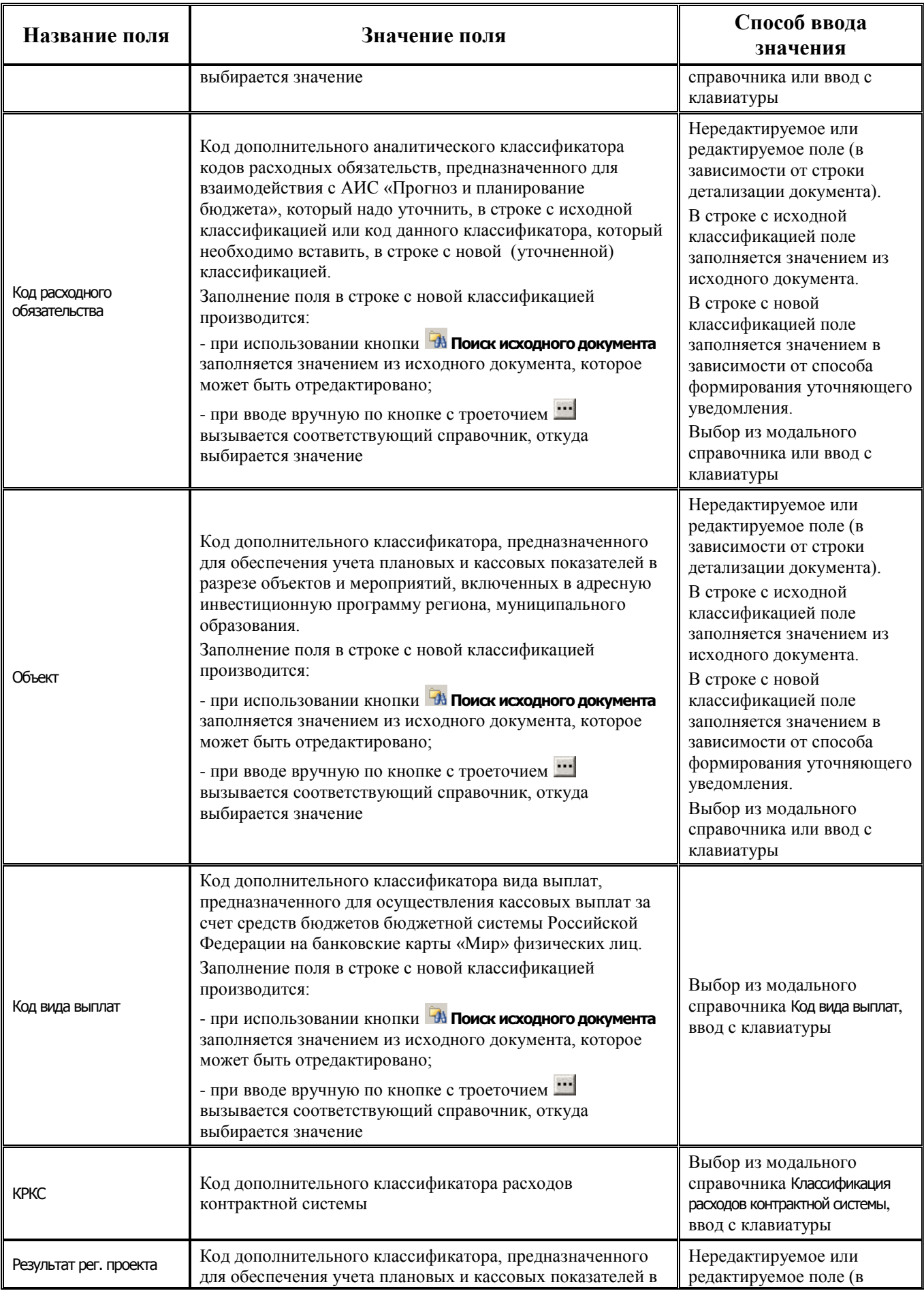

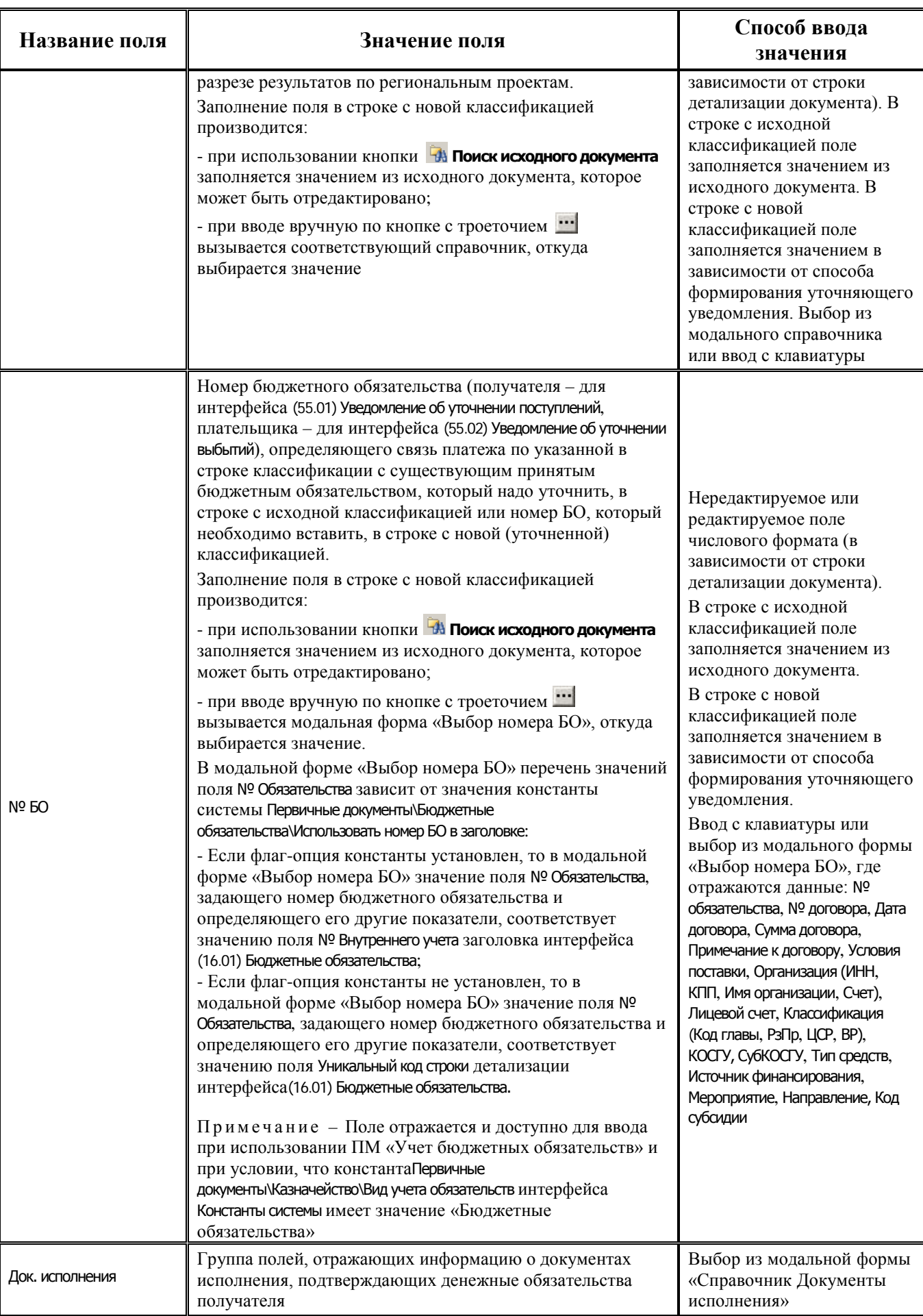

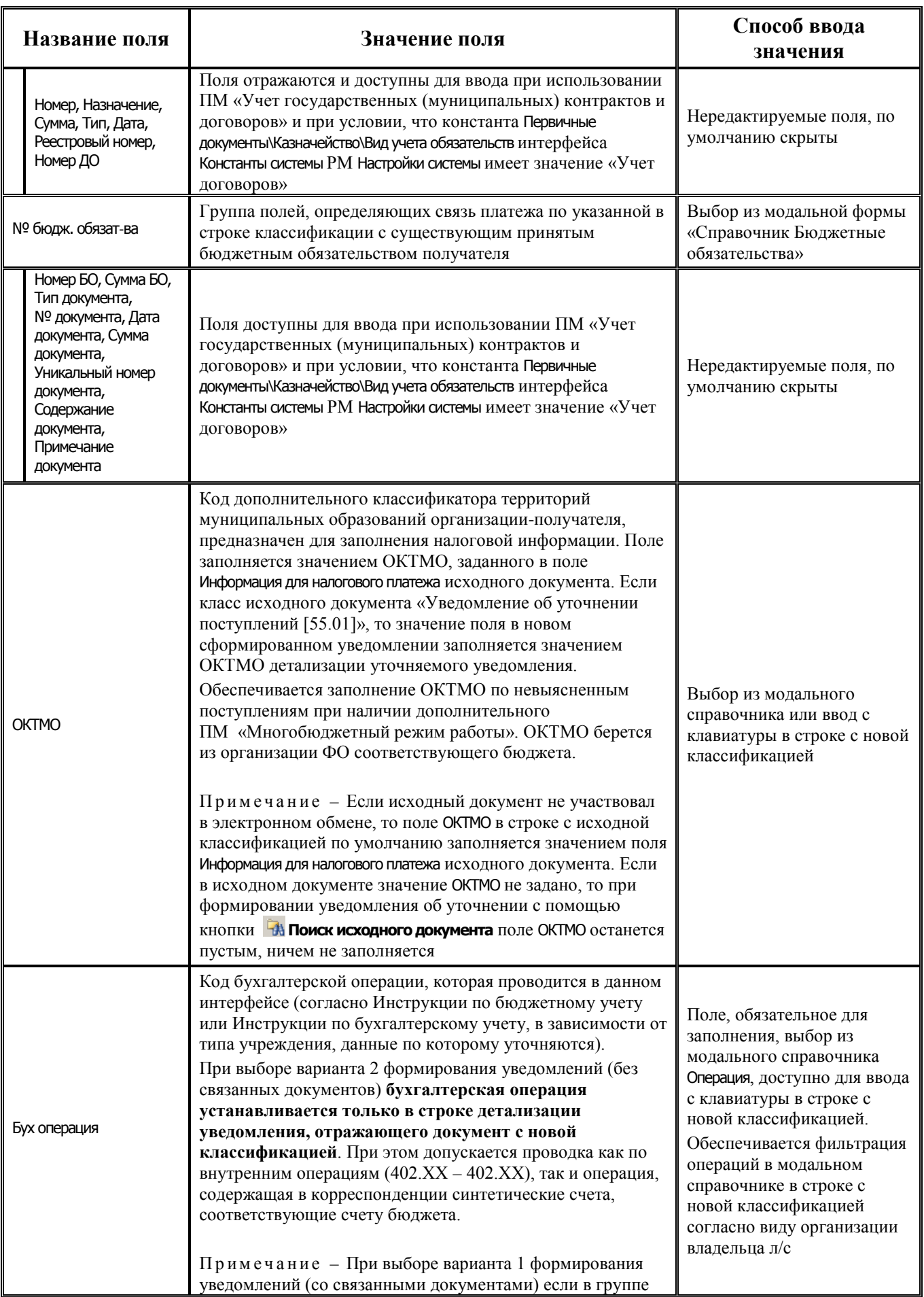

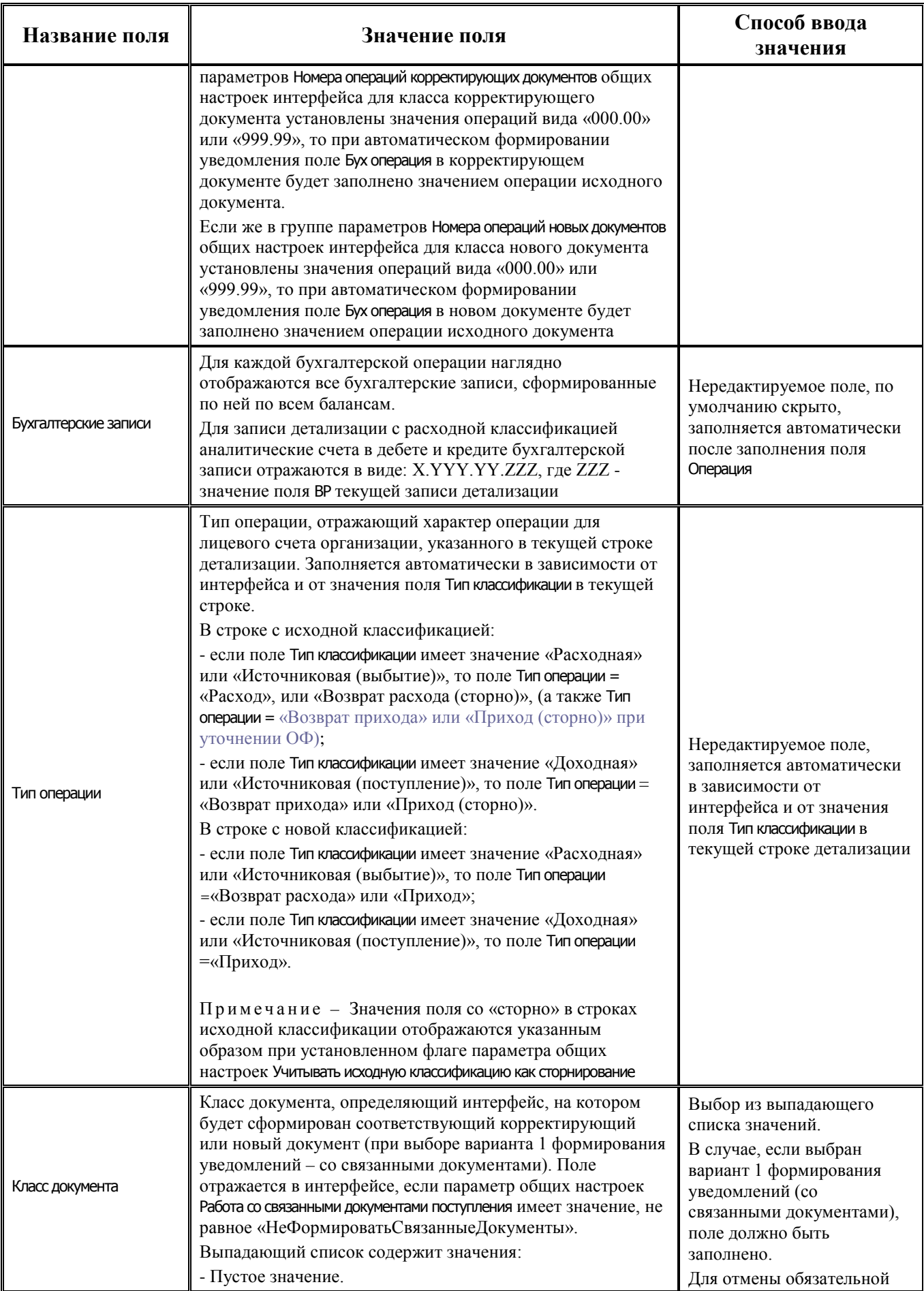

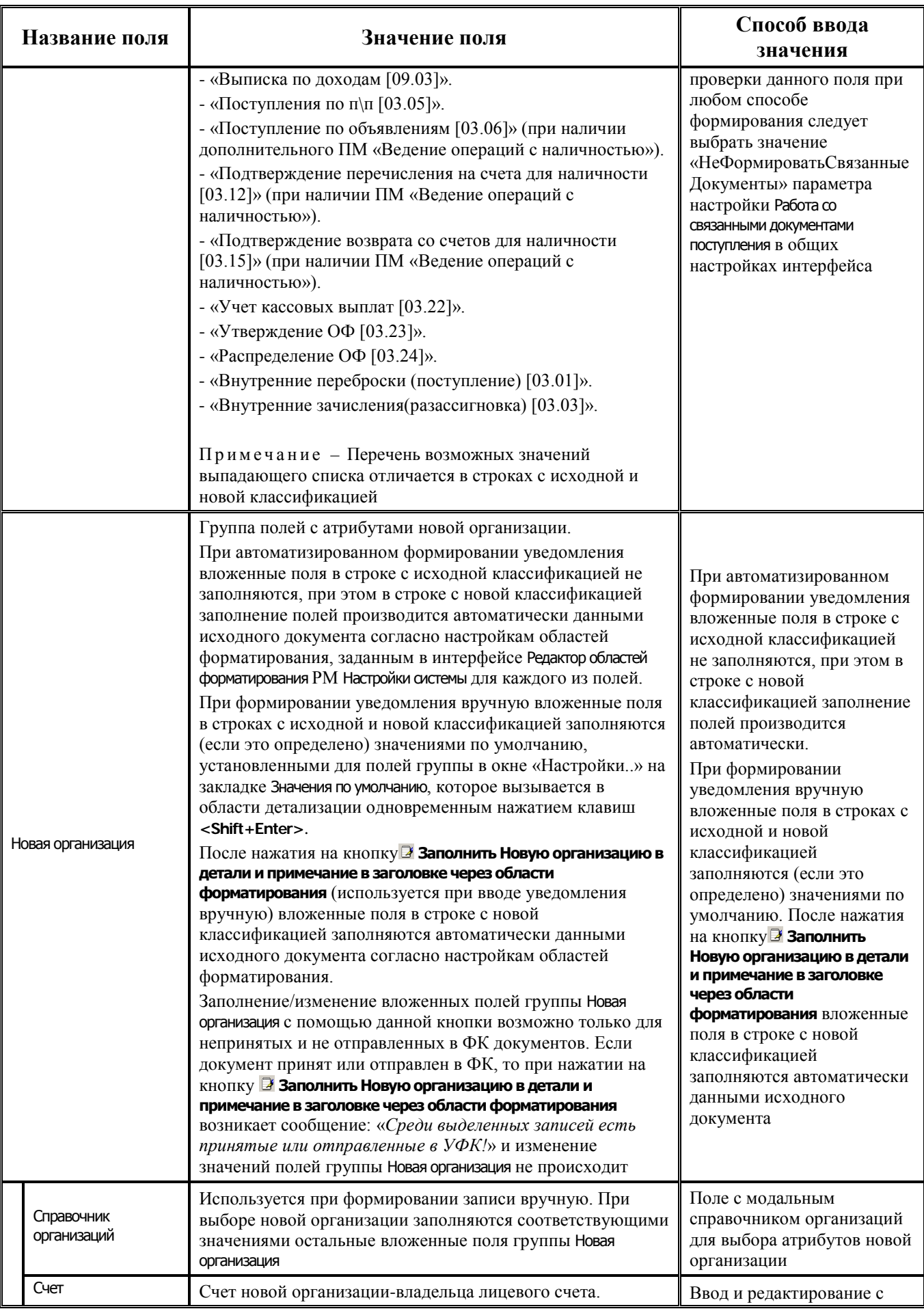

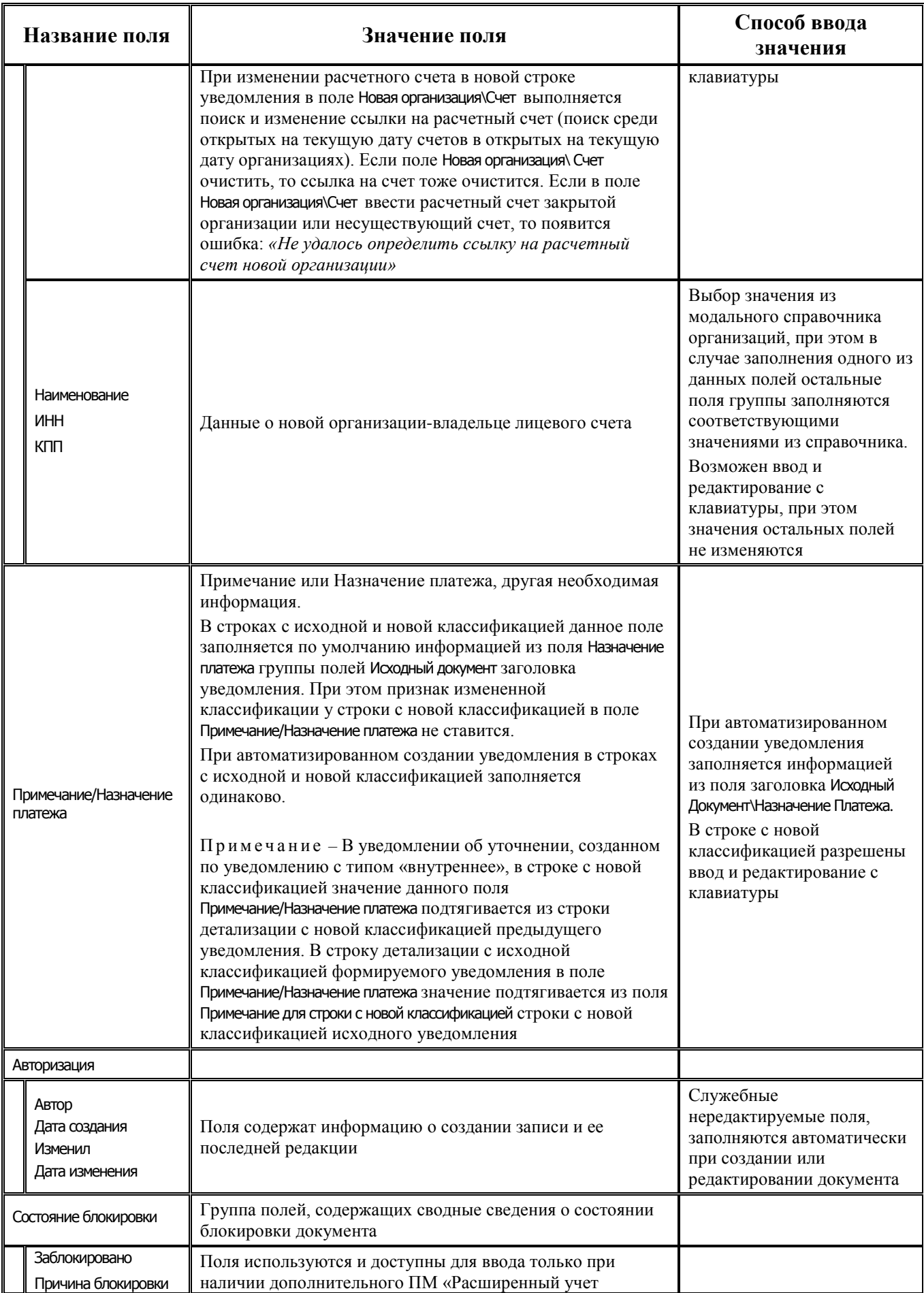

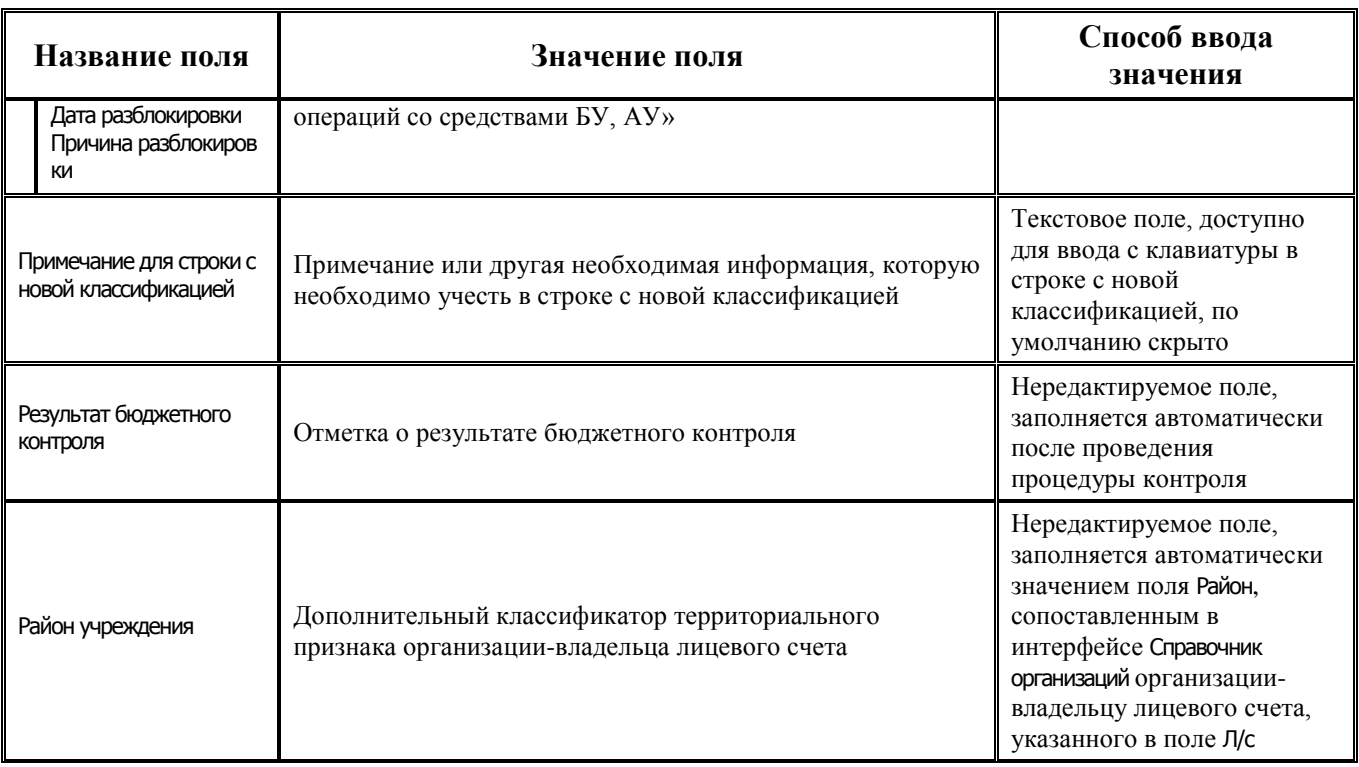

# **3.4.3 Интерфейс (55.02) «Уведомление об уточнении выбытий»**

## **3.4.3.1 Таблица заголовков интерфейса (55.02) «Уведомление об уточнении выбытий»**

*Таблица 3.21 Перечень полей таблицы заголовков интерфейса (55.02) «Уведомление об уточнении выбытий»*

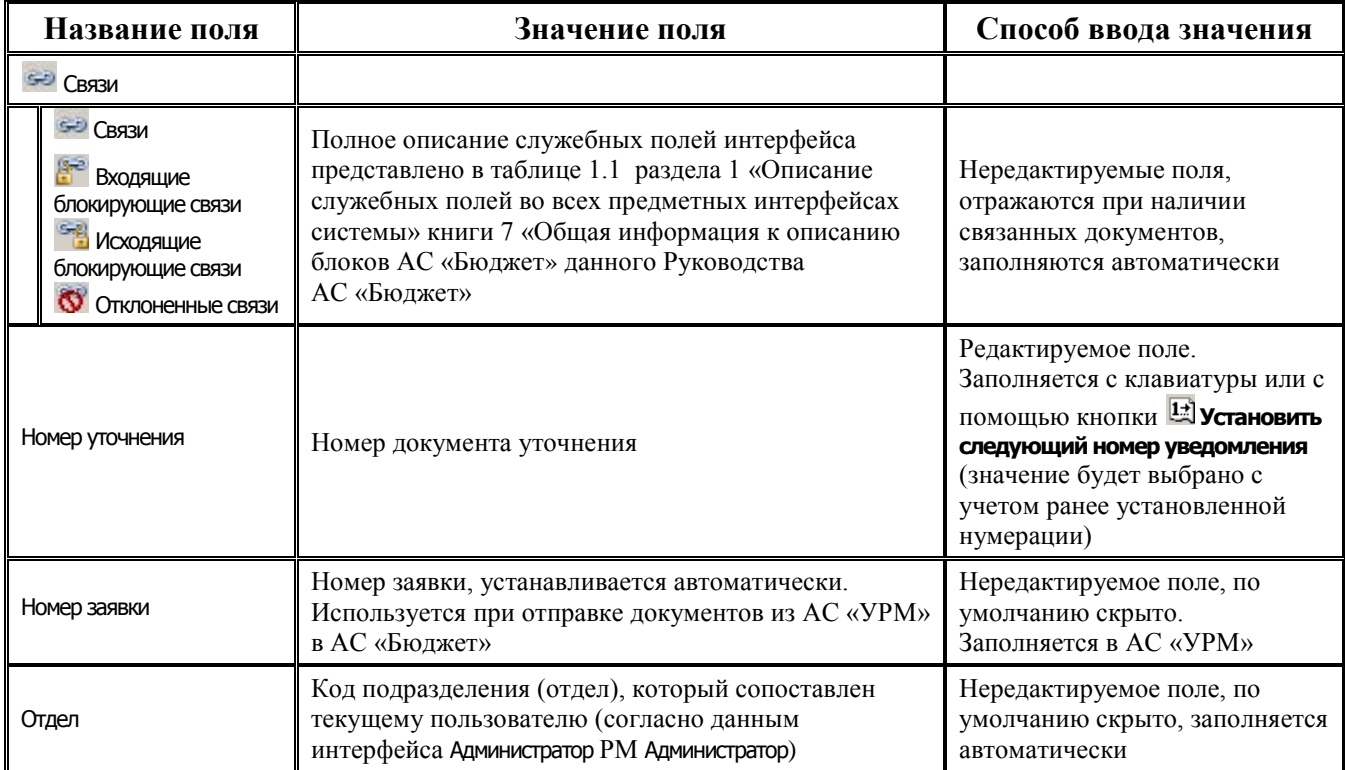

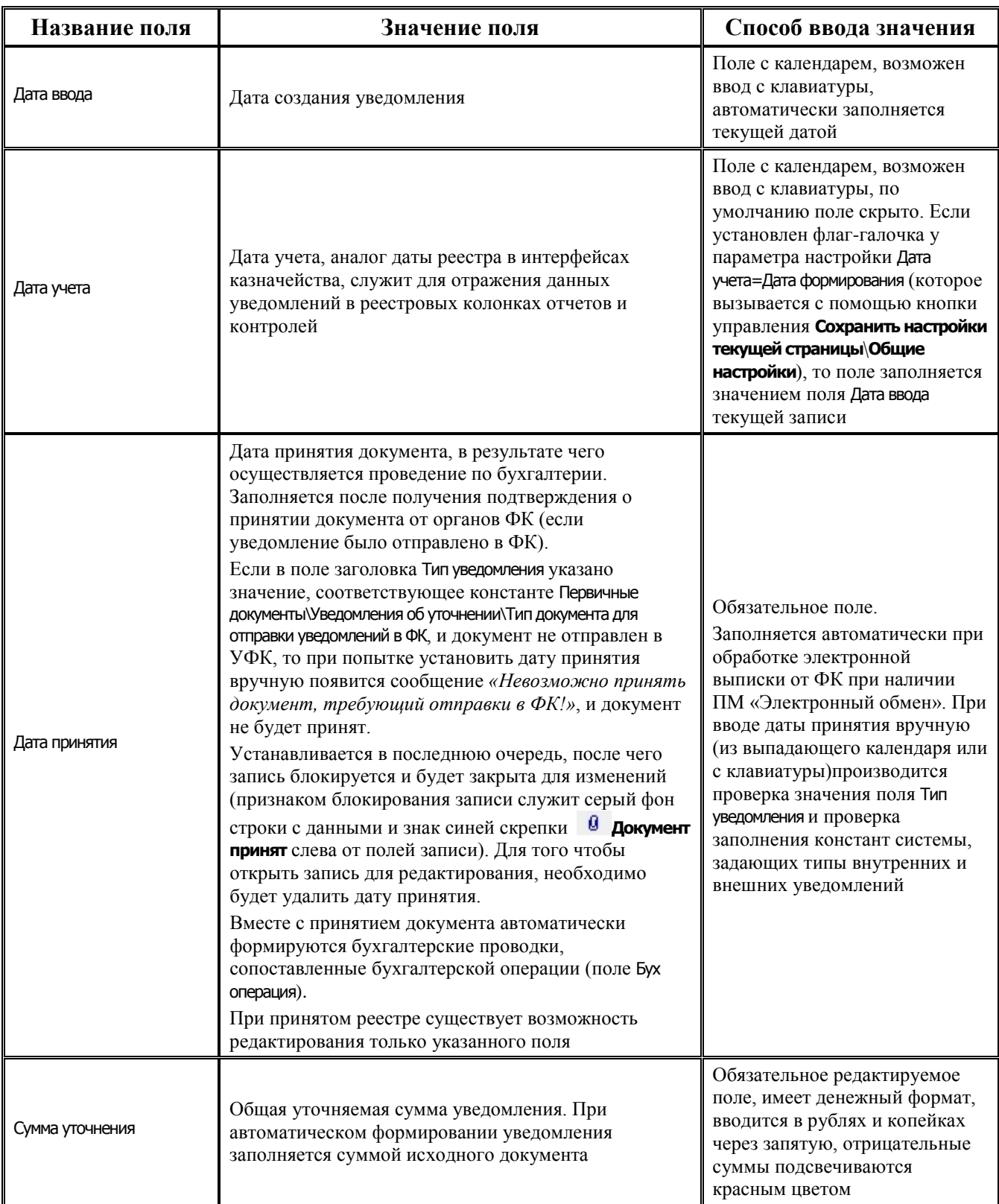

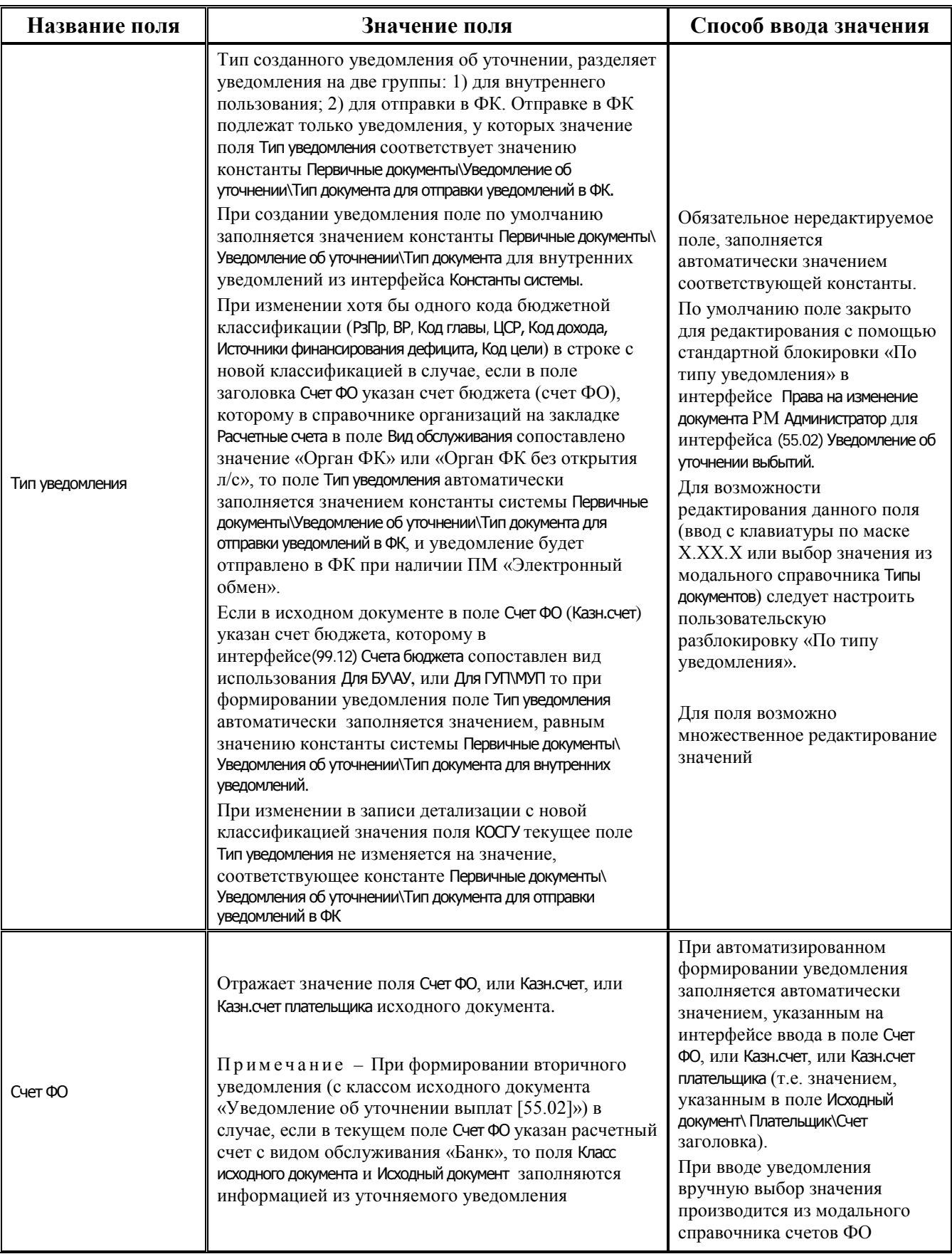

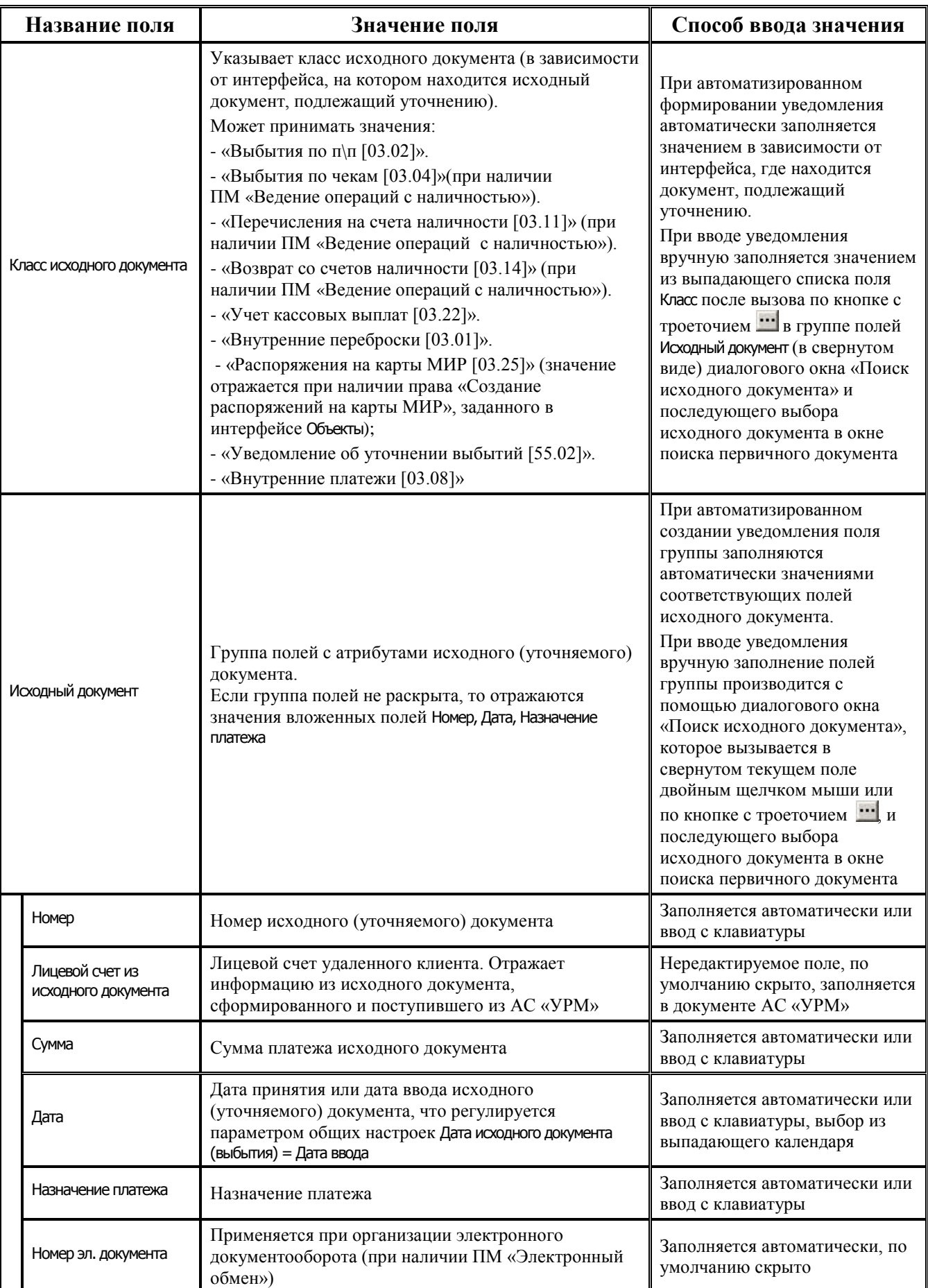

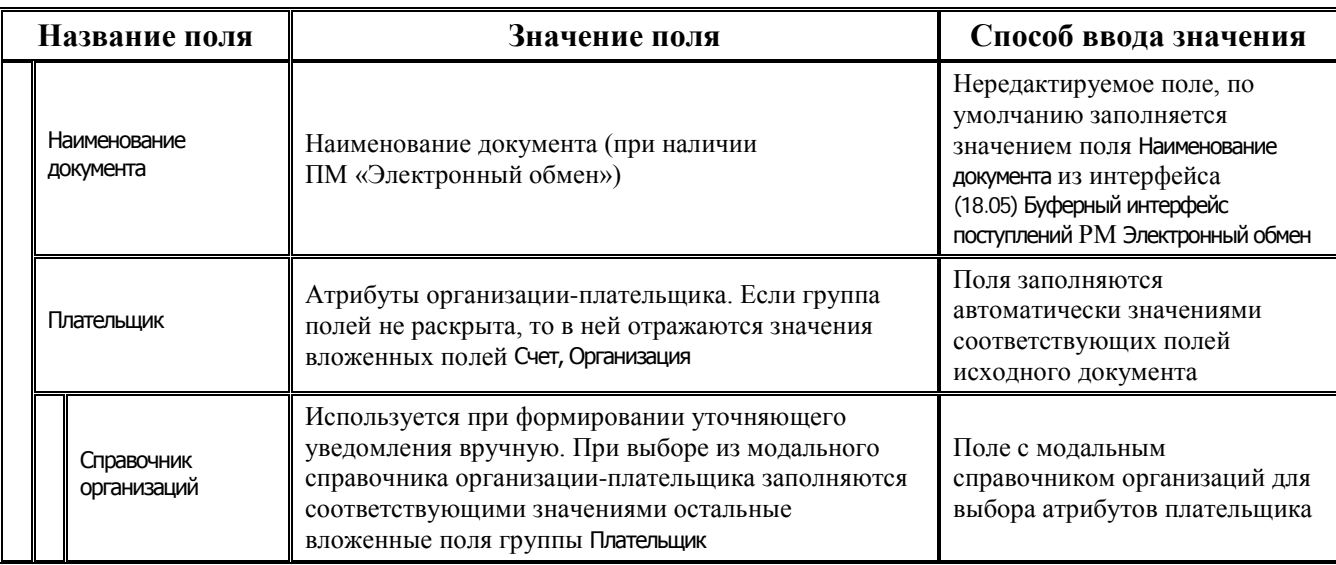

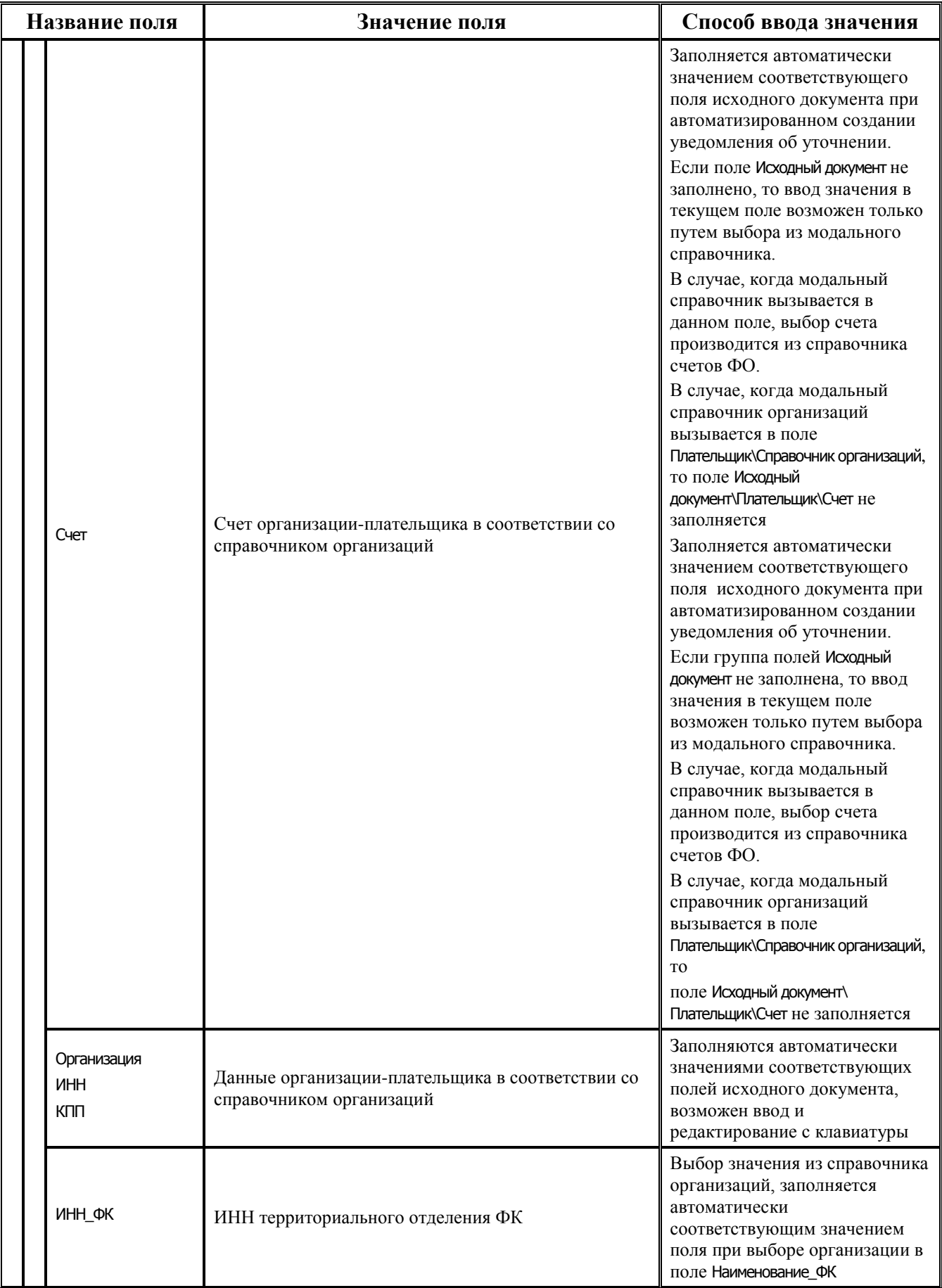

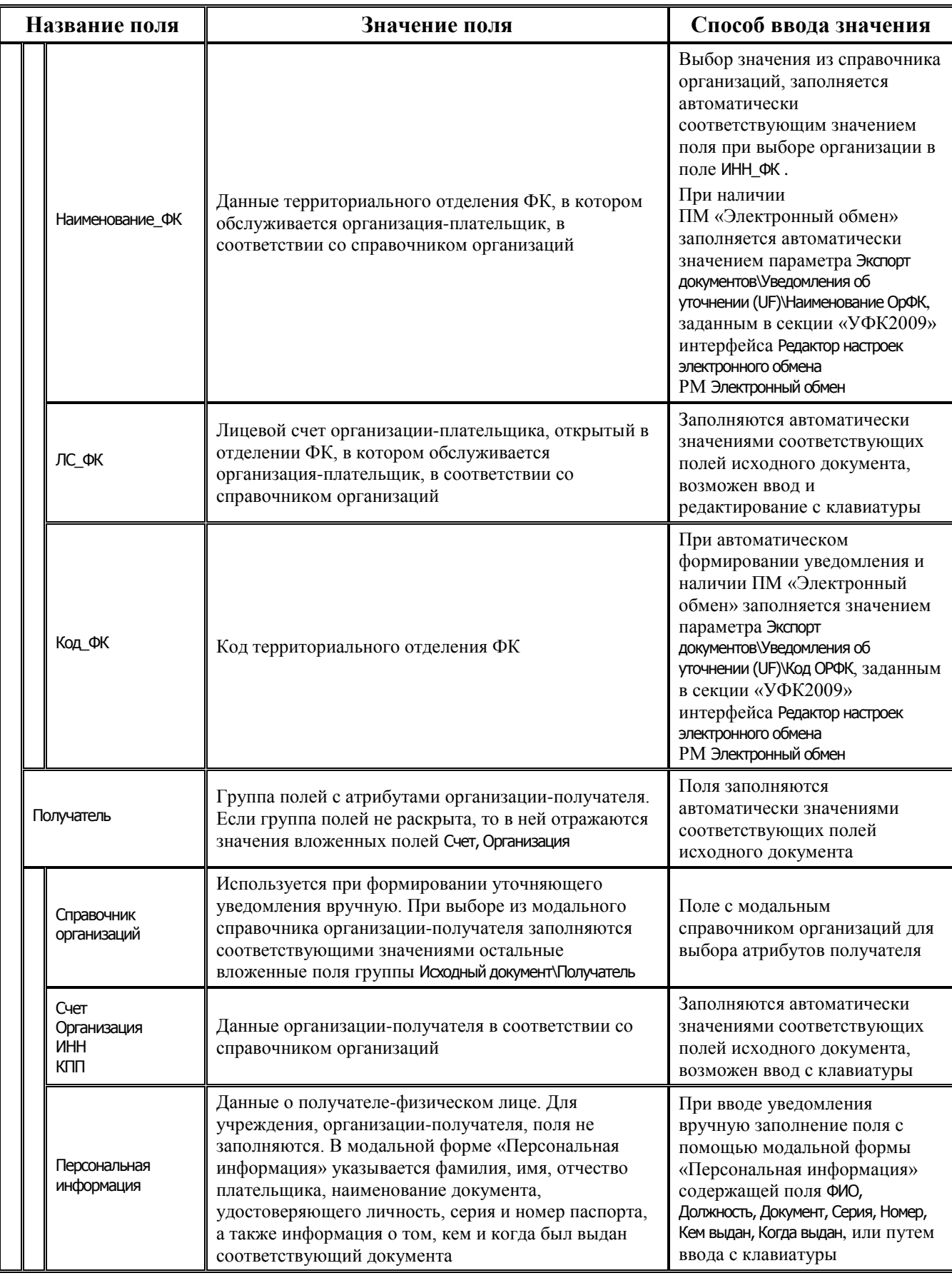

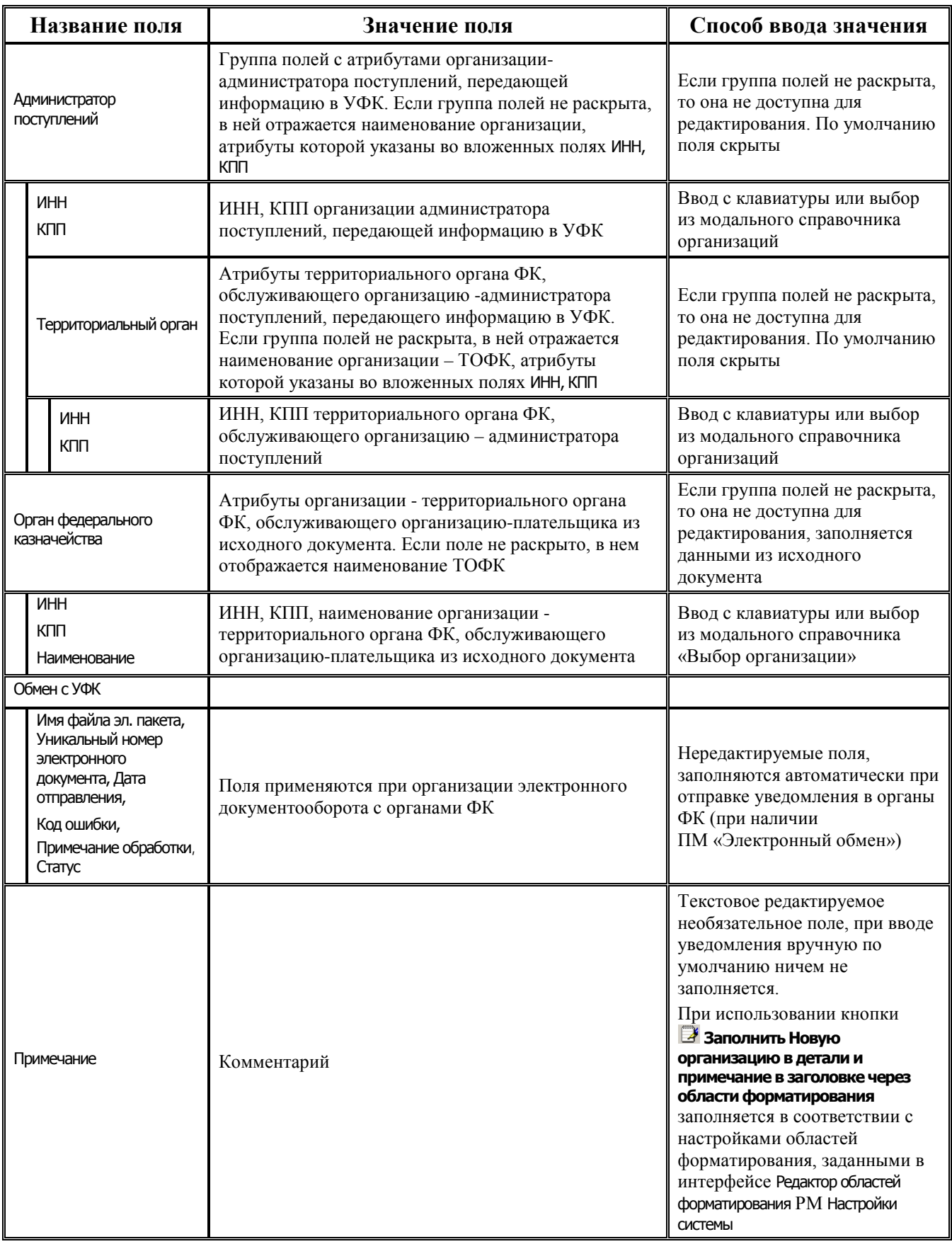

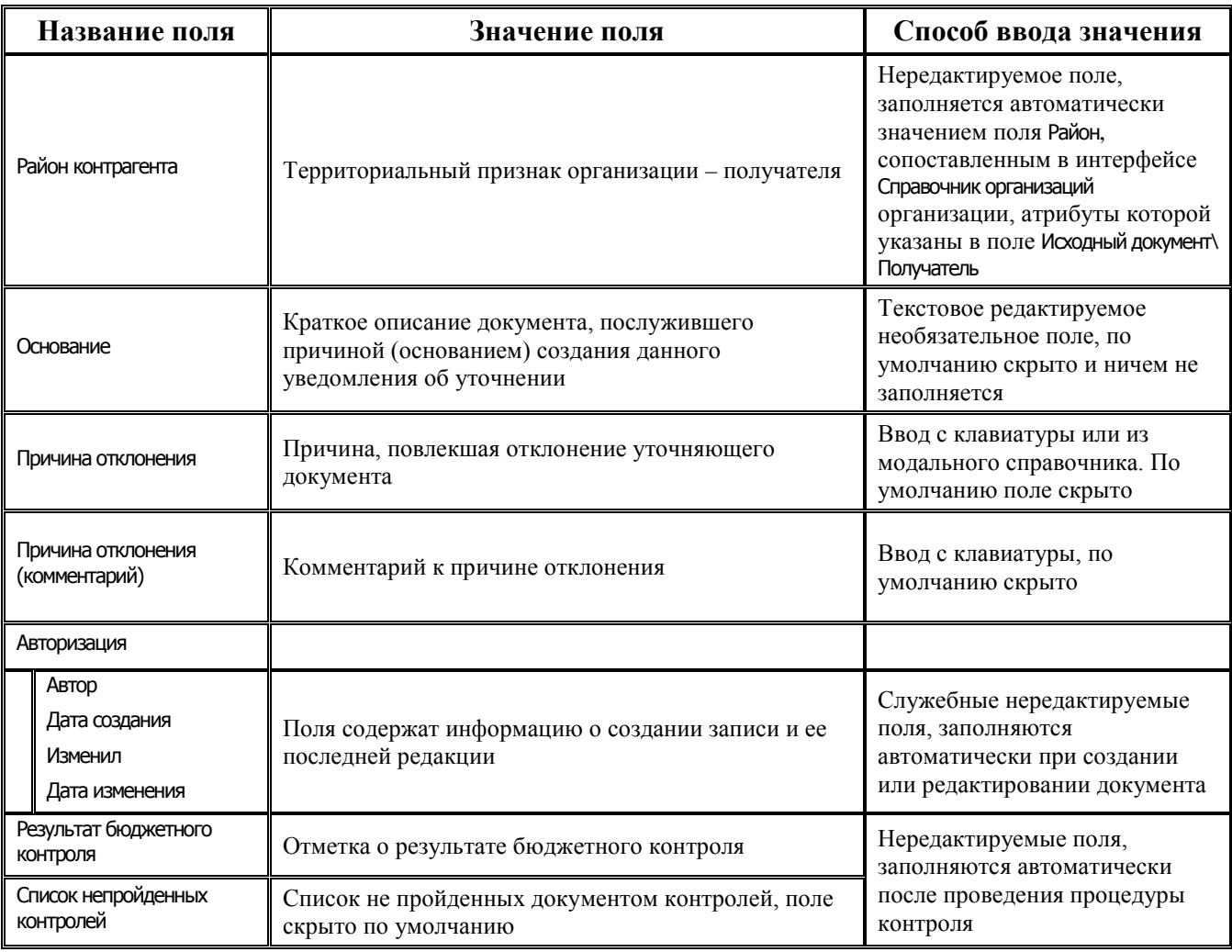

#### 3.4.3.2 Таблица детализации интерфейса (55.02) «Уведомление об уточнении выбытий»

Таблица 3.22 Перечень полей таблицы детализации интерфейса (55.02) «Уведомление об уточнении выбытий»

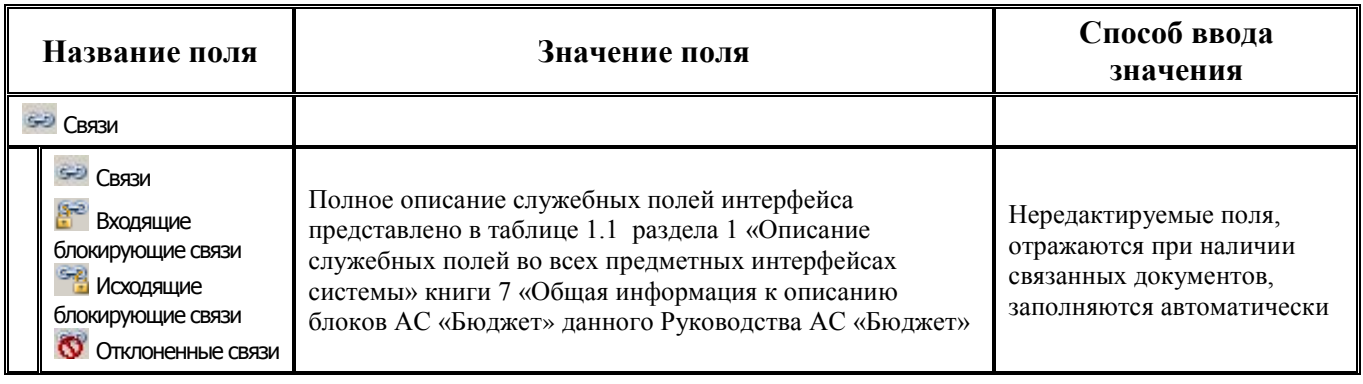

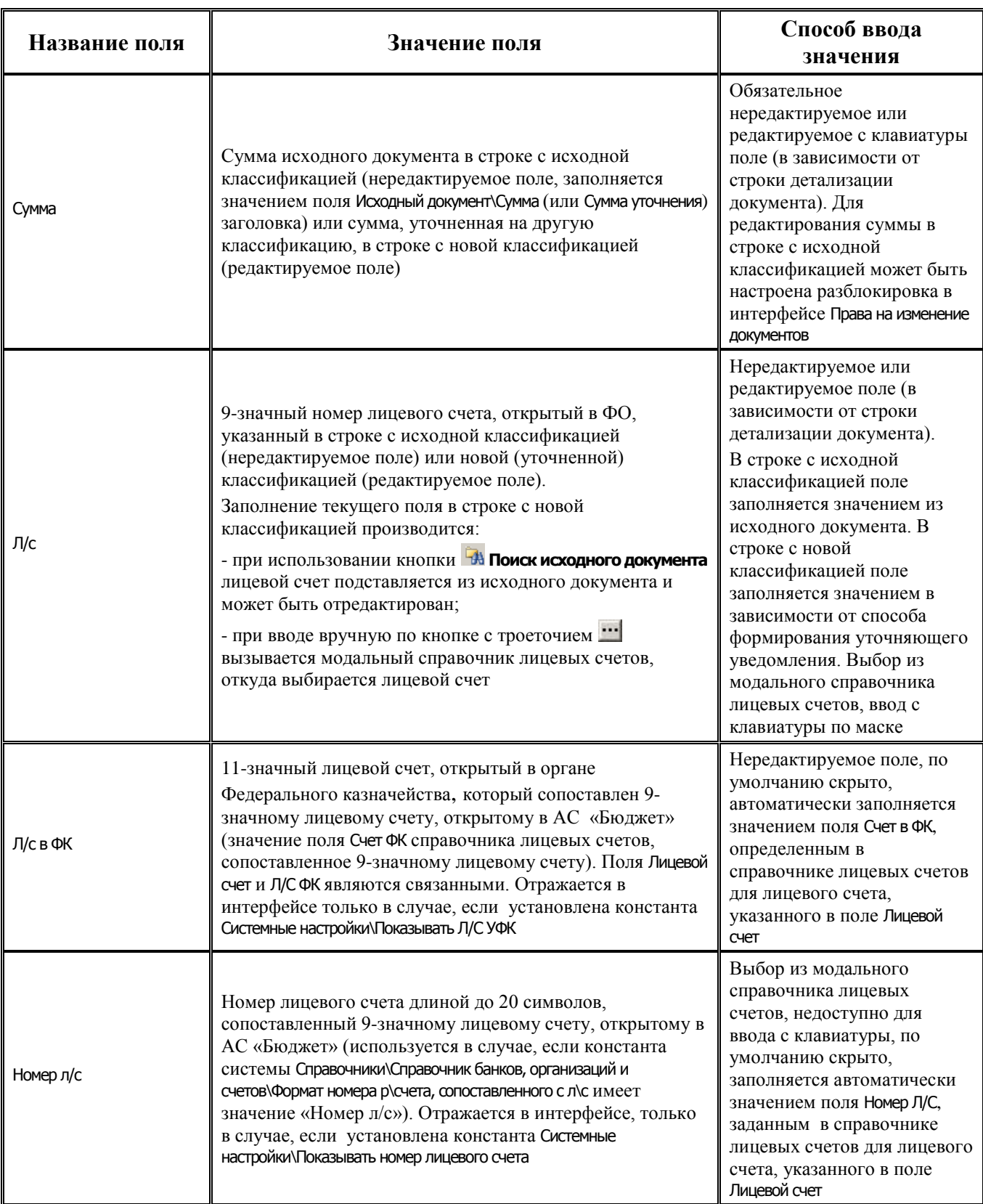

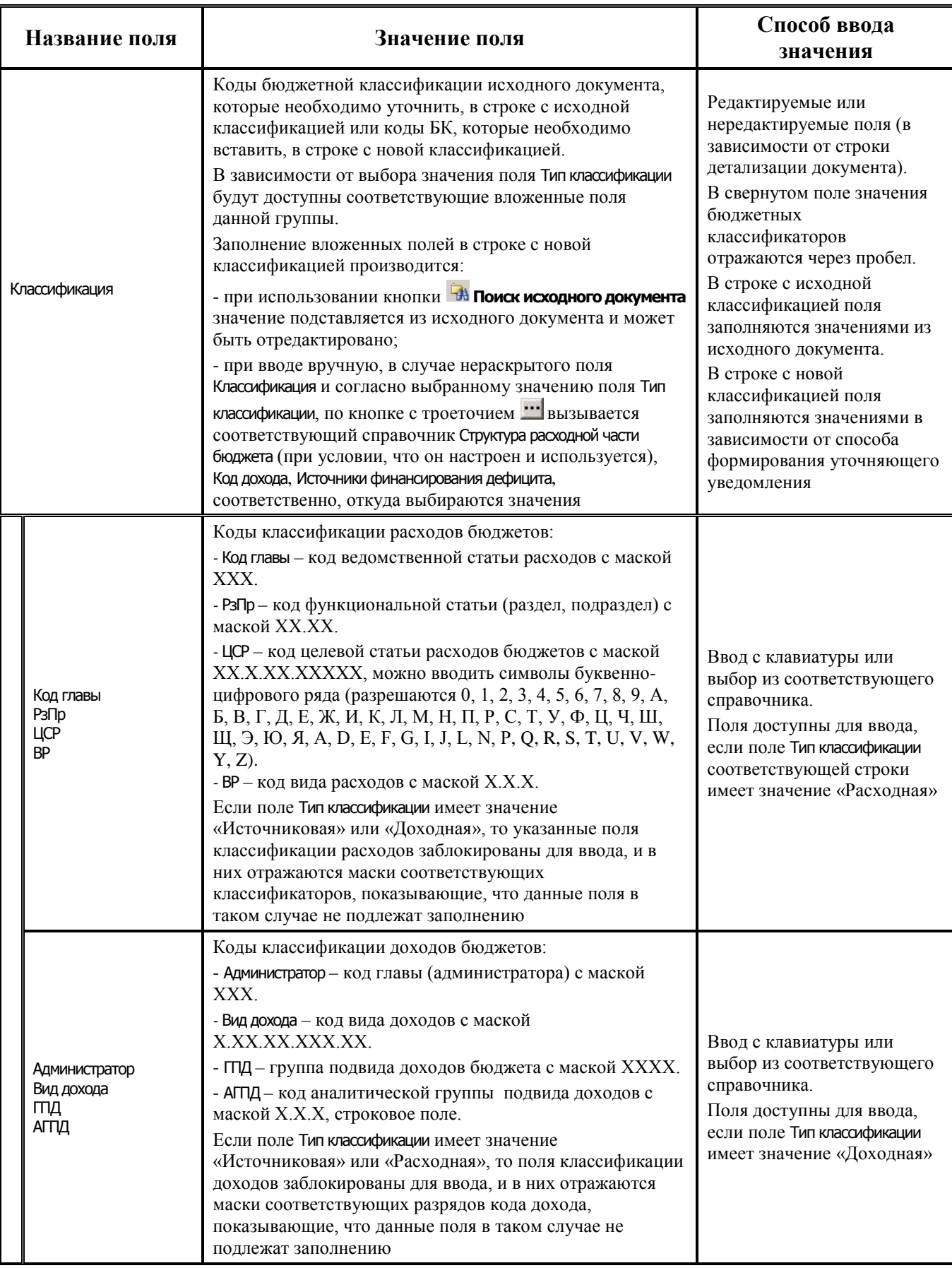

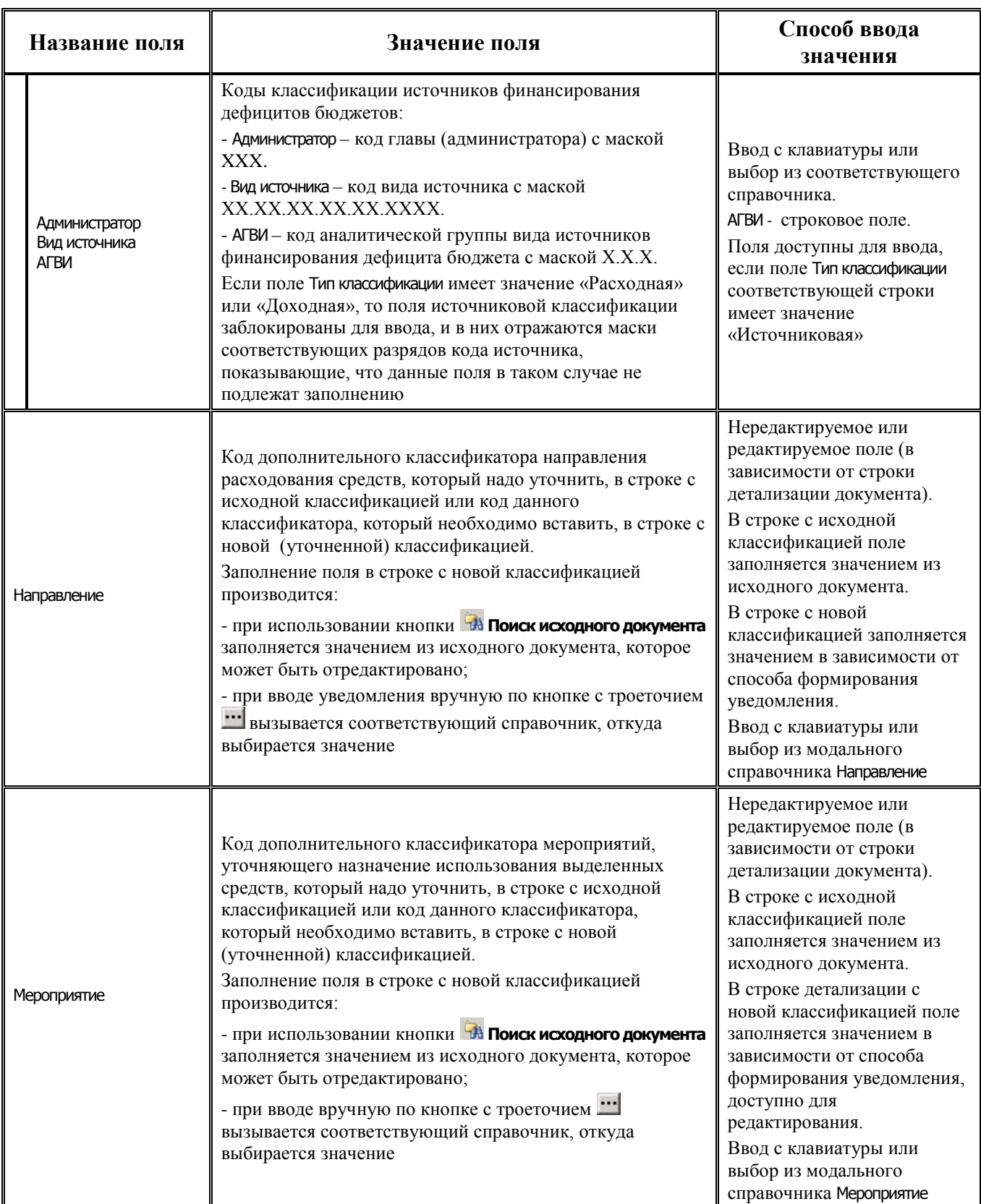

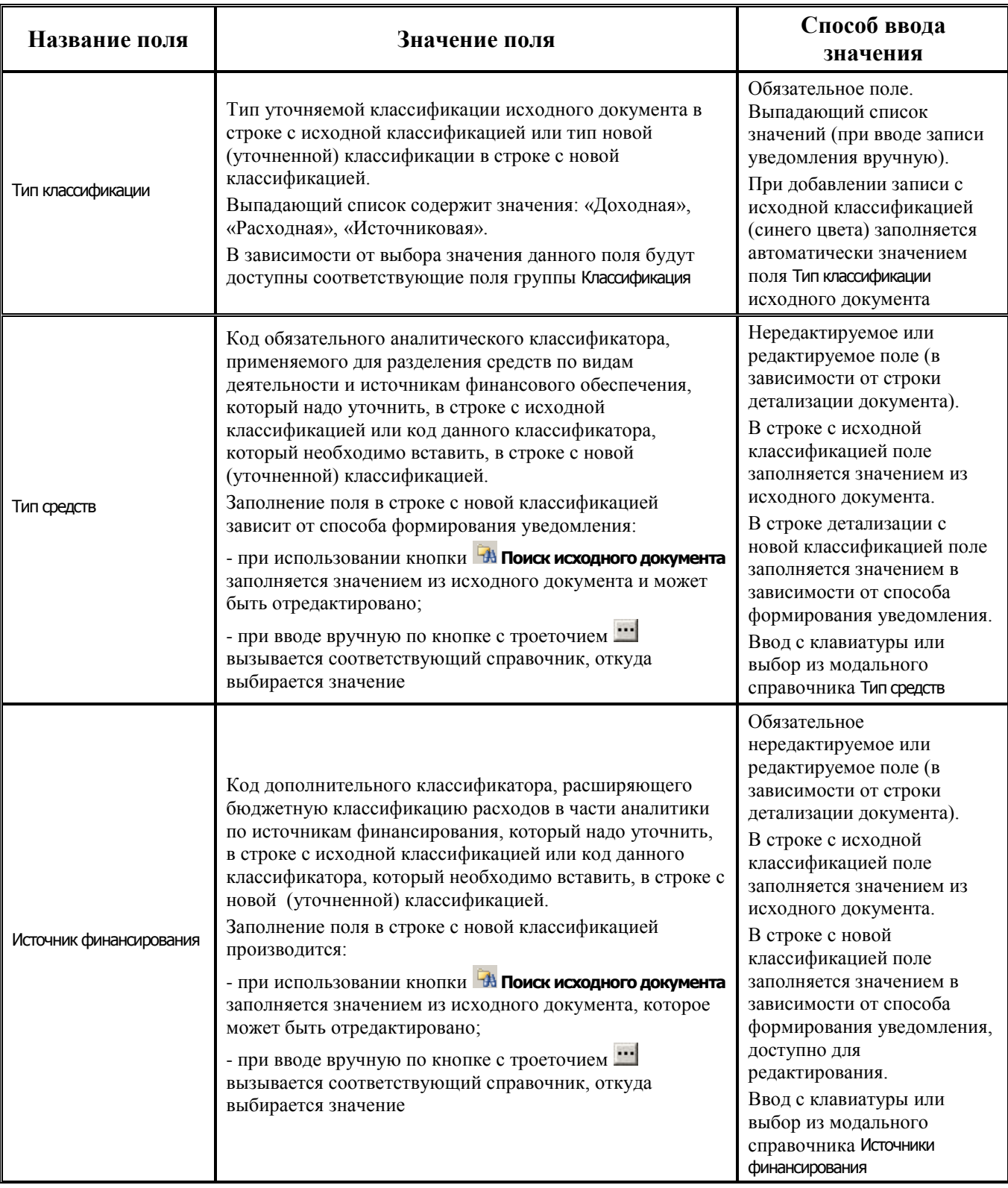

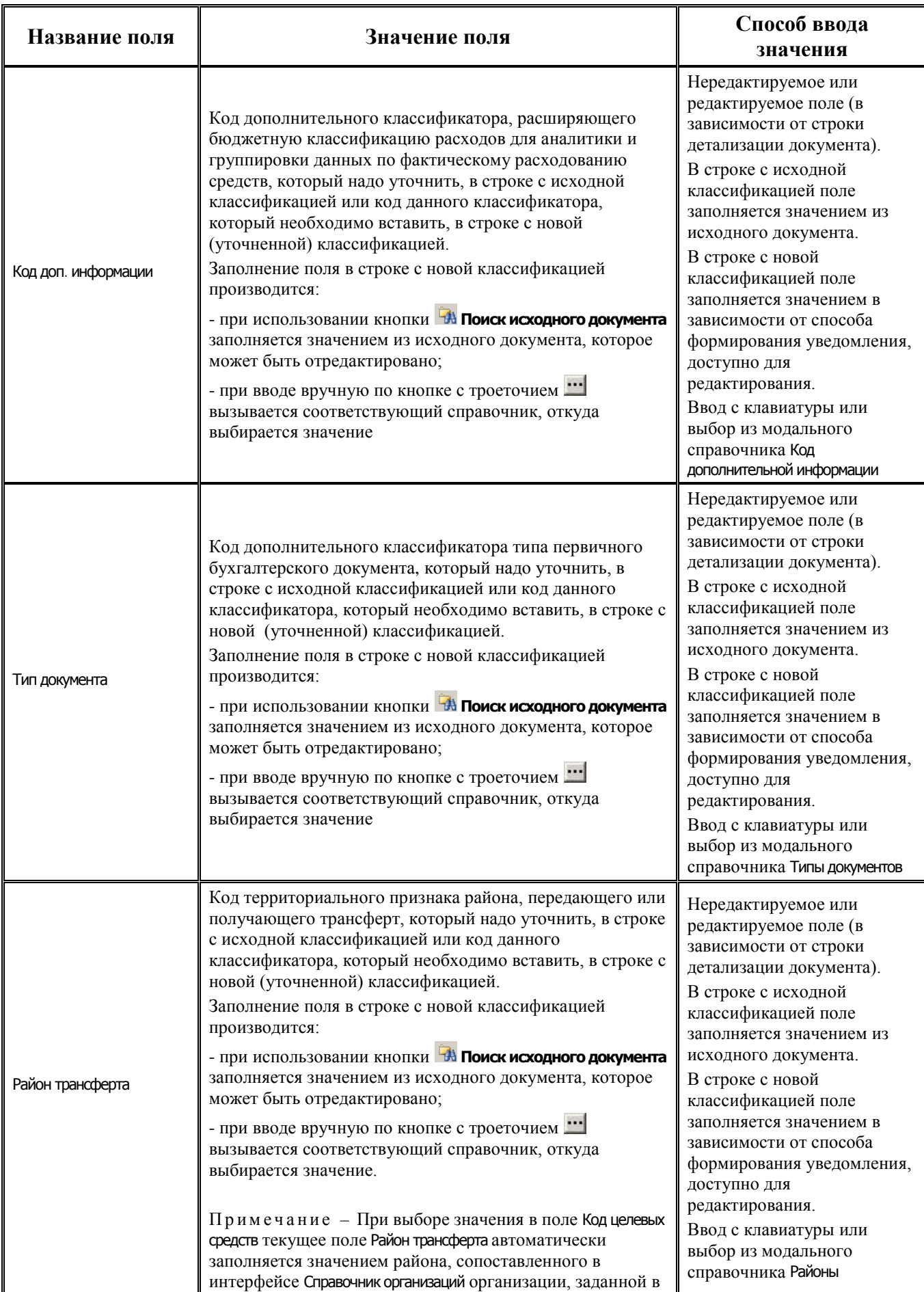
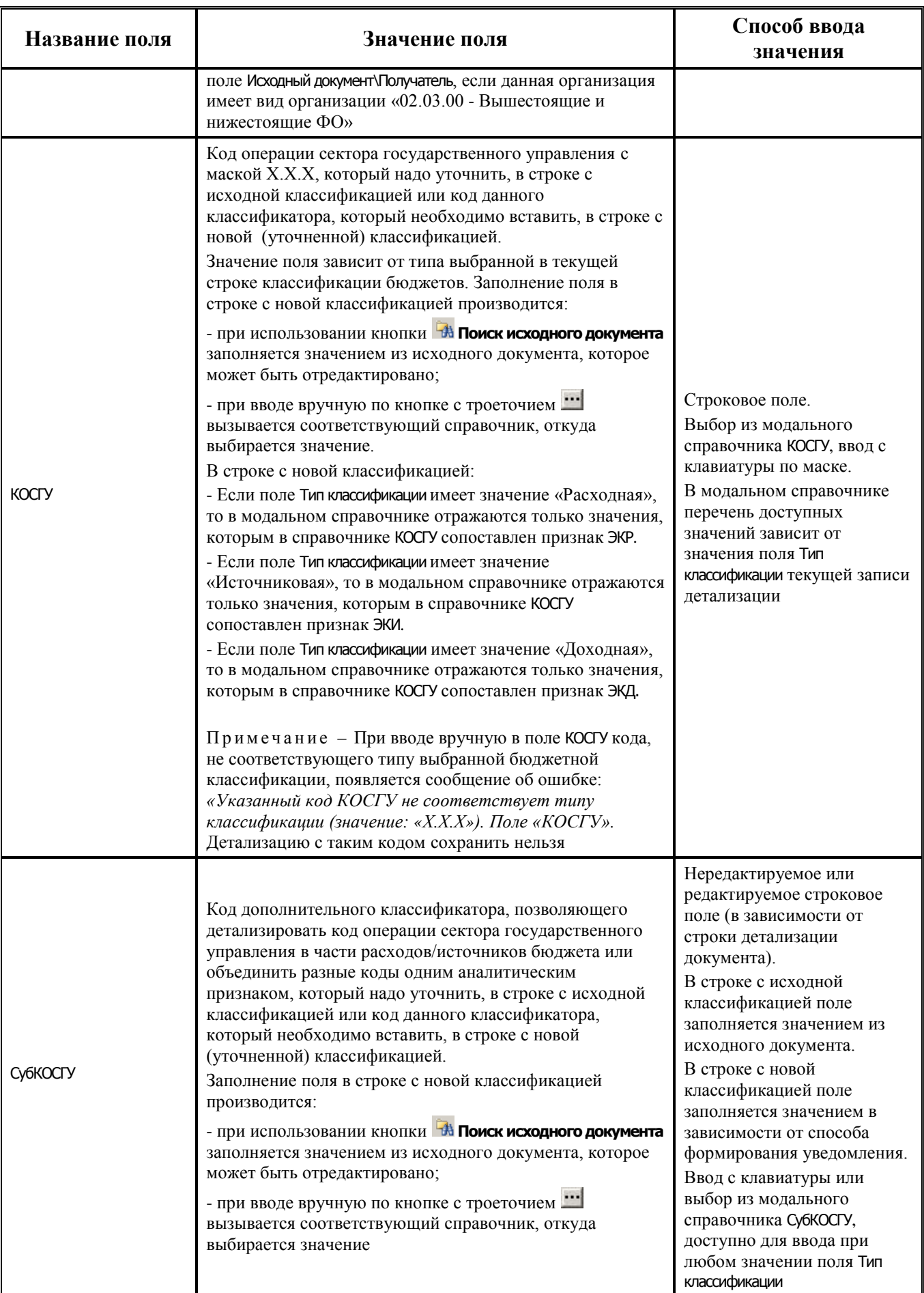

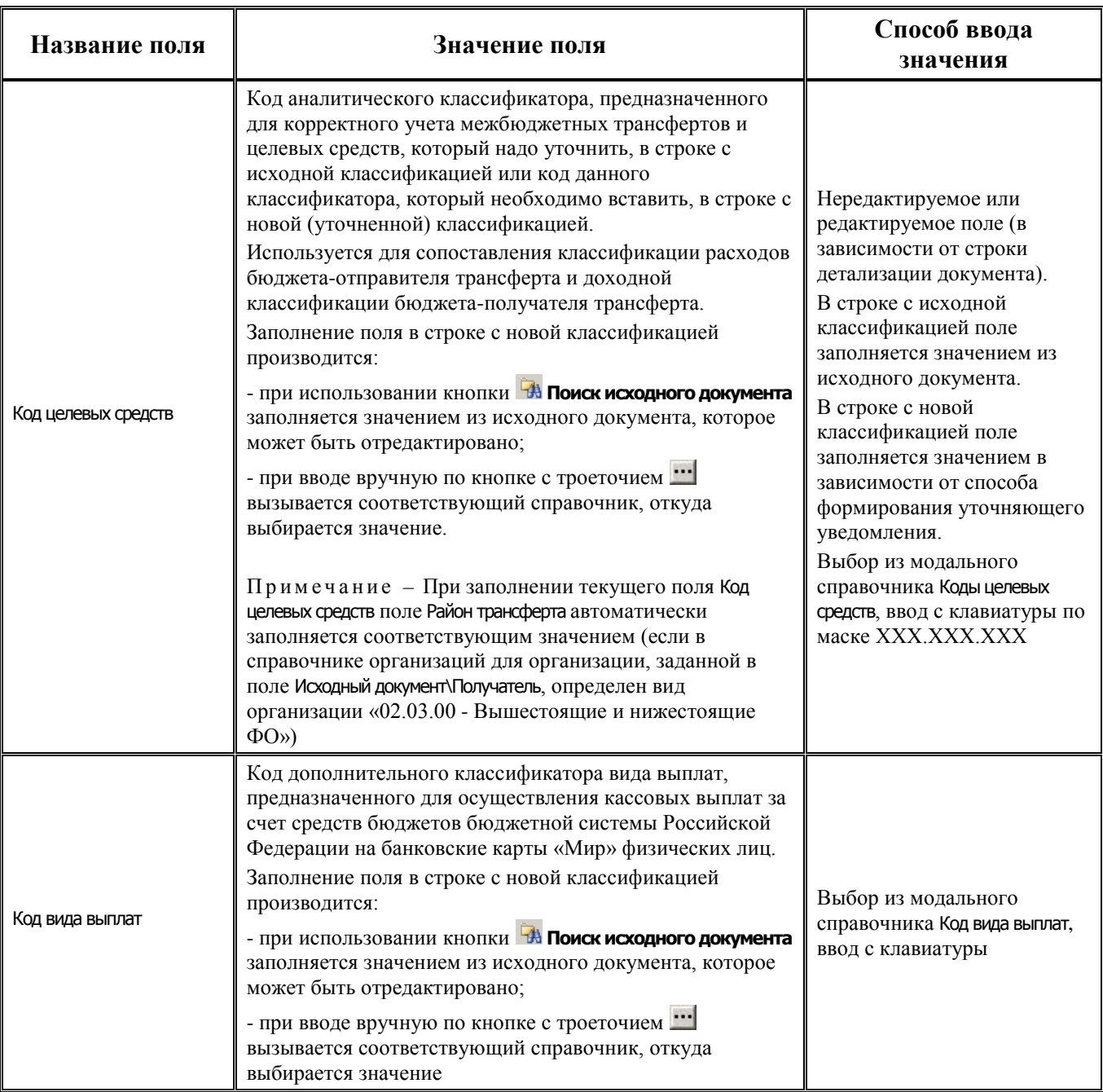

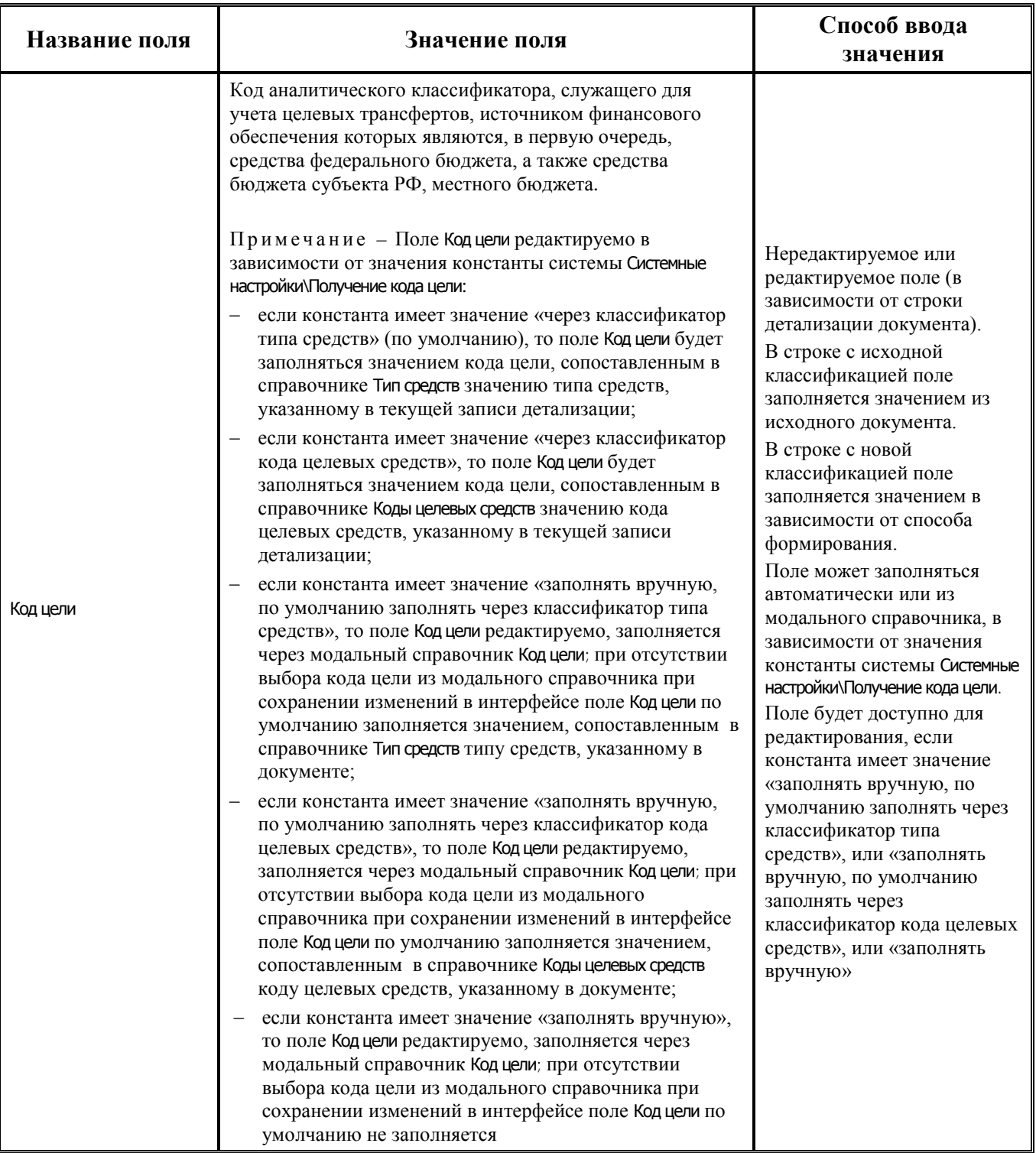

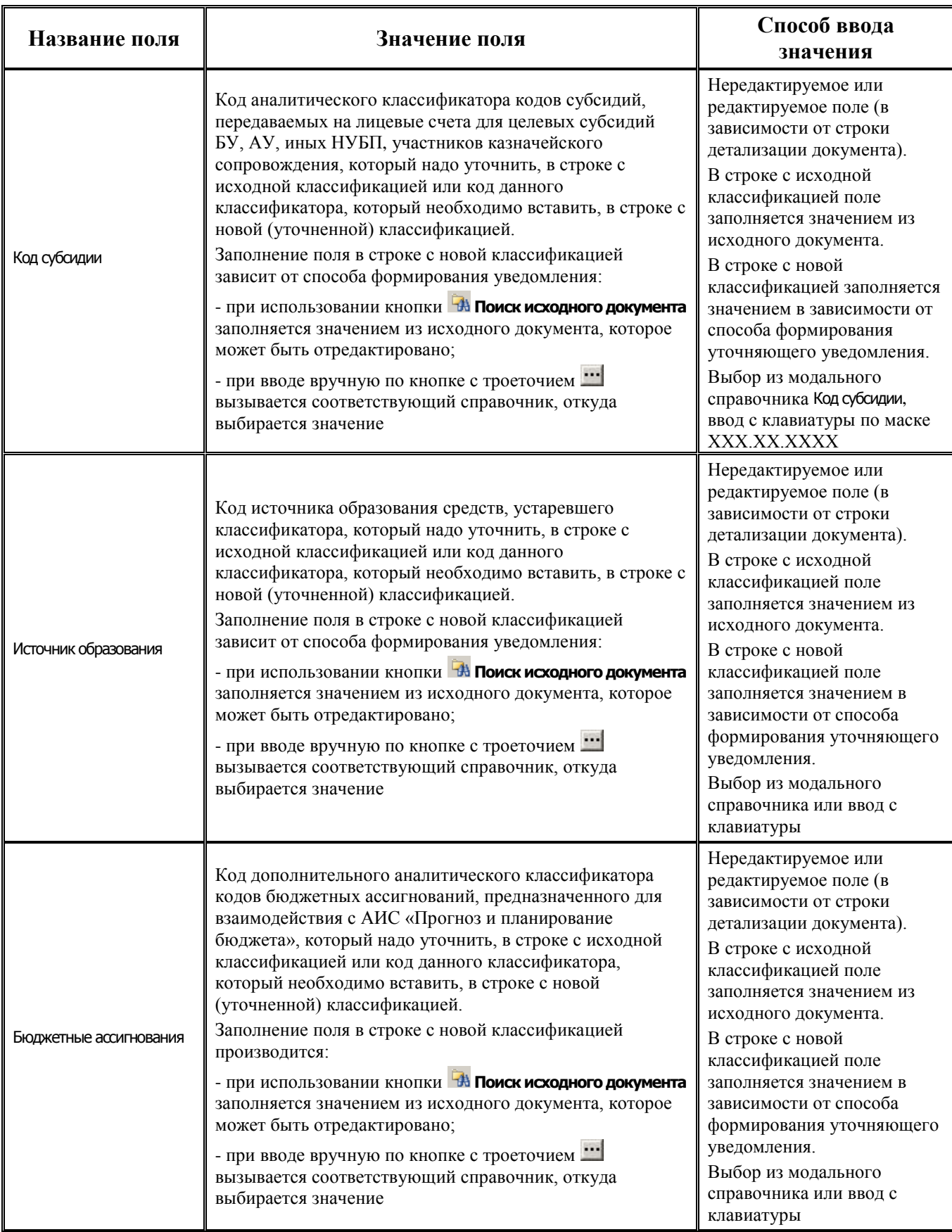

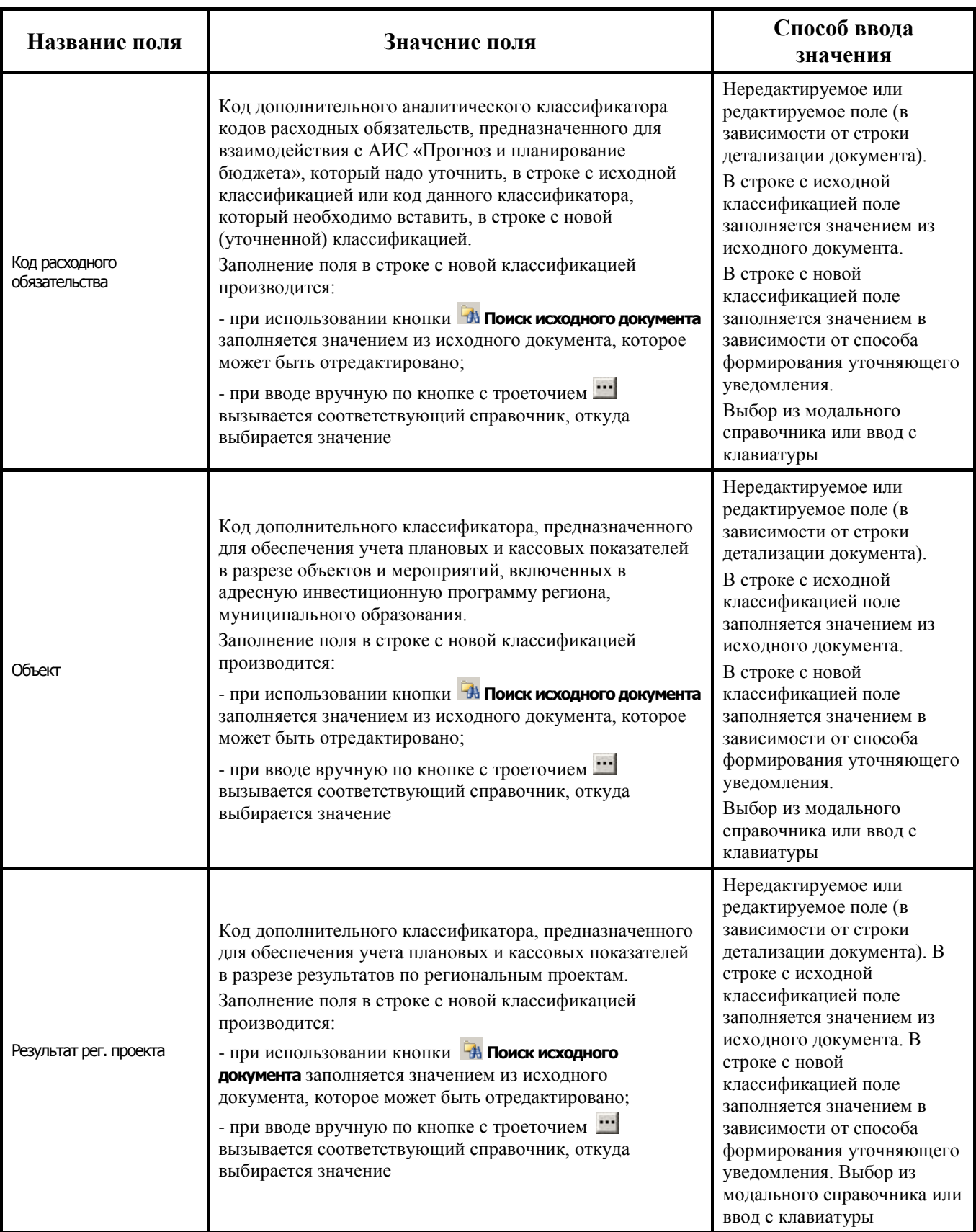

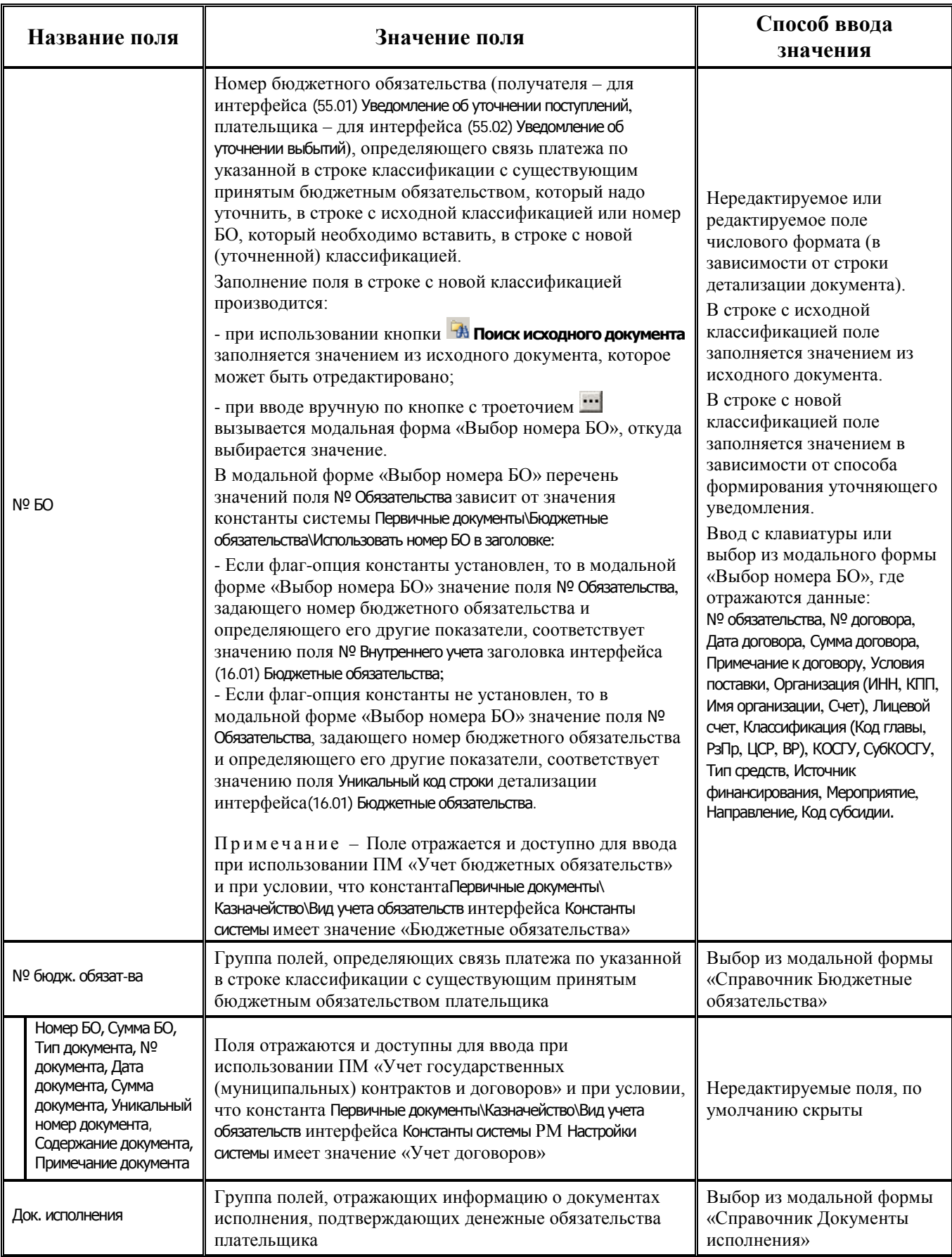

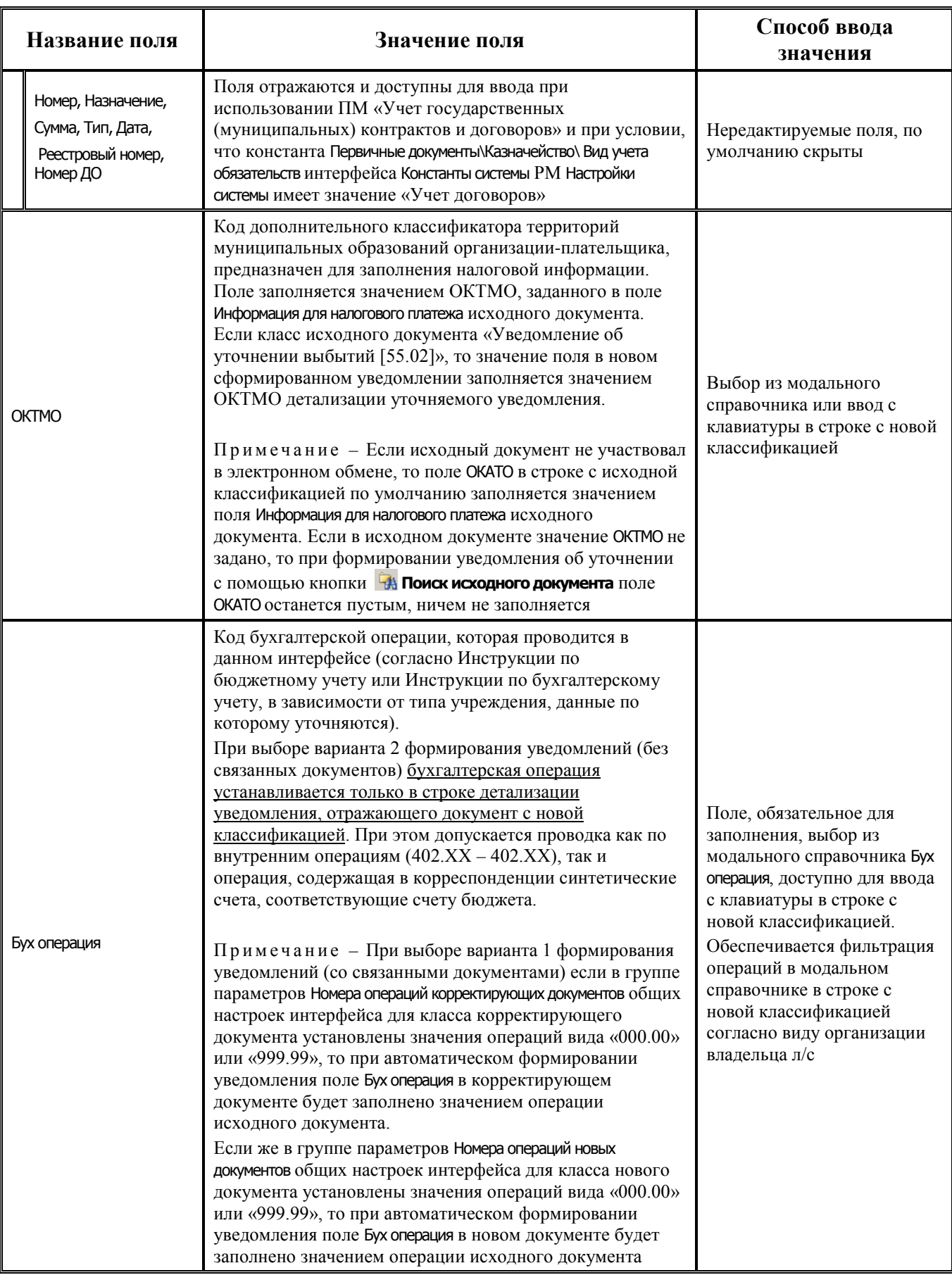

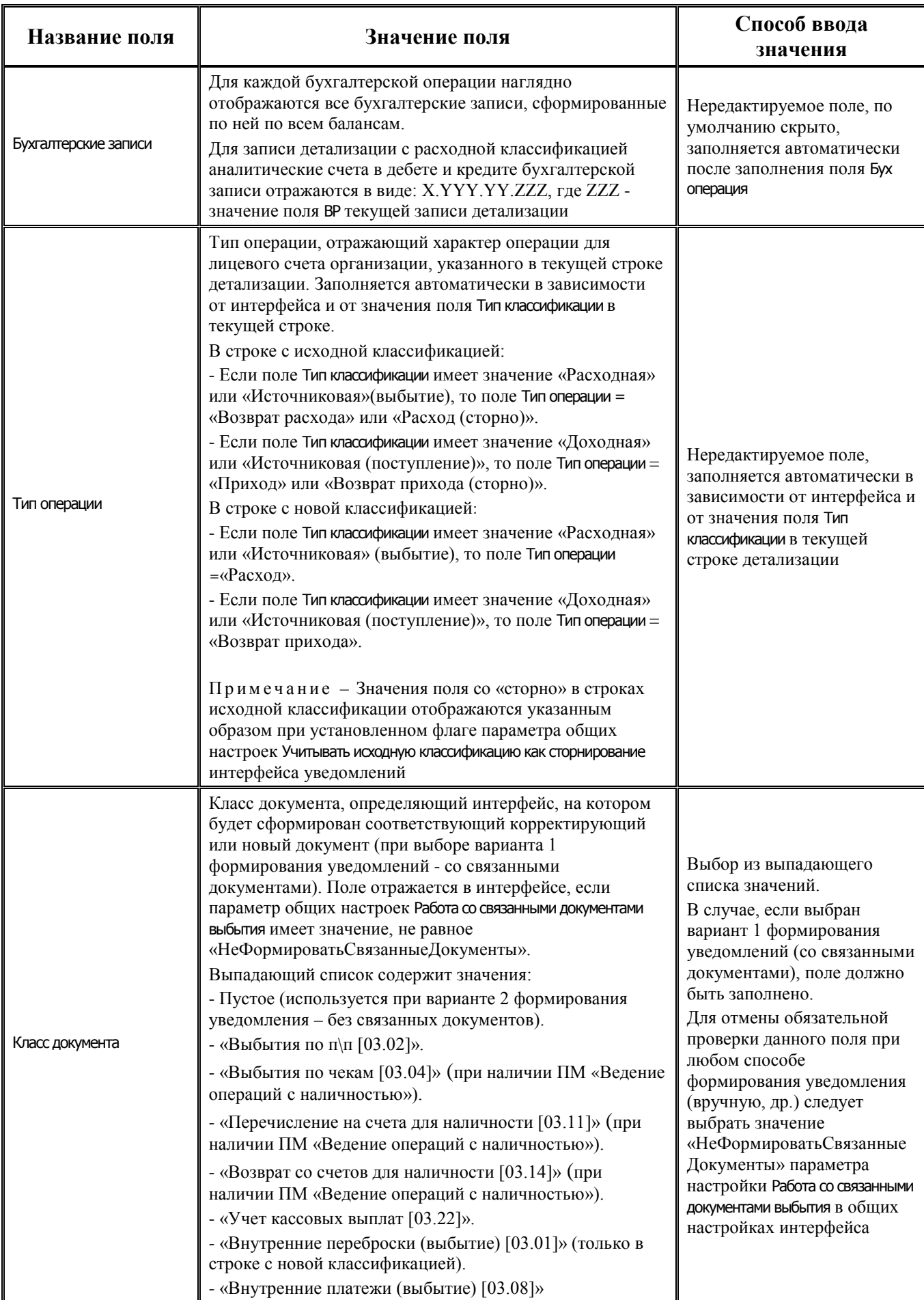

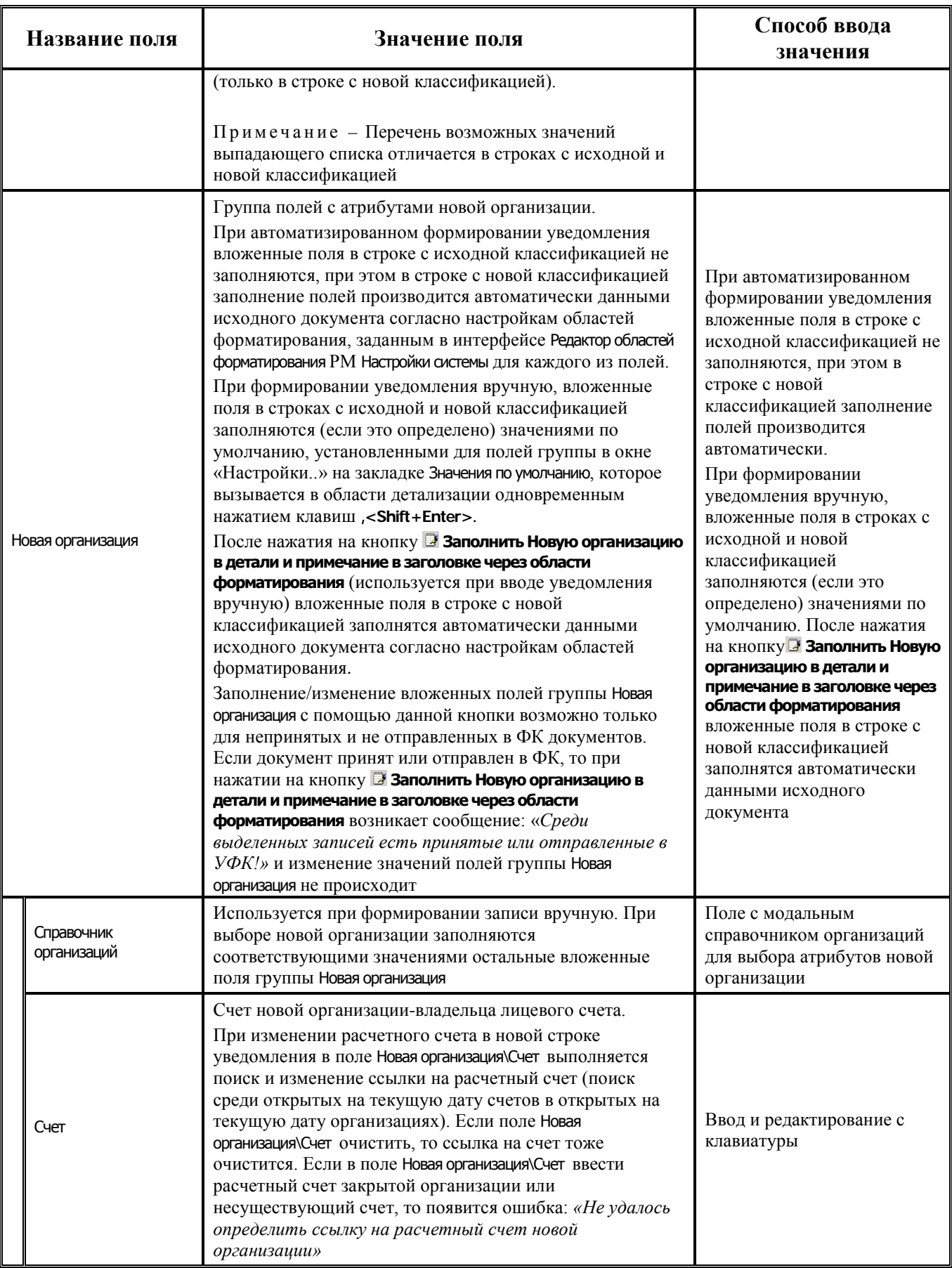

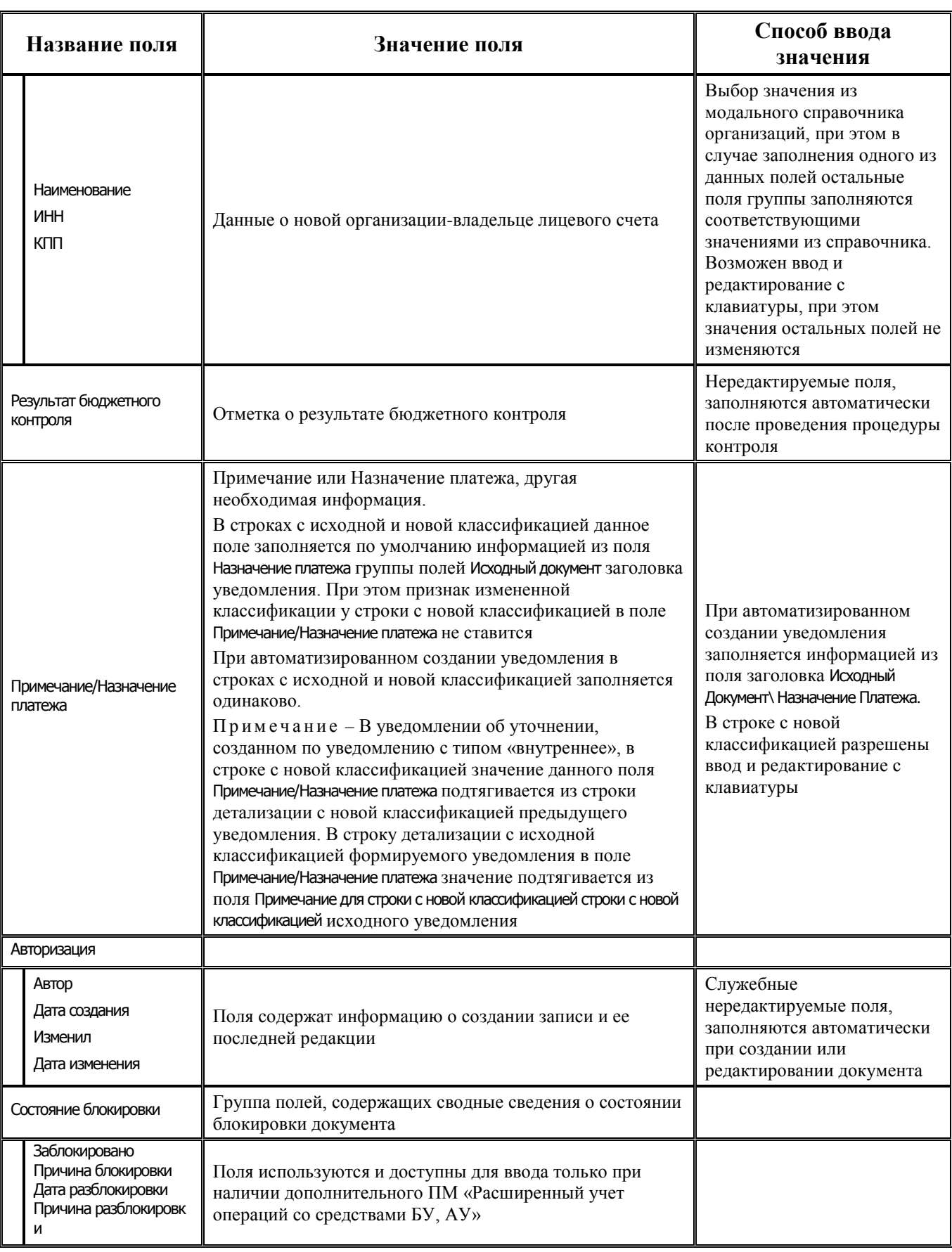

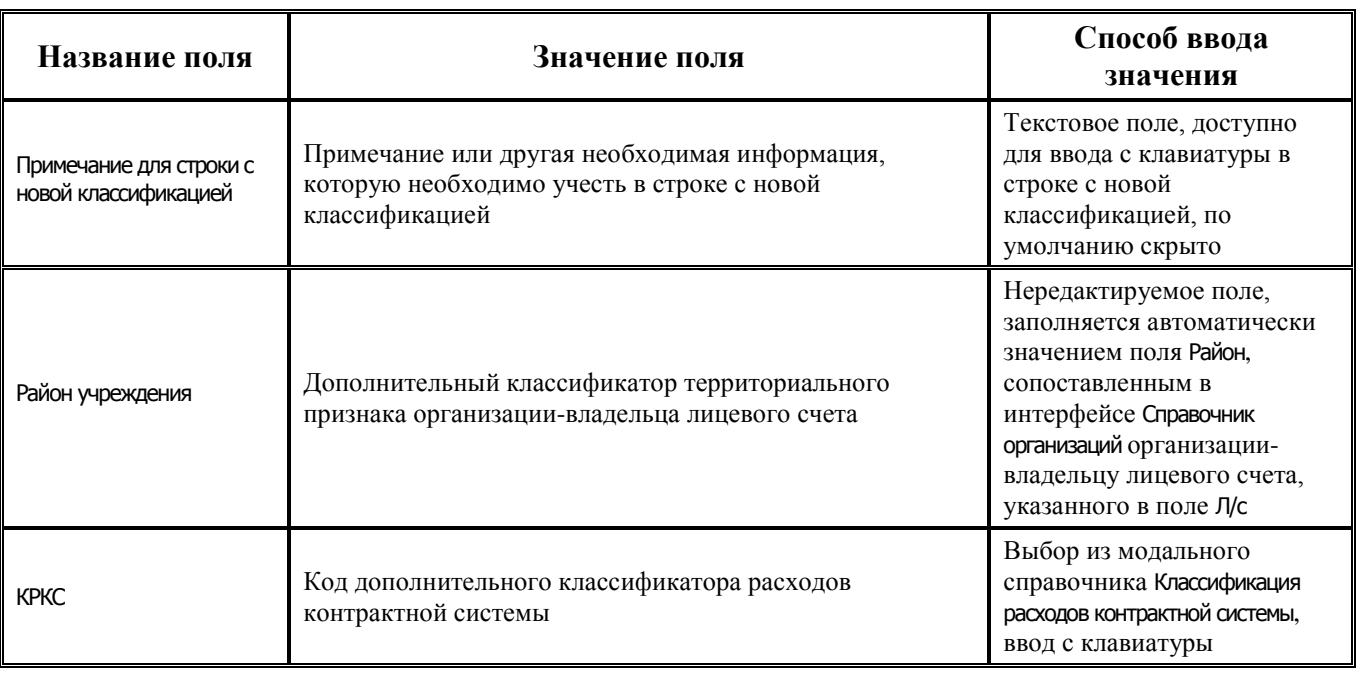

# 3.5 Прочие интерфейсы

## 3.5.1 Интерфейс (15.01) «Оперативные данные»

## 3.5.1.1 Таблица данных интерфейса (15.01) «Оперативные данные»

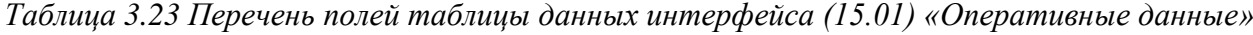

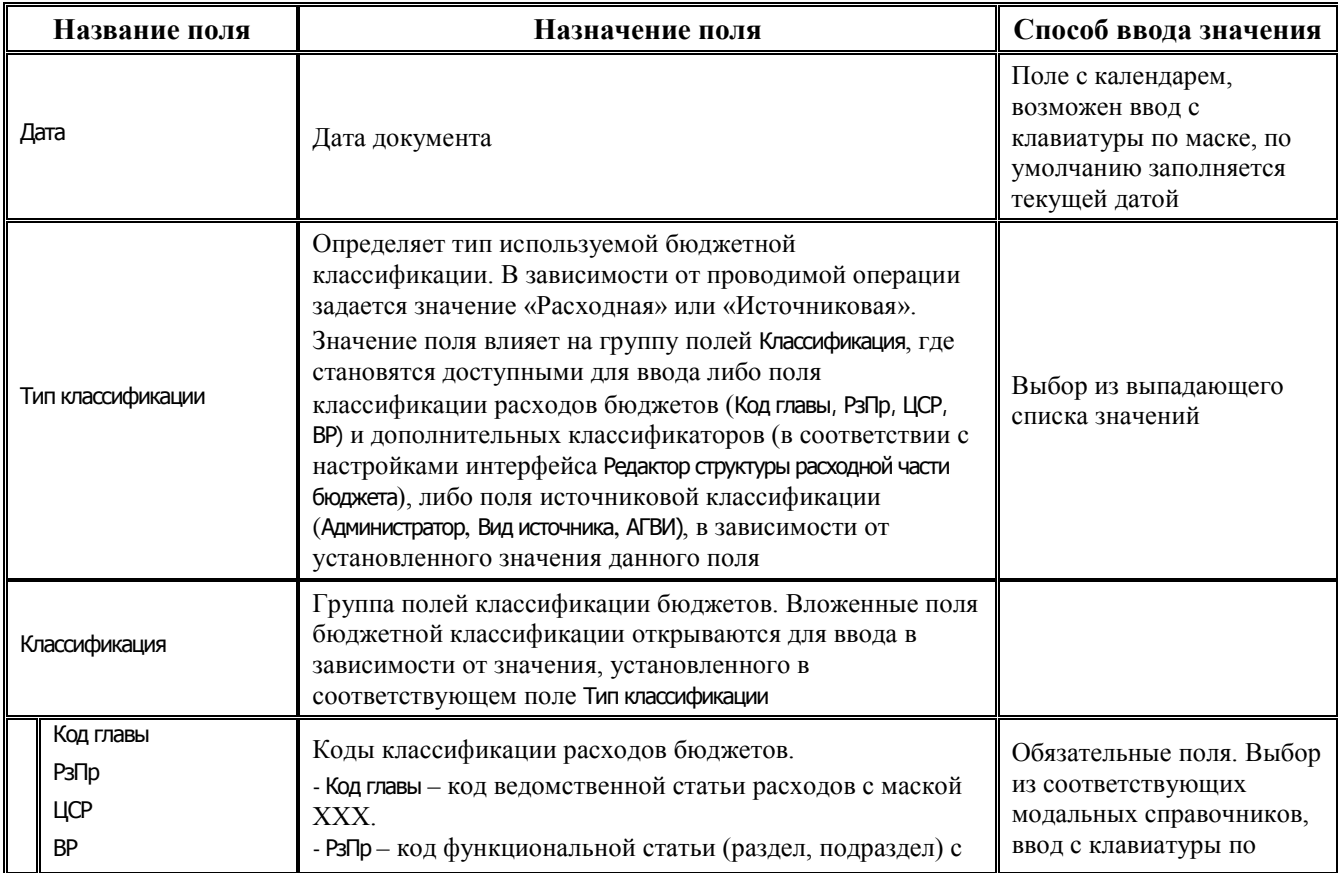

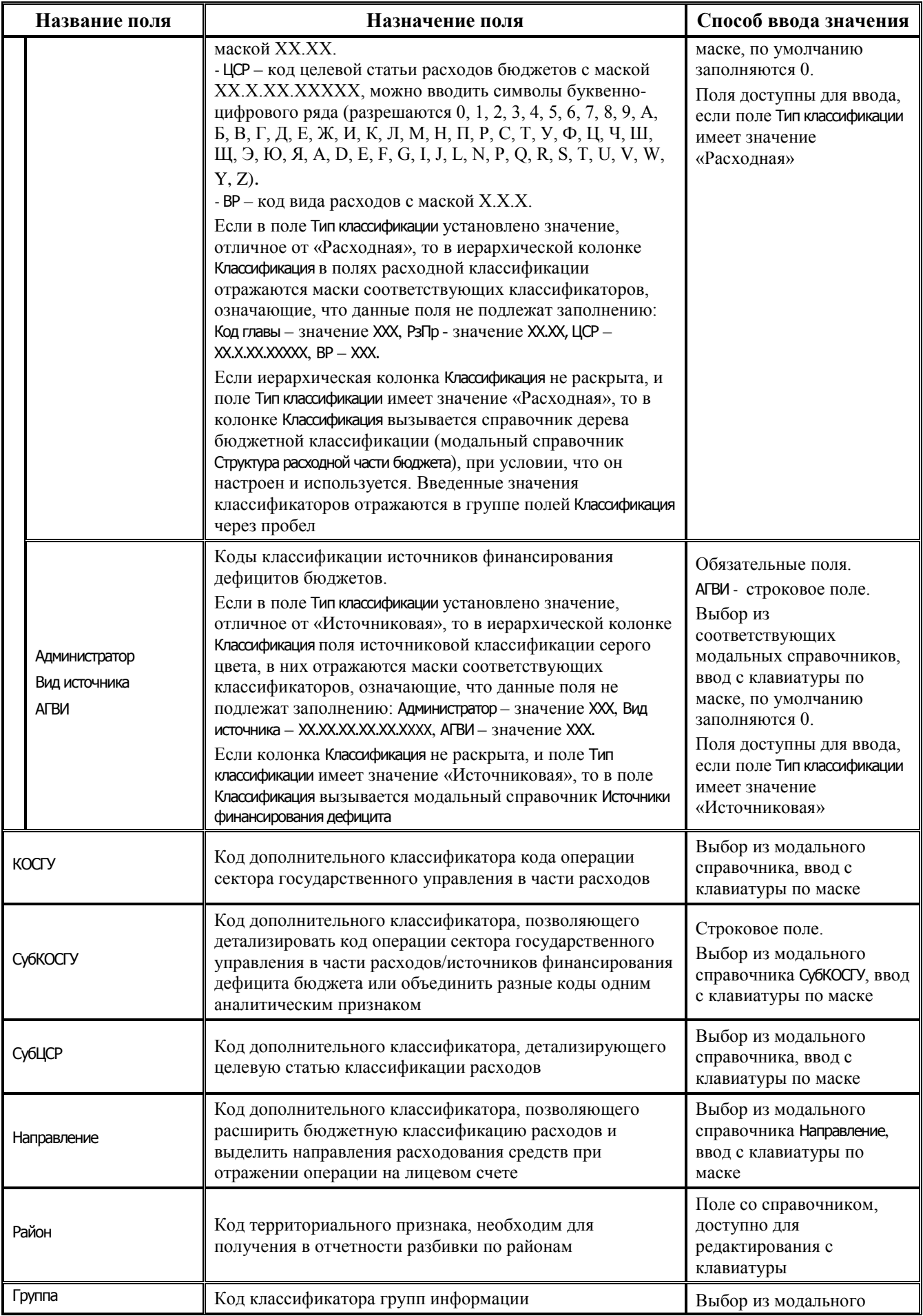

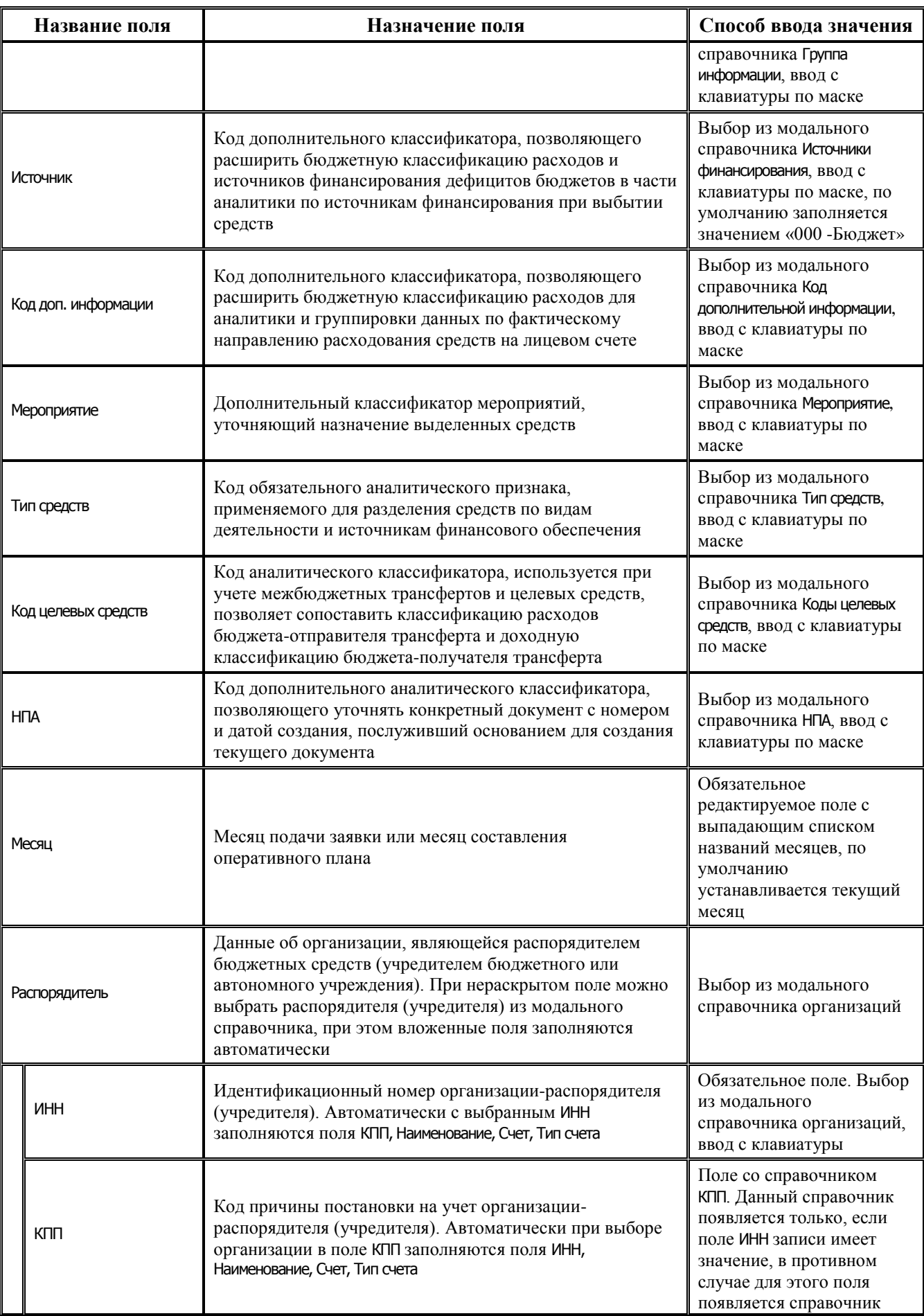

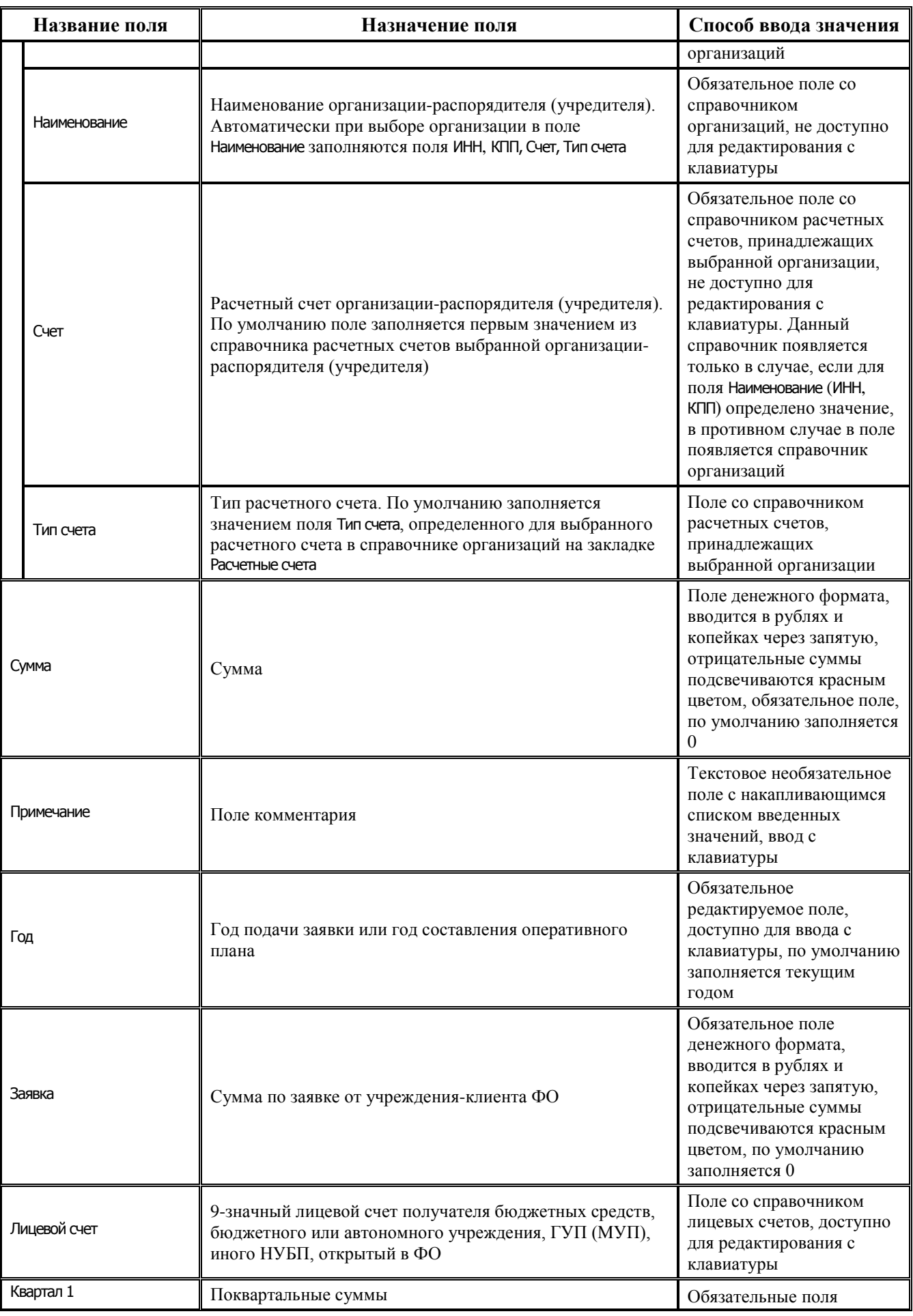

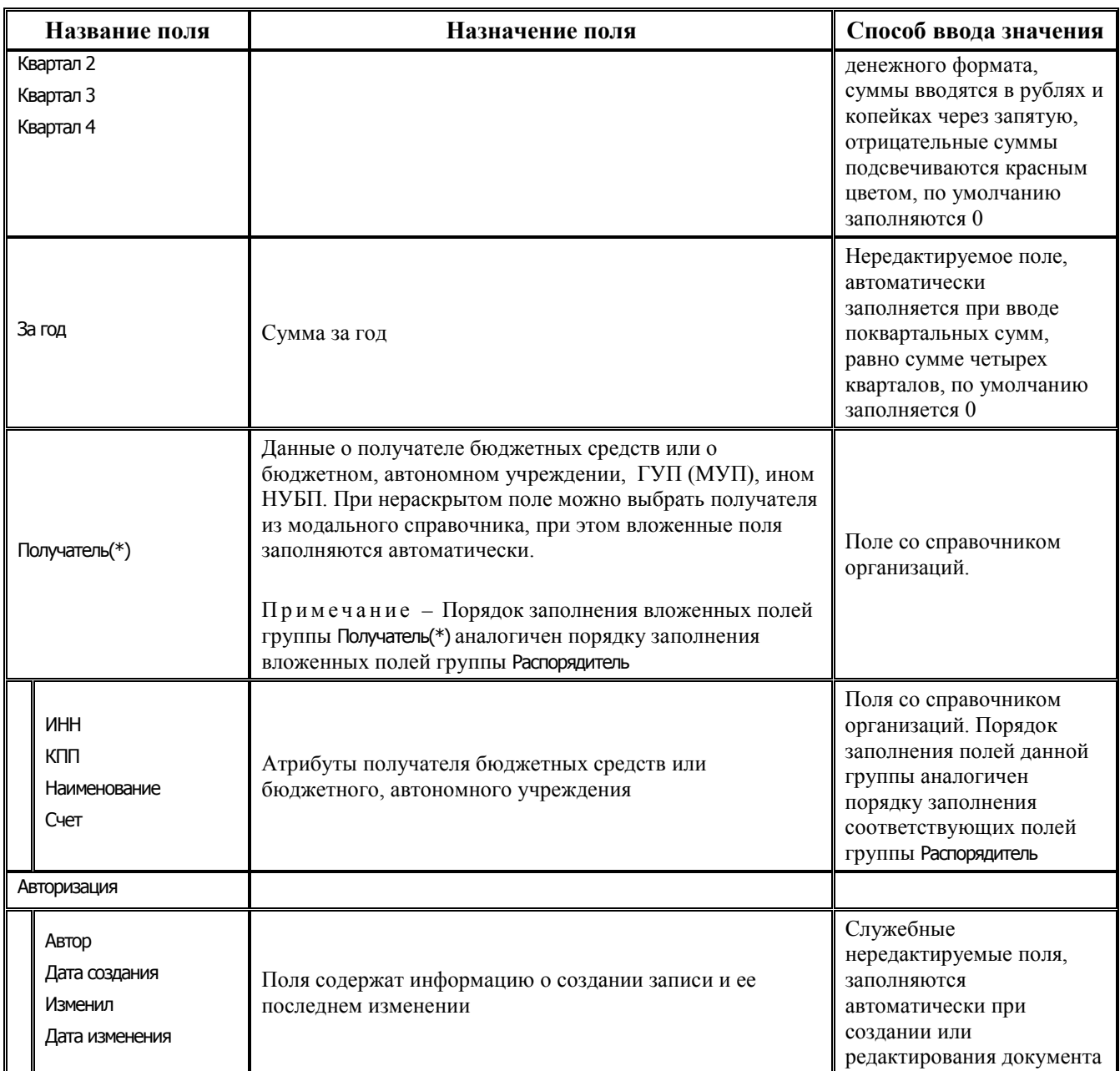

## **3.5.2 Интерфейс (03.11) «Перечисление на счета наличности»**

#### **3.5.2.1 Таблица заголовков интерфейса (03.11) «Перечисление на счета наличности»**

*Таблица 3.24 Перечень полей таблицы заголовков интерфейса (03.11) «Перечисление на счета наличности» РМ «Казначейство»*

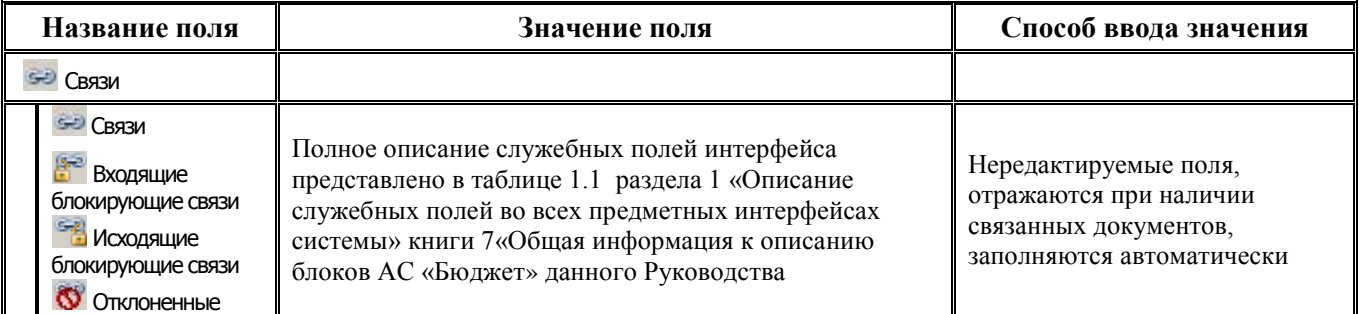

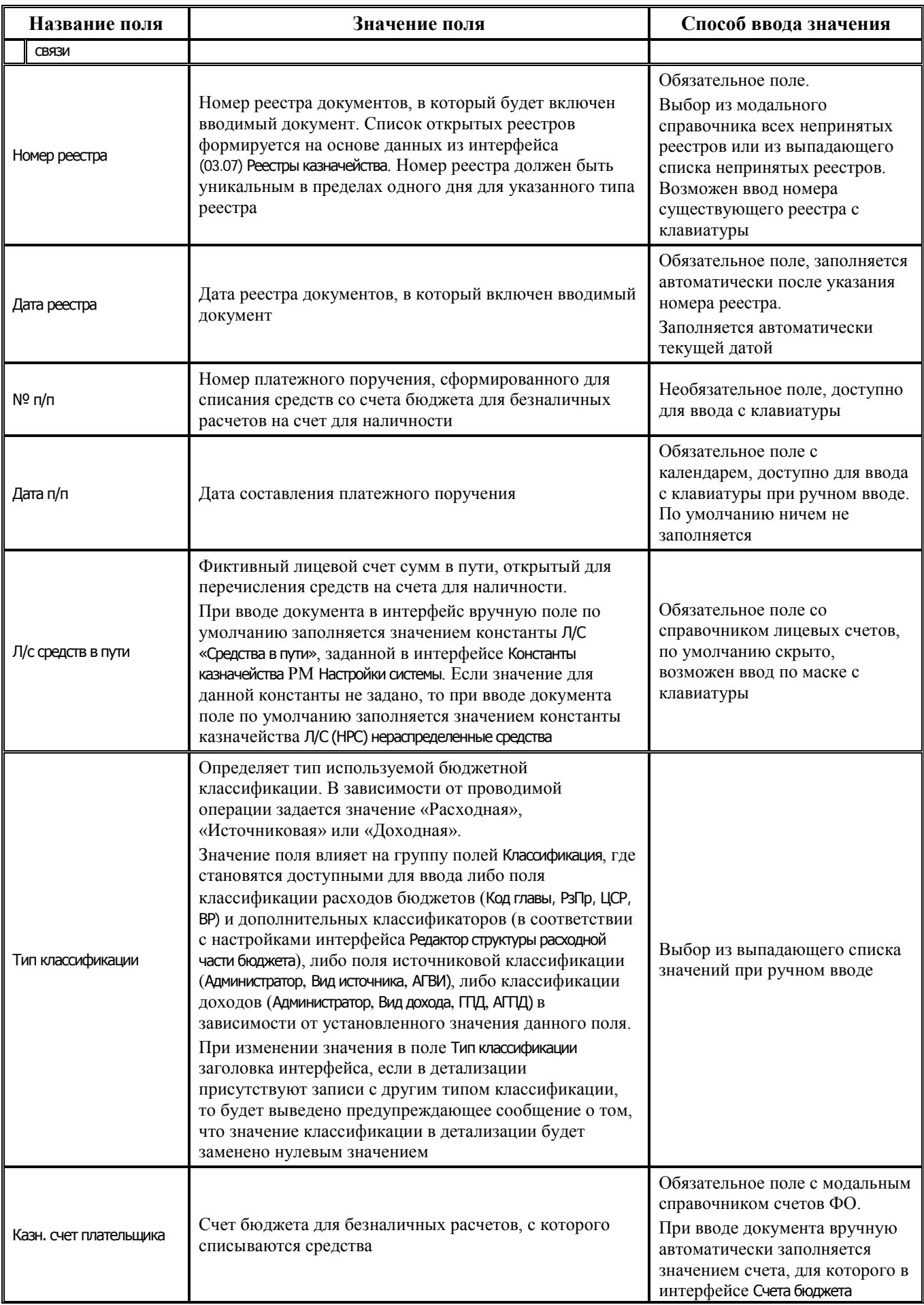

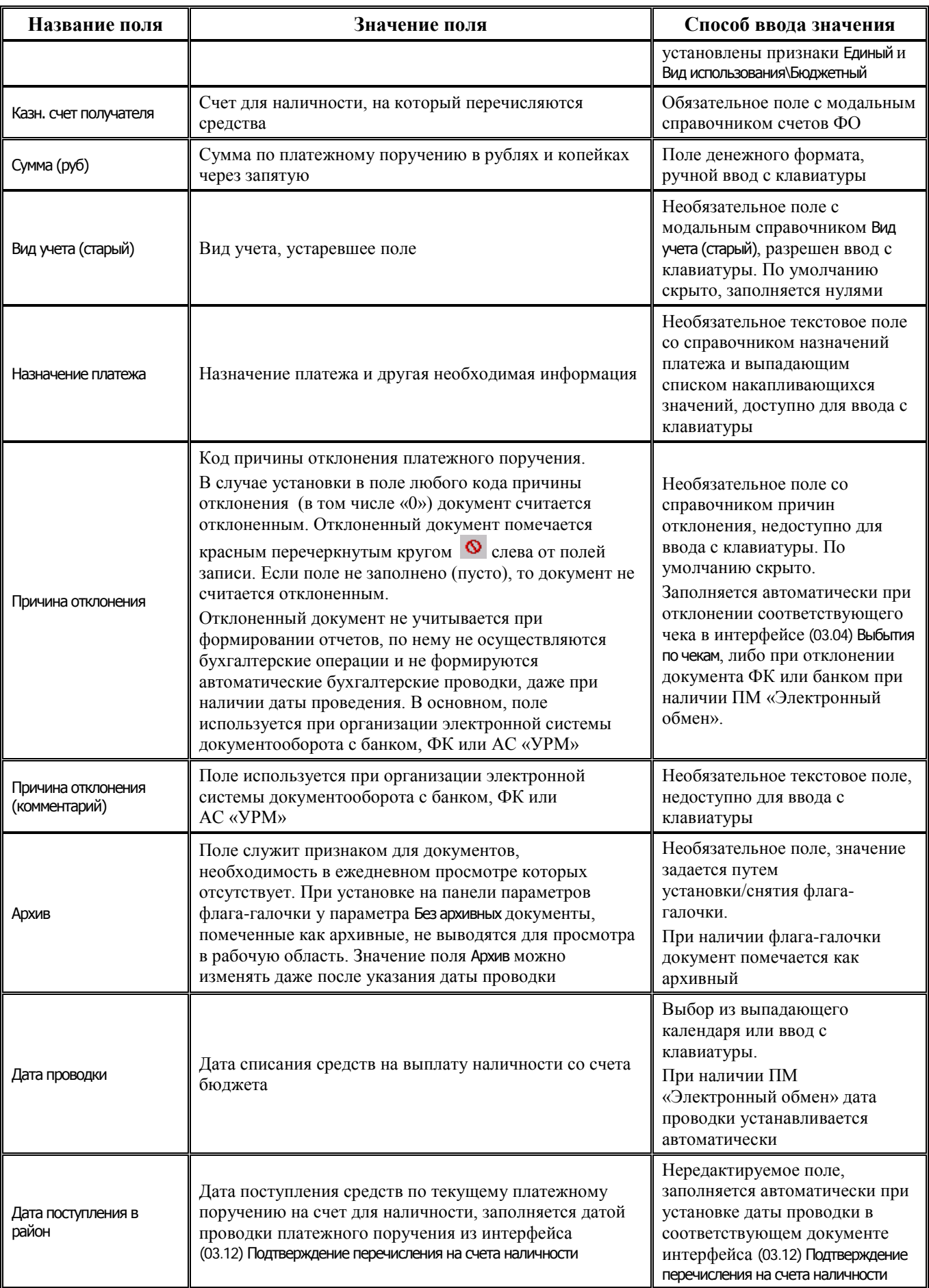

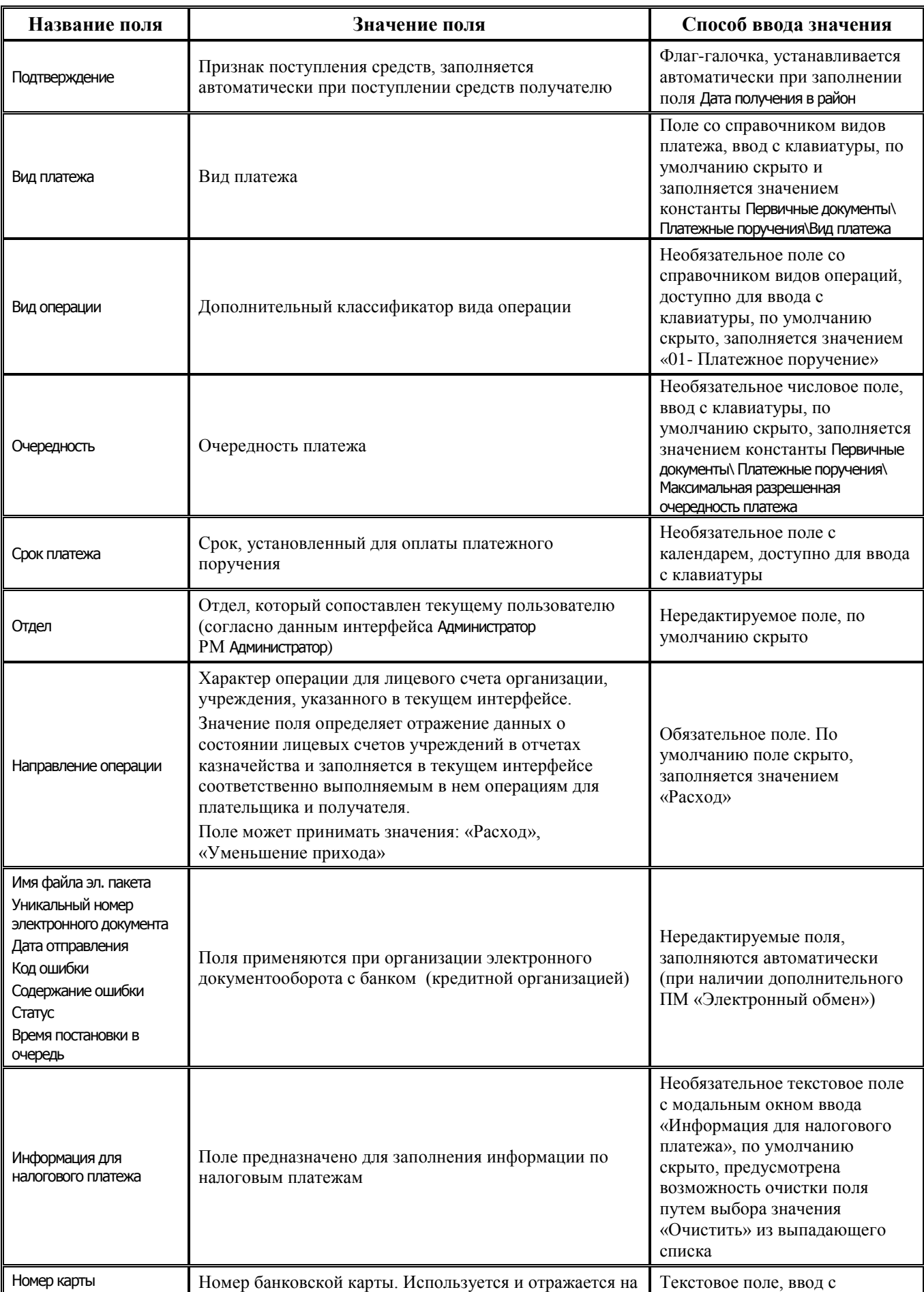

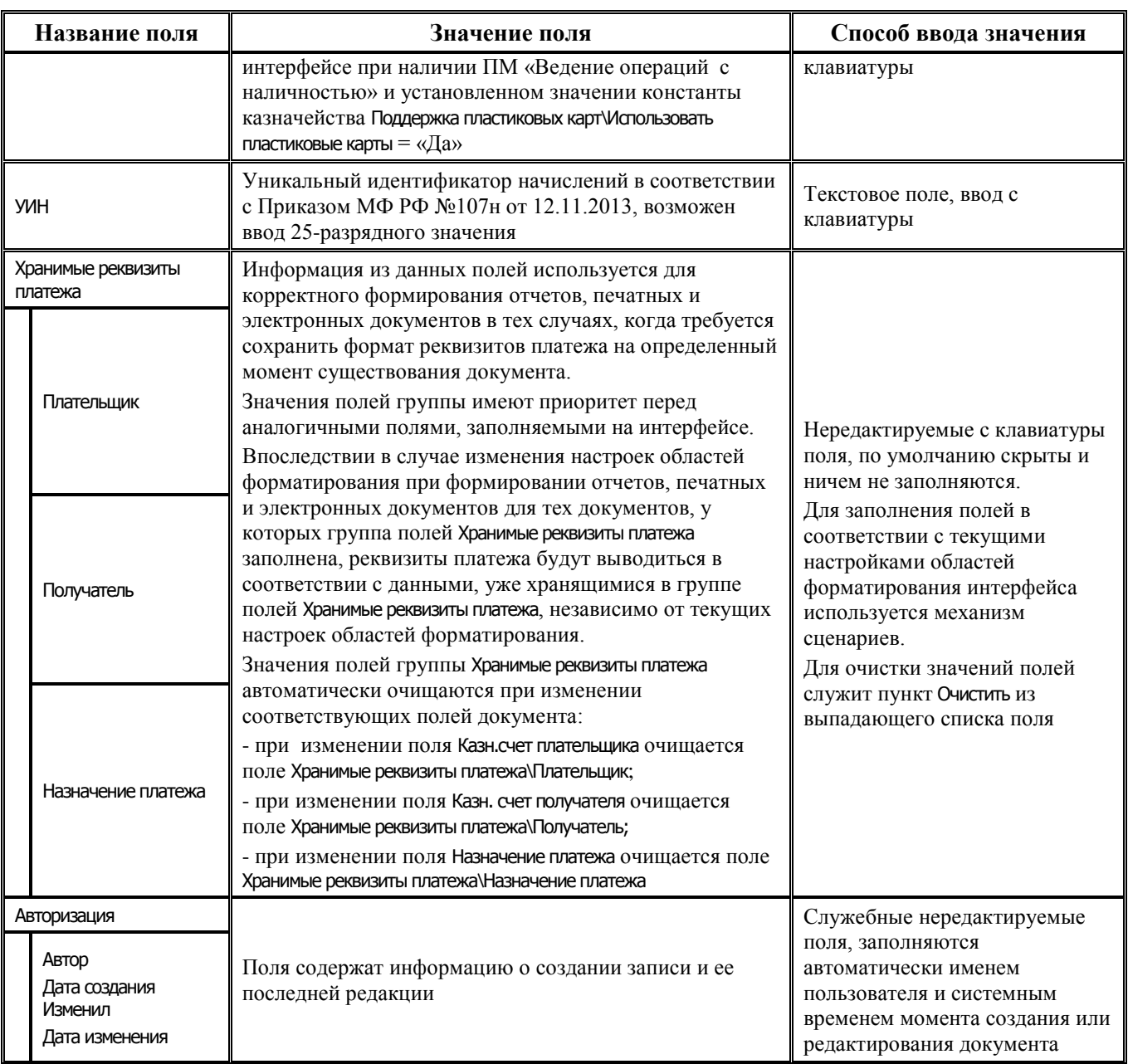

## **3.5.2.2 Таблица детализации интерфейса (03.11) «Перечисление на счета наличности»**

*Таблица 3.25 Перечень полей таблицы детализации интерфейса (03.11) «Перечисление на счета наличности» РМ «Казначейство»*

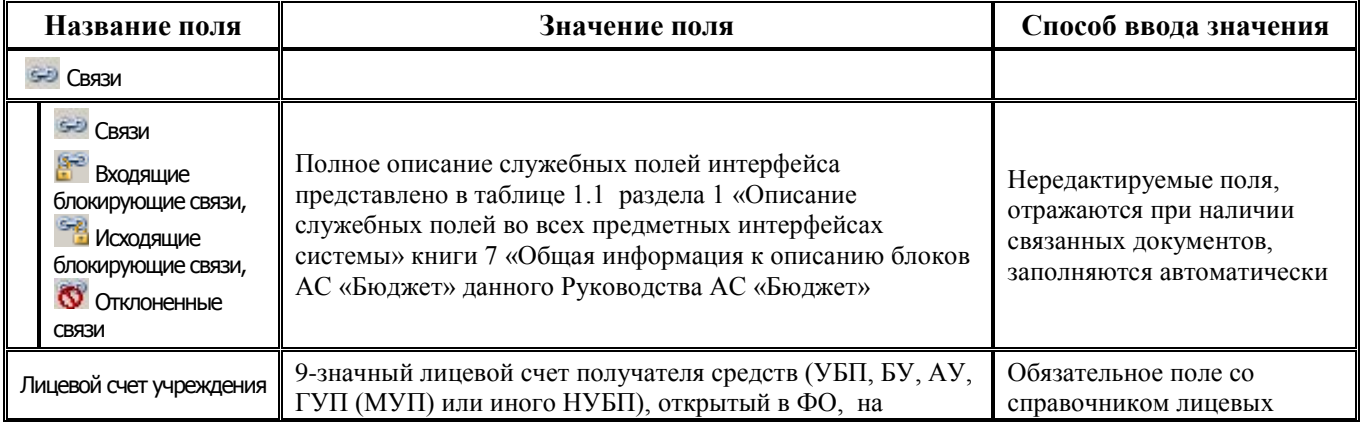

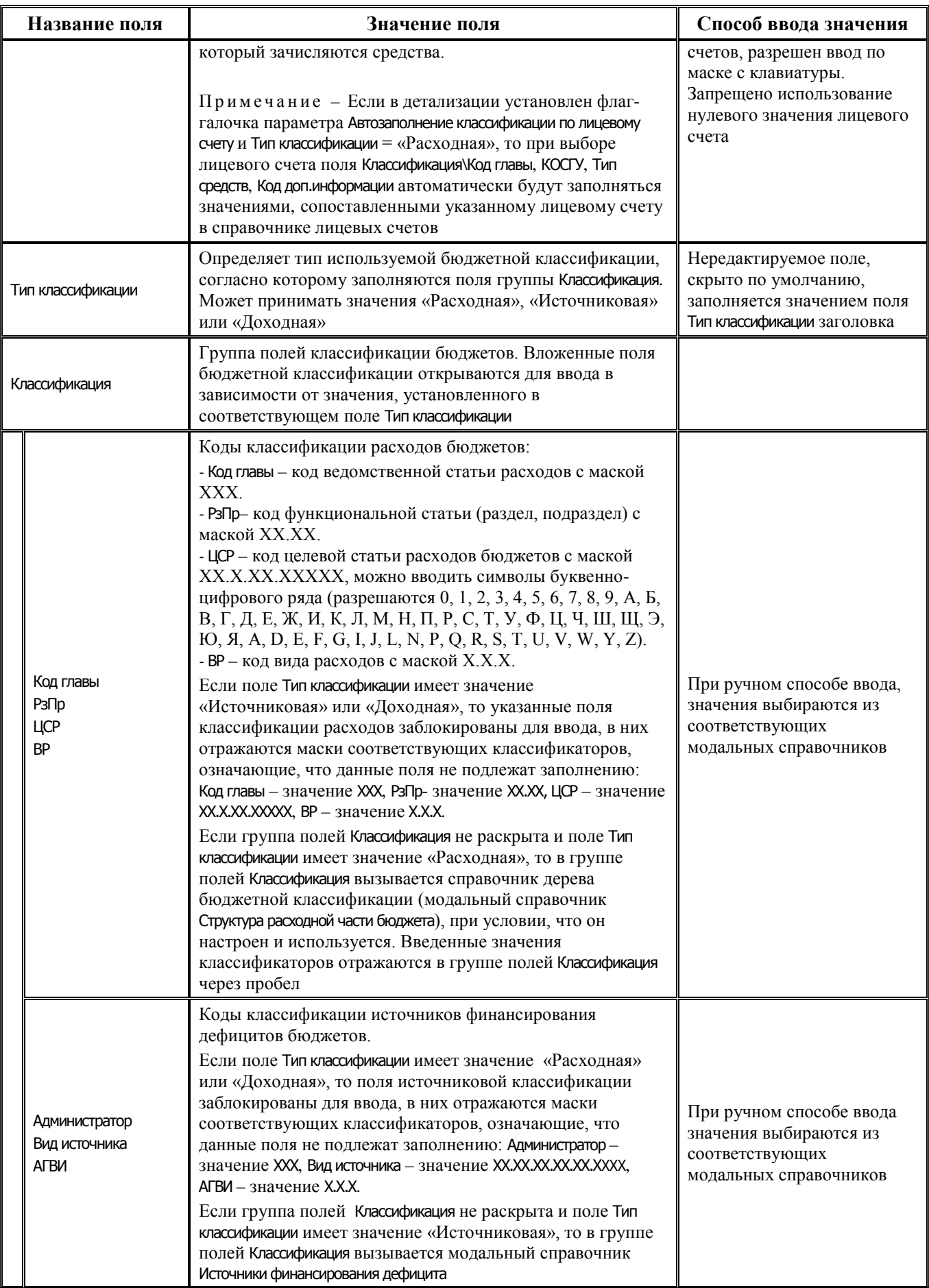

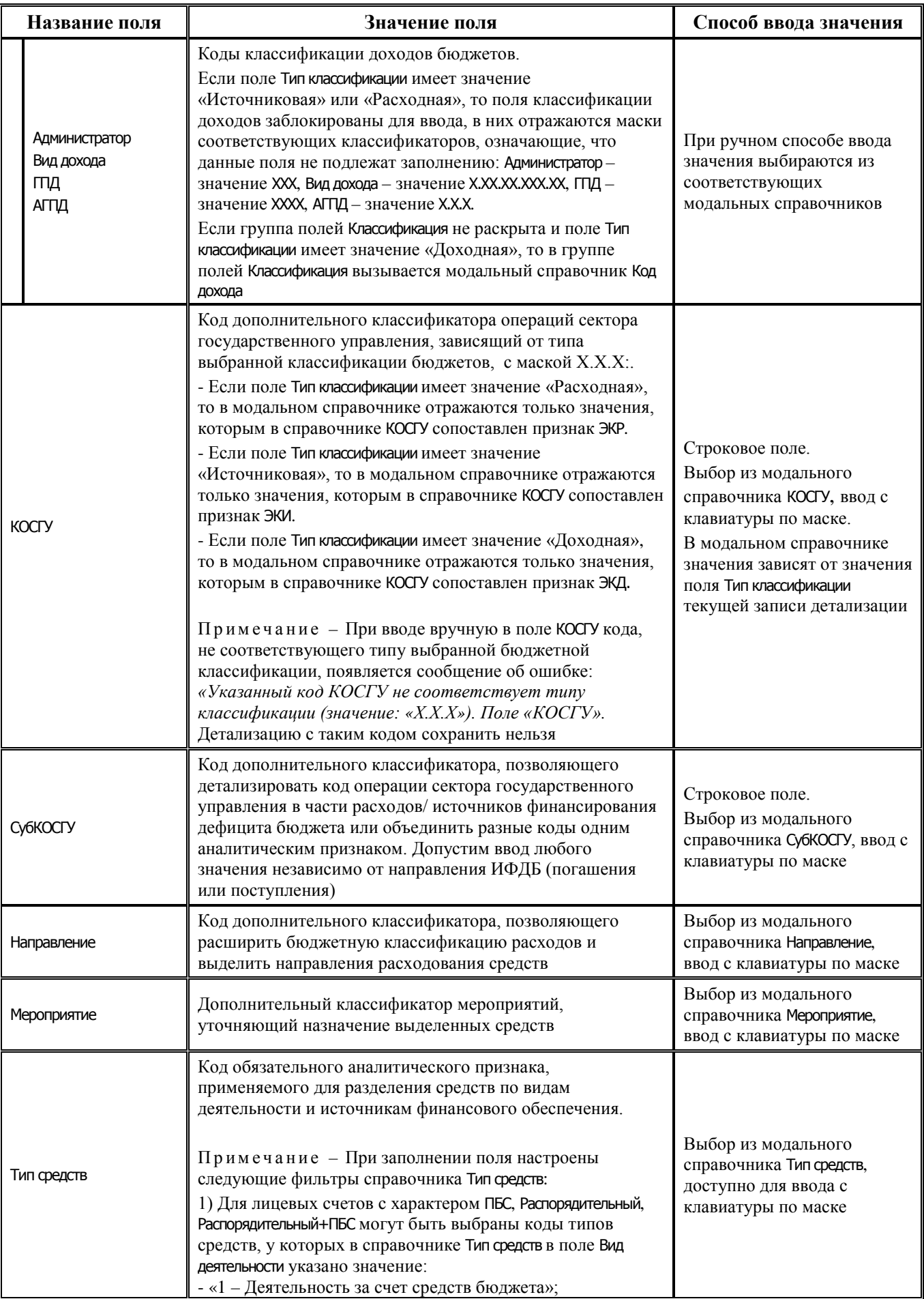

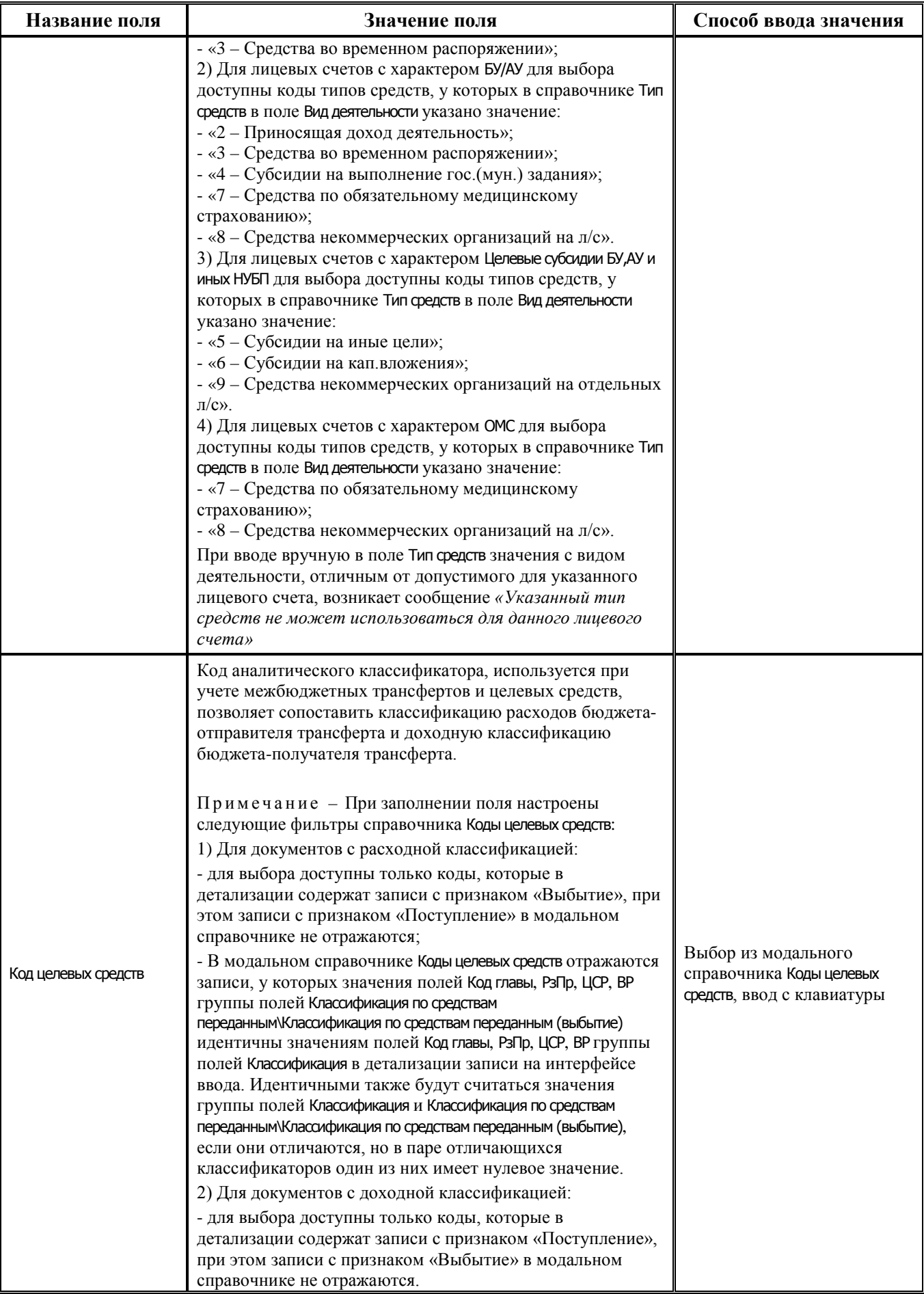

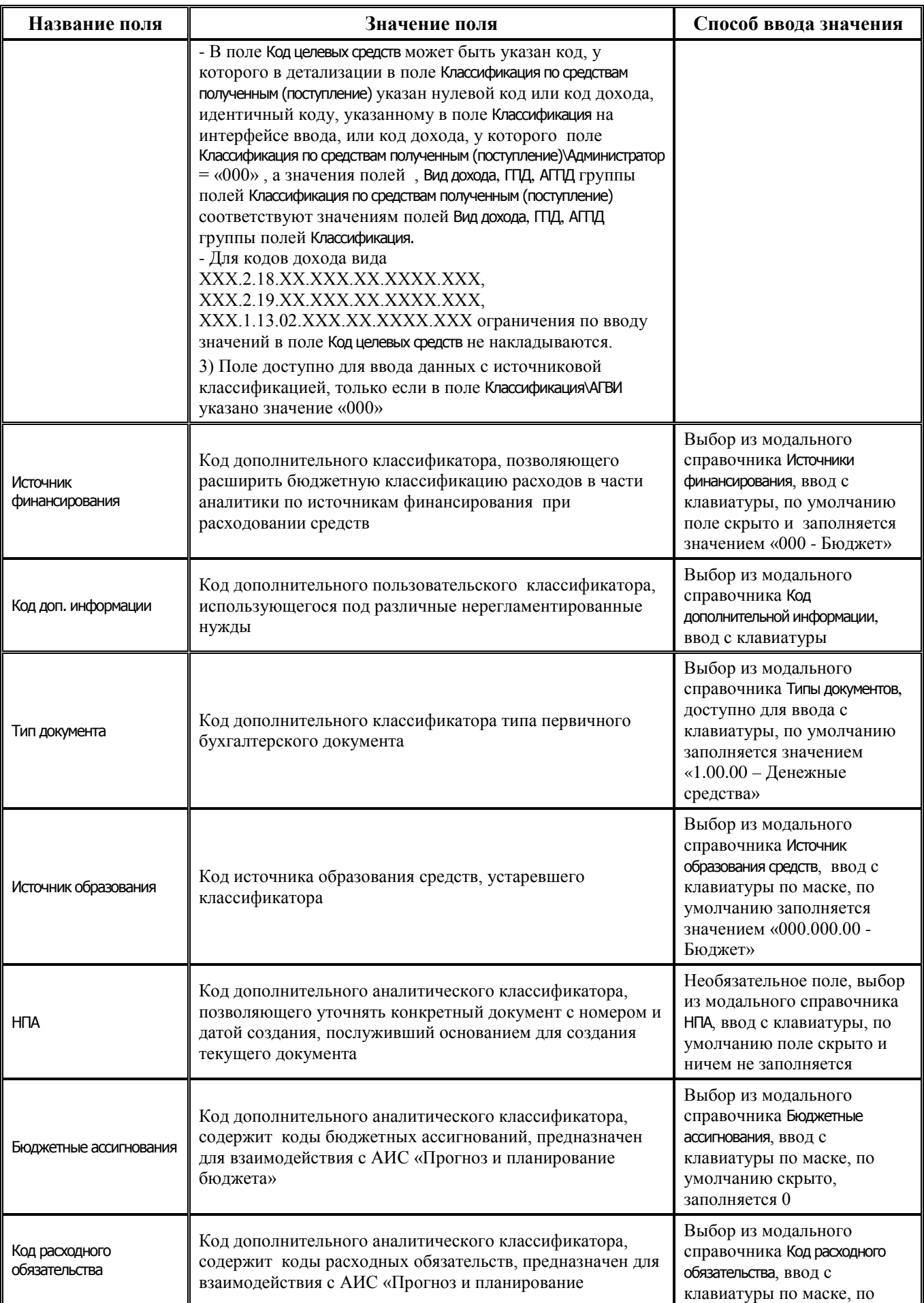

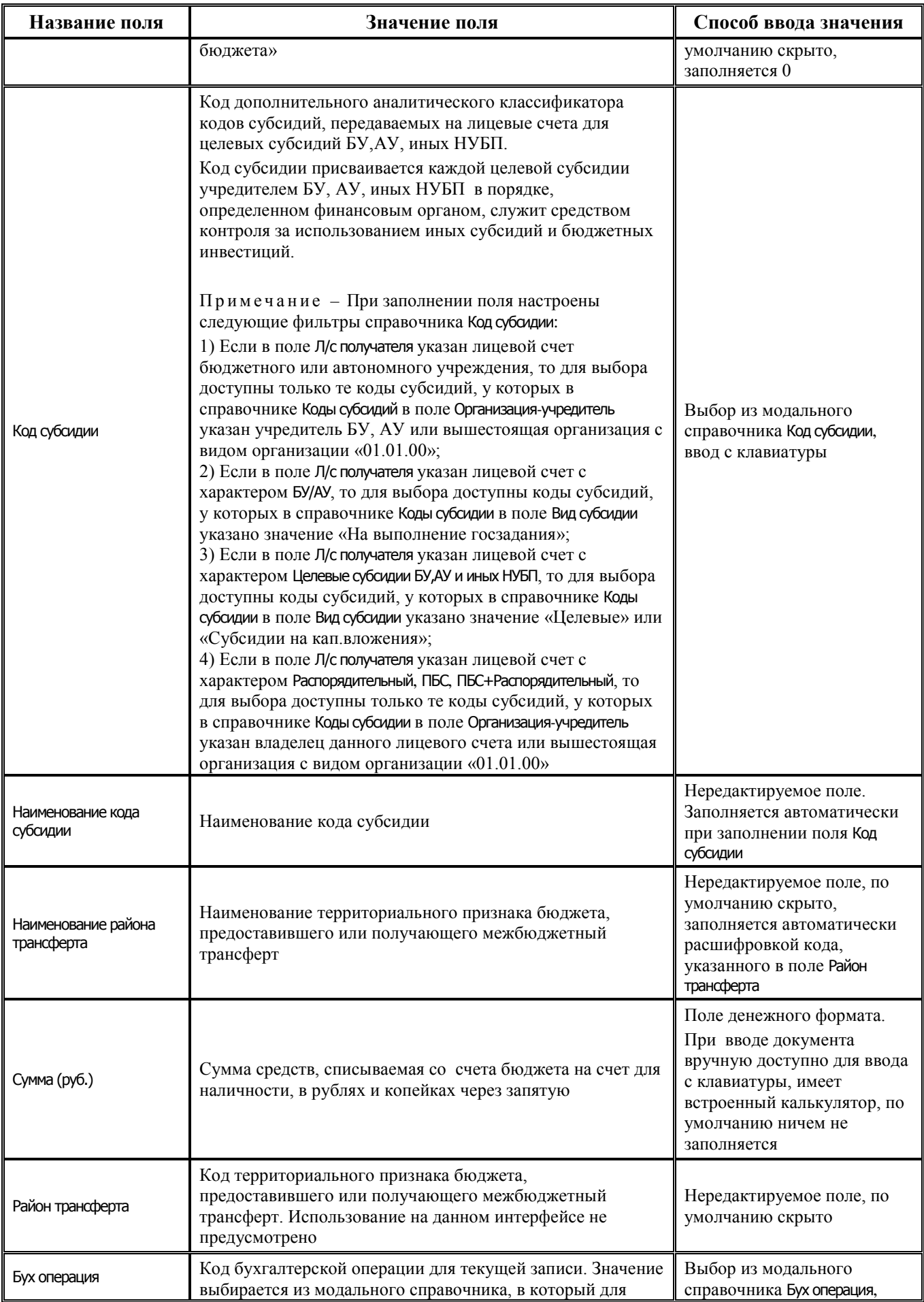

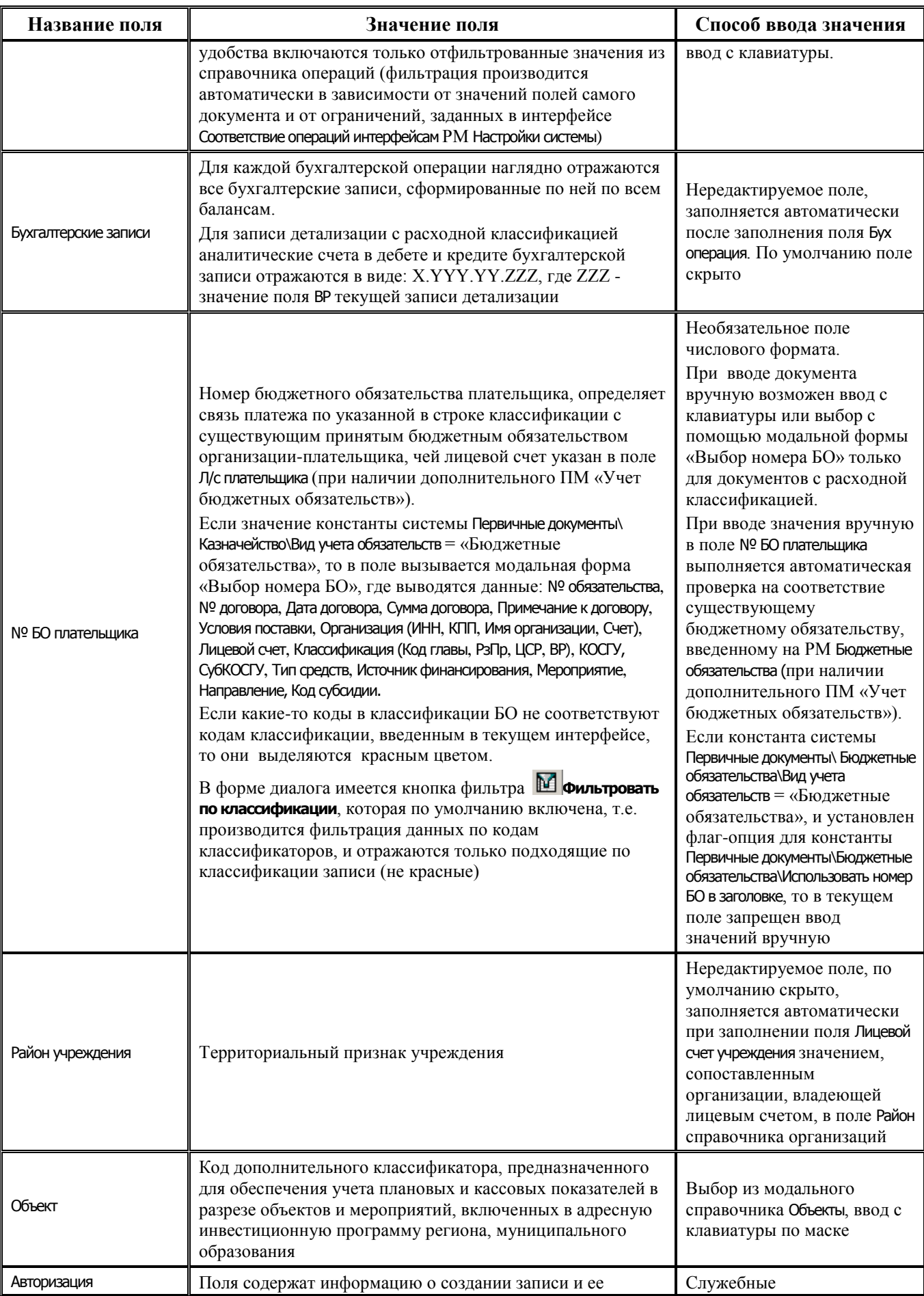

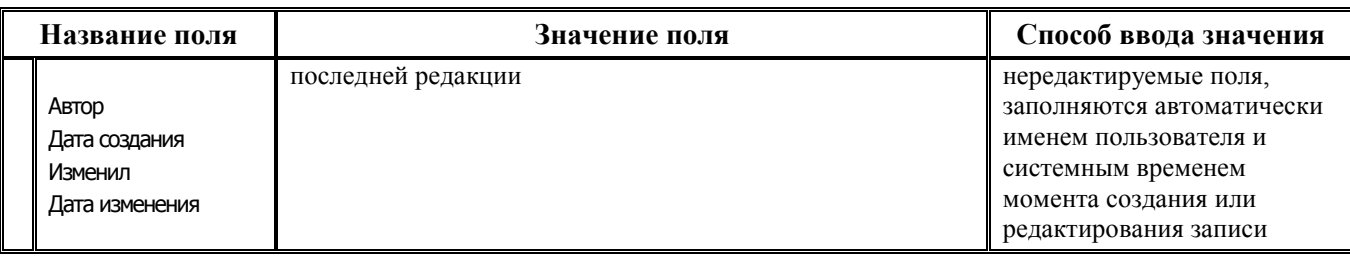

## **3.5.3 Интерфейс (03.14) «Возврат со счетов наличности»**

#### **3.5.3.1 Таблица заголовков интерфейса (03.14) «Возврат со счетов наличности»**

*Таблица 3.26 Перечень полей таблицы заголовков интерфейса (03.14) «Возврат со счетов наличности» РМ «Казначейство»*

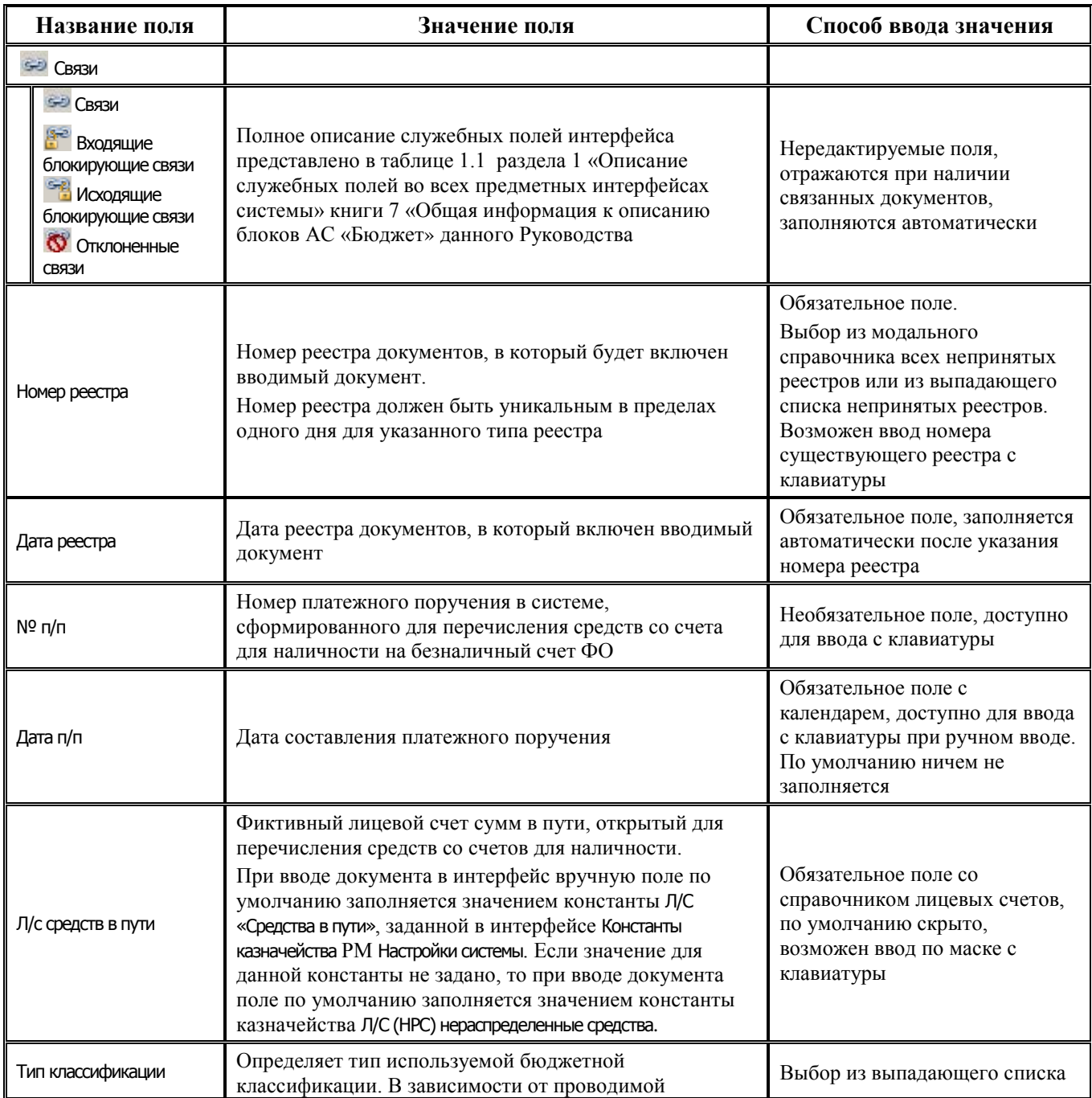

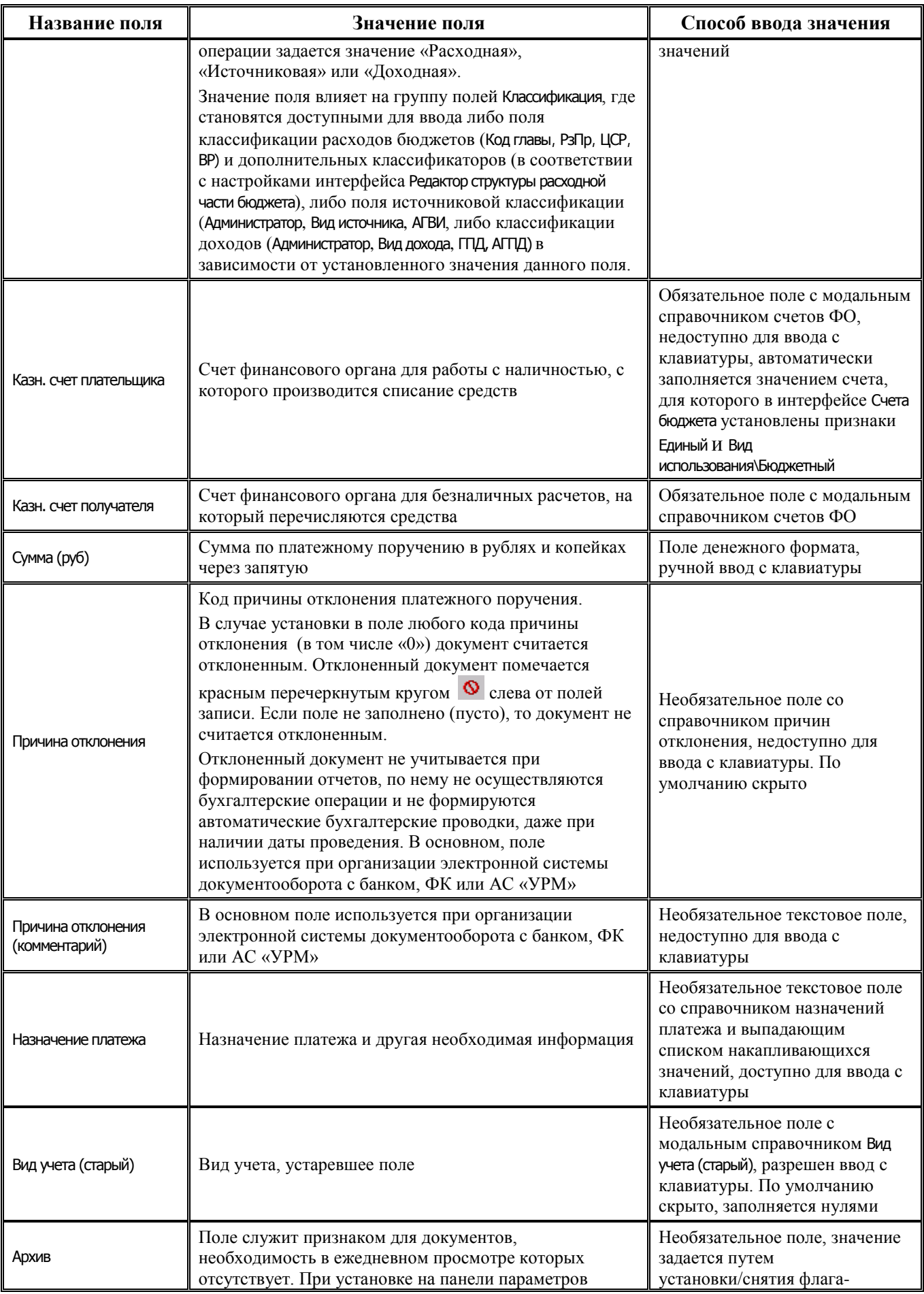

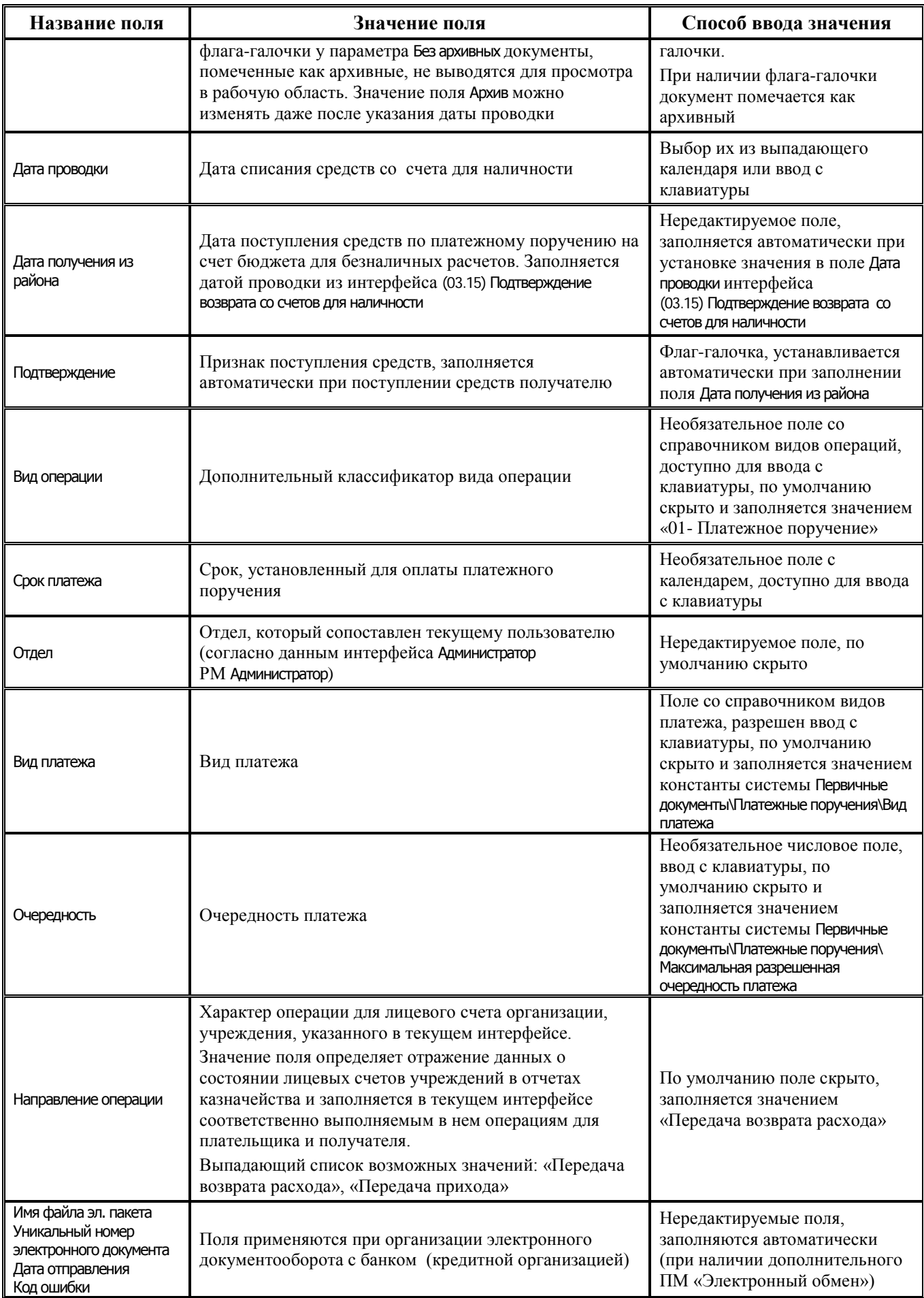

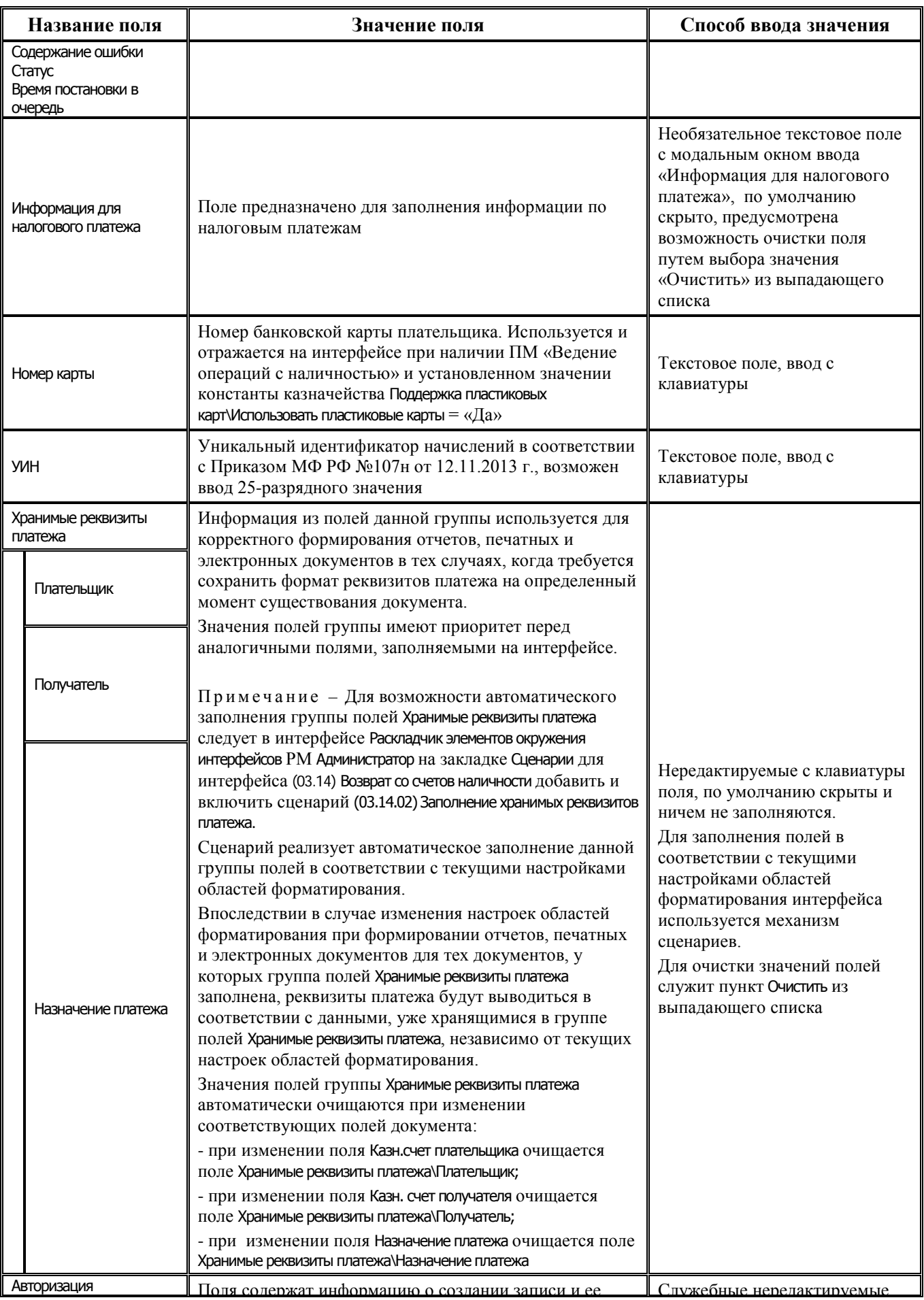

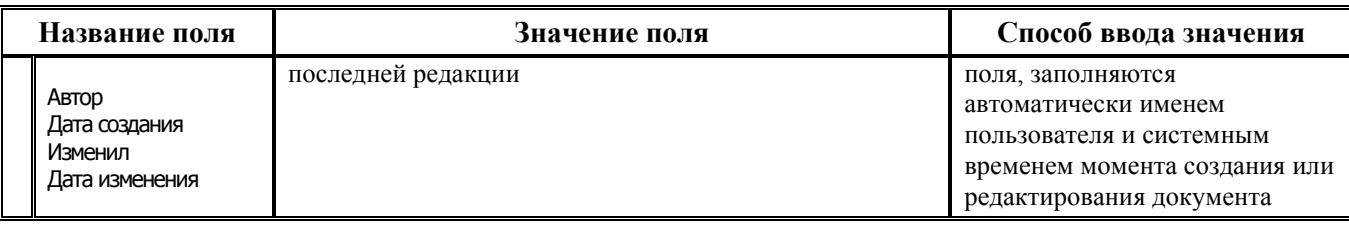

## **3.5.3.2 Таблица детализации интерфейса (03.14) «Возврат со счетов наличности»**

*Таблица 3.27 Перечень полей таблицы детализации интерфейса (03.14) «Возврат со счетов наличности» РМ «Казначейство»*

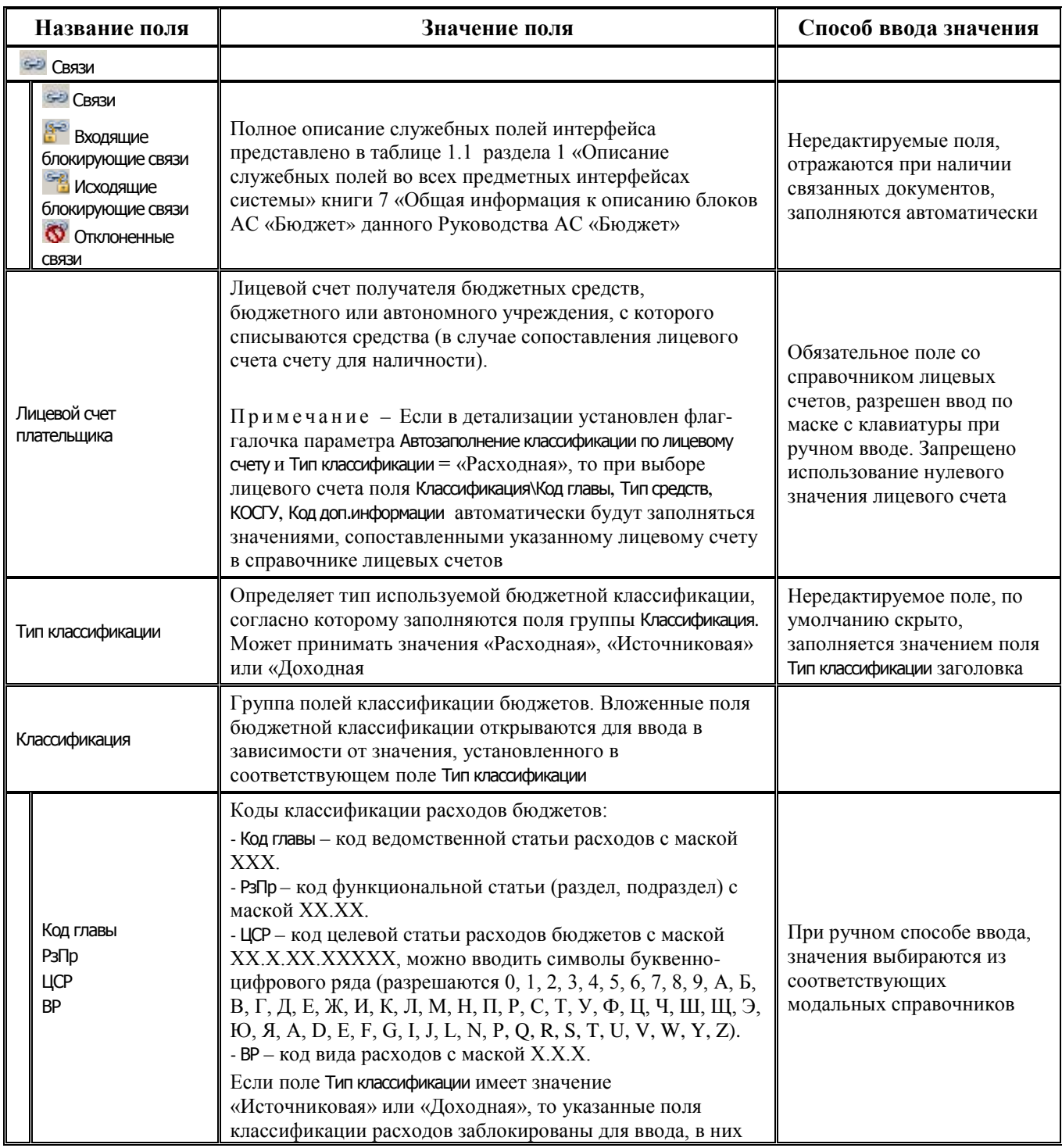

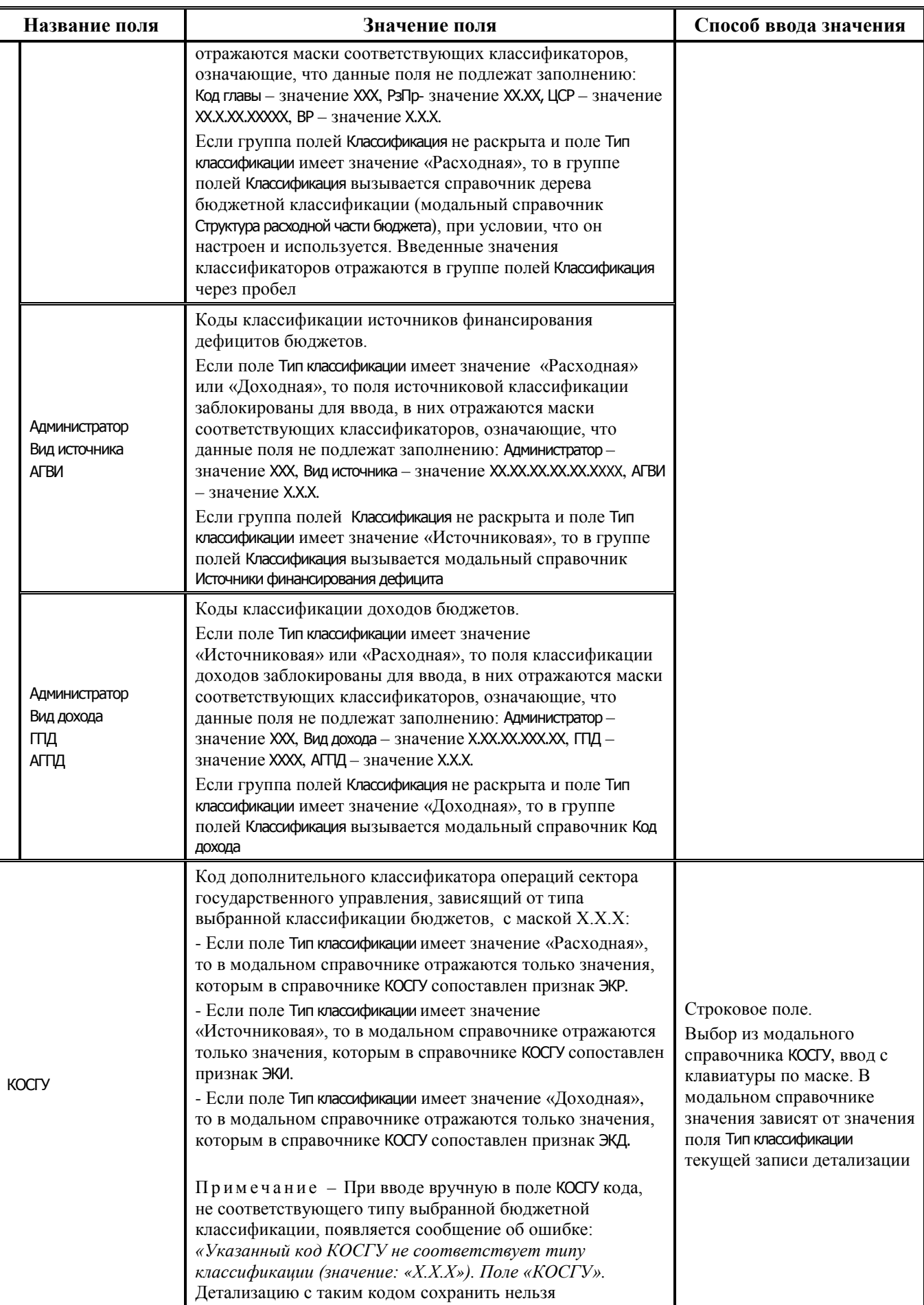

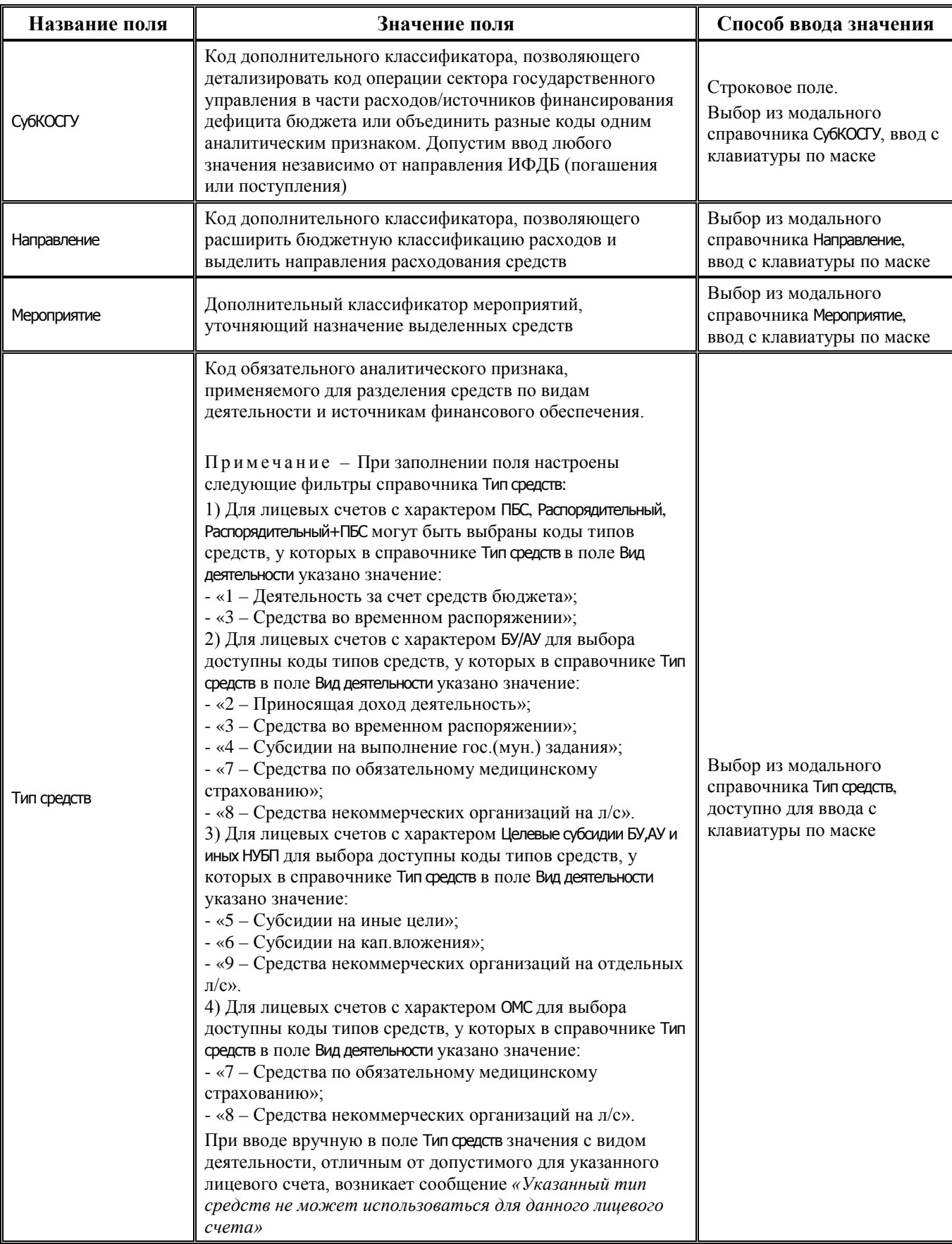

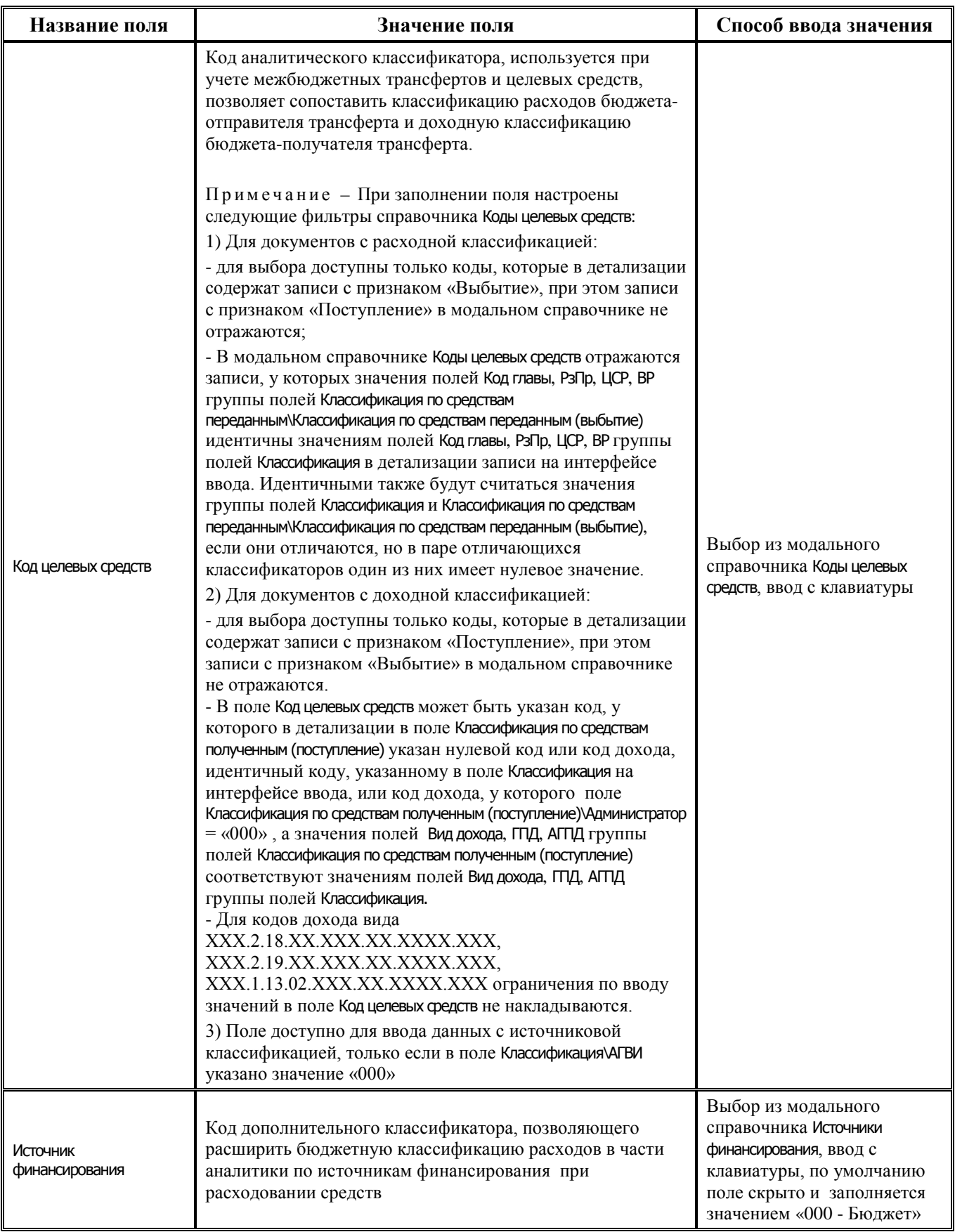

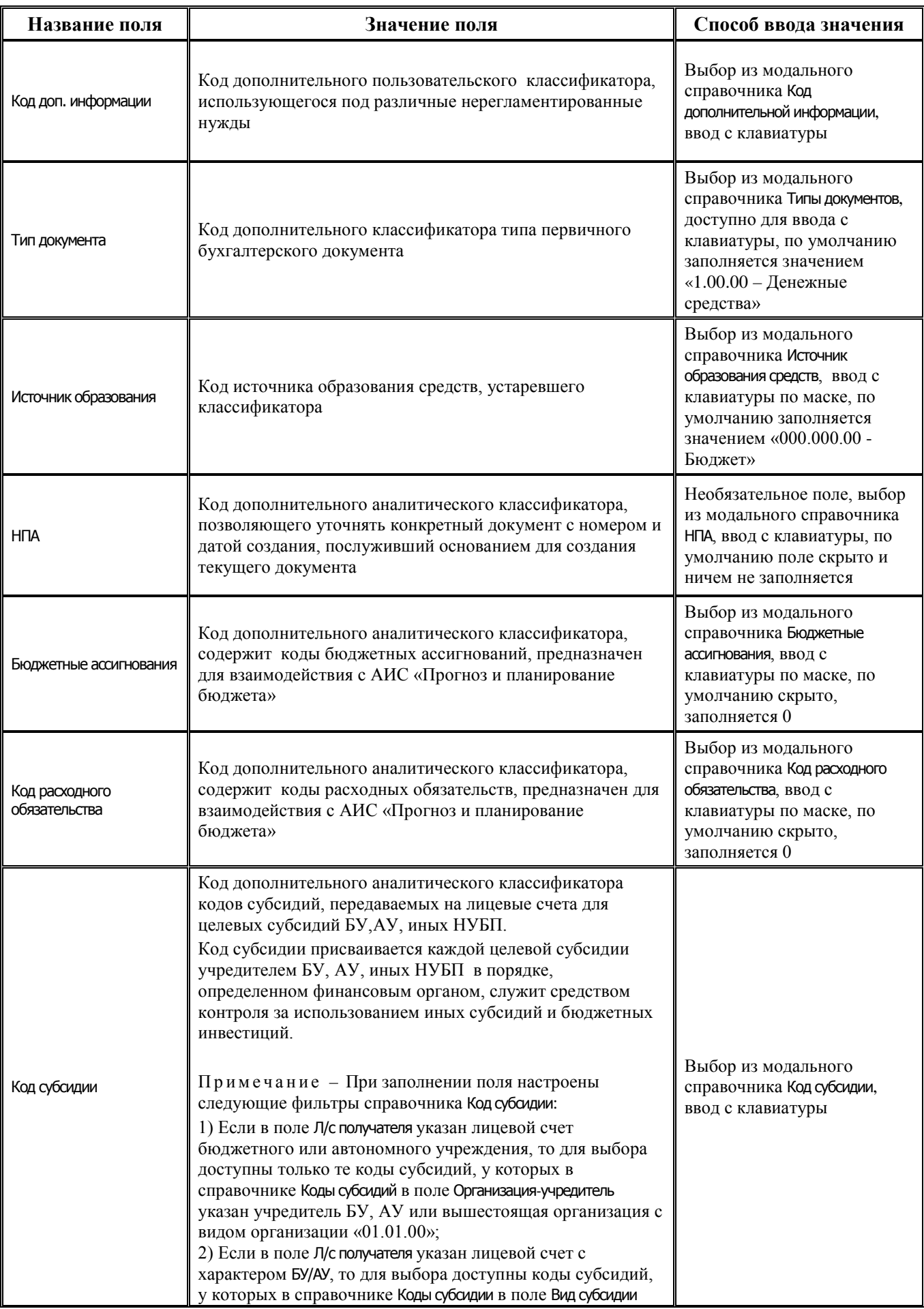

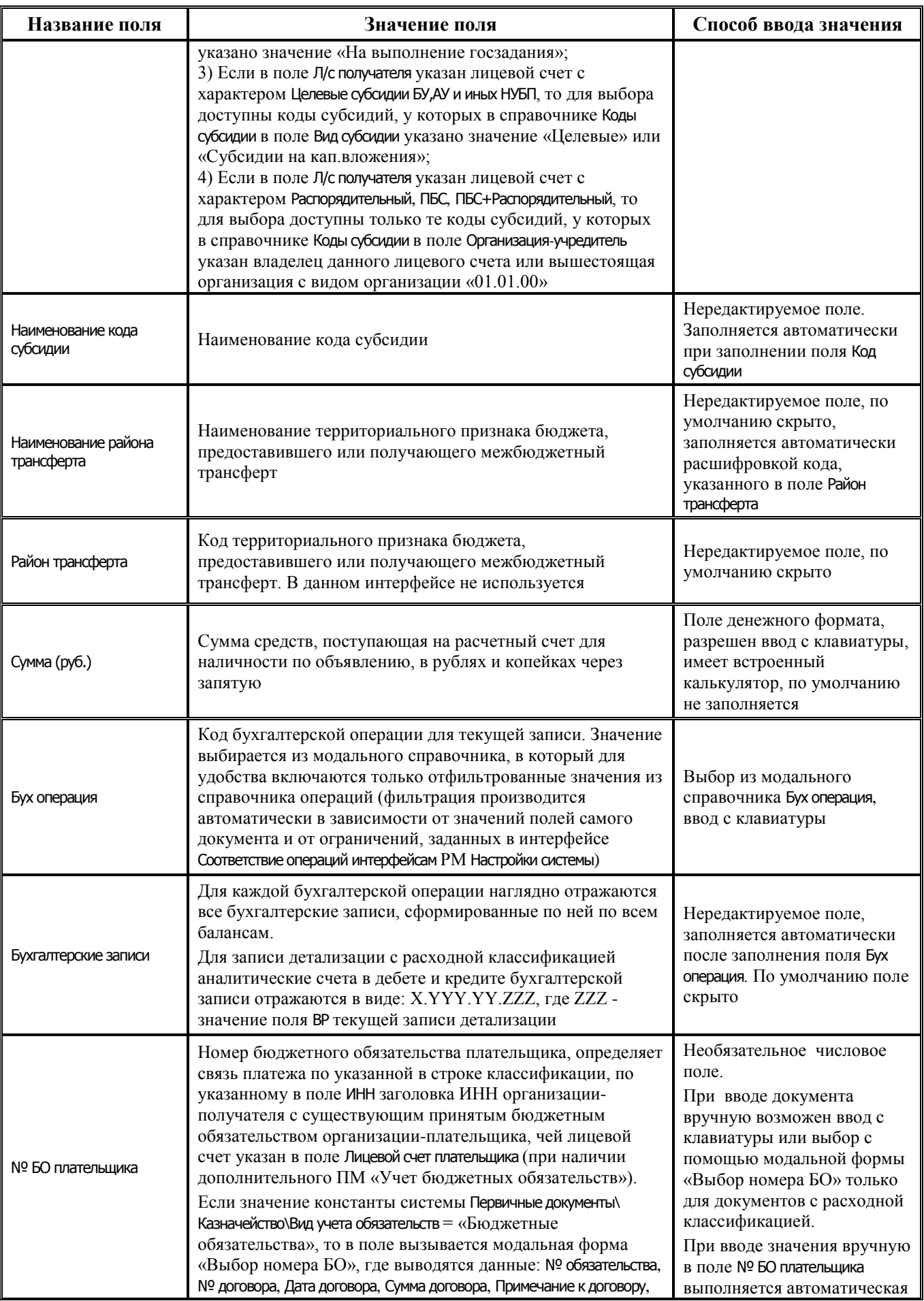

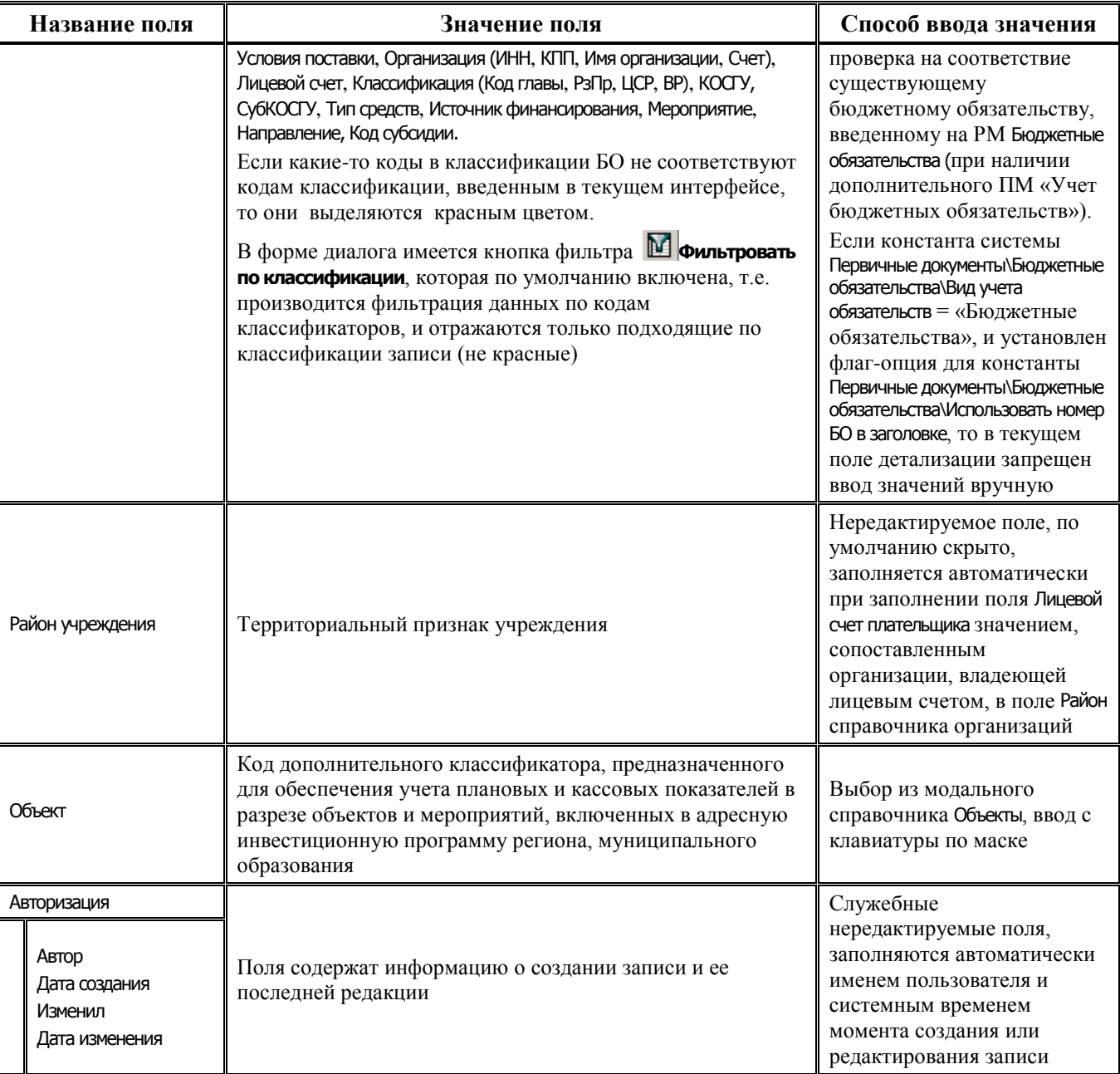